## Las dimensiones de la open science para un investigador

#### Francisco José García-Peñalvo

Grupo GRIAL

Dpto. Informática y Automática Instituto Universitario de Ciencias de la Educación Universidad de Salamanca, Salamanca (grid.11762.33 / ROR 02f40zc51) [fgarcia@usal.es](mailto:fgarcia@usal.es) <https://orcid.org/0000-0001-9987-5584> [http://grial.usal.es](http://grial.usal.es/) <https://twitter.com/frangp>

#### Miguel Á. Conde González

Área de Arquitectura y Tecnología de Computadores Dpto. Ingenierías Mecánica, Informática y Aeroespacial Escuela de Ingenierías Industrial e Informática Universidad de León, España (grid.4807.b / ROR 02tzt0b78) [miguel.conde@unileon.es](mailto:miguel.conde@unileon.es) <https://orcid.org/0000-0001-5881-7775> [http://twitter.com/m\\_conde](http://twitter.com/m_conde)

> Programa de Formación del Profesorado 2020-2021 Escuela de Formación Universidad de León 16-22 de junio de 2021 - Edición Online

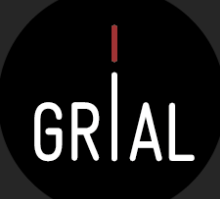

Disponible en <https://bit.ly/2TiOJAo>

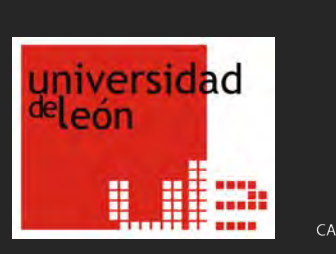

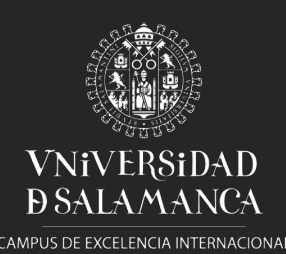

#### **Objetivos**

- 1. Entender el concepto de *open science* y cómo hacerlo patente en nuestras publicaciones
- 2. Conocer las principales prácticas en open science
- 3. Entender la importancia del perfil digital
- 4. Saber cómo y dónde crear perfiles digitales para garantizar la máxima visibilidad del investigador

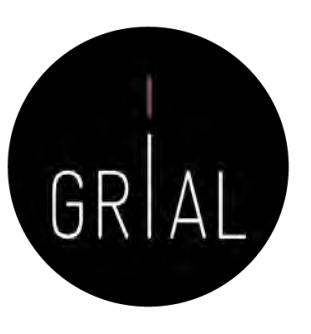

#### Contenidos

- 1. Introducción
- 2. Ciencia abierta
- 3. Reputación científica
- 4. Identidad digital de un investigador y sus dimensiones
- 5. Protocolo para crear la identidad digital del investigador
- 6. Otros componentes del ecosistema de información científica
- 7. Conclusiones
- 8. Recursos
- 9. Referencias

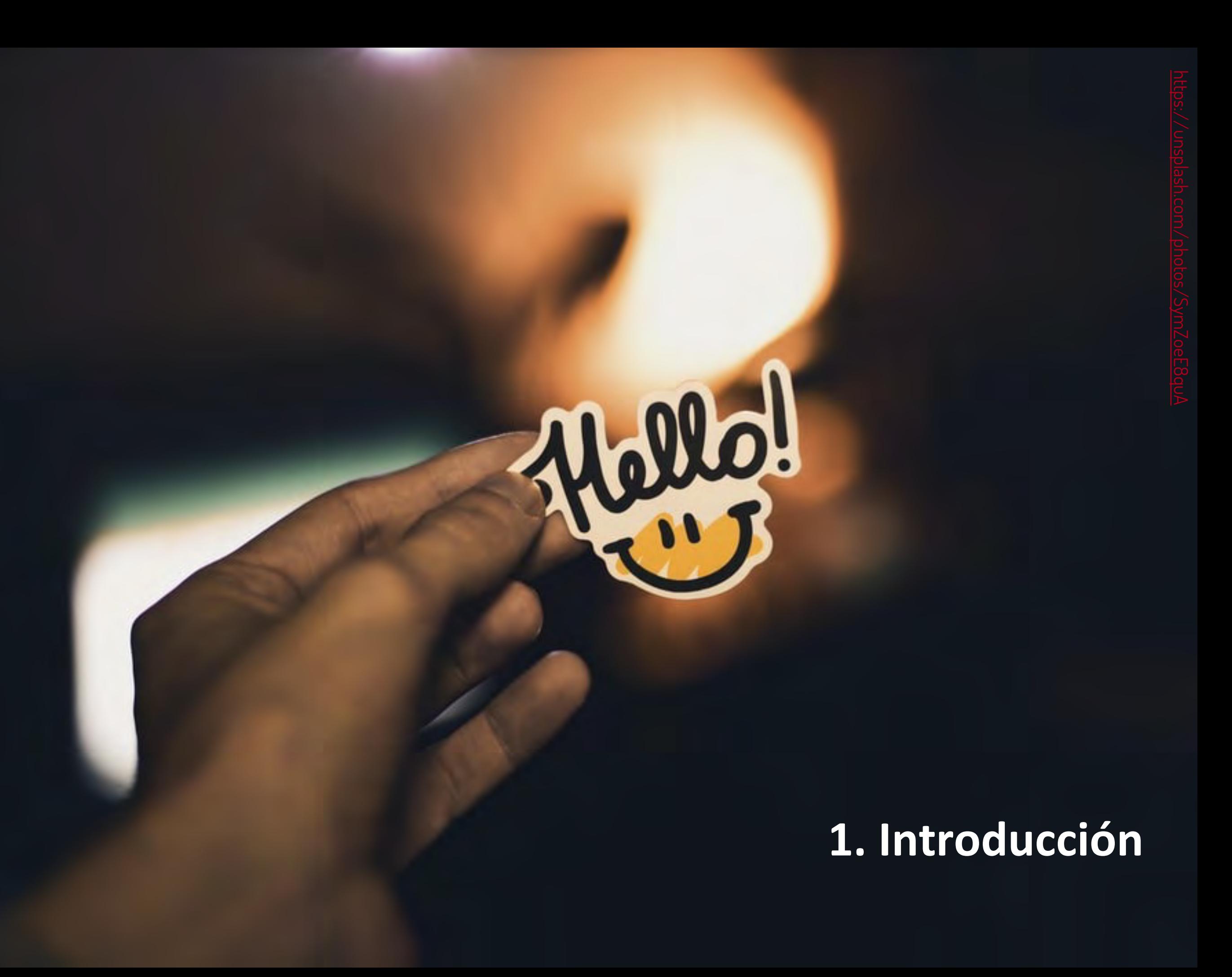

## Comunicación científica

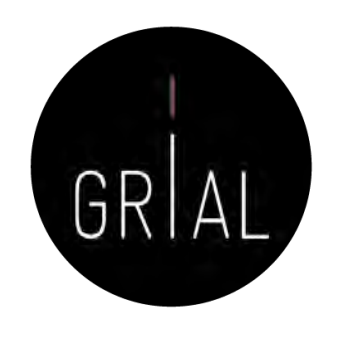

- La escritura de artículos es la forma más común de comunicación científica
- Cuanto mejor sea la capacidad de transmitir y comunicar de un investigador mayores serán los beneficios para la carrera personal del propio investigador, para la investigación en sí y para las instituciones que financian y/o reciben los resultados de la investigación
- La comunicación científica debe ayudar a disminuir la distancia entre la sociedad y la academia, lo que es algo propio de la tercera misión [1-2]
- Existen, por tanto, diferentes formas de comunicación científica
	- Diseminación
	- Difusión
	- Divulgación

## Diseminación, difusión y divulgación científica

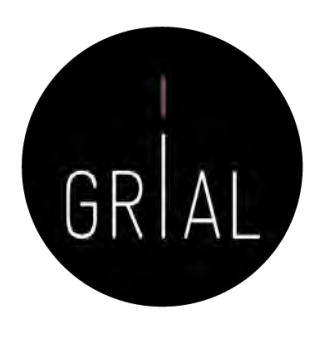

- Diseminación científica se refiere a la transmisión, por parte de los investigadores, de informaciones científicas y tecnológicas para sus pares o especialistas en el mismo sector de la Ciencia utilizando un lenguaje específico
- Difusión científica se refiere a la misión de los investigadores de transmitir al público los conocimientos de su disciplina, donde el público incluye a profesionales de otras áreas
- Divulgación científica se refiere a la transmisión al gran público, empleando un lenguaje accesible, informaciones científicas y tecnológicas

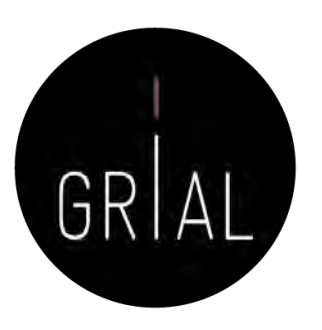

#### Transformación digital

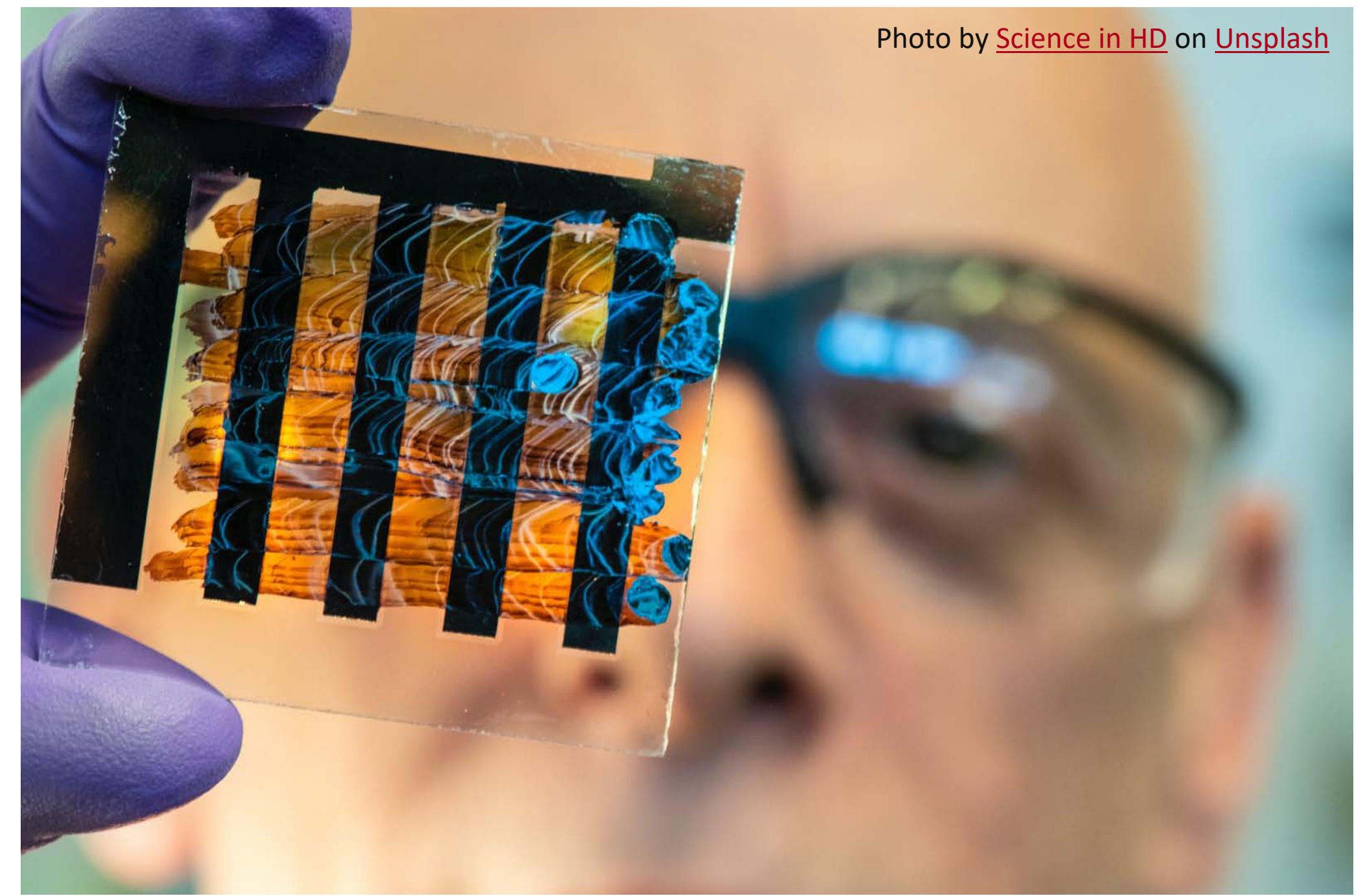

#### También en la investigación

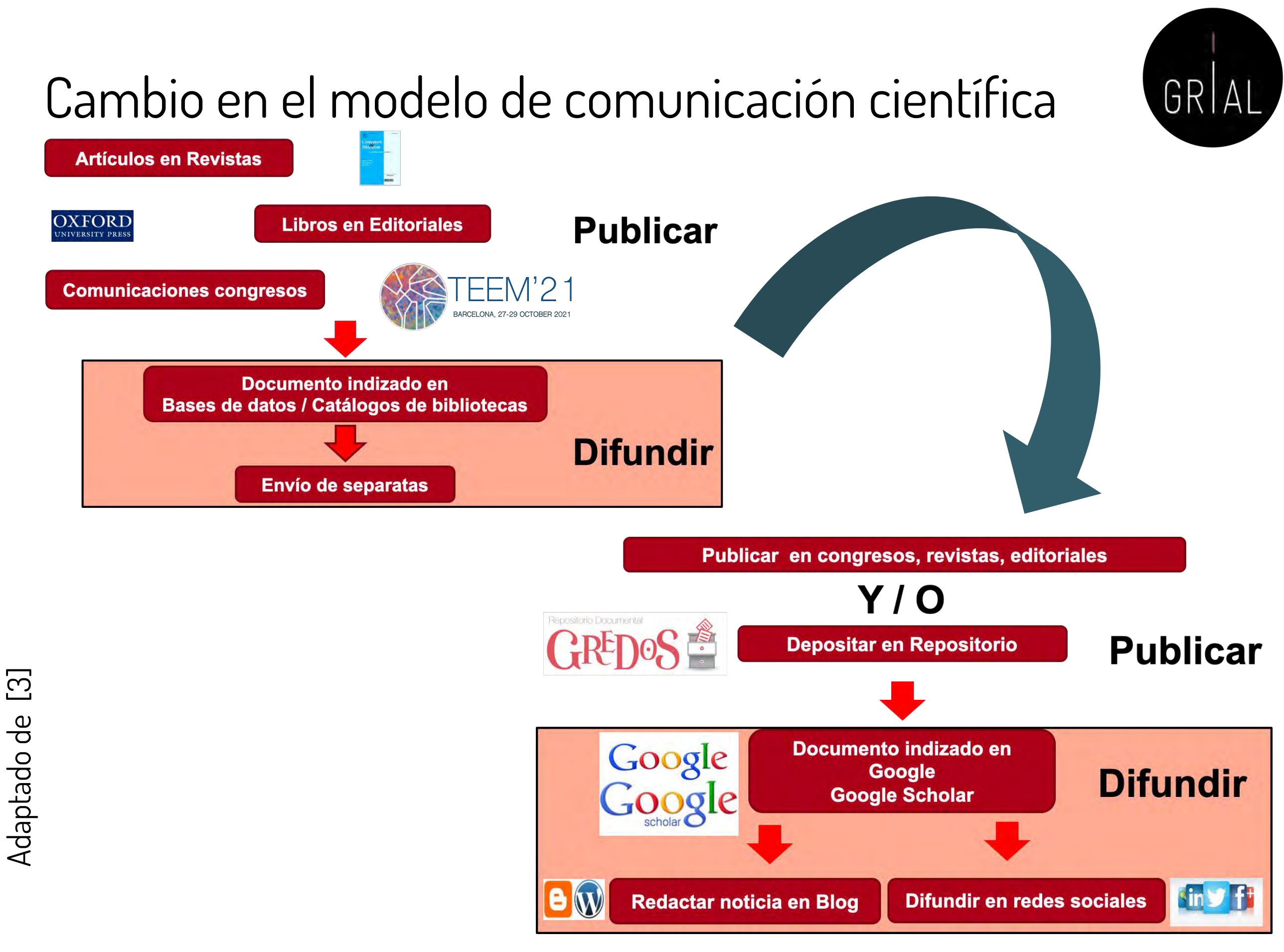

## Influencia en los modelos de evaluación de la investigación

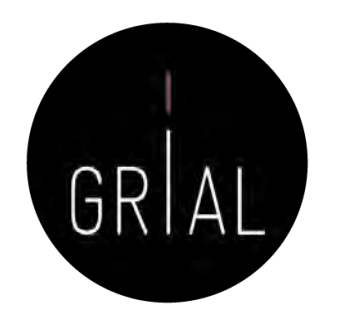

- Cadena transitiva desde el investigador hasta la Sociedad
- Promoción
- Acreditación
- Sexenios
- Proyectos de investigación

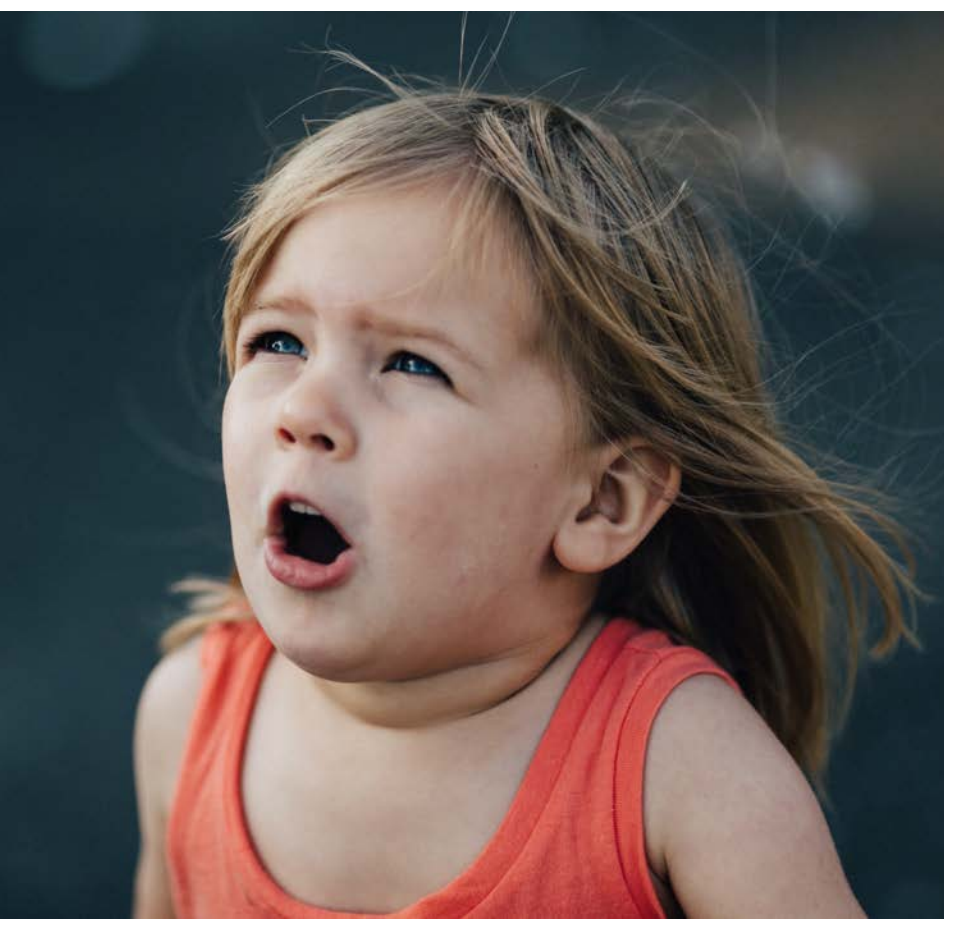

Photo by [Patrick Fore](https://unsplash.com/@patrickian4?utm_source=unsplash&utm_medium=referral&utm_content=creditCopyText) on [Unsplash](https://unsplash.com/s/photos/surprise?utm_source=unsplash&utm_medium=referral&utm_content=creditCopyText)

#### **Para atraer la atención sobre la producción científica hay que hacerla visible y accesible**

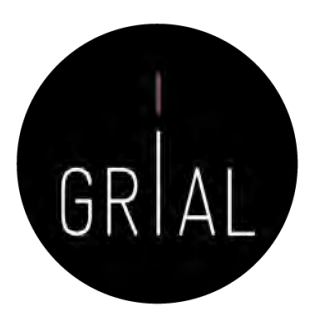

#### Sustentado en un ecosistema digital de ciencia

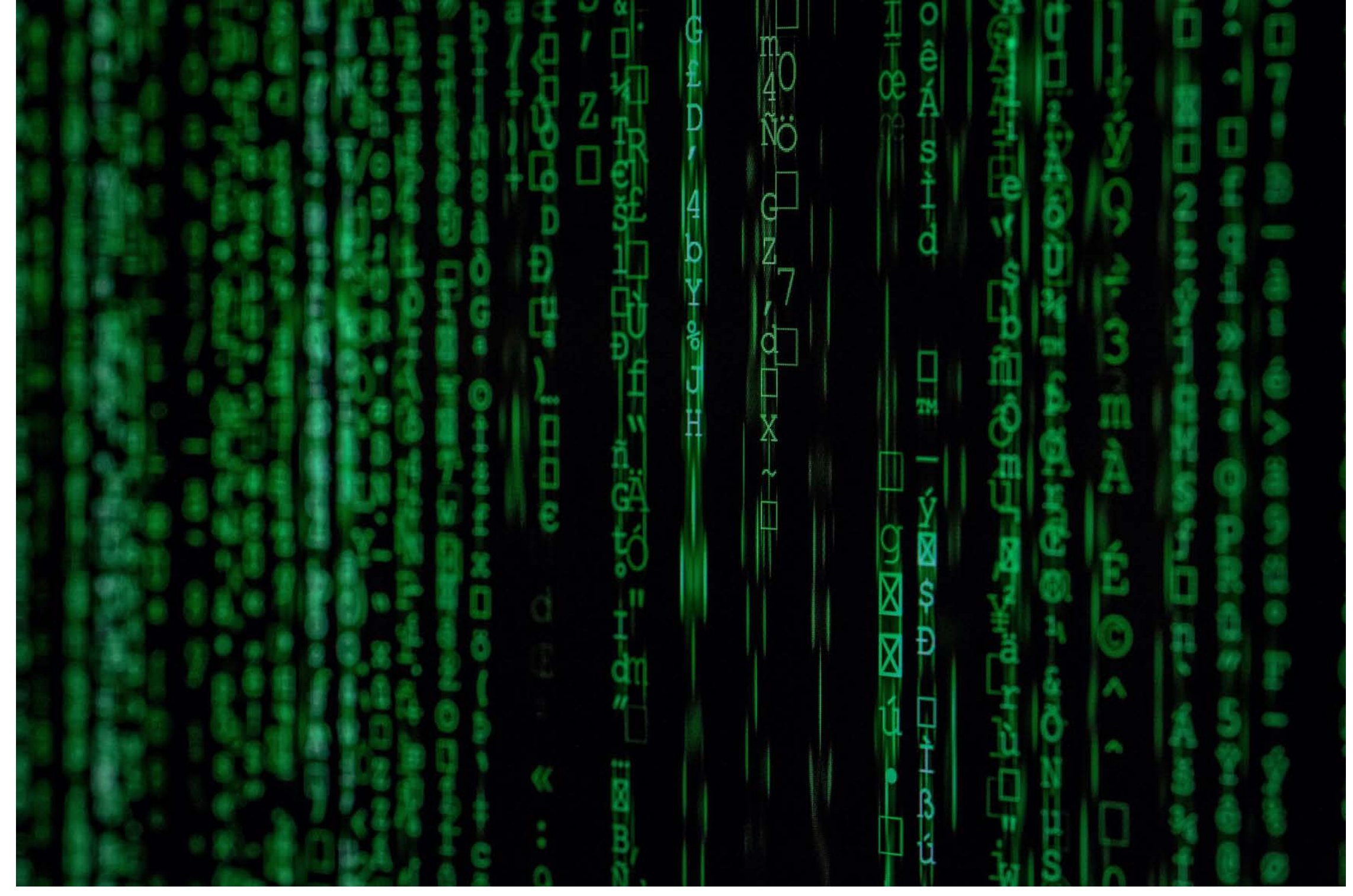

Photo by [Markus Spiske](https://unsplash.com/@markusspiske?utm_source=unsplash&utm_medium=referral&utm_content=creditCopyText) on [Unsplash](https://unsplash.com/s/photos/matrix?utm_source=unsplash&utm_medium=referral&utm_content=creditCopyText)

#### Ecosistema digital de ciencia [4]

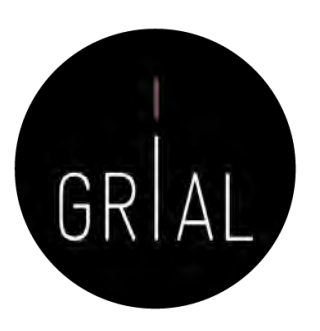

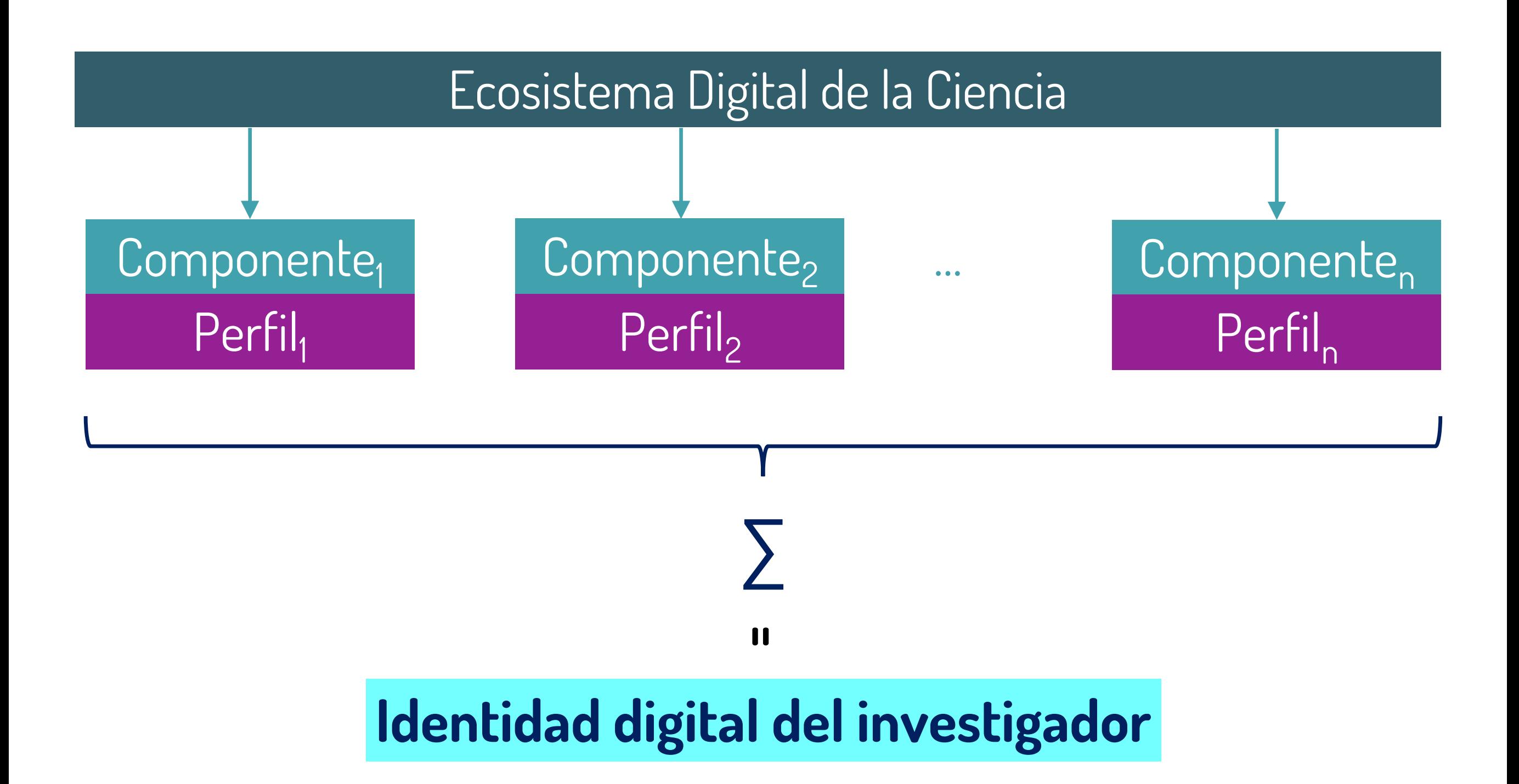

#### **2. Ciencia abierta**

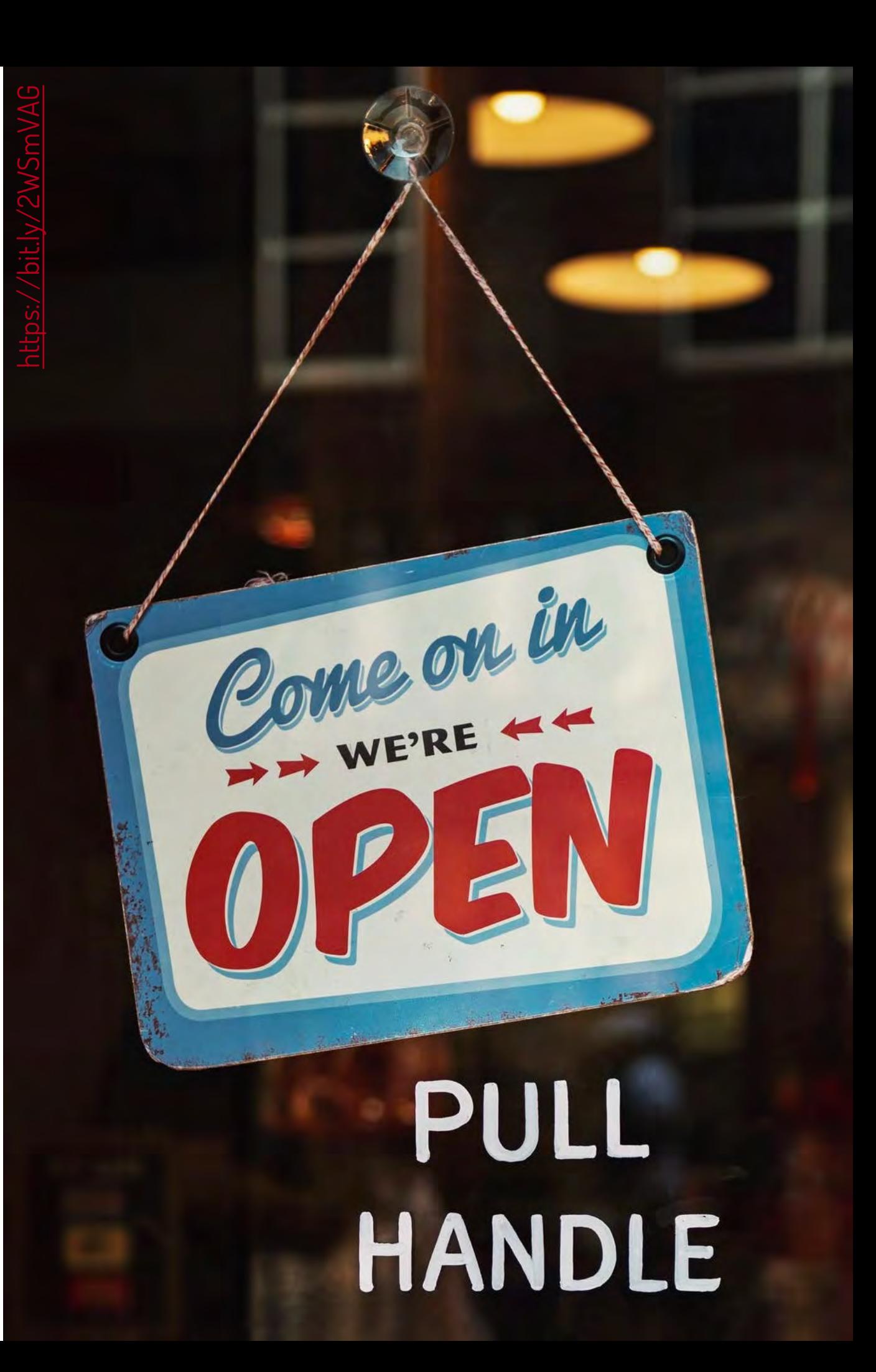

#### IV Encuentro Internacional de Rectores. Declaración de Salamanca [5]

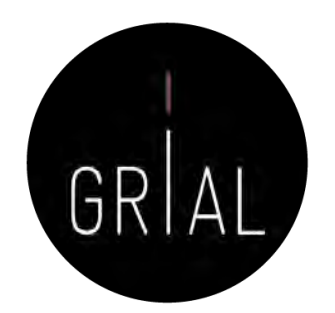

… La Universidad debe hacer un esfuerzo por informar y explicar qué hace, por qué y para qué. Para ello, la investigación debe ser abierta, participativa y colaborativa, lo que obliga, también, a revisar los paradigmas de financiación y evaluación de las universidades y de los investigador

#### Importancia de la Ciencia Abierta en la pandemia de la COVID-19 [6-10]

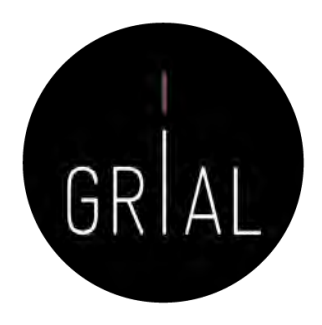

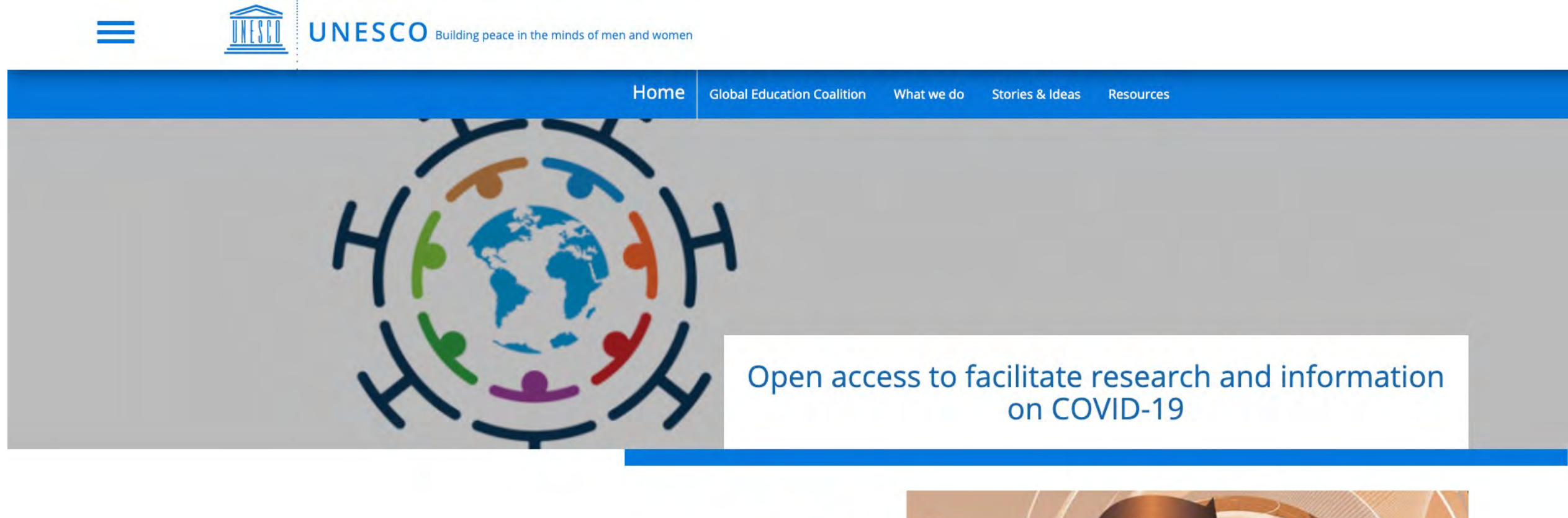

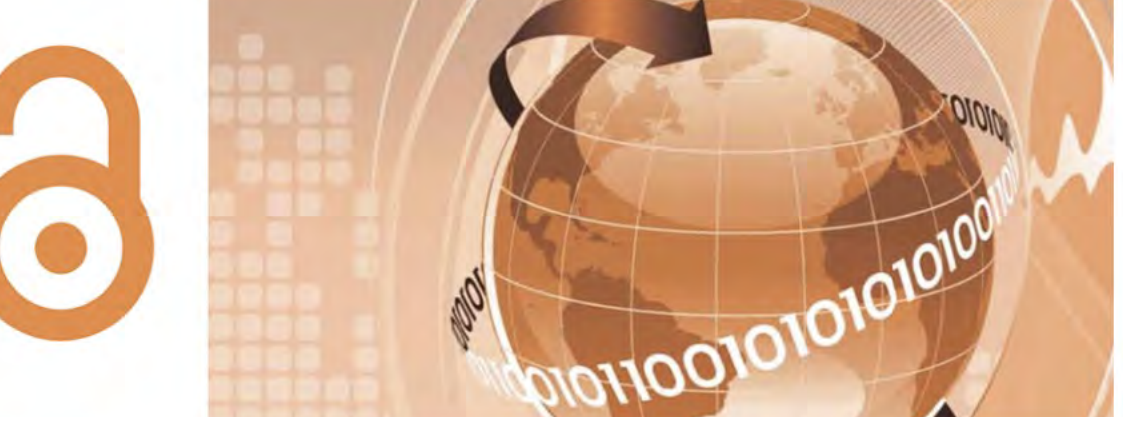

<https://bit.ly/2Lj1dk4>

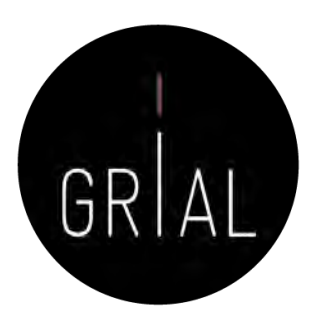

#### Conocimiento abierto

- La era digital ha abierto innumerables vías para la difusión del conocimiento
- Compartir el conocimiento eficientemente es de gran importancia para el desarrollo científico de las regiones
- Una de las formas más efectivas de compartir conocimiento es mediante el acceso abierto (open access)
	- No exenta de controversia

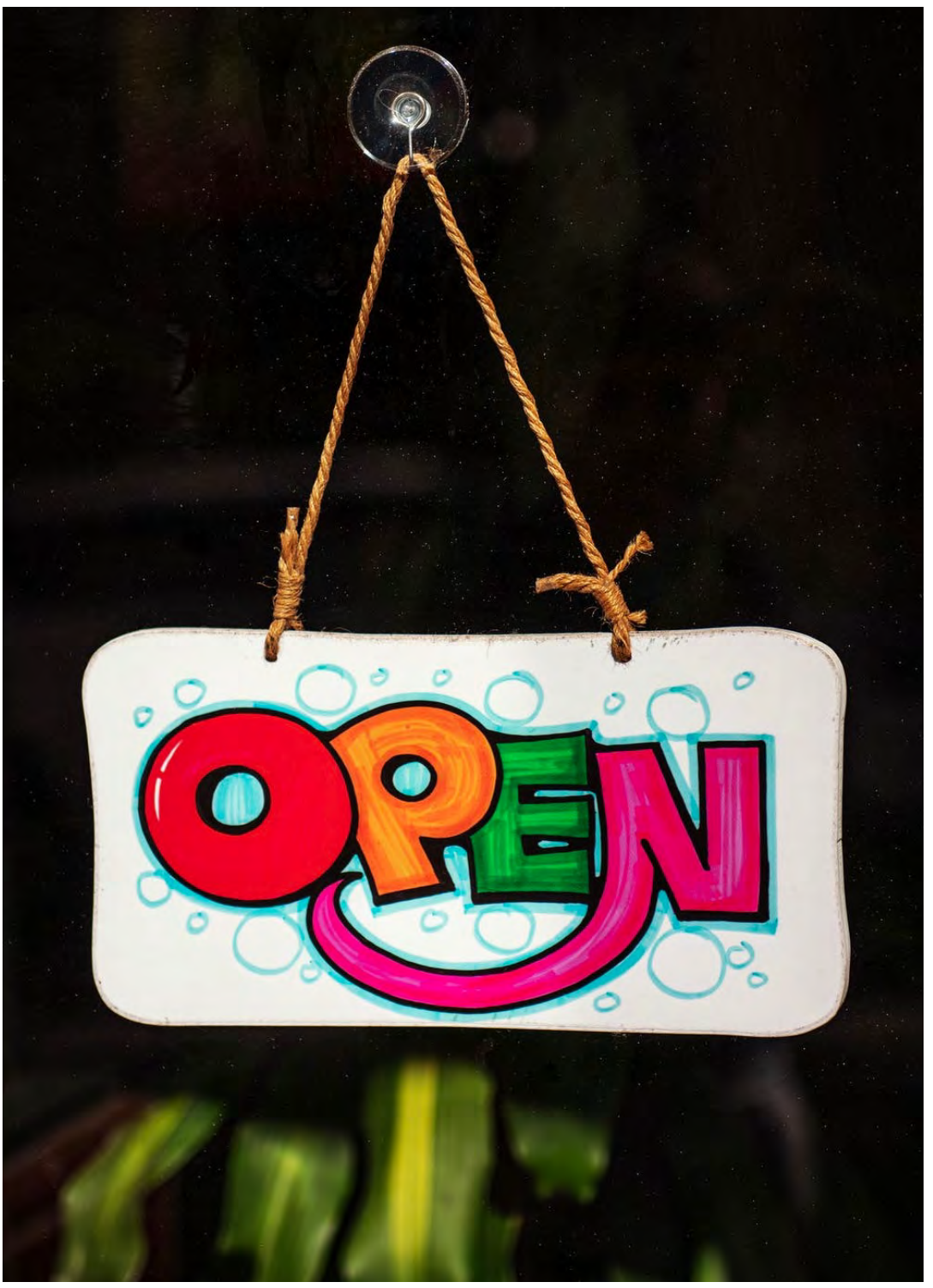

<https://bit.ly/3dERzo8>

#### Open Access (Acceso Abierto)

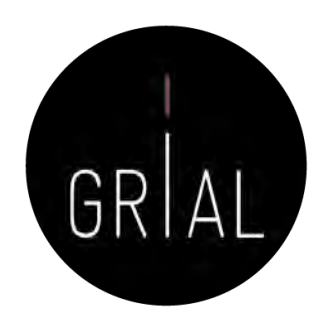

Por acceso abierto a la literatura científica erudita, entendemos su disponibilidad gratuita en Internet, para que cualquier usuario la pueda leer, descargar, copiar, distribuir o imprimir, con la posibilidad de buscar o enlazar al texto completo del artículo, recorrerlo para una indexación exhaustiva, usarlo como datos para *software*, o utilizarlo para cualquier otro propósito legal, sin otras barreras financieras, legales o técnicas distintas de la fundamental de acceder a la propia Internet. El único límite a la reproducción y distribución de los artículos publicados, y la única función del copyright en este marco, no puede ser otra que garantizar a los autores el control sobre la integridad de su trabajo y el derecho a ser acreditados y citados

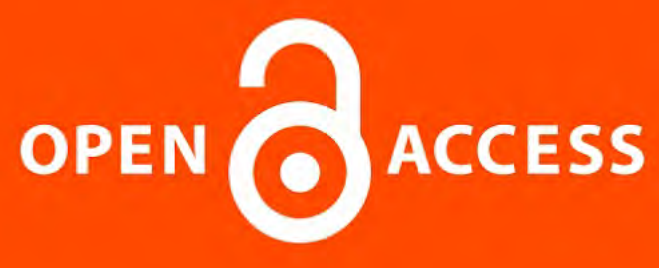

Iniciativa de acceso abierto de Budapest, 2002 [11]

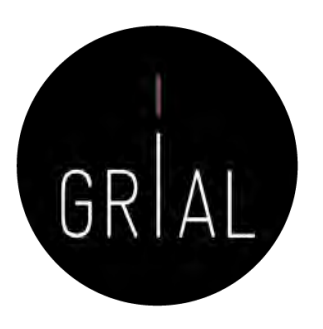

## Definición de Publicación en Acceso Abierto

Una Publicación de Acceso Abierto es la que cumple las dos condiciones siguientes

- 1. El/los autor/es y el/los propietario/s de los derechos de propiedad intelectual otorgan a los usuarios un derecho libre, irrevocable, universal y perpetuo de acceso y licencia para copiar, utilizar, distribuir, transmitir y presentar el trabajo públicamente y hacer y distribuir obras derivadas, en cualquier soporte digital para cualquier finalidad responsable, sujeto a la apropiada atribución de la autoría, así como el derecho de hacer una pequeña cantidad de copias impresas para su uso personal
- 2. Una versión completa de la obra y todos los materiales suplementarios, incluyendo una copia de los permisos citados anteriormente, en un formato electrónico estándar apropiado se depositará de forma inmediata a la publicación inicial en al menos un repositorio en línea apoyado por una institución académica, una sociedad de intelectuales, una agencia gubernamental, o cualquier otra organización debidamente establecida que persiga facilitar el acceso abierto, la distribución sin restricciones, la interoperabilidad y el archivado a largo plazo (para las ciencias biomédicas, este repositorio es PubMed Central)

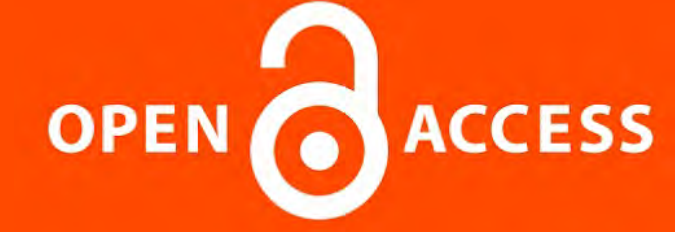

Declaración de Bethesda sobre Publicación de Acceso Abierto, 2003 [12]

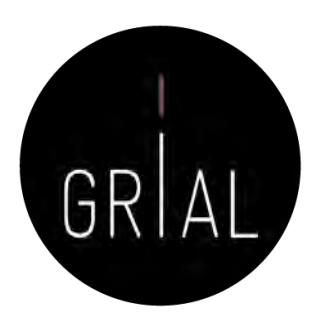

#### Definición de Publicación en Acceso Abierto

Una publicación debe estar disponible como una versión completa, esto es con todos los materiales suplementarios (los resultados de la investigación científica original, datos primarios y metadatos, materiales fuente, representaciones digitales de materiales gráficos y pictóricos y materiales eruditos en multimedia)

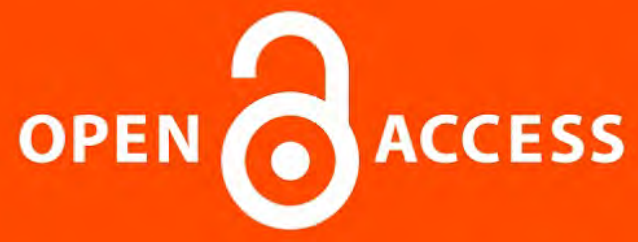

Declaración de Berlín, 2003 [13-14]

## Consecuencias de la Declaración de Berlín [15]

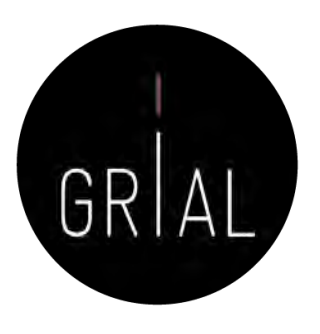

- Concienciación, reconocimiento y apoyo internacional al Conocimiento en Abierto
- Supone atender a las nuevas posibilidades que ofrece Internet para la distribución a escala mundial de conocimiento científico y el patrimonio cultural
- El Acceso Abierto [16] no se limita a artículos de revistas científicas y se extiende a
	- Software [17]
	- Educación abierta [18-21]
	- Practicas de Educación abierta [22-23]
	- Cursos online masivos en abierto Massive Online Open Courses (COMA, MOOC) [24-31]
	- Contenidos educativos [32-33]
	- Contenidos culturales [34]
	- Innovación [35-37]
	- …

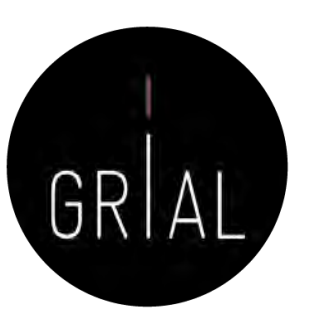

#### Conocimiento abierto

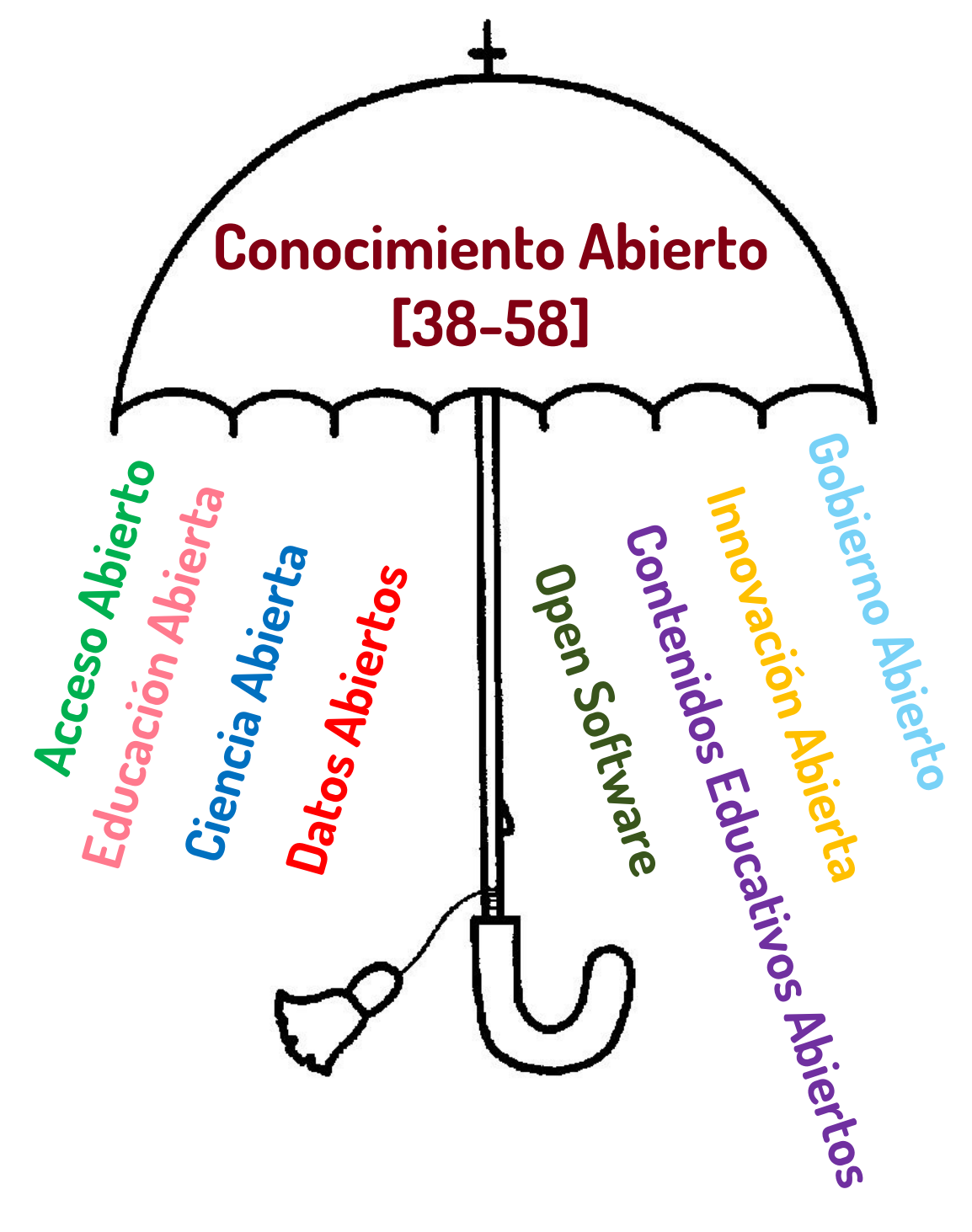

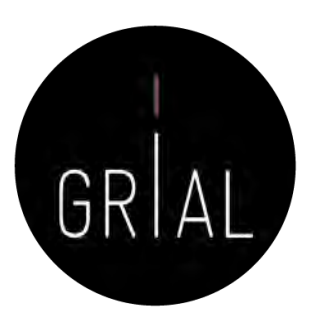

#### Ecosistema del Conocimiento Abierto

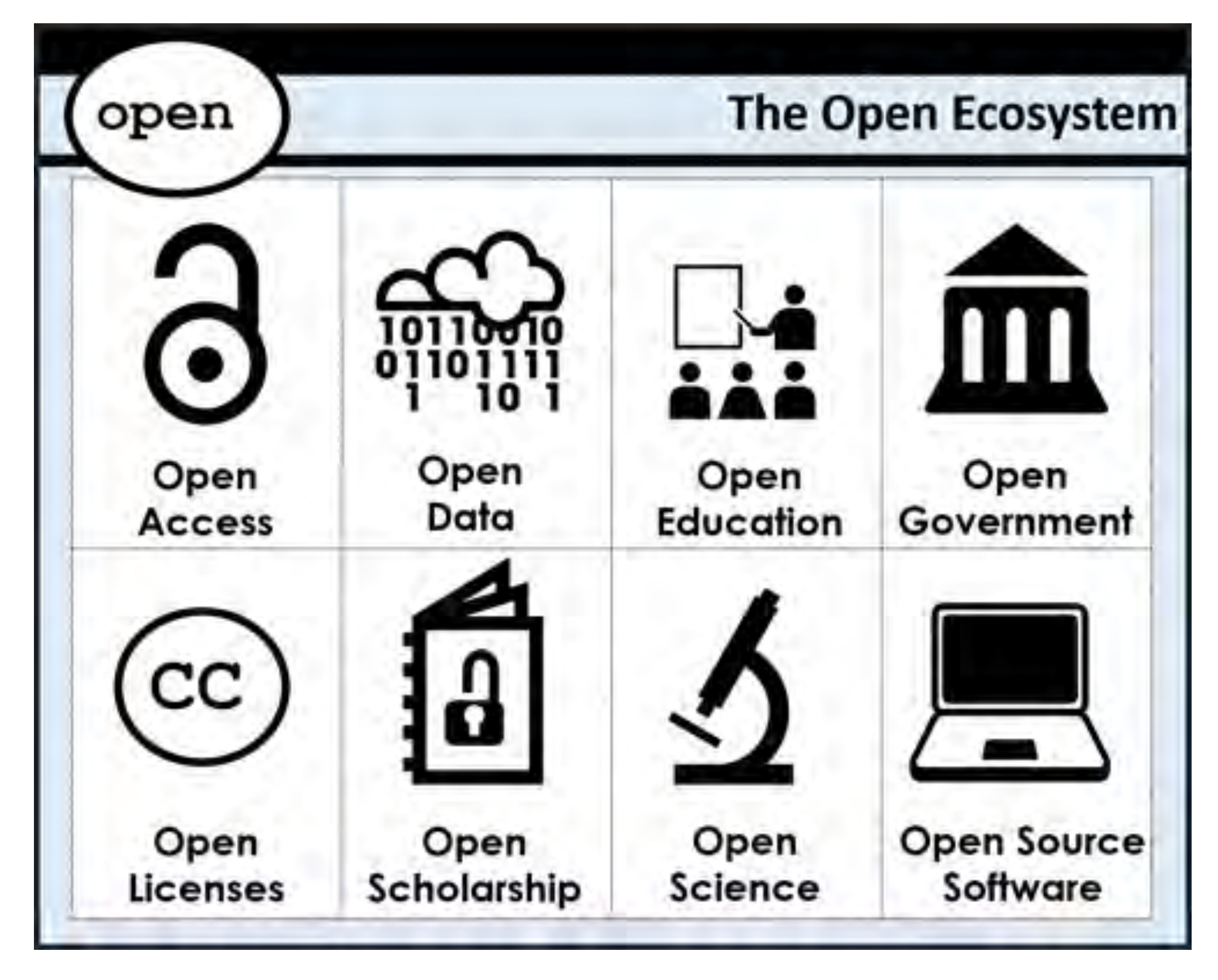

## Definición de Conocimiento Abierto

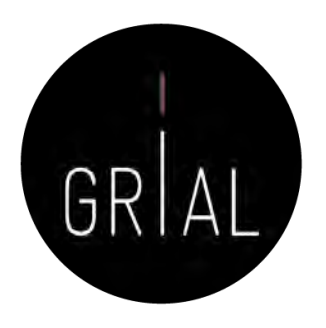

- La definición de Conocimiento Abierto aporta precisión al significado del término «abierto» (*open*) cuando se aplica al conocimiento y promueve un procomún robusto en el que cualquiera puede participar, maximizando su interoperabilidad
- La definición se puede resumir
	- El conocimiento es abierto si cualquiera es libre para acceder a él, usarlo, modificarlo y compartirlo bajo condiciones que, como mucho, preserven su autoría y su apertura
	- O de forma más sucinta
	- Los datos y contenidos abiertos pueden ser libremente usados, modificados y compartidos por cualquiera y con cualquier propósito
- La definición completa en su versión 2.1 se puede consultar en [59]

No todo el mundo acepta o se siente cómodo con la apertura del conocimiento

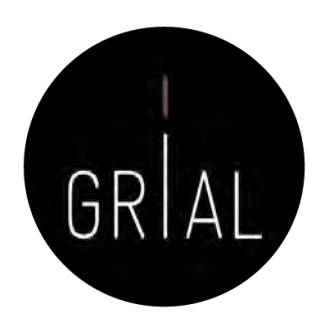

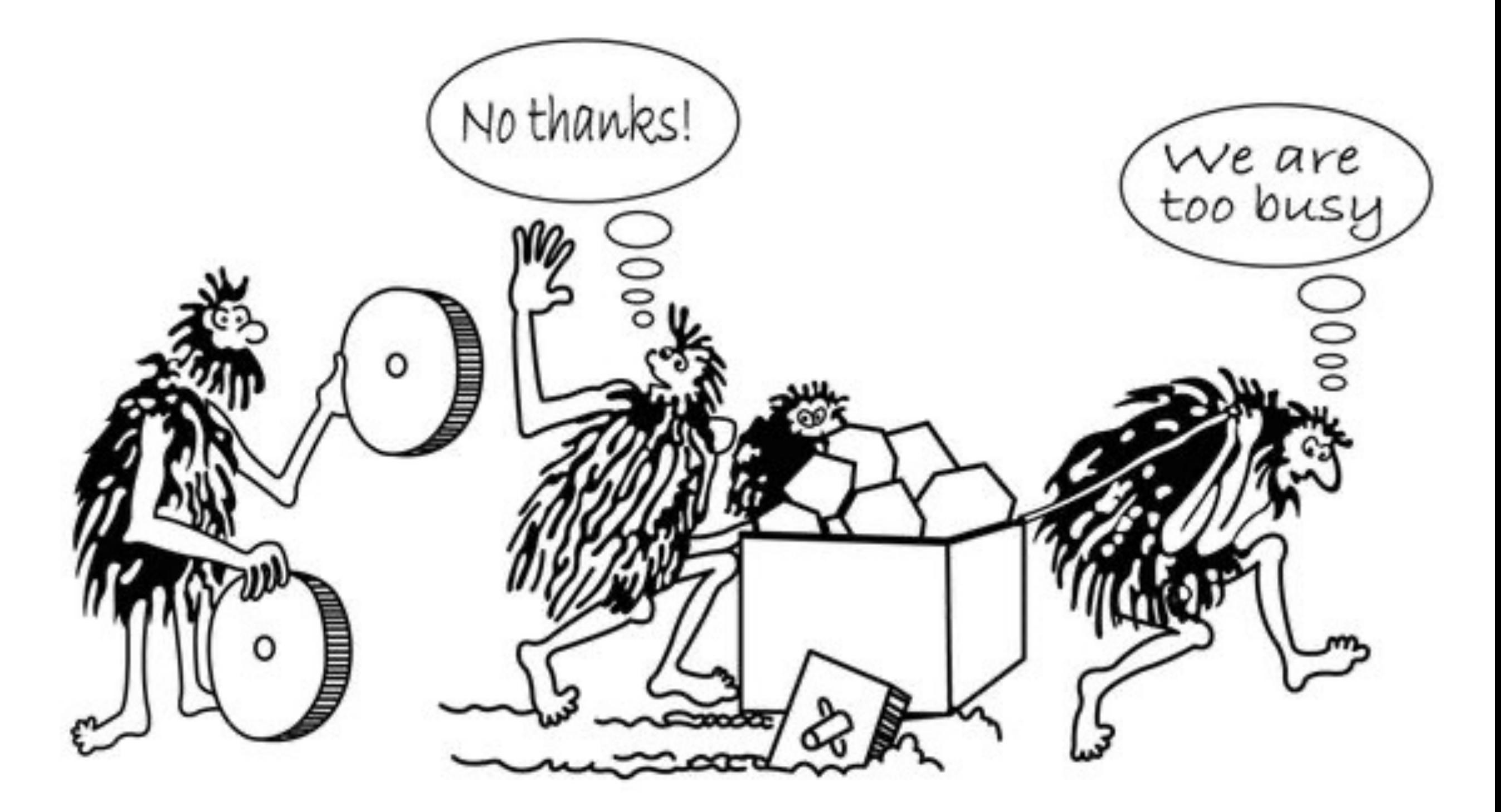

Mitos y Realidades del Acceso Abierto [60-61]

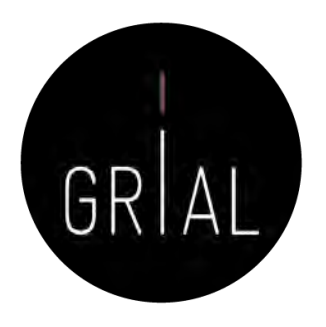

- MITO 1: La calidad de lo disponible en abierto es menor que la calidad de aquello por lo que hay que pagar
- MITO 2: Todo lo que se encuentra en Internet (*online*) es de Acceso Abierto, no hay diferencia entre digital (*online*) y abierto, por tanto, si se publica en abierto se pierden los derechos como autor
- MITO 3: Las revistas científicas en abierto no tienen nivel de impacto, ni, por tanto, el nivel académico de las revistas de acceso privativo
- MITO 4: Los artículos que se publican en abierto tienen más visibilidad y más citas

## Modelo de referencia para una estrategia de Conocimiento Abierto [62-63]

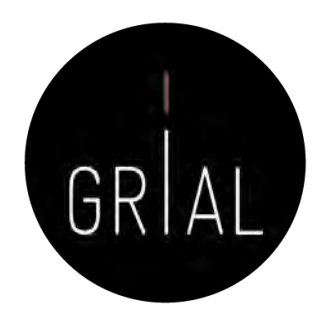

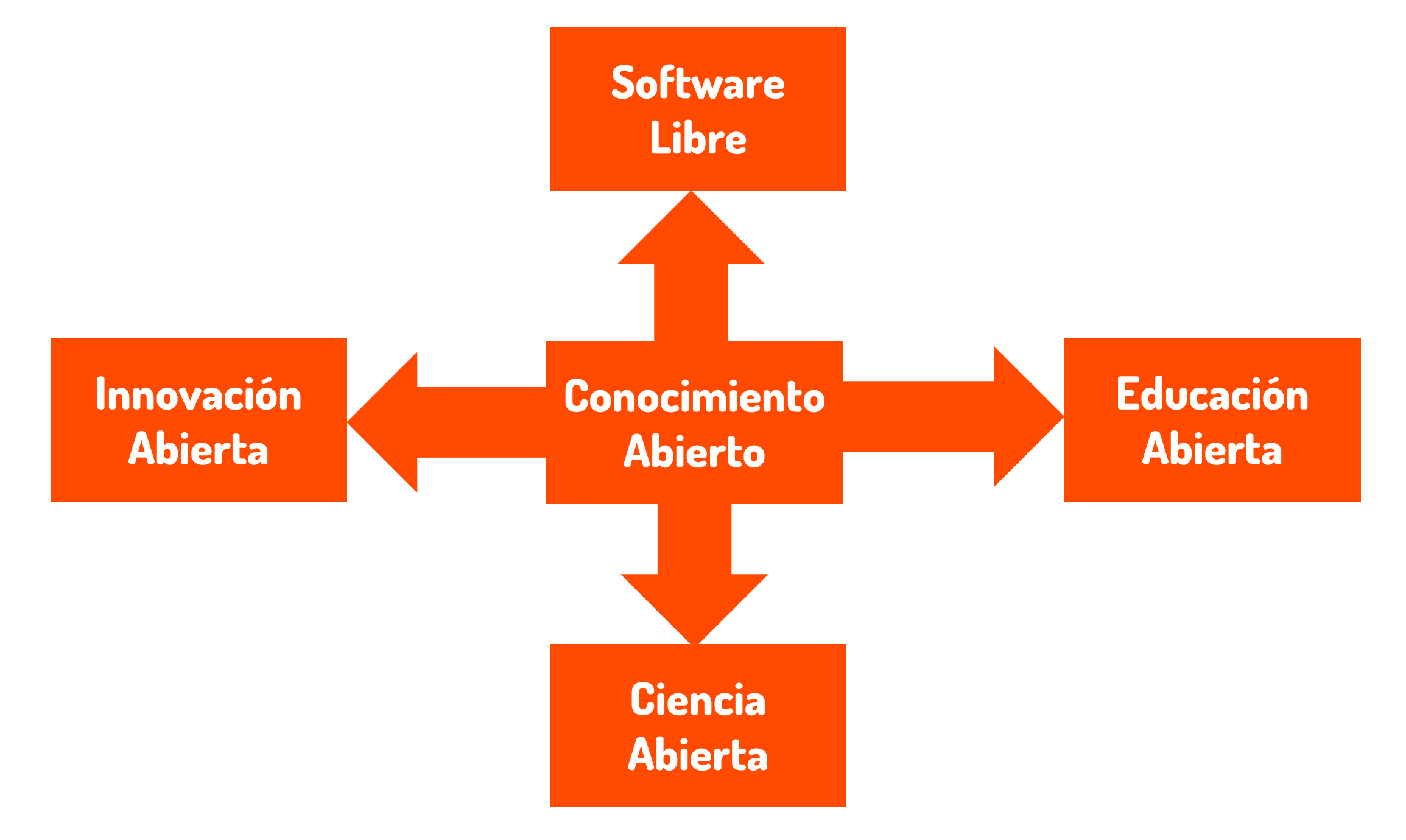

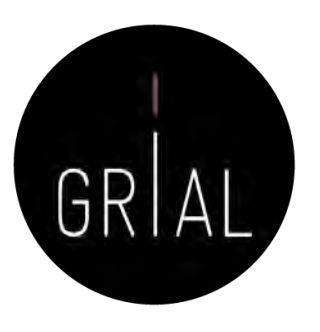

Marco de Ciencia Abierta

Open Science o Ciencia Abierta es un término general (umbrela term) que abarca una multitud de supuestos sobre el futuro de la creación y divulgación de conocimiento [64]Open Science

Imagen tomada de:<https://iprlicense.blog/2017/10/03/open-science/>

#### Marco de Ciencia Abierta

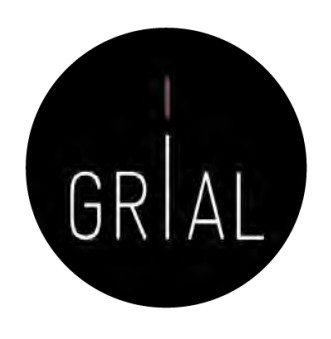

• *Open Science* representa un nuevo enfoque del proceso científico basado en el trabajo cooperativo y nuevas formas de difundir conocimiento mediante el uso de tecnologías digitales y nuevas herramientas colaborativas [56]

#### **Open Science Ecosystem**

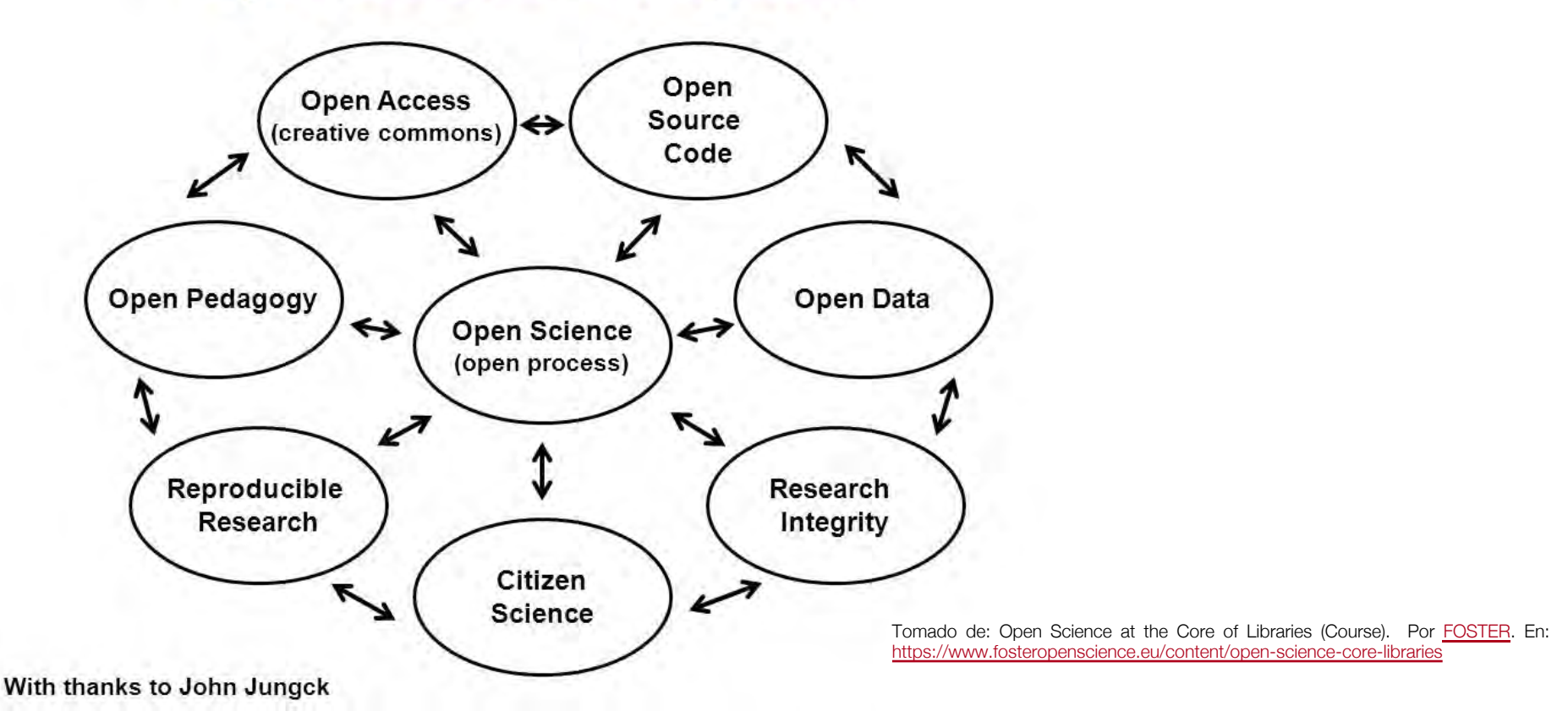

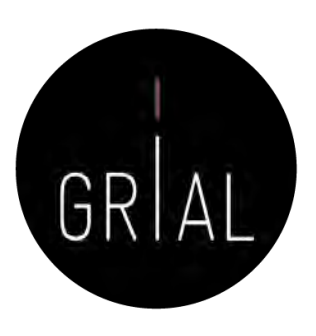

#### Marco de Ciencia Abierta

#### Accessible

Ciencia Abierta es un conocimiento transparente y accesible que se comparte y desarrolla a través de redes de colaboración [65]

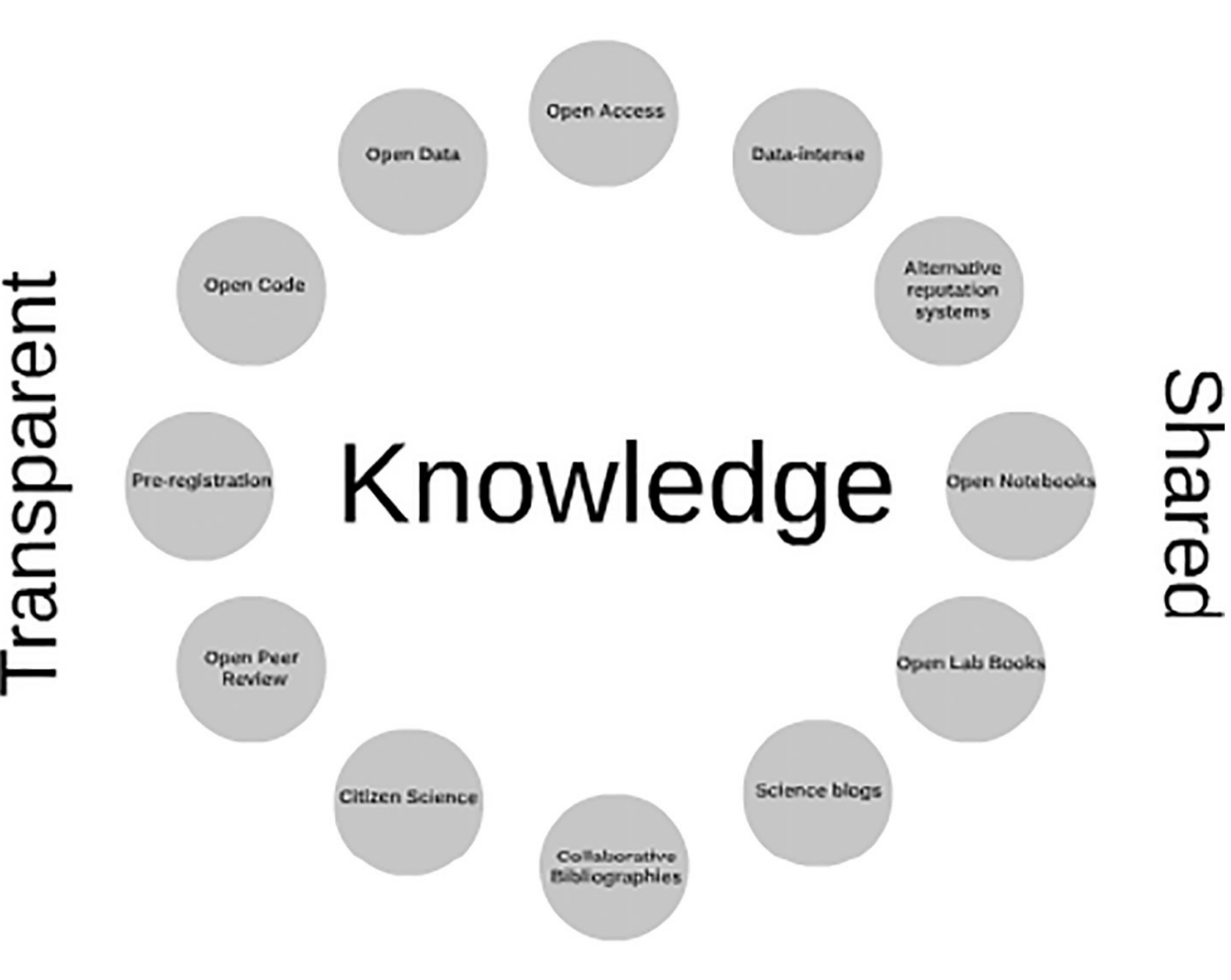

#### Collaborative-developed

Las escuelas de pensamiento de la Ciencia Abierta [64]

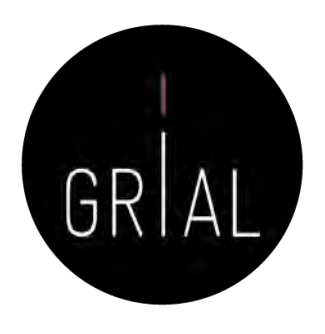

- **Escuela democrática**. Se centra en el acceso al conocimiento porque el acceso al conocimiento no está igualmente distribuido
- **Escuela pragmática**. Se refiere a la investigación colaborativa. La creación de conocimiento será más eficiente si los investigadores trabajan juntos
- **Escuela de infraestructura**. Se refiere a la arquitectura tecnológica. La eficiencia de la investigación depende de las herramientas disponibles
- **Escuela pública**. Defiende la idea de que la ciencia debe ser accesible (comprensible) para todas las personas
- **Escuela de la medición**. Relativa a las métricas alternativas del impacto científico

#### Las escuelas de pensamiento de la Ciencia Abierta [64]

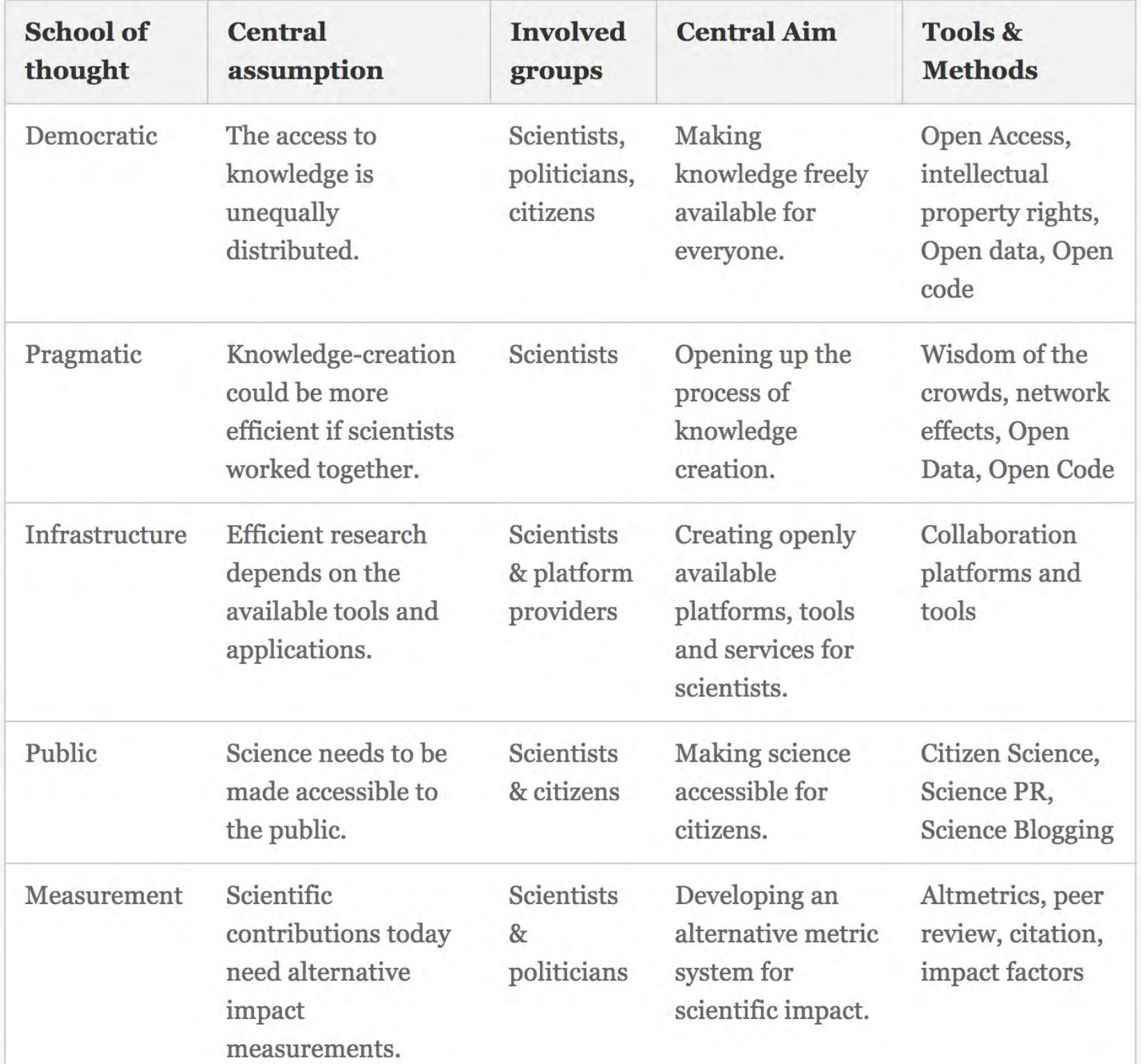

GRIAL

#### Open Science Monitor [66-67]

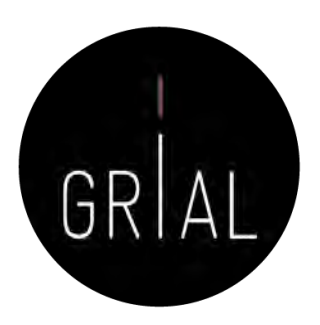

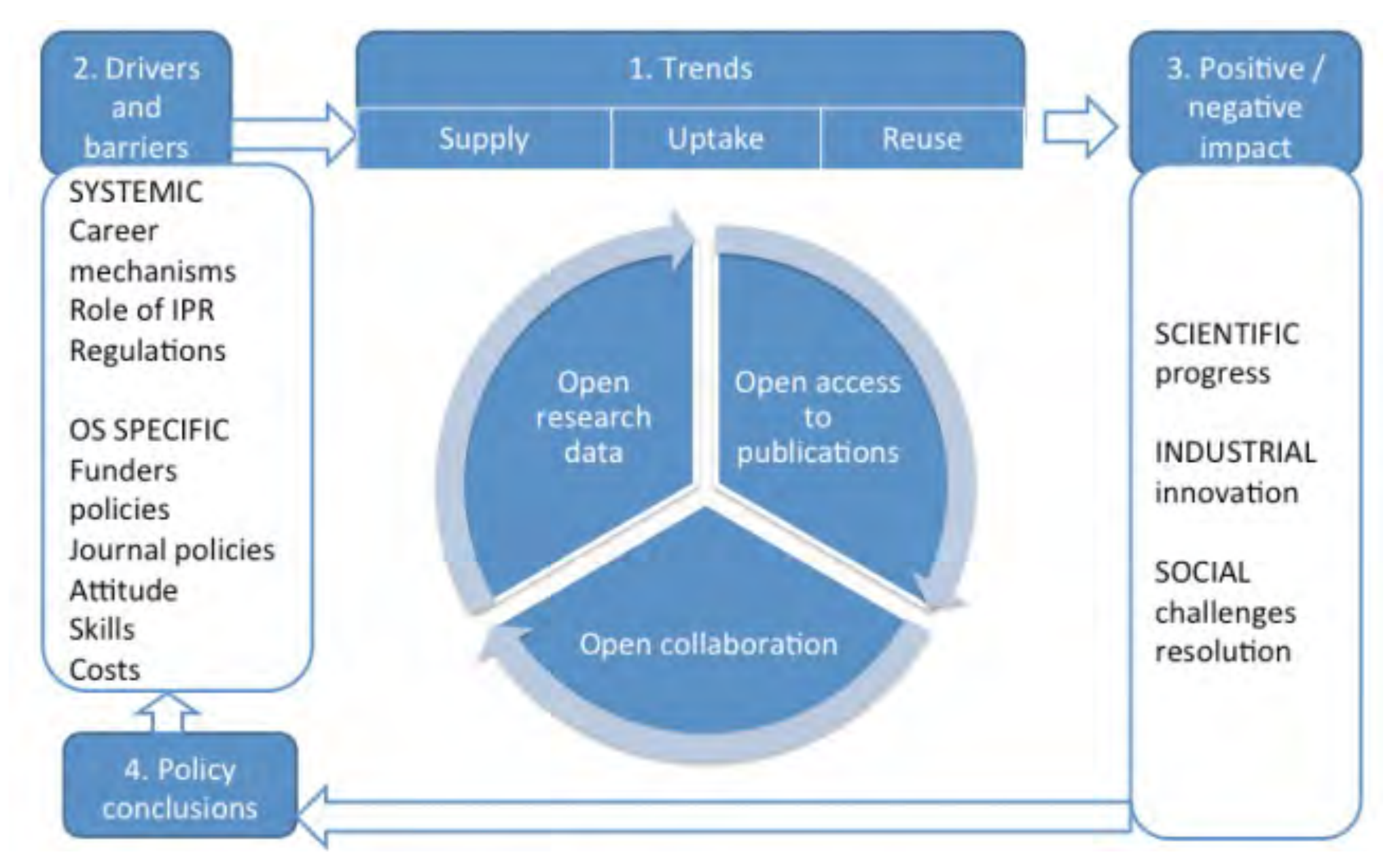

<https://goo.gl/479Cz9>

## Recomendación de UNESCO sobre la Ciencia Abierta [68]

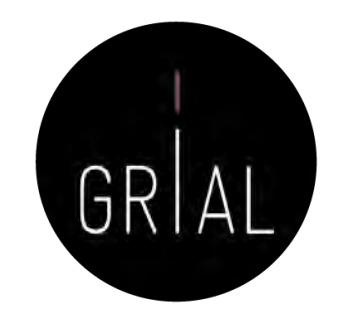

- Los principales objetivos y ámbitos de acción de la Recomendación son
	- Promover una concepción común de la ciencia abierta y de los beneficios y desafíos que comporta, así como de los diversos medios para aplicarla
	- Desarrollar un entorno político propicio a la ciencia abierta
	- Invertir en infraestructuras y servicios de la ciencia abierta
	- Invertir en recursos humanos, educación, alfabetización digital y desarrollo de las capacidades al servicio de la ciencia abierta
	- Promover una cultura de la ciencia abierta y armonizar los incentivos para favorecer la ciencia abierta
	- Promover enfoques innovadores de la ciencia abierta en diferentes etapas del proceso científico
	- Promover la cooperación internacional y multipartita en el contexto de la ciencia abierta con miras a reducir la brecha digital y de conocimiento

#### Recomendación de UNESCO sobre la Ciencia Abierta [68]

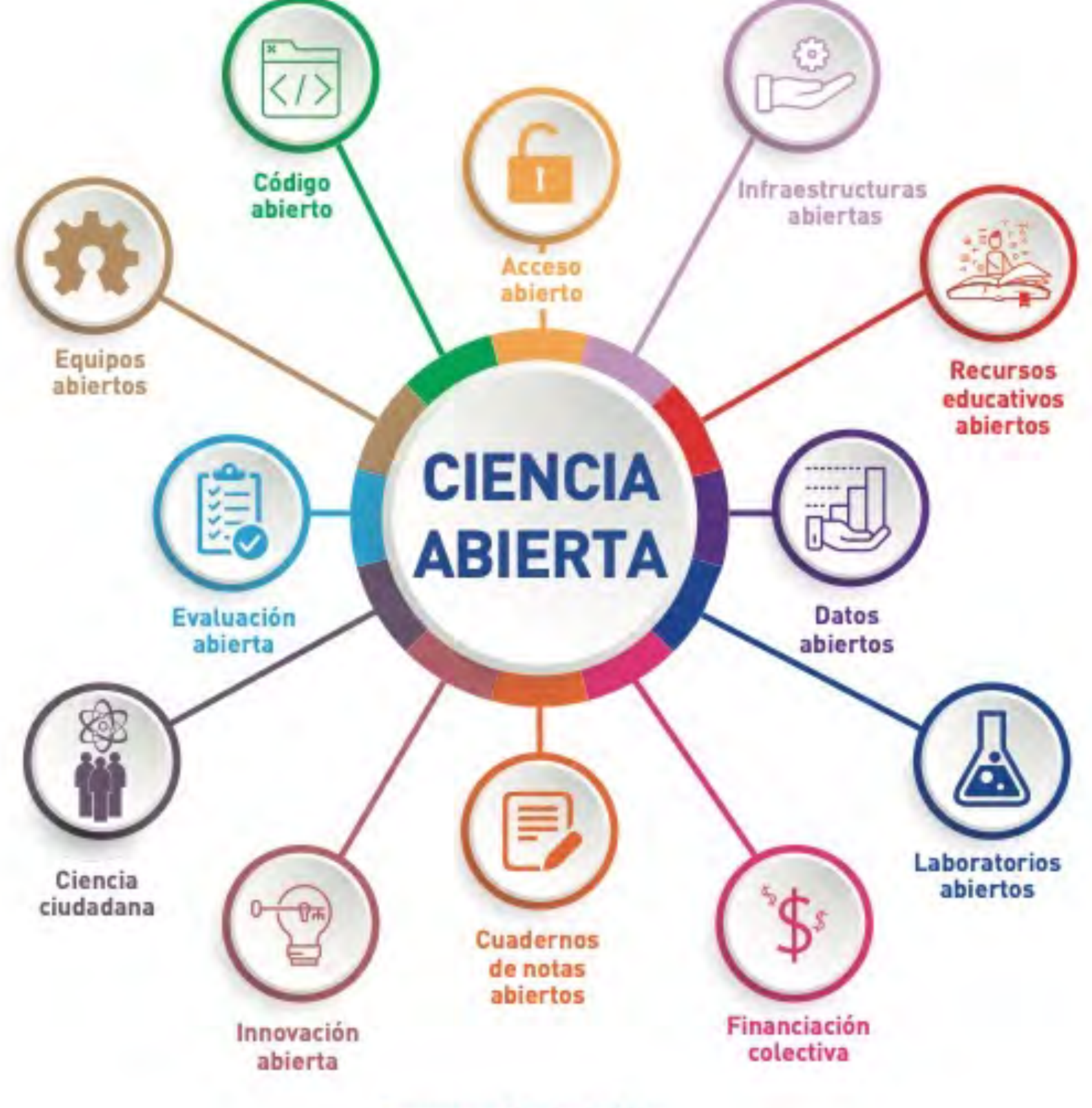

Componentes de la ciencia abierta

GRIAL

#### Ciencia Abierta - Contexto normativo

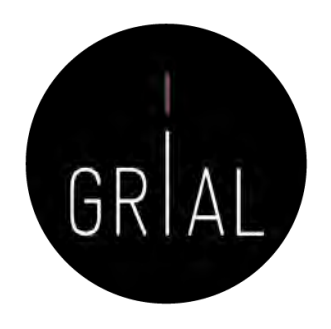

- Cada vez son más las normativas y mandatos gubernamentales que apuestan y obligan a la publicación en abierto de los resultados de investigación financiada públicamente
	- Art. 37 de la actual Ley 14/2011 de la Ciencia, la Tecnología y la Innovación del Gobierno de España [69]
	- Mandatos de la Unión Europea [70]

# GRI

## Rutas verdes y doradas (green and gold routes)

- La ruta verde al acceso abierto se refiere el archivo o depósito de recursos digitales en repositorios institucionales o temáticos y/o autoarchivo cuando el depósito es realizado por el propio autor
- Las rutas verdes pueden tener condiciones acerca de la versión de la publicación que se pueda compartir (versiones *draft, preprints*, postprint, etc.)
- La ruta dorada al acceso abierto es la publicación en revistas *open* access, que puede requerir (o no) el pago de una tasa de publicación
## Categorías del acceso abierto [71]

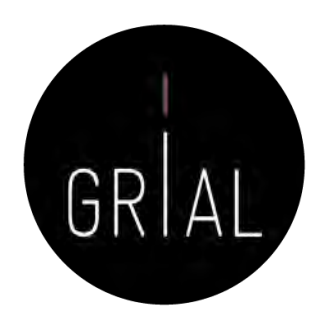

- Dorada: Artículos publicados en revistas de acceso abierto indexada en el Directorio de Revistas de acceso abierto (DOAJ)
- Verde: Artículos publicados en revistas de pago y una copia previa (preprind o final (post-prind se archiva en formato de libre acceso en el Repositorio Institucional de su Universidad
- Hibrido: Artículos que son publicados en revistas de pago pero inmediatamente son libres cuando el autor realiza un pago para liberarlos y pueden ser depositados en el Repositorio Institucional
- Bronce: Artículos libres para leer en un portal web, pero sin una licencia clara para su uso
- Cerrado: Todos los artículos que son compartidos en redes sociales académicas (ARN, *Academic Research Networks*, por sus siglas en inglés) o en Sci-Hub y LibGen

## Repositorios institucionales

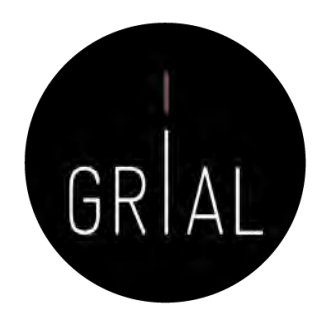

- Un elemento muy relevante para el éxito de la Ciencia Abierta es la existencia repositorios de acceso abierto que cumplan con criterios de calidad y ofrezcan adecuadas opciones de diseminación de los contenidos a través de recolectores internacionalmente reconocidos [72-76]
- Un repositorio institucional es una base de datos compuesta de un grupo de servicios destinados a capturar, almacenar, ordenar, preservar y redistribuir la documentación académica en formato digital
- Los repositorios institucionales son un canal válido para la difusión de la denominada literatura gris científica, particularmente de las tesis doctorales [77-79]
- Según SPARC (*Scholarly Publishing and Academic Resources Coalition* [http://www.arl.org/sparc/\)](http://www.arl.org/sparc/) los Repositorios Institucionales
	- Pertenecen a una institución
	- Son de ámbito académico
	- Son acumulativos y perpetuos
	- Son abiertos e interactivos
- Deben formar parte del ecosistema tecnológico institucional [80]

Retos de los repositorios institucionales [75, 81-84]

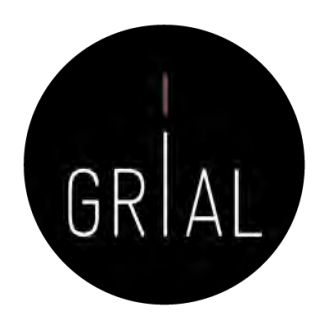

- Poner en el centro de su atención a los usuarios finales
- Convertirse en un componente de un ecosistema de ciencia abierta
- Potenciar los servicios de valor añadido para el usuario, con automatización de procesos gracias a una capa interna de inteligencia artificial
- Una mayor interconexión e interoperabilidad con el CRIS (*Current* Research Information System)

## Repositorios institucionales altamente interconectados

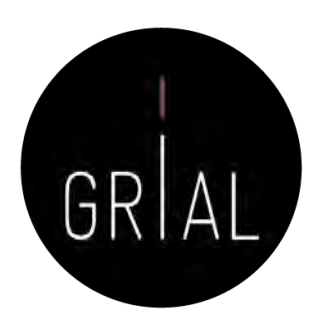

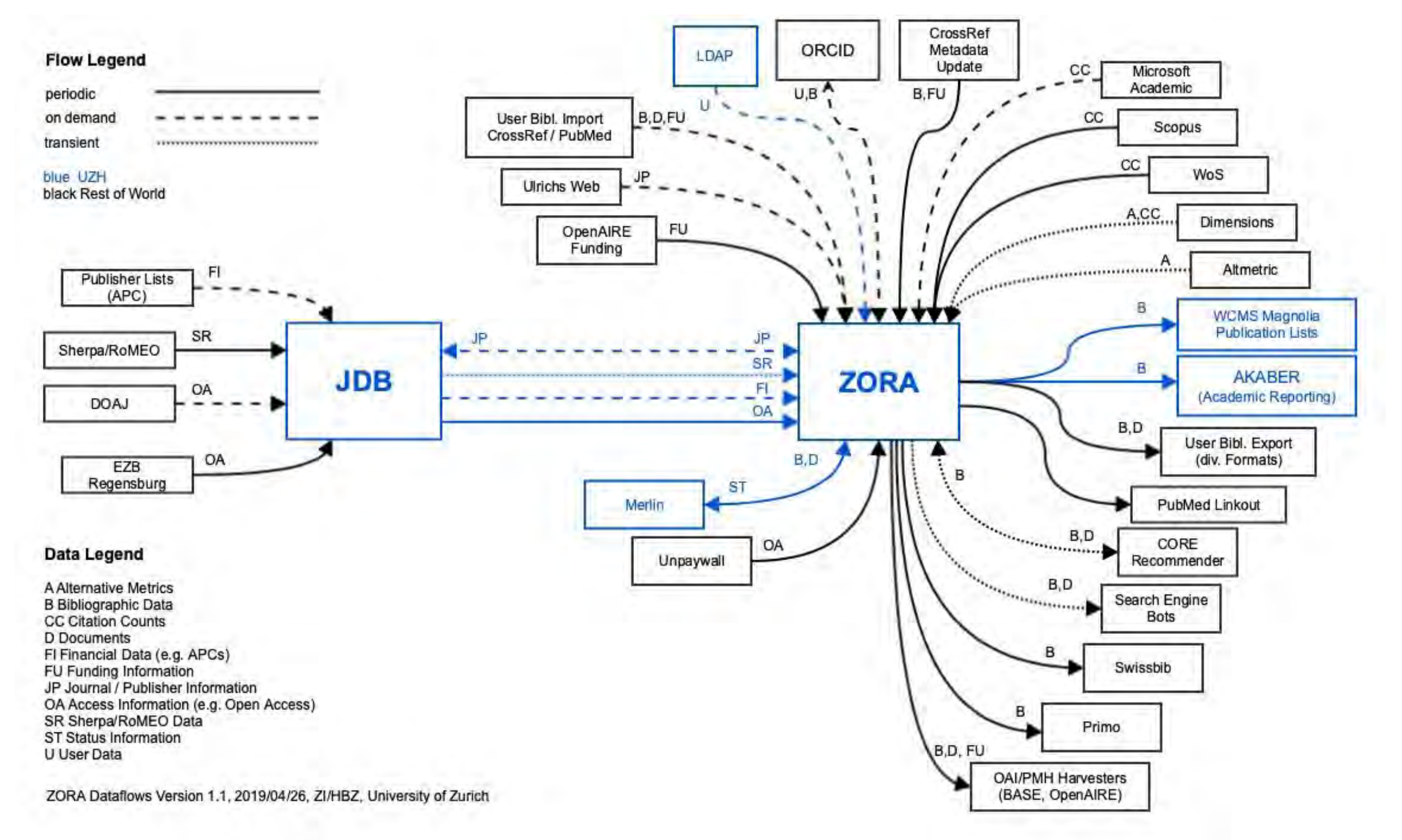

universidad<br><sup>de</sup>león

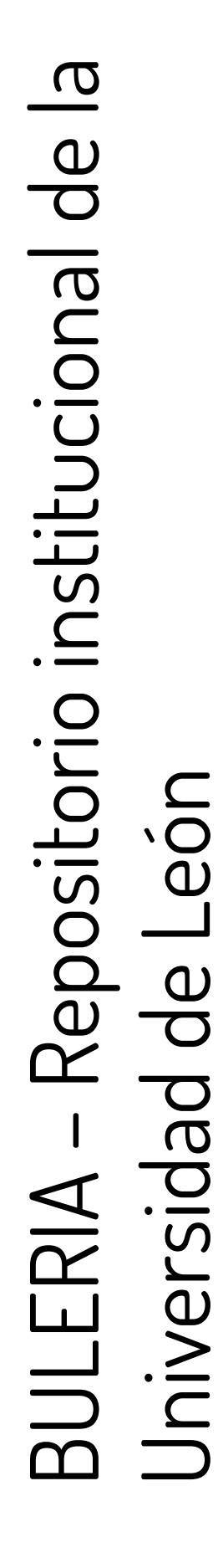

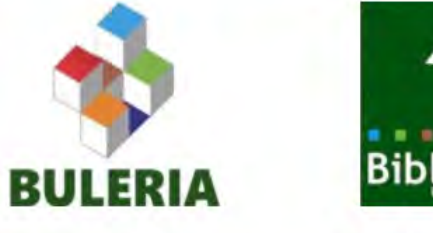

 $\alpha$ 

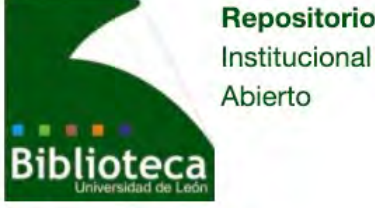

**A** BULERIA Principal

Eventos

institucionales

**Comunidades en BULERIA** 

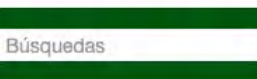

### **LISTAR Todo BULERIA**

Comunidades y Colecciones Autores Directores Títulos Materias Facultad/Centro Área de conocimiento Fecha de creación/publicación Titulación

### **MI CUENTA**

Acceder

### **ESTADÍSTICAS**

Visitas totales 1005543

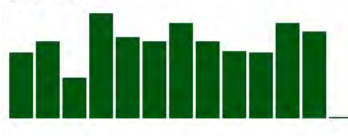

Descargas totales

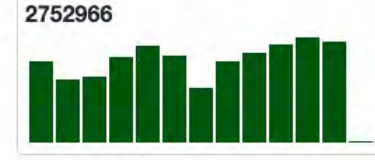

Ver Estadísticas de uso

**OTROS ENLACES SHERP** 

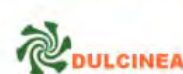

@creative<br>©commons

<https://buleria.unileon.es/>

El Repositorio Institucional de la Universidad de León se difunde en:

Hospital de León

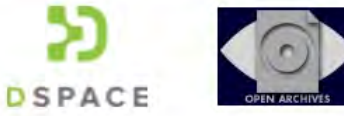

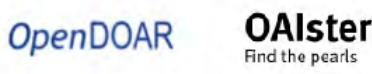

**OpenAire** 

甼

Bienvenido a BULERIA, repositorio institucional de la Universidad de León. Se trata de un archivo digital de acceso abierto que alberga el texto completo de los documentos generados por los miembros de la Universidad de León. Es una herramienta de apoyo al

aprendizaje y a la investigación ya que permite la recuperación, reutilización y preservación de los resultados de la investigación, además de favorecer la difusión y la visibilidad de la producción científica de la Universidad de León garantizando, de forma efectiva, el

avance de la ciencia. BULERIA incluye todo tipo de documentos digitales: artículos de revistas, monografías, partes de monografías,

comunicaciones o ponencias presentadas a congresos, conferencias, jornadas o seminarios, tesis doctorales, proyectos fin de carrera,

revistas publicadas por la ULE, documentos de trabajo, materiales didácticos, y documentos multimedia.

Gestión

**Materiales** 

-Docentes

y Administración

BUCLE

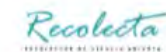

**Revistas** 

Investigación

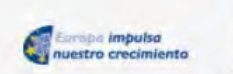

ndo Europeo

 $\leftarrow$ 

Contacto Sugerencias

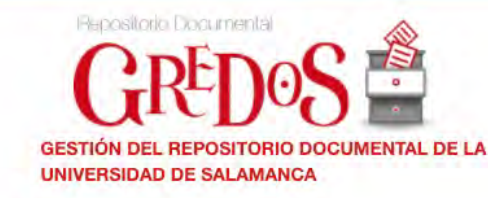

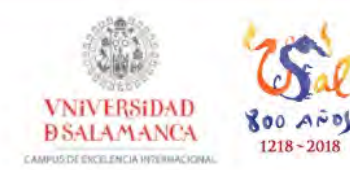

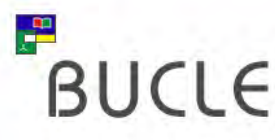

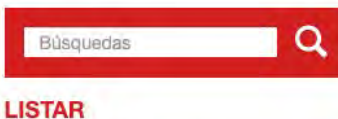

Comunidades y Colecciones Por fecha de publicación

**Todo Gredos** 

Autores

Materias

**MI CUENTA** 

Acceder

Registro

Políticas

**FAQ** 

Berlín

**COMPARTIR** 

**ESTADÍSTICAS** 

Ver Estadísticas de uso

Guía de autoarchivo

**ENLACES Y ACCESOS** Derechos de autor

Títulos

### **A** Gredos Principal **COMUNIDADES**

El sistema de Gestión del Repositorio Documental de la Universidad de Salamanca (GREDOS) ofrece la consulta en línea de documentos digitales con contenidos históricos, científicos, didácticos e institucionales. La Universidad de Salamanca difunde en acceso abierto a través de GREDOS colecciones patrimoniales, documentos científicos y recursos docentes e informativos.

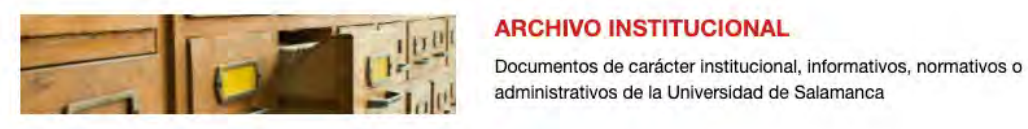

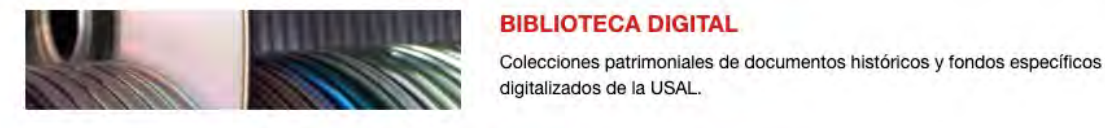

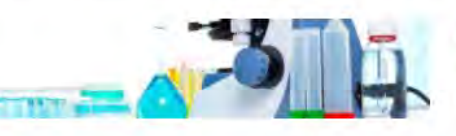

О

### **REPOSITORIO CIENTÍFICO**

Investigación científica producida o editada por los departamentos y centros de la Universidad de Salamanca

### **REPOSITORIO DOCENTE**

EROMM

Documentos de carácter didáctico producidos por la Universidad de Salamanca y entidades colaboradoras

El Repositorio Institucional de la Universidad de Salamanca se difunde en:

O

 $\circ$ 

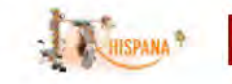

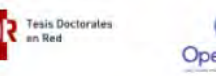

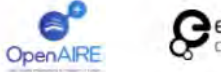

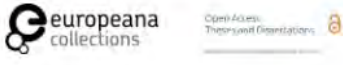

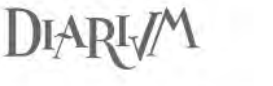

Adhesión USAL a la Declaración de

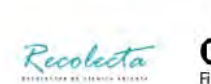

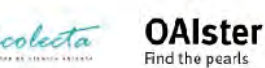

Google

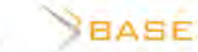

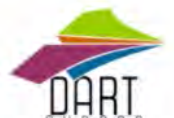

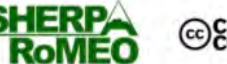

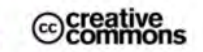

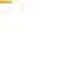

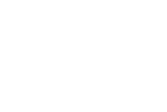

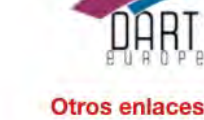

POULCINEA

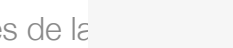

Las dimensiones de la open science para union europe para union europe para union europe para union europe para union europe para union europe para union europe para union europe para union europe para union europe para un

GREDOS – Repositorio institucional de la

Repositorio institucional de<br>de Salamanca [73, 85-87]

 $\sigma$ 

Universidad de Salamanca [73, 85-87]

Jniversidad

Salamanca

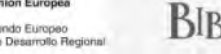

TDR Tesis Doctorates

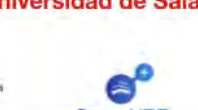

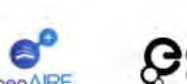

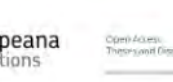

## GREDOS

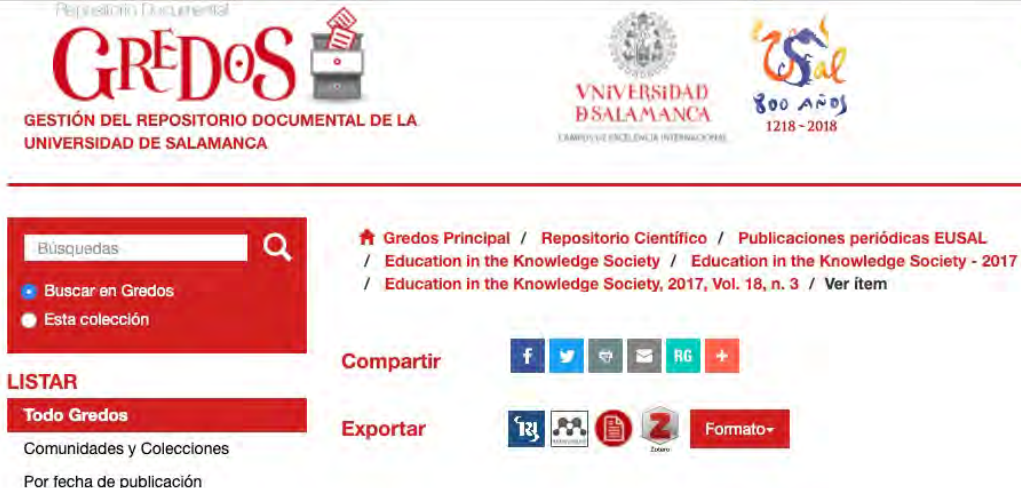

Citas

7Ô

٠J

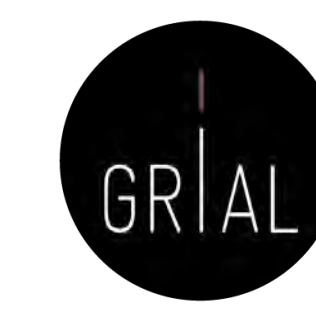

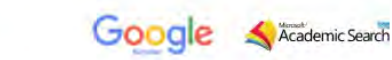

**SEL** 

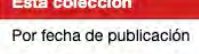

Autores Materias

Autores

Materias Títulos Esta co

Títulos

### **MI CUENTA**

Acceder

### Registro

**ESTADÍSTICAS** 

### Ver Estadísticas de uso

**ENLACES Y ACCESOS** 

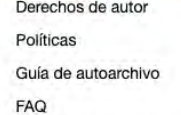

Adhesión USAL a la Declaración de

Berlín

### **COMPARTIR**

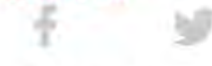

DIARI /

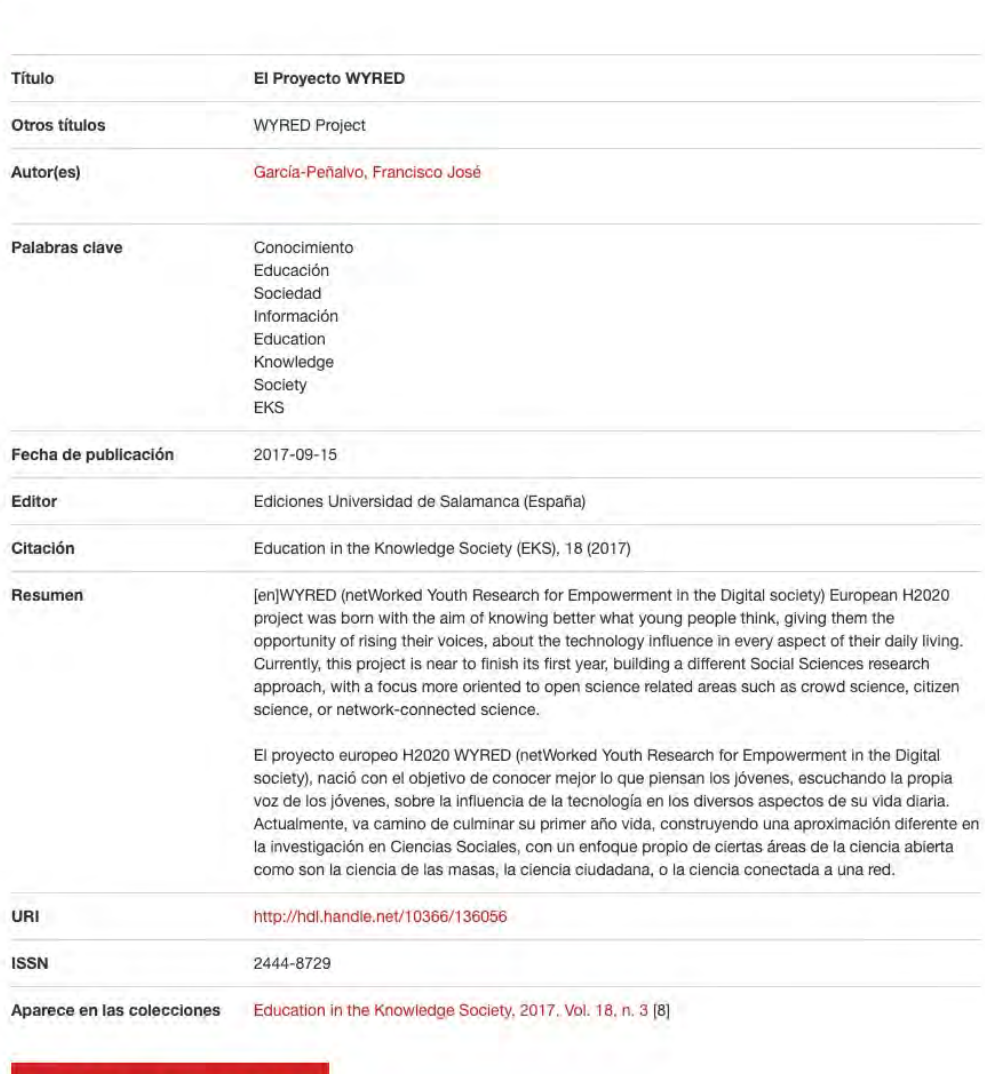

Mostrar el registro completo del ítem

### Ficheros en el ítem

El\_Proyecto\_WYRED.pdf Nombre: 909.2Kb Tamaño: Formato: Adobe PDF

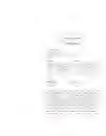

 $BUCLE$ 

Visualizar/Abrir

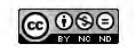

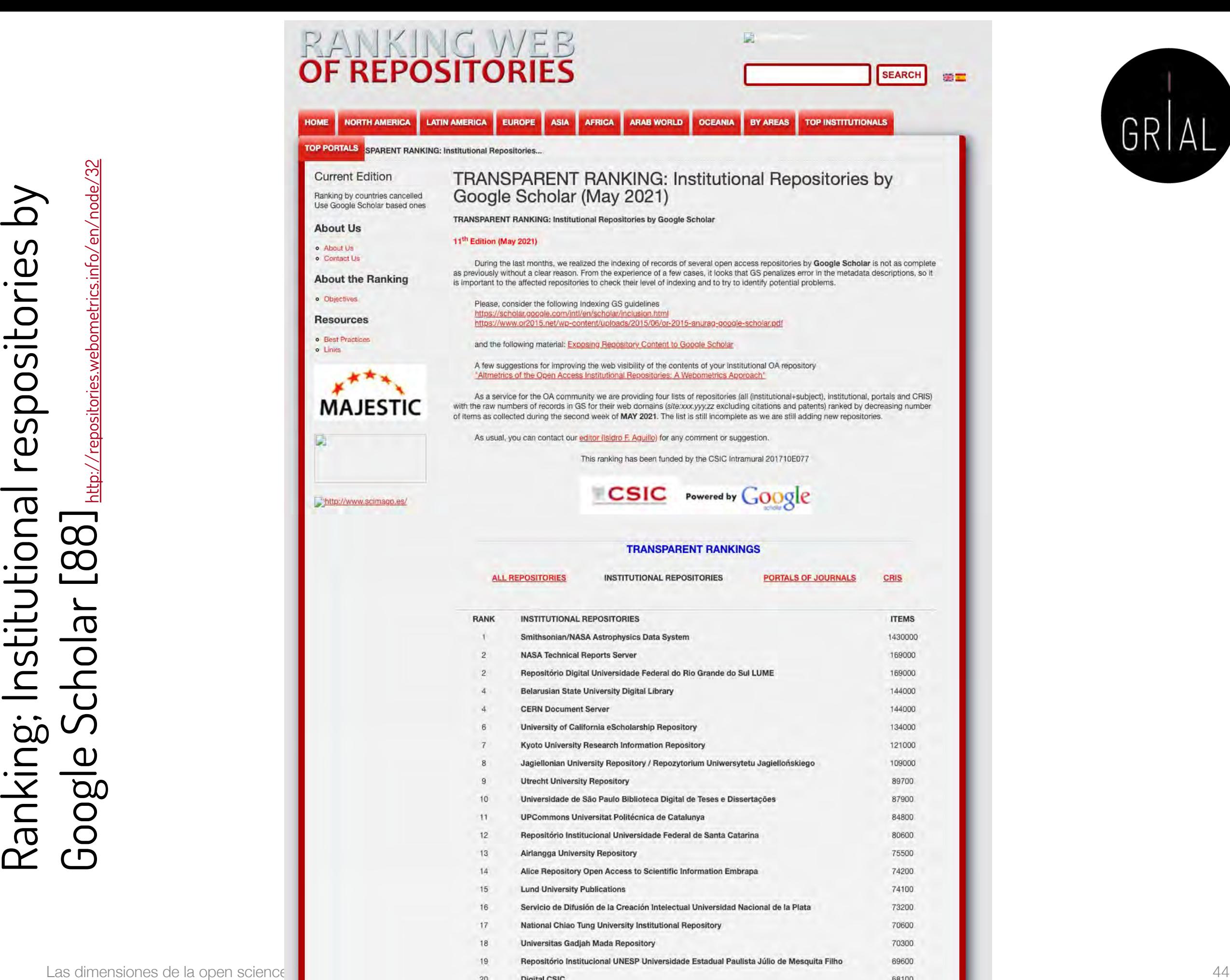

GRIAL

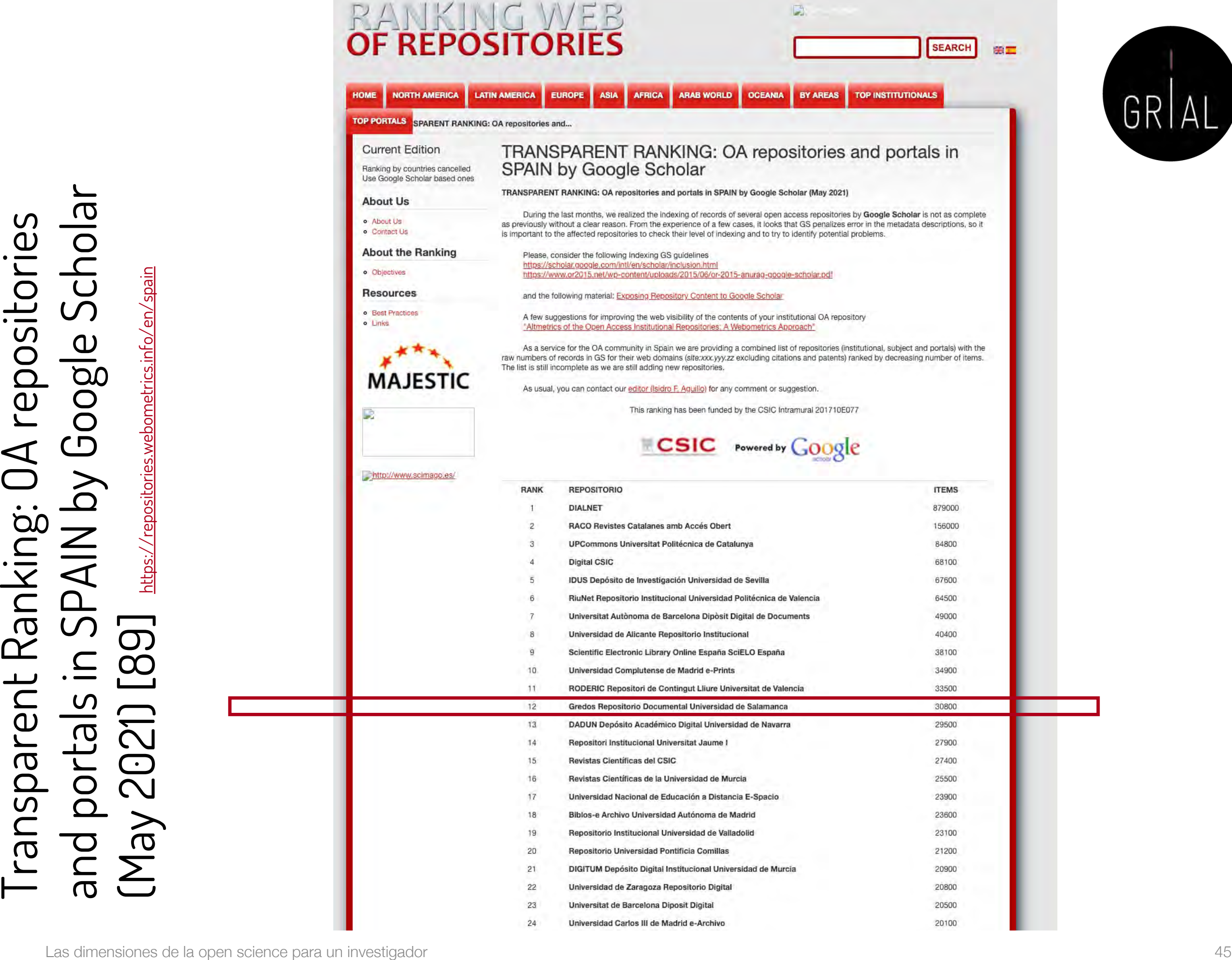

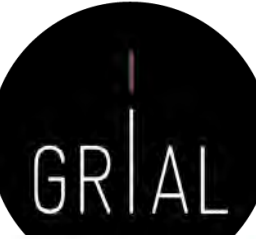

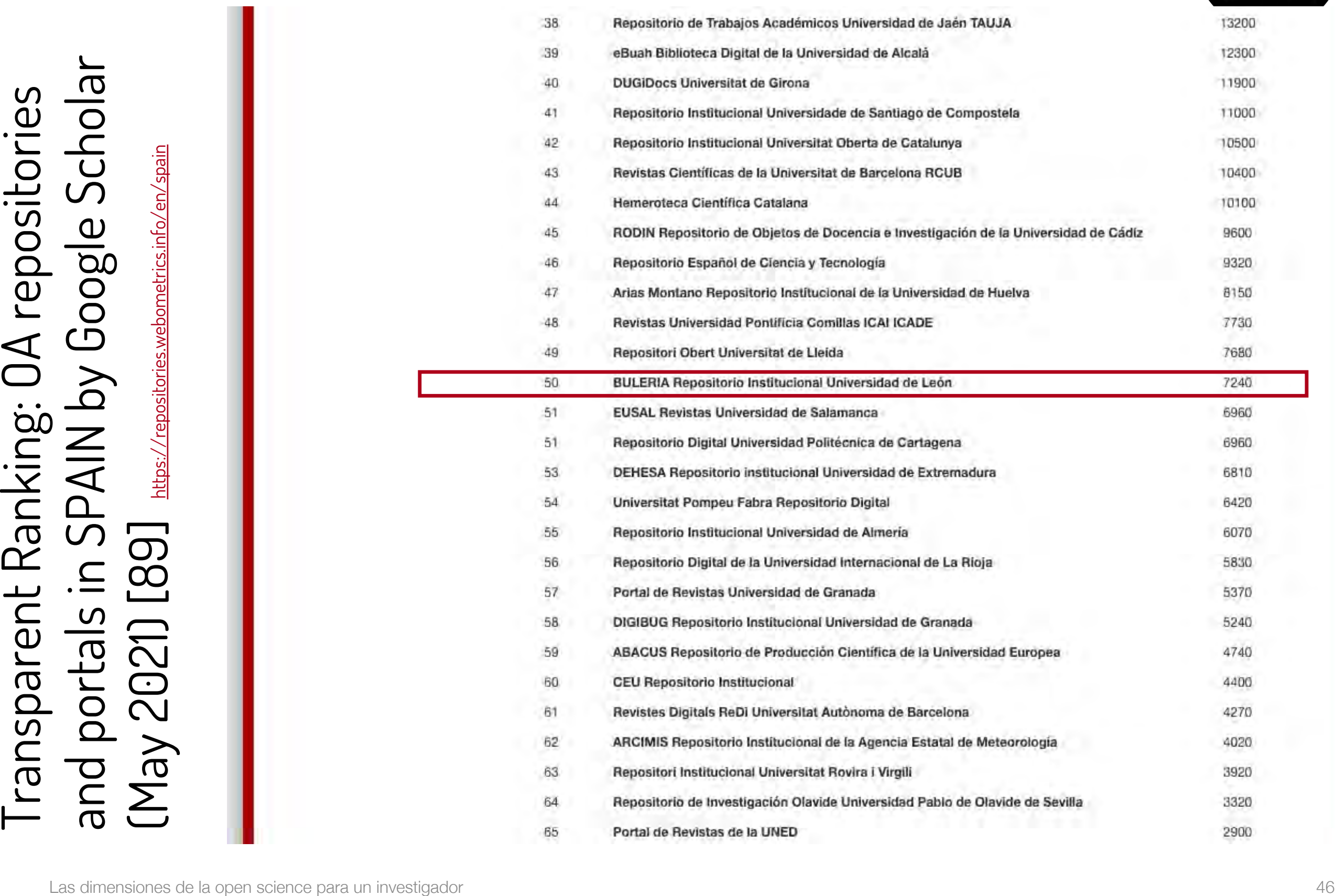

## OpenAIRE y LA Referencia

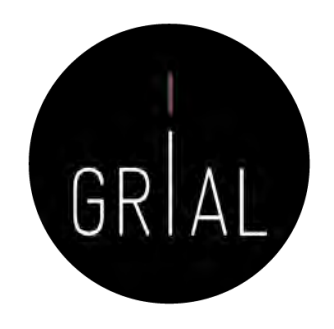

- Los repositorios OA están conectados a través de redes regionales y temáticas
- Dos de las mayores redes regionales son OpenAIRE en Europa y LA Referencia en América Latina

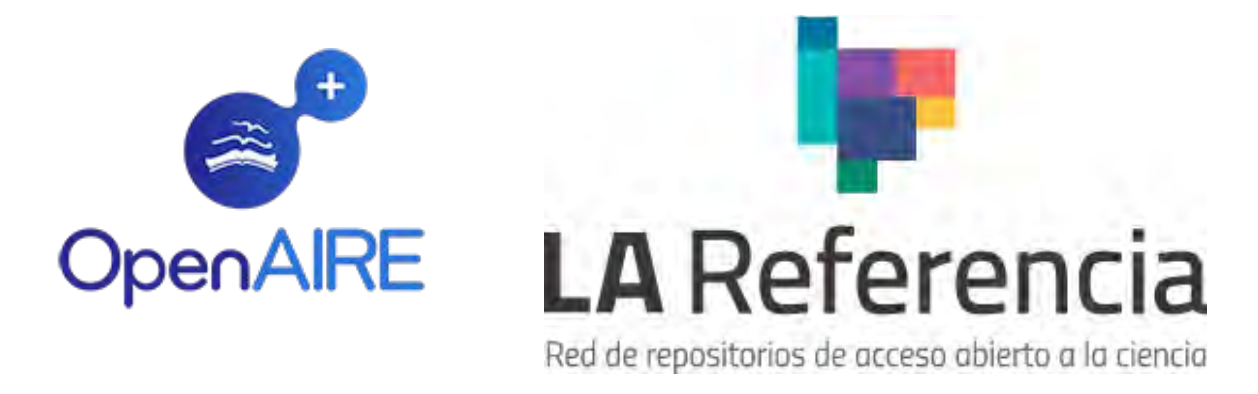

• Dada la naturaleza verdaderamente internacional y colaborativa de la investigación, estas redes también deben estar conectadas y alineadas en torno a temas como políticas, tecnologías y servicios

## Iniciativa Open Access 2020

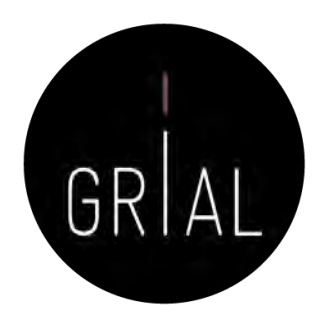

- Los modelos híbridos, no exentos de controversia porque pueden suponer una barrera para la publicación para autores e instituciones que no pueden permitirse pagar las tasas impuestas, se presentan como una de las vías para romper el modelo de suscripción de las instituciones a las revistas científicas y promover así la necesaria migración hacia el Acceso Abierto a una gran escala [90-91]
- Esta transición a gran escala es el objetivo de la iniciativa Open Access 2020 (<https://oa2020.org/>)

## Iniciativa de la CRUE y del CSIC

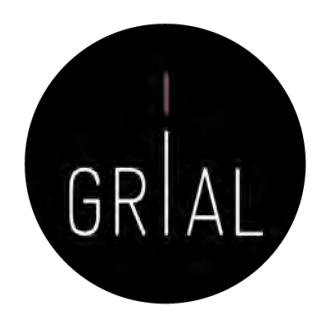

• Con el objetivo de fomentar un nuevo entorno de Ciencia Abierta en España, que sustituya el modelo actual de pagar por leer, por el de pagar por leer y publicar en acceso abierto la producción de los autores de las Universidades Españolas y del CSIC, la CRUE y el CSIC están firmando Acuerdos Transformativos con cuatro grandes editoriales (Elsevier, Springer, Wiley y ACS) para la renovación de las licencias de acceso a sus plataformas de revistas

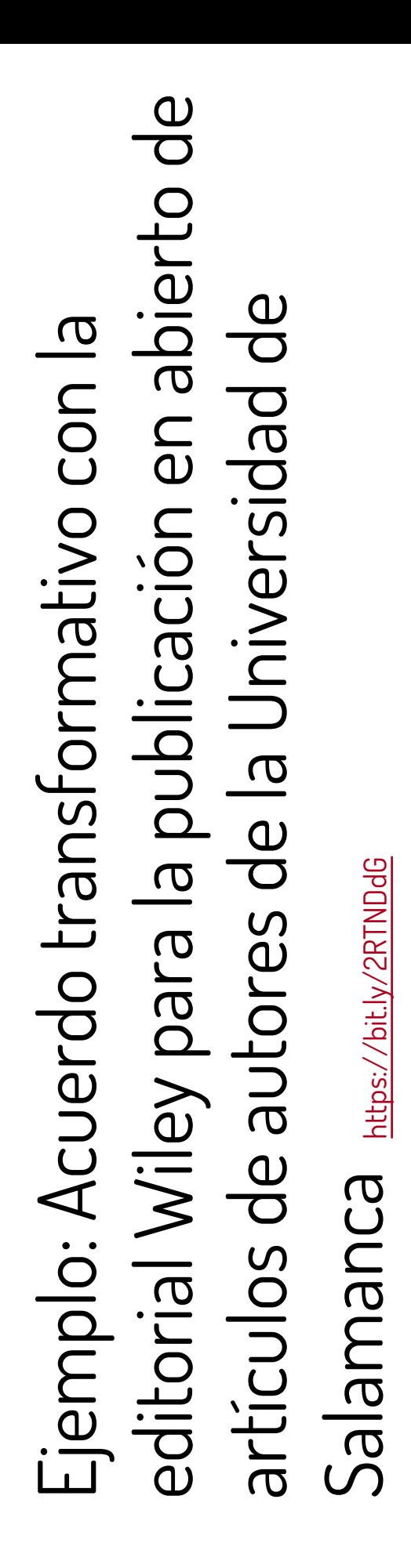

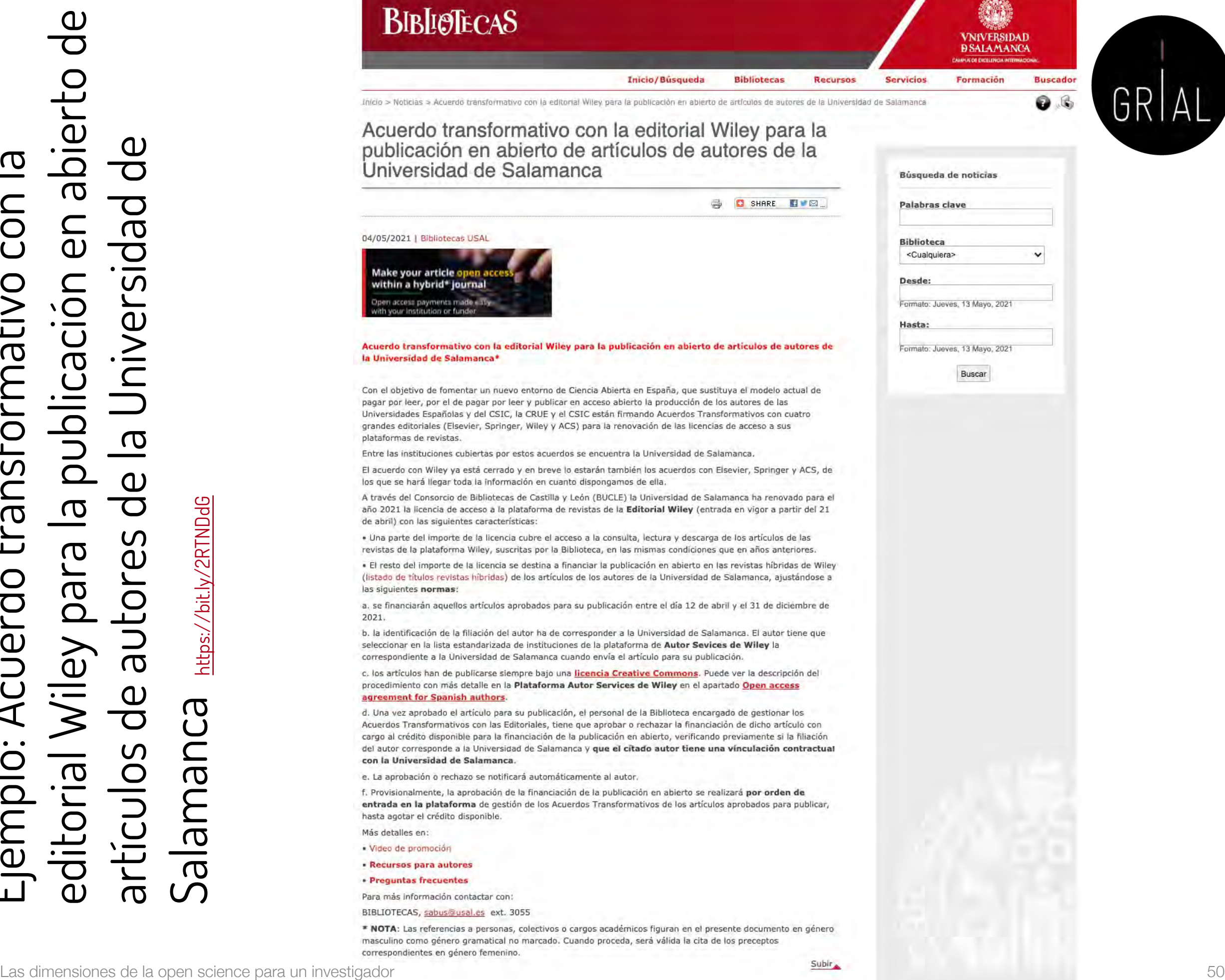

## cOAlition S y Plan S

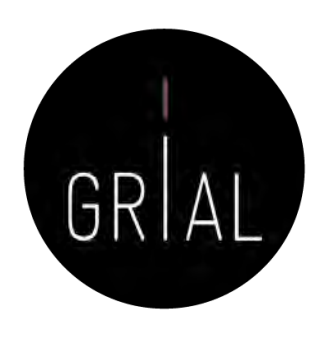

### cOAlition S

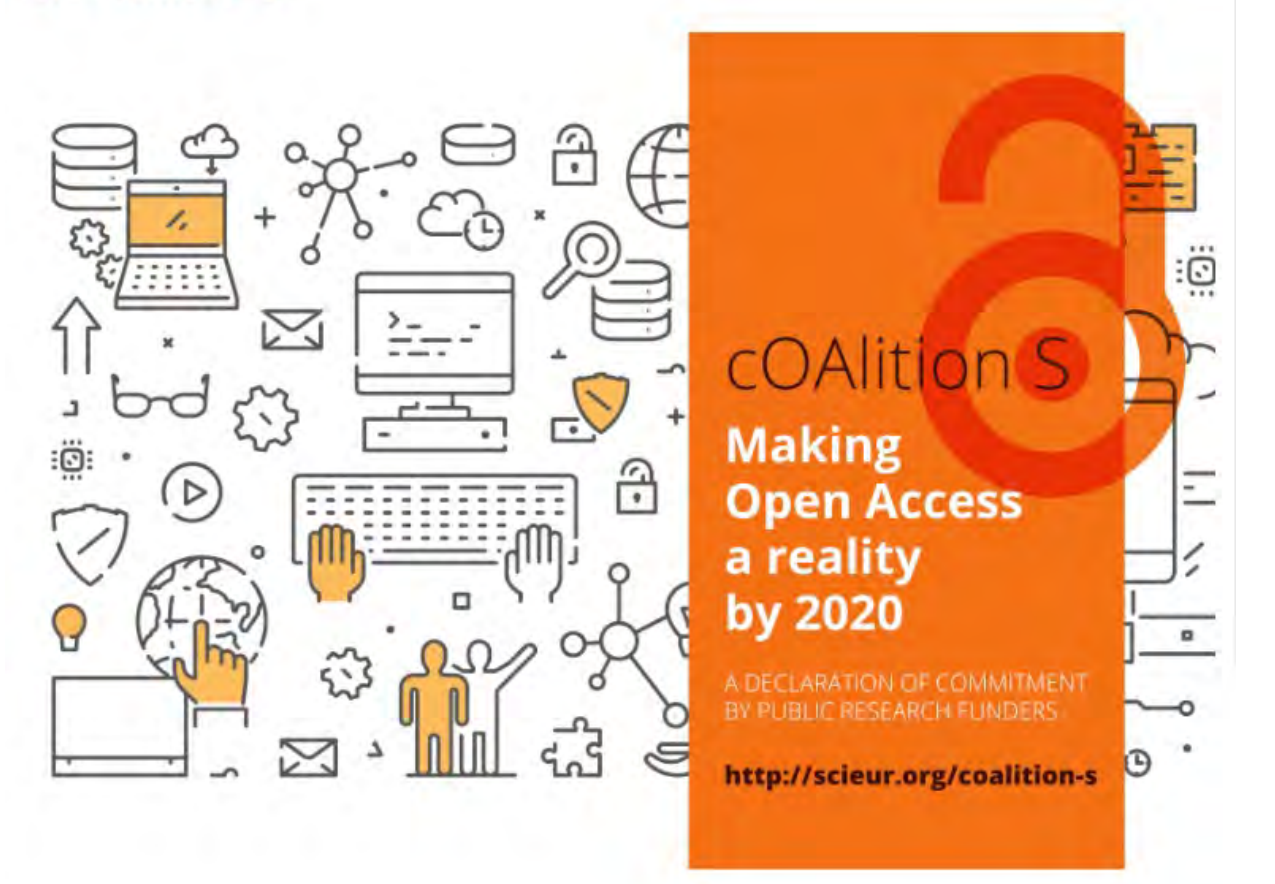

<https://www.coalition-s.org/>

El 4 de septiembre de 2018, 11 organizaciones nacionales de financiación de la investigación, con el apoyo de la Comisión Europea, incluido el Consejo Europeo de Investigación (CEI), anunciaron el lanzamiento de la campaña S, una iniciativa para hacer realidad el acceso abierto total e inmediato a las publicaciones de investigación. Está construido alrededor del Plan S, que consiste en un objetivo y 10 principios

## cOAlition S y Plan S

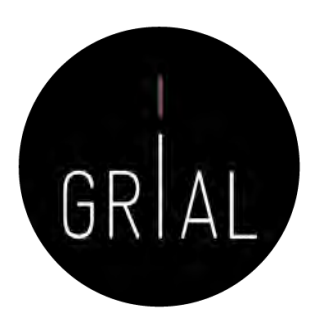

El objetivo principal es [\(https://www.coalition-s.org/about/\)](https://www.coalition-s.org/about/)

A partir de 2021, todas las publicaciones académicas derivadas de los resultados de las investigaciones financiadas por subvenciones públicas o privadas proporcionadas por consejos de investigación y organismos de financiación nacionales, regionales e internacionales, deberán publicarse en revistas de acceso abierto, en plataformas de acceso abierto, o ponerse inmediatamente a disposición de los interesados a través de depósitos de acceso abierto sin ningún tipo de embargo

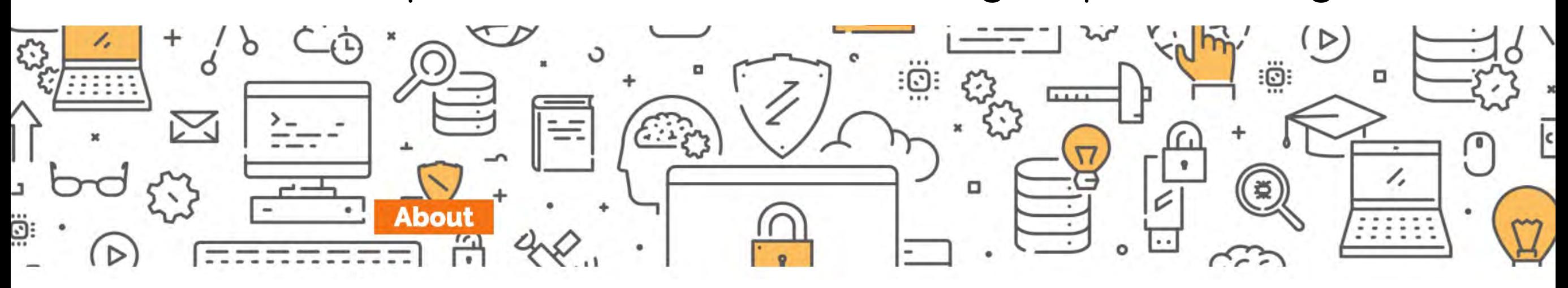

# cOAlition S y Plan S - Principios

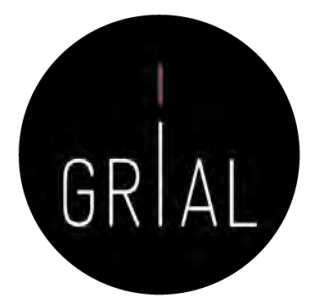

- Los autores conservan los derechos de autor de su publicación sin restricciones. Todas las publicaciones deben publicarse bajo una licencia abierta, preferiblemente la licencia Creative Commons Attribution License (CC BY). En todos los casos, la licencia aplicada debe cumplir los requisitos definidos por la Declaración de Berlín
- Los financiadores desarrollarán criterios y requisitos robustos para los servicios que deben ofrecer las revistas, plataformas y repositorios de acceso abierto de alta calidad
- 3. En caso de que todavía no existan revistas o plataformas de acceso abierto de alta calidad, los financiadores, de forma coordinada, proporcionarán, incentivos para establecerlas y respaldarlas cuando corresponda; también se brindará soporte para las infraestructuras de acceso abierto cuando sea necesario
- 4. Cuando corresponda, las tarifas de publicación en acceso abierto estarán cubiertas por los financiadores o por las instituciones de investigación, no por investigadores individuales; se reconoce que todos los científicos deberían poder publicar su trabajo de acceso abierto
- 5. Los financiadores apoyan la diversidad de modelos de negocio de las revistas y plataformas de acceso abierto. Cuando se apliquen las tasas de publicación de acceso abierto, estas deben ser proporcionales a los servicios de publicación prestados y la estructura de dichas tasas debe ser transparente para informar al mercado y a los financiadores de la posible normalización y limitación de los pagos de las tasas
- 6. Los financiadores solicitarán a gobiernos, universidades, organizaciones de investigación, bibliotecas, académicos y sociedades científicas que alineen sus políticas y estrategias, especialmente para garantizar la transparencia
- 7. Los principios anteriores se aplicarán a todos los tipos de publicaciones académicas, pero se entiende que el cronograma para lograr acceso abierto para monografías y capítulos en libros puede ser más largo y requiere un proceso propio separado
- 8. Los financiadores no apoyan el modelo "híbrido" de publicación. Sin embargo, como una vía de transición hacia el pleno acceso abierto en un plazo claramente definido, y solo como parte de acuerdos de transformación, los financiadores pueden contribuir a apoyar financieramente tales acuerdos
- 9. Los financiadores supervisarán el cumplimiento y sancionarán el incumplimiento
- 10. Los financiadores se comprometen a que, al evaluar los resultados de la investigación durante las decisiones de financiación, valorarán el mérito intrínseco de la obra y no tendrán en cuenta el canal de publicación, su factor de impacto (u otra métrica de la revista) o el editor Las dimensiones de la open science para un investigador entre a serie de la contrata de la contrata de la para

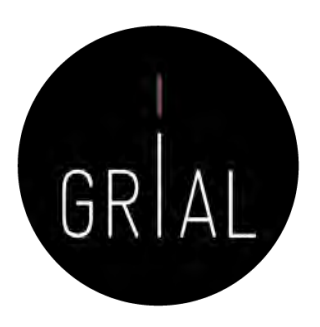

## Modelo S2O (Subscribe to Open)

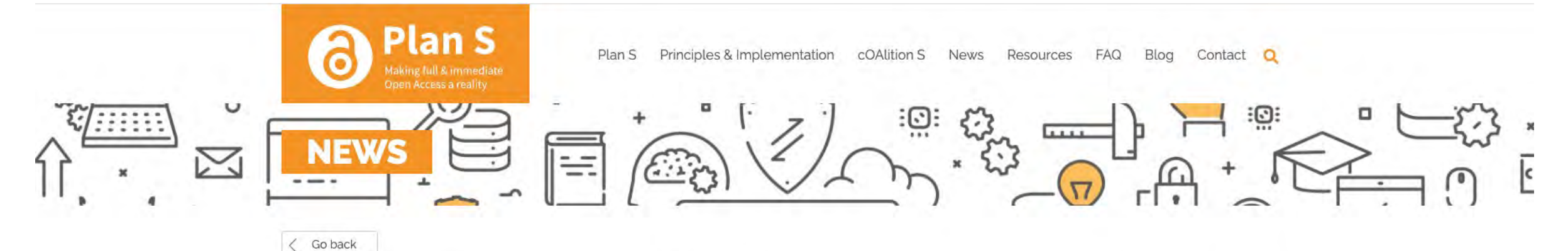

### cOAlition S endorses the Subscribe to Open (S2O) model of funding open access

### 27/04/2021

Using existing budget and subscription processes without imposing paywalls, S2O provides a rapid route to open access that is applicable to research from all disciplines and all countries. cOAlition S encourages publishers to seriously consider the Subscribe to Open Model as a model for achieving full transformation to open access publishing and Plan S compliance.

To learn more about the S2O model, how it works and join the Community of Practice visit https://subscribetoopencommunity.org.

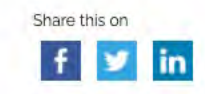

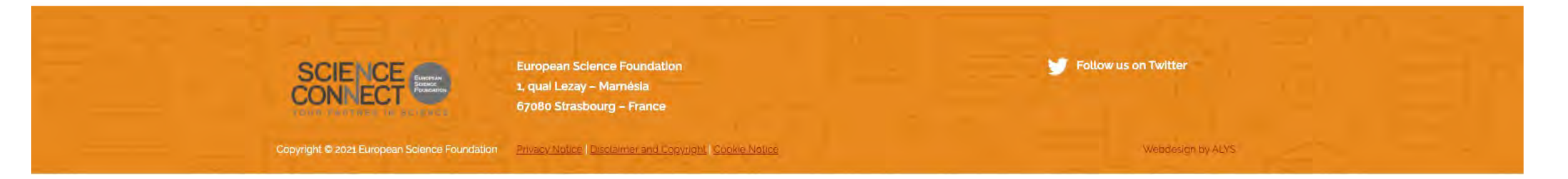

<https://www.coalition-s.org/coalition-s-endorses-the-s2o-model-of-funding-oa/>

## Modelo S2O (Subscribe to Open)

<https://subscribetoopencommunity.org/>

# **SUBSCRIBE TO OPEN**

**S20 Community of Practice** 

"Subscribe to Open" (S20) is a pragmatic approach for converting subscription journals to open access-free and immediate online availability of researchwithout reliance on either article processing charges (APCs) or altruism.

S20 relies on existing library subscription procurement processes. The model provides a realistic and immediate route to opening a vast body of research output that would otherwise remain gated.

This site presents variations of S20 adapted to different needs. It offers a forum for publishers and libraries to share their experiences with the model and to establish definitions and boundaries for S20 approaches. We welcome participation from librarians, publishers, funders and others with an interest in opening scholarly information for the public benefit. We are interested in how the model is perceived among libraries at different types of institutions, and we ask for your help in complete this 8-minute survey: S20 Survey (snapsurveys.com).

### **How S20 Works**

S20 allows publishers to convert journals from subscriptions to OA, one year at a time. Using S20, a publisher offers a journal's current subscribers continued access. If all current subscribers participate in the S20 offer (simply by not opting out) the publisher opens the content covered by that year's subscription. If participation is not sufficient-for example, if some subscribers delay renewing in the expectation that they can gain access without participating-then that year's content remains gated.

The offer is repeated every year, with the opening of each year's content contingent on sufficient participation. In some cases, access to backfile content may be used to enhance the offer.

The State of Subscribe-to-Open Among Scholarly Publishers

See a list of journals converted with S20 : https://docs.google.com/document/d/1Me7X0HtV4n4Q-KWIu7HxORMGg8aWfC6mSGo8hRvIF5k/edit.

Research and Innovation Q Search **Open Research Europe** Browse Gateways How to Publish & About & Blog Sign in Home **Rapid & Transparent Publishing** Fast publication and open peer review for research stemming from Horizon 2020 funding across all subject areas. Powered by<br>F1000 Research **SUBMIT YOUR RESEARCH** Subject Areas Browse all > **Natural Sciences Medical and Health Sciences Social Sciences Engineering and Technology Agricultural and Veterinary Sciences Humanities and the Arts** 

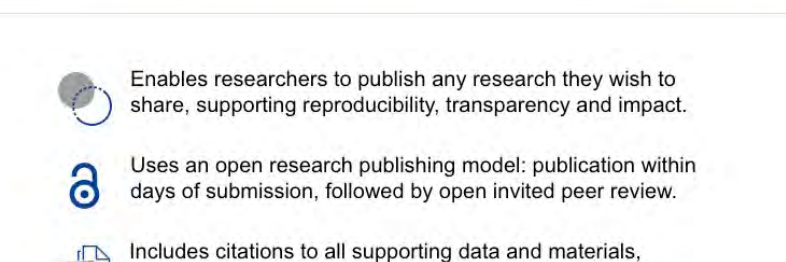

Includes citations to all supporting data and materials, enabling reanalyses, replication and reuse.  $\sqrt{2}$ 

venue of publication.

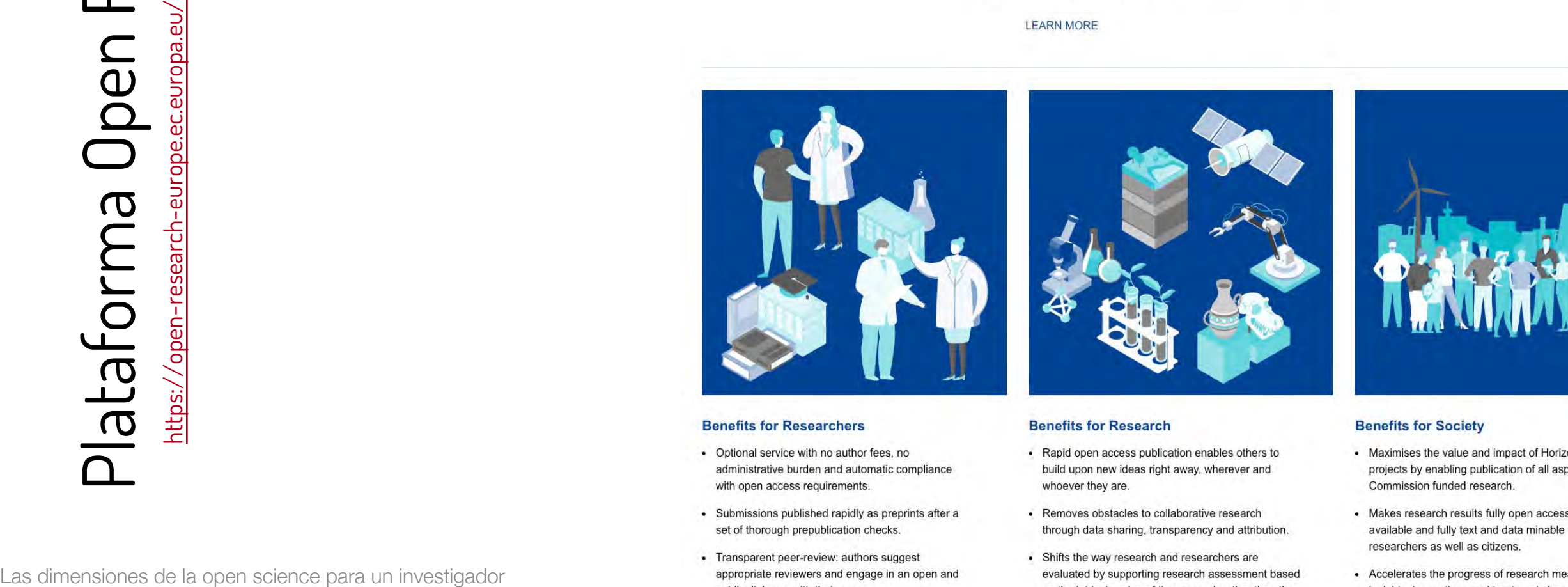

European

Commission

- 
- 
- 

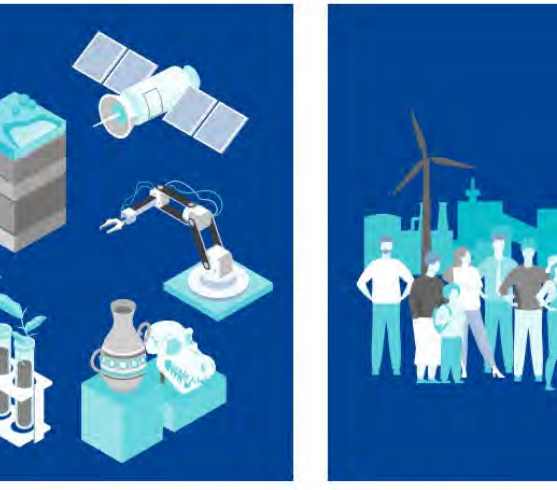

Search

**Search** 

- 
- 
- available to those who need them more rapidly

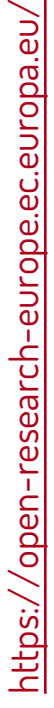

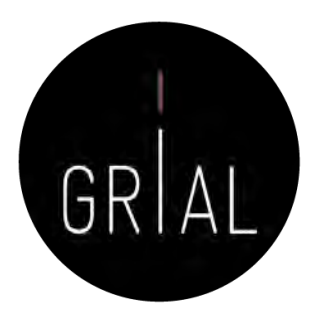

- Antes de compartir las publicaciones en acceso abierto se deben conocer los derechos y copyright de las mismas
- El autor siempre mantiene los derechos de su obra, lo que varía en función de la editorial son los derechos de explotación
- En el autoarchivo de la producción científica en Internet, el autor sigue reteniendo sus derechos sobre su obra
- Las plataformas para archivar *online* el conocimiento científico solo ceden los derechos de reproducción, siempre reconociendo la autoría original

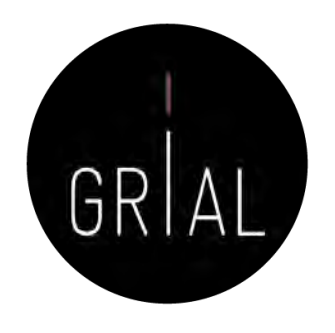

- Hay que tener cuidado con los artículos que se archivan en los repositorios institucionales y se comparten en las redes sociales porque muchas editoriales no permiten hacer pública y gratuita ninguna versión de la publicación, mientras que otras permiten compartir alguna versión bajo una serie de restricciones
	- No respetar estas condiciones contractuales de las editoriales puede tener consecuencias legales
	- Se recomienda comprobar las políticas de copyright de las editoriales y autoarchivo en SHERPA/RoMEO ([https://v2.sherpa.ac.uk/romeo/\)](https://v2.sherpa.ac.uk/romeo/) o en DULCINEA [\(http://www.accesoabierto.net/dulcinea\)](http://www.accesoabierto.net/dulcinea) para revistas científicas españolas

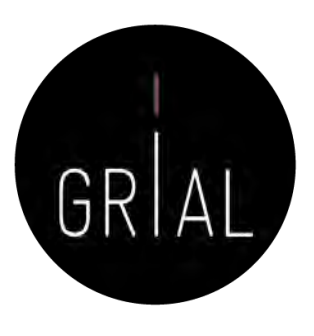

### §3 Rights Retained by Author

Author retains, in addition to uses permitted by law, the right to communicate the content of the Contribution to other scientists, to share the Contribution with them in manuscript form, to perform or present the Contribution or to use the content for non-commercial internal and educational purposes, provided the Springer publication is mentioned as the original source of publication in any printed or electronic materials. Author retains the right to republish the Contribution in any collection consisting solely of Author's own works without charge subject to ensuring that the publication by Springer is properly credited and that the relevant copyright notice is repeated verbatim.

Author may self-archive an author-created version of his/her Contribution on his/her own website and/or the repository of Author's department or faculty. Author may also deposit this version on his/her funder's or funder's designated repository at the funder's request or as a result of a legal obligation. He/she may not use the publisher's PDF version, which is posted on SpringerLink and other Springer websites, for the purpose of self-archiving or deposit. Furthermore, Author may only post his/her own version, provided acknowledgment is given to the original source of publication and a link is inserted to the published article on Springer's website. The link must be accompanied by the following text: "The final publication is available at link.springer.com".

Prior versions of the Contribution published on non-commercial pre-print servers like ArXiv/CoRR and HAL can remain on these servers and/or can be updated with Author's accepted version. The final published version (in pdf or html/xml format) cannot be used for this purpose. Acknowledgment needs to be given to the final publication and a link must be inserted to the published Contribution on Springer's website, accompanied by the text "The final publication is available at link.springer.com".

Author retains the right to use his/her Contribution for his/her further scientific career by including the final published paper in his/her dissertation or doctoral thesis provided acknowledgment is given to the original source of publication. Author also retains the right to use, without having to pay a fee and without having to inform the publisher, parts of the Contribution (e.g. illustrations) for inclusion in future work, and to publish a substantially revised version (at least 30% new content) elsewhere, provided that the original Springer Contribution is properly cited.

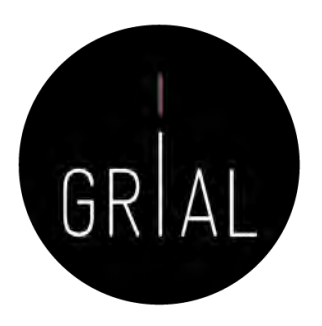

## **Elsevier B.V.**

## **ASSIGNMENT OF COPYRIGHT**

I hereby assign to Elsevier B.V. the copyright in the manuscript identified above (where Crown Copyright is asserted, authors agree to grant an exclusive publishing and distribution license) and any tables, illustrations or other material submitted for publication as part of the manuscript (the "Article"). This assignment of rights means that I have granted to Elsevier B.V., the exclusive right to publish and reproduce the Article, or any part of the Article, in print, electronic and all other media (whether now known or later developed), in any form, in all languages, throughout the world, for the full term of copyright, and the right to license others to do the same, effective when the Article is accepted for publication. This includes the right to enforce the rights granted hereunder against third parties.

## **AUTHOR RIGHTS FOR SCHOLARLY PURPOSES**

I understand that I retain or am hereby granted (without the need to obtain further permission) the Author Rights (see description below), and that no rights in patents, trademarks or other intellectual property rights are transferred to Elsevier B.V..

The Author Rights include the right to use the Preprint, Accepted Manuscript and the Published Journal Article for Personal Use and Internal Institutional Use. They also include the right to use these different versions of the Article for Scholarly Sharing purposes, which include sharing:

- the Preprint on any website or repository at any time;
- the Accepted Manuscript on certain websites and usually after an embargo period;
- the Published Journal Article only privately on certain websites, unless otherwise agreed by Elsevier B.V..

In the case of the Accepted Manuscript and the Published Journal Article the Author Rights exclude Commercial Use (unless expressly agreed in writing by Elsevier B.V.), other than use by the author in a subsequent compilation of the author's works or to extend the Article to book length form or re-use by the author of portions or excerpts in other works (with full acknowledgment of the original publication of the Article).

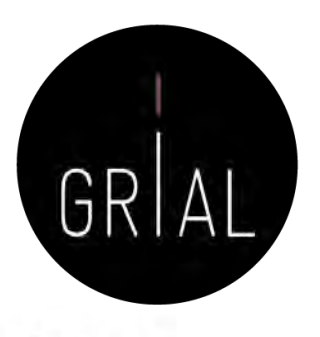

**ACM**

(a) All rights and permissions the author has not granted to ACM are reserved to the Owner, including all other proprietary rights such as patent or trademark rights.

(b) Furthermore, notwithstanding the exclusive rights the Owner has granted to ACM, Owner shall have the right to do the following:

(i) Reuse any portion of the Work, without fee, in any future works written or edited by the Author, including books, lectures and presentations in any and all media.

(ii) Create a "Major Revision" which is wholly owned by the author

(iii) Post the Accepted Version of the Work on (1) the Author's home page, (2) the Owner's institutional repository, (3) any repository legally mandated by an agency funding the research on which the Work is based, and (4) any non-commercial repository or aggregation that does not duplicate ACM tables of contents, i.e., whose patterns of links do not substantially duplicate an ACM-copyrighted volume or issue. Non-commercial repositories are here understood as repositories owned by non-profit organizations that do not charge a fee for accessing deposited articles and that do not sell advertising or otherwise profit from serving articles.

(iv) Post an "Author-Izer" link enabling free downloads of the Version of Record in the ACM Digital Library on (1) the Author's home page or (2) the Owner's institutional repository;

(v) Prior to commencement of the ACM peer review process, post the version of the Work as submitted to ACM ("Submitted Version" or any earlier versions) to non-peer reviewed servers;

(vi) Make free distributions of the final published Version of Record internally to the Owner's employees, if applicable;

(vii) Make free distributions of the published Version of Record for Classroom and Personal Use:

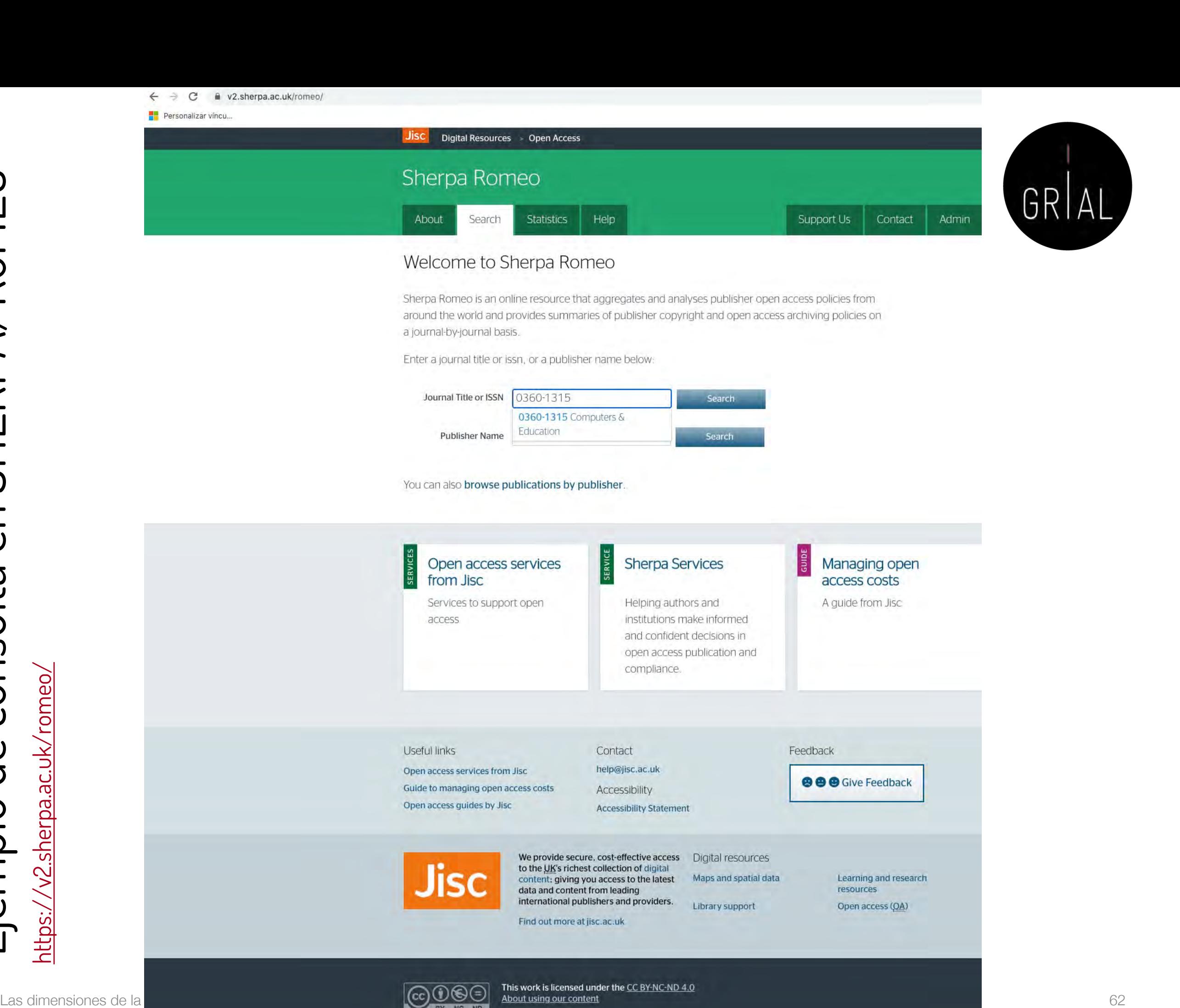

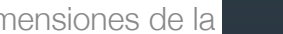

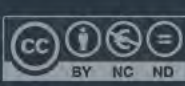

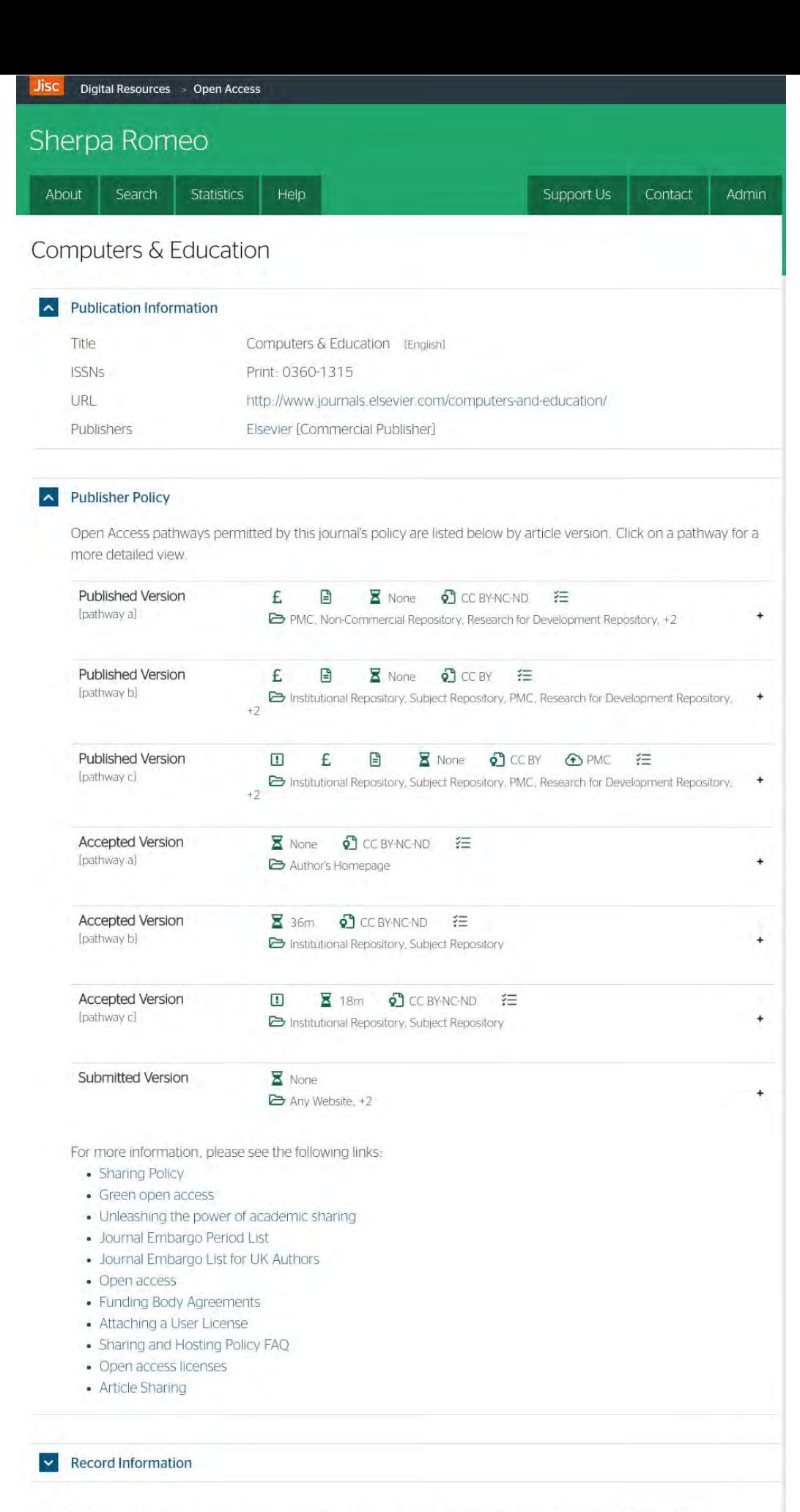

GRIAL

Las dimensiones de la open science para un invest sherpa Romeo information is accurate to the best of our knowledge but should not be relied upon for legal advice.

Suggest an update for this record

## Ejemplo de consulta en DULCINEA

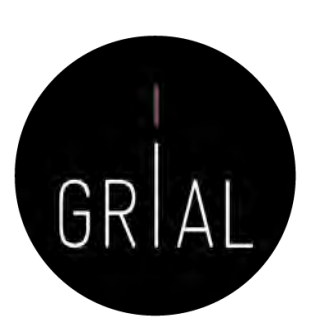

a accesoabierto.net/dulcinea/

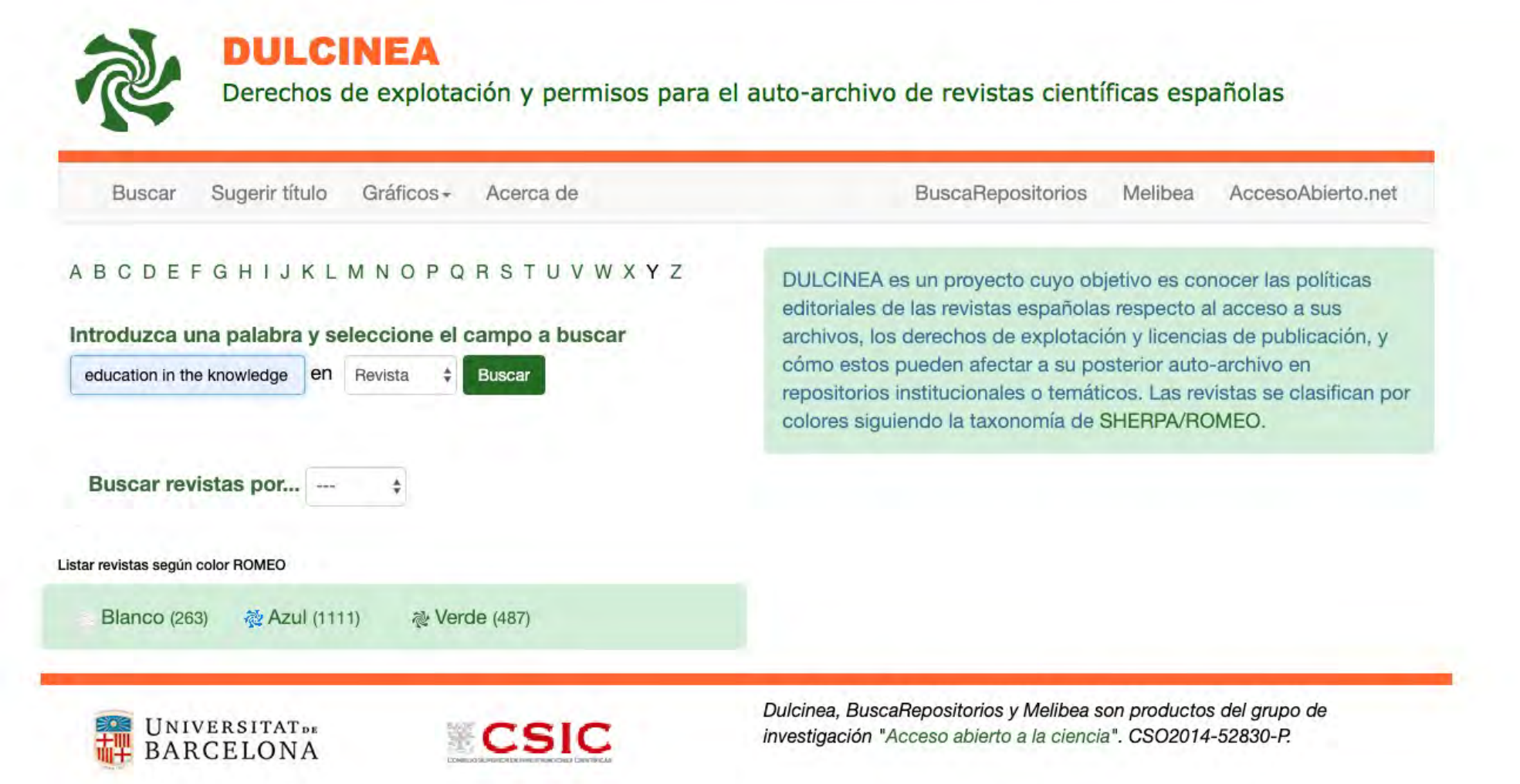

## Ejemplo de consulta en DULCINEA

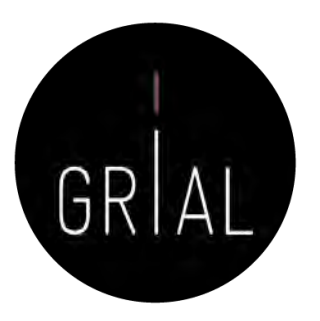

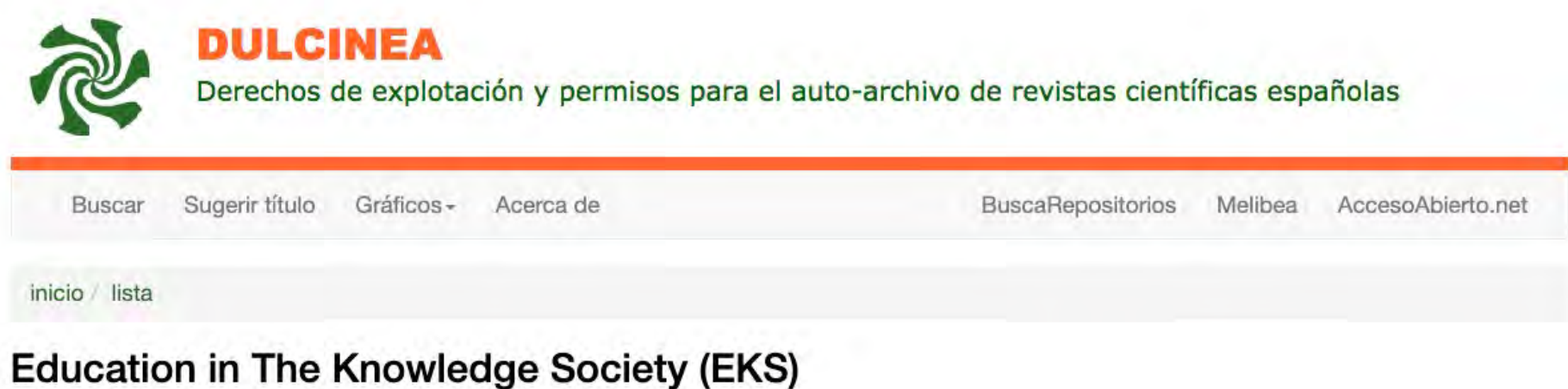

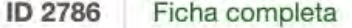

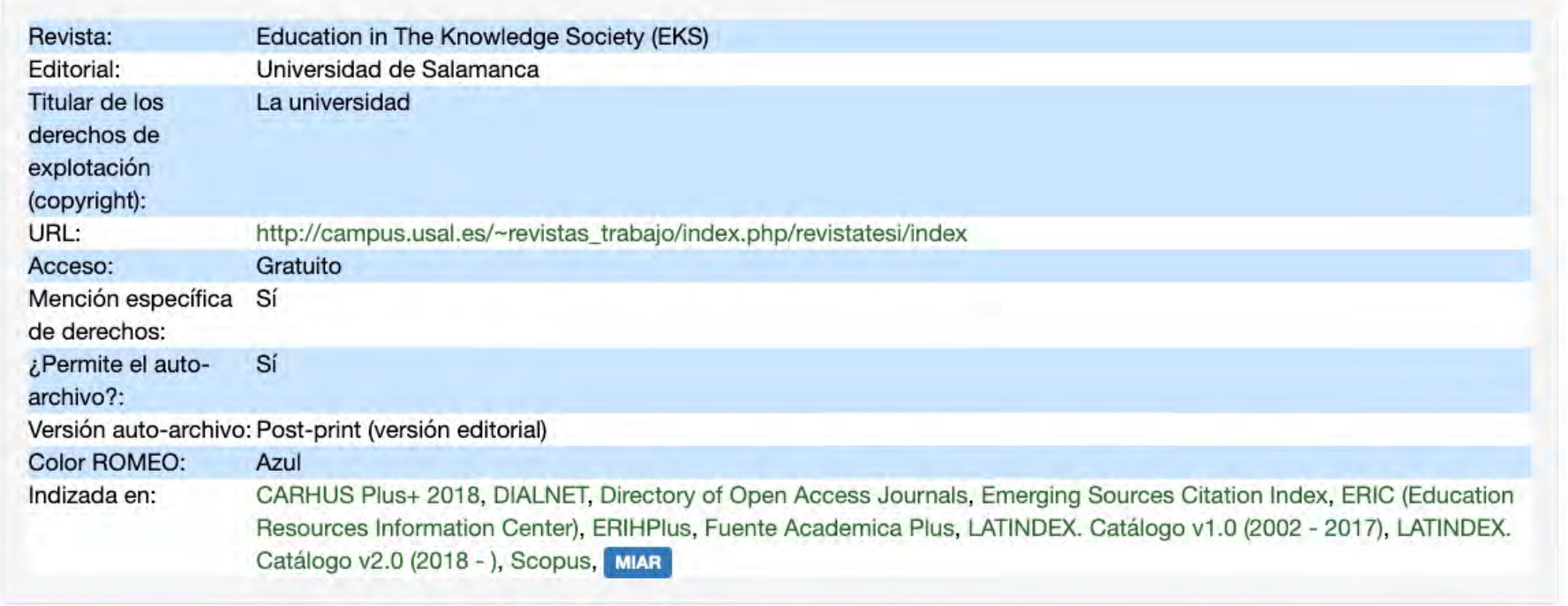

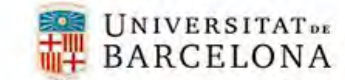

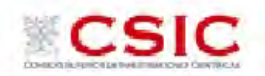

Dulcinea, BuscaRepositorios y Melibea son productos del grupo de investigación "Acceso abierto a la ciencia". CSO2014-52830-P.

## Píldoras de vídeo relacionadas con la Ciencia Abierta [92-93]

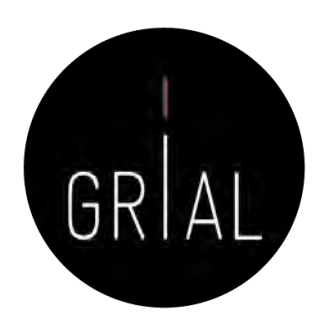

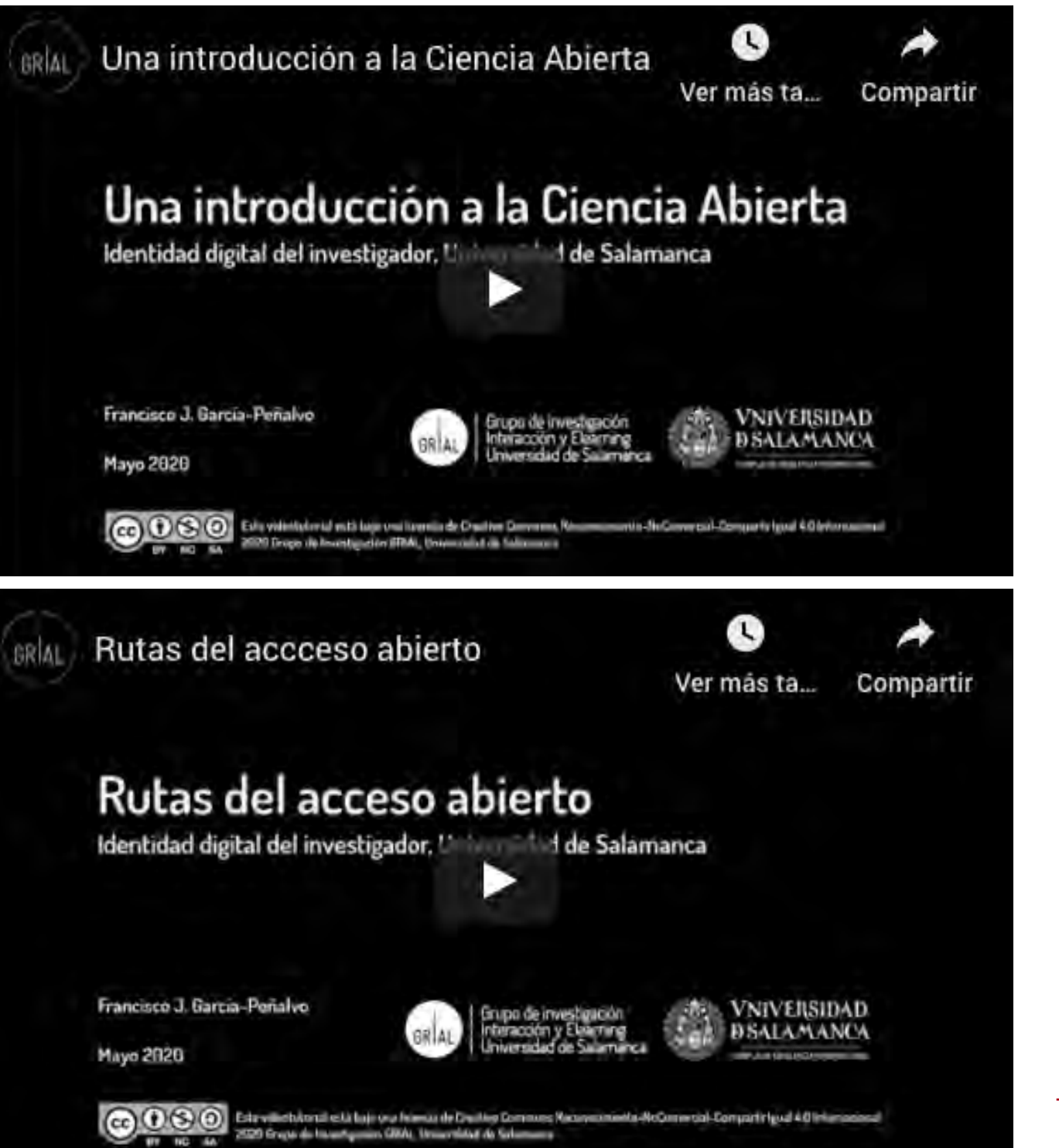

<https://youtu.be/uwxt0dp6b8M>

<https://youtu.be/LXmFAp3BApE>

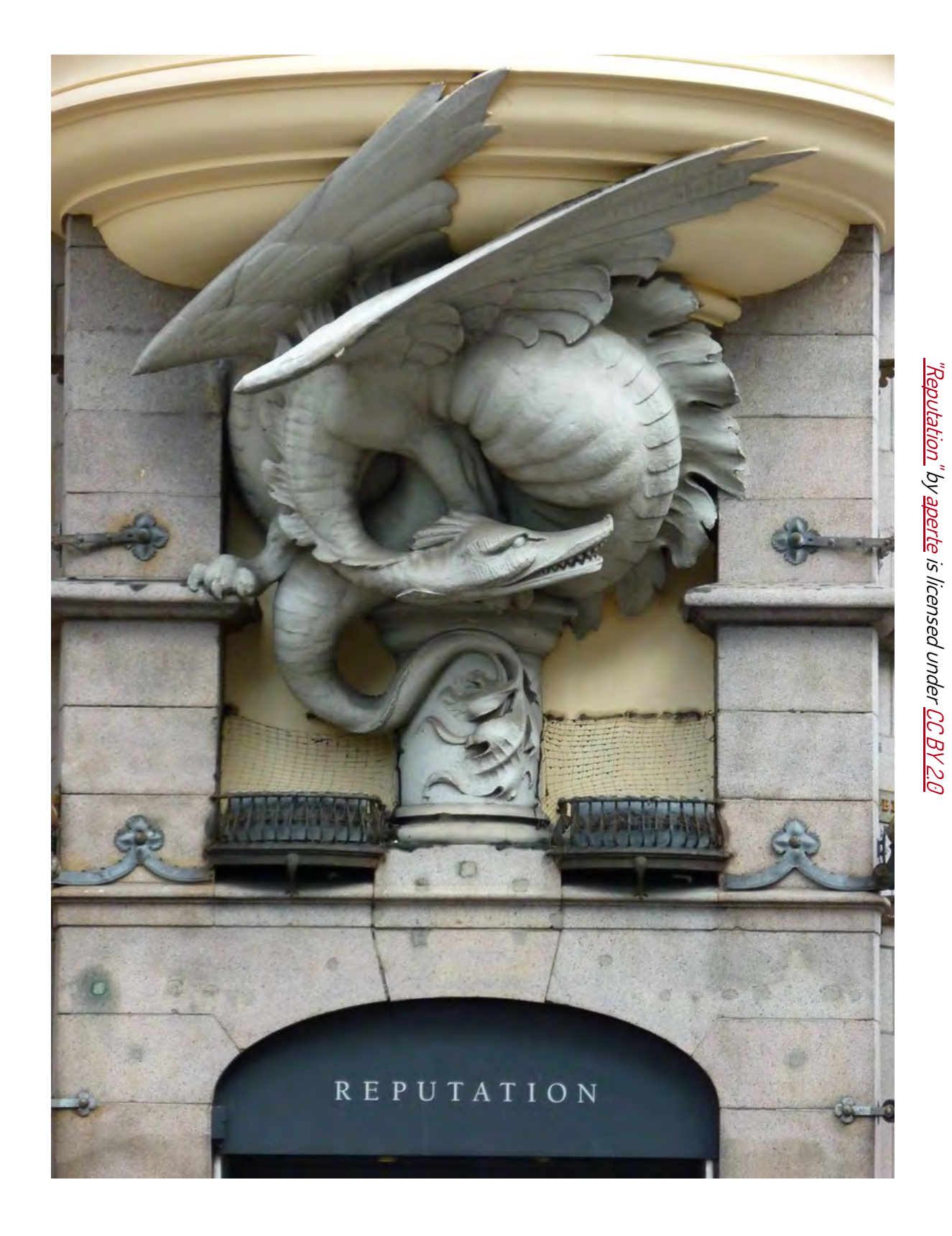

## **3. Reputación científica**

## Reputación científica

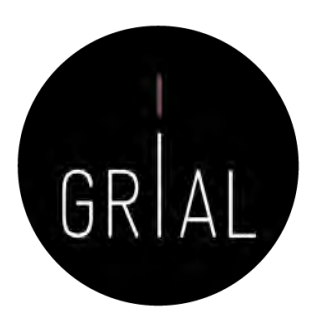

## La reputación científica es el prestigio de un investigador obtenido gracias a la calidad e impacto de sus resultados de investigación [94]

## La reputación es difícil y lenta de construir y fácil de destruir

El concepto de reputación científica conecta con el de identidad digital

¿Cómo enlaza la reputación científica de un investigador con el ecosistema digital para la ciencia?

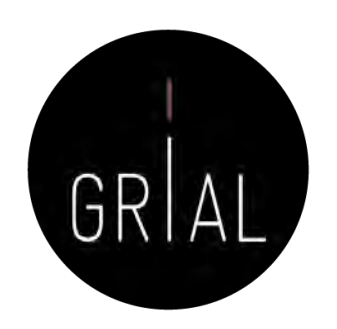

- La reputación de un investigador se basa en un conjunto de indicadores y prácticas
- Los indicadores se obtienen de los perfiles digitales
	- Unos están relacionados con las bases de datos que se toman de referencia internacionalmente para la evaluación de la investigación
	- Otros ayudan a la visibilidad del trabajo del investigador y tienen una relación indirecta a los primeros
- Las buenas prácticas van orientadas a mantener un perfil de investigador accesible, visible y transparente

# Indicadores principales solicitados

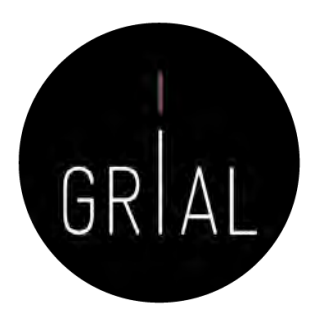

- Índice H del autor en cada base de datos de referencia a una fecha determinada
- Número de citas totales del autor en cada base de datos de referencia a una fecha determinada
- Promedio de citas del autor en cada base de datos de referencia en un período de tiempo (normalmente 5 últimos años) a una fecha determinada
- Cuántos artículos se tienen publicados dentro de una determinada base de datos reconocida
- Cuántos artículos en revista se tienen publicados dentro de una determinada base de datos reconocida
- Cuántos artículos en revista se tienen organizados por cuartiles dentro de una determinada base de datos reconocida
- Cada artículo publicado debe asociarse a los indicadores de calidad que le correspondan. Estos debe actualizarse cuando sean cambiantes en el tiempo
	- Factor de impacto en cada base de datos en el año de publicación (o del último año de publicación del índice si el correspondiente a su año de publicación todavía no se ha publicado)
	- Cuartil en cada base de datos en el año de publicación (o del último año de publicación del índice si el correspondiente a su año de publicación todavía no se ha publicado)
	- Número de citas de ese artículo en cada base de datos de referencia

## **Índices de impacto**

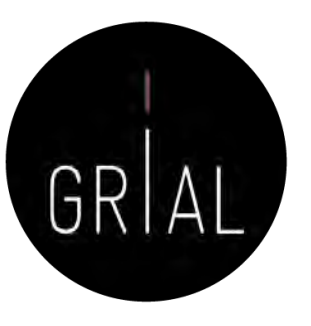

<https://bit.ly/3crQqQl>

Las dimensiones de la open science para un investigador entre a controllar en la controllar de la controlla de la controlla de la controlla de la controlla de la controlla de la controlla de la controlla de la controlla de

## Factor de impacto - Fundamentos

- El factor de impacto intenta medir la repercusión que ha obtenido una revista en la comunidad científica
- Es un instrumento utilizado para comparar revistas y evaluar la importancia relativa de una revista concreta dentro de un mismo campo científico
- Las revistas se ordenan de forma descendente por factor de impacto. Se divide el total de revistas en cuatro partes iguales
	- Cada parte es un cuartil
	- Un cuartil es un indicador que sirve para evaluar la importancia relativa de una revista dentro del total de revistas de su área
	- Las revistas con el factor de impacto más alto se encuentran en el primer cuartil, las revistas con el factor de impacto más bajo se encuentran el cuarto cuartil y en la parte central se encuentran el segundo y el tercero

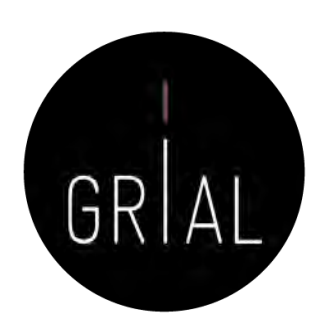

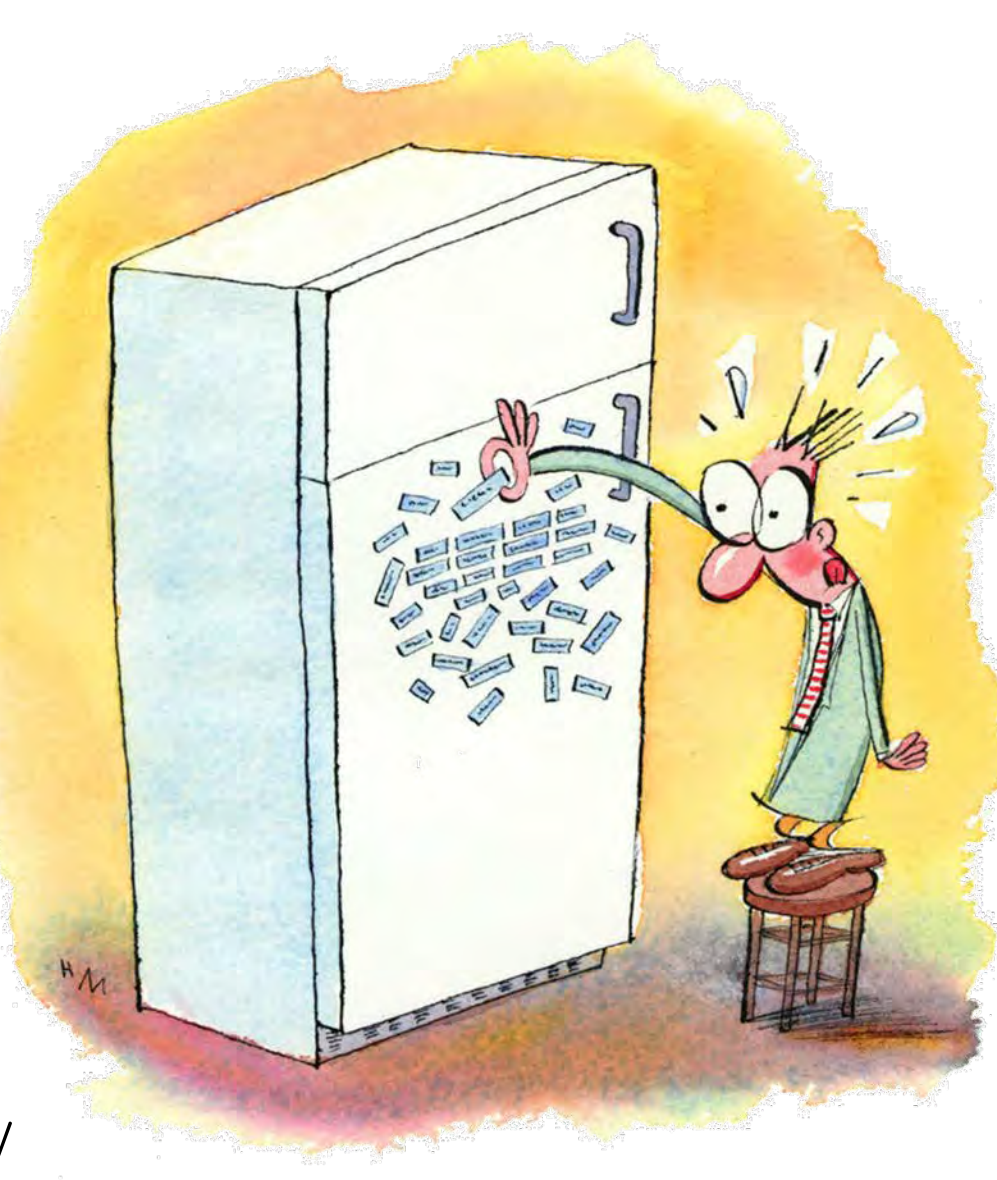
### Críticas a los factores de impacto

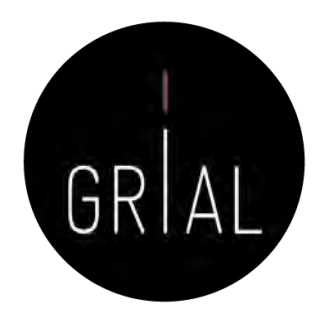

- La aplicación generalizada a nivel internacional de criterios de evaluación a favor de la cantidad ha derivado en incremento del número de trabajos publicados y la aparición de nuevas revistas científicas
- Este hecho ha dado lugar a la aparición de rankings de publicaciones
- Una consecuencia negativa ha sido que la calidad científica de un trabajo se asimile con la posición de la revista en los rankings
- La comunidad científica internacional, alarmada por este hecho, ha puesto especial énfasis en señalar la importancia de usar criterios equitativos en la evaluación de la investigación y hacen una llamada de atención sobre cómo la aplicación de criterios basados en índices bibliométricos puede distorsionar tanto la evaluación de la calidad como la repercusión científica de los trabajos
- También en España hay voces que se unen a esta reivindicación [95, 96]

### Críticas a los factores de impacto

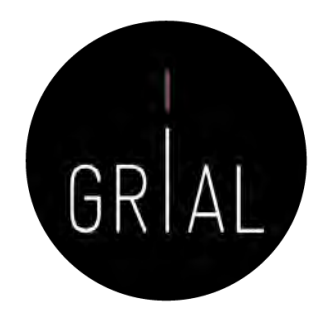

- Los siguientes manifiestos internacionales señalan la problemática de usar criterios basados en índices bibliométricos para evaluar la investigación
	- San Francisco Declaration on Research Assessment, DORA [97]
	- El manifiesto de Leiden: "Bibliometrics: The Leiden Manifesto for Research Metrics, 2015" [98]
	- CRA (Computing Research Association, USA), "Incentivizing Quality and Impact: Evaluating Scholarship in Hiring, Tenure, and Promotion" [99]
	- Informatics Europe, "Informatics Research Evaluation" [100]. Continuado en "Joint Statement of Informatics Research Evaluation" [101]
	- "The Hong Kong Principles for Assessing Researchers: Fostering Research Integrity" [102]
	- Declaración de la comunidad científica informática sobre la evaluación de la investigación. Sociedad Científica Informática de España (SCIE) [95]

Principios inspiradores del marco general en el que definir los criterios específicos de evaluación de la investigación [95]

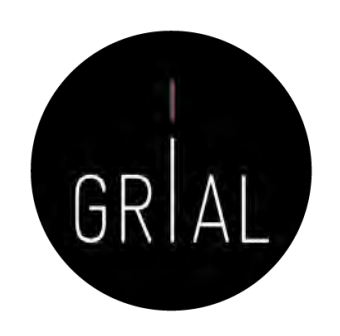

- Calidad contrastada
	- En todo proceso de evaluación de resultados de investigación, la opinión de expertos debe primar sobre cualquier criterio basado únicamente en índices bibliométricos
- Internacionalización
	- Se debe potenciar una estrecha y activa colaboración con la comunidad científica internacional en Informática
- Impacto social y de transferencia
	- Debe valorarse el impacto de la investigación fuera del ámbito estrictamente científico. La mejora de la sociedad en cualquiera de sus niveles es nuestro último objetivo
- Liderazgo
	- Debe valorarse toda actividad o iniciativa, aparte de publicaciones, que conduzca a un impulso medible de la actividad investigadora
- Investigación e innovación responsable
	- Debe incentivarse el acceso abierto a toda la información y el cumplimiento de reglas justas de comparación entre contribuciones.

## Índices de impacto reconocidos

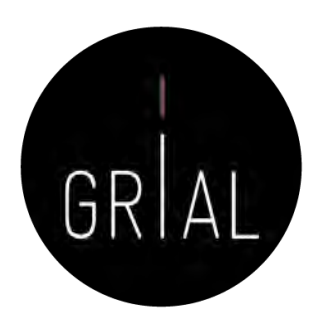

- Journal Impact Factor (JIF) del Journal Citation Reports (JCR) de Web of Science (WoS)
- Journal Citation Indicator (WoS)
- Datos Scopus
- CiteScore de Scopus

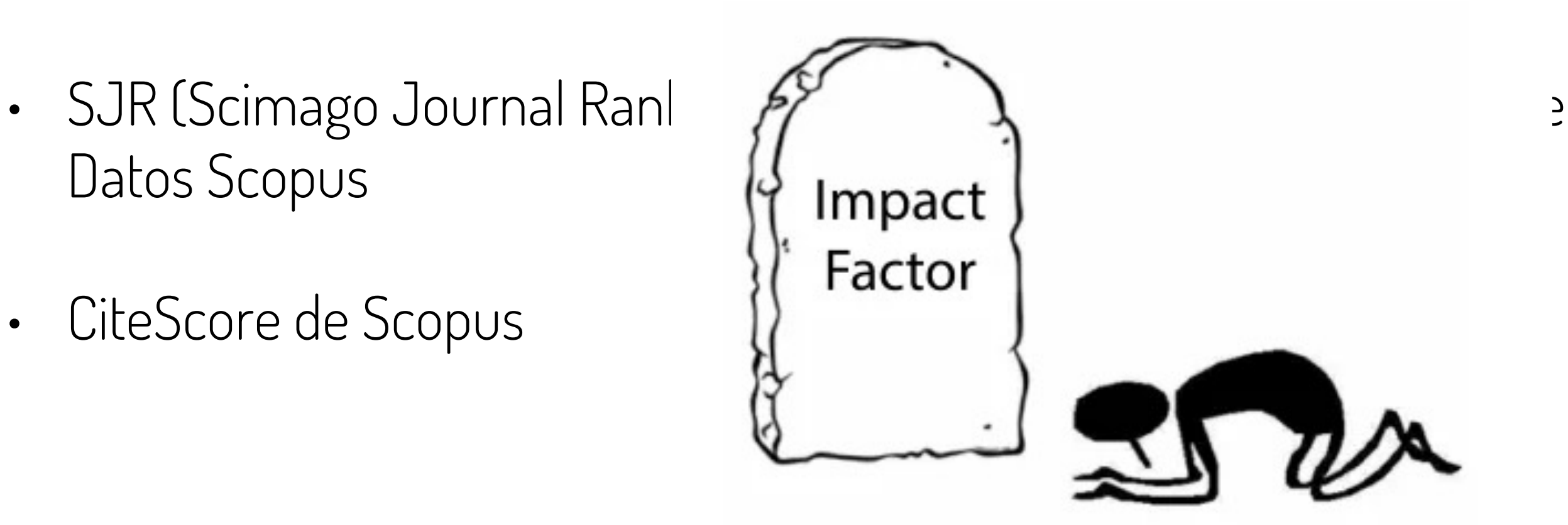

## Journal Impact Factor de Journal Citation Reports (JCR) de Web of Science (WoS)

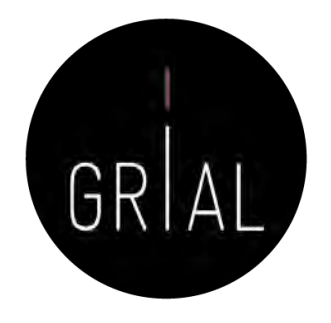

- El factor de impacto de una revista (JIF *Journal Impact Factor*) es el número de veces que se cita por término medio un artículo publicado en dicha revista, que se encuentra en la Base de Datos JCR de WoS
- Mide la frecuencia con que los artículos de una revista por un período de 2 años se han citado en el siguiente año
	- Ejemplo: el índice de impacto de una revista para el año 2019 es el cociente de dividir el número de citas recibidas en 2019 por los artículos de esa revista publicados en 2017 y 2018 entre el número de artículos publicados citables en esa revista en 2017 y 2018. Así, si en 2017 se publicaron 808 artículos y en 2018 se publicaron 2.325 artículos, en conjunto en ambos años se publicaron 3.133 artículos. Si en 2019 estos 3.133 artículos recibieron 12.838 citas, el factor de impacto de esa revista es de 12.838  $/ 3.133 = 4.09$
- La herramienta fundamental para consultar es el InCites *Journal Citation Reports* (JCR) de *Clarivate* en el portal Web of Science
	- Se necesita suscripción institucional

### Journal Impact Factor de Journal Citation Reports (JCR) de Web of Science (WoS)

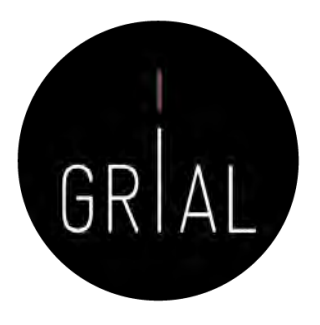

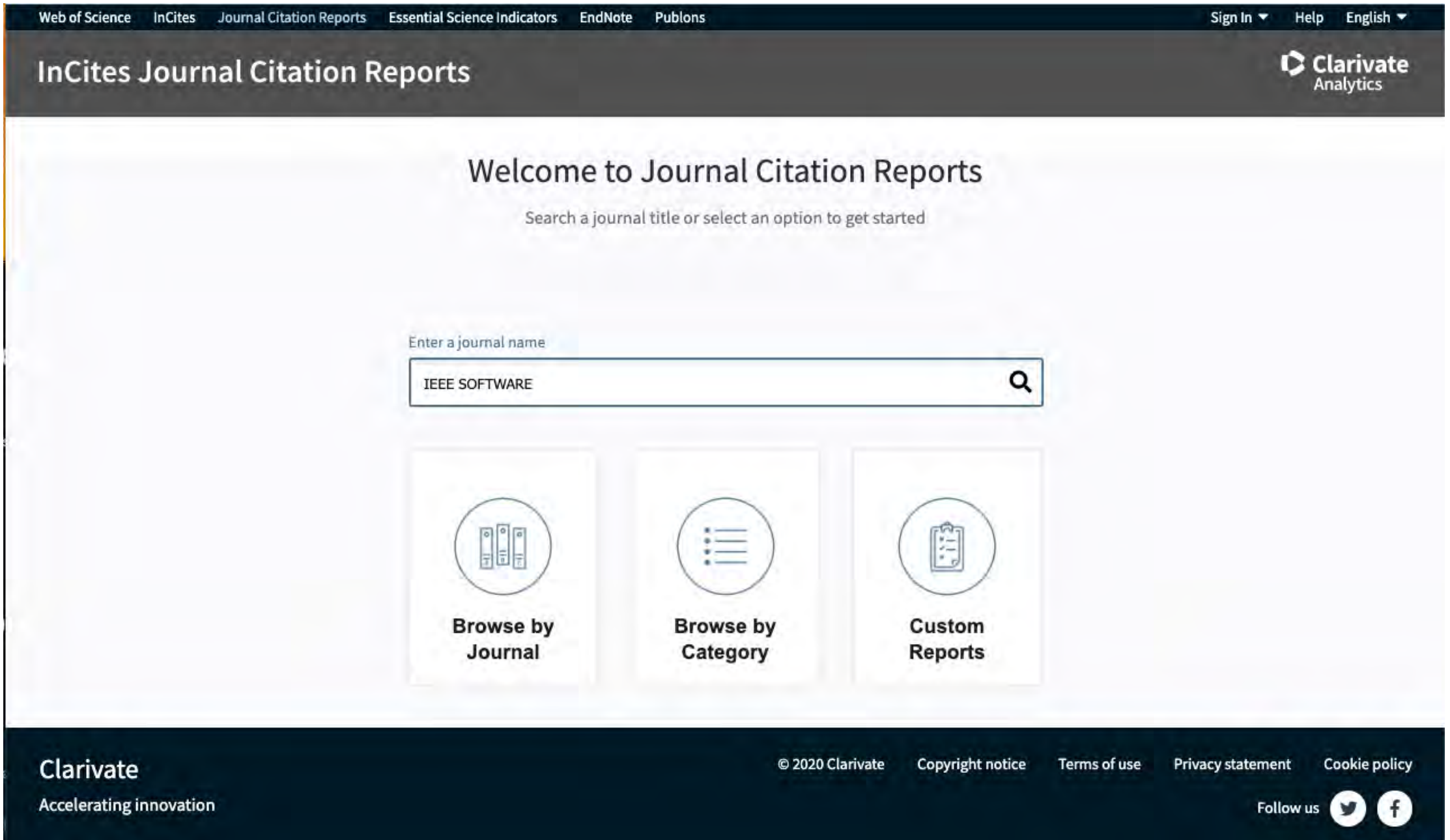

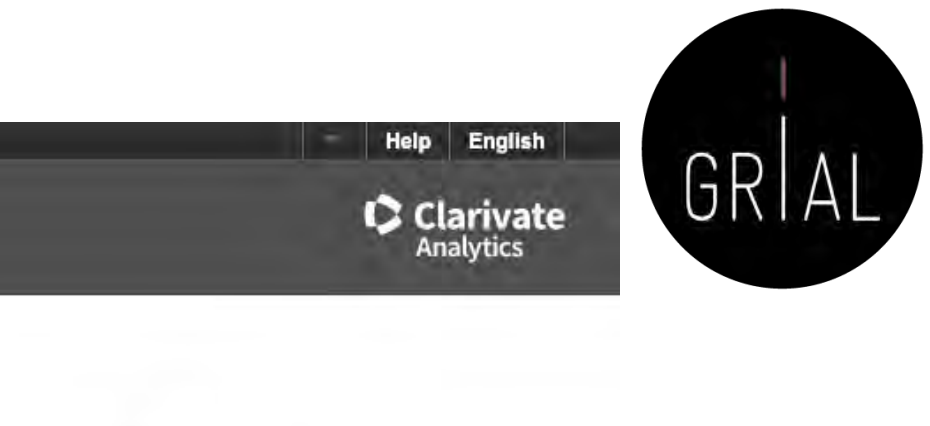

#### **InCites Journal Citation Reports**

InCites Journal Citation Reports Essential Science Indicators

Home > Journal Profile

Web of Science

#### **IEEE SOFTWARE**

ISSN: 0740-7459 elSSN: 1937-4194 IEEE COMPUTER SOC 10662 LOS VAQUEROS CIRCLE, PO BOX 3014, LOS ALAMITOS, CA 90720-1314 **USA** 

**TITLES** ISO: IEEE Softw. JCR Abbrev: IEEE SOFTWARE

**ENGINEERING -- SCIE** 

**CATEGORIES** 

**Publons** 

**LANGUAGES** English

PUBLICATION FREQUENCY 6 issues/year COMPUTER SCIENCE, SOFTWARE

Go to Journal Table of Contents Go to Ulrich's Printable Version

**Current Year** 2018 2017 **All Years** 

The data in the two graphs below and in the Journal Impact Factor calculation panels represent citation activity in 2019 to items published in the journal in the prior two years. They detail the components of the Journal Impact Factor. Use the "All Years" tab to access key metrics and additional data for the current year and all prior years for this journal.

**EndNote** 

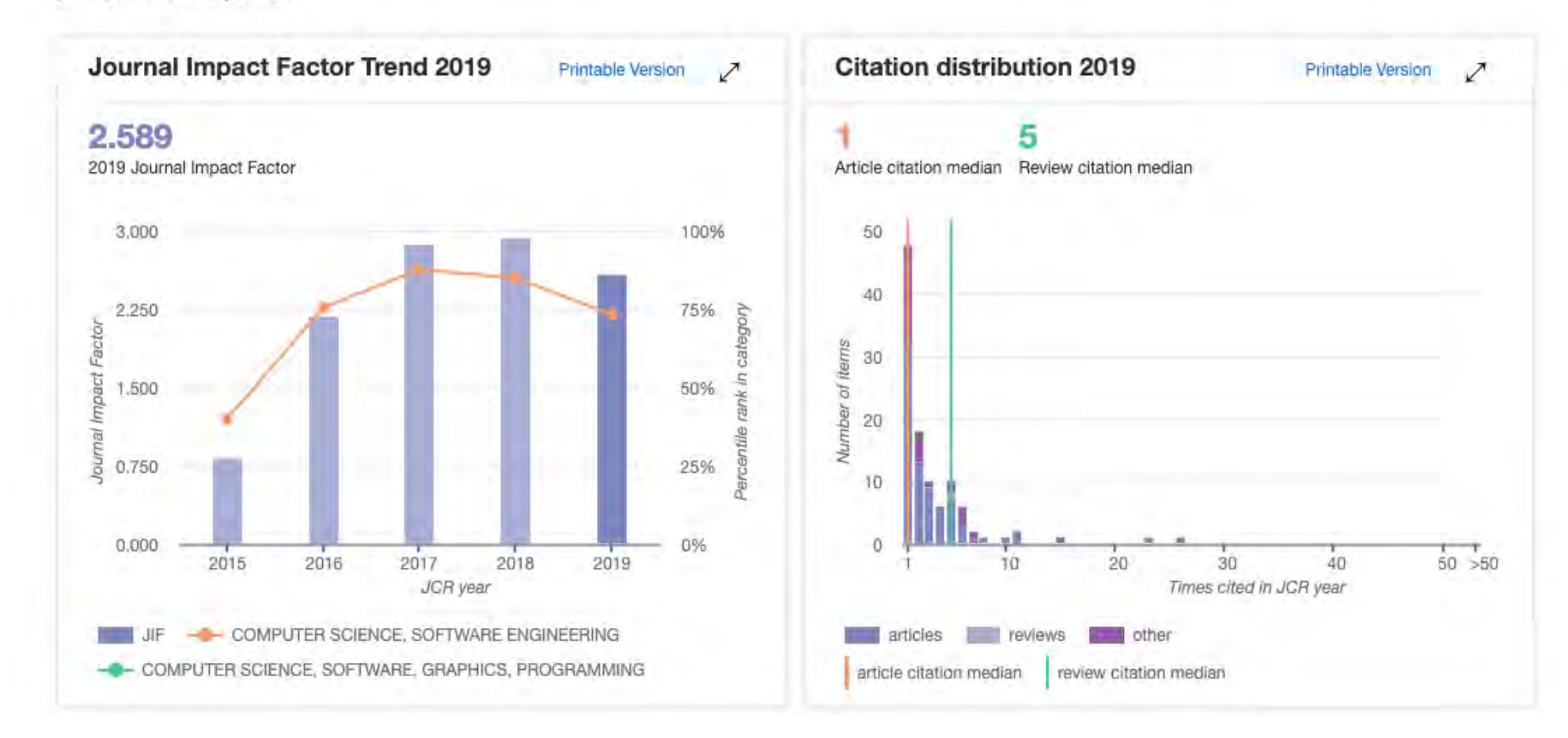

Journal Impact Factor de Journal Citation<br>Reports (JCR) de Web of Science (WoS) Journal Impact Factor de Journal Citation Reports (JCR) de Web of Science (WoS)

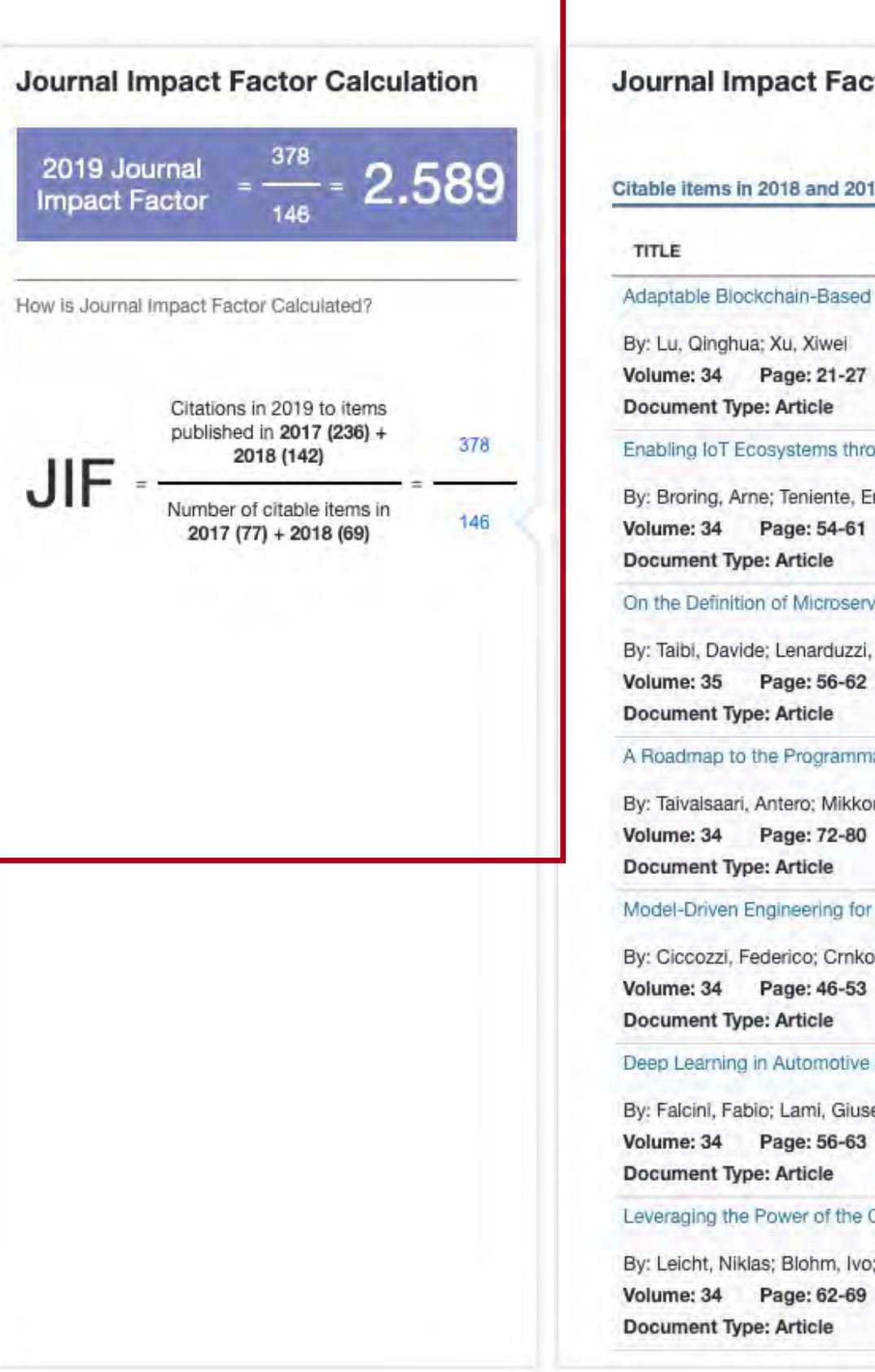

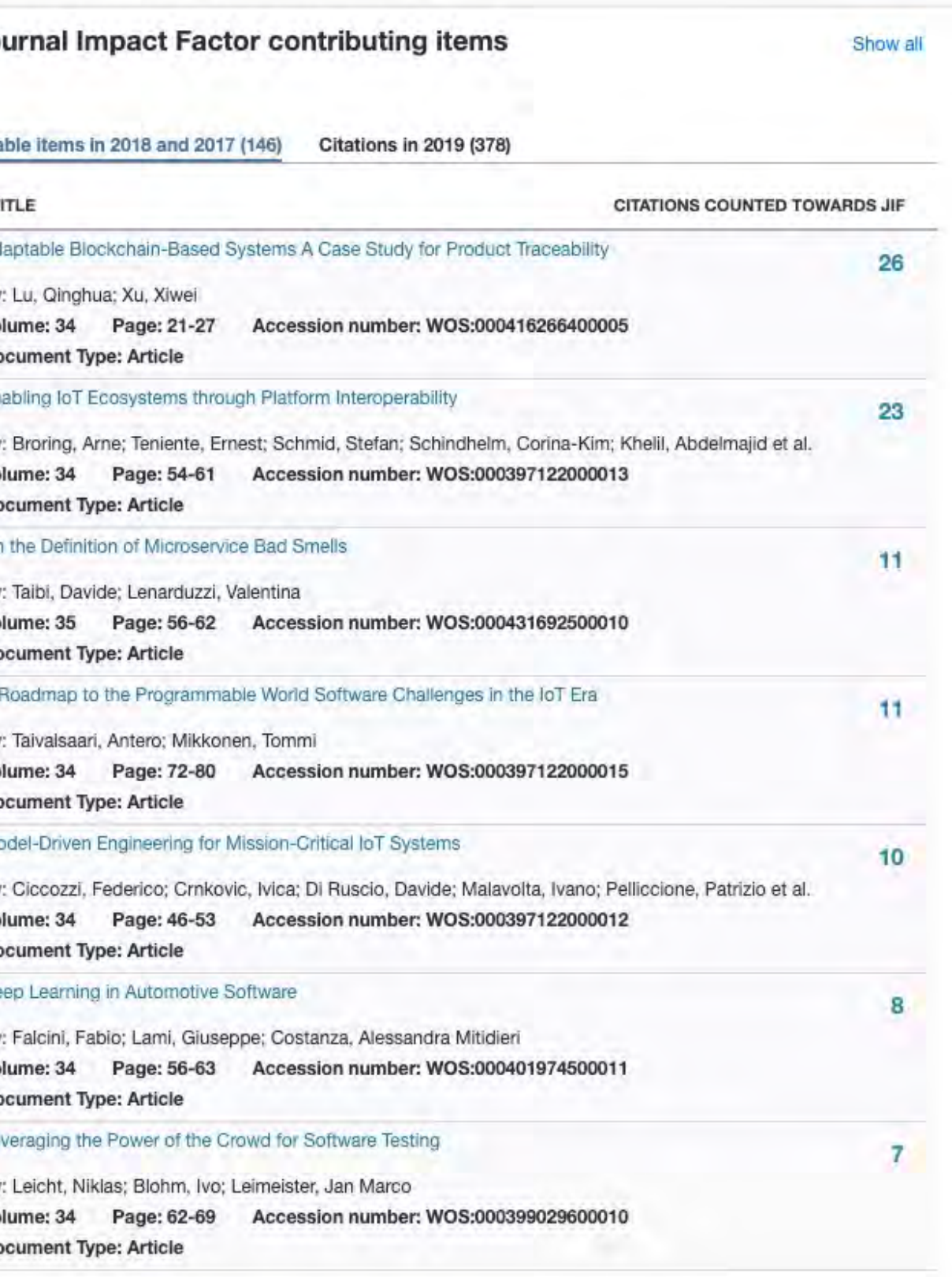

#### Rank

#### **JCR Impact Factor**

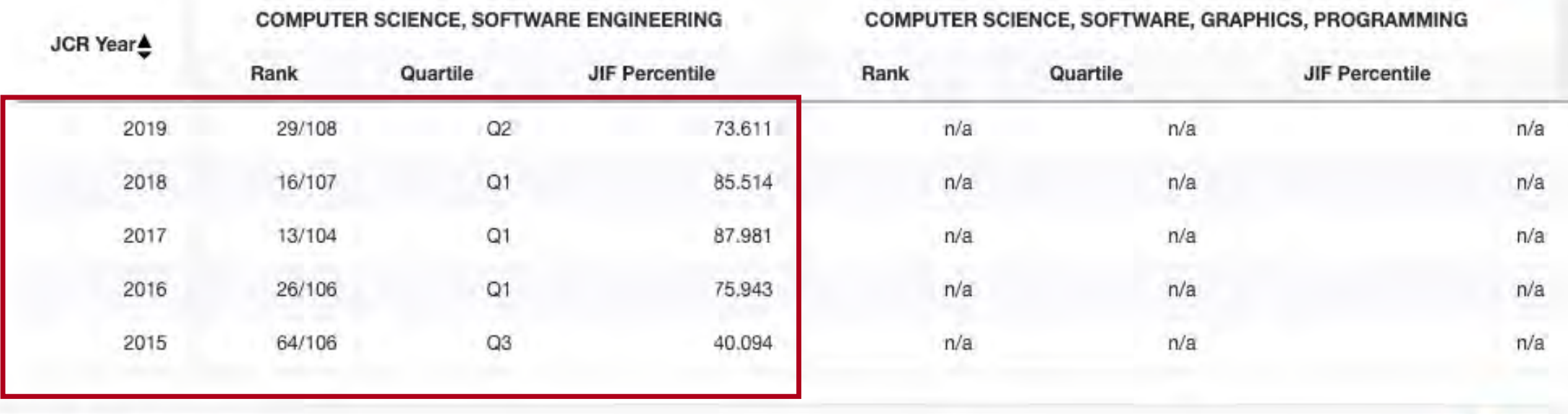

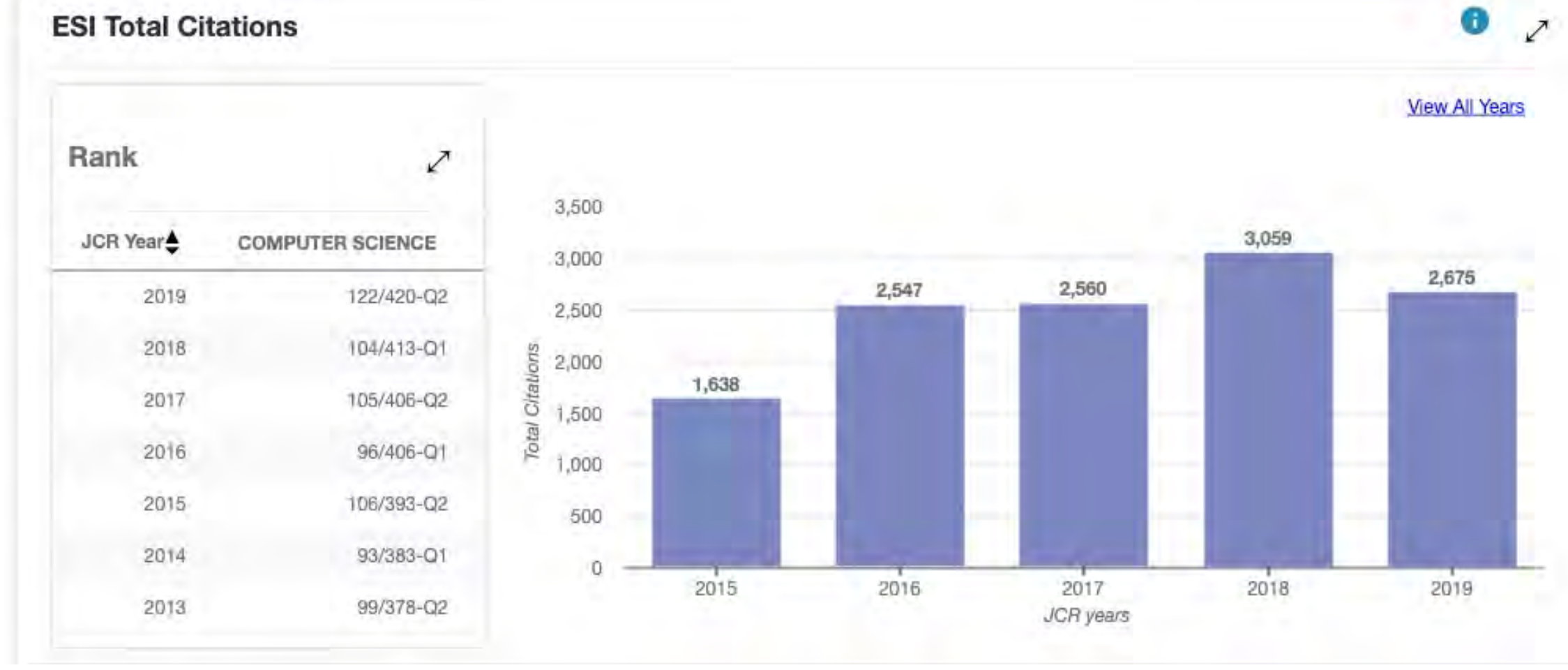

 $\mathcal{L}$ 

#### Journal Impact Factor de Journal Citation Reports (JCR) de Web of Science (WoS)

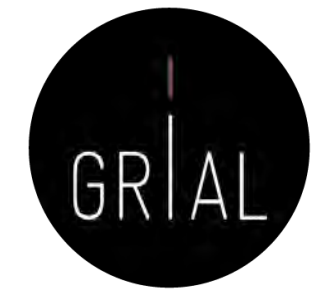

 $\bullet x$ 

**JCR Impact Factor** 

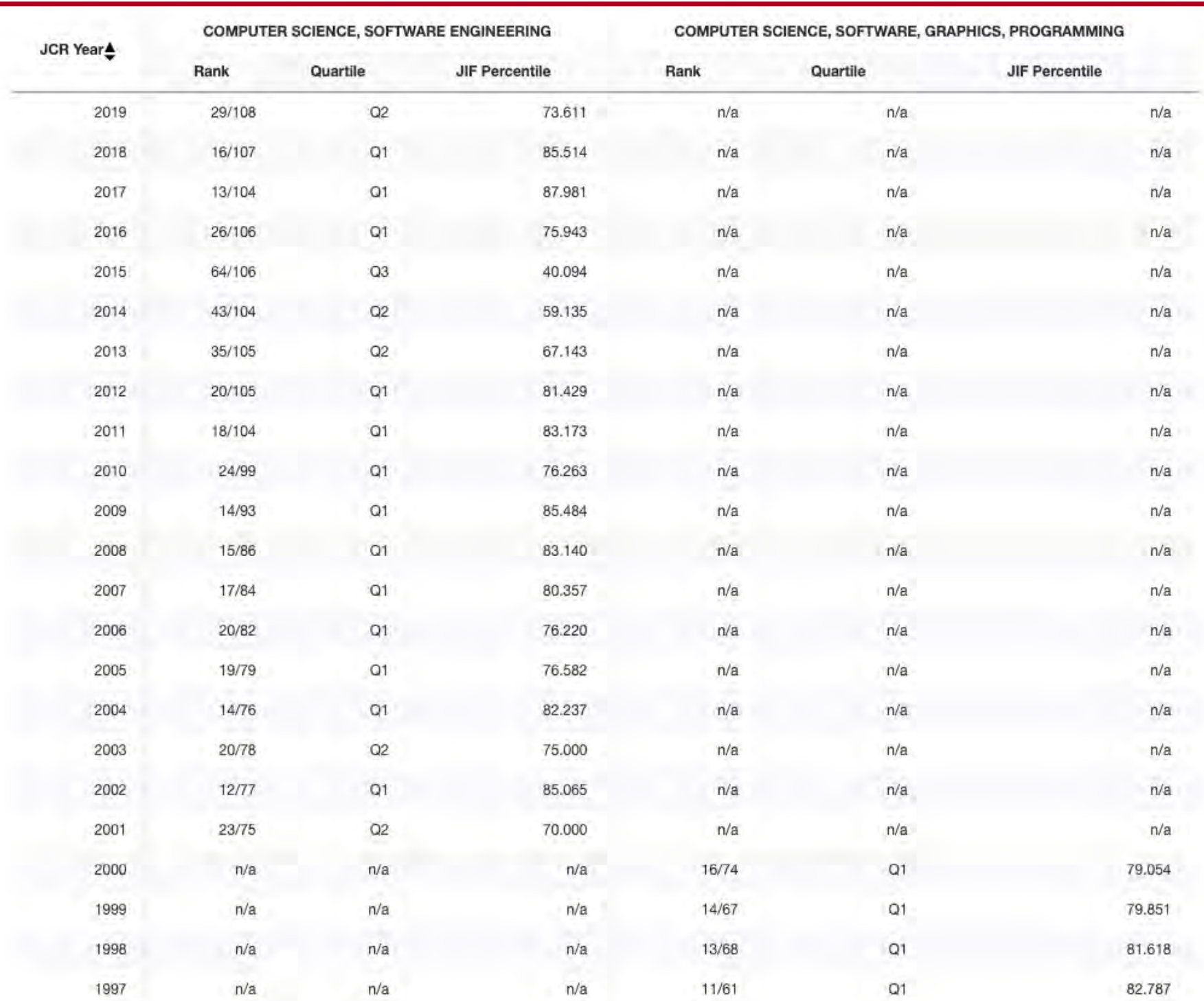

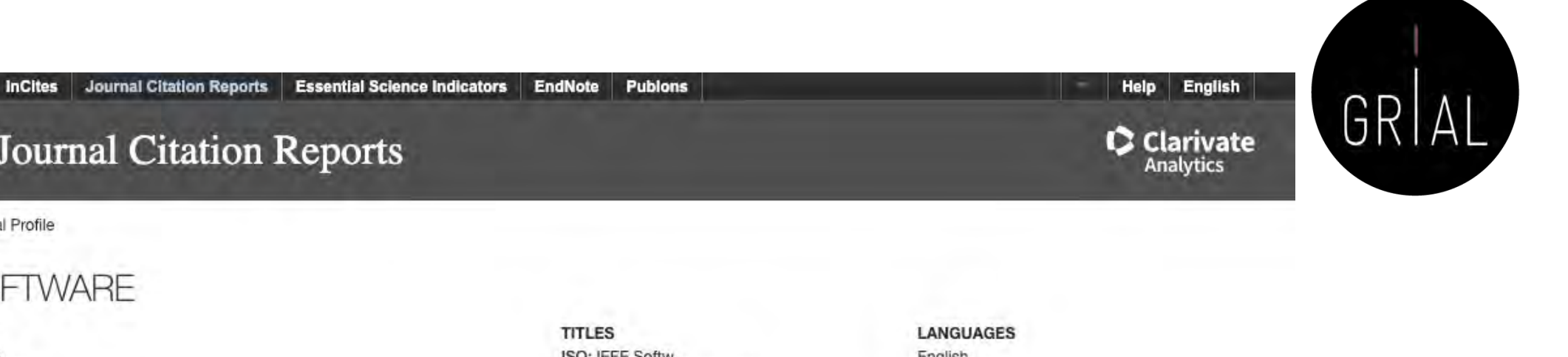

#### **InCites Journal Citation Reports**

Home > Journal Profile

Web of Science

#### **IEEE SOFTWARE**

ISSN: 0740-7459 elSSN: 1937-4194 IEEE COMPUTER SOC 10662 LOS VAQUEROS CIRCLE, PO BOX 3014, LOS ALAMITOS, CA 90720-1314 **USA** 

ISO: IEEE Softw. JCR Abbrev: IEEE SOFTWARE English

**CATEGORIES** COMPUTER SCIENCE, SOFTWARE **ENGINEERING -- SCIE** 

PUBLICATION FREQUENCY

6 issues/year

Go to Journal Table of Contents Go to Ulrich's Printable Version

**Current Year** 2018 2017 **All Years** 

The data in the two graphs below and in the Journal Impact Factor calculation panels represent citation activity in 2019 to items published in the journal in the prior two years. They detail the components of the Journal Impact Factor. Use the "All Years" tab to access key metrics and additional data for the current year and all prior years for this journal.

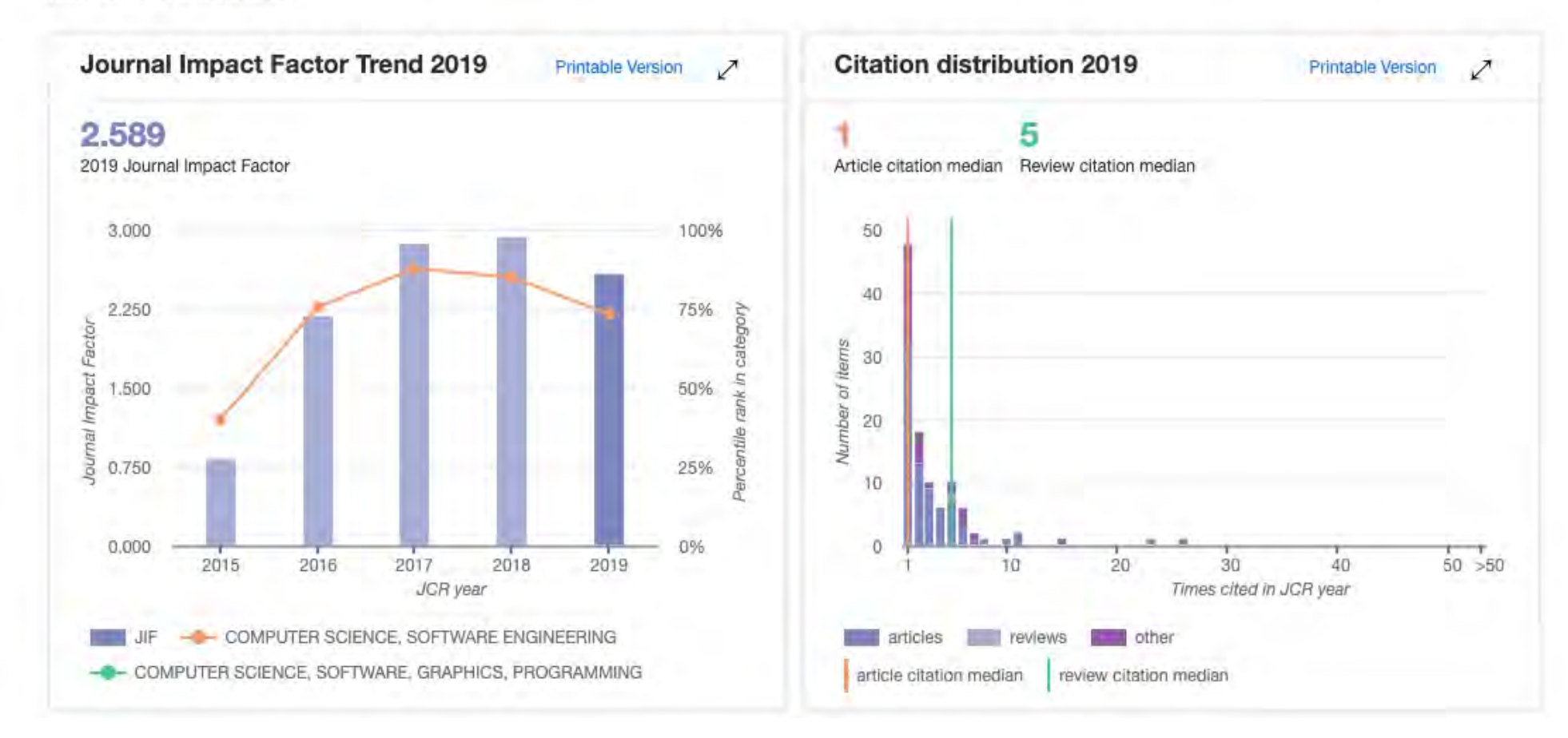

#### **JCR Impact Factor**

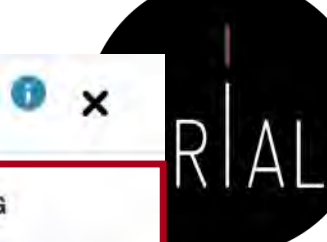

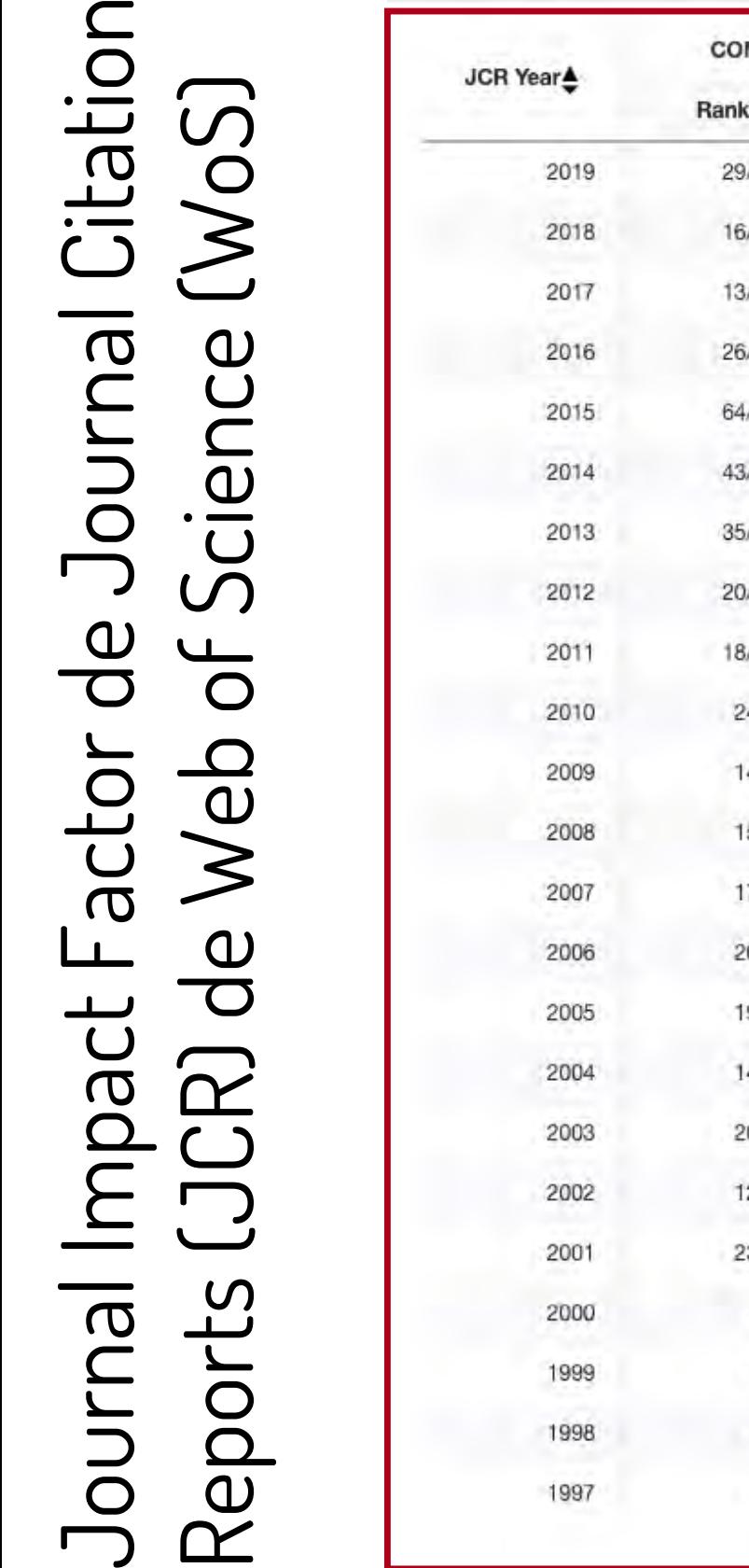

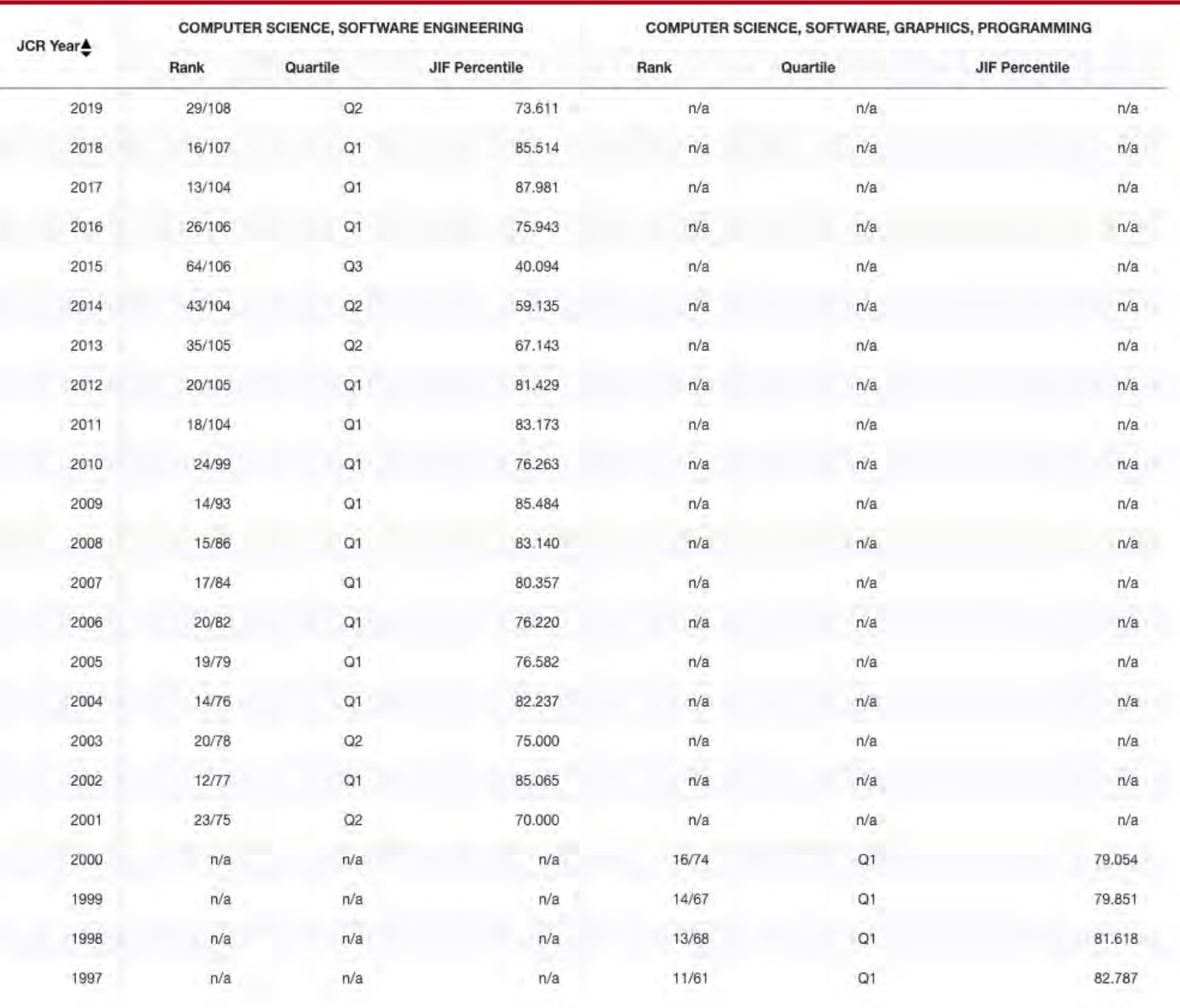

#### Críticas al Journal Impact Factor de Journal Citation Reports (JCR) de Web of Science (WoS) [96, 103]

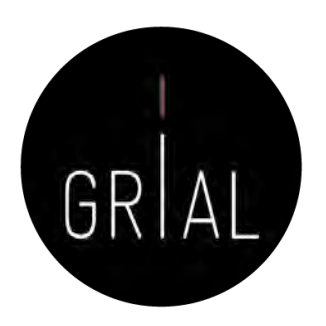

- Mide citas esperadas, no reales
- La ventana de citación de dos años es inadecuada para muchas disciplinas
- Los errores infravaloran el número real de citas recibidas
- La distribución del factor de impacto de JCR es una *power law* 
	- El 80% de los artículos reciben menos citas de las esperadas
	- El 20% de los artículos reciben muchas más citas de las esperadas
- No se pueden comparar disciplinas porque hay distribuciones diferentes según el tamaño
- Pseudo-normalización, dado que los cuartiles se basan en posiciones no en valores
- No se pueden sumar los factores de impacto, lo que da lugar a indicadores no reales
- Los valores no discriminan, hay muchas revistas con factores de impacto similares y muy bajos
- La base de datos de referencia para el factor de impacto es incompleta con una cobertura muy sesgada
- No se deberían utilizar indicadores de revistas para la evaluación de investigadores

# Píldora de vídeo sobre la consulta de los impactos y cuartiles en JCR [104]

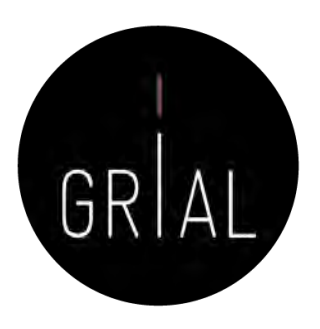

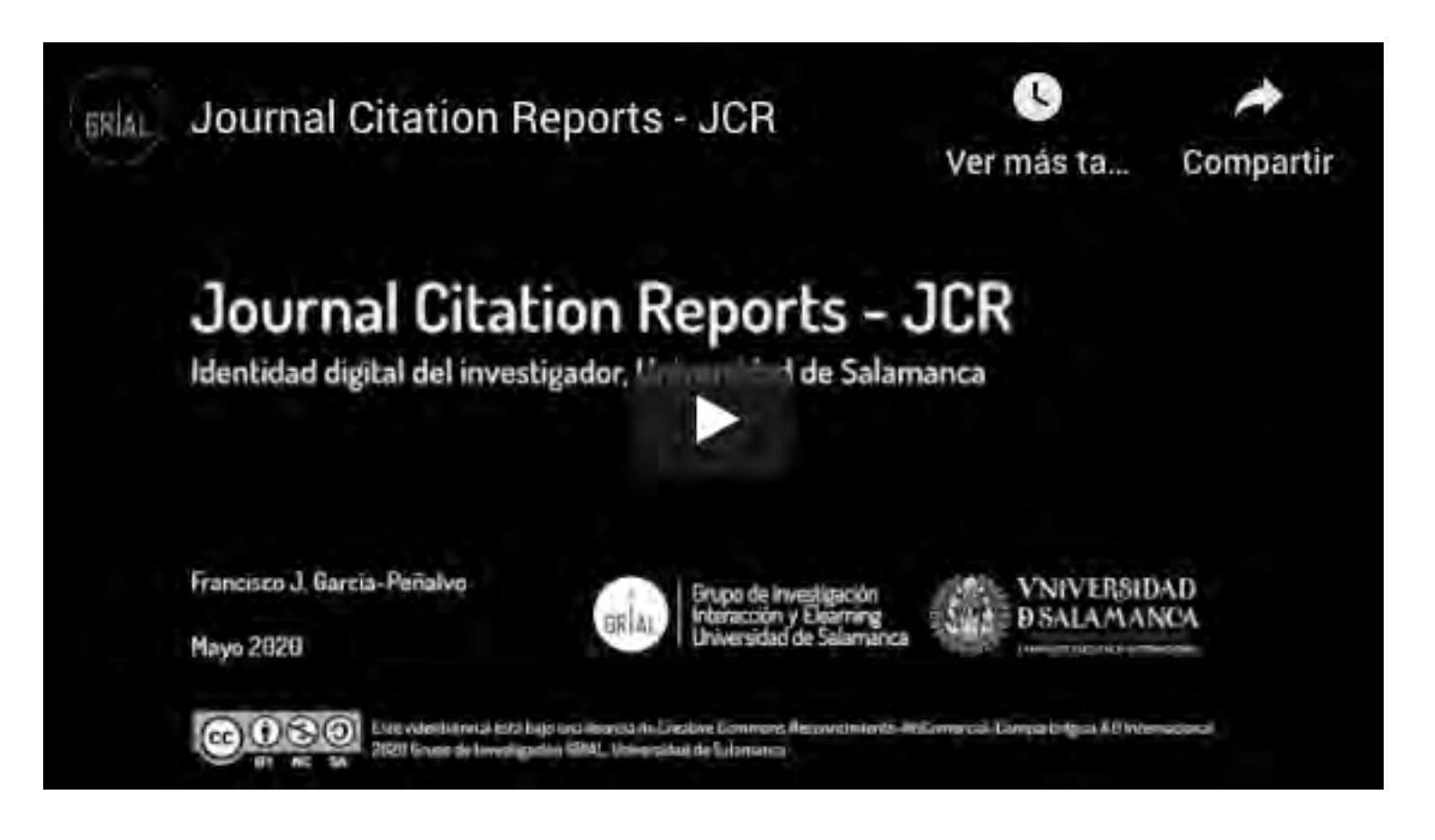

<https://youtu.be/EXRjrb0hhvI>

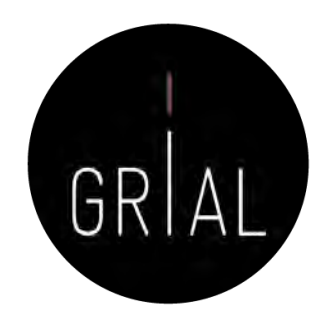

- El Journal Citation Indicator es una nueva forma de medir el impacto de las citas de las publicaciones recientes de una revista publicaciones recientes de una revista mediante un cálculo normalizado por campos
- Este nuevo enfoque proporciona un valor único que es fácil de interpretar y comparar, complementando las métricas actuales de las revistas y apoyando su uso responsable
- A partir de la publicación del JCR de 2021, se calculará para todas las las revistas de la Web of Science Core Collection

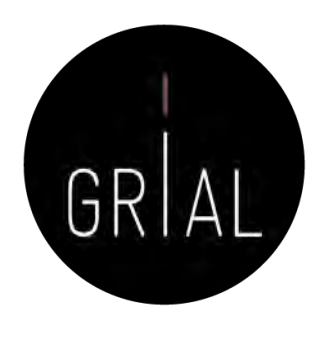

- El valor representa el impacto medio de las citas normalizadas por categoría de los trabajos publicados en el período de tres años
- Por ejemplo, el Journal Citation Indicator 2020 se calculará para las revistas que publicaron artículos citables (es decir, trabajos de investigación clasificados como artículos o revisiones en WoS) en 2017, 2018 y 2019, contando todas las citas que recibieron de cualquier documento indexado entre 2017 y 2020

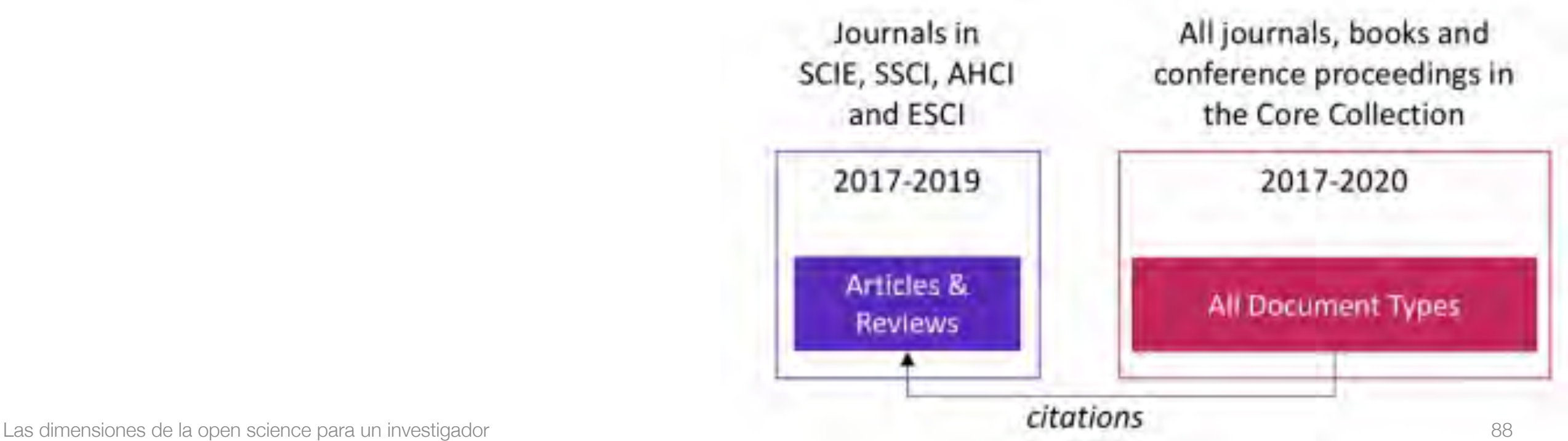

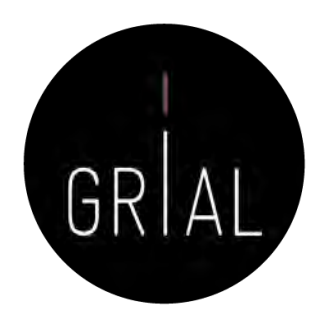

- El valor del Journal Citation Indicator es la media del Impacto de Citación Normalizado por Categorías (Category Normalized Citation Impact - CNCI) para todos los artículos y revisiones publicados en los tres años más recientes (por ejemplo, entre 2017 y 2019 para el valor del indicador de 2020)
- CNCI es una métrica a nivel de artículo que utiliza tres facetas importantes para la normalización, a saber, el campo (categoría), el tipo de documento (artículo, revisión, etc.) y año de publicación
- CNCI representa el impacto relativo de las citas de un de un documento en particular como la proporción de citas en comparación con una línea de base global
- Un CNCI de 1,0 representa la media mundial: los valores superiores a 1,0 corresponden a un impacto de citación superior a la media (por ejemplo, 2,0 que es el doble de la media), y los valores inferiores a 1,0 definen un impacto de las citas inferior a la media (por ejemplo 0,5 es la mitad de la media)

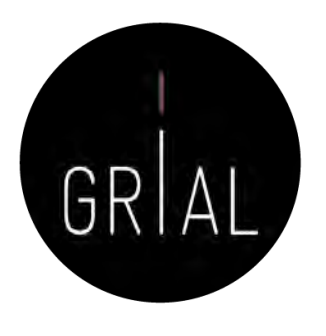

- El Journal Citation Indicator se calcula a partir de los mismos datos de WoS que se utilizan para la elaboración de las demás métricas del JCR, con algunas ampliaciones para acomodar los años adicionales de citas utilizados
- Al igual que con las demás métricas del JCR, estos datos se finalizan en el momento de la extracción del JCR para poder ofrecer una métrica estable, aunque las citas de los artículos de artículos puedan seguir cambiando WoS e InCites

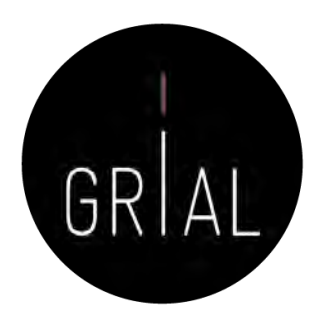

- Durante el diseño del Journal Citation Indicator, se tomaron varias decisiones importantes sobre la composición de de los datos y los parámetros de normalización
	- Periodo de tiempo de los elementos citables
	- Ventana de citación. Se cuentan las citas de cualquier documento de la Web of Science Core Collection publicado en los últimos tres años y en el año en curso. Esto difiere del cálculo cálculo actual del JIF, que cuenta las citas del año en curso
	- Fuentes de citación. Se cuentan las citas de cualquier fuente de la Web of Science Core Collection, incluyendo el Emerging Sources Citation Index (ESCI), libros y actas de congresos
	- Esquema de categorías
	- Revistas en múltiples categorías
	- Esquema de clasificación de tipos de artículos
	- Revistas multidisciplinares
	- Contenido en acceso temprano
	- Conteo fraccionado

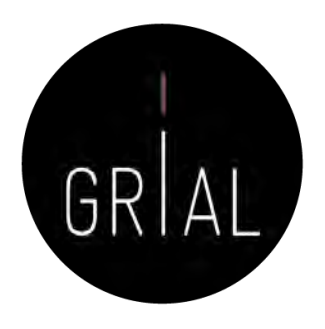

- Durante el diseño del Journal Citation Indicator, se tomaron varias decisiones importantes sobre la composición de de los datos y los parámetros de normalización
	- Periodo de tiempo de los elementos citables
	- Ventana de citación. Se cuentan las citas de cualquier documento de la Web of Science Core Collection publicado en los últimos tres años y en el año en curso. Esto difiere del cálculo cálculo actual del JIF, que cuenta las citas del año en curso
	- Fuentes de citación. Se cuentan las citas de cualquier fuente de la Web of Science Core Collection, incluyendo el Emerging Sources Citation Index (ESCI), libros y actas de congresos
	- Esquema de categorías
	- Revistas en múltiples categorías
	- Esquema de clasificación de tipos de artículos
	- Revistas multidisciplinares
	- Contenido en acceso temprano
	- Conteo fraccionado

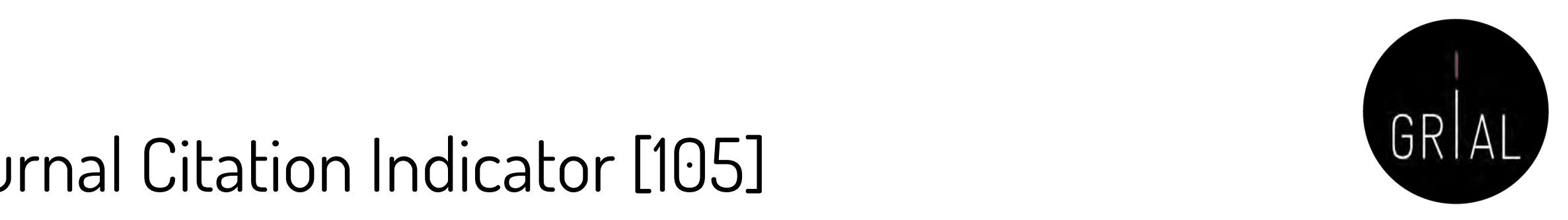

#### Journal Citation Indicator [105] red line also highlights the mean value.

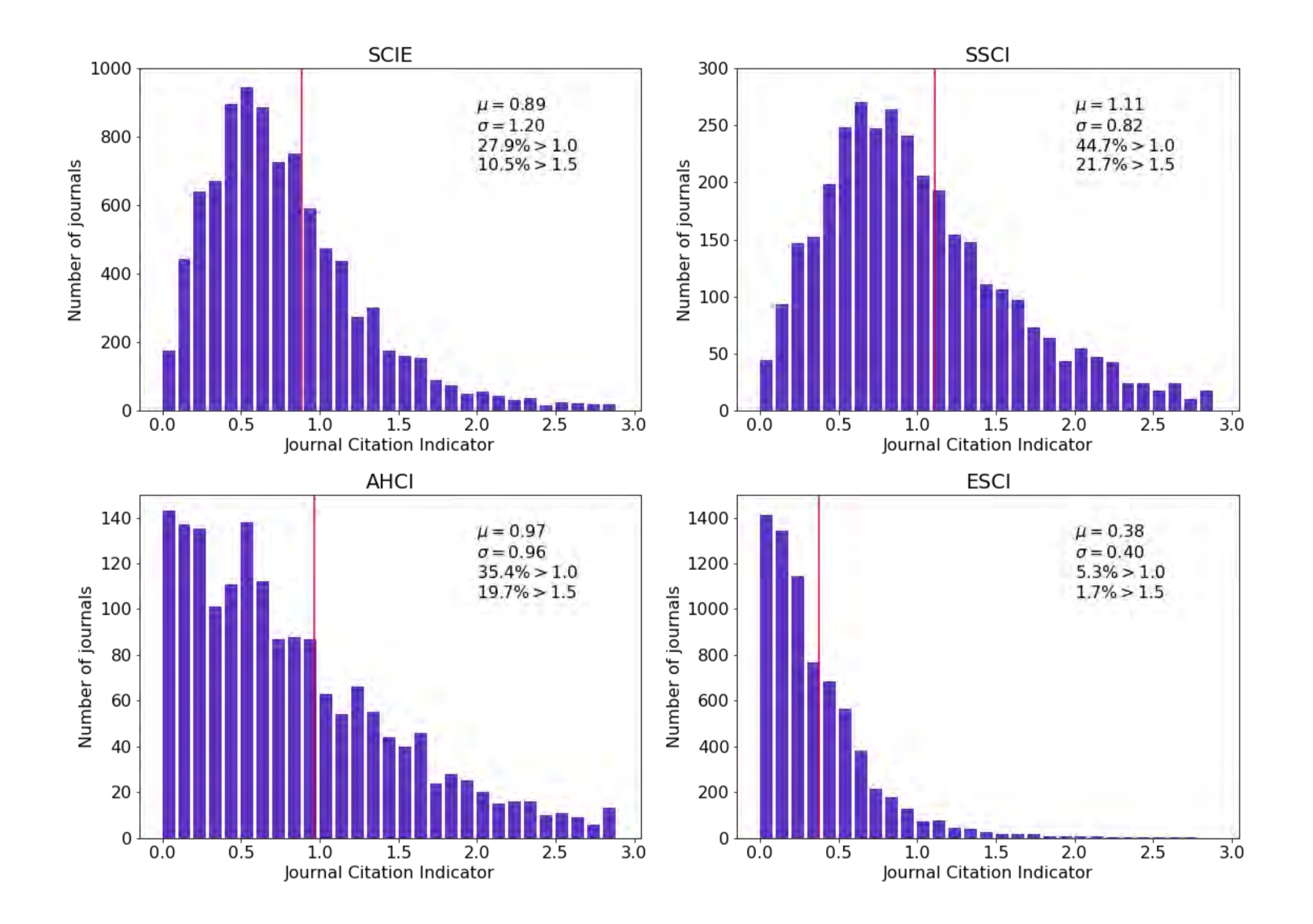

#### Journal Citation Indicator [105] Comparison of Journal Citation Indicator to Journal Impact Factor

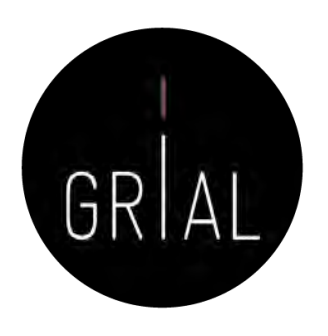

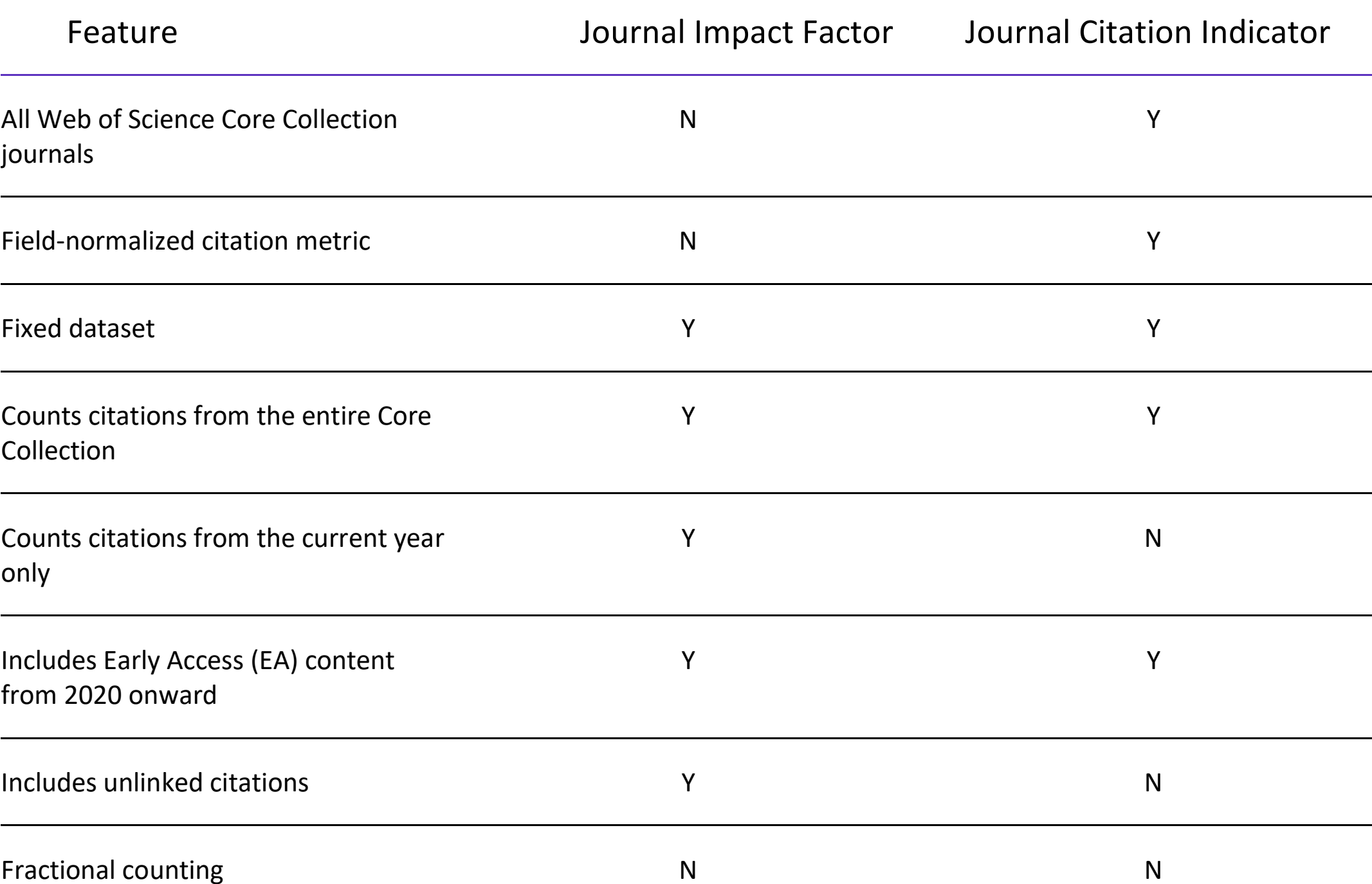

# SJR (Scimago Journal Rank)

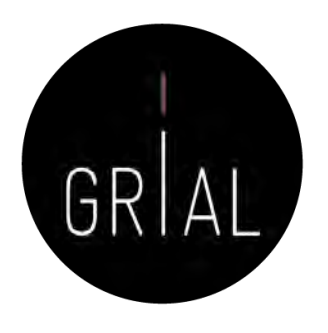

- SJR (Scimago Journal Rank) [106]
	- Es un índice de impacto semejante al JCR pero elaborado a partir de la base de datos de SCOPUS
	- Analiza las citas durante un período de tres años
	- La calidad de las revistas en las que se incluyen las citas tiene influencia en el cálculo del índice
	- Se puede consultar en <http://www.scimagojr.com/>
	- A partir de 2017 da información sobre si la revista es de acceso abierto
	- Todos los datos se actualizan cada año, incluso los históricos, es decir, el SJR y el cuartil de las revistas puede variar en el tiempo

# SJR (Scimago Journal Rank)

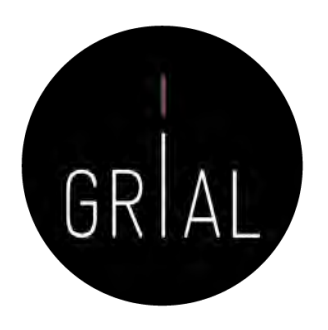

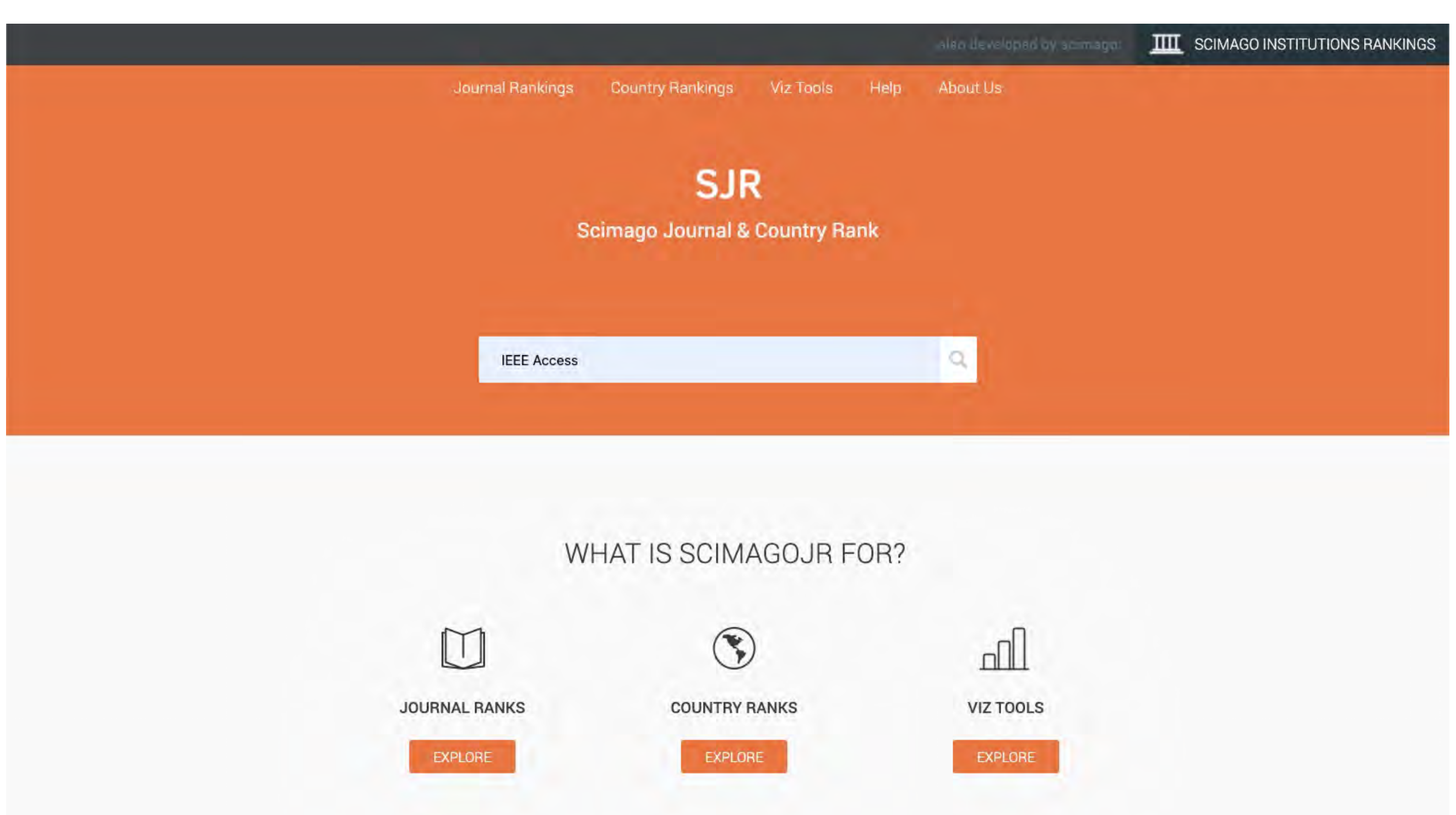

#### **IEEE Software**

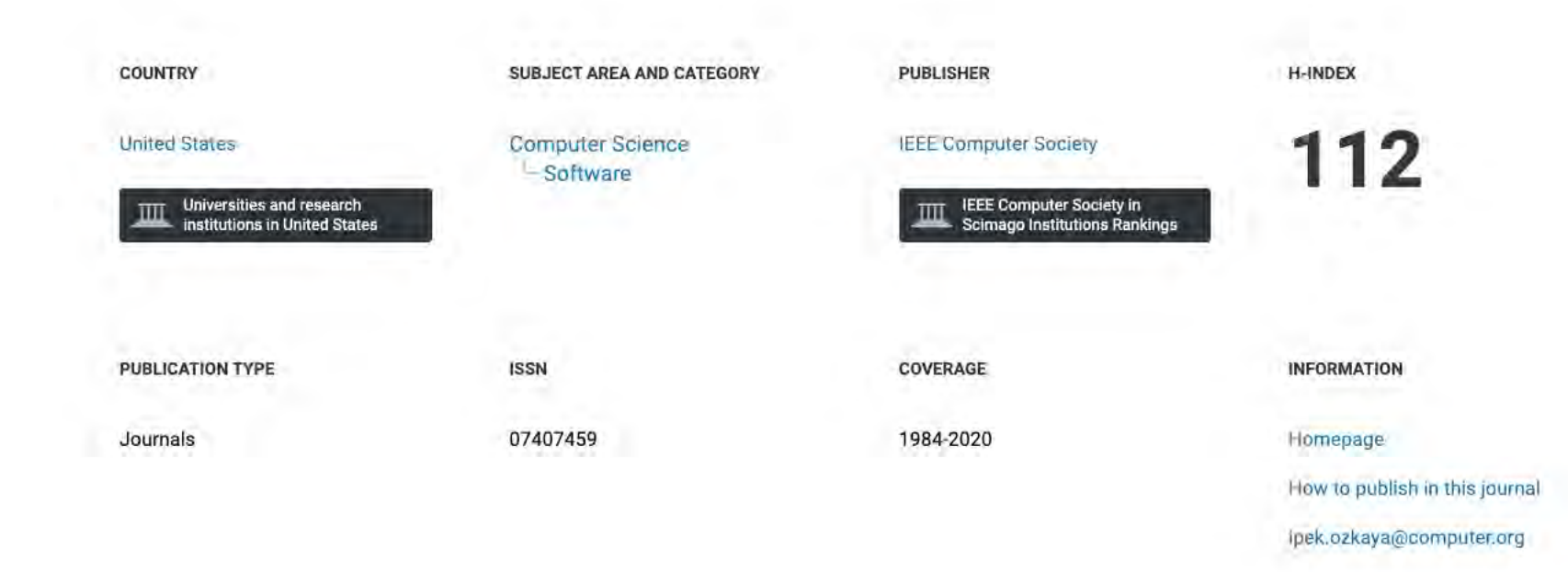

#### **SCOPE**

IEEE Software delivers reliable, useful, leading-edge software development information to keep engineers and managers abreast of rapid technology change. Its mission is to build the community of leading software practitioners. The authority on translating software theory into practice, this magazine positions itself between pure research and pure practice, transferring ideas, methods, and experiences among researchers and engineers. Peerreviewed articles and columns by seasoned practitioners illuminate all aspects of the industry, including process improvement, project management, development tools, software maintenance, Web applications and opportunities, testing, and usability. The magazine's readers specify, design, document, test, maintain, purchase, engineer, sell, teach, research, and manage the production of software or systems that include software. IEEE Software welcomes articles describing how software is developed in specific companies, laboratories, and university environments as well as articles describing new tools, current trends, and past projects' limitations and failures as well as successes. Sample topics include geographically distributed development; software architectures; program and system debugging and testing; the education of software professionals; requirements, design, development, testing, and management methodologies; performance measurement and evaluation; standards; program and system reliability, security, and verification; programming environments; languages and language-related issues; Web-based development; usability; and software-related social and legal issues.

Join the conversation about this journal

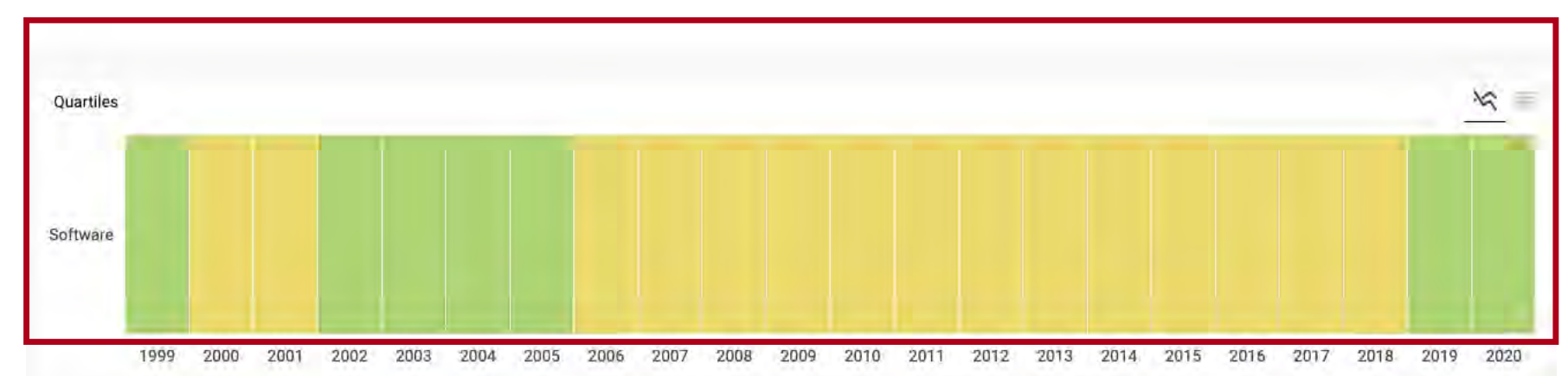

Las dimensiones de la open science para un investigador 97

GRIA

#### **IEEE Software**

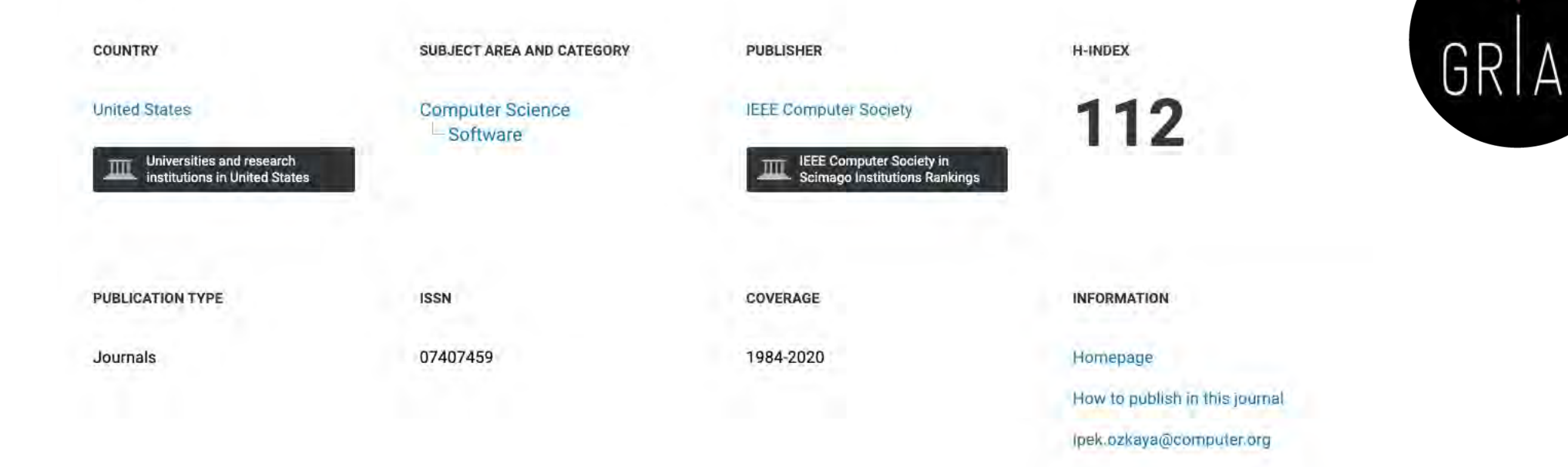

#### SCOPE

IEEE Software delivers reliable, useful, leading-edge software development information to keep engineers and managers abreast of rapid technology change. Its mission is to build the community of leading software practitioners. The authority on translating software theory into practice, this magazine positions itself between pure research and pure practice, transferring ideas, methods, and experiences among researchers and engineers. Peerreviewed articles and columns by seasoned practitioners illuminate all aspects of the industry, including process improvement, project management, development tools, software maintenance, Web applications and opportunities, testing, and usability. The magazine's readers specify, design, document, test, maintain, purchase, engineer, sell, teach, research, and manage the production of software or systems that include software. IEEE Software welcomes articles describing how software is developed in specific companies, laboratories, and university environments as well as articles describing new tools, current trends, and past projects' limitations and failures as well as successes. Sample topics include geographically distributed development; software architectures; program and system debugging and testing; the education of software professionals; requirements, design, development, testing, and management methodologies; performance measurement and evaluation; standards; program and system reliability, security, and verification; programming environments; languages and language-related issues; Web-based development; usability; and software-related social and legal issues.

 $\bigcirc$  Join the conversation about this journal

The set of journals have been ranked according to their SJR and divided into four equal groups, four quartiles. Q1 (green) comprises the quarter of the journals with the highest values, Q2 (yellow) the second highest values, Q3 (orange) the third highest values and Q4 (red) the lowest values.

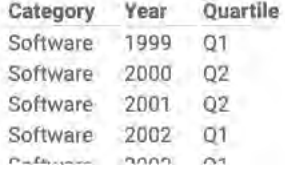

Quartiles

t

囲

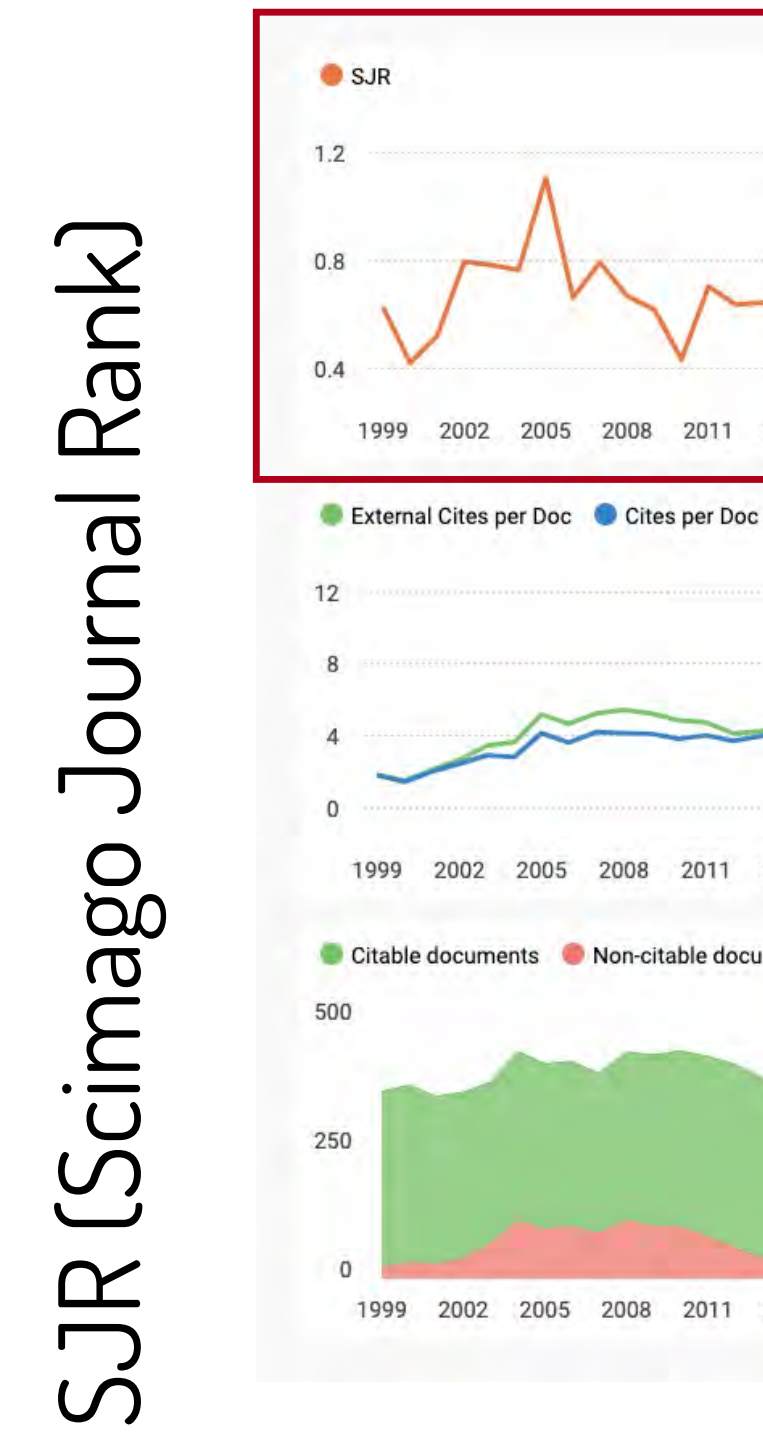

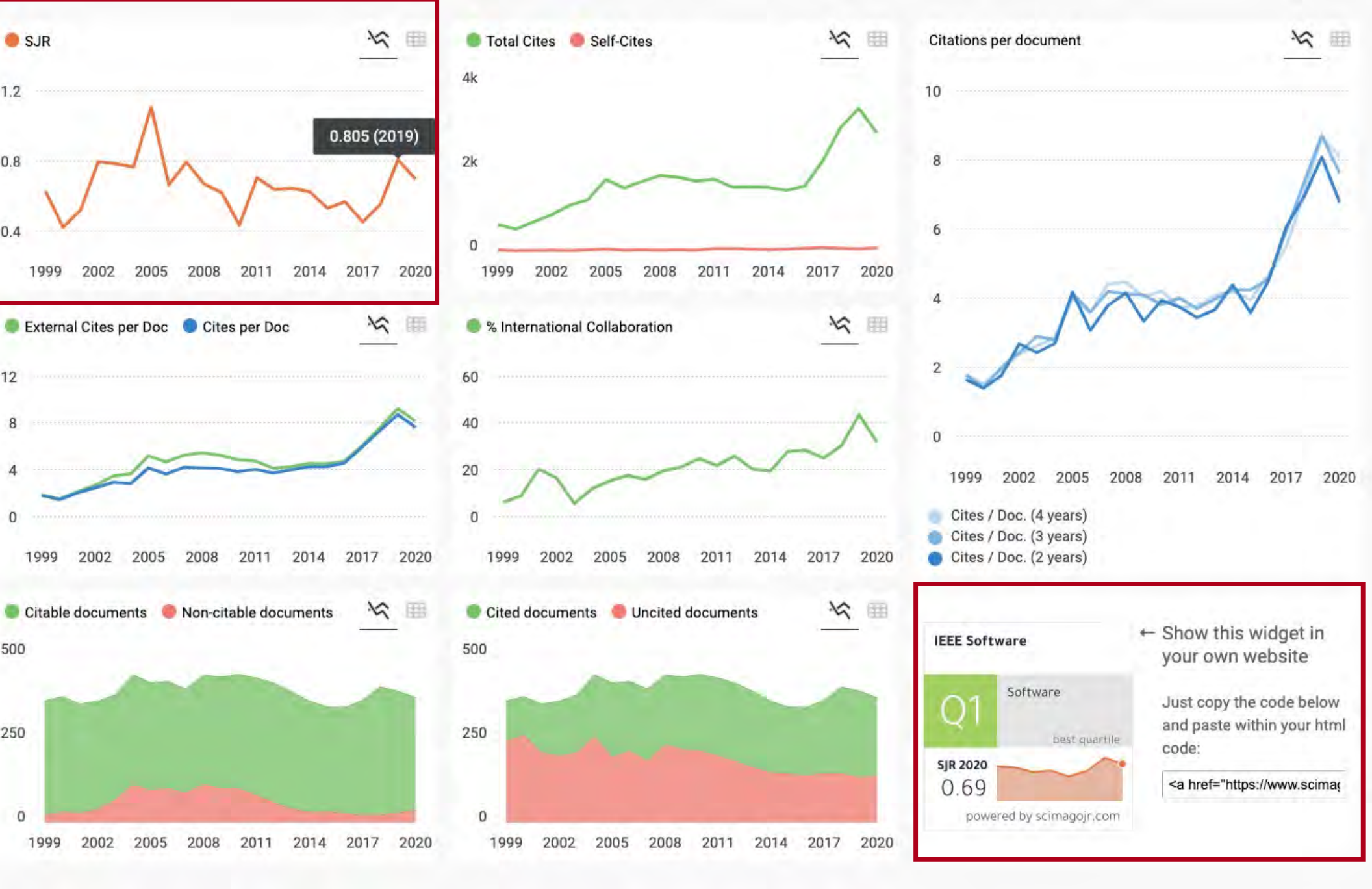

# Píldora de vídeo sobre la consulta de los impactos y cuartiles en SCIMago [107]

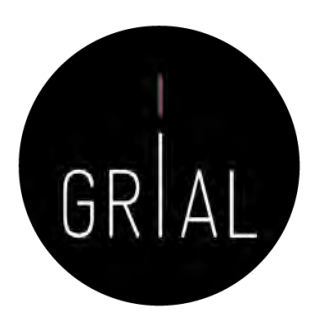

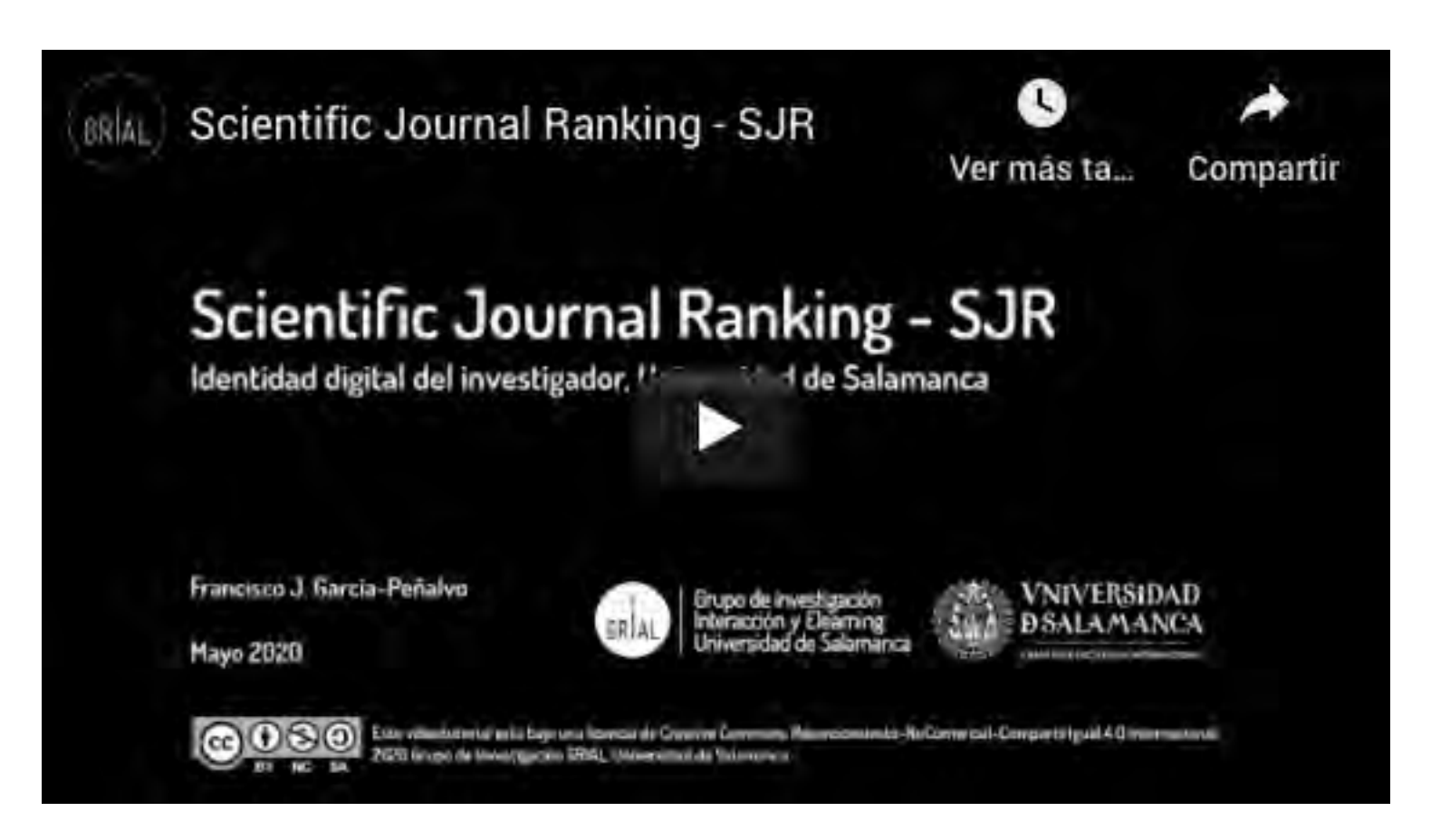

<https://youtu.be/b6yCELHKWxg>

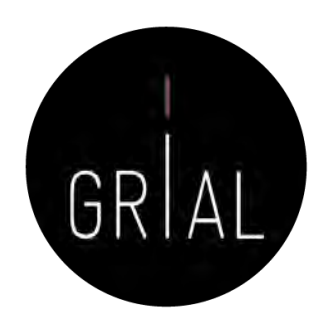

- Es un indicador orientado a la medición del impacto de las citas de una publicación científica específica en Scopus [\(https://www.scopus.com/sources\)](https://www.scopus.com/sources)
- El cálculo del CiteScore se basa en el número de citas de documentos (artículos, reseñas, documentos de conferencias, capítulos de libros y documentos de datos) a lo largo de cuatro años, dividido por el número de los mismos tipos de documentos indizados en Scopus y publicados en esos mismos cuatro años
- El cambio a una ventana de 4 años se ha realizado en 2019 y se han recalculado todos los índices de años anteriores (anteriormente se utilizaba una ventana de 3 años)
- Una ventana de 3 años es suficiente para capturar el pico de citación para la mayoría de las disciplinas. Sin embargo, se ha elegido una ventana de 4 años para que se incluyera en la ecuación un año más reciente, lo que hace que el cálculo sea más robusto y estable

New CiteScore methodology: CiteScore 2019

#### CiteScore Citations Documents 2018 2015 2016 2017 2019 2020  $CiteScore$  2019 =

Numerator | Citations to articles, reviews, conference papers, book chapters and data papers published in 2016-2019

Denominator | Articles, reviews, conference papers, book chapters and data papers published in 2016-2019

Por ejemplo, el CiteScore 2019 cuenta las citas recibidas en 2016-2019 de artículos, reseñas, documentos de conferencias, capítulos de libros y documentos de datos publicados en 2016-2019, y las divide por el número de estos documentos publicados en 2016-2019

<https://bit.ly/2GnqeeZ>

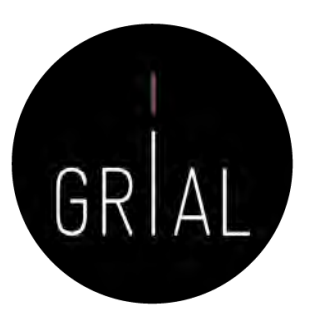

• Antes de 2019 se calculaba de esta forma

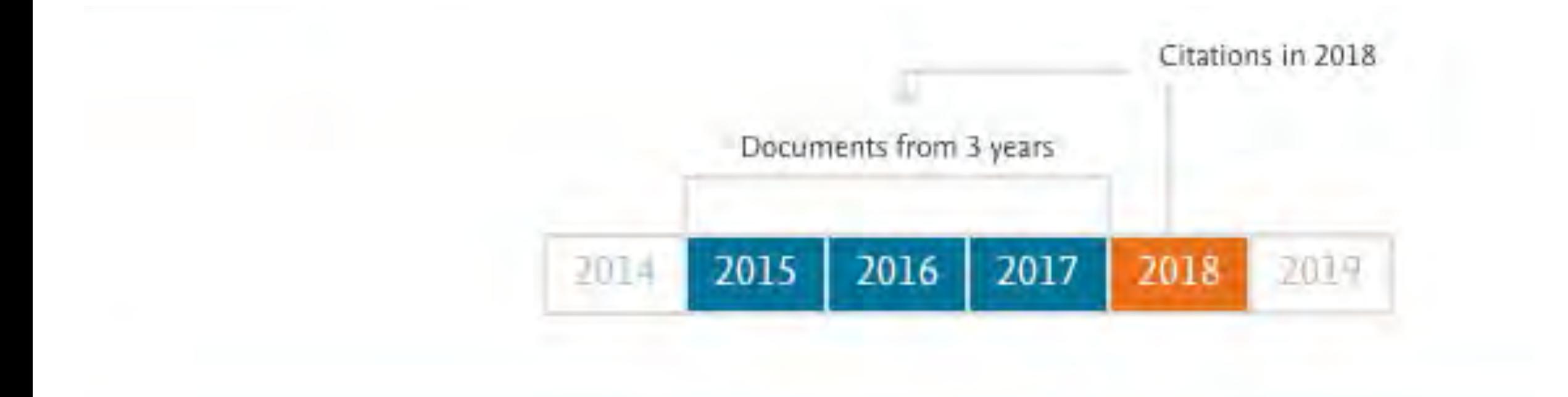

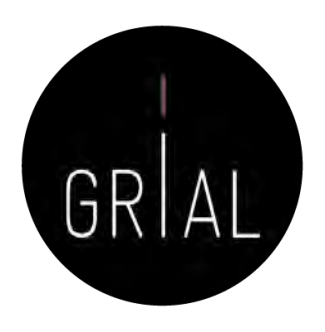

- Qué se incluye en el cálculo de CiteScore
	- Tanto el numerador como el denominador de CiteScore incluyen los mismos cinco tipos de documentos (artículos, reseñas, documentos de conferencias, capítulos de libros y documentos de datos) para mayor coherencia
	- Los artículos en prensa están indexados en Scopus, pero no se incluyen en el cálculo de CiteScore
	- Los artículos en prensa en Scopus no se procesan de la misma manera que los artículos normales de Scopus. Por ejemplo, en Scopus la lista de referencias citadas no está disponible para los artículos en prensa y, por lo tanto, no aportan citas a otros documentos de la misma manera que los artículos regulares de Scopus

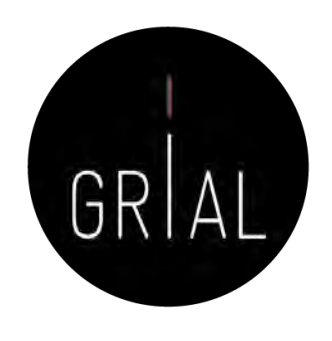

- Las métricas de CiteScore (no las métricas de CiteScore Tracker) se publican una vez al año y no cambian, por lo que son adecuadas para informar sobre el impacto de la citación de un título de la serie. Scopus.com es una base de datos dinámica y cambia diariamente
- Las métricas CiteScore se crean a partir de una instantánea de Scopus y representan el rendimiento relativo de los títulos de la serie en ese momento. Las métricas de los años anteriores se han calculado recreando la base de datos de Scopus tal y como estaba en un grado consistente de completitud (alrededor del 95%) para las métricas de cada año

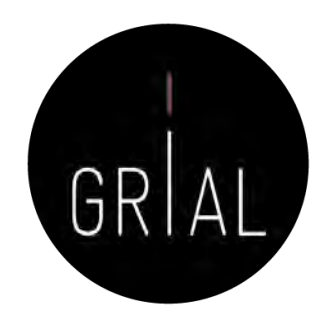

- CiteScore Tracker
	- Se calcula de la misma manera que CiteScore, pero para el año actual en lugar de los años anteriores, completo
	- El cálculo del CiteScore Tracker se actualiza cada mes, como una indicación actual del rendimiento de un título
	- El numerador (recuento de citas) de la métrica del año actual se acumula cada mes a medida que se reciben citas adicionales, de modo que la construcción es consistente con la construcción del CiteScore del año completo. El rastreador CiteScore no se basa en una ventana de 12 meses
	- Los valores métricos se fijan alrededor de la primavera, entonces el Tracker se calcula para el año siguiente. Por ejemplo, el CiteScore Tracker 2020 estará completo y fijado alrededor de mayo de 2021, cuando el CiteScore Tracker 2021 comenzará a mostrarse en Scopus.com

Scopus Preview Create account  $\odot$ 血 Sign in Author search Sources Sources Enter title × **Find sources** Title **British Journal of Educational Tel British Journal of Educational Technology**  $\pmb{\times}$ Improved Citescore We have updated the CiteScore methodology to ensure a more robust, stable and comprehensive metric which provides an indication of research impact, earlier. The updated methodology will be applied to the calculation of CiteScore, as well as retroactively for all previous CiteScore years (ie. 2018, 2017, 2016...). The previous CiteScore values have been removed and are no longer available. View CiteScore methodology. > Filter refine list 41,317 results Download Scopus Source List @ Learn more about Scopus Source List Clear fitters All > Export Fai Excel | A Exve to source full  $\sim$ 2019 View metrics for year: Display options  $\wedge$ Source title & CiteScore L Highest percentile Citations Documents % Cited  $\downarrow$  $2016 - 194$  $\downarrow$  $2016 - 19 +$ Display only Open Access journals Ca-A Cancer Journal for Clinicians 435.4 47.455 109 94  $\Box$ 99% Counts for 4-year timeframe  $1/331$ Oncology No minimum selected Minimum citations  $\blacksquare$ MMWR Recommendations and Reports 152.5 99% 2288  $15$ 87 Open Access  $1/275$ Minimum documents Health (social Citescore highest quartile science) Show only titles in top 10 percent 123.7 99% 193 Nature Reviews Materials 23.868 96  $\Box$  3  $1/287$ 1st quartile Materials Chemistry 2nd quartile 4 Chemical Reviews 99% 100.5 97.295 968 96 3rd quartile  $1/398$ 4th quartile General Chemistry Source type  $\wedge$ 5 Reviews of Modern Physics 75.8 99% 11.906 157 92  $1/224$ Journals General Physics and Astronomy Book Series

 $73.5$ 

73.4

Nature Reviews Genetics

7 Nature Reviews Molecular Cell Biology

 $\Box$  6

99%

 $1/381$ 

99%

Molecular Biology

14.560

17.098

198

233

94

89

Conference Proceedings

Trade Publications

**Machine Clear filters** 

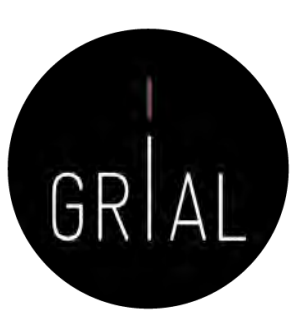

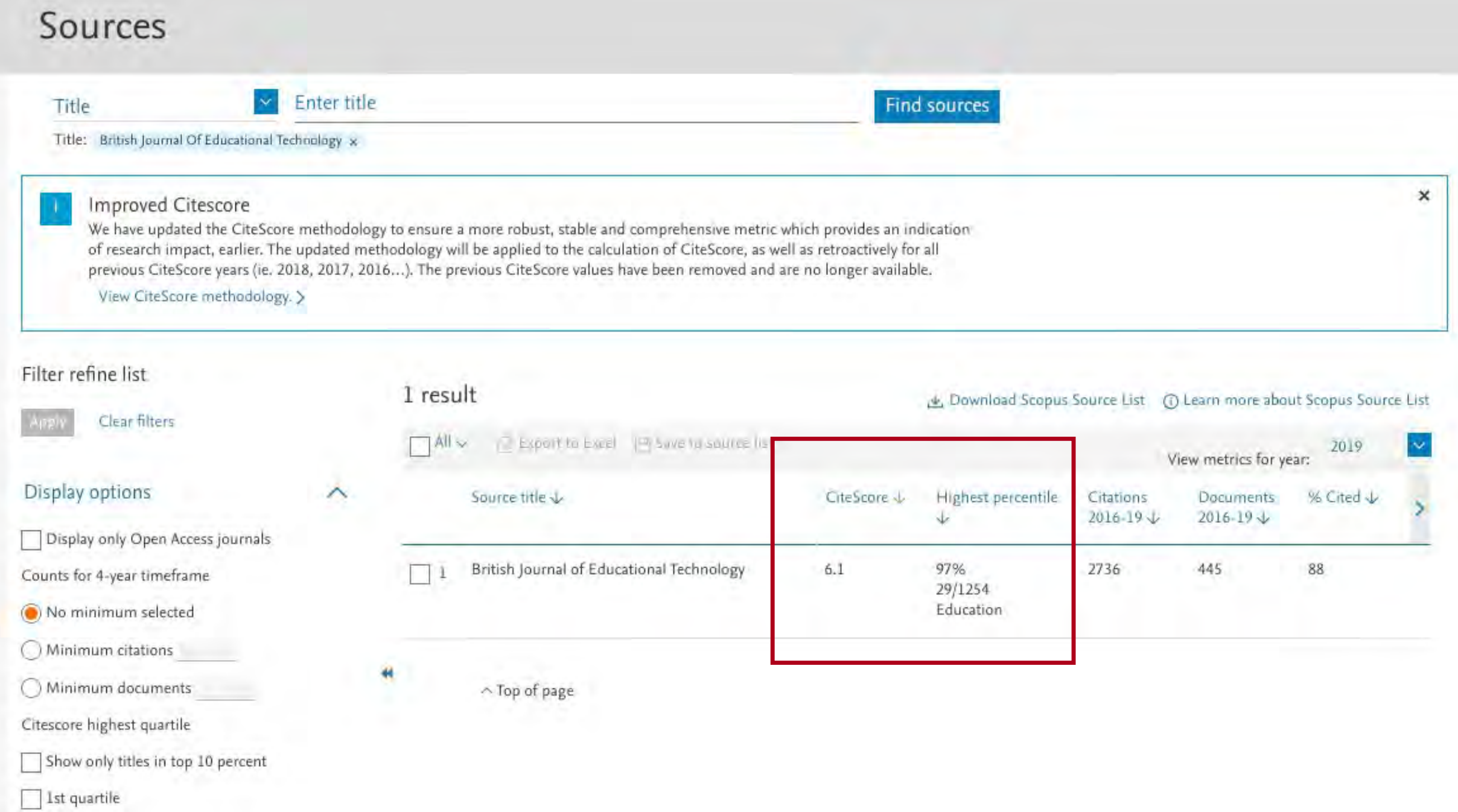
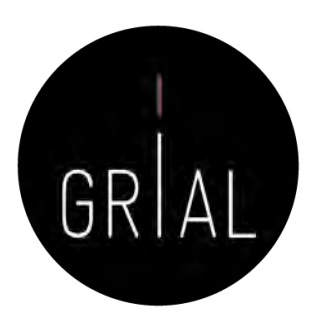

## **CiteScore**

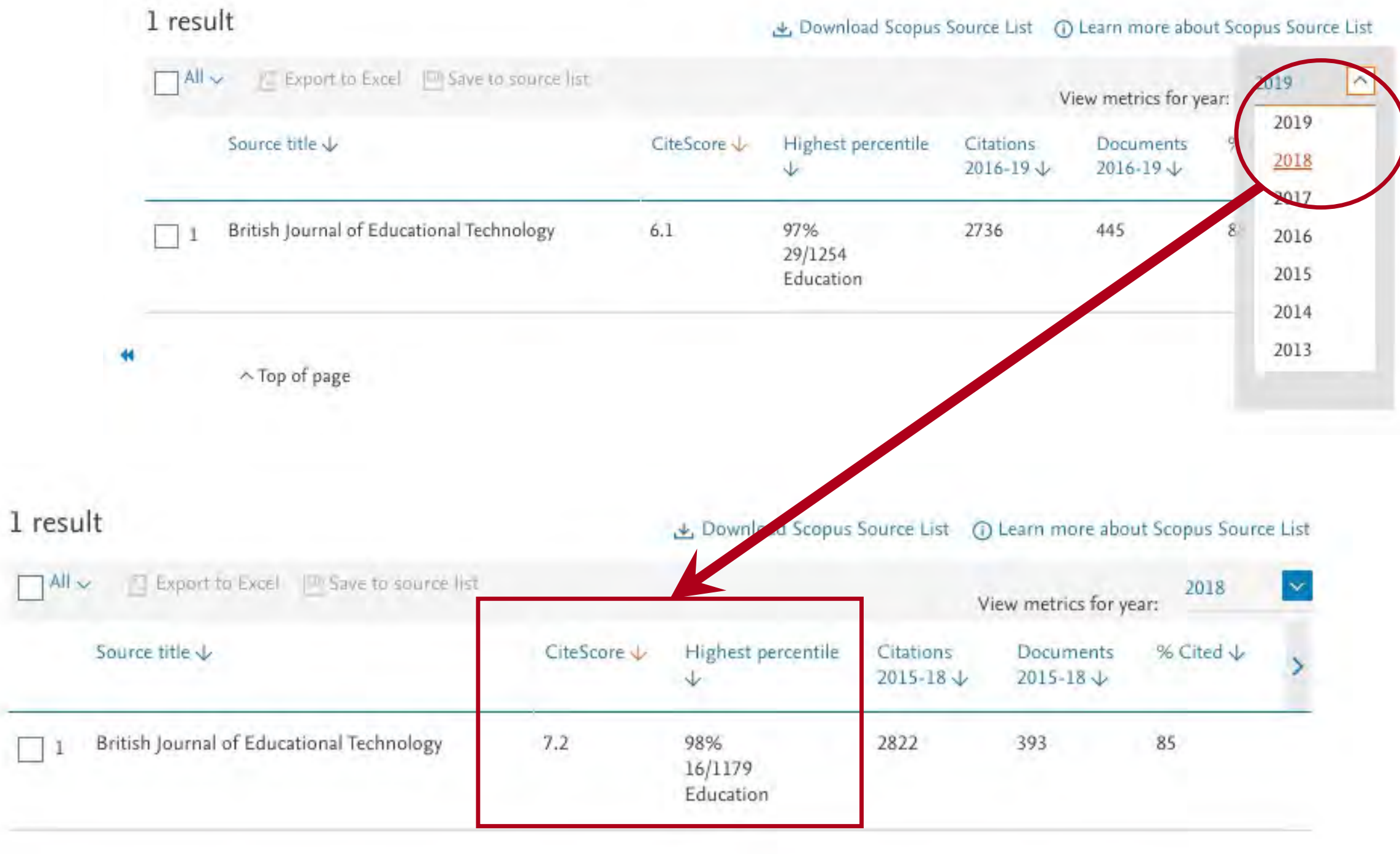

 $\land$  Top of page

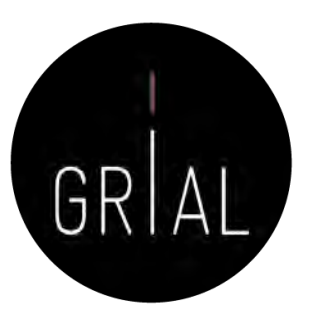

## **CiteScore**

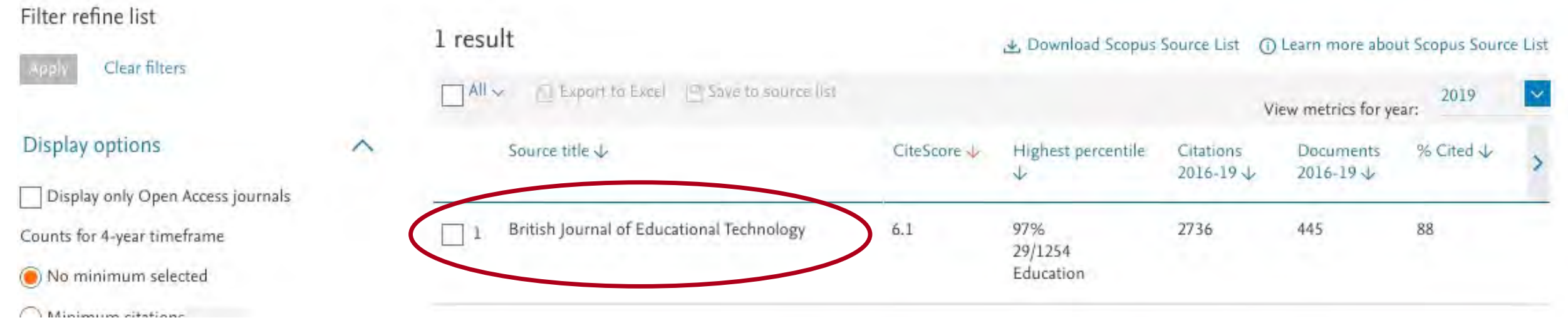

## **CiteScore**

GRIAL

**Scopus** Premew

Author search Sources

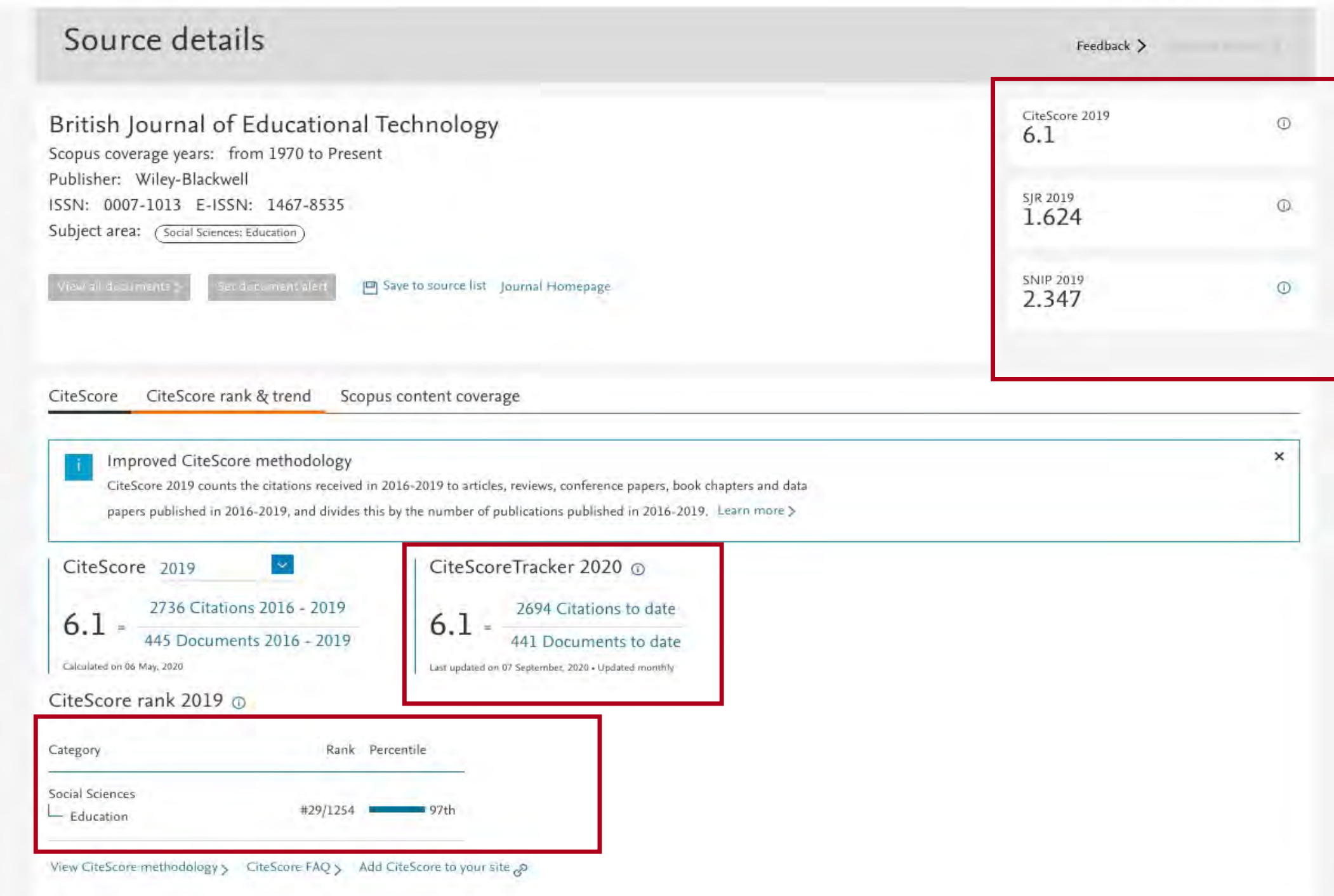

# Píldora de vídeo sobre la consulta de los impactos y cuartiles en CiteScore [108]

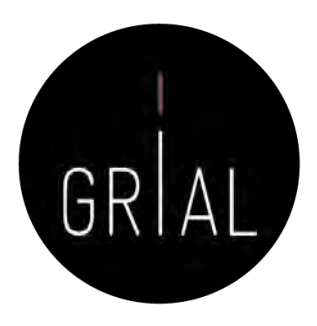

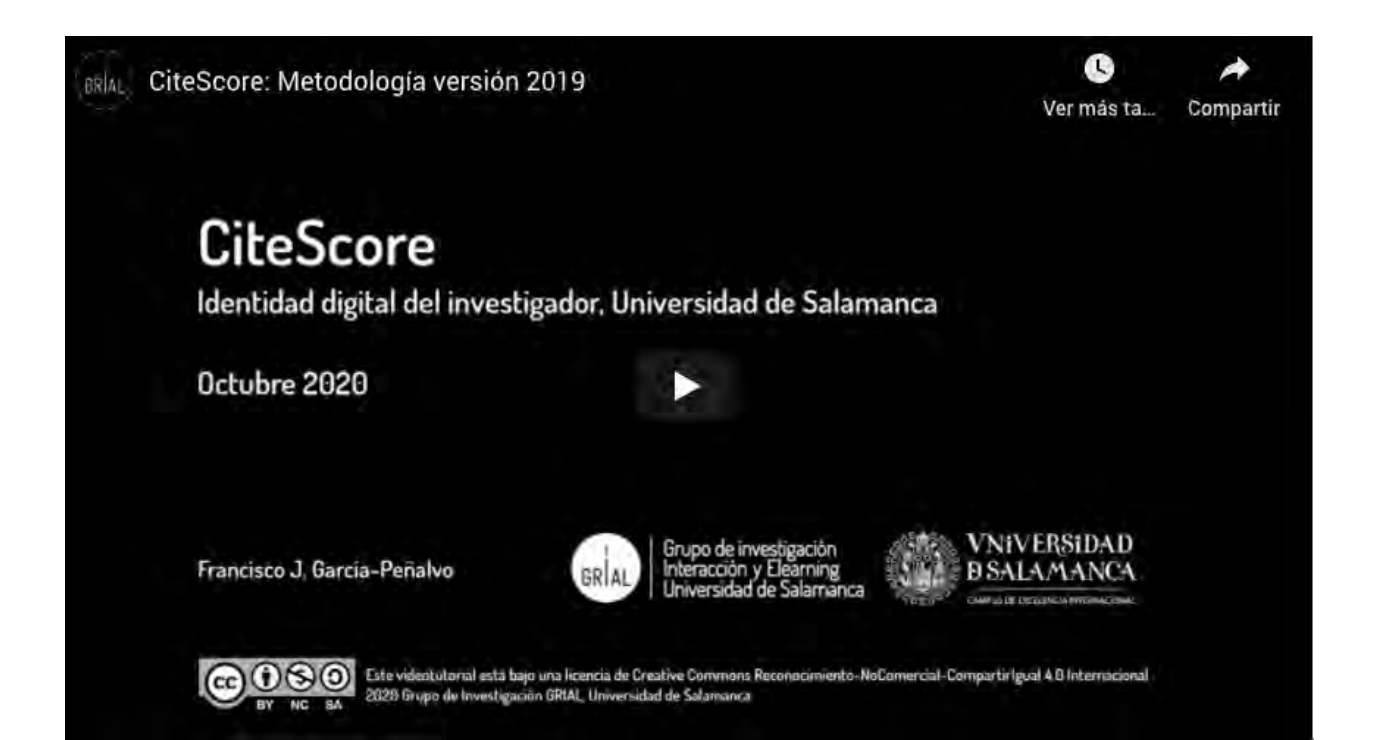

<https://youtu.be/qo0LKVpZIaA>

## Otros productos a tener en cuenta

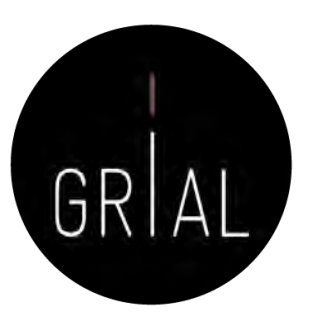

- Dialnet Métricas
- Ranking FECYT de revistas con sello de calidad
- Emerging Sources Citation Index (ESCI) de WoS
- SPI Expanded

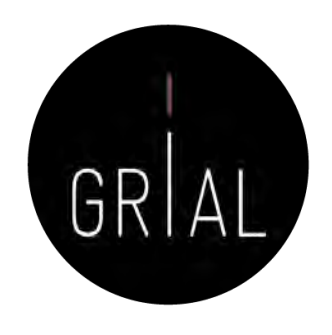

- Portal que ofrece un conjunto de indicadores para ayudar a identificar la relevancia de la producción científica
- Accesible a través de <u><https://dialnet.unirioja.es/metricas/></u>
- Se basa en el análisis de las referencias bibliográficas citadas en las publicaciones existentes en Dialnet, por tanto, tiene un sesgo hacia las publicaciones españolas
- El núcleo principal es un índice bibliométrico, índice IDR, que analiza el impacto de las revistas de las diversas disciplinas de Ciencias Sociales y Humanidades, aunque se quiere ampliar. Tiene una ventana de citación de 5 años
- Se incluyen también indicadores de cada una de las publicaciones, de los investigadores y de las instituciones a las que estos pertenecen
- Los ámbitos temáticos para los que actualmente (13/5/2021) se calcula el IDR se pueden consultar<https://dialnet.unirioja.es/metricas/idr>

https://dialnet.unirioja.es/metricas/

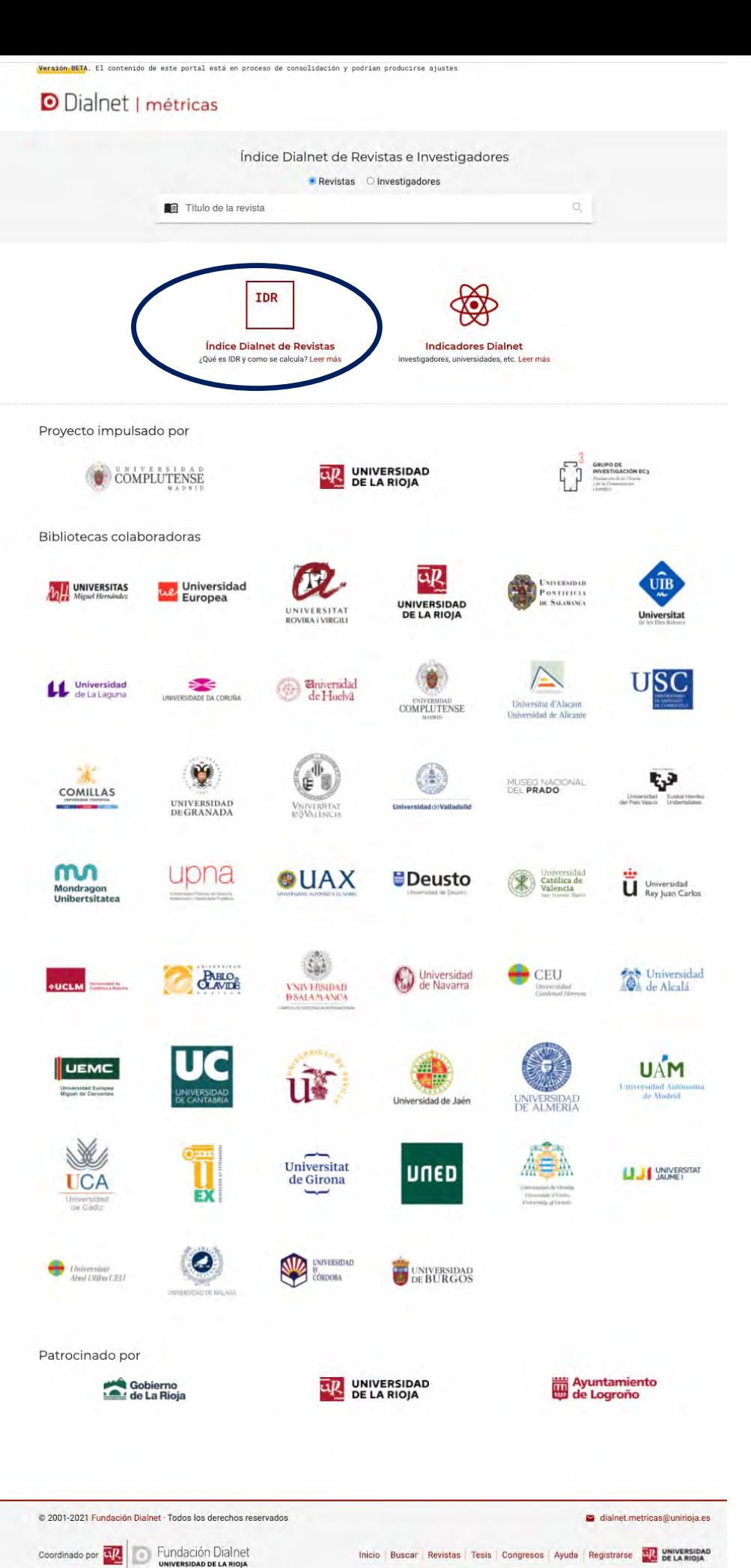

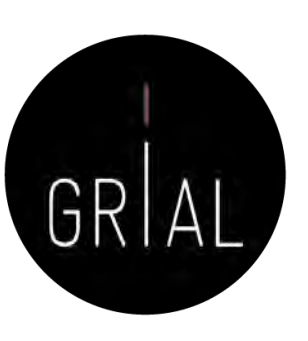

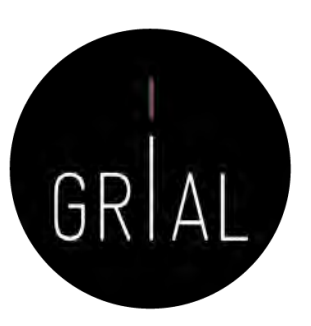

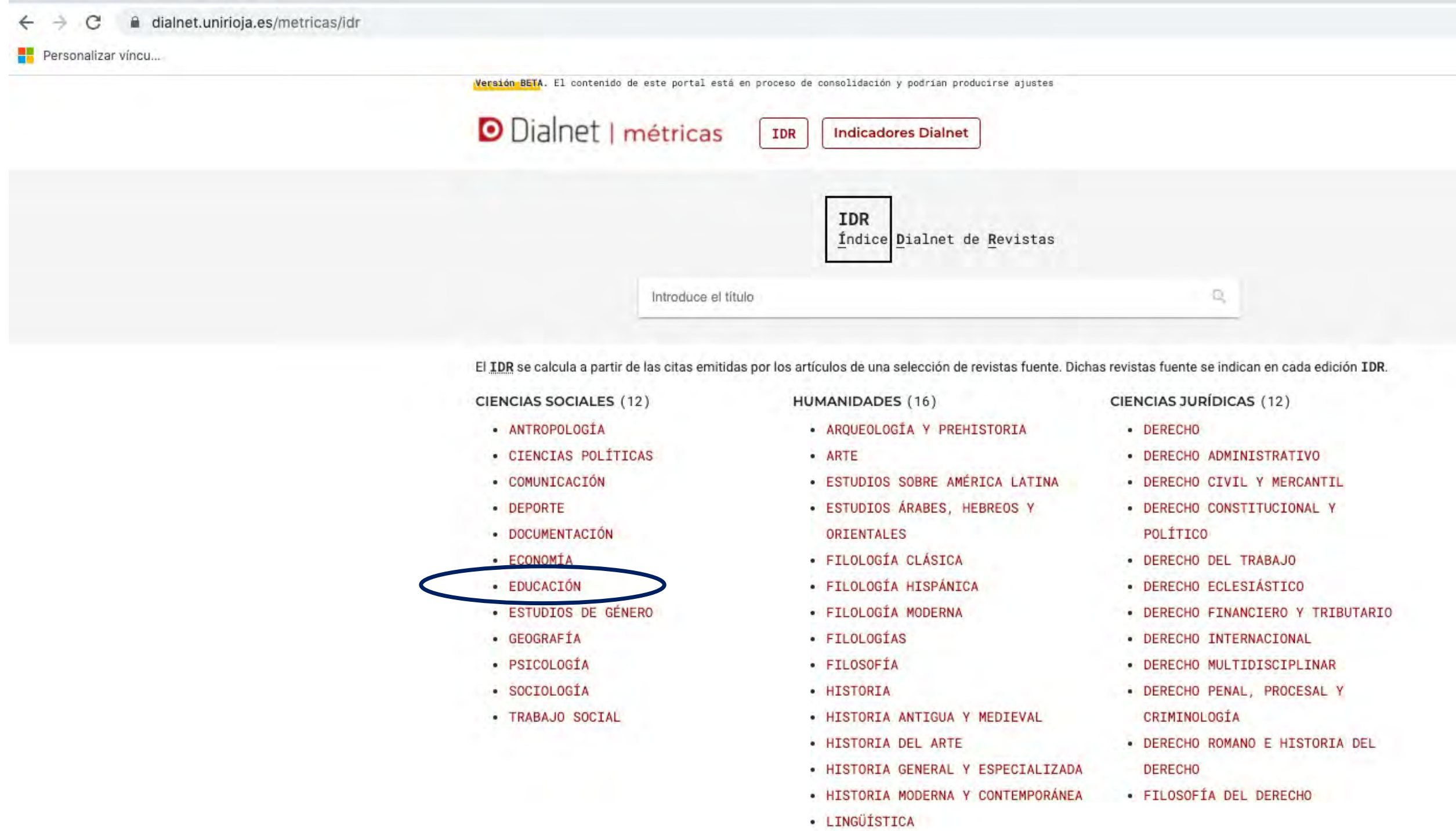

· RELIGIÓN

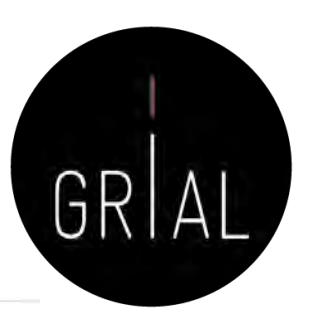

Versión BETA. El contenido de este portal está en proceso de consolidación y podrían producirse ajustes

#### **D** Dialnet | métricas

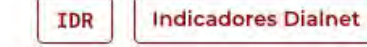

#### 2019 2018 2017 2016

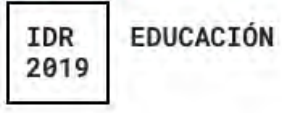

#### Ventana de citación: 5 años

Para calcular esta edición se han contabilizado 44.657 citas emitidas por 549 revistas fuente de los diferentes ámbitos. Se han añadido citas procedentes de revistas internacionales para complementar la cobertura internacional de Dialnet.

- · Población de revistas: 230
- · Índice de coautoría de EDUCACIÓN: 2,18

#### Índice Dialnet de Revistas

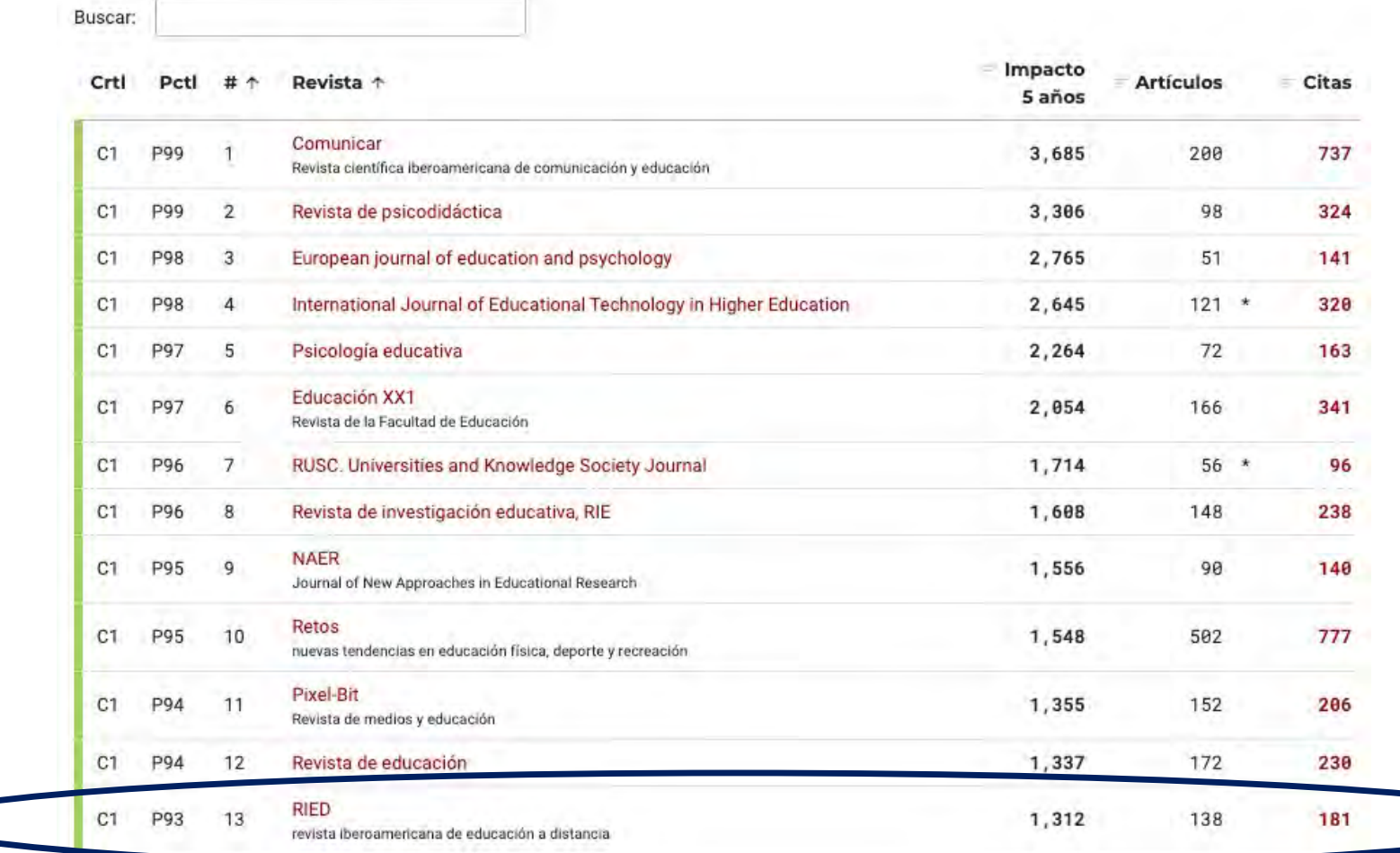

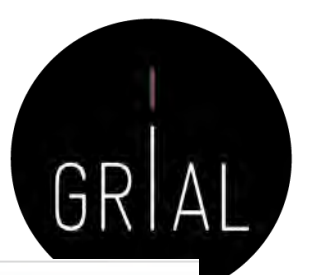

Versión BETA. El contenido de este portal está en proceso de consolidación y podrían producirse ajustes

### **D** Dialnet | métricas

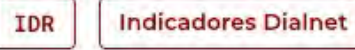

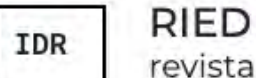

revista iberoamericana de educación a distancia 1390-3306, 1138-2783

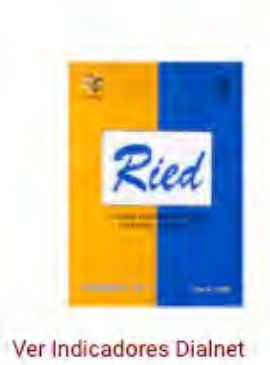

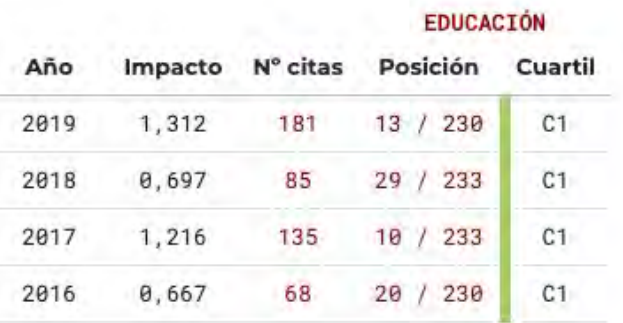

#### Triángulo de citación

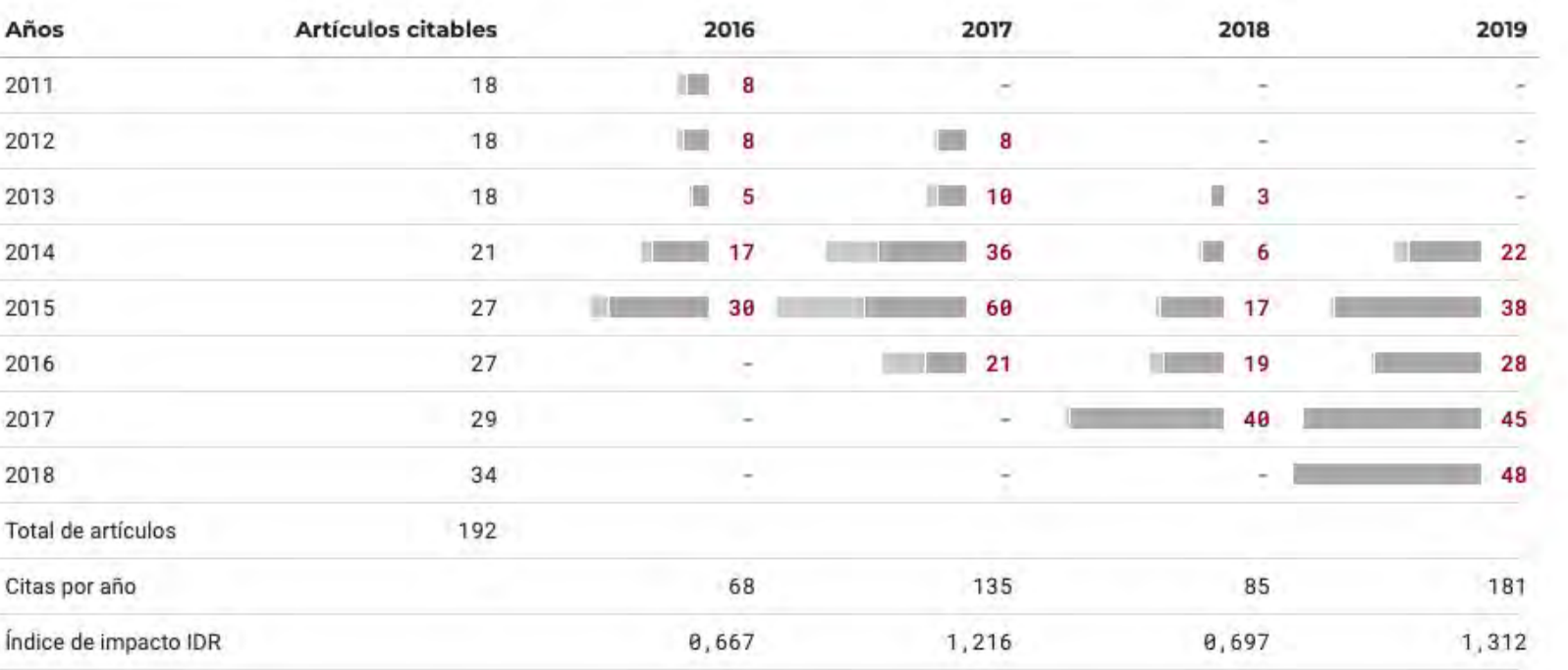

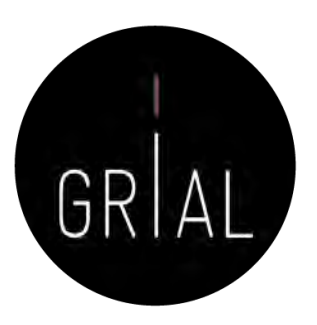

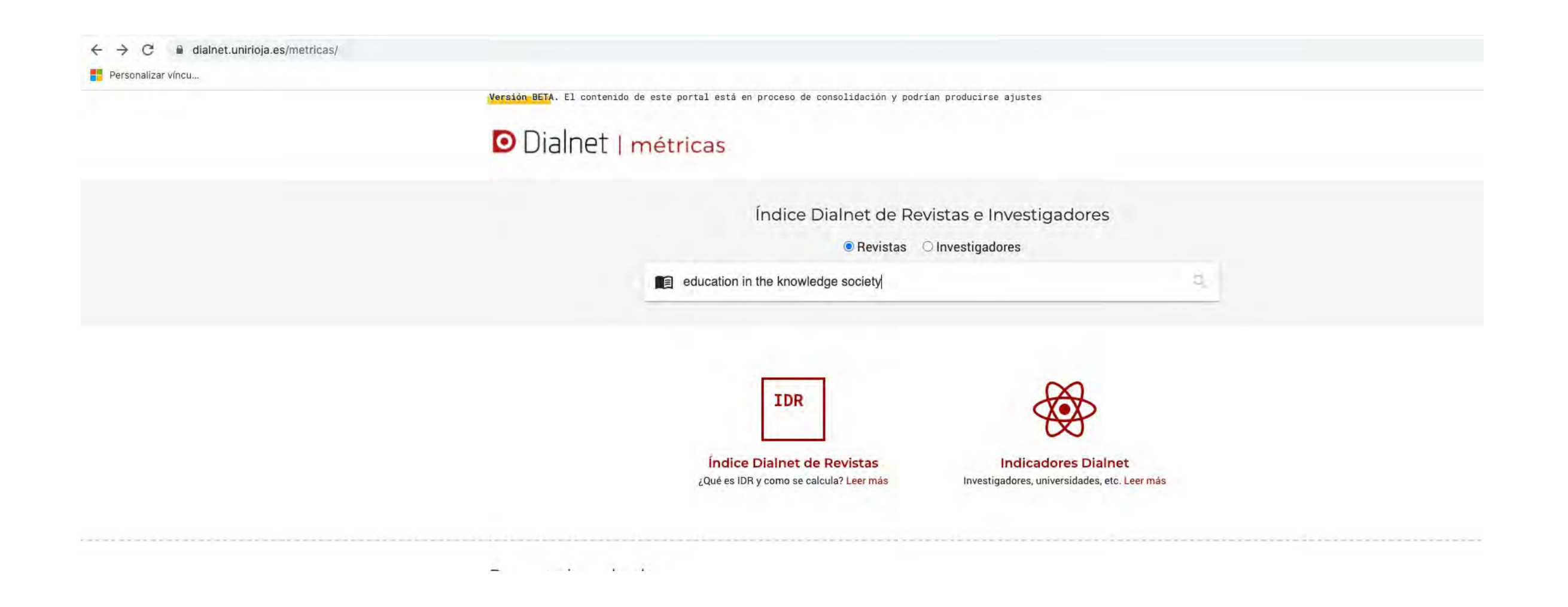

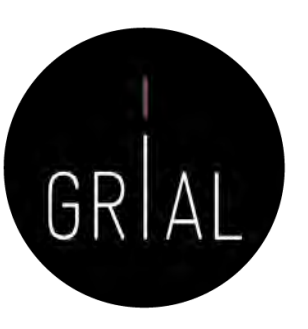

Versión BETA. El contenido de este portal está en proceso de consolidación y podrian producirse ajustes

**D** Dialnet | métricas IDR **Indicadores Dialnet** Education in the knowledge society (EKS) IDR 1138-9737, 2444-8729

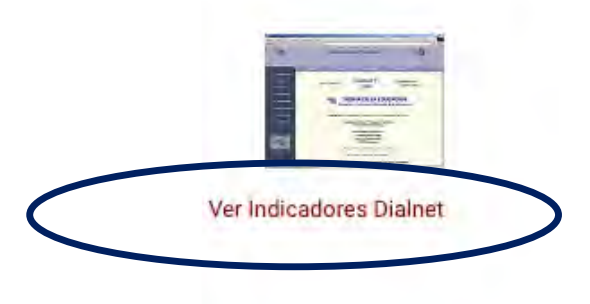

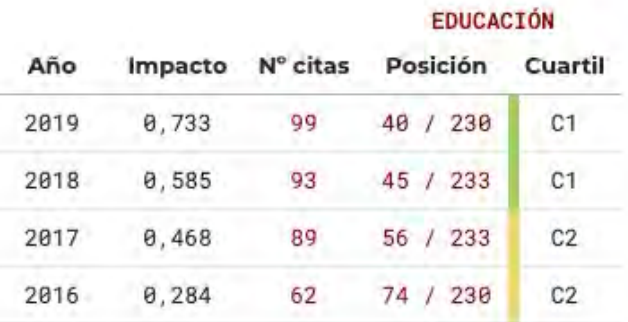

#### Triángulo de citación

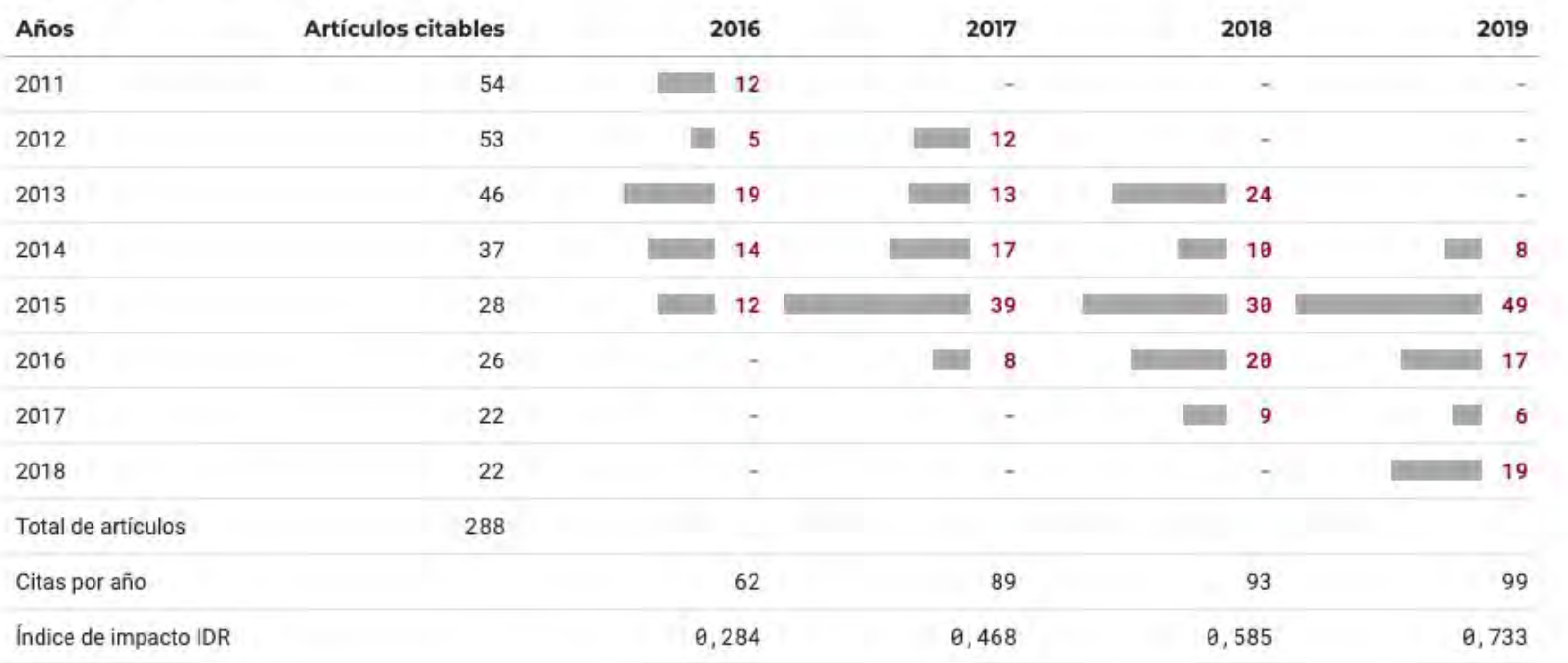

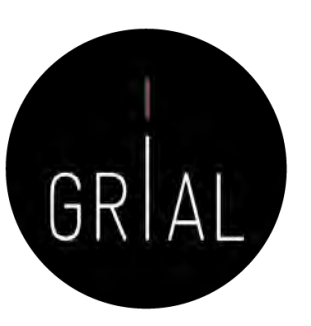

# Dialnet - Métricas a nivel de artículo

Versión BETA. El contenido de este portal está en proceso de consolidación y podrían producirse ajustes

**D** Dialnet | métricas IDR **Indicadores Dialnet** Education in the knowledge society (EKS) País de edición: ESPAÑA Ámbito: EDUCACIÓN ISSN: 2444-8729, 1138-9737 IDR 2019<br>EDUCACIÓN  $C<sub>1</sub>$ **Indicadores Dialnet** Se calculan a partir de las citas emitidas por todos los artículos que en Dialnet tienen incluidas las referencias bibliográficas Revistas relacionadas Artículos más citados Autores más citados Autores citantes Revistas citantes Artículos citantes Buscar: **Ámbitos** # Revista  $\downarrow$  **0** Afinidad **RED** 1 **EDUCACIÓN** 0,040 Revista de Educación a Distancia **RIED**  $\overline{2}$ **EDUCACIÓN** 0,025 revista iberoamericana de educación a distancia Edutec  $\overline{3}$ **EDUCACIÓN** 0,022 Revista electrónica de tecnología educativa **EDUCACIÓN** 0,017 4 Educar Pixel-Bit 5 **EDUCACIÓN**  $0,017$ Revista de medios y educación

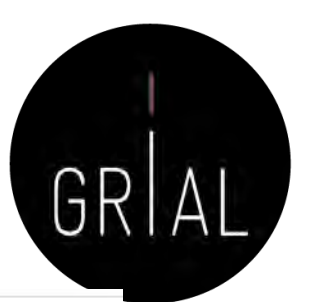

### Dialnet - Métricas a nivel de artículo ente portal está en proceso de consolidación y podrían producirse ajustes

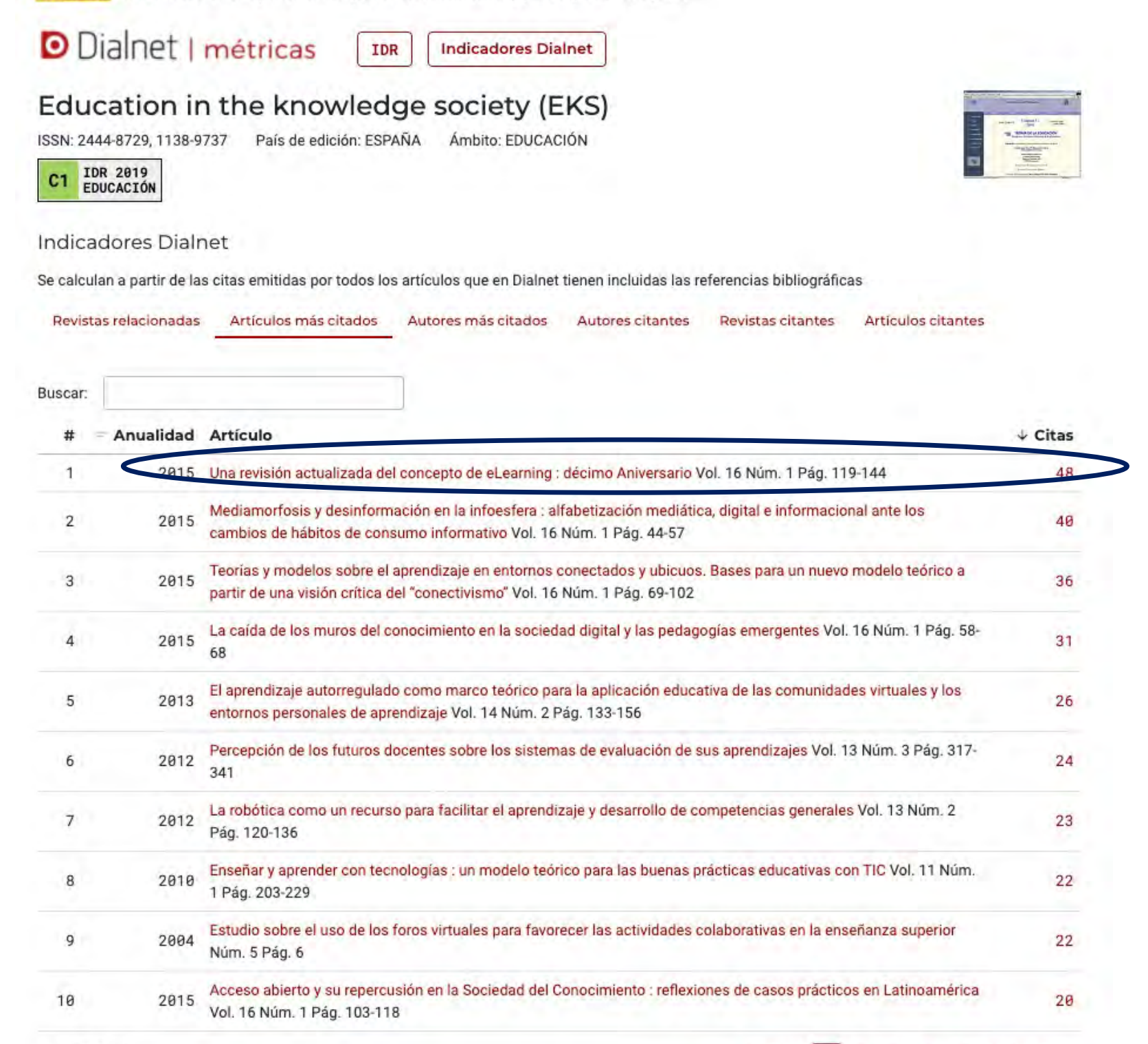

1 - 10 de 50

Versión BETA. El contenido de este portal esta en proceso de consolidación y podrian producirse ajustes

**D** Dialnet | métricas IDR

**Indicadores Dialnet** 

Una revisión actualizada del concepto de eLearning (2015) ARTICULO García Peñalvo, Francisco José; Seoane Pardo, Antonio Miguel Education in the knowledge society (EKS) Vol. 16 Núm. 1 Pág. 119-144 Ver en Dialnet (i) Ver texto

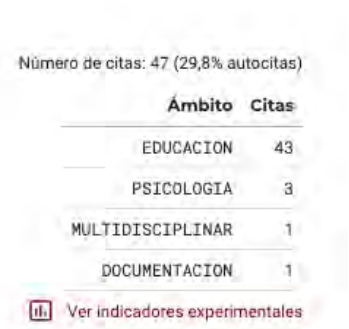

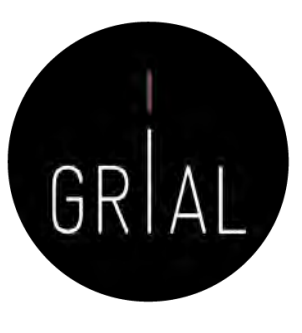

Métricas a nivel de artículo  $\overline{\mathbf{I}}$ Dialnet

Citas por clasificación CIRC

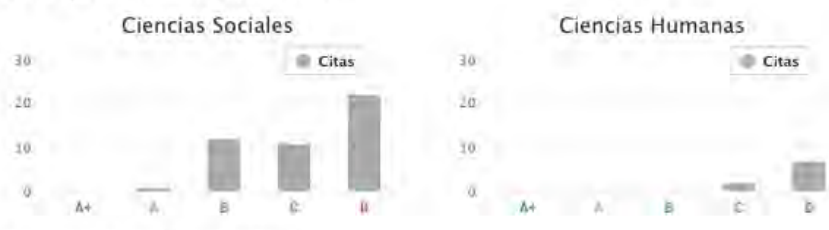

Otras citas sin clasificación CIRC: 1

#### Artículos citantes

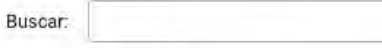

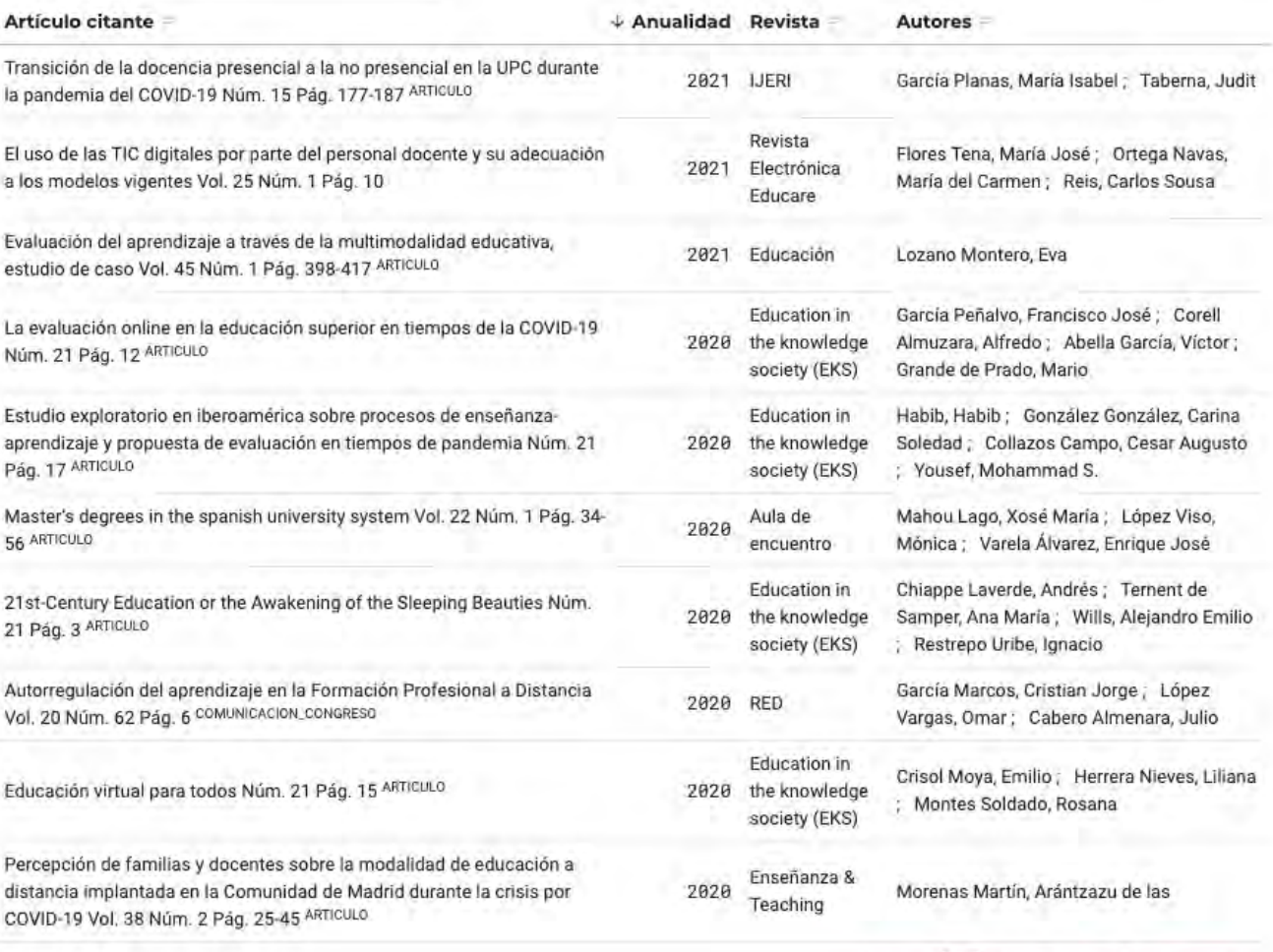

1-10 de 47

Anterior 1 2 3 4 5 Siguiente

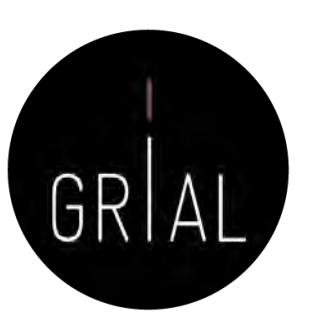

## Dialnet - Indicadores Dialnet

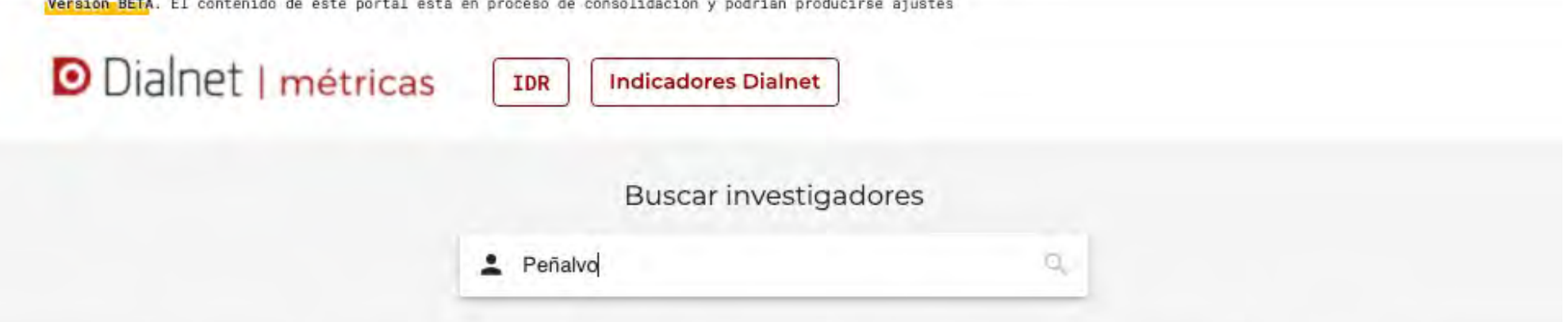

Los indicadores que presentamos en los siguientes ámbitos temáticos se calculan a partir de las citas hechas en los artículos que en Dialnet tienen incluidas las referencias bibliográficas

**CIENCIAS SOCIALES (12)** 

- · ANTROPOLOGÍA
- · CIENCIAS POLÍTICAS
- COMUNICACIÓN
- · DEPORTE
- · DOCUMENTACIÓN
- ECONOMÍA
- · EDUCACIÓN
- · ESTUDIOS DE GÉNERO
- · GEOGRAFÍA
- · PSICOLOGÍA
- · SOCIOLOGÍA
- · TRABAJO SOCIAL

HUMANIDADES (14)

- · ARQUEOLOGÍA Y PREHISTORIA
- · ARTE
- · ESTUDIOS ÁRABES, HEBREOS Y ORIENTALES
- · FILOLOGÍA CLÁSICA
- · FILOLOGÍA HISPÁNICA
- · FILOLOGÍA MODERNA
- · FILOLOGÍAS
- · FILOSOFÍA
- · HISTORIA
- . HISTORIA ANTIGUA Y MEDIEVAL
- · HISTORIA DEL ARTE
- · HISTORIA MODERNA Y CONTEMPORÁNEA
- · LINGÜÍSTICA
- · RELIGIÓN

#### CIENCIAS JURÍDICAS (11)

- · DERECHO
- · DERECHO ADMINISTRATIVO
- · DERECHO CIVIL Y MERCANTIL
- · DERECHO CONSTITUCIONAL Y POLÍTICO
- · DERECHO DEL TRABAJO
- · DERECHO ECLESIÁSTICO
- · DERECHO FINANCIERO Y TRIBUTARIO
- · DERECHO INTERNACIONAL
- · DERECHO PENAL, PROCESAL Y CRIMINOLOGÍA
- · DERECHO ROMANO E HISTORIA DEL **DERECHO**
- · FILOSOFÍA DEL DERECHO

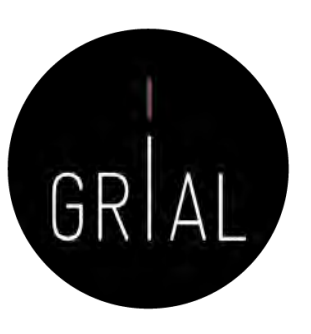

## Dialnet – Indicadores Dialnet

Versión BETA. El contenido de este portal está en proceso de consolidación y podrían producirse ajustes

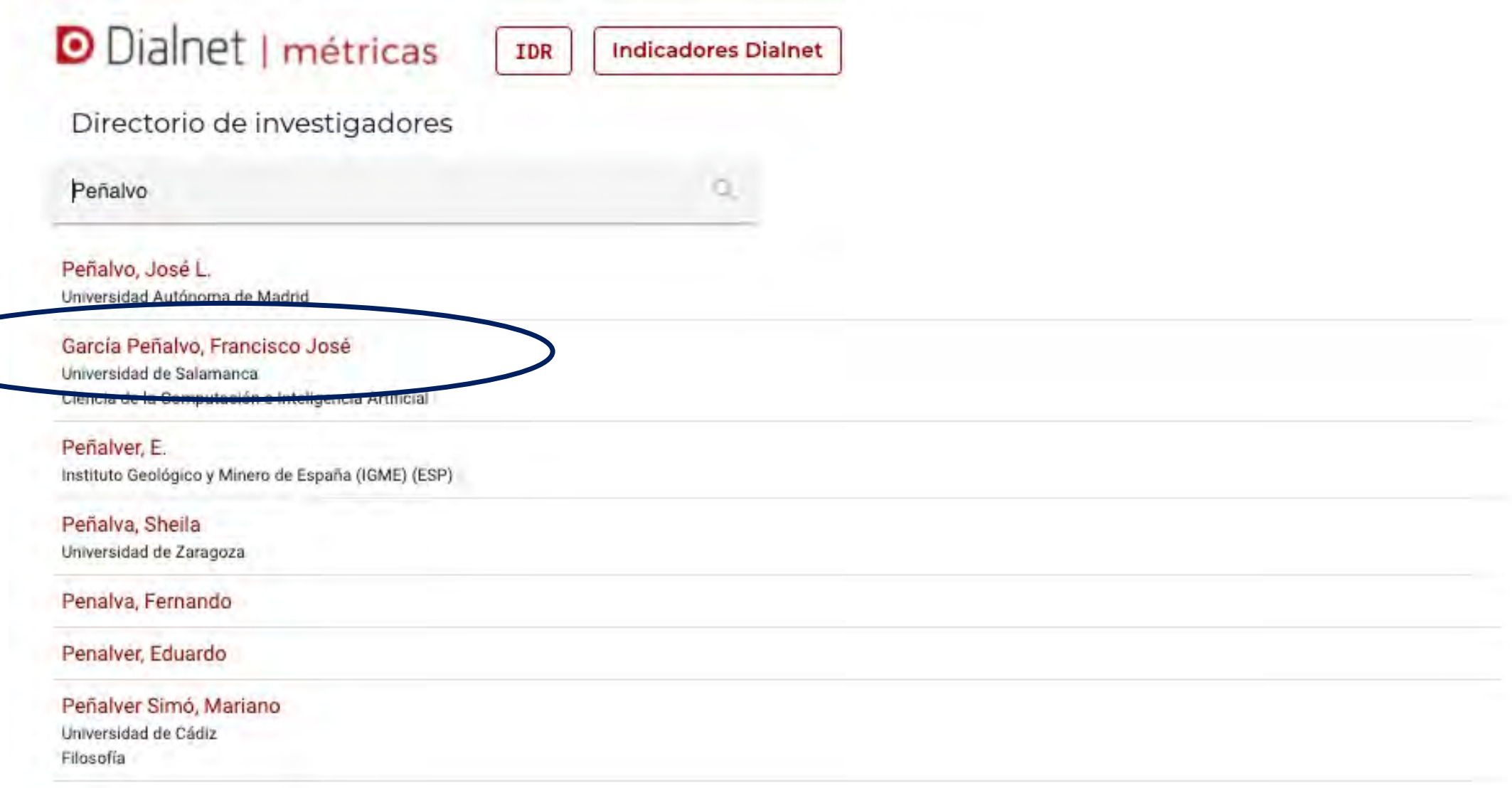

Danahia Lónaz Antonia

## Dialnet – Indicadores Dialnet

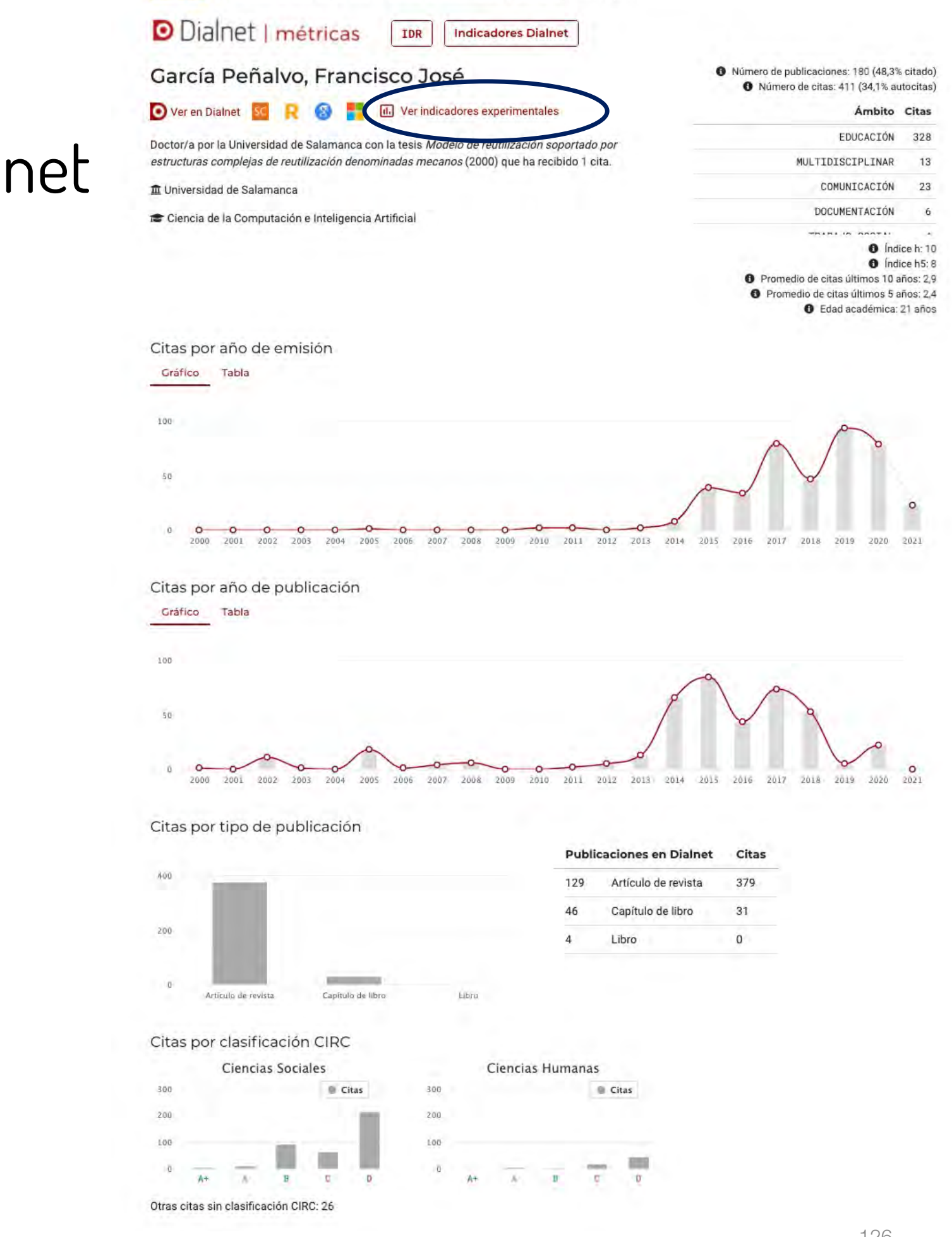

Versión BETA. El contenido de este portal está en proceso de consolidación y podrían producirse ajustes

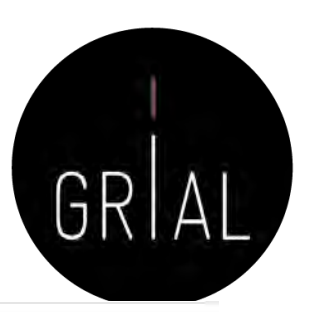

Ámbito Citas Percentil

328

13

23

6

e Edad académica: 21 años

 $\bullet$  Índice m: 0.476

**pg7** 

# Dialnet – Indicadores Dialnet es este portal està en processo de consolidación y podrían producirse ajustes

**O** Dialnet I métricas **TDR Indicadores Dialnet** Volver a la página principal Número de publicaciones: 180 (48,3% citado) García Peñalvo, Francisco José Número de citas: 411 (34,1% autocitas) Ver en Dialnet SC **CO** Doctor/a por la Universidad de Salamanca con la tesis Modelo de reutilización soportado EDUCACIÓN por estructuras complejas de reutilización denominadas mecanos (2000) que ha recibido 1 MULTIDISCIPLINAR cita. COMUNICACIÓN m Universidad de Salamanca DOCUMENTACIÓN i<sup>s</sup> Ciencia de la Computación e Inteligencia Artificial

Evolución de su impacto Impacto de sus artículos média. 2002 A 99 991 993 994 995 996 991 996 999 990 2004 2007 2008 -00-,003 ,005 - EDUCACIÓN - MULTIDISCIPLINAR - COMUNICACIÓN - DOCUMENTACIÓN - HISTORIA - TRABAJO SOCIAL - HISTORIA GENERAL Y ESPECIALIZADA - SOCIOLOGÍA - PSICOLOGÍA - ESTUDIOS SOBRE AMÉRICA LATINA  $-$  ECONOMÍA - FILOSOFÍA - LINGÜÍSTICA - FILOLOGÍAS - ARQUEOLOGÍA Y PREHISTORIA Impacto de sus publicaciones (artículos, libros...) media 2016 2017 2018 2019  $9^0$   $9^{9^1}$   $9^{9^1}$   $9^{9^3}$ 2012 2013 2018 2015 020 022 .000 .001 - EDUCACIÓN - MULTIDISCIPLINAR - COMUNICACIÓN - TRABAJO SOCIAL - ECONOMÍA -- Ciencia de la Computación e Inteligencia Artificial

-- Languahn y Slymmat Mormikieur

- Oldanica y Organización Estolar

- Metodol in (westigation y Oragesstica or Educación - Terria y Hiltoria de la Educación

# Ranking FECYT

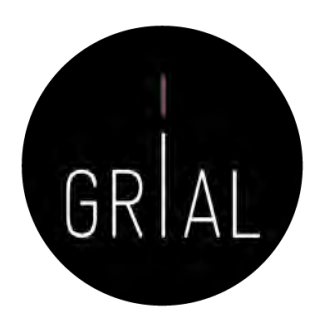

- La Fundación Española para la Ciencia y Tecnología (FECYT) ha elaborado la Metodología de Clasificación de Revistas de Humanidades y Ciencias Sociales con Sello de Calidad FECYT [109]
- Permite la ordenación de las revistas científicas en el Ranking de Visibilidad e Impacto de Revistas de Humanidades y Ciencias Sociales con Sello de Calidad FECYT [110]
- El *ranking* publicado en 2019 tiene en cuenta la ventana de datos 2014-2018
- Tiene un aporte significativo en el área de las Ciencias Jurídicas

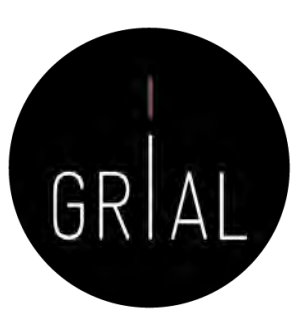

# Ranking FECYT

<https://calidadrevistas.fecyt.es/ranking>

a calidadrevistas.fecyt.es/ranking  $\leftarrow$   $\rightarrow$  C

Personalizar víncu...

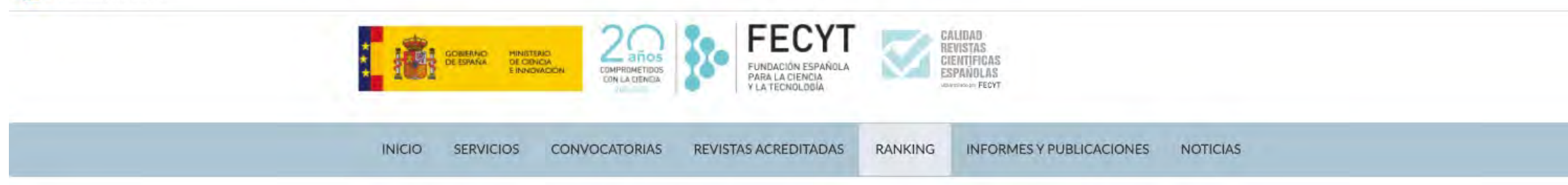

Inicio > Ranking de visibilidad e impacto de revistas científicas españolas de Humanidades y Ciencias Sociales con Sello de Calidad FECYT

Ranking de visibilidad e impacto de revistas científicas españolas de Humanidades y Ciencias Sociales con Sello de Calidad FECYT

Acceda al ranking de revistas con Sello de Calidad FECYT por categorías de clasificación temática.

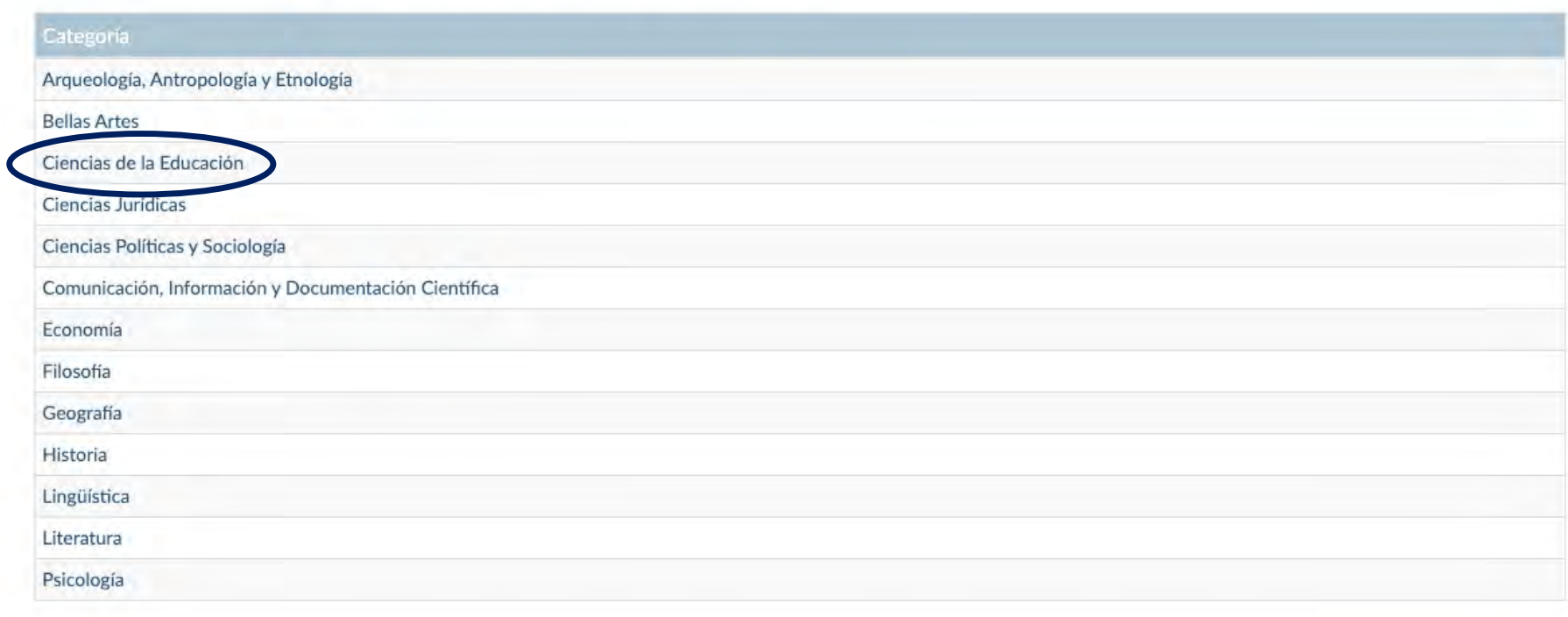

Contacto | Tabla de Instituciones | Política de Cookies | Política de calidad | Aviso Legal y Política de Privacidad

#### ← → C A calidadrevistas.fecyt.es/listado-revistas/33?field\_anyo\_value%5Bvalue%5D%5Byear%5D=2019

Personalizar víncu...

# Ranking FECYT

INICIO SERVICIOS CONVOCATORIAS REVISTAS ACREDITADAS RANKING INFORMES Y PUBLICACIONES NOTICIAS

**ELECYT** GALIBRAN CALIBRAN CALIBRAN CALIBRAN CALIBRAN CALIBRAN CALIBRAN CALIBRAN CALIBRAN CALIBRAN CALIBRAN CALIBRAN CALIBRAN CALIBRAN CALIBRAN CALIBRAN CALIBRAN CALIBRAN CALIBRAN CALIBRAN CALIBRAN CALIBRAN CALIBRAN CALIBR

#### Inicio > Ranking de revistas con sello de Calidad FECYT

#### Ciencias de la Educación

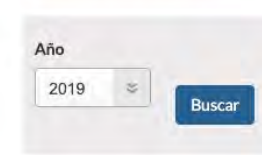

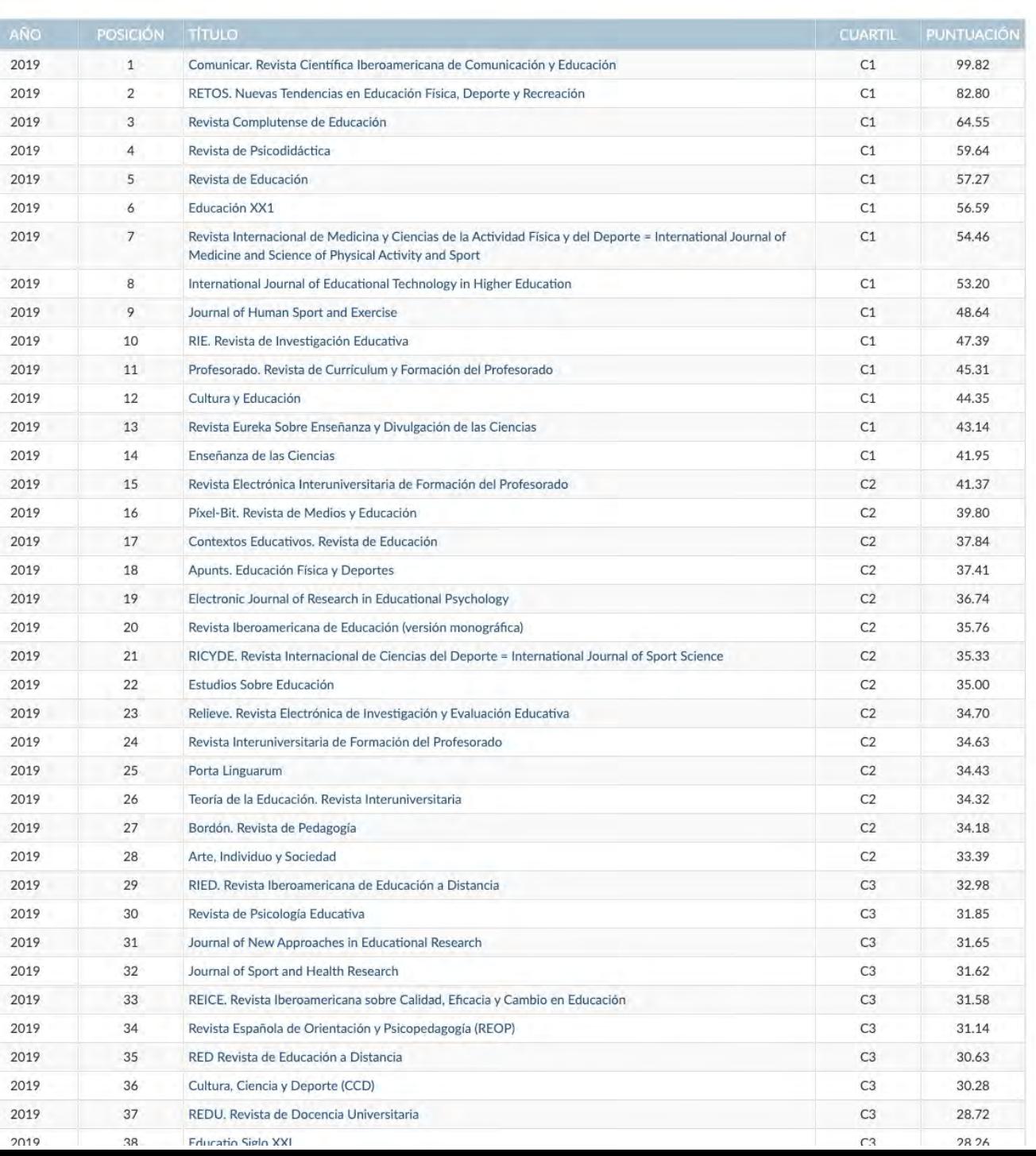

Las dimensiones de la open science para un investiga

# Ranking FECYT

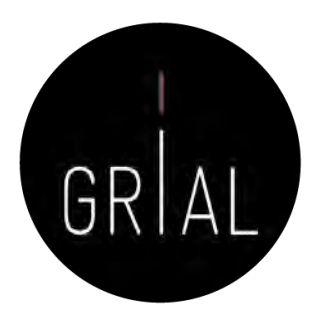

- Este ranking ha recibido numerosas críticas por su transparencia y metodología [111-115]
	- Muestra irrelevante
	- No se relativiza según tamaños
	- Redundancia de datos
	- No trata por igual a las revistas
	- Aumenta las desigualdades entre revistas
	- Requiere una gran cantidad de datos y esfuerzos para en el fondo medir lo mismo
	- Los cuartiles generan una gran diferencia entre las revistas que están indexadas y las que no
	- Ranking con una valoración del 0 al 100, donde la gran mayoría de revistas están "suspensas", no llegan a 50 puntos

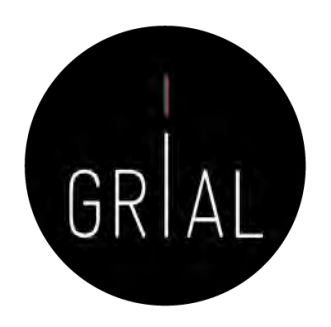

- El índice ESCI (*Emerging Sources Citation Index*) está incluido en WoS
- Este índice fue lanzado en noviembre de 2015 y a fecha de la última actualización (4/5/2021) incluye 7.891 revistas [\(https://mjl.clarivate.com/collection-list-downloads](https://mjl.clarivate.com/collection-list-downloads))
- A diferencia de JCR y Scopus, ESCI no tiene oficialmente índices de impacto, ni organización en cuartiles

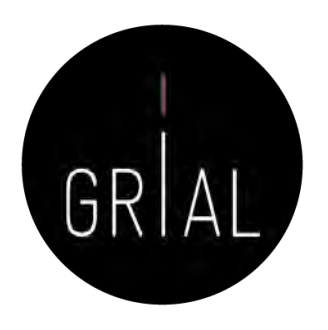

- Clarivate ha lanzado un producto para buscar información de las revistas de WoS
- Master Jornal List <https://mjl.clarivate.com/home>
- Es el lugar para conocer si una revista está en WoS (en SCIE, SSCI, AHCI o ESCI)
- Es un producto libre en el que cualquiera puede crear una cuenta, por ejemplo, usando el ORCID

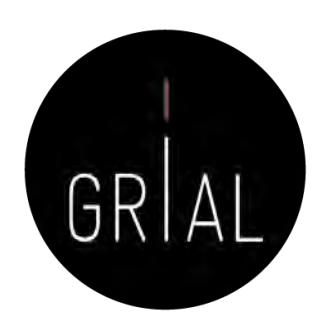

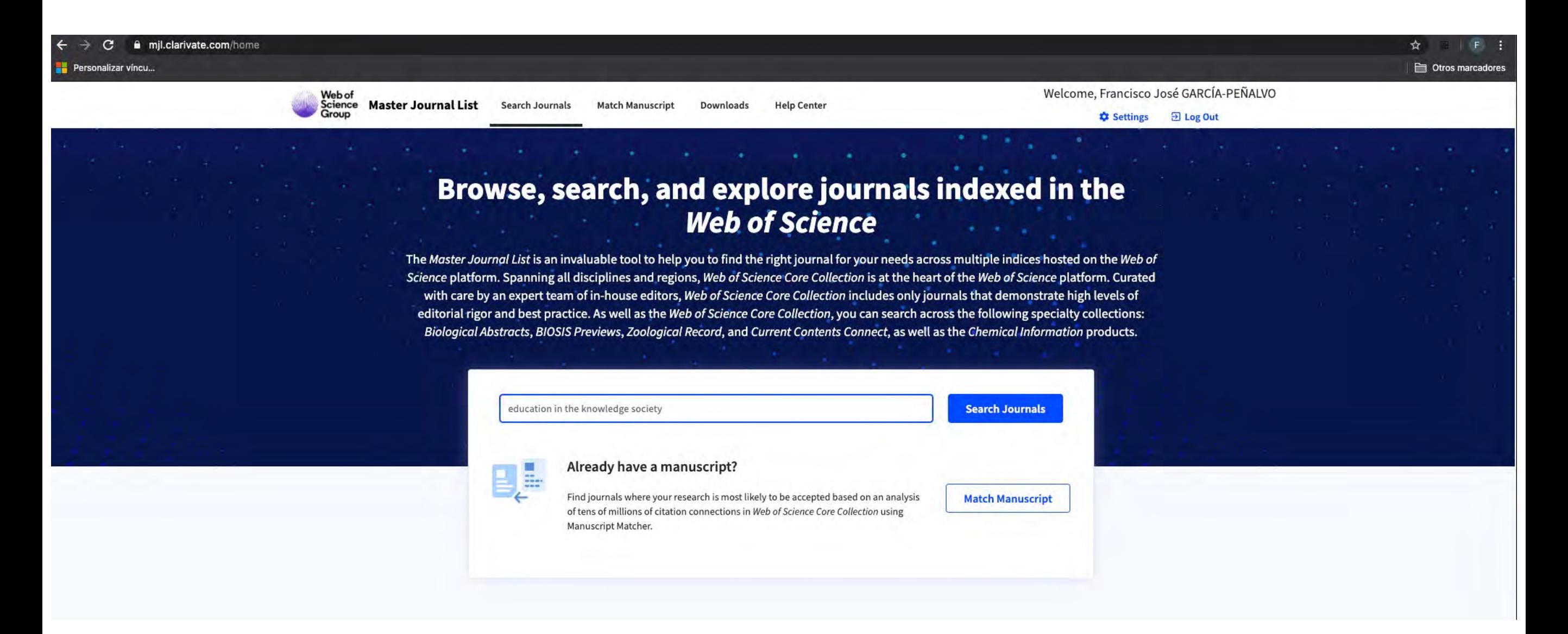

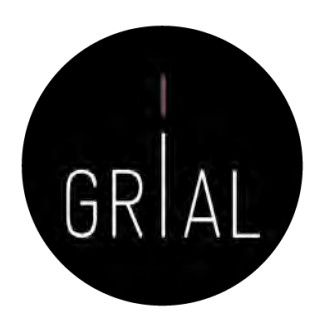

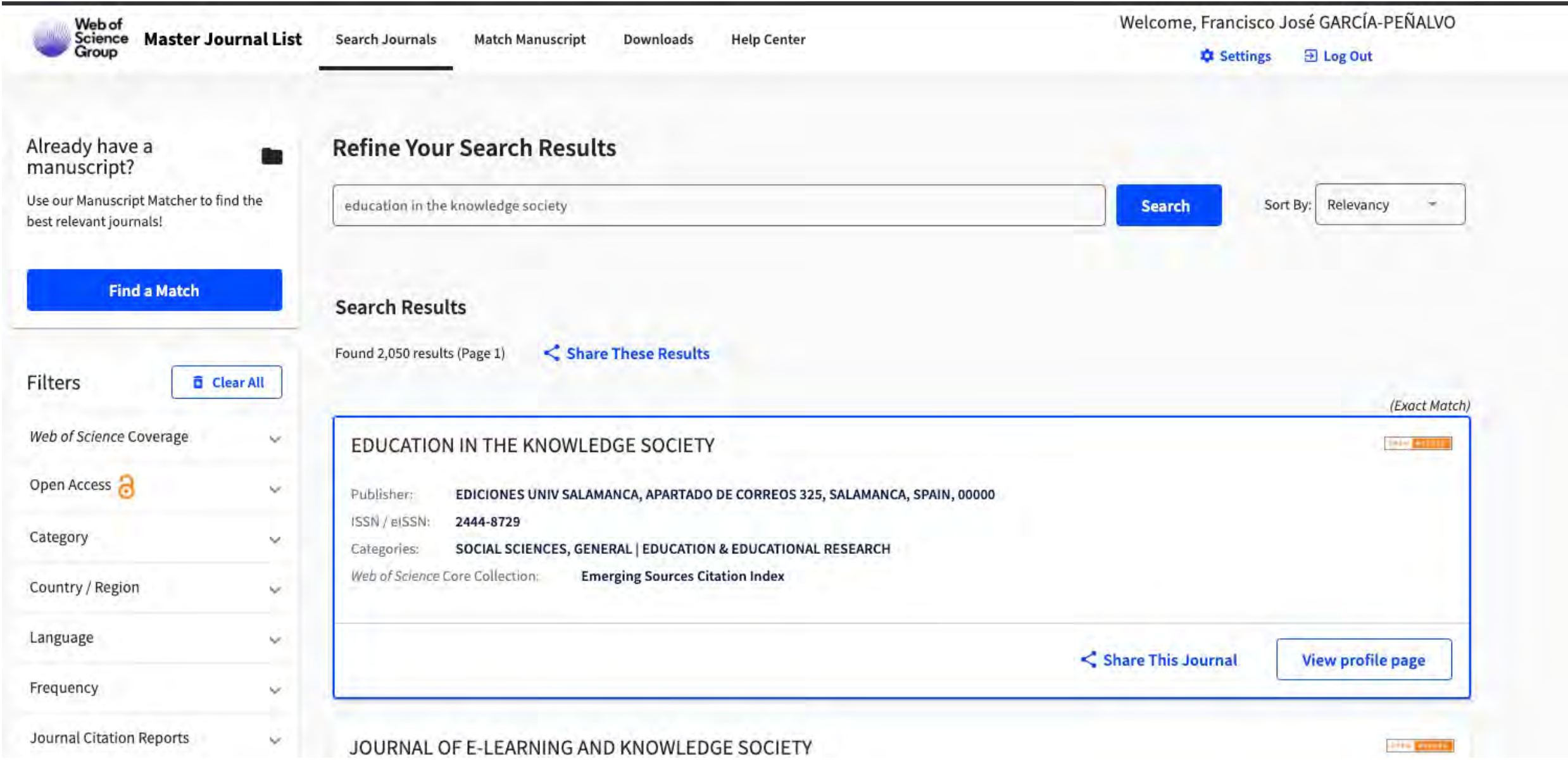

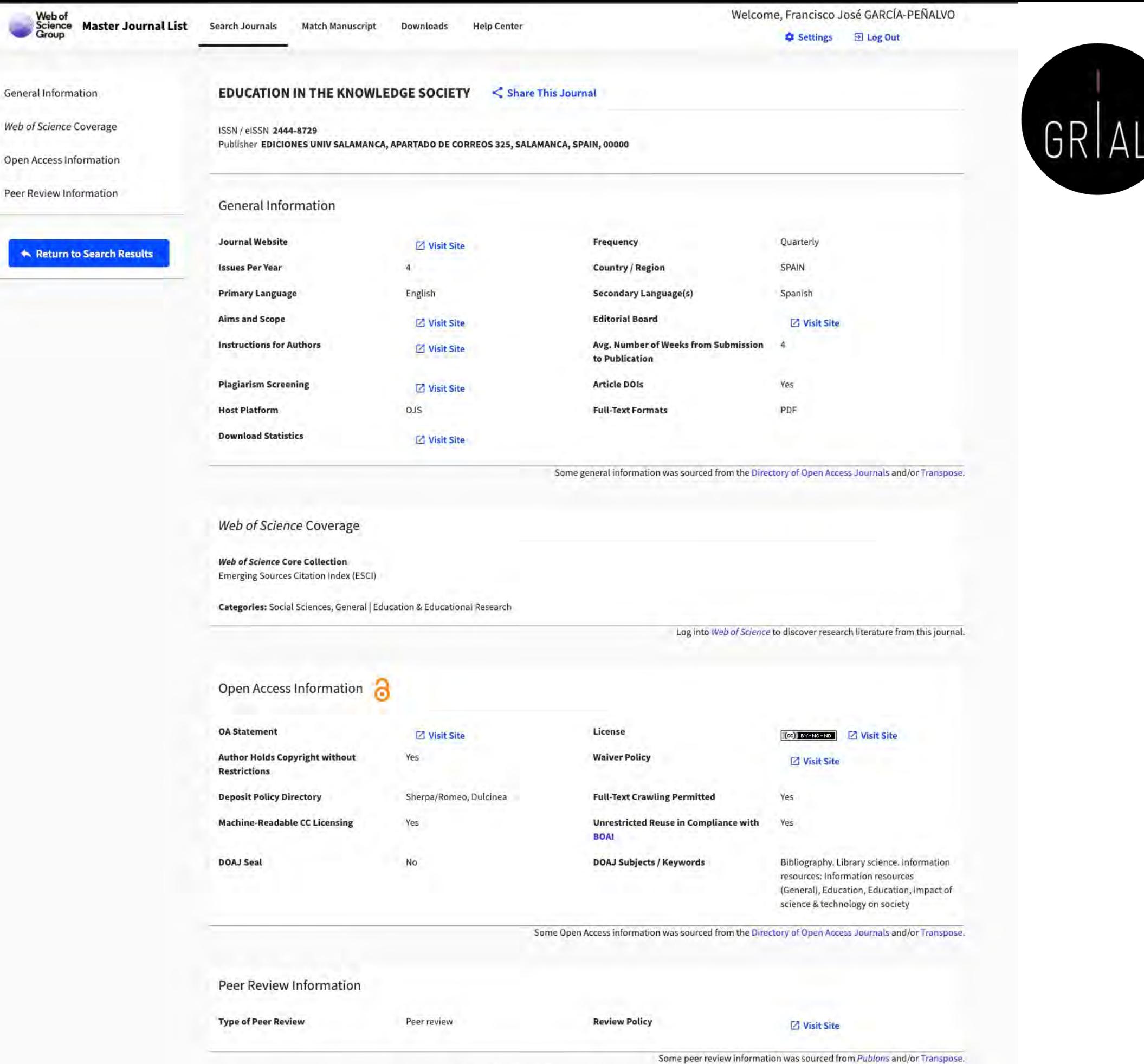

 $\Box$ as dimensiones de la operationes de la operatione arcount to track your publications, citation metrics, peer reviews, and editing work for this journal.

# Ranking REDIB

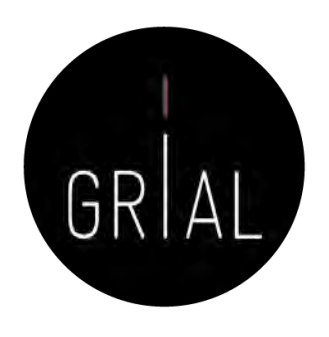

- En el Ranking de revistas REDIB se incluyen aquellas revistas indexadas simultáneamente en REDIB y en los diferentes índices de la Web of Science Core Collection: Science CItation Index (SCI), Social Sciences Citation Index (SSCI), Arts & Humanities CItation Index (A&HCI) y Emerging Sources Citation Index (ESCI)
- El periodo de cobertura utilizado para medir las variables que conforman el ranking es el año al que corresponde la edición y los cinco anteriores, es decir, seis años completos. Para este grupo de revistas solapadas REDIB-WoS, se incluye el recuento de citas y relación con revistas en la WoS, contabilizados el año de edición
- <https://redib.org/Ranking/Revistas?lng=es>

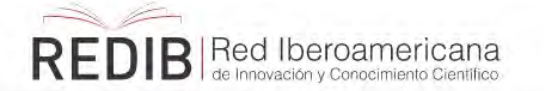

#### Ranking Estadísticas Servicios v Audiovisuales **Autores REDIB** Revistas Libros

# Ranking REDIB

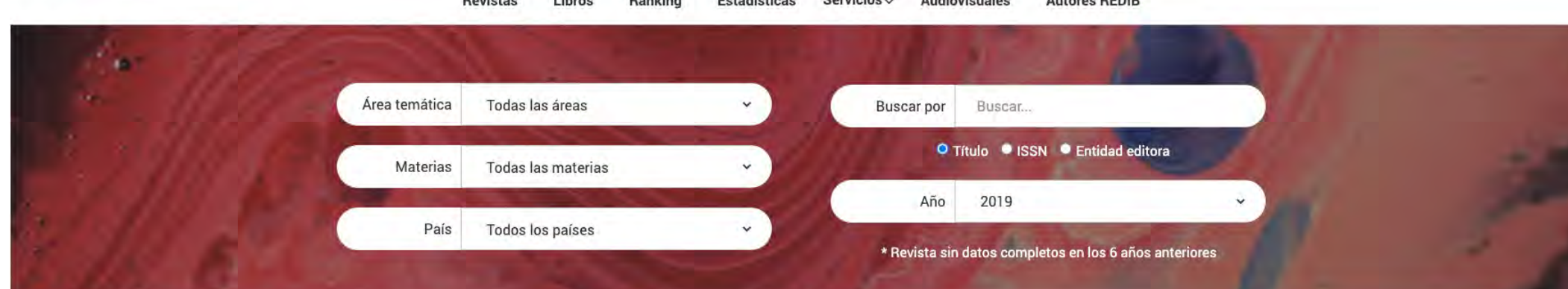

Inicio / Ranking

### Ranking de Revistas REDIB

Powered by Clarivate

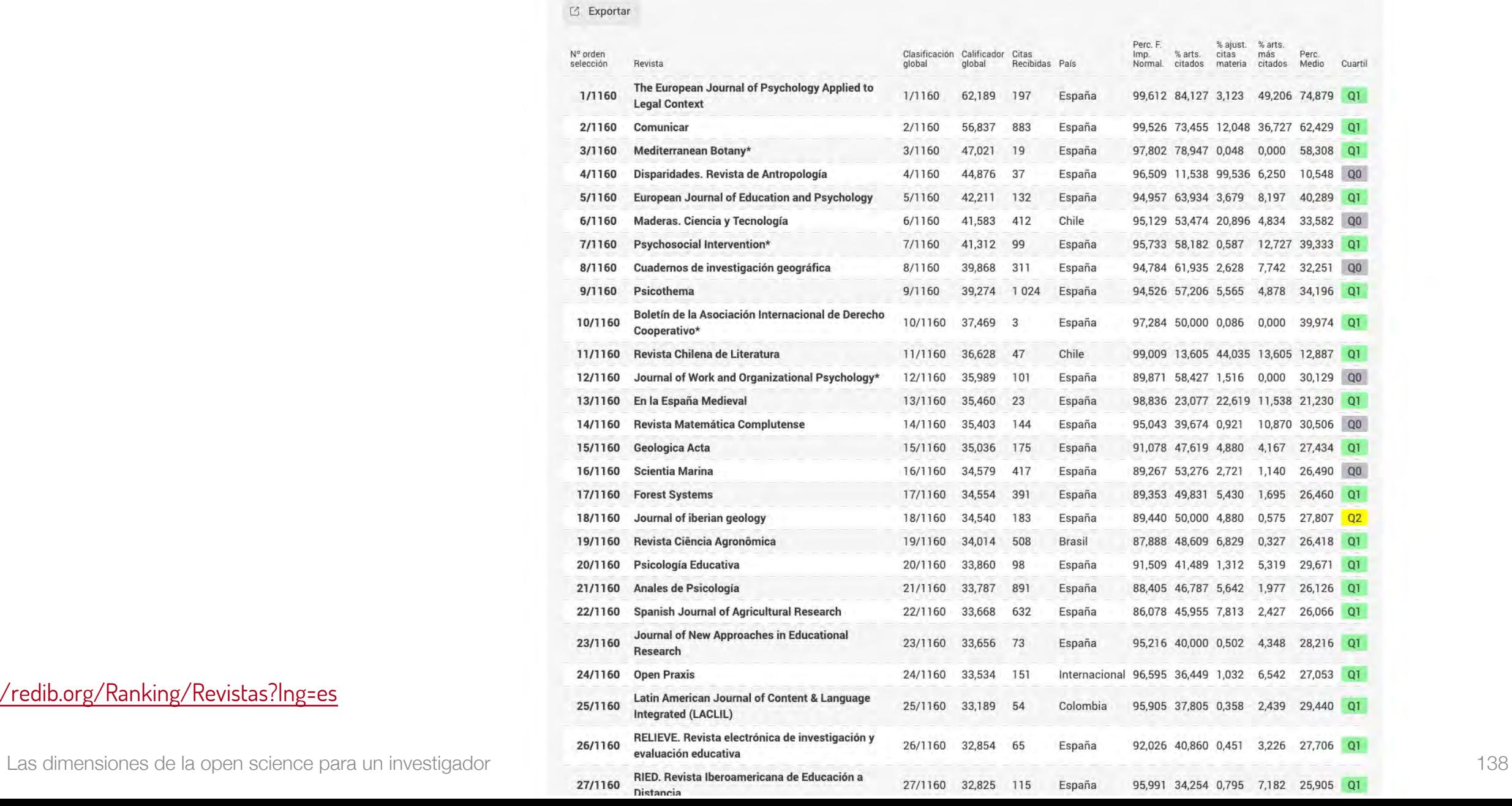

<https://redib.org/Ranking/Revistas?lng=es>

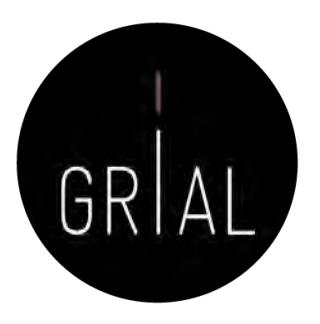

# Ranking REDIB

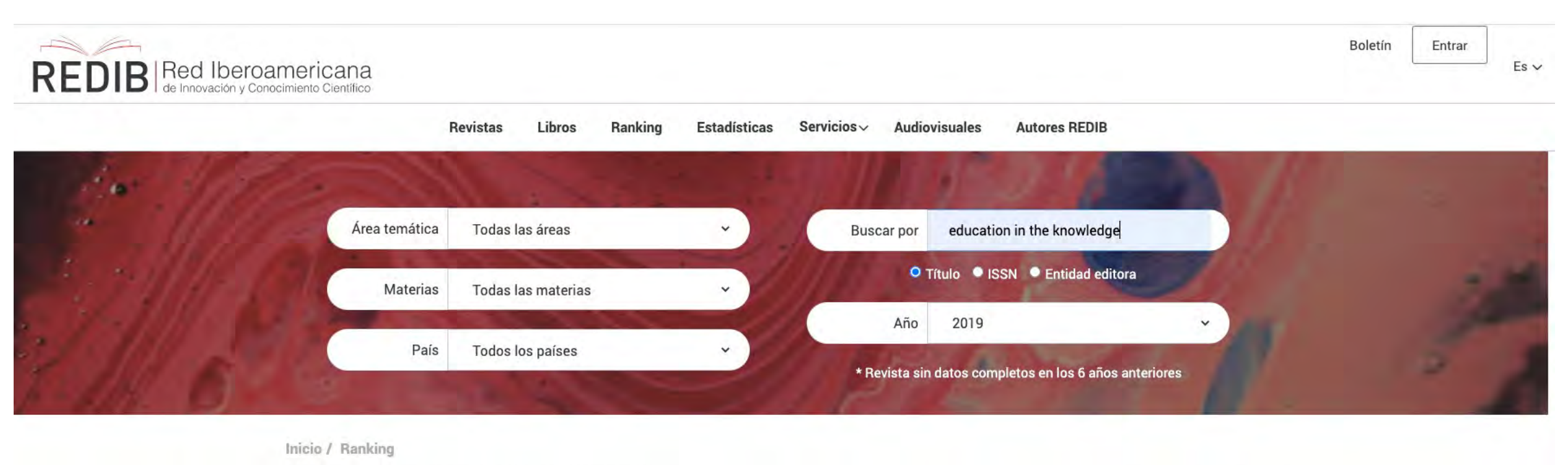

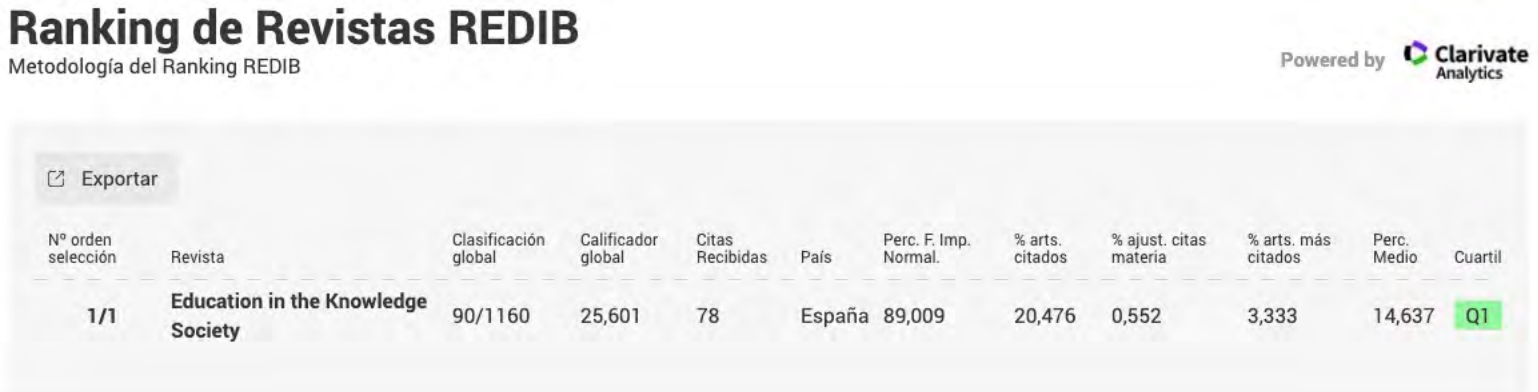

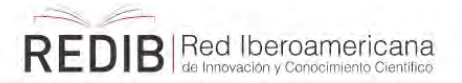

Datos en otros índices

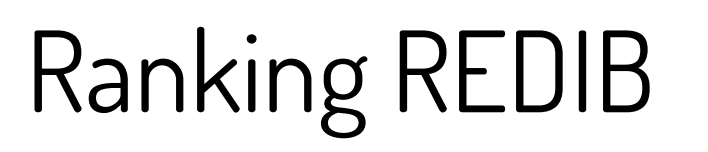

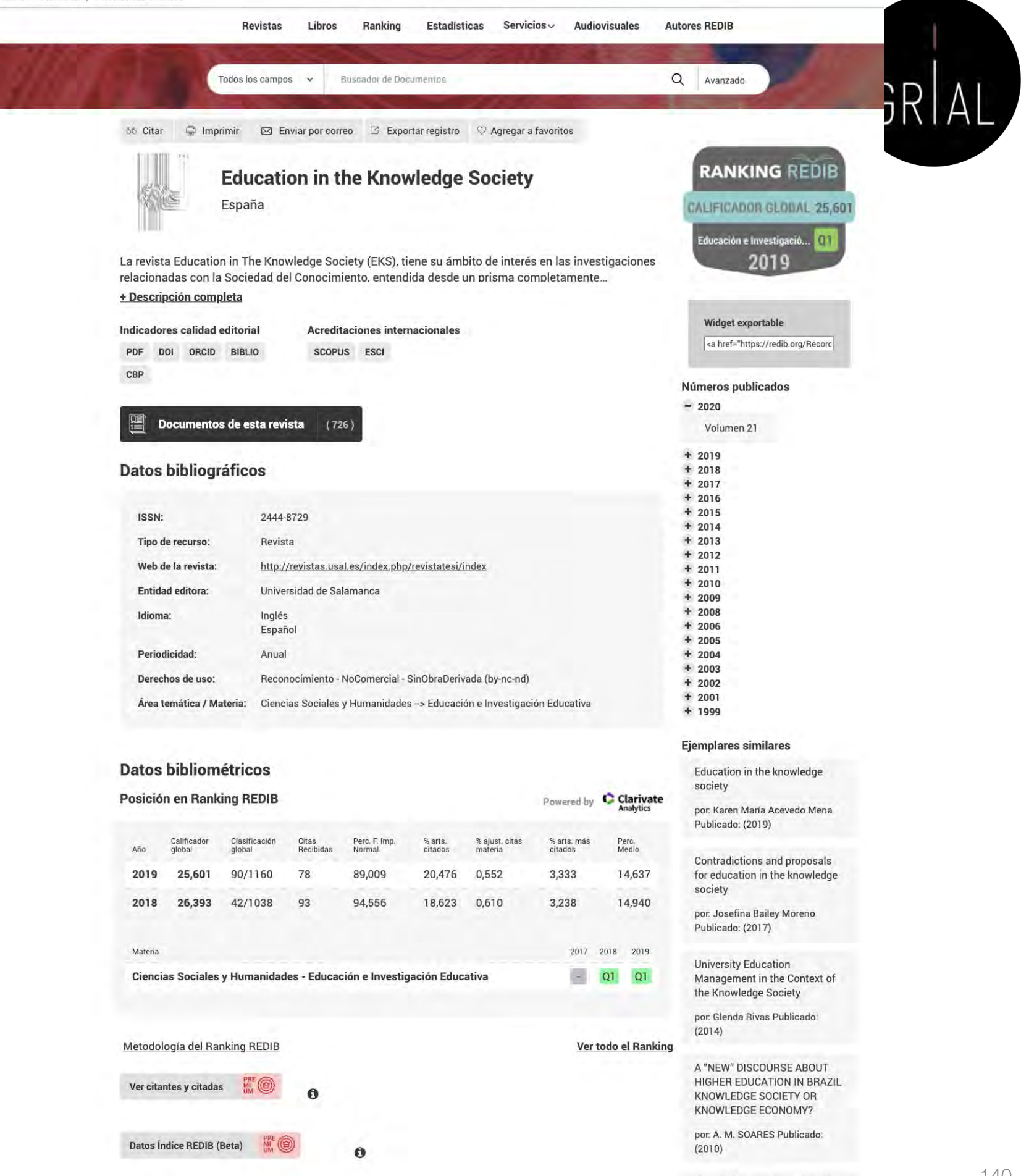

education: solid criticism or

Las dimensiones de la open science para un investigador de antiquité de la constitución de la constitución de la constitución de la constitución de la constitución de la constitución de la constitución de la constitución d

Ranking global - Emerging Source Citation Index (ESCI)(WoS) - 2020\*

COMUNICACIÓN Ranking de revistas ESCI de comunicaci

Ranking de revistas ESCI de educació

Ranking por país - Emerging Source Citation Index (ESCI)(WoS) - 2020'

Seleccione las revistas de un país

#### Ver el listado global

Total de revistas inte indexadas en educación: 562.

.<br>Il presente documento es una simulación que pretende visualizar cómo se posicionarían las revistas de las categorías de Educación y Comunicación de Emerging Source Citation ndex (ESCI) de acuerdo a su Factor de Impacto para el año 2021. El objetivo de este trabajo es aumentar el conocimiento de esta base de datos de revistas así como aportar una .<br>Visión externa al producto, aumentando la transparencia de la herramienta y propiciando que autores y editores obtengan un mayor conocimiento de las revistas de las categorías de Educación y Comunicación de ESCI. Los datos han sido calculados según las citas que reciben los artículos en Web of Science Core Collection. La carga y cálculo de datos se ha levado a cabo en diciembre de 2020, por lo que, aunque los datos para obtener los indicadores ya están publicados siguen estando sujetos a correcciones y modificaciones por parte de Web of Science. Hay que aclarar que "Comunicar" no tiene ninguna relación con Clarivate Analytics y que por tanto este documento carece de valor oficial

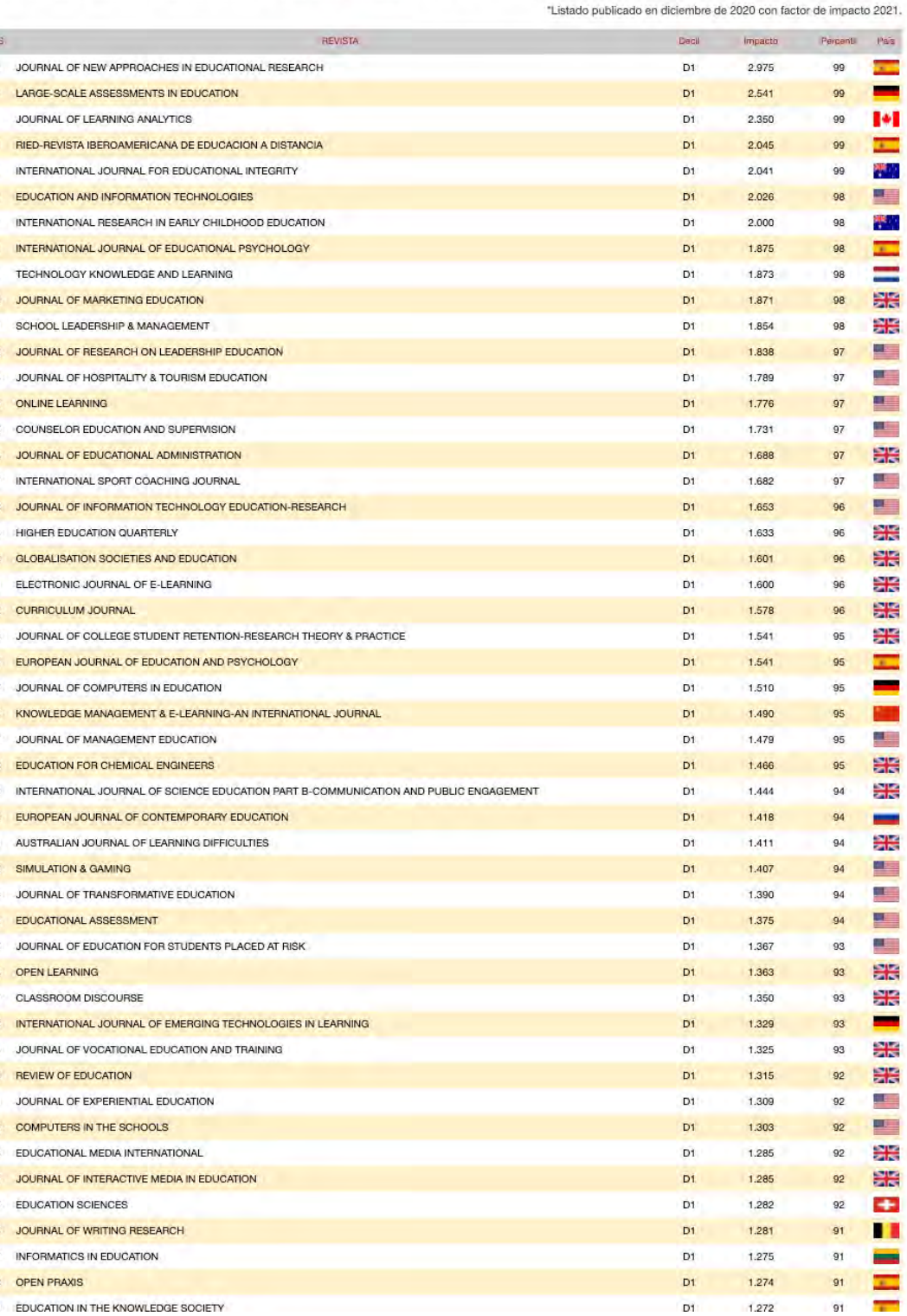

## Ranking de revistas ESCI en las áreas de Educación y Comunicación (2020)

<https://bit.ly/2y1Mhnu>

Las dimensiones de la open science para un investigador

# Ranking de revistas ESCI en las áreas de Educación y Comunicación (2020) - España

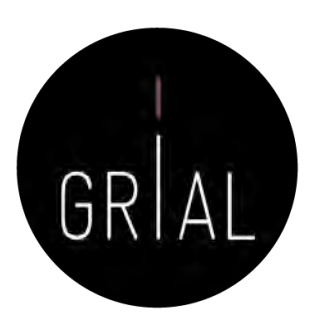

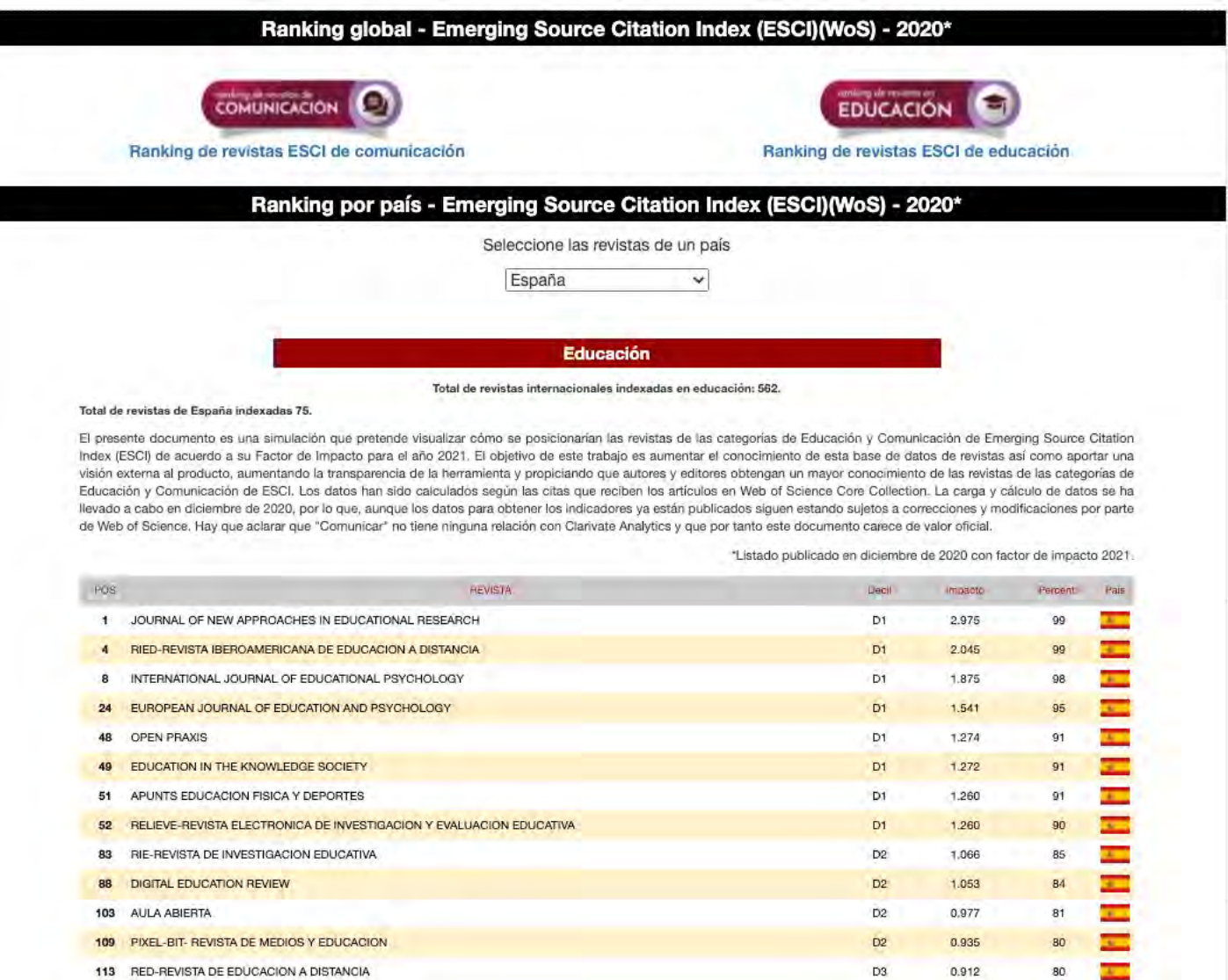

#### <https://bit.ly/2y1Mhnu>

# Píldora de vídeo sobre ESCI [116]

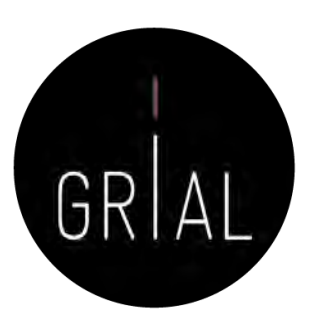

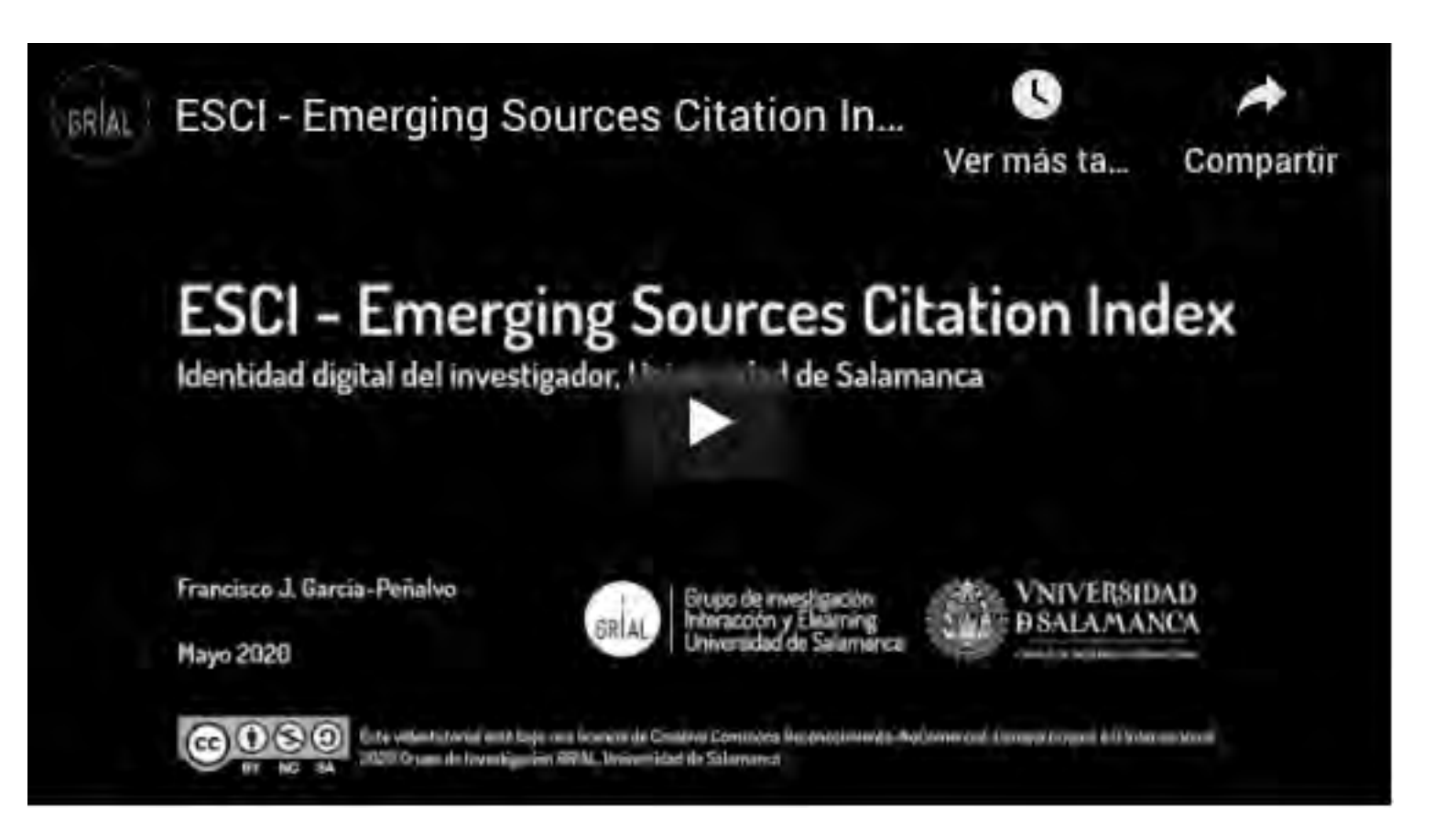

<https://youtu.be/1tL2qx-dx78>

Las dimensiones de la open science para un investigador entre a contra establece para un investigador de la contra establece para un investigador de la contra establece para un investigador de la contra establece para un i

# SPI Expanded

• Scholarly Publishers Indicators (<http://ilia.cchs.csic.es/SPI/index.html>)

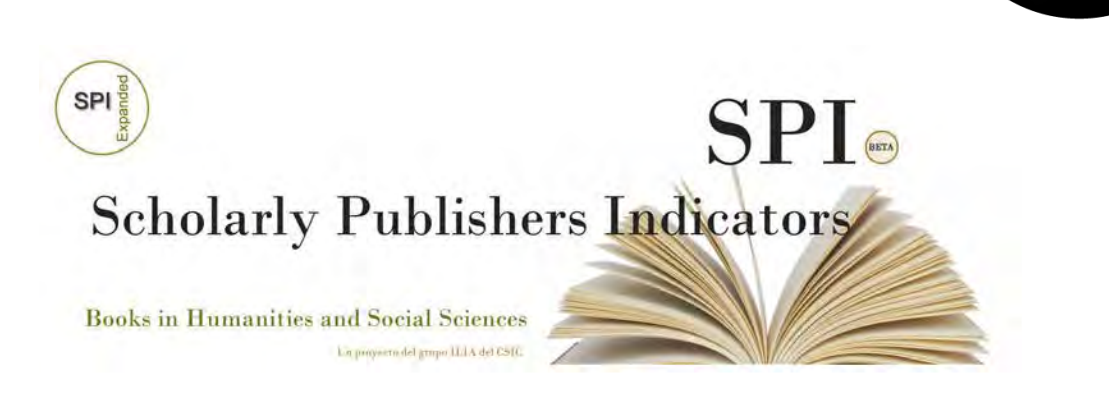

- Un proyecto del grupo ILIA del CSIC de España para aportar un ranking basado en criterios de calidad para las editoriales
- Indicador de prestigio editorial para editoriales españolas y extranjeras
- Buscador de indicadores para editoriales académicas/científicas [\(http://ilia.cchs.csic.es/SPI/buscador\\_spi.php](http://ilia.cchs.csic.es/SPI/buscador_spi.php))
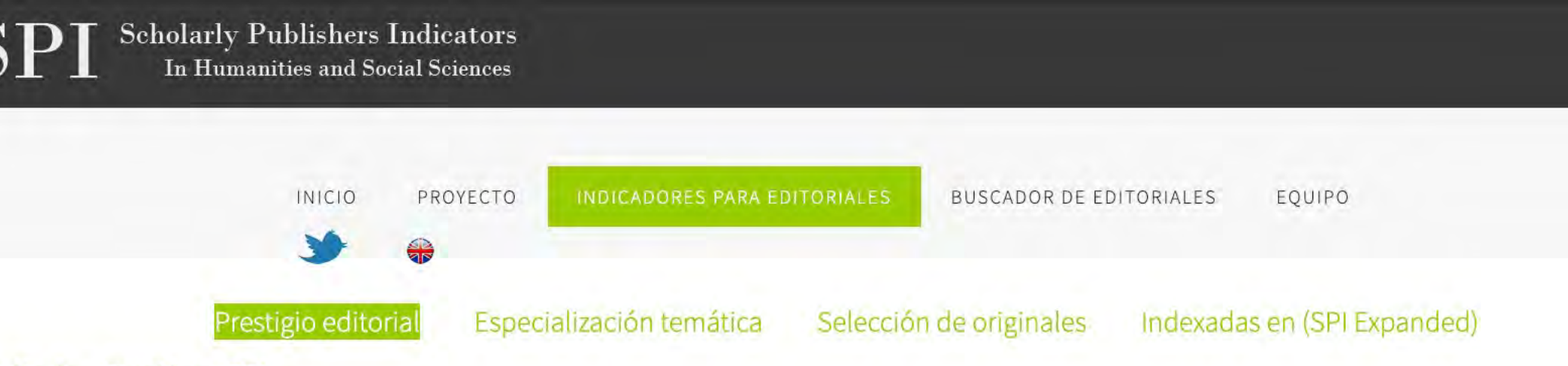

#### 2018 · Ranking general (editoriales españolas y extranjeras)

· Ranking por disciplinas (editoriales españolas y extranjeras)

#### 2014

- · Ranking general (editoriales españolas y extranjeras)
- · Ranking por disciplinas (editoriales españolas y extranjeras)

#### 2012

- · Ranking general (editoriales españolas y extranjeras)
- 

Las dimensiones de la open science para un investigador de la open science para un investigado de la open science para un investigador de la open science para un investigador de la open science para un investigador de la o

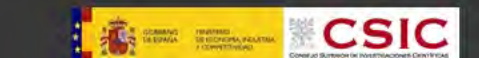

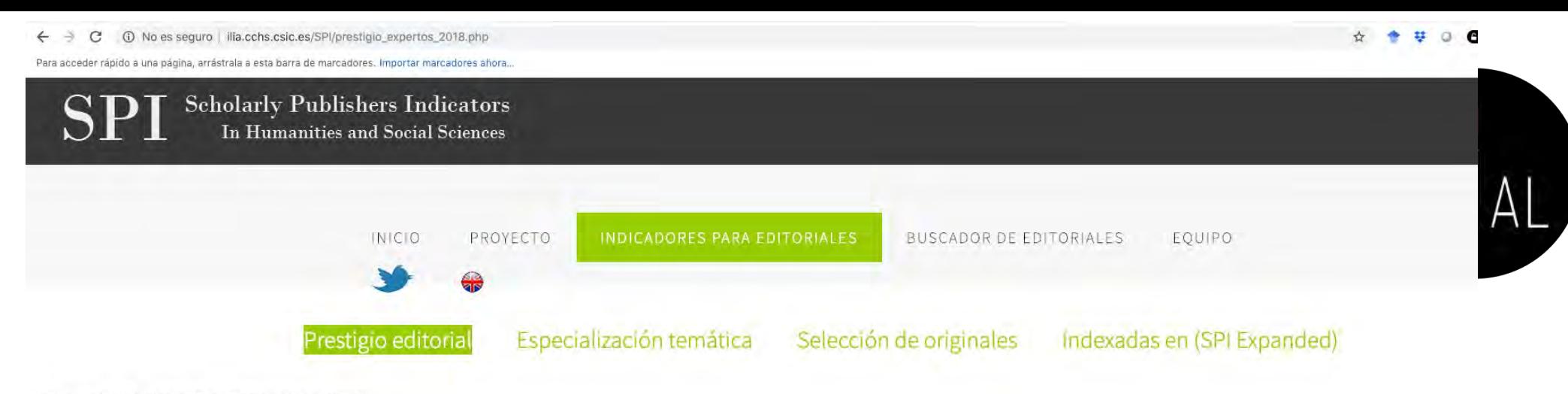

Editoriales extranjeras

Resultados. Rankings SPI > Ranking general (2018)

#### Prestigio de las editoriales según expertos españoles. Editoriales mejor valoradas (2018)

Editoriales españolas

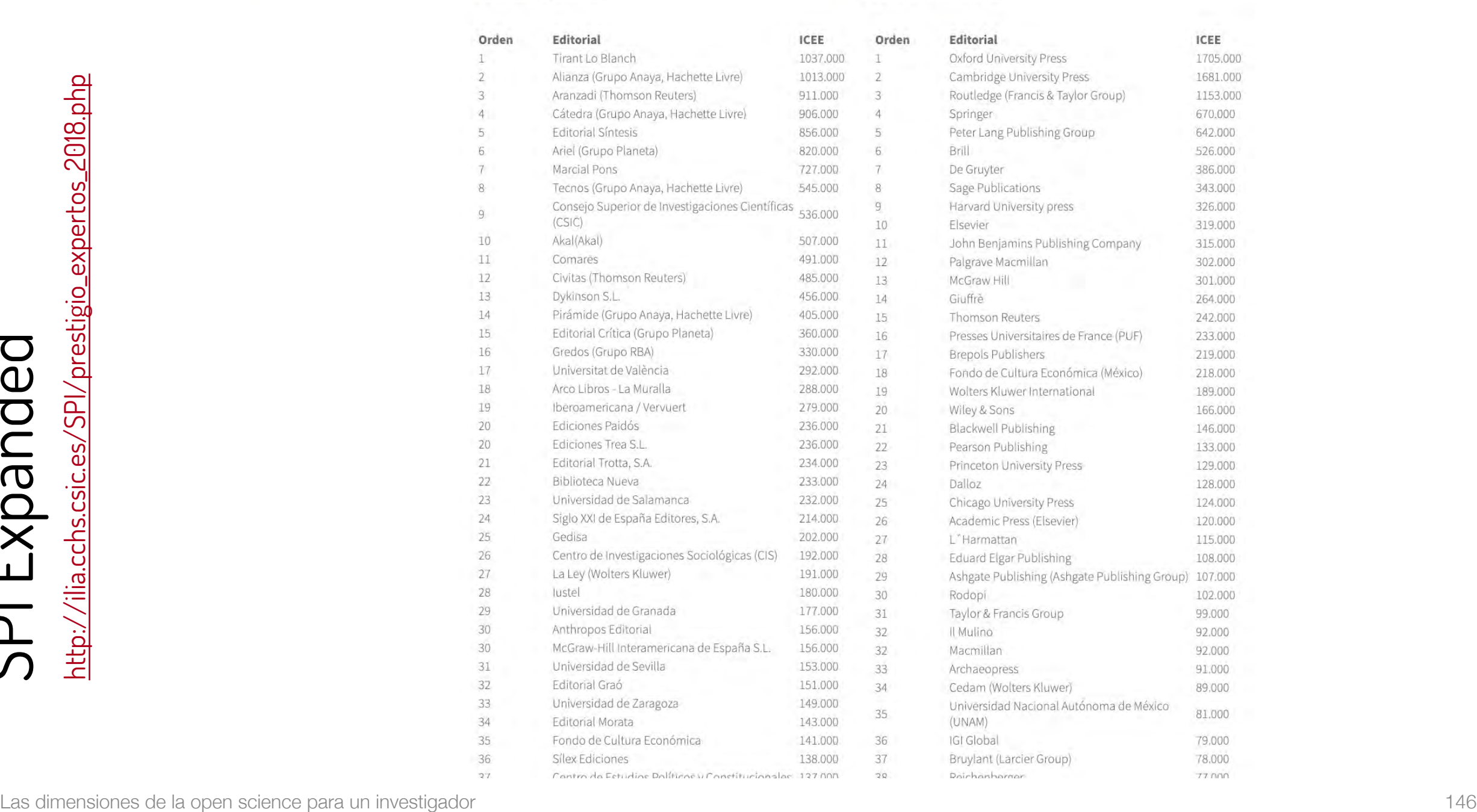

SPI Expanded

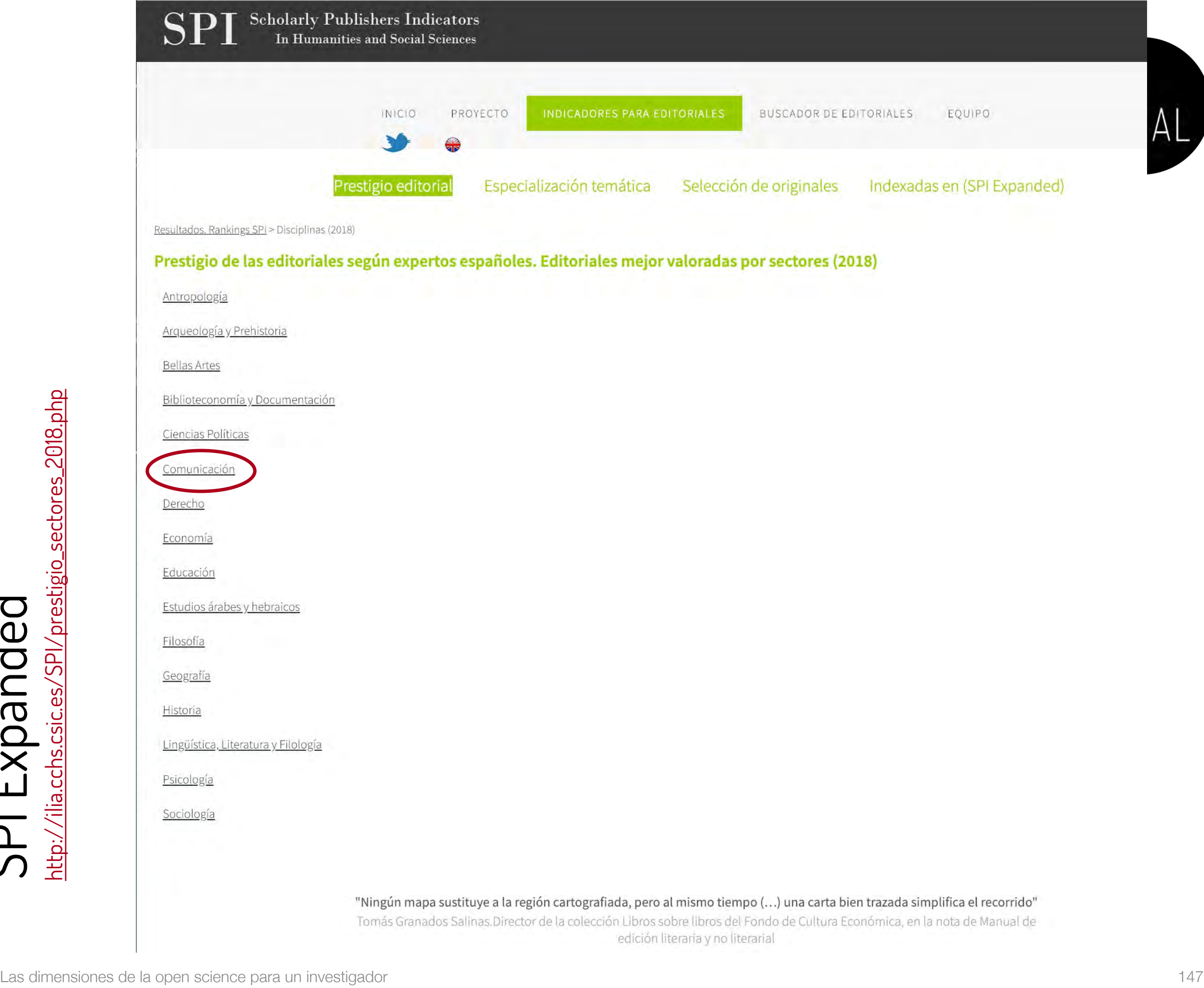

SPI Expanded

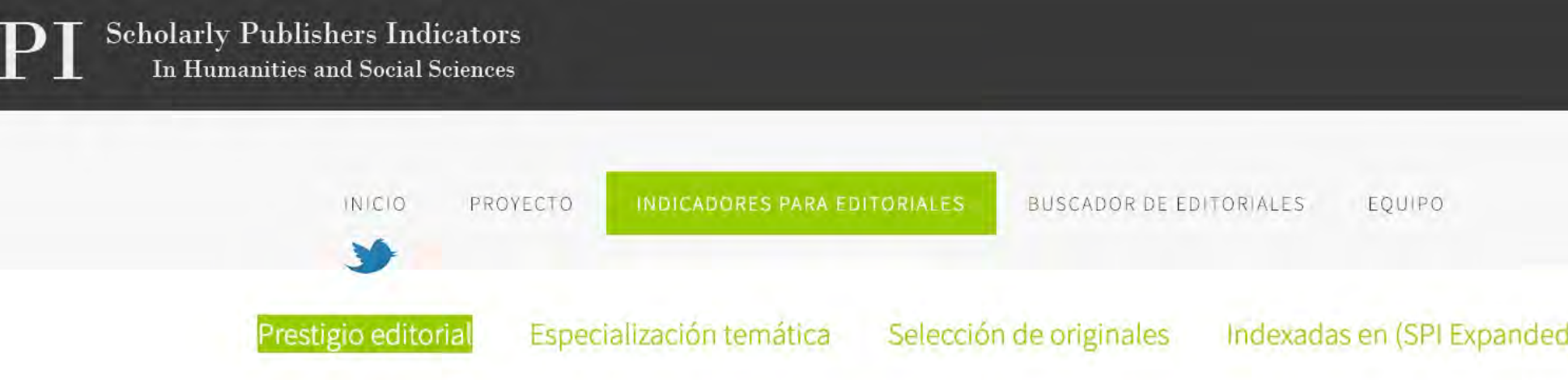

#### Resultados. Rankings SPI > Disciplinas (2018) > Comunicación

#### Prestigio de las editoriales según expertos españoles. Editoriales mejor valoradas por sectores (2018)

Editoriales españolas

#### **Editoriales extranjeras**

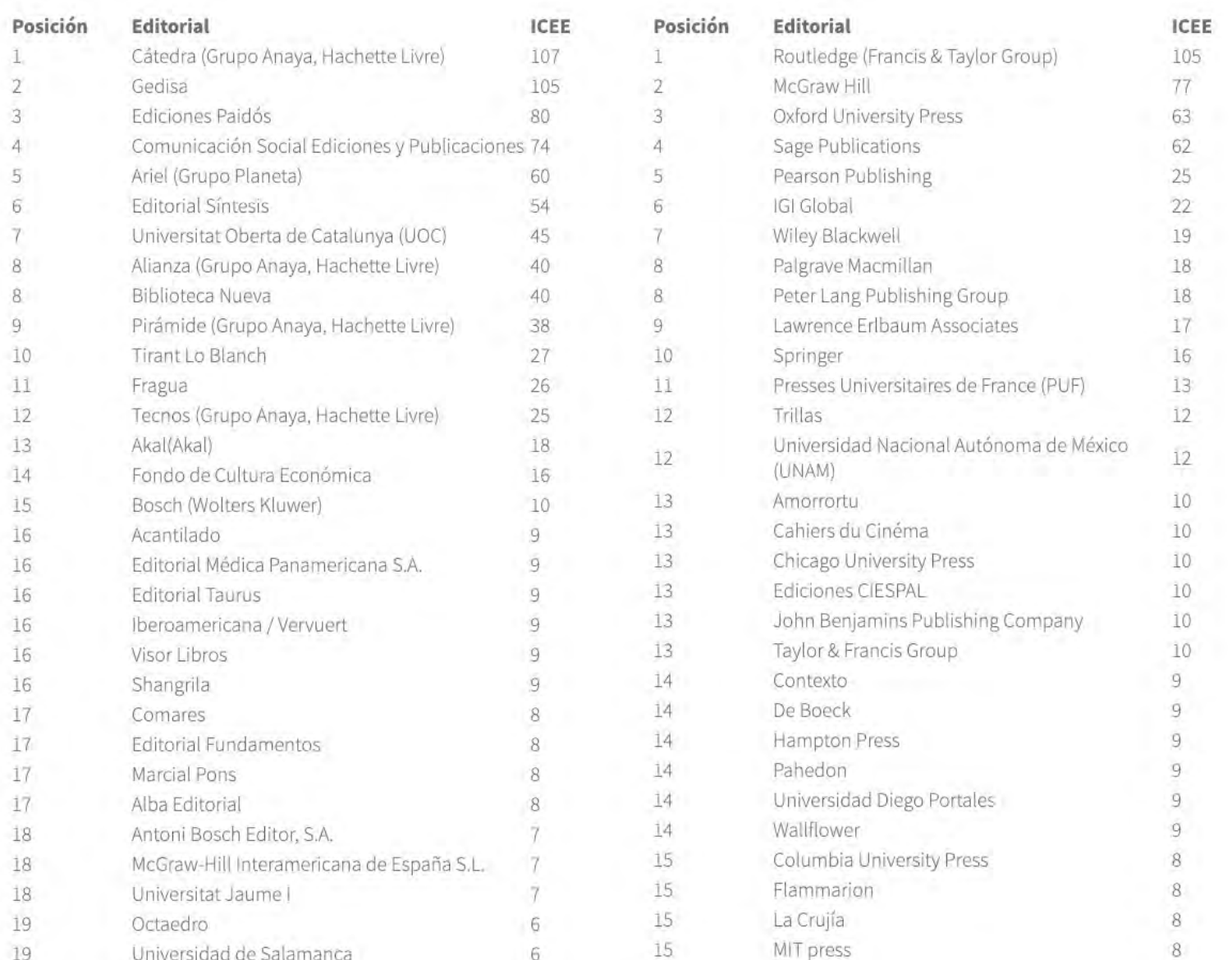

#### Píldora de vídeo sobre SPI [117]

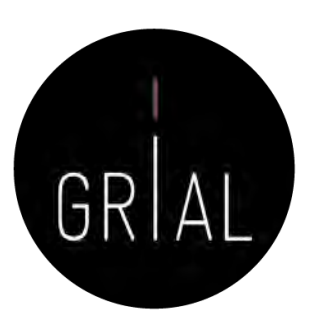

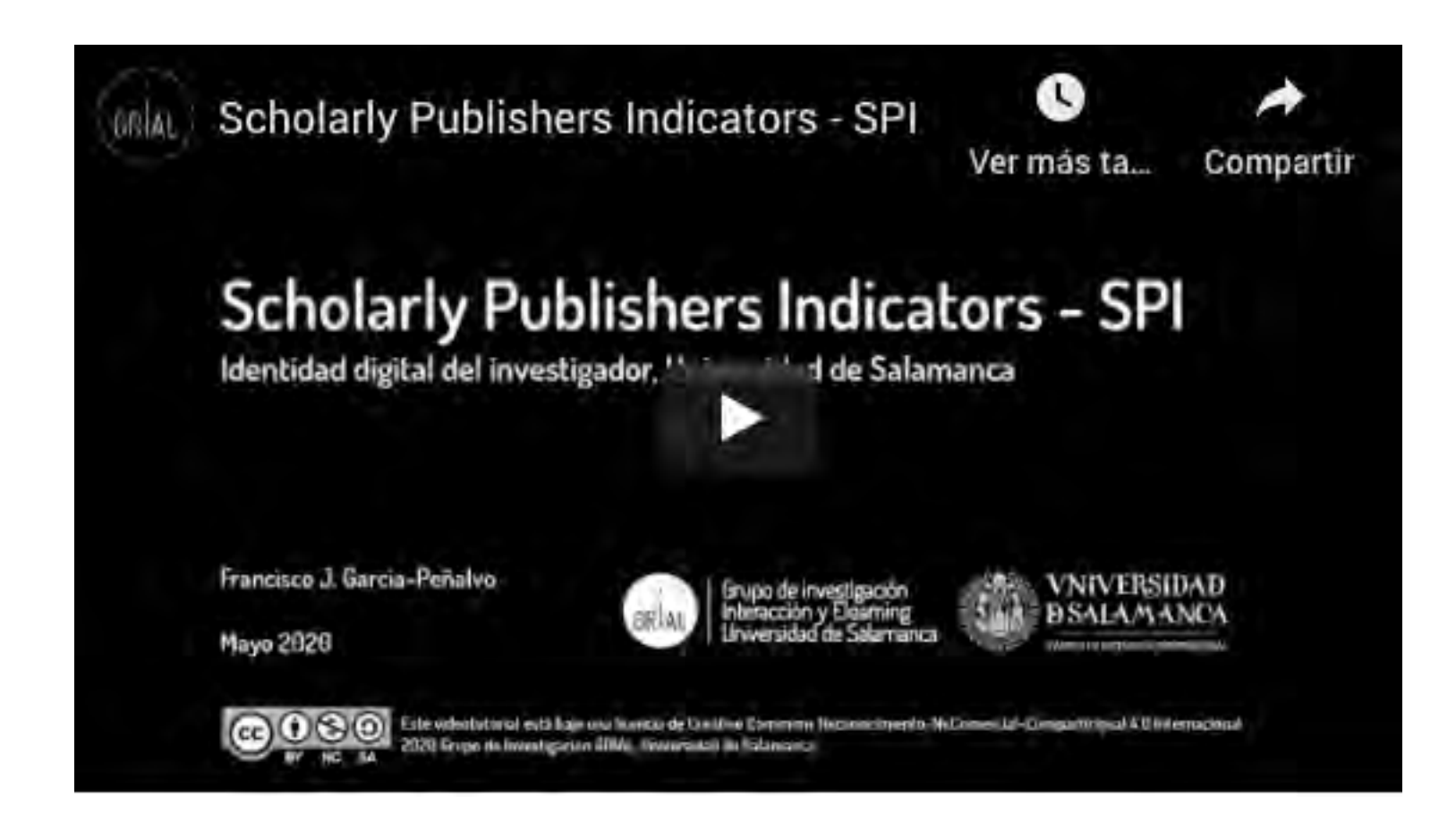

<https://youtu.be/uoKaBH6M0yo>

# GR

#### Otros indicadores

- Índice H (H-index)
- Índice G (*G-index*)
- Impacto normalizado para la producción científica
- Alt-métricas

# Índice H

- Es un sistema de medición de la calidad profesional de los científicos propuesto por Jorge Hirsch [118] de la Universidad de California, basado en el conjunto de los trabajos más citados de un investigador y en el número de citas de cada uno de estos trabajos
- Un investigador o una revista tiene un índice h de X cuando X de sus artículos han recibido al menos X citas cada uno
- Por ejemplo, un índice h = 25 significa que un autor tiene 25 artículos que han recibido al menos 25 citas cada uno
- Se pueden obtener en Web of Science, Scopus y Google Scholar (entre otras), pero varía de una base de datos a otra

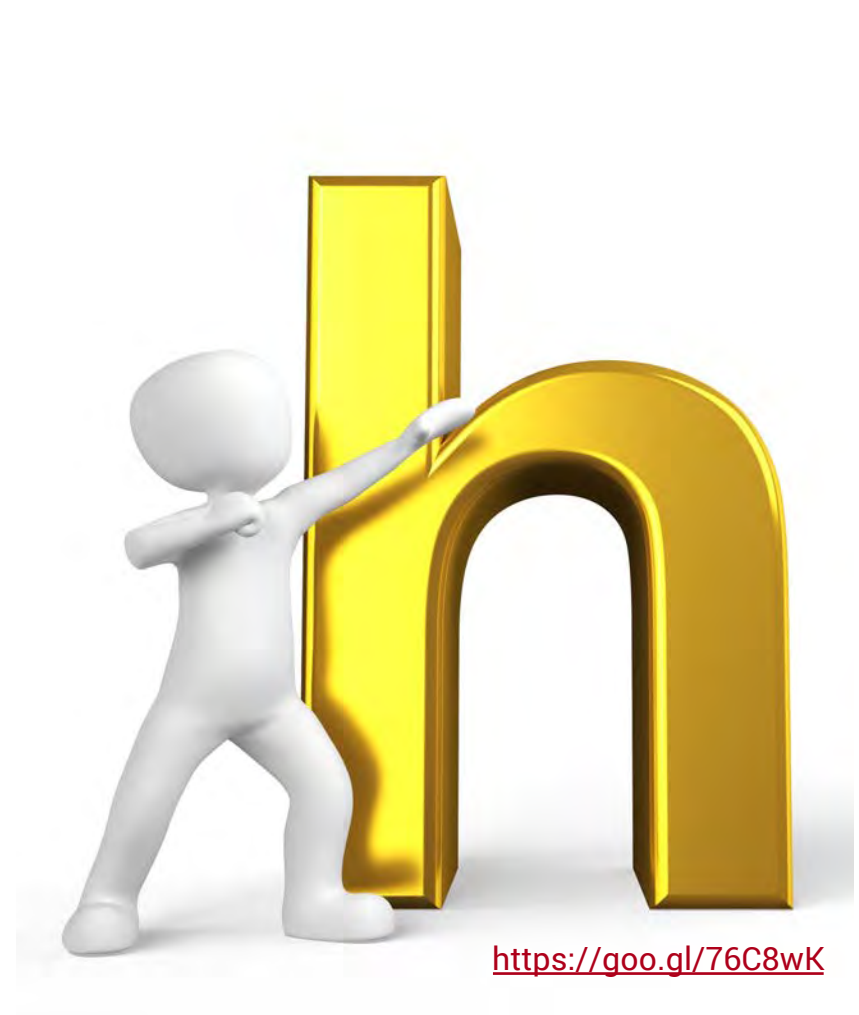

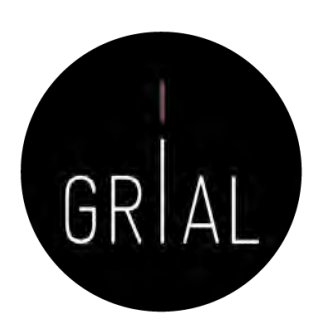

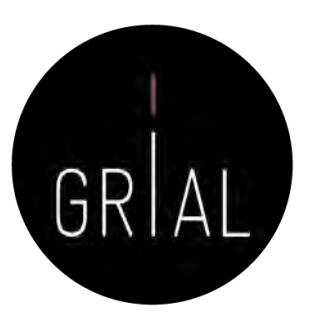

# Índice H

- Su amplia difusión en la comunidad científica ha venido propiciada por dos de sus principales ventajas
	- El hecho de combinar una medida de cantidad e impacto en un solo indicador superando los recuentos brutos de documentos y citas
	- Su sencillez de cálculo

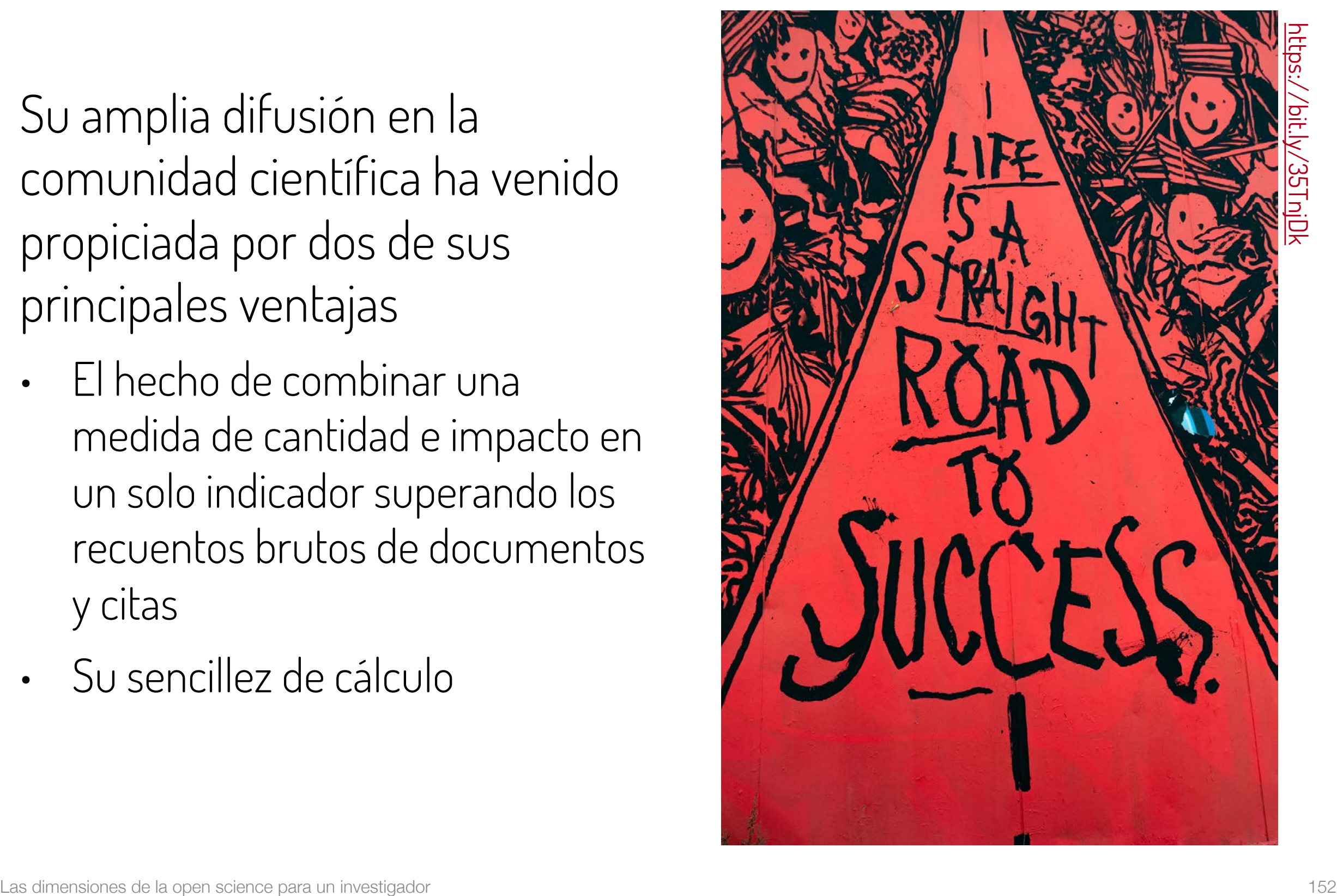

# Índice H

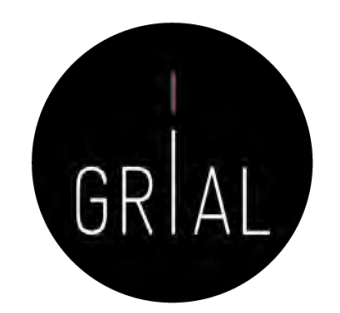

- El índice H presenta limitaciones [119]
	- Es inadecuado para comparar investigadores de diferentes áreas científicas, lo que se explica por los distintos hábitos de publicación y citación según el campo
	- Muestra una alta correlación positiva con el número total de citas y de documentos de los investigadores
	- No tiene en cuenta la calidad de las revistas de publicación
	- La creciente popularidad del índice conlleva el riesgo de pretender reducir la evaluación a un solo indicador, a pesar de que la investigación es un proceso multidimensional que difícilmente se puede caracterizar unidimensionalmente
	- Los trabajos muy citados contribuyen al índice h de un determinado autor, pero el número de veces que son citados no influye sobre su valor
	- No refleja la edad de los documentos o la velocidad a la que se acumulan citas en diferentes campos

# Índice m [120]

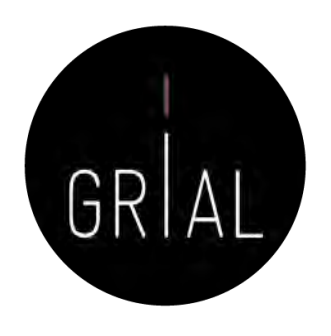

- Propuesto por Hirsch para corregir que los investigadores noveles se vean desfavorecidos en el cálculo del índice h
- Es el resultado de dividir h entre el número de años de carrera como investigador, contada a partir de la defensa de la tesis doctoral o de la primera publicación en una revista científica

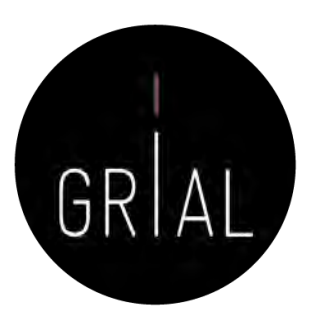

# Índice G

- Es un sistema de medición de la calidad profesional de los científicos propuesto por Leo Egghe [121]
- Un autor tiene un índice g de G cuando, considerando los G artículos más citados de dicho autor, la cantidad de citas acumuladas por estos G artículos es igual o superior a G 2

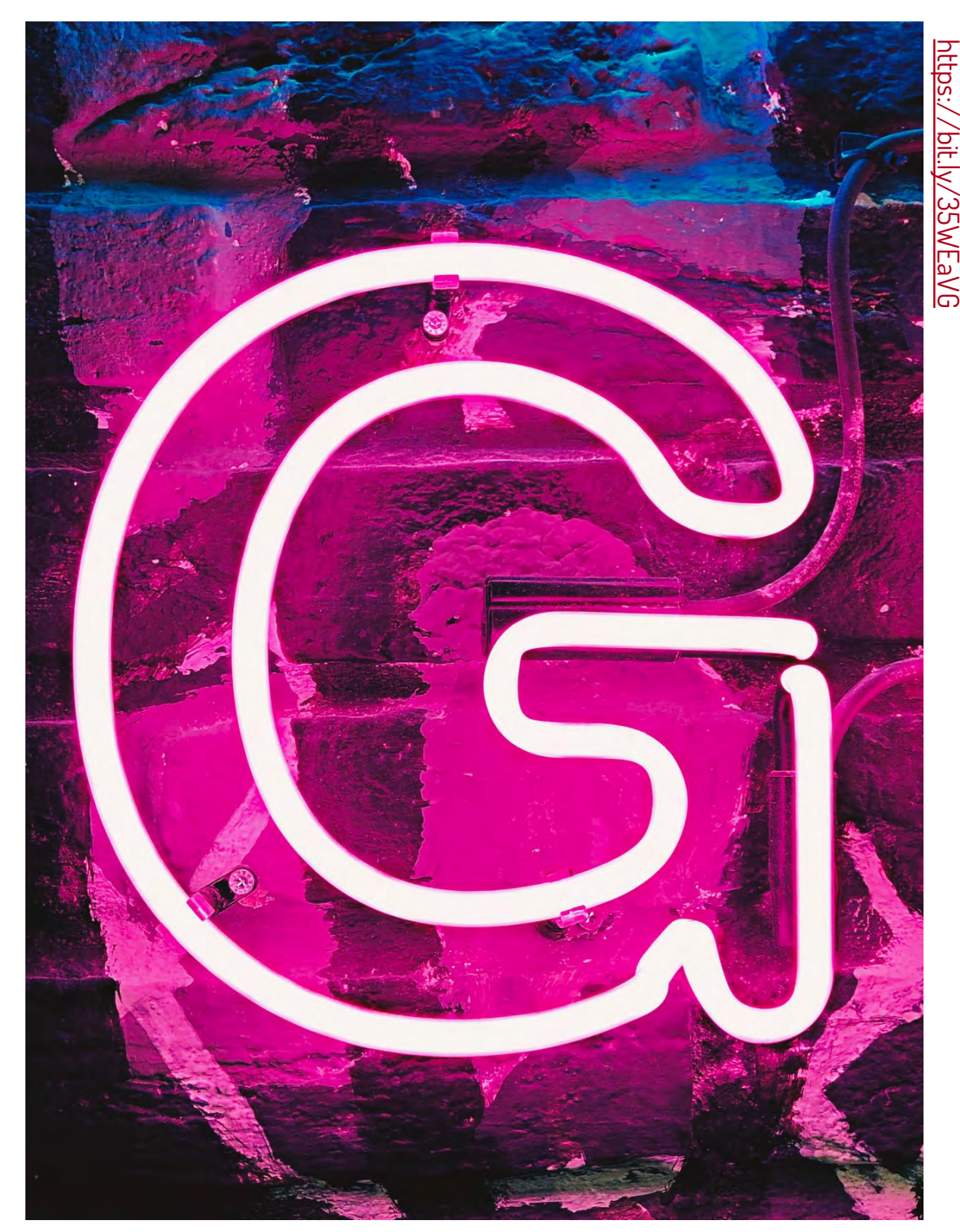

# Índice G

• Ejemplo

3

5

6

7

8

9

 $10$ 

Las dos primeras columnas muestran los 10 artículos con mayor número de citas recibidos por un autor, en orden decreciente

La primera columna representa el orden del artículo; la segunda columna representa las citas recibidas; la tercera columna muestra el cuadrado de la primera columna; la cuarta columna muestra el acumulado de citas recibidas por los artículos considerados en la posición (fila) elegida. Es decir, en la segunda fila se consideran las citas recibidas por los 2 artículos más citados (8+7=15), y así consecutivamente

El índice h de este autor será de "5″, pues tiene 5 artículos con al menos 5 citas cada uno, mientras que el sexto artículo con mayor número de citas tiene solo tiene 4

El índice g de este autor será de "6″, pues en la posición (fila) 7, el valor de la posición al cuadrado (49) es superior al número de citas acumuladas por los 7 artículos más citados (40)

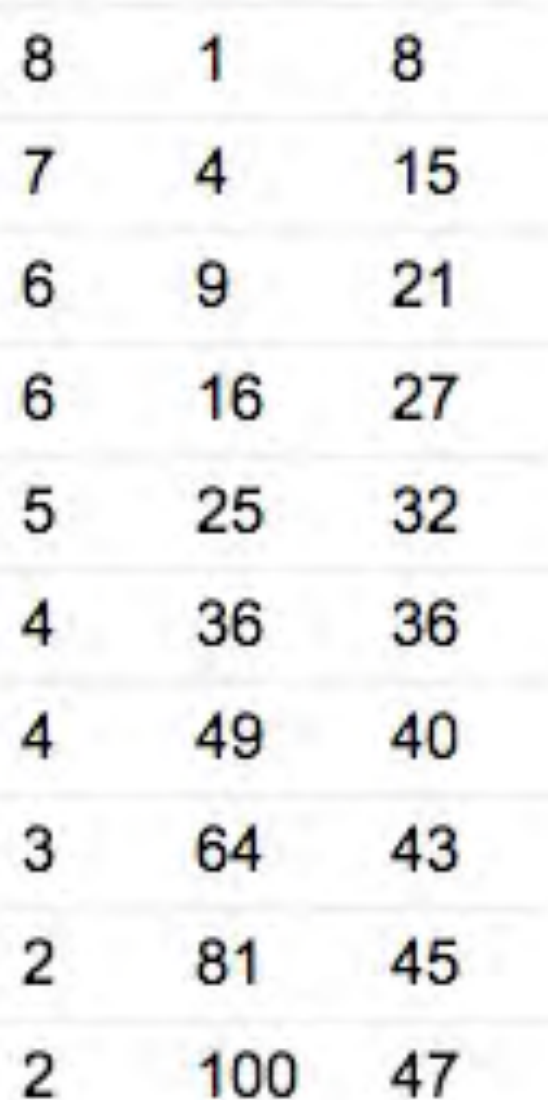

 $p<sub>2</sub>$ 

ΣTC

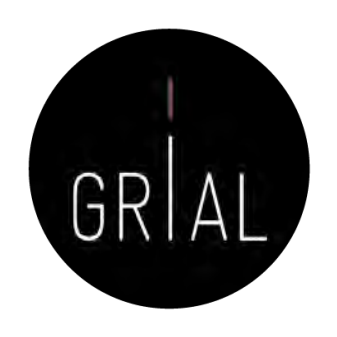

#### Impacto normalizado para la producción científica

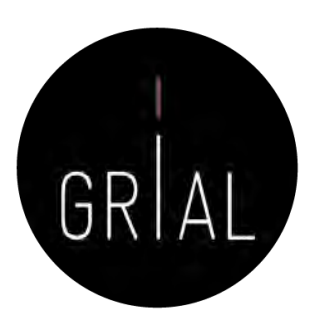

- El impacto normalizado es un indicador del impacto de las publicaciones de un investigador en base a las citas recibidas, puesto en comparación con el número medio de citas de la producción científica mundial en el mismo período y área temática
- Valores del impacto normalizado superior a 1 indican que el impacto de las publicaciones del investigador es mayor que la media de su área temática en ese período
- Cuando se pide calcular este impacto normalizado se suele indicar un valor umbral que hay que superar (1,2 o 1,5, por ejemplo)

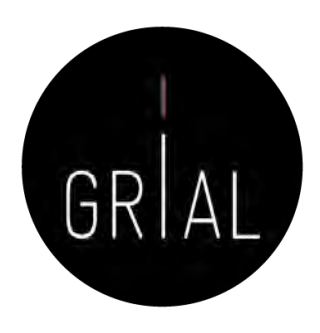

# Impacto normalizado para la producción científica

- Instrucciones para su cálculo
	- Los datos para el cálculo de cada investigador se extraen de una única base de datos internacional (Scopus o Wos)
	- Solo se tienen en cuenta trabajos publicados de carácter primario
	- Se computan todos los trabajos primarios que se hayan publicado en el período de años a evaluar
	- Se obtiene separadamente el número total de trabajos publicados en cada uno de los años a evaluar. El resultado se anota en una tabla. A continuación, se consulta, para cada uno de los años a evaluar, el número de citas recibidas hasta el momento de la consulta para los trabajos primarios publicados en ese año, y se guardará, igualmente, en la tabla. Posteriormente, se calculará el número medio de citas recibidas durante cada año, dividiendo el número total de citas recibidas en cada año por el número de artículos publicados en ese año
	- La cantidad obtenida se dividirá por el valor medio mundial en el área científica de que se trate. Esos valores se publican y están accesibles vía web. Se debe usar la tabla correspondiente a la base de datos utilizada para encontrar los datos relativos a las publicaciones del investigador, y, dentro de ella, elegir el área/categoría científica en la que la revista esté clasificada
		- Scopus (2011-2015) [https://www.recursoscientificos.fecyt.es/sites/default/files/2011\\_2015\\_scopus\\_baselines.pdf](https://www.recursoscientificos.fecyt.es/sites/default/files/2011_2015_scopus_baselines.pdf)
		- WoS (2011-2015) [https://www.recursoscientificos.fecyt.es/factor/archivos/2011\\_2015\\_WoS\\_Baselines.pdf](https://www.recursoscientificos.fecyt.es/factor/archivos/2011_2015_WoS_Baselines.pdf)
	- Para facilitar el cálculo del Impacto Normalizado, y teniendo en cuenta que con frecuencia los artículos publicados pueden clasificarse en distintas áreas o categorías científicas, los investigadores tomarán como valor de referencia internacional el del área en la que haya publicado el mayor número de trabajos en cada año a evaluar, considerándose esta la categoría científica dominante a la que se adscribe la totalidad de la producción científica de ese año
	- El valor de Impacto Normalizado de la producción científica de cada investigador será la media ponderada de los coeficientes resultantes para los años a evaluar

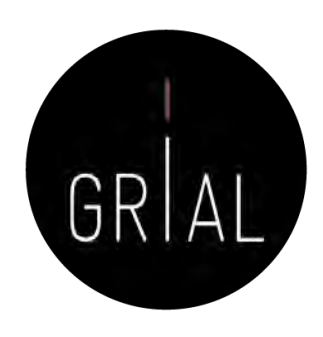

### Impacto normalizado para la producción científica

#### • Ejemplo

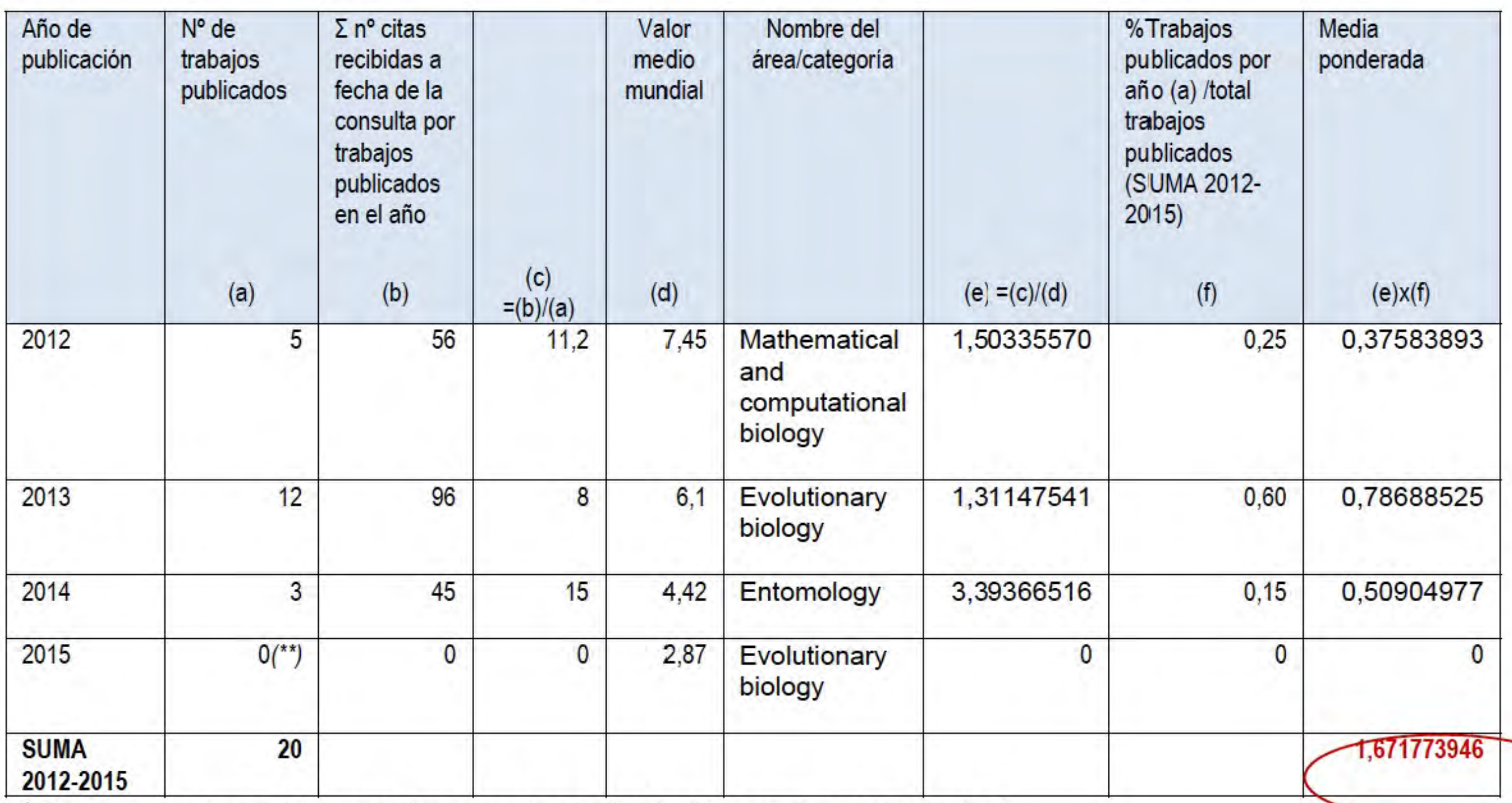

\* El número de citas recibidas se refiere a las citas totales, incluidas por tanto las "autocitas".

\*\* Es admisible un año sin publicaciones.

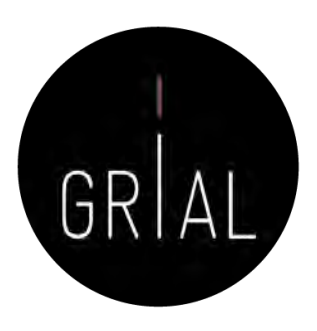

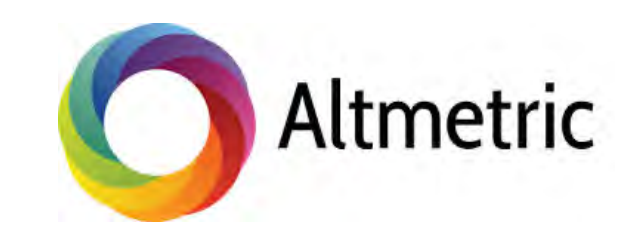

# Who's talking about your research?

Thousands of conversations about scholarly content happen online every day. Altmetric tracks a range of sources to capture and collate this activity, helping you to monitor and report on the attention surrounding the work you care about.

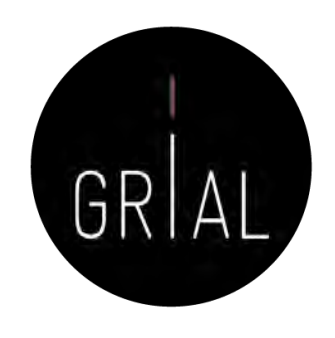

- Tienen el cometido de designar a las nuevas métricas que se proponen como alternativas al factor de impacto, usado para las revistas científicas, y a los índices de citas de persona, como el índice h
- Este término se propuso en 2010 como una generalización de las métricas usadas a nivel de artículo [122]
- Tiene sus raíces en la etiqueta de Twitter #altmetrics
- Las *altmetrics* se consideran como métricas sobre artículos, pero pueden utilizarse para personas, revistas, libros, conjuntos de datos, presentaciones, vídeos, repositorios de código fuente, páginas web, etc.

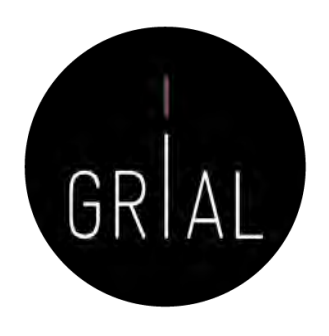

- Las altmétricas no solo cubren el número de citas
- Pueden usarse para otros aspectos del impacto de un trabajo
	- Cuántos datos o bases de conocimiento se refieren al trabajo, visualizaciones del artículo, descargas, o menciones en medios sociales o en prensa [122-124]

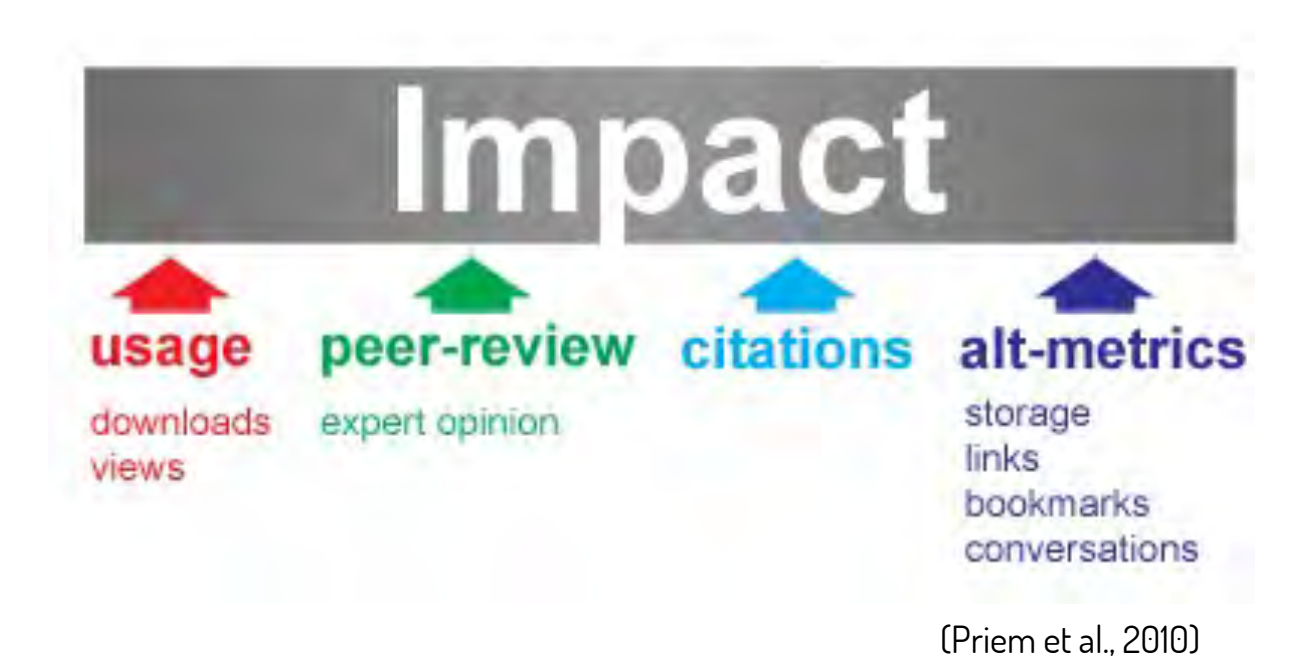

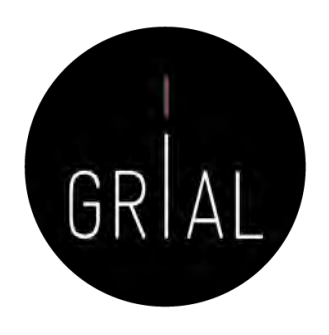

- Diferentes sitios web y proyectos calculan *altmetrics*, como ImpactStory, Altmetric.com, Plum Analytics, CitedIn, etc.
- Diversos editores han comenzado a ofrecer esta información, como por ejemplo BioMed Central, Public Library of Science, Frontiers o Elsevier
- Clasificación de los indicadores de *altmetrics* [125-126]
	- Visualizaciones Visualizaciones HTML y descargas de PDF
	- Comentarios Comentarios en revistas, *blogs* científicos, Wikipedia, Twitter, Facebook y otros medios de comunicación social
	- Marcadores Mendeley, CiteUlike y otros marcadores sociales
	- Citas Citas en la literatura académica, identificados por *Web of* Science, Scopus, CrossRef y otros similares

• Recomendaciones Las dimensiones de la open science para un investigador entre a construction de la seconda de la seconda de la seconda de la seconda de la seconda de la seconda de la seconda de la seconda de la seconda de la seconda de la **Scopus** Preview

Learn more about Article metrics @

About Snowball Metrics

2021

寥

**DETErmit** 

専

 $\sqrt{2}$  Export

Sign in Create account

#### **Metric Details** < Back to document Cultural values and technology adoption: A model comparison with university teachers from China and Spain (2019) Computers and Education, 133 pp. 69-81 **Scopus Metrics** 25 Citations Total number of times this document has been cited in Scopus. 25 citations in this date range 20  $\mathcal{U}$  $\sim$ to 2021 Date range: 2017 15 il Include all citations Citations C Exclude self citations 10 C Exclude citations from books  $\mathbf{0}$ 2017 2018 2019 Years Citation benchmarking Field-Weighted Citation Impact Shows how citations received by this document compare with the average for similar documents. Shows how well this document is cited when compared to similar 99th percentile documents. A value greater than 1.00 means the document is more cited than expected. 7.88 **PlumX Metrics** ®  $\frac{1}{\sqrt{2}}$ see details

Usage

EBSCO - Abstract Views: 600

57

EBSGO - Link-outs:

Captures

EBSCO - Exports-Saves: 5

116

Mendeley - Readers:

 $\overline{2}$ Twitter - Tweets:

Social Media

2020

[https://www.scopus.com/record/pubmetrics.uri?eid=2](https://www.scopus.com/record/pubmetrics.uri?eid=2-s2.0-85060908753&origin=recordpage) -s2.0 -85060908753&origin=recordpage

CrossRef - Citation

 $18$ 

Citations

Indexes:

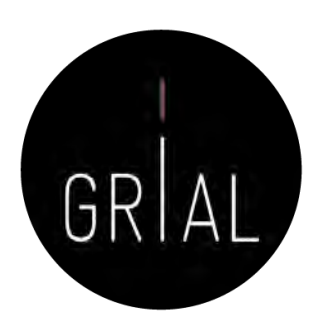

Sign in <sup>7</sup>

# Ejemplo de las altmétricas de [127] en Scopus

#### **PlumX Metrics**

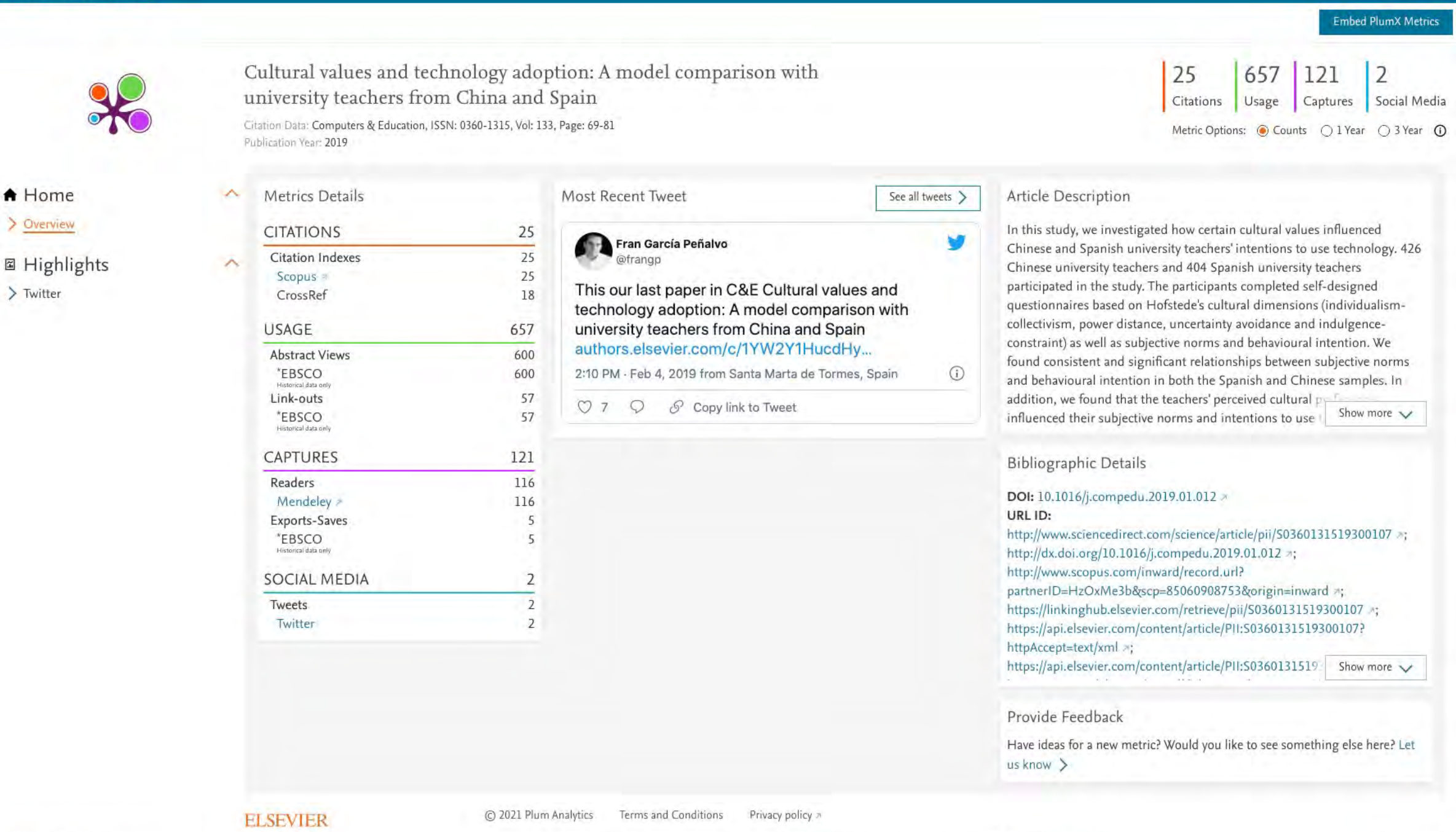

About PlumX Metrics

Lookies are used by this site. To degine or learn more, visit our Cookies page in Manage cookies by Visiting Configuración de cookies.

**RRELX** Group"

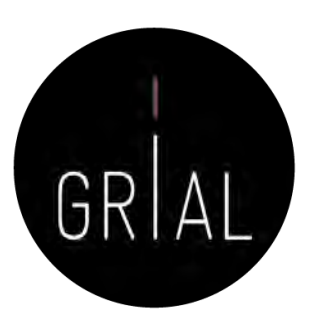

#### Píldora de vídeo sobre altmétricas [128]

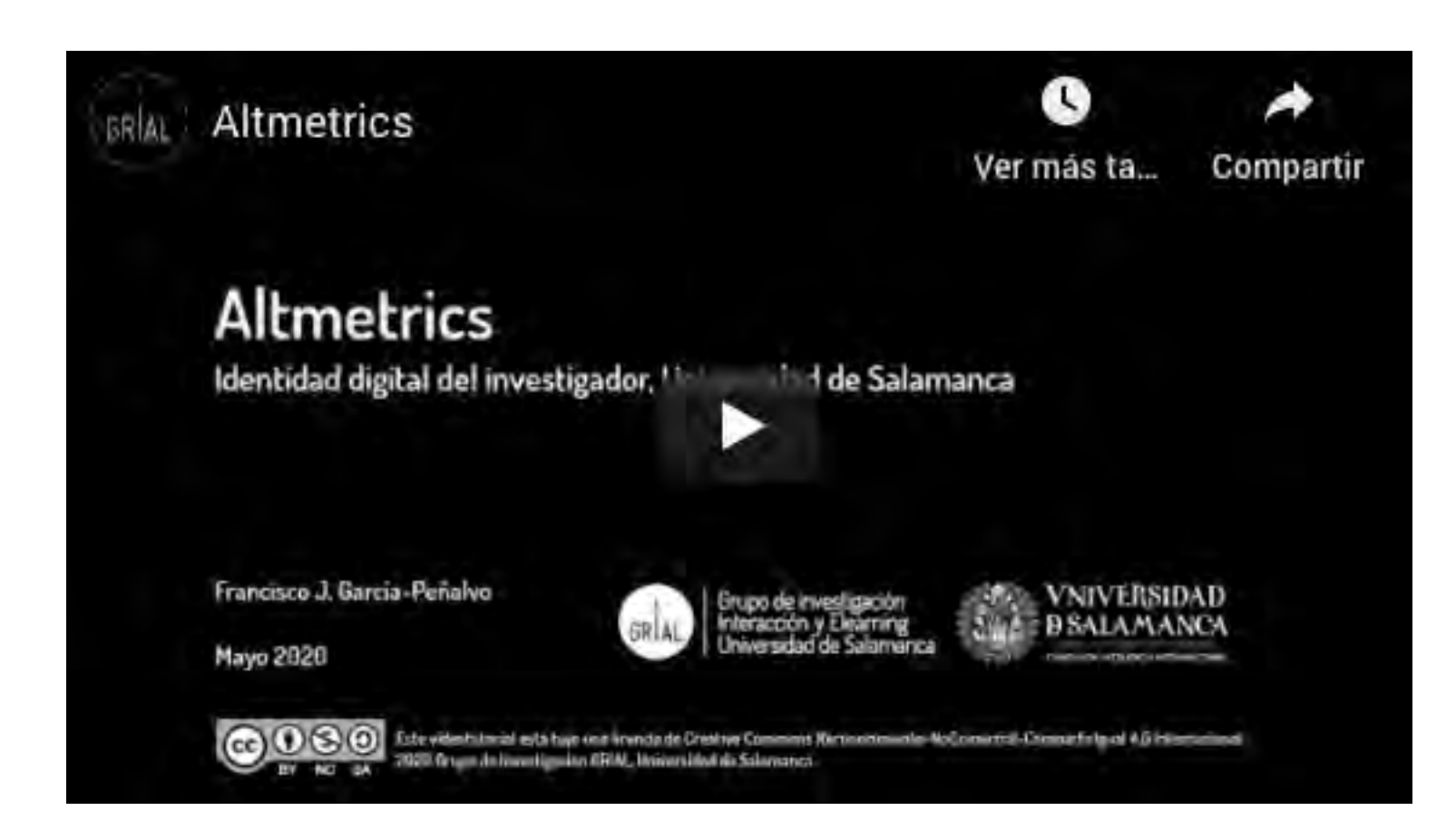

<https://youtu.be/EbFf0HGS5RY>

### Ranking of the World Scientists: World´ s Top 2% Scientists [129-131]

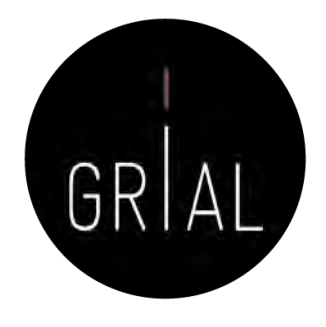

- Ha sido realizado por John P. A. Ioannidis (Stanford University), Kevin W. Boyack, Richard Klavans (SciTechStrategies Inc.) y Jeroen Baas (Elsevier B.V.)
- Se compone de dos partes
	- La lista de científicos según el impacto de sus citas a lo largo de su carrera investigadora
	- Una lista limitada al año 2019
- Está basado en la base de datos de Scopus
- No se basa en un indicador único, sino que está compuesto por varias variables
	- La clasificación proporciona información estandarizada sobre citas, índice h, índice hm ajustado por coautoría [132], citas de artículos en diferentes posiciones de autoría y un indicador compuesto, entre otros, de los distintos investigadores. De este modo, proporciona métricas con y sin autocitas
- No hay ningún otro ranking de este tamaño y esta cobertura, por tanto, aquí está la importancia de estar incluido en él

#### Malas prácticas

- Autocitas
- Revistas predadoras

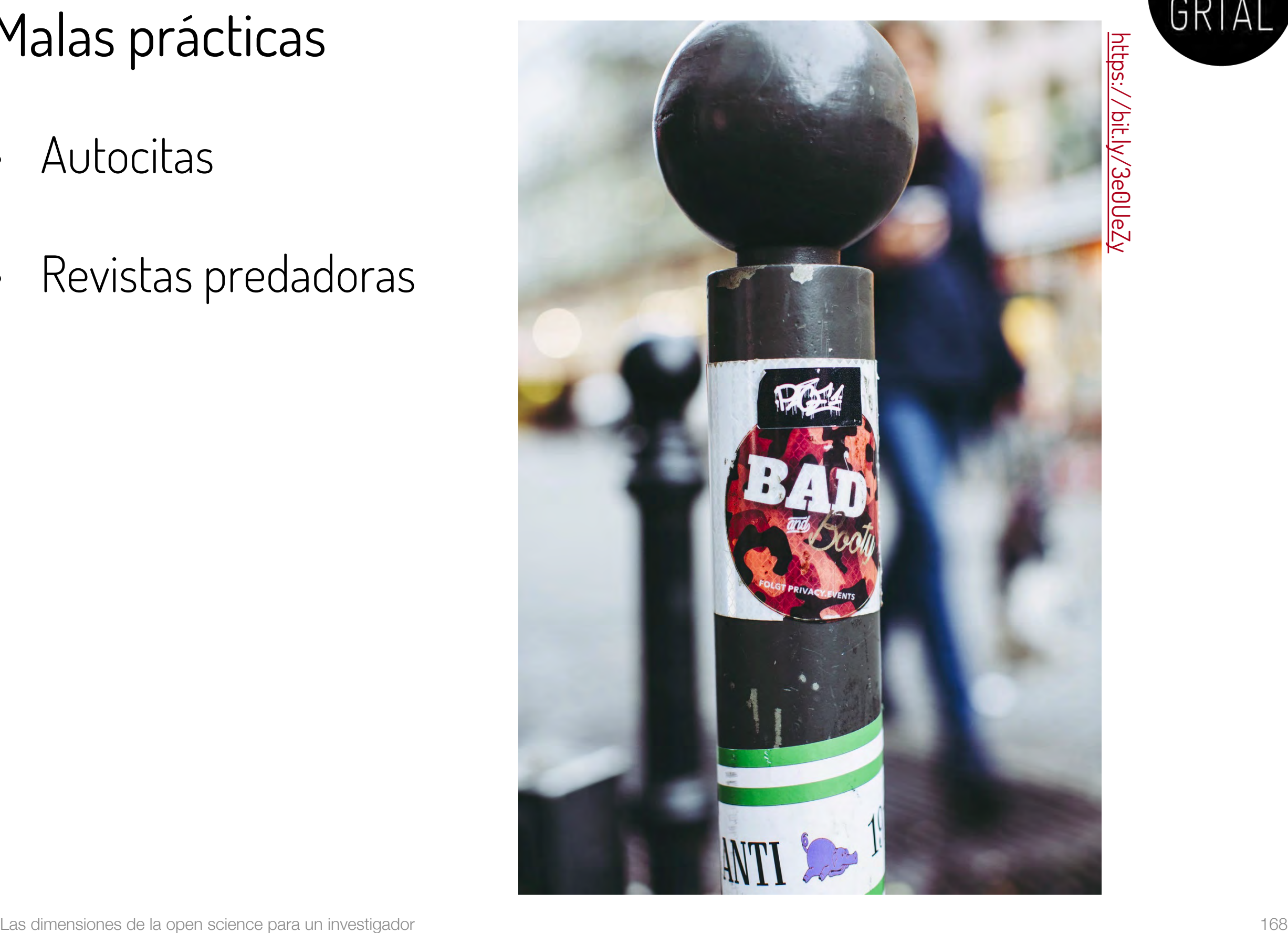

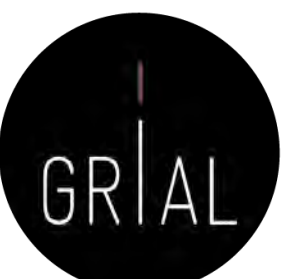

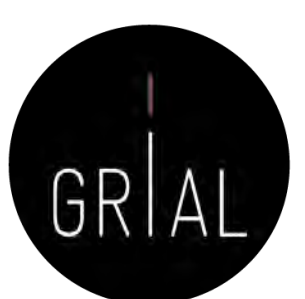

#### Autocita

- Diferenciar autocita para un autor y para una revista • Autocita de un autor
- El autor o los coautores citan a sus propios trabajos previos
- Las citas son un indicador para la evaluación de los trabajos científicos, por tanto, el acto de citar tiene consecuencias
- Las autocitas deben utilizarse, como cualquier cita, cuando aporten valor. Componente ético • Autocitas para una revista
- Concepto mal aplicado porque el citar el un acto humano
- Citas de una revista a los artículos publicados por la misma revista
- La autocitación no se excluye para calcular el impacto, porque, en general, salvo excepciones que siempre las hay, es irrelevante para determinar la posición que ocupe la revista en los distintos rankings
- Las revistas muy especializadas tienen poca probabilidad de atraer citas externas, ya que los trabajos de la especialidad aparecerán mayoritariamente en esas revistas y, por ende, la propensión a la autocitación será mayor
- En general, el criterio para incorporar autocitas a la misma revista en la que se publica un artículo debe ser el de aportar valor la trabajo realizado, pero se debe cuidar no caer en un abuso que irá contra la revista

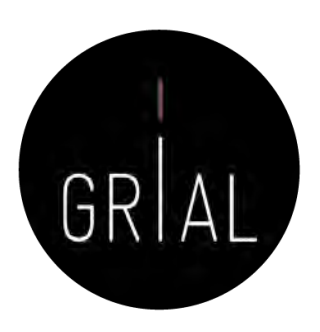

#### Revistas predadoras

- Término acuñado por Jeffrey Beall [133], quien hasta 2016 ha mantenido una lista de más de 1000 revistas que posiblemente pudieran clasificarse como tales en su blog Scholarly Open Access, pero que dejó de estar disponible, seguramente por problemas legales con alguno de los grupos editoriales afectados [134]
- Se ha vuelto a dejar accesible una copia de fecha 15 de enero de 2017 y se ha actualizado con nuevos editores y revistas predadoras: <https://beallslist.weebly.com/>
- Revistas que utilizan la necesidad de los autores por publicar para construir modelos editoriales carentes del suficiente rigor y transparencia
- Modelo "si pagas, publicas", diferente al modelo de pagar por publicar un trabajo en una revista después de haber pasado todo un proceso académico, siempre riguroso, auditable y transparente
- Estas revistas suelen utilizar medios publicitarios ambiguos para atraer la atención de los investigadores, basados en hablar de factores de impacto que tienden a confundirse, por nomenclatura, con los usados en el *Journal Citation Report* del Web of Science Las revistas predadoras explotan las debilidades estructurales de la publicación científica [135]

https://unsplash.com/photos/R3sgrDv

# Píldora de vídeo sobre la reputación científica digital [136]

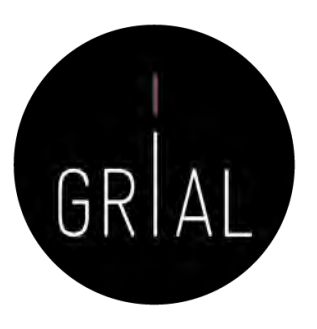

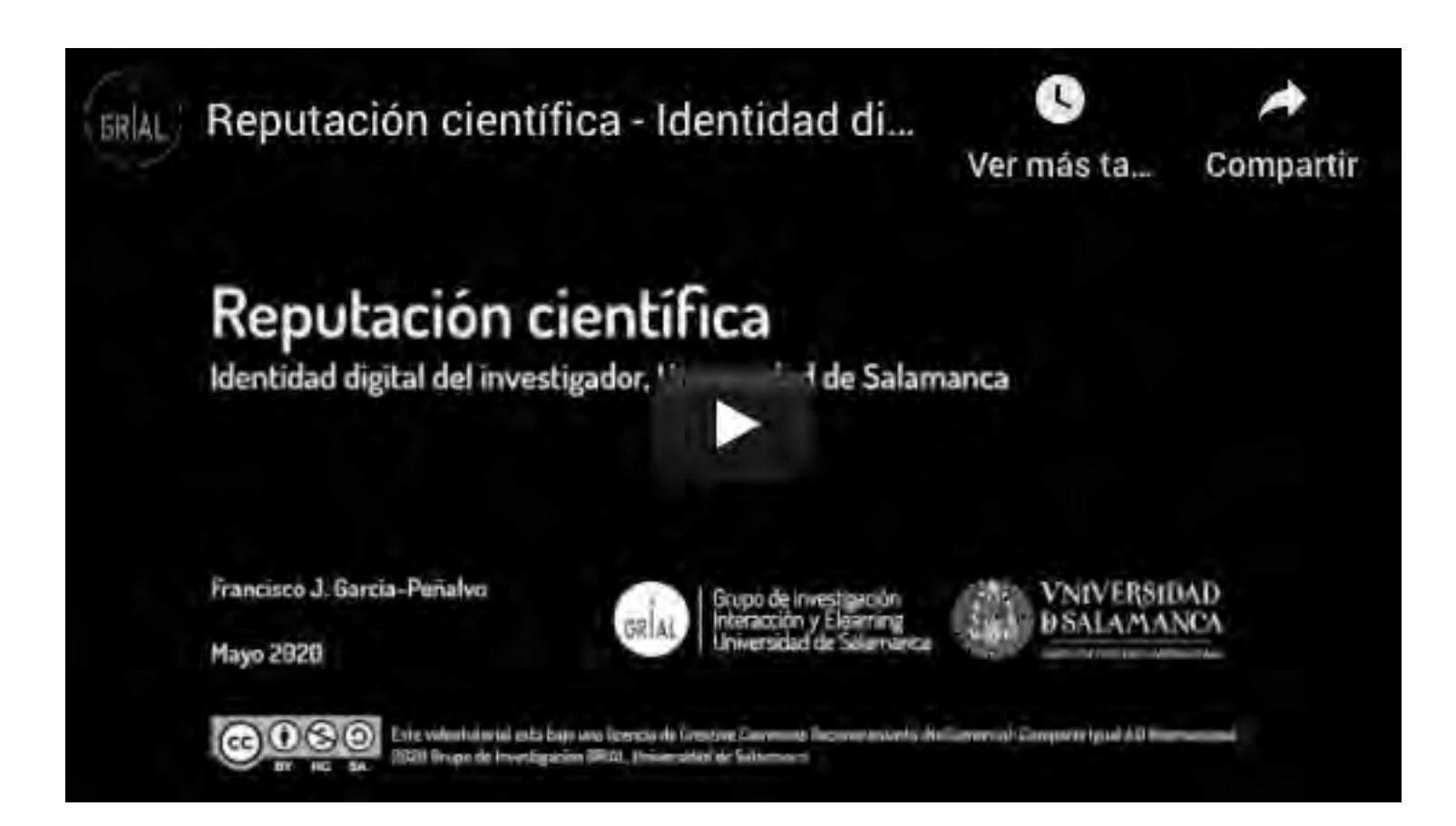

<https://youtu.be/LXmFAp3BApE>

#### **4. Identidad digital de un investigador y sus dimensiones**

Photo by [Monica Silva](https://unsplash.com/@monicasilva?utm_source=unsplash&utm_medium=referral&utm_content=creditCopyText) on [Unsplash](https://unsplash.com/s/photos/dimensions?utm_source=unsplash&utm_medium=referral&utm_content=creditCopyText)

#### Identidad digital del investigador

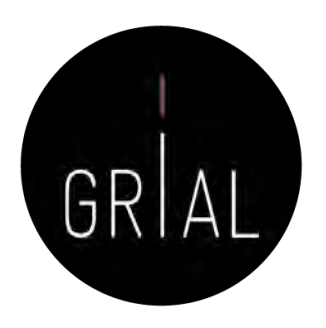

La identidad digital es el resultado del esfuerzo consciente que realiza el investigador por y para ser identificado y reconocido en un contexto digital, distinguiéndose del conjunto de investigadores a través de la normalización, con el uso de identificadores, y la difusión de resultados de investigación en redes y plataformas de diversa naturaleza [94]

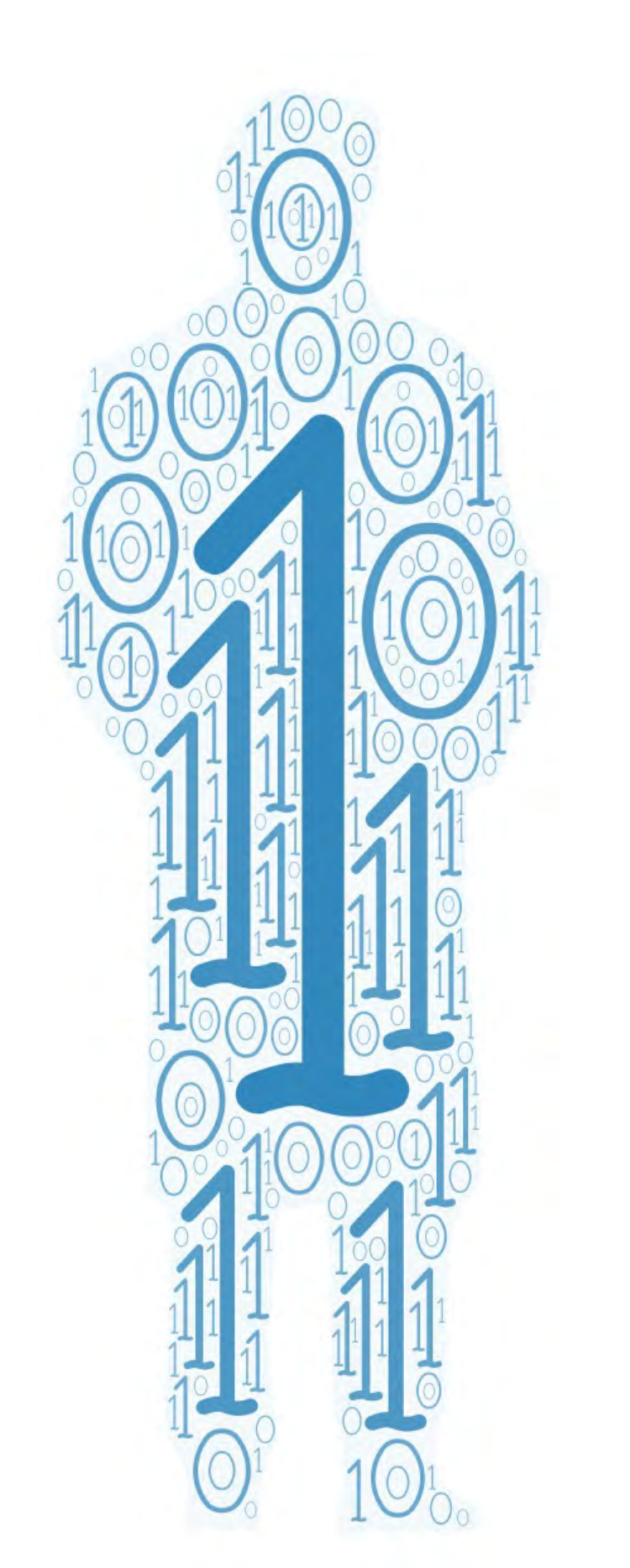

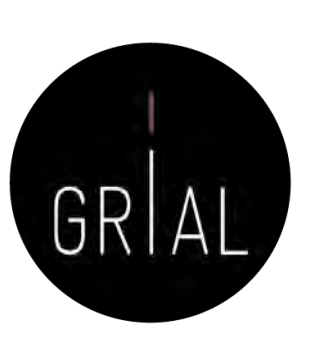

#### **Necesidad de gestionar una identidad digital como investigadores en el ecosistema digital de ciencia**

#### Ecosistema digital de ciencia [4]

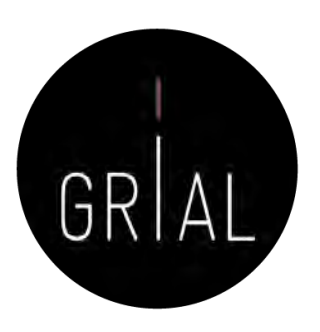

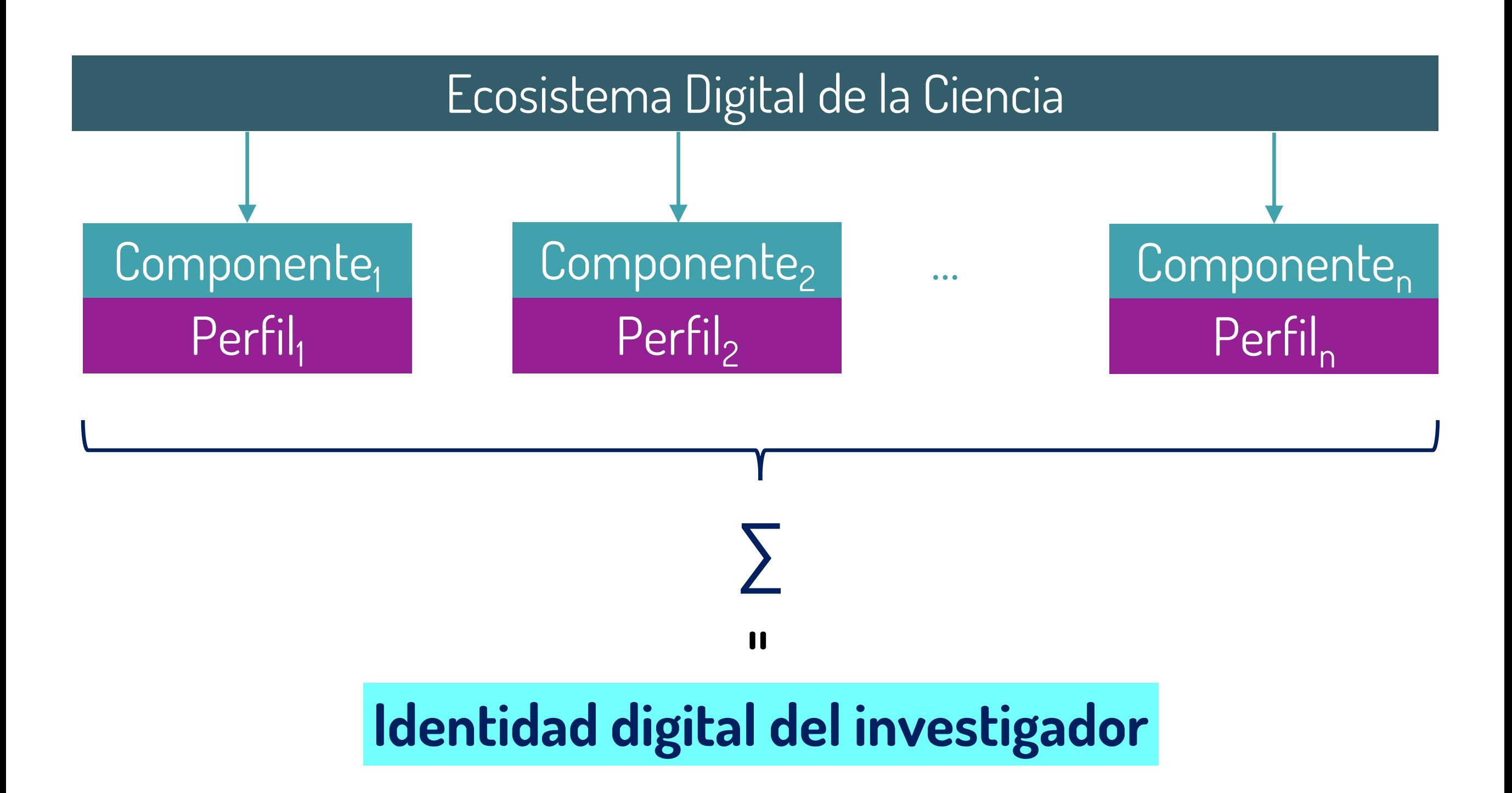

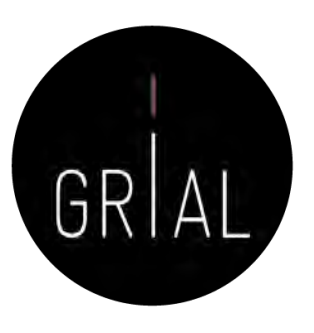

#### **Dimensiones de la identidad digital del investigador [4]**

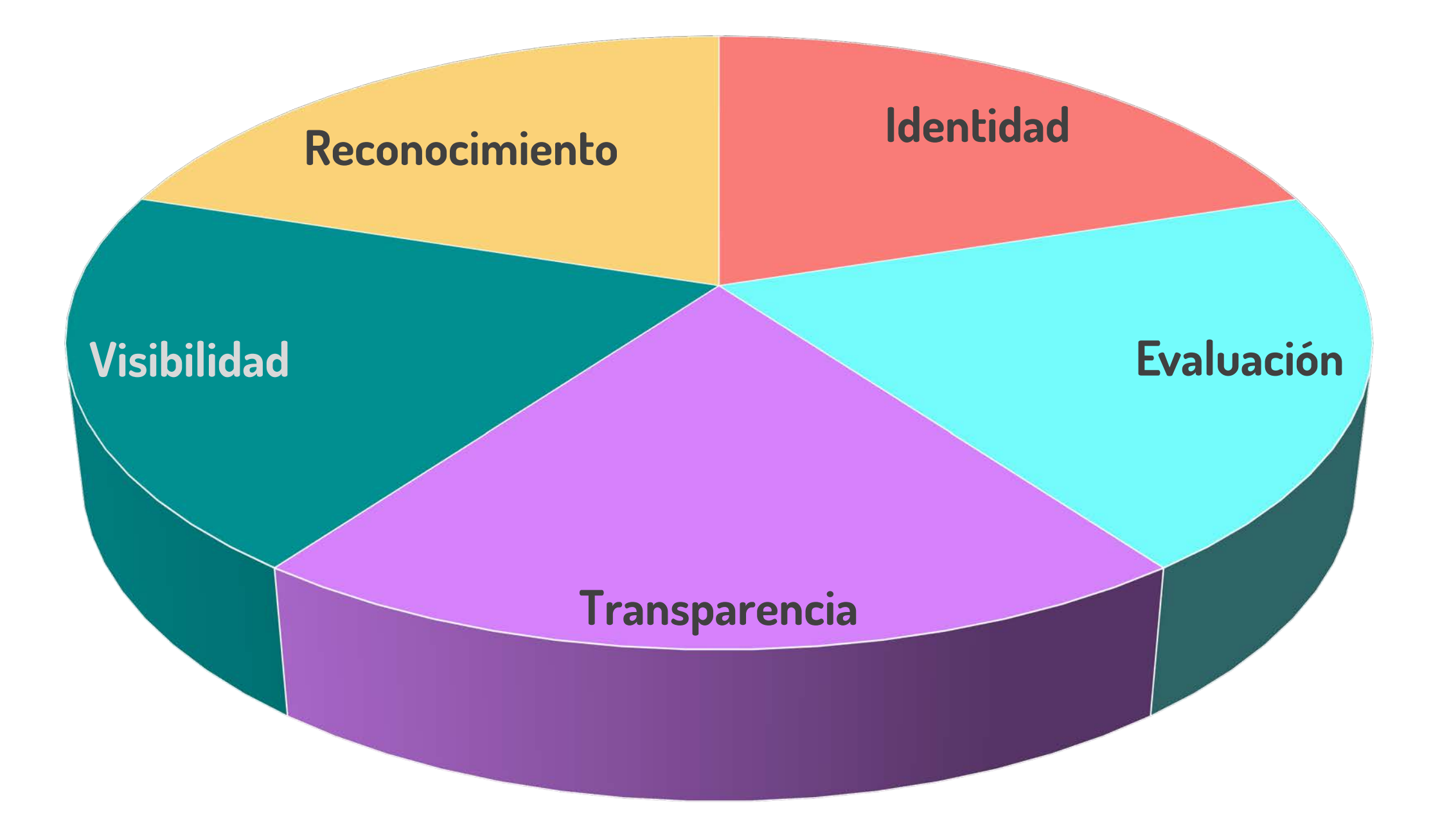

#### Identidad

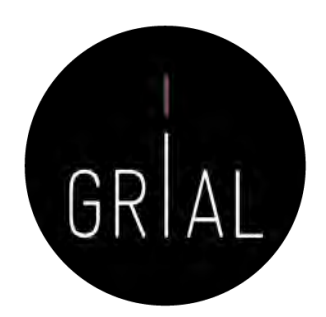

Cada investigador debe ser identificable inequívocamente en el ecosistema digital de ciencia

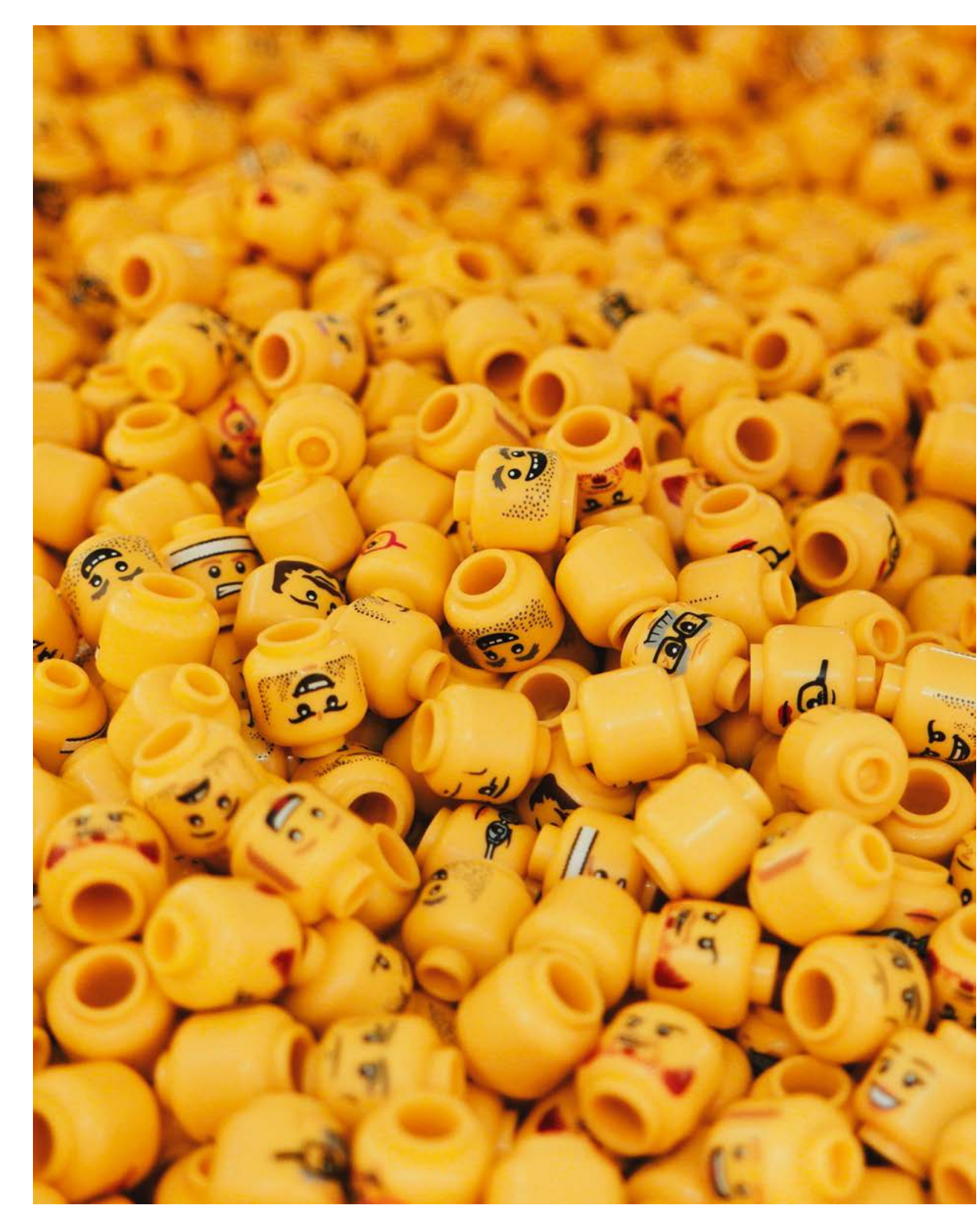

#### Identidad – Aproximación informal

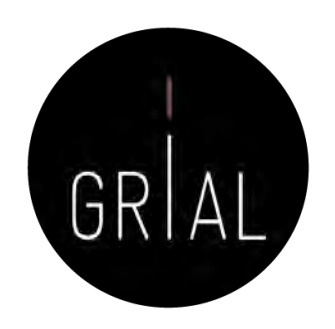

- Elegir un formato único, consistente y persistente de nombre con el que firmar los trabajos académicos
- Recomendable solucionarlo en un momento temprano de la carrera académica
- Influye en la recuperación de sus publicaciones, en las

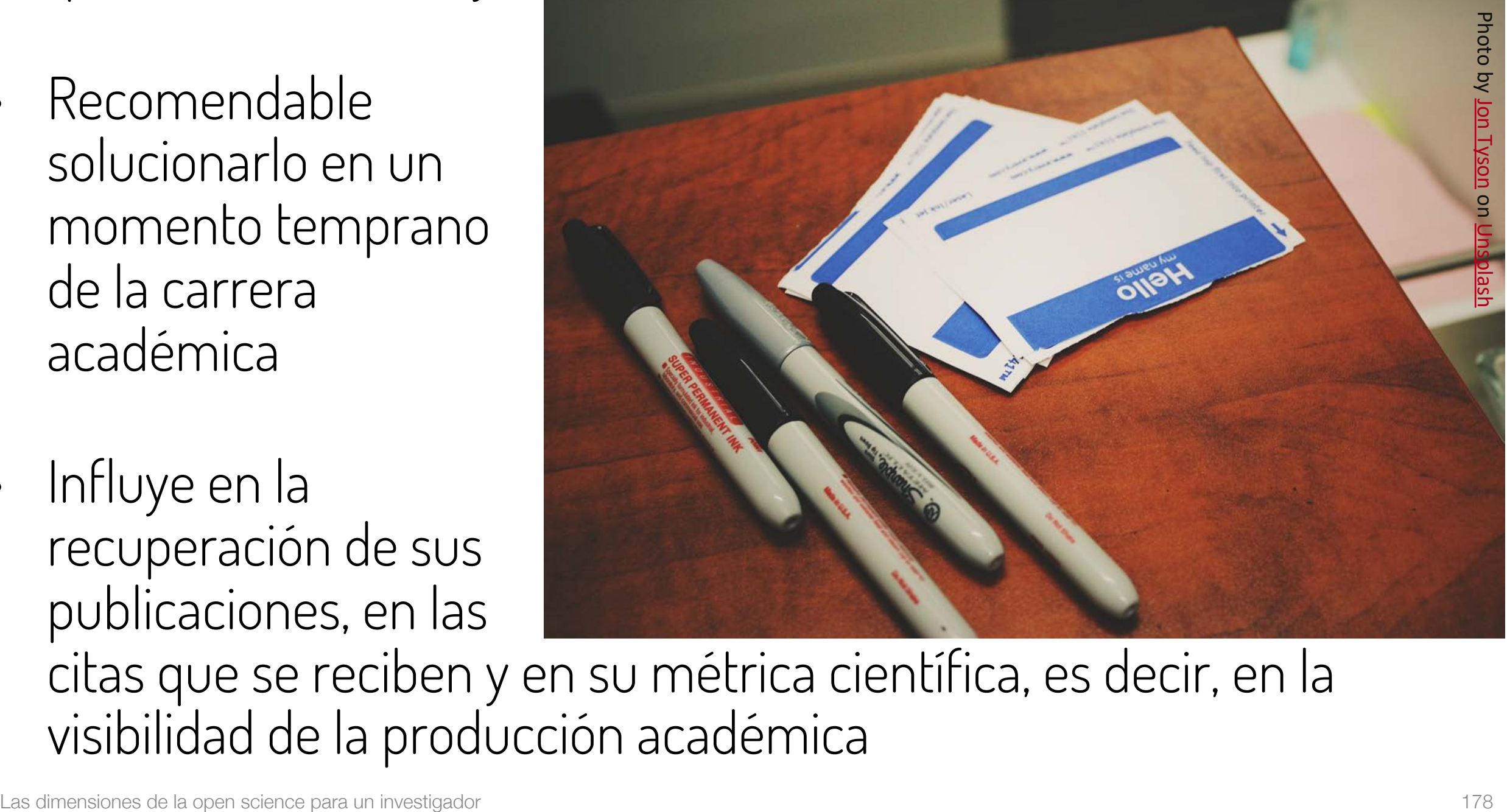

citas que se reciben y en su métrica científica, es decir, en la visibilidad de la producción académica

# Identidad – Aproximación informal

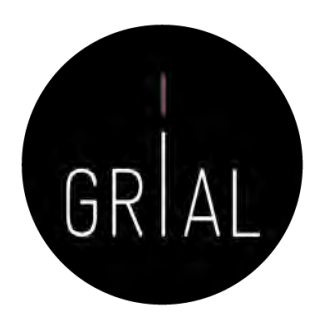

- Algunas recomendaciones
	- Apellidos
		- Si se firma con dos apellidos, deberían unirse con un guion
		- No se deben abreviar
		- Conservar los caracteres propios del idioma (acentos, ñ, etc.) García-Peñalvo
	- Nombre
		- No usar solo la inicial
		- Conservar los caracteres propios del idioma (acentos, ñ, etc.)
		- En los nombres compuestos hay recomendaciones de unirlos con guion (pero no es una práctica extendida ni obligada)
		- Si se quiere abreviar alguno de los nombres usar inicial y punto en lugar de algunas abreviaturas establecidas, por ejemplo, para abreviar María, debería utilizarse M. en lugar de Mª Francisco José

### Identidad – Aproximación formal

- Identidad digital normalizada
- Asociar un identificador único a cada investigador

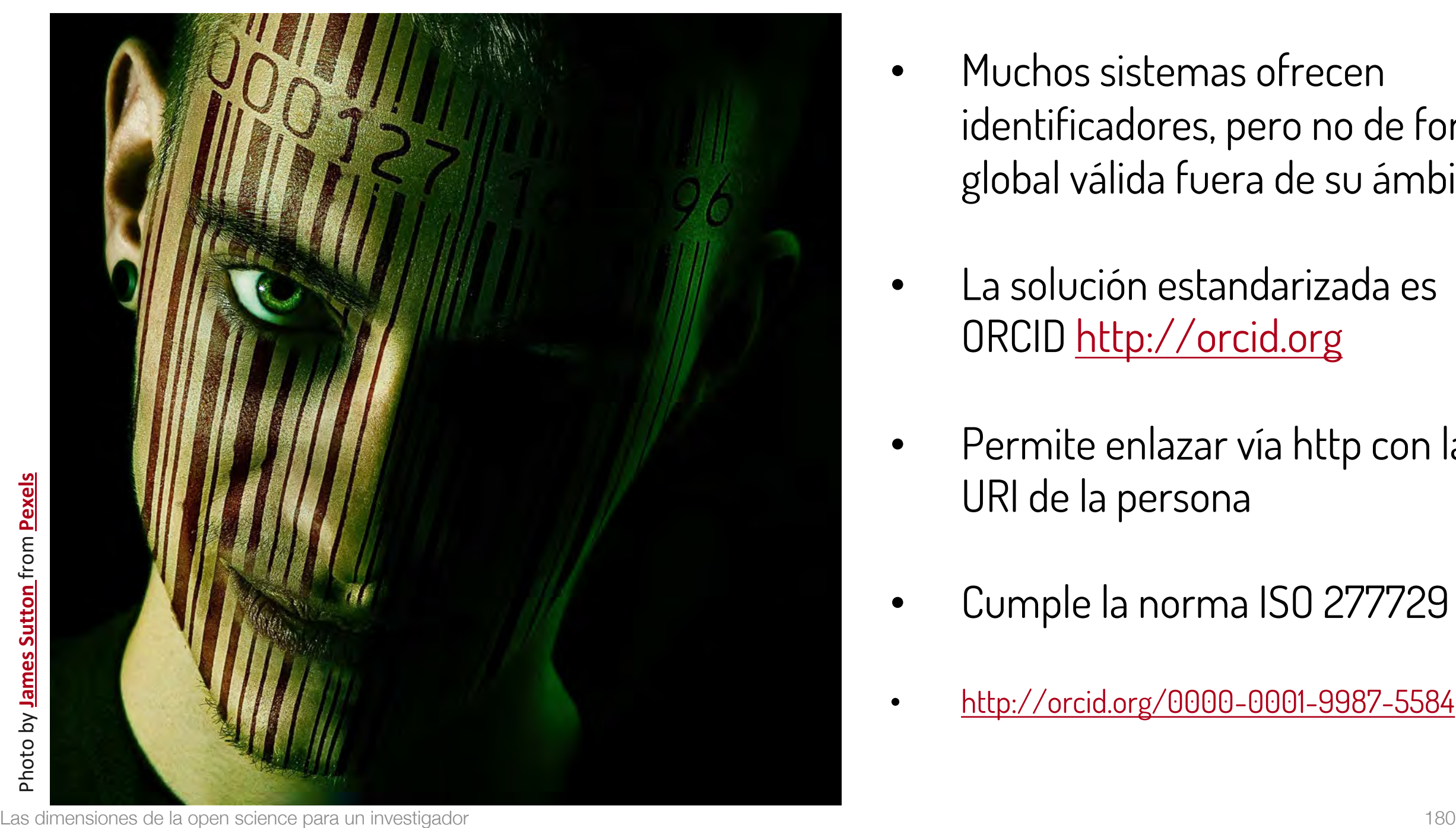

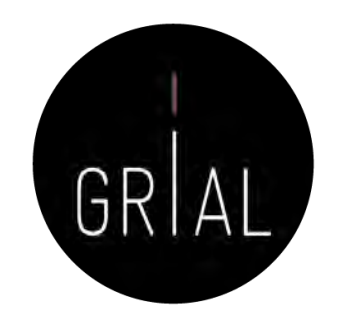

- Muchos sistemas ofrecen identificadores, pero no de forma global válida fuera de su ámbito
- La solución estandarizada es ORCID [http://orcid.org](http://orcid.org/)
- Permite enlazar vía http con la URI de la persona
- Cumple la norma ISO 277729
- <http://orcid.org/0000-0001-9987-5584>
#### Recomendaciones para ORCID

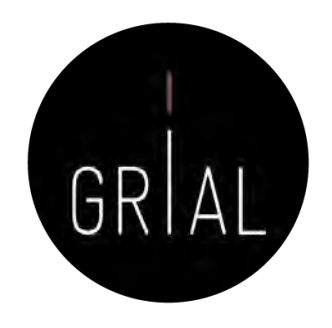

- Si no se tiene, es importante crear un identificador ORCID
- Sus principales cometidos son identificar inequívocamente al investigador y servir como conector entre componentes del ecosistema de la ciencia digital
- Metadato cada vez más frecuentemente pedido como obligatorio al enviar un artículo a una revista o conferencia
- No es una red social
- No es un anotador de bibliografías
- No es una fuente de métricas
- No es imprescindible rellenar la lista de publicaciones (optimizar el tiempo)

#### Identidad institucional

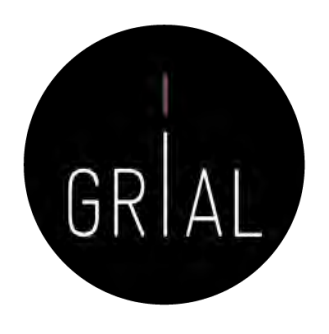

- Al igual que ORCID se ha convertido en el estándar de identificador para los autores, existen identificadores de organizaciones
- Se recomiendan
	- GRID (Global Research Identifier Database) <https://grid.ac/>
	- ROR (*Research Organization Registry*) <https://ror.org/>

#### GRID

<https://grid.ac/>

**GRID<sup>6</sup>** 

#### GRIDS Global Research Identifier Database

Cataloging the world's research organisations

DOWNLOAD THE FREE DATABASE

GRID is a free and openly available global database of research-related organisations, cataloging research-related organisations and providing each<br>with a unique and persistent identifier. With GRID you have over 100,467 c research-related institutions worldwide.

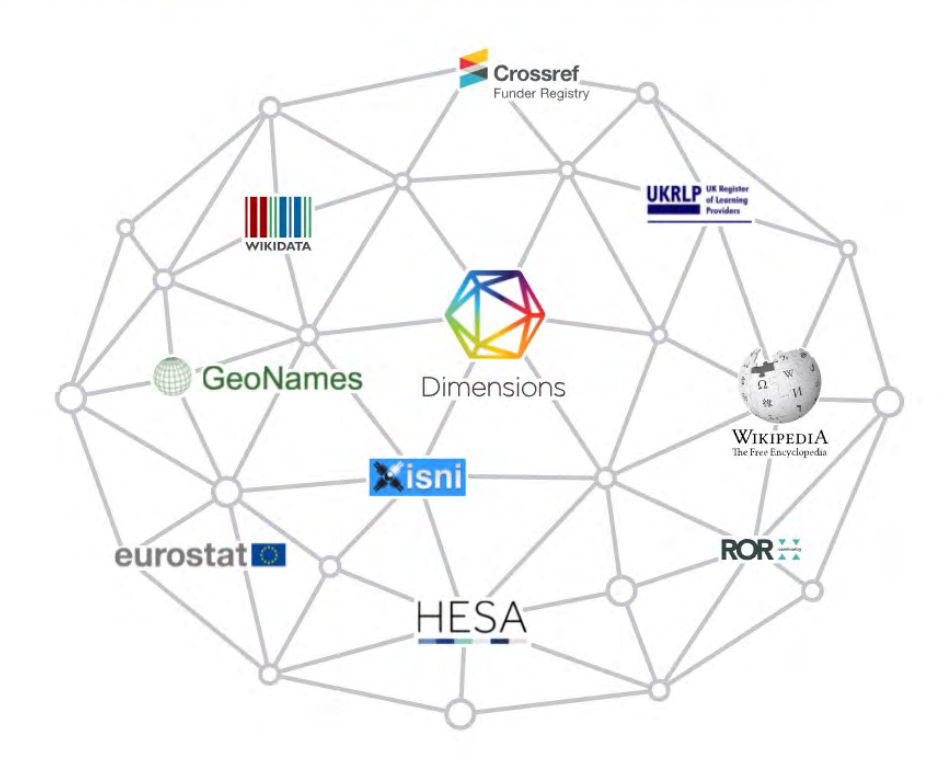

#### MAKE SENSE OF YOUR INSTITUTIONAL DATA

Ensure robust reporting

Align your data with GRID and open the door to a range of data integration and reporting possibilities.

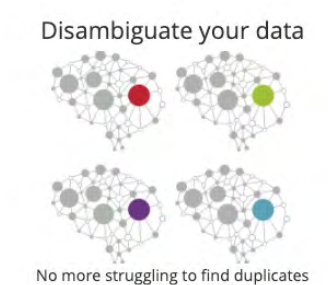

in your data, or trawling through the

history of Paris University to check if

Capture data accurately

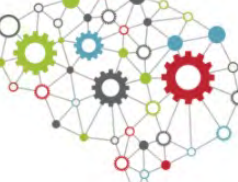

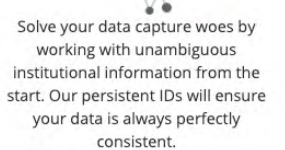

# GRIAL

#### GRID

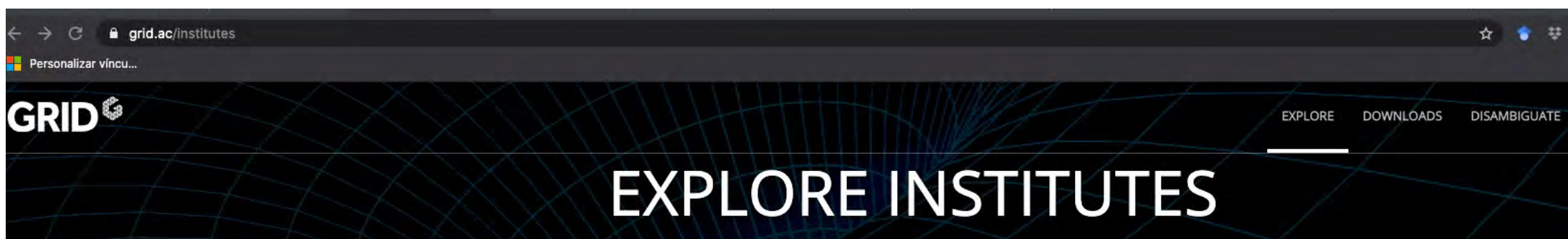

Showing 25 of 97795 results Filter by institute name... National Natural Science Foundation of China Filter by type...  $\div$ Beijing, China grid.419696.5 Filter by city... X = III ROR Filter by country/territory... University of Toronto **FILTER** Toronto, Canada grid.17063.33  $R = 0$  **III** ROR $H$ **SUGGEST AN INSTITUTE** Samsung (South Korea) Seoul, South Korea grid.419666.a X = III ROR Ministry of Science and Technology of the People's Republic of China Beijing, China grid.424020.0  $= 0$   $\equiv$  ROR $\equiv$ United States Department of the Navy Arlington, United States grid.420434.5  $N = 0$   $M$  ROR $M$ Canon (Japan)

<https://www.grid.ac/institutes>

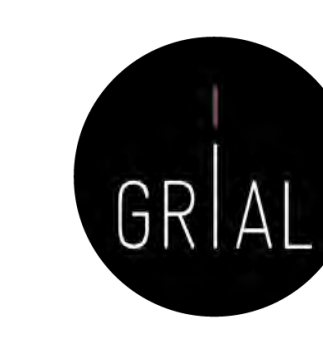

#### GRID

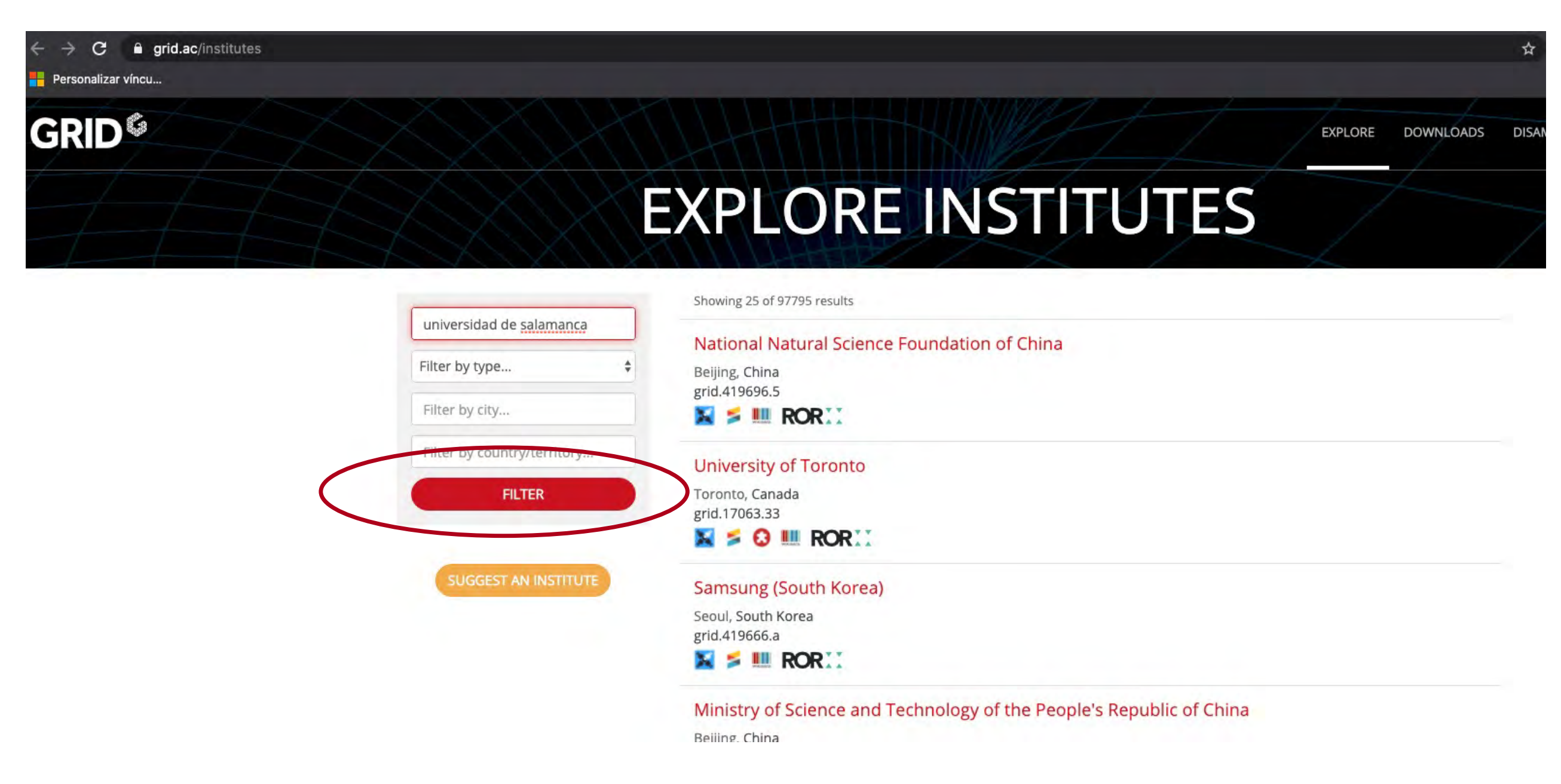

<https://www.grid.ac/institutes>

#### GRID **GRID<sup>6</sup>**

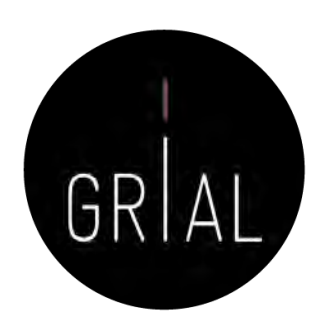

**EXPLORE DOWNLOADS DISAMBIGUATE** POLICIES **STATISTICS CONTACT** 

#### **EXPLORE INSTITUTES**

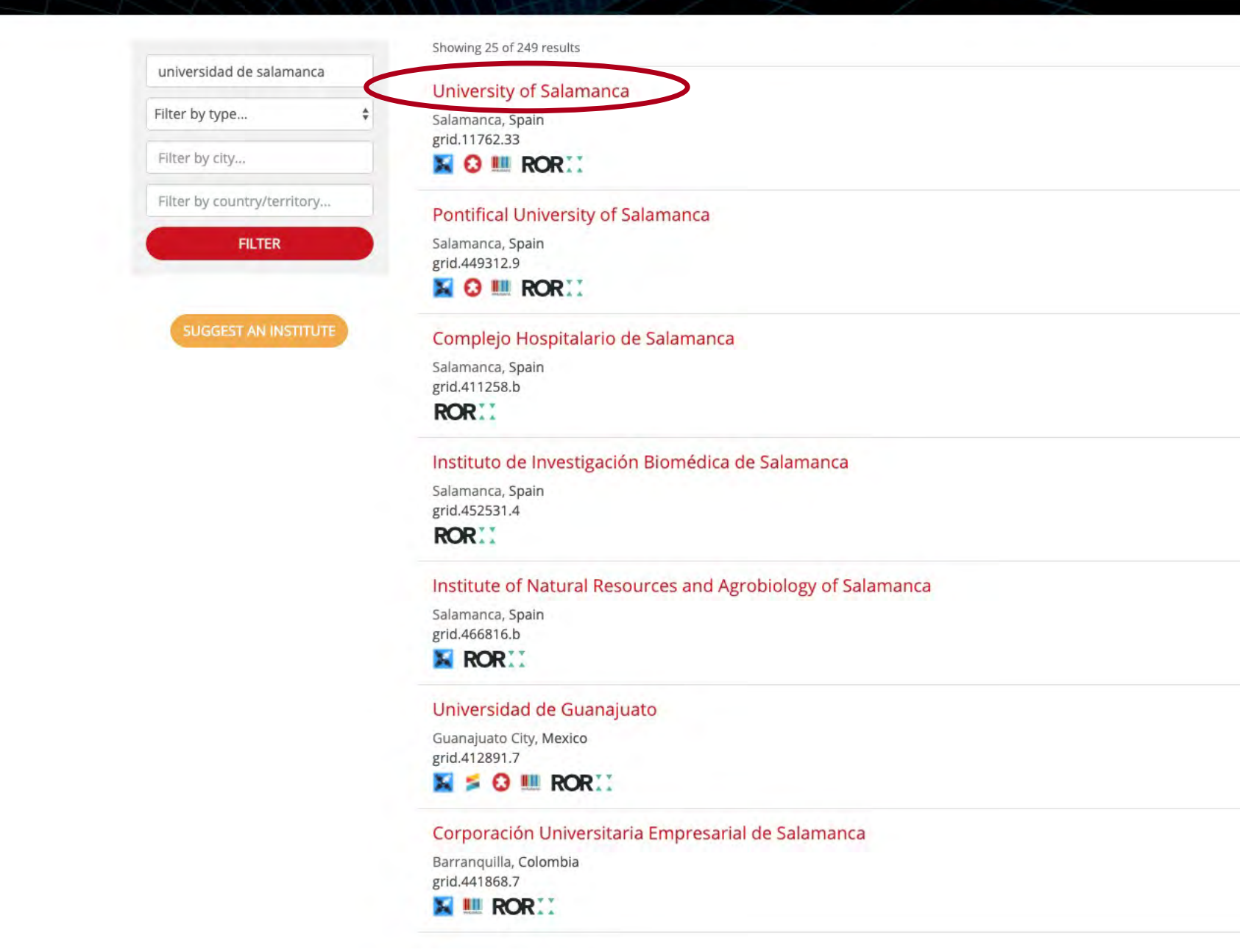

Personalizar víncu..

#### m. 零 ☆ О A G

**POLICIES** 

Otros marcadores

**CONTACT** 

**STATISTICS** 

**GRID<sup>6</sup>** 

#### **University of Salamanca**

grid.11762.33

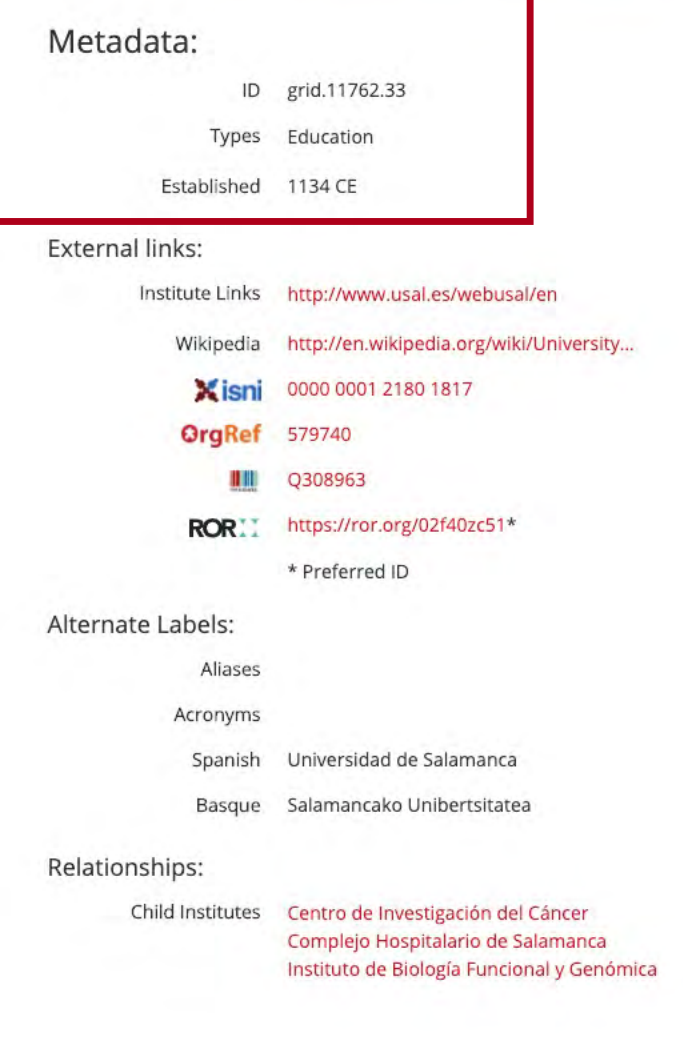

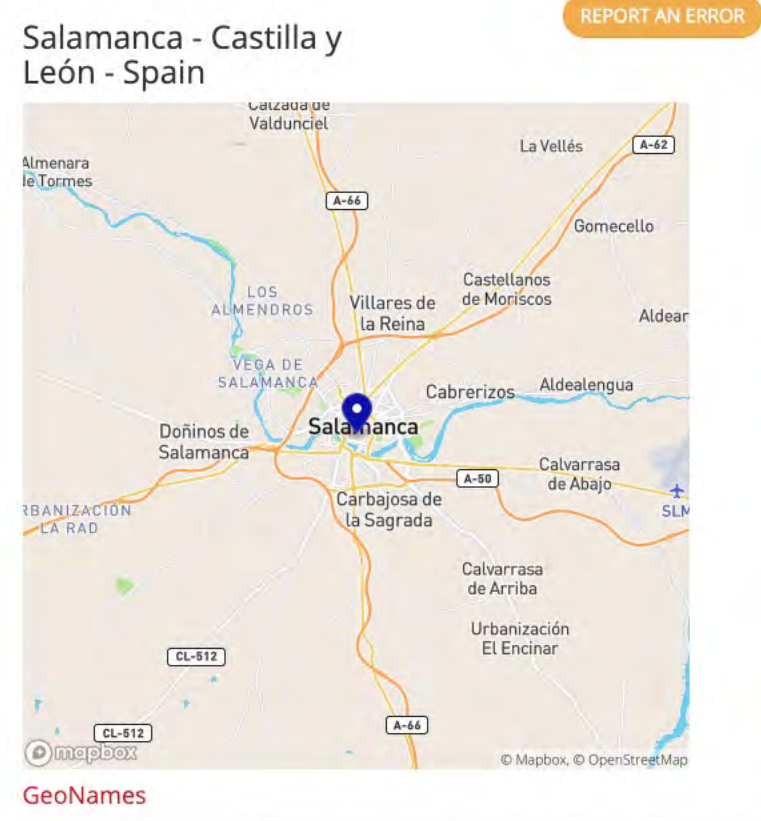

**EXPLORE** 

**DOWNLOADS** 

**DISAMBIGUATE** 

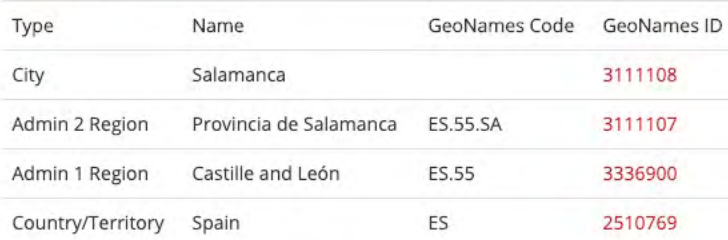

#### **NUTS**

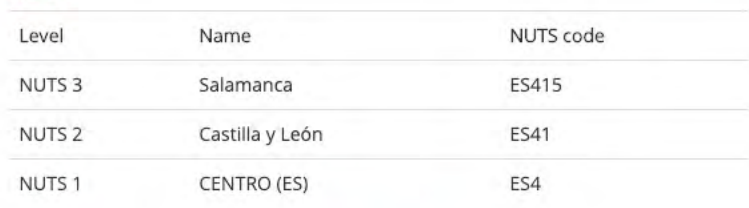

If you find any issues with the data please let us know here or you can check our policies or FAQ

GRID <https://www.grid.ac/institutes/grid.11762.33>

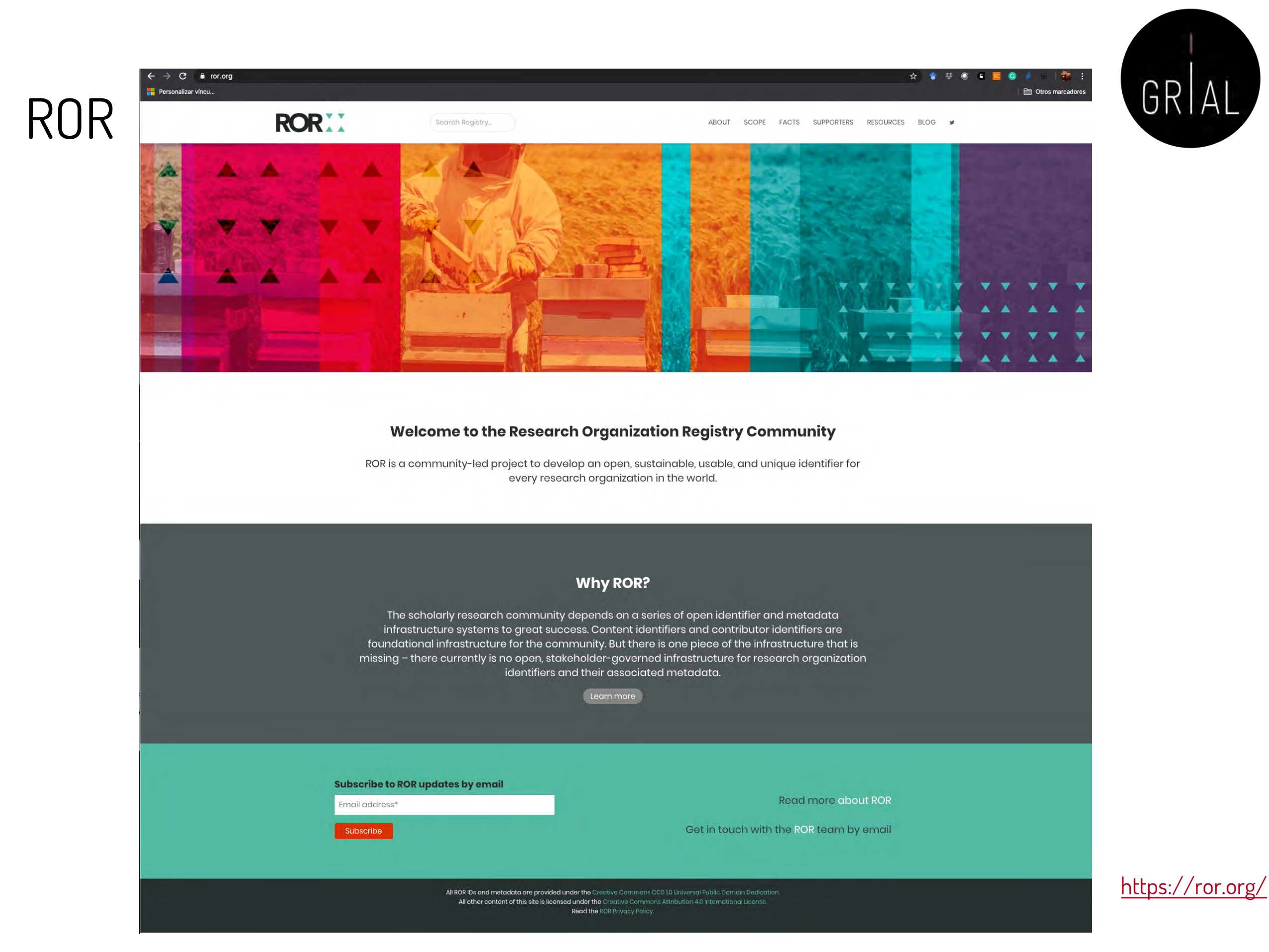

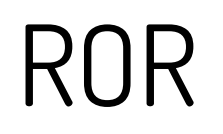

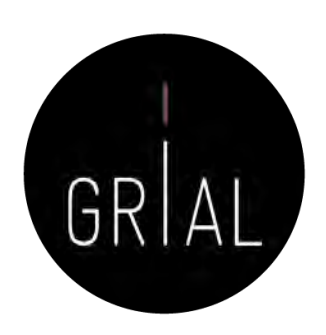

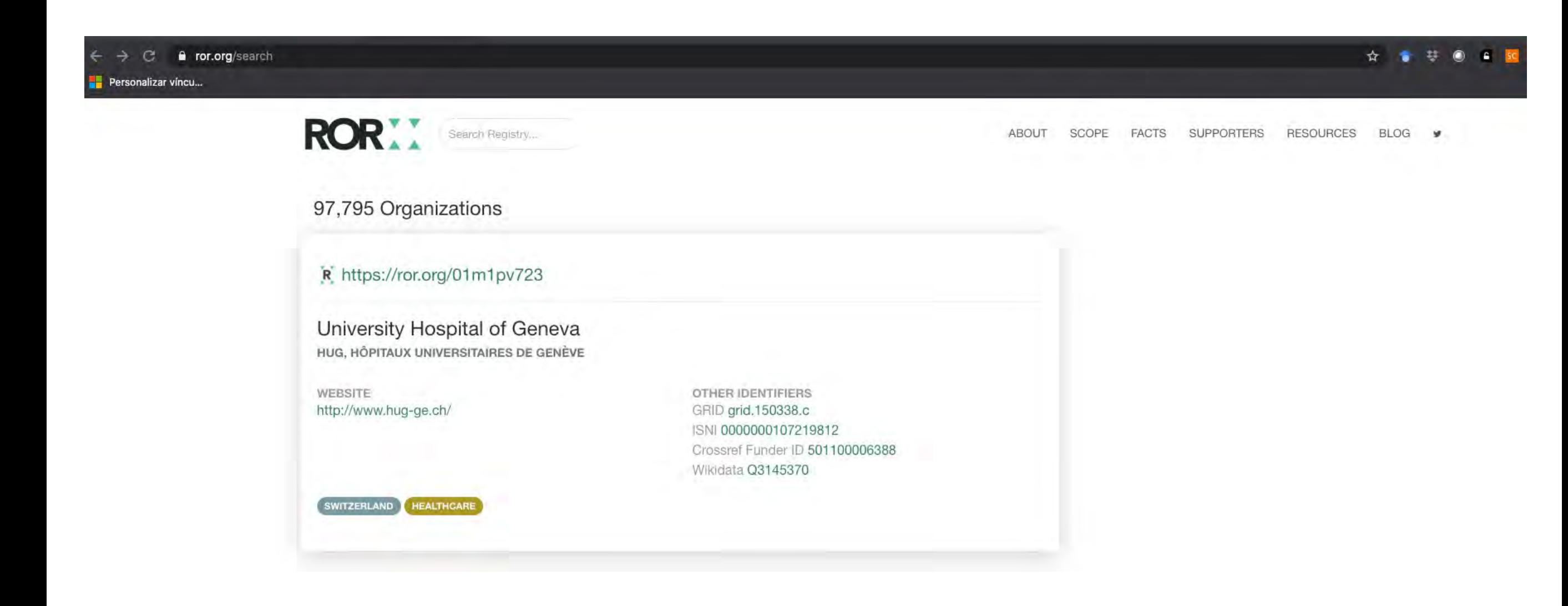

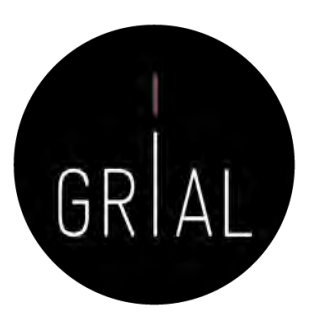

 $\Box$  Otro

#### ROR

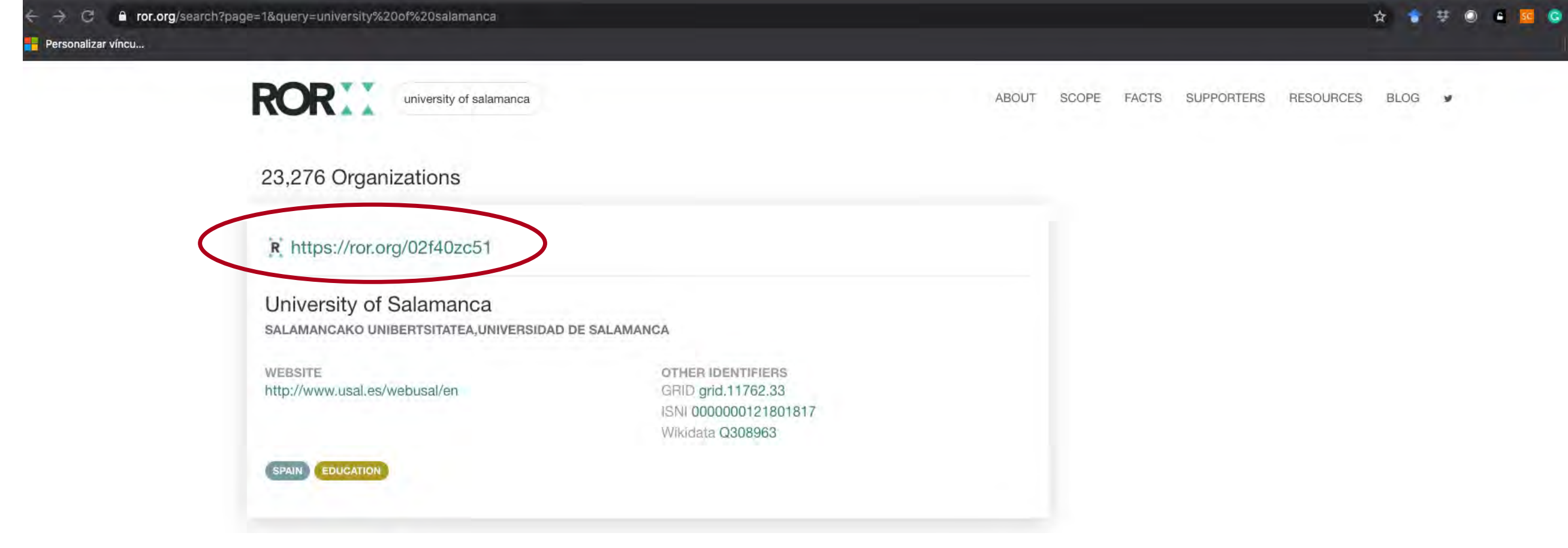

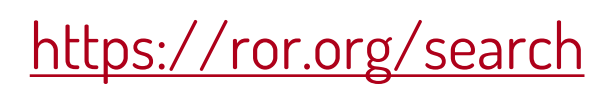

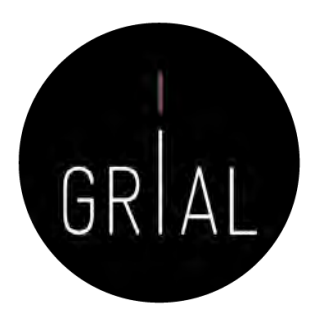

#### ROR

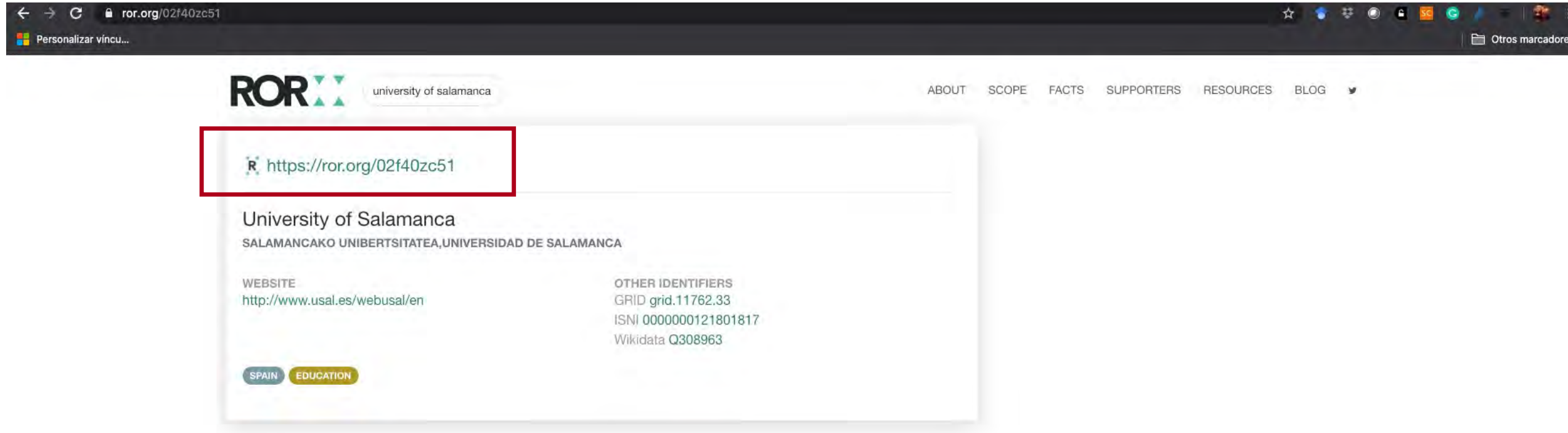

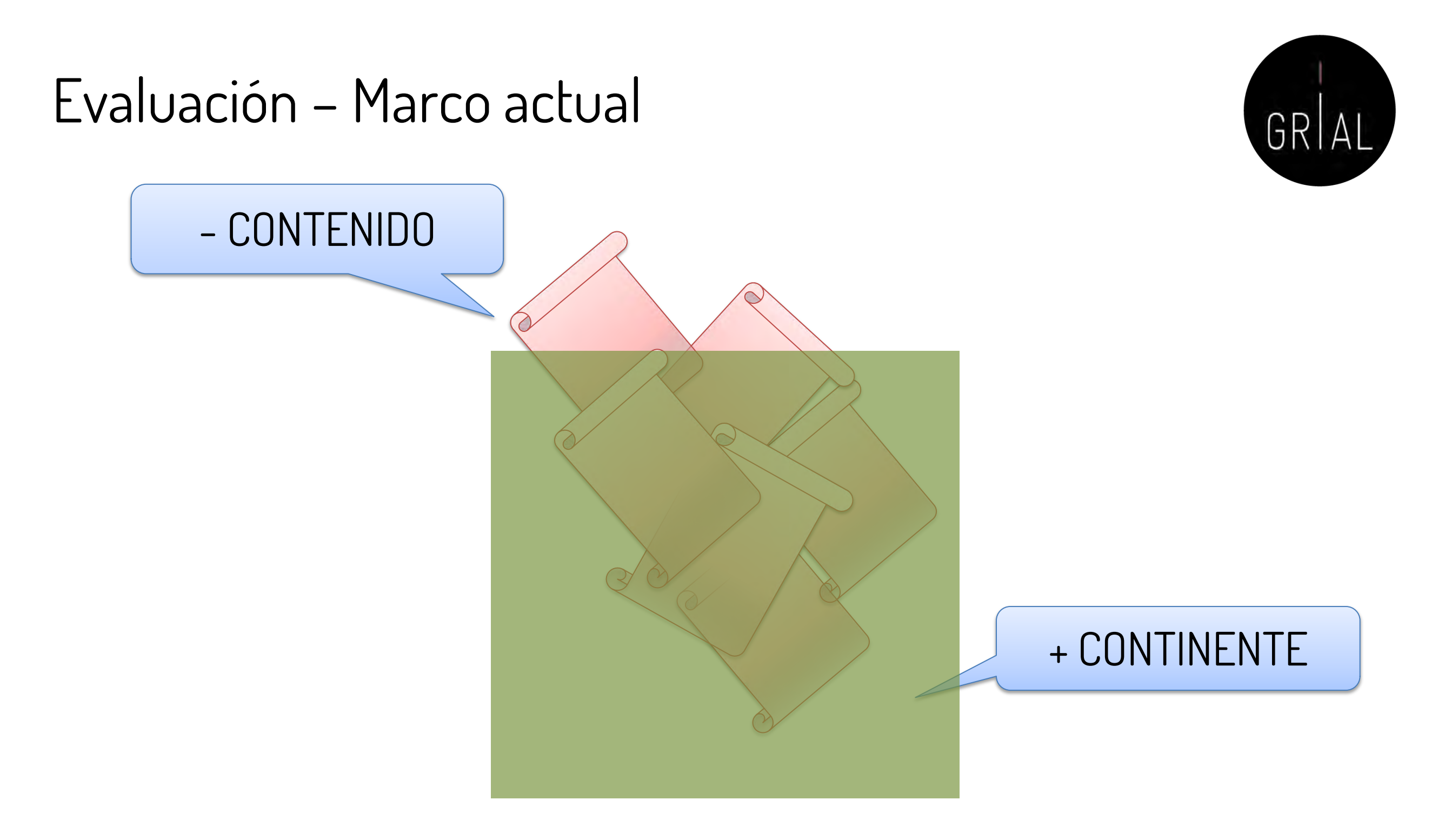

#### **Presencia de las revistas en bases de datos y uso de indicadores promedio de citas, lo que permite clasificarlas en cuartiles**

# Evaluación – Marco al que se quiere ir

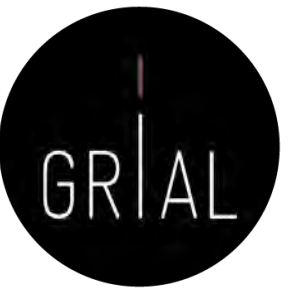

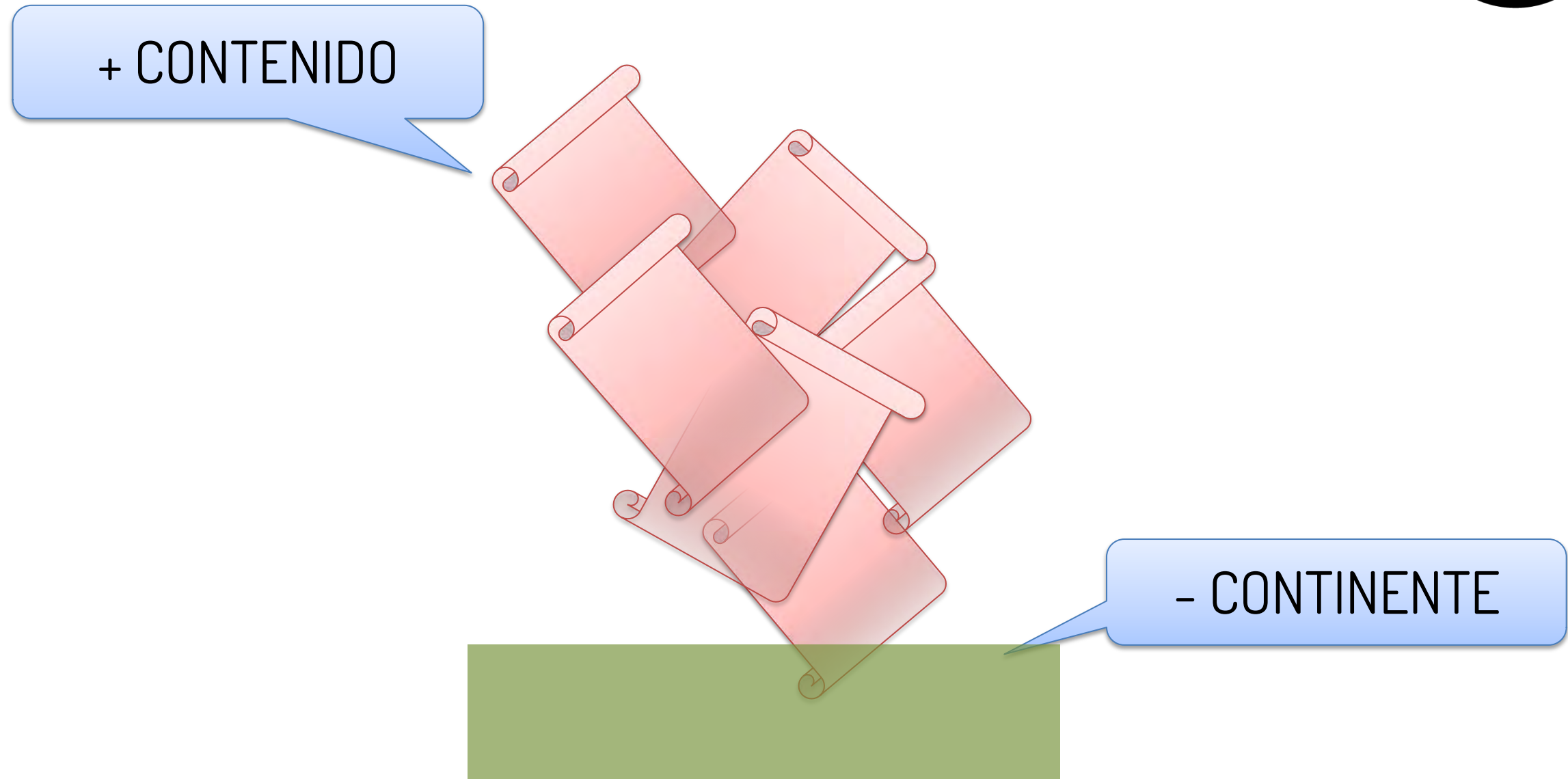

- **Necesidad de eliminar las métricas basadas en revistas [97]**
- **Necesidad de evaluar los artículos por sus méritos en lugar de en la revista en que se publica [97]**
- **Usar métricas a nivel de artículo [137]**

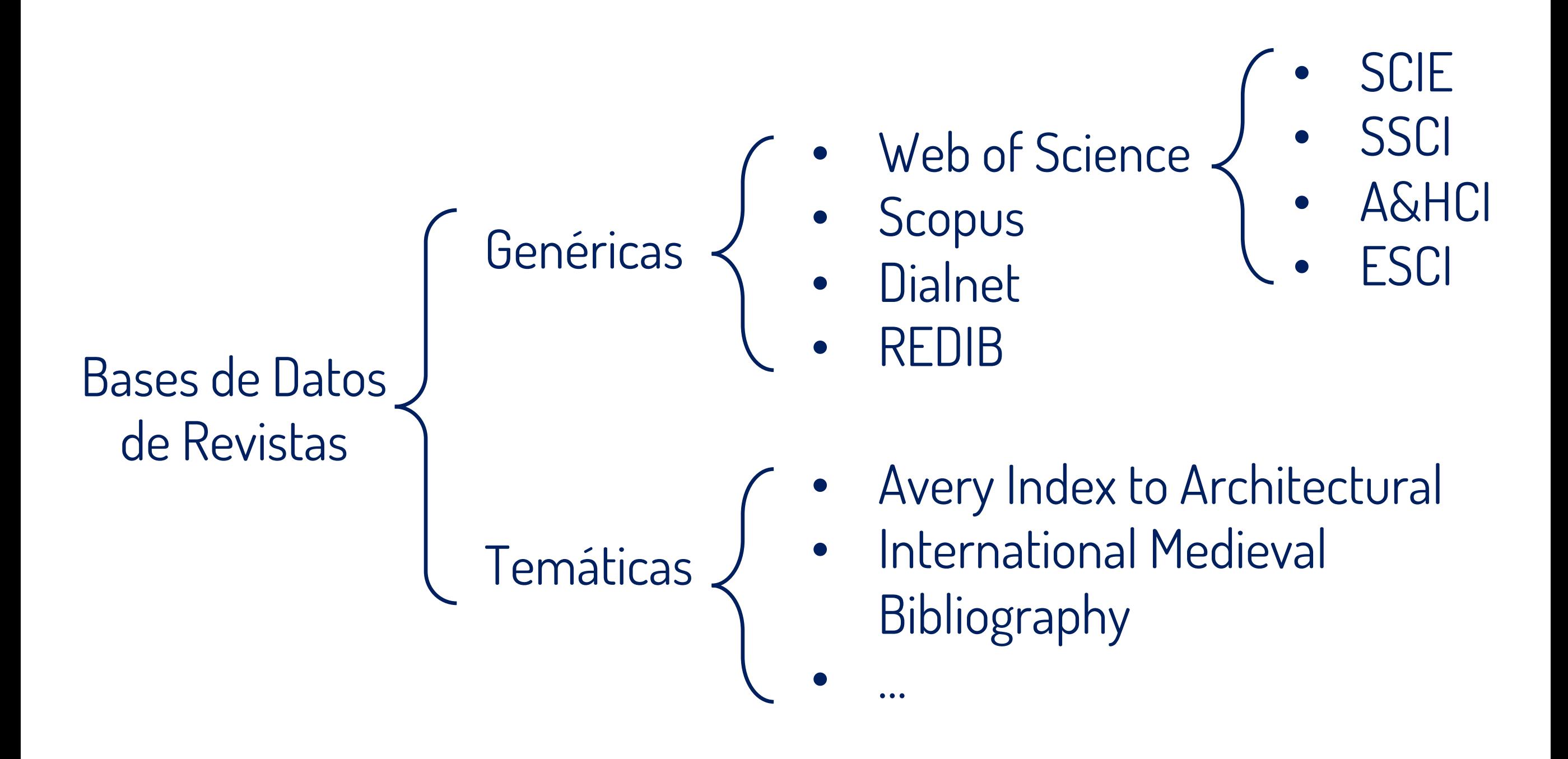

#### Bases de datos de revistas [138]

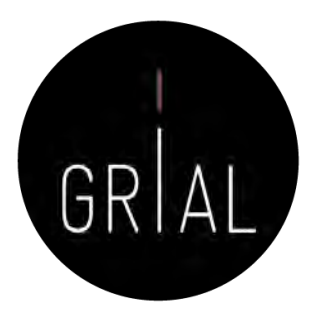

#### Productos para evaluar revistas [138]

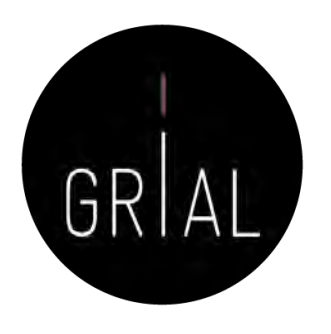

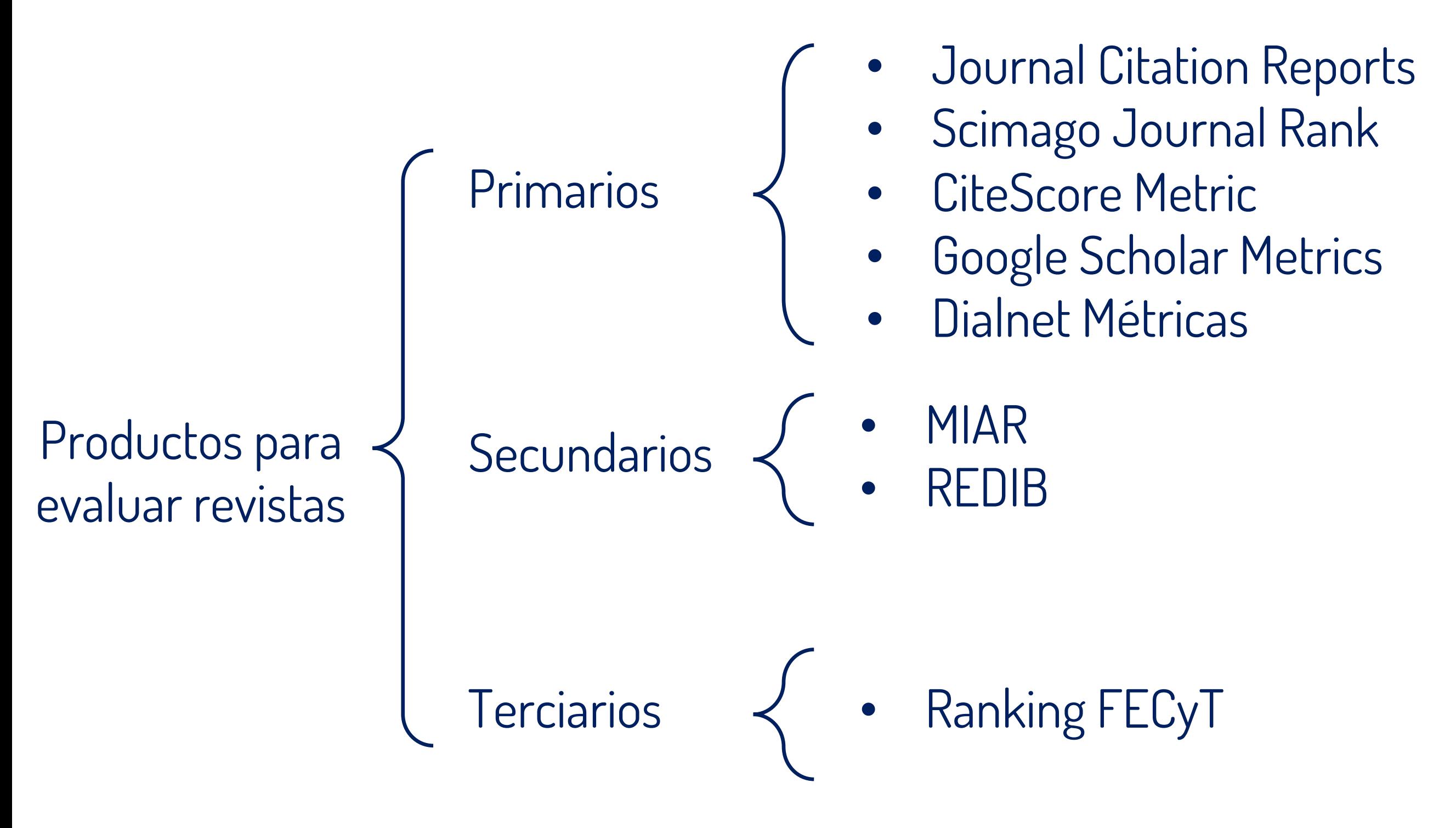

Productos para evaluar artículos [138]

Productos para evaluar artículos

- Web of Science e INCITES
- Scopus y SCIVAL
- Google Scholar
- Dialnet Métricas
- Dimensions

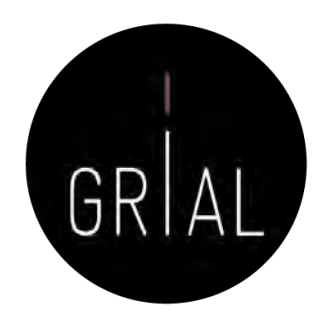

Bases de datos para obtener métricas agregadas para un investigador

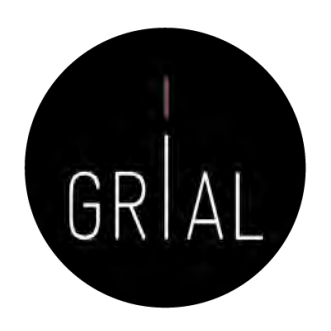

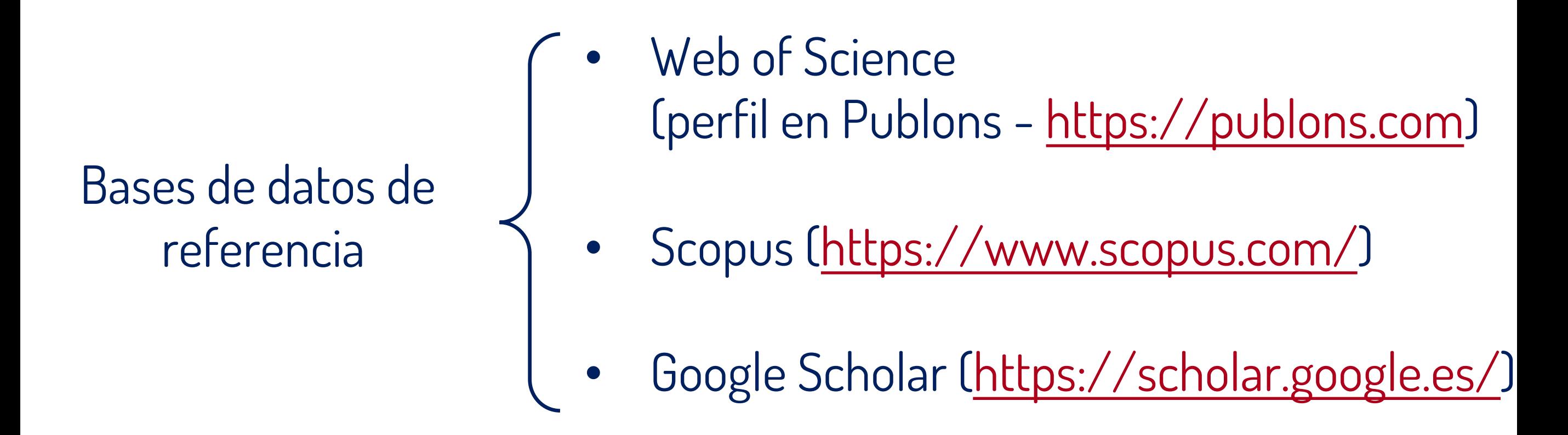

**Un investigador debe tener un perfil en estas bases de datos si tiene producción indexada en alguna de ellas, quiere obtener sus métricas agregadas o la base de datos es relevante para su área de conocimiento o su institución**

# Transparencia

- Acto de rendición de cuentas ante la sociedad cuando tanto la producción como las métricas de un investigador son accesibles a través de perfiles públicos Fransparencia<br>
Acto de rendición de<br>
cuentas ante la sociedad<br>
cuando tanto la producción<br>
como las métricas de un<br>
investigador son accesibles<br>
a través de perfiles<br>
públicos<br>
Publons y Google Scholar<br>
permiten que los pe
- Publons y Google Scholar permiten que los perfiles de los investigadores sean públicos

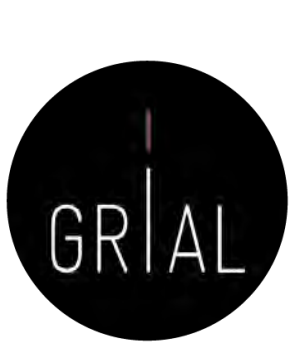

# Visibilidad

- Atraer el foco de otros investigadores hacia la producción propia
- La transparencia ya aporta un grado importante de visibilidad, especialmente con Google Scholar
- Pero existen productos orientados a la conexión social de los investigadores que aportan una visibilidad notoria a sus usuarios

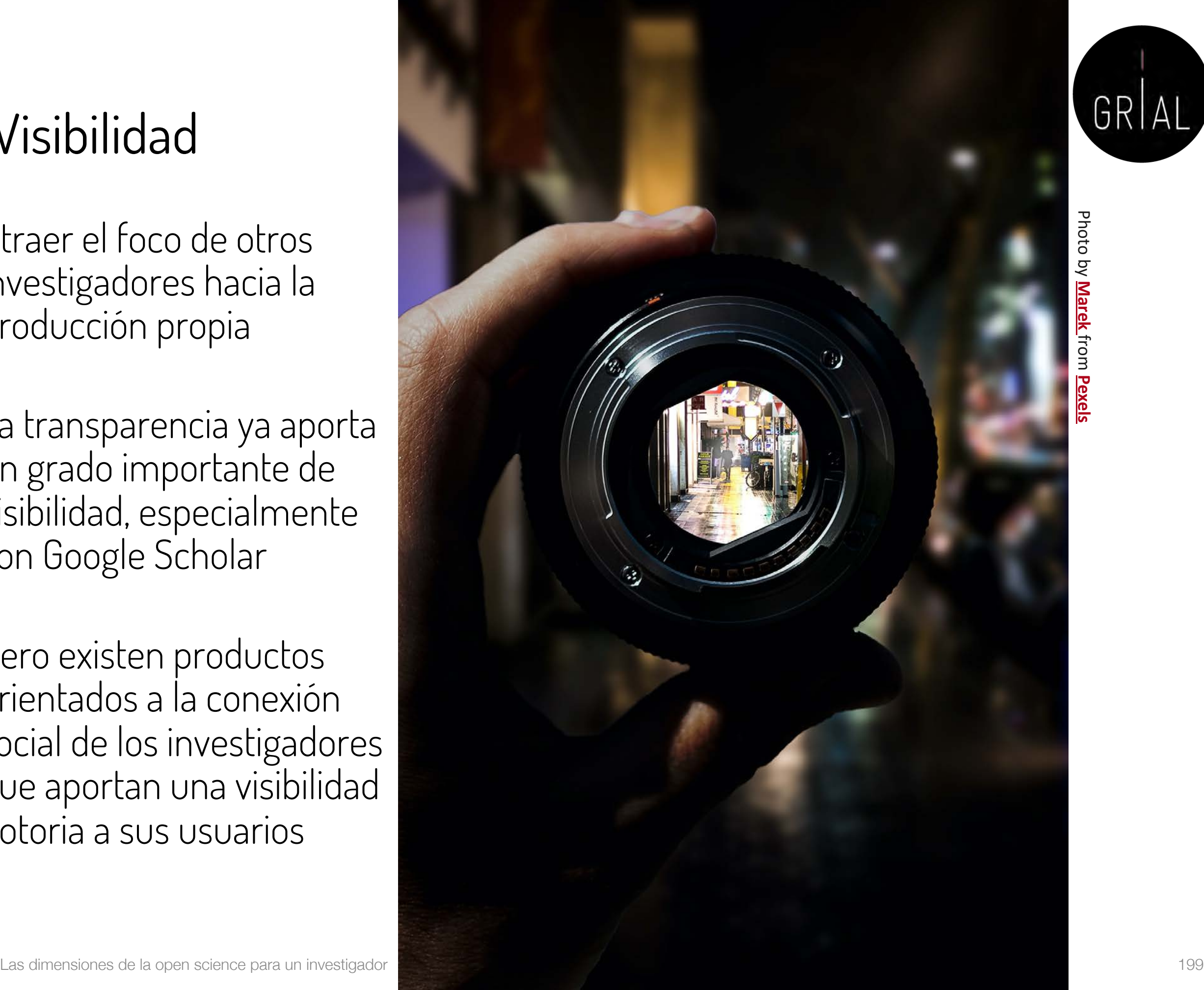

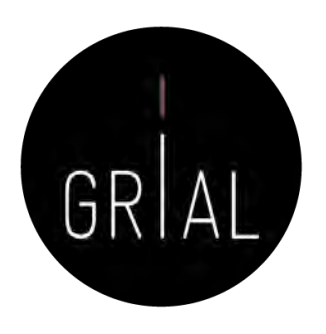

Redes sociales verticales para investigadores

Redes sociales especializadas para investigadores

- ResearchGate [\(https://www.researchgate.net\)](https://www.researchgate.net/)
- Academia [\(https://www.academia.edu/\)](https://www.academia.edu/)

**Actualmente, uno de los factores que más influyen en la visibilidad y capacidad de ser citado es la presencia en las redes sociales académicas de una manera activa**

**No es necesario tener presencia en todas ellas**

#### **Aunque se pueden calcular métricas, no se consideran adecuadas para utilizarlas en los currículos oficiales**

Las dimensiones de la open science para un investigador 200

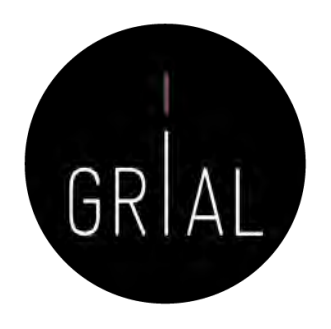

• Los perfiles digitales definen ciertas formas de reconocimiento por los logros más destacados de los investigadores

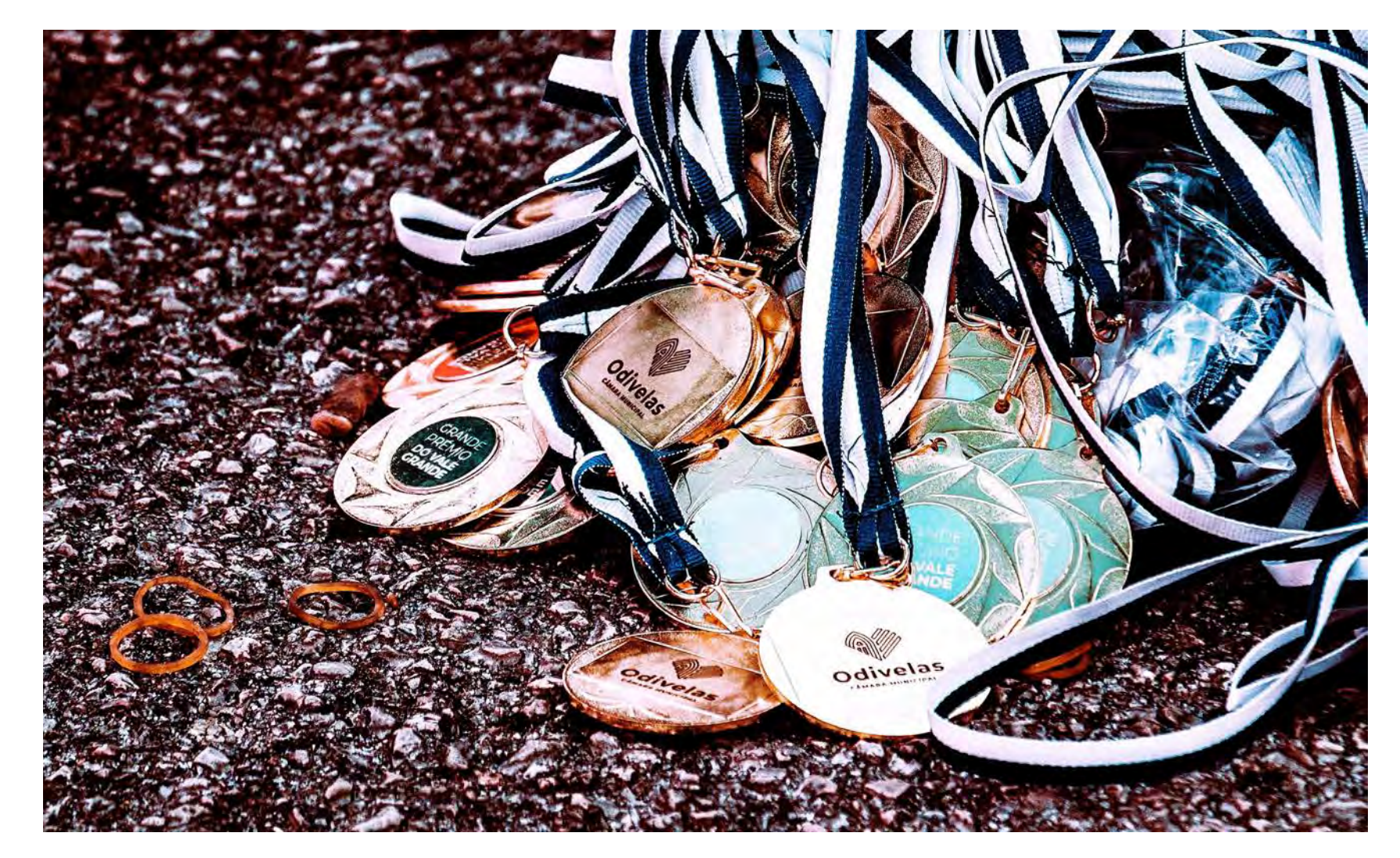

Photo by **[RUN 4 FFWPU](https://www.pexels.com/@runffwpu?utm_content=attributionCopyText&utm_medium=referral&utm_source=pexels)** from **[Pexels](https://www.pexels.com/photo/assorted-medals-3064640/?utm_content=attributionCopyText&utm_medium=referral&utm_source=pexels)**

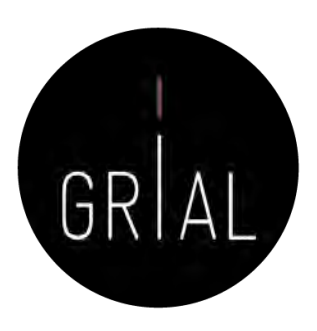

• Muchos sistemas introducen las métricas alternativas como complemento a las citas, por ejemplo Dimensions ([https://www.dimensions.ai/\)](https://www.dimensions.ai/)

From massive access to cooperation: lessons learned and proven results of a hybrid xMOOC/cMOOC

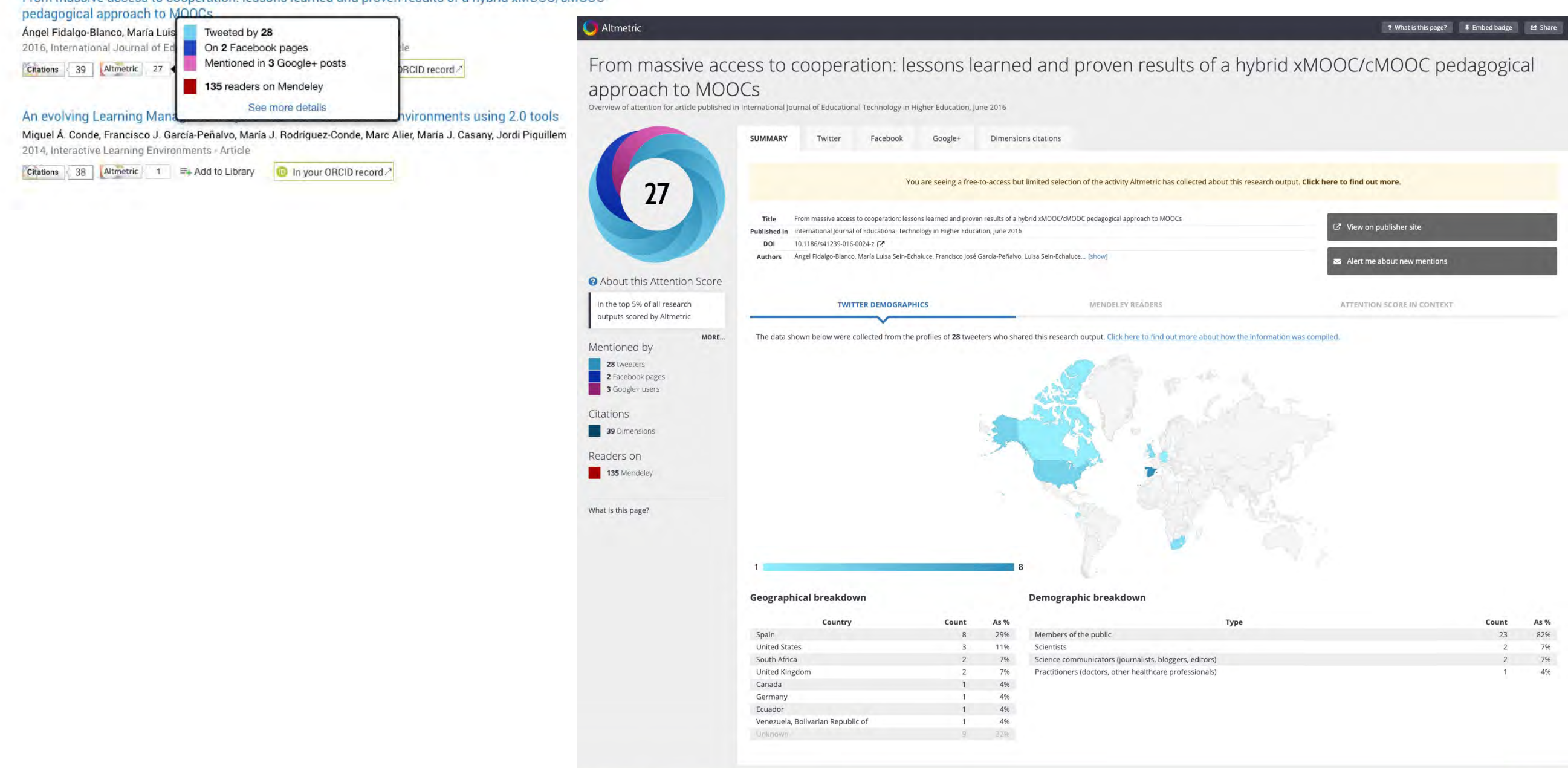

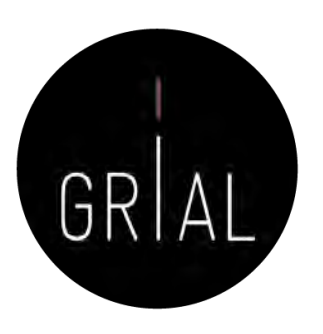

• ResearchGate gamifica las interacciones para motivar y atraer a los usuarios de esta red "tocando su ego" de forma positiva

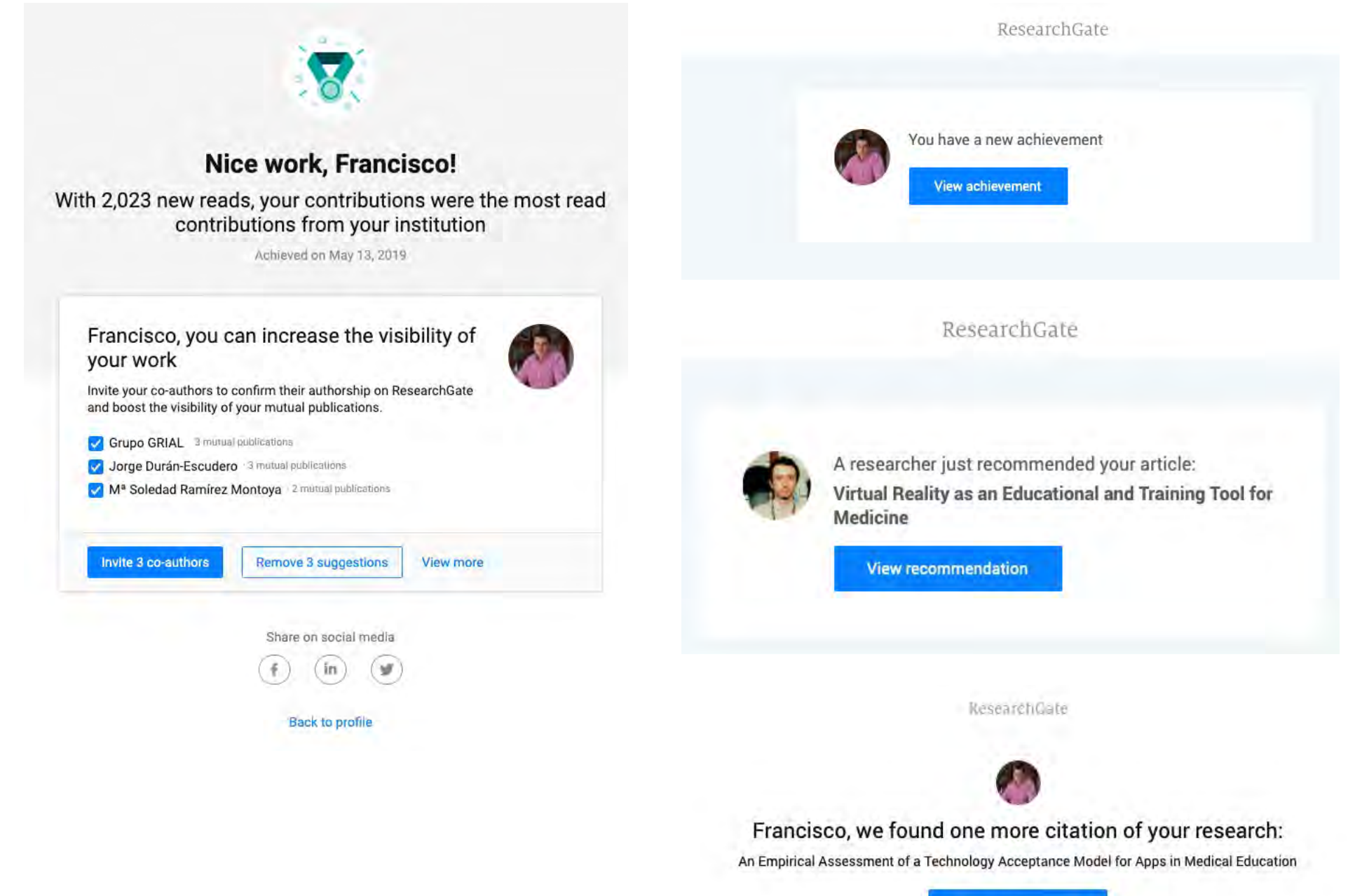

**View citing research** 

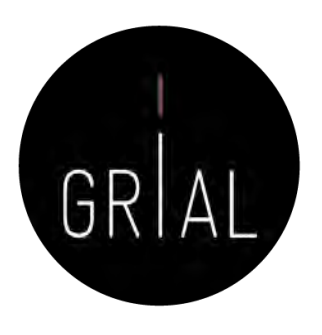

• Publons otorga premios a los revisores de artículos científicos más destacados anualmente

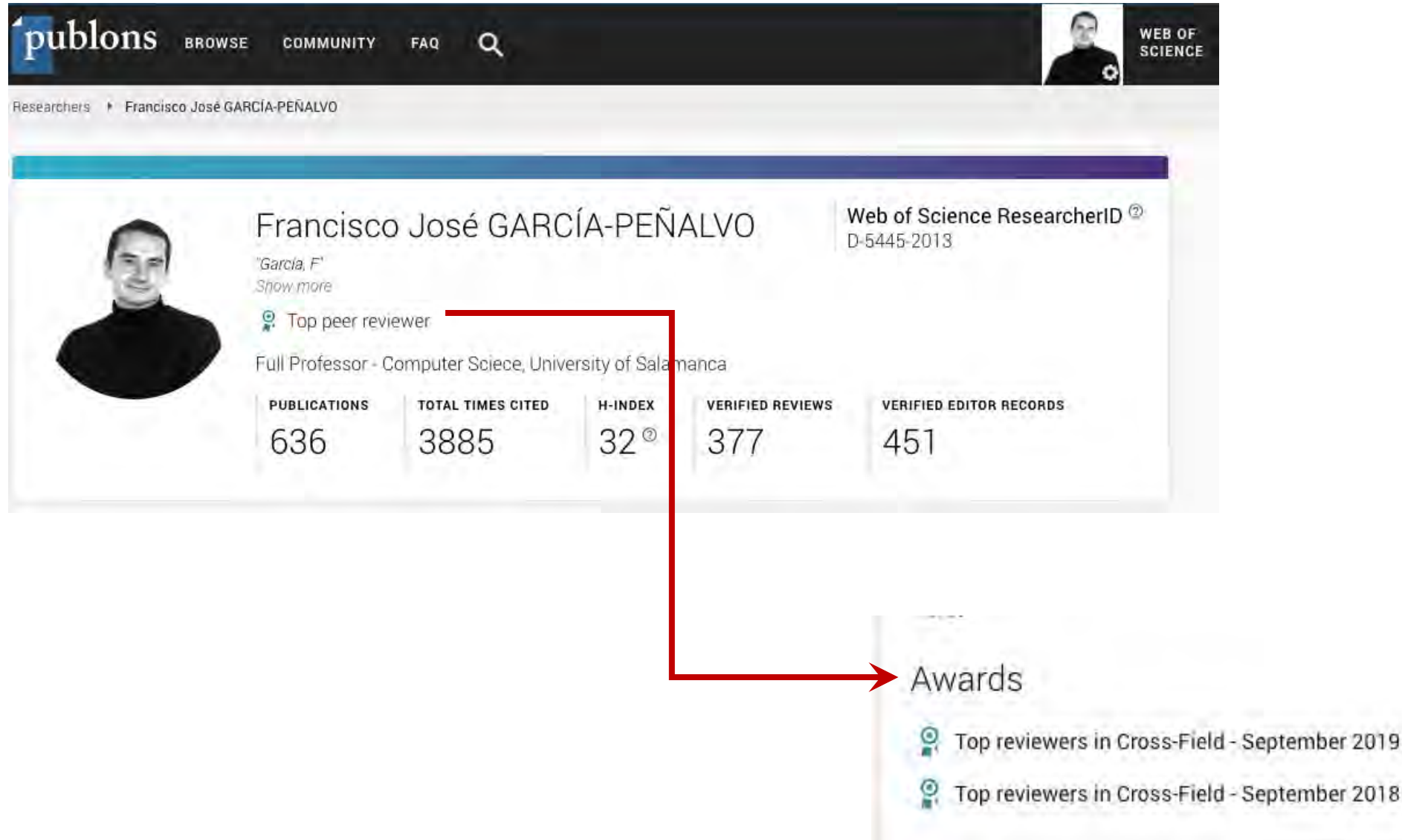

# Píldora sobre las dimensiones de la identidad digital de un investigador [139]

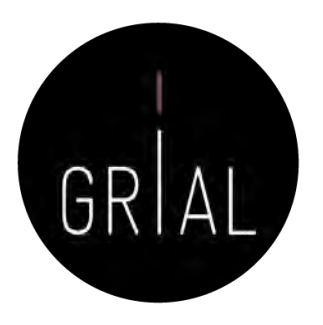

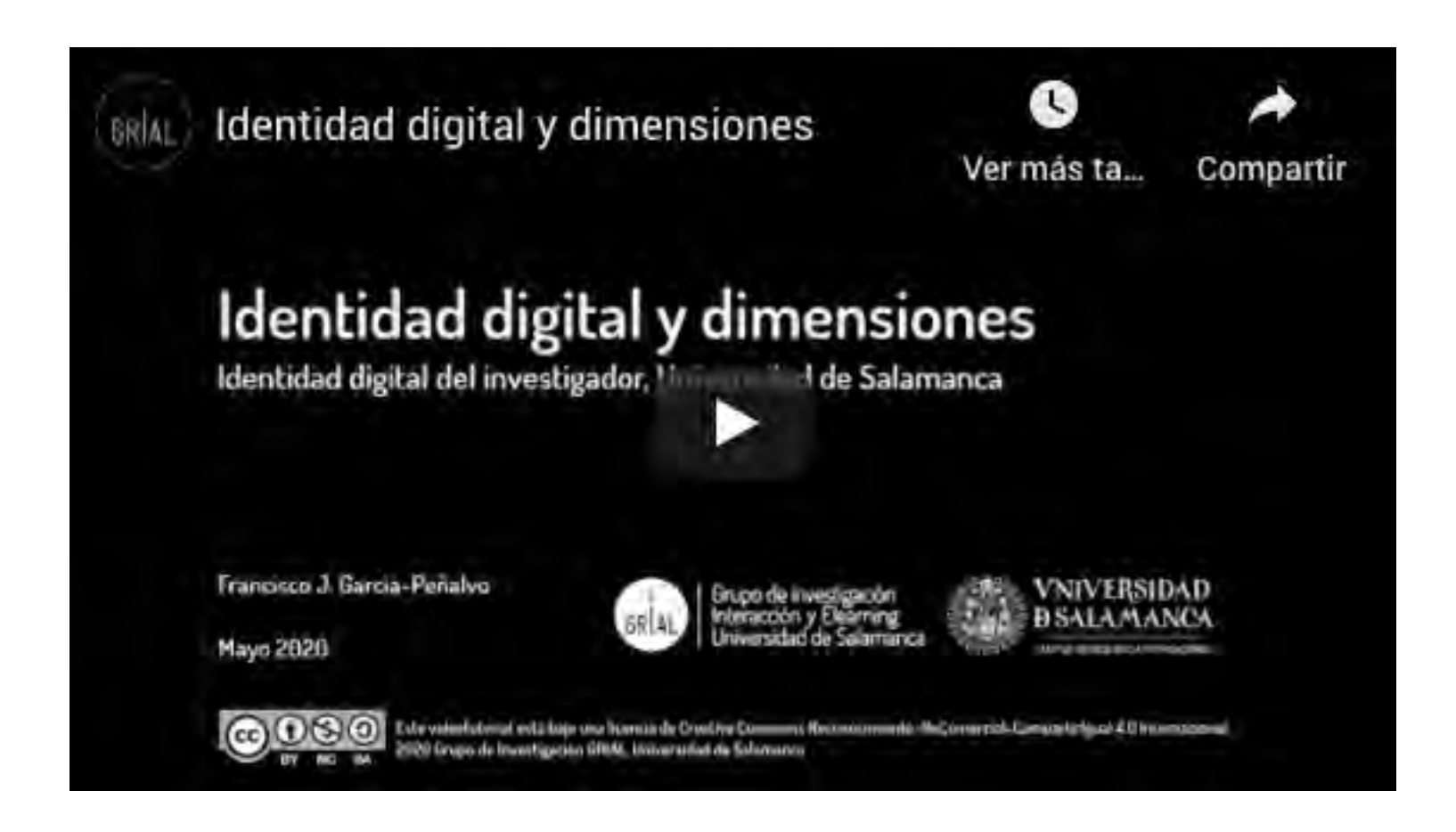

<https://youtu.be/MVfn17p55Vg>

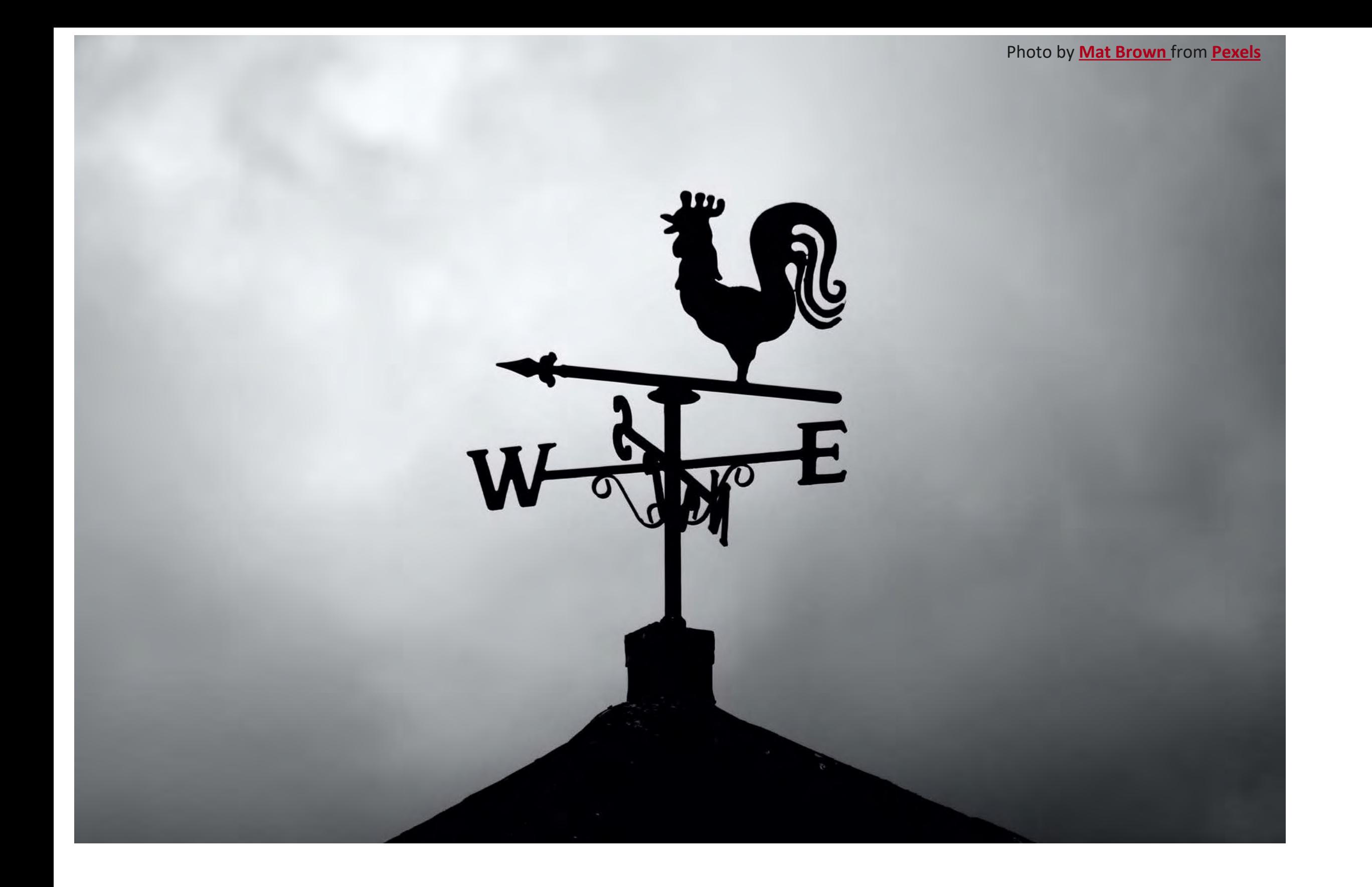

**5. Protocolo para crear la identidad digital de un investigador**

Un protocolo para crear la identidad digital del investigador [140-143]

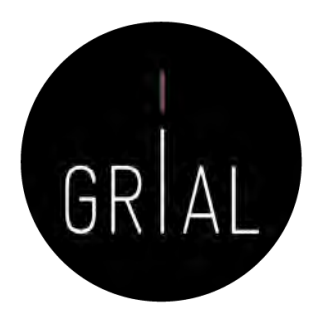

- 1. Elección del nombre de investigador (prácticas de normalización/desambiguación)
- 2. Creación y mantenimiento de un perfil en ORCID
- 3. Creación, curación y mantenimiento de un perfil WoS (ResearcherID / Publons)
- 4. Identificación y curación del perfil en Scopus
- 5. Creación y curación de un perfil en Google Scholar
- 6. Creación y mantenimiento de un perfil en ResearchGate
- 7. Creación, curación y mantenimiento de un perfil como revisor de artículos científicos en WoS (ResearcherID / Publons)
- 8. Registro de la identidad digital en un formato de fácil consulta y actualización
- 9. Divulgación (propagación) de la actividad

# Píldora de vídeo que explica el protocolo para crear la identidad digital de un investigador [144]

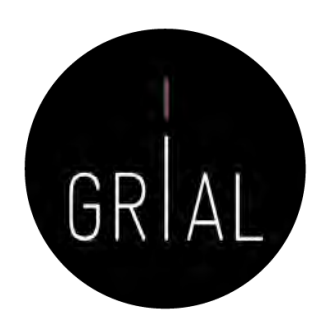

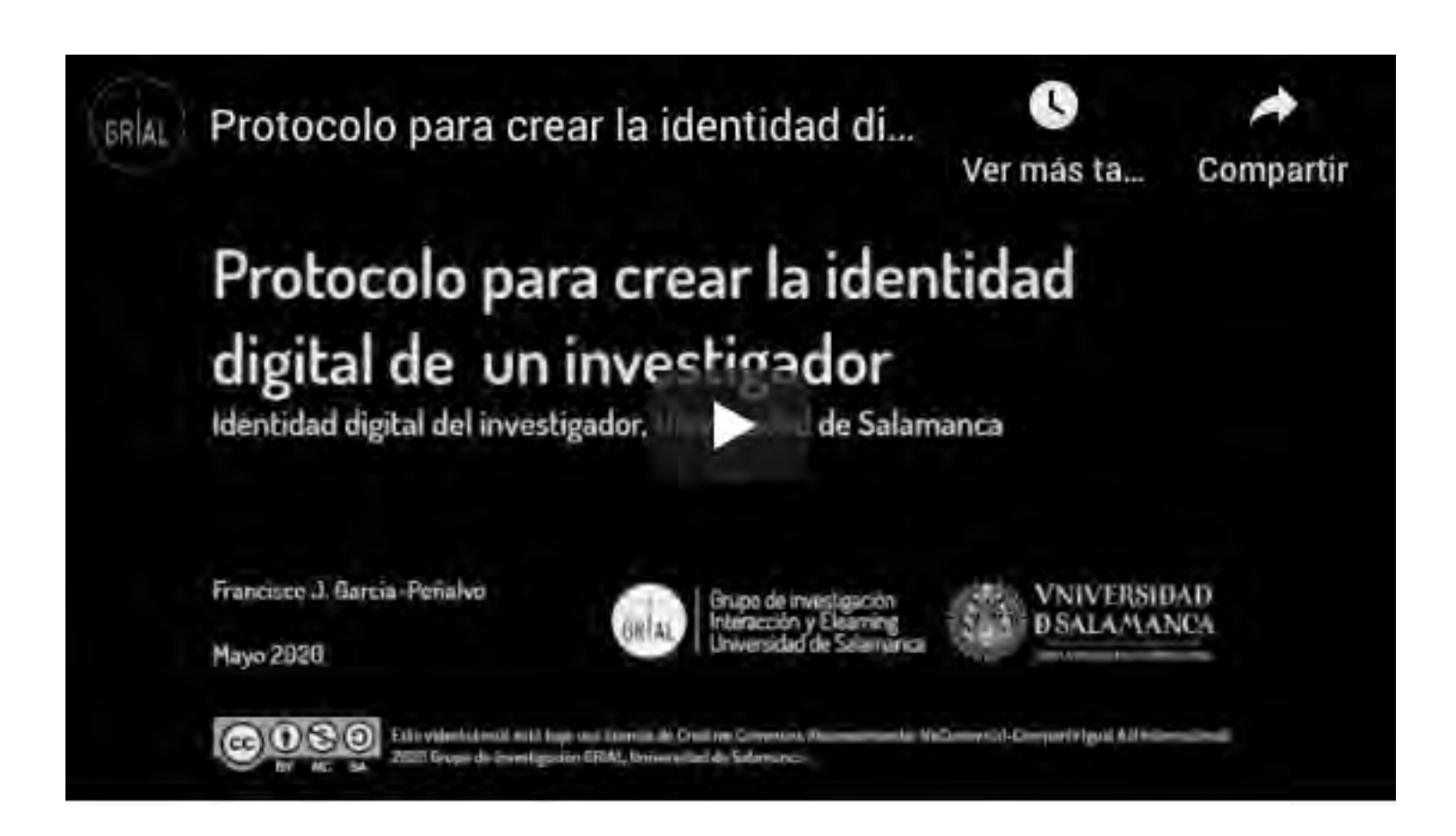

<https://youtu.be/hxcklM2srQI>

# 1. Elección del nombre de investigador (prácticas de normalización/desambiguación)

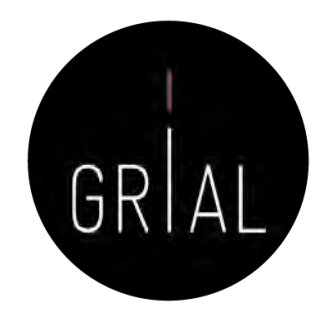

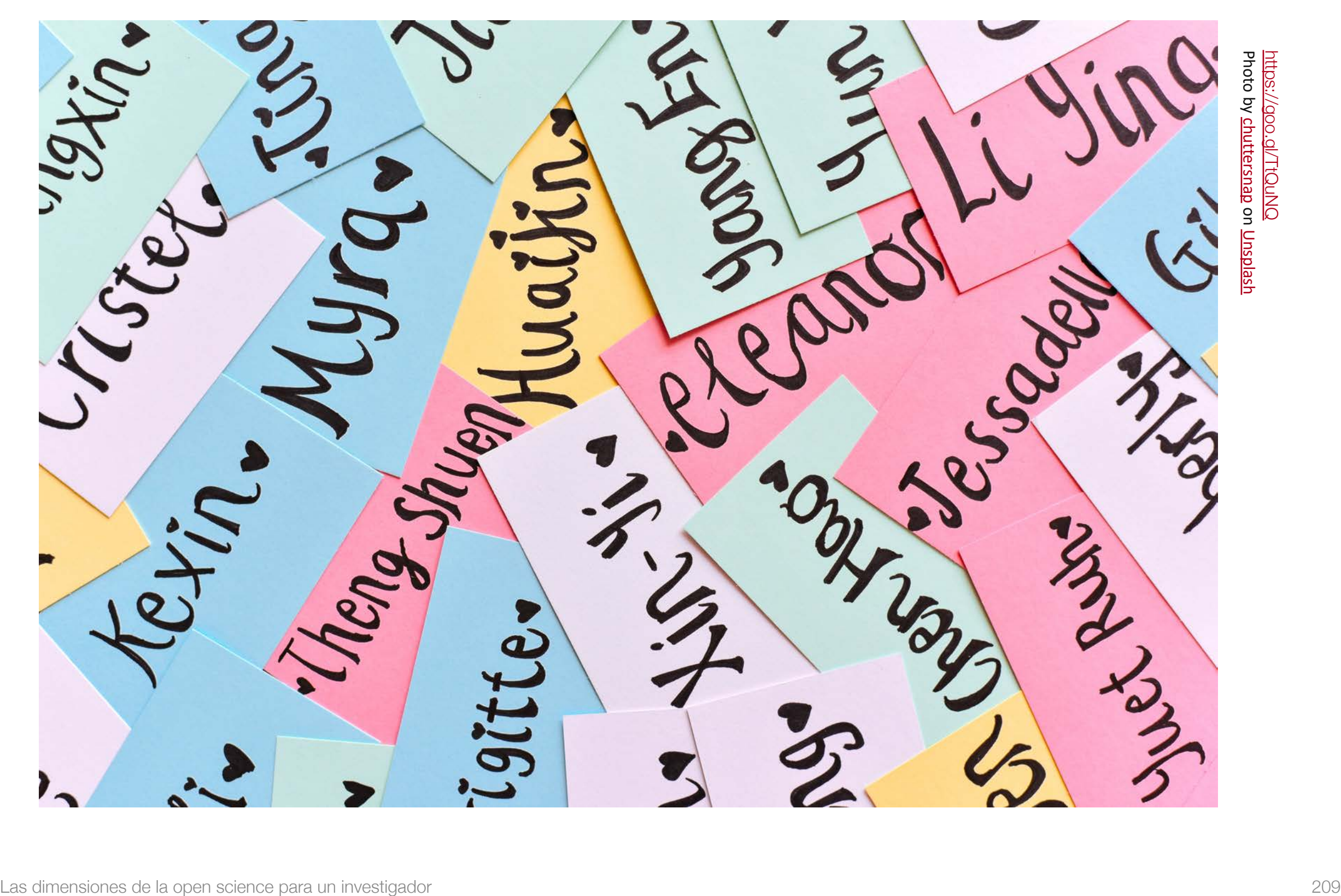

Vías para favorecer una buena identidad digital del investigador

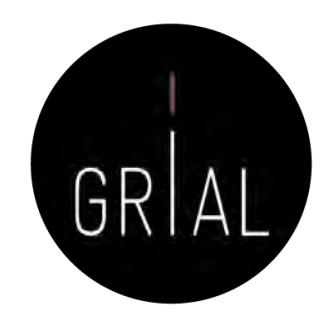

- Desambiguación
	- Identificadores persistentes para aclarar el papel de cada individuo en los flujos del trabajo científico
	- Recomendable solucionarlo en un momento temprano de la carrera académica
		- Influye en la recuperación de sus publicaciones, en las citas que se reciben y en su métrica científica
- Visibilidad de los resultados de investigación

Elección del nombre de investigador (prácticas de normalización/desambiguación)

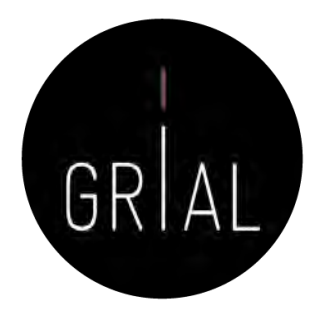

- El nombre con el que se firmen los trabajos académicos debe ser único y consistente, para ayudar a diferenciar a investigadores con coincidencia parcial de nombres y apellidos
- Problemas para investigadores latinos (dos apellidos, caracteres no anglosajones)
- Recomendable solucionarlo en un momento temprano de la carrera académica
- Influye en la recuperación de sus publicaciones, en las citas que se reciben y en su métrica científica, es decir, en la visibilidad de la producción académica
	- Posibilita tanto una identificación consistente de los investigadores y la recogida de datos a un nivel más granular, como la agregación de tales datos generando agrupaciones en torno a un determinado investigador, una organización o una determinada fuente de financiación [145-146]

Elección del nombre de investigador (prácticas de normalización/desambiguación)

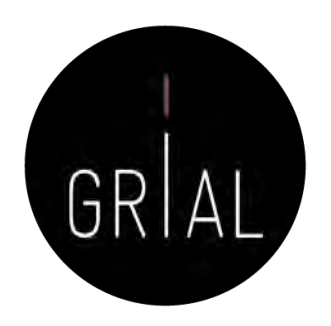

- Algunas recomendaciones
	- Apellidos
		- Si se firma con dos apellidos, deberían unirse con un guion
		- No se deben abreviar
		- Conservar los caracteres propios del idioma (acentos, ñ, etc.) García-Peñalvo
	- Nombre
		- No usar solo la inicial
		- Conservar los caracteres propios del idioma (acentos, ñ, etc.)
		- En los nombres compuestos hay recomendaciones de unirlos con guion (pero no es una práctica extendida ni obligada)
		- Si se quiere abreviar alguno de los nombres usar inicial y punto en lugar de algunas abreviaturas establecidas, por ejemplo, para abreviar María, debería utilizarse M. en lugar de Mª

#### Francisco José

# 2. Creación y mantenimiento de un perfil en ORCID

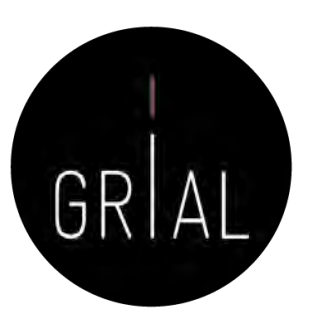

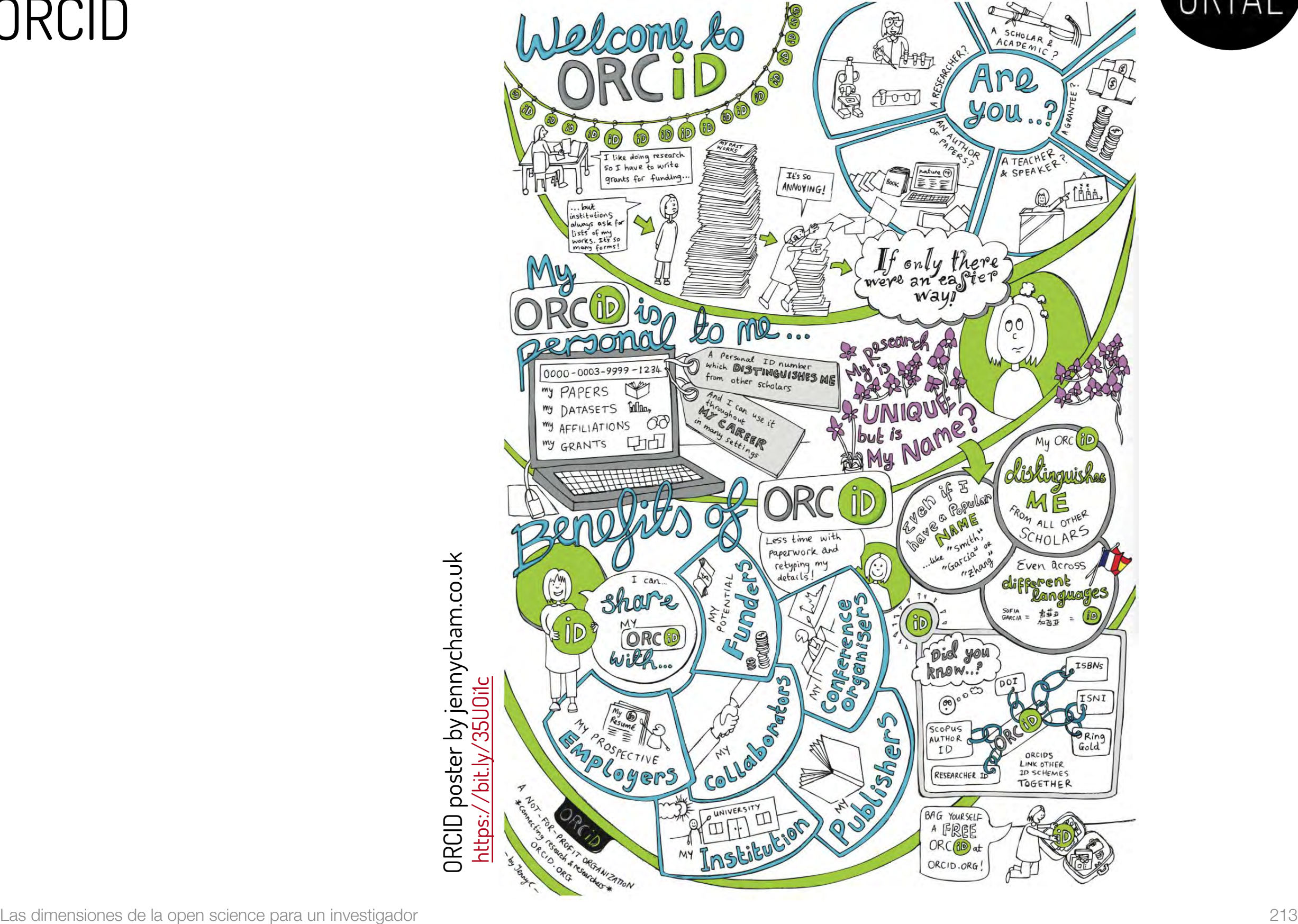

#### ORCID

- ORCID (Open Researcher and Contributor ID) <https://orcid.org/>
- Es una organización que intenta asegurar que todos los trabajos científicos puedan ser atribuidos adecuadamente a sus autores
- Para ello ofrece a sus miembros un identificador digital persistente de 16 dígitos, denominados identificadores ORCID
- Mantiene un registro central de sus miembros
- Mantiene una URL única para cada miembro, que sirve como perfil individual del autor

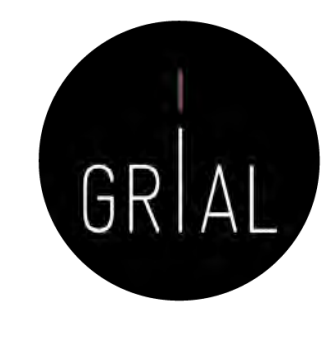

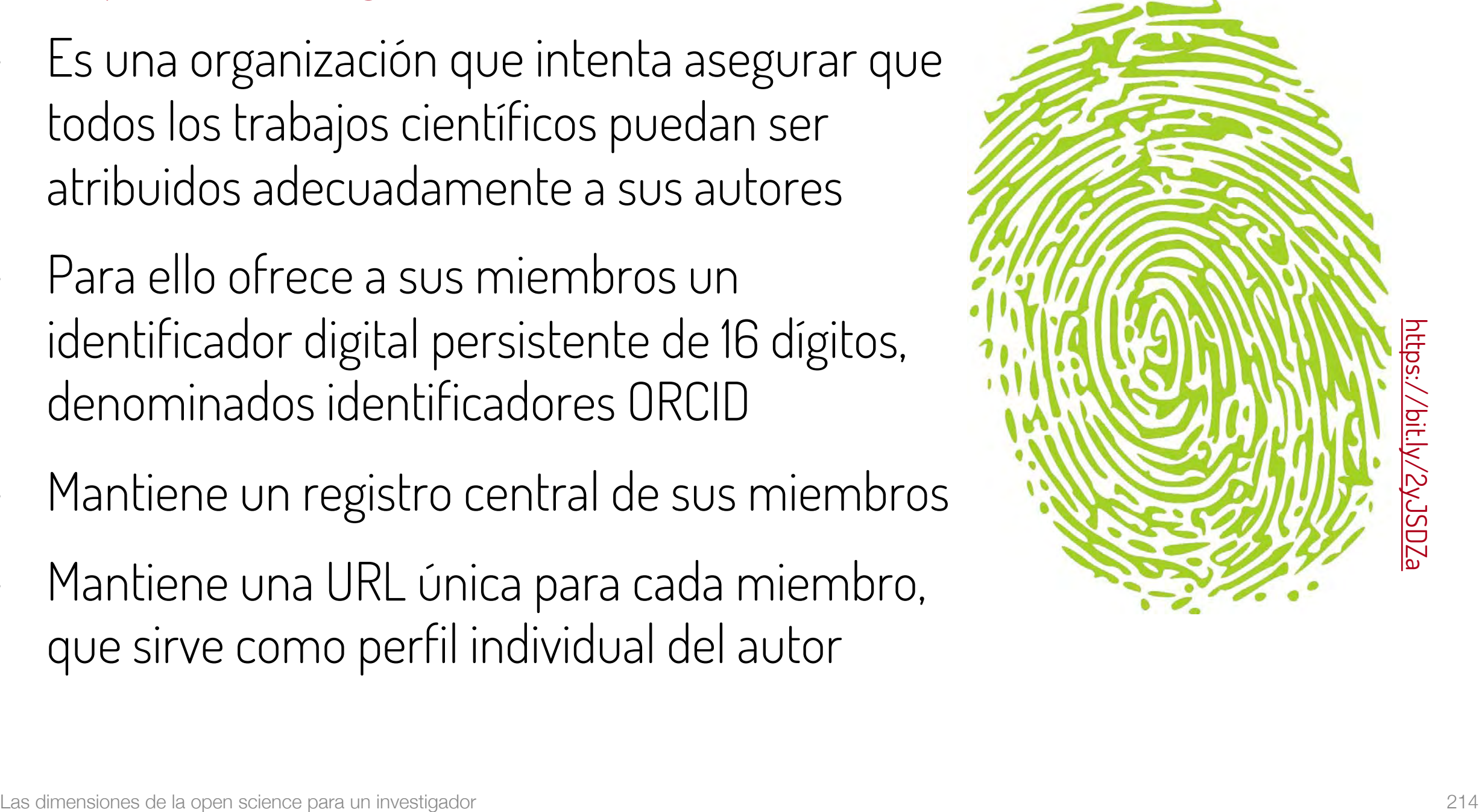

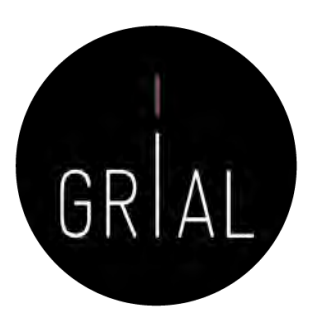

#### ORCID

- Identidad digital normalizada
	- Dígito de 16 números, generado de forma automática
	- Permite enlazar vía http con la URI de la persona
	- Cumple la norma ISO 277729 standard
	- El último dígito es la suma de acuerdo con (ISO/IEC 7064:2006, MOD 11,2)

# 0000-0001-9987-5584 https://orcid.org/0000-0001-9987-5584

### ORCID

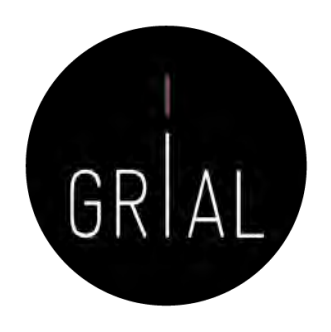

- Cuál es su utilidad
	- Para identificar a un mismo investigador con varias firmas diferentes
	- Para distinguir investigadores con los nombres que pueden entrar en ambigüedad
	- Para actualizar datos en un único registro aceptado y accesible desde varias plataformas científicas: WoS, Scopus, Dimensions, etc.
	- Para hacer seguimiento correcto de autores académicos
	- Para facilitar tareas de identificación a editores e instituciones académicas
	- Para servir de plataforma de enlace con otros sitios de información académica sobre un investigador
	- Para servir como credencial de entrada en otros servicios del ecosistema digital de ciencia
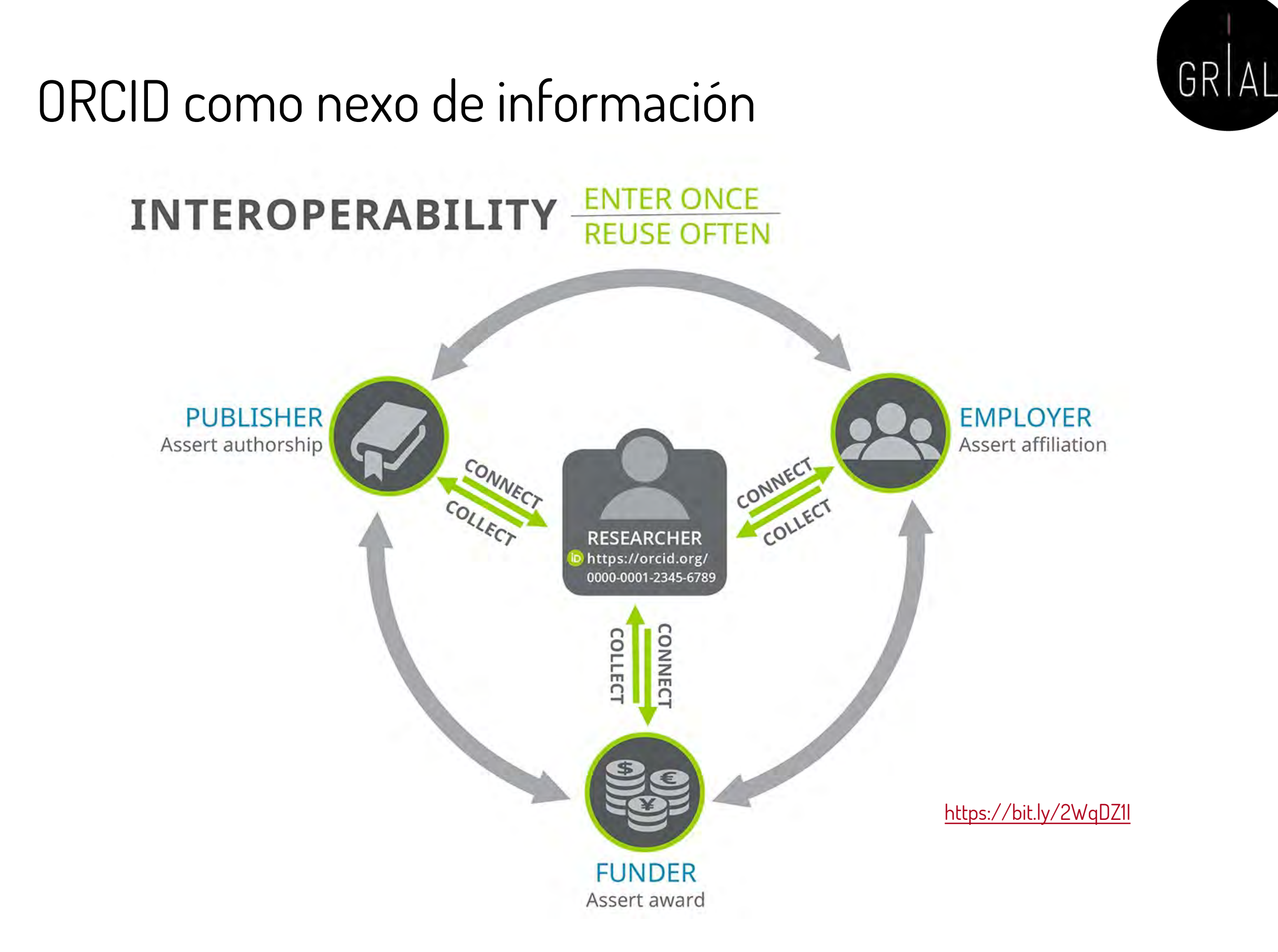

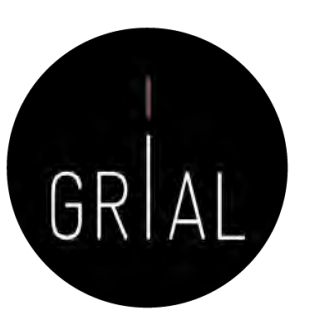

# ORCID - Recepción de notificaciones

#### tr update@notify.orcid.org

[ORCID] Francisco José GARCÍA-PEÑALVO tiene notificaciones nuevas

Para: Francisco José García Peñalvo

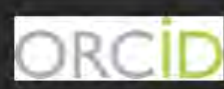

#### Hola Francisco José GARCÍA-PEÑALVO,

Tiene nueva(s) notificaciones en su buzón de ORCID; consulte el resumen a continuación. Por favor visite su Buzón ORCID para tomar acción o ver más detailes.

Crossref has made the following changes to your ORCID record:

#### **Obras**

#### Nuevos elementos agregados:

• Evaluation of an interactive educational system in urban knowledge acquisition and representation based on students' profiles (2020-05-02)

Publons has made the following changes to your ORCID record:

#### Revisión de pares

#### Nuevos elementos agregados:

- Computers & education. (2020-05-01)
- · Future generation computer systems. (2020-05-01)
- Heliyon. (2020-05-01)
- IEEE-RITA. (2020-05-01)
- Information. (2020-05-01)
- Sensors. (2020-05-01)
- Teaching and teacher education (2020-05-01)
- Technological forecasting and social change. (2020-05-01)
- Telematics and informatics. (2020-05-01)

#### Elementos agregados:

- BMC medical education. (2020-05-01)
- Computers in human behavior. (2020-05-01)
- Comunicar. (2020-05-01)
- · Expert systems with applications. (2020-05-01)
- · Expert systems. (2020-05-01)
- IEEE transactions on education. (2020-05-01)
- IEEE-RITA. (2020-05-01)
- Information. (2020-05-01)
- International journal of human capital and information technology professionals. (2020-05-01)
- Journal of Medical Systems (2020-05-01)
- · Technology in society. (2020-05-01)

#### Vea los detalles en su buzón ORCID

Ha recibido este mensaje porque se suscribió para la recepción de notificaciones de buzón sobre su registro ORCID. Obtenga más información sobre cómo funciona el buzón.

Puede ajustar las preferencias de su frecuencia de correo electrónico y de suscripción en su configuración de cuenta.

preferencias de correo electrónico | política de privacidad | ORCID, Inc. | 10411 Motor City Drive, Sulle 750, Bethesda, MD 20817, USA | ORCID.org

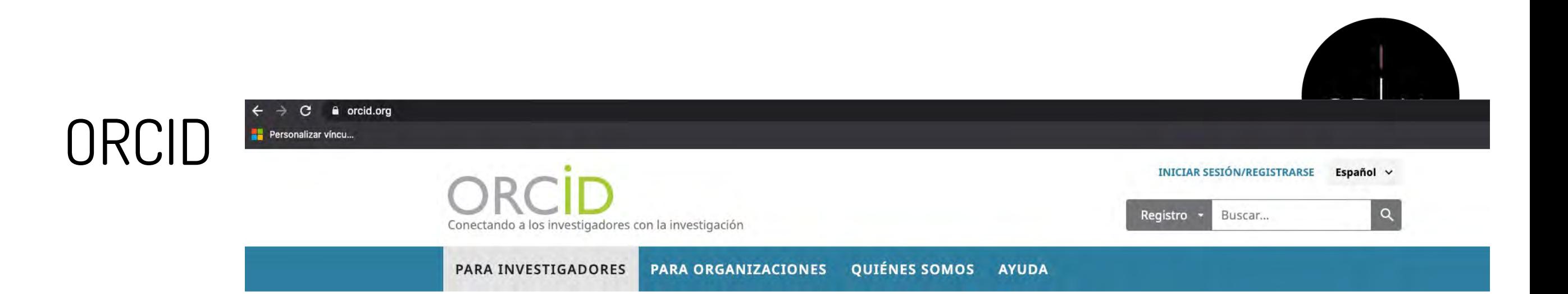

We recently updated our privacy policy. You can read the summary of the changes and full policy here.

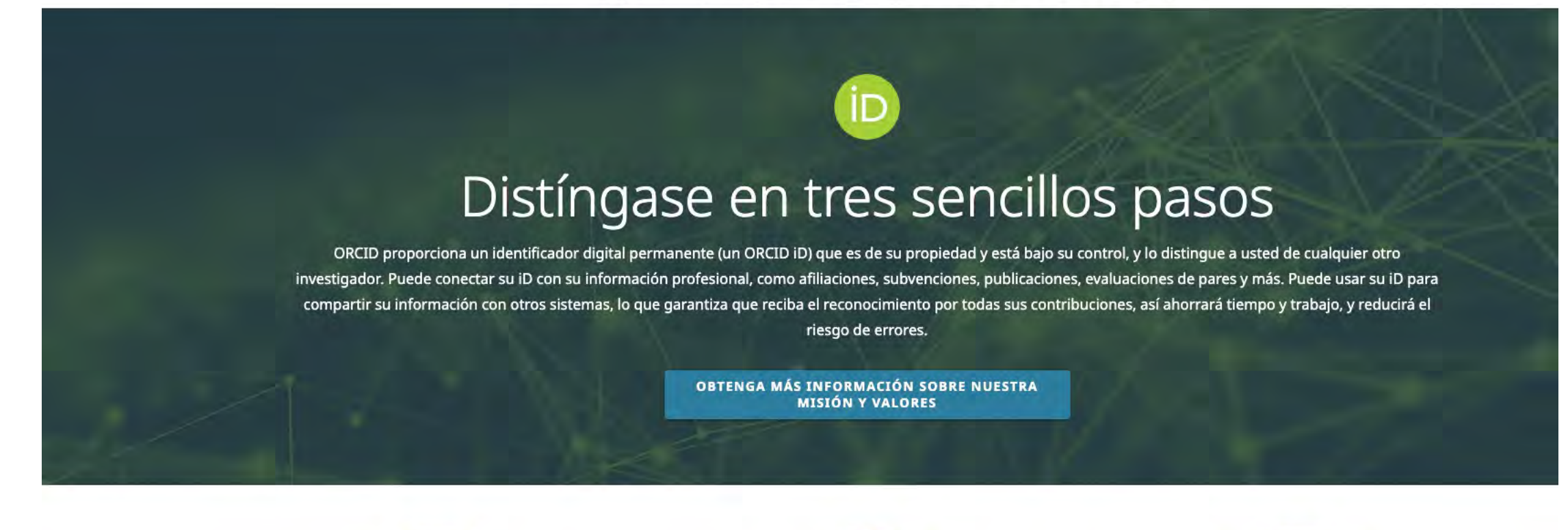

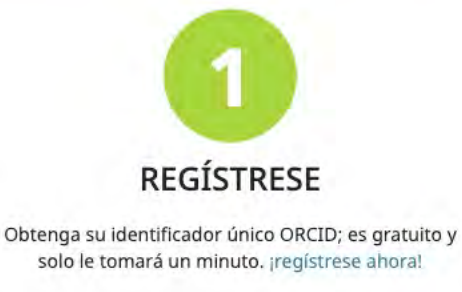

UTILICE SU ORCID ID

Use su iD, cuando se le indique, en sistemas y plataformas, desde solicitudes de subvenciones hasta el envío de manuscritos y más, para garantizar que reciba el reconocimiento por todas sus contribuciones.

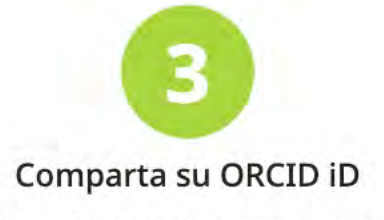

Cuanta más información conecte a su registro ORCID, más se beneficiará al compartir su iD, así que otorgue a la organización en la que confía el permiso para actualizar su registro, así como para agregar sus afiliaciones, direcciones de correo electrónico, otros nombres por los cuales sea conocido y más.

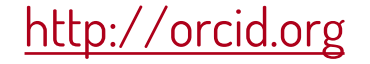

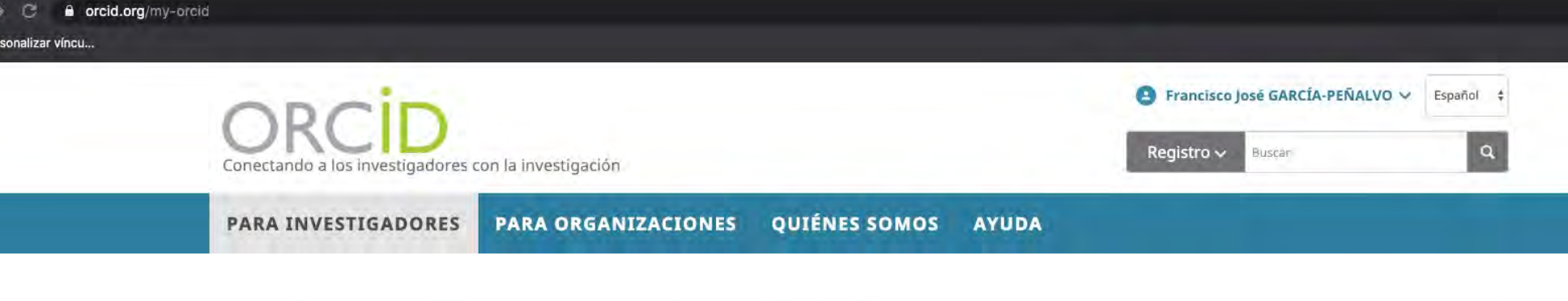

#### We recently updated our privacy policy. You can read the summary of the changes and full policy here.

Biografía @

**Fuente: Crossref** 

### ancisco José **ARCÍA-PÉÑALVO**

#### **DRCID ID** https://orcid.org/0000-0001-9987-5584 Ver versión pública

### Administrar la cuenta proxy >

Q Mostrar su iD en otros sitios O

### Nista de impresión de registro público O

**B** Obtenga un código QR para su iD ●

#### / También conocido como F. García, Francisco José García, F. García Peñalvo

F. J. García Peñalvo, F. J. García

 $/$  País España

### / Palabras clave

Technological Ecosystems; eLearning; Software Engineering; Knowledge Management; IT Government

/ Sitios web http://grial.usal.es Mendeley profile

#### Otras ID

ResearcherID: D-5445-2013 Scopus Author ID: 16031087300 Scopus Author ID: 57204577782 Loop profile: 884991

#### **∕ Correos electrónicos** fgarcia@usal.es

Francisco José García-Peñalvo did his undergraduate studies in Computing at the University of Salamanca and University of Valladolid and his Ph.D. at the University of Salamanca. Dr. García-Peñalvo is the head of the research group GRIAL (Research Group Interaction and eLearning). His main research interests focus on eLearning, Computers & Education, Adaptive Systems, Web Engineering, Semantic Web and Software Reuse. He has led and participated in over 50 research and innovation projects. He was Vice Chancellor for Innovation at the University of Salamanca between March 2007 and December 2009. He has published more than 300 articles in international journals and conferences. He has been guest editor of several special issues of international journals (Online Information Review, Computers in Human Behaviour, Interactive Learning Environments...). He is also a member of the program committee of several international conferences and reviewer for several international journals. Now, he is the Editor-in-Chief of the International Journal of Information Technology Research and the Education in the Knowledge Society Journal. Besides he is the coordinator of the multidisciplinary PhD Programme on Education in the Knowledge Society.

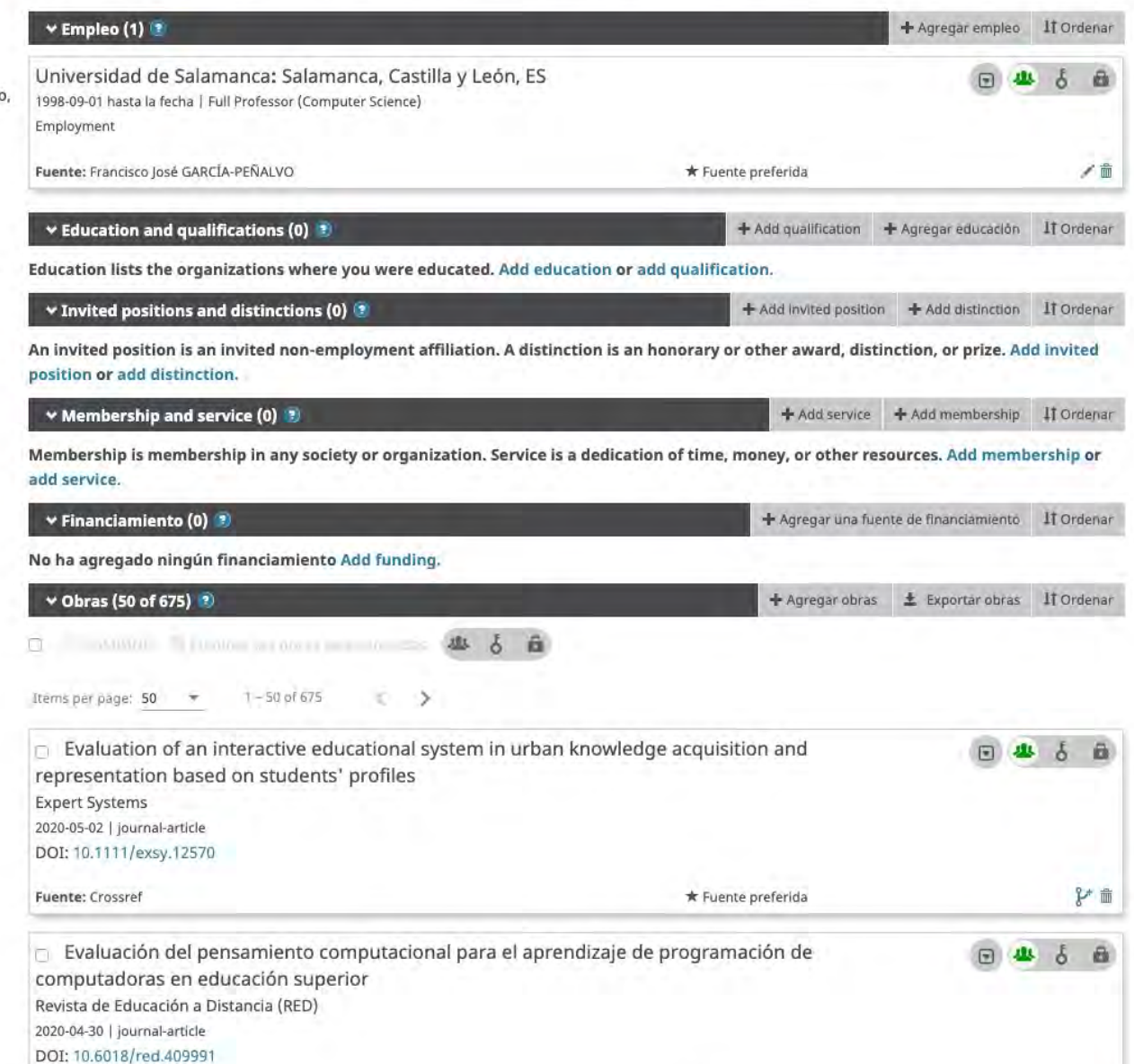

★ Fuente preferida

ORCID

》曲

 $1450$ 

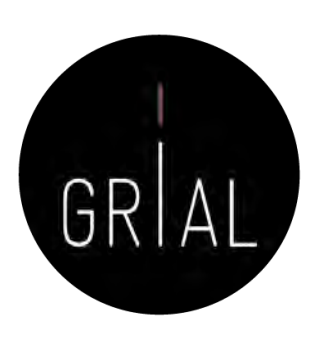

• Se puede configurar la página ORCID para que sea pública

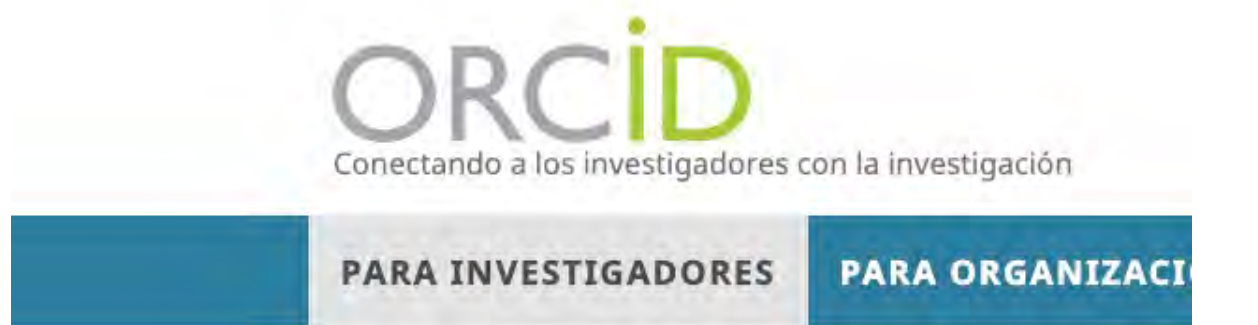

We recently updated our privacy policy. You can read the summary of tl

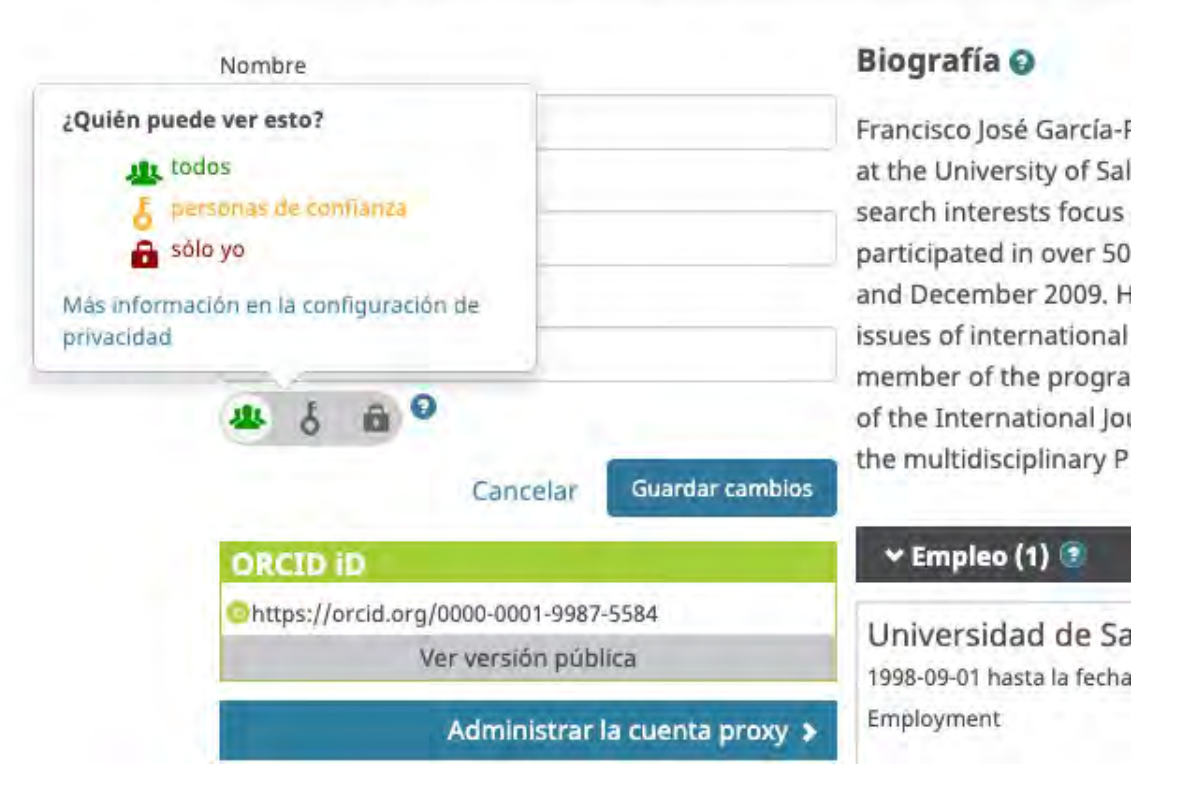

Francisco José GARCÍA-PEÑALVO V Español #  $\alpha$ Registro ~ Ruscar

# ORCID

**PARA INVESTIGADORES** 

Conectando a los investigadores con la investigación

**PARA ORGANIZACIONES** 

**QUIÉNES SOMOS AYUDA** 

We recently updated our privacy policy. You can read the summary of the changes and full policy here.

### Francisco José **GARCIA-PENALVO**

#### **Biografía**

**ORCID ID** 

Chttps://orcid.org/0000-0001-9987-5584

Nista de impresión O

#### Sitios web

http://grial.usal.es Mendeley profile

País

España

#### Palabras clave

Technological Ecosystems; eLearning; Software Engineering; Knowledge Management; IT Government

#### Otras ID

ResearcherID: D-5445-2013 Scopus Author ID: 16031087300 Scopus Author ID: 57204577782 Loop profile: 884991

Francisco José García-Peñalvo did his undergraduate studies in Computing at the University of Salamanca and University of Valladolid and his Ph.D. at the University of Salamanca. Dr. García-Peñalvo is the head of the research group GRIAL (Research Group Interaction and eLearning). His main research interests focus on eLearning, Computers & Education, Adaptive Systems, Web Engineering, Semantic Web and Software Reuse. He has led and participated in over 50 research and innovation projects. He was Vice Chancellor for Innovation at the University of Salamanca between March 2007 and December 2009. He has published more than 300 articles in international journals and conferences. He has been guest editor of several special issues of international journals (Online Information Review, Computers in Human Behaviour, Interactive Learning Environments...). He is also a

[9] member of the program committee of several international conferences and reviewer for several international journals. Now, he is the Editor-in-Chief of the International Journal of Information Technology Research and the Education in the Knowledge Society Journal. Besides he is the coordinator of the multidisciplinary PhD Programme on Education in the Knowledge Society.

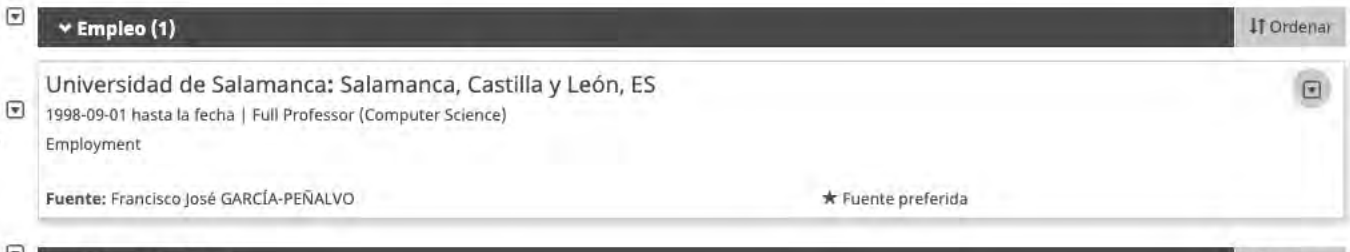

### v Obras (50 of 675

 $\textcolor{red}{\textcolor{blue}{\boldsymbol{\sigma}}}$ 

 $T - SU$  of 675 Items per page: 50  $\rightarrow$ -3

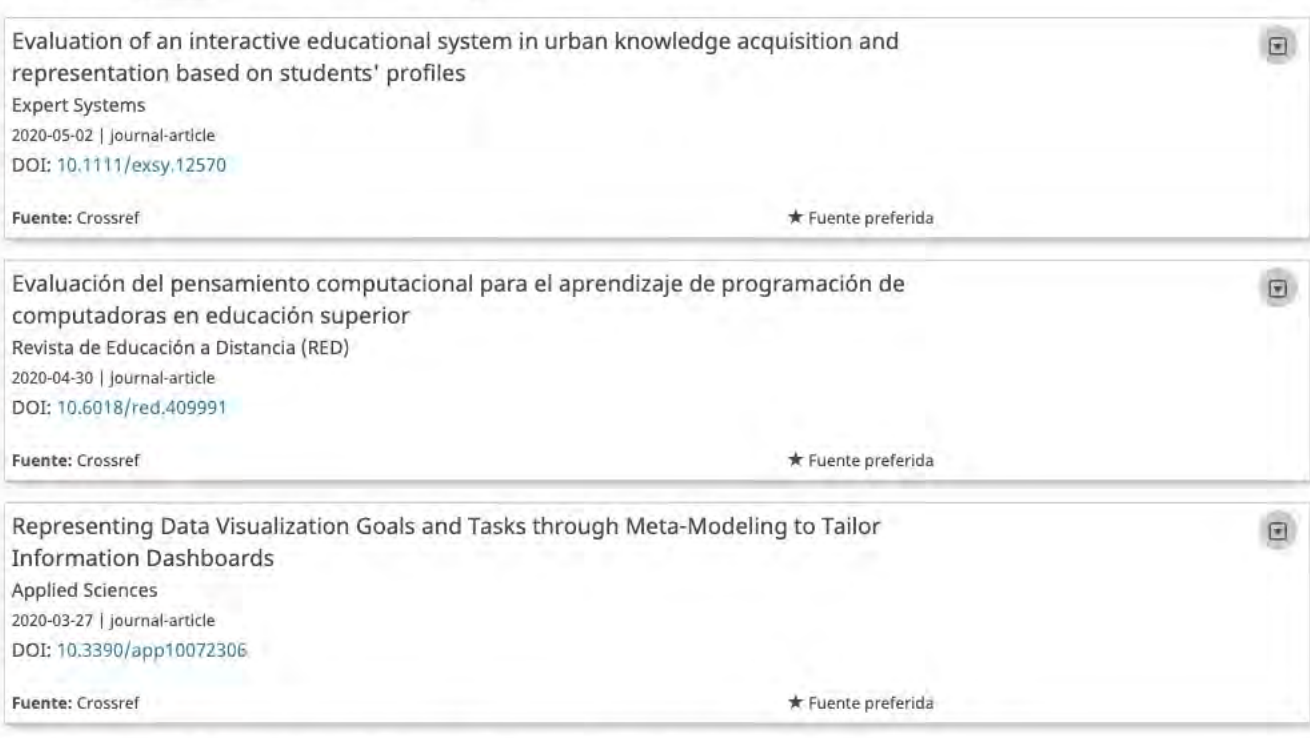

Versión pública

Protected Users: A Moodle Plugin To Improve Confidentiality and Privacy Support through User Aliases

IT Ordenar

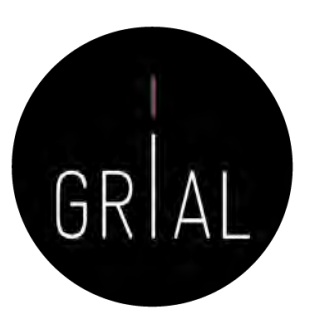

Buscar ORCID PARA PARA **OUIÉNES AVUDA CERRAR SESIÓN INVESTIGADORES** ORGANIZACIONES **SOMOS** BANDEJA DE ENTRADA (100) CONFIGURACIÓN DE LA CUENTA HERRAMIENTAS DE DESARROLLADOR Conectando a los **ALREGISTRO ORCIO** investigadores con la MÁS INFORMACIÓN Investigación 6.609.245 ORCID iDs y contando. Ver más.. We recently updated our privacy policy - a summary of the changes is available in this blog post Biografía O / 趣 占 / Francisco José **GARCIA-PENALVO** Francisco José García-Peñalvo did his undergraduate studies in Computing at the University of Salamanca and University of Valladolid and his Ph.D. at the University of Salamanca. Dr. García-Peñalvo is the head of **DRCID ID** the research group GRIAL (Research Group Interaction and eLearning). His main research interests focus on eLearning, Computers & Education, Adaptive Systems, Web Engineering, Semantic Web and Software https://orcid.org/0000-0001-9987-5584 Reuse. He has led and participated in over 50 research and innovation projects. He was Vice Chancellor for Ver versión pública Innovation at the University of Salamanca between March 2007 and December 2009. He has published more than 300 articles in international journals and conferences. He has been guest editor of several special is- $\Box$  Mostrar su iD en otros sitios $\Theta$ . sues of international journals (Online Information Review, Computers in Human Behaviour, Interactive Vista de impresión de registro Learning Environments...). He is also a member of the program committee of several international confepúblico® rences and reviewer for several international journals. Now, he is the Editor-in-Chief of the International 關 Obtenga un código QR para su iD Journal of Information Technology Research and the Education in the Knowledge Society Journal. Besides he is the coordinator of the multidisciplinary PhD Programme on Education in the Knowledge Society.  $\bullet$ ∕ También conocido como + Agregar empleo IT Ordenar  $\vee$  Empleo (1)  $\circ$ F. García, Francisco José García, F. García Peñalvo, F. J. García Peñalvo, Universidad de Salamanca: Salamanca, Castilla y León, ES 田业占面 F. J. García 1998-09-01 hasta la fecha | Full Professor (Computer Science) Employment  $/$  País España Fuente: Francisco José GARCÍA-PEÑALVO / 命 \* Fuente preferida / Palabras clave + Agregar educación | 11 Ordenar v Education and qualifications (0) **Technological Ecosystems;** eLearning; Software Engineering; + Add qualification Knowledge Management; IT You haven't added information to this section yet; add an education or a qualification now Government  $\vee$  Invited positions and distinctions (0) + Add distinction IT Ordenar / Sitios web + Add invited position http://grial.usal.es You haven't added information to this section yet; add a distinction or an invited position now Mendeley profile + Add service + Add membership IT Ord  $\vee$  Membership and service (0)  $\frac{1}{2}$ / Otras ID ResearcherID: D-5445-2013 You haven't added information to this section yet; add a membership or a service now Scopus Author ID: 16031087300 iciamiento IT Ordenar  $\vee$  Financiamiento (0) ? + Agregar una fuente de fin Scopus Author ID: 57204577782 No ha agregado ningún financiamiento agregue alguno ahora ✔ Correos electrónicos v Obras (100 of 660) 2 IT Ordenar fgarcia@usal.es tar obras / Editar en lote + Agregar obras ± Exp Break the walls! Second-Order barriers and 日 4 6 日 mLearning by first-year pre-service teachers

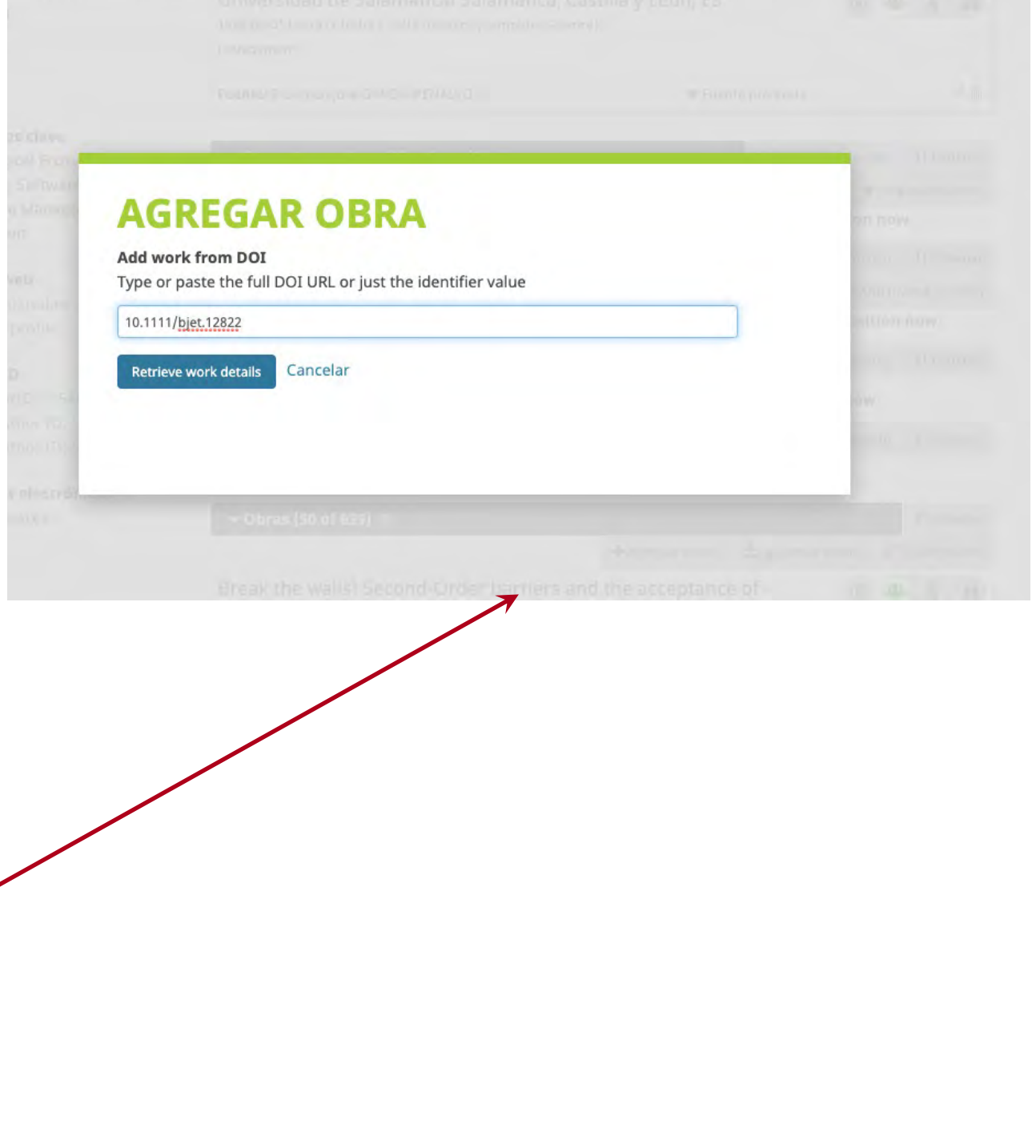

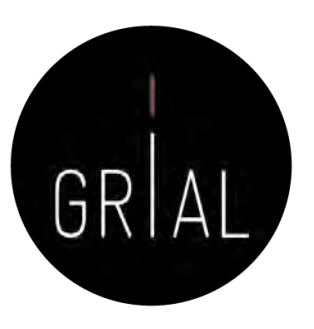

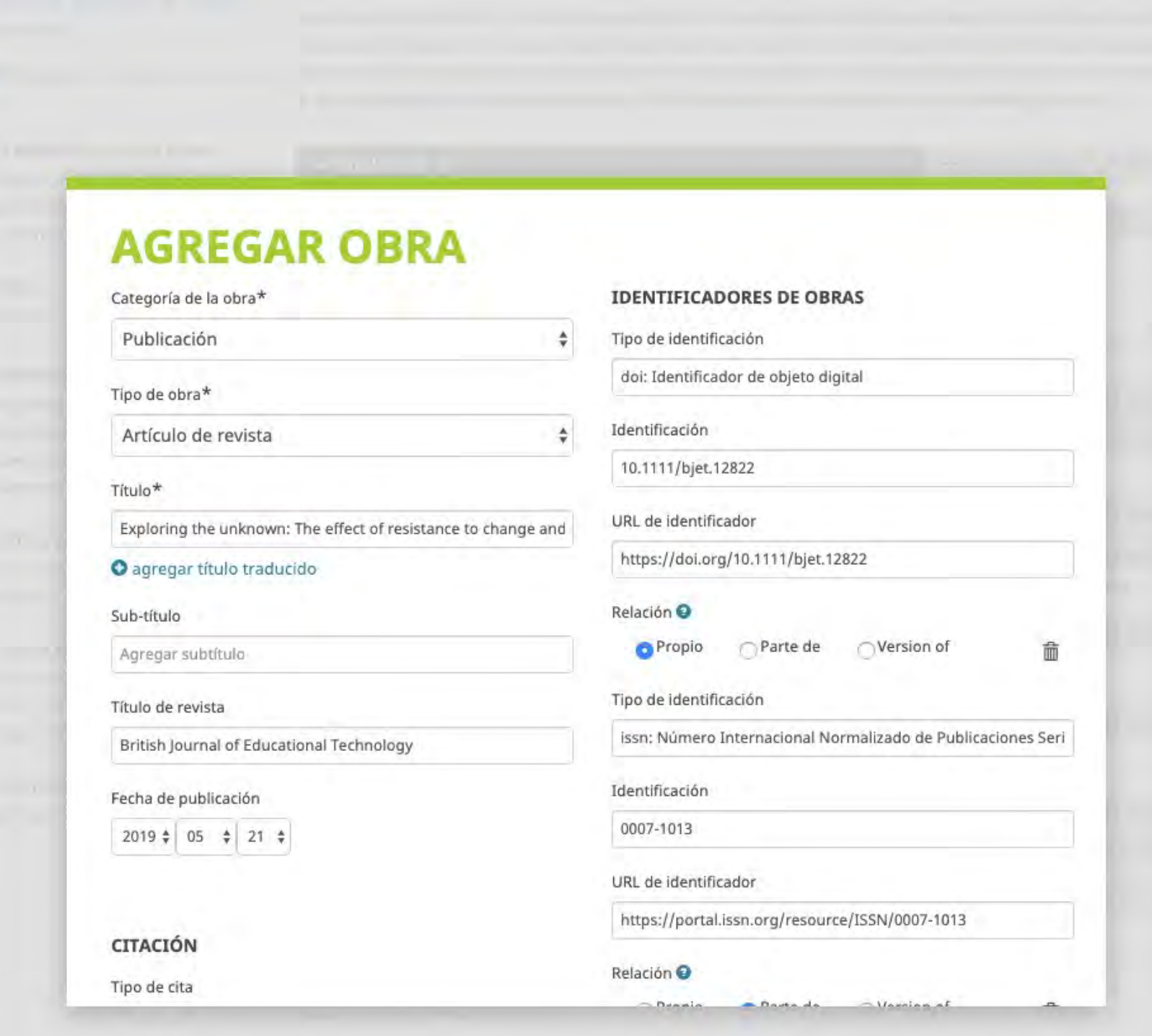

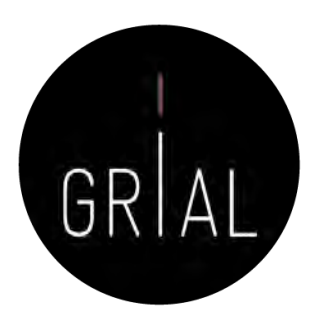

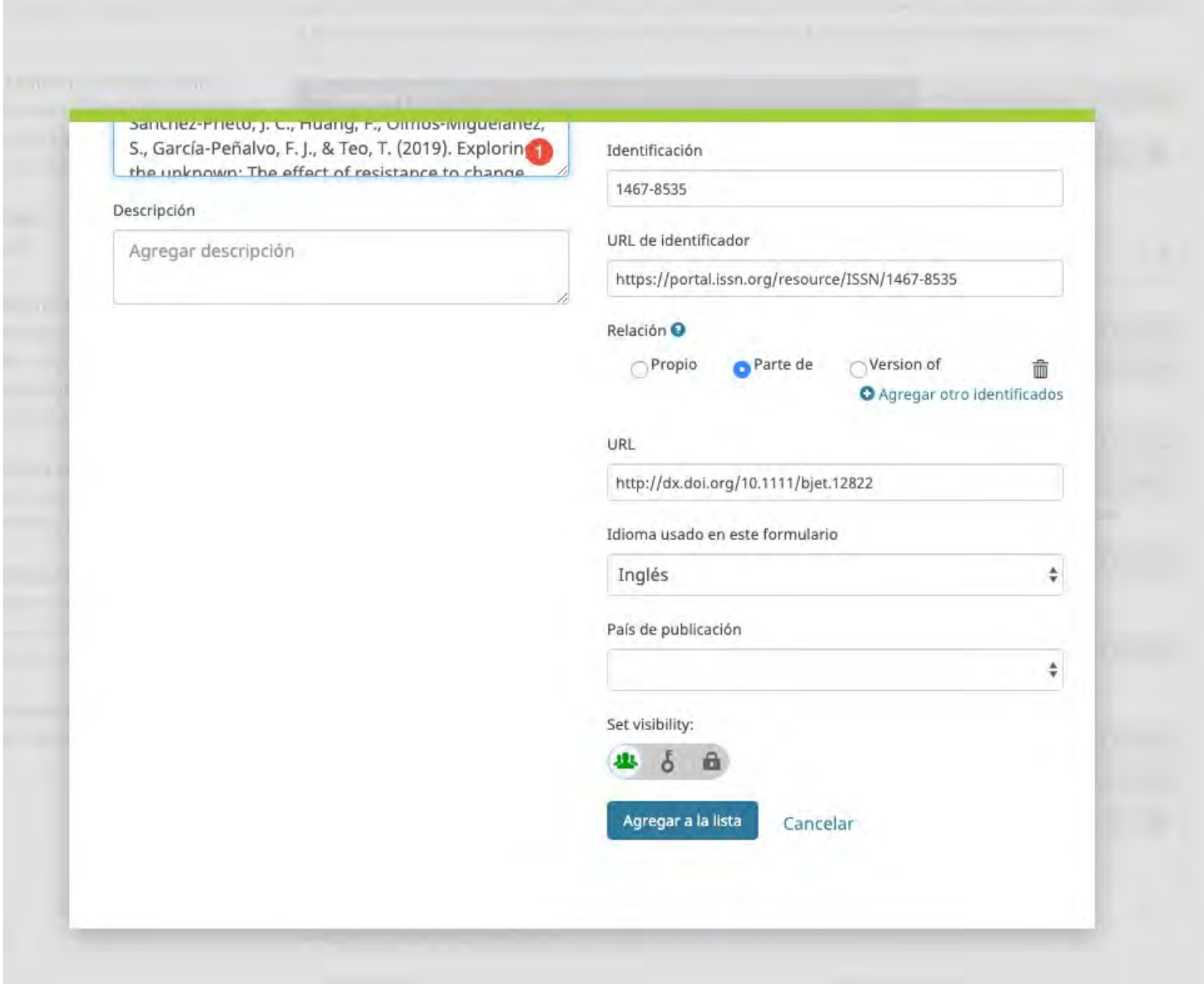

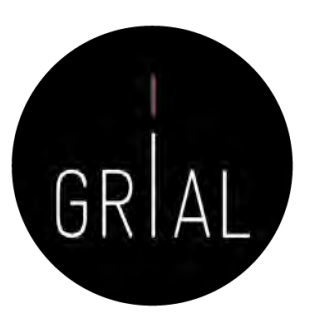

Break the walls! Second-Order barriers and the acceptance of a mLearning by first-year pre-service teachers Computers in Human Behavior 2019-06 | journal-article DOI: 10.1016/j.chb.2019.01.019 ₿ 面 ★ Fuente preferida (de 3) **Fuente: Crossred** Exploring the unknown: The effect of resistance to change and 凾 attachment on mobile adoption among secondary pre-service teachers British Journal of Educational Technology 2019-05-21 | journal-article DOI: 10.1111/bjet.12822 Parte de ISSN: 0007-1013 Parte de ISSN: 1467-8535 \* Fuente preferida 面 Fuente: Francisco José GARCÍA-PEÑALVO Cultural values and technology adoption: A model comparison with university teachers from China and Spain Computers & Education

# ORCID - Recomendaciones

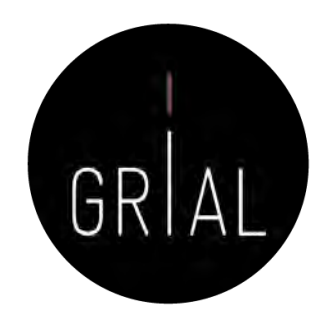

- Si no se tiene, es importante crear un identificador ORCID
- Sus principales cometidos son identificar inequívocamente al investigador y servir como conector entre componentes del ecosistema de la ciencia digital
- Metadato cada vez más frecuentemente pedido como obligatorio al enviar un artículo a una revista o conferencia
- No es una red social
- No es un anotador de bibliografías
- No es una fuente de métricas
- No es imprescindible rellenar la lista de publicaciones (optimizar el tiempo)

# 3. Creación, curación y mantenimiento de un perfil WoS (ResearcherID / Publons)

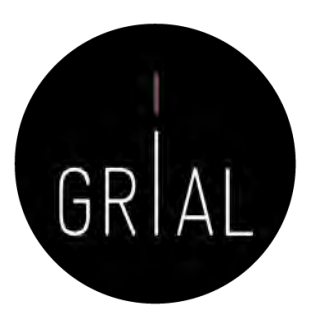

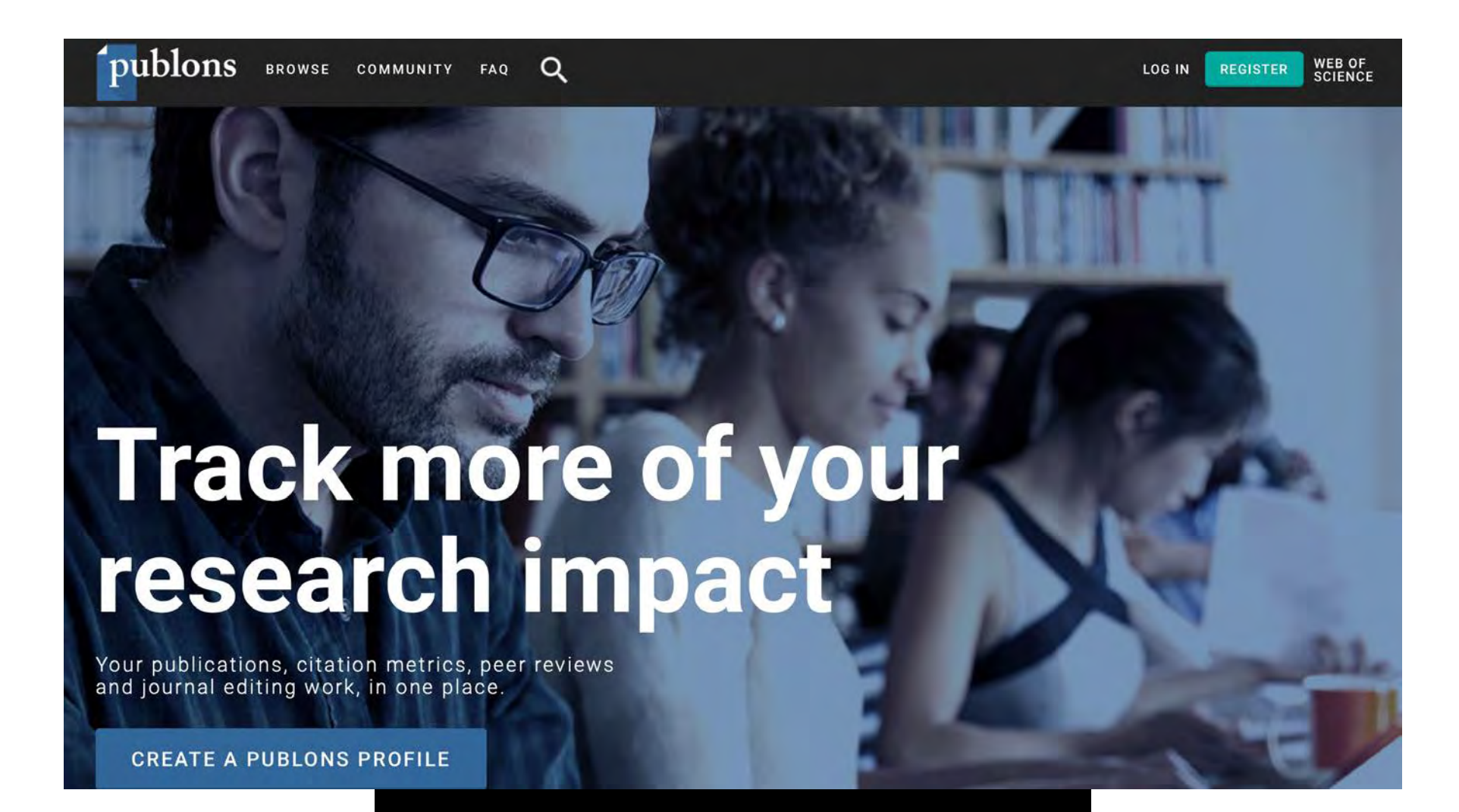

Web of Science ResearcherID

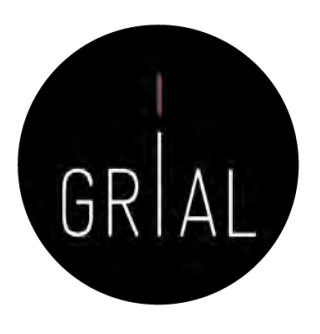

- ResearcherID [\(http://www.researcherid.com](http://www.researcherid.com/)) es un identificador único creado por Thomson Reuters (ahora propiedad de Clarivate Analytics)
- Es voluntario y lo genera el propio investigador
- Los servicios de ResearcherID permiten a los investigadores crear un identificador personal (ID) estable, que pueden colocar en cualquier lugar: páginas personales, CVs, etc.
- El identificador vincula a un espacio de trabajo personal que automáticamente actualiza la información de citas que puede compartirse con el público
- Más información en <https://clarivate.com/products/Web+of+Science+ResearcherID>

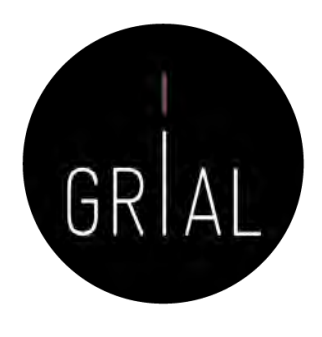

- A partir del 15 de abril de 2019 el entorno clásico de ResearcherID dejó de estar operativo y se integró con Publons ([https://publons.com\)](https://publons.com/)
- El nuevo entorno busca mejorar la experiencia de usuario de ResearcherID porque su interfaz había quedado obsoleta
- Publons nació para registrar la contribución de los revisores de artículos científicos y alentar a los investigadores a publicar sus experiencias *online* como árbitros, en su versión actual sigue cumpliendo este cometido, pero integra las prestaciones de ResearcherID relativas a obtener indicadores de WoS y un listado de las publicaciones
- El nombre Publon significa la unidad fundamental de investigación científica que justifica ser publicada

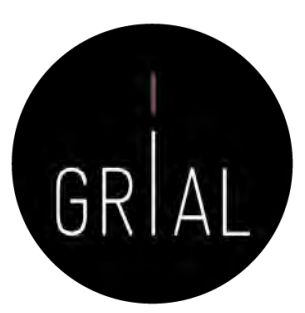

- Los usuarios que contaran con perfiles en ResearcherID y en Publons se han fusionado automáticamente
	- y llevan al nuevo entorno
	- [http://www.researcherid.com/rid/D-](http://www.researcherid.com/rid/D-5445-2013)5445-2013
	- <https://publons.com/a/1321368/>

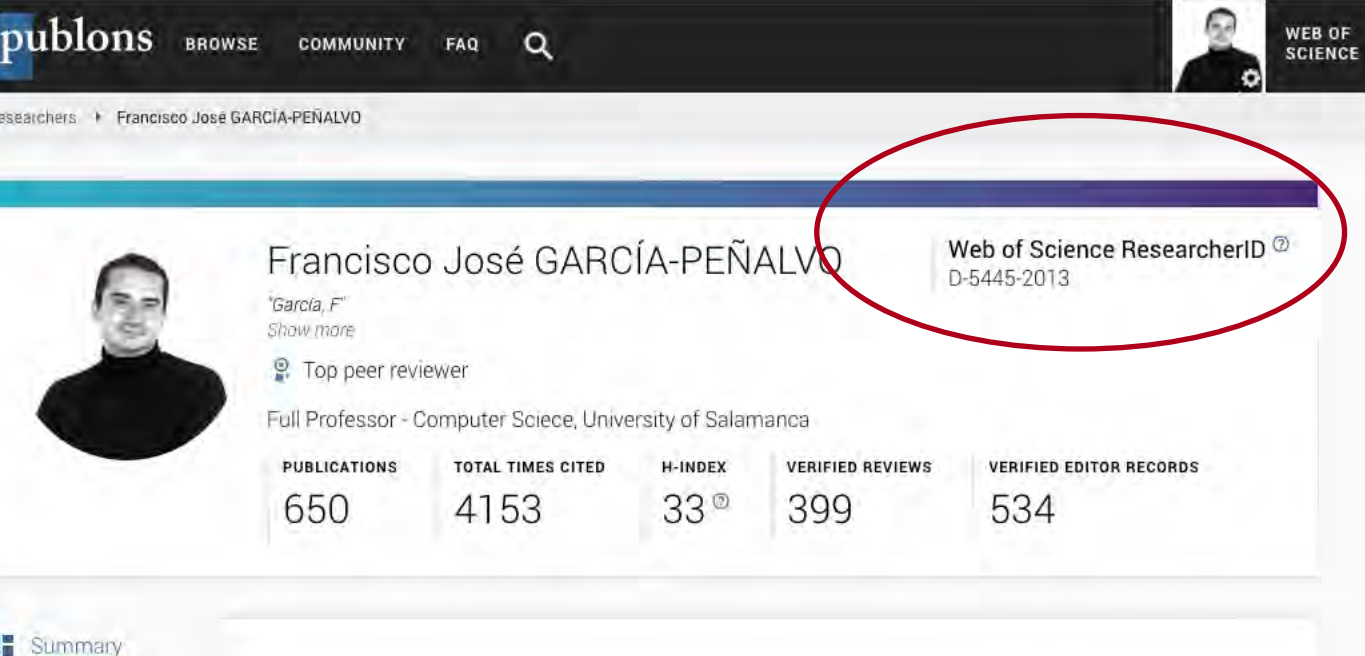

### Research Fields

E-LEARNING HUMAN COMPUTER INTERACTION IT GOVERNANCE BOFTWARE ENGINEERLY TECHNOLOGY ADOPTION

### Identifiers

Web of Science ResearcherID<sup>2</sup> D-5445-2013 ORCiD https://orcid org/0000-0001-9987-5584

### Bio

m

Metrics

Publications

Q Peer review

Francisco José García-Peñalvo received his bachelor's degree in computing from the University of Valladolid (Spain), and his PhD, degree from the University of Salamanca, where he is currently the Head of the Research Group in Interaction and e-Learning (GRIAL). His main research interests focus on eLearning, computers and education and digital ecosystems. He is the Editor in Chief of the Education in the Knowledge Society journal and the Journal of Information Technology Research. He coordinates the Doctoral Program in Education in the Knowledge Society.

### *Institutions*

Full Professor - Computer Sciece, University of Salamanca from 2018 until present Associate Professor - Computer Science, University of Salamanca from 1998 until 2018

### Affiliations

You have not yet added any other affiliations to your Publons account. You can add affiliations here.

### Awards

- <sup>2</sup> Top reviewers in Cross-Field September 2019
- 

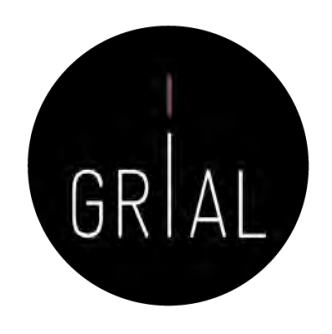

- Solo se fusionaron las cuentas públicas de ResearcherID, aquellos que no quisieron migrar de entorno tuvieron que cambiar su configuración de privacidad en ResearcherID a privado antes del 11 abril de 2019, pero esto suponía dejaría de estar accesible este perfil a partir del 12 de abril
- La interfaz antigua desaparece y todos los enlaces a dicho entorno se redirigen directamente a Publons, incluyendo los *badgets* que se tuvieran creados
- Si se descubren perfiles duplicados de Publons se puede solicitar que se fusionen o que se borren yendo al apartado Delete account de Account sign in & security en las opciones de configuración (settings) o enviando un email a [info@publons.com](mailto:info@publons.com) explicando los detalles del caso

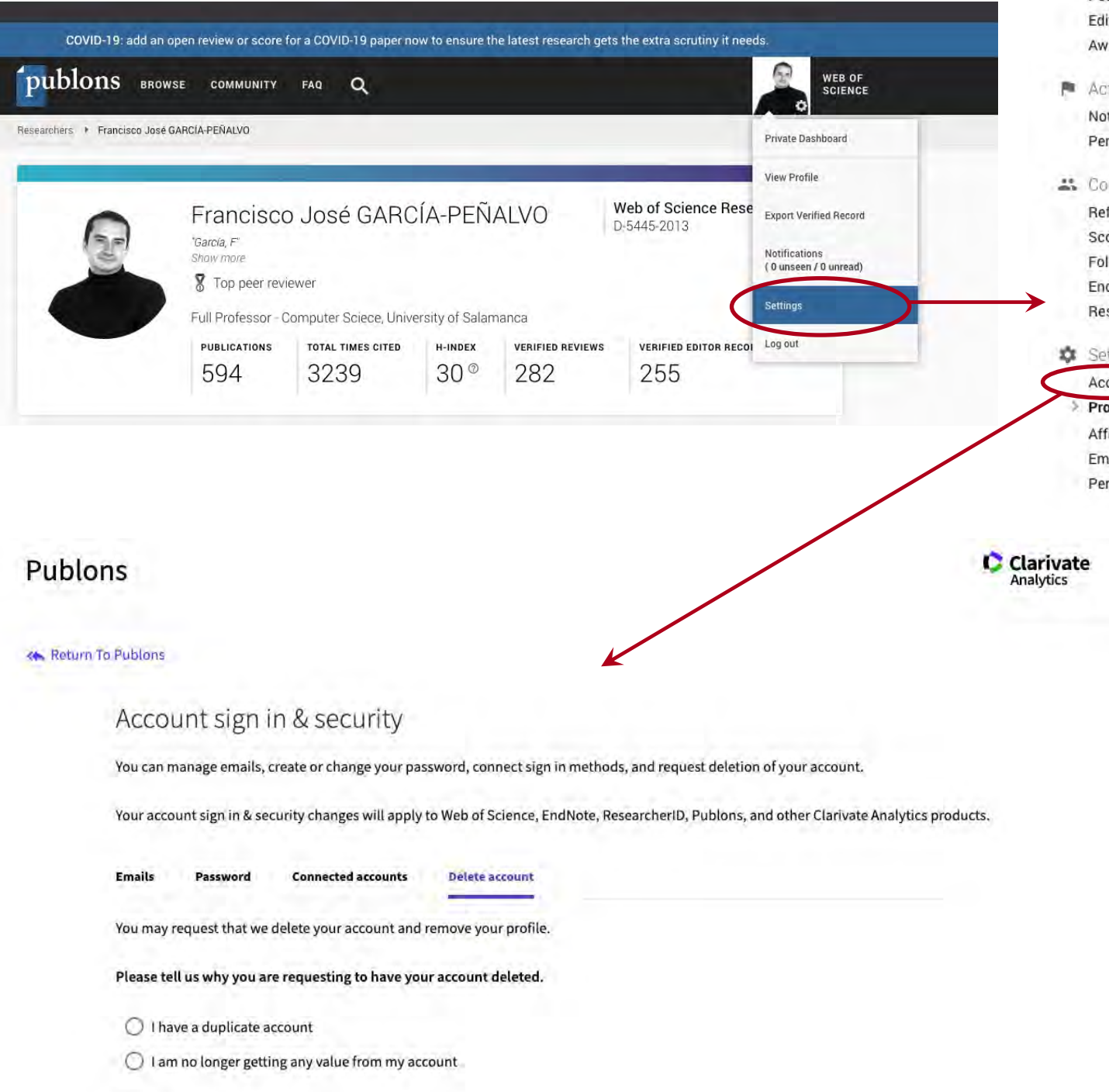

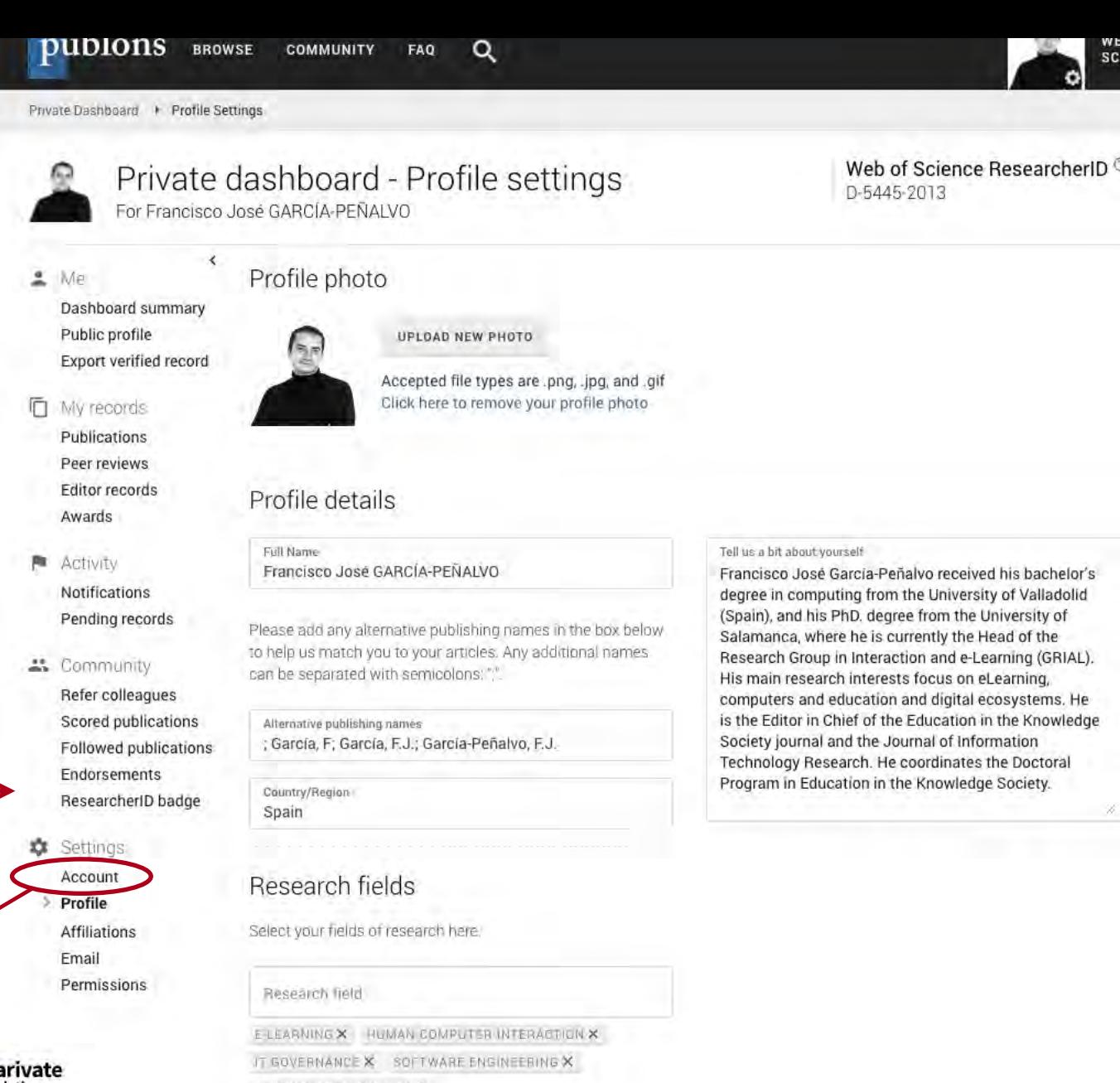

TECHNOLOGY ADDRTIGN X

And each field separately. Existing fields will appear in a dropdown as you type. If the field you want to add is not present, add it by pressing enter.

### Profile display

Your default publication ordering controls the order in which your publications are displayed on your profile and in your researcher badge.

Default publication ordering ÷ Most cited

Metrics are displayed on your profile page and provide an overview of your publication and review activity. Disabling them hides your profile's metrics page as well as removing Total Times Cited and h-index from its header section. Alternatively you can elect to hide only your Web of Science h-index.

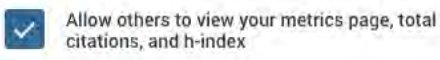

Allow others to see your Web of Science h-index

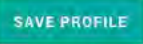

**IEN** 

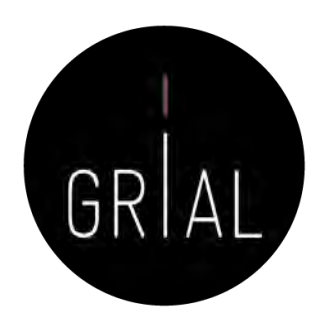

- La integración de ResearcherID con ORCID es totalmente recomendable, tanto para el login como para el intercambio de información entre ambos perfiles
- La conexión de las cuentas de ORCID, Google y LinkedIn con ResearcherI/ Publons se realiza en la pestaña Connected accounts de Account sign in & security en las opciones de configuración (settings)

### Publons

**K** Return To Publons

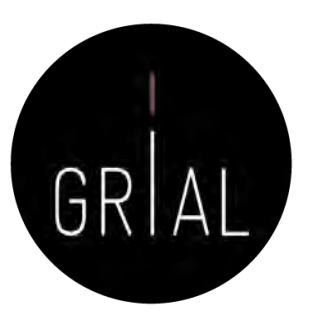

**Clarivate**<br>Analytics

### Account sign in & security You can manage emails, create or change your password, connect sign in methods, and request deletion of your account. Your account sign in & security changes will apply to Web of Science, EndNote, ResearcherID, Publons, and other Clarivate Analytics products. **Emails** Password **Connected accounts Delete account** Connected accounts provide flexibility in sign in options. We do not post back information to your social accounts. If you remove a connected account, your email address will not be automatically removed. You can remove the email address from the Emails tab. **Connected Accounts** https://orcid.org/0000-0001-9987-5584 Lust sign in: 1 > Nay 2020 | 10:59 AM fgarcia2006@gmail.com Remove fgarcia@usal.es Remove in fgarcia@usal.es c **More Options** Connect Facebook Wechat Connect

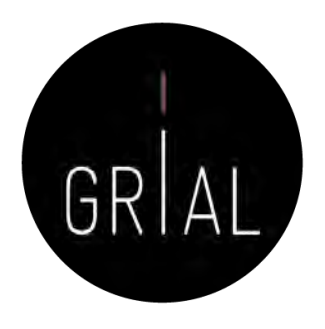

- Para registrarse en ResearcherID / Publons se puede hacer a través de [https://www.researcherid.com/#rid-for-researchers](https://www.researcherid.com/)
- Cuando se realiza un nuevo registro en ResearcherID / Publons el usuario recibirá su ResearcherID durante la noche siguiente a realizar el registro

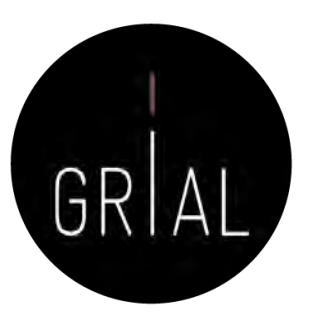

а  $\bullet$ SC<sub>1</sub>

☆

春日

Web of<br>Science

Group

 $\bullet$ 

Otros marcadores

# ResearcherID / Publons

#### $\leftarrow$   $\rightarrow$ C & https://www.researcherid.com/#rid-for-researchers

### **Personalizar vincu...**

### ResearcherID

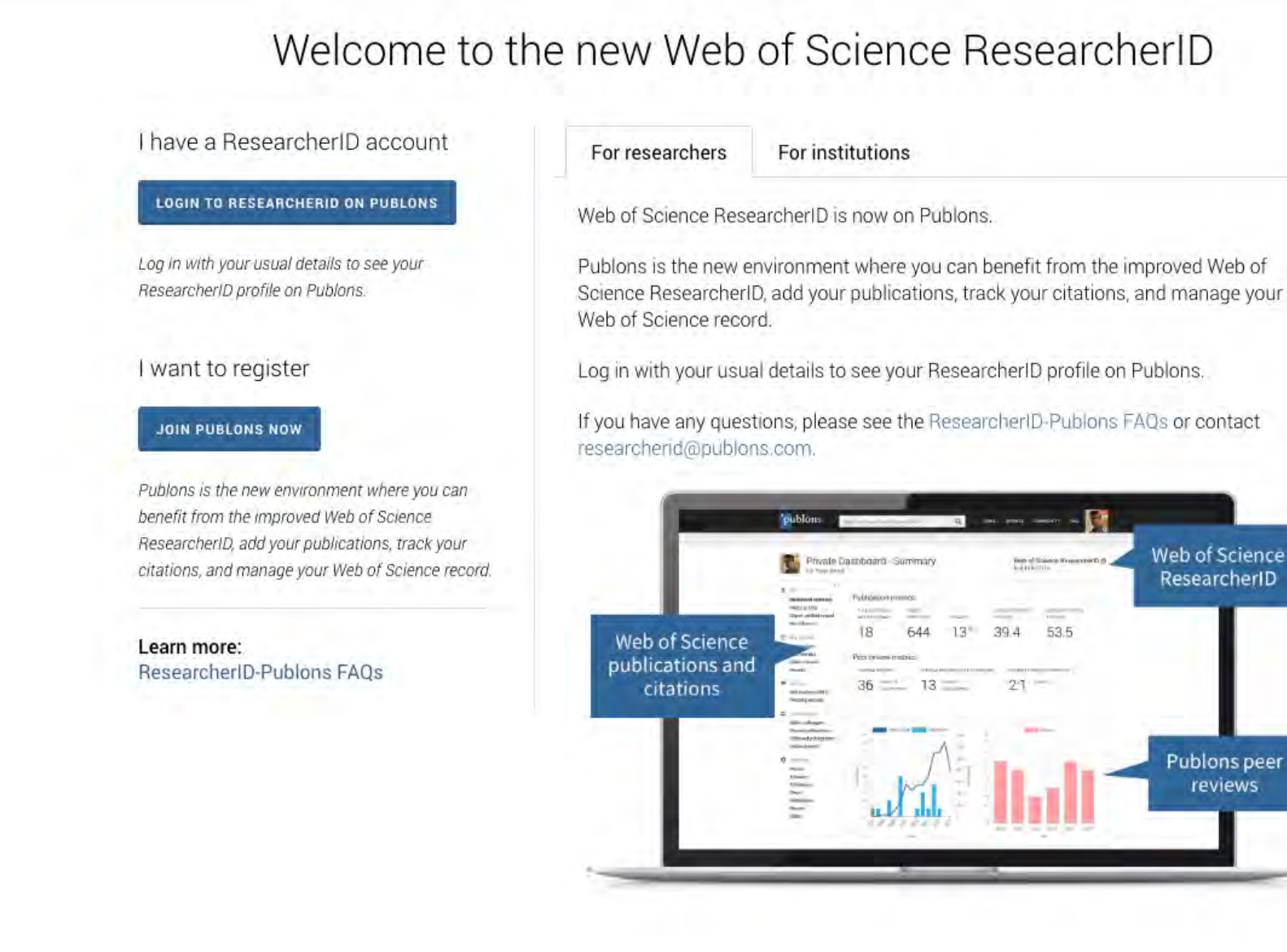

### Welcome to the new Web of Science ResearcherID

Log in with your usual details to see your ResearcherID profile on Publons.

If you have any questions, please see the ResearcherID-Publons FAQs or contact

Publons peer reviews

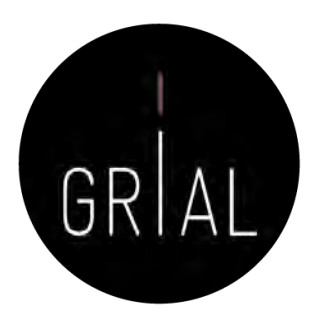

• El registro también se puede realizar a través <https://publons.com/in/researcher/>

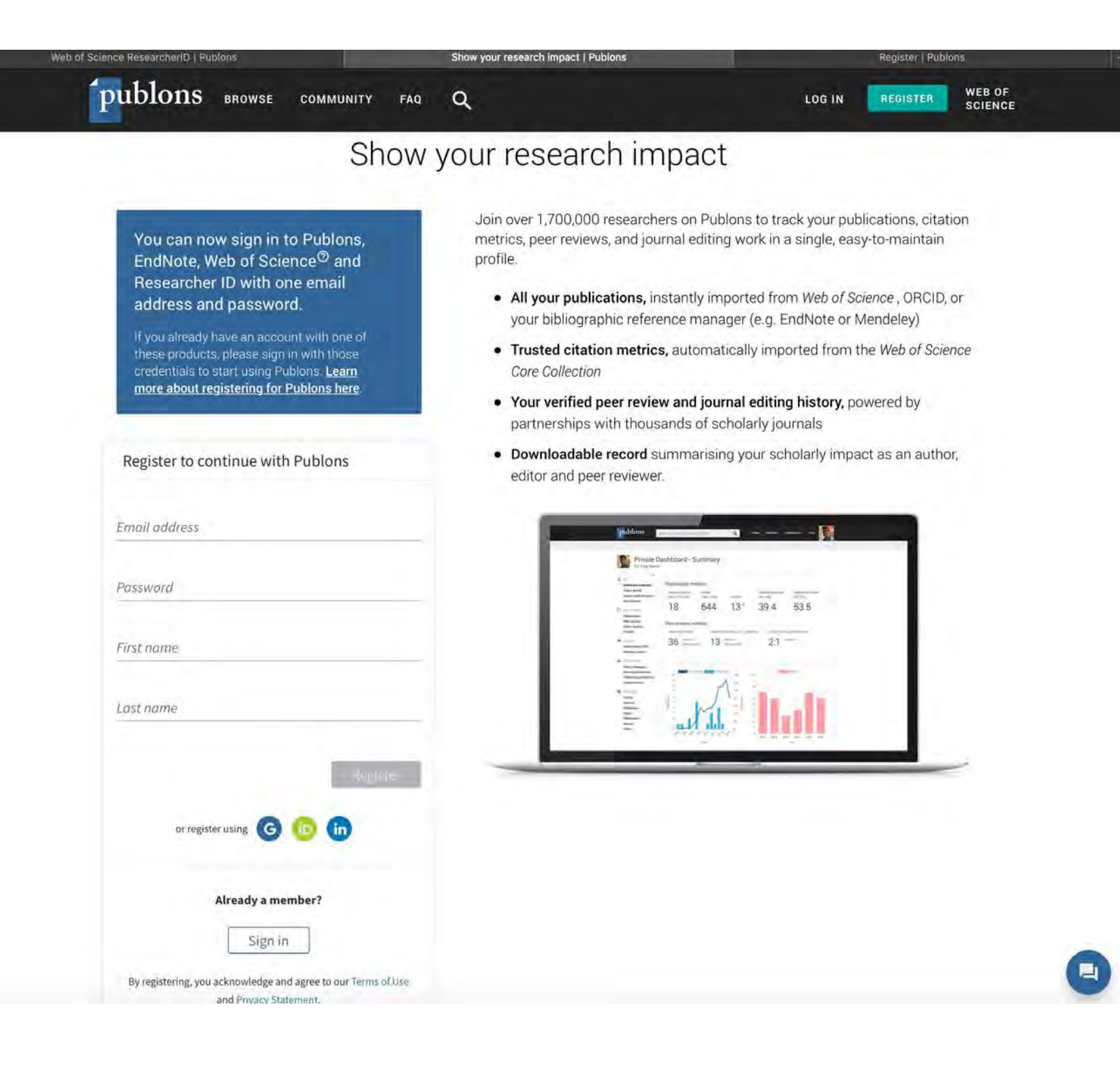

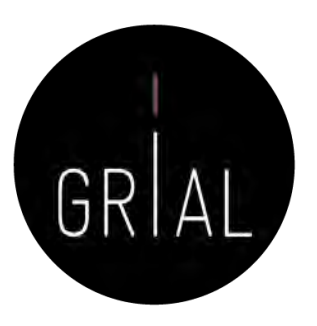

## Show Your Research Impact with a Publons Profile

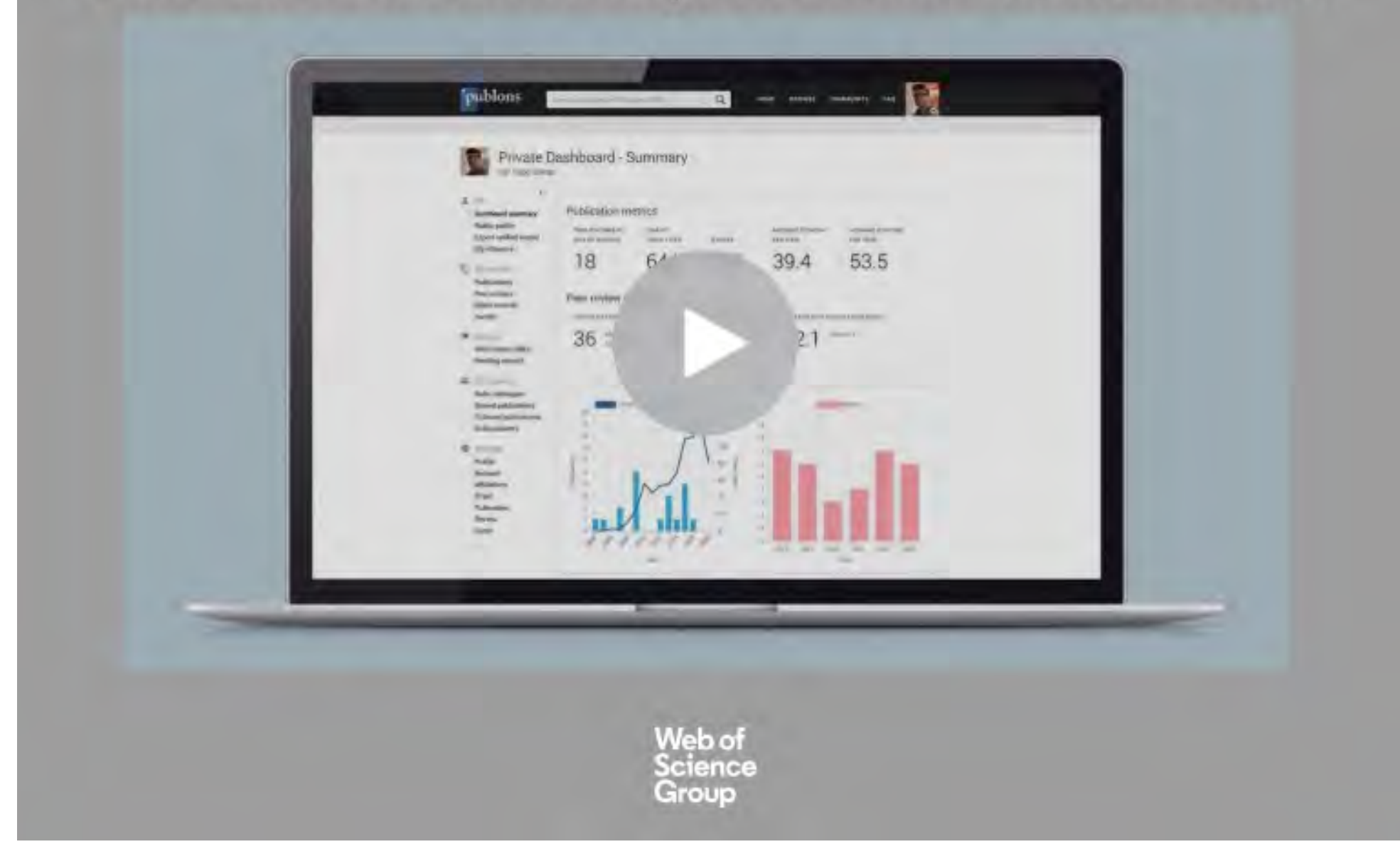

https://embed.vidyard.com/share/JXzPkrTRM7swRB7XFM1XUY

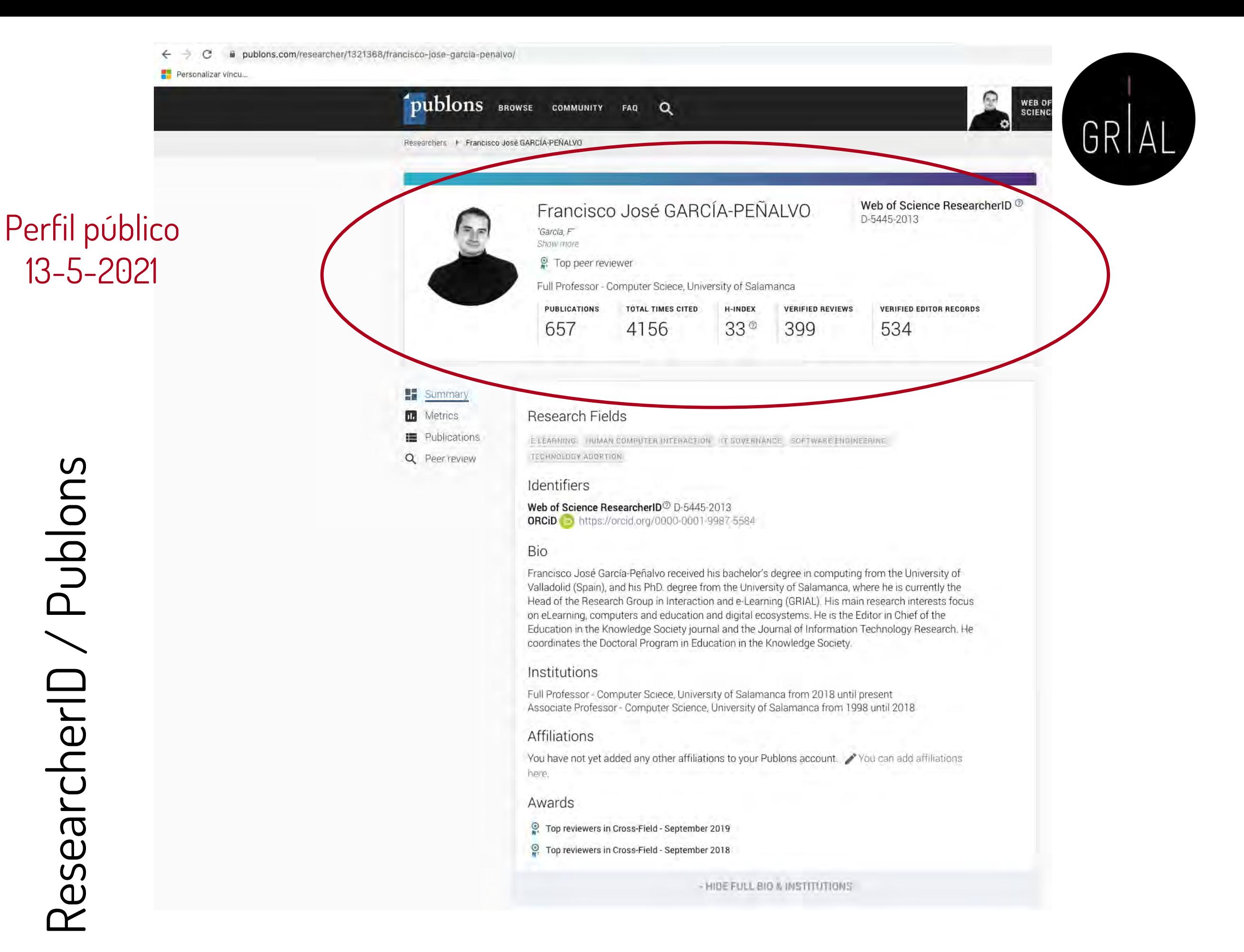

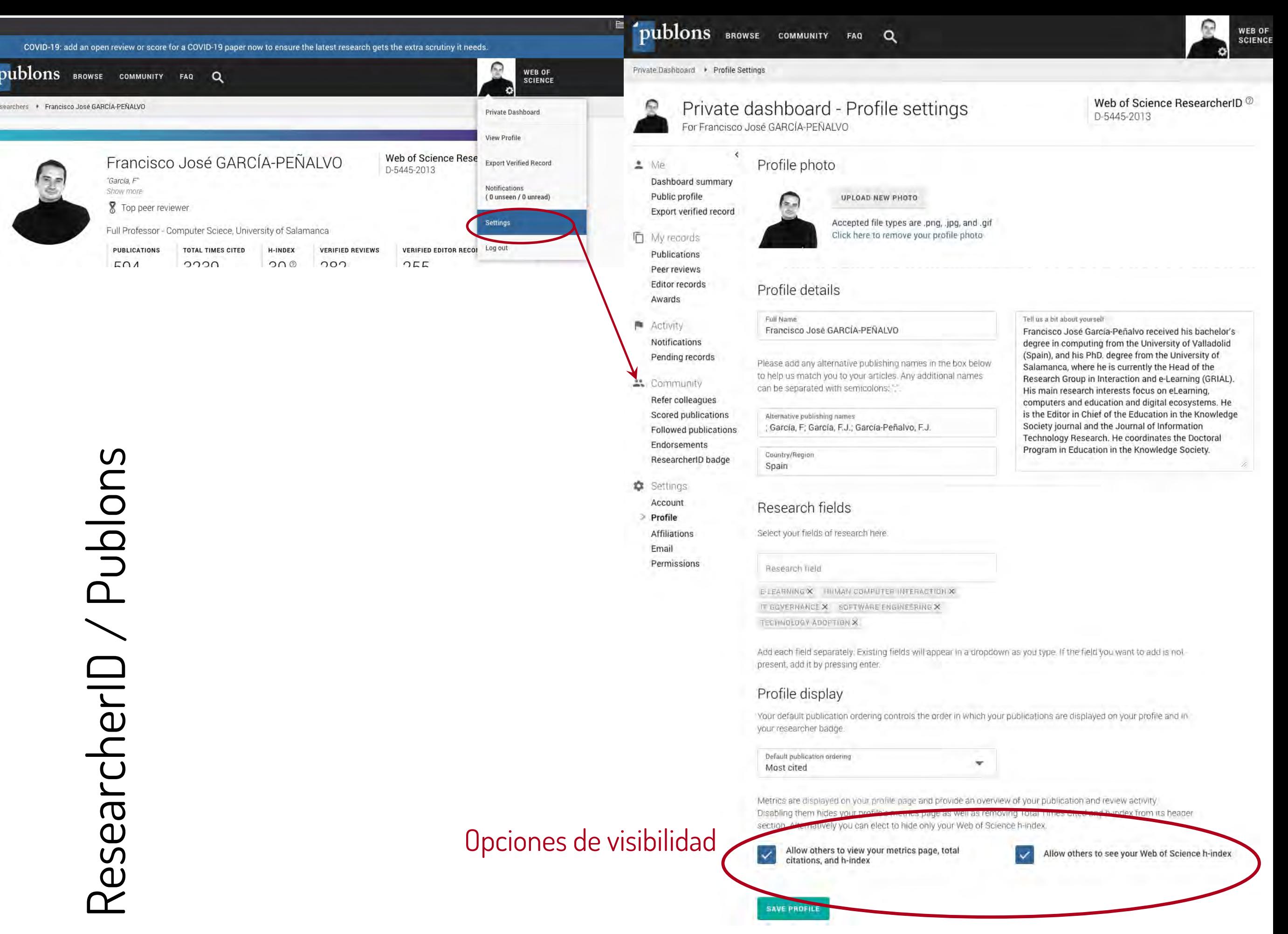

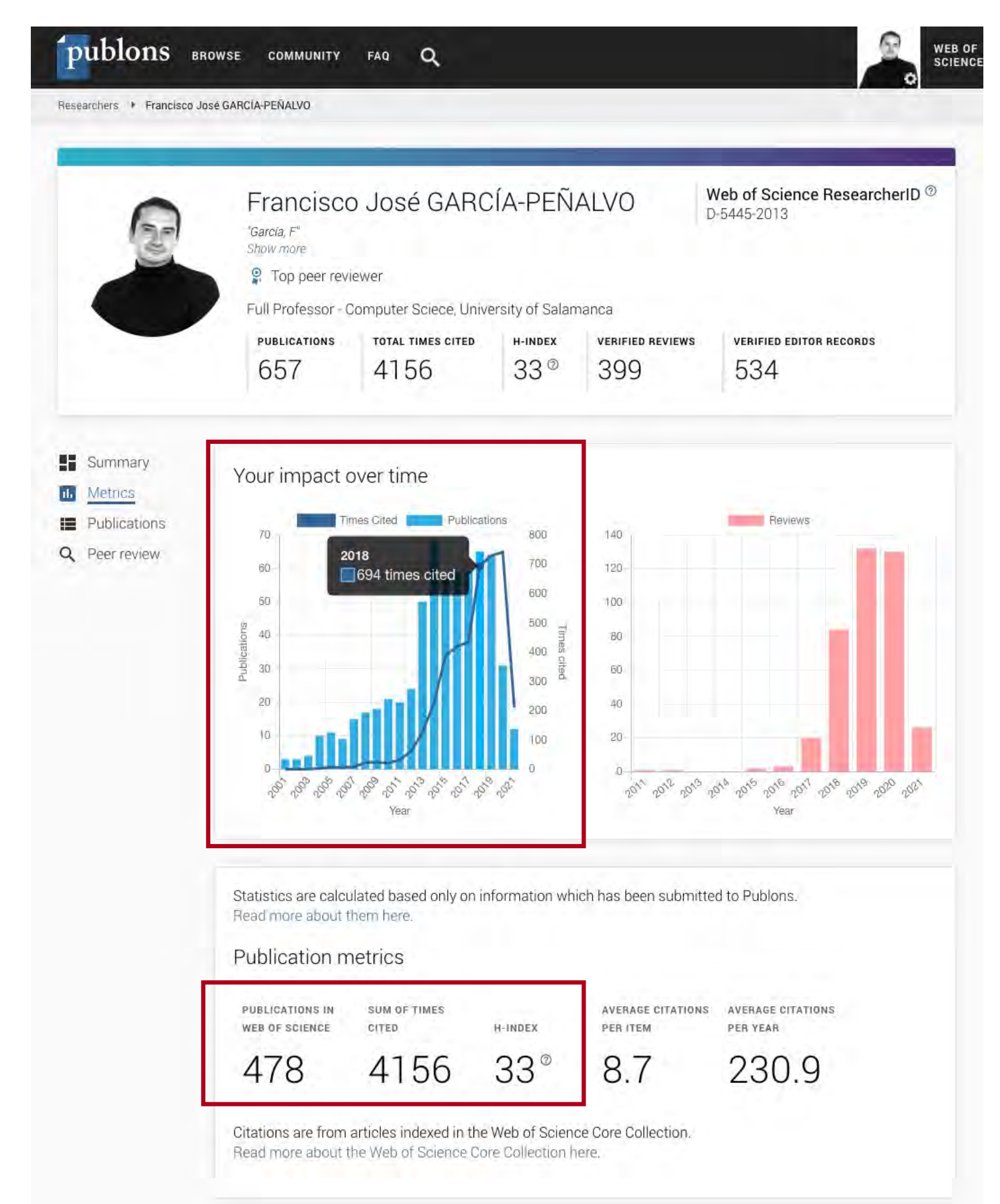

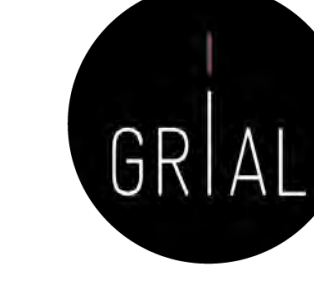

## Métricas 13-5-2021

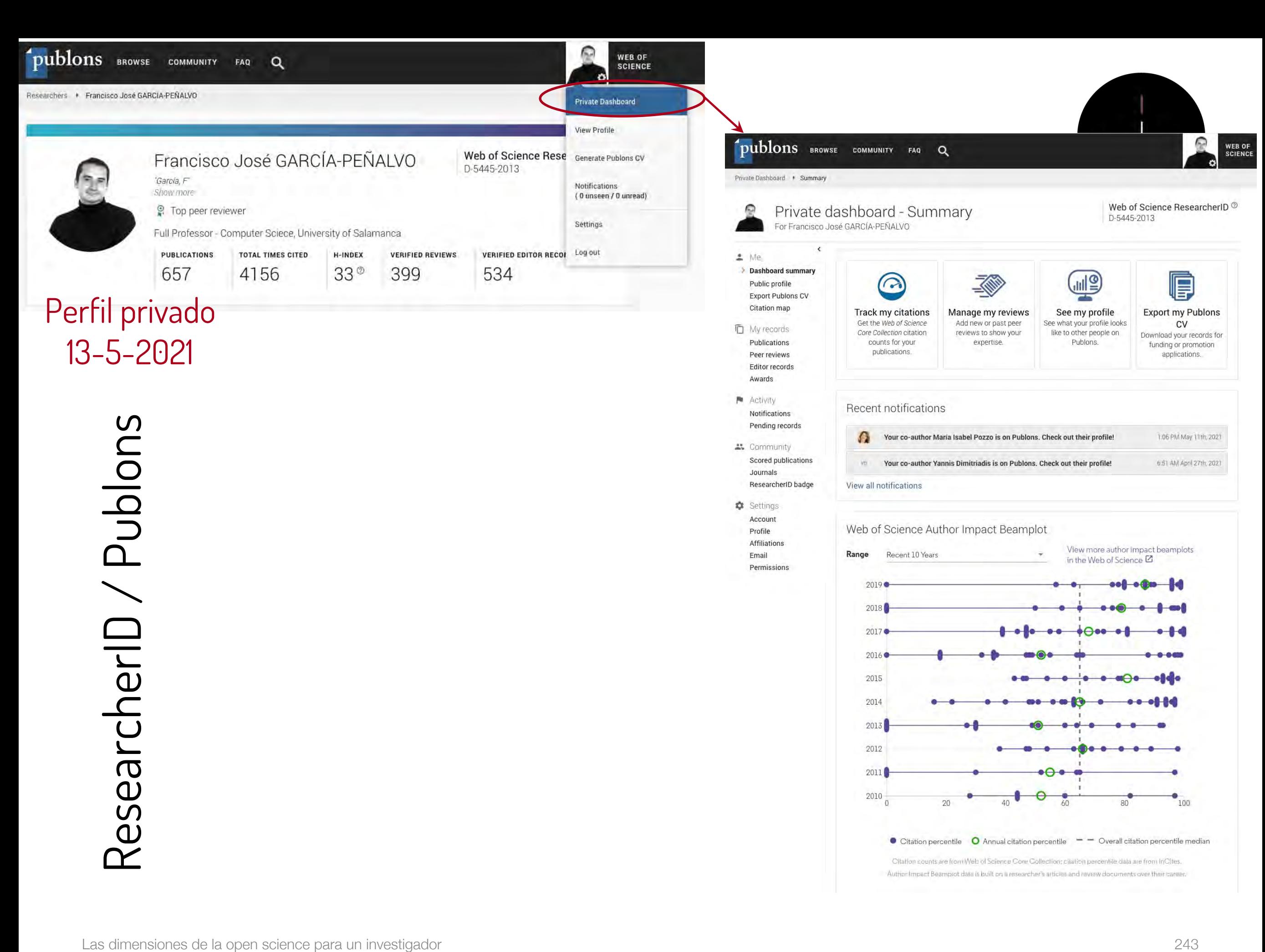

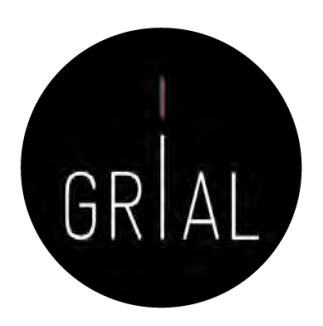

# Gráfico de impacto del autor (impact beamplot)

### Web of Science Author Impact Beamplot

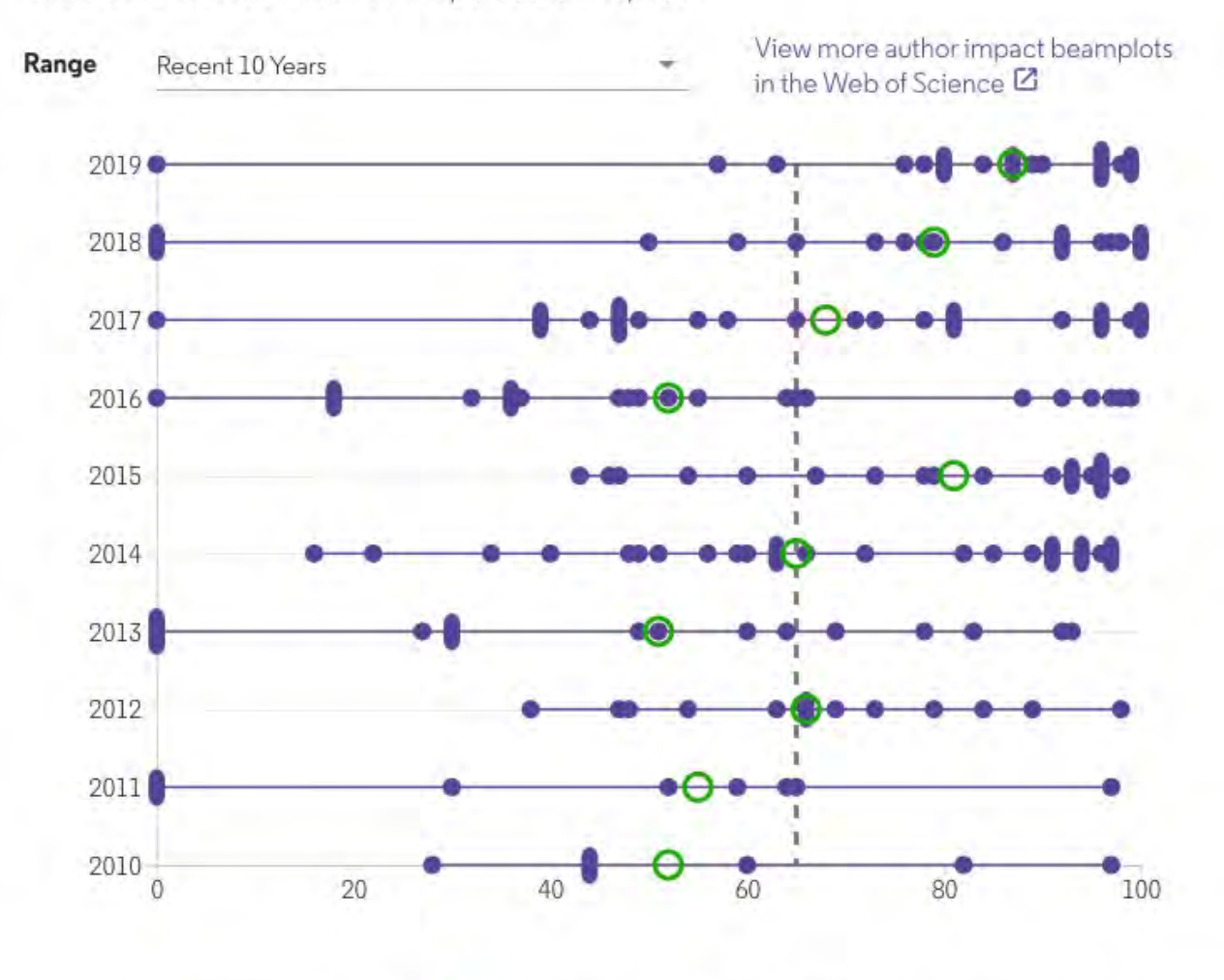

**O** Annual citation percentile Citation percentile

 $-$  Overall citation percentile median

Citation counts are from Web of Science Core Collection; citation percentile data are from InCites. Author Impact Beamplot data is built on a researcher's articles and review documents over their career. How to read this beamplot Each purple point on the beamplot represents an article. Its position shows its year of publication (yaxis) and its Citation percentile (x-axis). Hover over a publication(s) to see the publication information. Articles published in the current year are not plotted in the beamplot. One publication Three or more publications Two publications The annual median shows you the average citation percentile of all publications from the same year. Annual percentile median The grey dashed line shows the overall citation percentile median of all publications in the beamplot. **A MONEY WAS SERVED AND THE WAY OF** 

For more information, visit our help page on Beamplots.  $\boxdot$ 

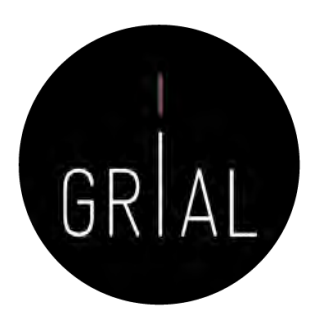

# Gráfico de impacto del autor (impact beamplot)

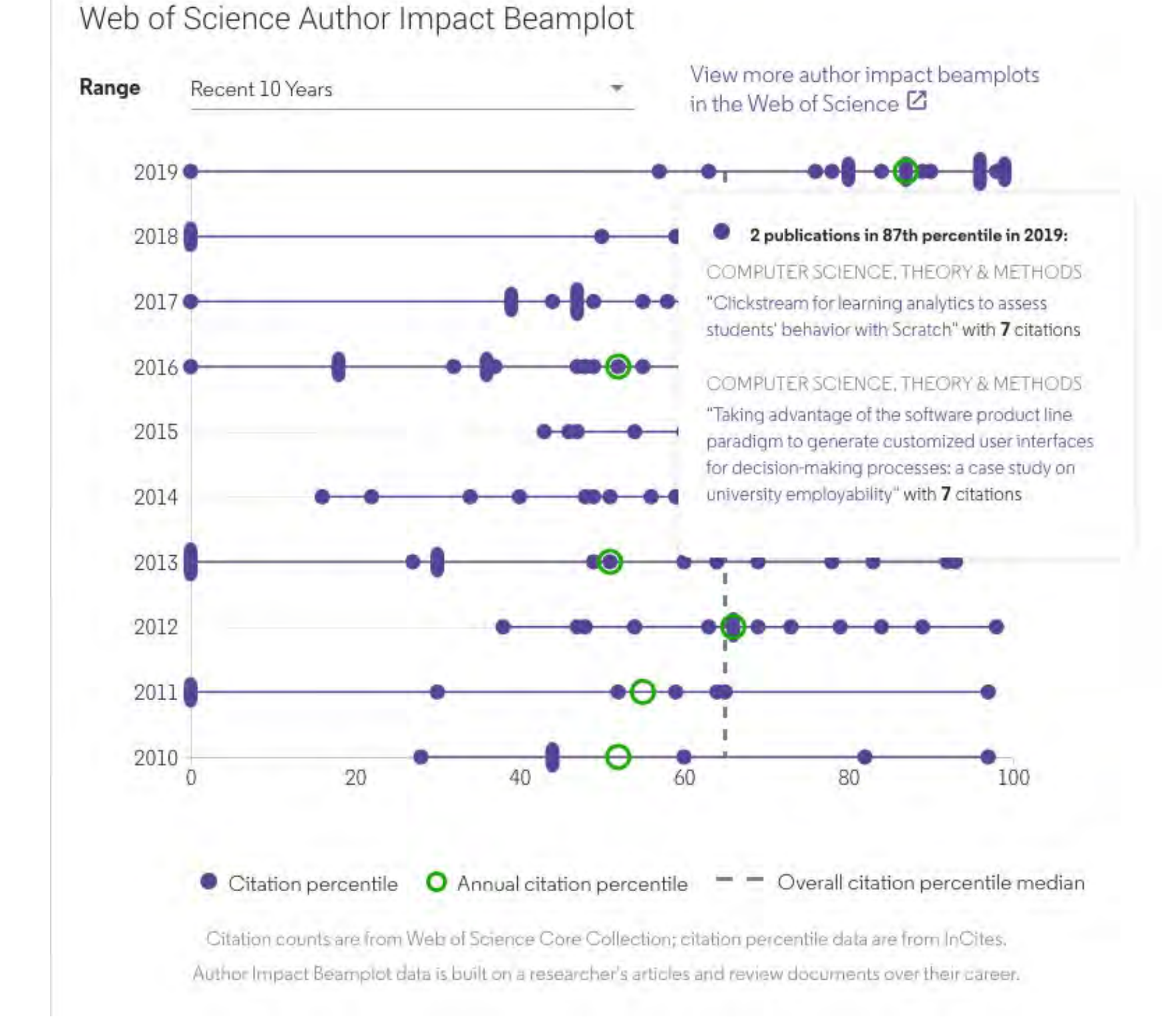

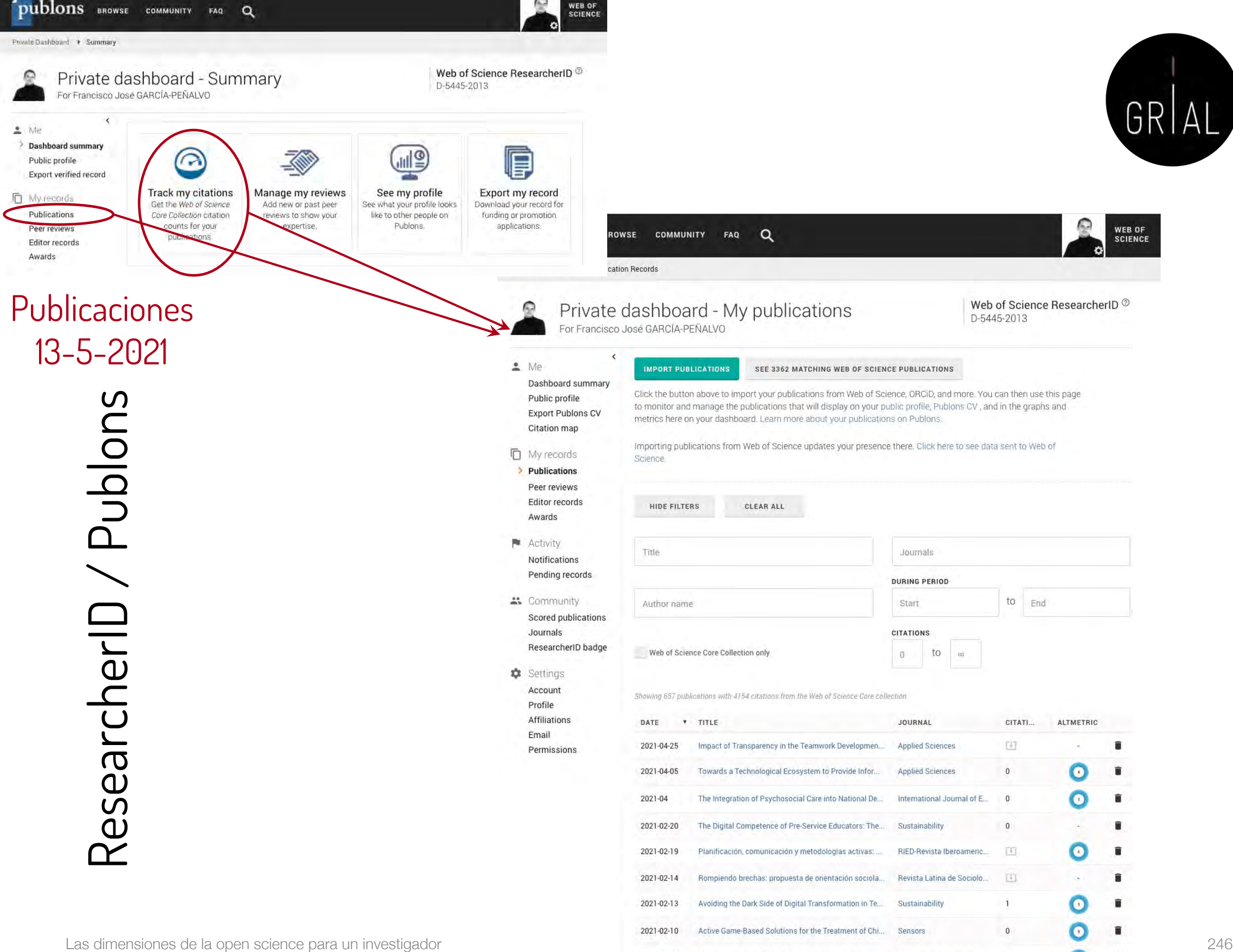

2021-01-25

A cross-cultural study on the influence of cultural valu...

Educational Technology R... 0

# ResearcherID / Publons - Métricas a nivel de

## artículo

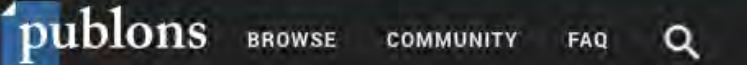

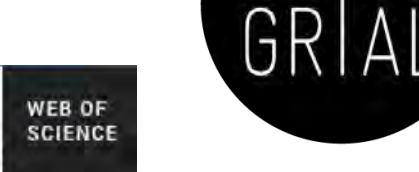

Web of Science Core

Collection Citations 2

Publications + Publication Details

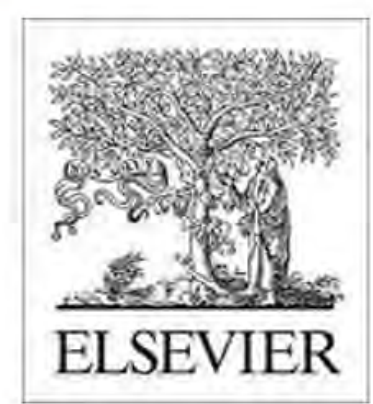

### Validation of the learning ecosystem metamodel using transformation rules

Published in Future Generation Computer Systems in 2019

### WEB OF SCIENCE (FREE ACCESS)

### **VIEW FULL BIBLIOGRAPHIC RECORD**

**VIEW CITING ARTICLES** 

### **ABSTRACT**

The learning ecosystem metamodel is a platform-independent model to define learning ecosystems. It is based on the architectural pattern for learning ecosystems. To ensure the quality of the learning ecosystem metamodel is 0 pre-pub reviews necessary to validate it through a Model-to-Model transformally **AUTHORS** Garcia-Holgado, Alicia; Jose Garcia-Penalvo, Francisco PUBLONS USERS WHO'VE CLAIMED MK Merve Korkmaz Francisco José GA... Alicia García-Holg. **CONTRIBUTORS ON PUBLONS** • 3 authors **FOLLOWERS ON PUBLONS** No followers yet. **METRICS** Publons score (from 0 scores) Altmetric **CONTRIBUTE SCORE PUBLICATION** ADD REVIEW G œ

### × 0 post-pub reviews **IDENTIFIERS** publishing com/p/15264570/ 7 doi.org/10.1016/J.FUTURE.2018.09.011

**REVIEW BADGES** 

**NAVIGATE** Abstract

Contributors

Metrics

Peer review

Publication History

2019 in Future Generation Computer Systems

2019 in Future Generation Computer Systems-the International Journal of

Escience

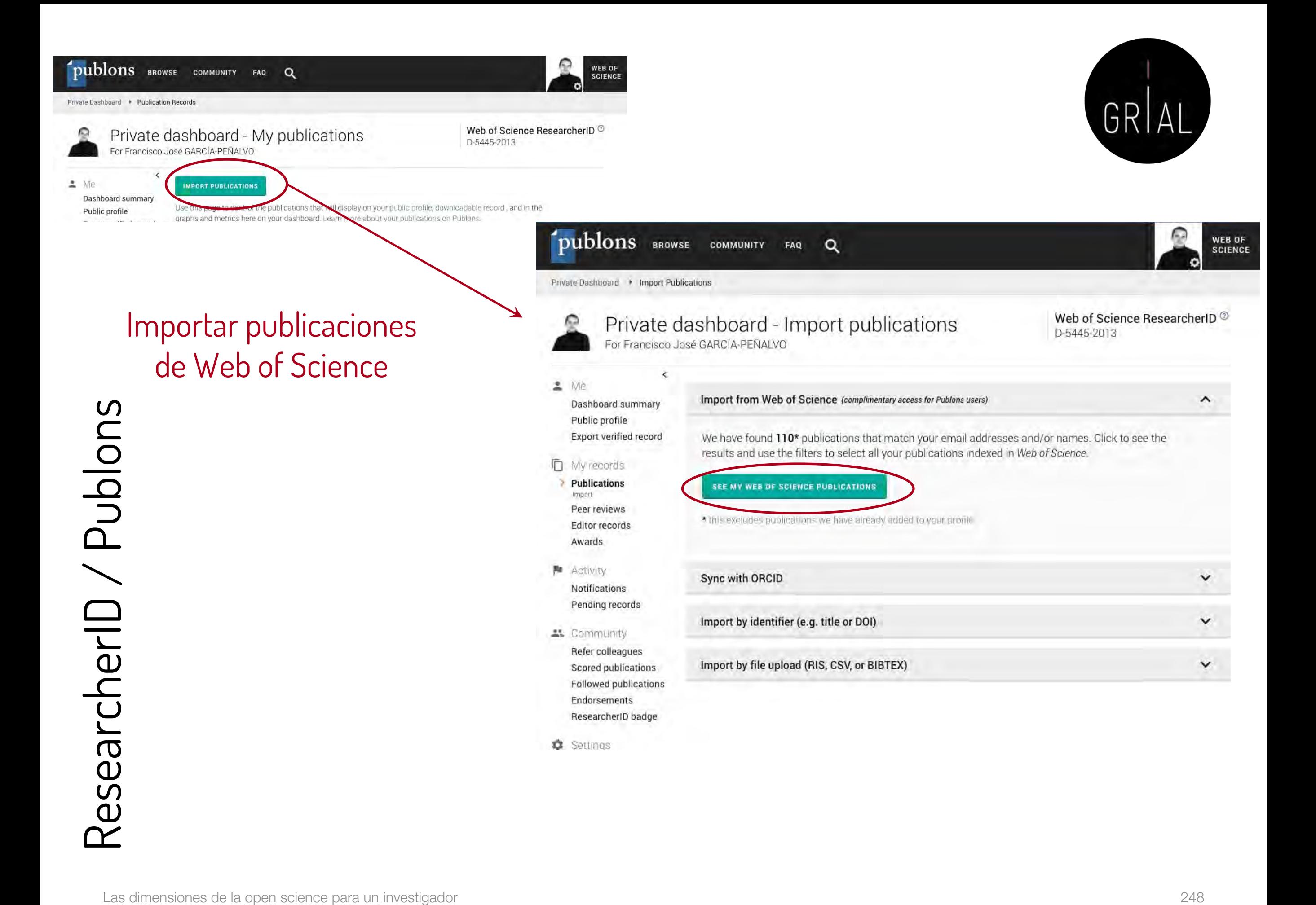

Confirmar publicaciones Private Das

 $\circ$ 

 $\triangle$ . Me

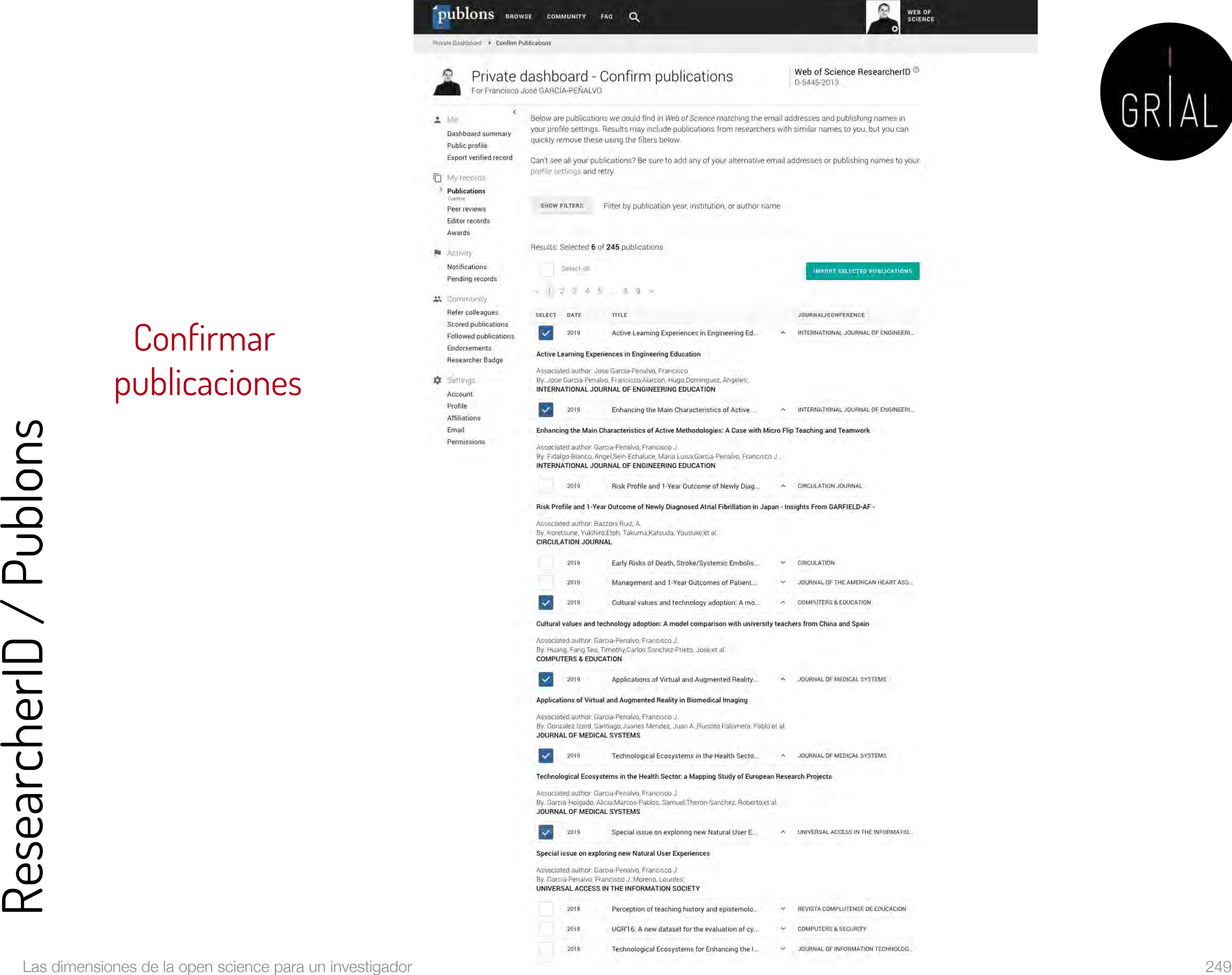

 $\Omega$ 

WEB OF

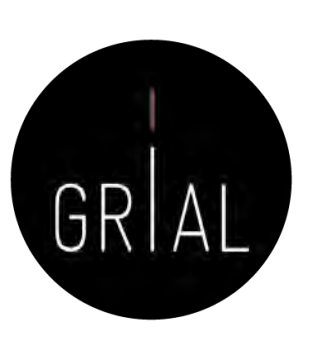

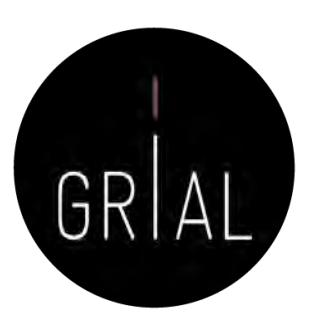

Sincronizar con **ORCID** 

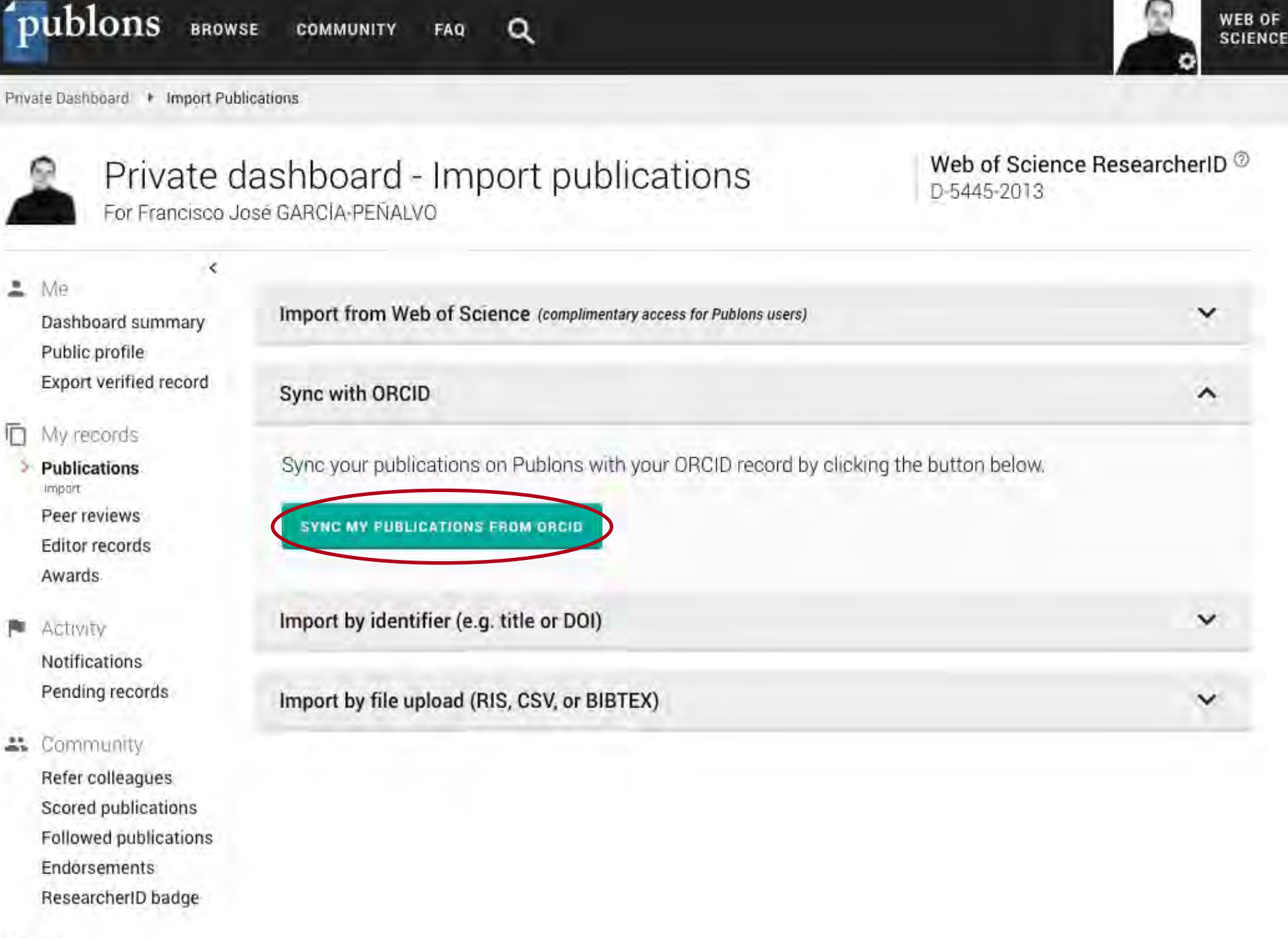

陶

Sincronizar con **ORCID** 

Las dimensiones de la open science para un investigador

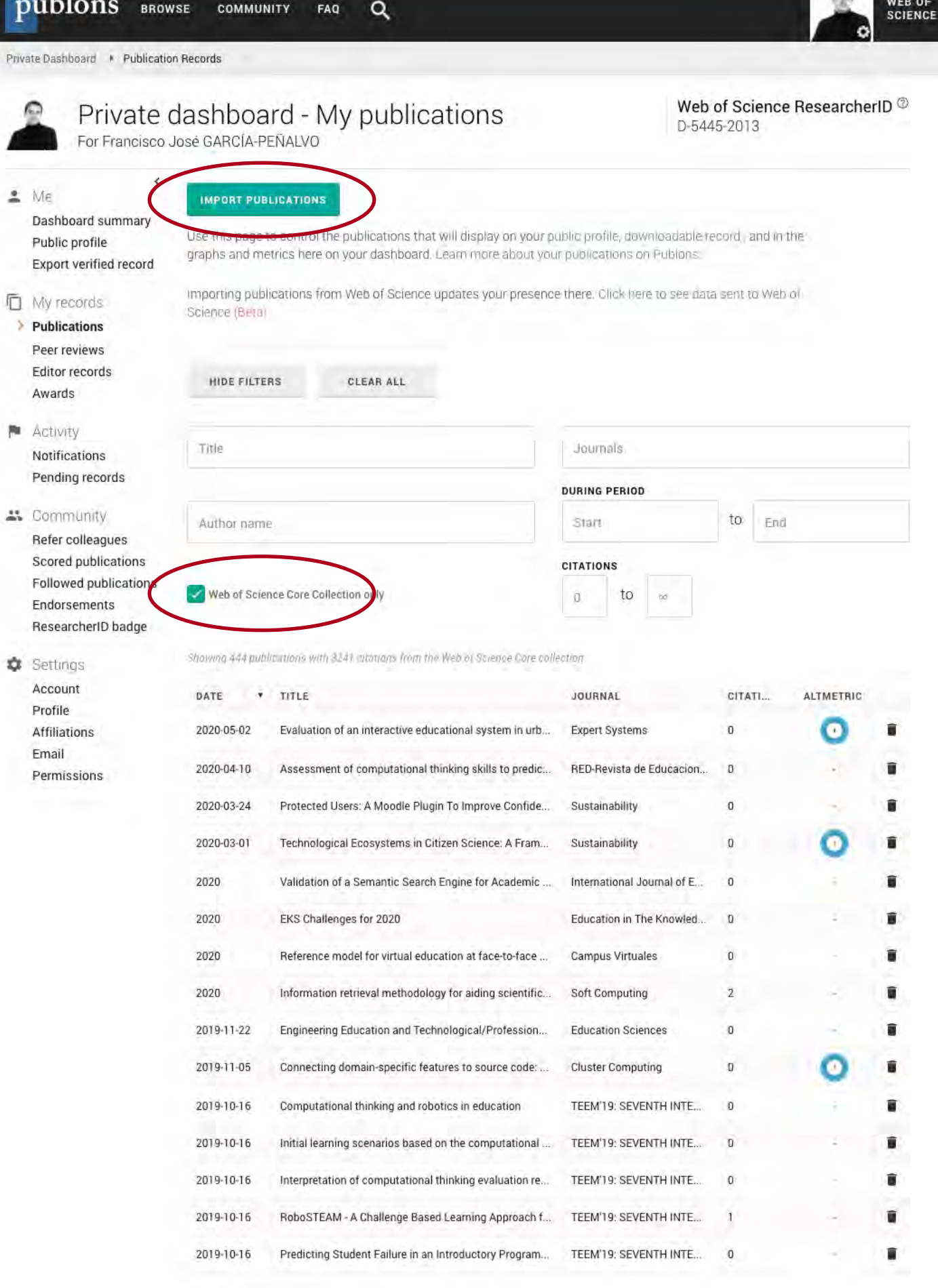

 $\circ$ 

OF

## Exportar a ORCID

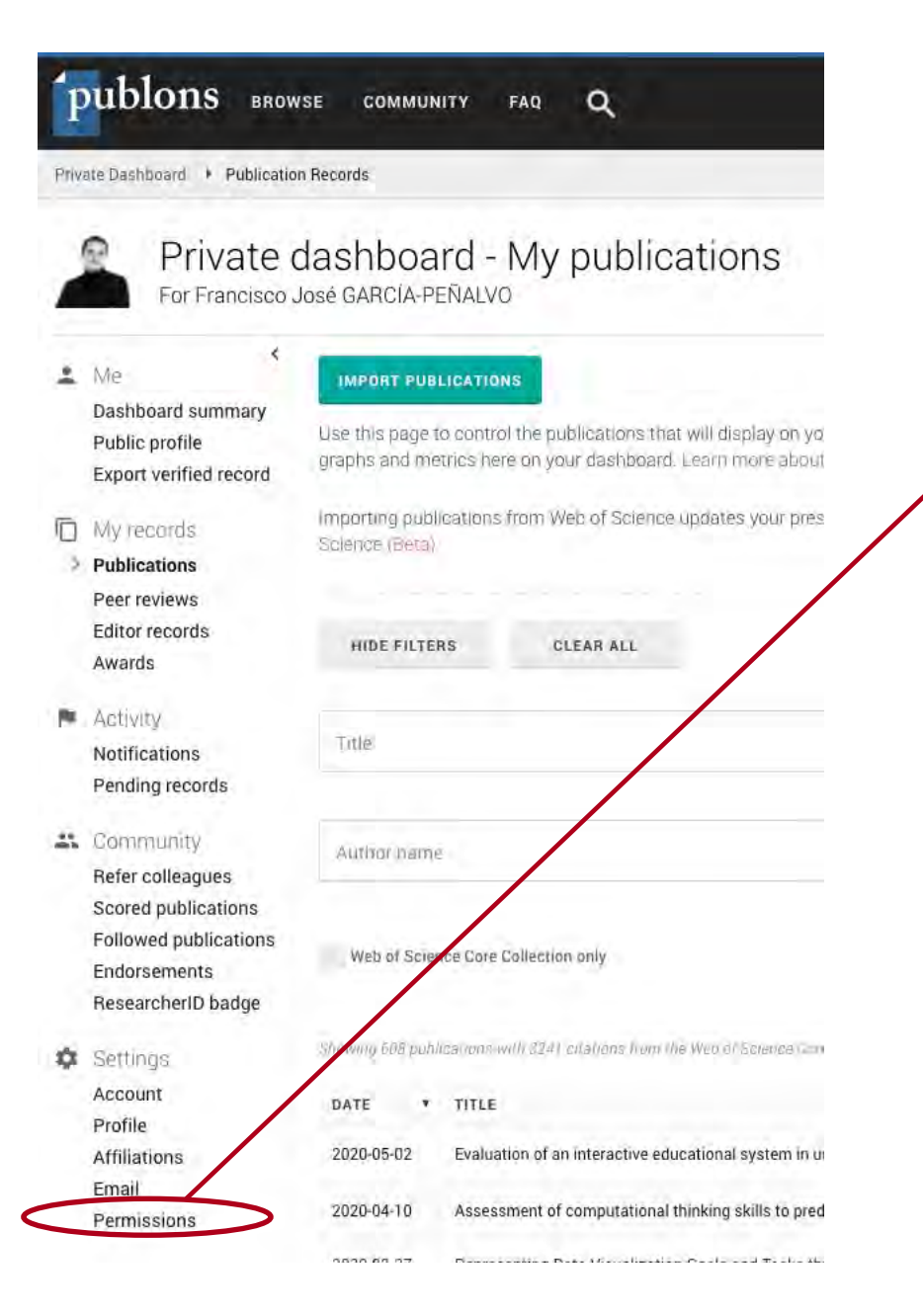

### **ORCID Settings**

You have linked ORCID record: (F) https://orcid.org/0000-0001-9987-5584

#### **SYNC YOUR ORCID RECORD WITH PUBLONS**

Tick the box below and save your settings to automatically import any publications you add to your ORCID record, when you add them to your ORCID record.

Keep my publication list up to date with my ORCID record

Note: when you select this option we will import your publications from ORCID to Publons. Any future changes you make to your publication record on ORCID will be reflected on your Publons profile.

#### **EXPORT PUBLICATIONS TO ORCID:**

Keep my ORCID publication list up to date with my Publons account

You have 545 eligible publications which can be exported to your ORCID record. If you believe you have exportable publications which are not counted above, please read about export requirements or not in touch

**EXPORT PUBLICATIONS TO ORCID NOW** 

You can use Publons' connections to Web of Science and other services to import more of your publications here.

#### **EXPORT REVIEWS TO ORCID**

Keep my ORCID review list up to date with my Publons account  $\checkmark$ 

You have 154 eligible verified pre-publication reviews which can be exported to your ORCID record. If you believe you have exportable reviews which are not counted above, please read about export requirements or get in touch.

**EXPORT REVIEWS TO ORCID NOW** 

#### **REVOKE PERMISSION**

You have granted Publons permission to update your works on ORCID.

REVOKE PUBLONS' PERMISSION TO UPDATE YOUR ORCID WORKS

#### **UPDATE YOUR ORCID RECORD FROM PUBLONS**

You have granted Publons permission to update your record on ORCID. If you have a ResearcherID it will be exported to the "Other IDs" section of your ORCID record.

REVOKE PUBLONS' PERMISSION TO UPDATE YOUR ORCID RECORD

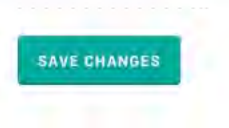
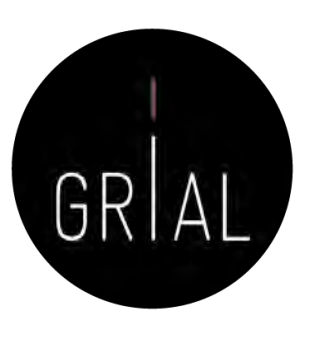

## ResearcherID / Publons

Importar mediante un DOI

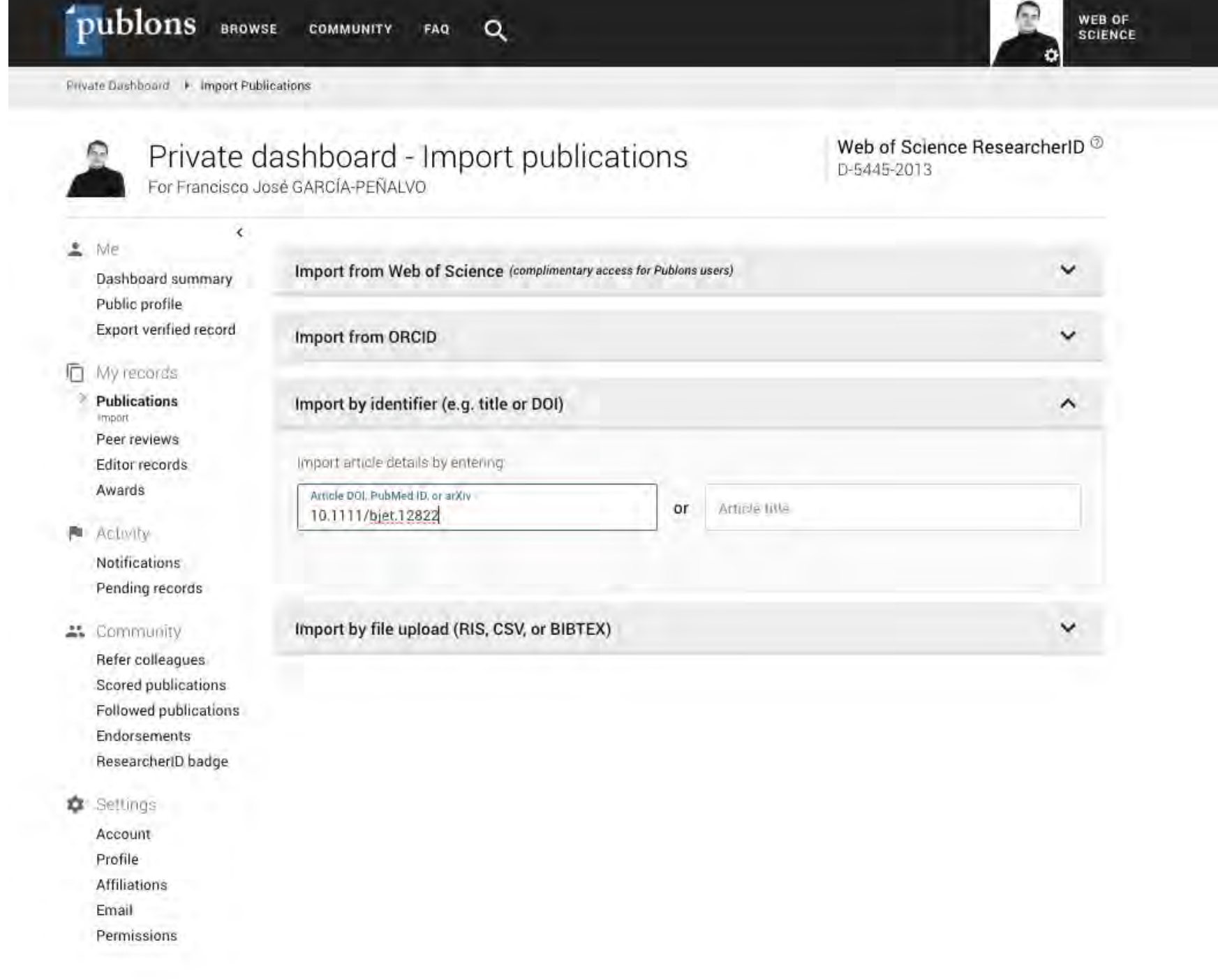

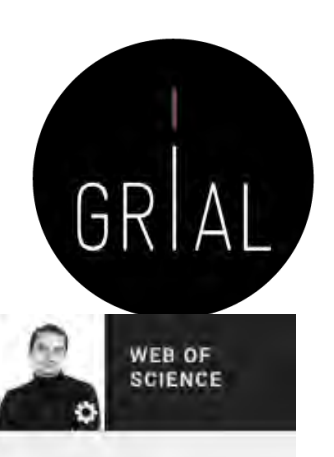

# ResearcherID / Publons

Importar

mediante

un DOI

**COMMUNITY** FAQ

Private Dashboard + Import Publications

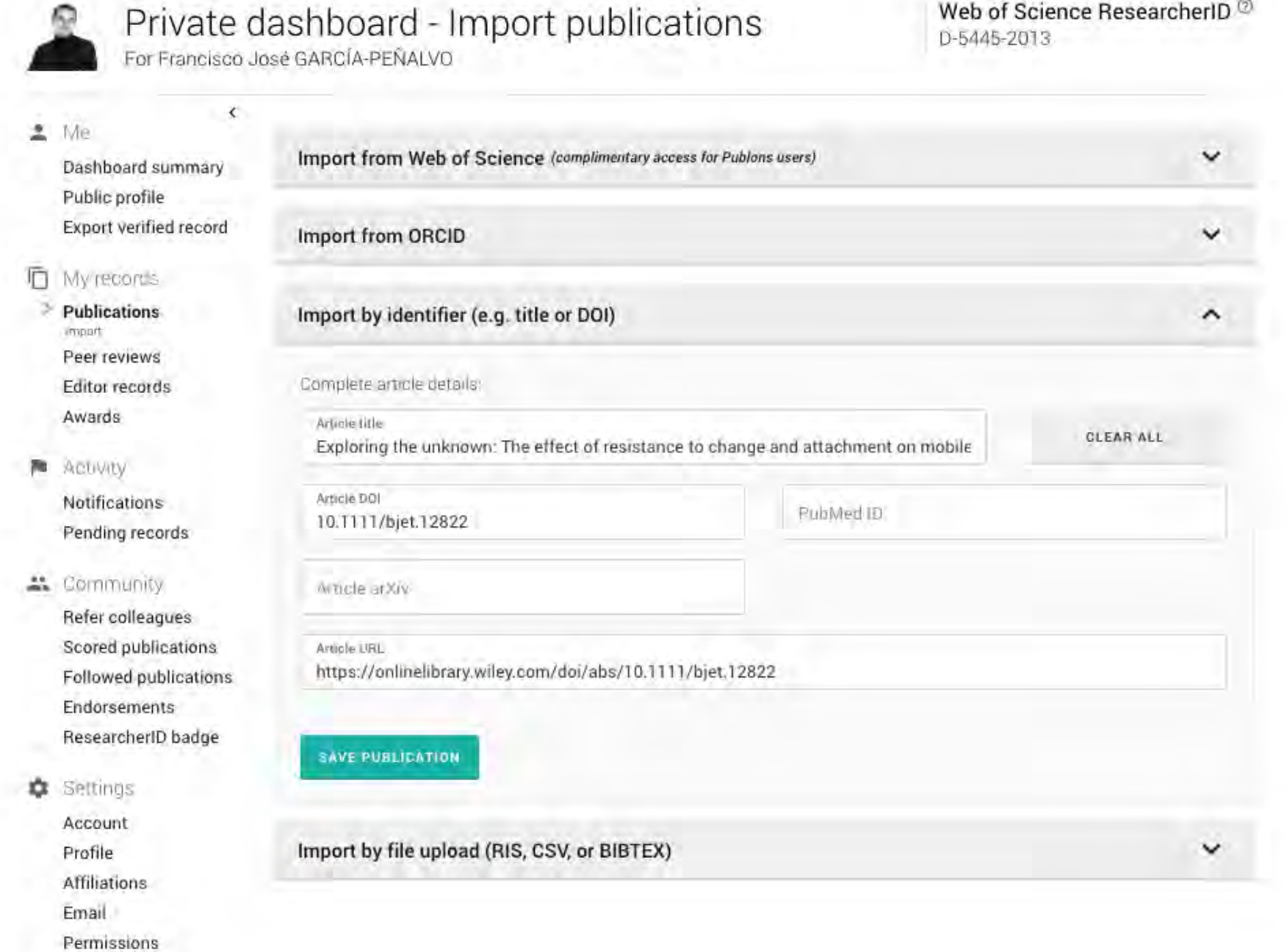

 $\alpha$ 

## Tutorial sobre obtención de métricas y gestión de publicaciones en Publons [147]

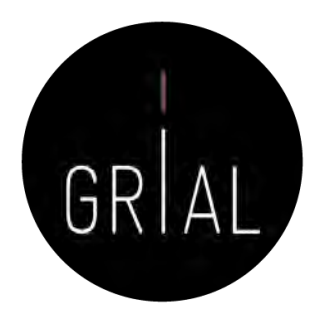

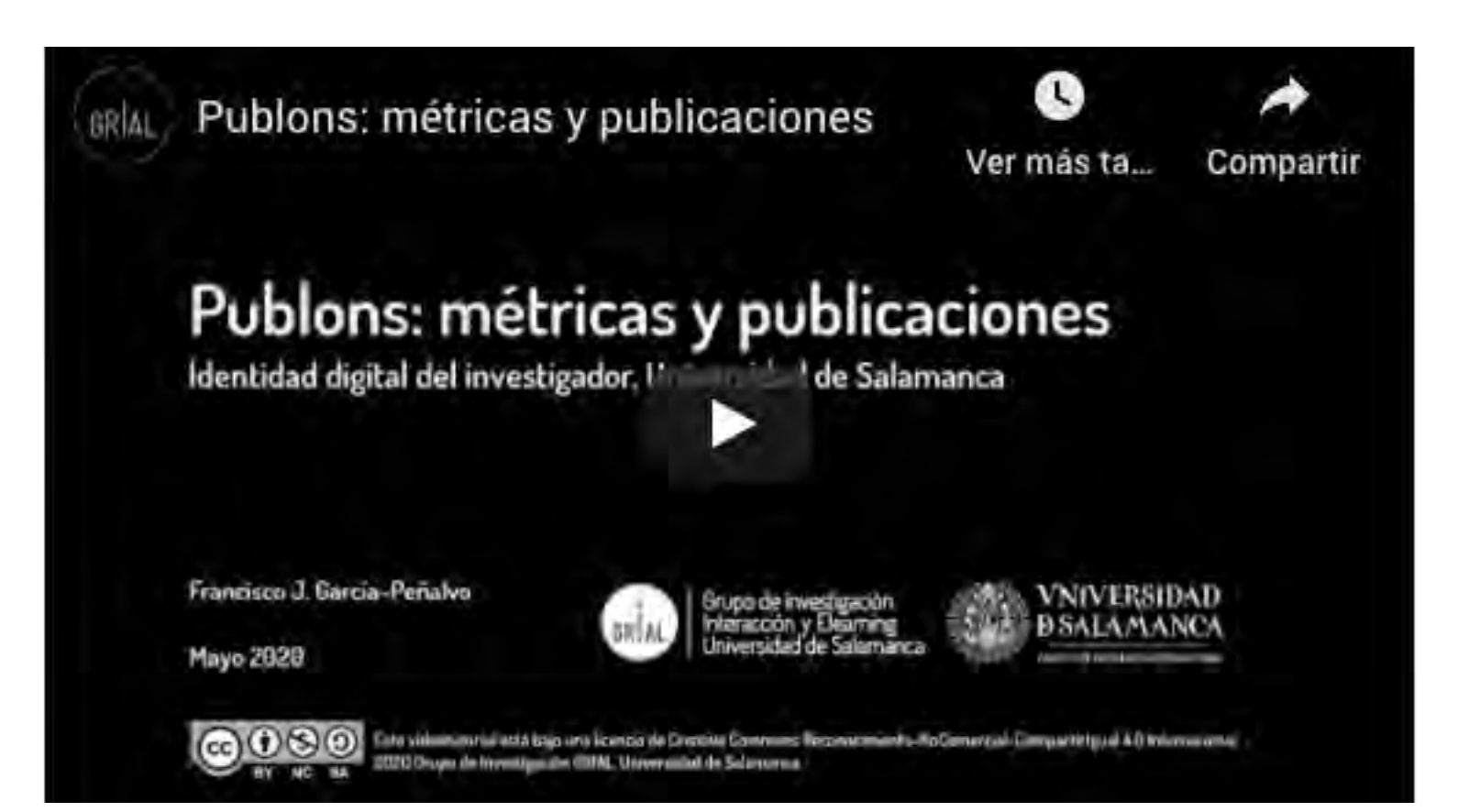

<https://youtu.be/0nUahI8TNAs>

## Búsqueda alternativa de métricas en WoS

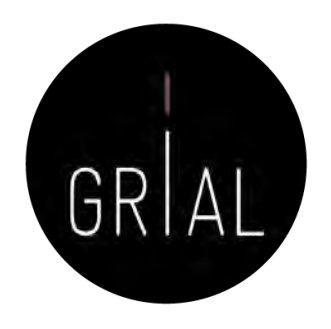

- Los indicadores de un investigador en WoS también se pueden localizar de forma alternativa directamente desde WoS conociendo el ResearcherID del investigador
- En la búsqueda básica de WoS, se introduce el ResearcherID y se selecciona buscar en los identificadores de los autores

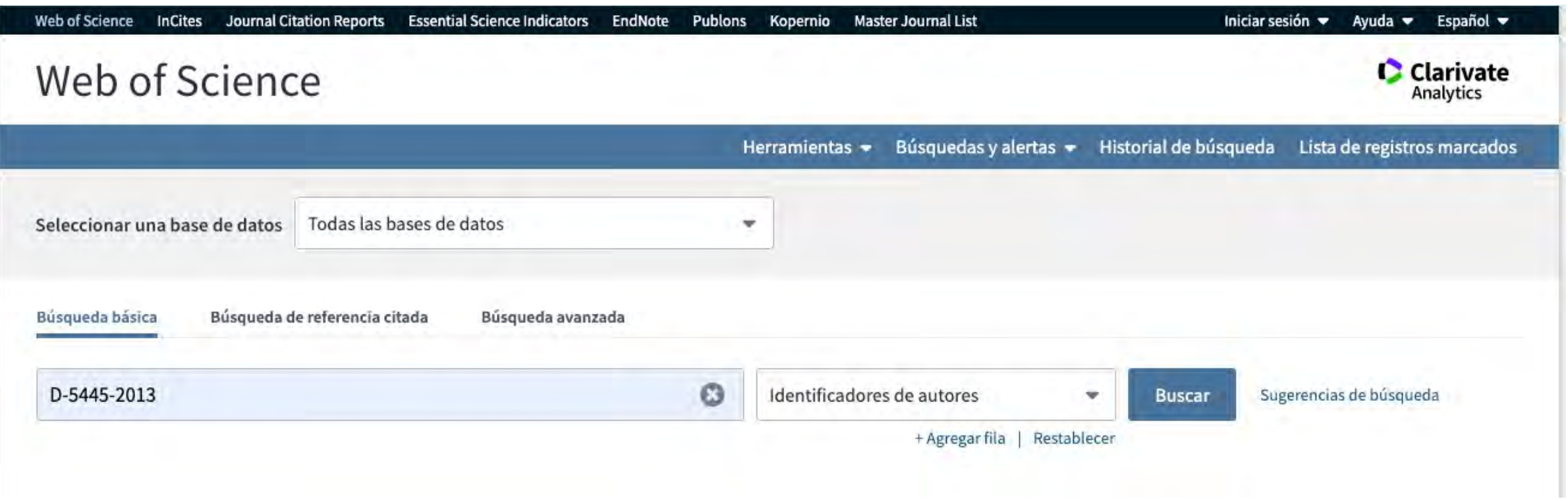

## Búsqueda alternativa de métricas en WoS

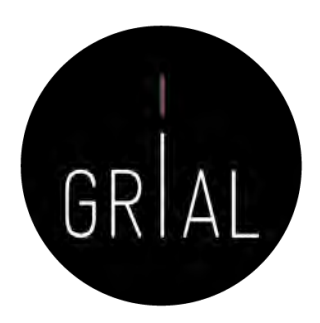

• Se hace clic en "Crear informe de citas" (previamente se debe revisar que el conjunto de registros seleccionados corresponde a nuestra producción en WoS

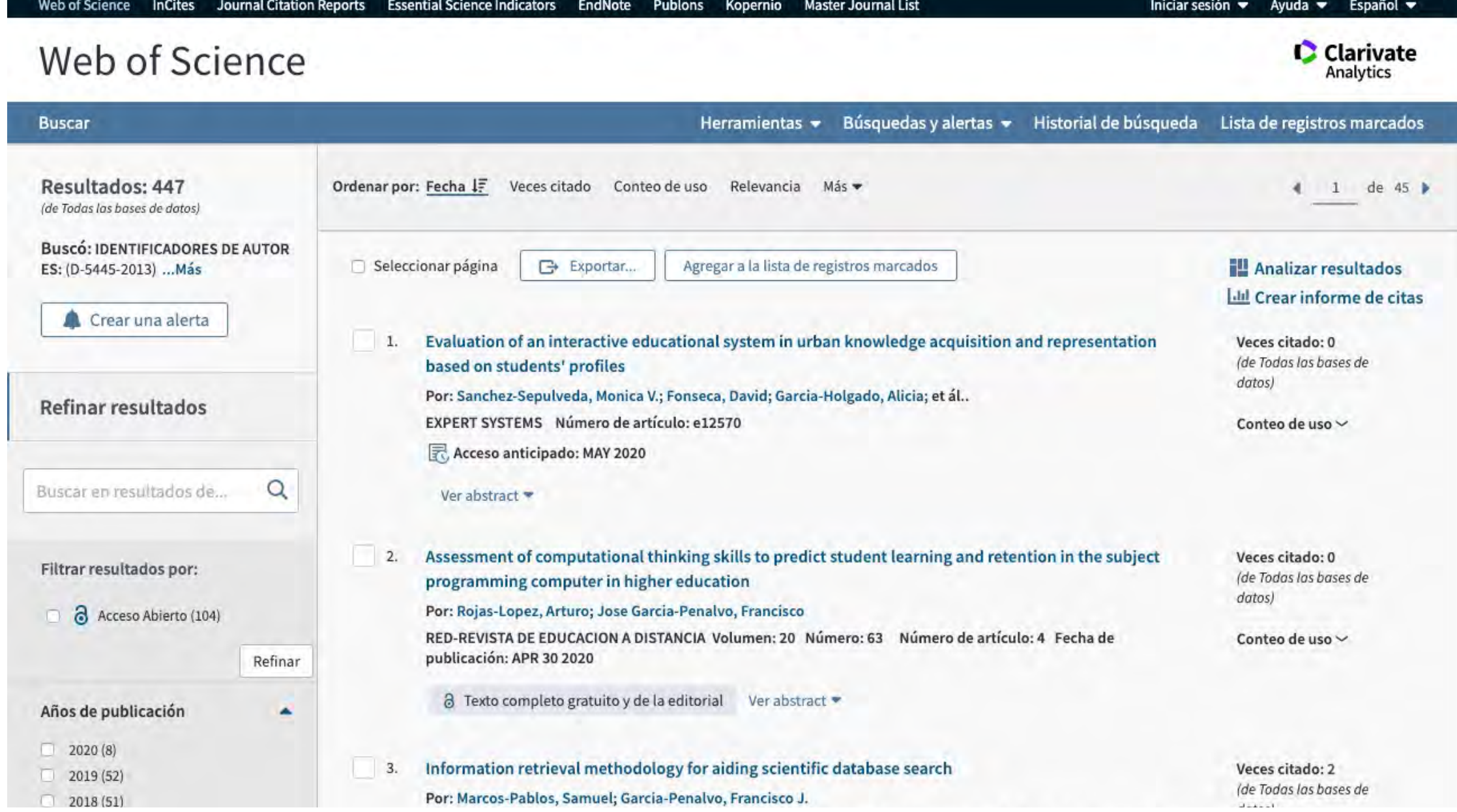

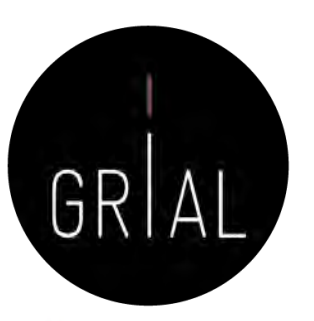

## Búsqueda alternativa de métricas en WoS

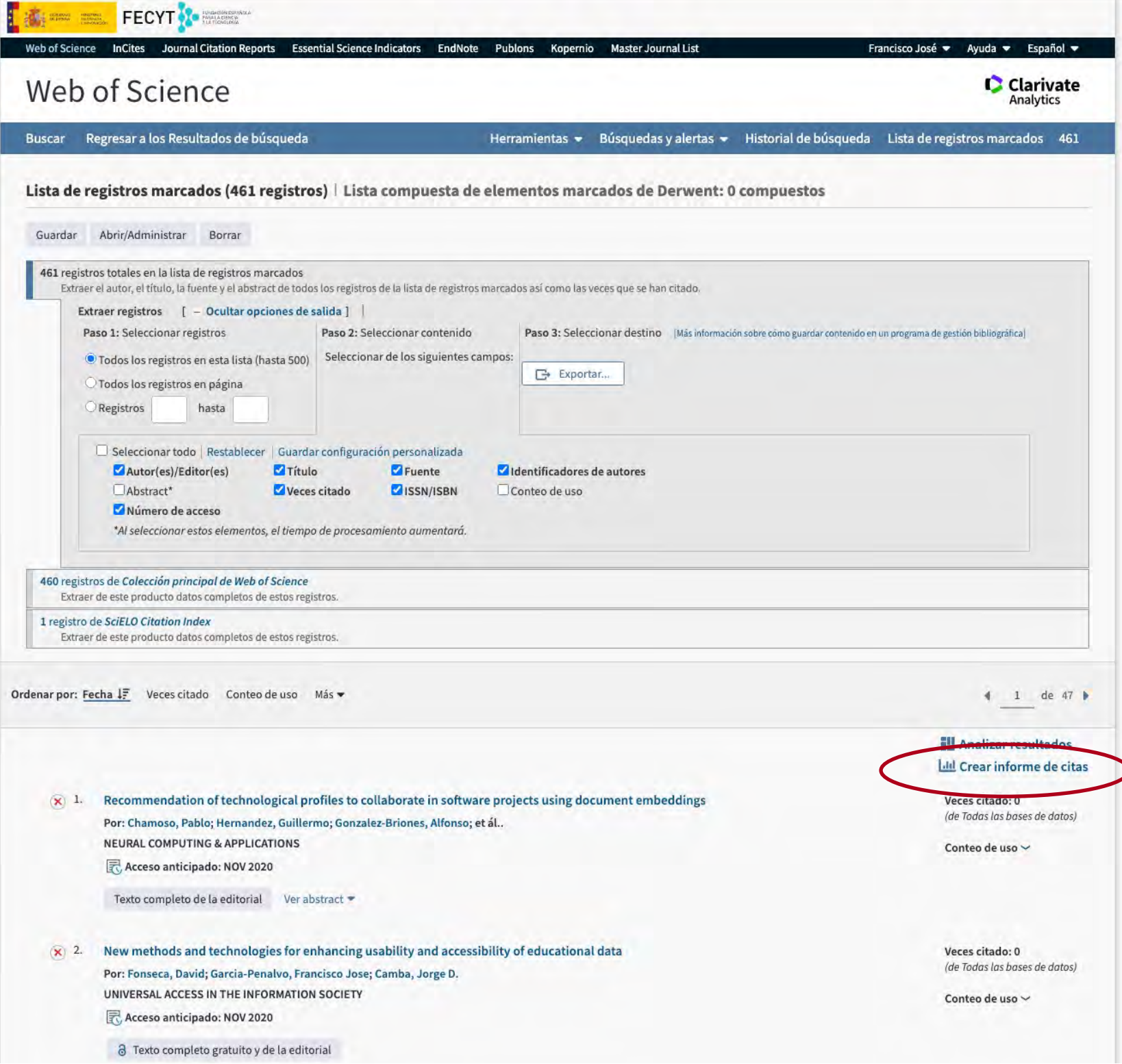

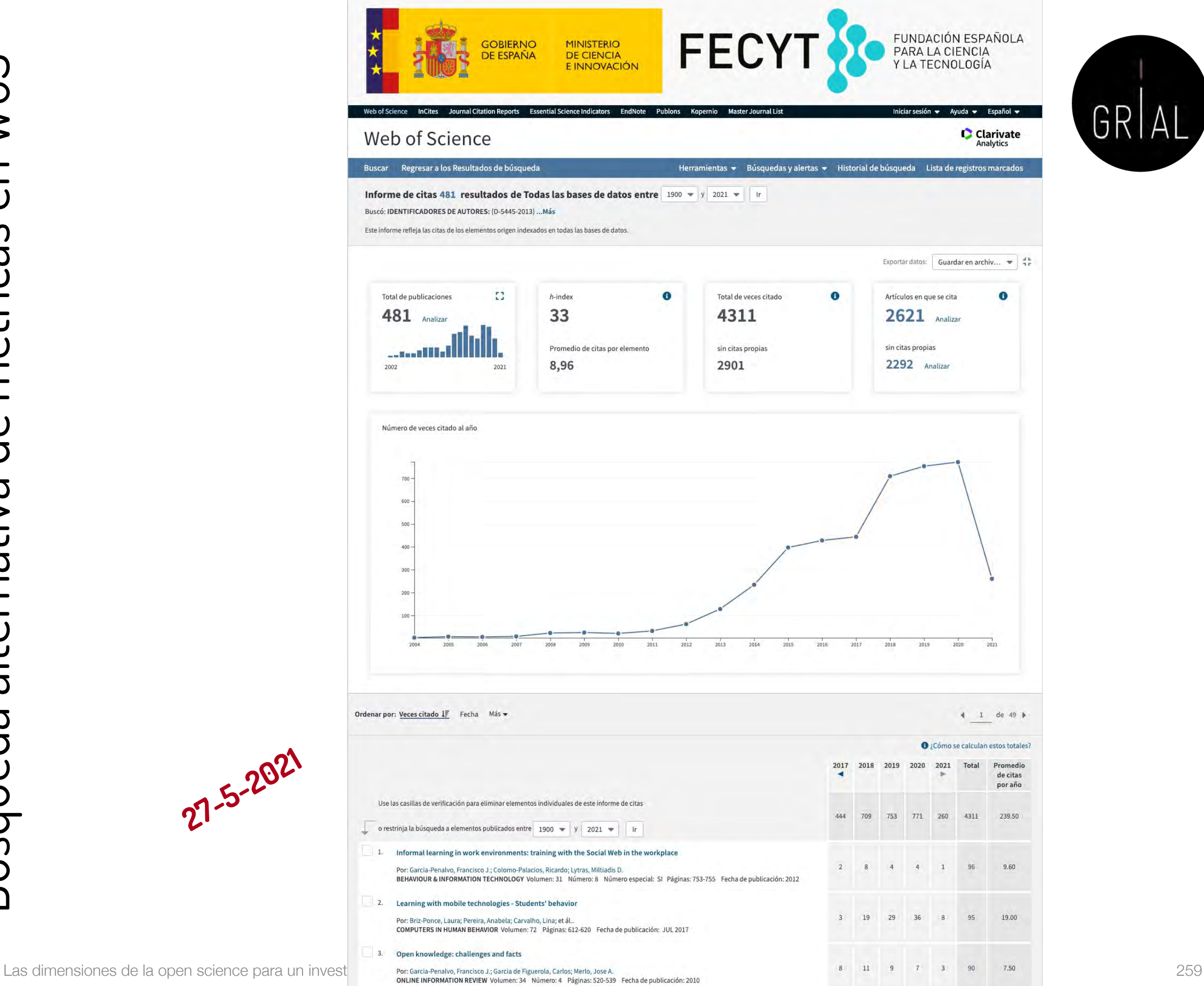

**27-5-2021**

GRIAL

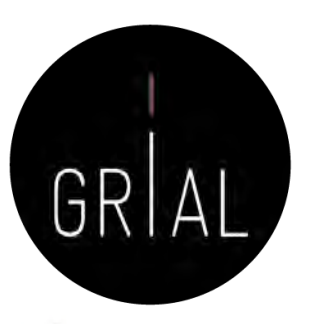

## Análisis de resultados en WoS

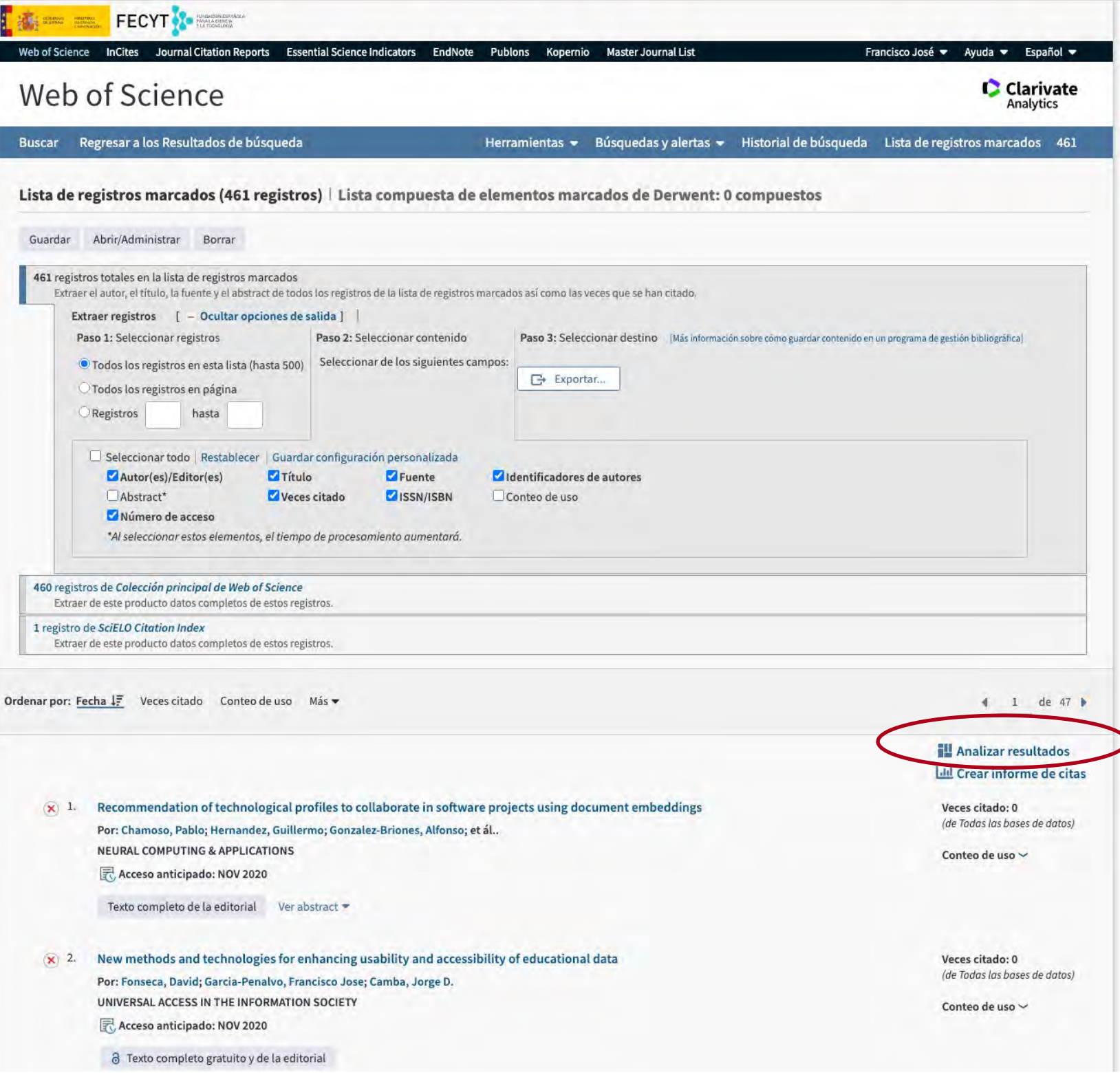

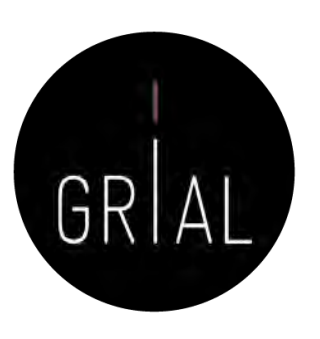

## Análisis de resultados en WoS

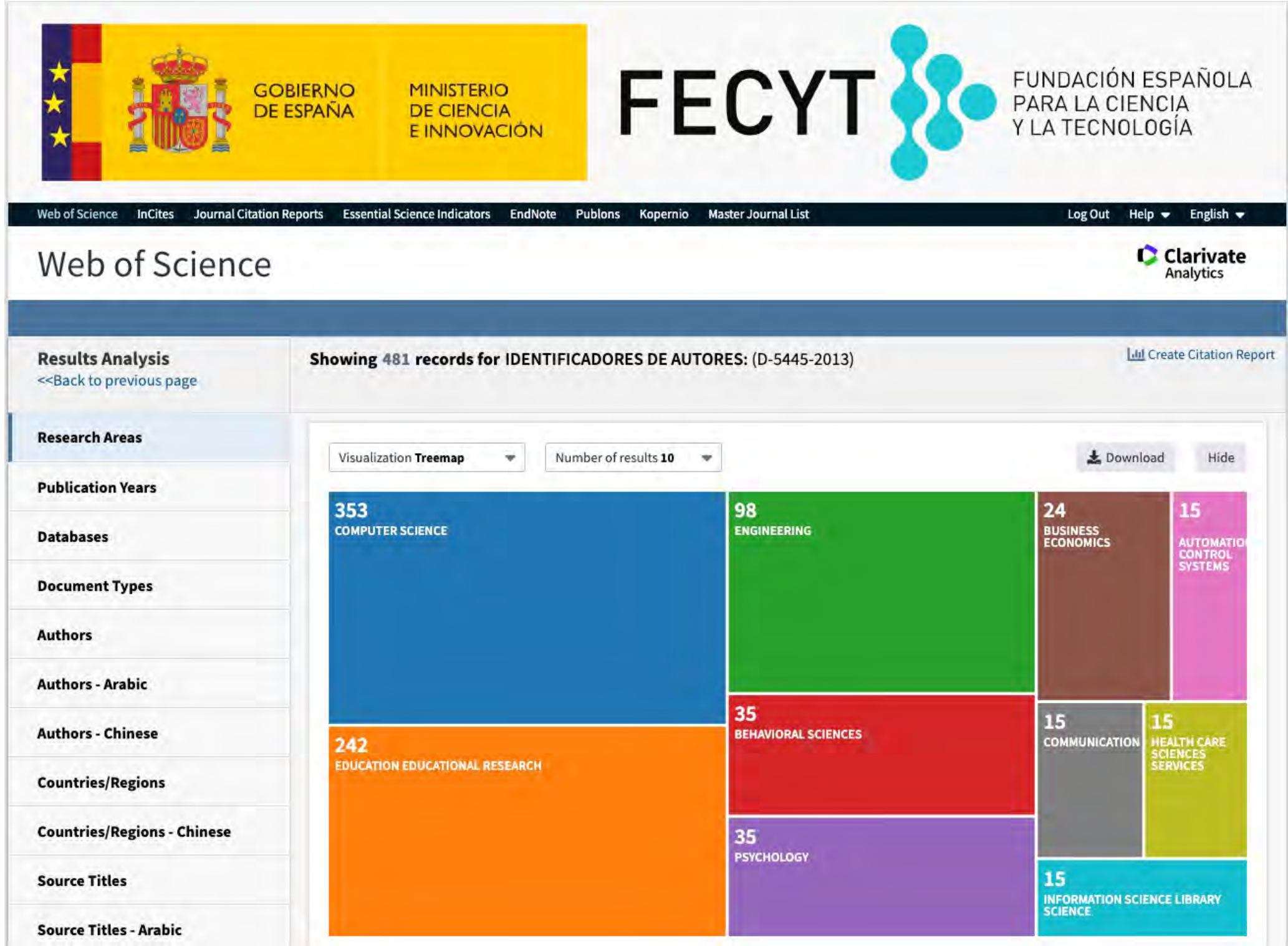

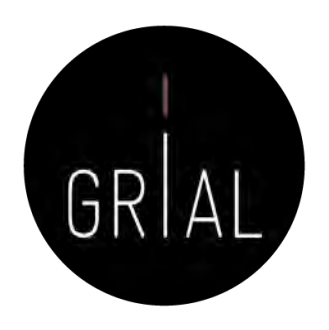

## 4. Identificación y curación del perfil en Scopus

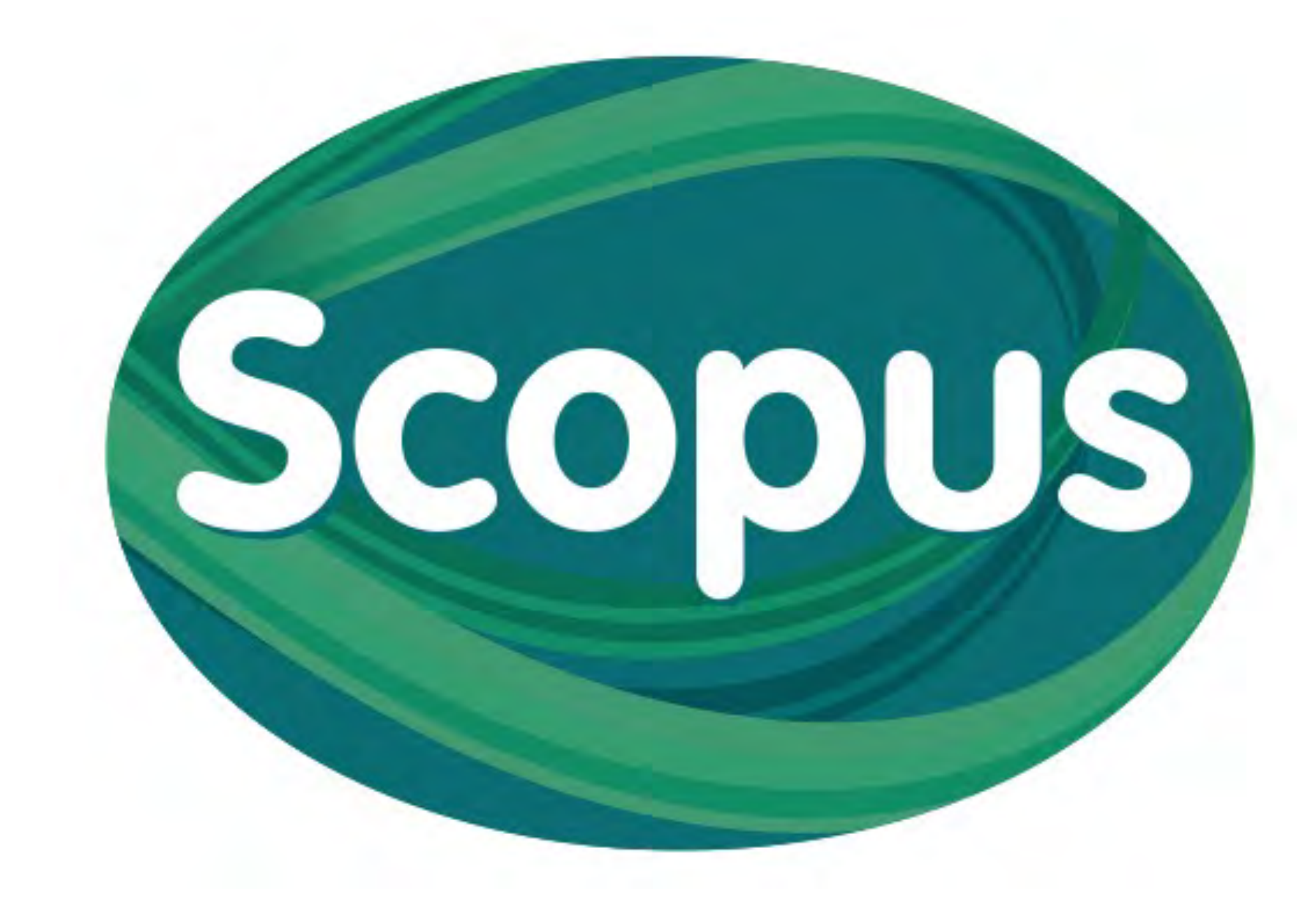

## Scopus Author ID

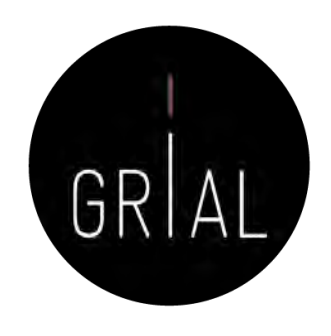

- Scopus identifica a los autores de todos los artículos que se indexan en su base de datos
- La identificación de un autor se hace por el formato de su nombre de autor, formas diferentes de firmar un artículo provocarán diferentes
- Los identificadores de Scopus permiten recuperar la información de un autor
- Cada autor identificado tiene un código: Author ID
- No depende de que el autor se registre. Es automático
- <https://www.scopus.com/>

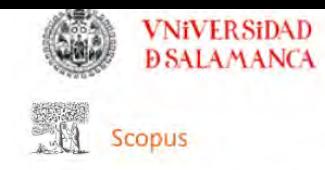

### Start exploring

Discover the most reliable, relevant, up-to-date research. All in one place.

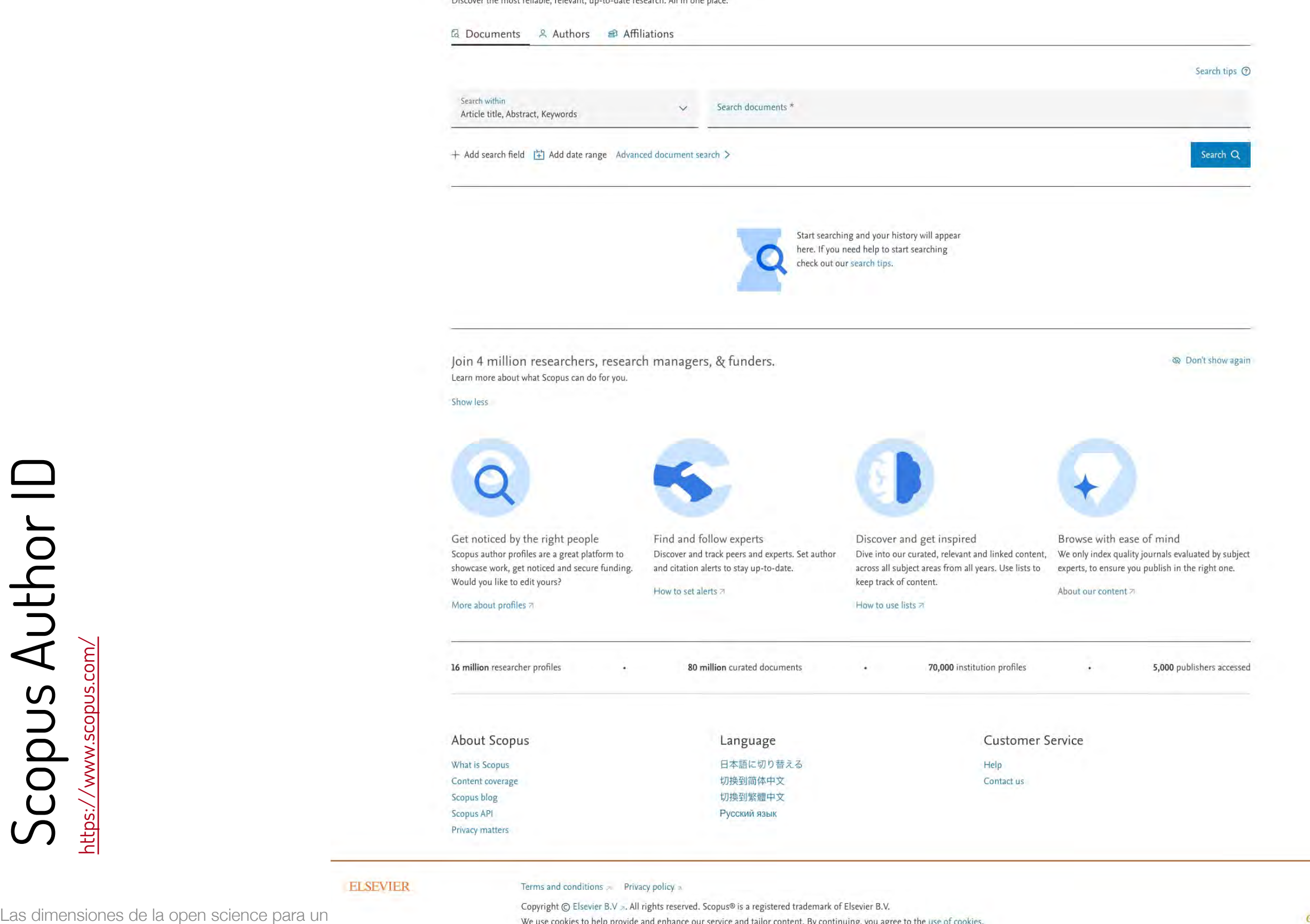

Scopus Author ID

## Scopus Author ID

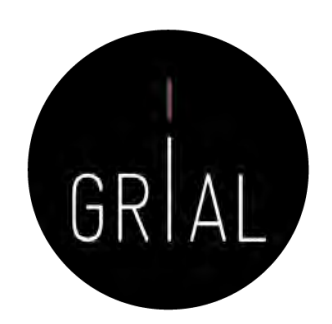

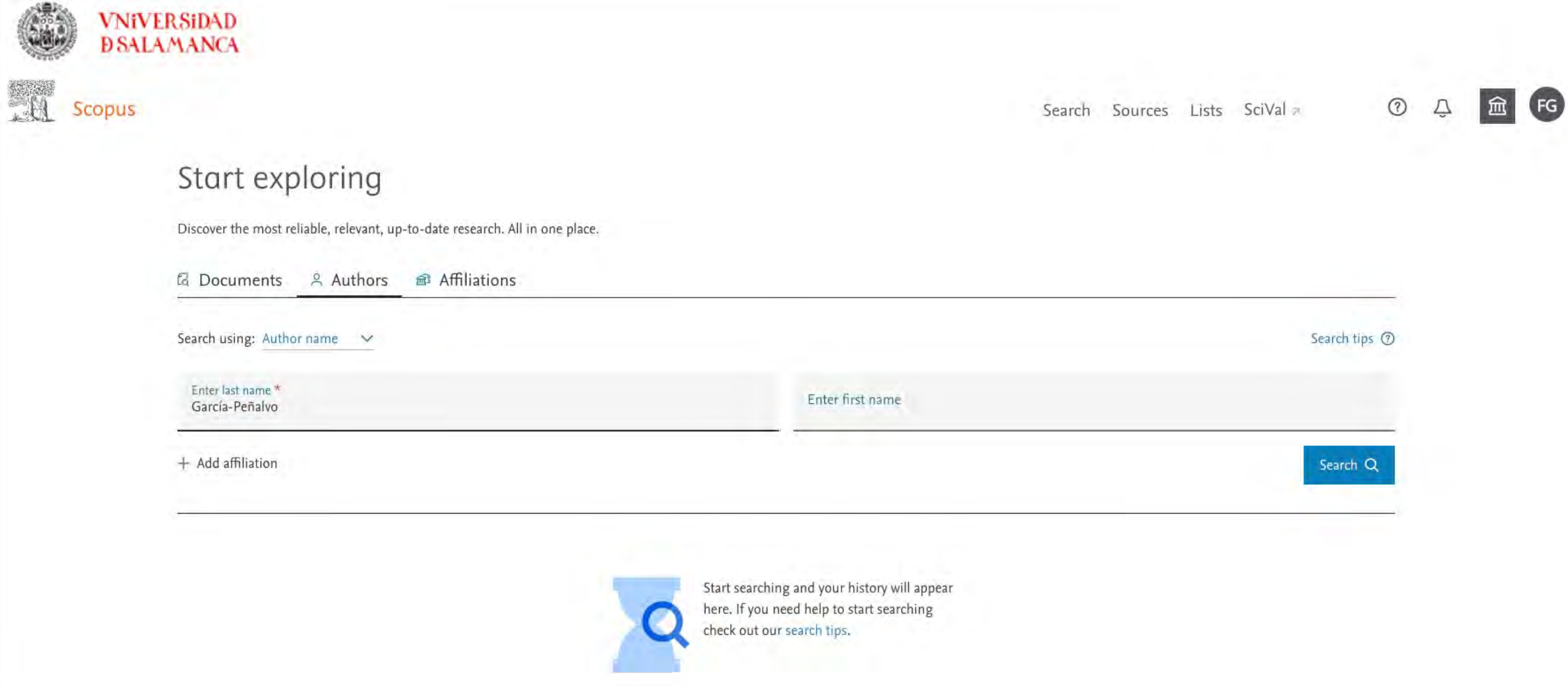

## Scopus Author ID

Scopus

• La búsqueda del autor permite localizar nuestro perfil en Scopus, en el que se tendrán unificados los diferentes Author IDs con los que el autor aparezca en

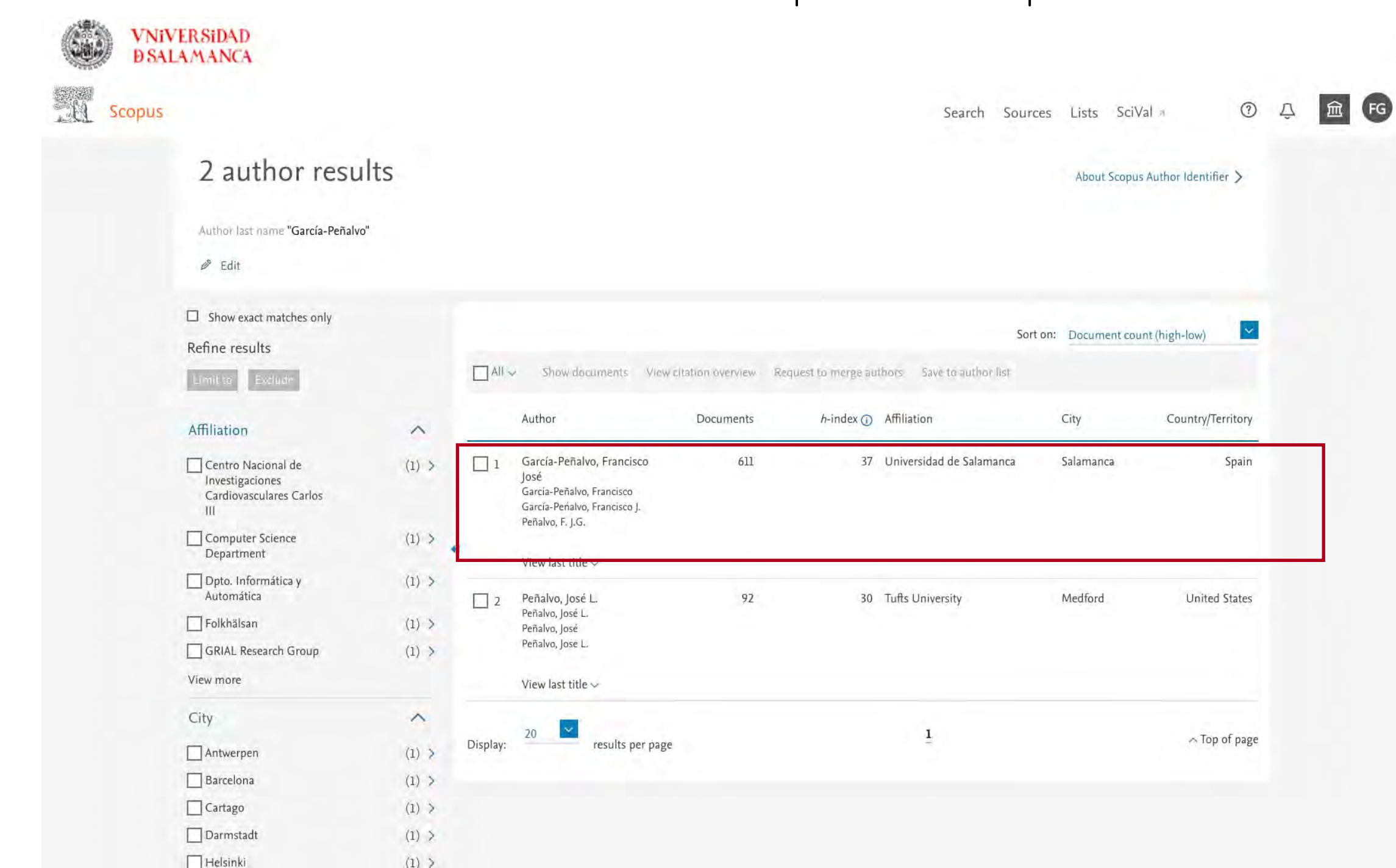

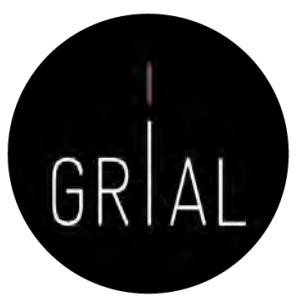

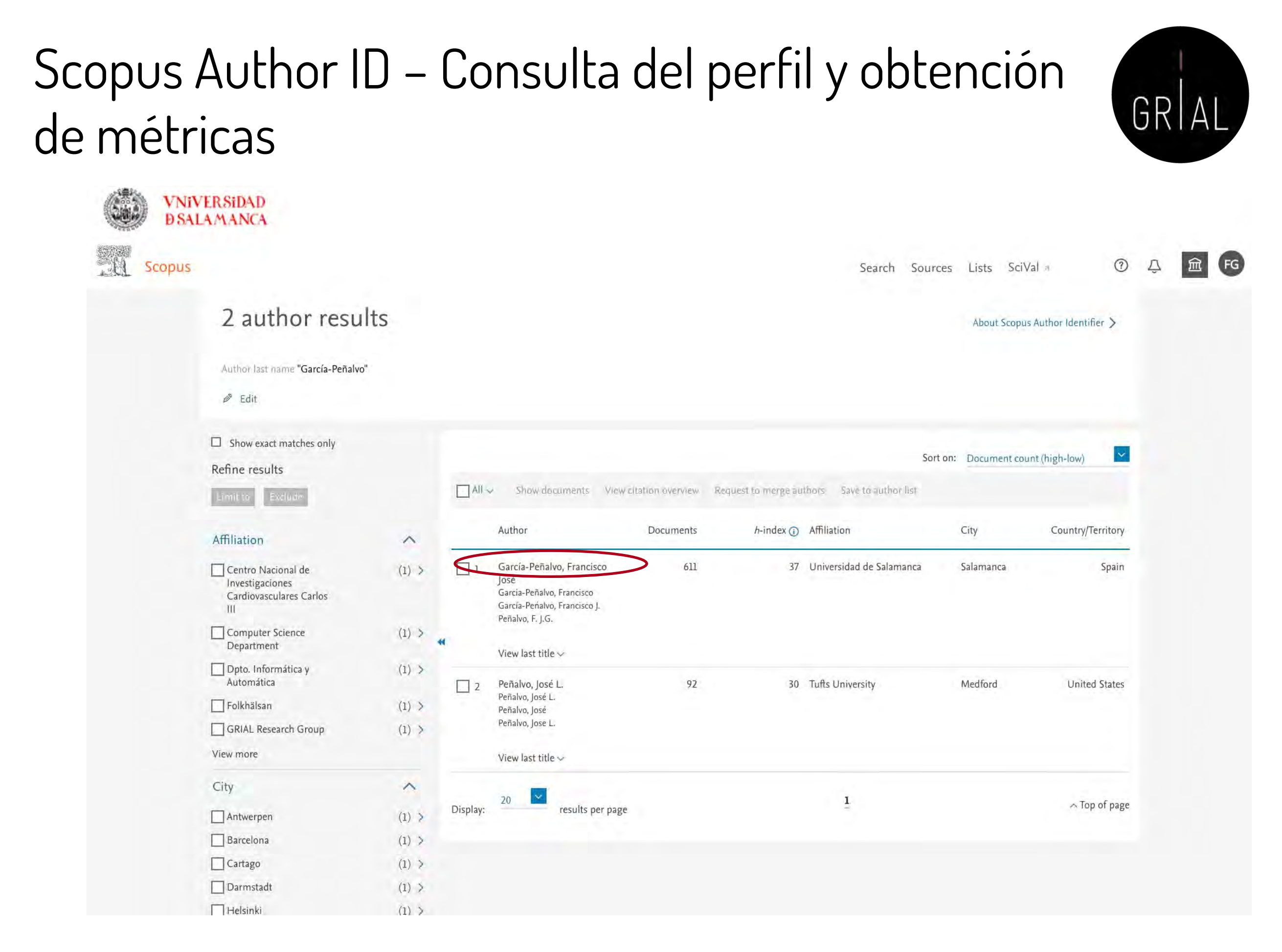

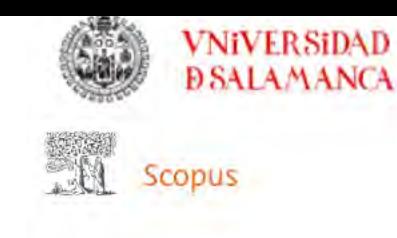

Search Sources Lists SciVal

### $FG$  $\circledcirc$  $\Delta$

### This author profile is generated by Scopus Learn more García-Peñalvo, Francisco José

@ Universidad de Salamanca, Salamanca, Spain Show all author info sc 16031087300 ① https://orcid.org/0000-0001-9987-5584

Set alertic Export to SciVal → Save to list And Potential author matches B Export to SciVal **SO** Export to FECYT CVN

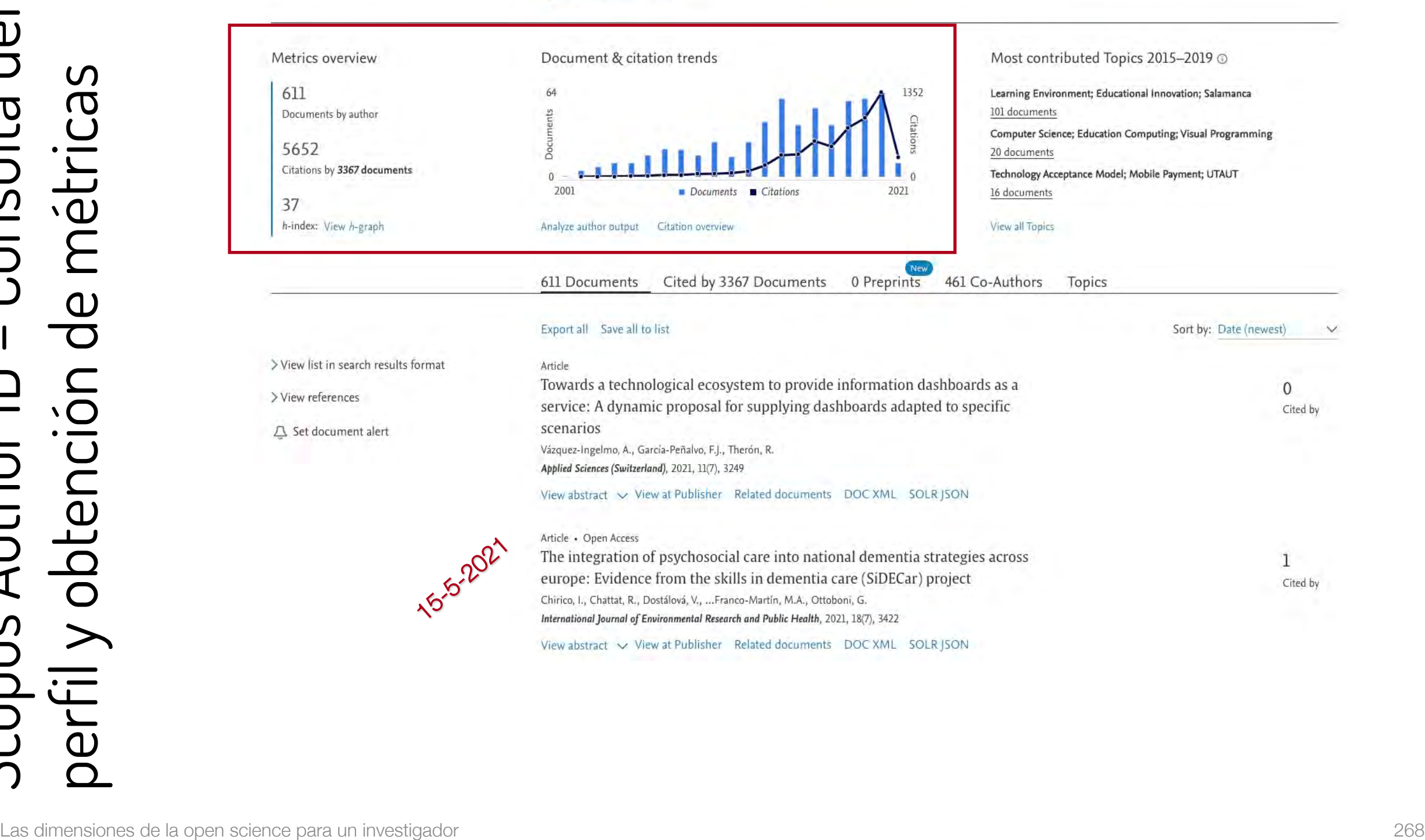

## Scopus Author ID – Consulta del Consulta de  $\Omega$ perfil y obtención de métricas métrica  $\overline{\mathsf{C}}$  $\overline{\mathbf{C}}$

## Scopus Author ID – Consulta del perfil y obtención de métricas

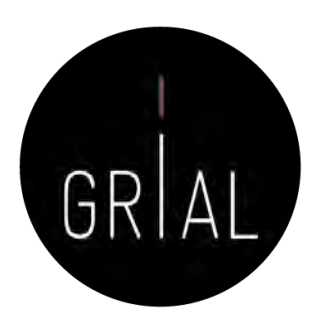

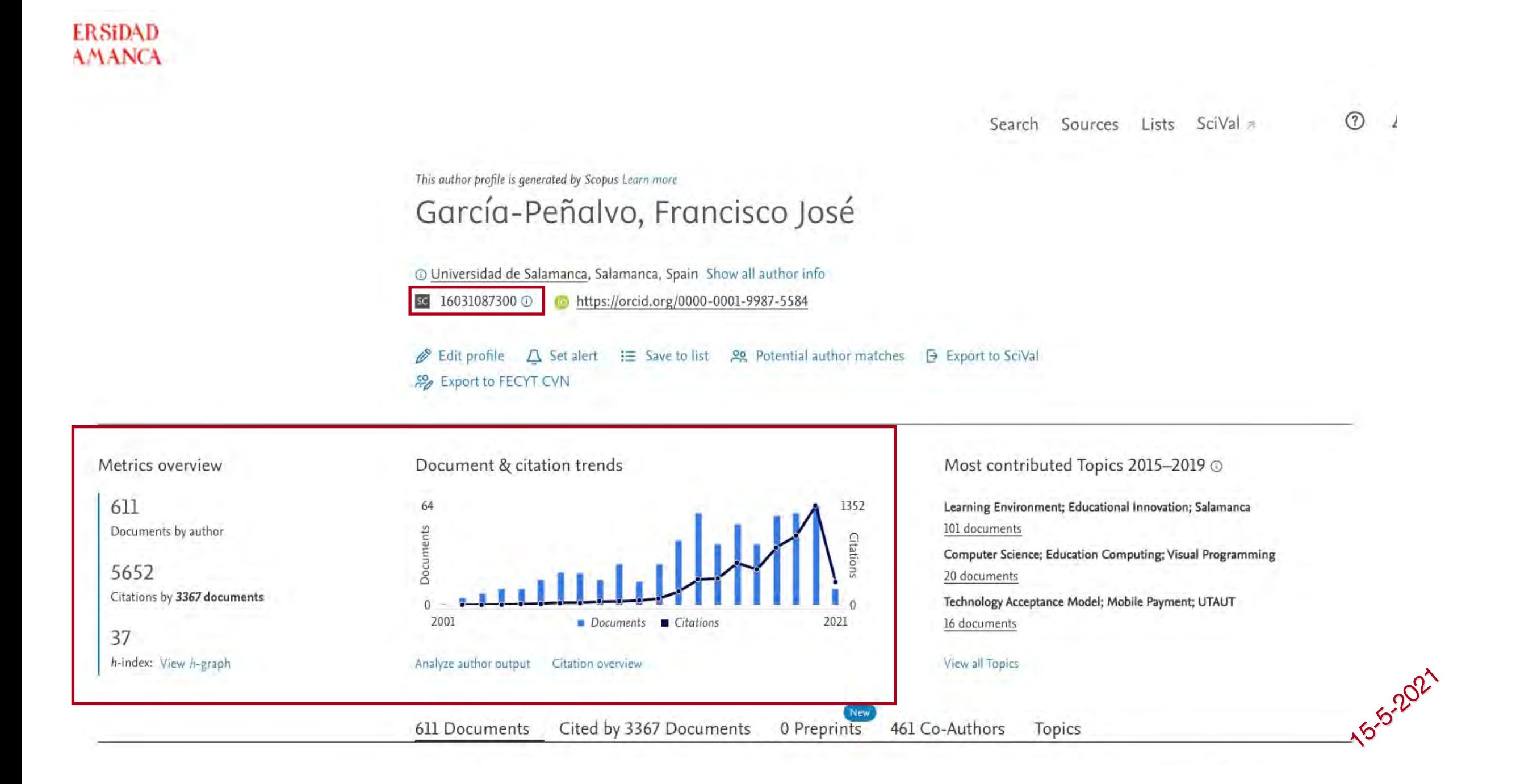

## Scopus Author ID – Consulta del perfil y obtención de métricas

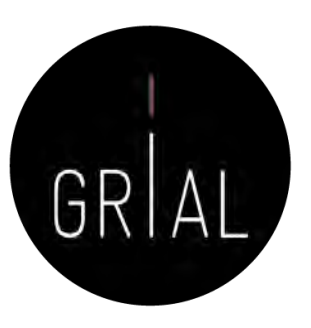

This author profile is generated by Scopus Learn more

### García-Peñalvo, Francisco José

10 Universidad de Salamanca, Salamanca, Spain Show all author info

sc 16031087300 ① https://orcid.org/0000-0001-9987-5584

 $\mathscr{D}$  Edit profile  $\Delta$  Set alert  $\mathrel{\mathop:}=$  Save to list  $\mathscr{L}$  Potential author matches  $\Box$  Export to SciVal **SP** Export to FECYT CVN

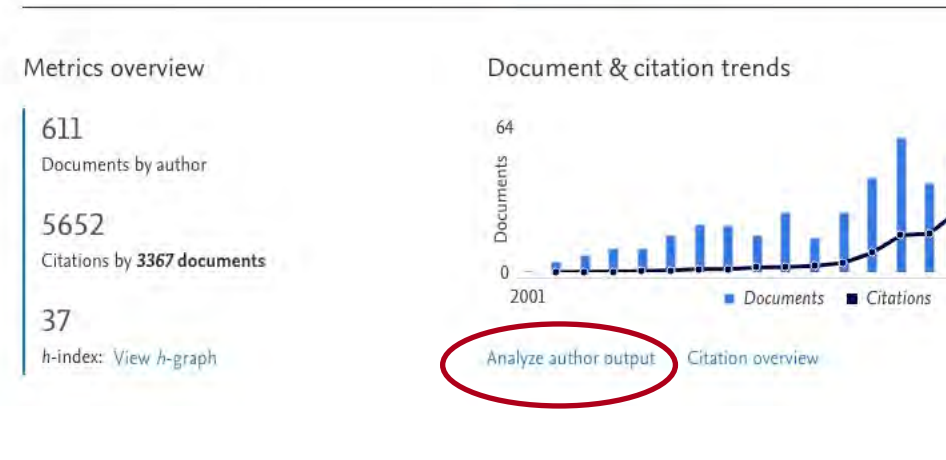

Most contributed Topics 2015-2019 @

Learning Environment; Educational Innovation; Salamanca 101 documents Computer Science; Education Computing; Visual Programming

20 documents

Technology Acceptance Model; Mobile Payment; UTAUT 16 documents

View all Topics

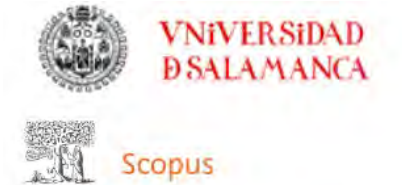

### About analyze author tool (?)

 $\odot$ 

### • Export 급 Print ⊠ Email

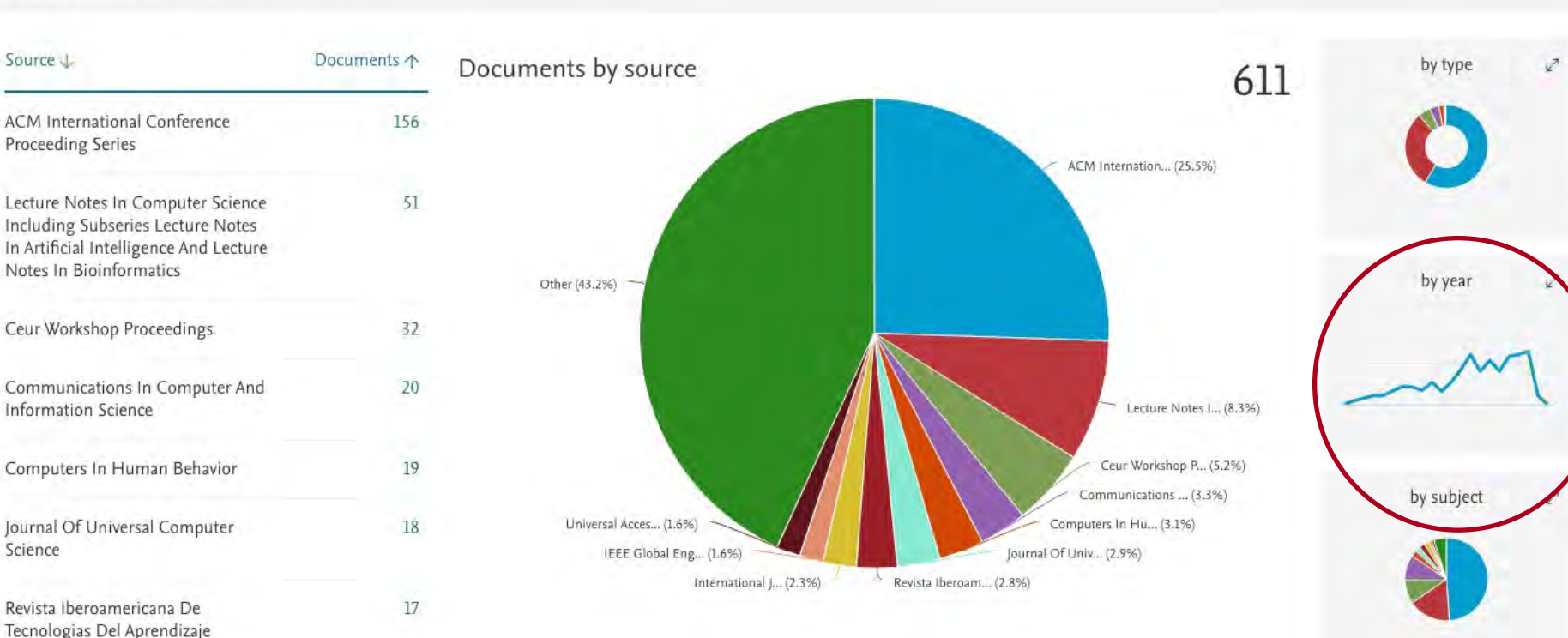

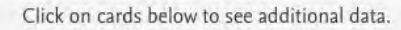

Analyze author output

García-Peñalvo, Francisco José

Universidad de Salamanca, Salamanca, Spain

< Back to author details page

Author ID:16031087300

-

 $ln$ 

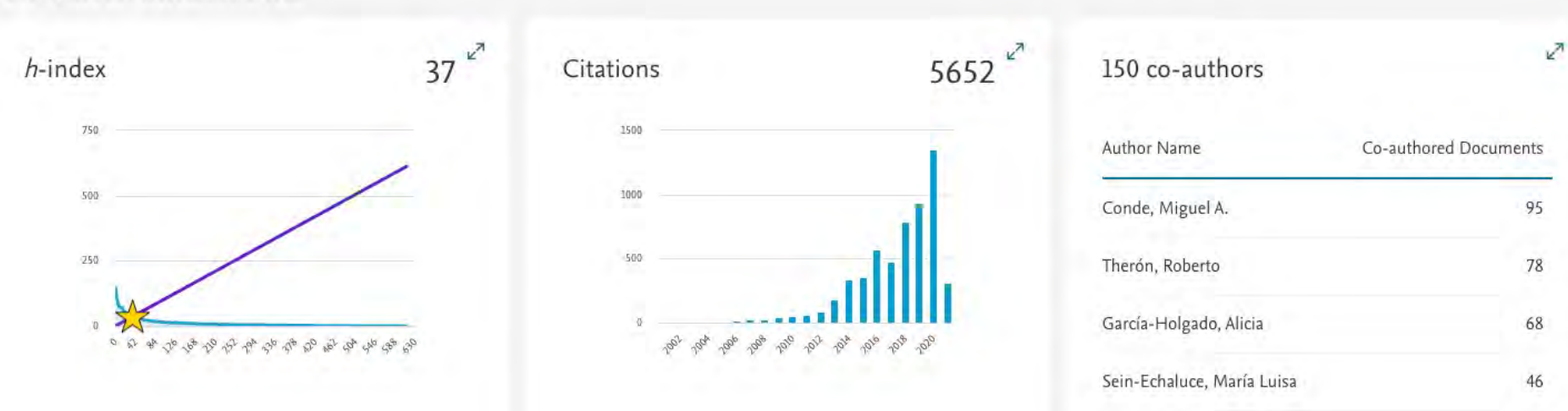

38

Fidalgo-Blanco, Ángel

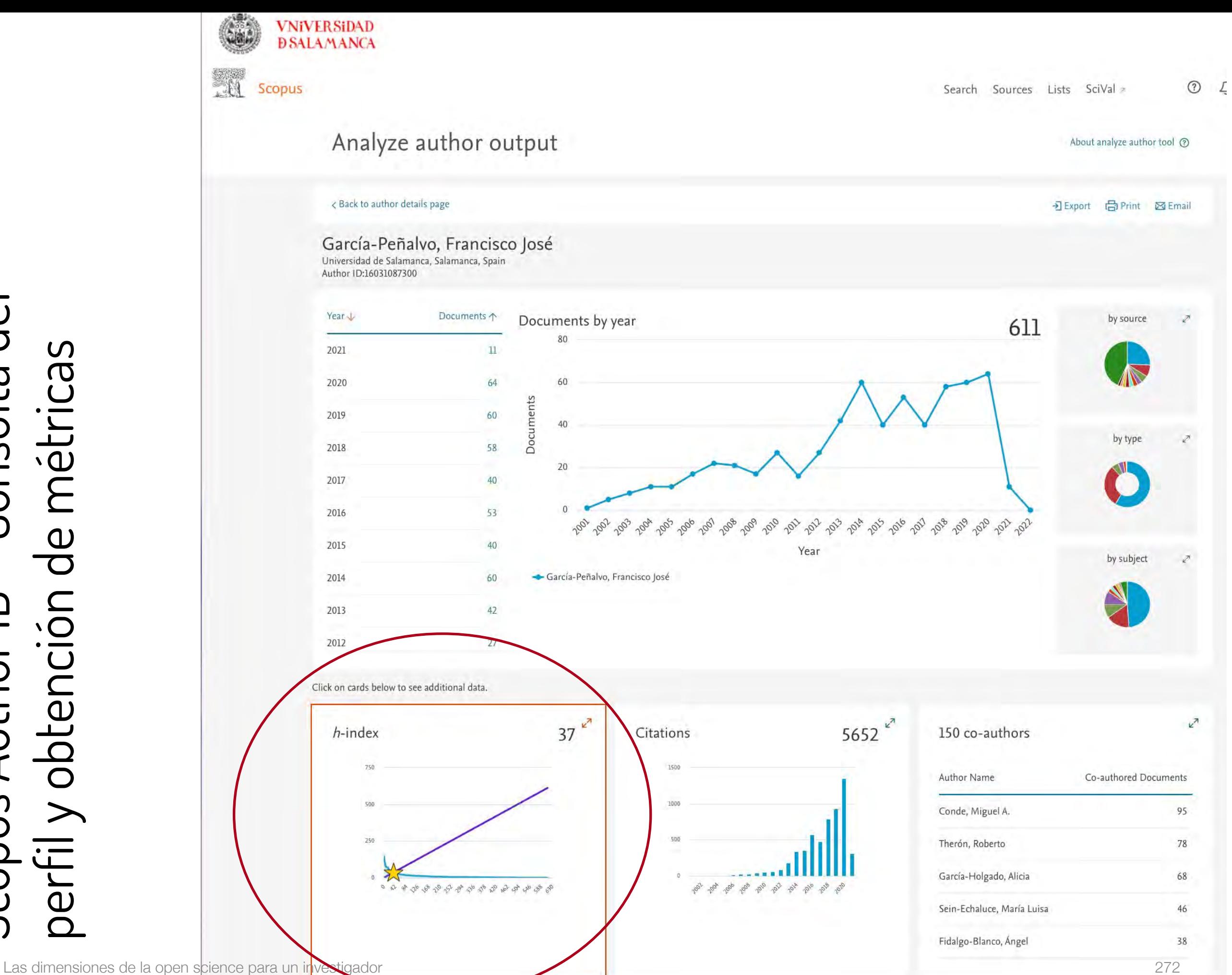

Scopus Author ID – Consulta del - Consulta de Scopus Author ID - Consulta c<br>perfil y obtención de métricas perfil y obtención de métricas

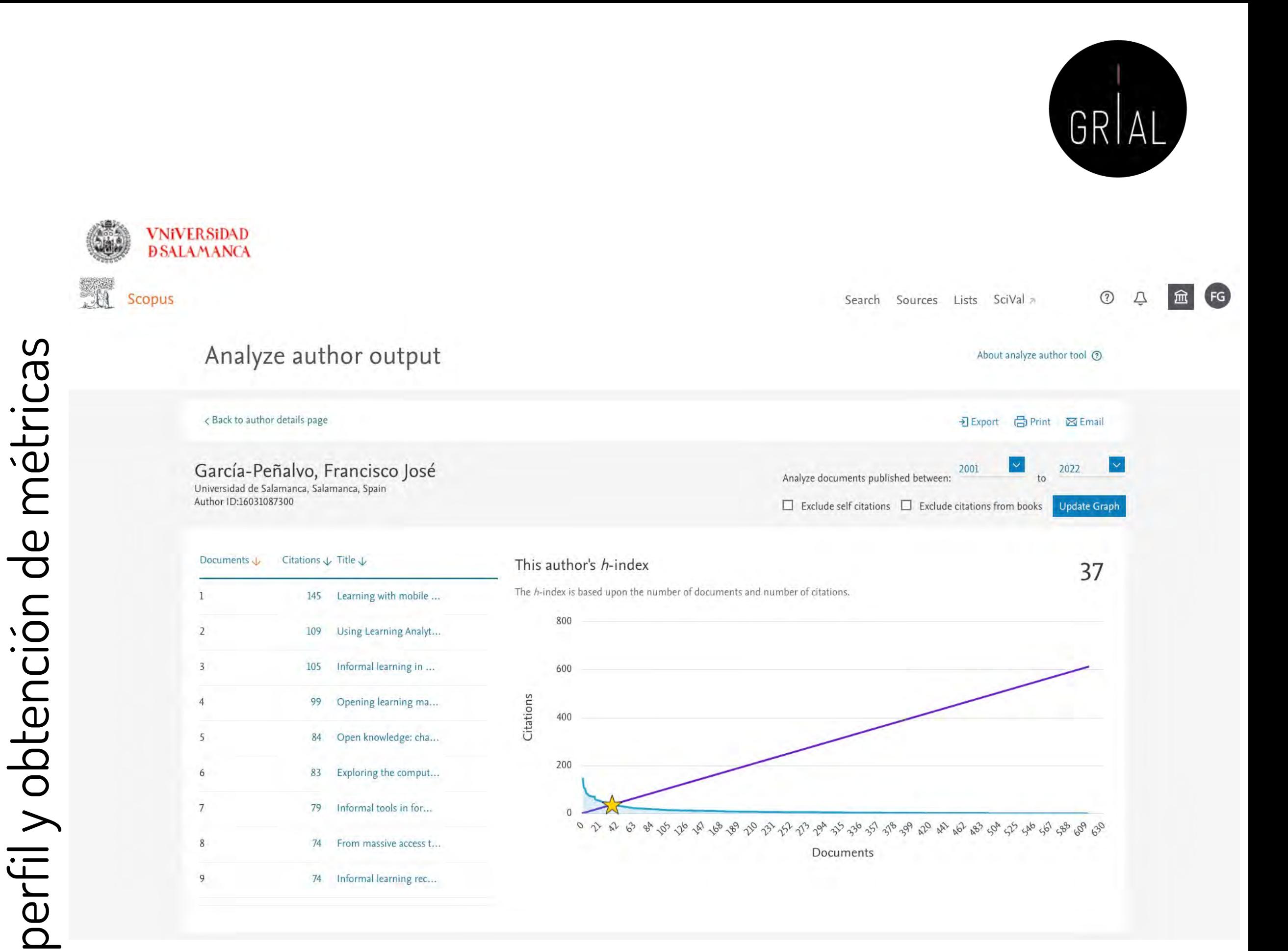

Las dimensiones de la open science para un investigador 273

Scopus Author ID – Consulta del

Scopus Author ID

- Consulta del

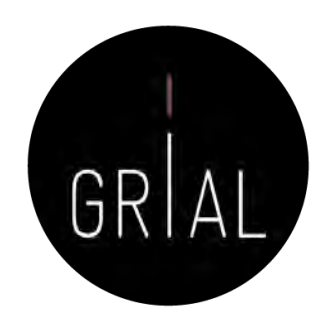

(FG)

血

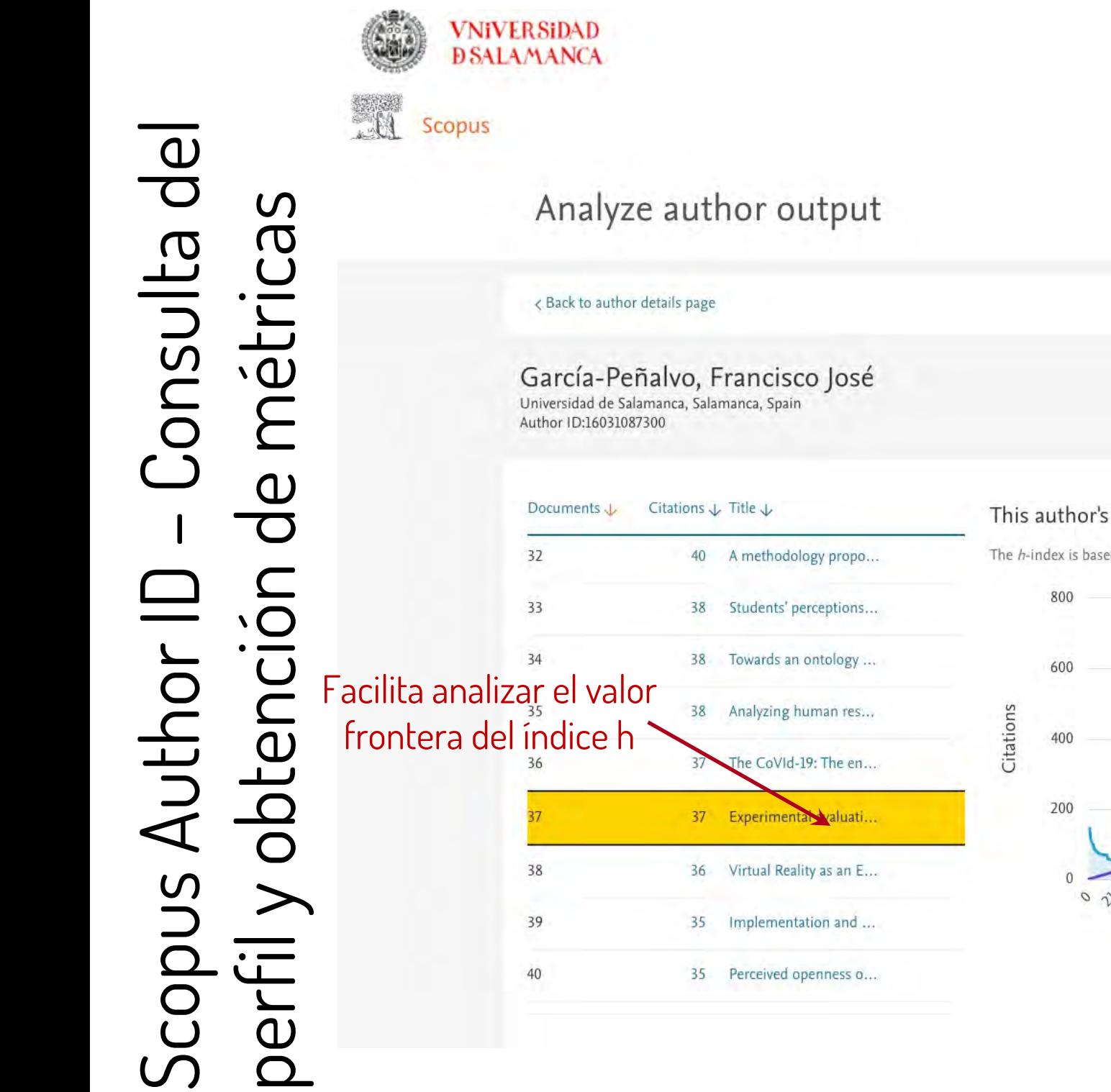

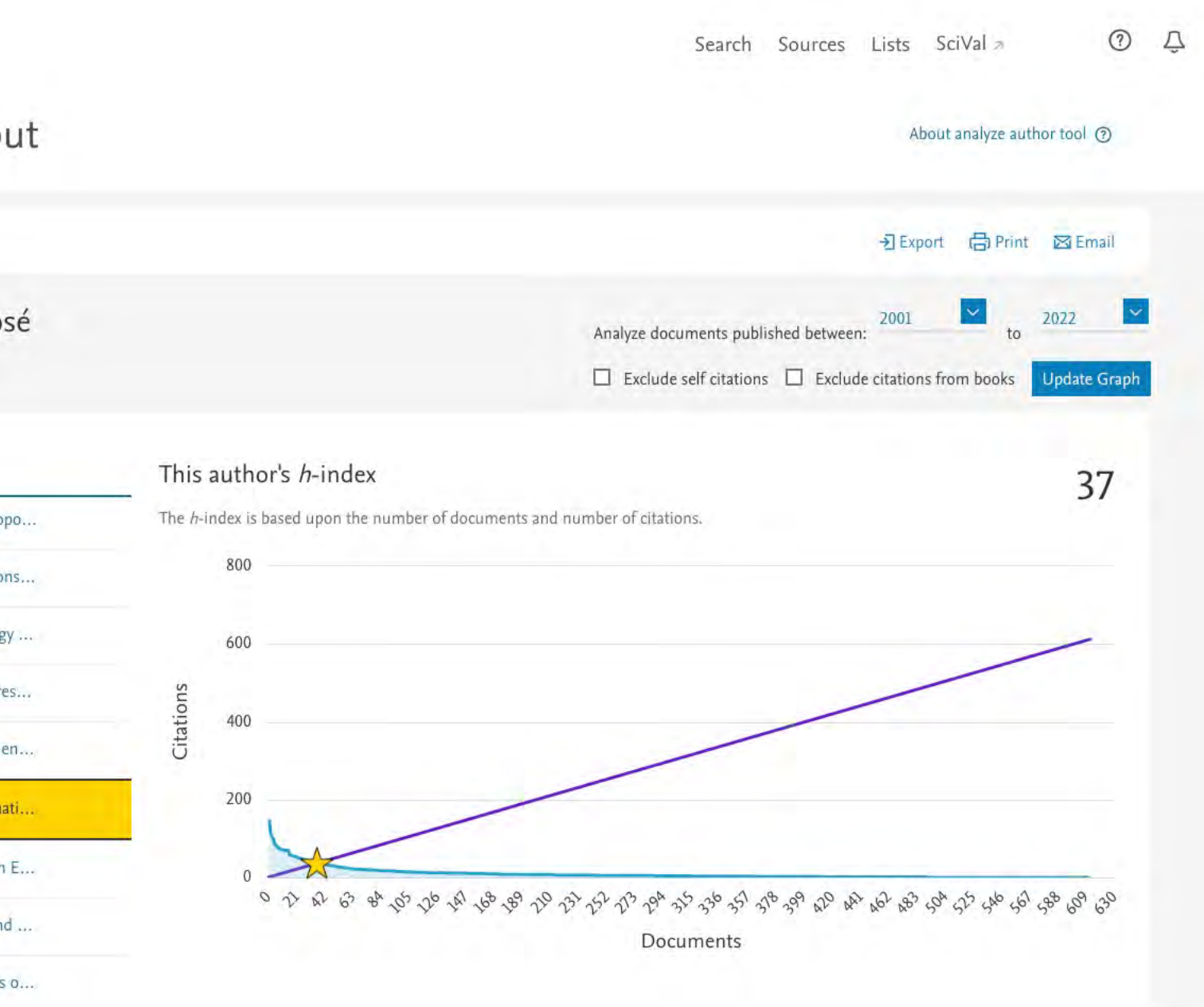

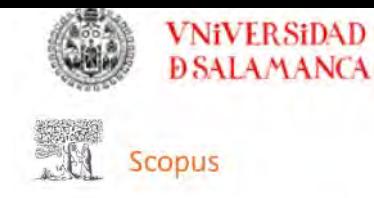

Documents  $\downarrow$ 

32

33

34

35

36

38

39

 $40\,$ 

Documents

by source

by year

FG

血

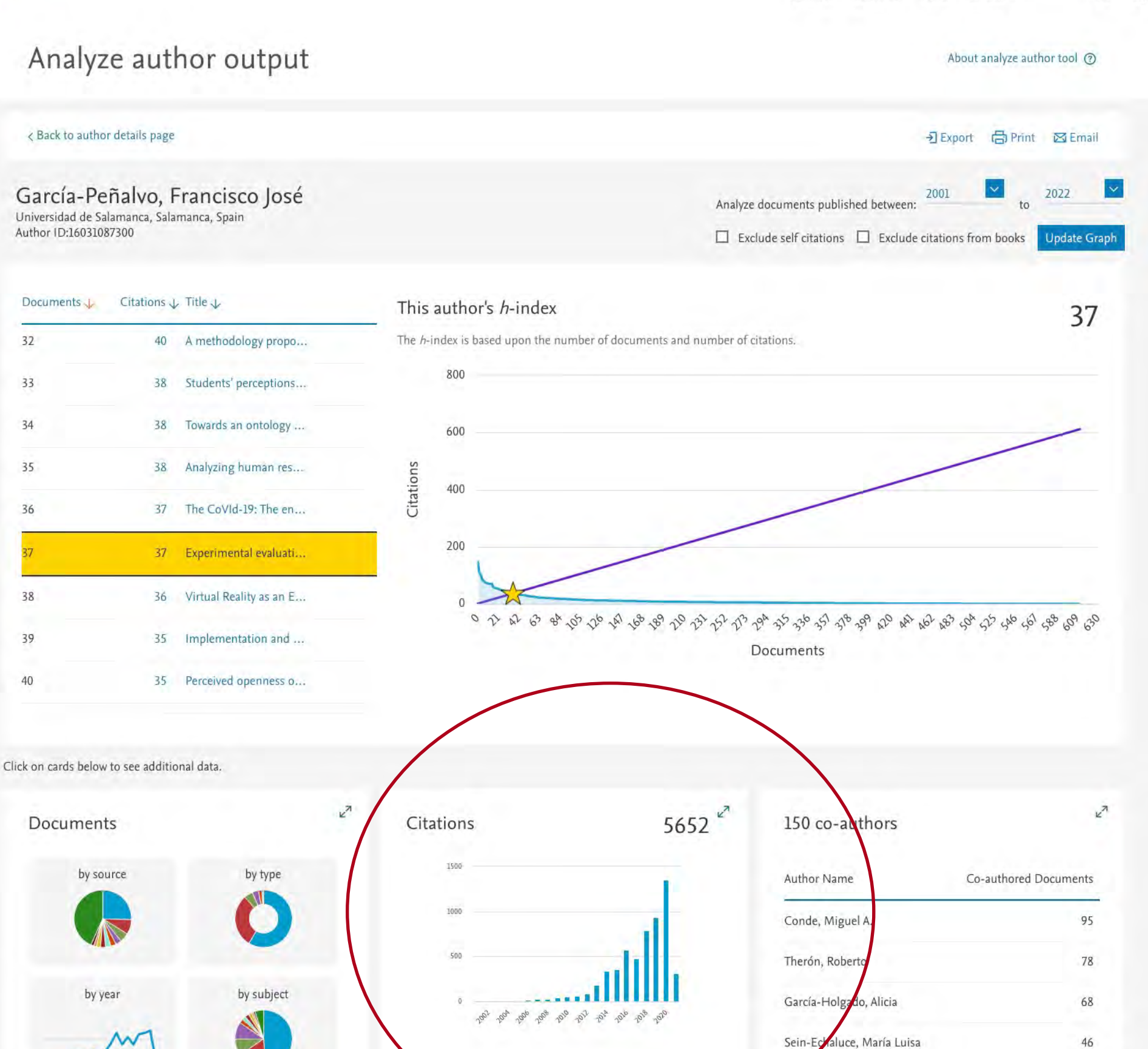

idalgo-Blanco, Ángel

38

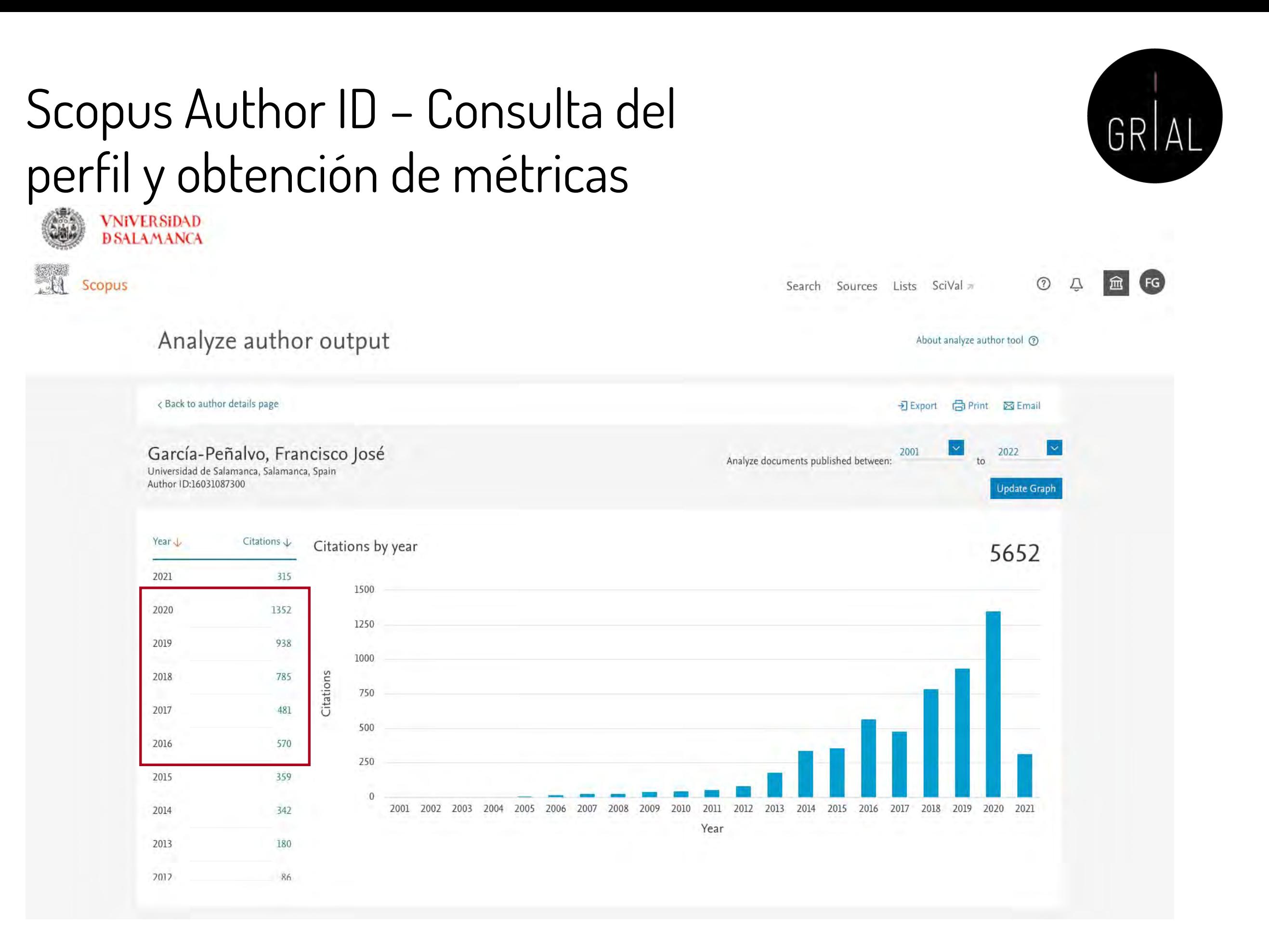

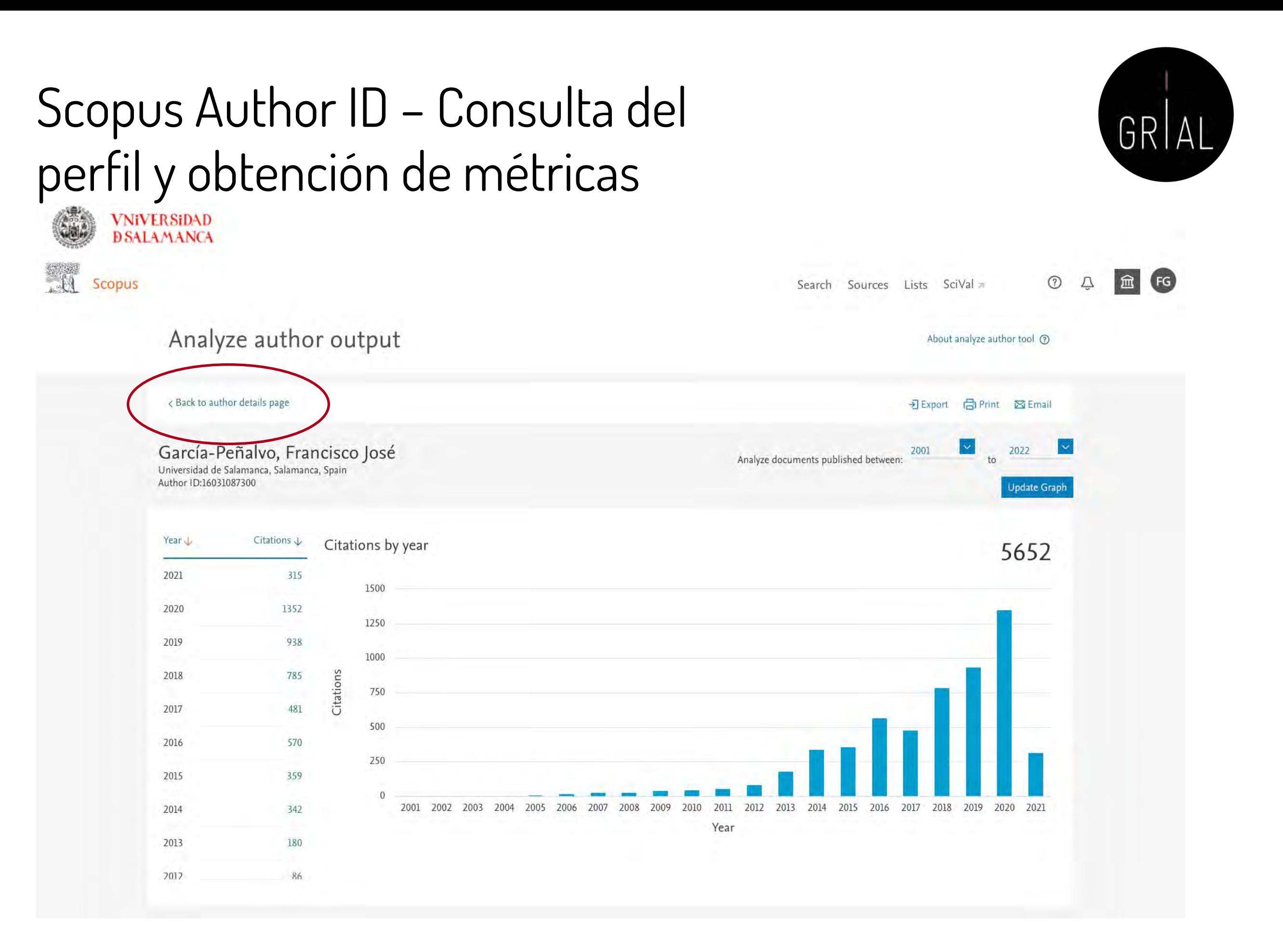

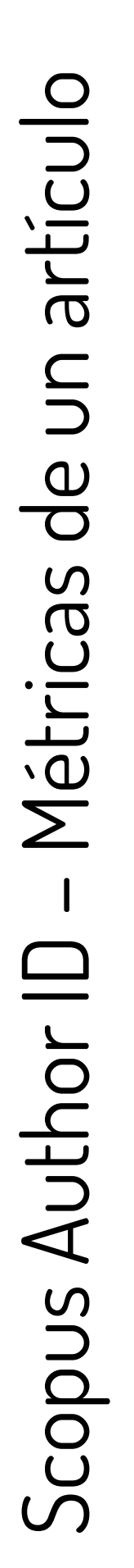

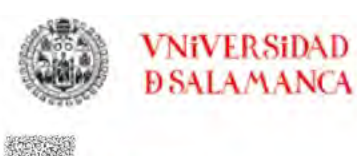

**AN** Scopus

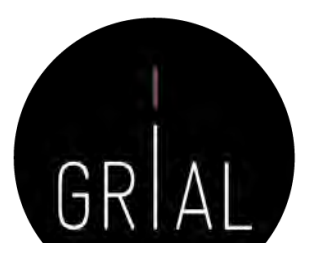

 $(2)$ 

Search Sources Lists SciVal

### This author profile is generated by Scopus Learn more García-Peñalvo, Francisco José

10 Universidad de Salamanca, Salamanca, Spain Show all author info 

Save to list export to SciVal → Export to SciVal > Save to list export to SciVal **Export to FECYT CVN** 

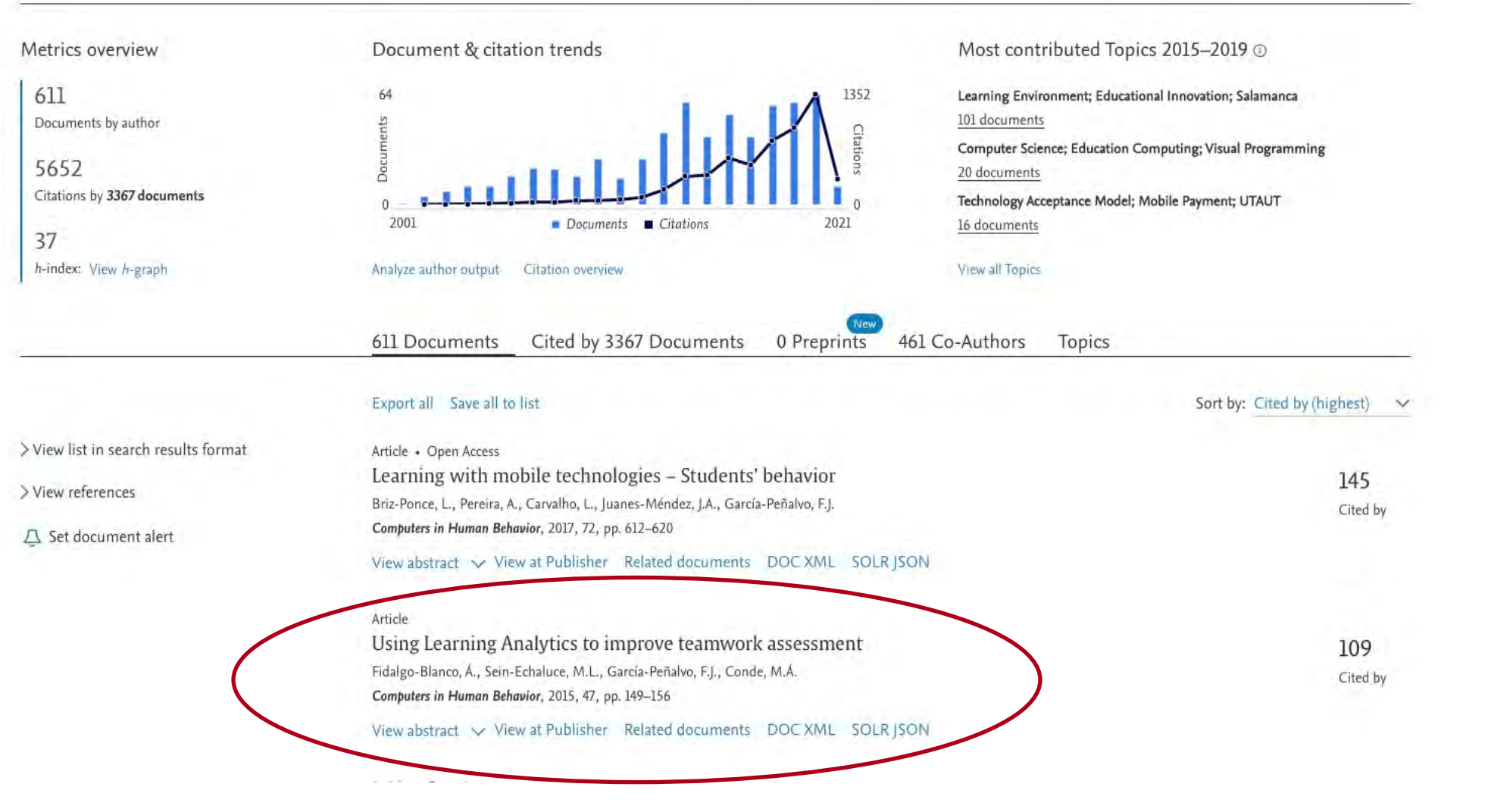

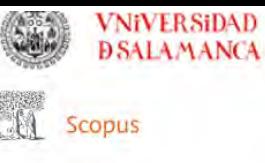

### Document details

### $1 of 1$

RIS export v 上Download 白 Print 図 E-mail 图 Save to PDF ☆ Save to list More... > View at Publisher

Computers and Education Volume 44, Issue 3, April 2005, Pages 301-325

Educational hypermedia resources facilitator (Article) (Open Access)

García, F.J.<sup>a</sup> &, García, J.<sup>b</sup> & Save all to author list

<sup>a</sup>Computer Science Department, Science Faculty, University of Salamanca, Plaza de la Merced S/N, Salamanca, Spain <sup>b</sup>Theor. and Hist. of Educ. Department, Education Faculty Campus Canalejas, University of Salamanca, Po de Canalejas, 169, Salamanca, Spain

### Abstract

### $\vee$  View references (98)

(Hypermedia systems) (Hypertext systems)

EC

Within the university the introduction of computers is creating a new criterion of differentiation between those who as a matter of course become integrated in the technocratic trend deriving from the daily use of these machines and those who become isolated by not using them. This difference Increases when computer science and communications merge to introduce virtual educational areas, where the conjunction of teacher and pupil in the space-time dimension is no longer an essential requirement, and where the written text is replaced (or rather complemented) by the digital text. In this article, a historical defence is made of the presence of this new standard in the creation of digital educational resources such as the hyperdocument, as well as the barriers and technological problems deriving from its use. Furthermore, HyCo, an authoring tool, is introduced which facilitates the composition of hypertexts, which are stored as semantic learning objects, looking for that through of a simple and extremely intuitive interface and interaction model, any teacher with a minimum knowledge of computer science has the possibility of transforming his or her experience and knowledge into useful and quality hypermedia educational resources. @ 2004 Elsevier Ltd. All rights reserved.

SciVal Topic Prominence (1)

Topic: Hypertext | Digital Literature | Hyperlink

Prominence percentile: 64.940

### Author keywords

(Authoring tool) (Human-computer interaction) (Hypermedia educational resources development.) (Open hypermedia system) (Semantic learning object)

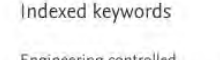

terms:

(College buildings) (Computer science) (Human computer interaction) (Semantics) (Standards) (Virtual reality)

Engineering uncontrolled  $(A$ uthoring tool $)$  (Hypermedia educational resources development) (Open hypermedia system) (Semantic learning object)

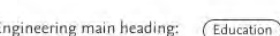

### Funding details

Funding sponsor Funding number Acronym SA017/02

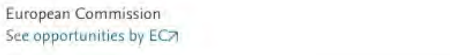

### Funding text

ISSN: 03601315

We thank the AWEG - Adaptive Web Engineering Group of the University of Salamanca for its ideas and support to the elaboration of this paper. This study was partly financed by the Regional Government of Castile and Leon through research Project SA017/02. Also, it is supported by the European Union Project ODISEAME (Open distance Interuniversity Synergies between Europe, Africa and Middle East), ref. EUMEDIS B7-4100/2000/2165-79 P546.

DOI: 10.1016/j.compedu.2004.02.004

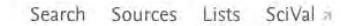

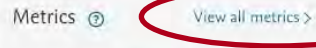

20 Citations in Scopus 80th nercentile

GRIAI

1.47 Field-Weighted Citation  $Im$ pact $\odot$ 

PlumX Metrics PlumX Metrics<br>Usage, Captures, Mentions, Social Media and Citations beyond Scopus.

### Cited by 20 documents

Avoiding the dark side of digital transformation in teaching, an institutional reference framework for eLearning in higher education García-Peñalvo, F.J.

(2021) Sustainability (Switzerland)

Identification of variables that predict teachers' attitudes toward ict in higher education for teaching and research: A study with regression

Guillen-Gámez, F.D., Mayorga-Fernández,

(2020) Sustainability (Switzerland)

Reference model for virtual education at face-to-face universities | Modelo de referencia para la enseñanza no presencial. en universidades presenciales

García-Peñalvo, F.J. (2020) Campus Virtuales

View all 20 citing documents

Inform me when this document is cited in Scopus:

Set citation alert

### Related documents

A semantic learning objects authoring tool

García, F.J., Berlanga, A.J., García, J. (2005) Encyclopedia of Human Computer Interaction

### HyCo - An authoring tool to create semantic learning objects for web-based elearning systems

García, F.J., Berlanga, A.J., Moreno, M.N. (2004) Lecture Notes in Computer Science (including subseries Lecture Notes in Artificial Intelligence and Lecture Notes in Bioinformatics)

### Afterword: Whatever happened to the Toronto school?

Olson, D.R. (2008) The Toronto School of Communication Theory Interpretations, Extensions, Applications

### View all related documents based on references

based on:

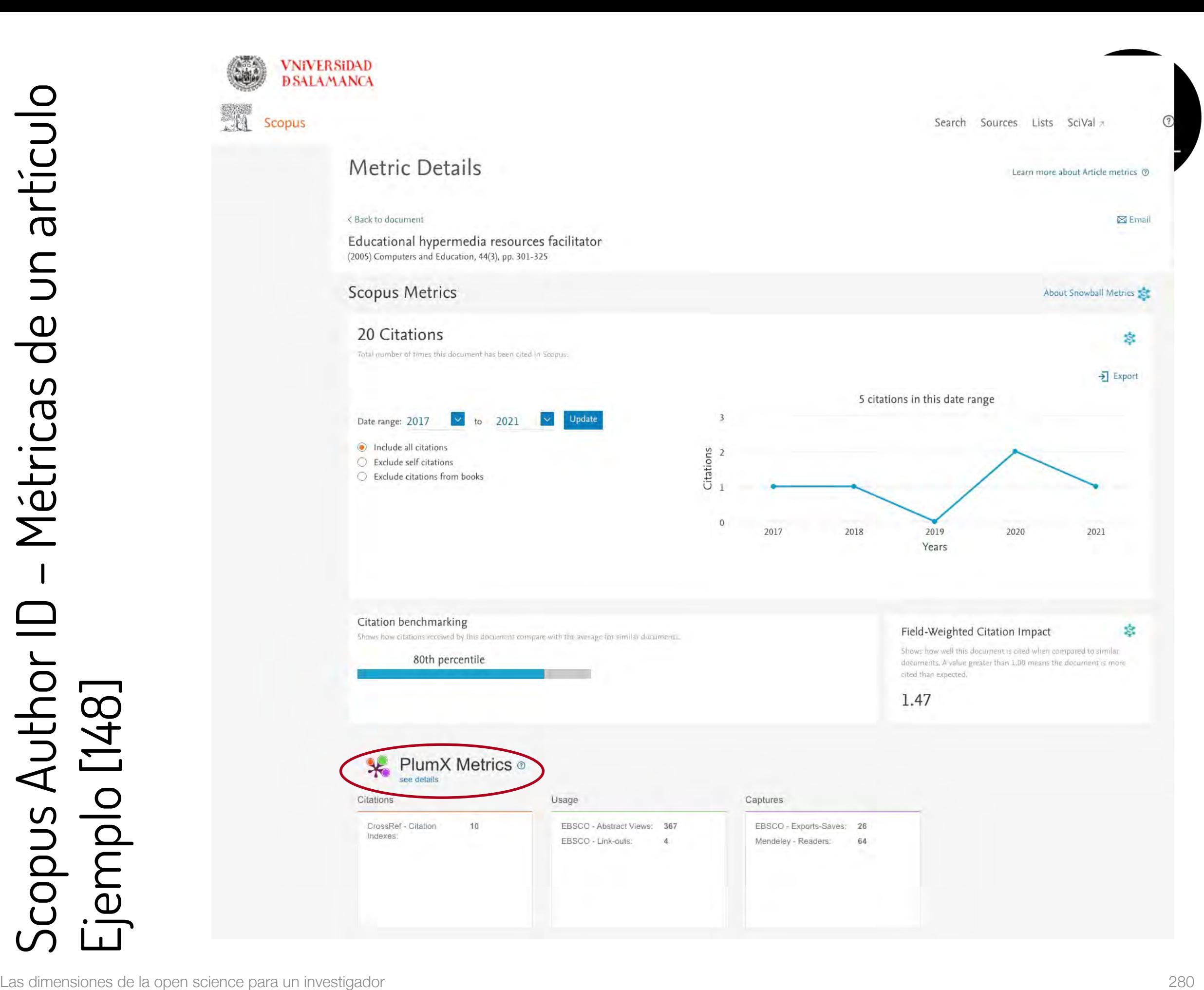

## Scopus Author ID – Métricas de un artículo Ejemplo [148]

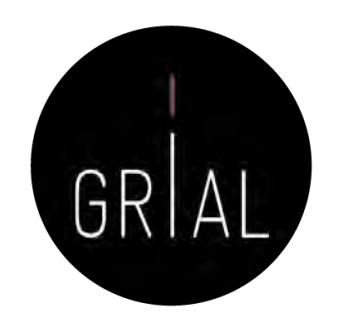

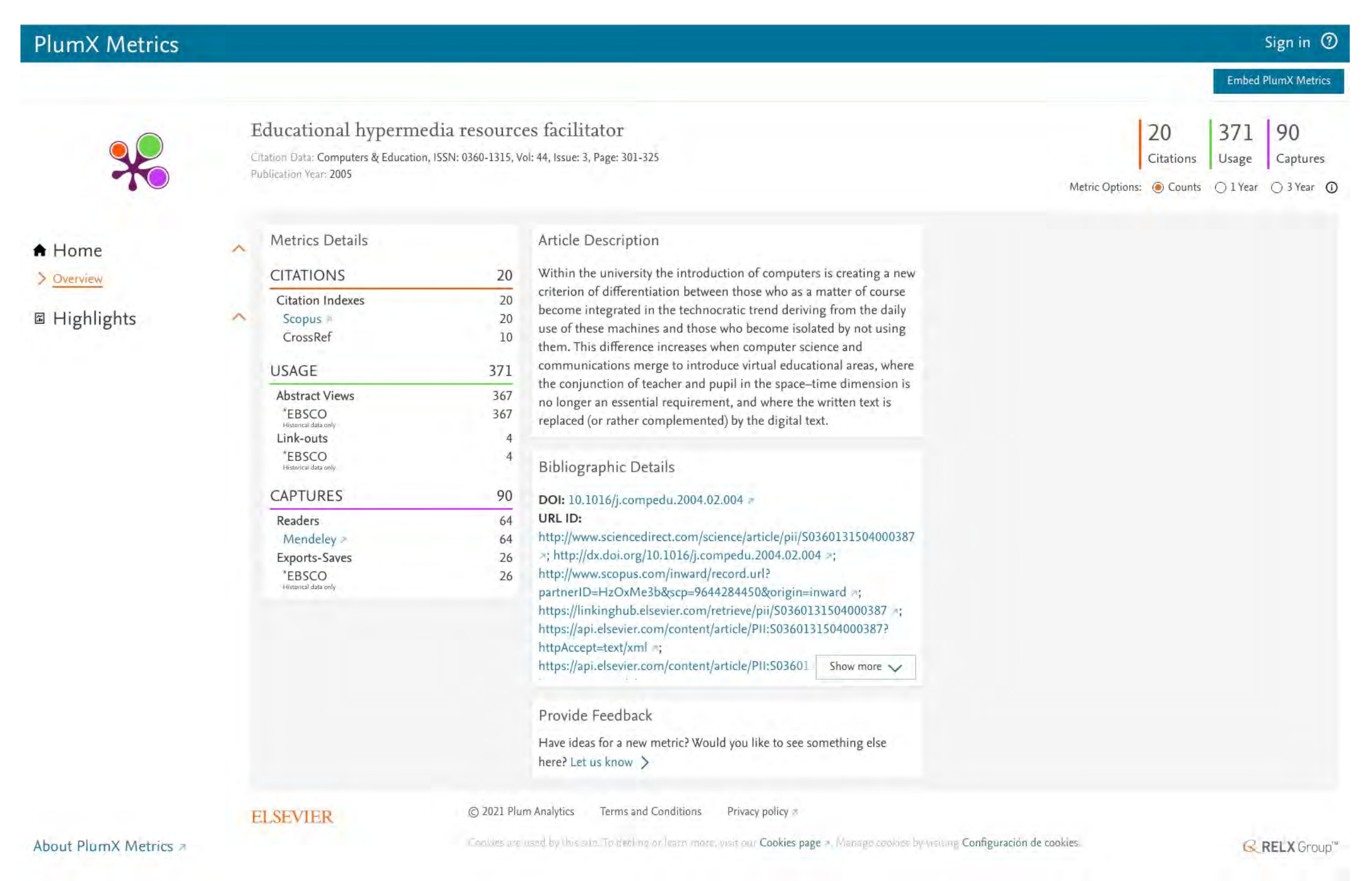

# GR

## Scopus Author ID – Fusión de perfiles

• Si el autor tuviera más de un perfil, debe solicitarse su fusión para obtener las métricas correctas de los indicadores de referencia

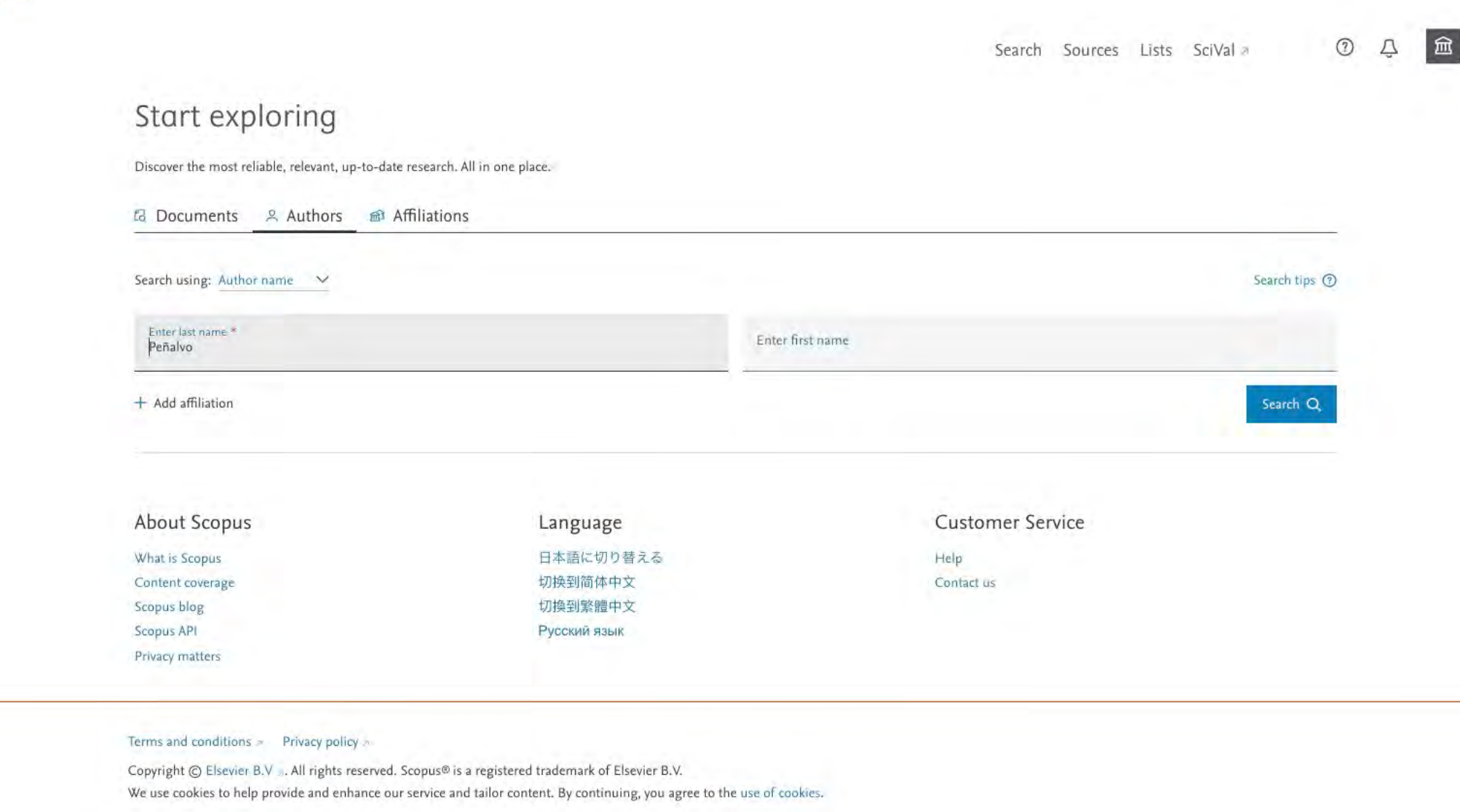

**VNiVERSiDAD DSALAMANCA** 

Scopus

**ELSEVIER** 

 $\circledcirc$ Search Sources Lists SciVal

About Scopus Author Identifier >

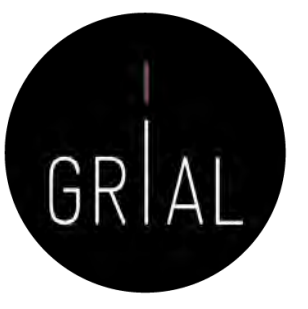

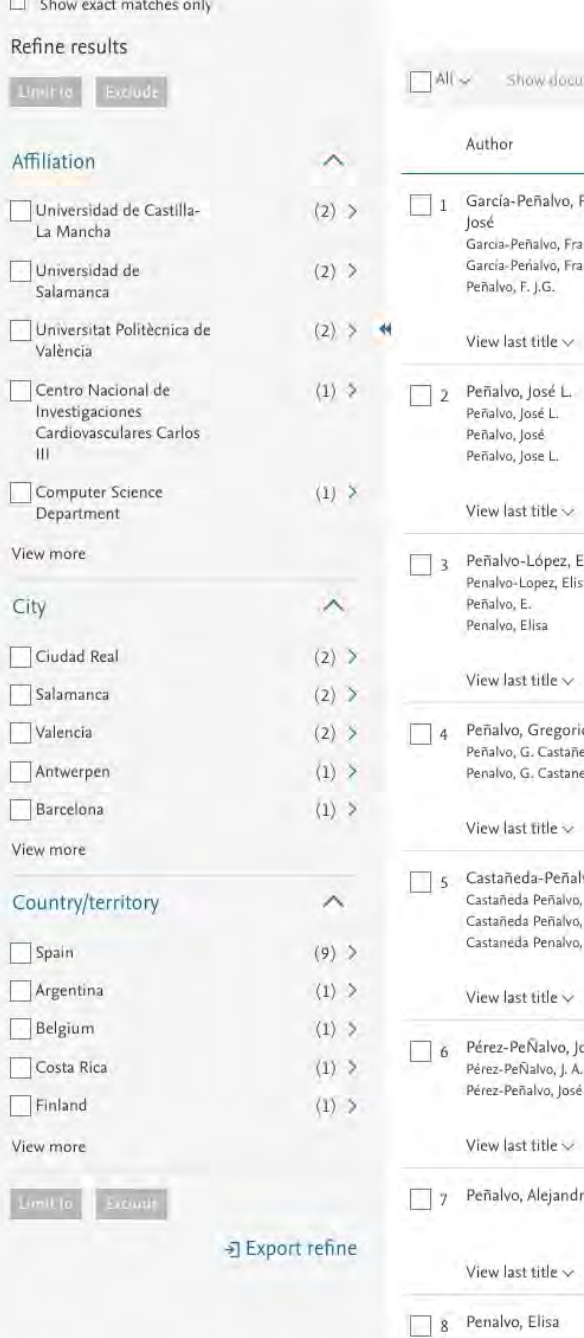

9 author results

Author last name "Peñalvo"

 $\mathscr{P}$  Edit

 $\Box$  Show

Dininie

Ⅲ

City

 $\Box$  Spain

View more

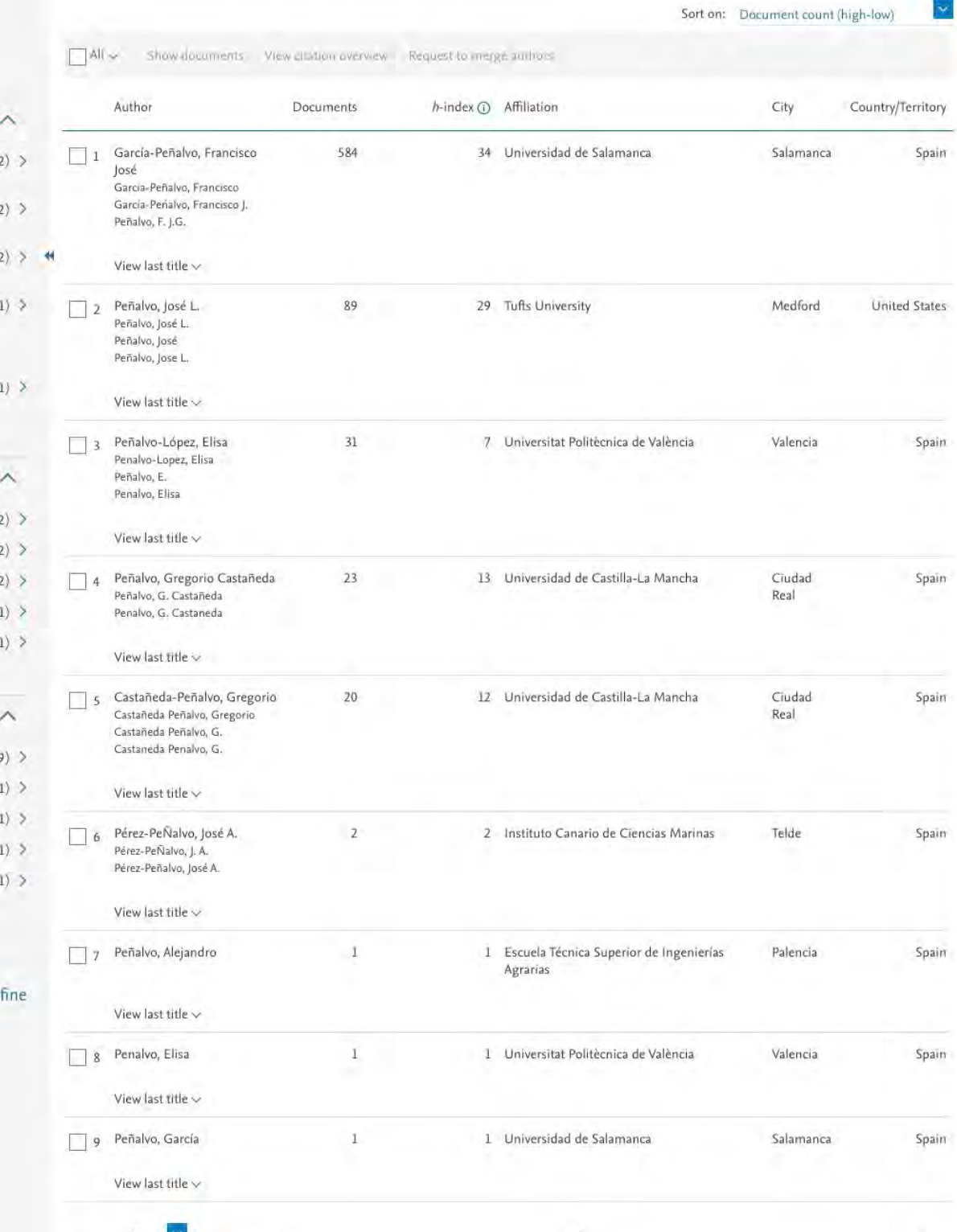

**VNiVERSiDAD**<br>**DSALAMANCA** 

**AL** Scopus

 $\circledcirc$ Search Sources Lists SciVal a

About Scopus Author Identifier >

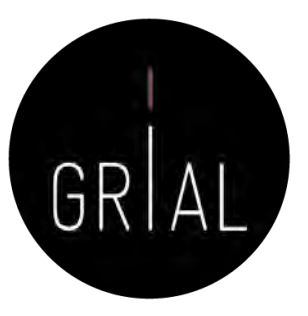

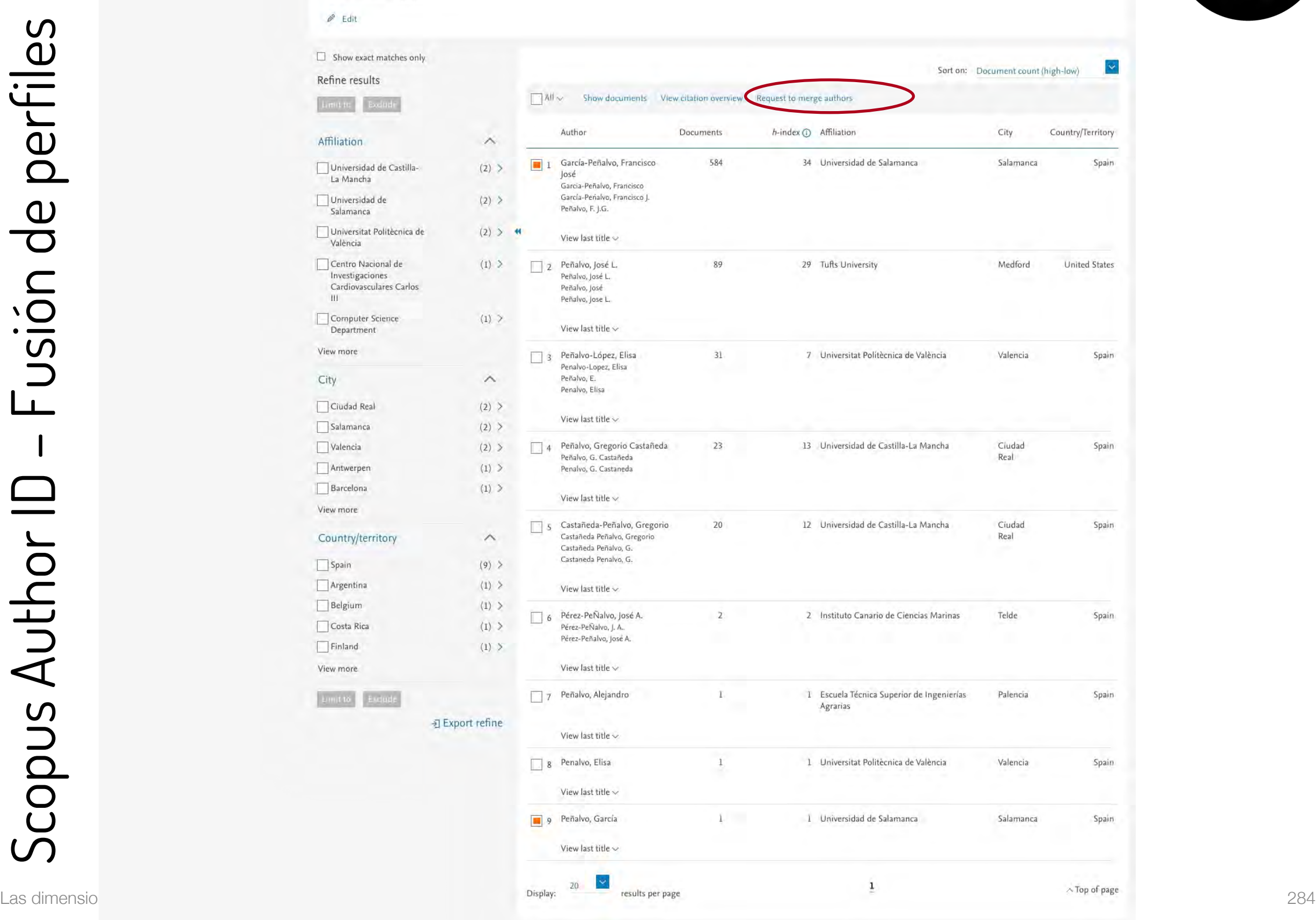

9 author results

Author lash name "Peñalvo"

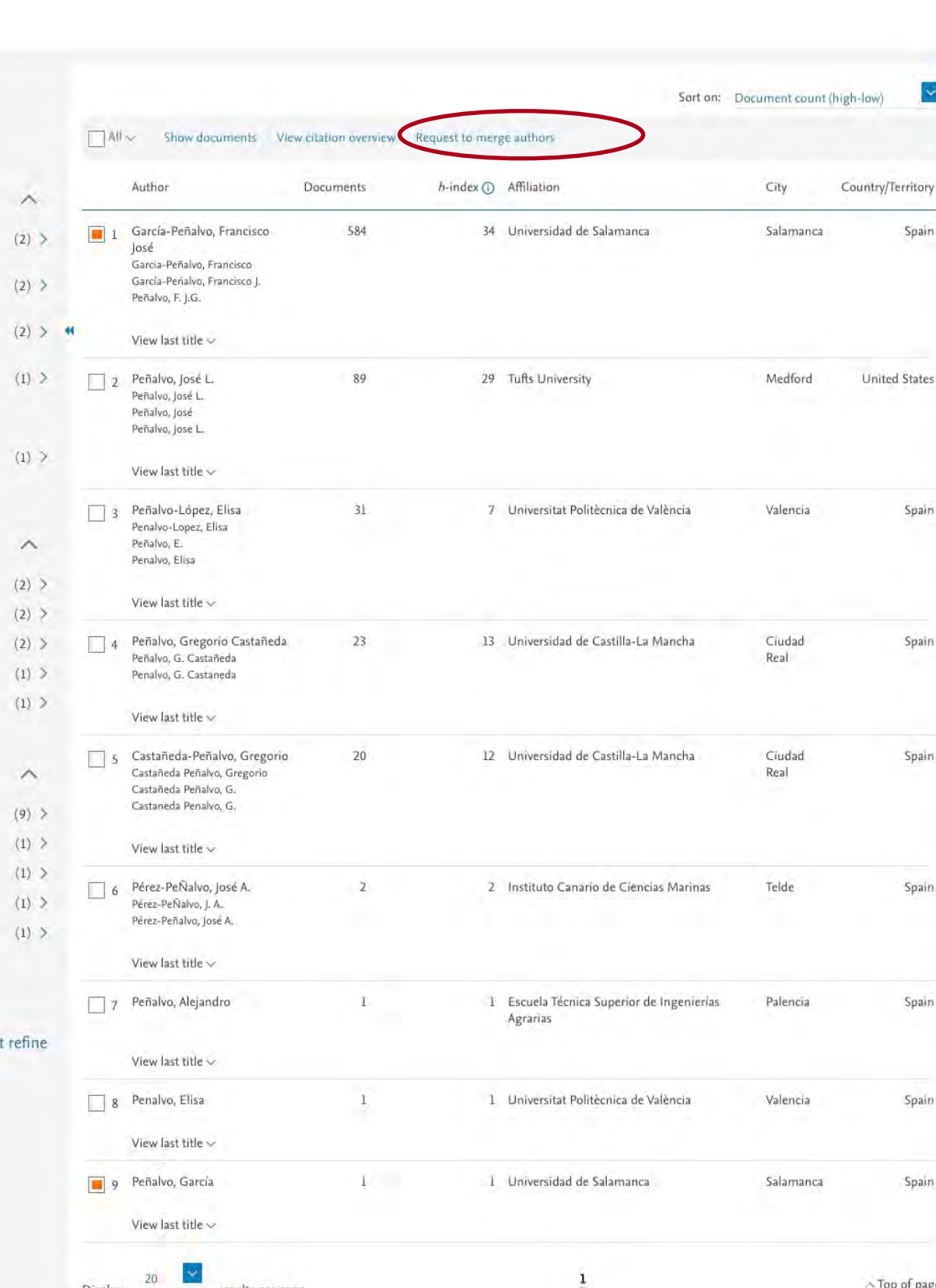

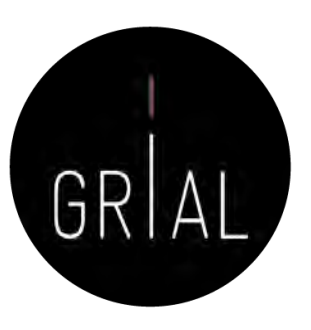

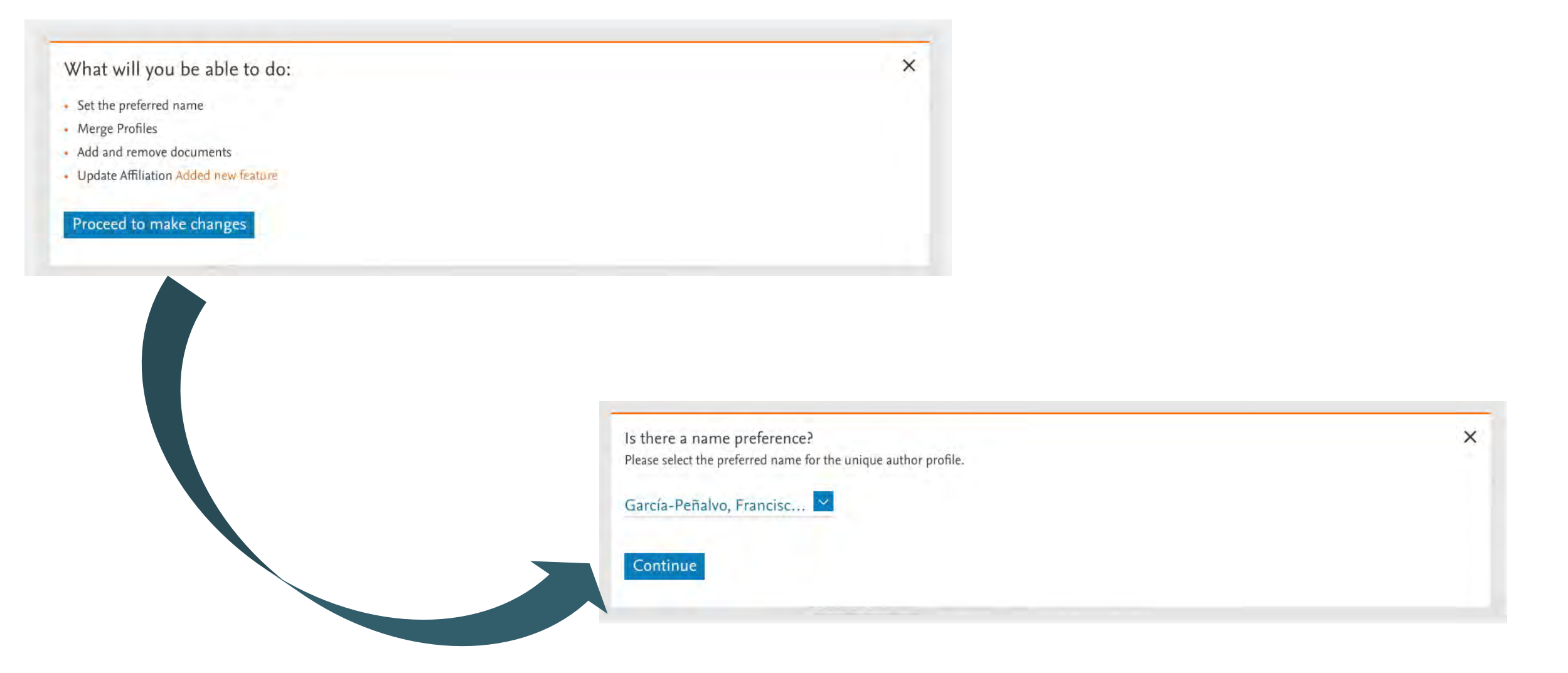

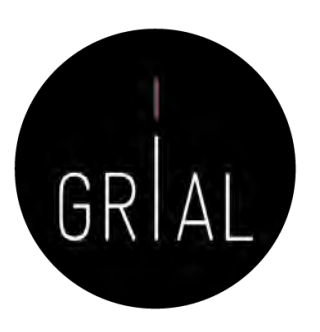

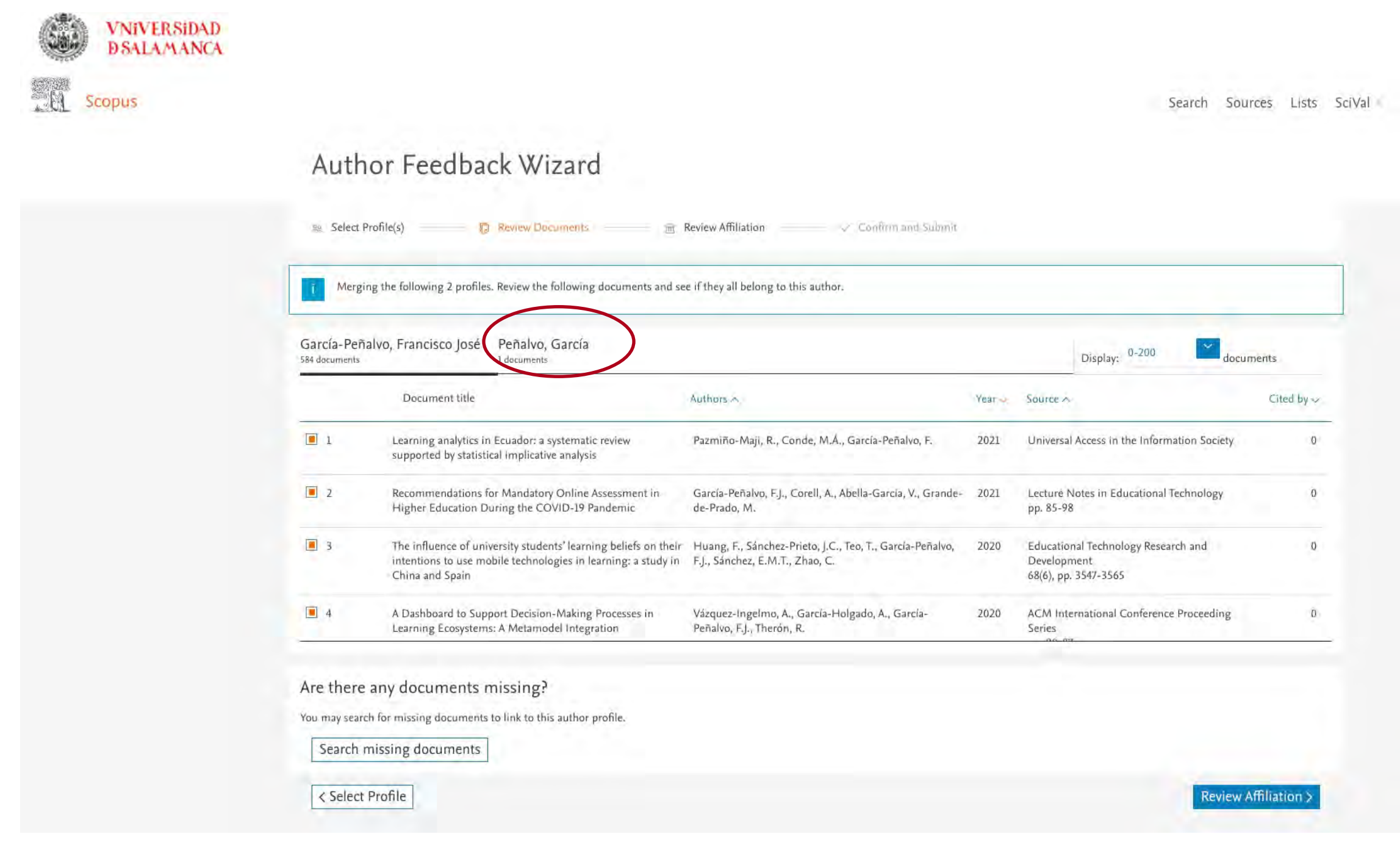

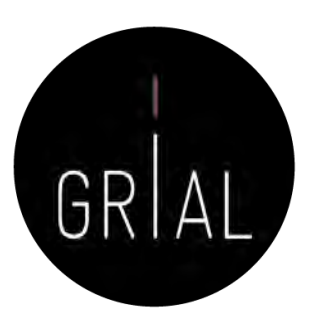

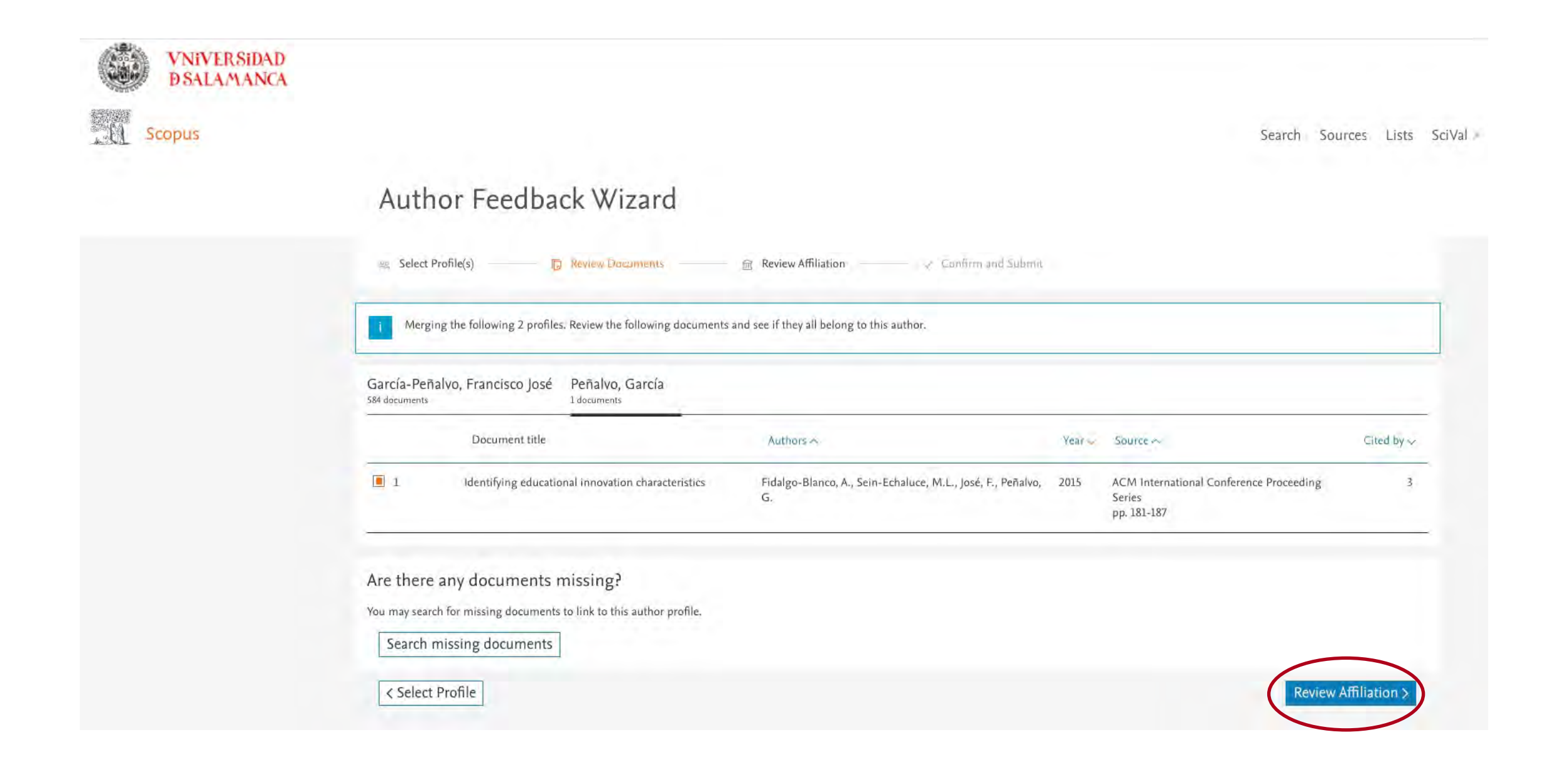

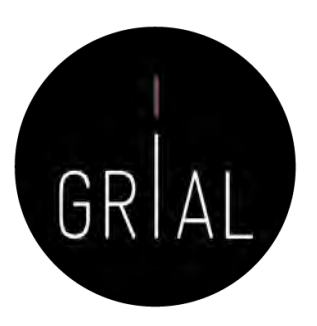

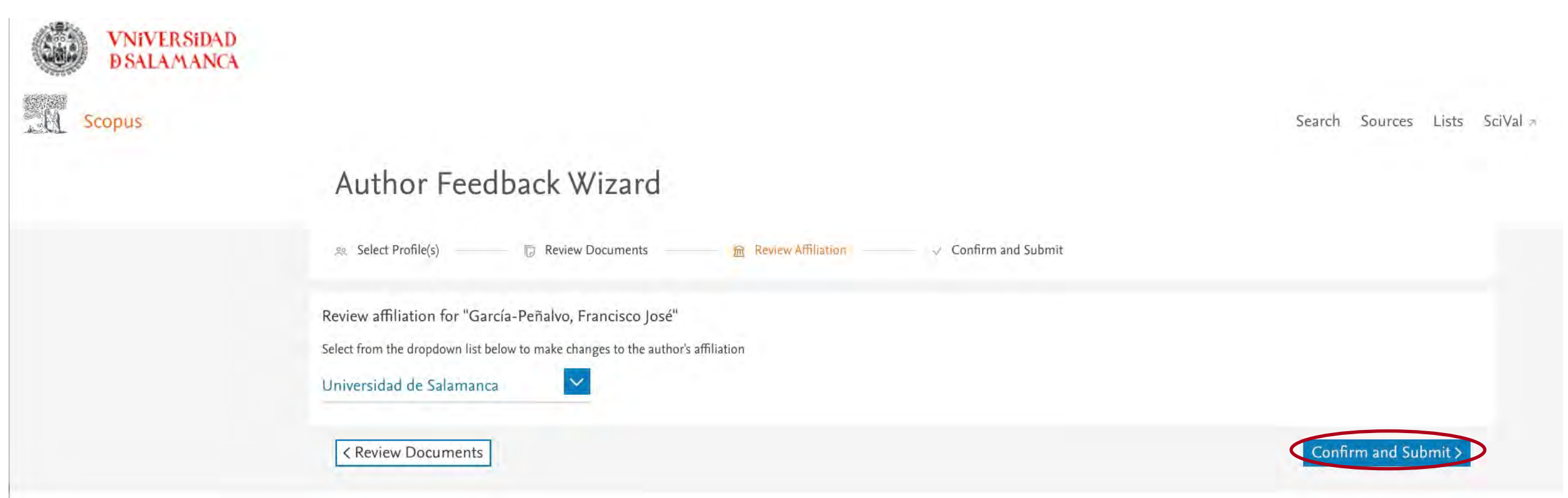
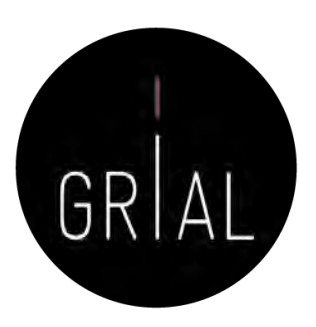

# Scopus Author ID – Fusión de perfiles

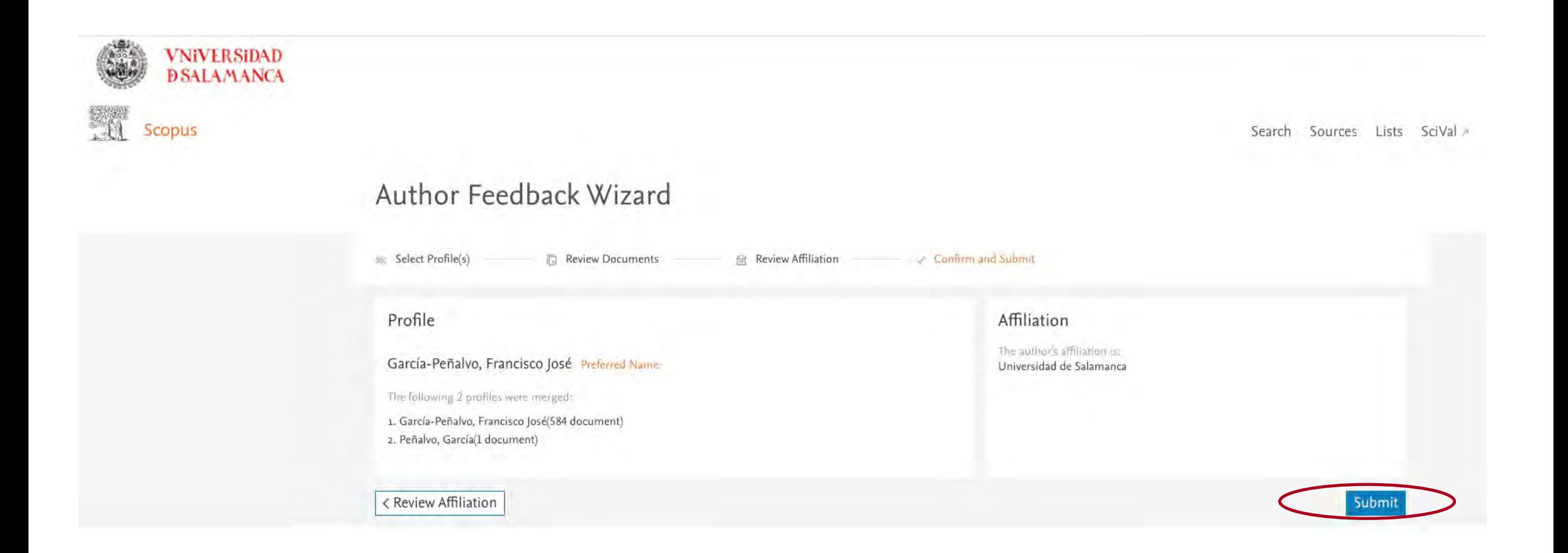

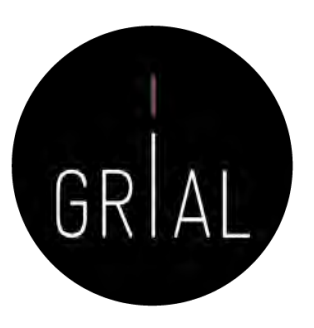

## Scopus Author ID – Fusión de perfiles

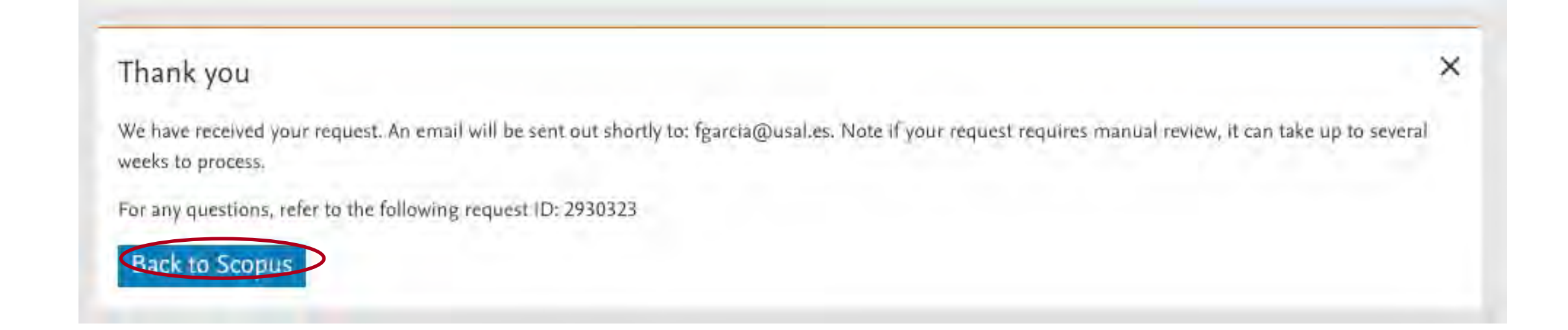

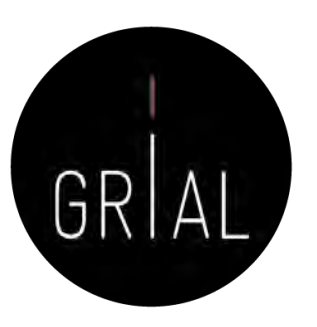

#### Scopus Author ID – Fusión de perfiles

noreply@scopusfeedback.com Scopus Feedback - Confirmation (García-Peñalvo, Francisco José) Para: Francisco José García Peñalvo, Responder a: noreply@scopusfeedback.com

We have received your request!

Request ID: 2930323 \*Note if your request requires manual review, it can take up to one week to process.

Profile

García-Peñalvo, Francisco JoséPreferred Name

The following 2 profiles were merged:

1. García-Peñalvo, Francisco José(584 documents)

2. Peñalvo, García(1 document)

Affiliation

The author's affiliation is:

Universidad de Salamanca

Terms and Conditions Privacy Policy Copyright @ 2021 Elsevier B.V. , Radarweg 29, 1043 NX Amsterdam. The Netherlands. Reg. no. 33156677, VAT no. NL 005033019B01.

This email has been sent to you by a Scopus user.

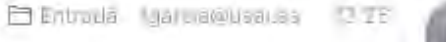

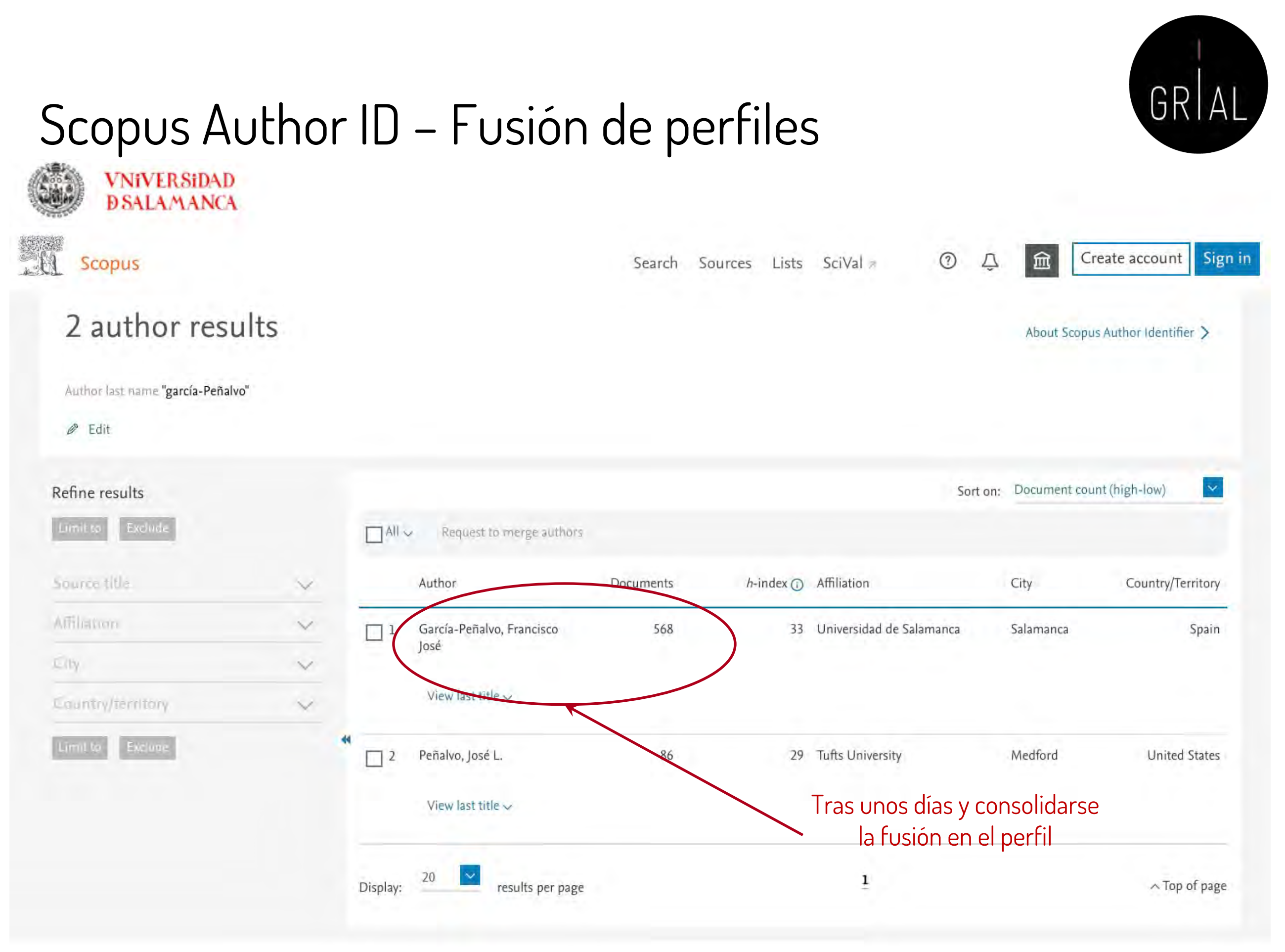

# Scopus Author ID – Conexión con ORCID

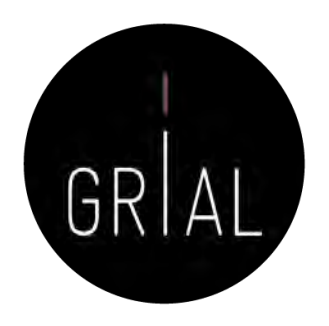

- Solo se puede exportar registros de Scopus a ORCID, pero no viceversa
- Se ha eliminado esta opción desde el perfil y se debe utilizar <https://orcid.scopusfeedback.com/>

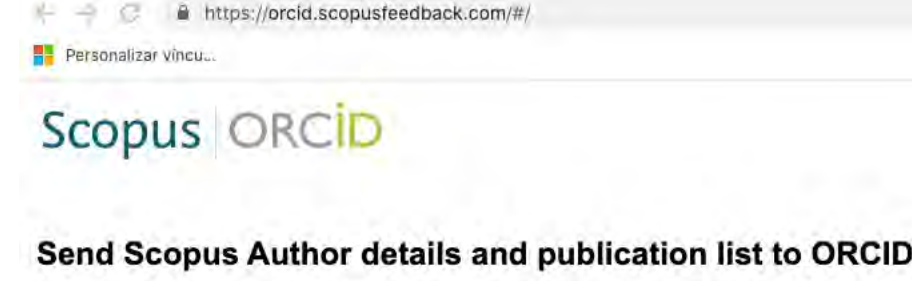

Your publications on Scopus may be spread over a number of different Author profiles, because these are generated automatically.

ORCID(Open Researcher and Contributor ID) seeks to remedy the systemic name ambiguity problems seen in scholarly research by assigning unique identifiers linkable to an individual's research output. If you have not yet created an ORCID profile, you will be able to do so during the process that follows; alternatively, you can register first at https://orcid.org and then import your works from your profile page.

The Start button will take you to the ORCID site, where you can give permission for us to read your ORCID record (in order to find your profile(s) in Scopus), and send your ID to ORCID. If you choose to send a list of your publications to ORCID at the end of this process, we will repeat this to gain permission to update your ORCID record

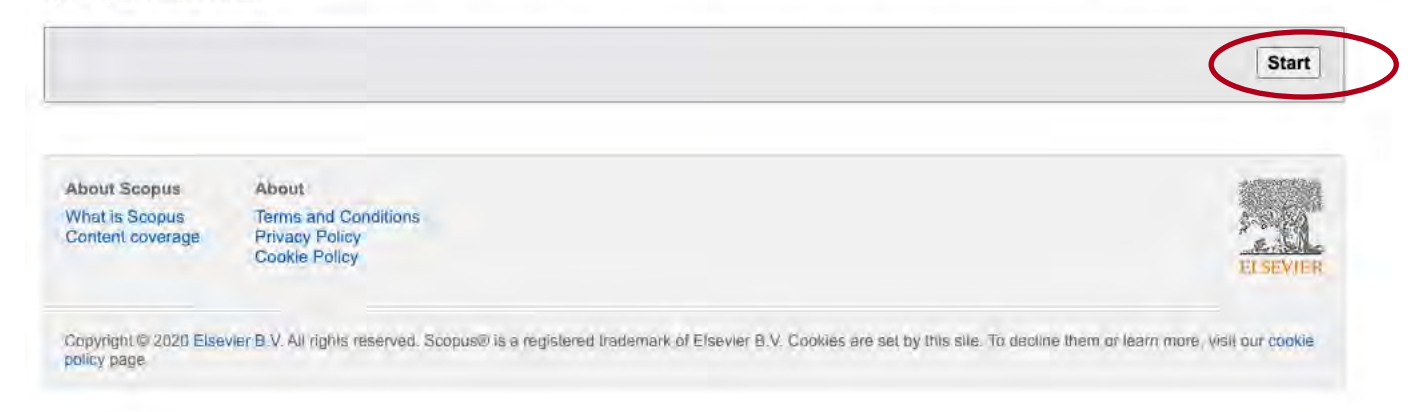

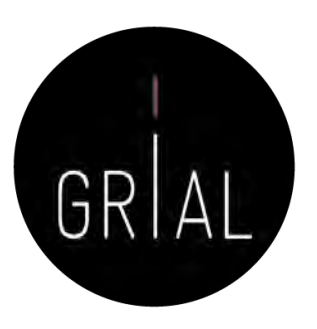

## Scopus Author ID – Conexión con ORCID

#### Scopus ORCID

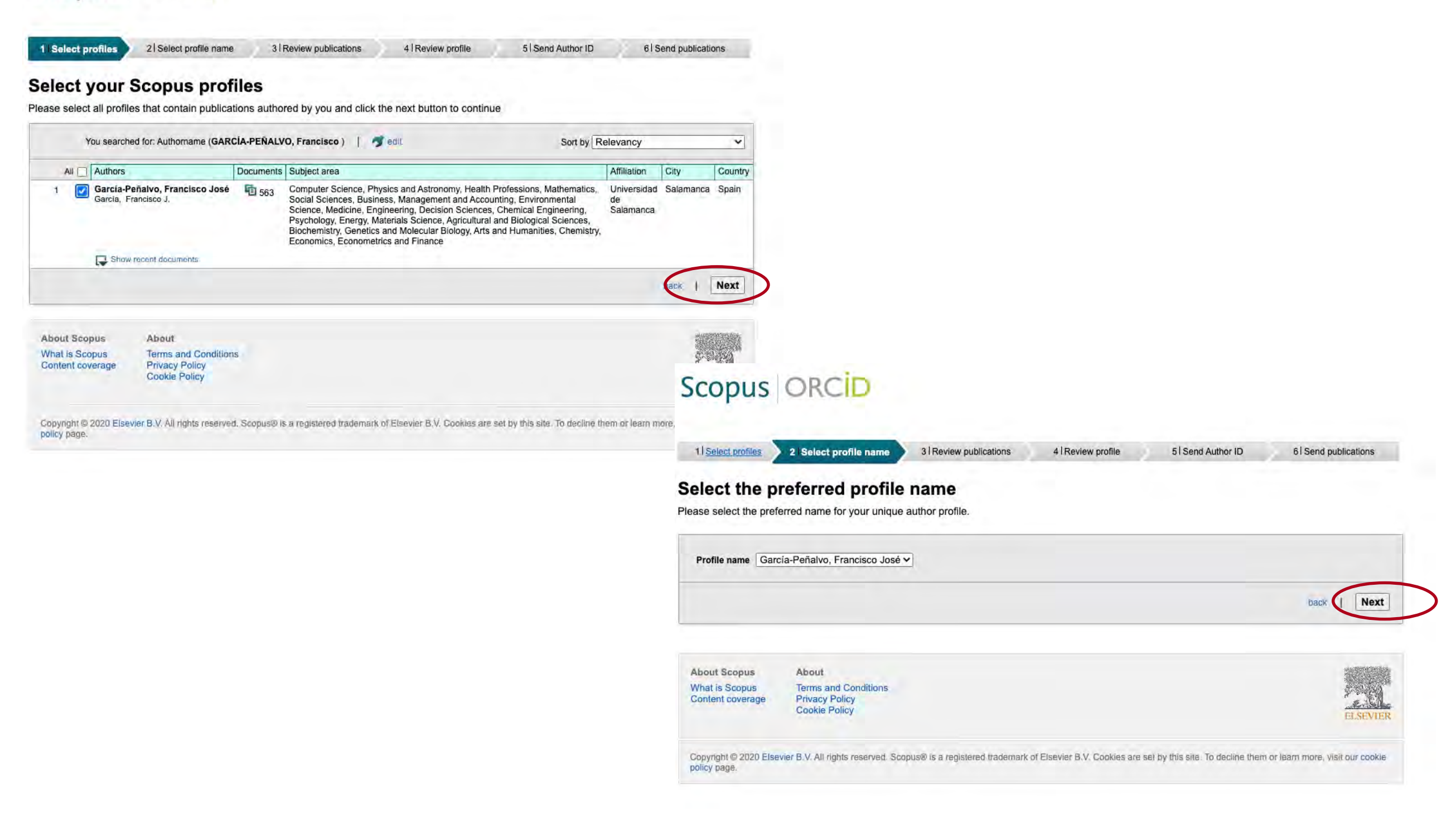

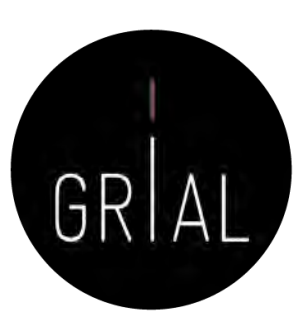

6 Send publications

### Scopus Author ID – Conexión con ORCID

#### Scopus ORCID

policy page

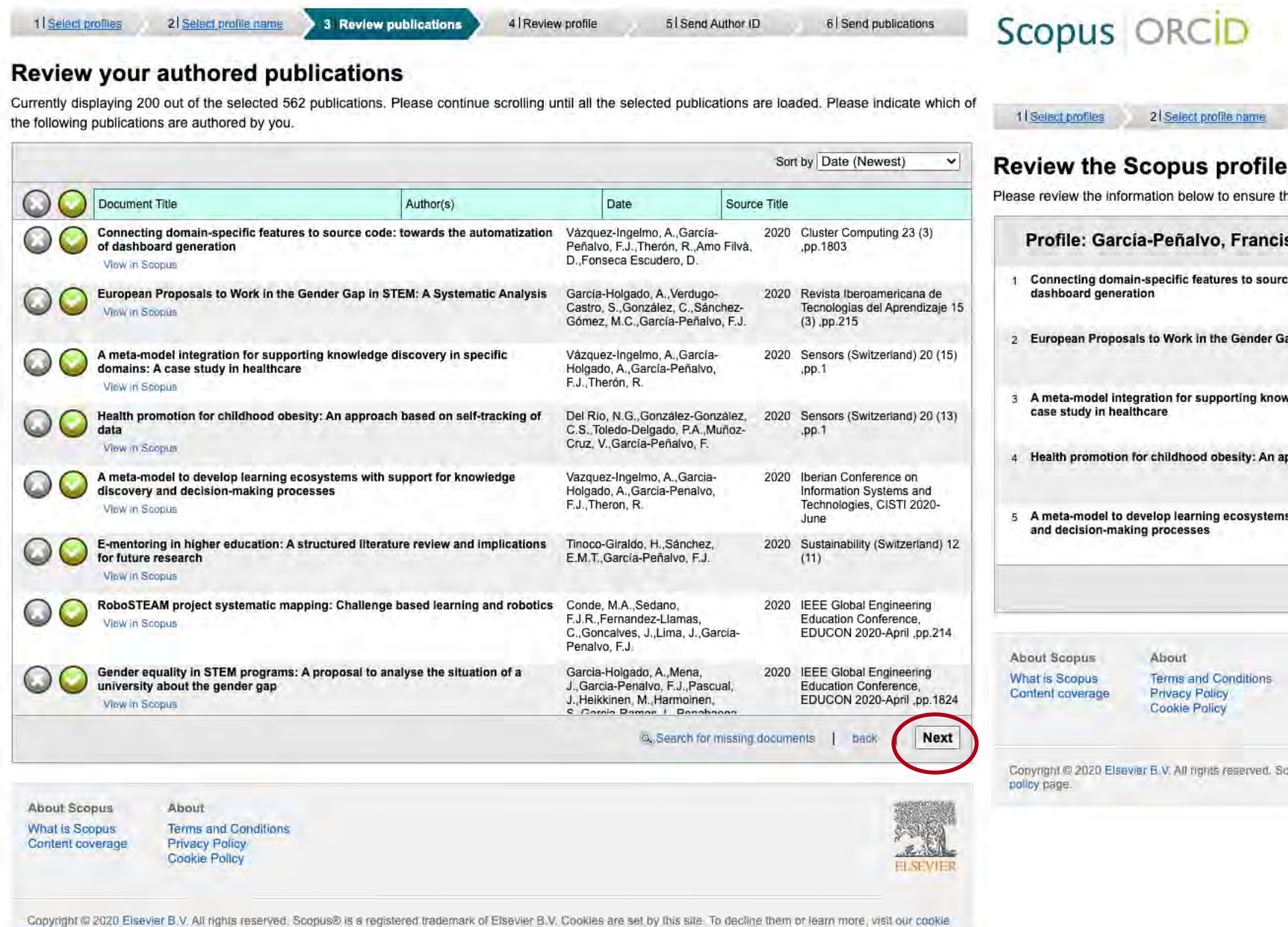

#### profile name 3 | Review publications

low to ensure that the data to be sent to ORCID is correct.

Ivo, Francisco José

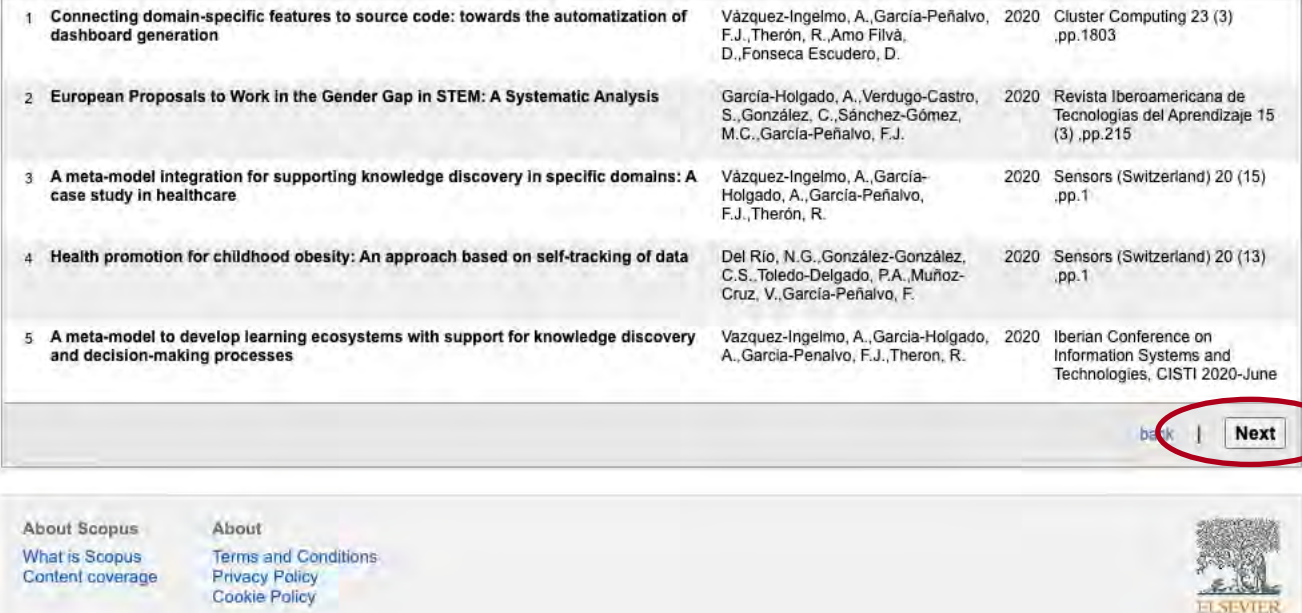

4 Review profile

5 Send Author ID

ghts reserved. Scopus® is a registered trademark of Elsevier B.V. Cookies are set by this site. To decline them or learn more, visit our cookie

Las dimensiones de la open science para un investigador 295

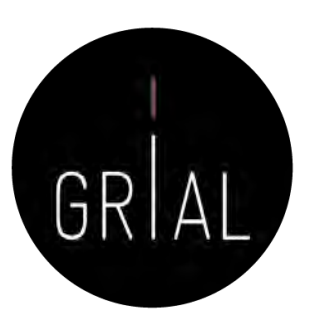

## Scopus Author ID – Conexión con ORCID

#### Scopus ORCID

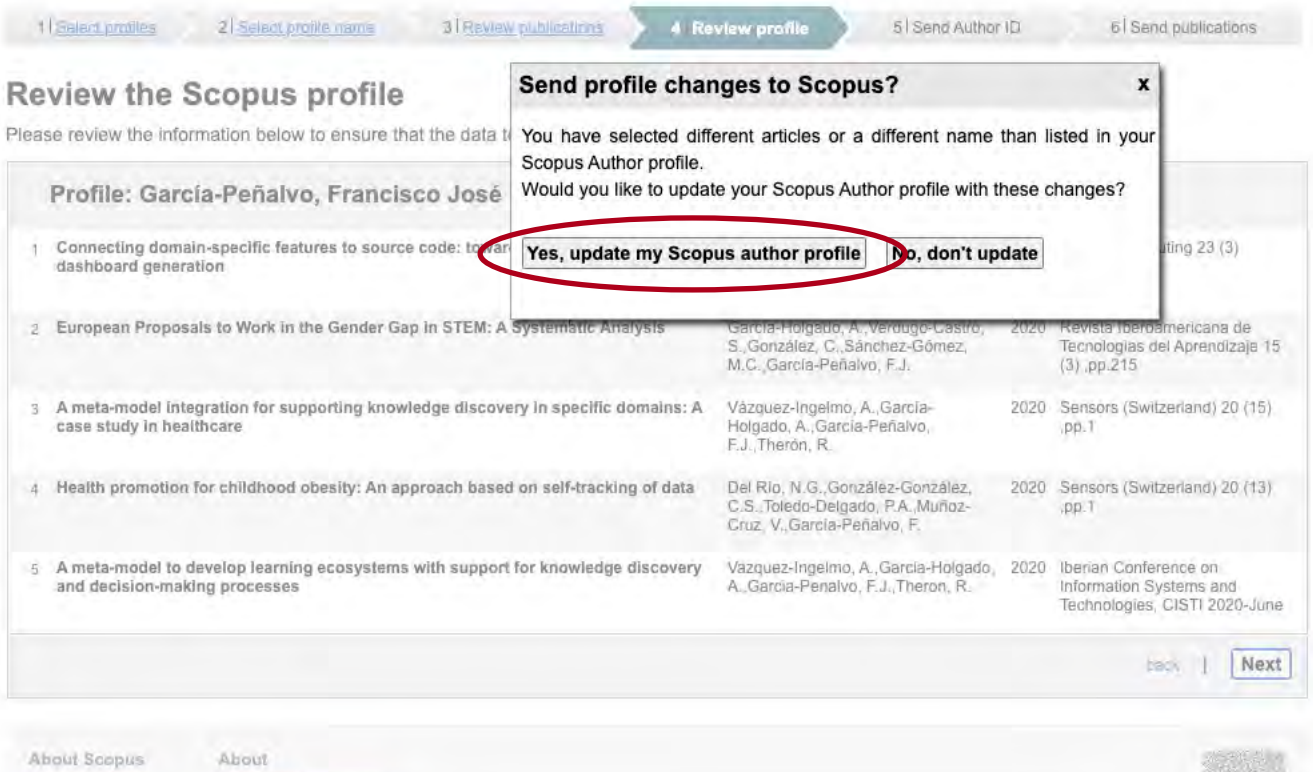

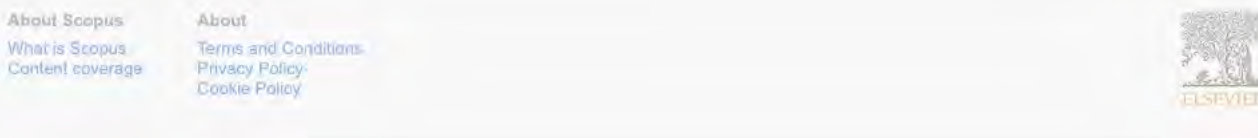

Copyright @ 2020 Elsevier E.V. All rights reserved Ecopus Eve a registered trademark of Elsevier B.V. Godkies are set by this site. To detilite them or learn ninre, visit our coolite policy page

#### Scopus ORCID

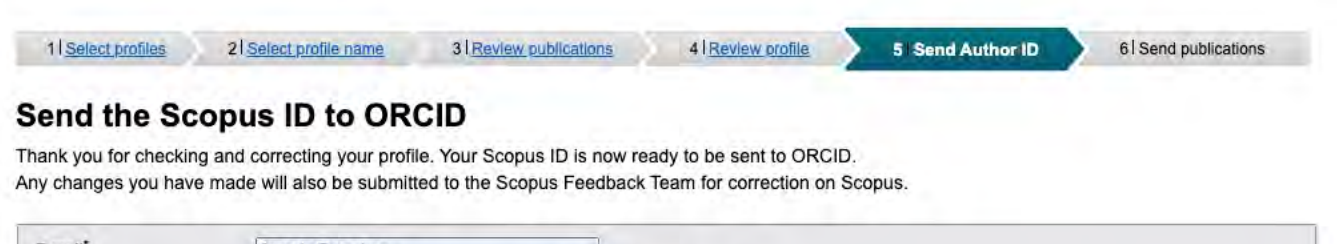

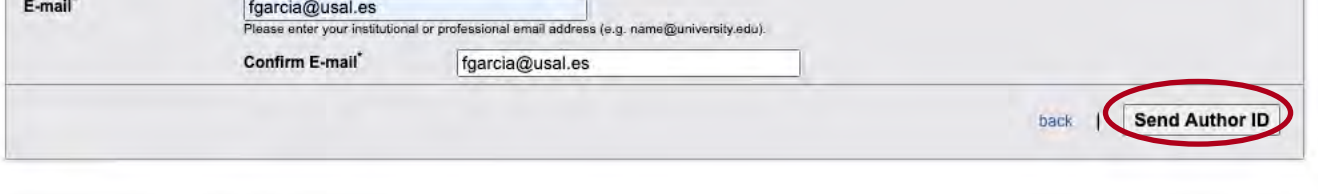

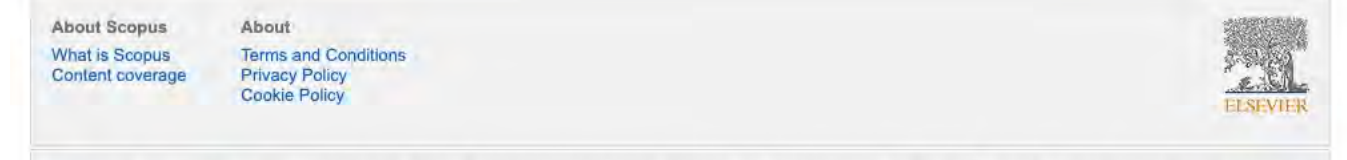

Copyright @ 2020 Elsevier B.V. All rights reserved. Scopus@ is a registered trademark of Elsevier B.V. Cookies are set by this site. To decline them or learn more, visit our cookie policy page.

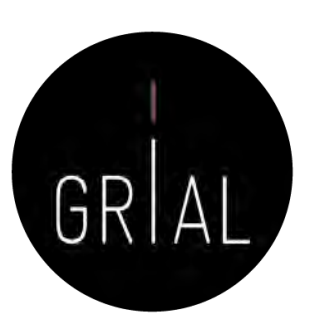

## Scopus Author ID – Conexión con ORCID

#### Scopus | ORCID

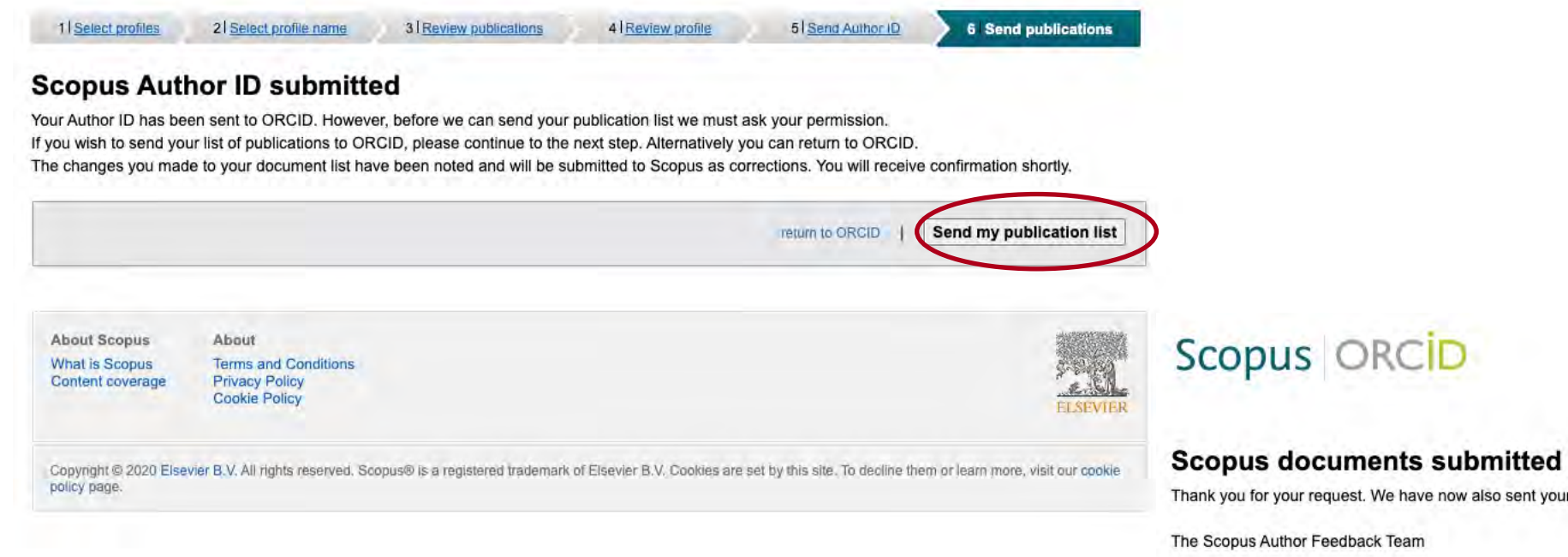

Thank you for your request. We have now also sent your publication list to ORCID.

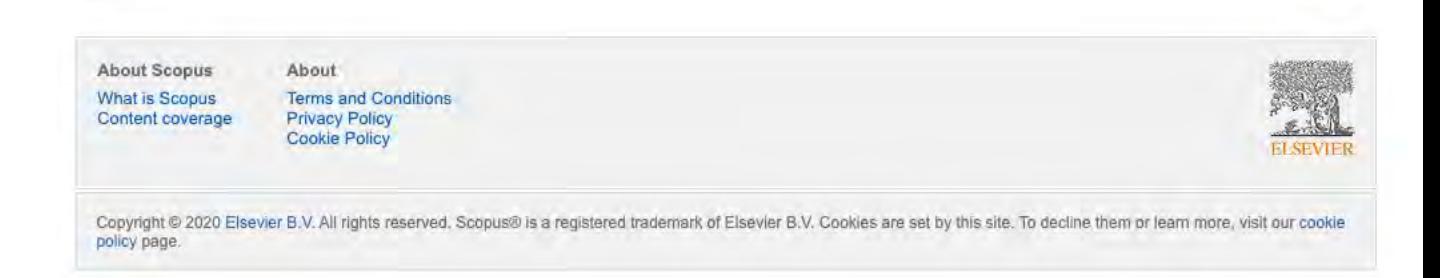

return to ORCID

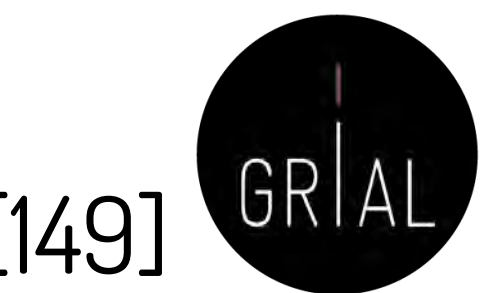

# Tutorial de la gestión del perfil de autor en Scopus [149]

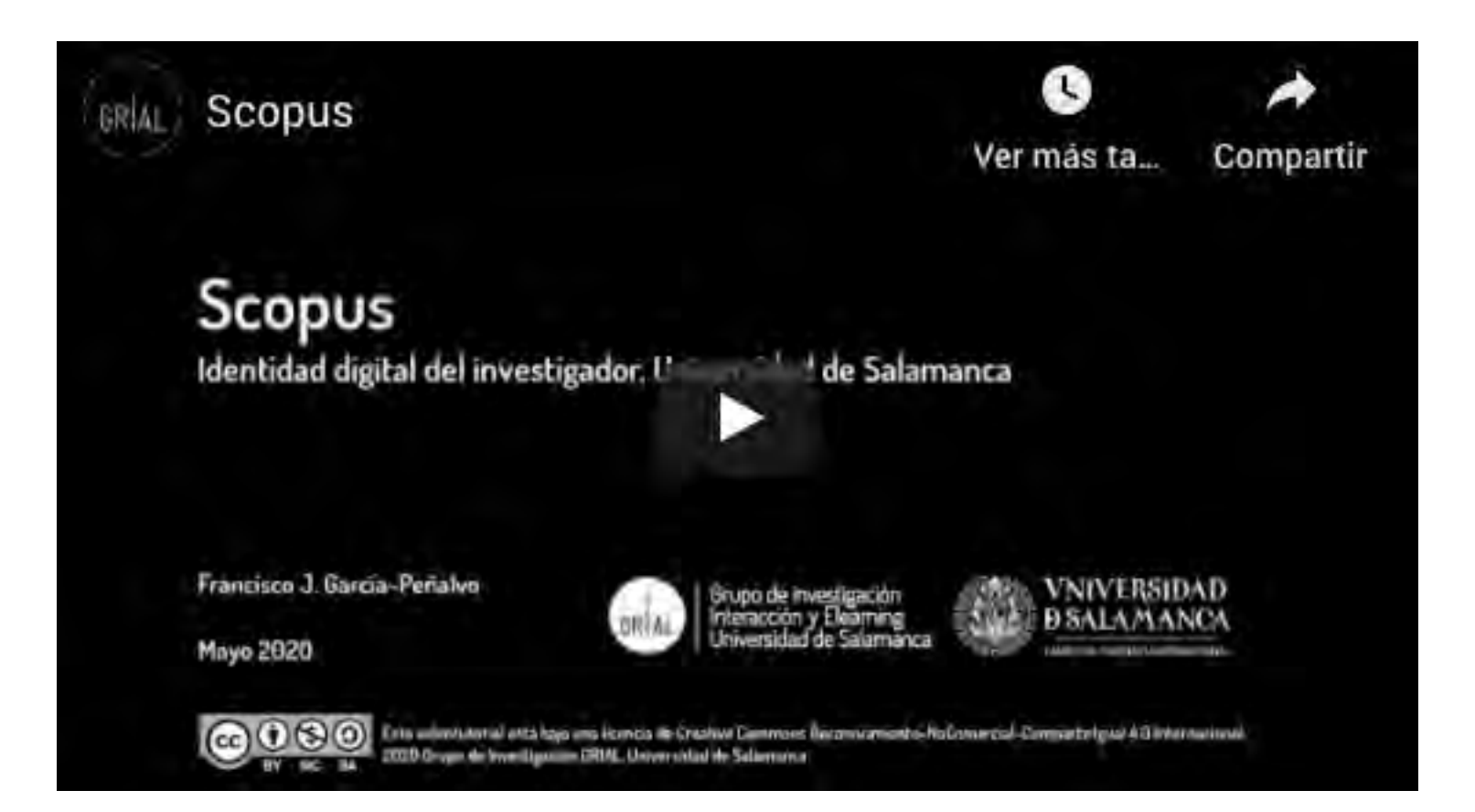

<https://youtu.be/ErLpt28sJxE>

#### 5. Creación y curación de un perfil en Google **Scholar**

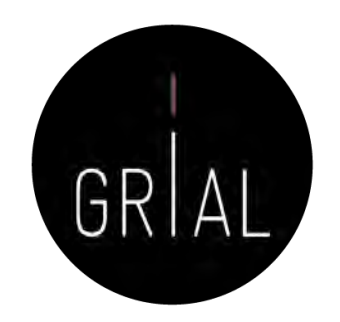

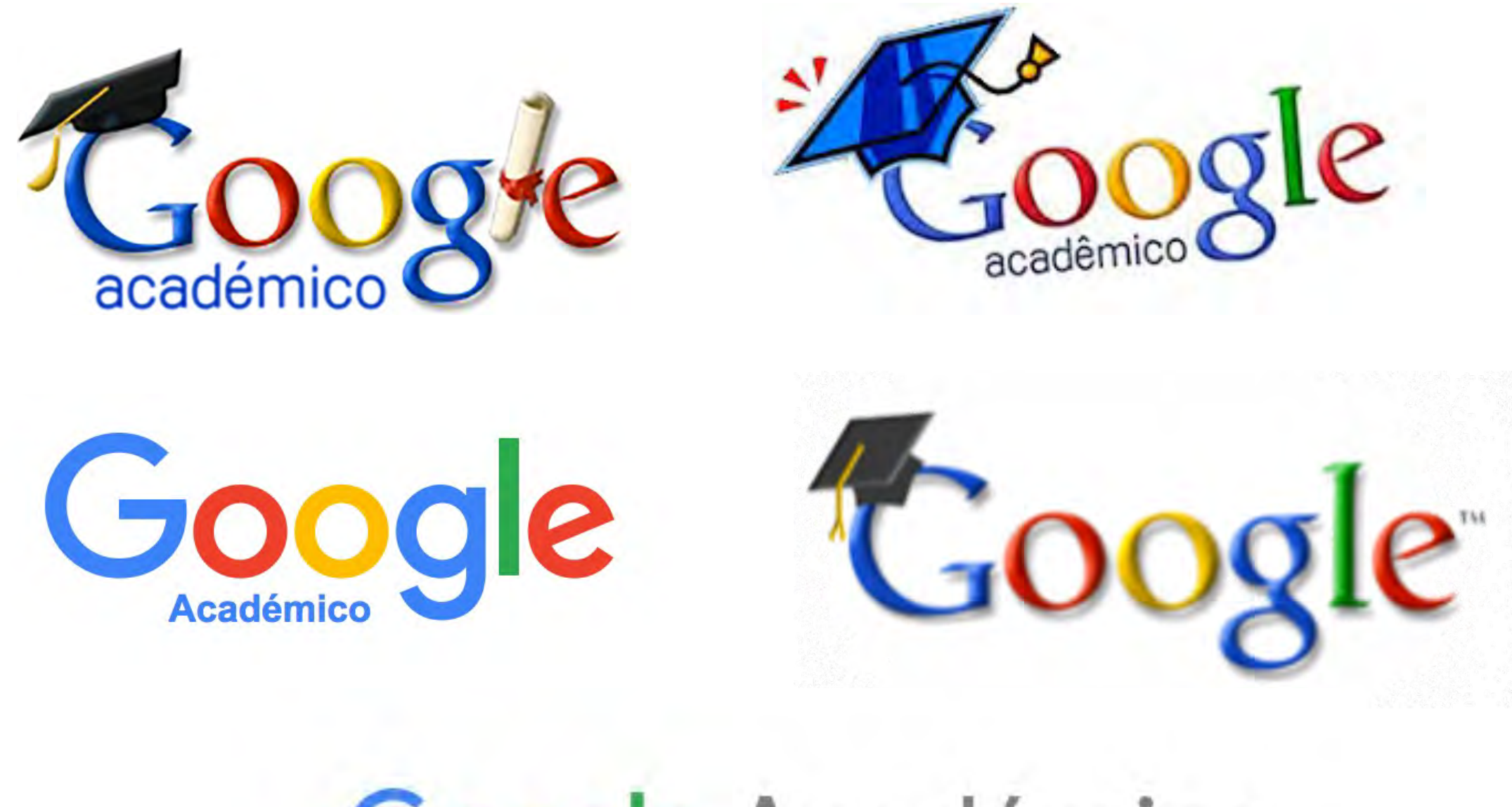

# Google Académico

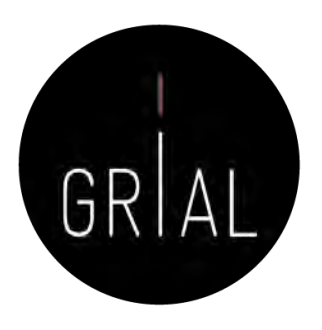

- Base de datos sobre publicaciones científicas
- Indexa publicaciones, citas, patentes, resúmenes, etc.
- Calcula el número de citas, índice h, índice i10
- Permite seguir actualizaciones de otros autores, seguir co-autores, etc.
- Se pueden añadir dinámicamente publicaciones

Scholar.google.es/schhp?hl=es  $\leftarrow$  $\mathcal{C}$ 

Personalizar víncu...

Mi biblioteca  $=$ Mi perfil ÷.

Google Académico

 $\alpha$ Buscar sólo páginas en español Cualquier idioma Artículos recomendados Aplicación del U-Learning en la educación superior del Ecuador frente al COVID-19 GGL Reinoso, EFG Suárez - INNOVA Research Journal, 2020 Educational emergence answer to COVID-19: a case of study on families AG Dorta, CS González-González Ver todas las recomendaciones Artículos sobre COVID-19 CDC **NEJM JAMA** Lancet Cell **BMJ** Oxford medRxiv Nature Science Elsevier Wiley

A hombros de gigantes

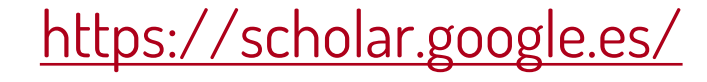

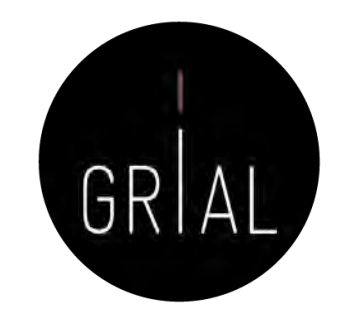

☆

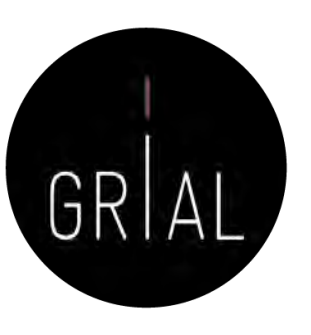

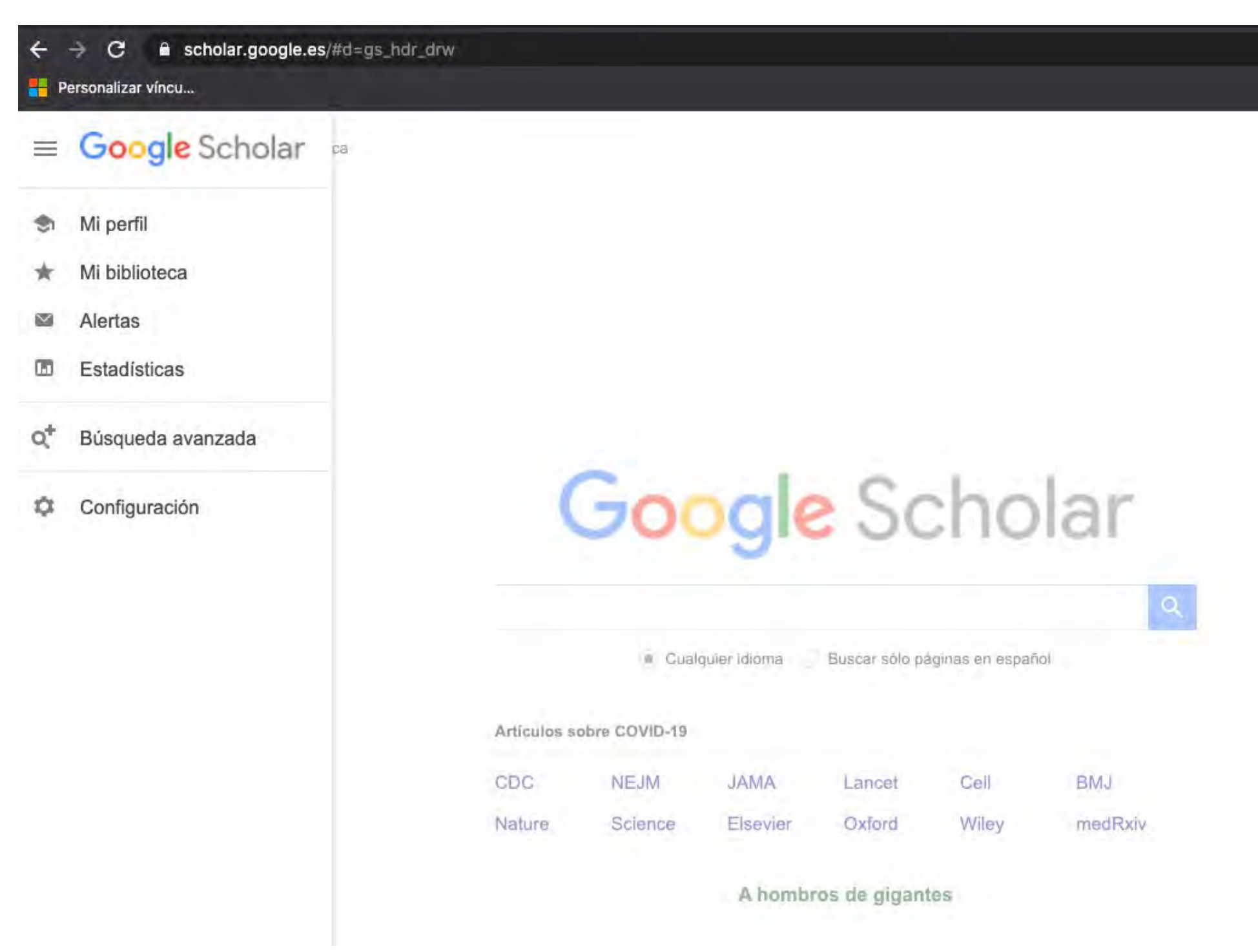

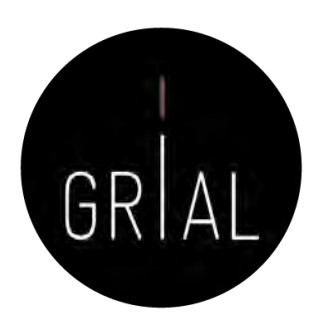

- Google Scholar es uno de los principales perfiles de un investigador de cara a potenciar su visibilidad y su reputación científica
- Es muy recomendable que todo investigador tenga un perfil público en Google Scholar

#### <https://scholar.google.es/citations?user=dpYhOkMAAAAJ&hl=es>

- Las métricas que calcula dan una idea de la presencia global que tiene el investigador en la comunidad académica porque no restringe el campo de indexación como lo hace WoS o Scopus
- Los perfiles públicos permiten compararse entre colegas y acceder a información muy relevante de cara al citado de trabajos académicos
- Facilita compilar las citas recibidas

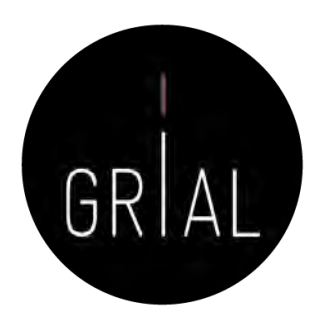

- + 400.000.000 de documentos
- Se calcula que un 75% de los investigadores inician su investigación desde Google
- La clave es que los trabajos de un investigador los indexe Google Scholar
- La mayoría de las revistas que publican en formato digital son indexadas por Google
- Pero de todas formas la mejor manera de asegurarse de que Google Scholar indexe un trabajo es subirlo a un repositorio institucional [72], respetando los derechos de explotación
- También lo indexará si se pone en ResearchGate a texto completo

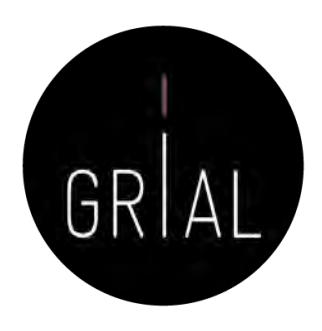

# Google Scholar – Tipología de documentos [150]

- Cubre
	- Artículos de revistas científicas y libros
	- Comunicaciones y ponencias a congresos
	- Informes científico-técnicos
	- Tesis, tesinas o memorias de grado
	- Trabajos depositados en repositorios
	- Páginas web personales o institucionales
	- Cualquier publicación con resumen

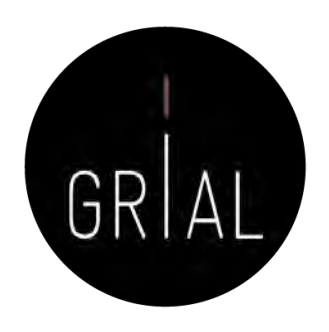

# Google Scholar – Tipología de documentos [150]

- Un documento ACADÉMICO para Google Scholar es
	- El que figura alojado en sitios web académicos (universidades, centros investigación, editoriales, repositorios, bibliotecas)
	- Documento con un RESUMEN
- Un documento CITANTE para Google Scholar es
	- El que figura alojado en sitios web académicos
	- Está encabezado por un título (a ser posible en una fuente mayor que el resto del documento)
	- Posee unos autores (deben mostrarse justo debajo del título en una línea separada)
	- Contiene una sección independiente titulada como Bibliografía o Referencias
	- Recomendable: no superar los 5MB

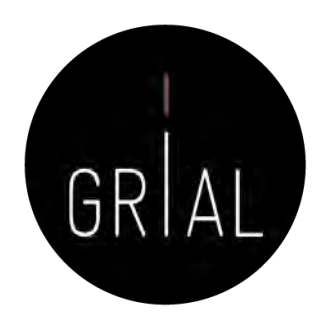

## Google Scholar – Tipología de documentos [150]

#### Improved single particle localization accuracy with dual objective multifocal plane microscopy

Sripad Ram', Prashant Prabhat<sup>1,</sup>, E. Sally Ward' and Raimund J. Ober<sup>1</sup>

<sup>1</sup> Department of Immanulogy, University of Texas Southwestern Medical Center, Dalian, TX 75390. "Department of Electrical Engineering, University of Texas at Dallas. Richardson, TX 75083. where a stabilize exhe

#### www.stroughwesters.cdc.search.ht

Abstract: In single particle imaging applications, the number of photons detected from the fluorescent label plays a crecial role in the quantitative analysis of the acquired data. For example, in tracking experiments the localization accuracy of the labeled entity can be improved by collecting more photons from the labeled entity. Here, we report the development of dual objective multifocal plane microscopy (dMUM) for single particle studies. The new microscope configuration uses two opposing objective lenses, where one of the objectives is in an inverted position and the other objective is in an upright position. We show that dMUM has a higher photon collection efficiency when compared to standard microscopes. We demonstrate that fluorescent labels can be localized with better accuracy in 2D and 3D when imaged through dMUM than when imaged through a standard microscope. Analytical tools are introduced to estimate the nanoprobe location from dMUM images and to characterize the accuracy with which they can be determined.

(5 2009 Optical Society of America

OCIS codest (180.2520) Figurescence Microscopy,

#### References and links

- 1. M. J. Saxton and K. Jacobson, "Single particle tracking : applications to membrane dynamics," Annu. Rev. Biobhys, Biomic, Struct, 26, 373-399 (1997).
- 2. X. Michalet, A. N. Kapanidis, T. Laurence, F. Pinaud, S. Doose, M. Pflughoefft, and S. Weiss, "The power and prospects of fluorescence microscopies and spectroscopies," Annu. Rev. Biophys. Biomol. Struct. 32, 161-182.  $(2003)$
- 3. E. Toprak, H. Balei, B. H. Blehm, and P. R. Solvin, "Three-dimensional particle tracking via bifocal imaging," Nano Lett. 7, 2043-2045 (2007).
- 4. G. J. Schitz, J. Besse, G. Peradenthaler, V. P. Pastushenko, H. G. Knaus, B. Pragi, and H. Schindler, "3D mapping of individual ion channels on living cells," Single Molecules 2, 153-157 (2000).
- 5. R. J. Ober, S. Ram, and E. S. Ward, "Localization accuracy in single molecule microscopy," Biophyt. J. 86, 1185-1200 (2004).
- 6. M. P. Gotdon, T. Ha, and P. R. Scivin, "Single molecule high resolution imaging with photobleaching," Proc. Natl. Acad. Sci. USA 101, 6462-6465 (2004).
- 7. S. Ram, E. S. Ward, and R. J. Ober. "Beyond Rayleigh's criterion: a resolution registary with application to single-molecule microscopy," Proc. Natl. Acad. Sci. USA 103, 4457-4462 (2006).

#106324 - \$15.00 USD Received 15 Jan 2009; revised 19 Mar 2009; accepted 3 Apr 2009; published 10 Apr 2009 (C) 2009 OSA 13 April 2009 / Vol. 17, No. 8 / OPTICS EXPRESS 6881 **Título resaltado Autores debajo del título Resumen**

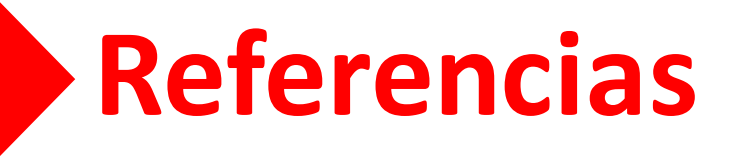

# Google Scholar [150]

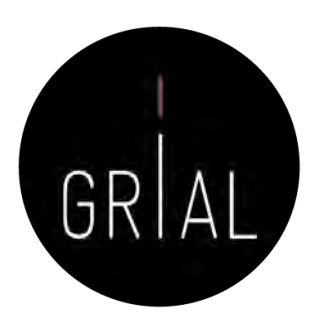

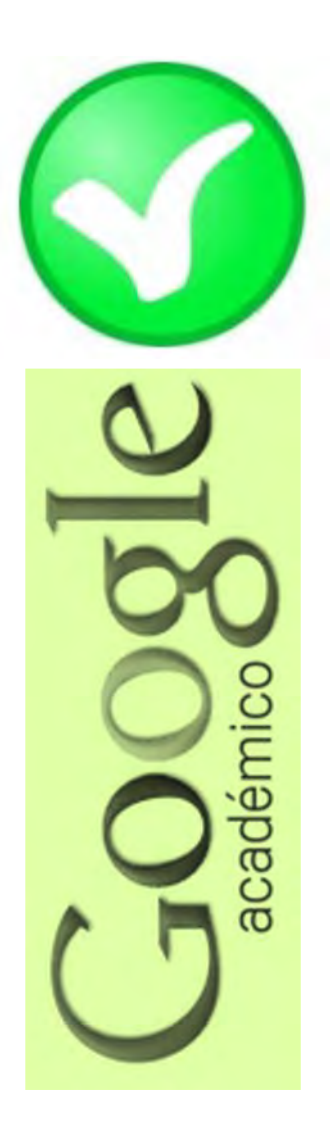

- **Fortalezas** 
	- Localiza toda la literatura, especialmente la no anglosajona que es la peor controlada por los sistemas de información
	- Especialmente útil en disciplinas que no emplean preferentemente las revistas como medio de comunicación
	- Encuentra CITAS a libros y a trabajos publicados en revistas secundarias no incorporadas a la llamada "corriente principal de la ciencia"

# Google Scholar [150]

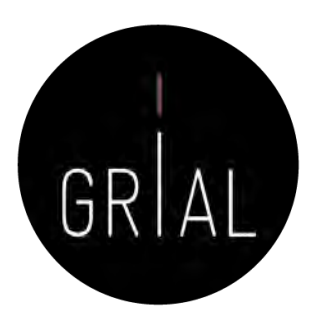

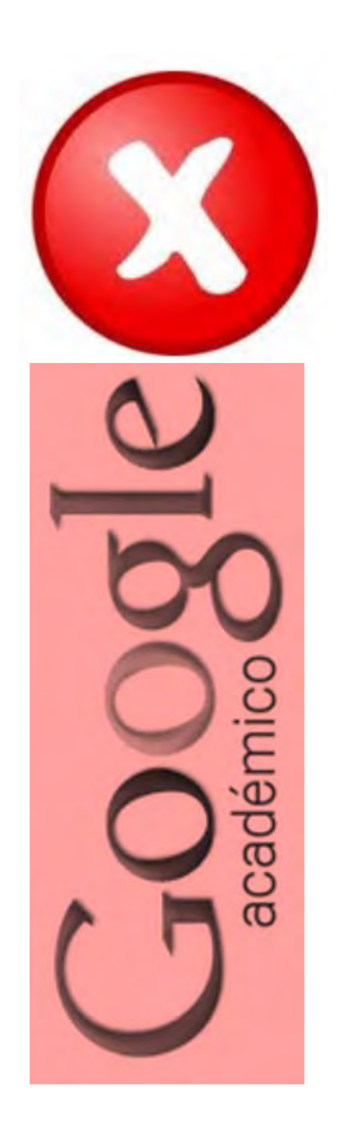

#### • Debilidades

- No existe control de calidad de las fuentes procesadas
	- Errores en el procesamiento de la información: errores tipográficos, algoritmos automáticos, errores en la referencias
- Falta de transparencia en el contenido de la base de datos
	- Google no informa exactamente de las fuentes que indexa
- Muy costosa la recuperación y el tratamiento de los resultados de las búsquedas
	- Hay que dedicar mucho tiempo a la depuración de resultados

# Google Scholar – Crear un perfil

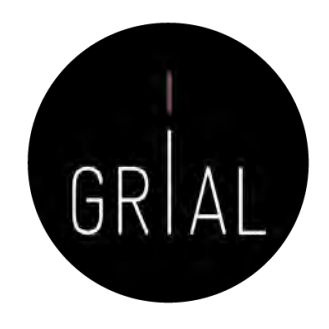

- El servicio de Citas de Google Académico proporciona una forma sencilla para que los autores realicen un seguimiento de las citas de sus artículos
- Es rápido de configurar y fácil de mantener
- Pasos para crear un perfil
	- 1. Ir a Google Schoolar Citations, crear una cuenta de Gmail normal o iniciar sesión con una que se tenga creada
	- 2. Rellenar el formulario de registro
	- 3. A continuación muestra grupos de artículos cuyo autor tenga un nombre similar al del usuario. Se hace clic en la opción "Añadir artículos" si el grupo de artículos en cuestión es del autor
	- 4. Hacer clic en "Buscar artículos" para realizar una búsqueda normal en Google Académico y a continuación se añaden los artículos de uno en uno
	- 5. Por último, se mostrará el perfil. Es un buen momento para hacer los retoques finales: foto, buscar coautores y alertas (es interesantes generar alertas, tanto a nuestras citaciones como a cuando Google Scholar indexe nuestros nuevos trabajos)

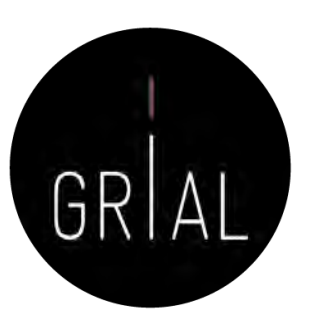

## Google Scholar – Crear un perfil

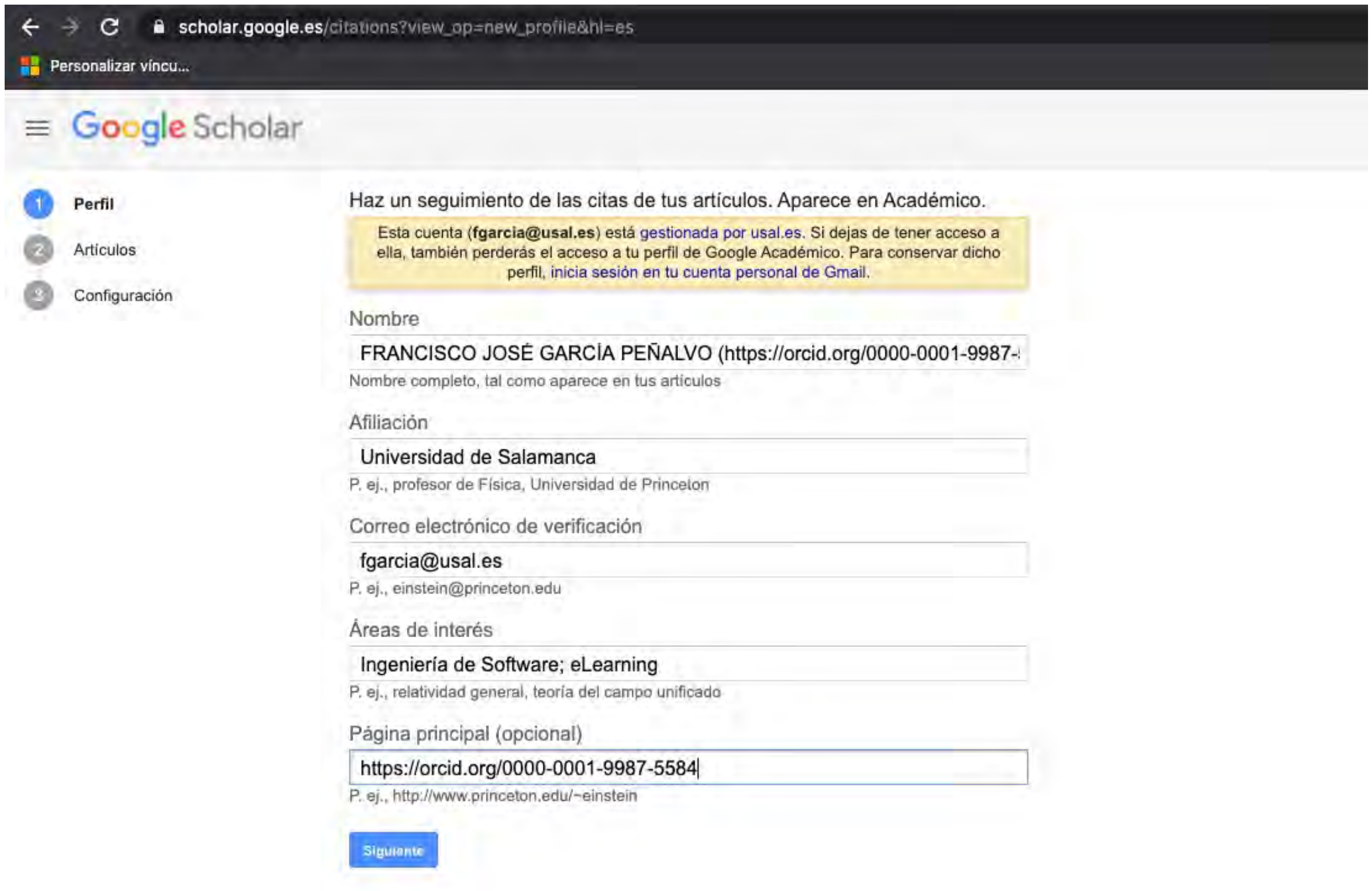

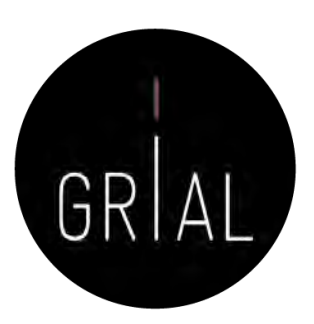

## Google Scholar – Obtener las principales métricas

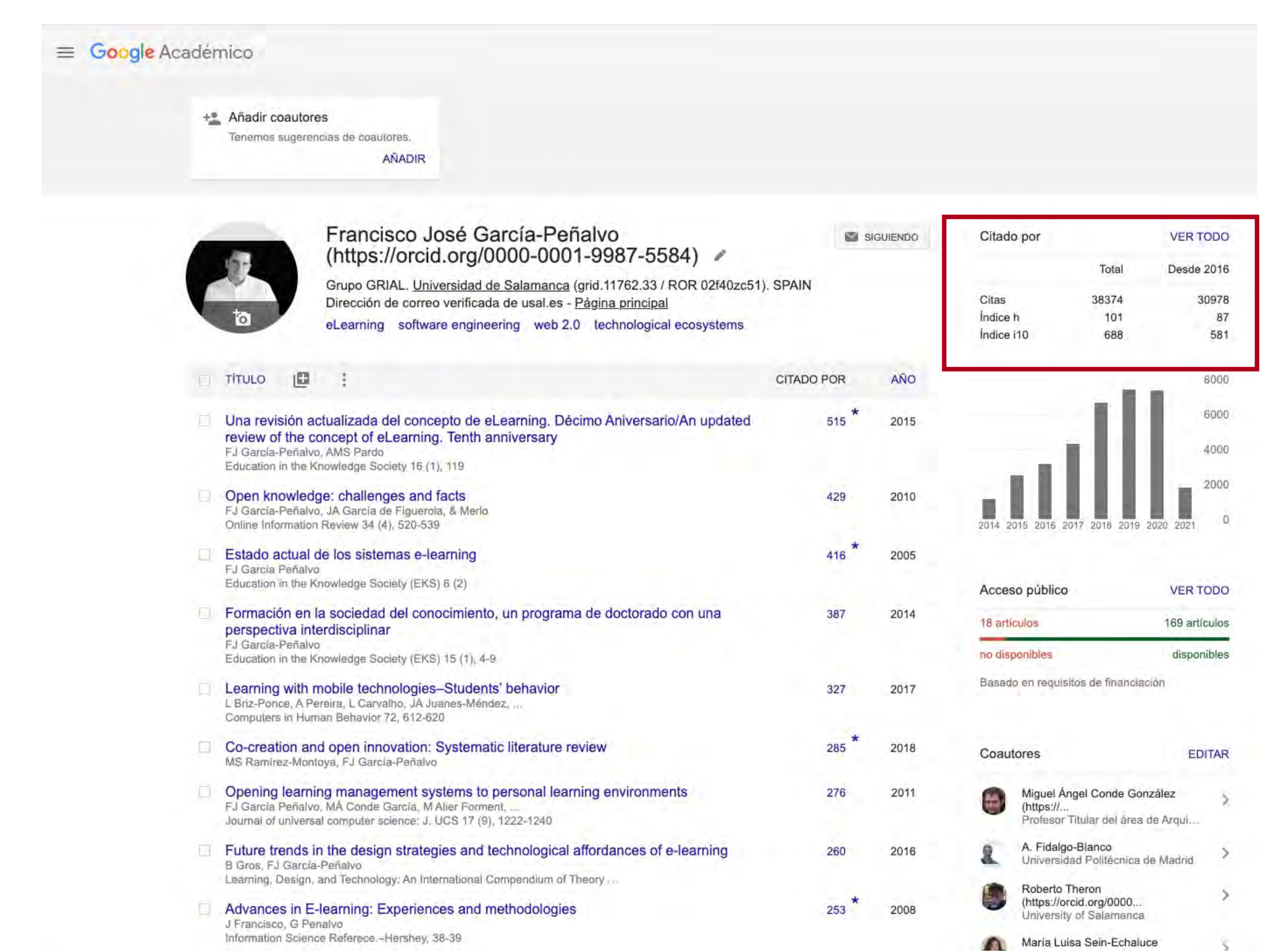

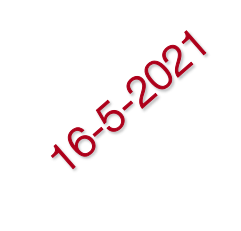

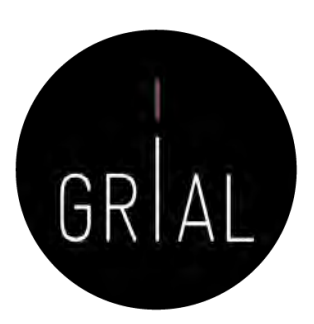

## Google Scholar – Obtener las principales métricas

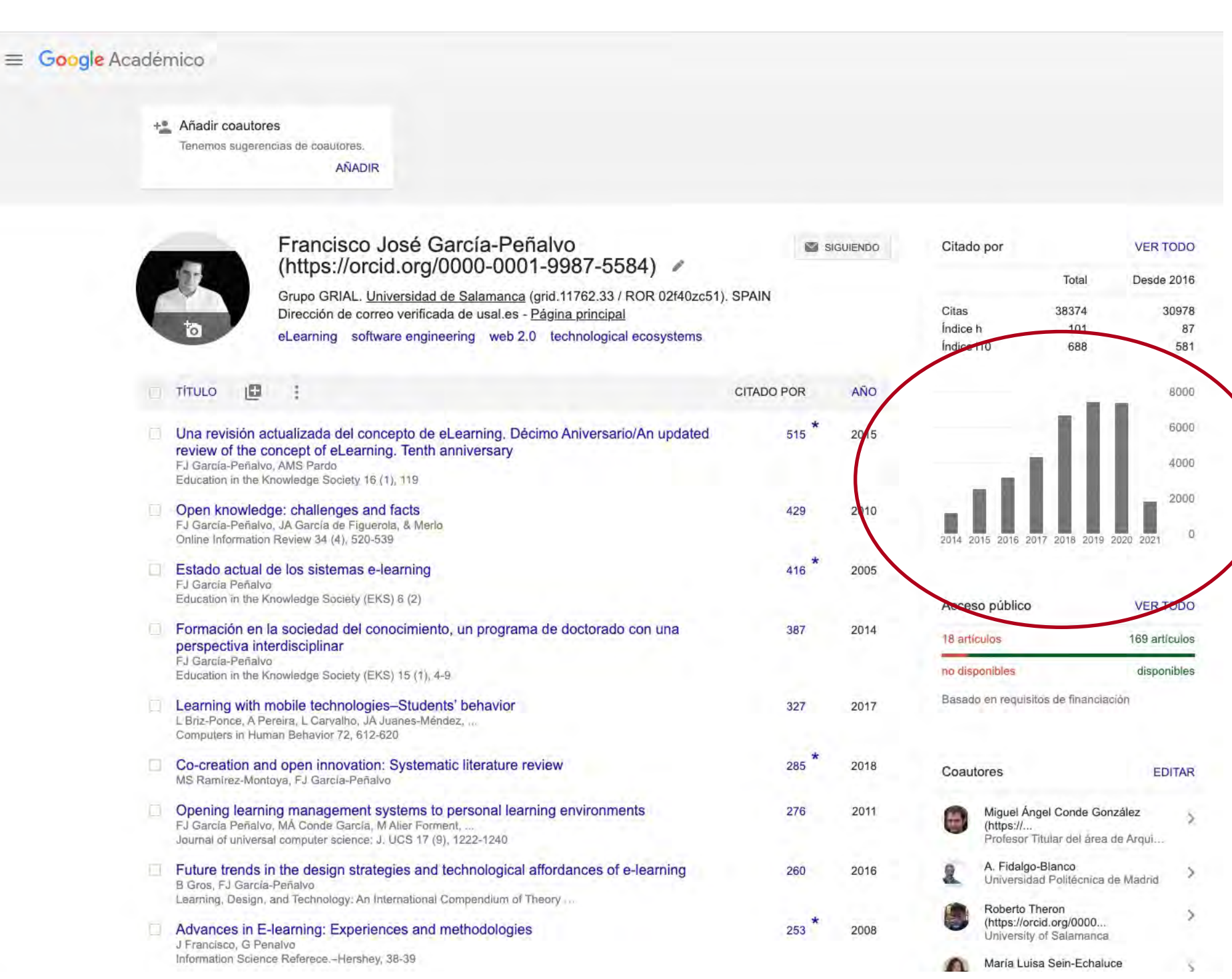

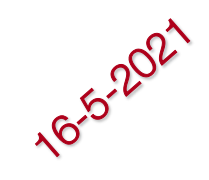

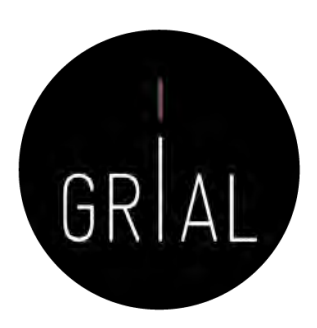

# Google Scholar – Obtener las principales métricas

 $\equiv$  Google Académico

+<sup>\*</sup> Añadir coautores Tenemos sugerencias de coautores. AÑADIR

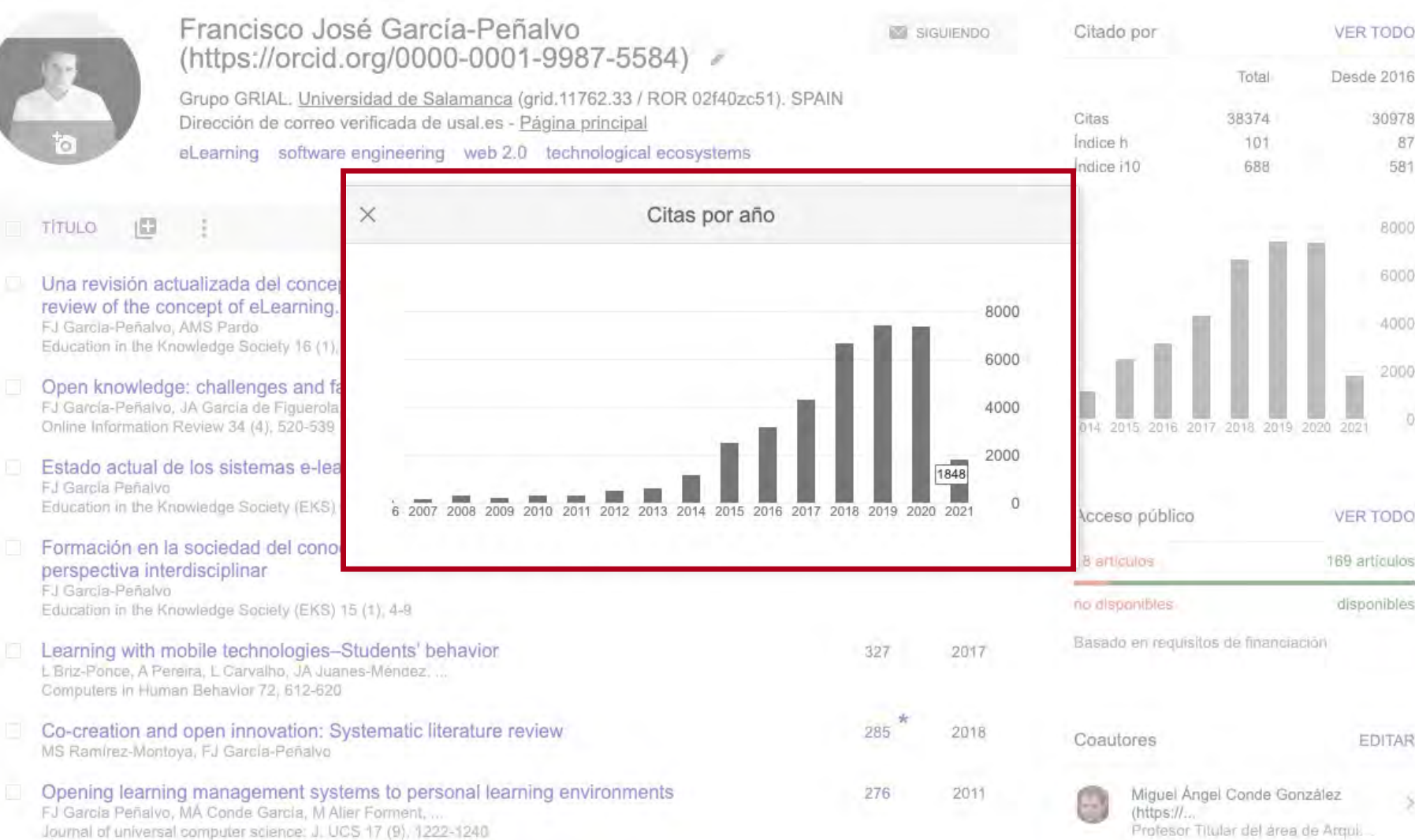

16-2021

# Google Scholar – Buenas prácticas

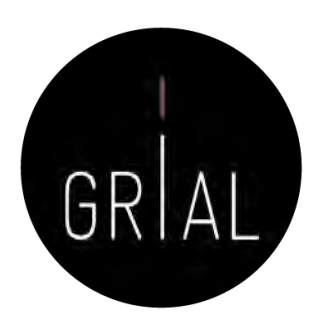

• Editar el perfil, incluir el ORCID tras el nombre, usar el nombre oficial de la institución separado por puntos e incluir los identificadores de organizaciones GRID [\(https://grid.ac/institutes\)](https://grid.ac/institutes) y ROR [\(https://ror.org/search\)](https://ror.org/search), utilizar la URL pública de ORCID como página principal y hacer el perfil de Google Scholar público

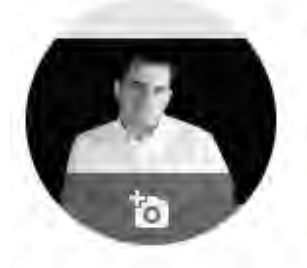

#### Francisco José García-Peñalvo (https://orcid.org/0000-0001-9987-5584)

Grupo GRIAL. Universidad de Salamanca (grid.11762.33 / ROR 02f 0zc51). SPAIN Dirección de correo verificada de usal.es - Página principal eLearning software engineering web 2.0 technological ecosystems

Editar perfil

Nombre

Francisco José García-Peñalvo (https://orcid.org/00

Afiliación

Grupo GRIAL. Universidad de Salamanca (grid.1176)

Areas de interes

eLearning, software engineering, web 2.0, technolog

Correo electrónico de verificación

fgarcia@usal.es

Página principal

https://orcid.org/0000-0001-9987-5584

Hacer público mi perfil

*<u>CUARDAR</u>* 

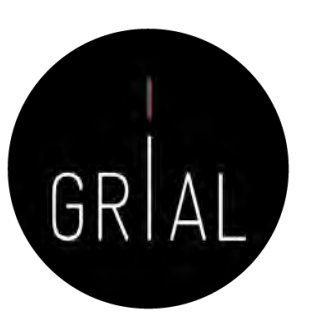

# Google Scholar – Buenas prácticas

#### • Desactivar las actualizaciones automáticas

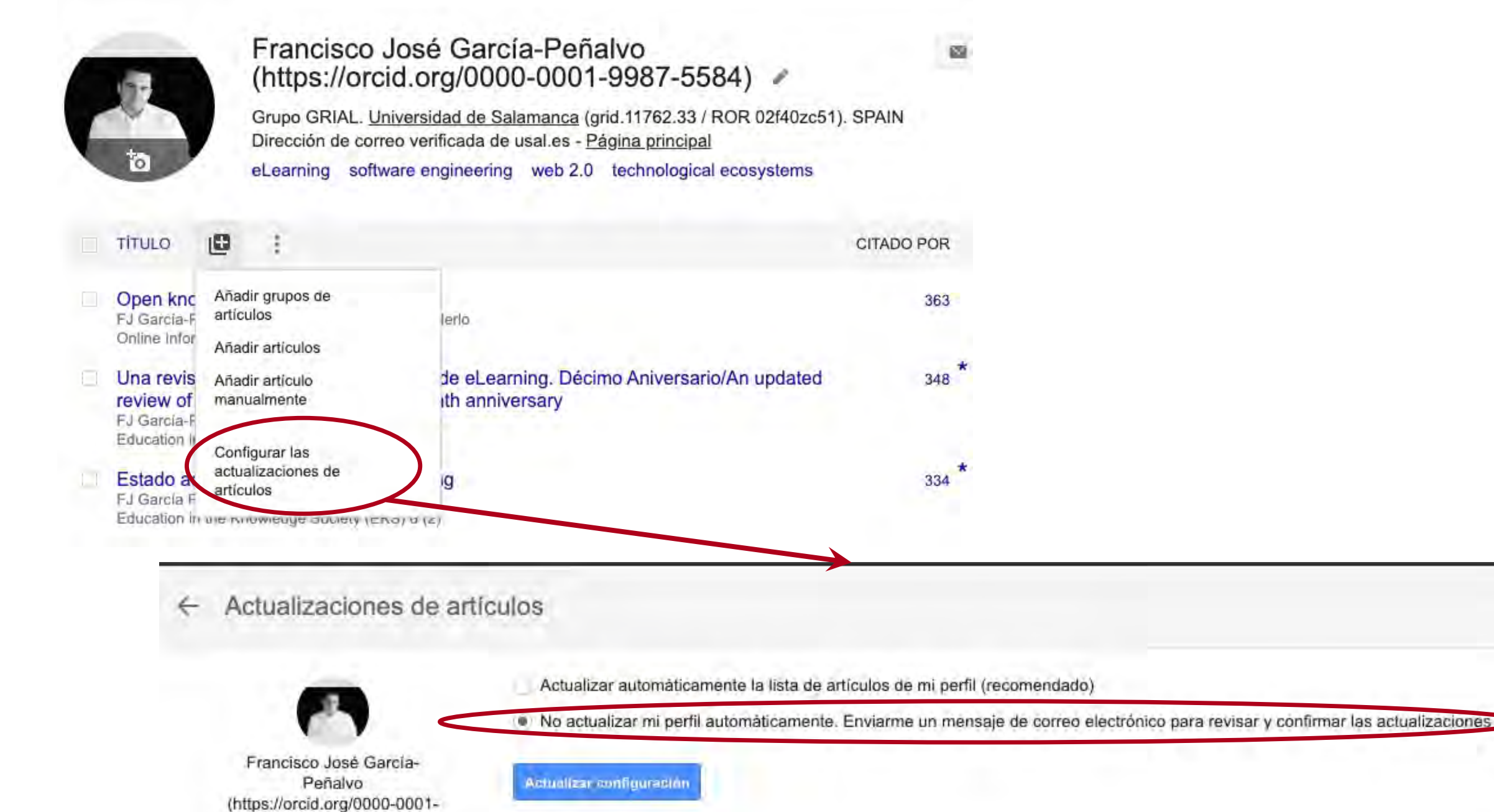

9987-5584)

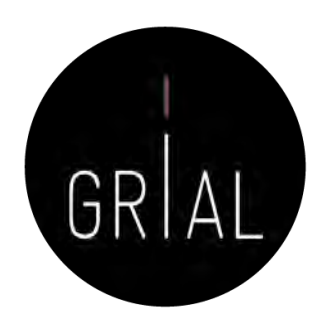

Google Académico

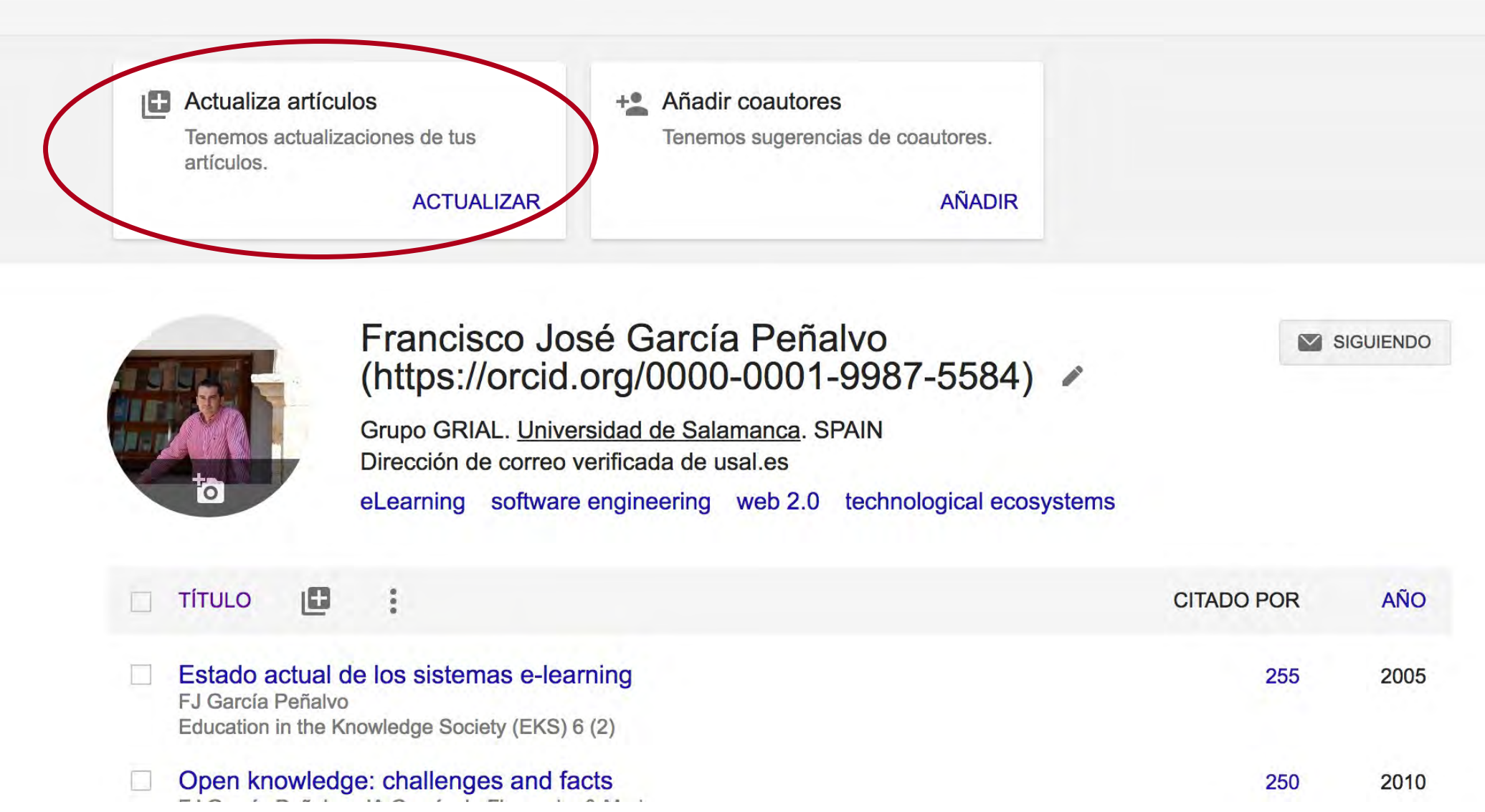

Cuando hay cambios en el contenido de los artículos del perfil, se presenta una pestaña para comprobarlos y aceptarlos (o rechazarlos)

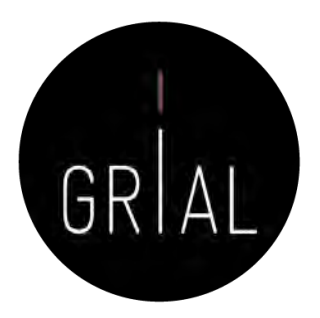

#### Actualizaciones de artículos  $\leftarrow$

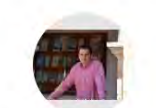

Francisco José García Peñalvo (https://orcid.org/0000-0001-9987-5584)

Actualizar automáticamente la lista de artículos de mi perfil (recomendado)

(.) No actualizar mi perfil automáticamente. Enviarme un mensaje de correo electrónico para revisar y confirmar las actualizaciones

#### Actualizar configuración

Sugerencias de elementos para añadir

Origen Detrítico, Determinado por TEM, de Filosilicatos de Anquizona en Margas de Bajo Grado ... XA REY, JA GARCÍA, FN GARCÍA Añadir a perfil No añadir

Towards equality in higher education: Innovative Teaching experiences in computer education CS González-González, A García-Holgado, FJ García-Peñalvo, J Mena Proceedings of the XIX International Conference on Human Computer ..., 2018 Añadir a perfil No añadir

Microemulsion to improve the flow of heavy hydrocarbons, its preparation and use PS Hernandez, FJO GARCIA, JMD Esquivel, EMAR JUAREZ, ... US Patent App. 14/031,250, 2014 Añadir a perfil No añadir

lonic liquid catalyst for the improvement of heavy crude and vacuum residues FJO García, PS Hernández, MAR Garnica, NV Likhanova, JRH Pérez, ... US Patent App. 12/463,696, 2010 Añadir a perfil No añadir

Procedure for the improvement of heavy and extra-heavy crudes PS Hernandez, FJO GARCIA, JMD Esquivel, EMAR JUAREZ, ... US Patent 9,512,373, 2016 Añadir a perfil No añadir

lonic liquid catalyst for the improvement of heavy crude and vacuum residues FJO García, PS Harnández, MAR Garnica, NV Likhanova, JRH Pérez, ... US Patent App. 13/600,468, 2012 Añadir a perfil No añadir

Micas Detríticas Transformadas a Interestratificados I/S en un Contexto de Diagénesis Incipiente ... XA REY, JA GARCÍA, FN GARCÍA Clays and Clay Minerals 43, 51-57 Añadir a perfil No añadir

Añadir estos artículos

#### Así se puede decidir si se añaden o no al perfil

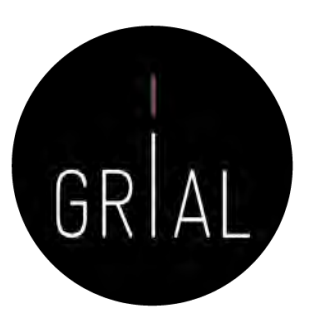

#### Actualizaciones de artículos

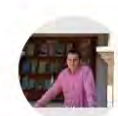

Francisco José García Peñalvo (https://orcid.org/0000-0001-9987-5584)

Actualizar automáticamente la lista de artículos de mi perfil (recomendado)

(.) No actualizar mi perfil automáticamente. Enviarme un mensaje de correo electrónico para revisar y confirmar las actualizaciones

#### Actualizar configuración

#### Sugerencias de elementos para añadir

Introducing Coding and Computational Thinking in the Schools: The TACCLE 3-Coding Project Experience FJ García-Peñalvo, D Reimann, C Maday Computational Thinking in the STEM Disciplines, 213-226, 2018 Añadir a perfil No añadir

#### Sugerencias de cambios

#### Versión actual:

Los repositorios digitales en el ámbito universitario Clara López Guzman, Francisco J García Peñalvo Universidad de Brasil, 2007

#### Versión editada:

Los repositorios digitales en el ámbito universitario Clara López Guzmán, Francisco José García-Peñalvo 2007 Editar artículo No editar

#### También se informa de sugerencias de cambios en los artículos ya incluidos en el perfil

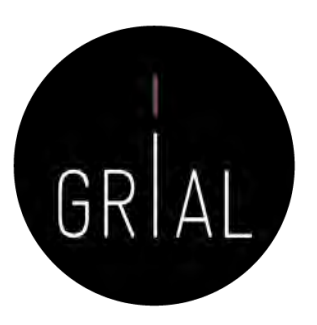

#### También se reciben avisos por correo electrónico

#### Google Académico

Es hora de introducir cambios en tus artículos Para: Francisco José García Peñalvo

Hemos sugerido actualizaciones de artículos que aparecen en tu perfil de Scholar.

#### **REVISAR LOS CAMBIOS**

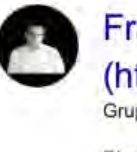

Francisco José García-Peñalvo (https://orcid.org/0000-0001-9987-5584)

Grupo GRIAL. Universidad de Salamanca (grid.11762.33 / ROR 02f40zc51). SPAIN

Dirección de correo verificada de usal, es eLearning, software engineering, web 2.0, technological ecosystems Citado por 38281

ELEMENTOS QUE PODRÍAS AÑADIR

Se muestran 3 de 5

The experience of women students in engineering and mathematics careers: a focus group study S Verdugo-Castro, MC Sanchez-Gómez, A Vázquez-Ingelmo, ... IEEE, 2021

Actas de los Premios de Investigación e Innovación de Educación Secundaria Obligatoria ...

L García-Holgado, A Vázquez-Ingelmo, FJ García-Peñalvo, .. Instituto Universitario de Ciencias de la Educación (IUCE), 2020

Introduction of the gender perspective in the university teaching: a study about inclusive ... CS González-González, A García-Holgado, FJ García-Peñalvo IEEE, 2021

**VER TODO** 

Te hemos enviado este mensaje de Google Académico porque has solicitado revisar manualmente las actualizaciones de tu perfil. Para dejar de recibir estos mensajes, visita la página de actualizaciones de perfil y modifica lus preferencias para establecer las actualizaciones automáticas. Google Académico

## Google Scholar – Dar de alta una publicación que no se ha incorporado automáticamente al perfil

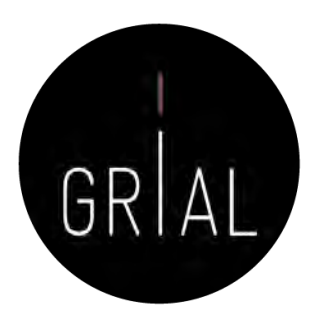

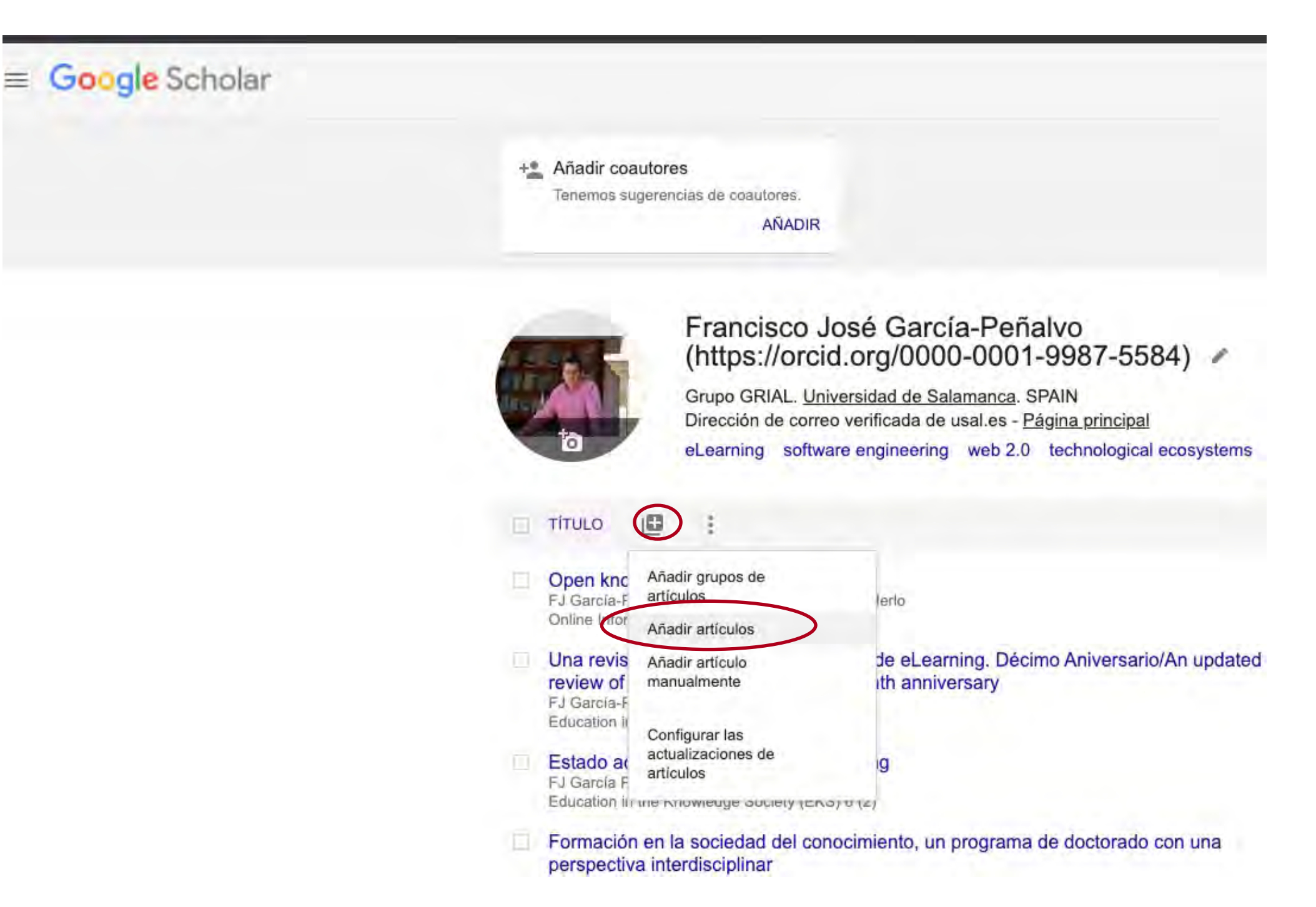

# Google Scholar – Dar de alta una publicación que no se ha incorporado automáticamente al perfil

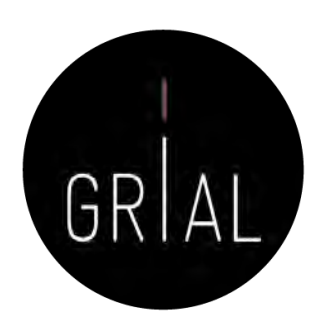

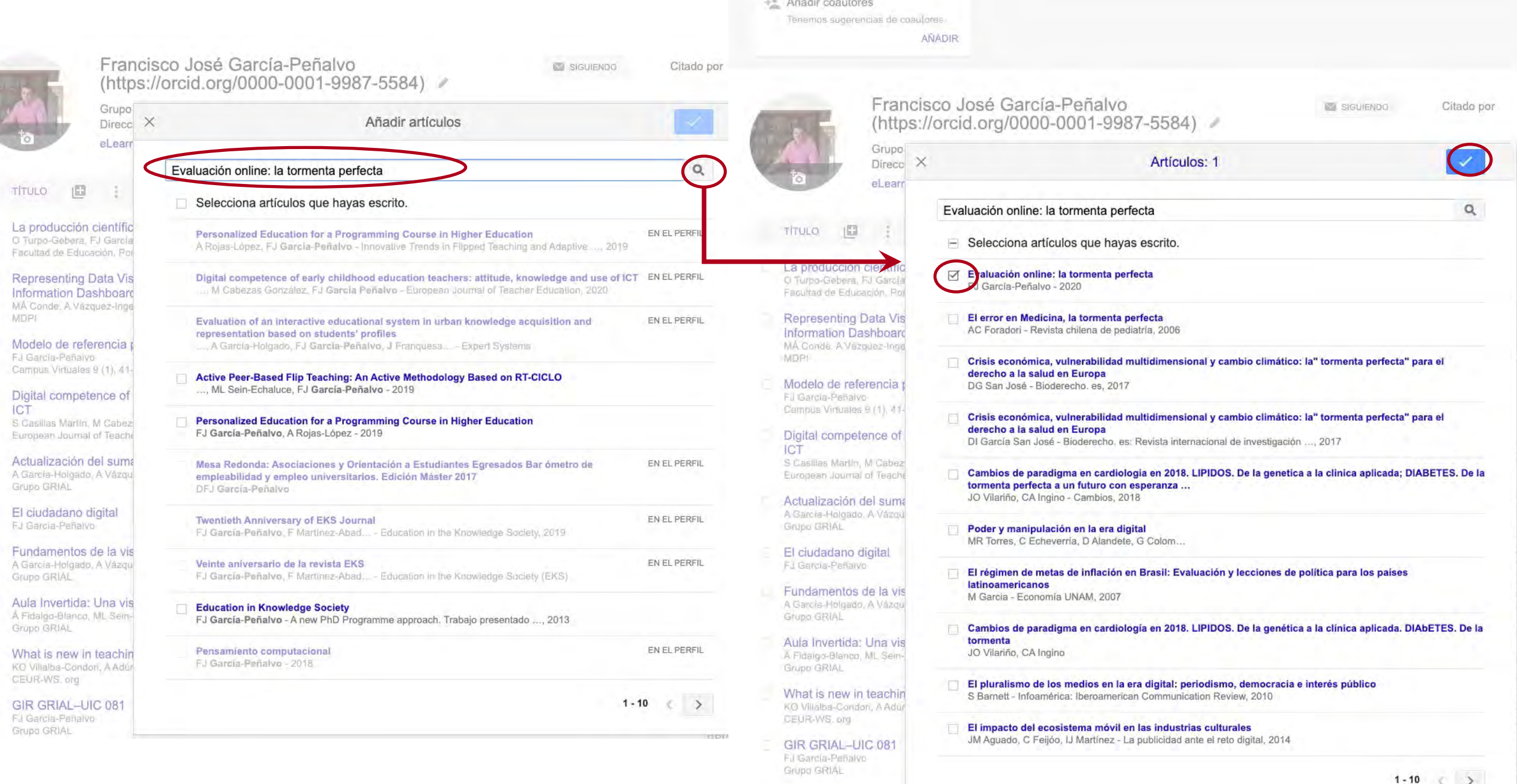

Método para la revisió FJ García-Peñalvo Grupo GRIAL

Google Scholar – Incorporar una variantes de una publicación que ya está en el perfil

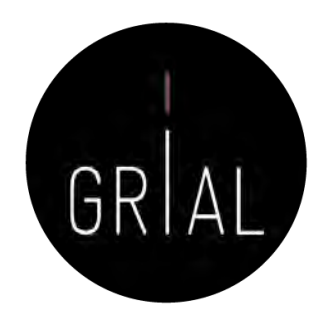

- Google Scholar puede contener variantes de una misma publicación académica que incluso pueden repartirse las citas de dicha publicación
- El proceso correcto sería
	- 1. Buscar la variante
	- 2. Incorporar la variante al perfil
	- 3. Fusionar ambas variantes en una sola entrada

## Google Scholar – Incorporar una variantes de una publicación que ya está en el perfil

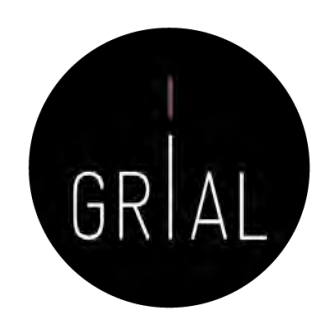

#### 1. Buscar la variante

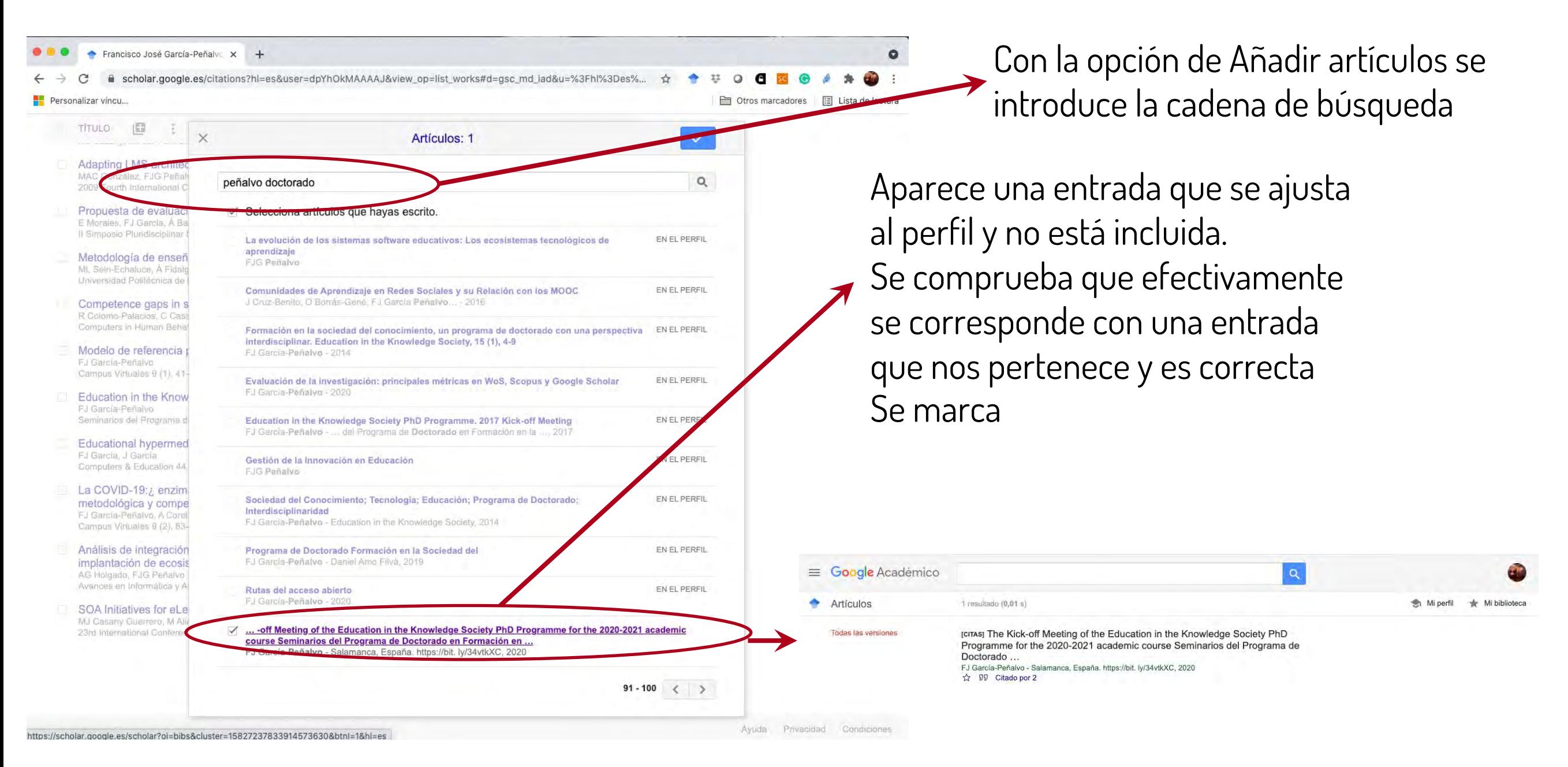
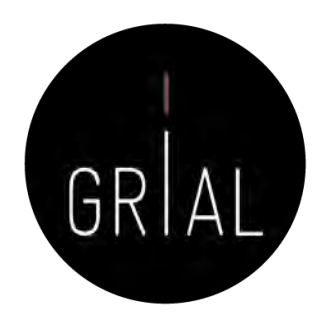

### 2. Incorporar la variante al perfil

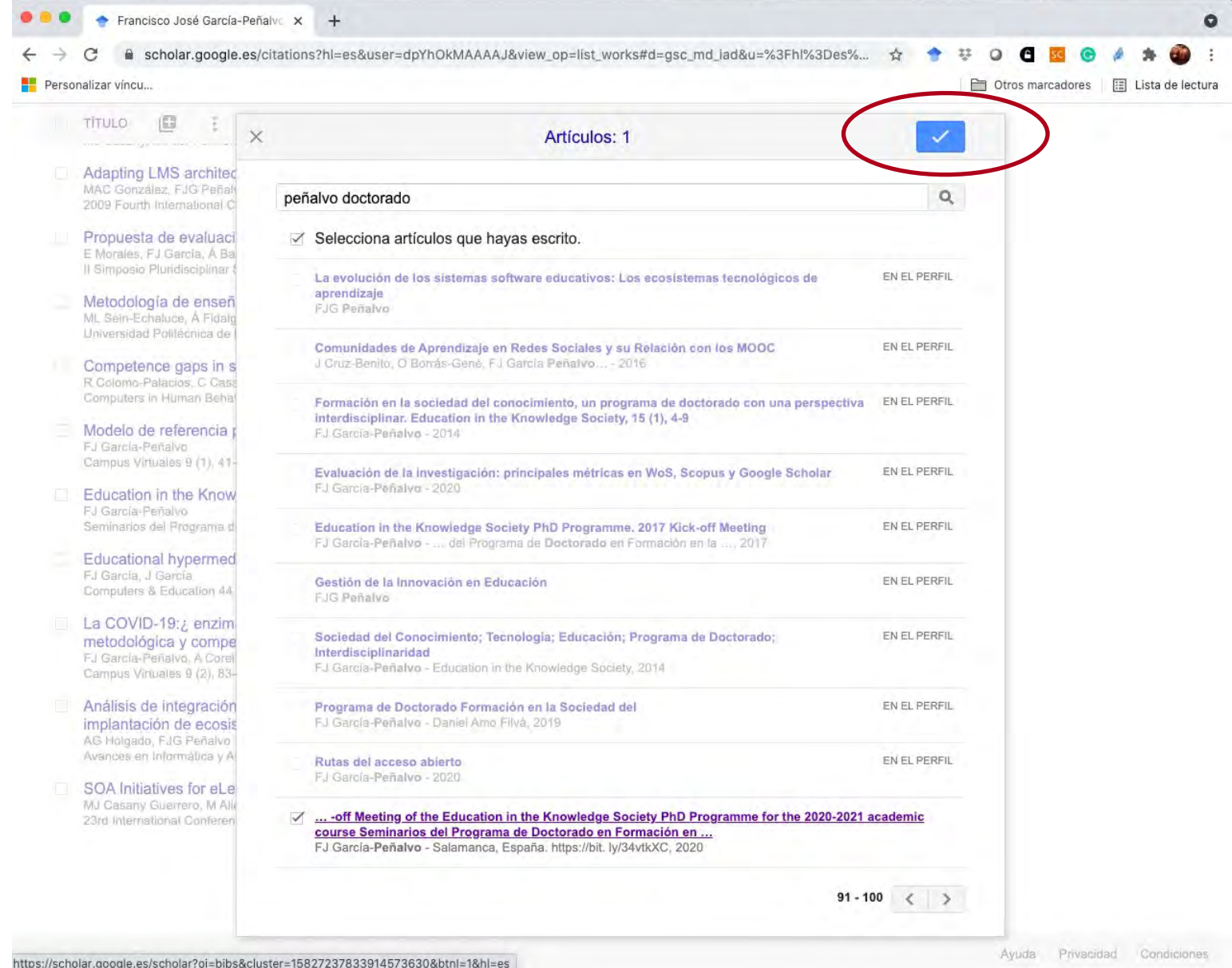

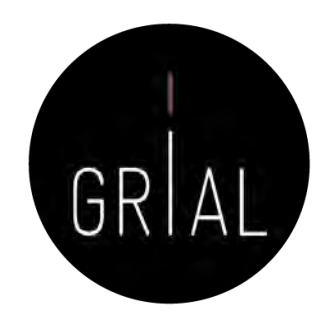

3. Fusionar ambas variantes en una sola entrada

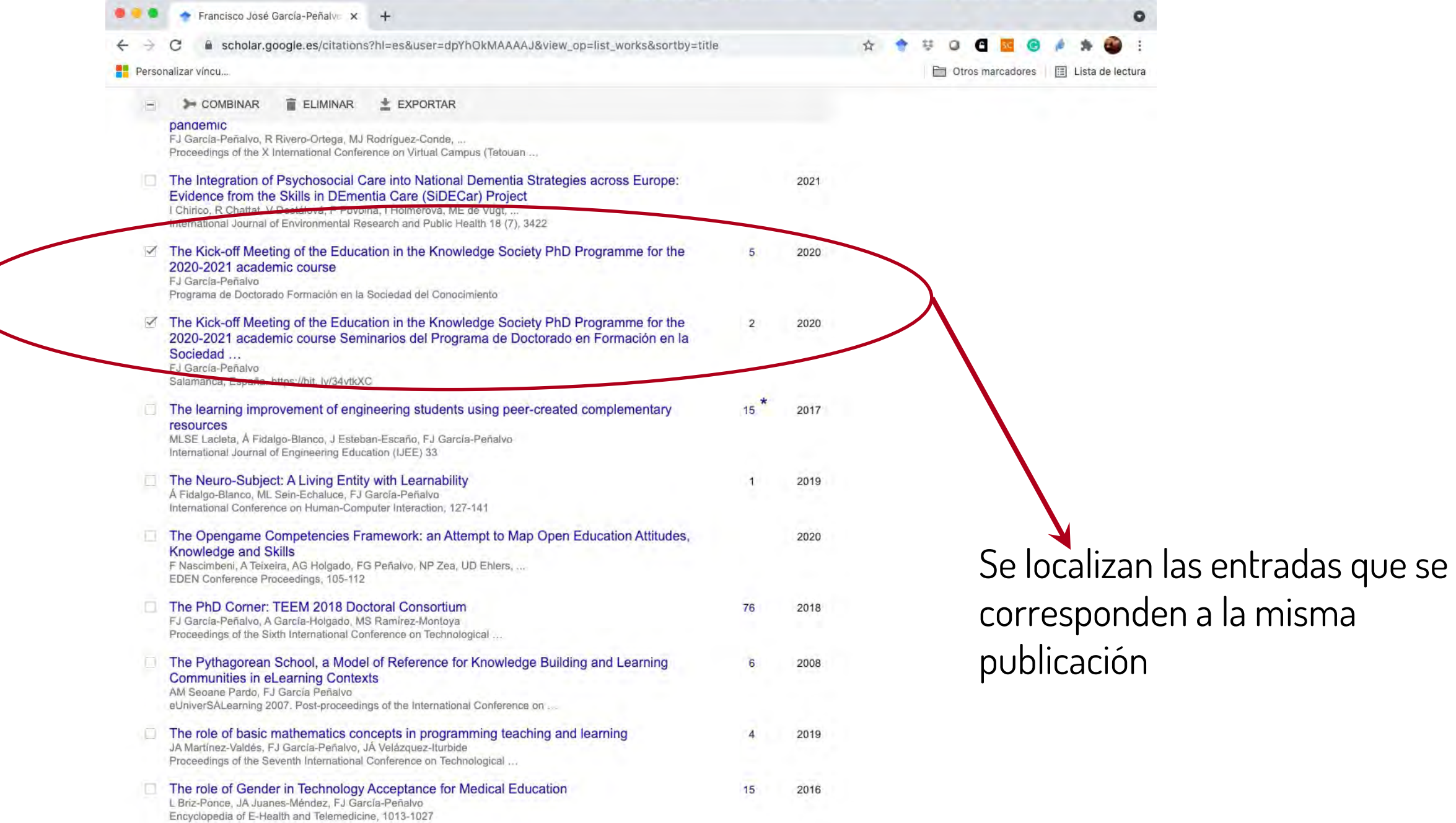

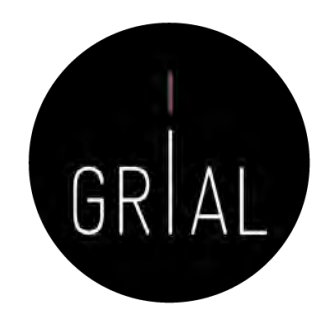

3. Fusionar ambas variantes en una sola entrada

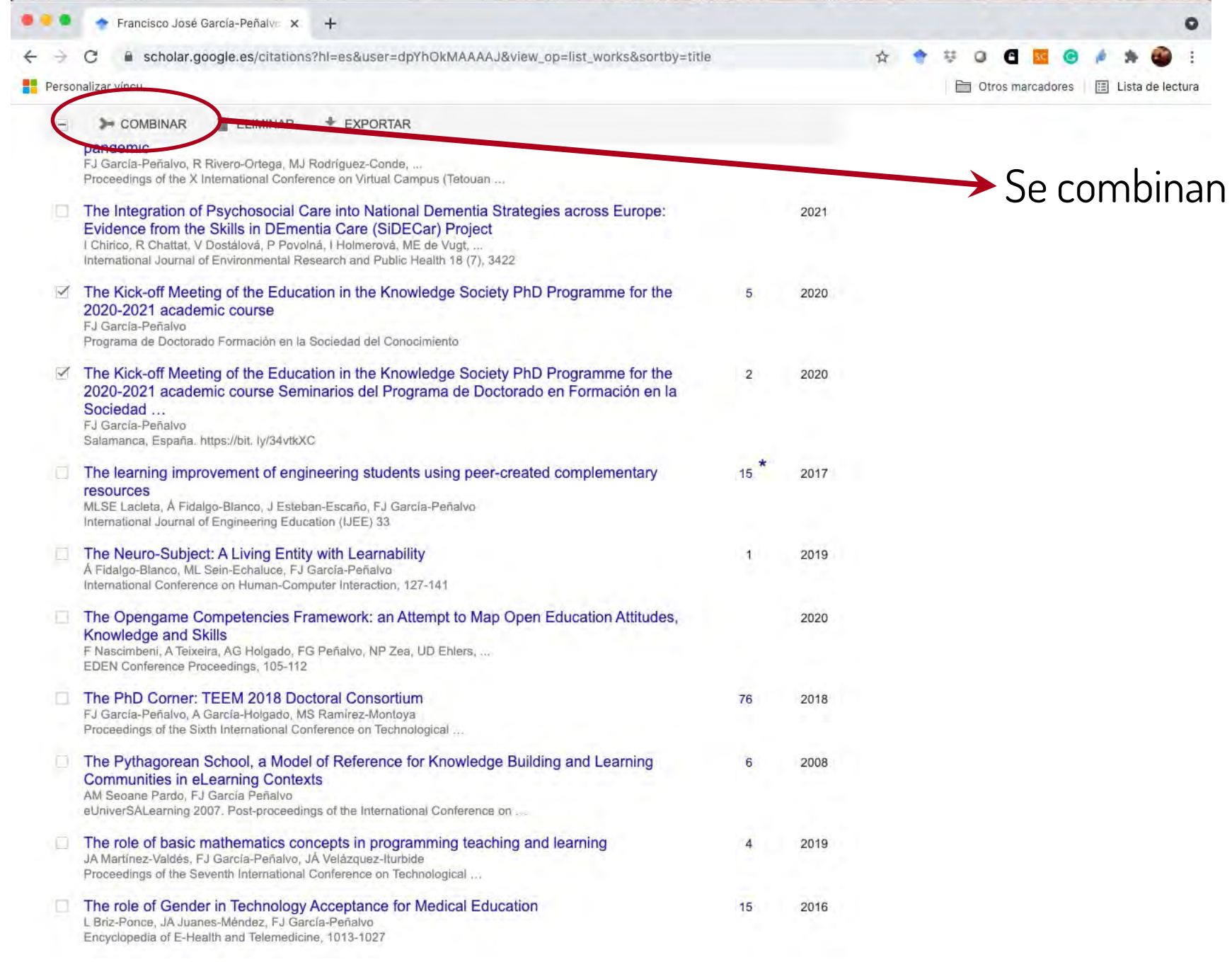

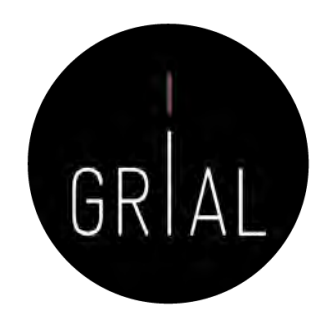

### 3. Fusionar ambas variantes en una sola entrada

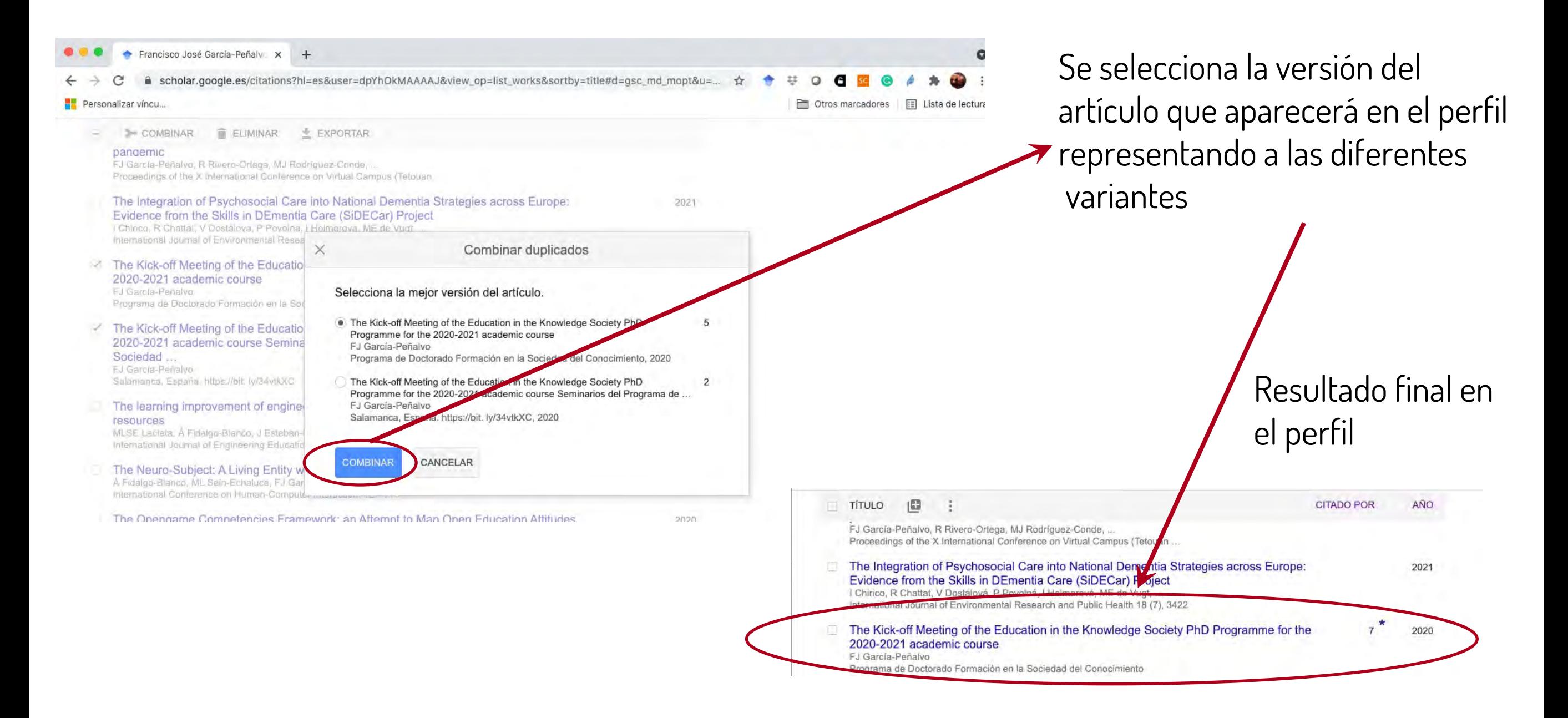

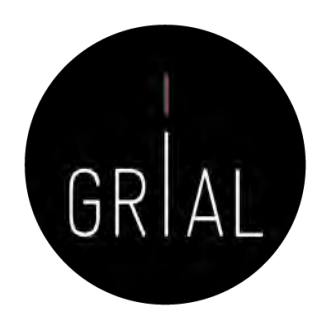

- Las entradas combinadas pueden ser fruto de un acto voluntario del responsable del perfil, pero también hay fusiones automáticas que muchas veces son incorrectas y deben curarse
- Cuando hay una entrada combinada aparece un  $*$  a la derecha de las citas recibidas
- Si se hace un clic en ese \* aparece la lista de versiones combinadas y se puede comprobar si la lista es correcta o plantea errores
- Cuando una de las versiones combinadas se corresponde a otra entrada del perfil, y esta tiene citas, aparece el número de citas tachado para indicar que no se están contabilizando, de esta manera, por ejemplo, 23
- Si se hace clic en es número tachado aparecen las entradas en conflicto
- La forma de curar (resolver) estas situaciones es editar la entrada que tiene la combinación incorrecta y deshacer la combinación
	- Cuando la combinación es automática, en muchas ocasiones se vuelve a realizar la combinación en futuras actualizaciones del perfil, siendo una de las tareas más tediosas de la curación del perfil

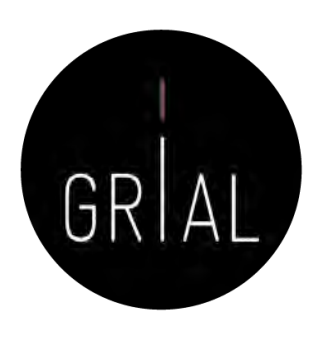

scholar.google.es/citations?hl=es&user=dpYhOkMAAAAJ&sortby=title&view\_op=list\_works&gmla=AJsN-F4-E-io...

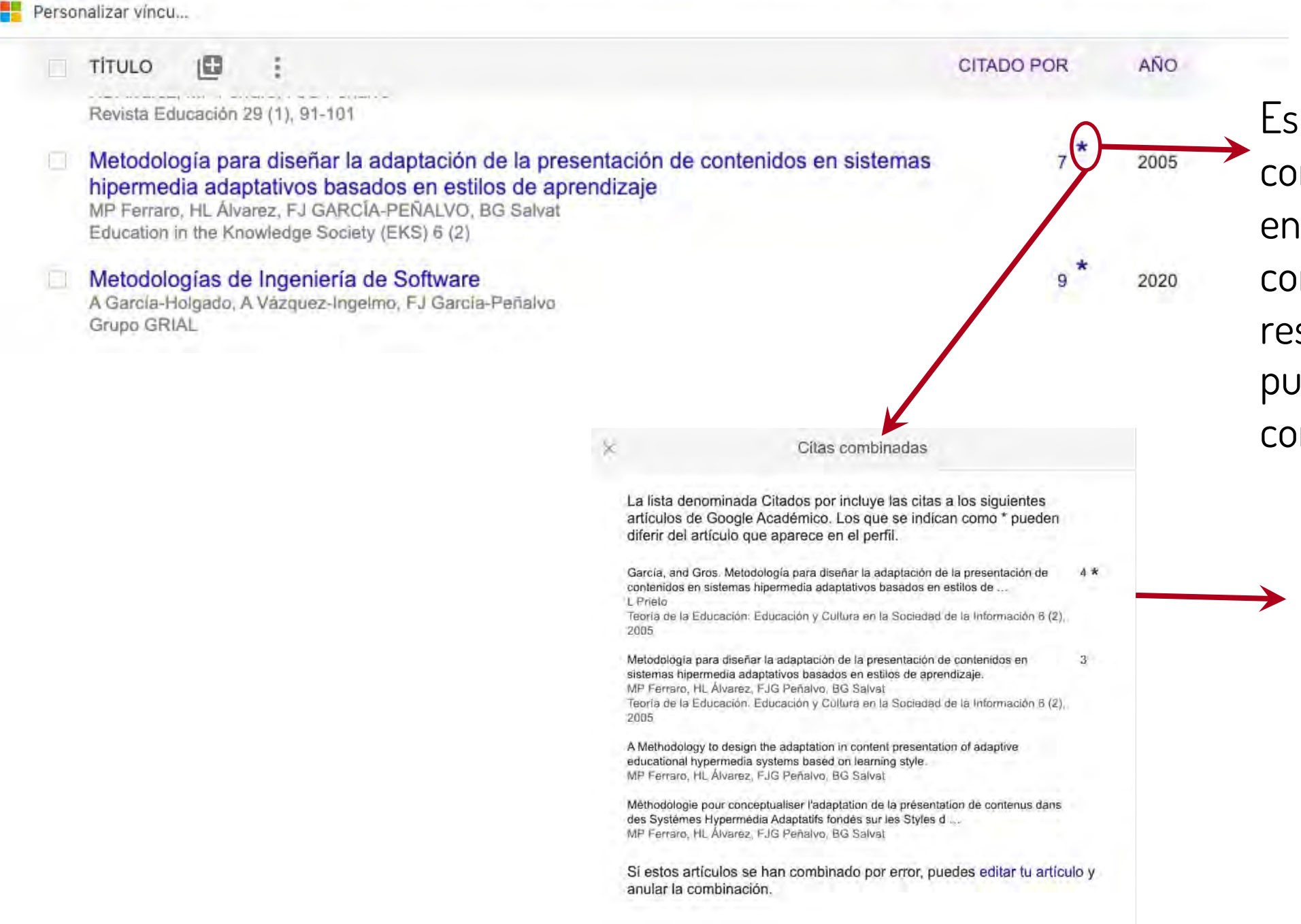

Esta entrada tiene versiones combinadas, haciendo clic en el \* aparece la lista de combinación para que el responsable del perfil pueda comprobar que todo es correcto

En este caso todo es correcto, hay versiones combinadas del mismo artículo correspondientes al título en español y en inglés

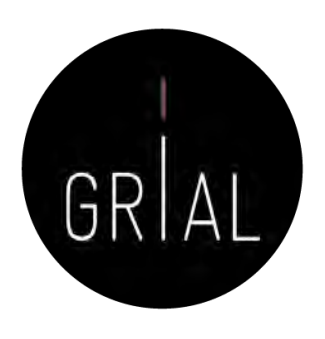

+<sup>\*</sup> Añadir coautores Tenemos sugerencias de coautores. **AÑADIR** Francisco José García-Peñalvo SIGUIENDO (https://orcid.org/0000-0001-9987-5584) / Grupo GRIAL. Universidad de Salamanca (grid.11762.33 / ROR 02f40zc51). SPAIN Dirección de correo verificada de usal.es - Página principal eLearning software engineering web 2.0 technological ecosystems AÑO **CITADO POR TITULO** Cómo hacer una Systematic Literature Review (SLR) 2021 FJ García-Peñalvo Grupo GRIAL Técnicas para llevar a cabo mapeos y revisiones sistemáticas de la literatura A García-Holgado, FJ García-Peñalvo Programa de Doctorado Formación en la Sociedad del Conocimiento Estrategia institucional de digitalización para organizaciones educativas 2021 FJ García-Peñalvo Come CRIAL Citas duplicadas Los artículos siguientes se han combinado en Google Académico. Sus correspondientes citas combinadas se computan solo para el primer artículo Presentación del grupo de trabajo. Componente 3: Diversificación de los  $12$ métodos de enseñanza (estrategia de eLearning) FJ García-Peñalvo, MJ Rodríguez-Conde Grupo GRIAL 2018 Estrategia institucional de digitalización para organizaciones educativas  $\overline{B}$ FJ García-Peñalvo Grupo GRIAL, 2021 Es recomendable que combines estos artículos en tu perfil. **COMBINAR** 

Las citas de esta entrada aparecen tachadas (8), esto significa que esta entrada está combinada en otra, si la combinación fuera correcta se debería eliminar la entrada y si no fuera correcta, se debería solucionar el error. Para ver la lista de citas duplicadas se hace clic en el número tachado

Aparece marcada la entrada que incluye la combinación de la entrada que se está consultando y cómo se ve claramente que es un error habrá que editarla y eliminar la combinación

 $\equiv$  Google Académico

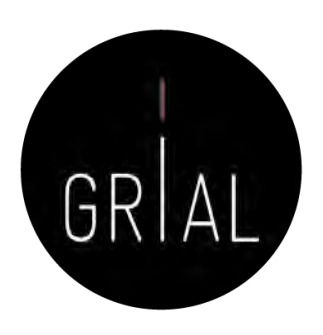

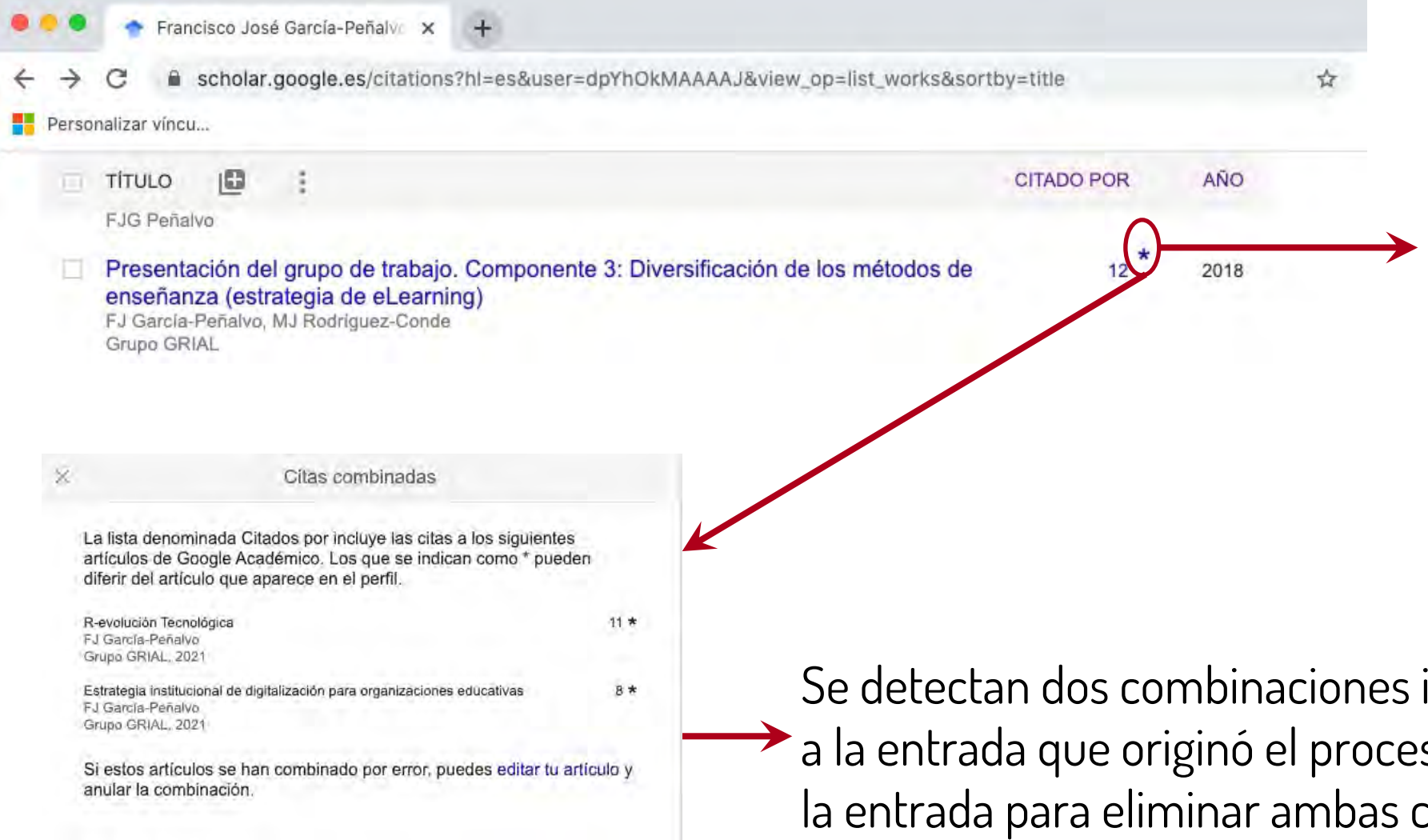

Se localiza la entrada en conflicto y comprobamos su lista de combinaciones haciendo clic sobre el \*

incorrectas, una correspondiente so y otra más. Hay que editar combinaciones

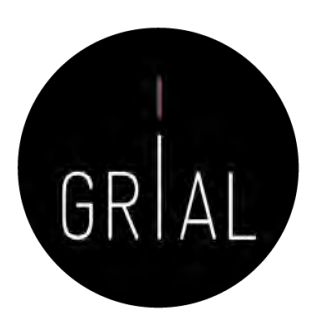

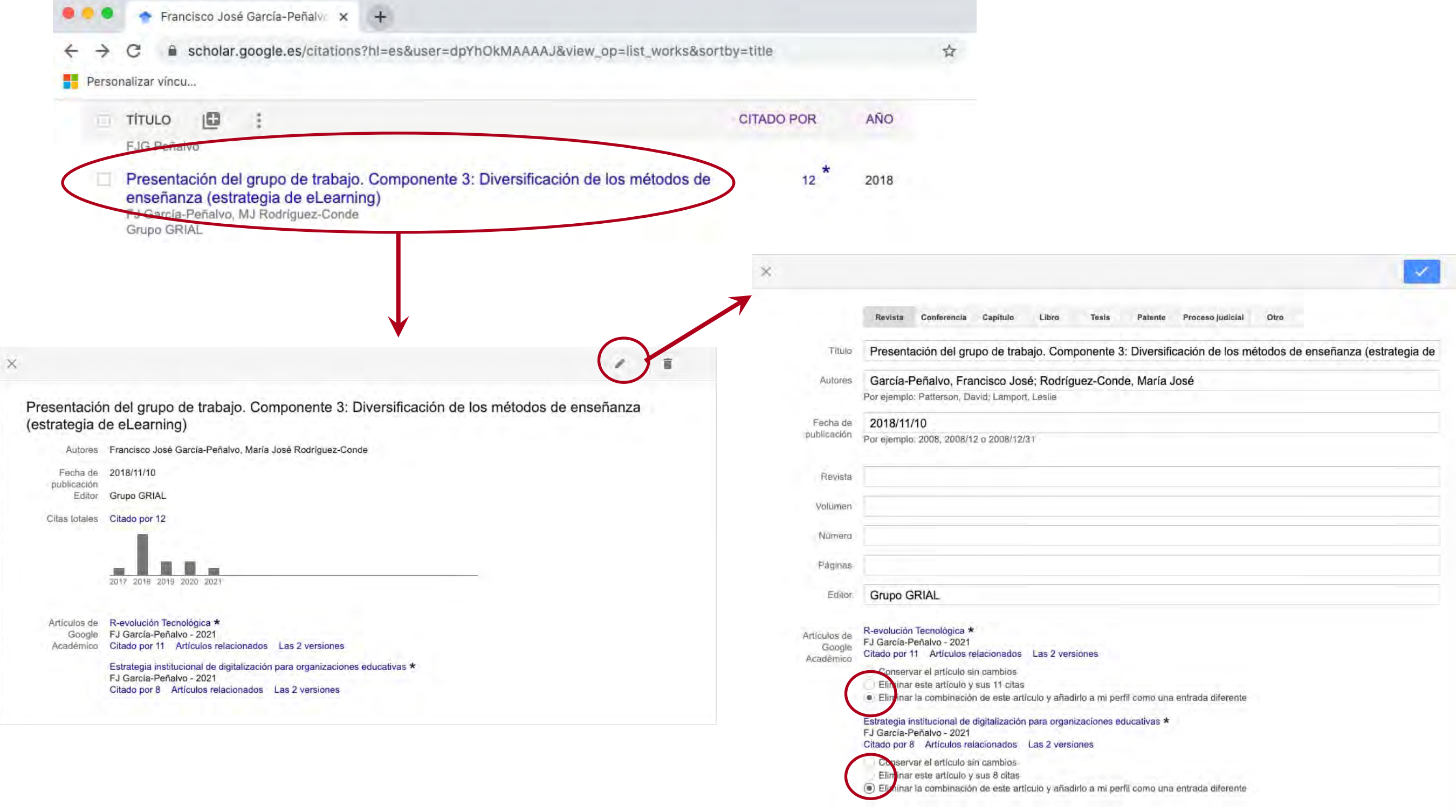

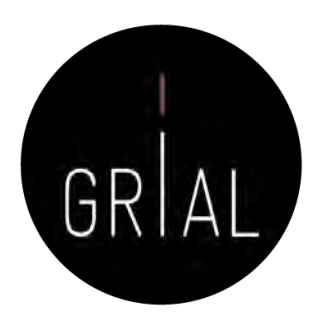

Como resultado las tres entradas afectadas han quedado curadas

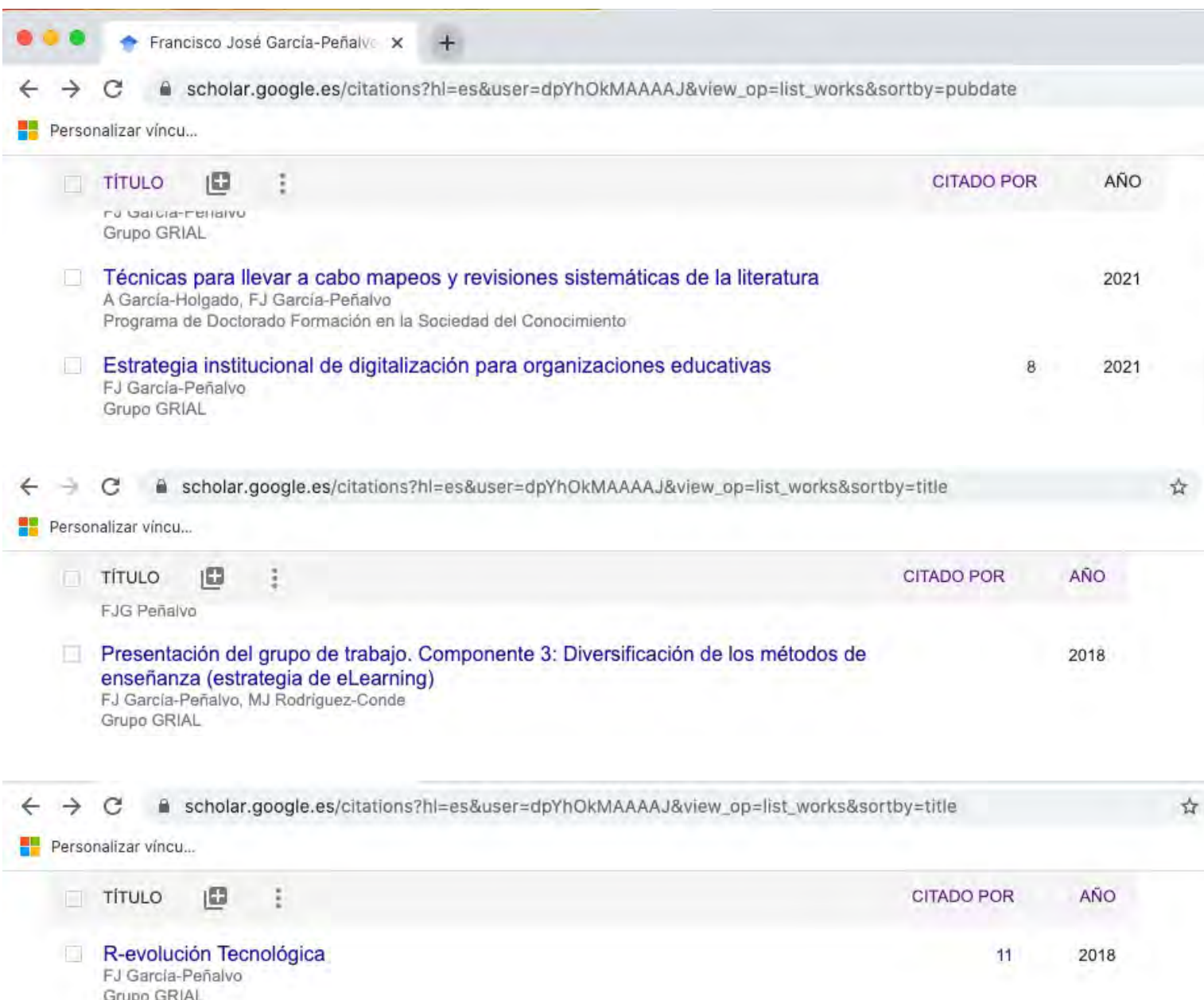

## Comparativas según los perfiles públicos de Google Scholar

### H

Mi biblioteca Mi perfil

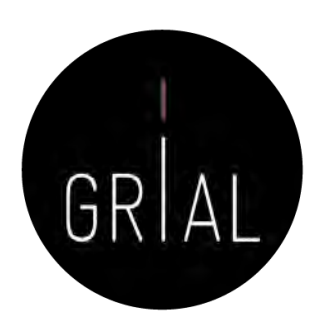

 $\mathcal{C}$ 

# Google Scholar

scholar.google.es

universidad de Salamanca

• Cualquier idioma Buscar sólo páginas en español

**Artículos sobre COVID-19** 

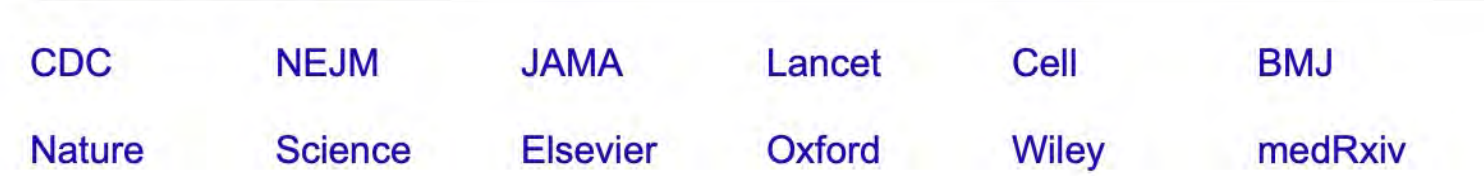

### A hombros de gigantes

## Comparativas según los perfiles públicos de Google Scholar

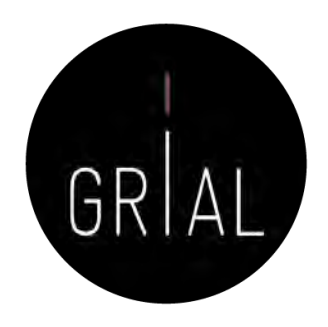

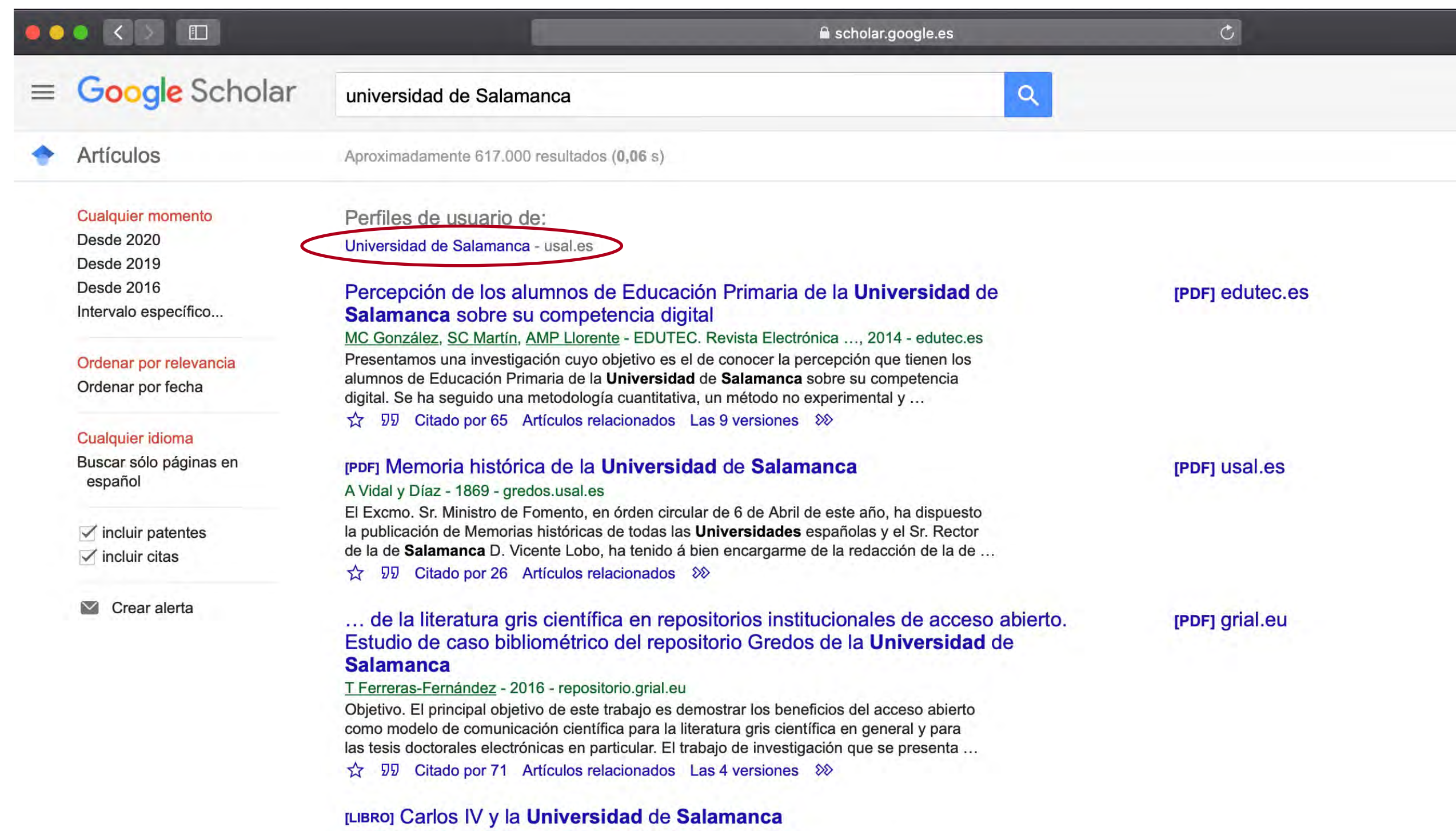

JLP Reig, JL Peset, M Peset, MP Reig - 1983 - books.google.com En este libro se condensa el acontecer de la Universidad de Sala-mança en una época

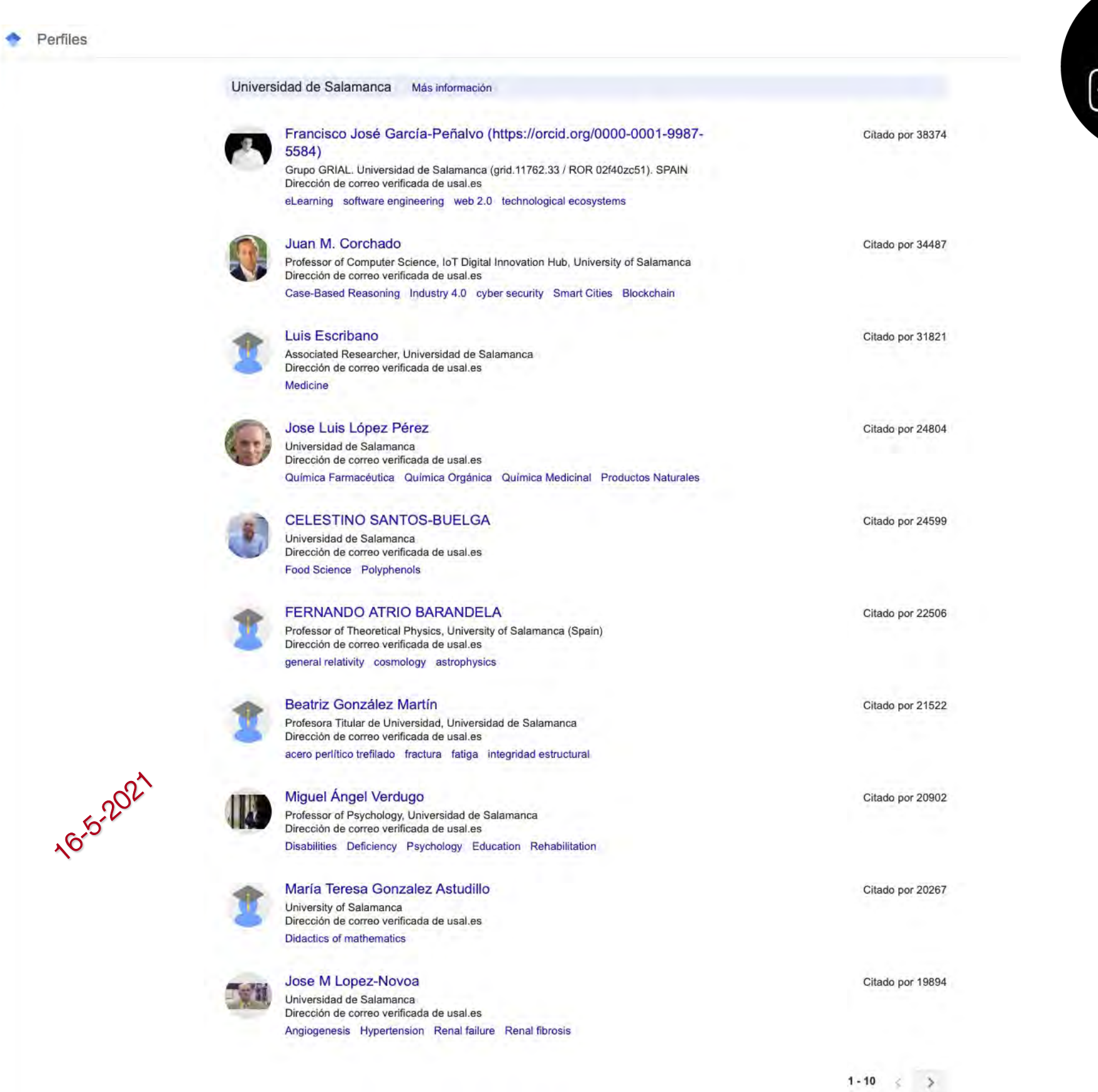

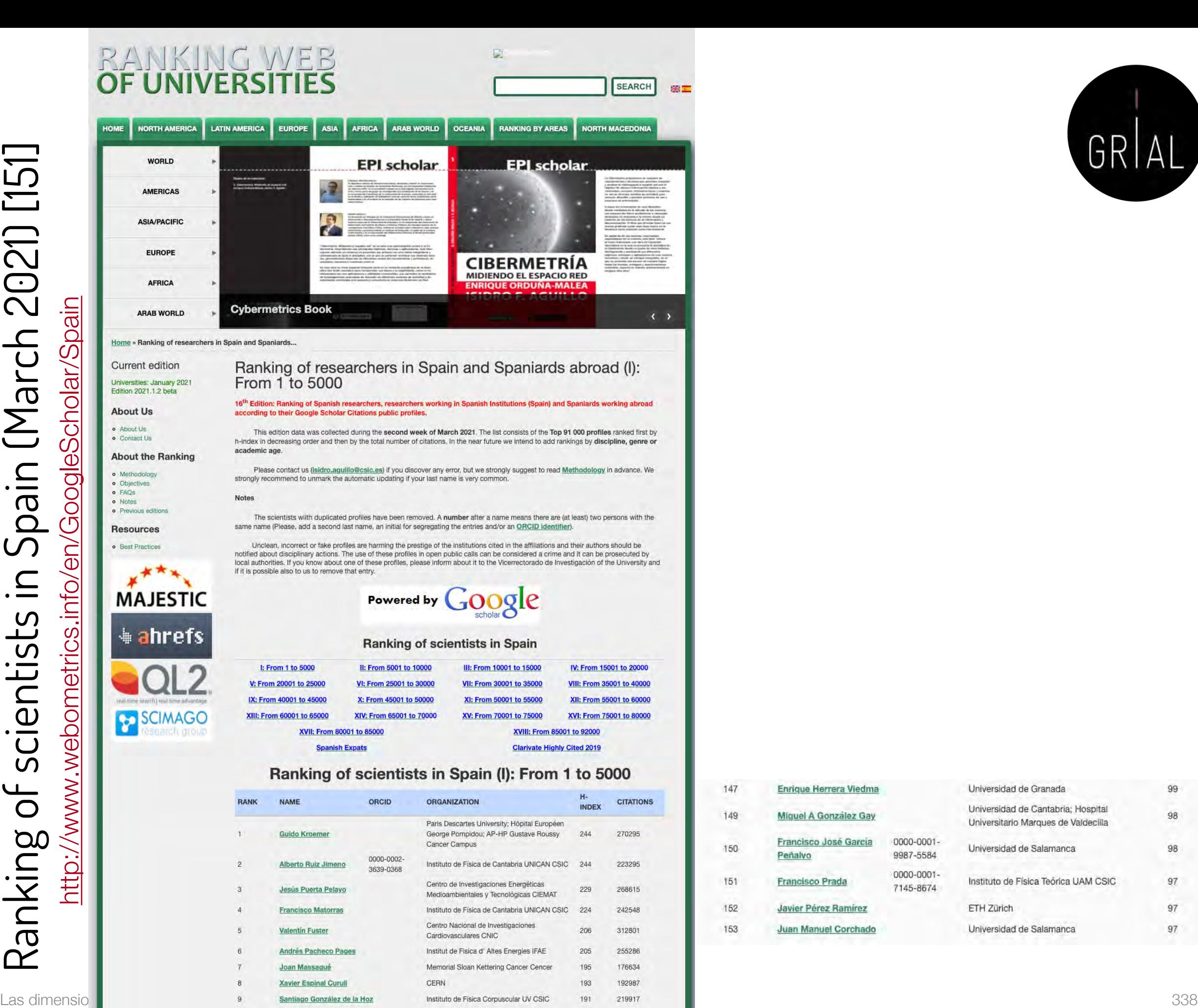

 $10$ 

Esteban Fullana Torregrosa

Instituto de Física Corpuscular UV CSIC

186

161181

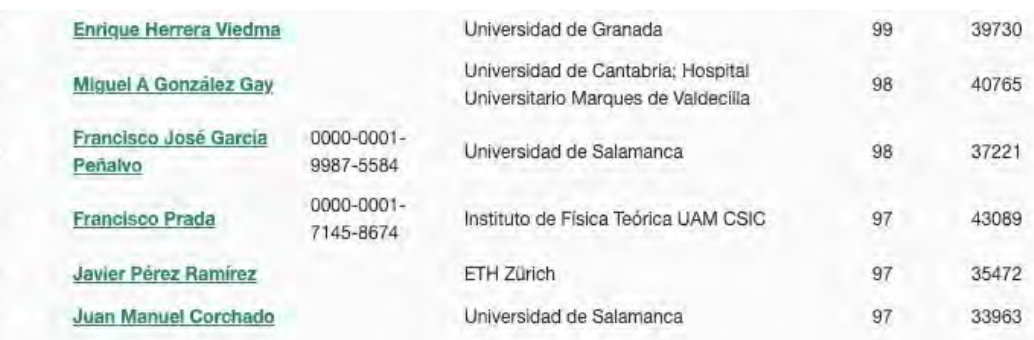

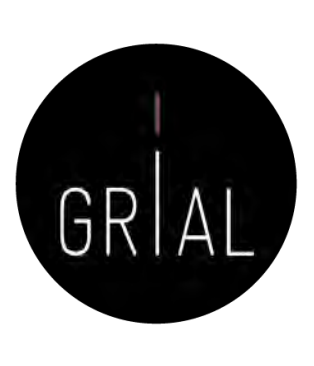

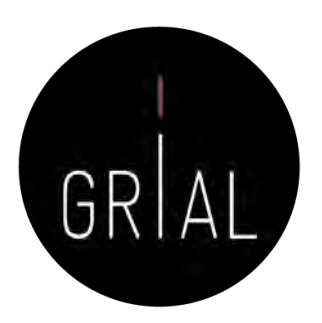

901-1000

H-index

182

182

1,060 155,188

## Ranking for Computer Science

- La 7ª edición de 2021 del Ranking de los Mejores Científicos en Ciencias de la Computación y Electrónica ha sido elaborada por Guide2Research
- El ranking representa los valores del índice h en Google Scholar, DBLP y las citas recogidas hasta el 10 de mayo de 2021

<https://bit.ly/3tQERdG>

### **Guide ZResearch**

### **Ranking for Computer Science:**

The 2021 7th edition of Top Scientists Ranking for Computer Science & Electronics was prepared by Guide2Research, one of the leading portals for computer science research providing trusted data on scientific contributions since 2015.

The ranking represents h-index, DBLP and citations values gathered by May 10th 2021

Our key analysis is the Top Scientists Ranking, which is a definitive list of leading scientists from the field of computer science and electronics, based on a detailed examination of more than 6300 profiles on Google Scholar and DBLP.

### Read More... Search by name: **SEARCH** View by country : All Countries 401-500 501-600 601-700 701-800  $1 - 100$ 101-200 201-300 301-400 801-900 World National Scholar #DBLP Citations Anil K. Jain  $\mathbf{1}$ 221,989 196 **Michigan State University** 765 **United States Yoshua Bengio**  $\overline{2}$ 818 392,580 **University of Montreal** Canada **Herbert Simon** 3 85 383,000 182 **Carnegie Mellon University United States**

**Jiawei Han** 

**United States** 

University of Illinois at Urbana-Champaign

4

3

## Ranking for Computer Science

<https://bit.ly/3tQERdG>

• Se puede filtrar por países

### **Guide** *Research*

### Ranking for Computer Science in Spain

The ranking is based on h-index, citations and number of DBLP documents gathered by May 10th 2021.

This ranking includes all leading computer scientists affiliated with Spain. There is a total of 110 researchers with h-index >=40 included with 7 of them also being included in the world ranking. The total sum for the H-index values for top. scientists in Spain is 5850 with a mean value for the h-index of 53.18. The total sum for the DBLP publications for top scientists in Spain is 25208 with a mean value for DBLP publications is 229.16. The highest number of scientists is affiliated with University of Granada (12 scientists).

Please note that the country associated with a scientist is based on their affiliated research institution as featured on Google Scholar, not on their real nationality.

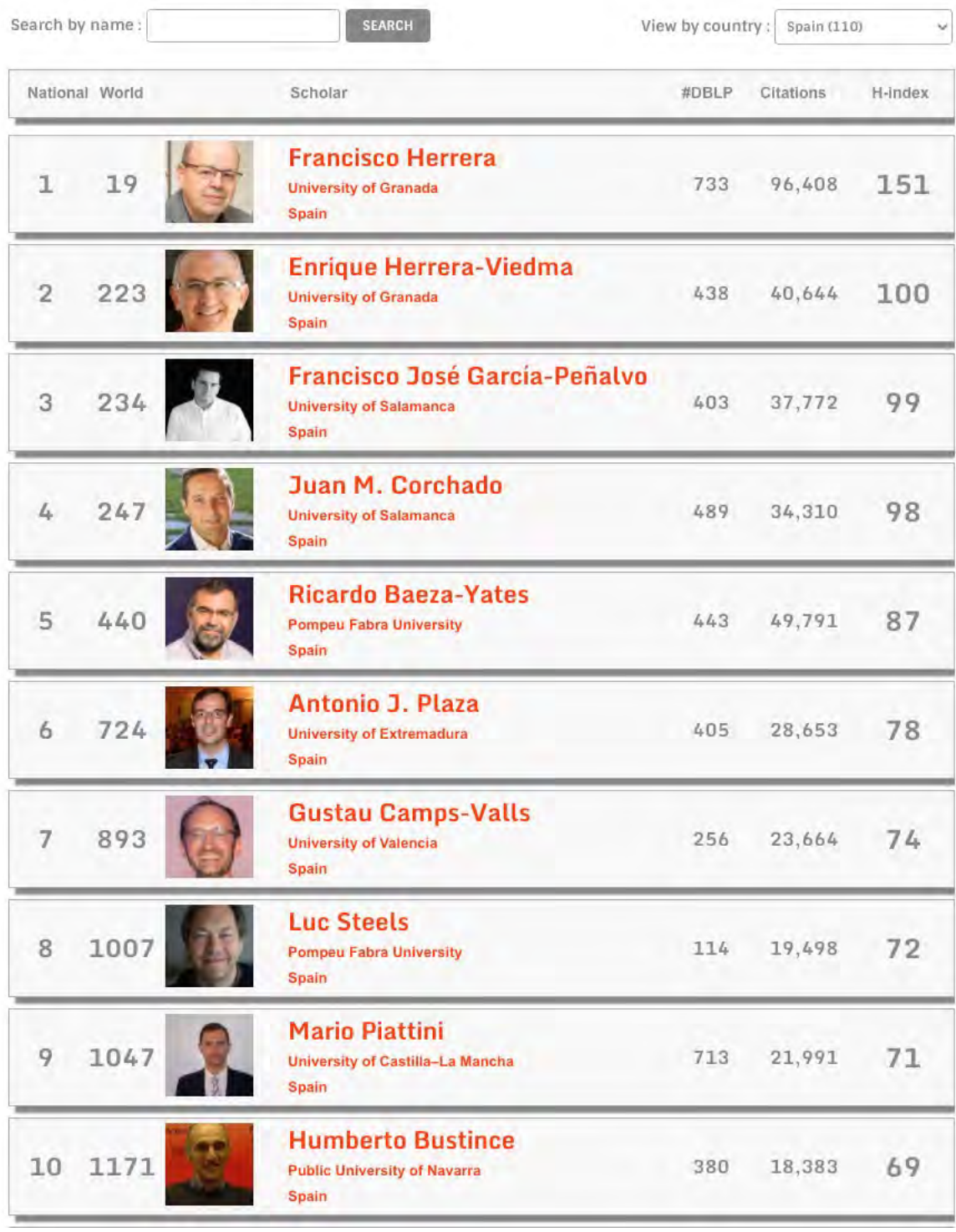

### RANKING WEB **NIVERS**

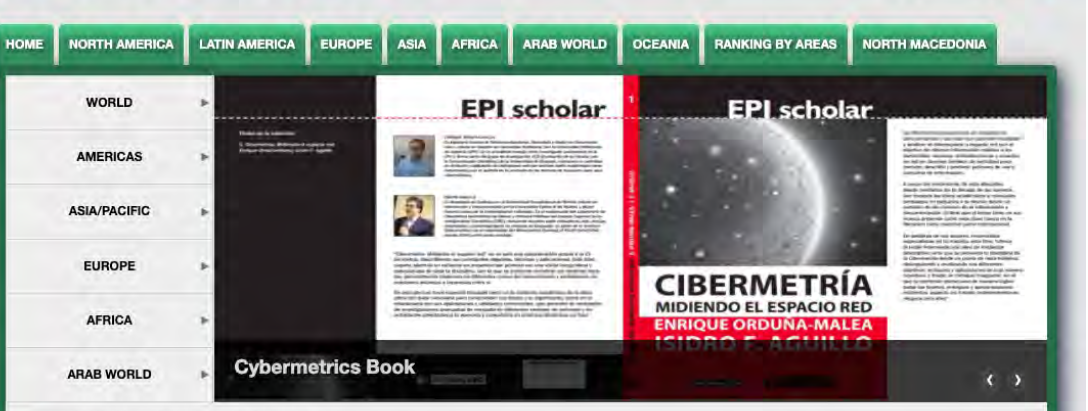

SEARCH

第四

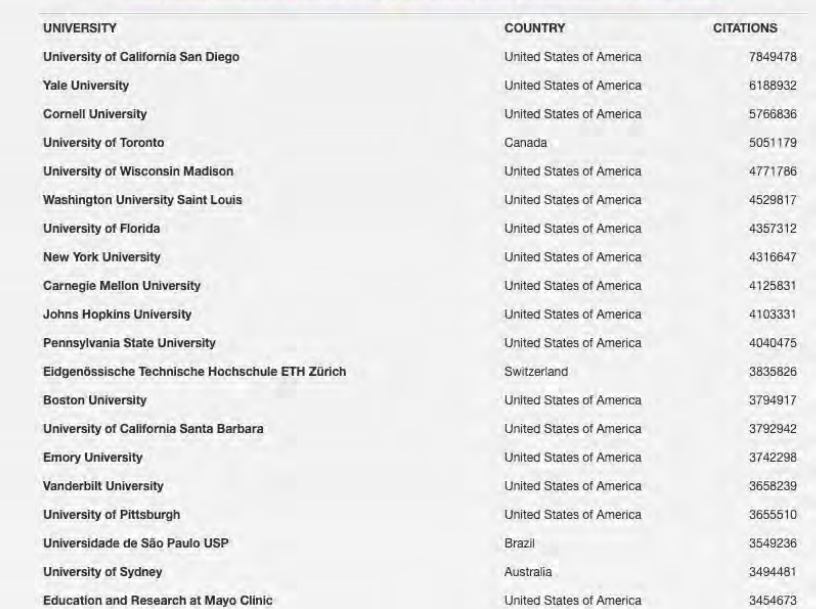

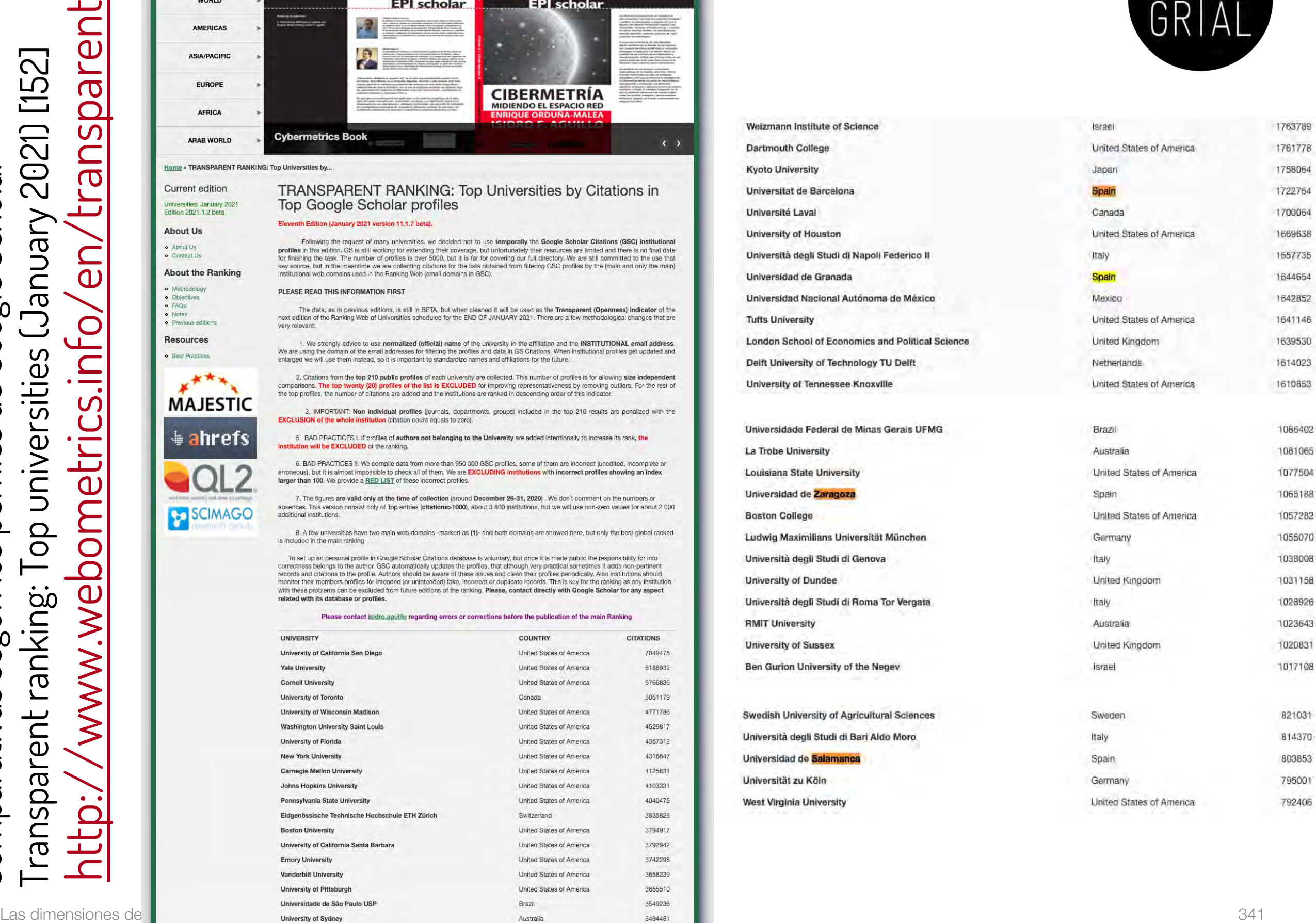

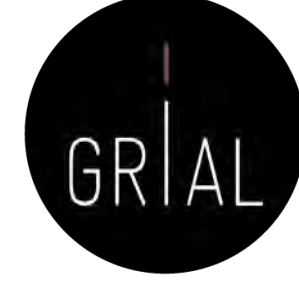

Comparativas según los perfiles de Google Scholar Transparent ranking: Top universities (January 2021) [152]

## Errores potenciales en los perfiles de Google **Scholar**

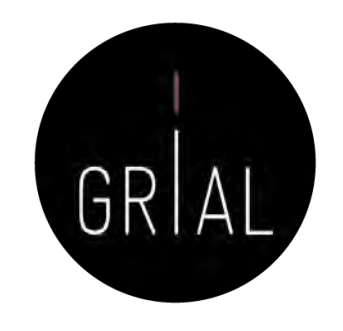

- Especialmente después de una actualización importante de la base de datos de Google Scholar los perfiles de sus usuarios pueden verse afectados por los siguientes tipos de errores
	- Inclusión de artículos que no han sido escritos por el autor del perfil
	- Borrado de artículos que sí han sido escritos por el autor del perfil
	- Duplicados
	- Fusión de documentos que no son el mismo
	- Documentos que no tienen un enlace a un recurso externo o que llevan a un recurso erróneo
- Por esto es tan importante mantener actualizado y "limpio" el perfil de Google Scholar
- La interfaz de Google Scholar no ofrece una experiencia de usuario alta para corregir, mantener, editar, etc.

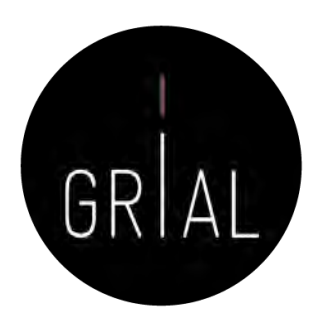

## Recomendaciones para usar Google Scholar

- Crear el perfil público
- Incluir el ORCID después del nombre
- Actualizar el perfil de ORCID y poner la dirección de la página pública de ORCID como página principal en el perfil de Google Scholar
- Usar el correo institucional
- Poner el nombre oficial de la institución separado por puntos e incluir los identificadores de organizaciones GRID ([https://grid.ac/institutes\)](https://grid.ac/institutes) y ROR [\(https://ror.org/search\)](https://ror.org/search)
- Escribir las palabras clave en inglés
- No activar las actualizaciones automáticas
- Mantener el perfil "limpio", al menos los h artículos que otorgan el índice h, recomendable al menos llegar a los que otorgan el índice i10
- Evitar duplicidades
- Cuidar la meta-información de las entradas

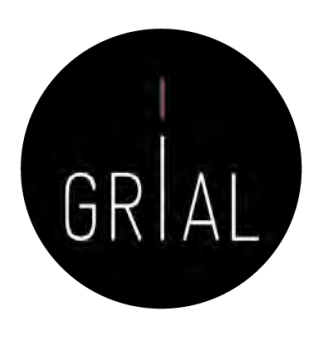

## Por qué usar Google Scholar

- Un perfil público en Google Scholar es una herramienta recomendable porque
	- Está internacionalmente aceptada
	- Es gratuita
	- Proporciona transparencia
	- Es útil a su autor/institución
	- Potencia la presencia con independencia de la rama del conocimiento (lo que beneficia a Ciencias Sociales y Humanidades) y del idioma de publicación (lo que beneficia a autores que publiquen en otros idiomas diferentes del inglés)

## Tutoriales sobre Google Scholar [153-154]

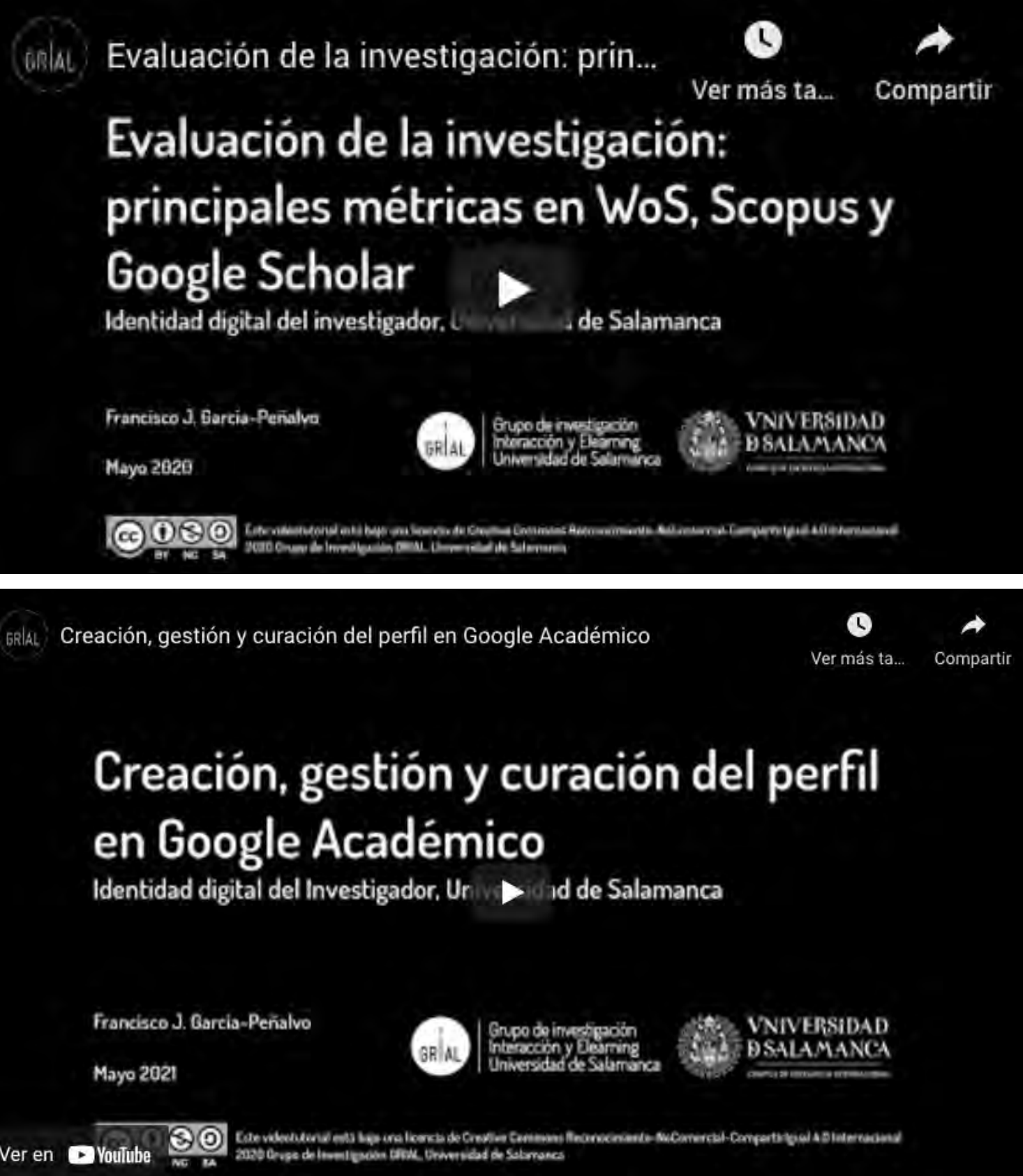

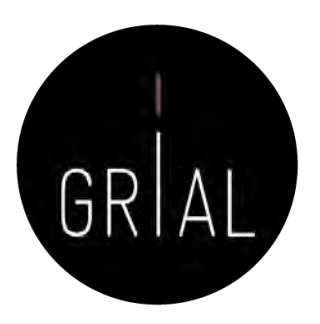

### <https://youtu.be/QuYCtbxJCtQ>

[https://youtu.be/OB0q4R7\\_T0Q](https://youtu.be/OB0q4R7_T0Q)

### 6. Creación y mantenimiento de un perfil en ResearchGate

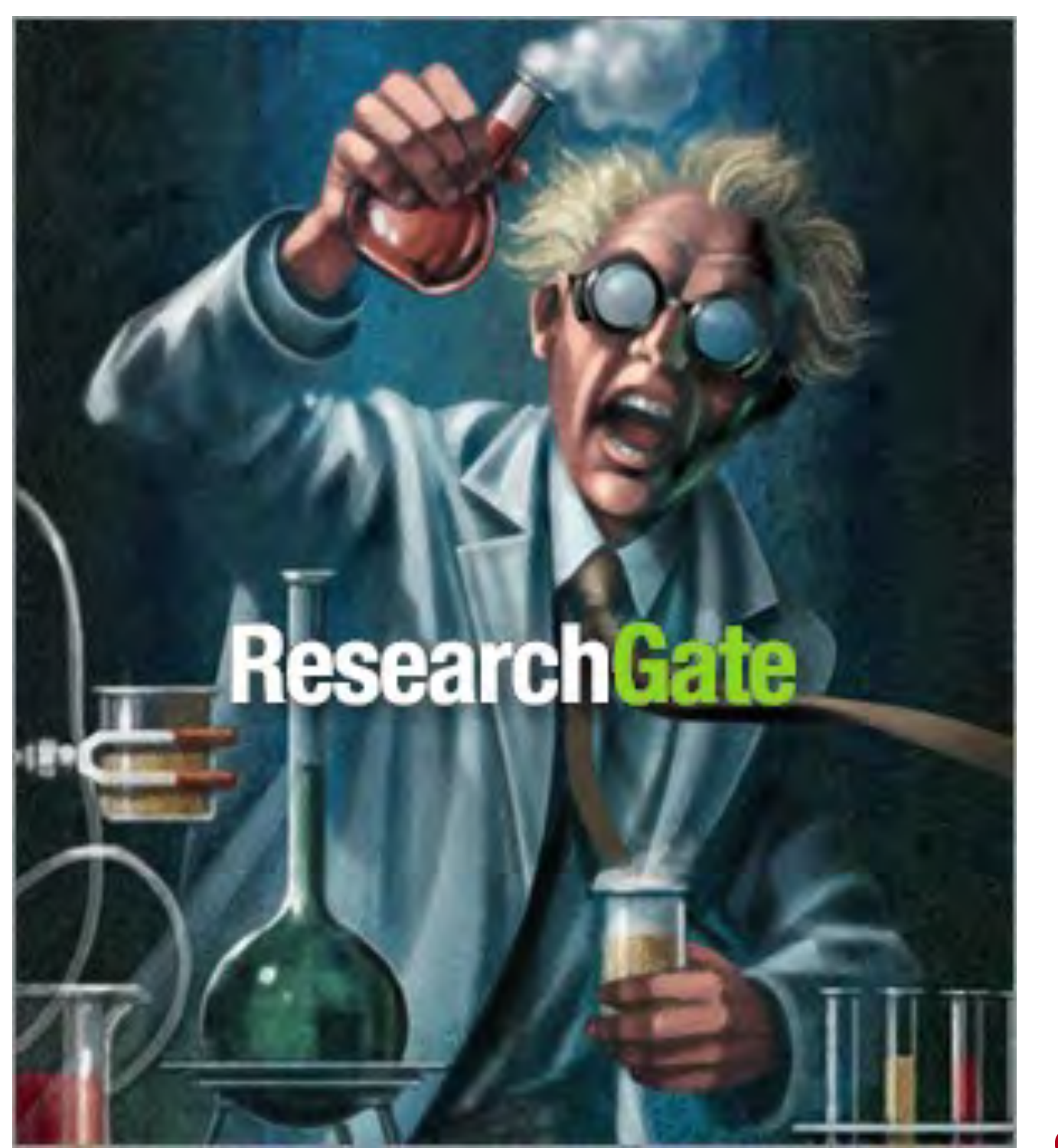

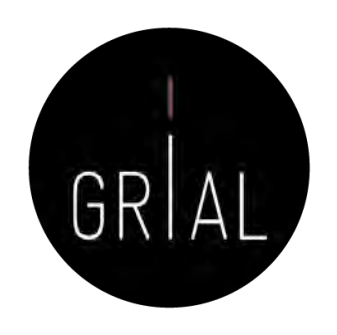

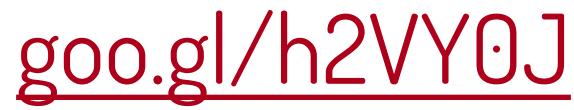

### $R^G$ ResearchGate

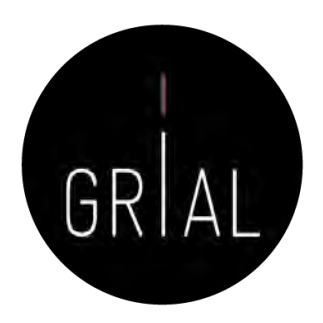

- Red social destinada a Investigadores en todo el mundo ([https://www.researchgate.net\)](https://www.researchgate.net/)
- + 100.000.000 de documentos (según su propia información, opacidad)
- Hace posible compartir contenidos científicos, tanto publicaciones como conjuntos de datos, etiquetando coautores
- Permite consultas abiertas a la comunidad de investigadores
- Permite recomendar habilidades y competencias de otros investigadores
- Calcula el índice de impacto del investigador, tanto por sus artículos como por su relevancia en la red social
- ResearchGate tiene un sistema de avisos orientados a que el investigador tenga conocimiento de lo que sucede en la red social, especialmente en lo tocante a su producción
- Combina el descubrimiento de contribuciones de forma automática con las acciones de incorporación de trabajos de forma manual por parte del investigador
- Hay disponible una app para móviles iPhone

Las dimensiones de la open science para un investigador 347

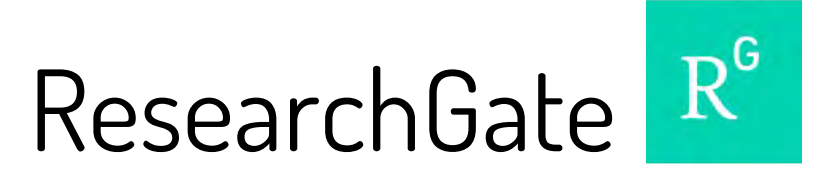

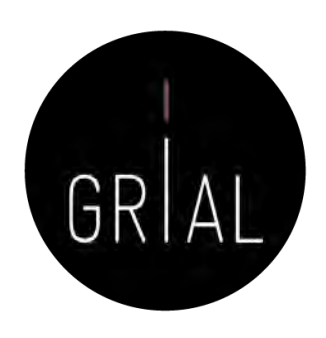

• Es uno de los sistemas de perfiles de investigadores más populares

What researcher profiles do you use?

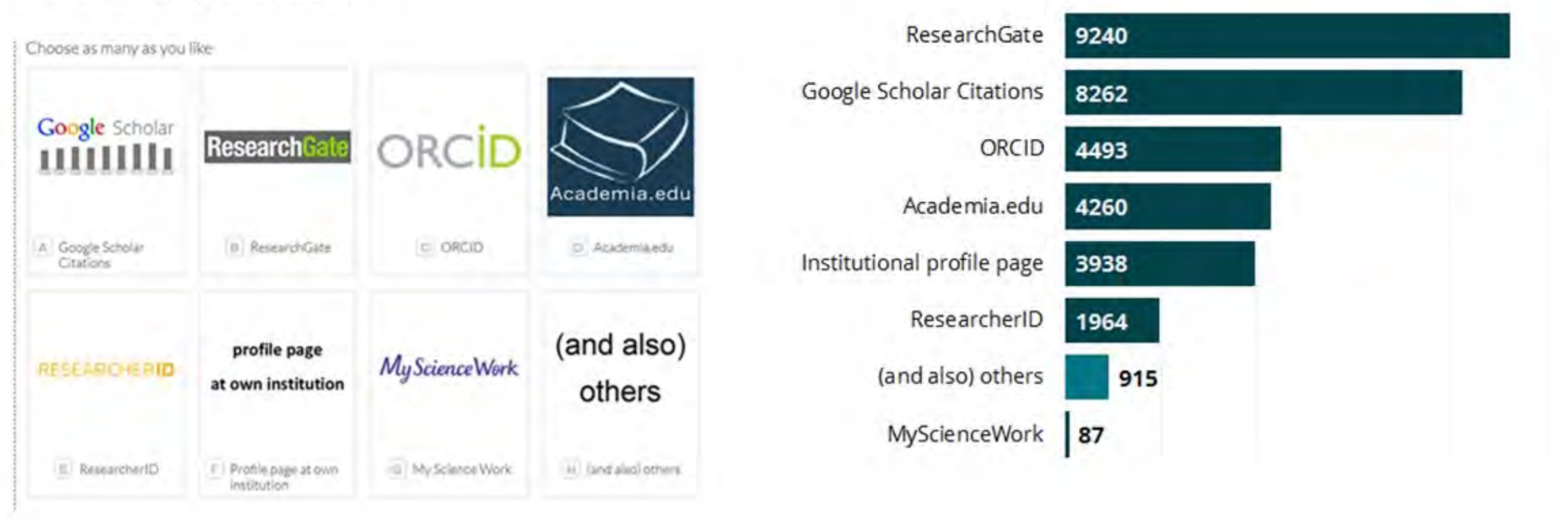

13139 of 14896 researchers answered this question

Survey on scholarly communication tool usage [https://101innovations.wordpress.com](https://101innovations.wordpress.com/)

## ResearchGate

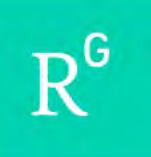

ResearchGate

**O KID** 

### **Discover scientific** knowledge and stay connected to the world of science

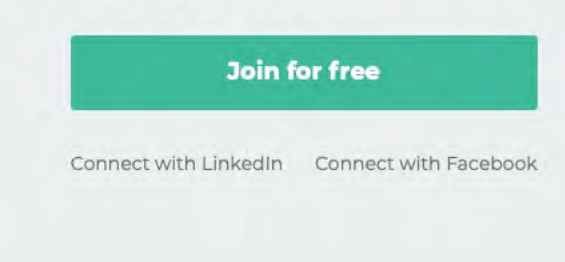

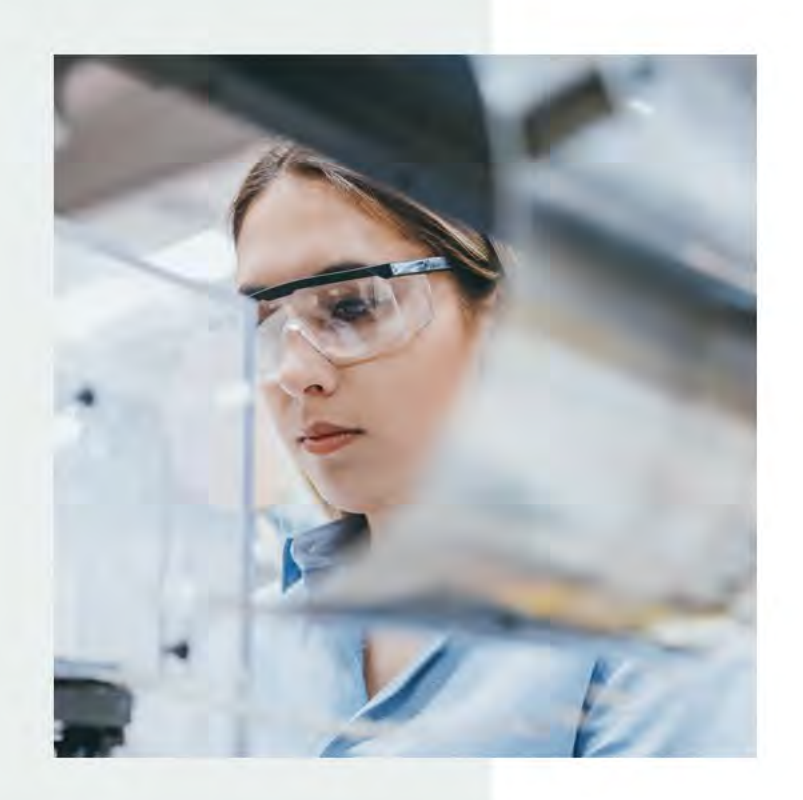

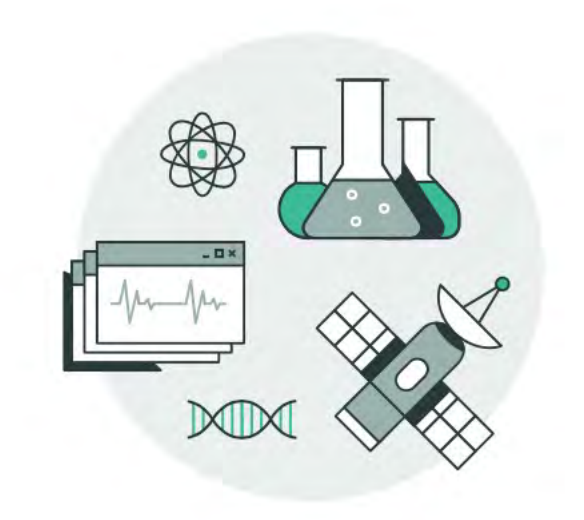

### [https://www.researchgate.net](https://www.researchgate.net/)

### **Discover research**

a researchgate.net

Access over 135 million publication pages and stay up to date with what's happening in your field.

Q Search publications

 $\mathbb{G}$   $\Box$ 

Join for free

Log in

# ResearchGate R<sup>G</sup>

 $\leftarrow$   $\rightarrow$  C a researchgate.net

**Personaliz** 

 $R^{0}$ 

Metáfora de muro

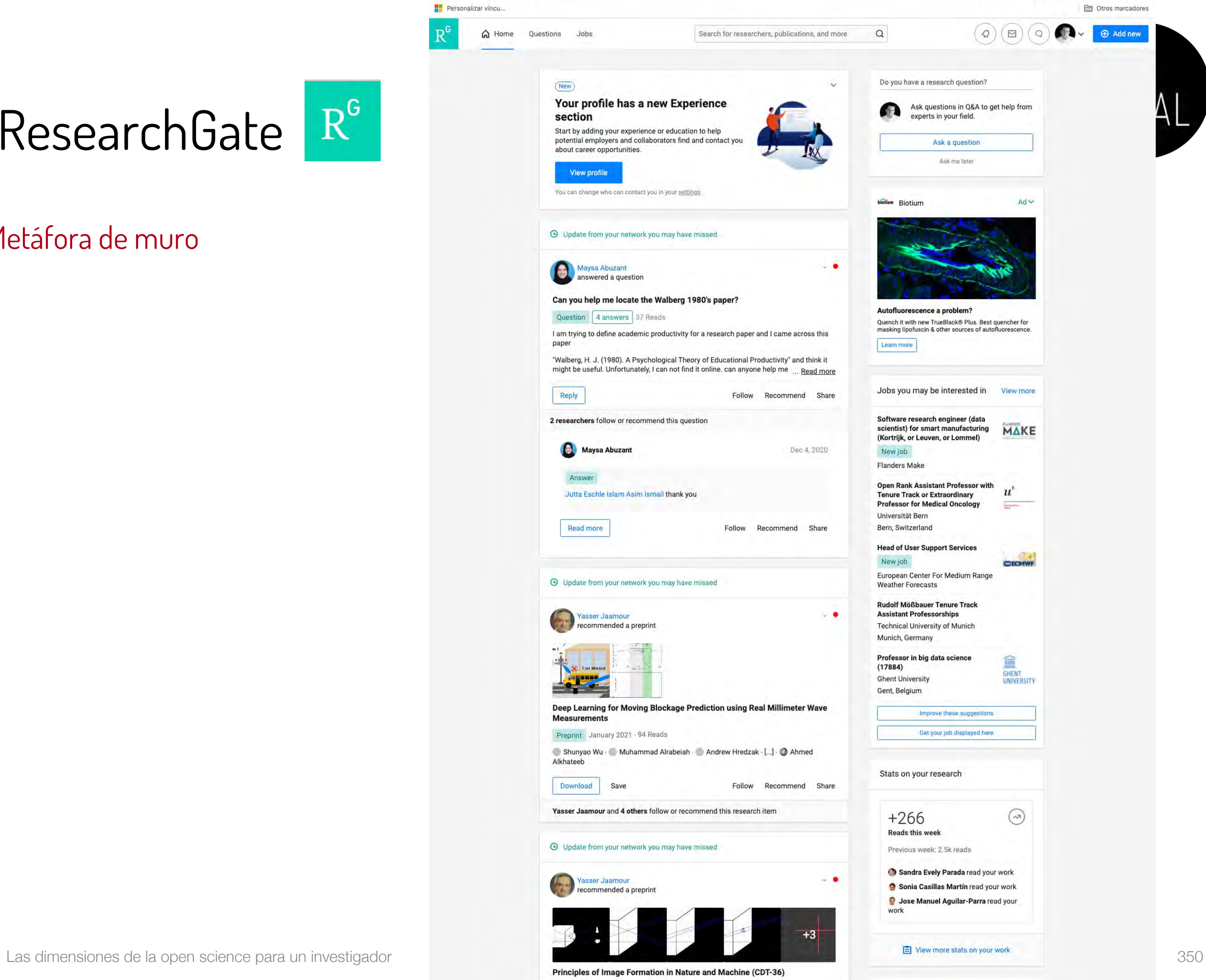

\* \* \* \* 6 8 8 A \* FO !

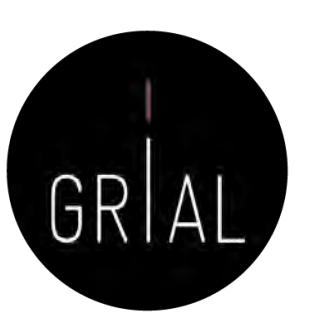

 $\times$ 

### ResearchGate – Datos generales

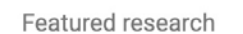

Edit  $\oslash$ 

Se pueden seleccionar 5 artículos como destacados en la pantalla de Overview

What work do you want to feature on your profile?

You can choose up to 5 research items.

Break the Walls! Second-Order Barriers and the Acceptance of ... X An adaptive hybrid MOOC model: Disrupting the MOOC concep... X Validation of the learning ecosystem metamodel using transfo... X Cultural values and technology adoption: A model comparison ... X Co-creation and open innovation: Systematic literature review X Search publications Software Modeling Techniques for a First Course in... Article 2004 - IEEE Transactions on Education ← Francisco José García-Peñalvo · ● María N. Moreno García An experience of a CORBA based architecture for c... Cancel Save

## ResearchGate - Producción

 $-2$   $0$ 

 $\Omega$ 

÷

 $R^6$ 

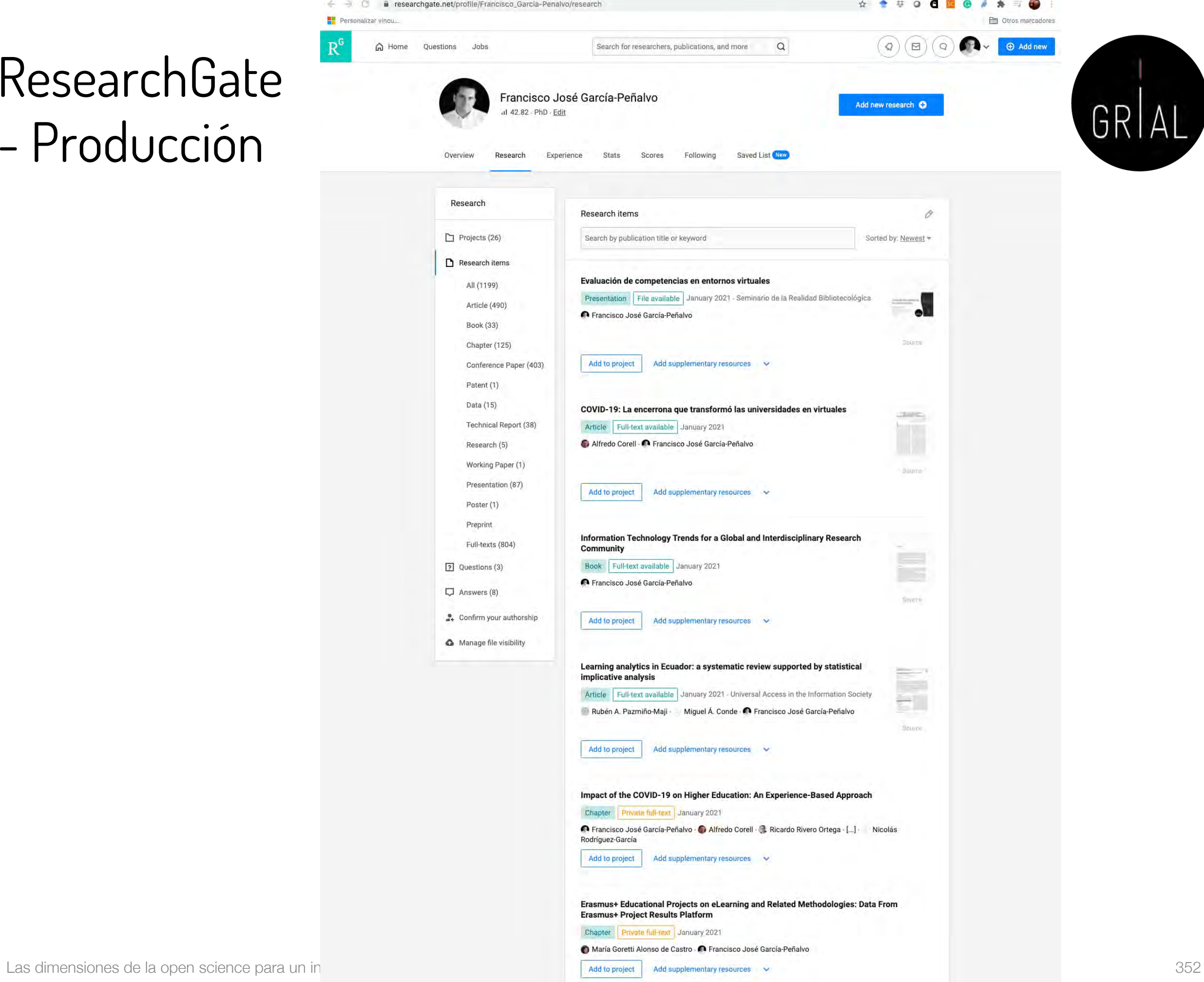

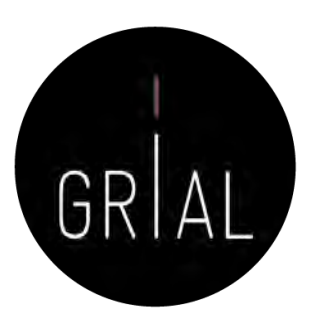

# ResearchGate – Datos de publicación. Ejemplo [155]

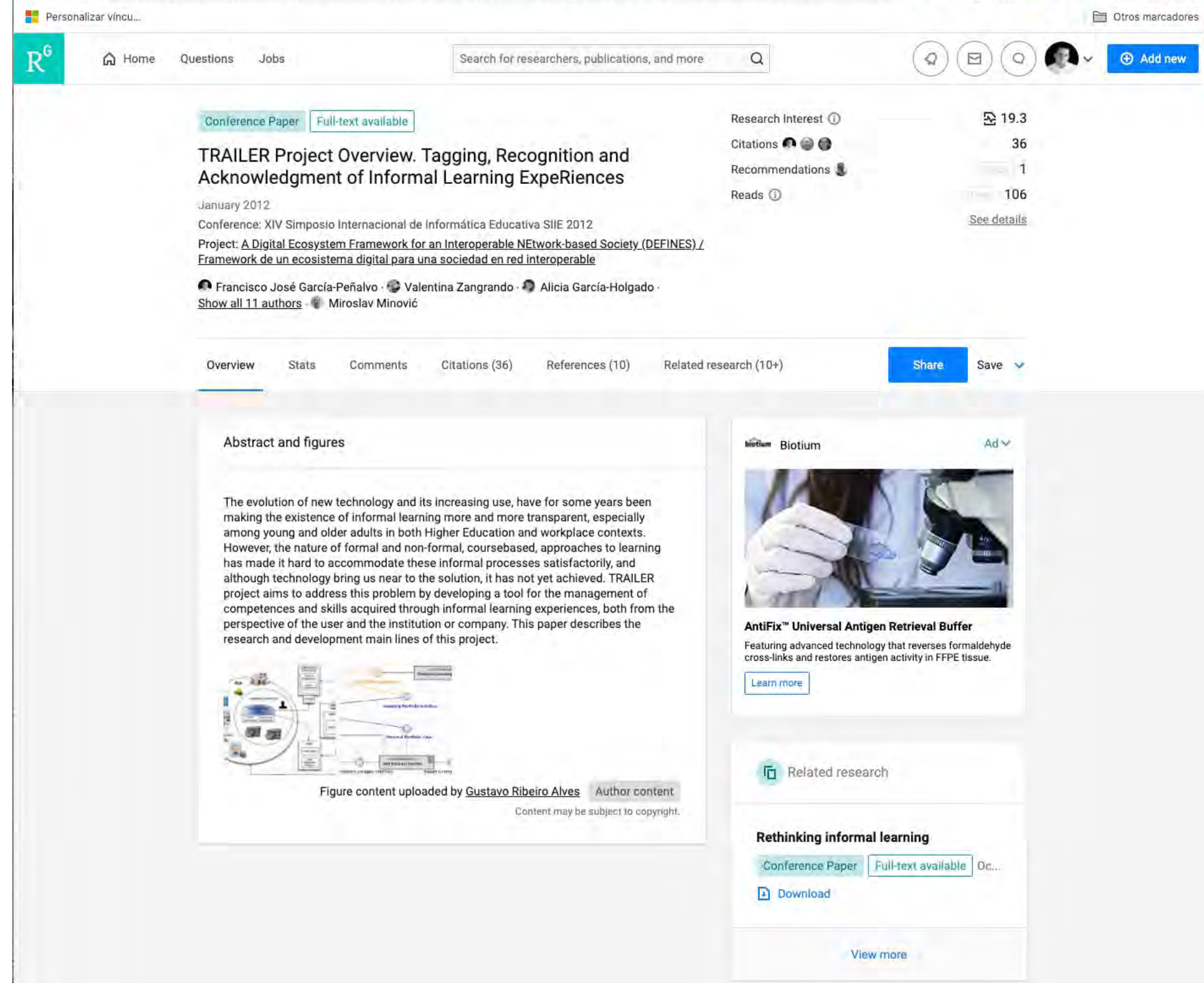

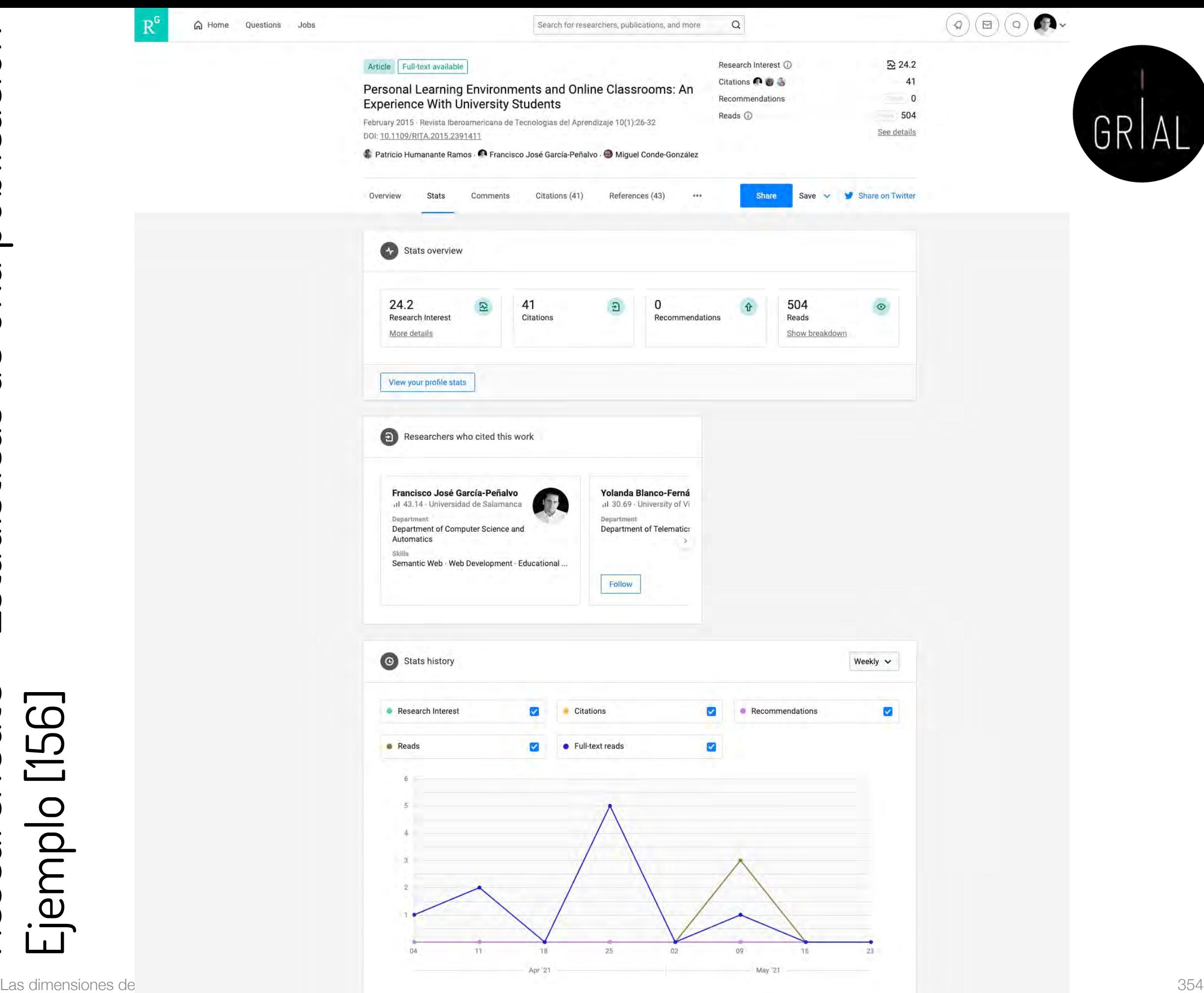

## ResearchGate – Editar datos de una publicación Ejemplo [157]

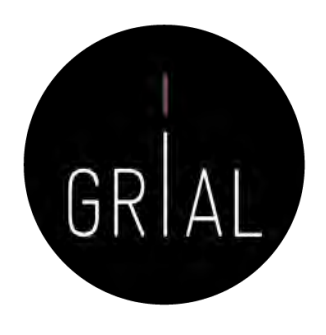

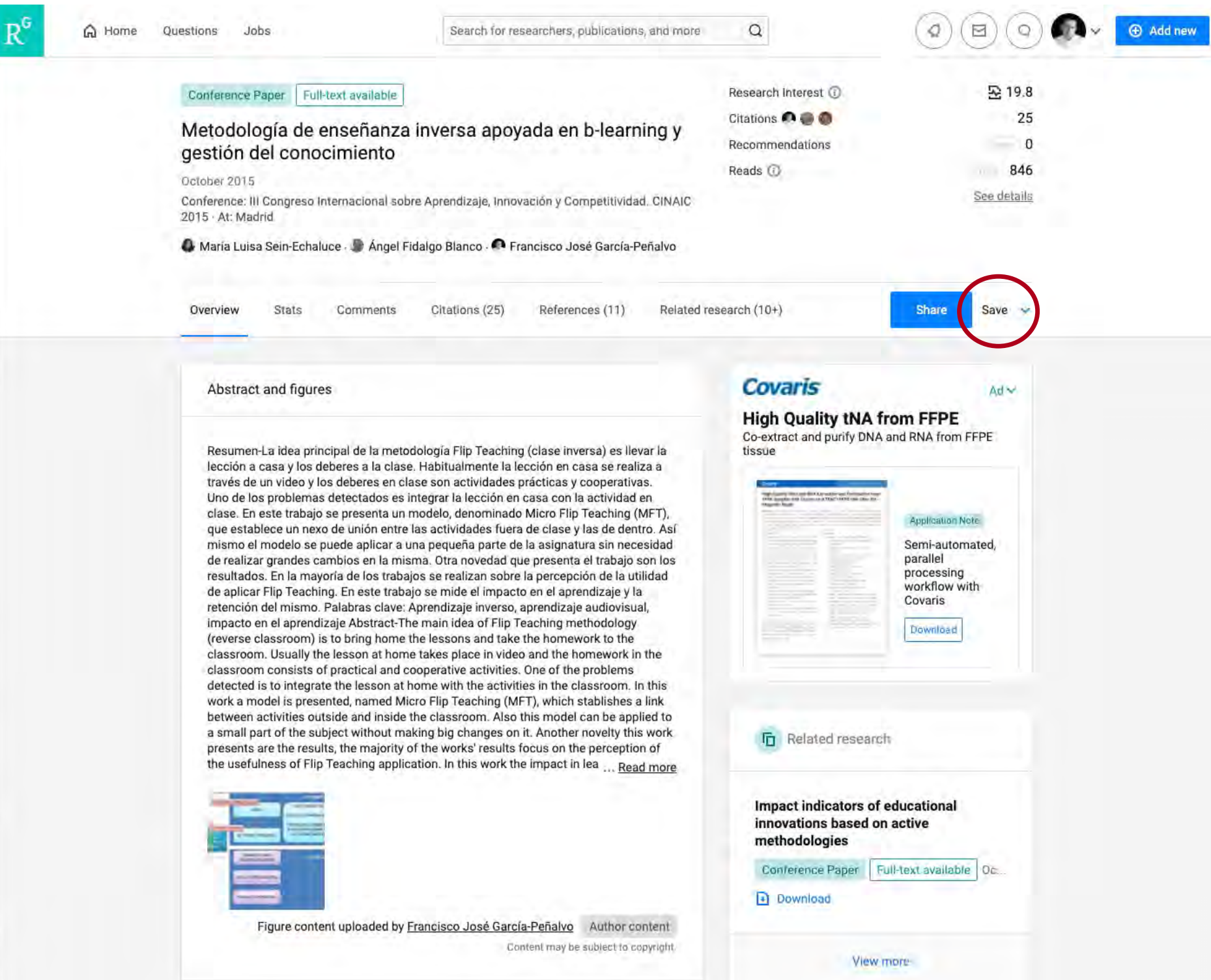

## ResearchGate – Editar datos de una publicación Ejemplo [157]

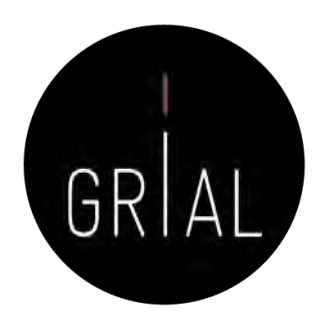

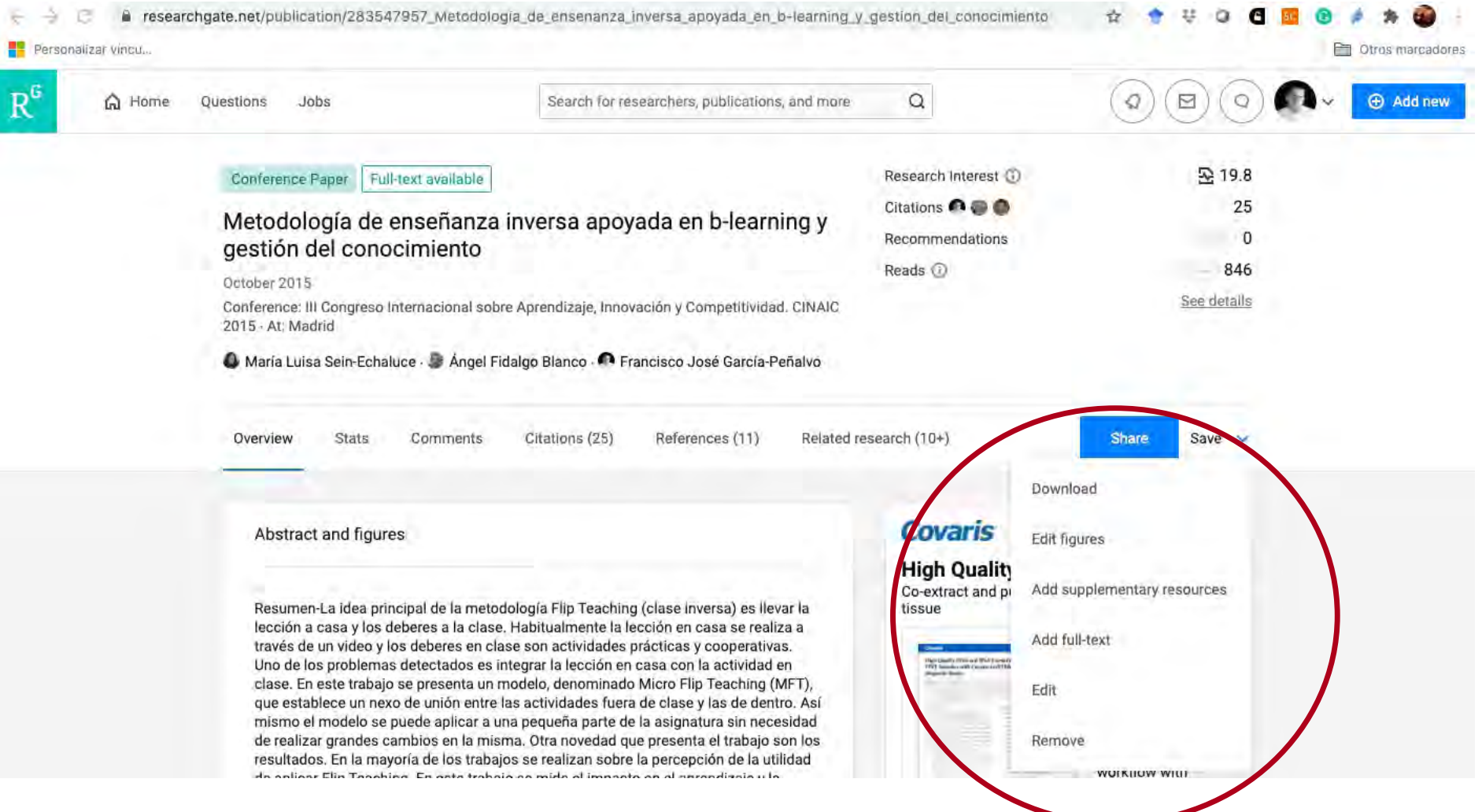

## ResearchGate – Editar datos de una publicación Ejemplo [157]

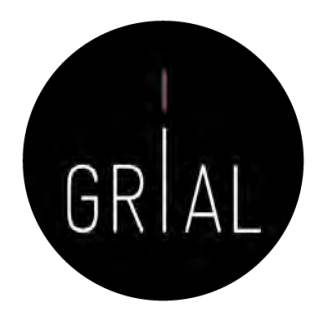

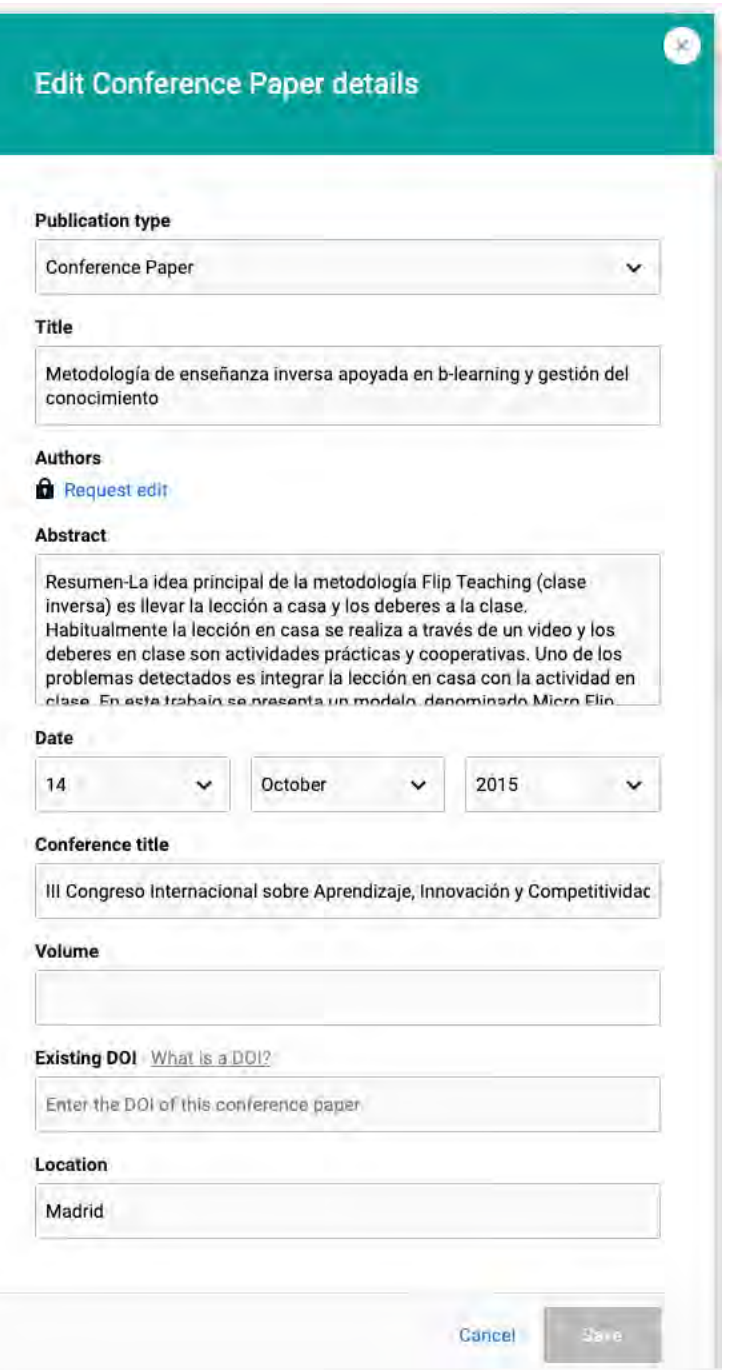

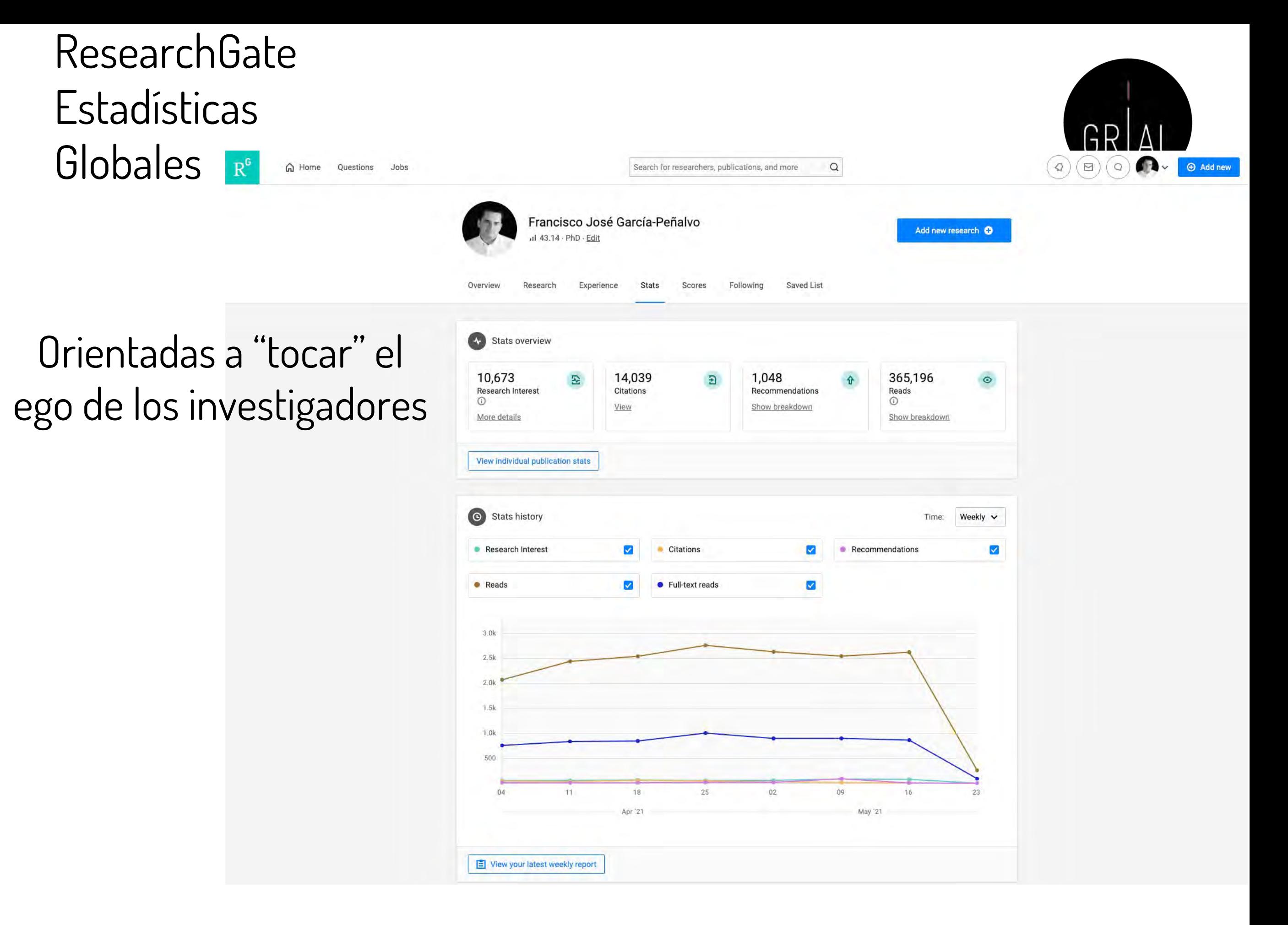

### ResearchGate Estadísticas Globales

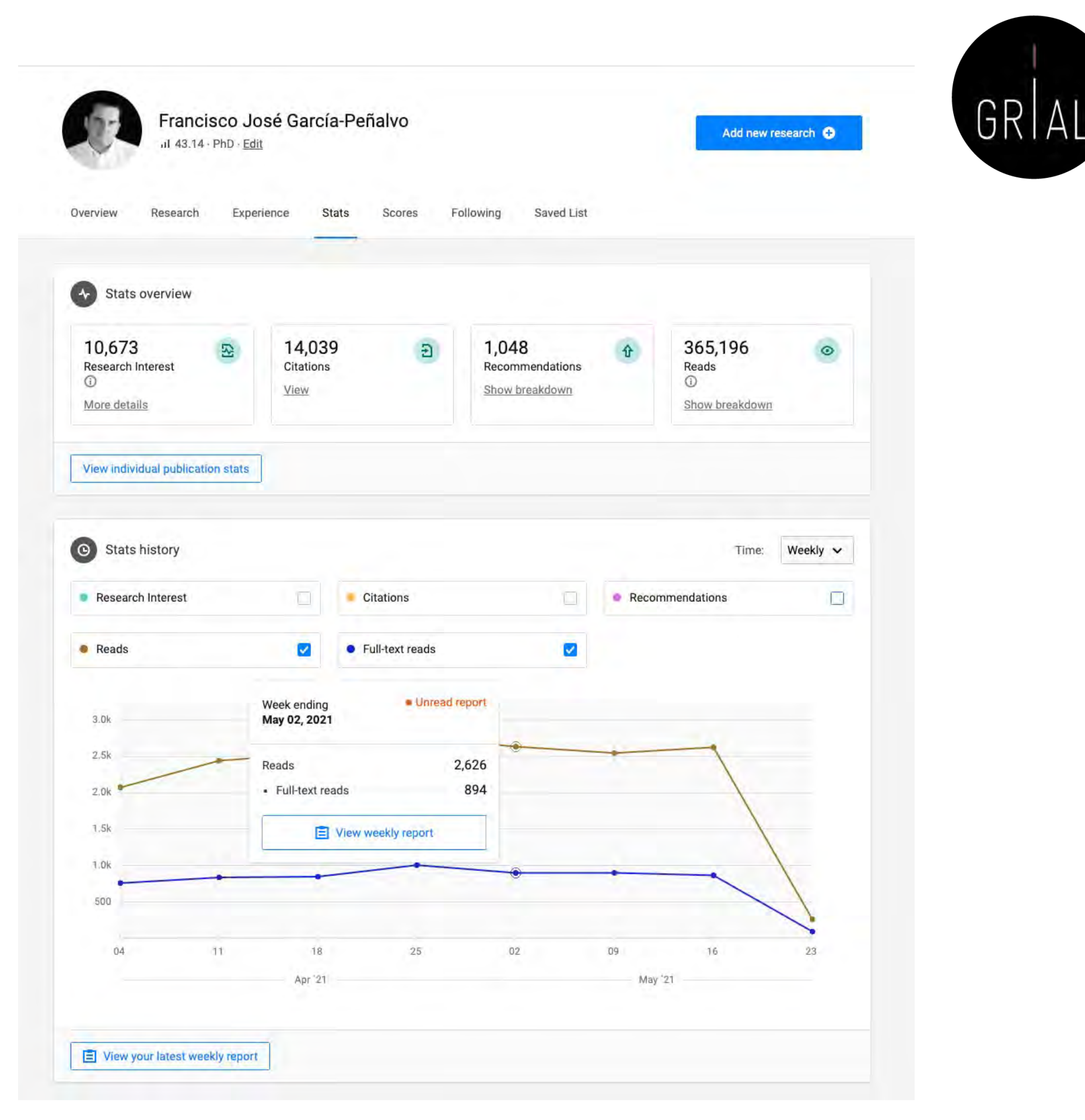

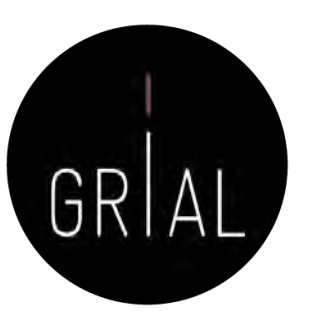

### ResearchGate – Estadísticas Globales

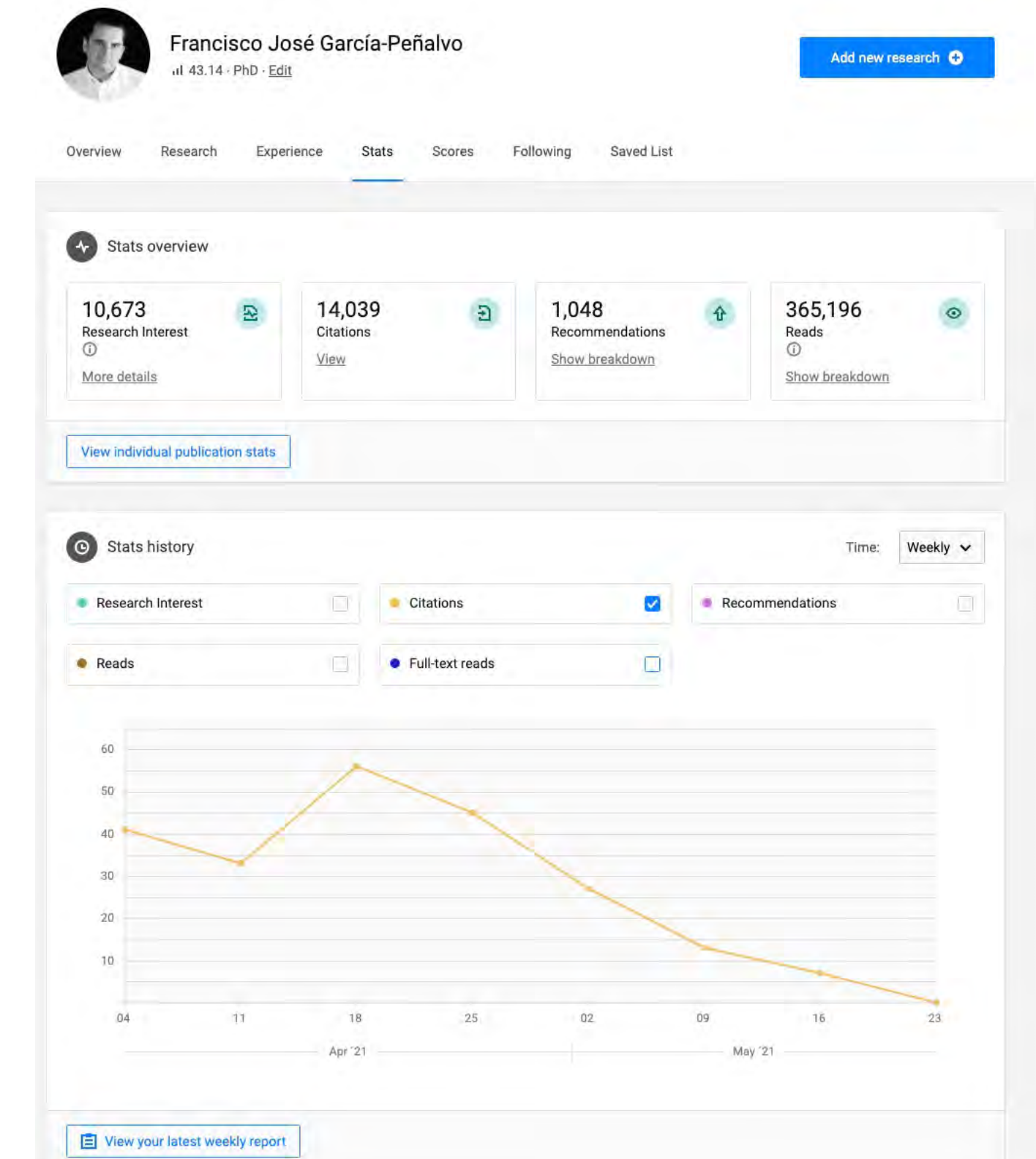
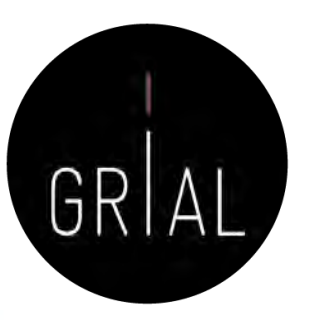

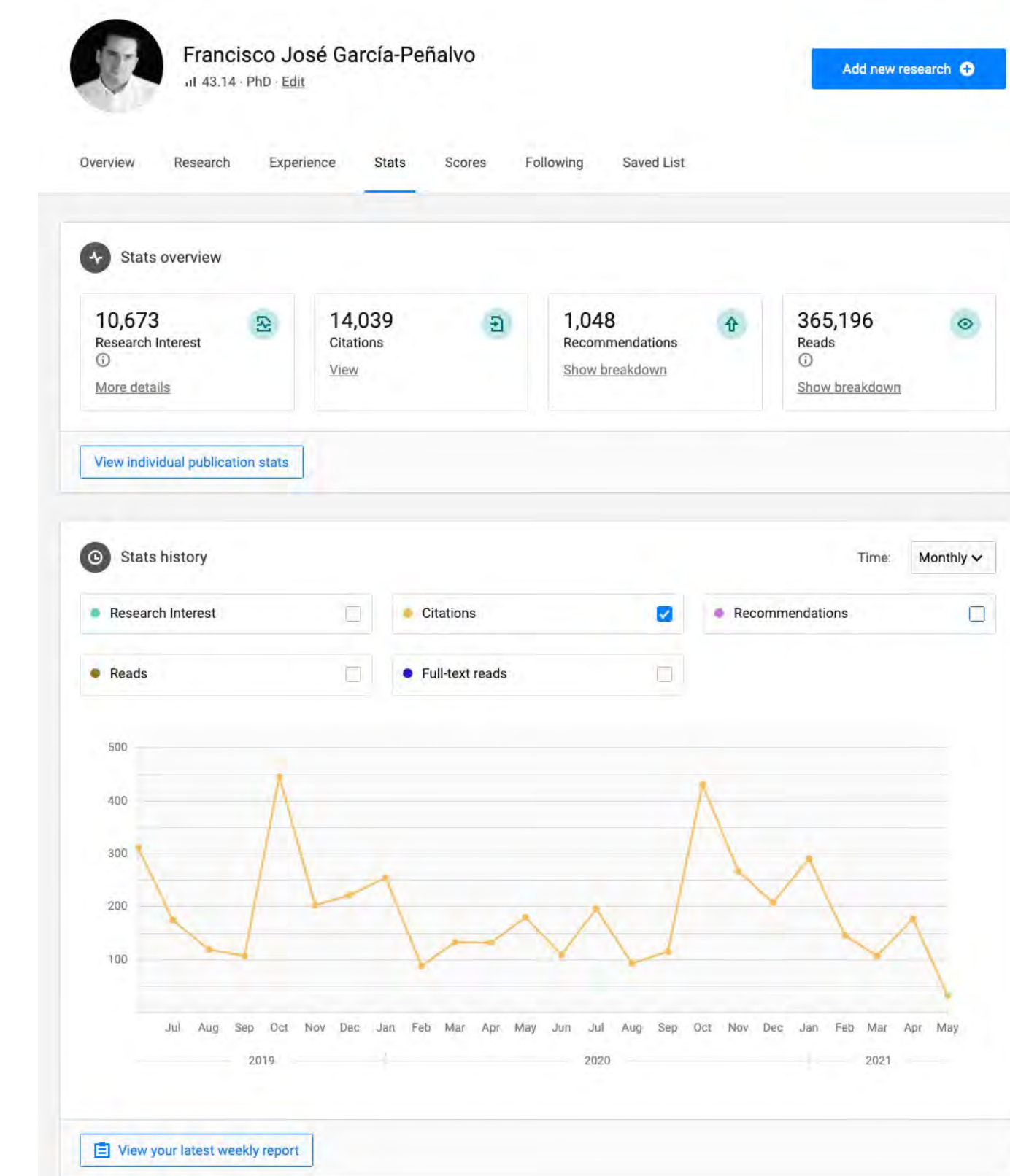

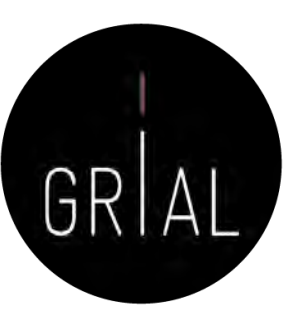

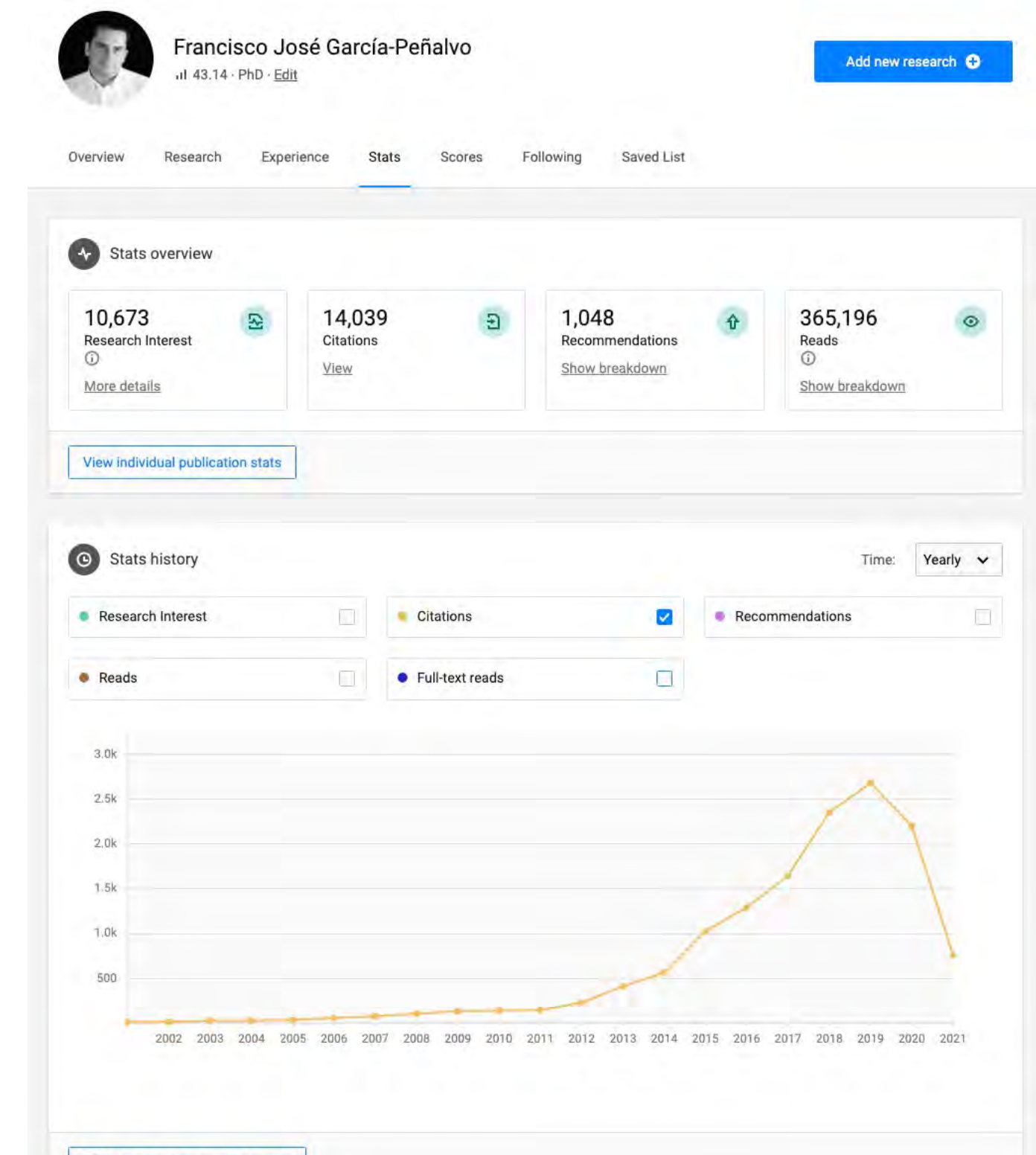

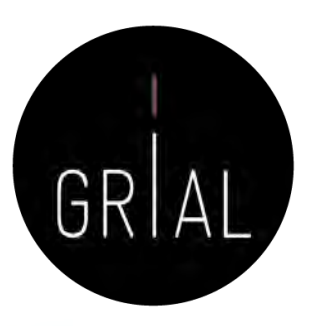

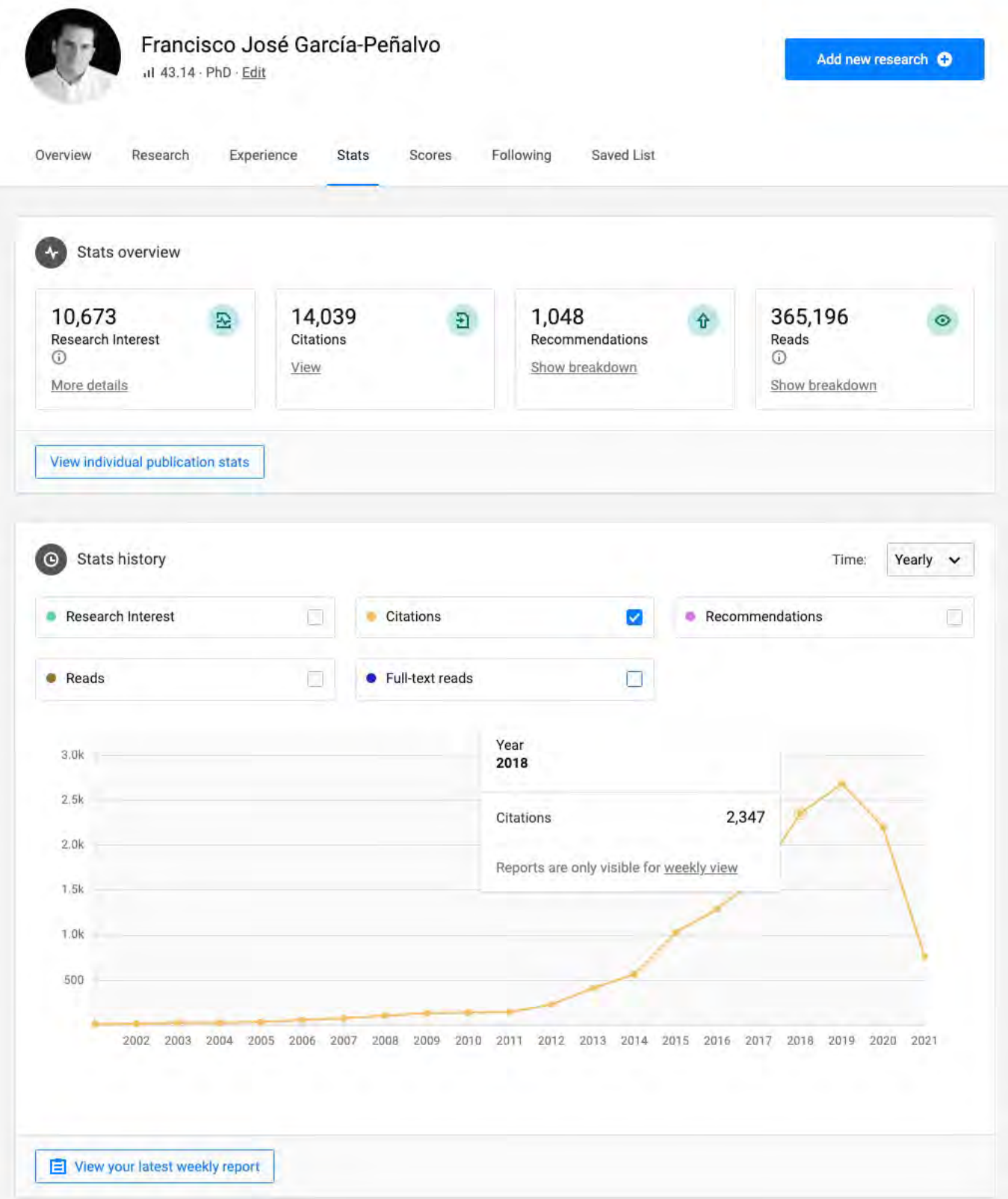

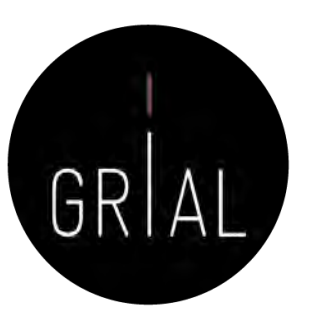

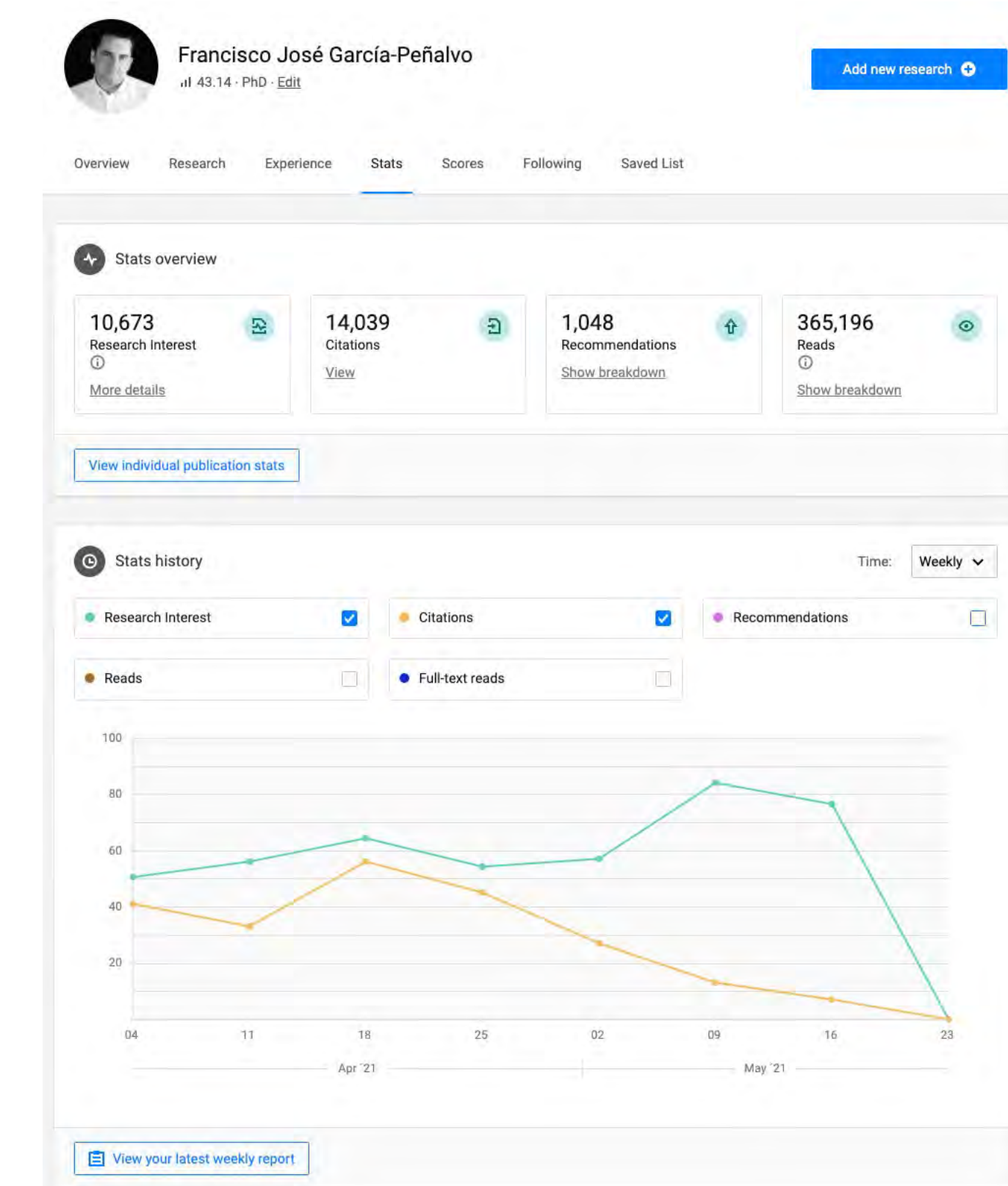

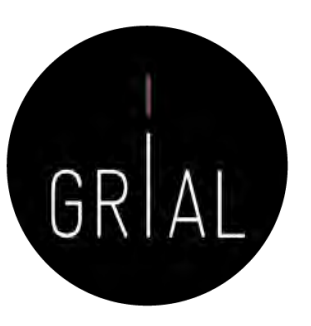

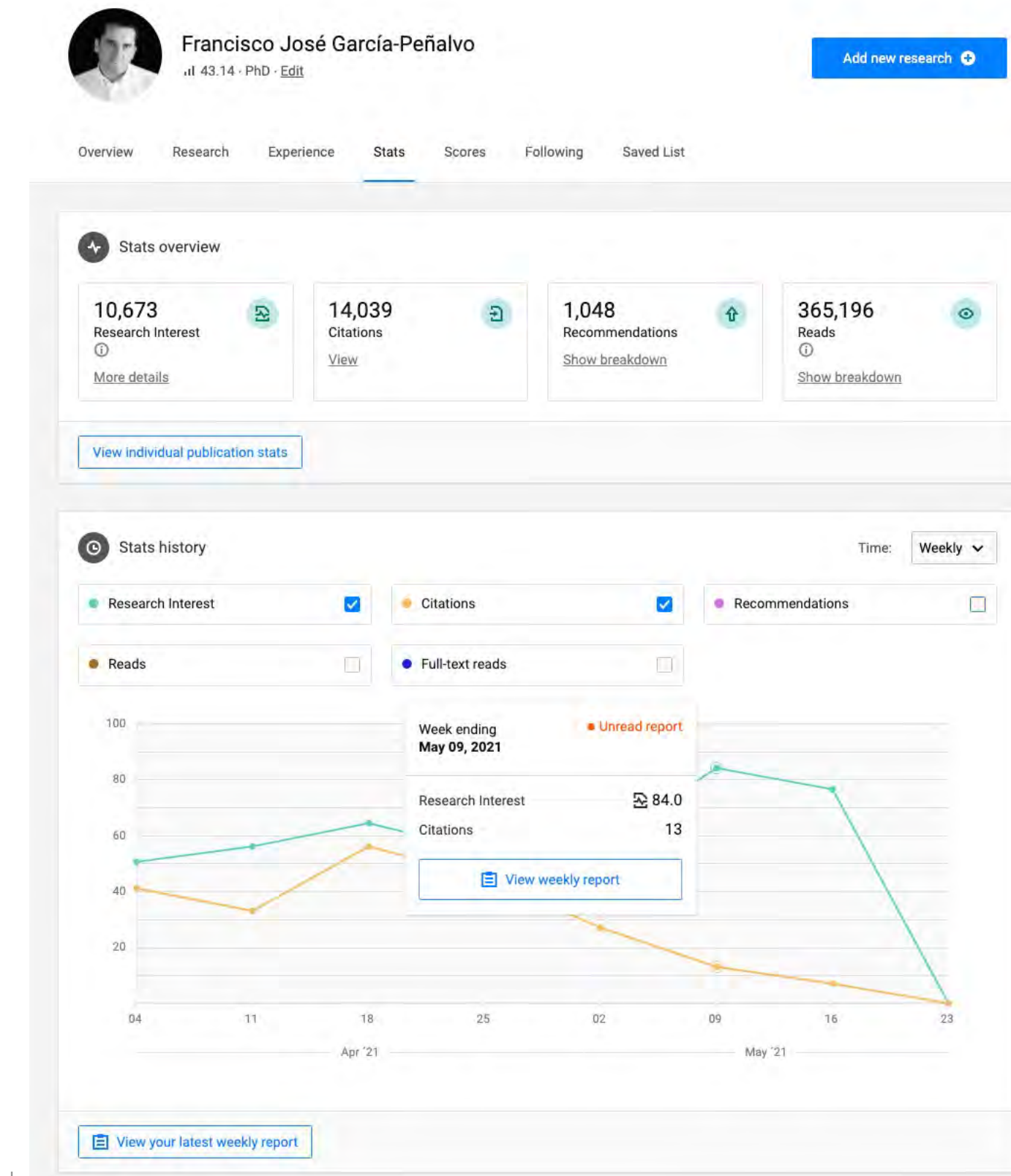

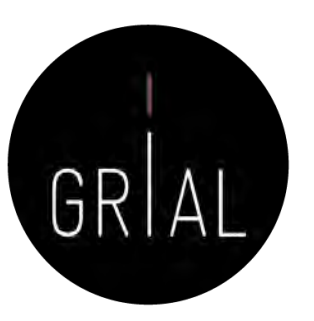

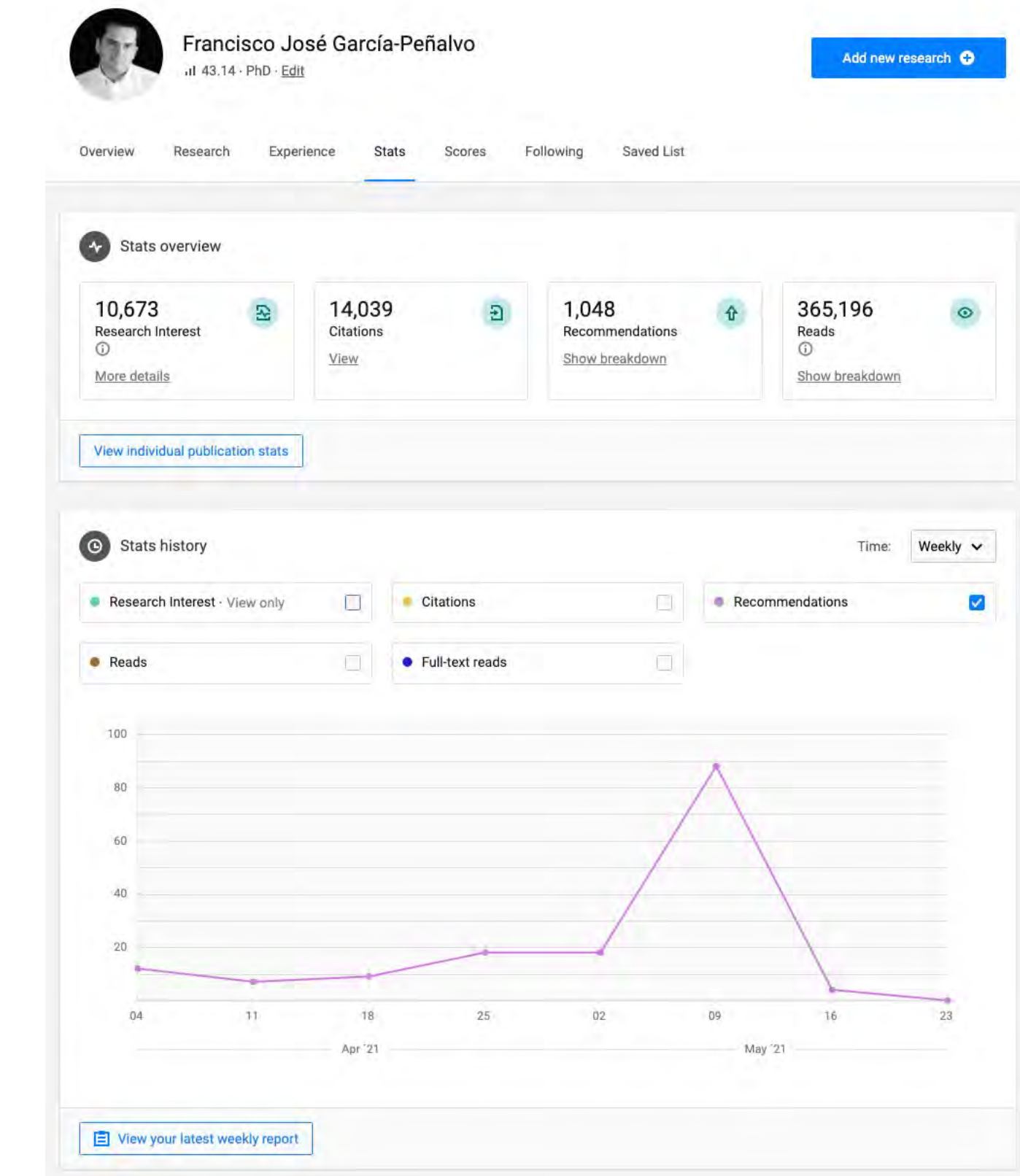

## ResearchGate – Perfil en la app

Sos Francisco José García-Peñalvo  $1143.14$ PhD People who interacted with your work  $\left\langle \right\rangle$ Network 1,201 Followers & C 878 Following **D Q**  $\odot$ **Stats** 10,672.9 Research Interest 14,039 Citations  $1,048$ Recommendations 259 new 365,196 Reads 90 new 147,254 · Full-text reads  $\bigcap$ 三 1n)  $\frac{1}{\sqrt{2}}$ 

all.

Profile

19:46

Home

Notifications

Messages

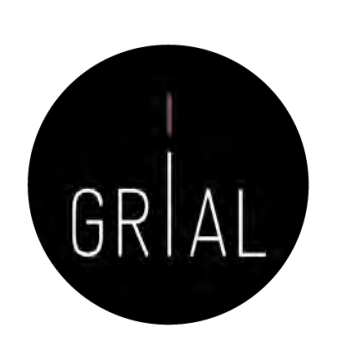

Las dimensiones de la open science para un investigador 367

## ResearchGate - Criterios de calidad para el investigador

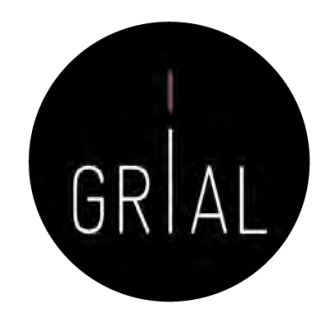

- ResearchGate Score [\(https://www.researchgate.net](https://www.researchgate.net/))
	- Forma de medir la reputación científica
	- Se calcula en base a las publicaciones en el perfil personal y cómo otros investigadores interaccionan con el contenido en la red social ResearchGate
- Research Interest [\(https://www.researchgate.net](https://www.researchgate.net/))
	- Mide el interés de la comunidad científica en la producción global (o en cada uno de los artículos) de un autor
	- Es la suma del Research Interest de cada ítem añadido al perfil. Cada ítem tiene su propio valor basado en las citas, recomendaciones y lecturas que haya recibido
	- Incorporado desde febrero de 2019
	- Aparece como parte de las estadísticas

## ResearchGate - Criterios de calidad para el investigador

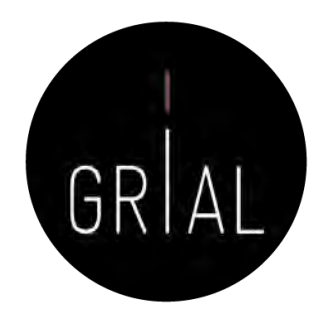

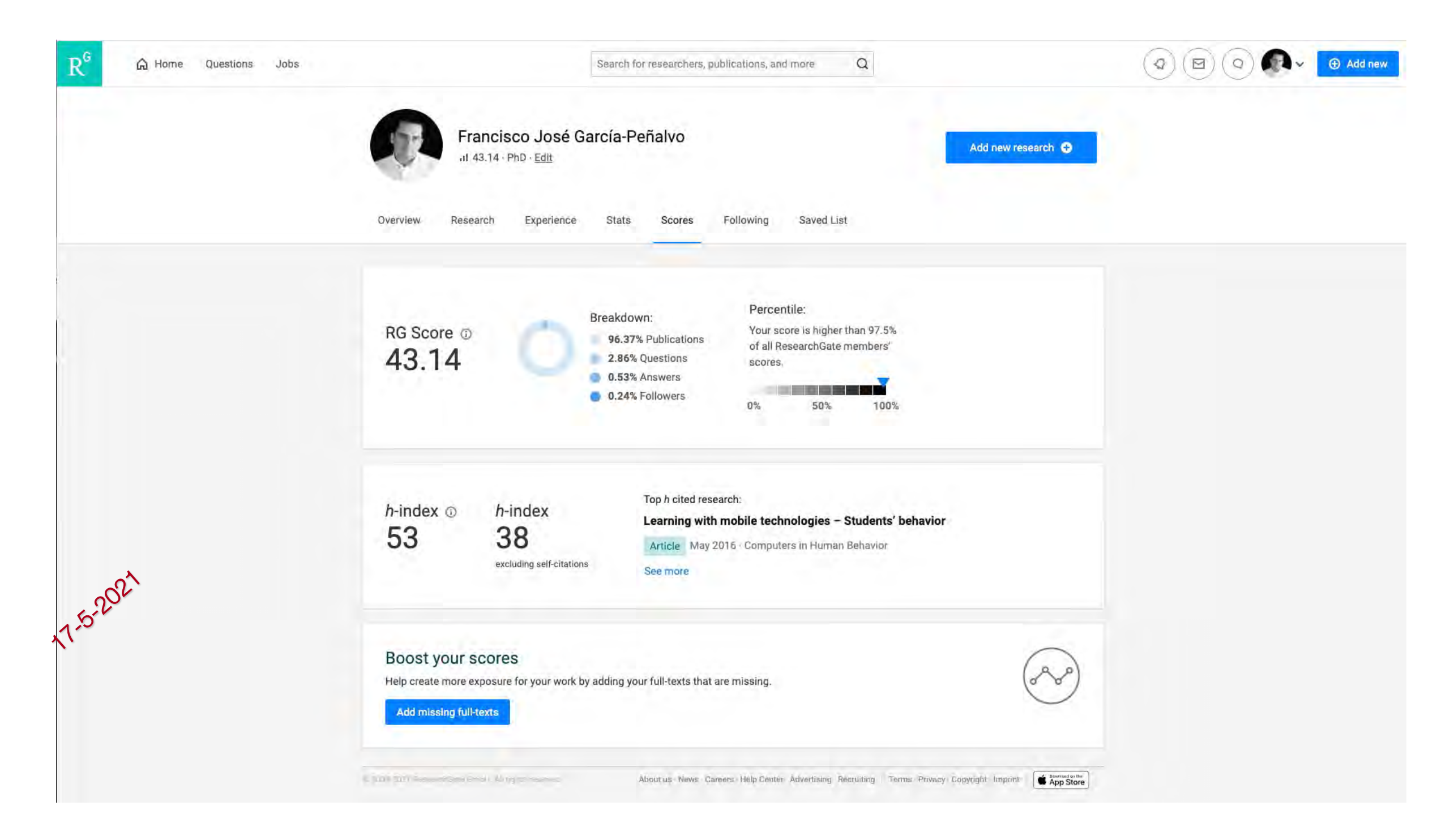

#### ResearchGate - Criterios de calidad para el investigador Francisco José García-Peñalvo Add new research O at 43.14 · PhD · Edit Overview Research Experience Stats Scores Following Saved List (4) Stats overview 14,039 1.048 365,198 10,673 凤  $\mathbf{E}$  $\odot$ **Research Interest** Citations Recommendations Reads  $\odot$  $\odot$ View Show breakdown More details Show breakdown View individual publication stats C Stats history Time: Monthly  $\checkmark$ Research Interest  $\Box$ **Citations** o Recommendations  $\overline{\mathbf{v}}$ • Reads  $\Box$ • Full-text reads OT .  $12k$  $10k$  $8.0k$  $6.0$ 4.0k  $2.0k$ Jul Aug Sep Dec Jan Feb Mar Oct Oct Nov Apr Aug Sen. Nov Dec Jan Feb. Mar Anr  $2015$ 2021 View your latest weekly report

GRIAL

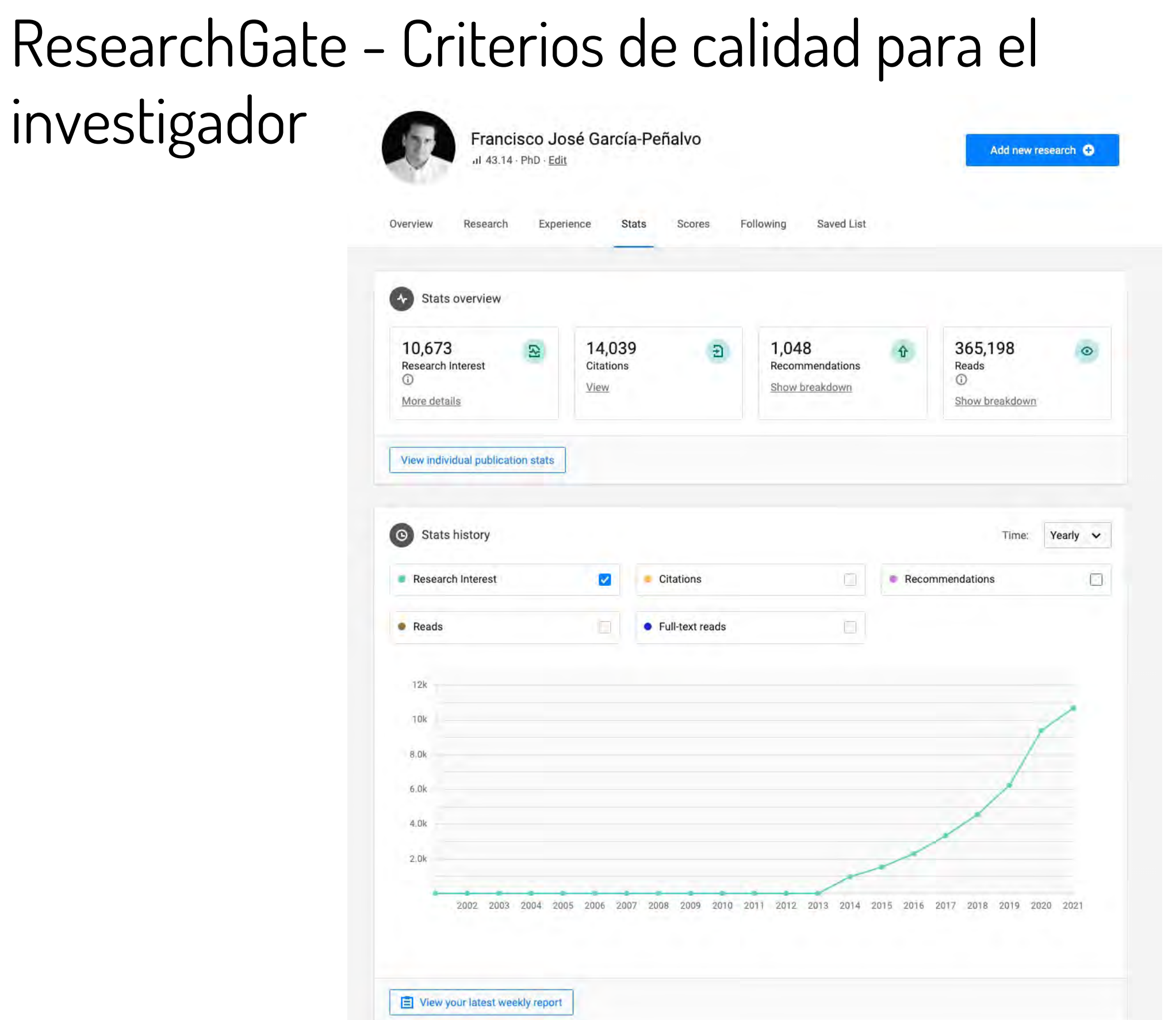

GRIAL

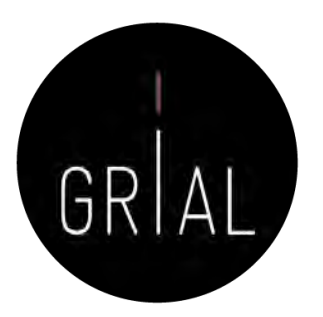

Add new research O

ResearchGate - Criterios de calidad para el investigador

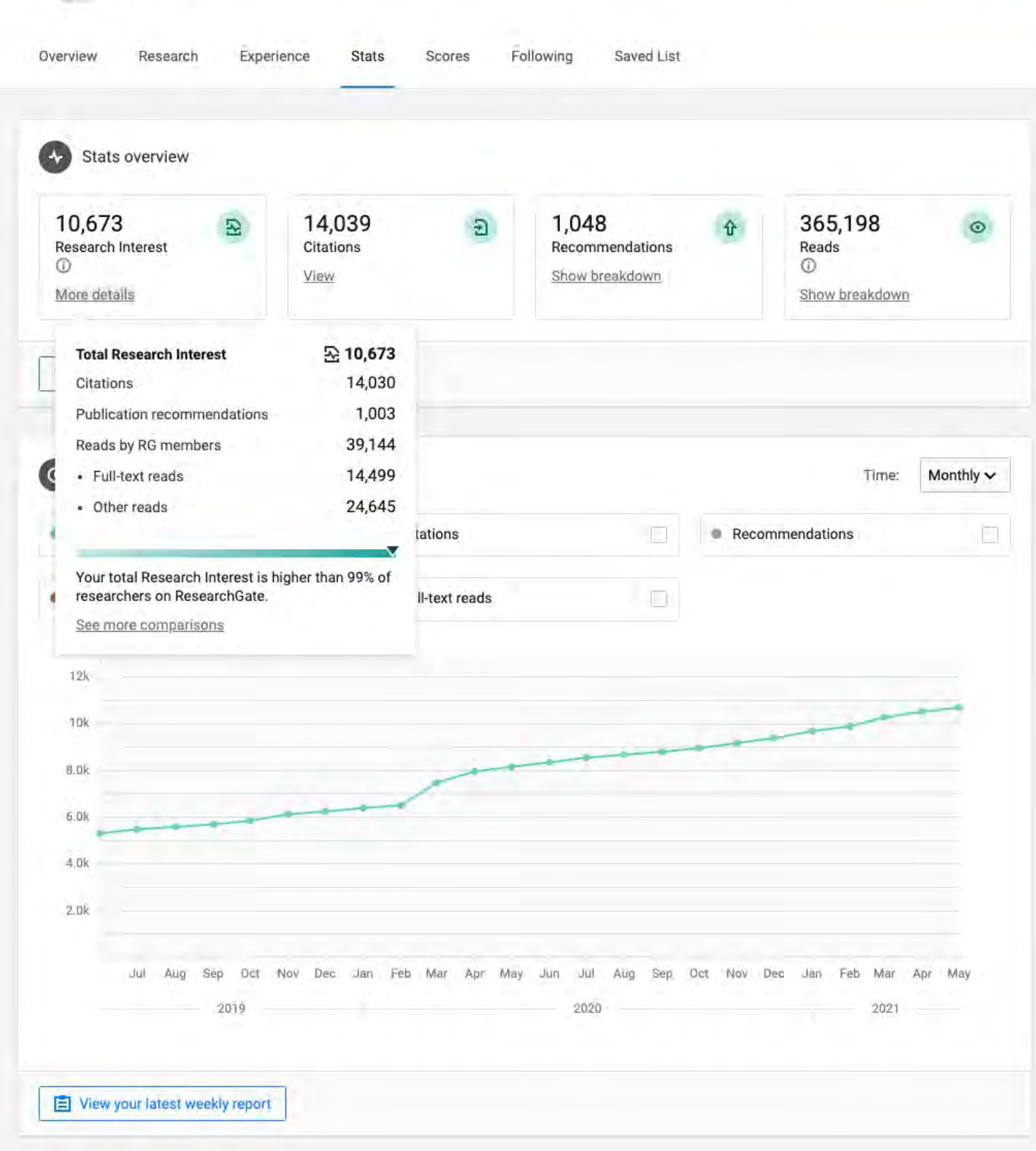

Francisco José García-Peñalvo

al 43.14 PhD - Edit

## ResearchGate - Criterios de calidad para el investigador

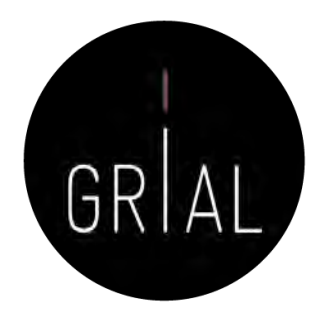

v.

**OK** 

#### How you're doing

See how much interest your 1,225 research items are getting compared to the work of other researchers on ResearchGate.

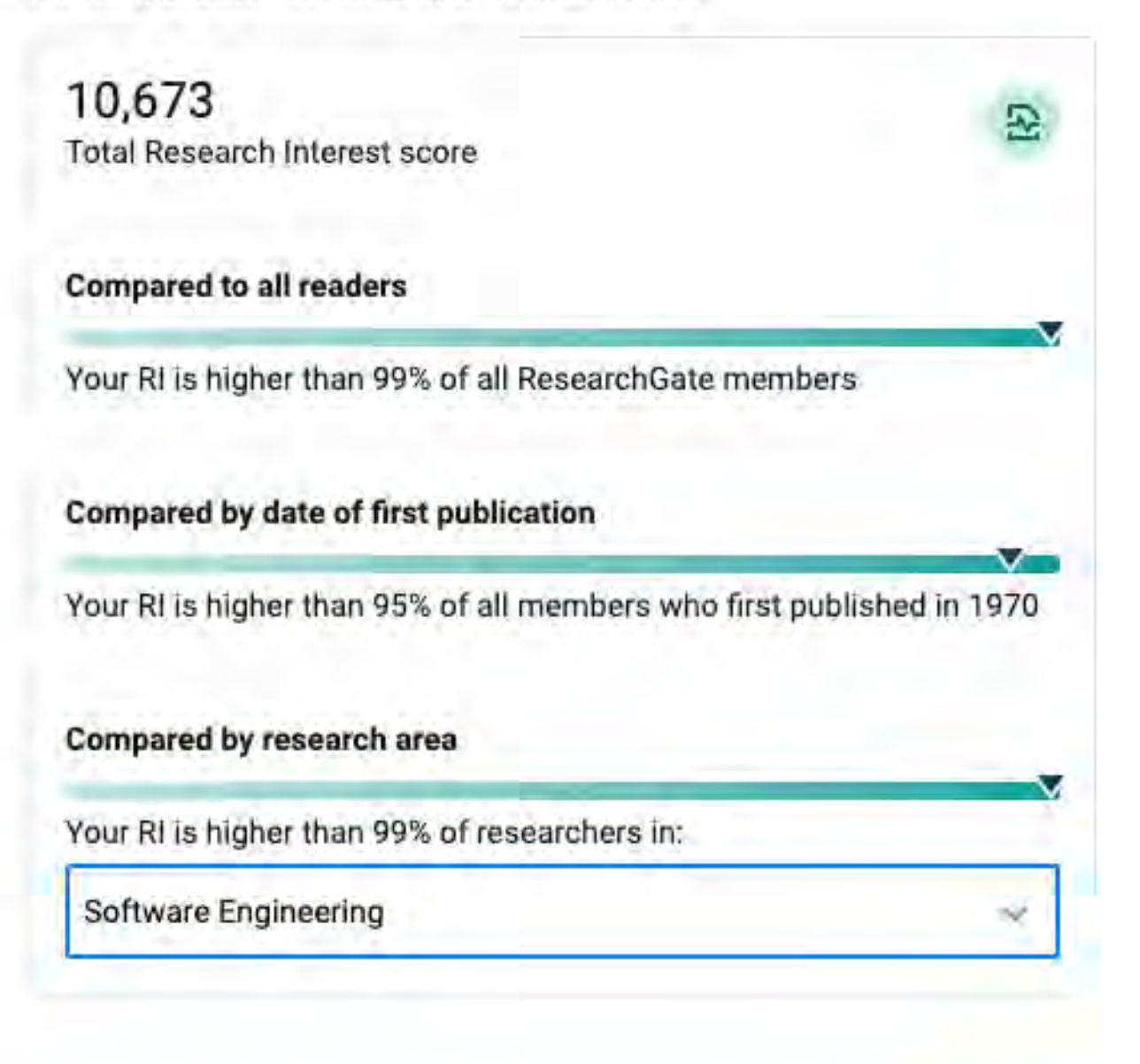

## ResearchGate - Compartir publicaciones en privado

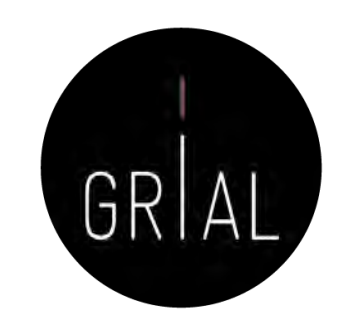

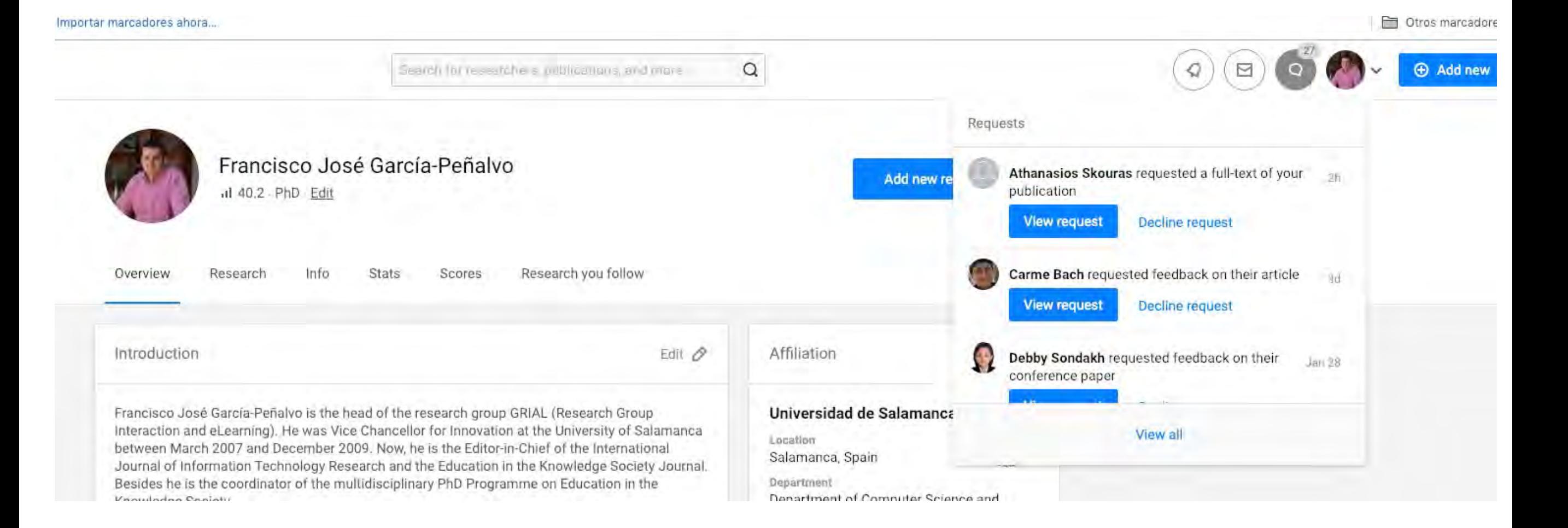

## ResearchGate - Compartir publicaciones en privado

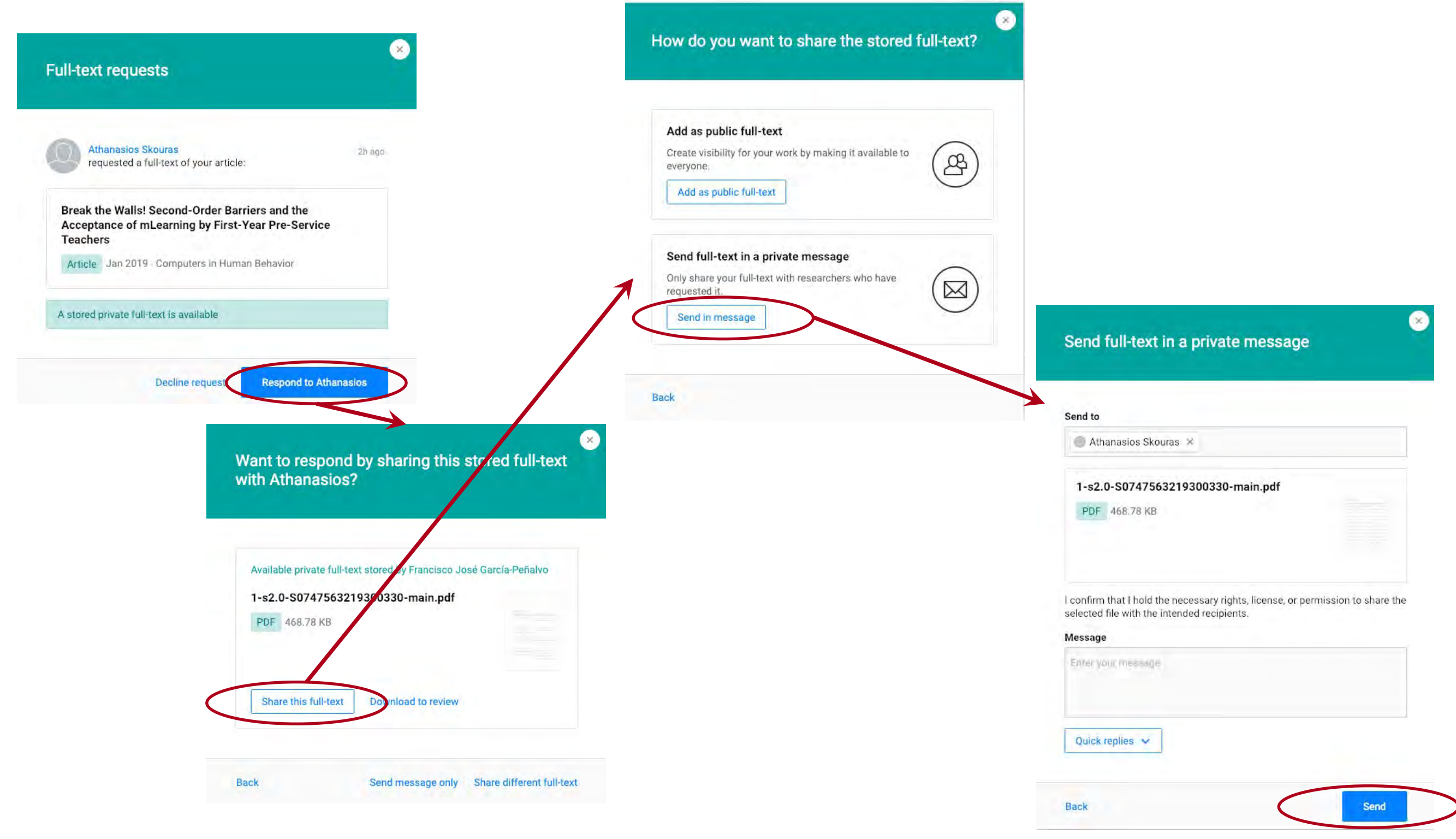

GRIAL

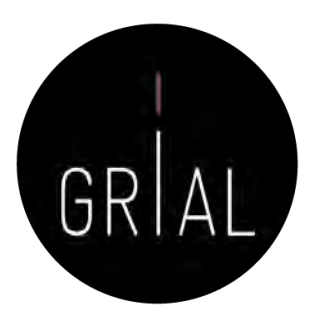

## ResearchGate – Peticiones por email

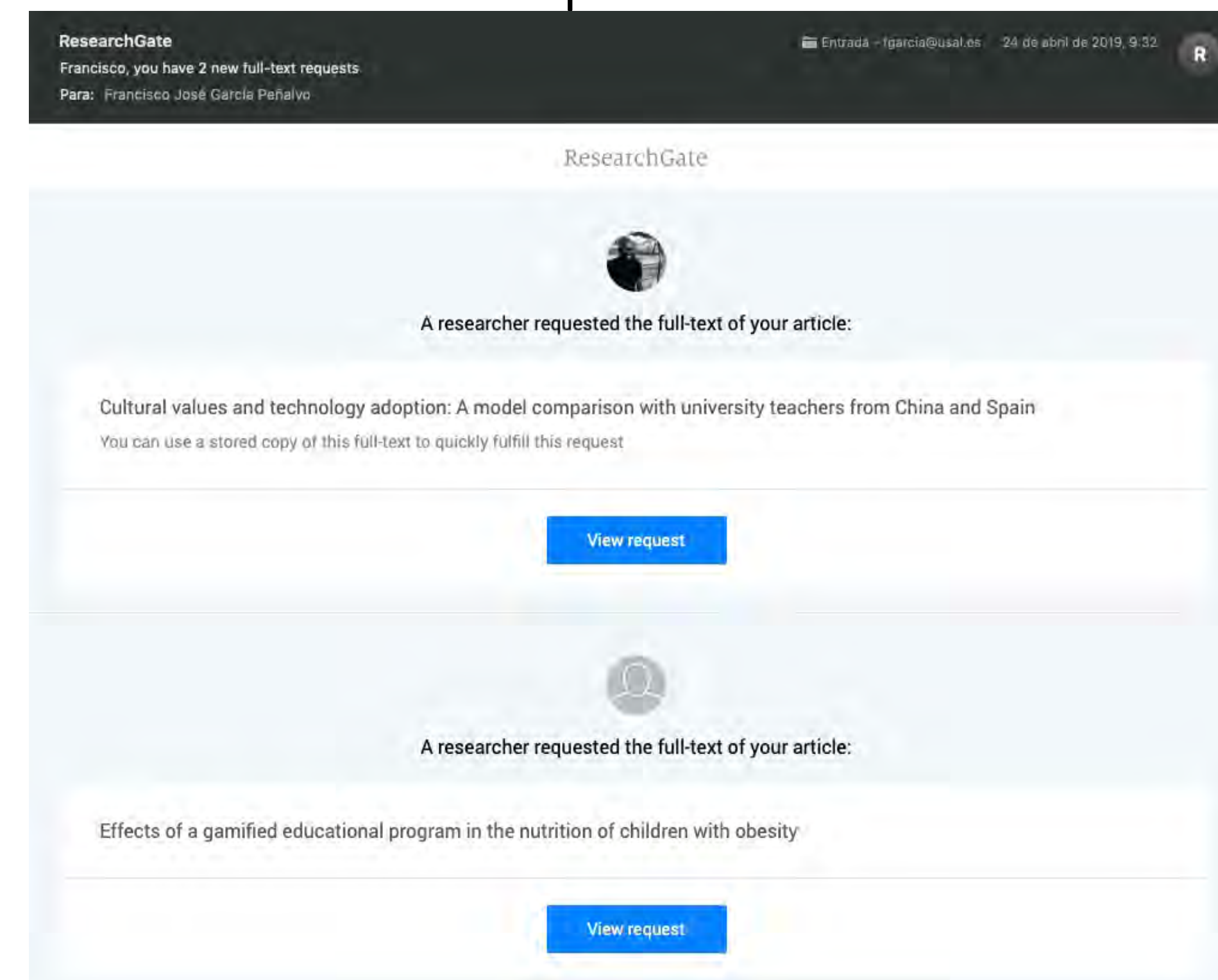

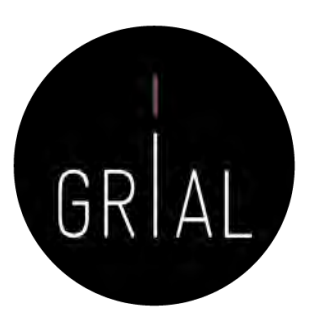

#### Mensajes de reconocimiento

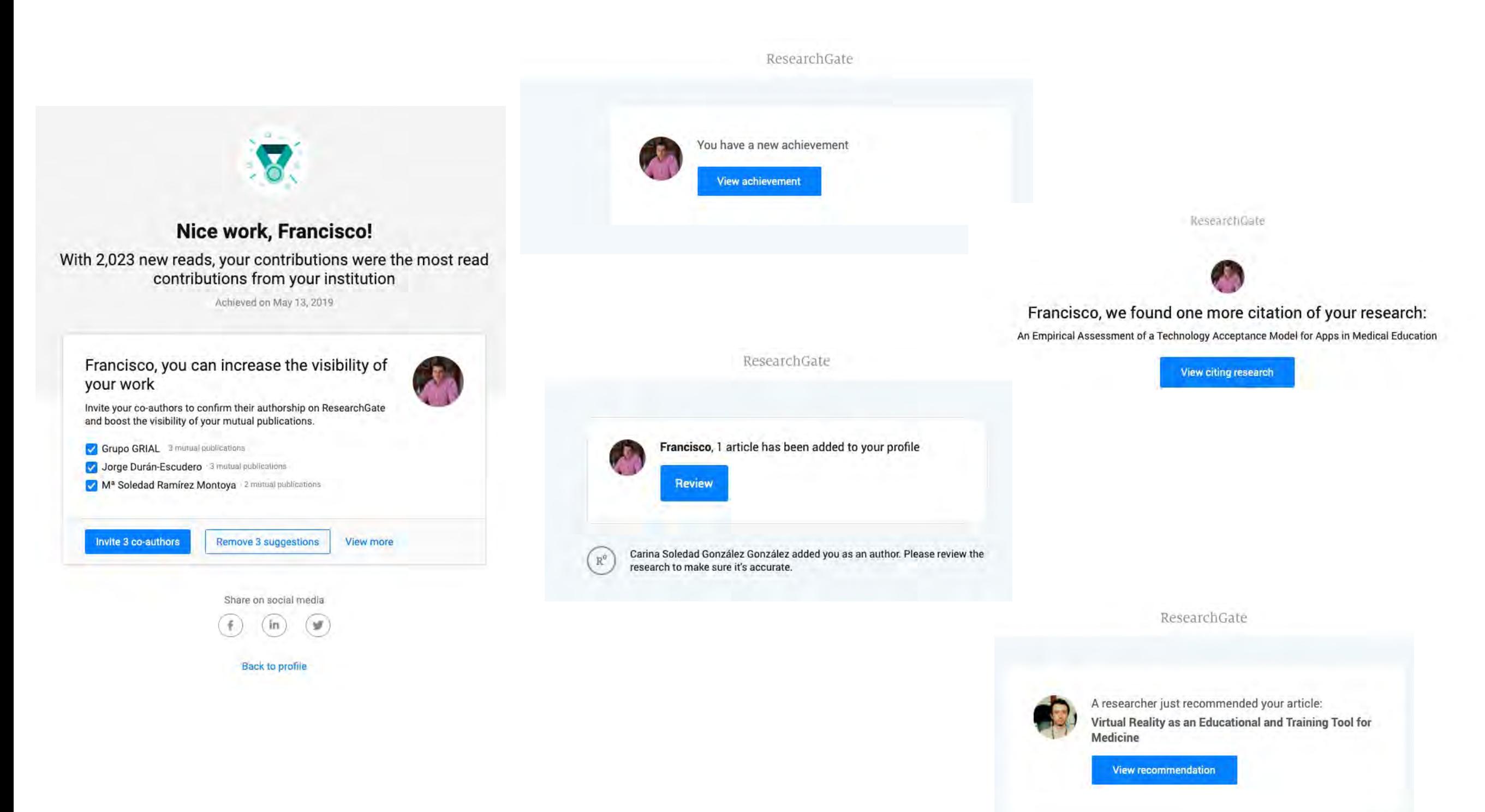

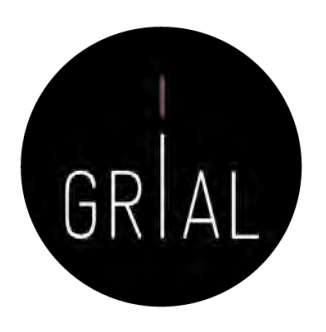

# Recomendaciones para usar ResearchGate

- Mantener el perfil actualizado
- Subir los textos completos cuando se tengan los permisos para ello
- Al subir contribuciones, completar la meta-información básica
- Seguir a los que te siguen
- Atender las peticiones de quienes te solicitan artículos
	- Si se puede aprovechar para dejarlo público
	- Si no se tienen los permisos, compartir de forma privada
- Recomendar a los co-autores que se unan a la red
- Generar un *digital object identifier* (DOI) para los informes o presentaciones

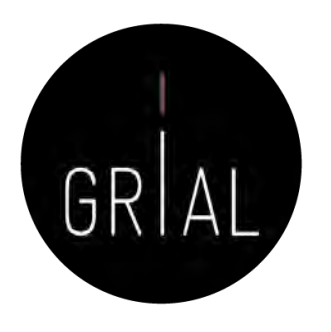

## Recomendaciones para usar ResearchGate

- No utilizar las estadísticas ni los indicadores de ResearchGate en currículos oficiales
- En ResearchGate los indicadores más interesantes son los que transmiten al investigador indicios del interés que está suscitando su producción científica: lecturas, lecturas de textos completos y Research Interest
- Los indicadores tienen una cierta orientación gamificada
- La orientación social de ResearchGate permite seguir, contactar e intercambiar trabajos con investigadores punteros en un área de conocimiento

## Tutorial sobre ResearchGate [158]

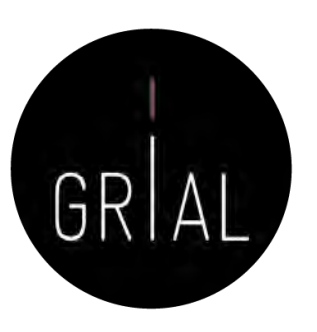

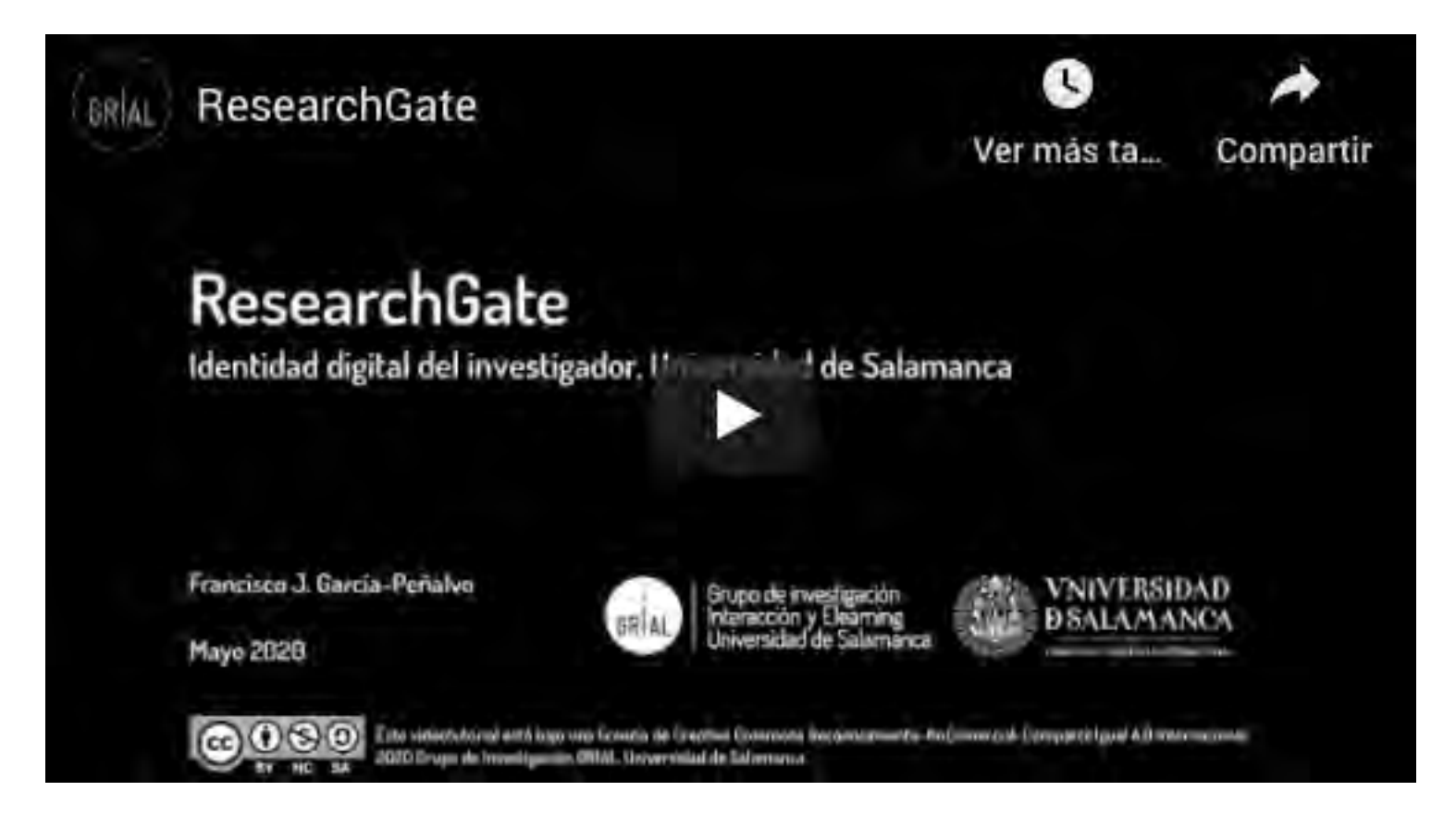

<https://youtu.be/7YrUJznBr0I>

#### 7. Creación, curación y mantenimiento de un perfil como revisor en WoS (ResearcherID / Publons)

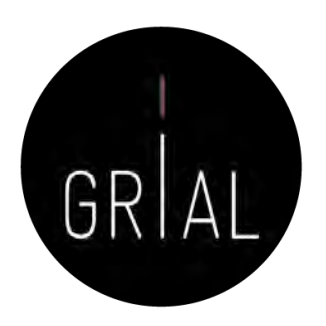

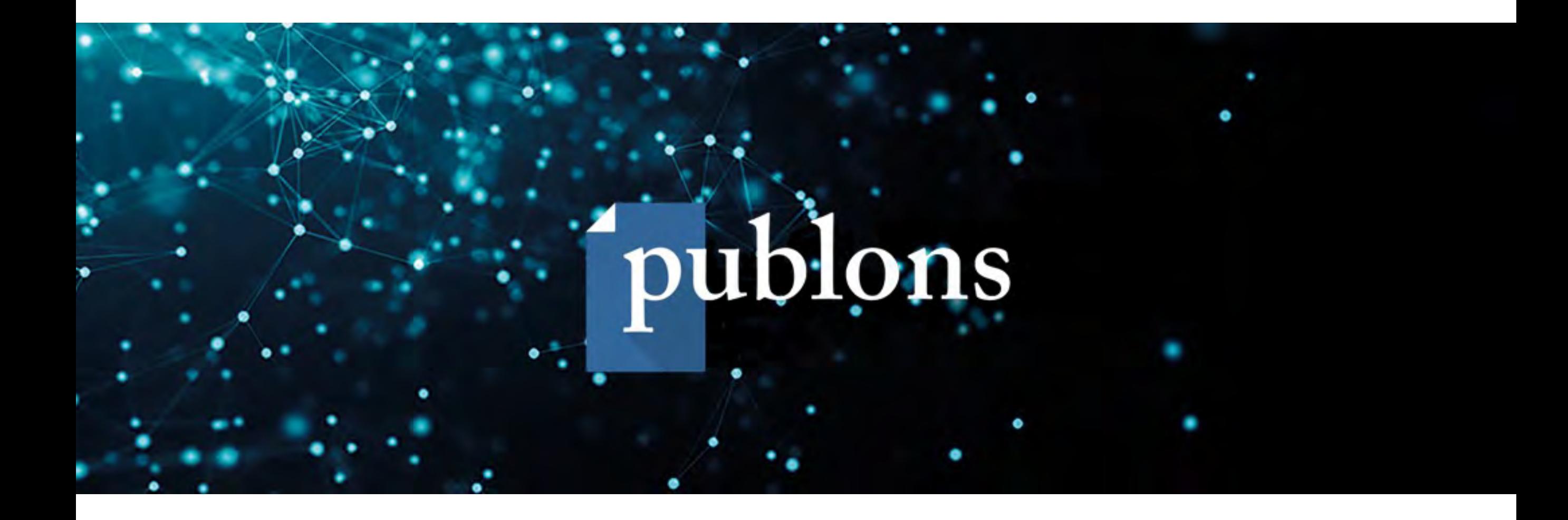

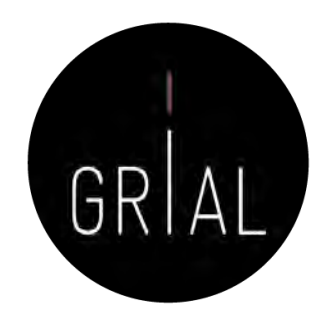

- Es un portal [\(https://publons.com](https://publons.com/)) que nace para registrar la contribución de los revisores de artículos científicos y alentar a los investigadores a publicar sus experiencias online como árbitros
	- En abril de 2019 se integra con ResearcherID de WoS, pero sigue existiendo la funcionalidad de registro de la actividad de revisión
- El nombre Publon significa la unidad fundamental de investigación científica que justifica ser publicada
- La revisión por pares es un trabajo especializado y valioso, que se pierde después de la publicación del artículo, desperdiciando así, ideas, sugerencias y comentarios
- La finalidad de Publons es reunir y almacenar este contenido, promoviendo discusiones
- Además, trata de reconocer y convertir la revisión por pares en una medida de producción científica

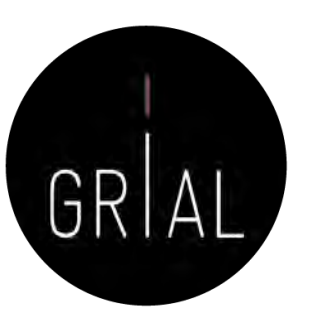

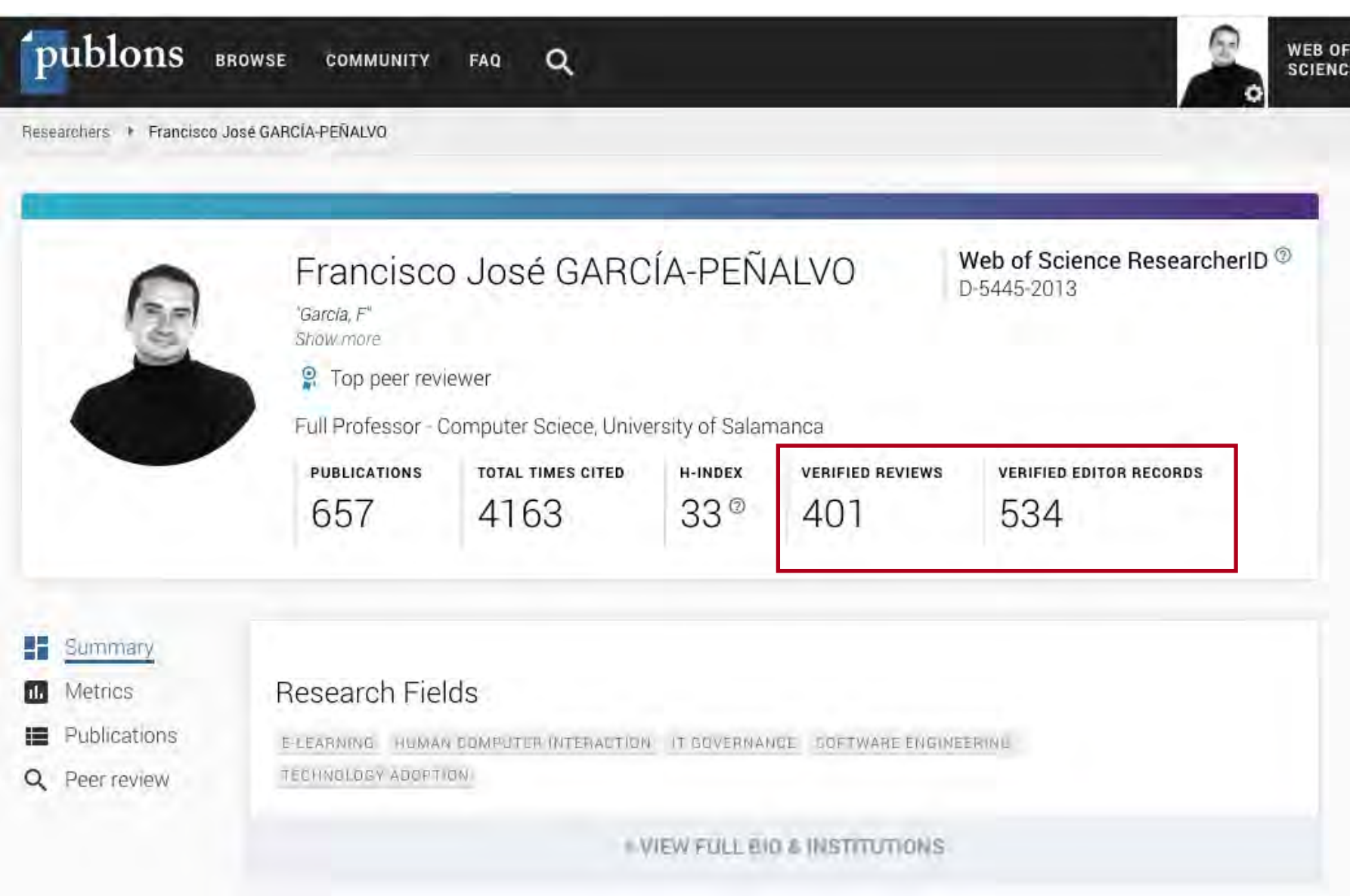

**17.5-2021** 

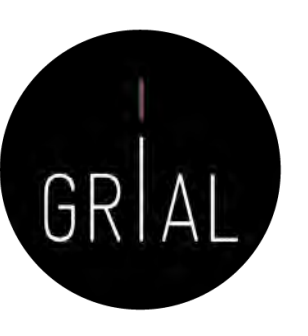

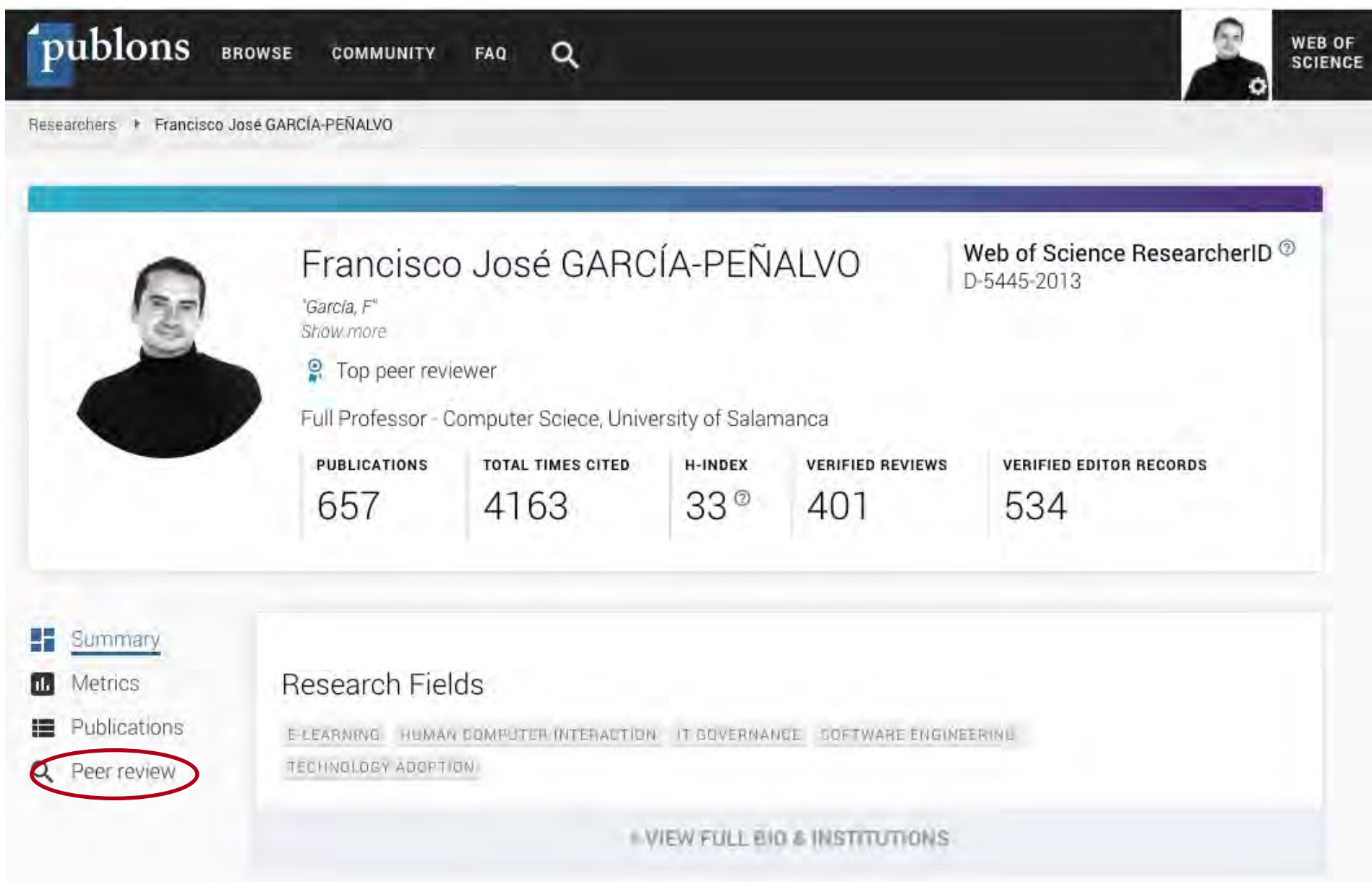

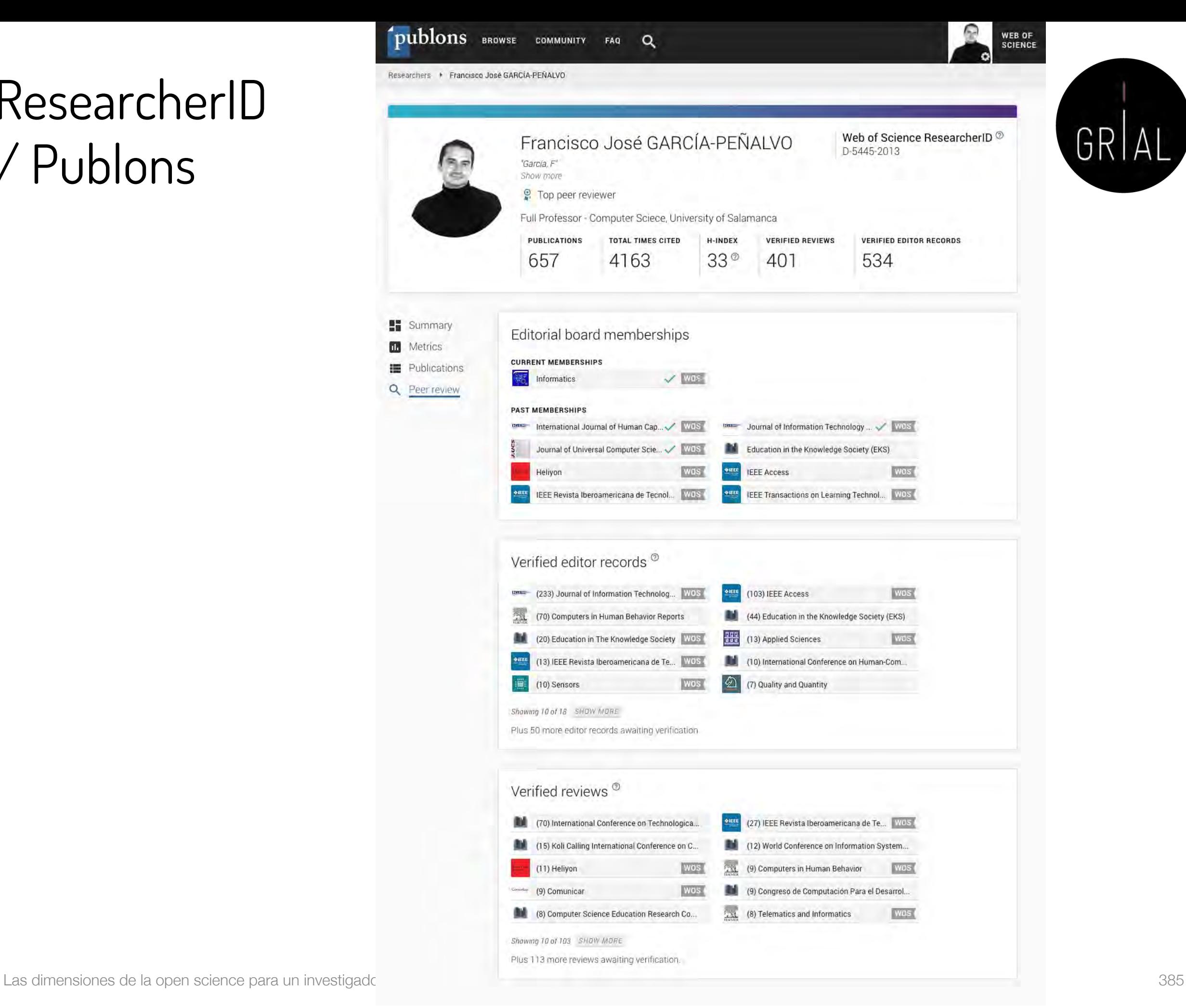

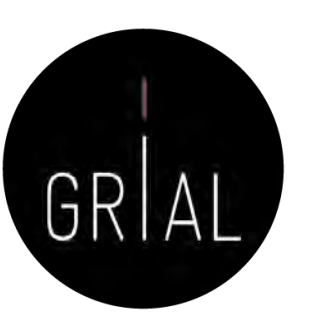

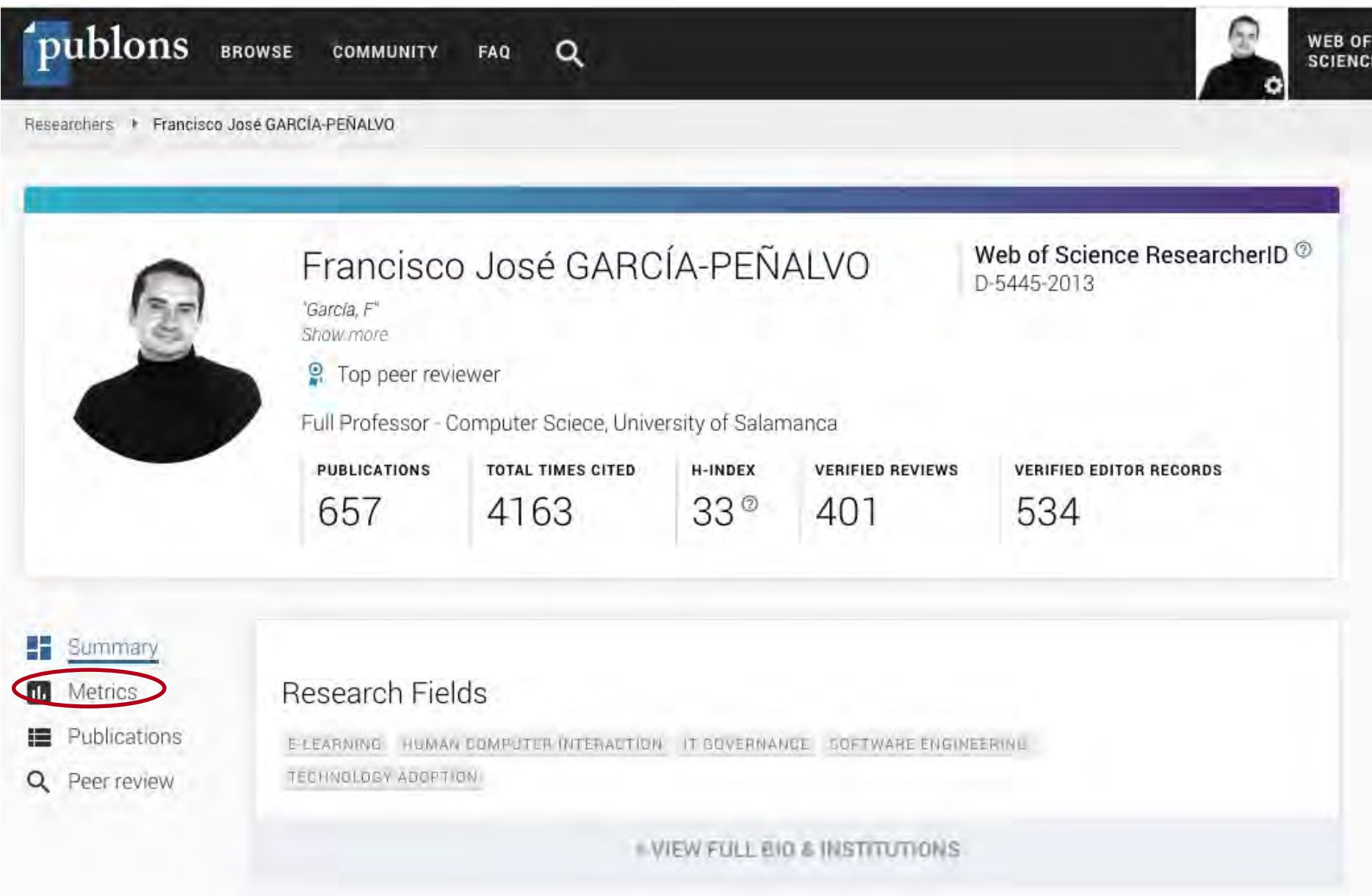

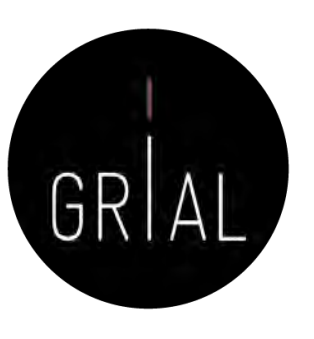

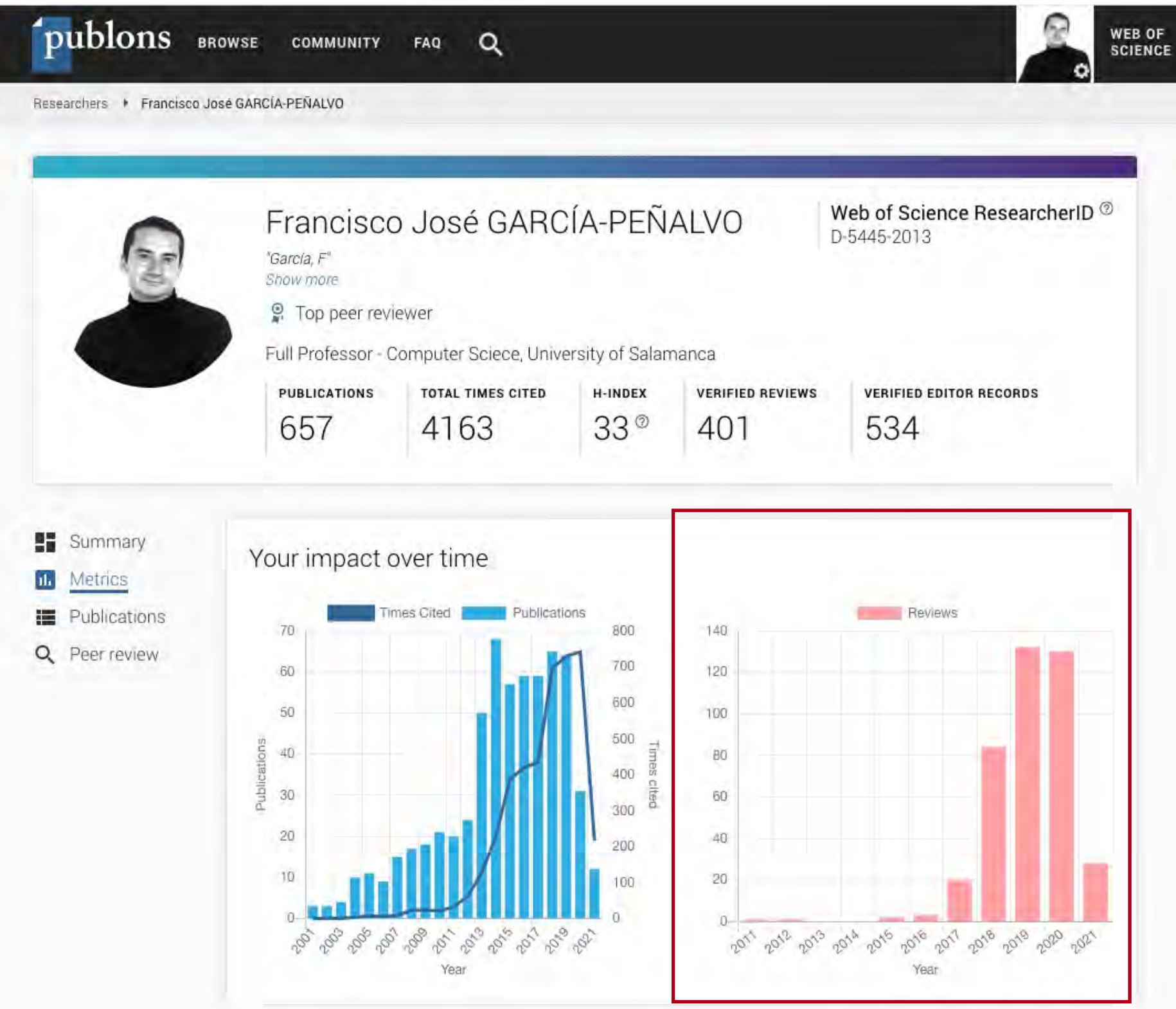

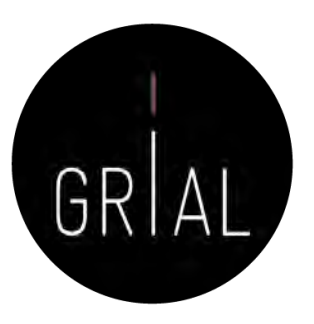

#### Review metrics

Compare review statistics to aggregate statistics for any research field on Publons using the form below. Leaving the form blank will compare statistics to all research fields on Publons.

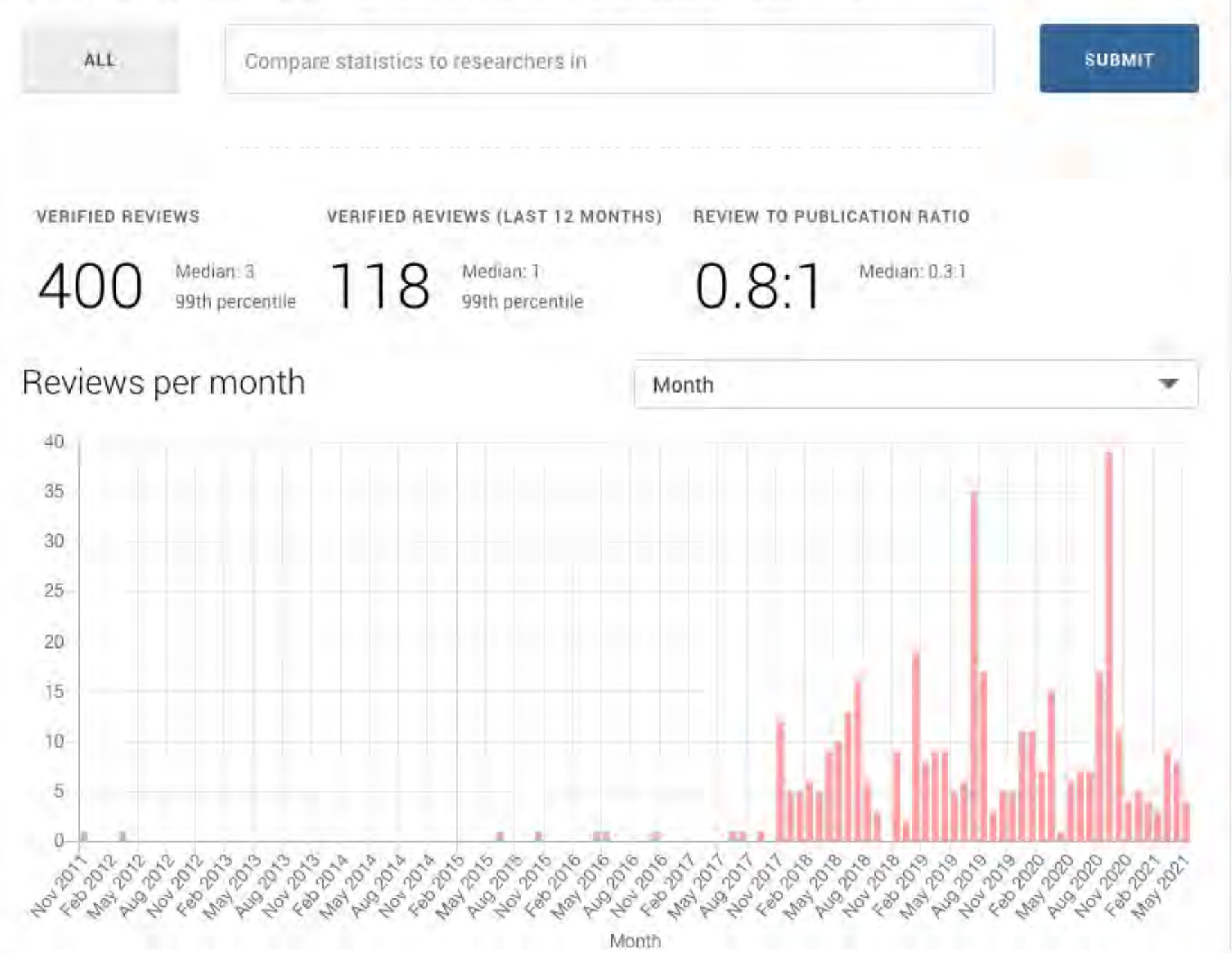

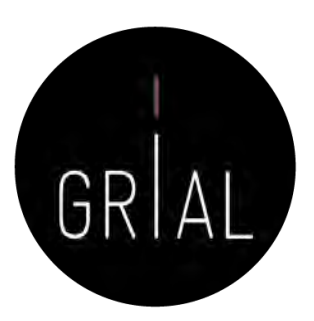

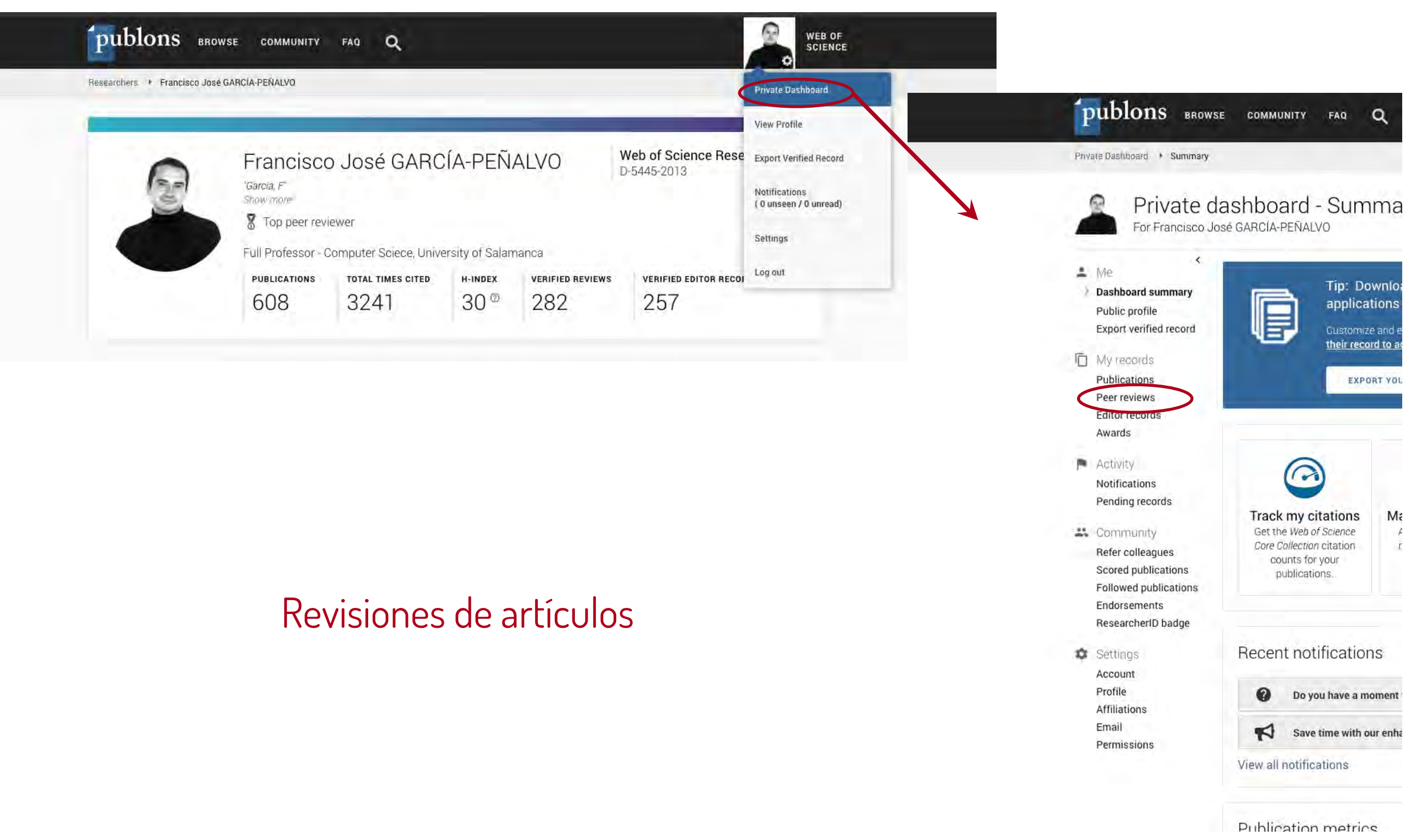

#### Revisiones de artículos

iCuidado con algunas expresiones y UR acortadas en el texto de las revisiones porque Publons puede interpretar com spam y cortar el perfil público!

 $2$  Me

Scored

Profile

Email

Si sucediera hay que dejar una incidenc

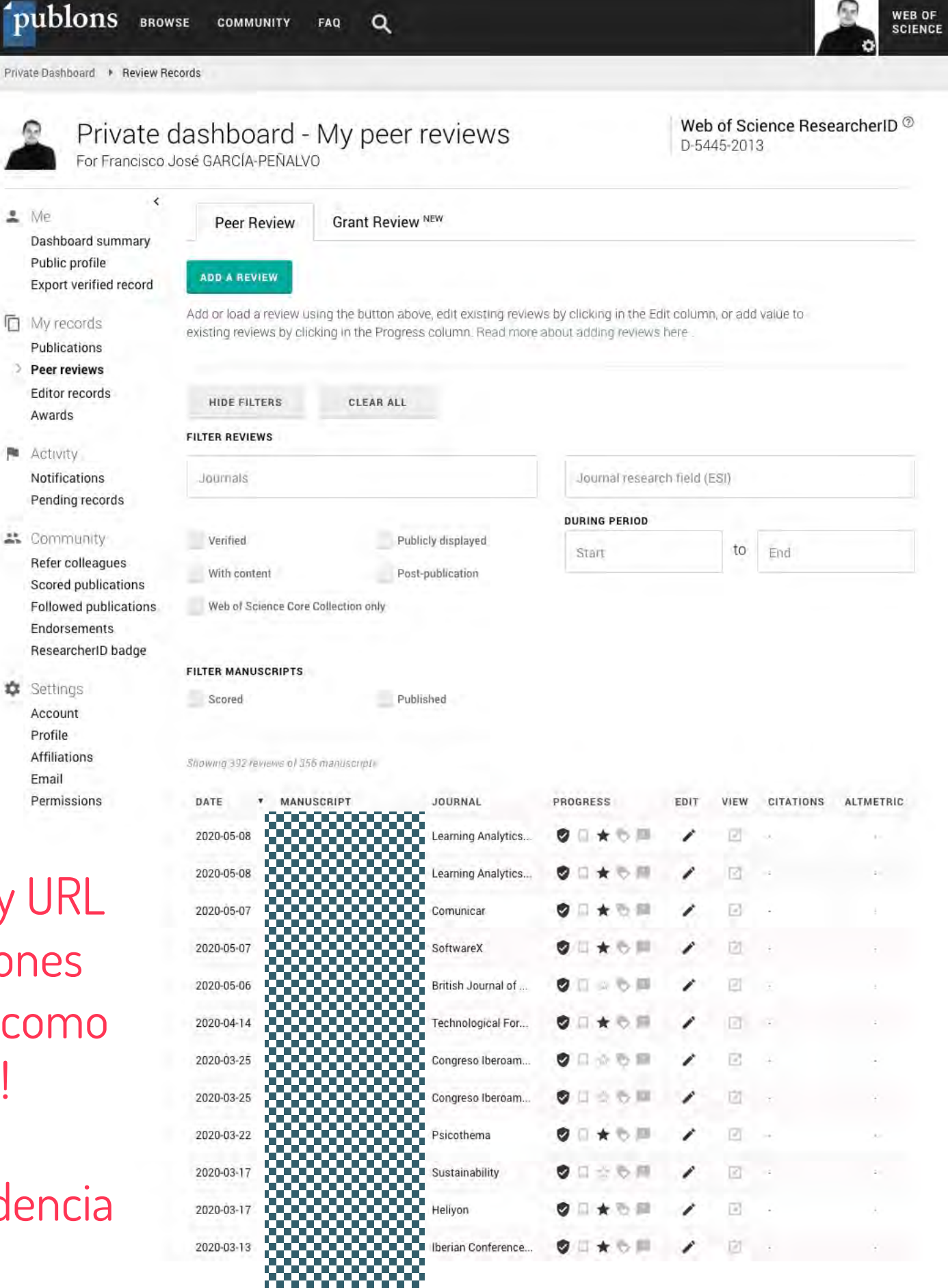

WER OF

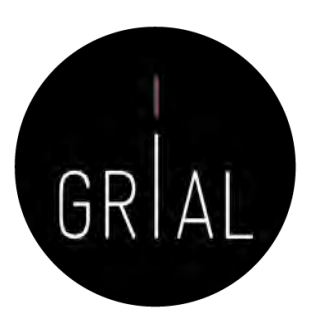

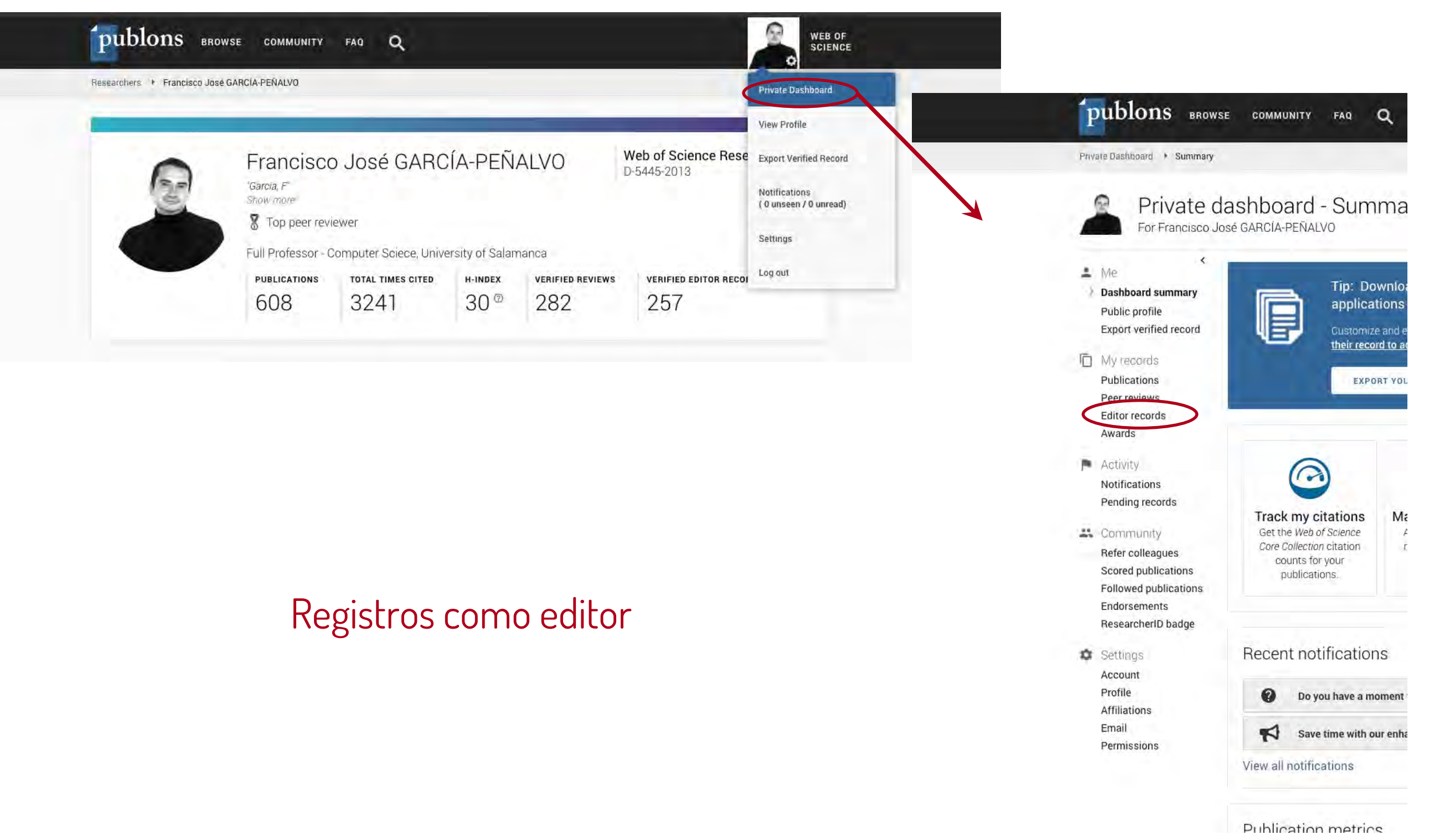

Las dimensiones de la open science para un investigador 391

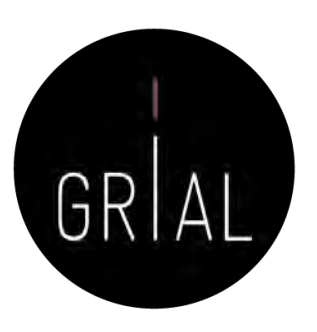

Registros como editor

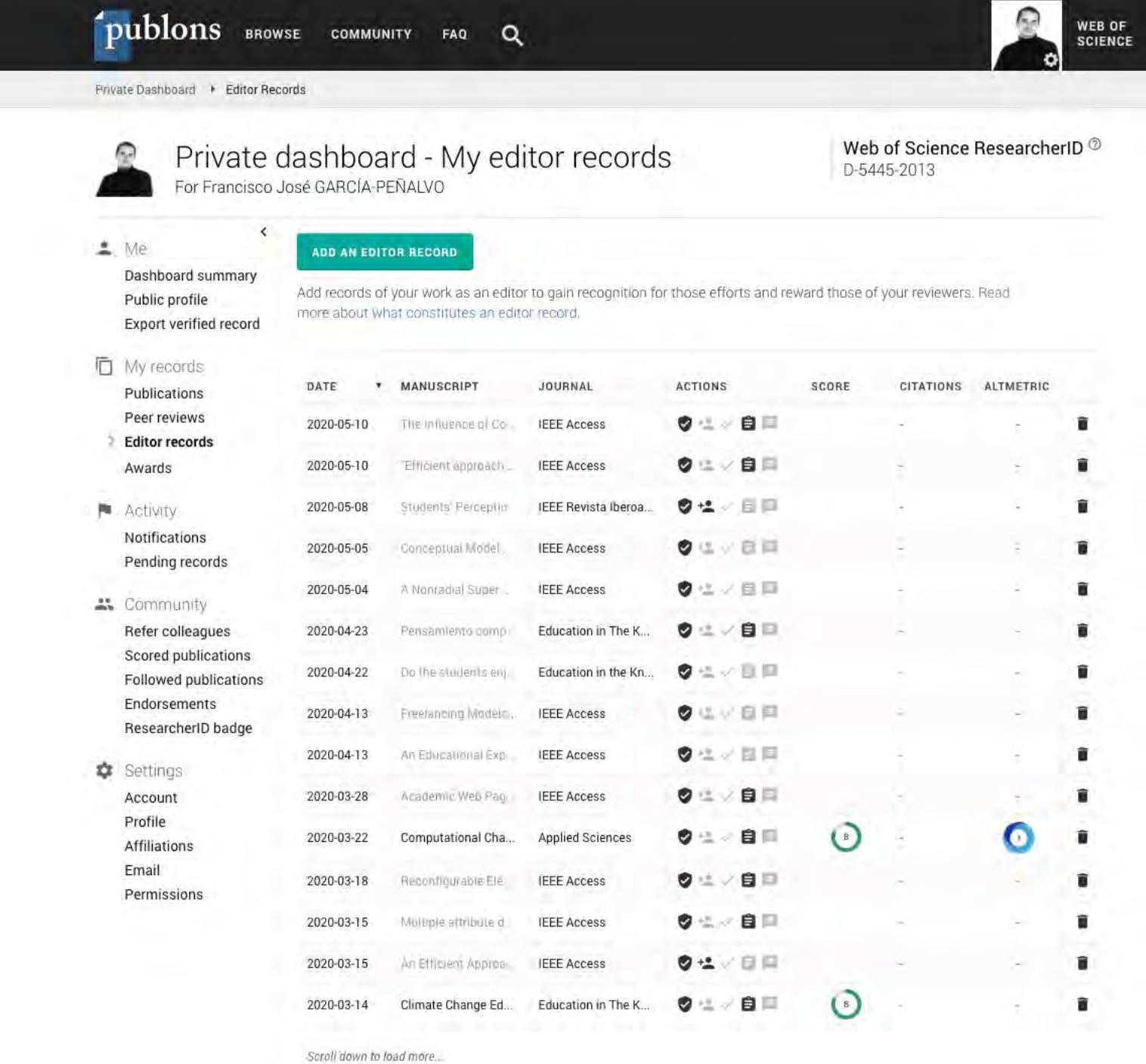

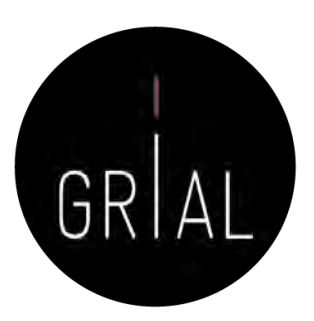

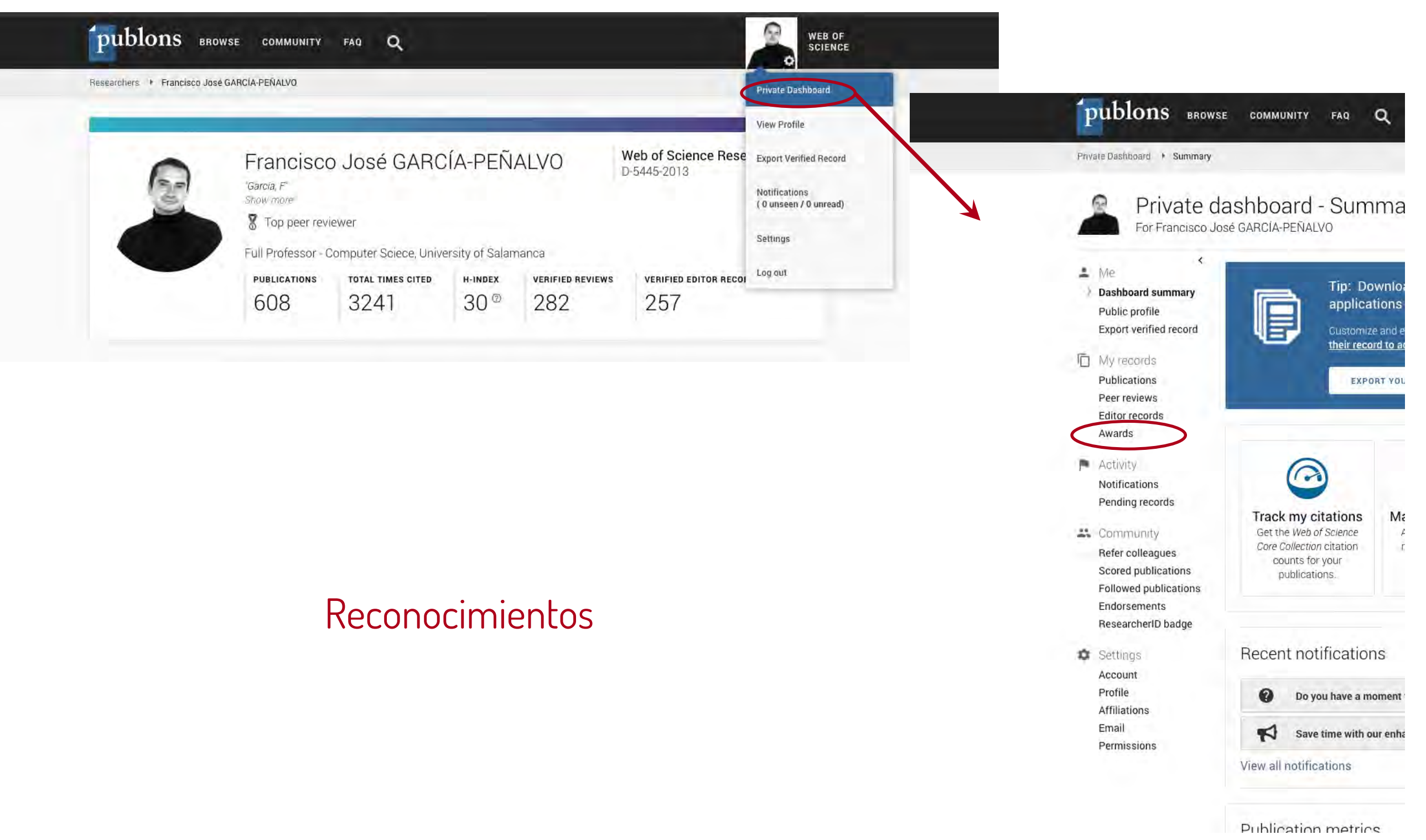

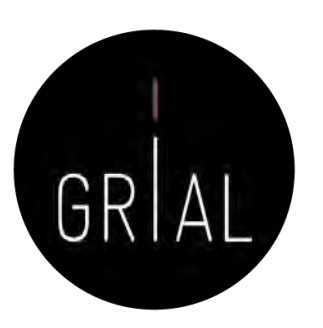

#### Reconocimientos

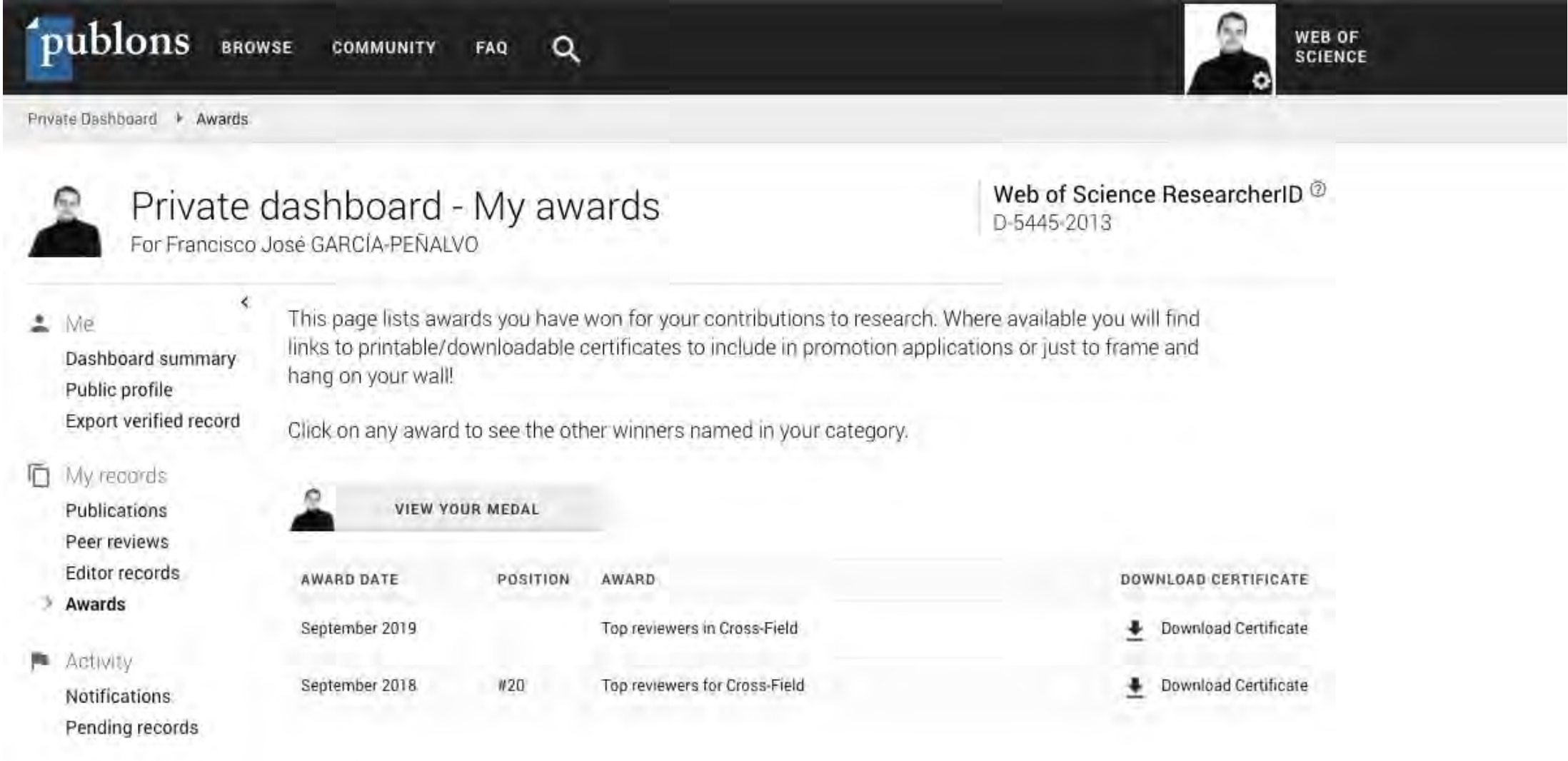

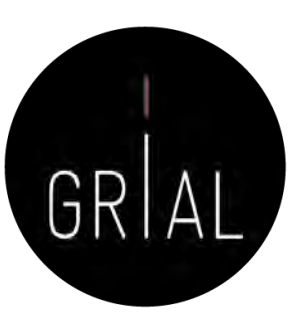

Reconocimientos

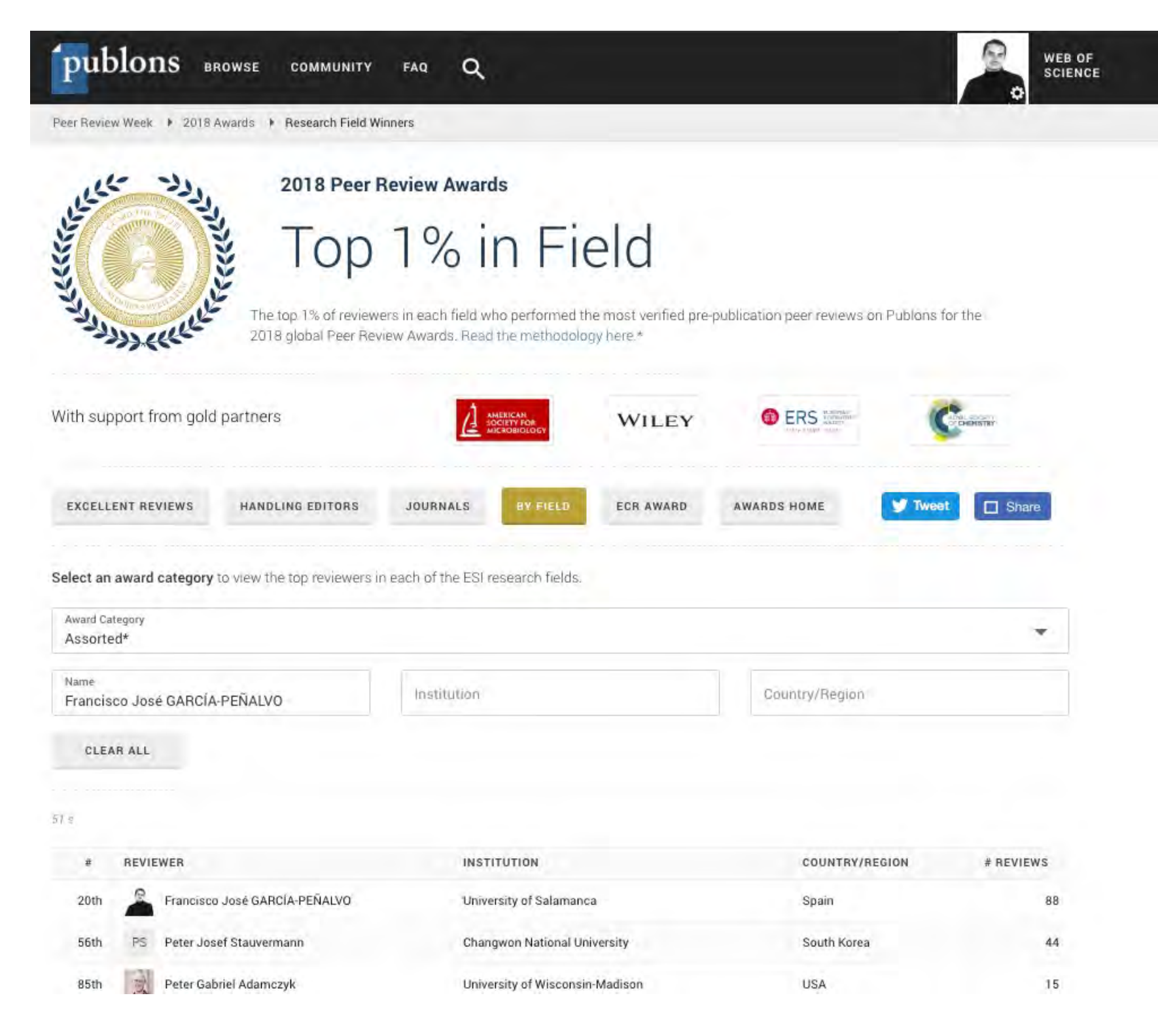

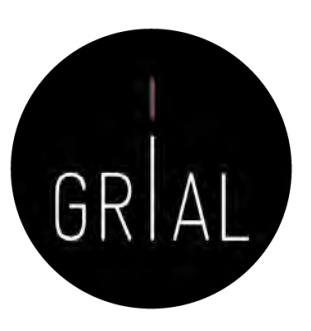

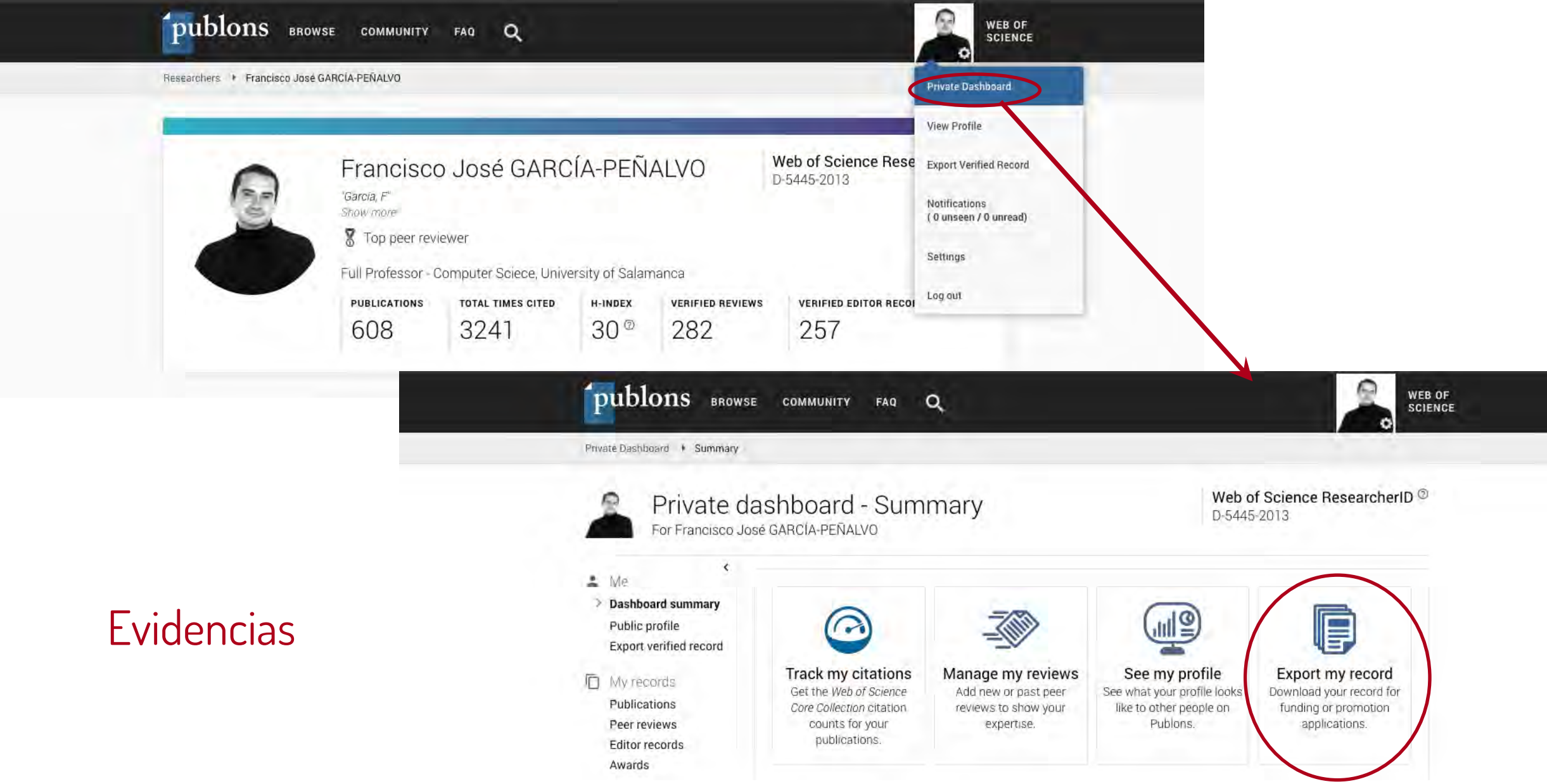
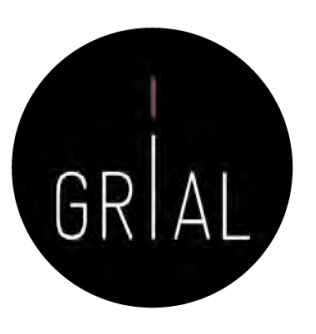

### ResearcherID / Publons

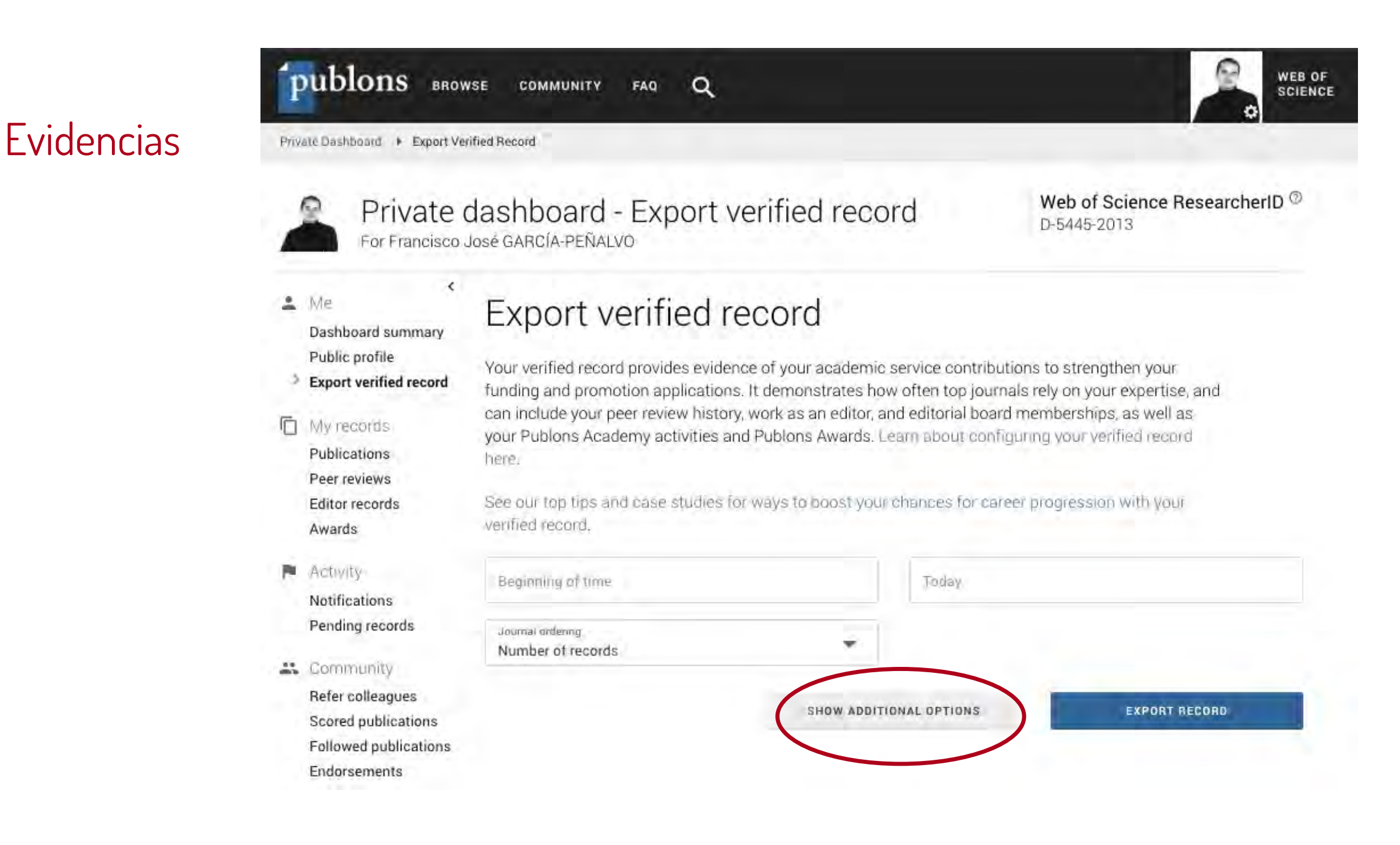

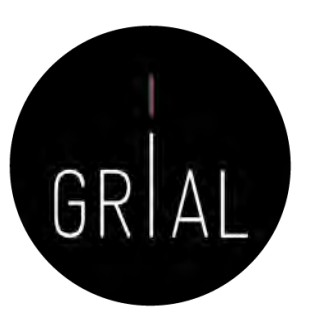

### ResearcherID / Publons

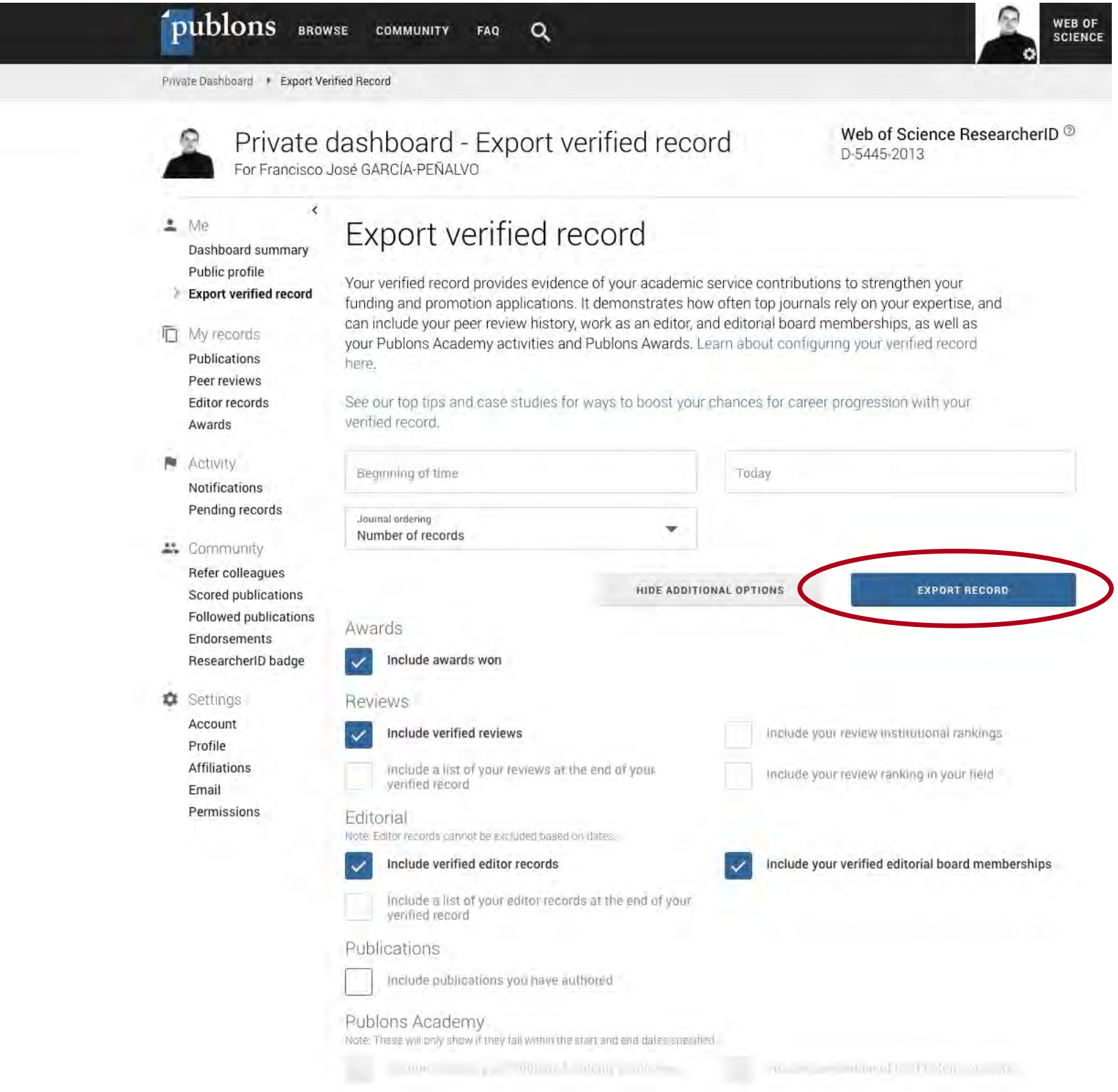

#### **Evidencias**

# ResearcherID / Publons

**Evidencias** 

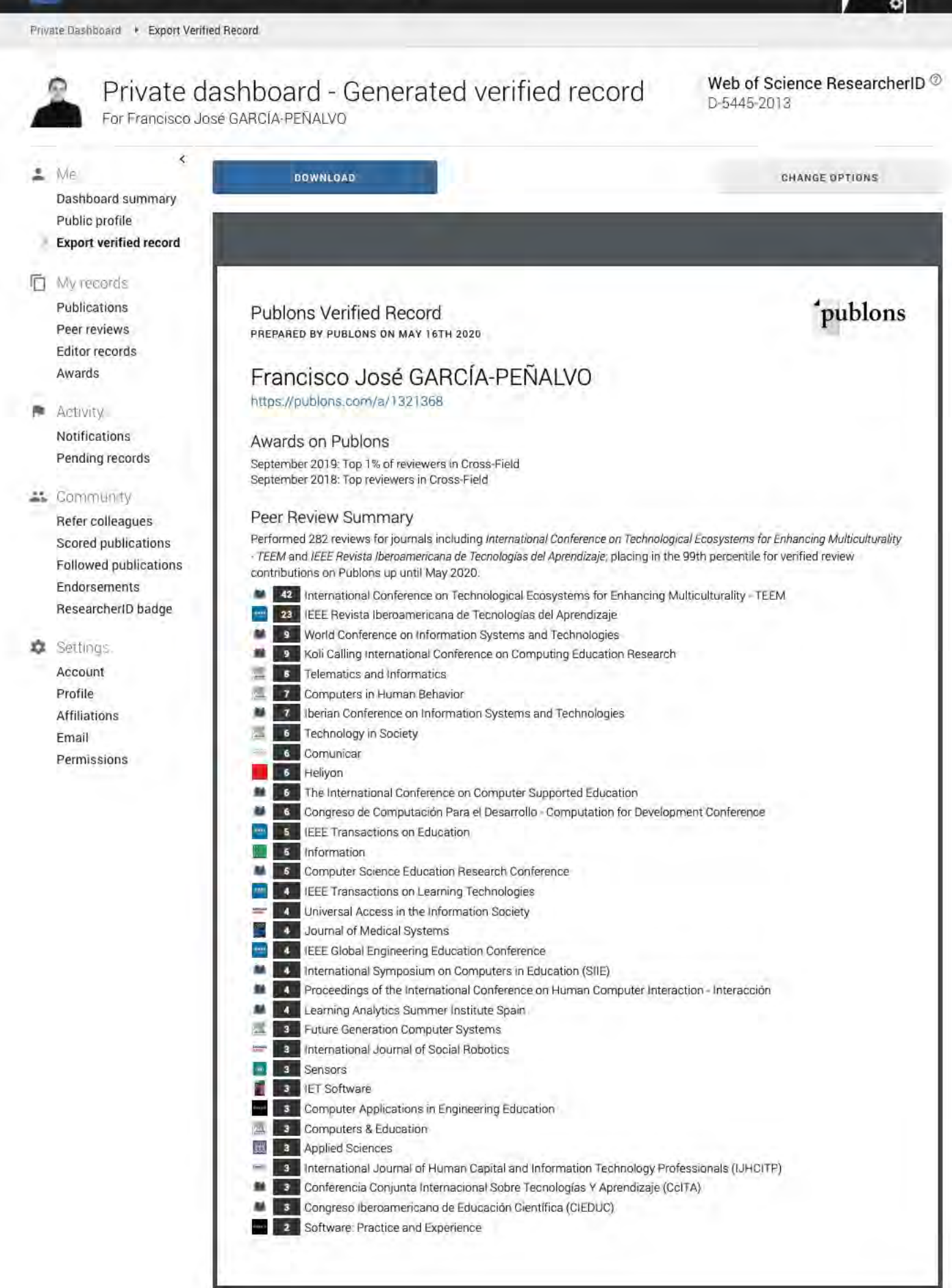

C.

**WEB OF<br>SCIENCE** 

publons BROWSE COMMUNITY FAQ Q

## Tutorial sobre la gestión de las revisiones de artículos científicos en Publons [159]

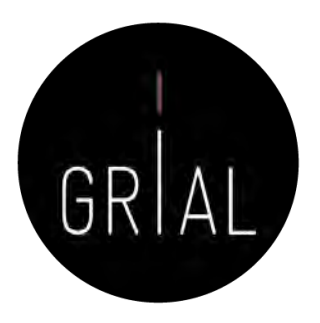

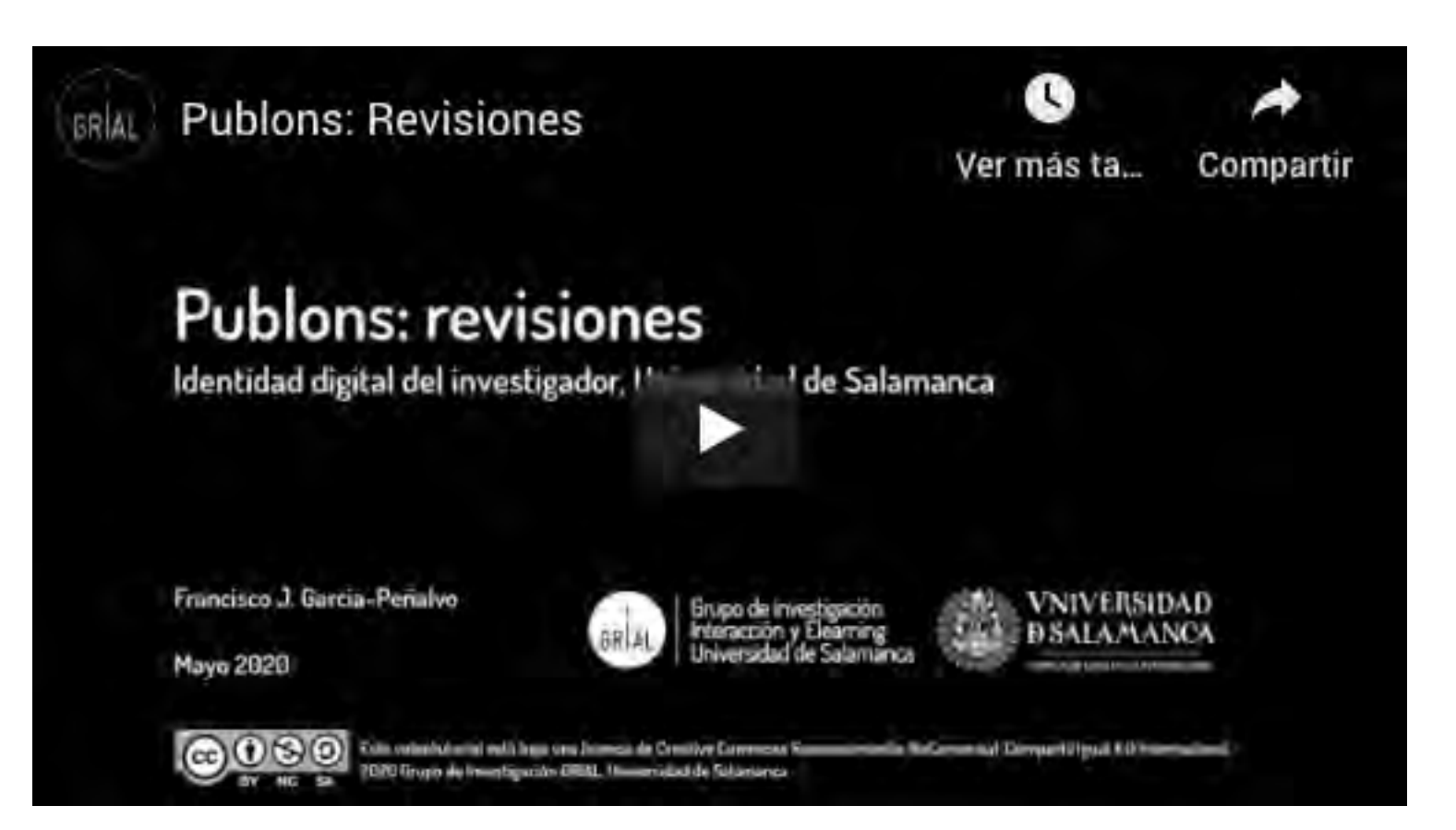

<https://youtu.be/pCbeBG5IK8k>

### 8. Registro de la identidad digital en un formato de fácil consulta y actualización

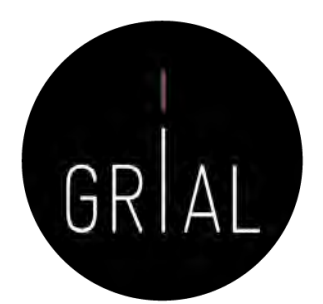

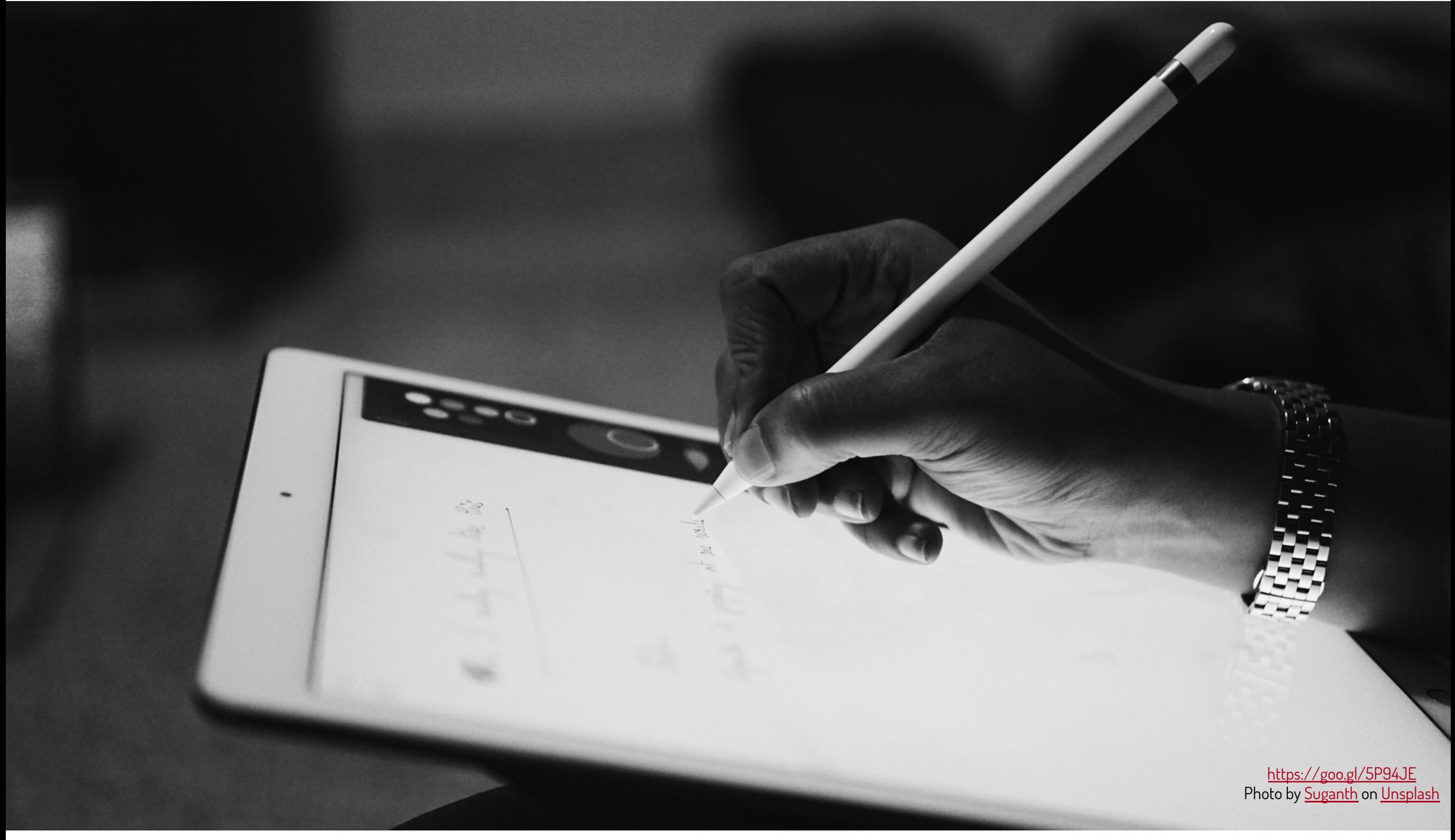

# Registro de la identidad digital

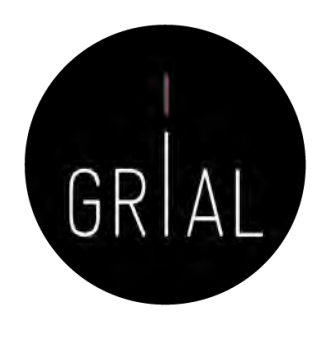

- Dado que los indicadores y métricas procedentes de los diferentes perfiles se pueden usar en diversos procesos de evaluación y acreditación, su registro en un documento es una tarea necesaria para hacer explícita la identidad digital creada como investigadores
- Debe tener una estructura fácil de consultar y actualizar
- Debe reflejar los principales indicadores de cada perfil mantenido
- Además, es imprescindible incluir una marca de tiempo de los datos obtenidos
- El registro en una hoja de cálculo facilitará la realización de gráficos comparativos con los principales indicadores (índice H, número de citas y promedio de citas en los últimos n años)

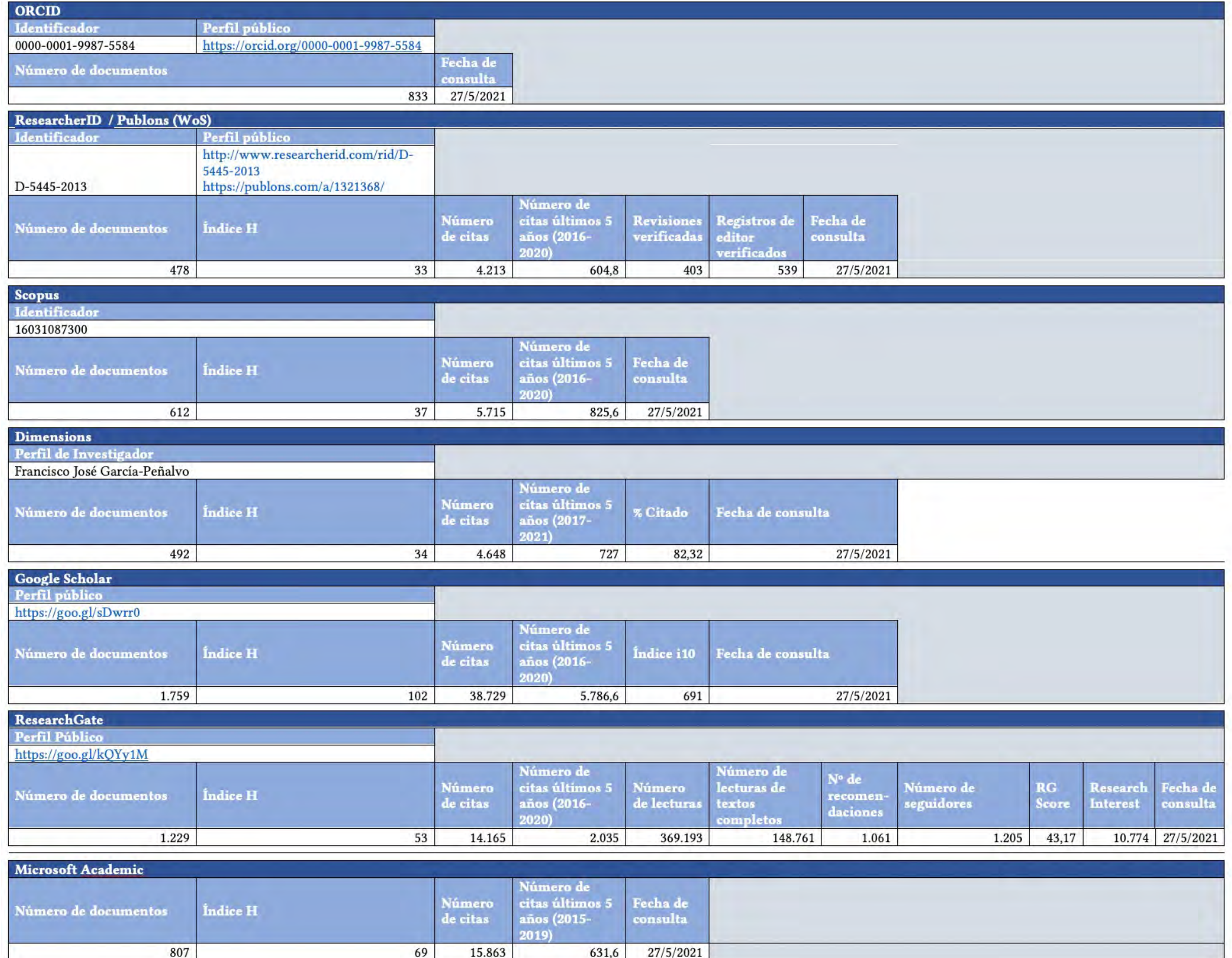

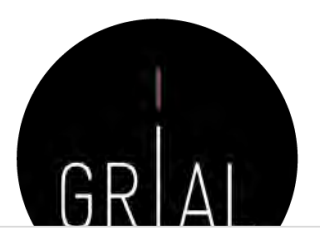

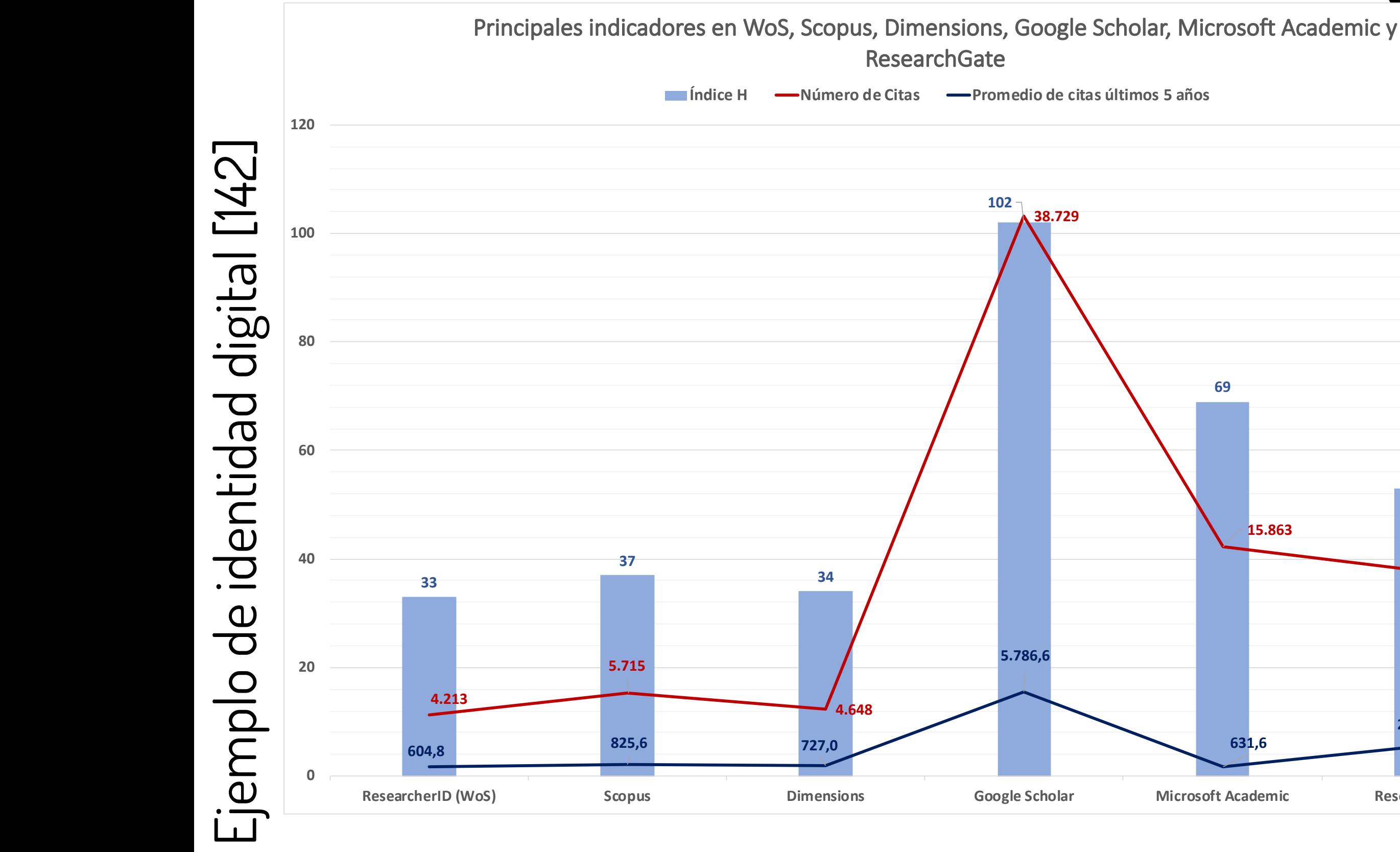

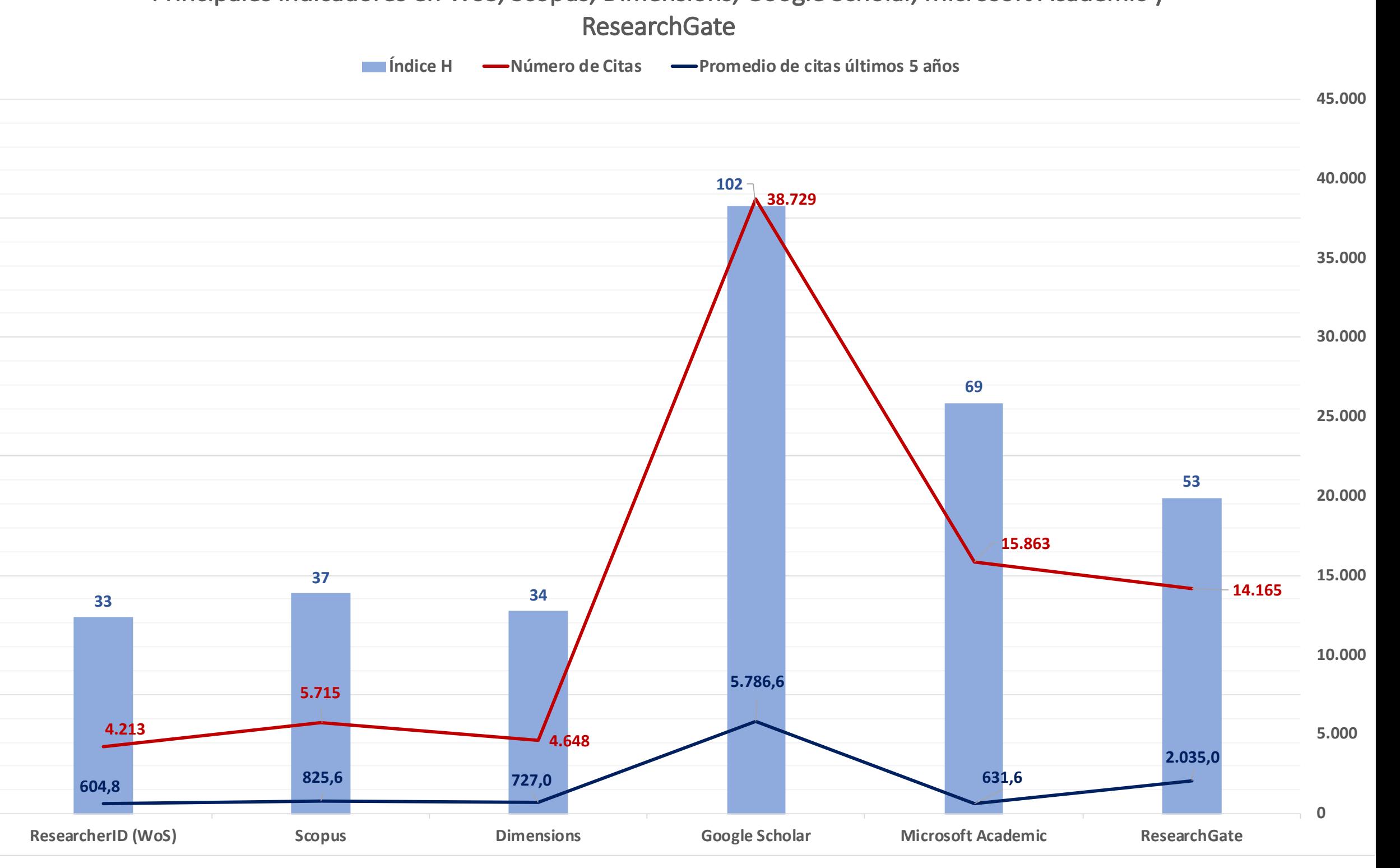

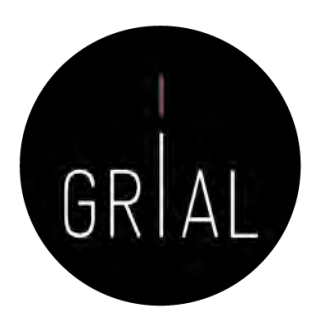

# 9. Divulgación (propagación) de la actividad

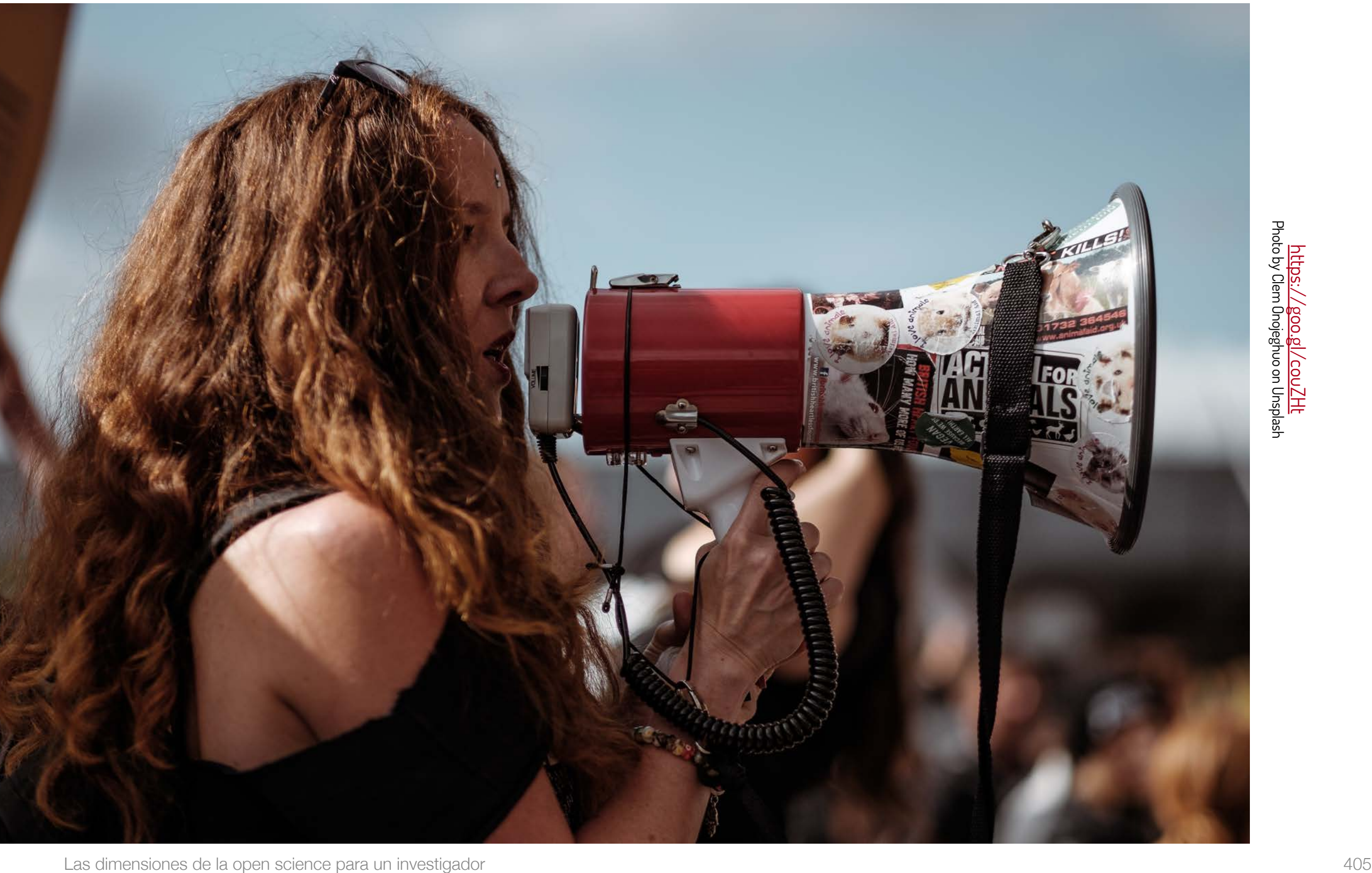

La divulgación de resultados es una parte del proceso de investigación

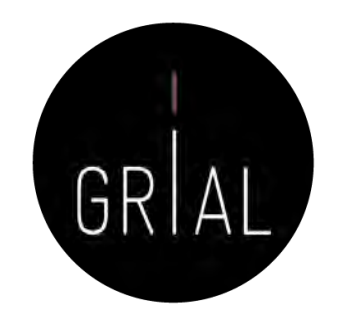

- La divulgación a la sociedad [1] es un cometido de los investigadores
- Múltiples canales
	- Redes sociales
	- Blogs
	- Perfiles especializados
- Consecuencias
	- Tiempo
	- Reconocimiento [160]
	- Visibilidad

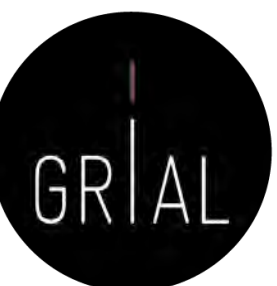

### **Twitter**

- De las diferentes redes sociales de carácter generalista, Twitter es un canal ideal para hacer difusión científica
	- Intuitivo
	- Rapidez
	- **Precisión**
	- Eficiencia del mensaje
	- Enlace con las métricas alternativas

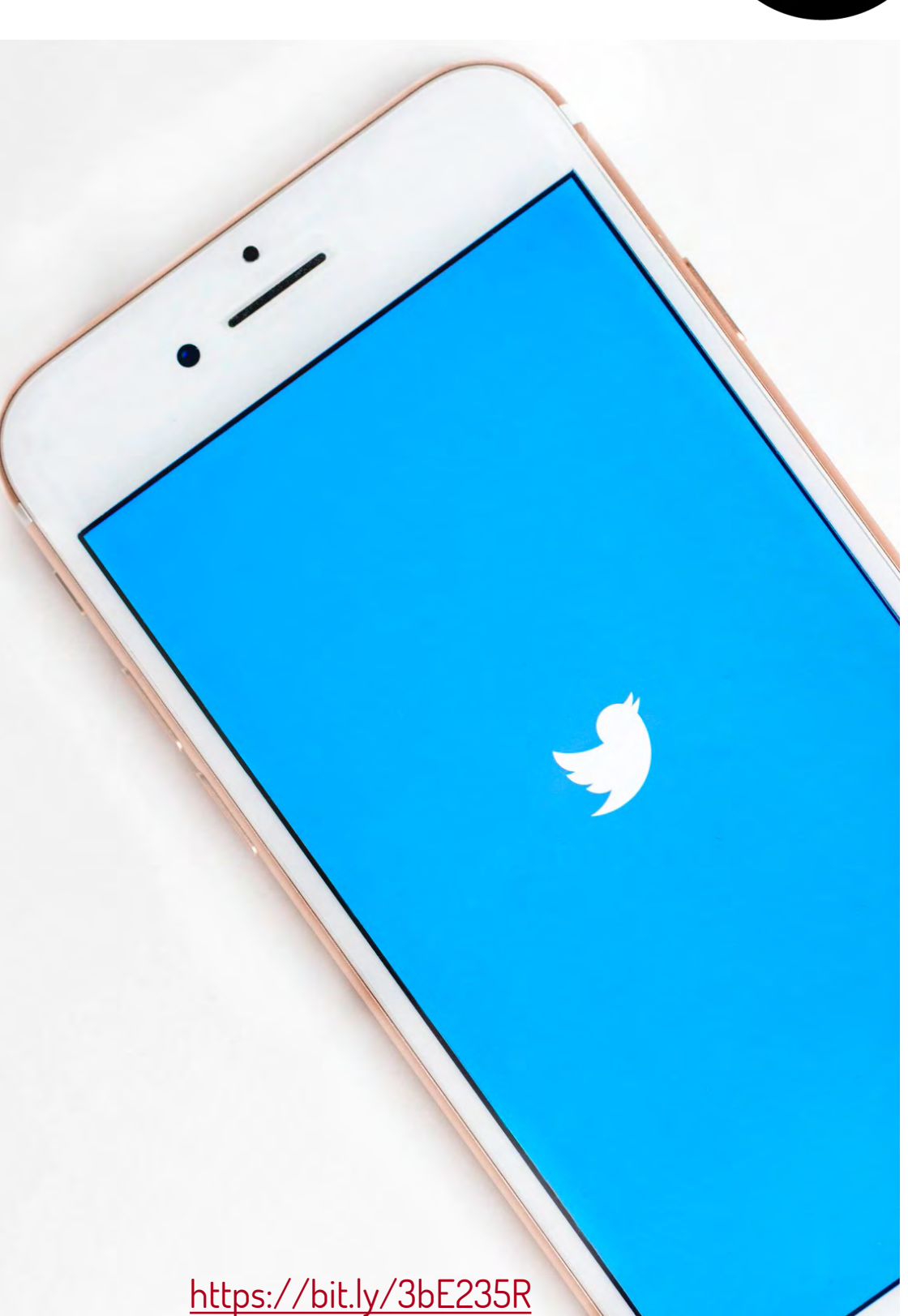

# Cómo usar Twitter como canal de difusión científica

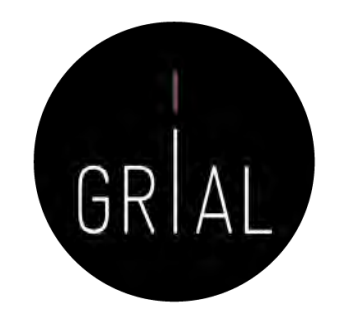

- Twitter es la herramienta más usada para *microblogging*
- Diferenciar entre cuentas personales y cuentas de grupo, proyecto, revista, etc.
- Si una cuenta asociada a un grupo o proyecto no se alimenta es perjudicial
- Buscar las franjas horarias adecuadas pensando en los lectores potenciales
- No es muy adecuado repetir los tuits
- Es un canal de información muy útil
- Se debe tener bien definida la política de uso de *hashtags*
- Se debe seguir a las personas, instituciones, grupos, proyectos, etc. relevantes para el contexto de investigación

# Cómo usar Twitter como canal de difusión científica

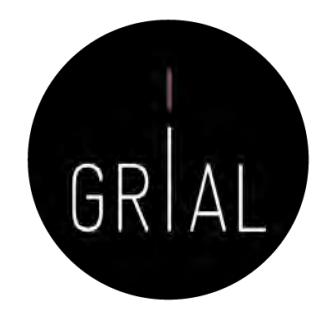

- Se debe promover la dirección de Twitter en el correo electrónico, en la firma de documentos, presentaciones, etc.
- El uso para investigación de Twitter debe orientarse a expresar opiniones sobre la divulgación del trabajo, no es adecuado, en este contexto, difundir puntos de vista que puedan crispar y poner en contra a empleadores, colegas, estudiantes y otras partes interesadas de la universidad
- Todos los tuits son públicos (salvo que se configure como privado, que es ir en contra de lo que se pretende)

# Estilos de Twitter [161]

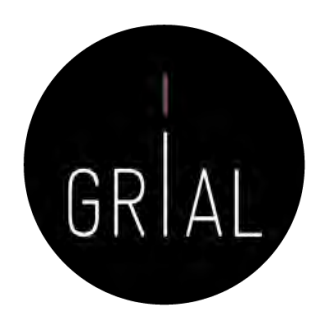

- Estilo sustantivo
	- Se usan oraciones completas y son siempre comprensibles por sí mismas
	- Se usan pocas abreviaturas, salvo para las URL (normalmente acortadas)
	- Puede ser formal o corporativo
	- Es apropiado para el uso pedagógico y para cuentas de Twitter relacionados con los *blogs*, así como las cuentas de departamentos oficiales

# Estilos de Twitter [161]

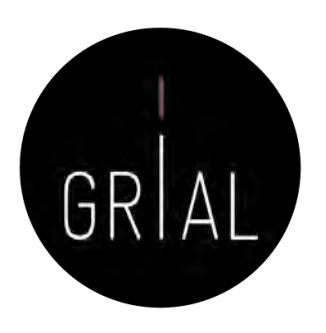

- Estilo conversacional
	- Es más fragmentado y relajado
	- Los usuarios comparten historias de una variedad de fuentes, entablan una conversación con los demás, haciendo mayor uso de abreviaturas
	- El contenido es ecléctico y abarca intereses profesionales y personales
	- Este estilo se ajusta bien a los académicos más jóvenes
	- El elemento personalizado puede ayudar a que los estudiantes empaticen con los tutores si se utiliza una cuenta relativa a la enseñanza
	- El estilo puede funcionar bien para *blogs* y sitios web en los que abundan los comentarios y la interacción
	- Es problemático para cuentas de un departamento, por ejemplo

# Estilos de Twitter [161]

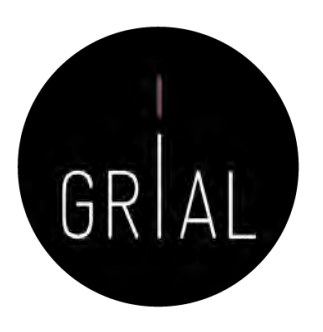

- Estilo intermedio
	- Es ampliamente utilizado en el mundo académico
	- Toma lo mejor de los dos estilos anteriores
	- Se recomienda terminar con una URL (acortada)
	- Este estilo, sin ser demasiado informal, conlleva personalidad y es una buena opción para un departamento académico, aunque no es adecuado para el nivel universitario completo

Recomendaciones para el uso de Twitter como canal de difusión científica

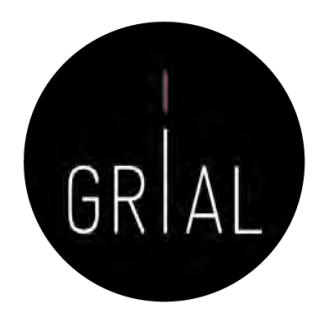

- Conjugar un rol de transmisor de información con un rol de participación en discusiones científicas
- Combinar tuits en los que se da información de un artículo con tuits en los que se da información (no *copy/paste*) relevante sobre los contenidos de dicho artículo
- Interesante aportar imágenes y gráficos de la investigación
- En todos los tuits se debe aportar una URL o DOI del artículo
- Se pueden aportar informaciones relativas a eventos, grupo, etc.
- Orientación más de información que de opinión
- Mantener una presencia equilibrada

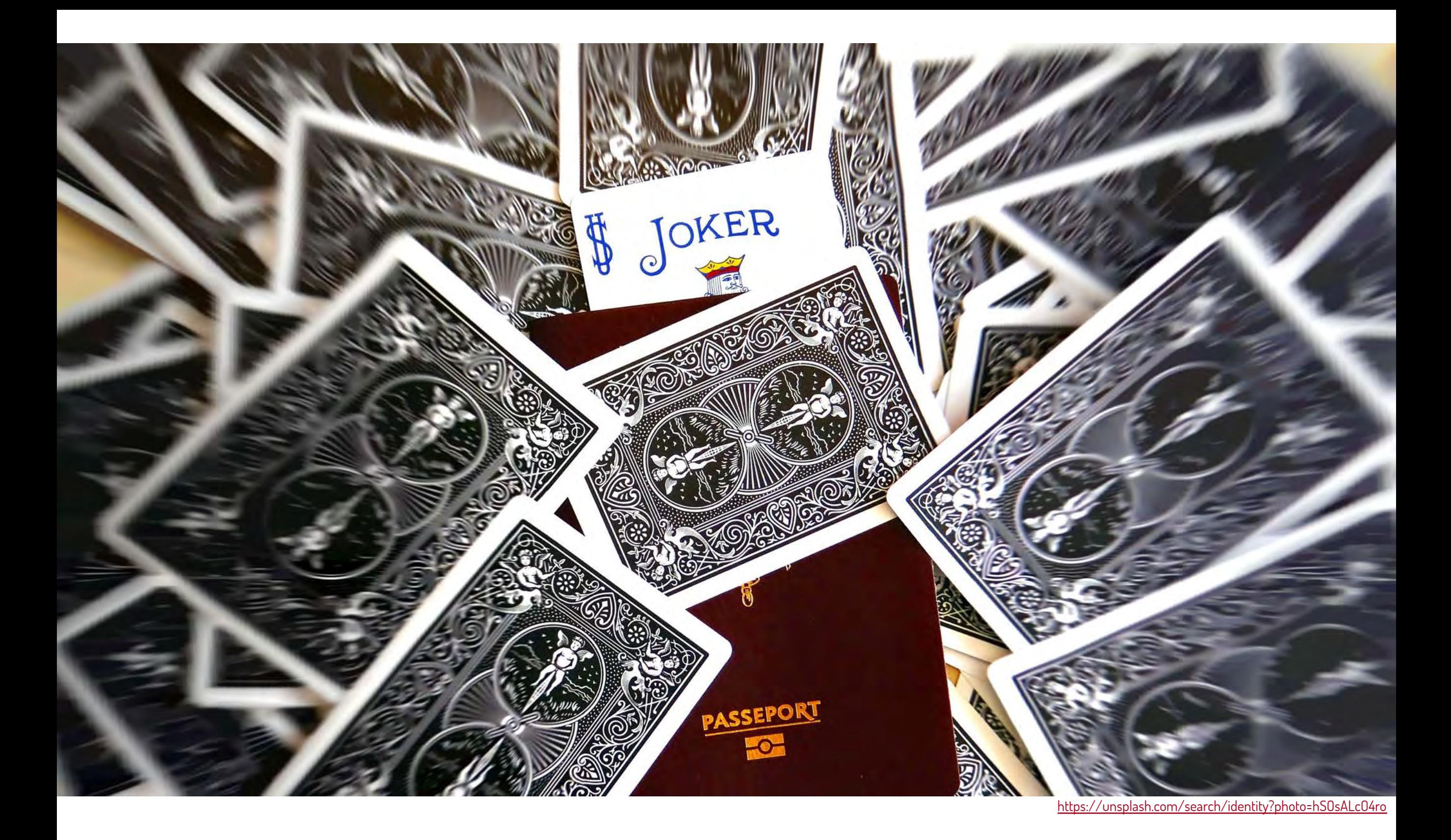

**6. Otros componentes del ecosistema de información científica**

#### **Dimensions**

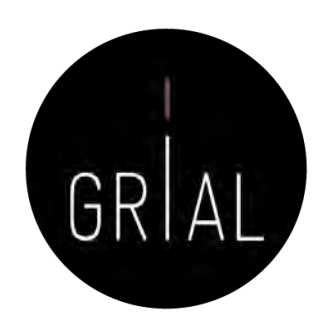

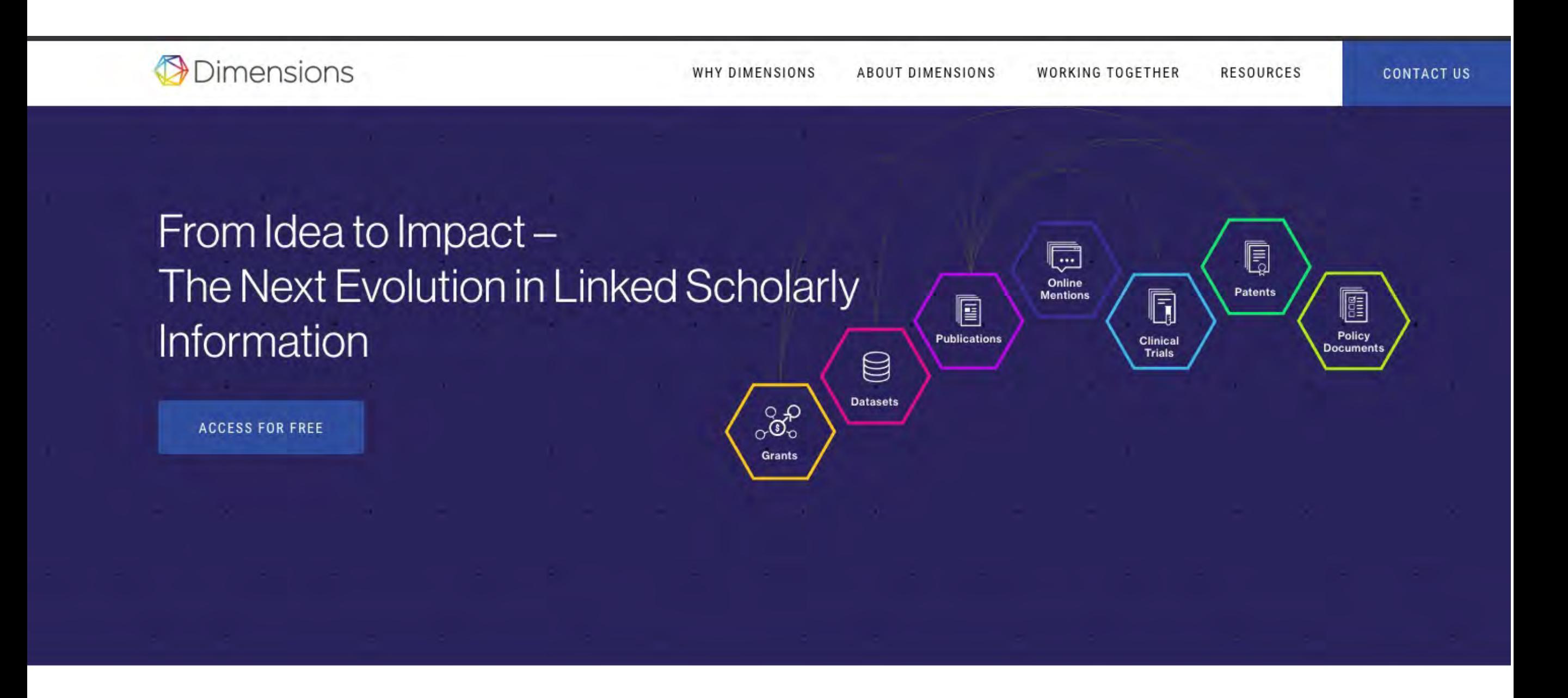

# Dimensions [162-163]

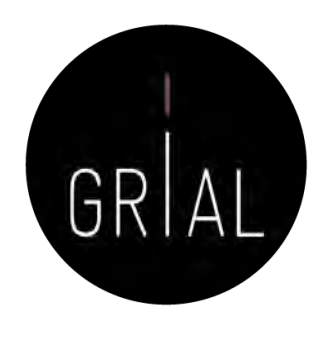

- El 15 de enero de 2018 se lanza oficialmente la plataforma Dimensions [164]
- Esta plataforma está respaldada por Digital science a través de seis compañías en su porfolio: ReadCube, Altmetric, Figshare, Symplectic, ÜberResearch y Digital science consultancy
- Conectada con ORCID
- La base de datos se ofrece en tres versiones
	- Dimensions, la aplicación libre que da acceso a 118.804.831 de documentos científicos, de los que 32.939.115 (27,73%) son de acceso abierto, (fecha de consulta 18-5-2021) - <https://app.dimensions.ai/>
	- Dimensions plus, da acceso a la base de datos completa (patentes, ensayos clínicos, subvenciones y documentos oficiales), permite buscar por organizaciones y agentes financiadores y ofrece una API [165]
	- Dimensions analytics, incluye herramientas de análisis y la posibilidad de integrar funcionalidades a medida

Las dimensiones de la open science para un investigador 416

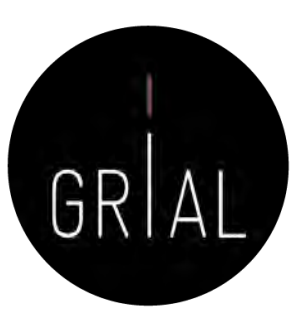

#### Dimensions

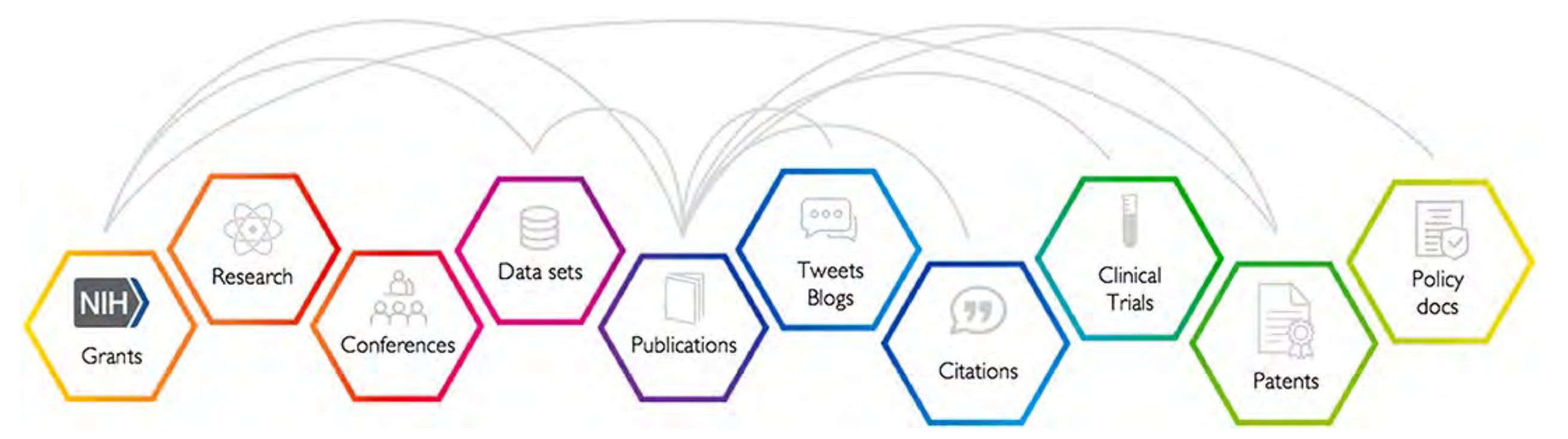

Las publicaciones son el resultado de las subvenciones que se otorgan, la investigación que se lleva a cabo, la retroalimentación de los colegas en las conferencias y el uso de conjuntos de datos de investigación, solo por nombrar algunas de las posibles aportaciones. Las publicaciones atraen atención pública y atención académica y pueden conllevar impactos y resultados clínicos, industriales o de políticas [158]

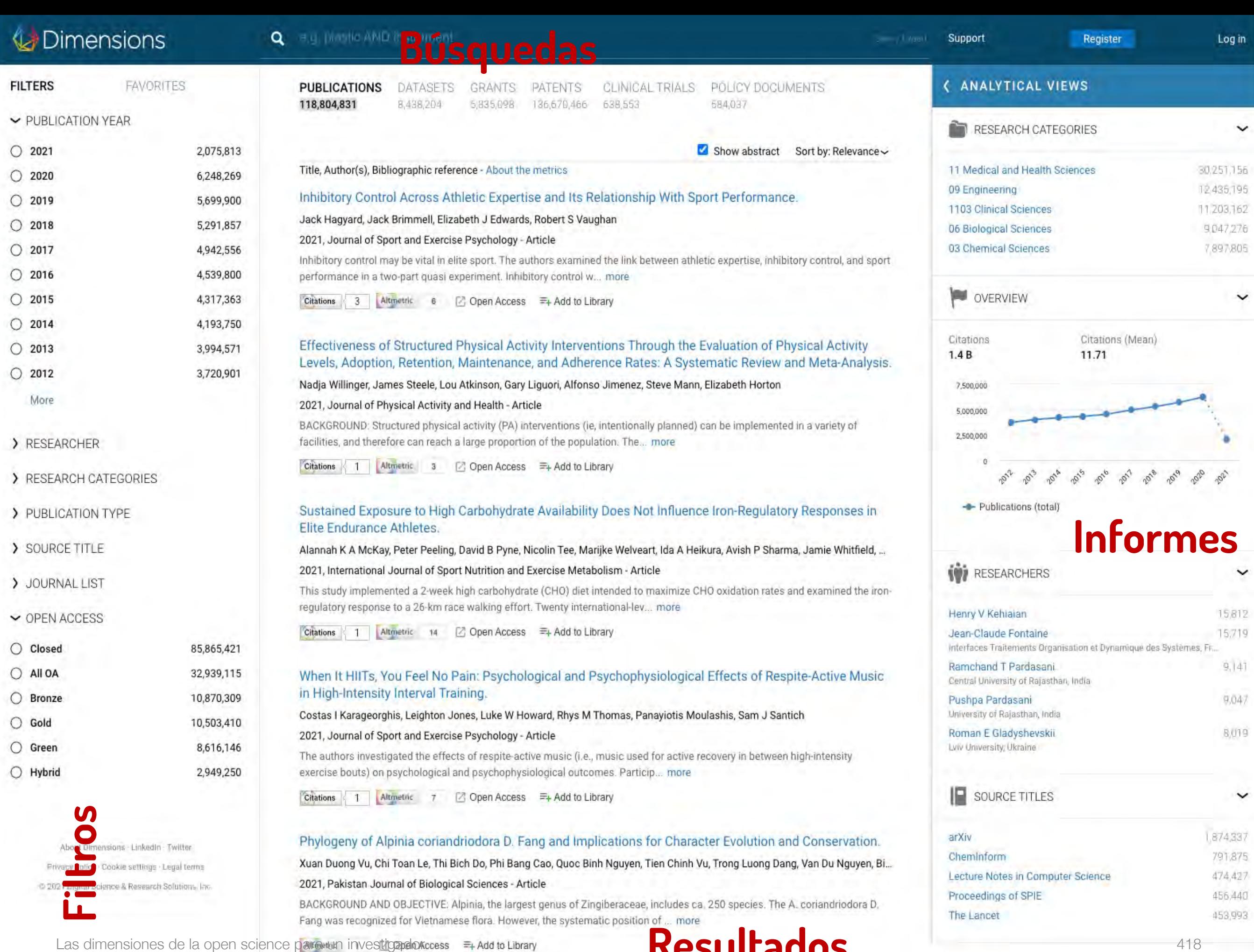

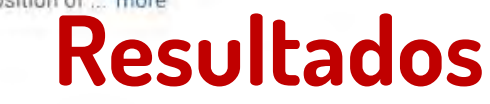

474,427 456,440 453,993

#### Dimensions - Login

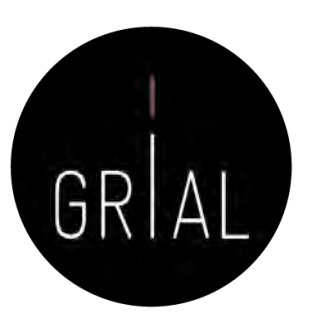

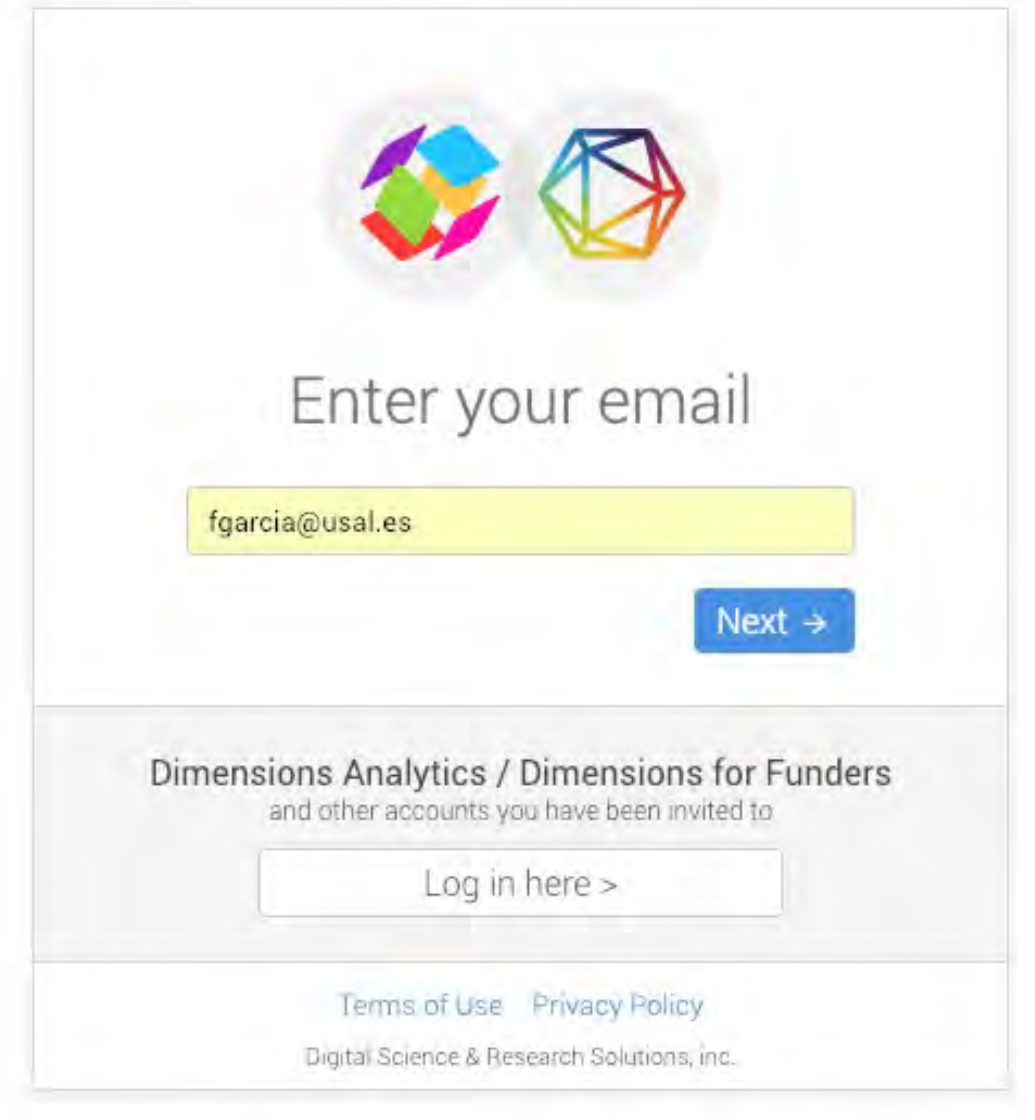

Antes se podía acceder mediante el ORCID, ahora se requiere una combinación de email y password

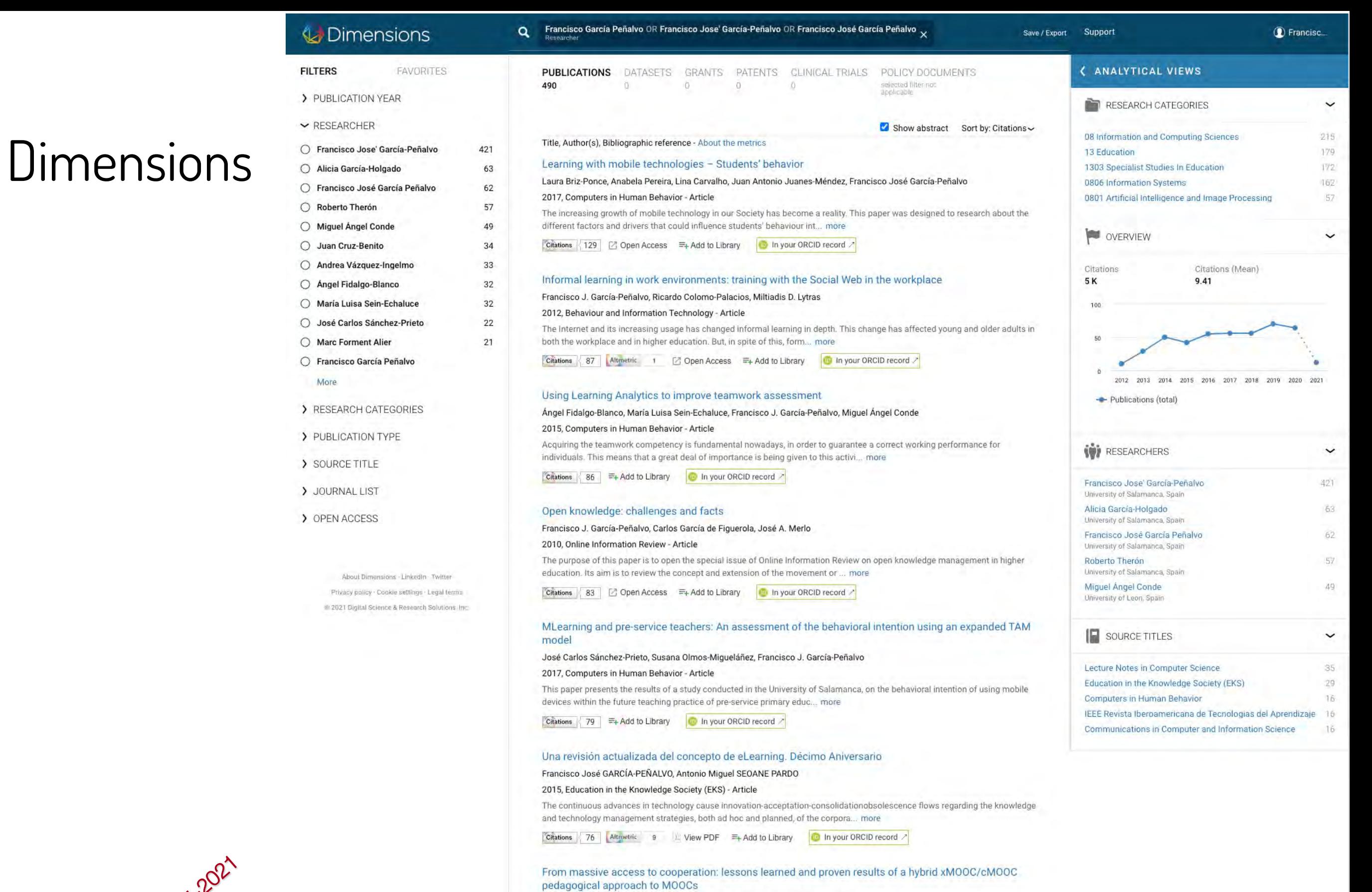

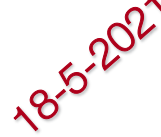

#### 2016, International Journal of Educational Technology in Higher Education - Article

The low completion rate for Massive Open Online Courses (MOOCs), averaging 10 % across total enrolment, highlights a need for close analysis of the underlying formative model. The methodology used her... more

Citations 76 Altmetric 32 J. View PDF = + Add to Library 10 In your ORCID record

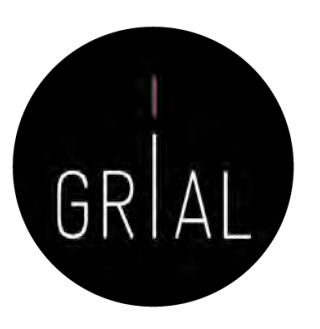

> ANALYTICAL VIEWS | PUBLICATIONS **RESEARCH CATEGORIES** Overview related to your search About indicators OVERVIEW Publications  $\checkmark$ **W** RESEARCHERS Indicator Total **IF** SOURCE TITLES All years: 490 Chart | Table Show years 2012 to 2021~ 80  $\equiv$ 70 60 50 40 30 20  $10$  $\overline{0}$ 2012 2013 2014 2015 2016 2019 2021 2017 2018 2020 · Publications (total) The visualization shows the number of publications published in each year.

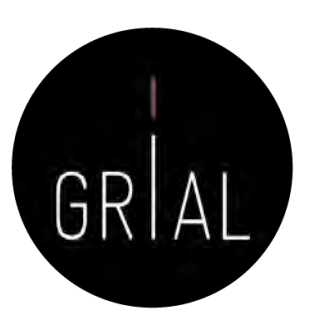

> ANALYTICAL VIEWS | PUBLICATIONS RESEARCH CATEGORIES Overview related to your search About indicators OVERVIEW **Citations** ◡ **WE RESEARCHERS** Indicator Total | Change IE SOURCE TITLES All years: 4,613 Chart | Table Show years 2012 to 2021 ~ 1,200  $\equiv$ 1,000 800 600 400 200  $\Omega$ 2012 2013 2014 2015 2016 2017 2018 2019 2020 2021 Citations (total) Publication citations is the number of times that publications have been cited by other publications in the database. The visualization shows the number of citations received in each year.

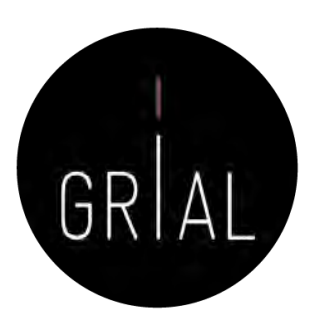

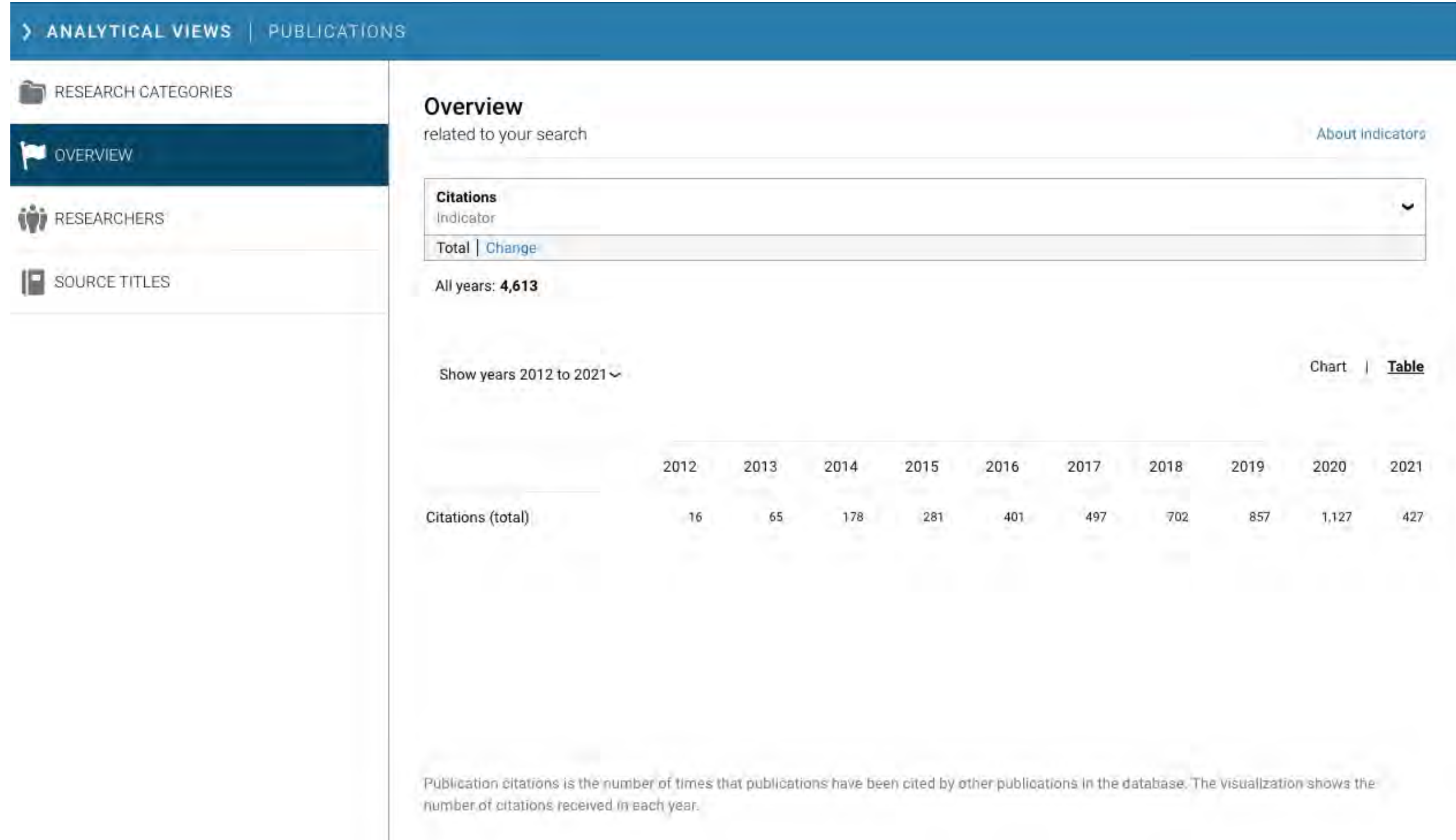

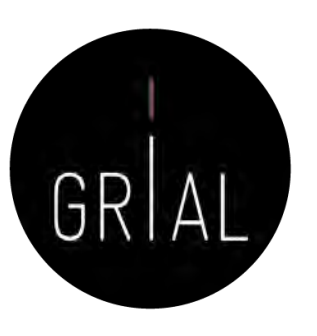

#### > ANALYTICAL VIEWS | PUBLICATIONS

#### RESEARCH CATEGORIES

#### OVERVIEW

#### **W** RESEARCHERS

**IF** SOURCE TITLES

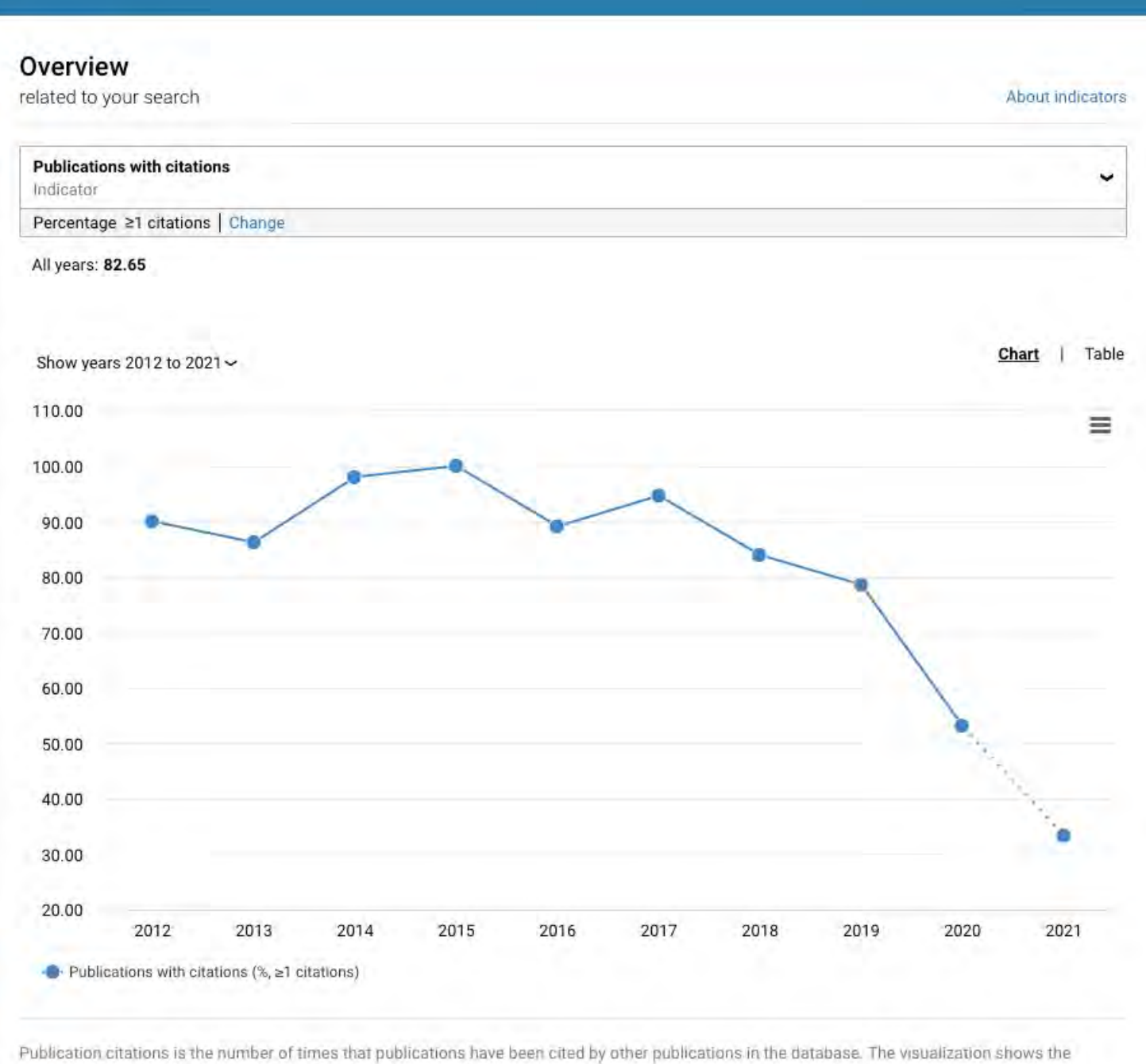

**C** Francisc...

About

View PDF

In your ORCID record

« Share

Export citation~

76

99 36

 $\boldsymbol{\epsilon}$ 矿

X.

Twitter (11)

Mendeley (220) CiteULike (1)

**Total citations** 

31 Field Citation Ratio n/a Relative Citation Ratio

Recent citations

**Publication metrics** 

**Dimensions Badge** 

76

Altmetric

 $9$ 

**Document history** 2015-04-13 Published print 2015-03-27 Published online

**Research Categories Fields of Research** 

0806 Information Systems 1303 Specialist Studies In Education

> Full text at publisher site

**External sources** 

13 Education

08 Information and Computing Sciences

 $\equiv_{\mathsf{+}}$  Add to Library

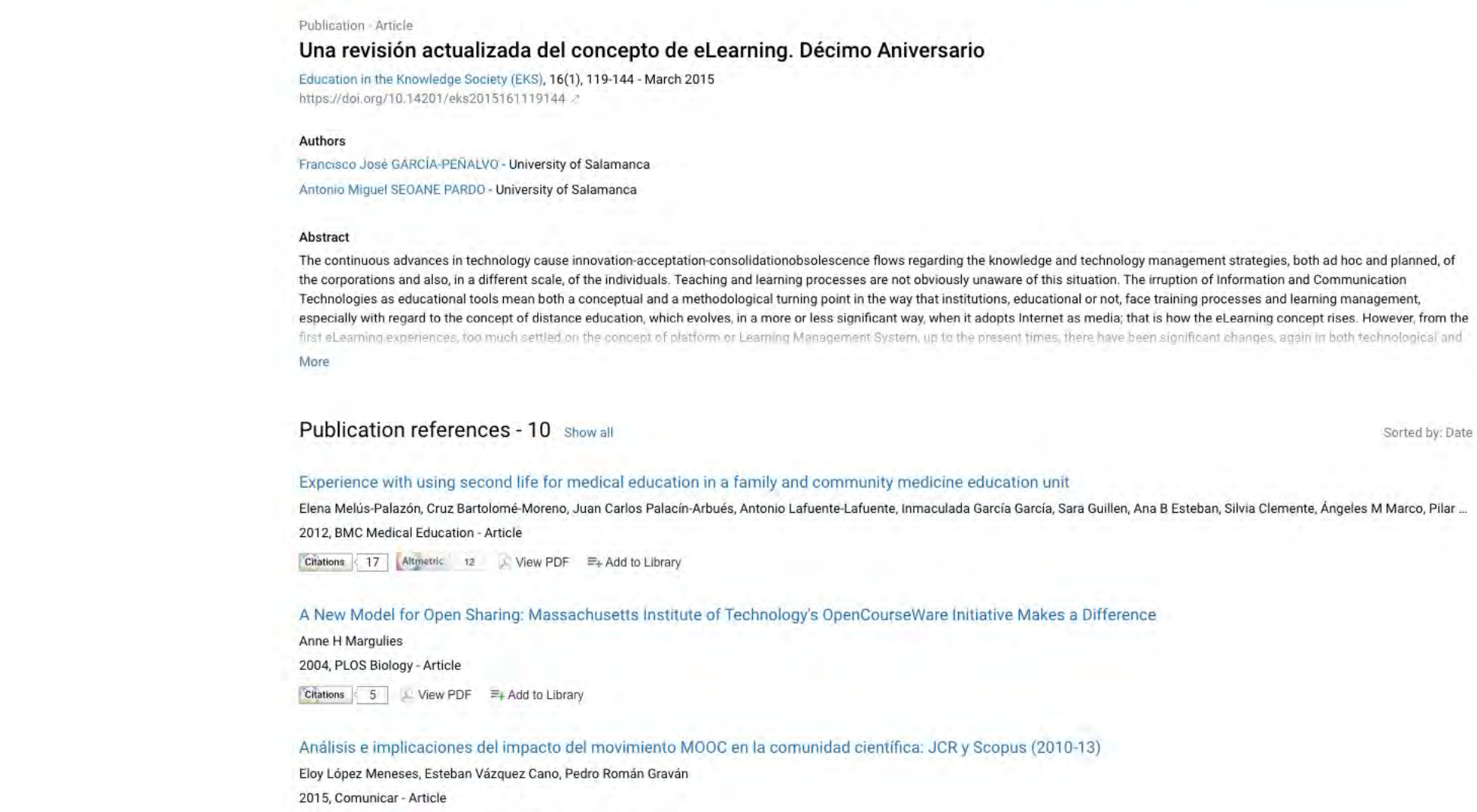

Online Tutor 2.0 2014 - Monograph

< Go back

Citations 24 Altmetric 3 2 Open Access = Add to Library

Citations 21 Altmetric 5 / View PDF = Add to Library

USALSIM: learning, professional practices and employability in a 3D virtual world Emiliana Pizarro Lucas, Juan Cruz Benito, Oscar Gil Gonzalo 2013, International Journal of Technology Enhanced Learning - Article Citations 8 2 Open Access =+ Add to Library

More

Publication citations - 76 show all

Procrastinating Behavior in Computer-Based Learning Environments to Predict Performance: A Case Study in Moodle Rebeca Cerezo, María Esteban, Miguel Sánchez-Santillán, José C Núñez 2017, Frontiers in Psychology - Article Citations 26 Altmetric 3 View PDF E+ Add to Library

Sorted by: Date

# Dimensions – Métricas de artículo Ejemplo [166]

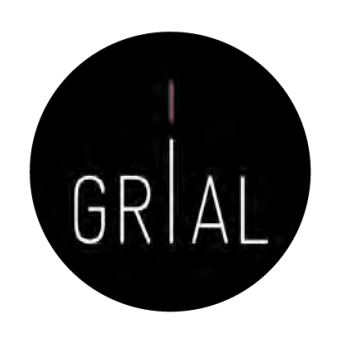

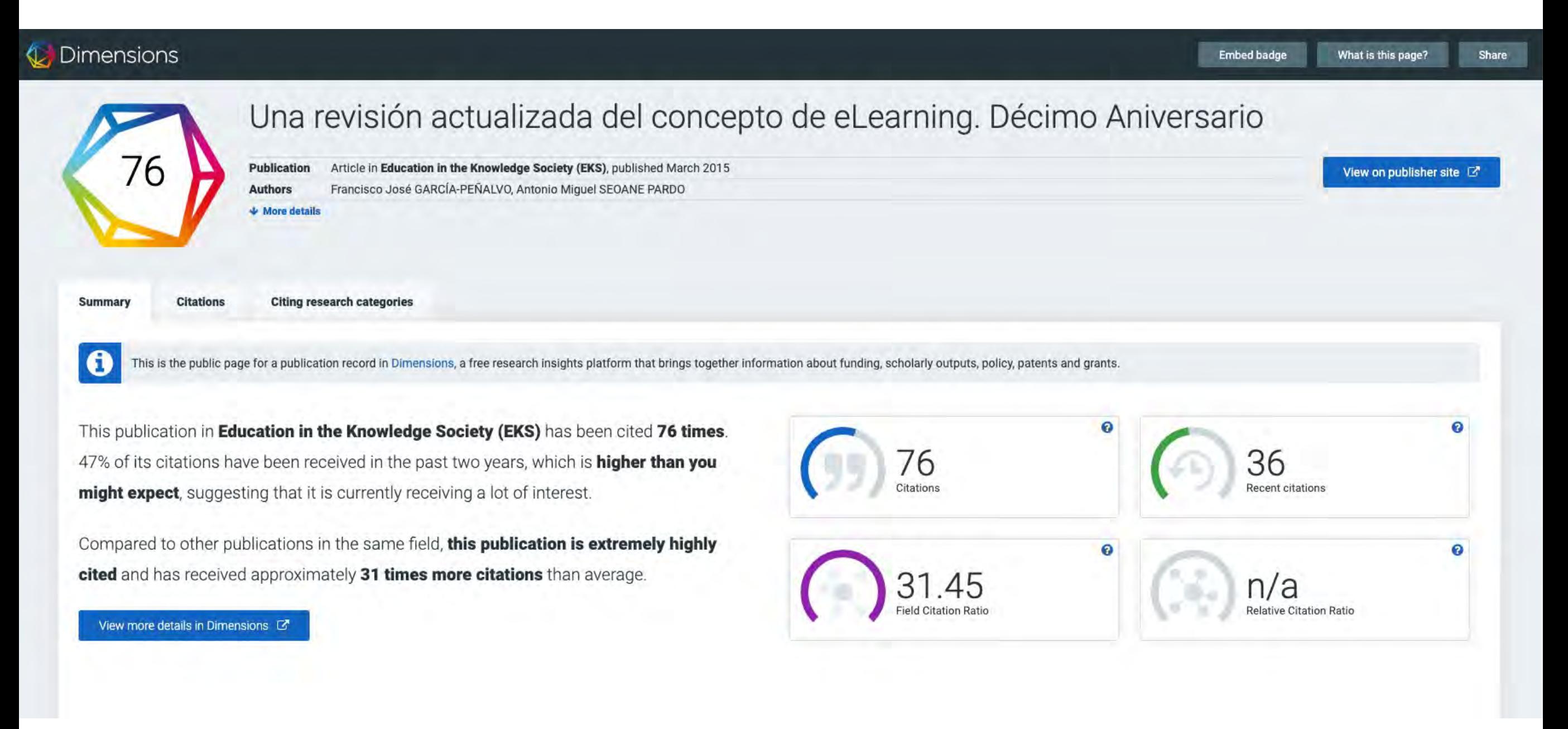

# Dimensions – Métricas de artículo Ejemplo [166]

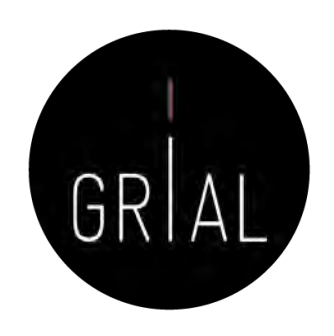

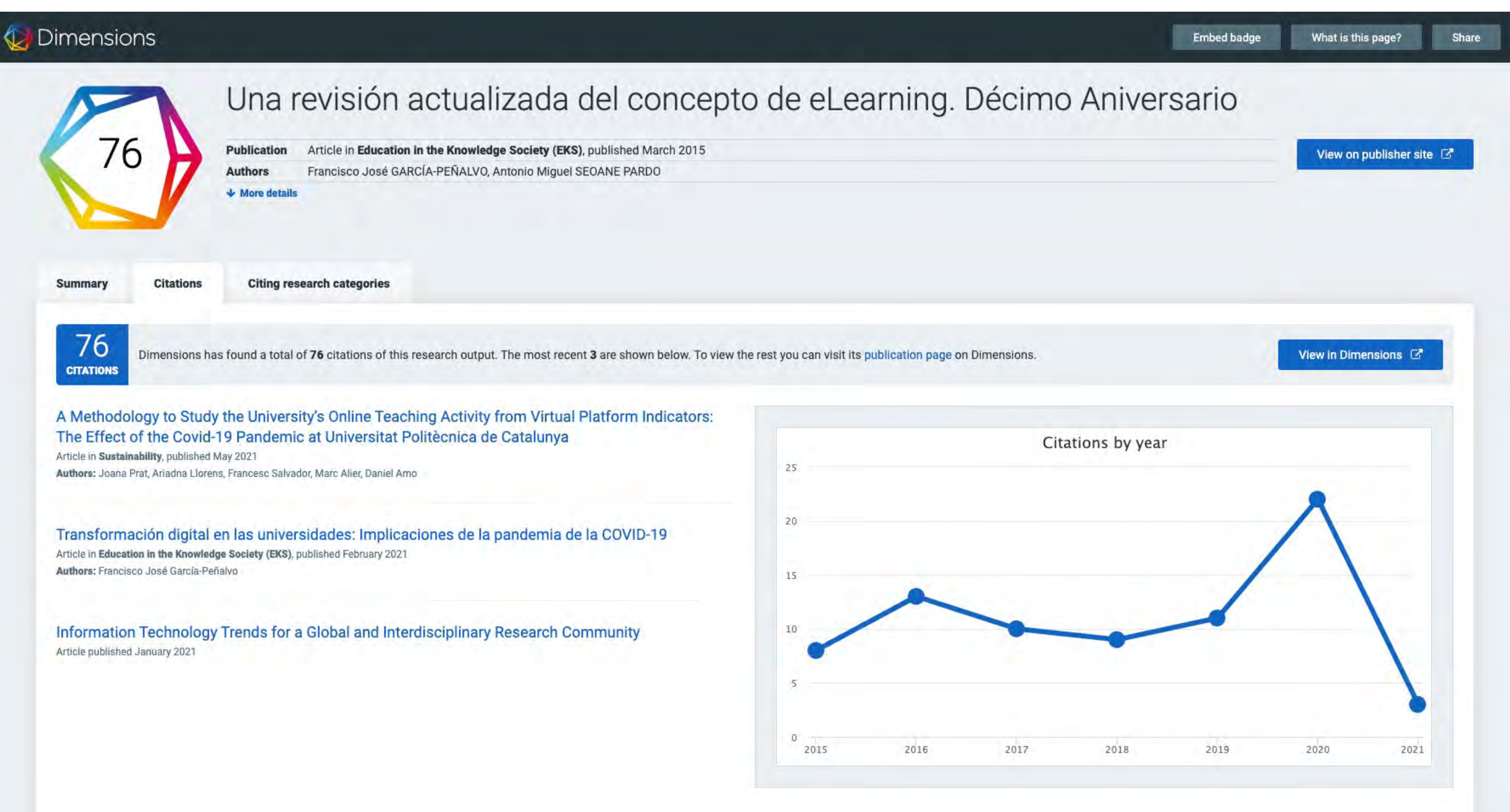

### Dimensions – Métricas de artículo Ejemplo [166]

#### Dimensions

GRIAL

What is this page?

Share

**Embed badge** 

#### Una revisión actualizada del concepto de eLearning. Décimo Aniversario 76 Publication Article in Education in the Knowledge Society (EKS), published March 2015 View on publisher site & **Authors** Francisco José GARCÍA-PEÑALVO, Antonio Miguel SEOANE PARDO 10.14201/eks2015161119144 3 DOI **Dimensions ID** pub.1067207372 **+ Fewer details**

Summary **Citations**  **Citing research categories** 

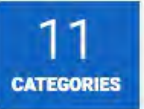

Research in one subject may be applicable to other areas. The visualization below shows which research fields may be finding this publication relevant, based on a simple count of the subject areas of the publications citing this one.

View in Dimensions &

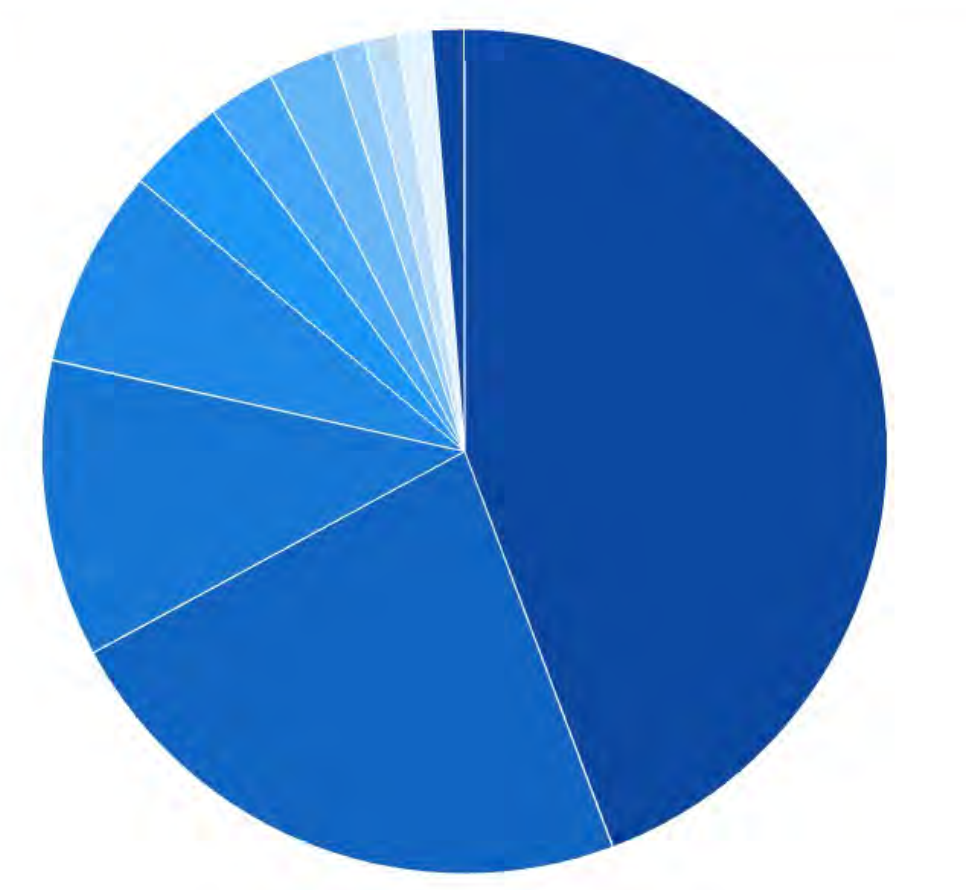

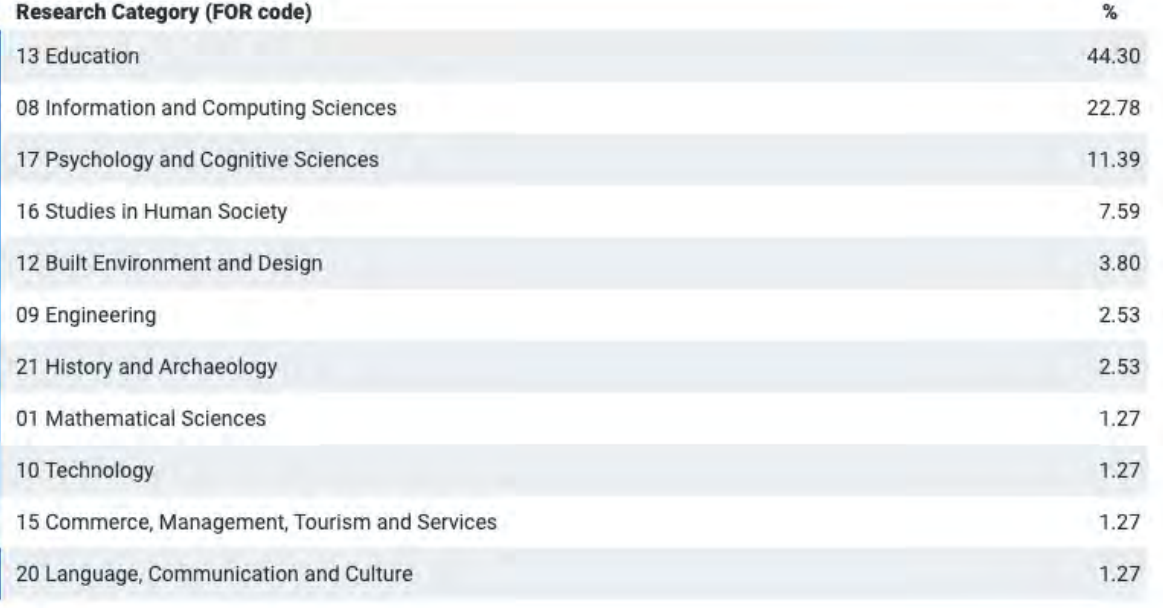

#### Altmetric

#### Una revisión actualizada del concepto de eLearning. Décimo Aniversario

Overview of attention for article published in Education in the Knowledge Society (EKS), March 2015

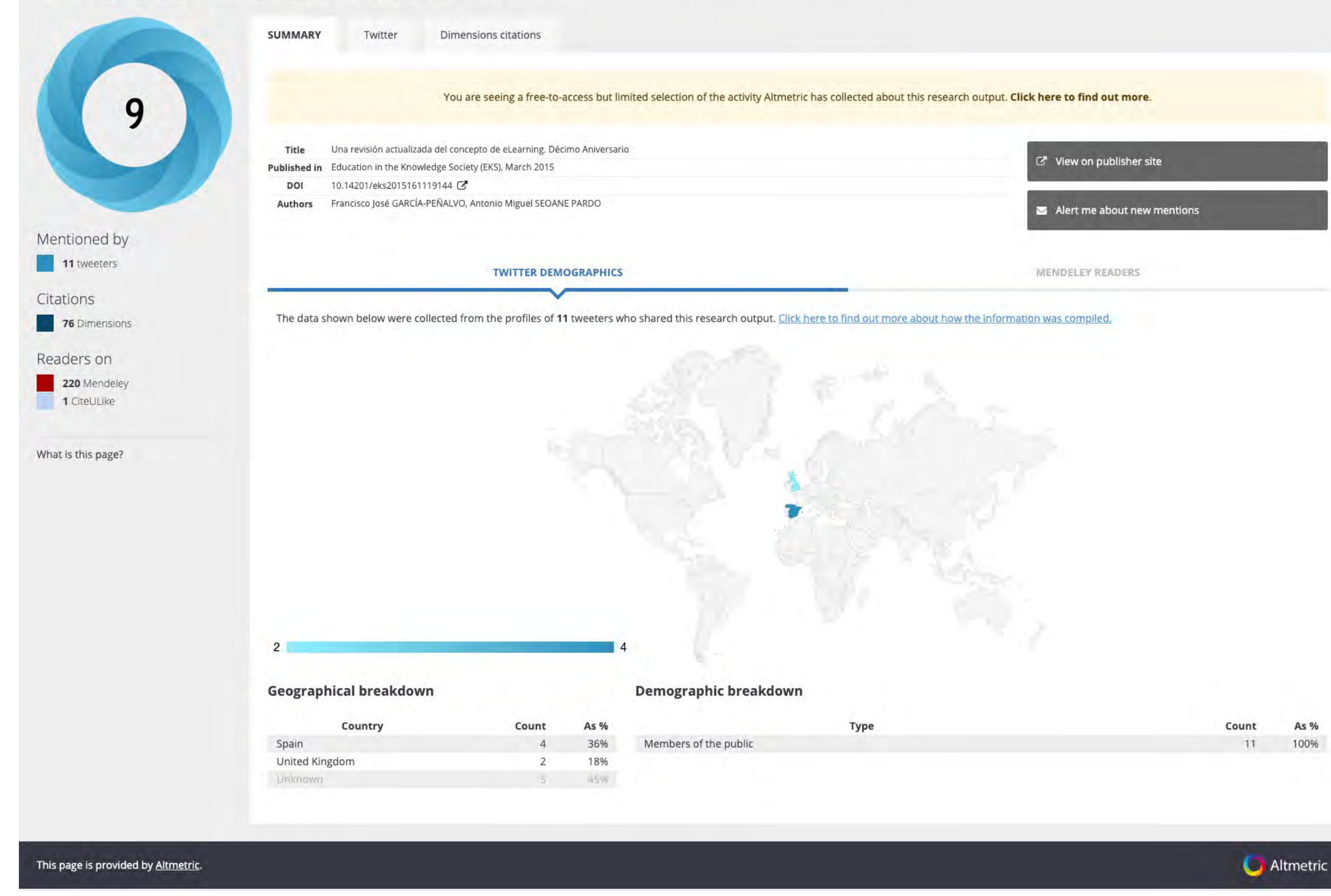

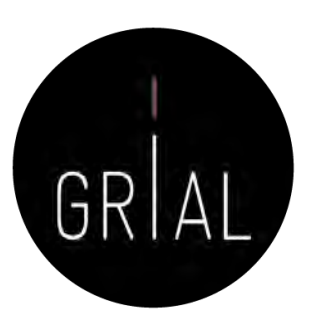

#### Dimensions - Guardar consultas

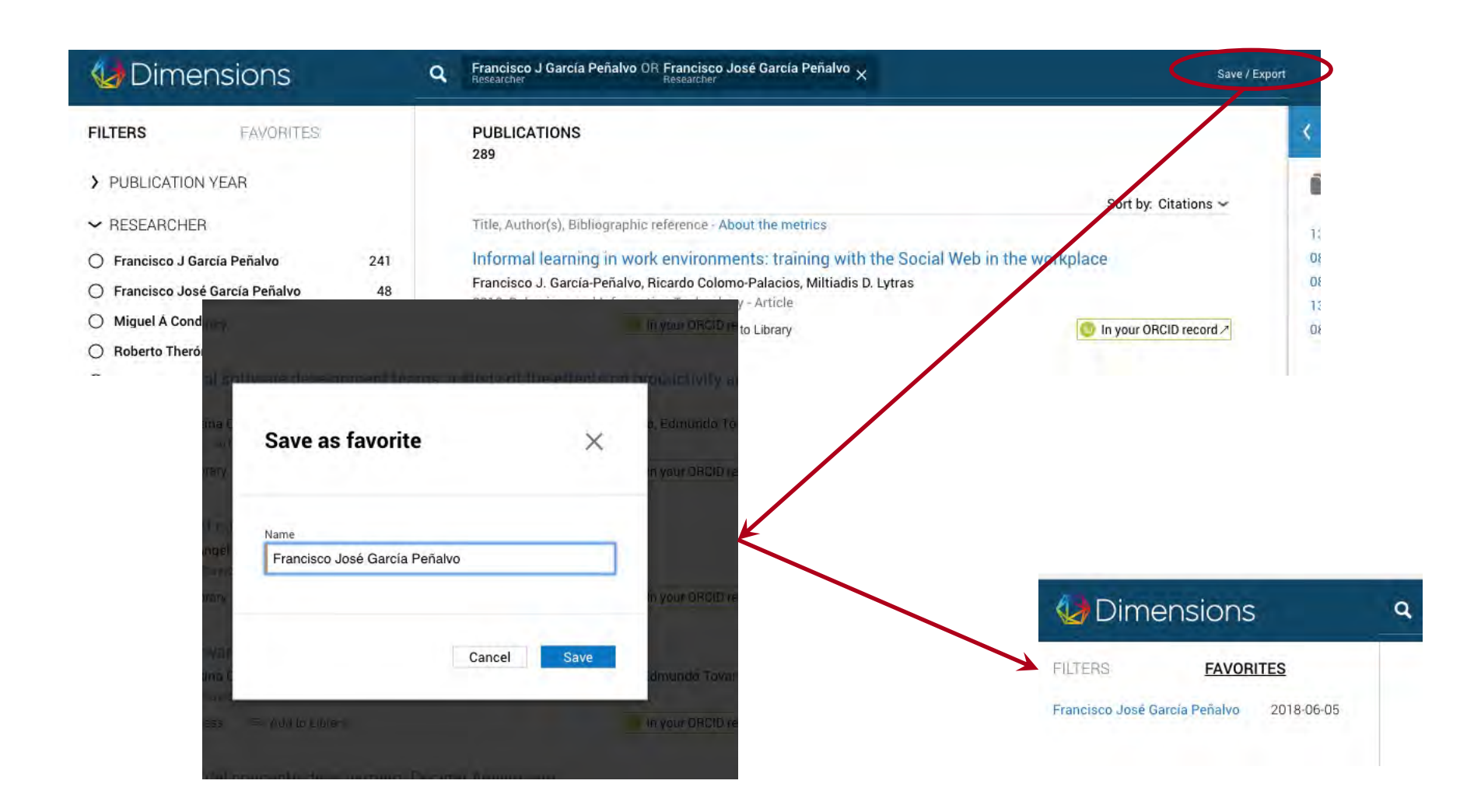

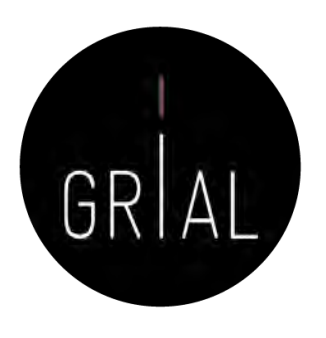

### Dimensions - Comentarios

- Emergente, uno de los últimos en incorporarse la ecosistema de información científica
- Muy respaldado
- Independiente
- Intuitivo
- Su base de datos de documentos no es completa
- Problemas con la integración de perfiles
- Ofrece de una forma transparente los principales indicadores solicitados en la evaluación de los investigadores
- Todavía es temprano para evaluar su relevancia

#### Academia

**ACADEMIA** 

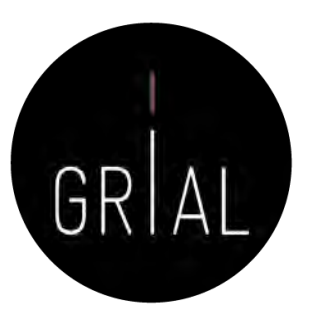

LOG IN

#### Join 157,167,600 Academics and Researchers

Academia is the easiest way to share papers with millions of people across the world for free. A study published in PLOS ONE found that papers uploaded to Academia receive a 69% boost in citations over 5 years.

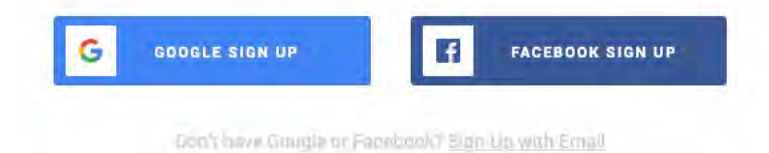

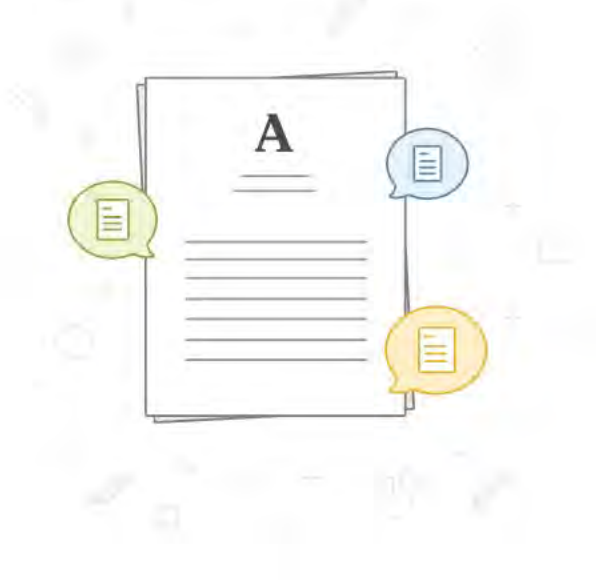
### Academia

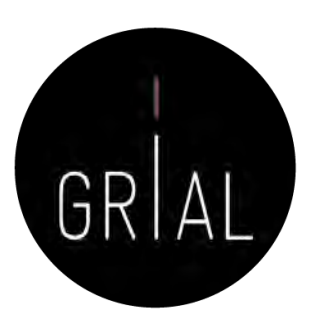

- Red social de Investigadores
- En un inicio más enfocada hacia los campos de letras
- Permite compartir publicaciones científicas
- Permite consultar cuestiones con la comunidad científica
- Proporciona estadísticas más avanzadas acerca del impacto del investigador (búsquedas del perfil, artículos, etc.)

Academia

 $\mathbf{A}$ 

Q Search for papers, people, and interests

 $\overline{\mathbf{v}}$ 

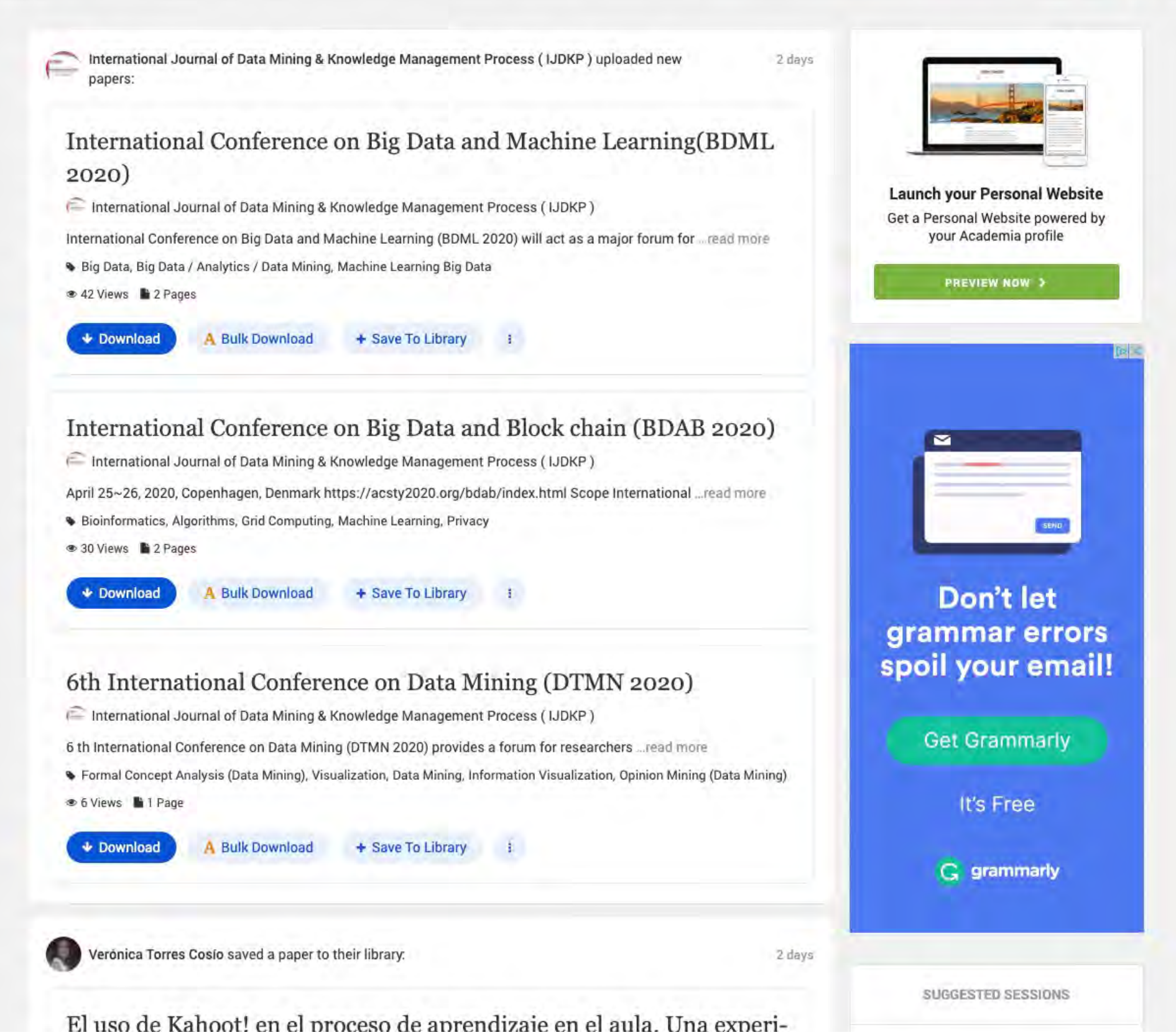

HOME ANALYTICS GRANTS READERS MENTIONS PREMIUM

Las dimensiones de la open science para un investigador 434

 $\begin{array}{|c|c|c|}\n\hline\n\text{35} & \text{994} & \text{94} \\
\hline\n\end{array}$ 

**B** UPLOAD

# ALL 536 PAPERS 3 BOOKS 1 TEACHING DOCUMENTS

# Academia

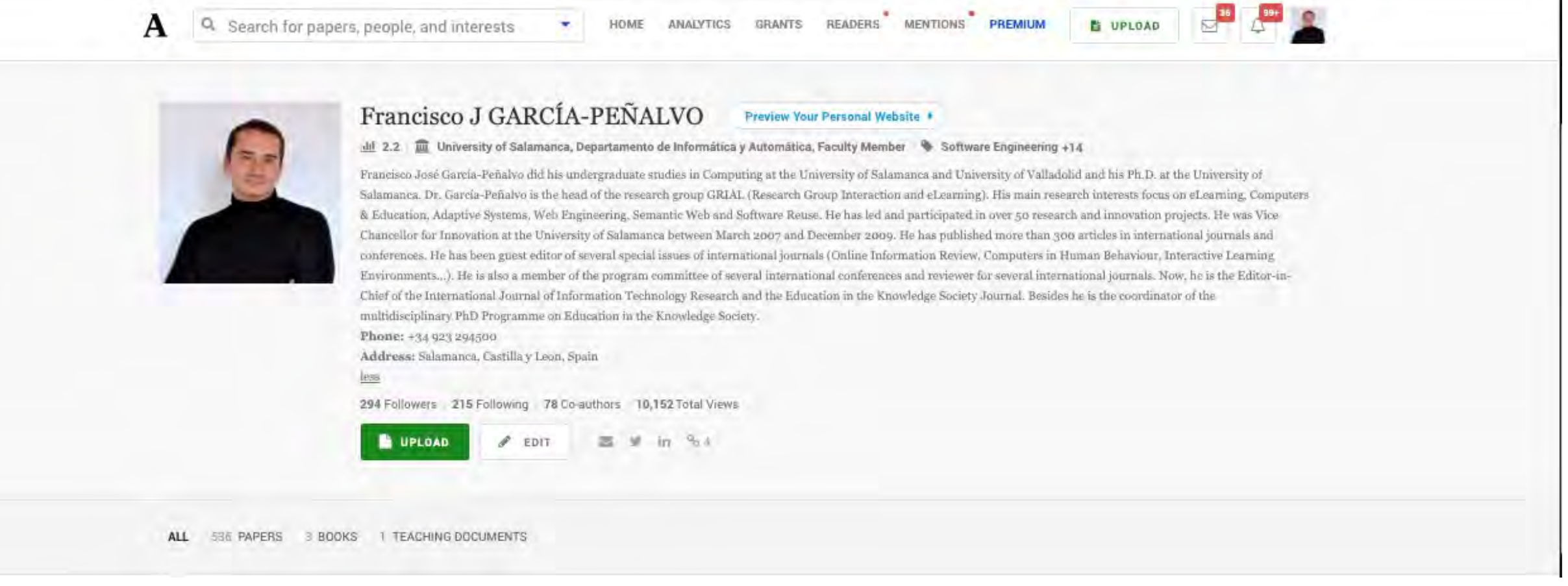

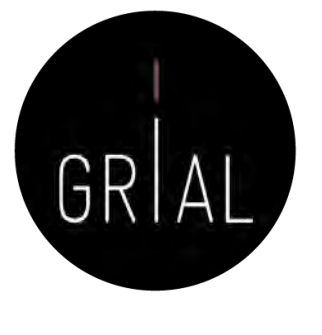

### Academia

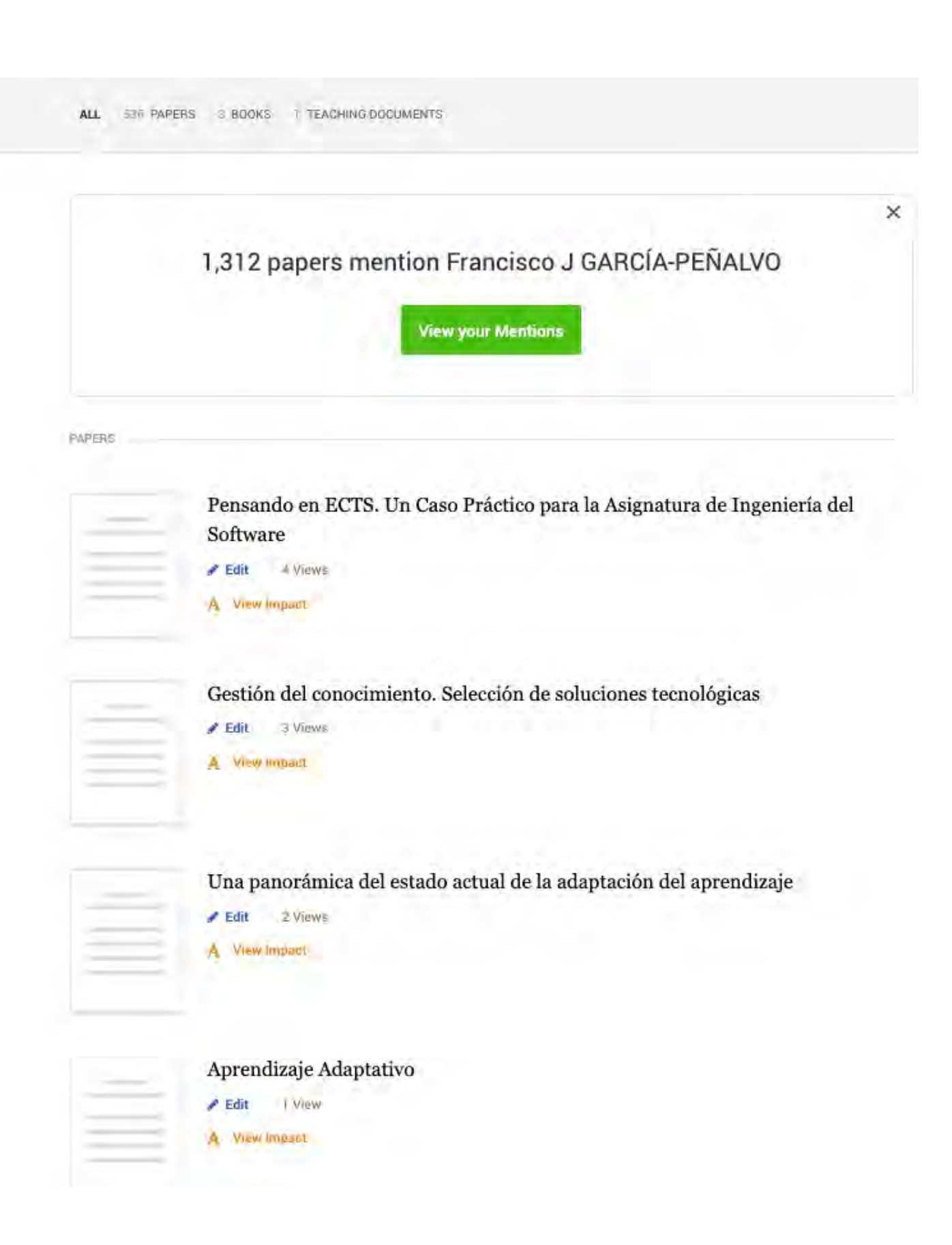

GRIAL

Las dimensiones de la open science para un investigador 437

#### Academia

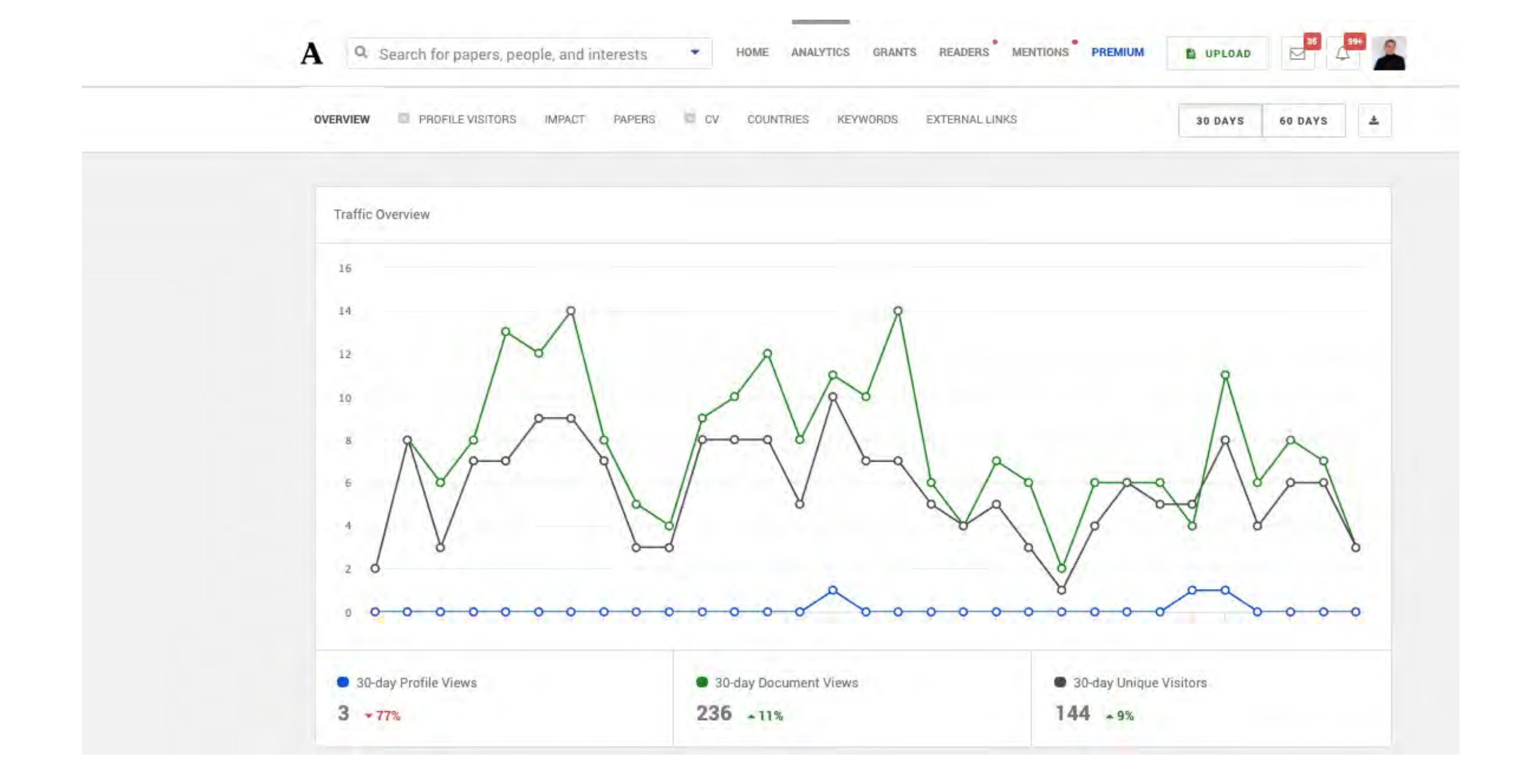

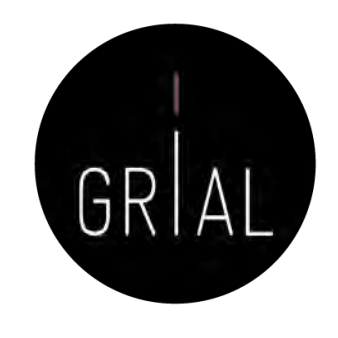

# Academia

**B** UPLOAD READERS MENTIONS PREMIUM GRANTS **ANALYTICS** HOME ł Q. Search for papers, people, and interests  $\blacktriangle$ 

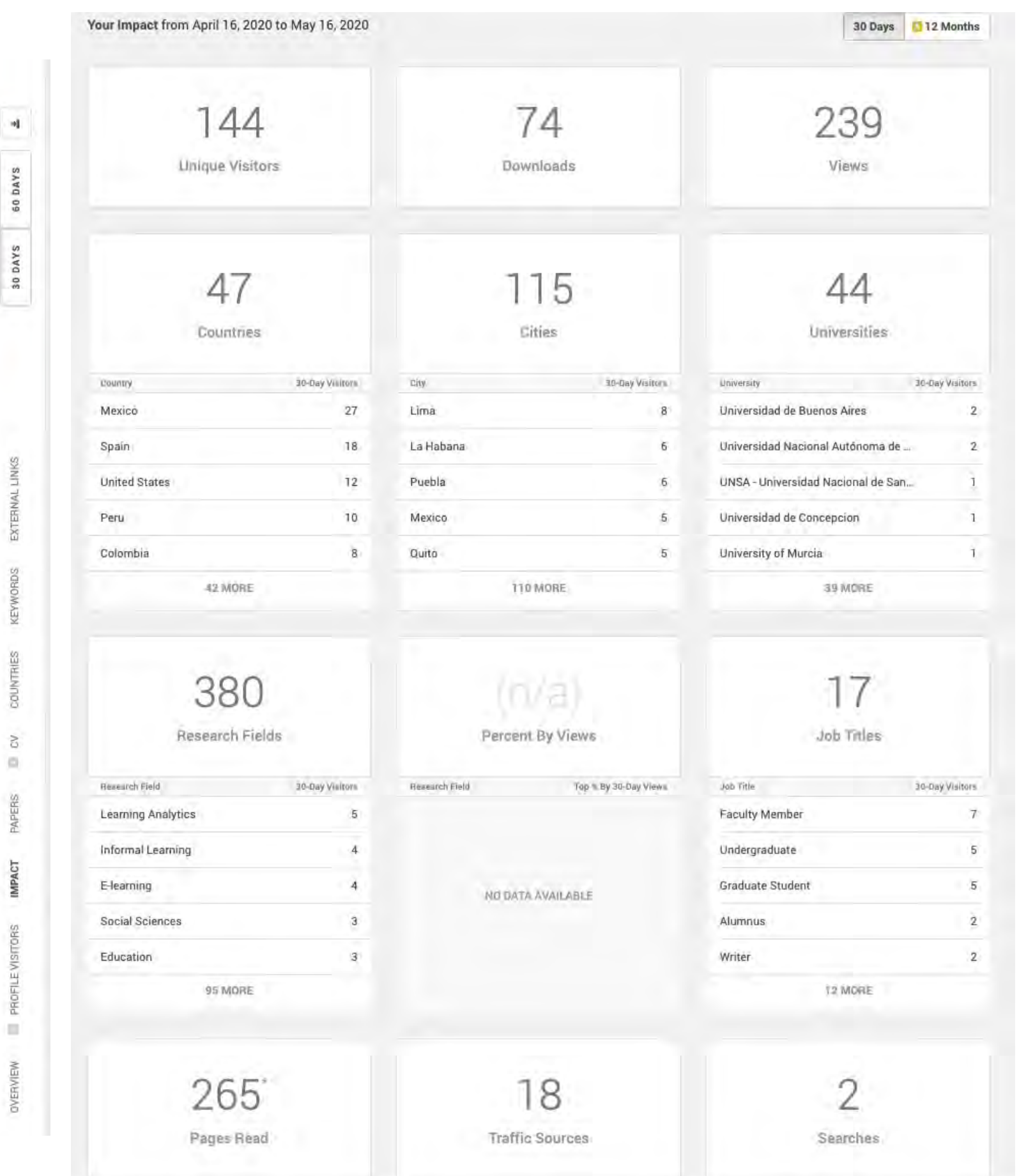

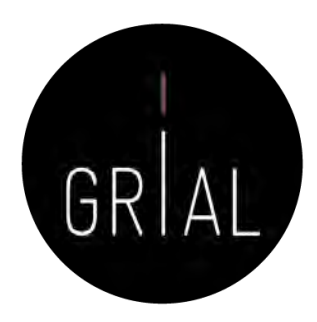

#### Academia

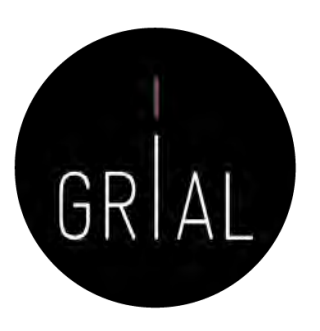

- En retroceso frente a otras alternativas
- Cambio de modelo hacia versión *premium* de pago
- Sigue teniendo visibilidad
- Interfaz menos amigable que otras opciones
- Cada vez menos opciones de análisis en la versión libre

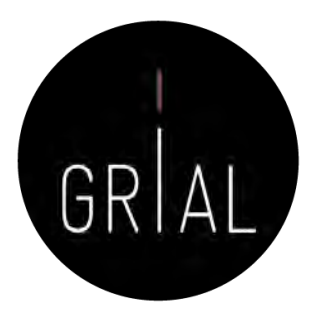

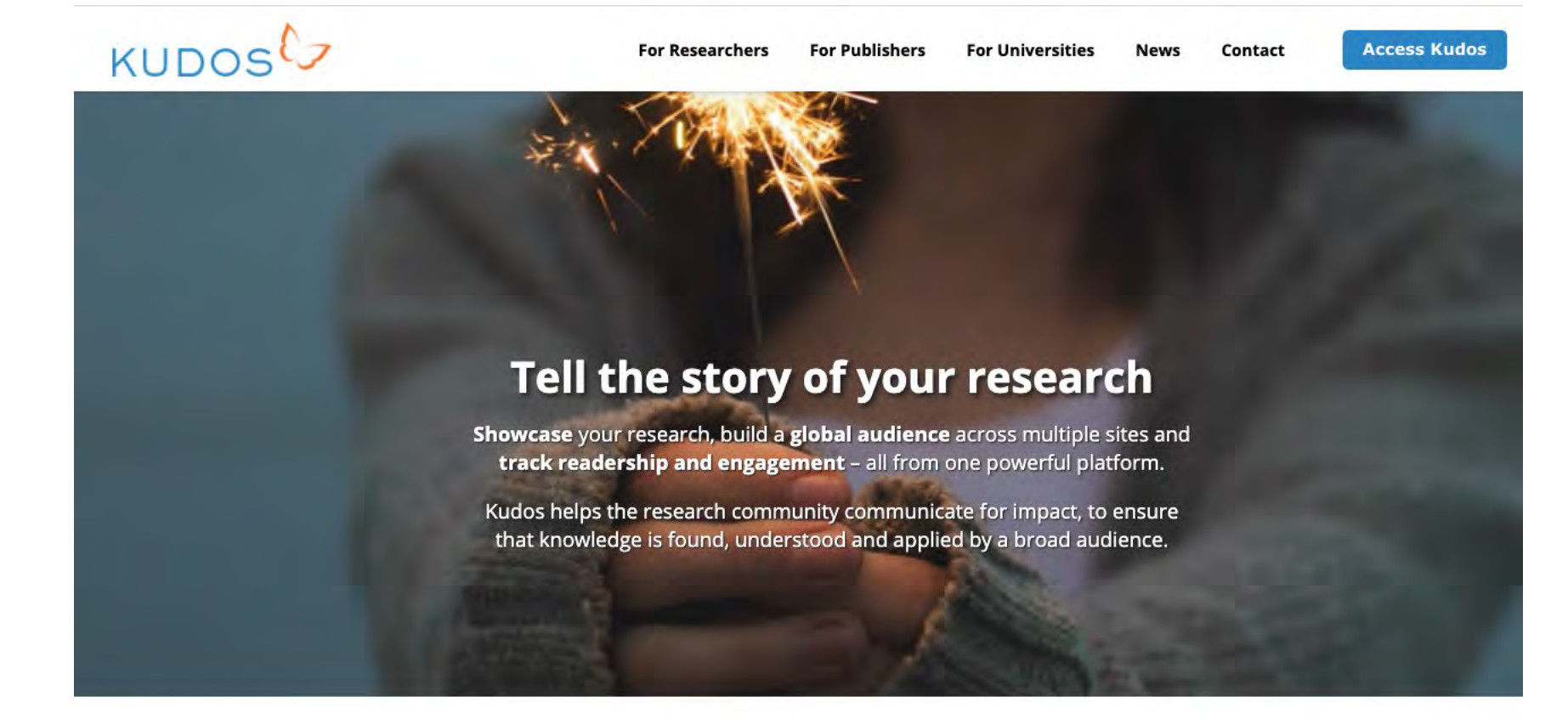

#### Some of the research stories our users are telling:

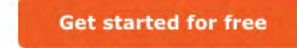

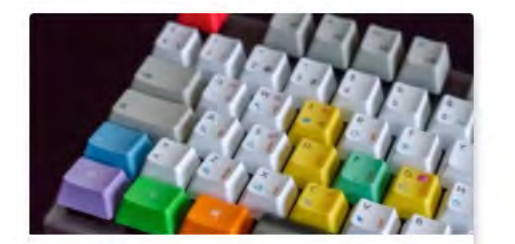

(Project) Hong Kong's e-Government to Promote **Resilient Public Services** 

Cecili Kwok Digital interactions between government agencies and businesses-a phenomenon with the...

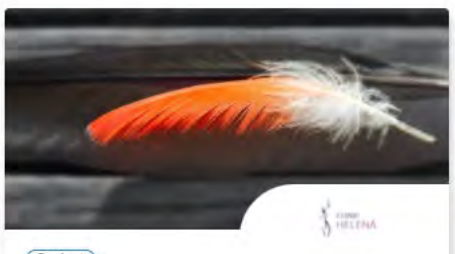

(Project) **Improving breast sensitivity following** reconstructive surgery Helena Puonti

Globally, breast cancer is the most common form of cancer in women. Cancer treatments have...

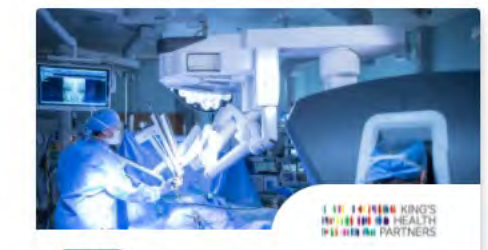

(Project) **Robotic Surgery for Cancer** King's Health Partners Uro-oncology Group King's Health Partners (KHP) researchers are regarded as pioneers in robotic surgery...

Kudos

### Kudos

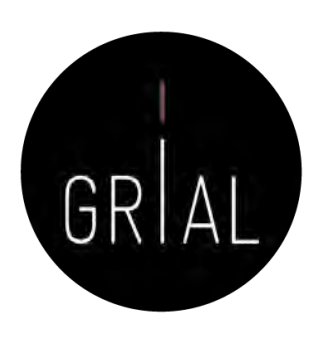

- Kudos for Researchers ([https://www.growkudos.com\)](https://www.growkudos.com/)
- Es un servicio gratuito a través del cual ampliar el número de lectores y aumentar el impacto de las investigaciones
- Es más que una simple red social y más que una simple publicación
- Es un conjunto de herramientas para explicar un trabajo en un lenguaje sencillo y para enriquecerlo con enlaces a materiales relacionados
- Ofrece una ventanilla única para múltiples métricas relacionadas con las publicaciones: vistas de páginas, citas, descargas de texto completo y altmetrics

### Kudos Kudos for<br>Researchers

Make sure more people find, read, apply and cite your research

The pressure to create and demonstrate impact for your work means you have to work harder to ensure it is found, read, applied and cited. But you don't have to be a communications expert, or to invest a lot of time. Kudos provides you with simple tools and guidance to help you

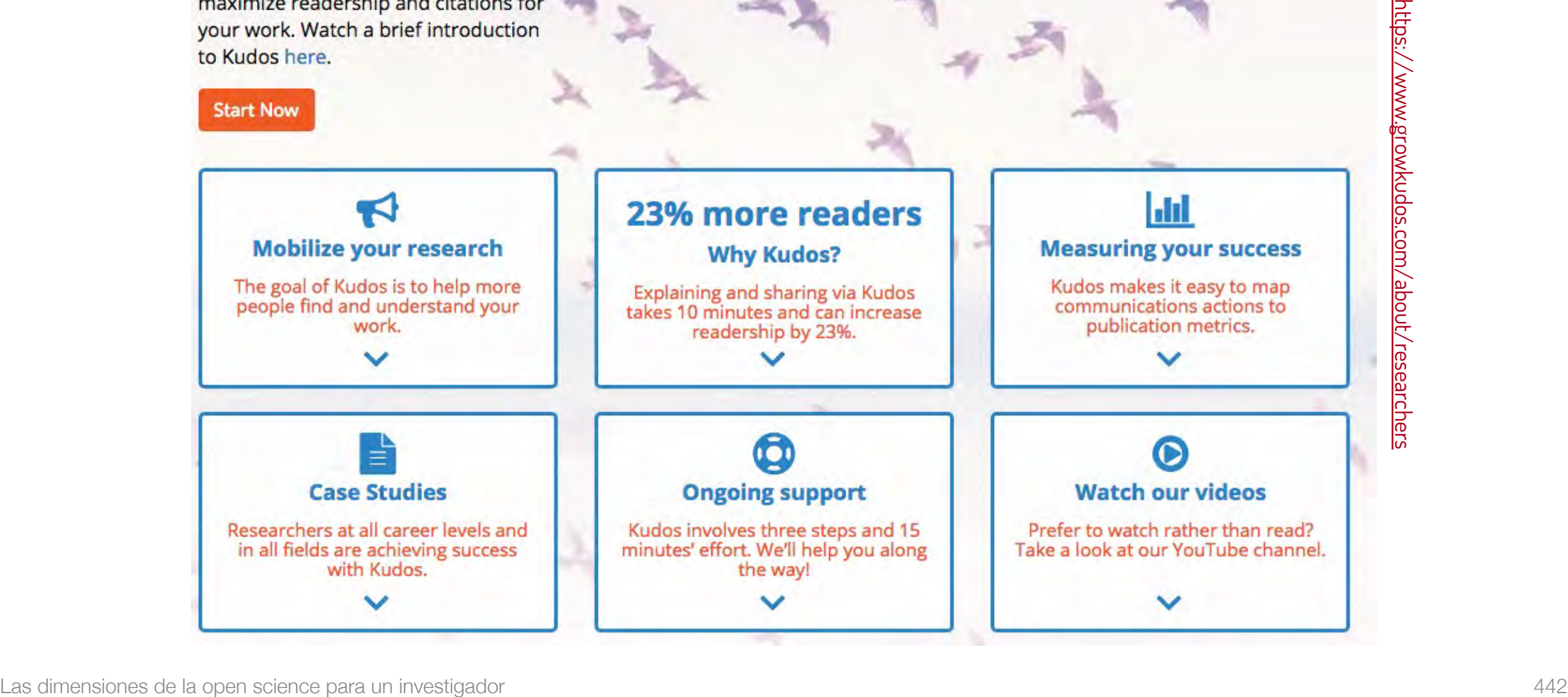

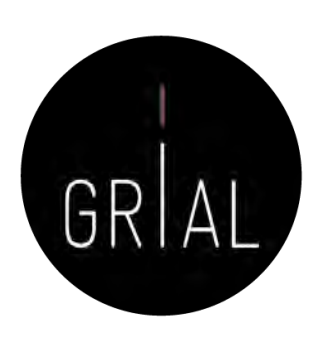

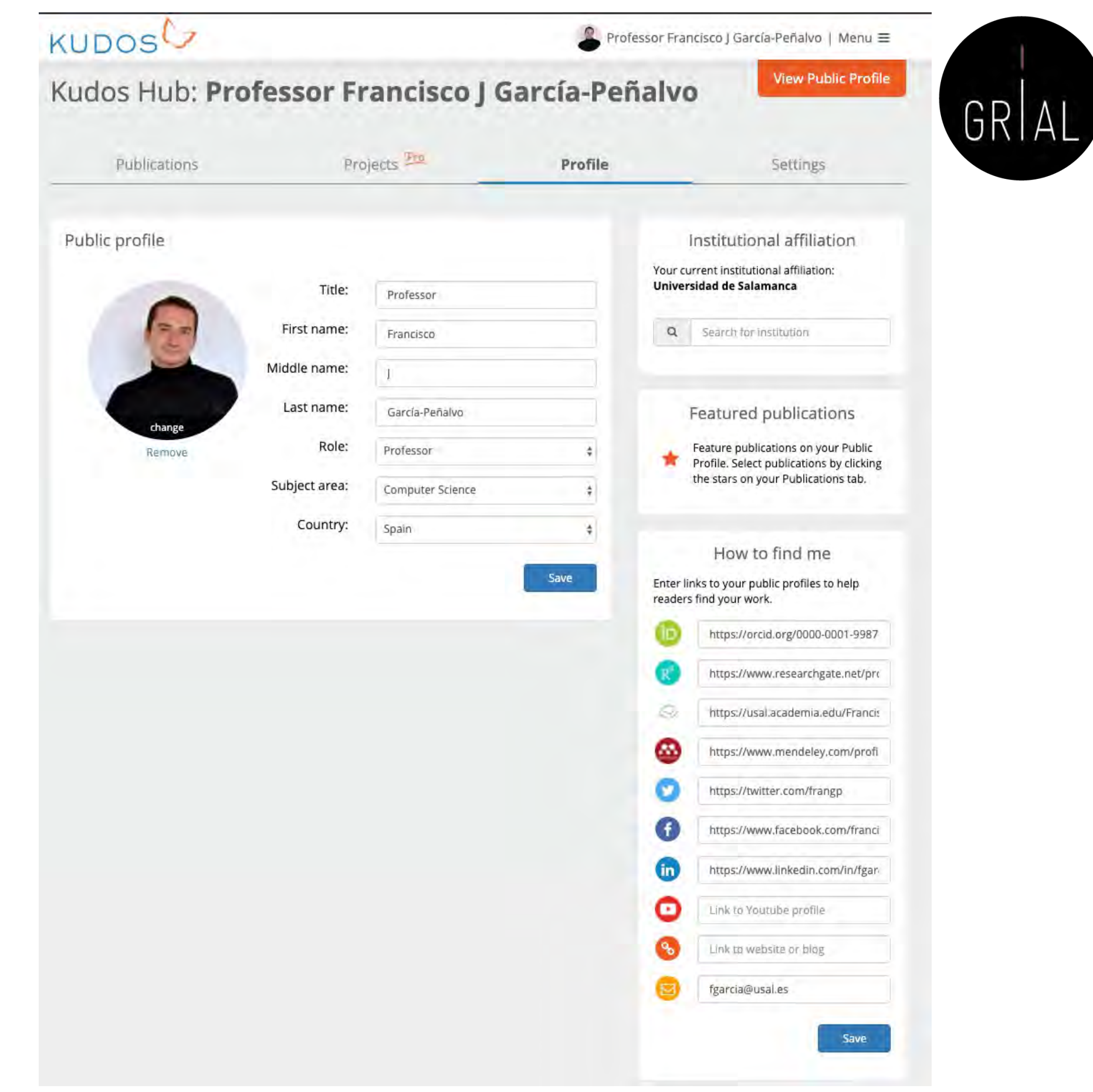

#### Las dimensiones de la open science para un investigador 443

Kudos - Perfil

### Kudos - Perfil

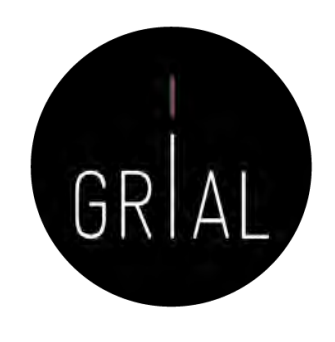

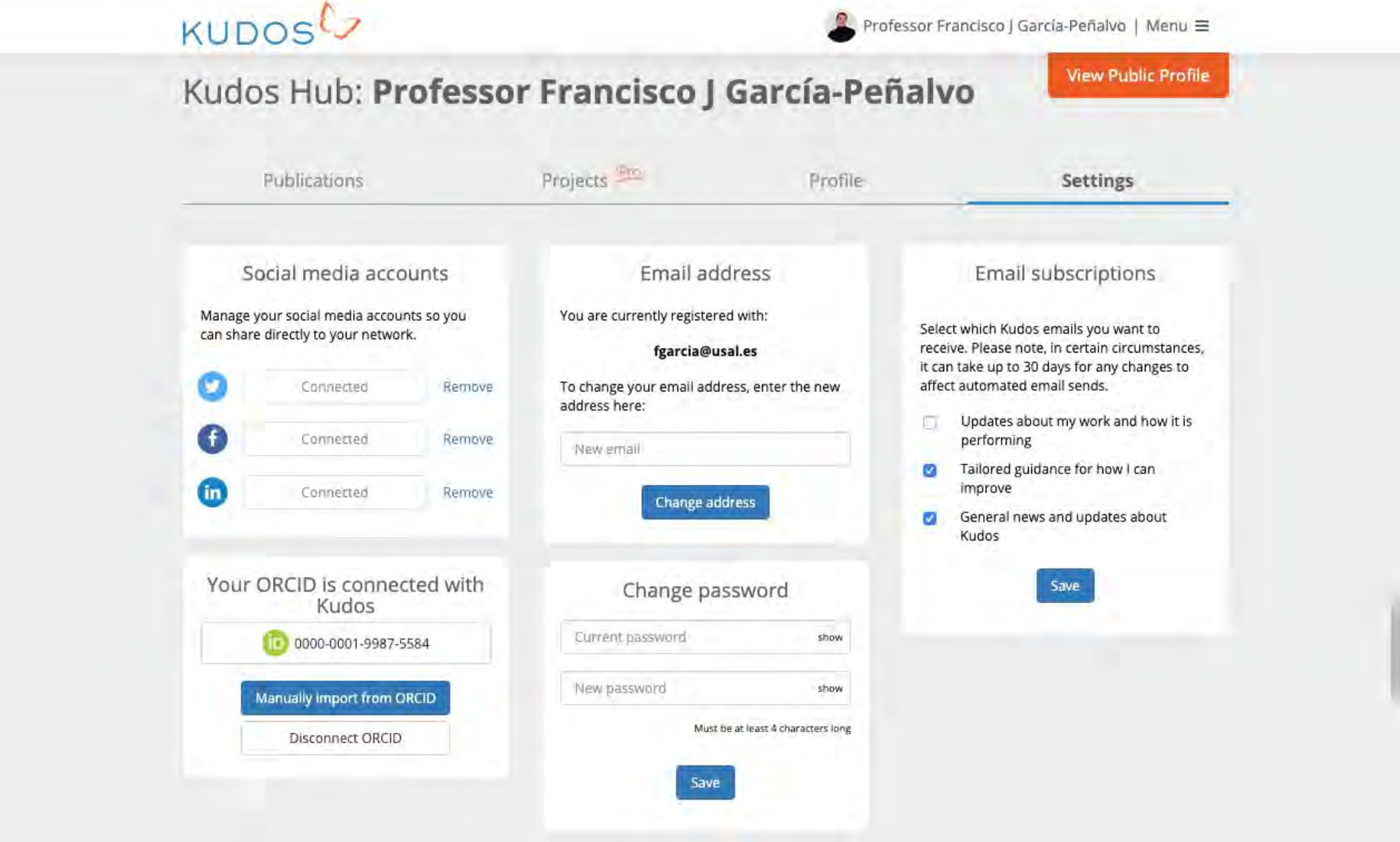

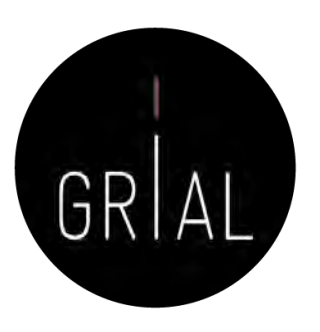

### Kudos - Publicaciones

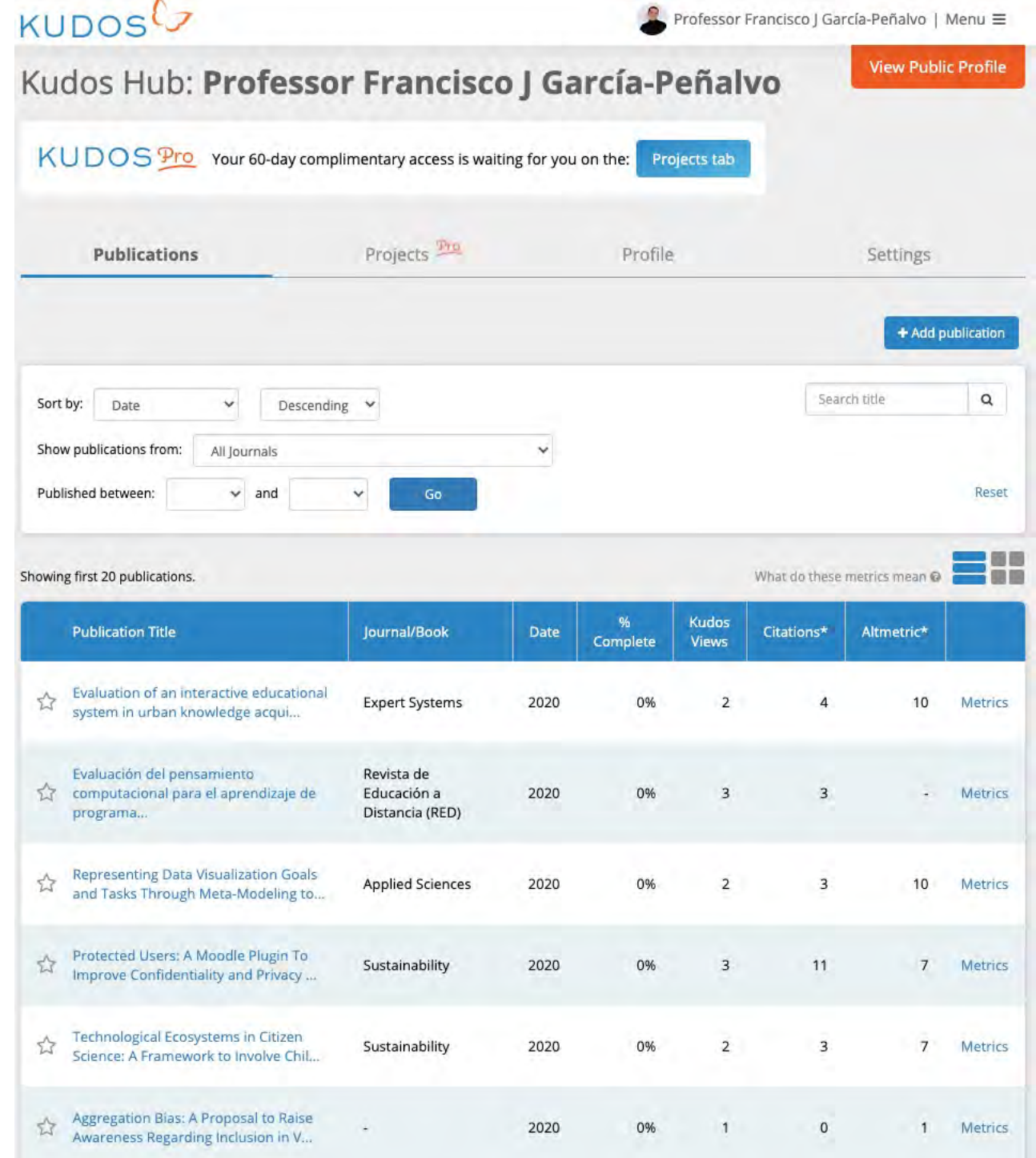

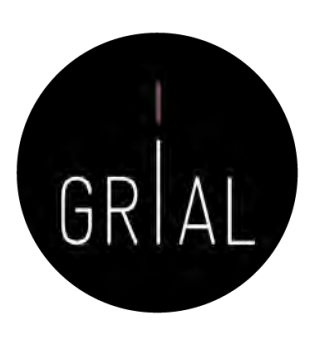

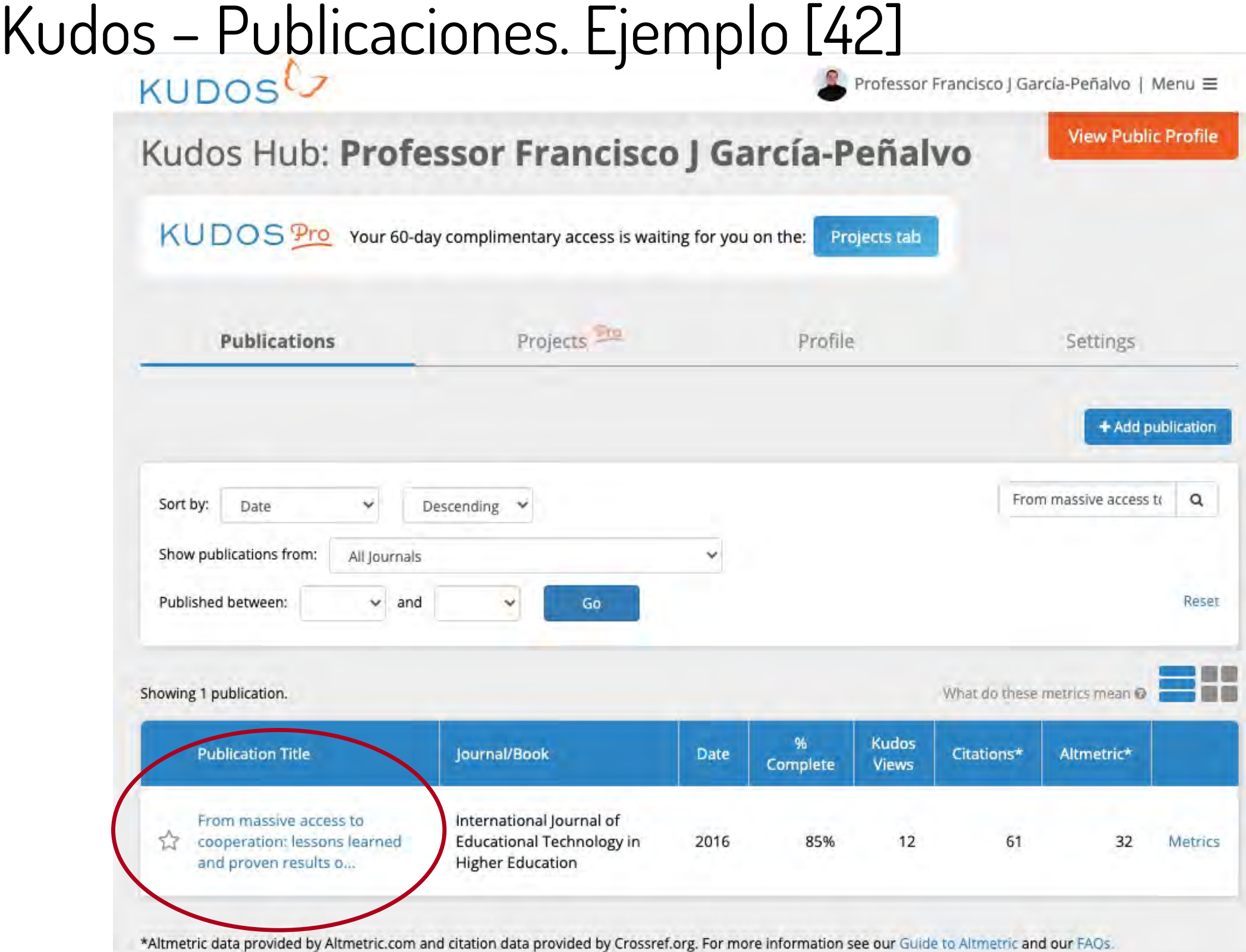

# Kudos – Publicaciones Ejemplo [42]

KUDOSL

Professor Francisco J García-Peñalvo | Menu =

**Ask them to contribute** 

their own perspective.

Invite now

**Publication metrics** 

**Check your publication** 

performance.

**Publication metrics** 

圣上 Your co-authors can help

maximize the impact of your efforts.

Invite your co-authors

with a link to this

publication. Invite your co-authors

Greater

Impact

Research

Co-authors

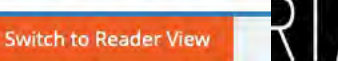

From massive access to cooperation: lessons learned and proven results of a hybrid xMOOC/cMOOC pedagogical approach to MOOCS Ángel Fidalgo-Blanco, María Luisa Sein-Echaluce, Francisco José García-Peñalvo

International Journal of Educational Technology in Higher Education, June 2016, Springer Science + Business Media DOI: 10.1186/s41239-016-0024-z

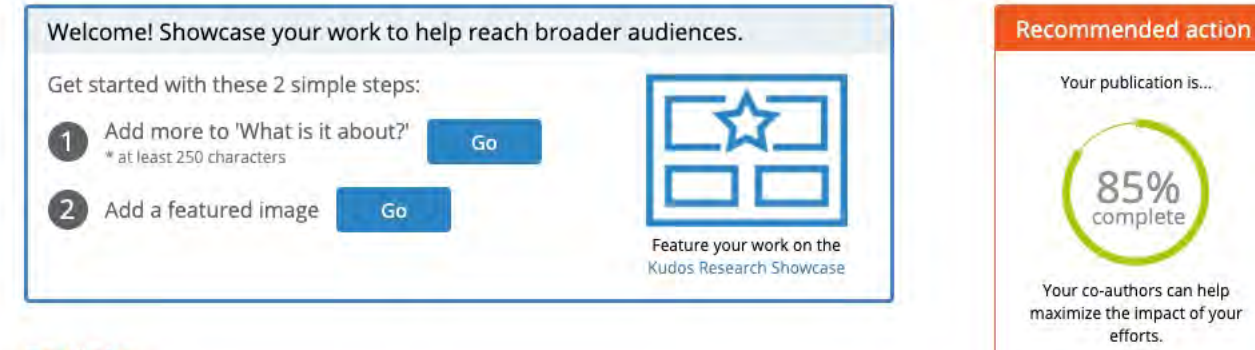

#### **Explain**

hMOOC

Explain your work in plain language to make it easier for readers to find, understand, and apply your work. For reference, you can review your publication/abstract here.

What is it about?

Plain language title

This is our methodological approach to the MOOC development, trying to combine the order and the structure of the xMOOC type and the collaborative and social approach of the cMOOC. This is what is called hMOOC or hybrid MOOC model

Characters (we recommend at least 250): 230

#### Why is it important?

MOOCs have been claimed as a new revolution in online education, but they have several problems specially when they have no a clear goal. Our proposal is oriented to introduce a more powerful pedagogical background to the MOOCs. This approach has been named as hMOOC by Stephen Downes http://www.downes.ca/post/65696 See examples. Perspectives

I started to be interested by MOOCs because I'm researching long time ago about eLearning models, and some in the MOOCs was attractive and interesting for me, but at the same time I feel that most of the MOOCs meant a going back in time for online education. Before, to criticize anything I think you should test it. We started to experiment with MOOCs and finally my colleagues and me proposed this hMOOC or hybrid MOOC model.

See examples..

See examples...

See examples...

# Kudos – Publicaciones Ejemplo [42]

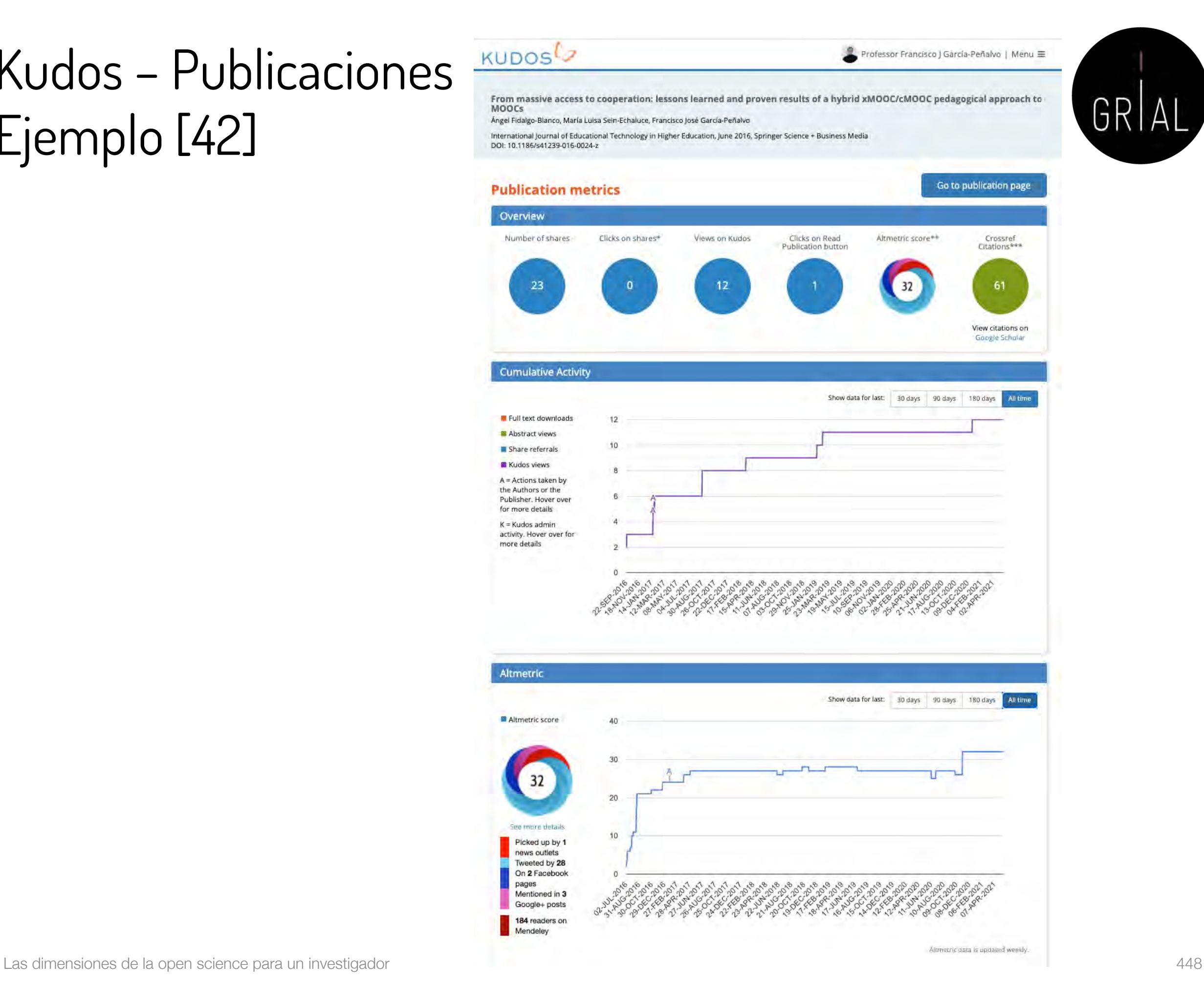

# Kudos Perfil público

growkudos.com/profile/Francisco\_García-Peñalvo

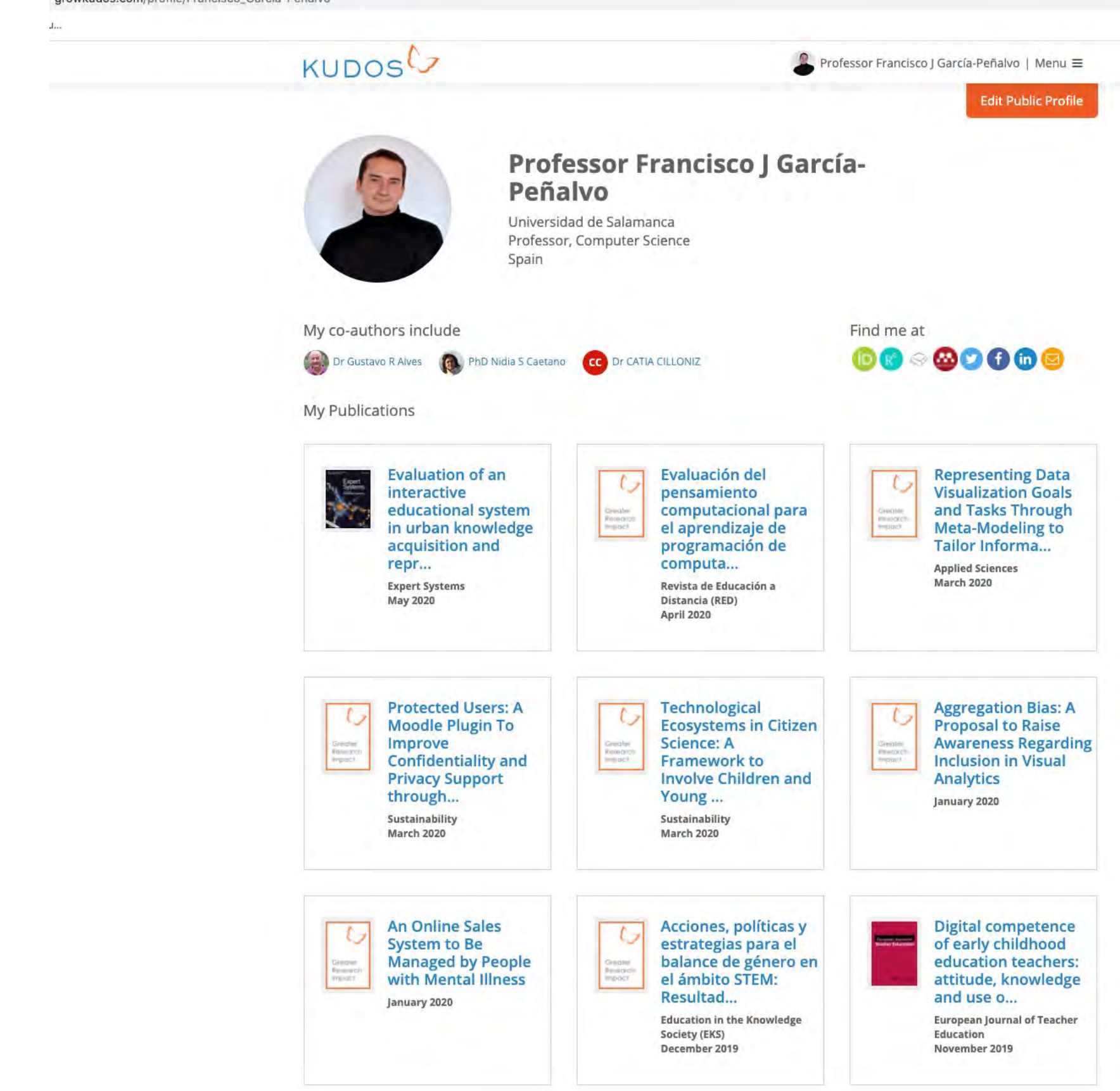

### Kudos - Comentarios

- Cómo incrementar el impacto de las publicaciones con Kudos
	- Explicar las publicaciones
		- 1. Añadiendo un título corto descriptivo
		- 2. Añadiendo una explicación de divulgación no técnica
		- 3. Añadiendo los motivos por los que la investigación es importante
	- 2. Enriquecer las publicaciones con recursos adicionales como vídeos, posts, presentaciones, etc.
	- 3. Compartir las publicaciones en las redes sociales

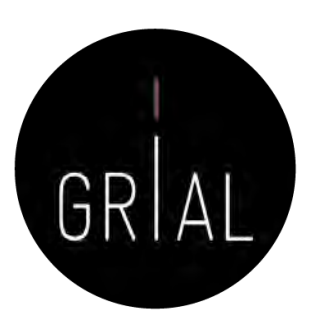

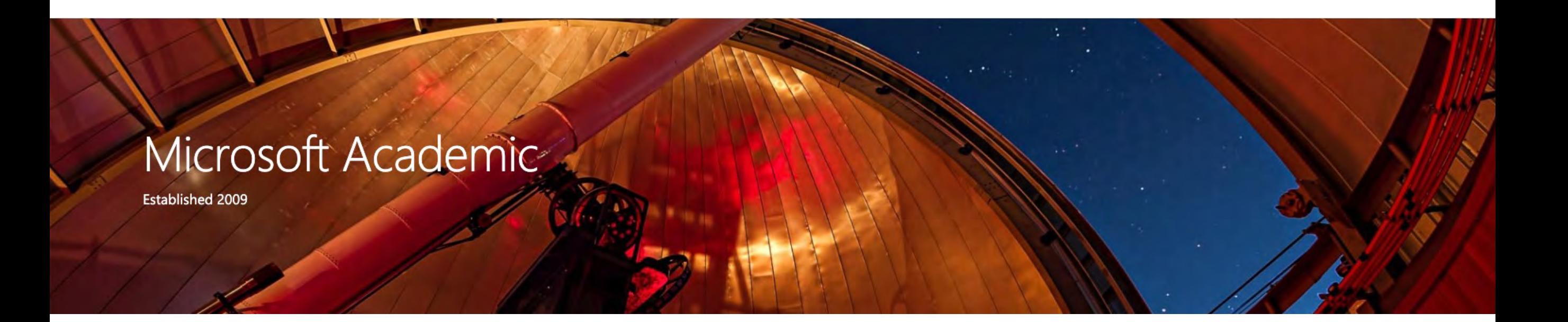

- Accesible en <https://academic.microsoft.com/home>
- Es una base de datos pública sobre bibliografía académica
- Estima citas mediante un modelo estadístico que aprovecha tanto las estadísticas locales de las publicaciones individuales como las estadísticas globales
- Tamaño de Microsoft Academic (19-5-2021)

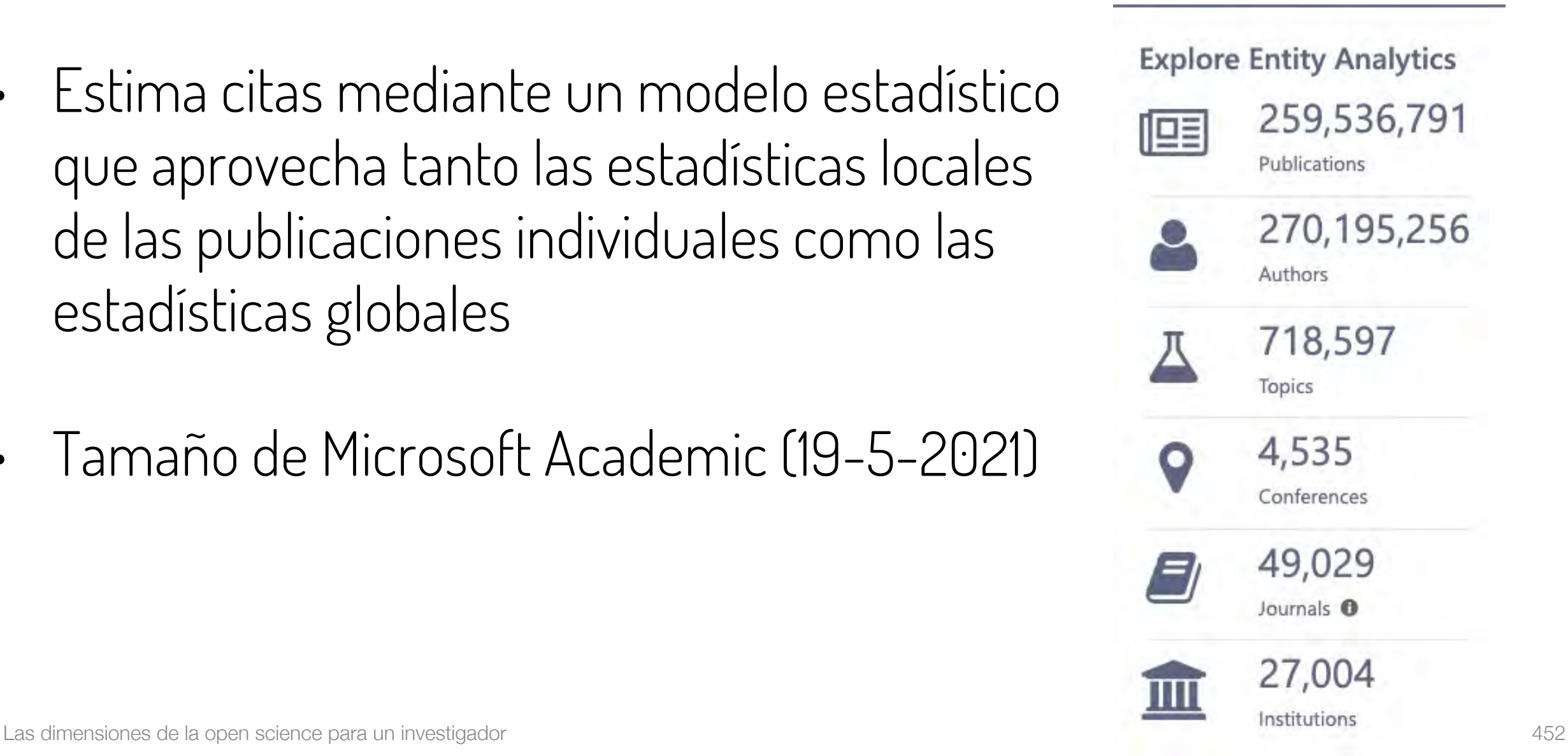

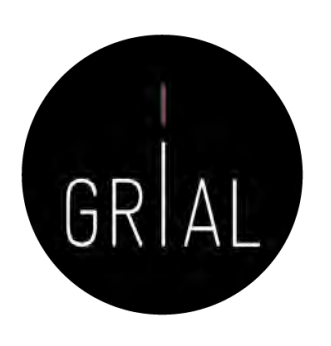

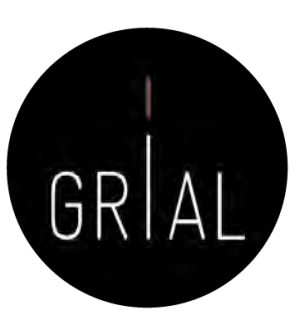

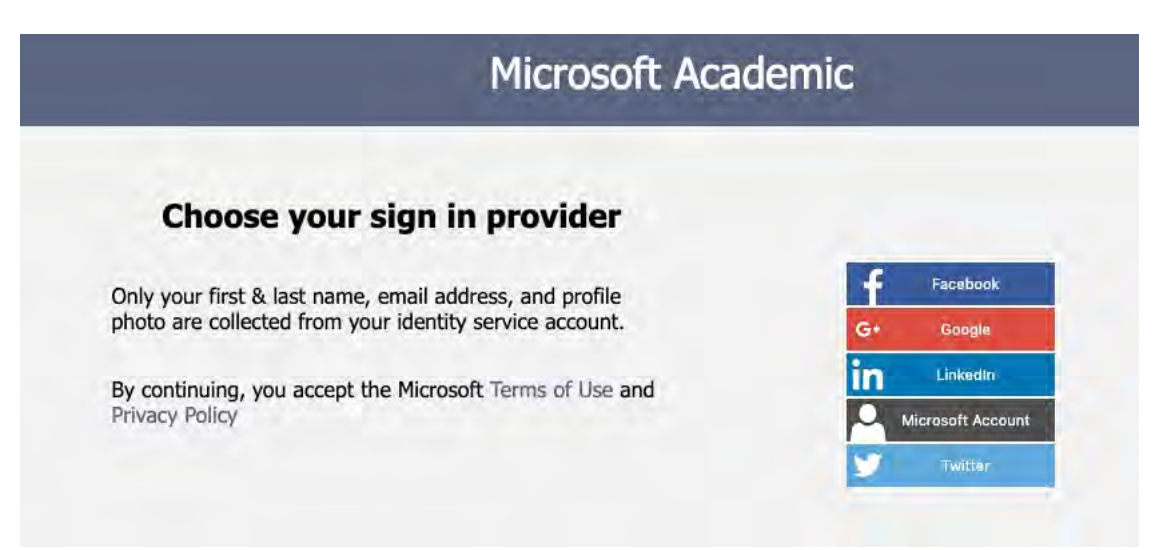

#### Microsoft Academic

 $\mathbf{L}$ 

#### Sign up

Creating an account on Microsoft Academic will allow you to build a profile around the papers and authors in our graph that represent you. Be sure that the email or social identity provider you use to create your account has the name you have used to publish your work. If the identity service you have chosen does not have the appropriate name shown here, you will need to create an account with one of our supported identity services using the name used to publish your work before you create a profile on Microsoft Academic. This will help us validate any claims you make to publications in our system.

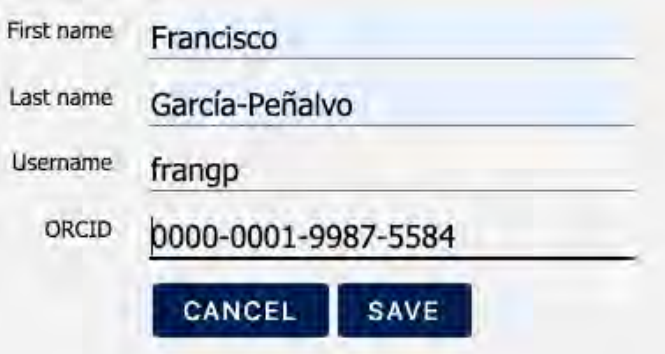

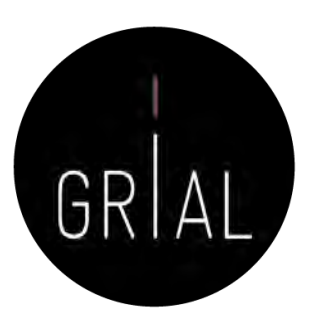

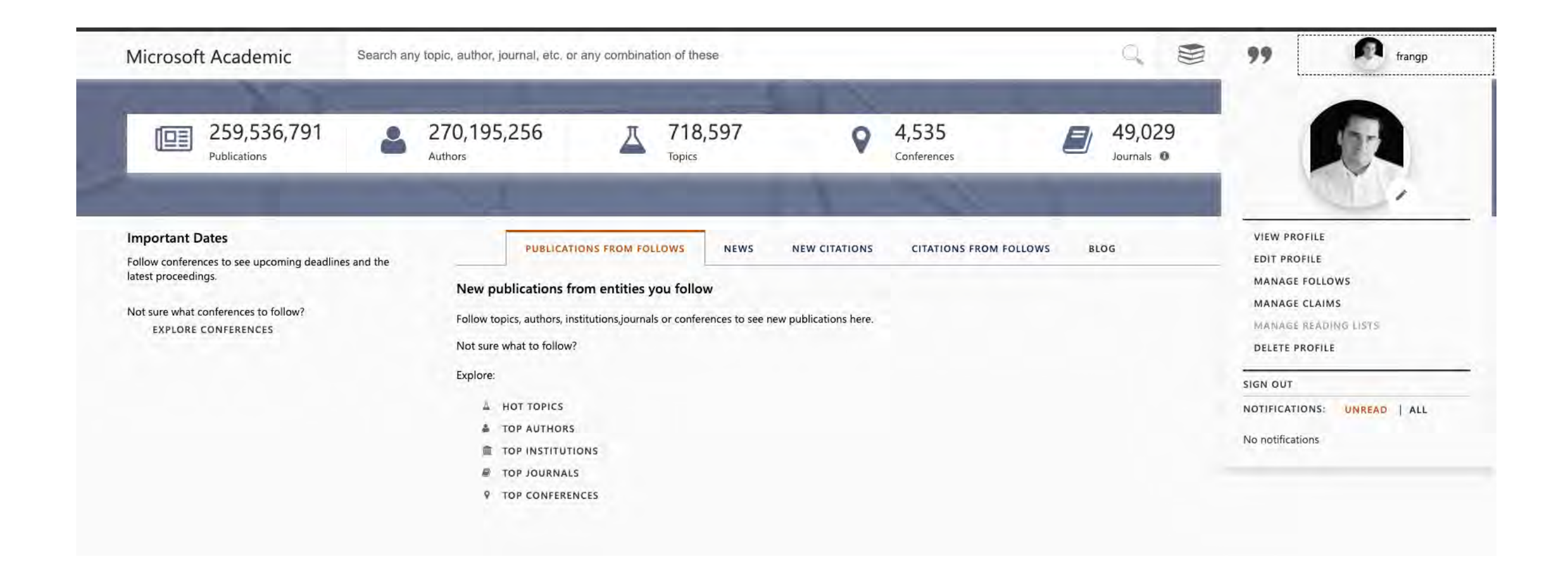

#### Microsoft Academic - Perfil

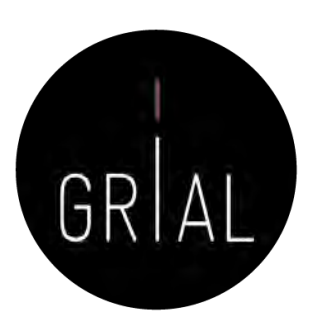

Microsoft Academic

Francisco José García-Peñalvo

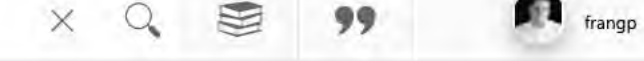

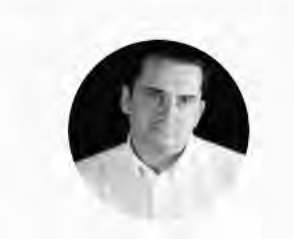

#### & Francisco José García-Peñalvo

University of Salamanca

[EE] 806 Publications 99 14,122 Citations\*

#### Biography

Francisco José García-Peñalvo did his undergraduate studies in Computing at the University of Salamanca and University of Valladolid and his Ph.D. at the University of Salamanca. Dr. García-Peñalvo is the head of the research group GRIAL (Research Group Iraction and eLearning). Now, he is the Editor-in-Chief of the International Journal of Information Technology Research and the Education in the Knowledge Society Journal. Besides he is the coordinator of the multidisciplinary Ph.D. Programme on Educatioite Knowledge Society.

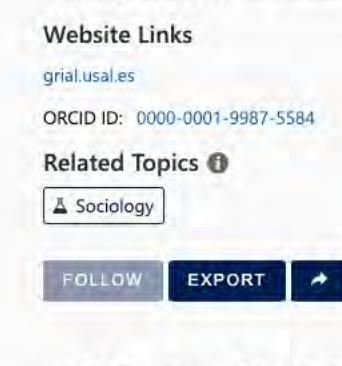

#### **Publications & Citations Over Time**

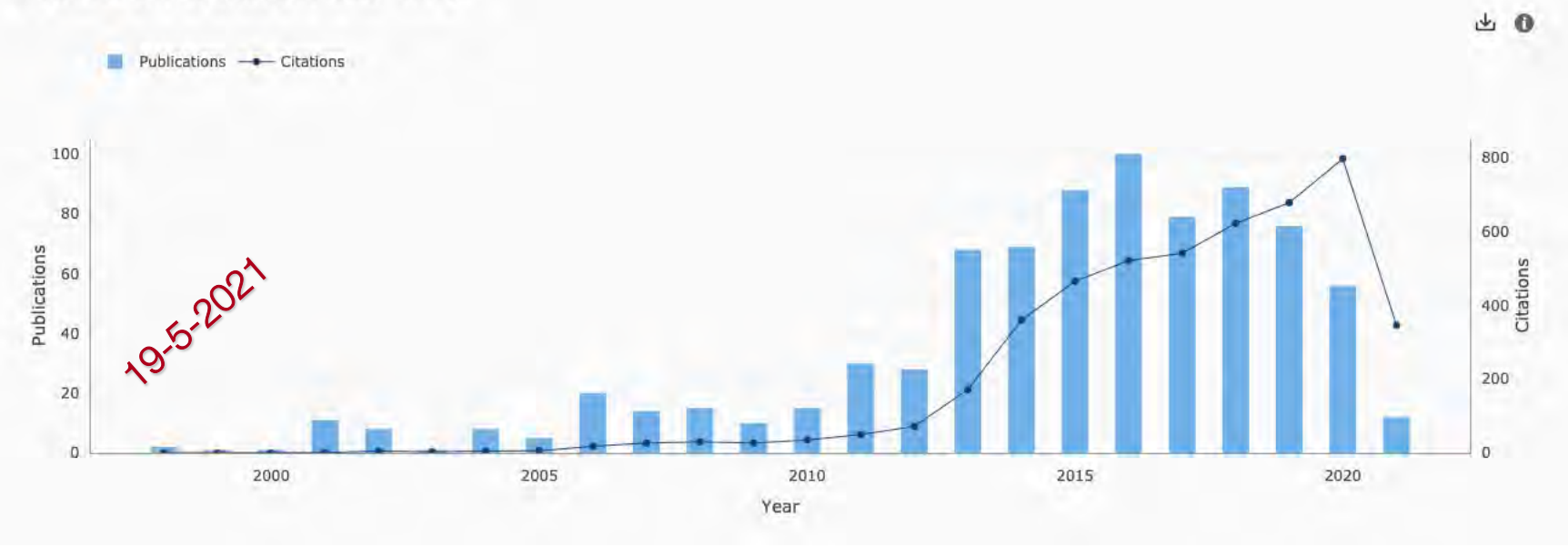

### Microsoft Academic - Perfil

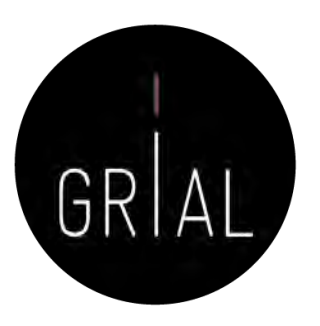

frangp

 $\bullet$ 

800

600

 $\begin{array}{c}\n\text{A}\n\text{Citations}\n\end{array}$ 

200

Citations 797

 $\times$ 

Microsoft Academic

Francisco José García-Peñalvo

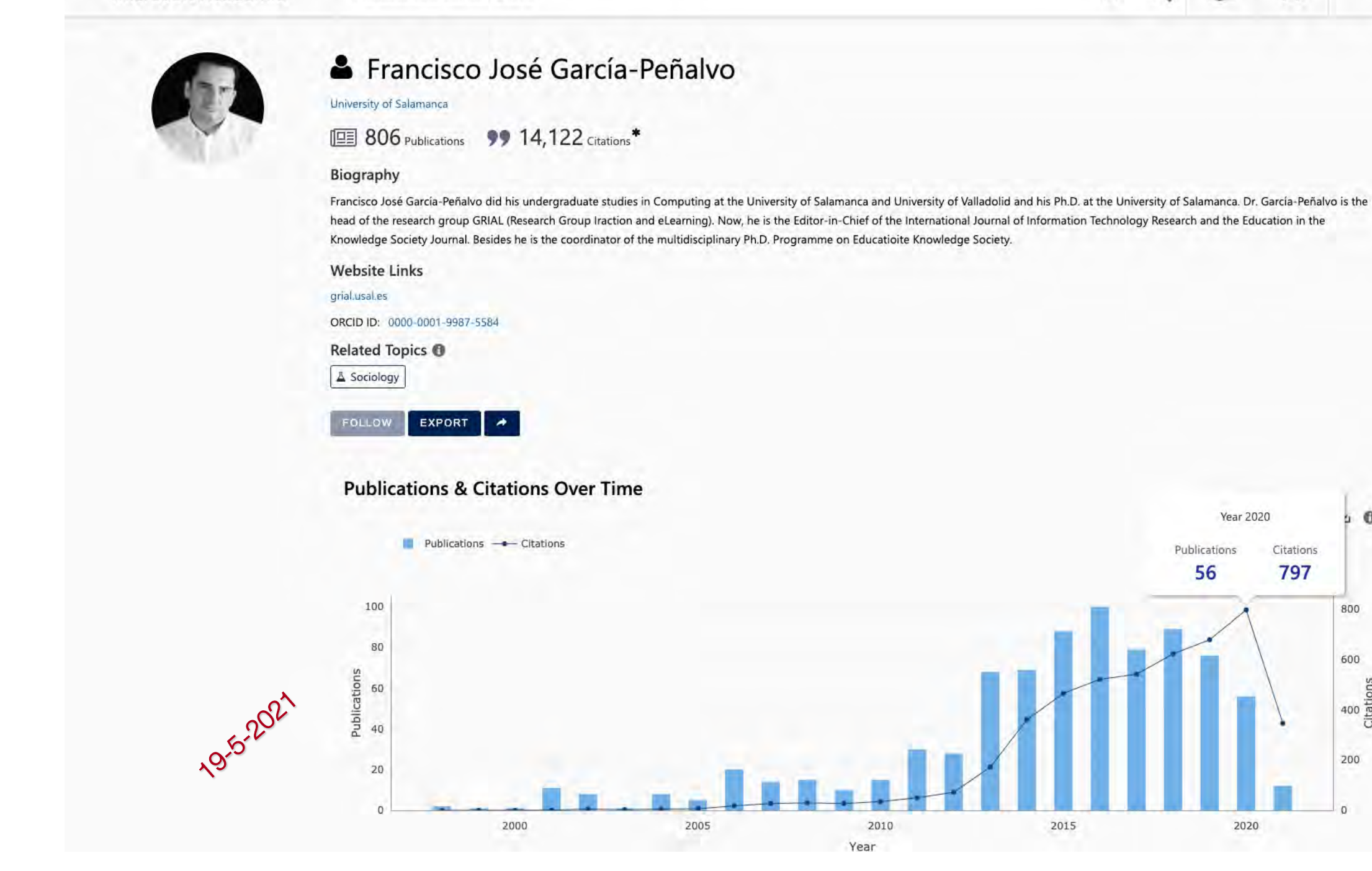

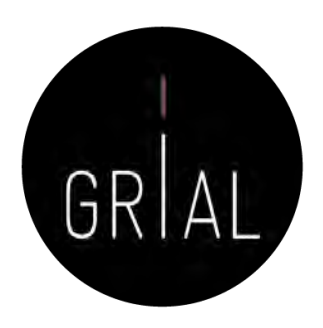

#### Microsoft Academic - Perfil

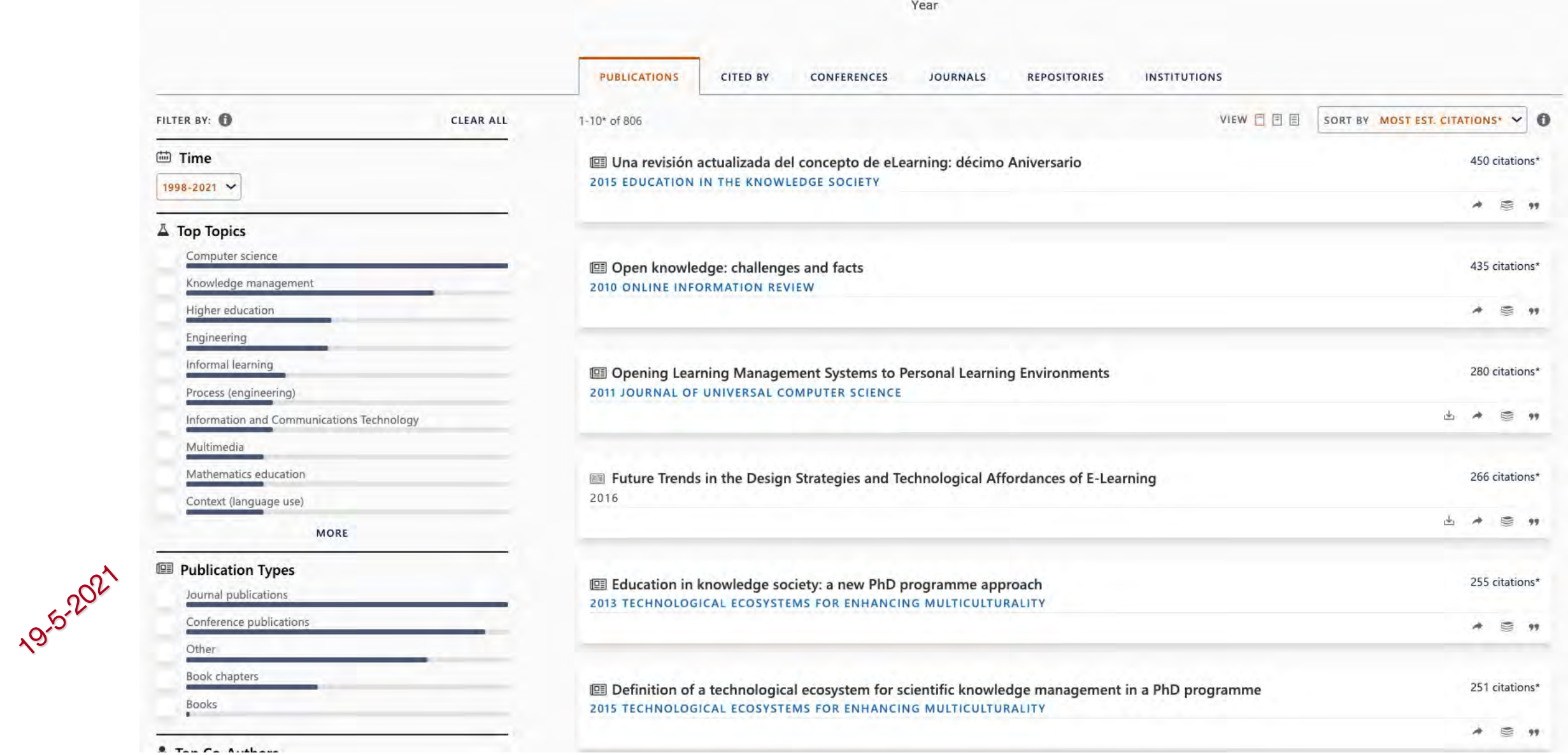

Para conocer el índice h, ordenar las publicaciones por citas en orden descendente

### Microsoft Academic – Métricas a nivel de artículo Ejemplo [167]

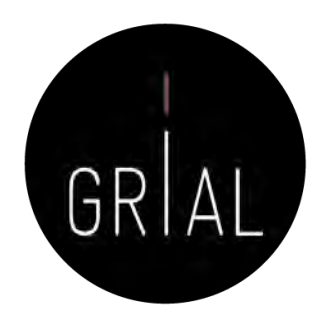

Microsoft Academic

Los espacios virtuales educativos en el ámbito de internet: un refuerzo a la formación tradicional

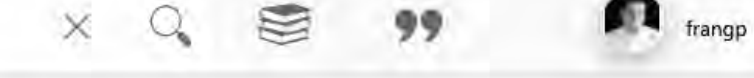

#### Los espacios virtuales educativos en el ámbito de internet: un refuerzo a la formación tradicional

2001 Education in the Knowledge Society | Volume: 3, Issue: 3, pp 4 | DOI: 10.14201/EKS.14169 Francisco José García Peñalvo, Joaquin García Carrasco University of Salamanca

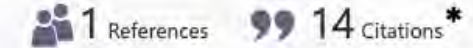

#### Abstract

Resulta cada dia mas evidente el impacto de la sociedad de la informacion en la que nos encontramos en todos los aspectos de nuestra vida cotidiana. En este sentido, tambien en las tecnicas educativas pueden suponer cambios, especialmente en la mentalidad clasica de llevar a cabo la labor docente. Explorar nuevas tecnicas, metodos y herramientas supone un reto para los formadores en su intento de rentabilizar estas tecnologias. En este articulo se presenta una propuesta para la creacion y configuracion de espacios virtuales educativos sobre la base de una serie de componentes educativos software destinados por una parte a potenciar la creatividad del docente y, por otra, a abrir puertas en pro de actividades docentes en la red que complementen las actividades docentes clasicas llevadas a cabo en el aula. Esta propuesta recibe el nombre de Enclave

#### **Other Links**

View PDF: redined.mecd.gob.es

Website(s): revistas.usal.es | dialnet.unirioja.es | documat.unirioja.es | gredos.usal.es | redined.mecd.gob.es

Additional link(s): gredos.usal.es | gredos.usal.es

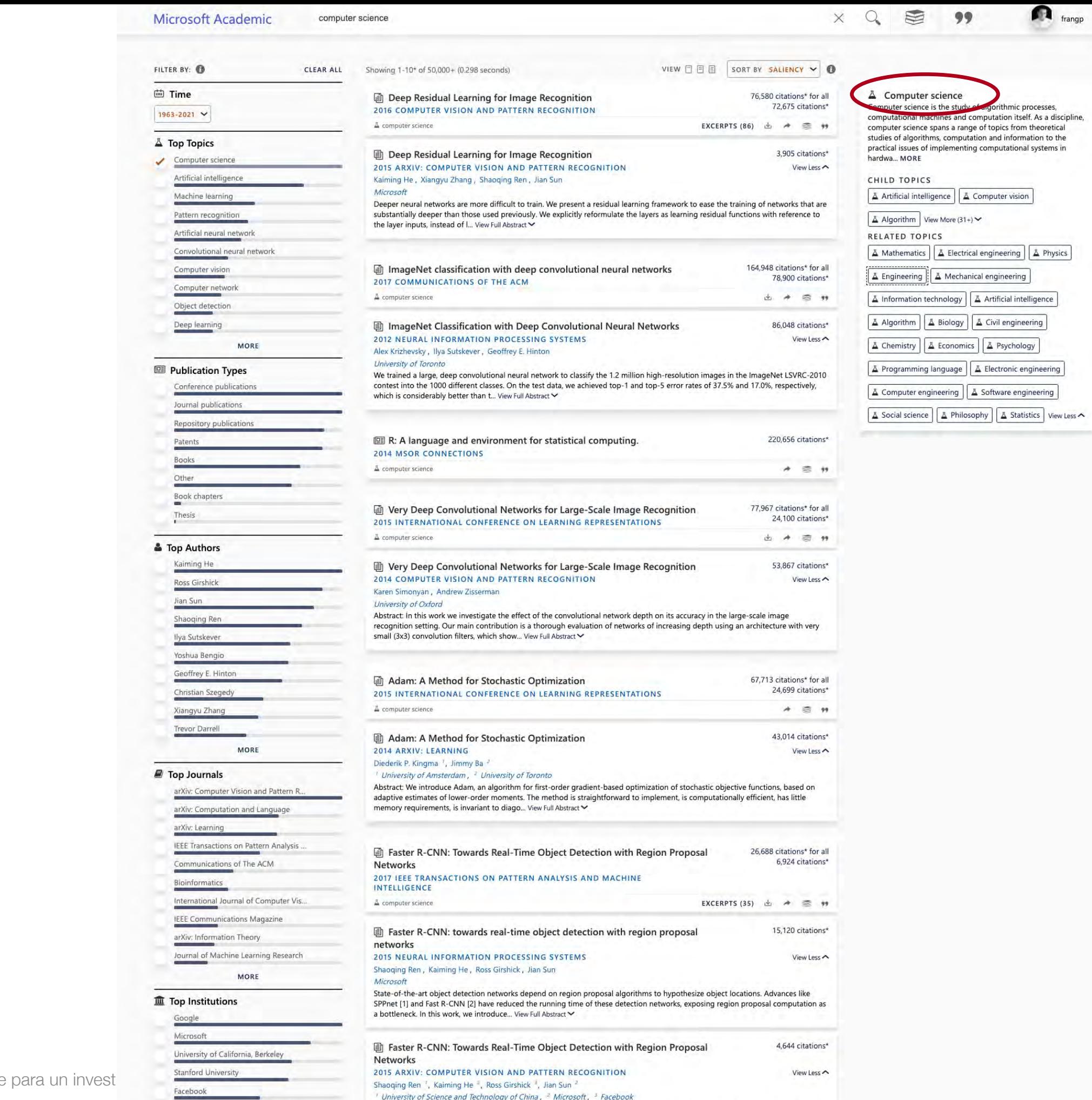

Microsoft Academic – Explorar un campo Microsoft Academic - Explorar un campo<br>disciplinar

Las dimensiones de la open science

# Microsoft Academic – Explorar un campo disciplinar

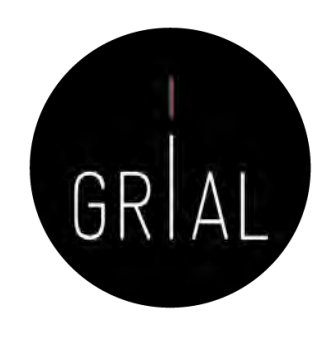

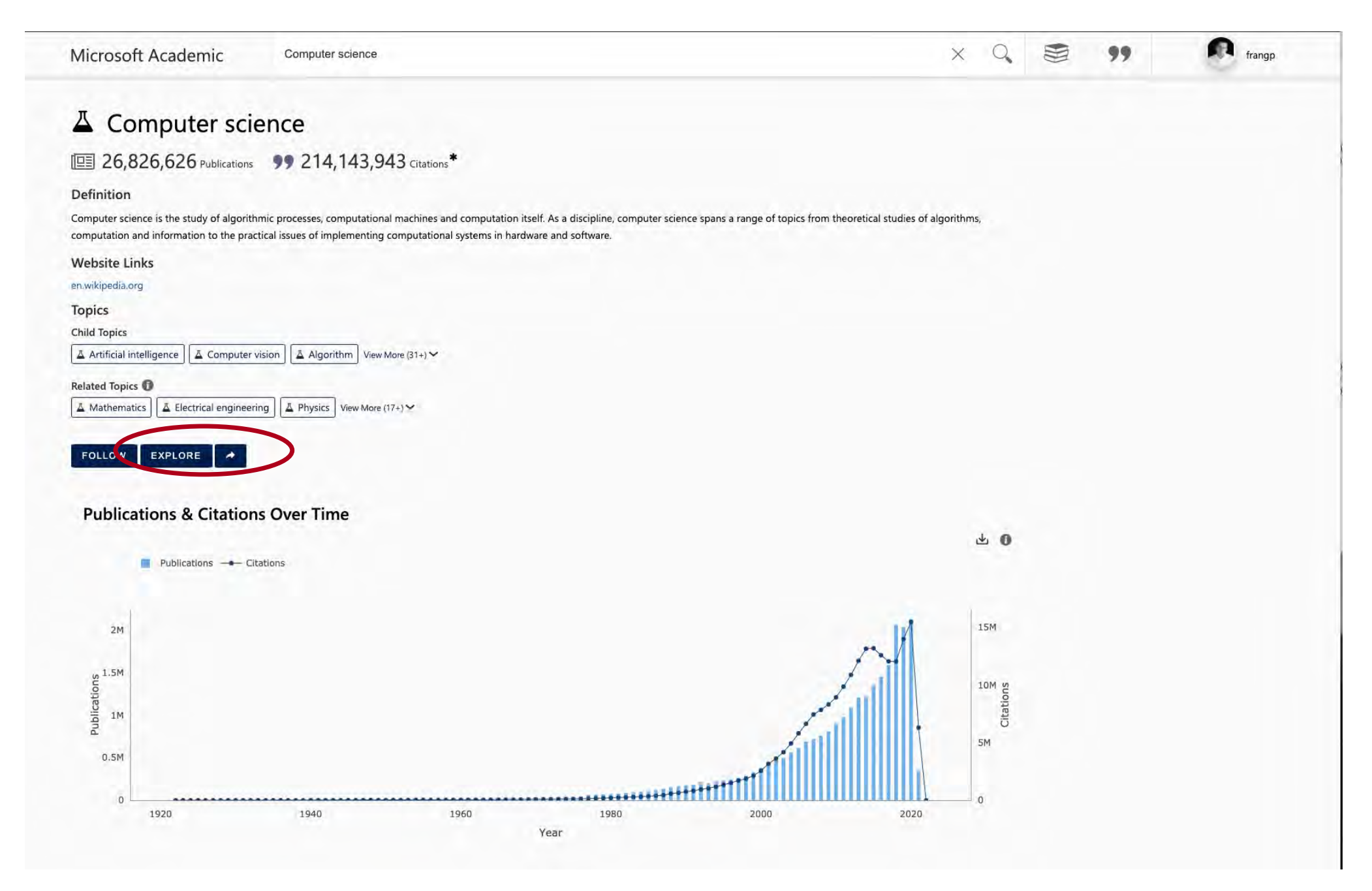

# Microsoft Academic – Explorar un campo disciplinar

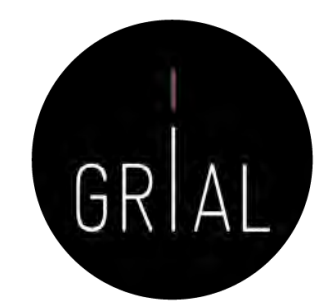

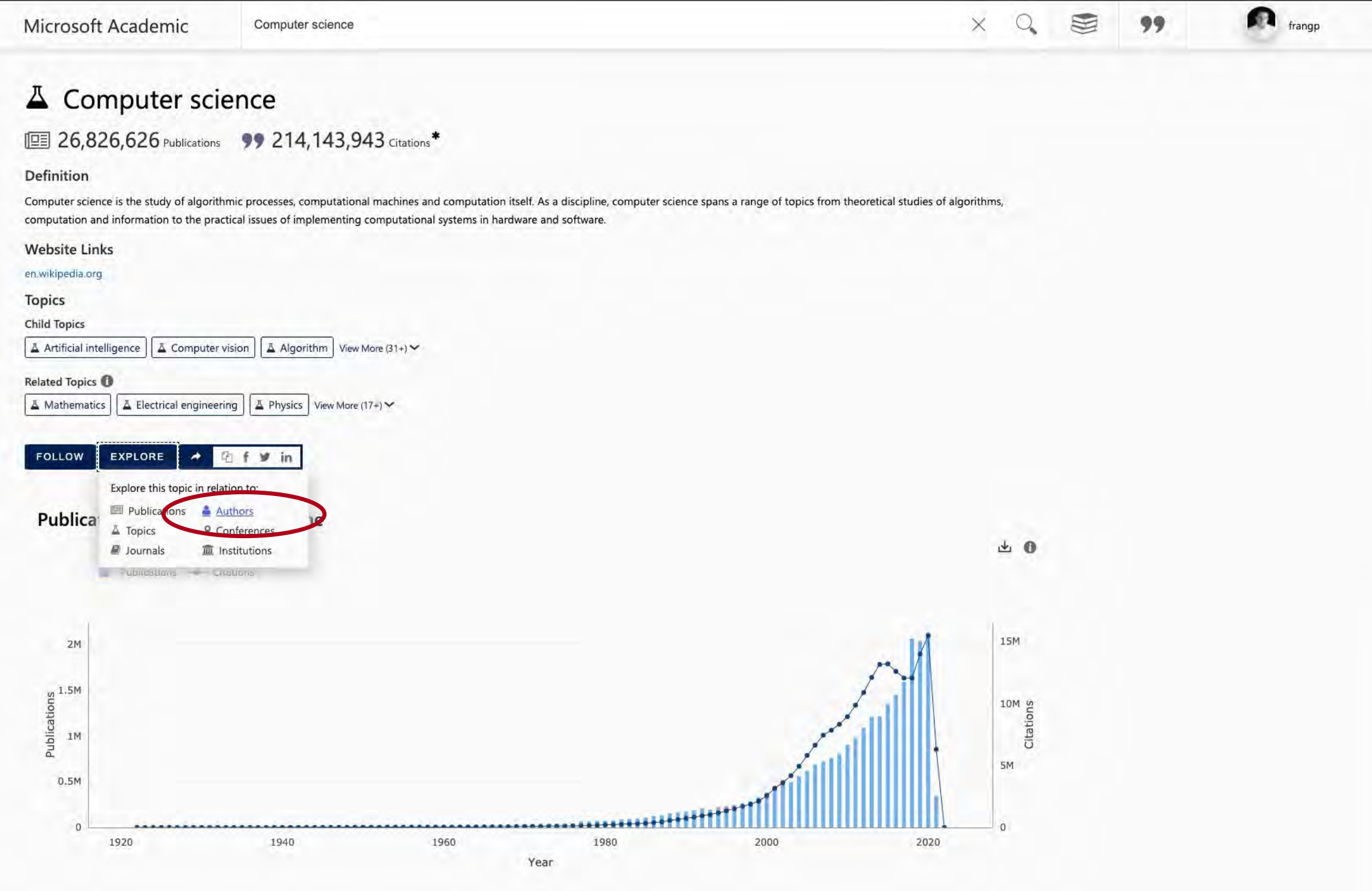

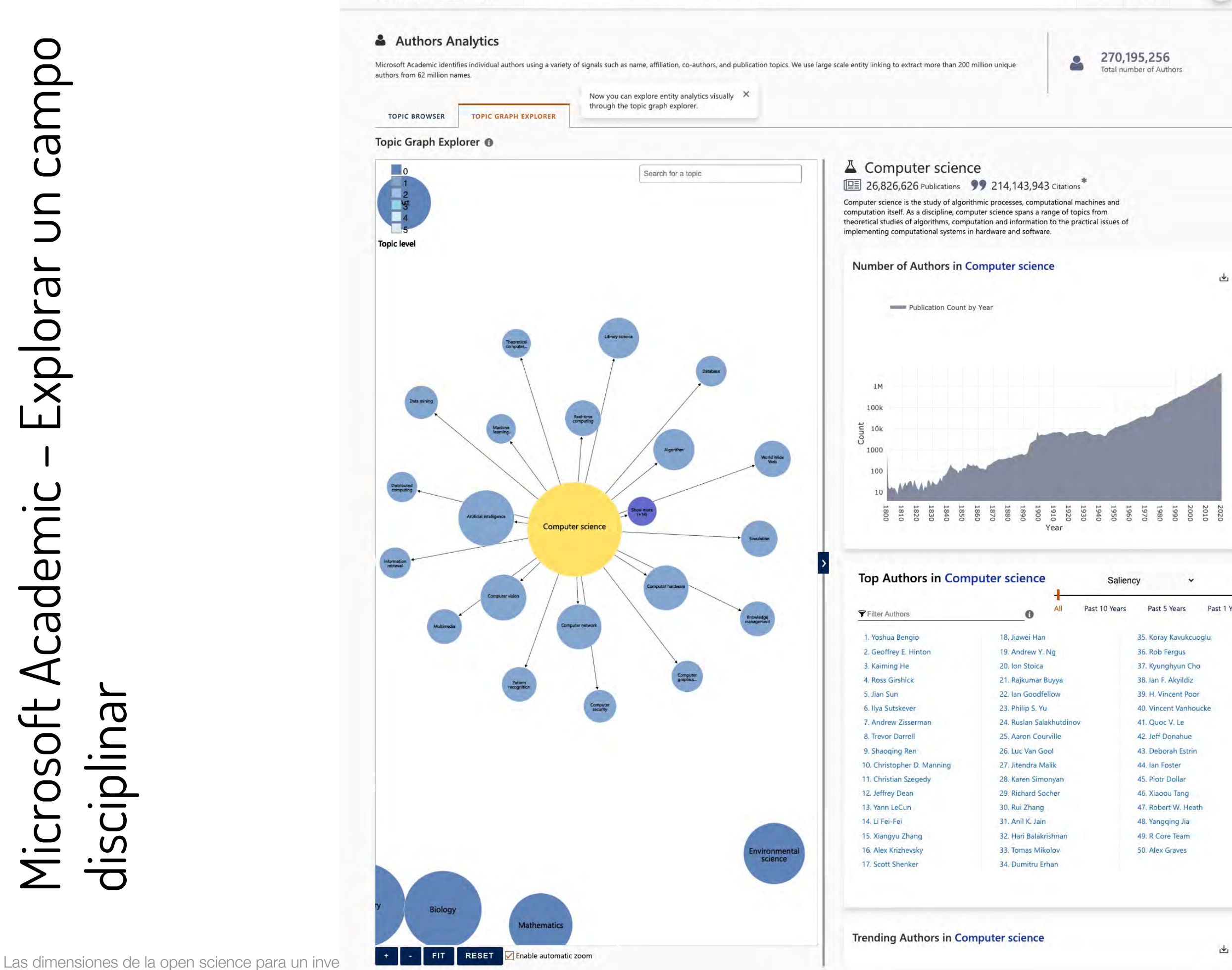

Search any topic, author, journal, etc. or any combination of these

Microsoft Academic

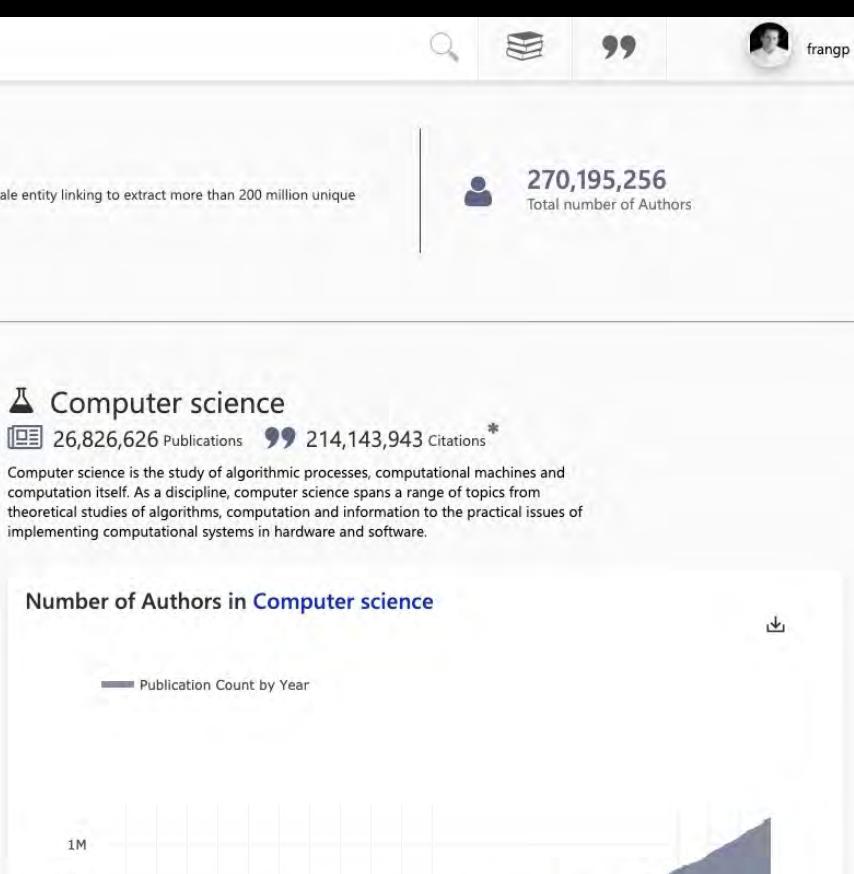

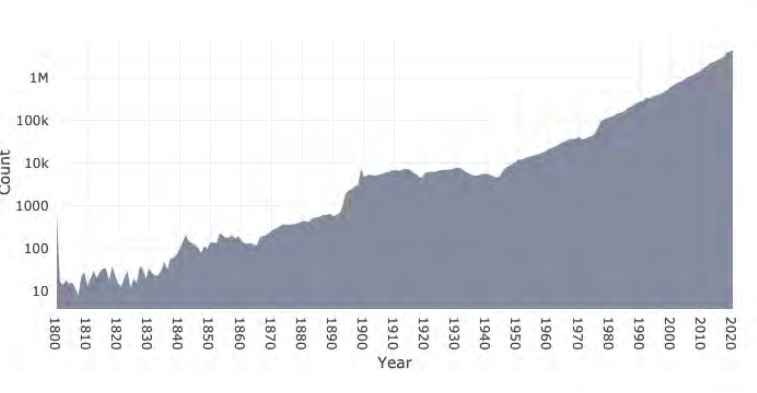

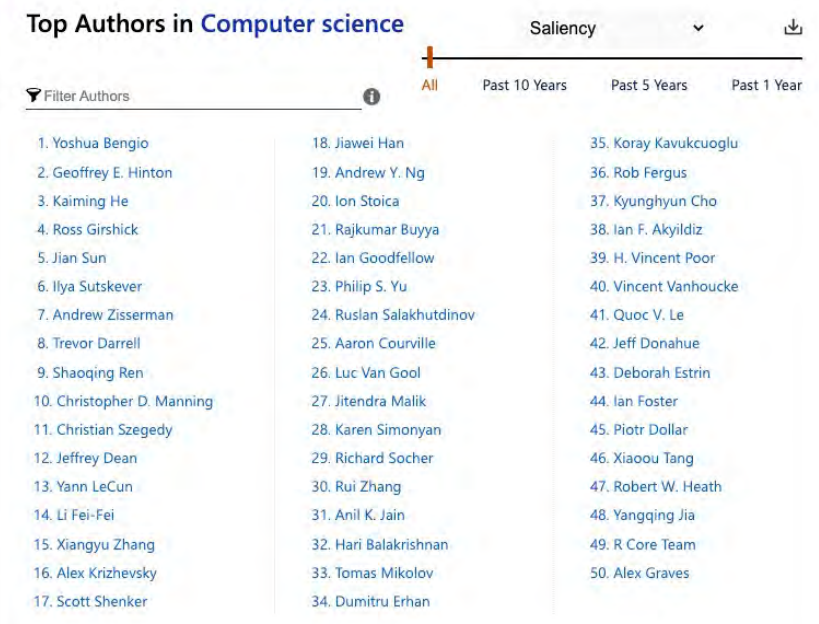

**Trending Authors in Computer science** 

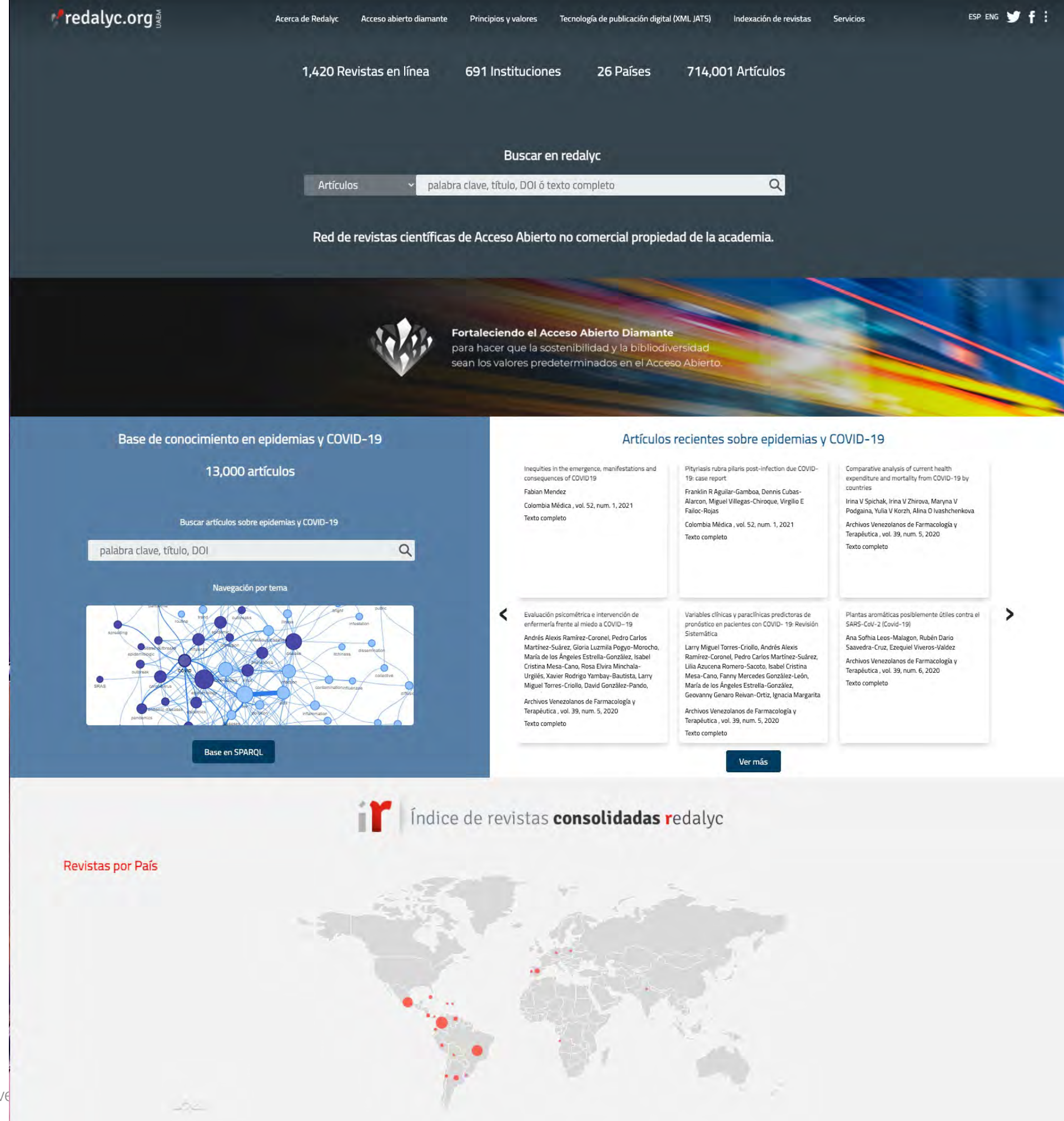

Las dimensiones de la open science para un investigador 4633 estas

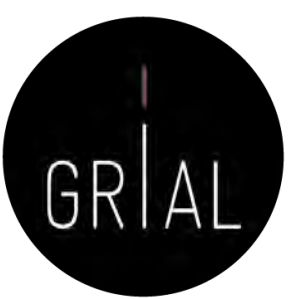

- Plataforma de servicios de información científica en acceso abierto que permita conocer cuantitativamente y cualitativamente la forma en la que se está haciendo ciencia en Iberoamérica [\(http://www.redalyc.org/\)](http://www.redalyc.org/)
- Principios
	- Equidad y neutralidad en el acceso a la información
	- Democratización del conocimiento
	- Acceso abierto al conocimiento científico
- Implementa el protocolo OAI-PMH
- Ha sido aceptado para ingresar al *OAI Metadata Harvesting Project*, un proyecto de University of Illinois at Urbana-Champaign, este proyecto es una lista detallada de todos los proveedores de datos de OAI a nivel mundial
- Ha ingresado a la lista de ScientificCommons.org, un proyecto que tiene como objetivo poner a disposición el más extenso y libre acceso al conocimiento científico en Internet

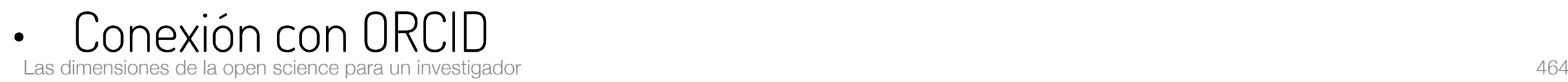

#### Revistas por Disciplina

#### Ciencias Sociales

Administración y Contabilidad Antropología Ciencias de la Información Comunicación Demografía Derecho Economía y Finanzas Educación **Estudios Agrarios Estudios Ambientales Estudios Culturales** Estudios de Turismo Estudios Territoriales Geografía Social Multidisciplinarias (SC) Política Psicología Relaciones Internacionales Salud Sociología

#### Otras colecciones

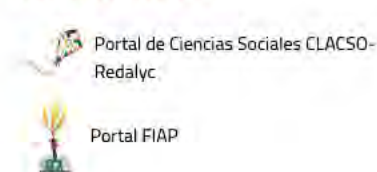

Ciencias Naturales y Exactas

Agrociencias

Computación

Ciencias de la tierra

Multidisciplinaria (Ciencias Naturales y Exactas)

Biología

Geología

Ingeniería

Medicina

Química

Veterinaria

Física, Astronomía y Matemáticas

Arte y Humanidades

Arquitectura Arte Filosofía **Historia** Lengua y Literatura

#### Revistas por Institución

#### Instituciones

Universidad Nacional Autónoma de México Universidad Nacional de Colombia Universidade de São Paulo Universidad de Costa Rica Pontificia Universidad Javeriana Universidad de los Andes Universidad Autónoma Metropolitana Universidad de Antioquia Universidad del Zulia Universidad de Guadalajara Pontificia Universidad Católica de Chile Universidad Autónoma del Estado de México Universidad de Buenos Aires Universidade Estadual de Maringá Universidad de Los Andes Universidad del Norte Universidad de Chile Universidad del Rosario Universidad Austral de Chile El Colegio de México, A.C.

Buscar más instituciones

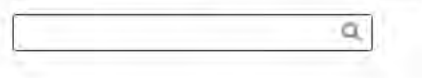

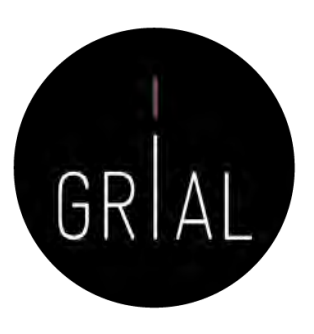

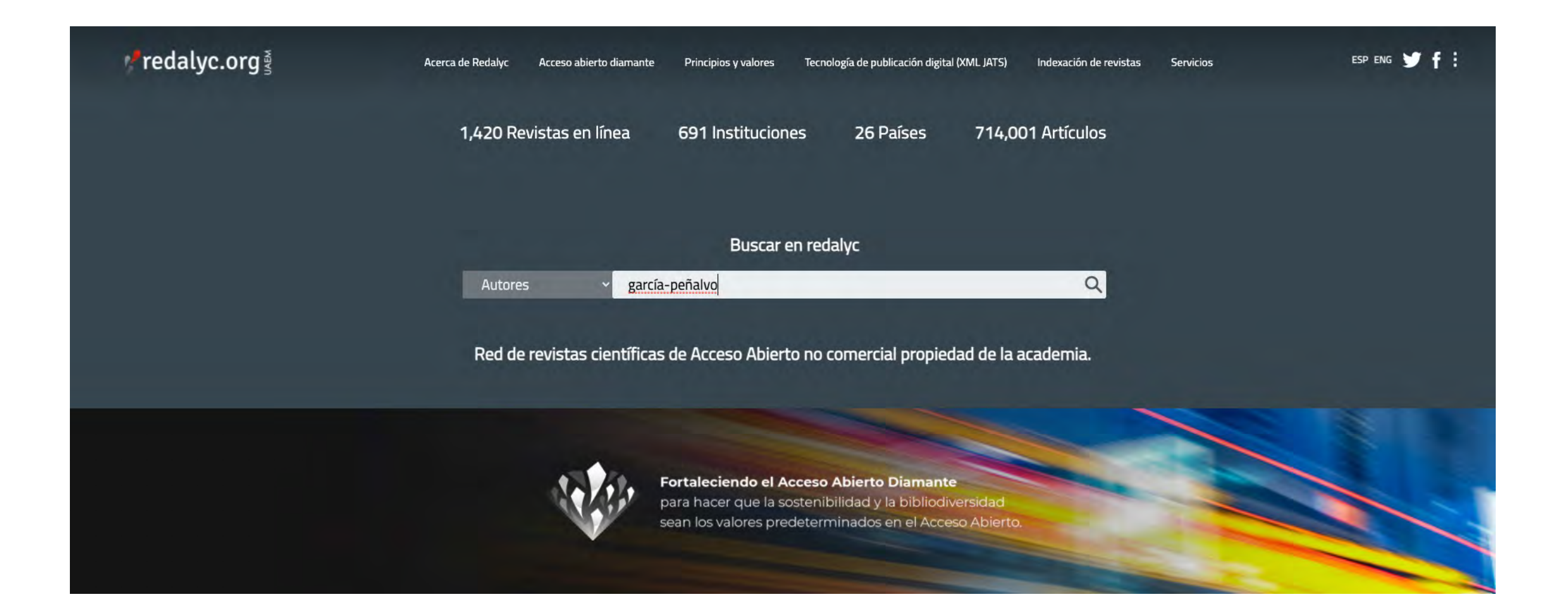

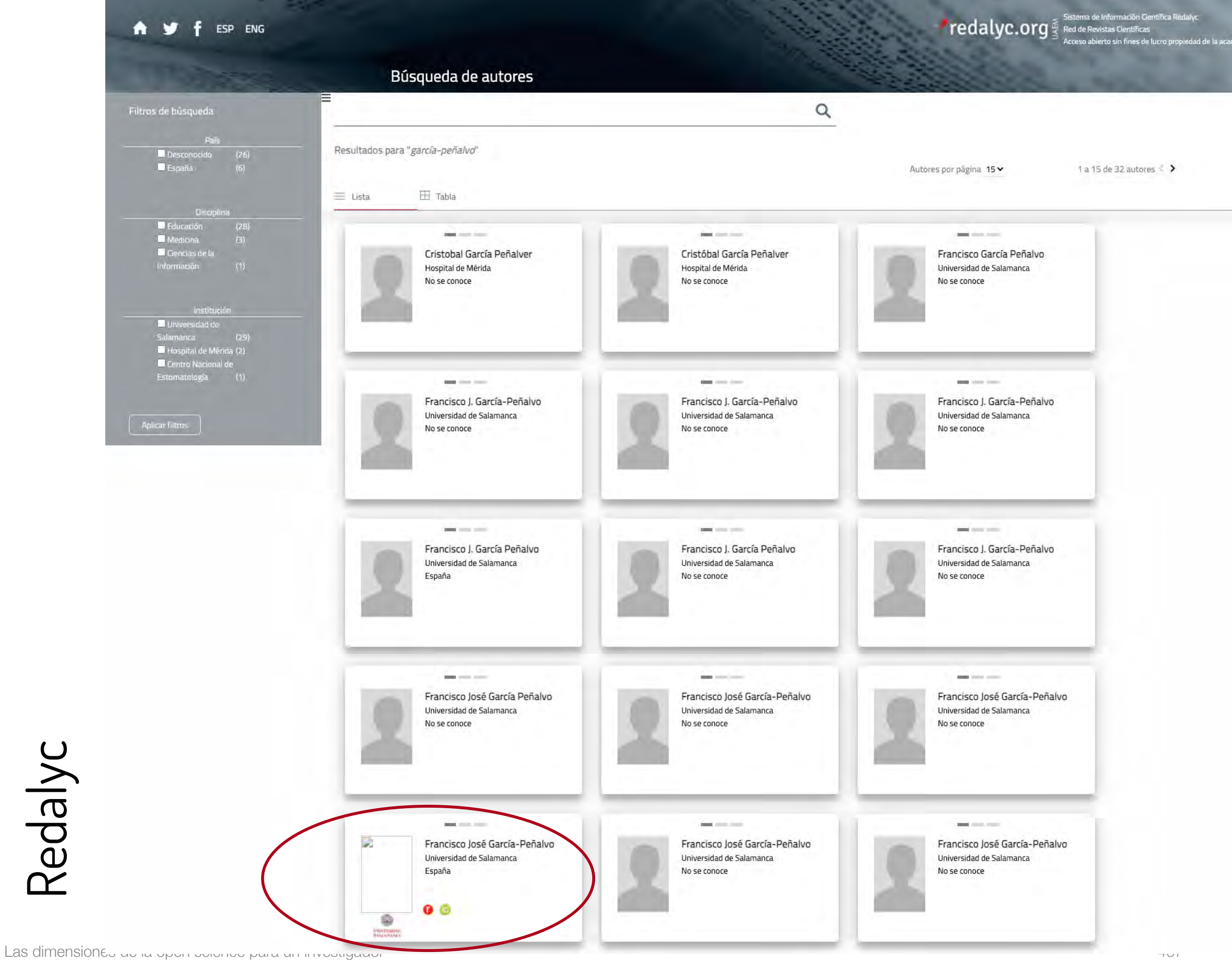

 $\texttt{read}$   $\texttt{read}$   $\texttt{of}$   $\texttt{if}$  Red de Revistas Clentricas Redalyce **PC definition Redalyce Apple definition** A y f ESP ENG Búsqueda de autores  $\alpha$ Filtros de búsqueda Resultados para "garcía-peñalvo" **a** Desconocido (26)<br>**a** España (6) Autores por página 15 v 1 a 15 de 32 autores < >  $\equiv$  Lista  $\overline{\mathbf{H}}$  Tabla Disciplina Educación Medicina **Gai cine in Suit class that** — Medicina<br>— Gencias de la<br>Información Cristobal García Peñalver Cristóbal García Peñalver Francisco García Peñalvo Hospital de Mérida Hospital de Mérida Universidad de Salamanca No se conoce No se conoce No se conoce Institución **Di** Universidad de<br>Salamanca Salamanca<br>| Hospital de Mérida (2)<br>| Centro Nacional de<br>| Estomatologia (1)  $\qquad \qquad \Longleftrightarrow \qquad \qquad \qquad$ **OHE CAR (IH) Book** class from Francisco J. García-Peñalvo Francisco J. García-Peñalvo Francisco J. García-Peñalvo Universidad de Salamanca Universidad de Salamanca Universidad de Salamanca **Aplicar filtros** No se conoce No se conoce No se conoce Perfil público $\mathbf{m} = -1$  $\left| \mathbf{m} \right| = 1$  $\frac{1}{2} \left( \frac{1}{2} \right) \left( \frac{1}{2} \right) \left( \frac$ Francisco J. García Peñalvo Francisco J. García Peñalvo Francisco J. García-Peñalvo Universidad de Salamanca Universidad de Salamanca Universidad de Salamanca España No se conoce No se conoce **CONTENT CONTENT**  $\qquad \qquad \overline{\qquad \qquad }=\qquad \qquad$ **CONTRACTOR** Francisco José García Peñalvo Francisco José García-Peñalvo Francisco José García-Peñalvo Universidad de Salamanca Universidad de Salamanca Universidad de Salamanca No se conoce No se conoce No se conoce **Seat class come Seat class look Seat contract** D Francisco José García-Peñalvo Francisco José García-Peñalvo Francisco José García-Peñalvo Universidad de Salamanca Universidad de Salamanca Universidad de Salamanca España No se conoce No se conoce  $O<sub>o</sub>$ ø **VANDARIA**
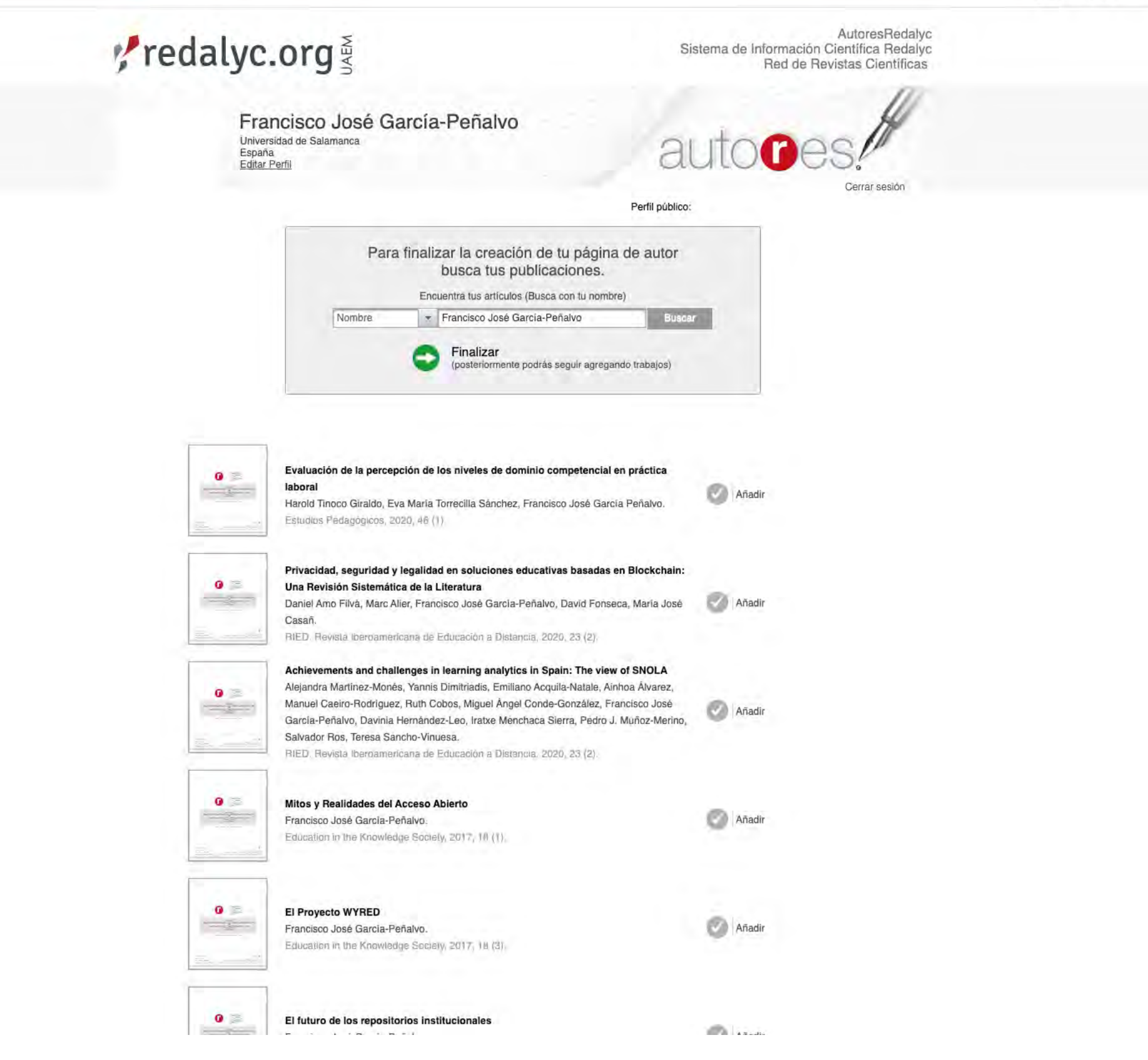

r víncu.

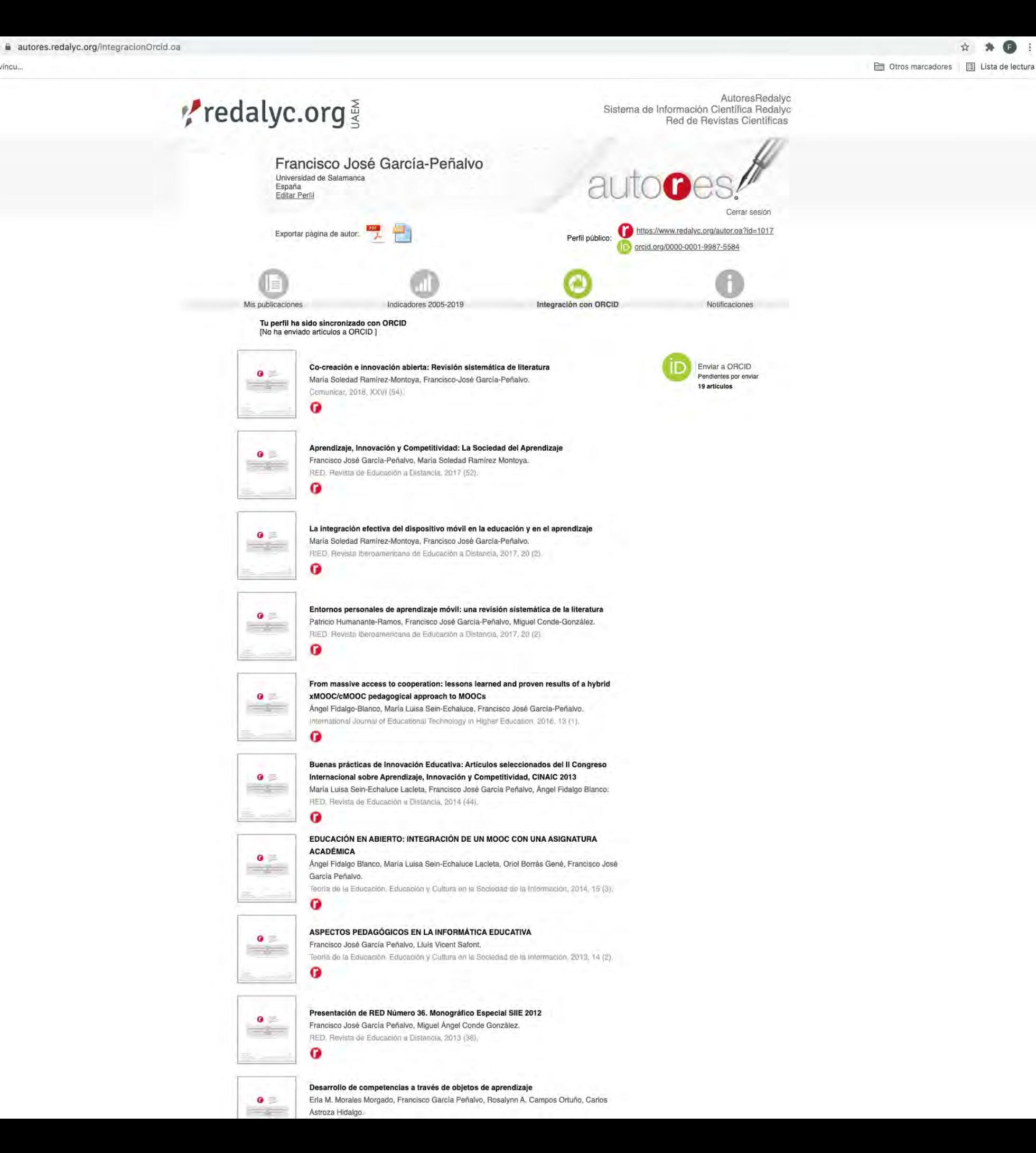

# Redalyc - Integración con ORCID

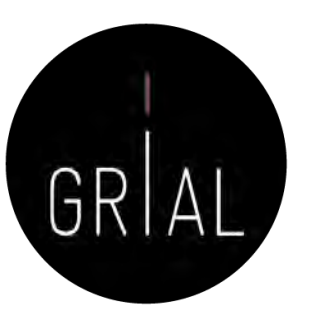

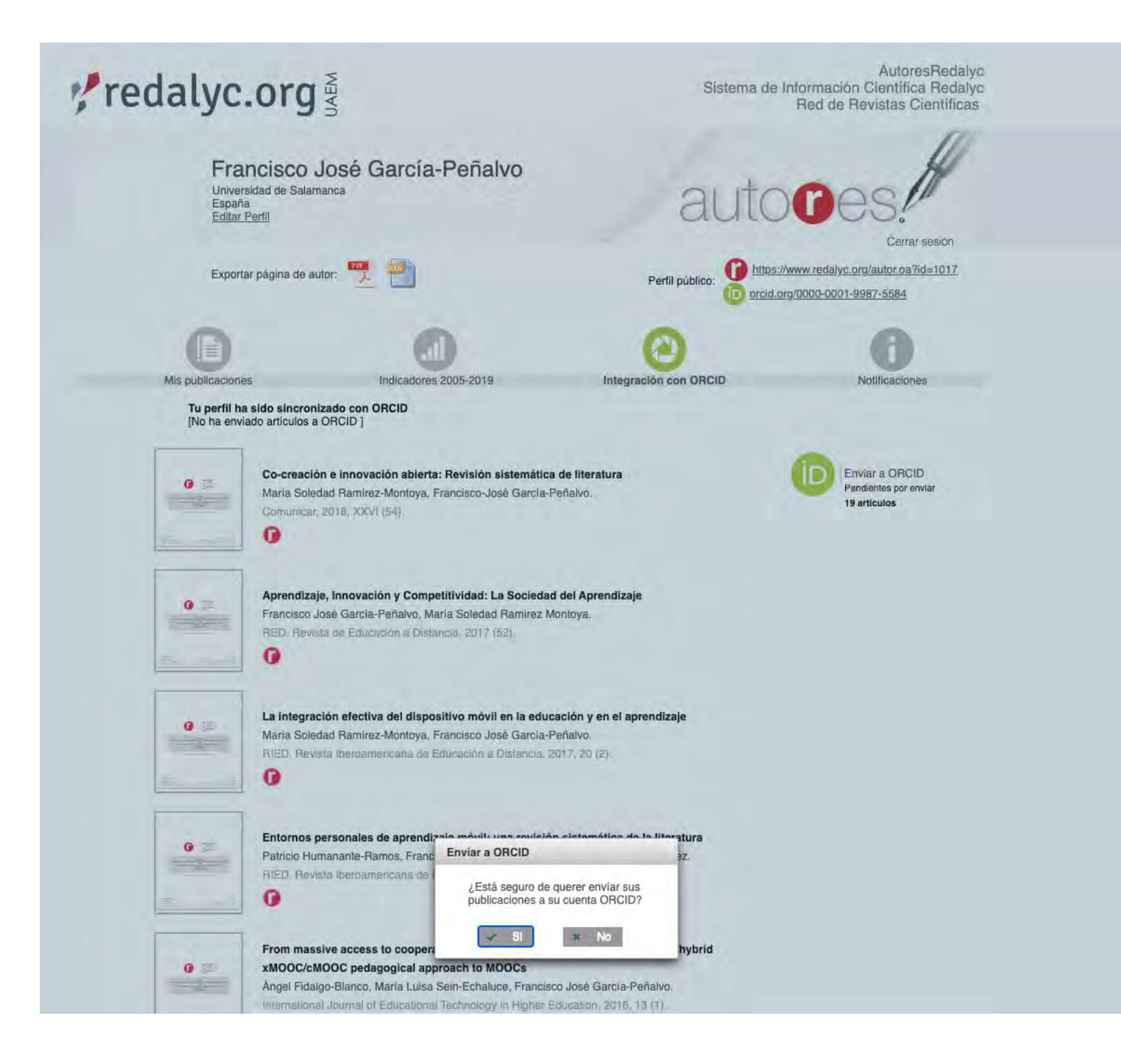

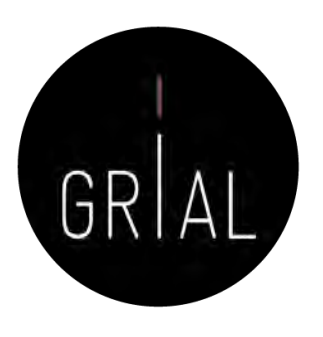

# Redalyc – Comentarios

- Funciona más como un portal de revistas que como perfil de investigador
- El ámbito es latinoamericano
- Indicadores no completos y no actualizados
- Su ventaja es dar visibilidad en el ámbito latino

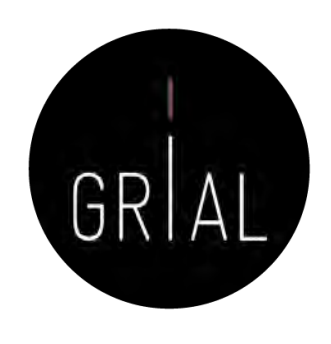

- Dialnet Plus [\(https://dialnet.unirioja.es/](https://dialnet.unirioja.es/)) proporciona una serie de servicios de valor añadido, ofreciendo todas las herramientas necesarias para optimizar las búsquedas y trabajar con los fondos disponibles
- Dialnet Métricas (<https://dialnet.unirioja.es/metricas/>) es la parte del portal que, basándose en el análisis de las referencias bibliográficas citadas en las publicaciones existentes en Dialnet, ofrece un conjunto de indicadores para ayudar a identificar la relevancia de la producción científica
- El núcleo principal es un índice bibliométrico que analiza el impacto de las revistas de las diversas disciplinas de Ciencias Sociales y Humanidades, pero se incluyen también indicadores de cada una de las publicaciones, de los investigadores y de las instituciones a las que estos pertenecen

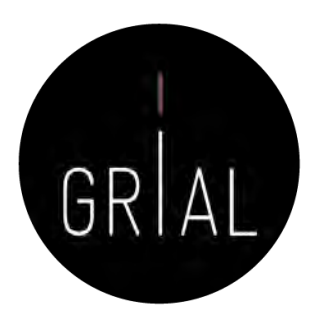

### $\leftarrow$   $\rightarrow$   $\circlearrowright$  a dialnet.unirioja.es

Personalizar vincu...

☆ ★ ● | Otros marcadores **E** Lista de lectura

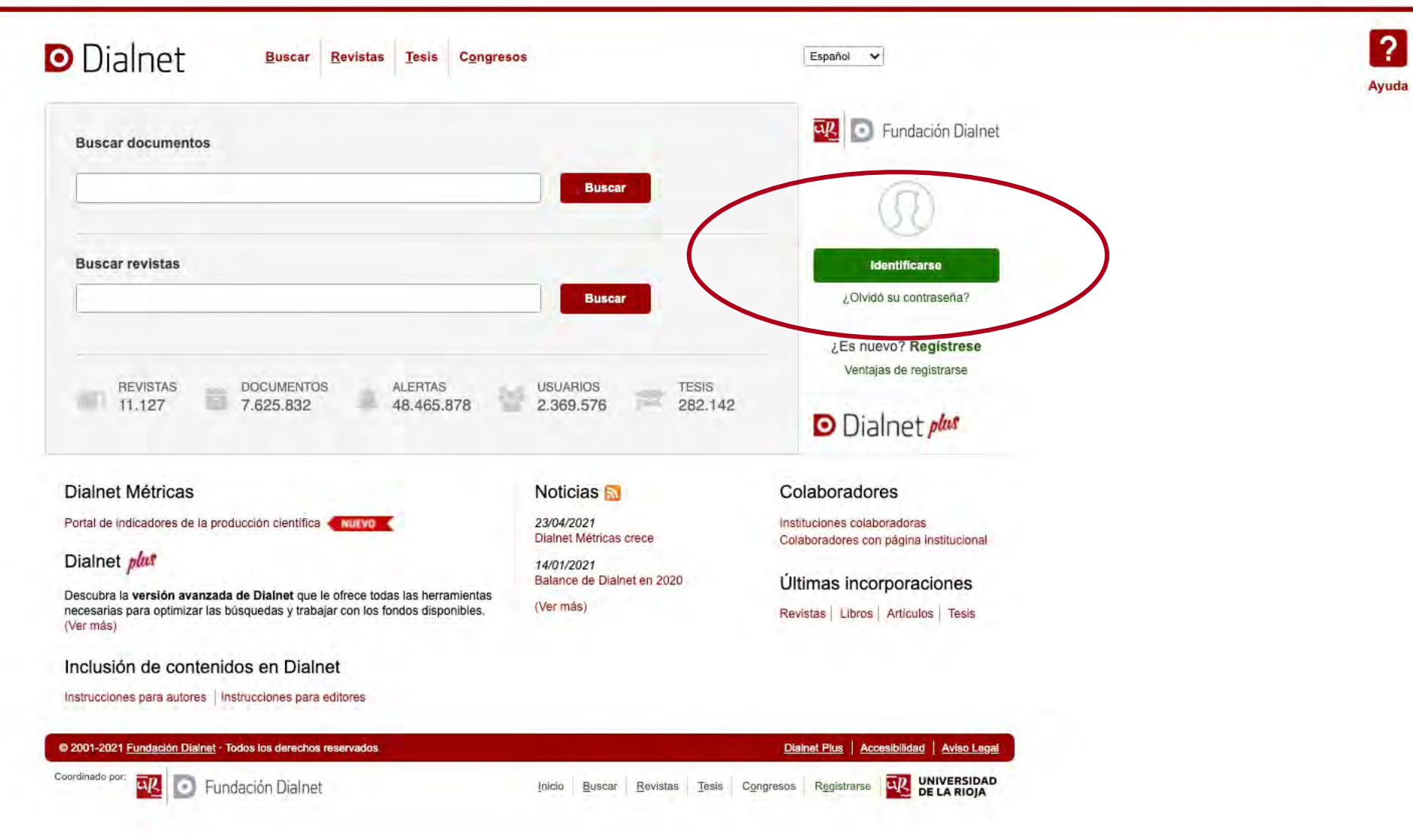

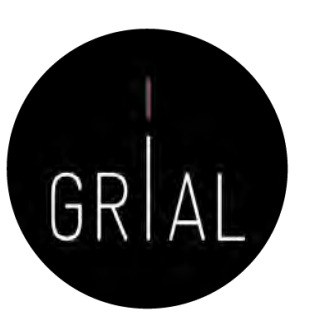

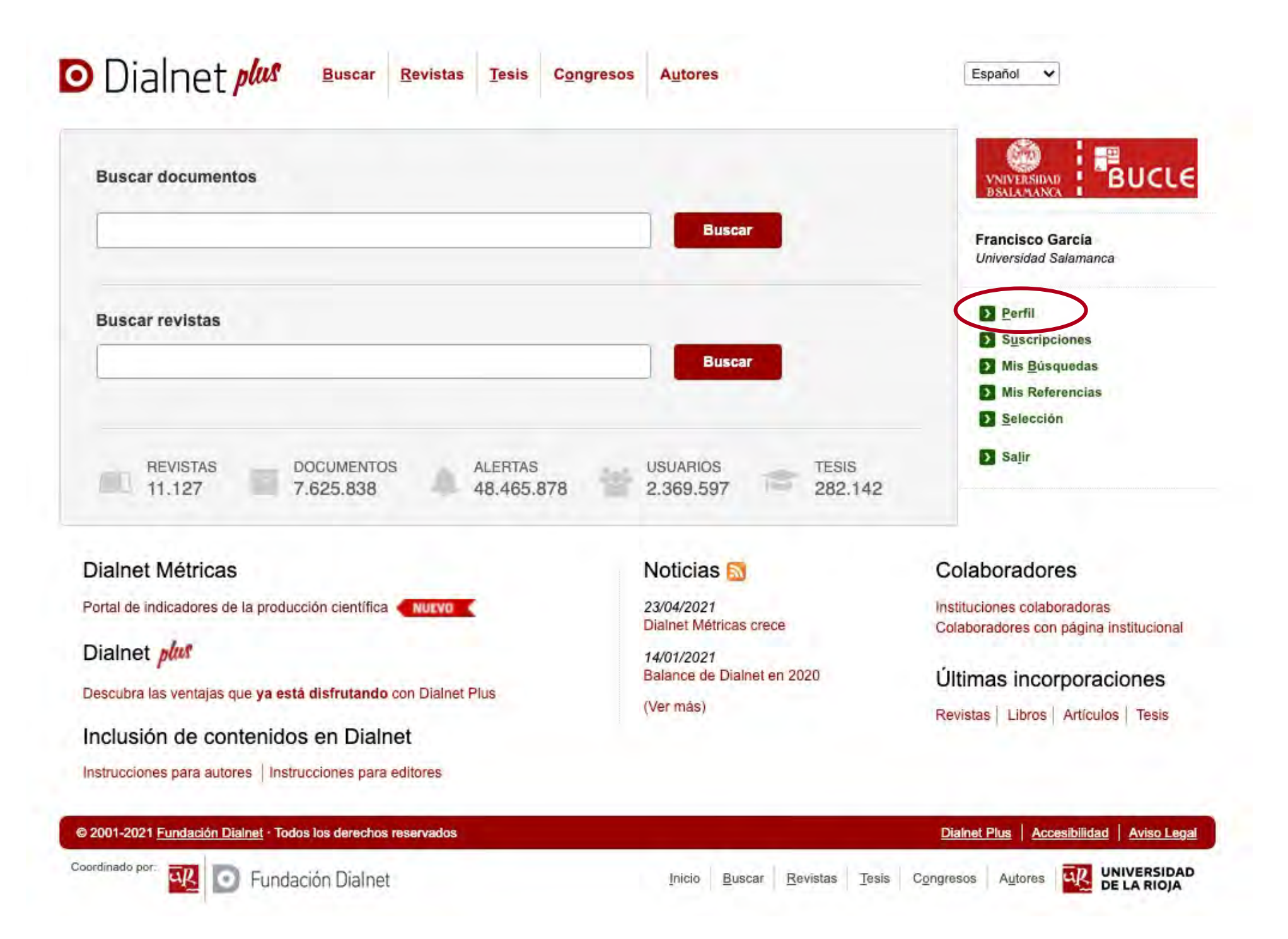

### Perfil de usuario

**D** Dialnet plus

En esta página se muestra la información existente en Dialnet tal y como fue introducida por usted en el proceso de alta. Modifique los datos que desee y pulse el botón "Aceptar" para aplicar los cambios. Si lo que desea es dejar de utilizar los servicios de Dialnet, puede<br>darse de baja usted mismo.

Buscar Revistas Tesis Congresos Autores

Los campos marcados con un \* son de carácter obligatorio

#### Información personal

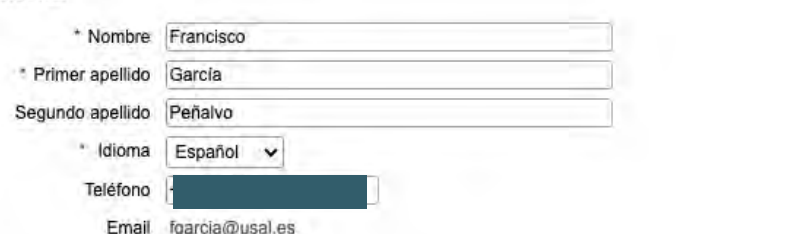

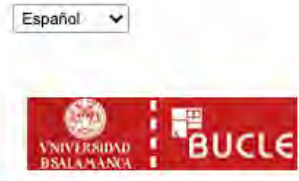

**Francisco García** 

**D** Perfil Suscripciones Mis Busquedas Mis Referencias Selección **D** Salir

Universidad Salamanca

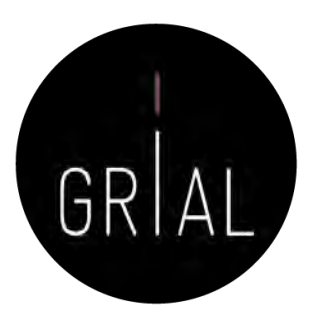

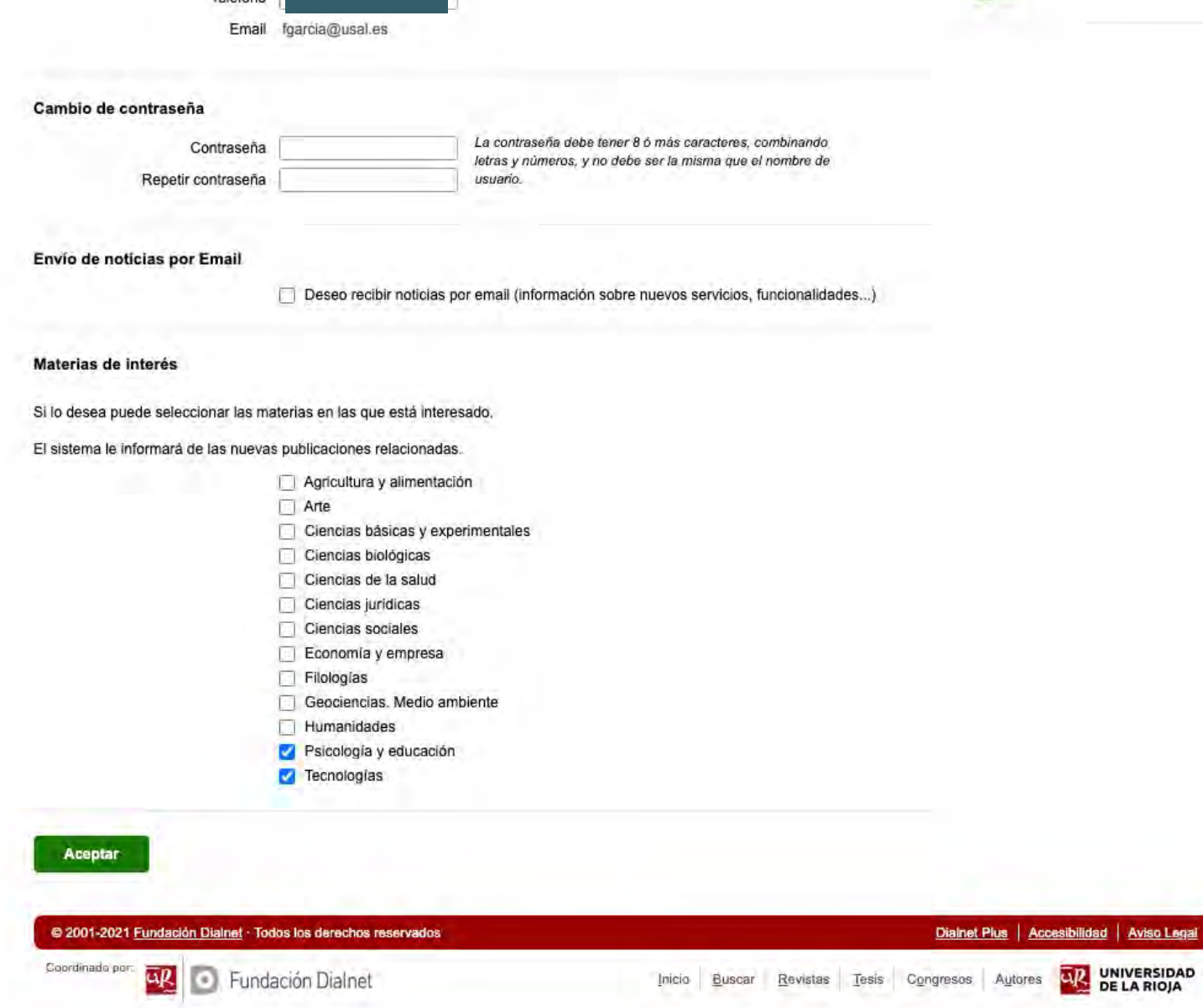

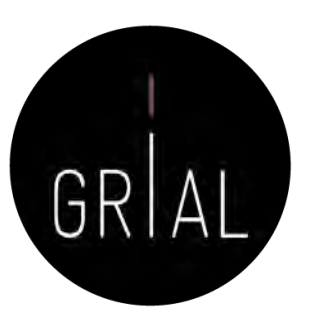

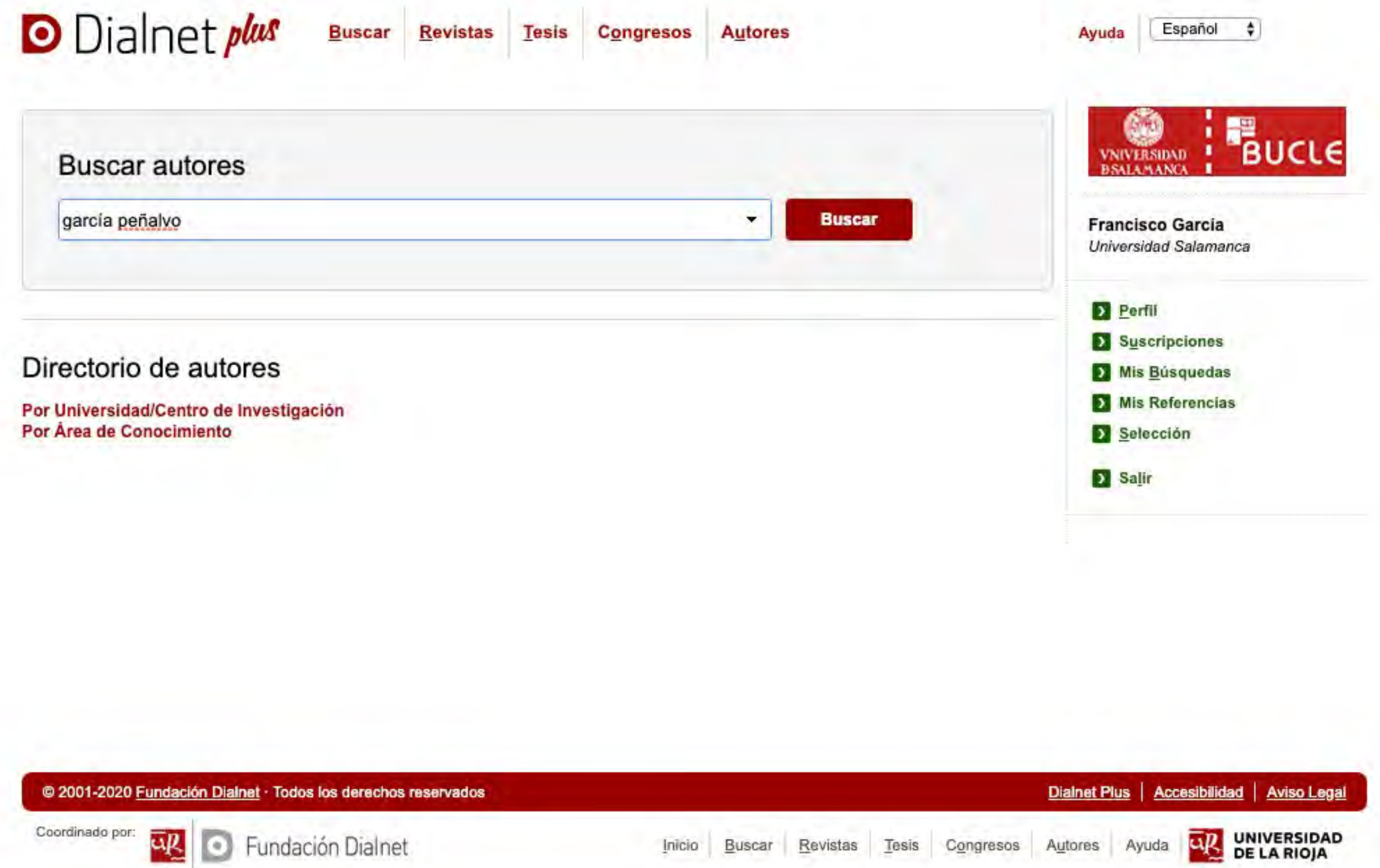

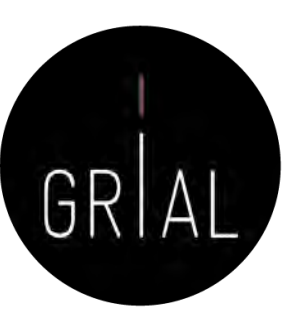

Español

Ayuda

 $\bullet$ 

### Dialnet

**D** Dialnet plus

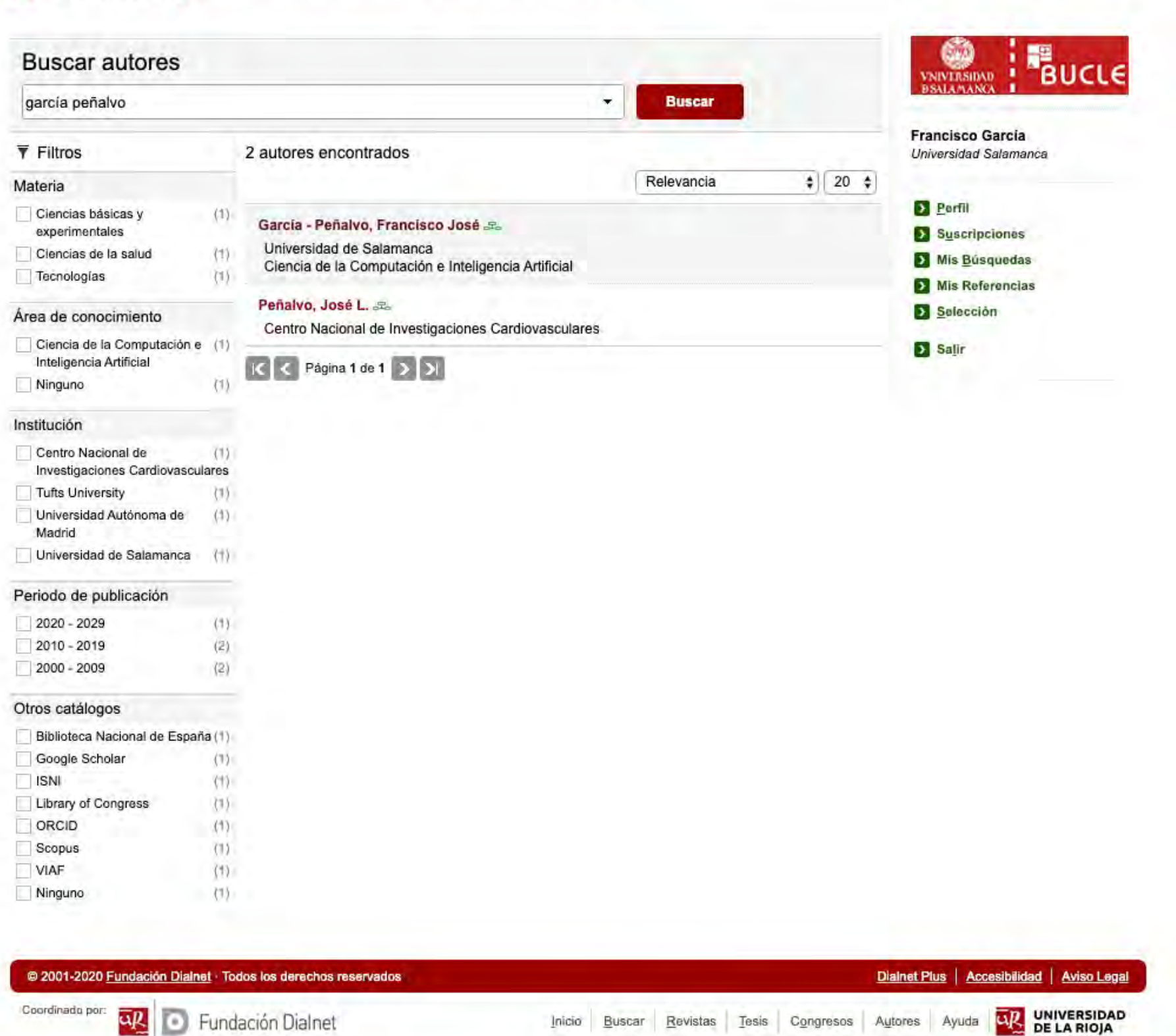

Buscar Revistas Tesis Congresos Autores

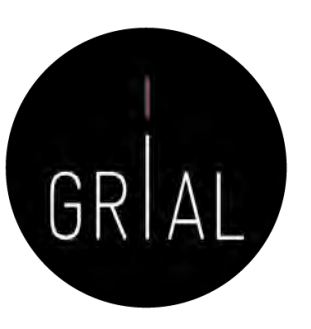

### **D** Dialnet plus **Buscar Revistas Tesis Congresos Autores** Francisco José García Peñalvo Instituciones GRIAL Universidad de Salamanca (Departamento de Informática y Automática) Área de conocimiento Ciencia de la Computación e Inteligencia Artificial Páginas web https://grial.usal.es/fgarcia a\* Autor en otros Catálogos Scopus at A Academia.edu & Biblioteca Nacional de España a Google Scholar at **Dimensions X** ISNI<sub>E</sub> Microsoft Academic & Library of Congress & P Publons of **DORCID MIX VIAF** ResearchGate at ResearcherID<sub>e</sub> Semantic Scholar ø Periodo de publicación recogido 2000 - 2021 Coautorias | BL Arbol académico Dialnet Métrices: 411 Citas Artículos de revistas (131) Colaboraciones en obras colectivas (46) Libros (5) Tesis (1) Tesis dirigidas (20) Coordinación (6 publicaciones)

### Artículos de revistas

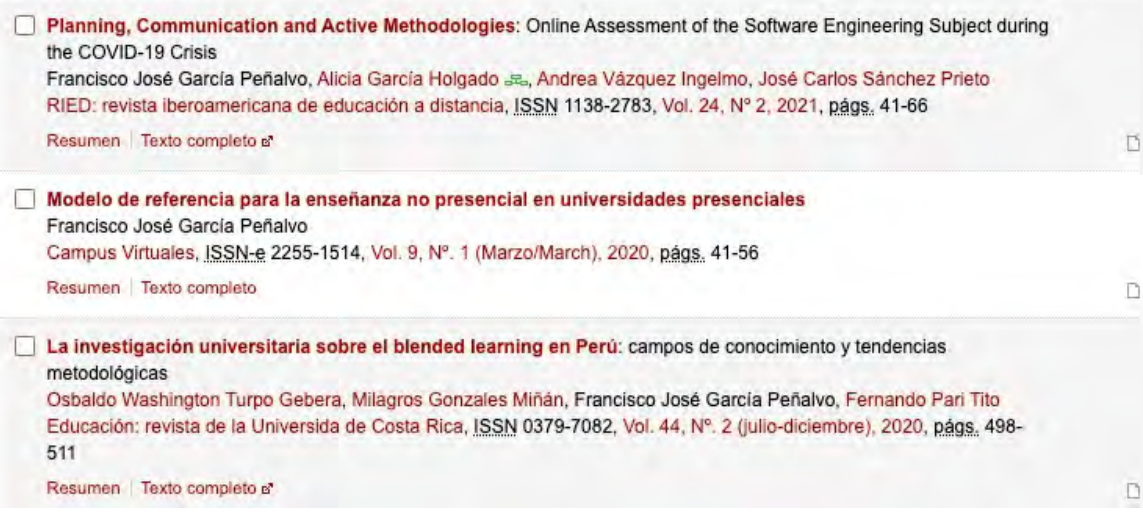

#### Español v

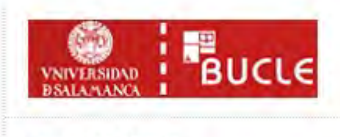

**Francisco García** Universidad Salamanca

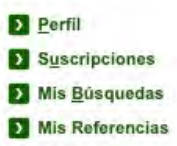

Selección

в

Salir

Añadir a referencias

M Enviar a un Amigo **F** Facebook

Twitter

Sugerencia / Errata

Versión BETA. El contenido de este portal está en proceso de consolidación y podrían producirse ajustes

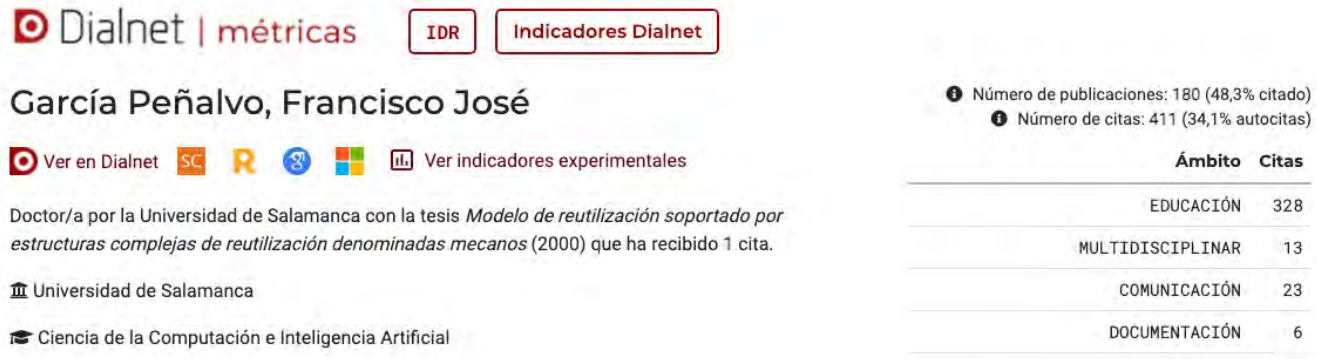

GRIAI

# Dialnet

O Índice h: 10  $\bullet$  Índice h5: 8 **O** Promedio de citas últimos 10 años: 2,9 **O** Promedio de citas últimos 5 años: 2,4 **O** Edad académica: 21 años

Ámbito Citas

13

23

6

EDUCACIÓN 328

COMUNICACIÓN

DOCUMENTACIÓN

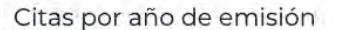

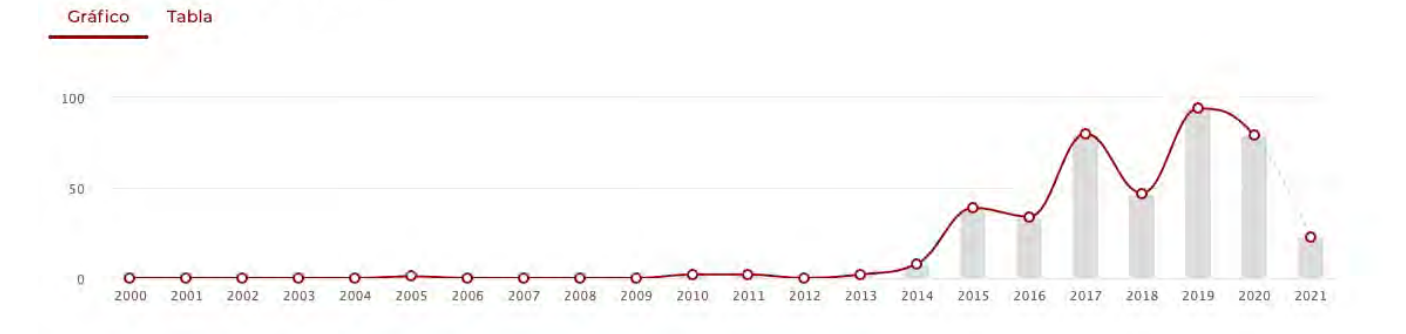

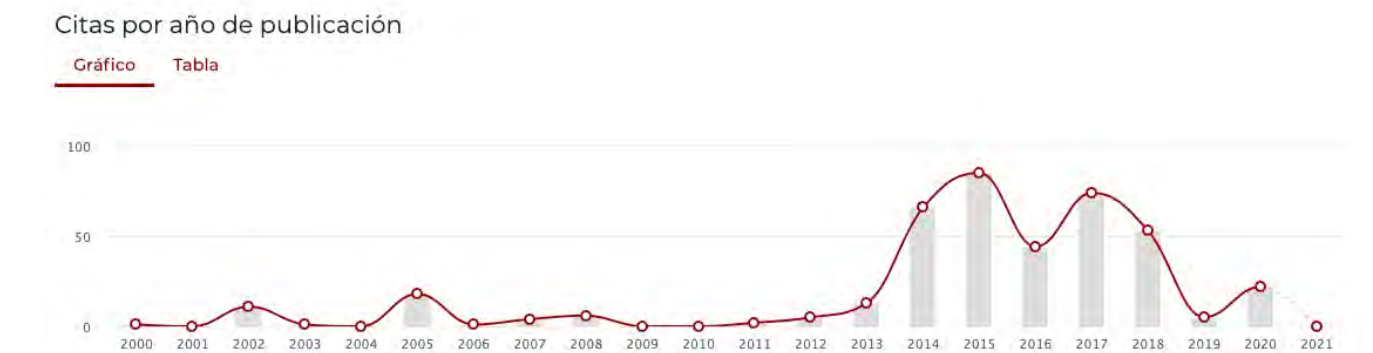

### Citas por tipo de publicación

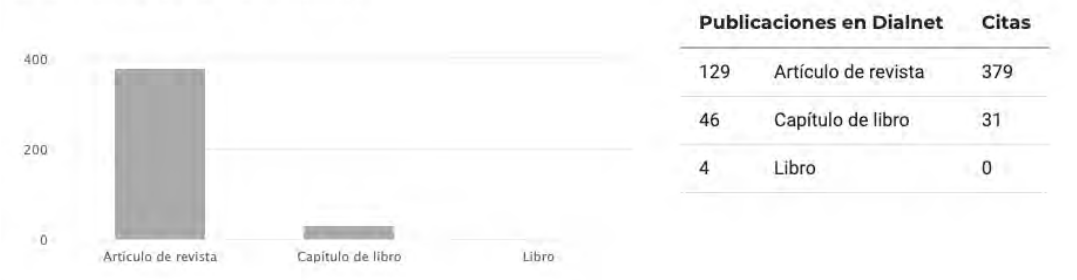

### Citas por clasificación CIRC

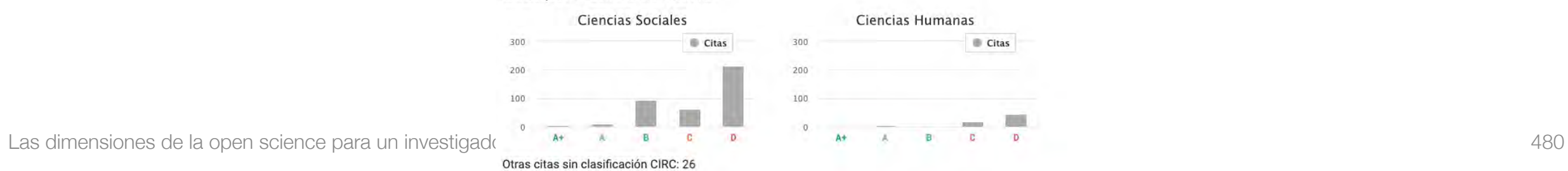

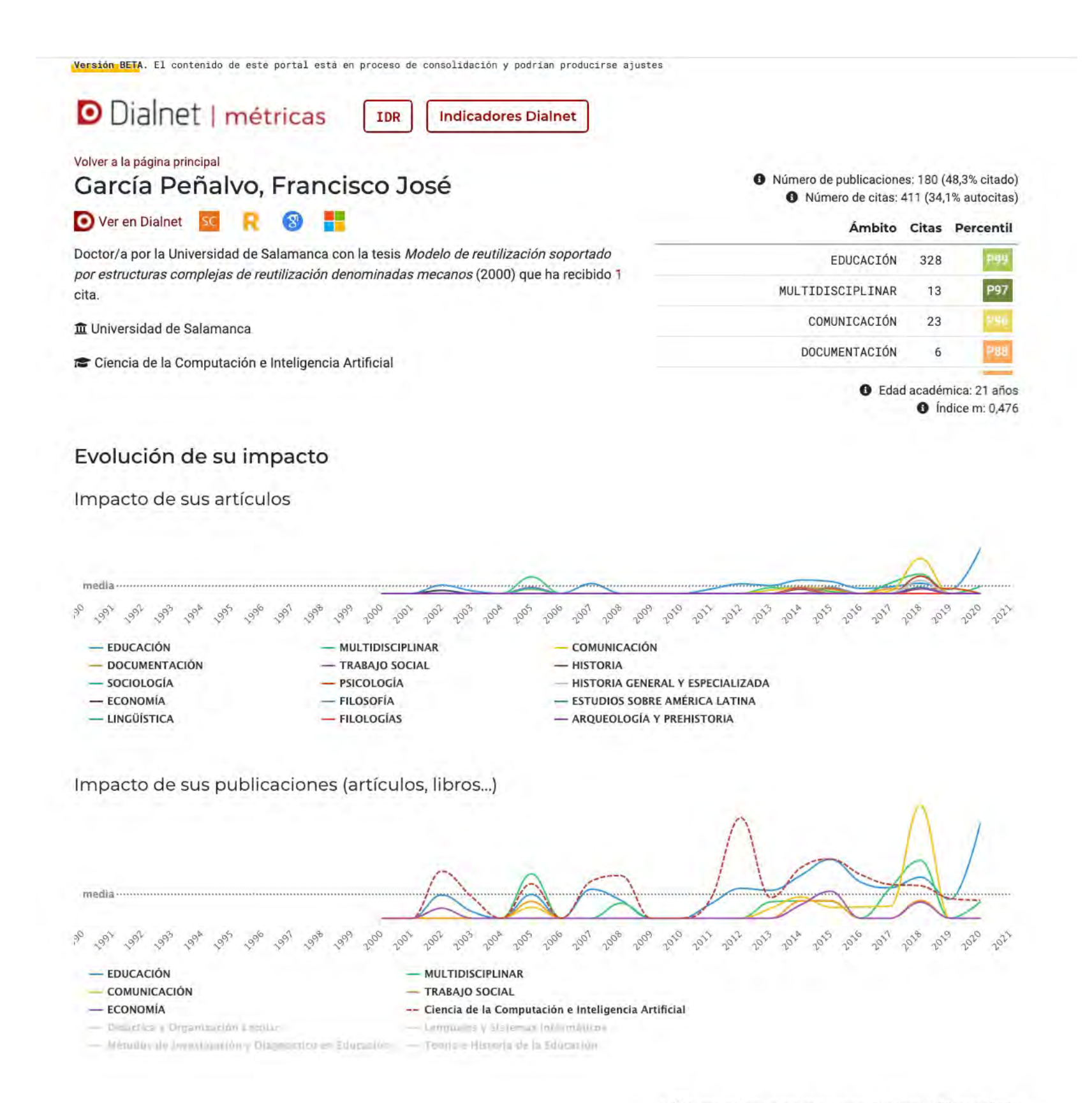

\* Último cálculo de métricas Dialnet: 29-abr-2021

Dialnet

GRI

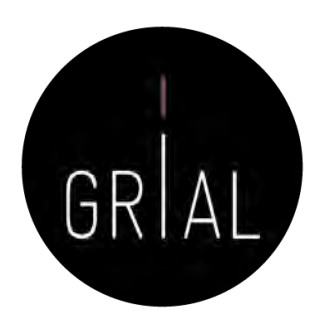

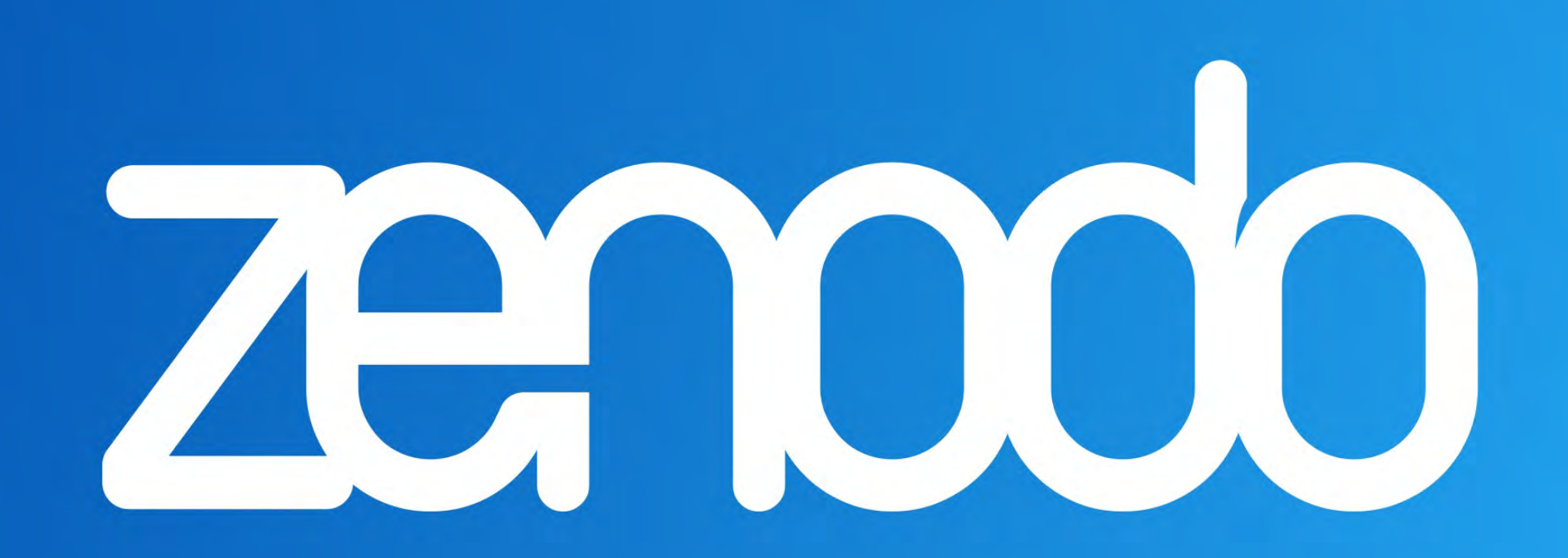

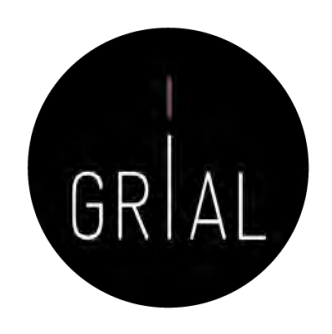

- Accesible en [https://zenodo.org](https://zenodo.org/)
- Creado por OpenAIRE y el CERN y respaldado por la Comisión Europea
- El nombre Zenodo se deriva de Zenodotus, el primer bibliotecario de la Biblioteca Antigua de Alejandría y padre del primer uso registrado de metadatos
- Ofrece una ventanilla única para la producción de investigación, al permitir depositar artículos y/o datos de investigación
- Expone sus datos a OpenAIRE, lo que permite a los investigadores a cumplir con las demandas de acceso abierto de las instituciones
- Es un repositorio en línea de nueva generación que ofrece su servicio de la iniciativa paneuropea OpenAIRE, que amplía la vinculación de la producción de investigación con los conjuntos de datos y la información de financiación en contextos europeos y nacionales

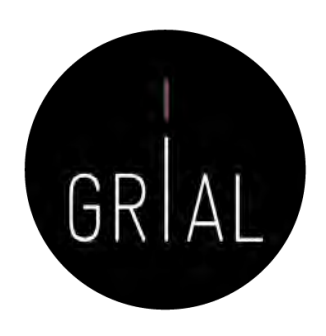

- Admite datos de investigaciones multidisciplinares de cualquier comunidad individual, científica o institución de investigación
- Se ofrece un almacenamiento con un límite de 50GB por cada conjunto de datos
- Proporciona una interfaz para vincular los recursos asociada a la información de financiación
- Cualquier colección creada puede recolectarse a través de OAI-PMH por terceros
- Adecuadas solución para las instituciones de investigación que no quieran establecer su propio repositorio de datos para apoyar la producción científica de sus investigadores
- Alienta el archivado bajo una licencia abierta y, aunque también acepta otros tipos de licencia, la comunidad Zenodo señala los beneficios de las licencias abiertas como la visibilidad y el crédito

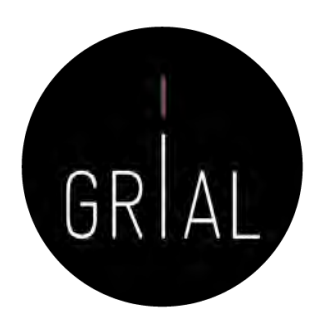

- Agrega valor en que permite a los usuarios tener la propiedad sobre sus colecciones únicas
	- Un proyecto financiado por la Comisión Europea puede crear un espacio de colaboración para sus resultados de investigación
	- Puede asignar una gama de licencias, incluyendo *Creative Commons*
	- A cada conjunto de datos o a cada publicación se le puede asignar un DOI
- Tiene una integración con GitHub
	- Se puede realizar un seguimiento de cada lanzamiento desde el momento que se publica en GitHub hasta el archivado definitivo con un DOI aparece en Zenodo

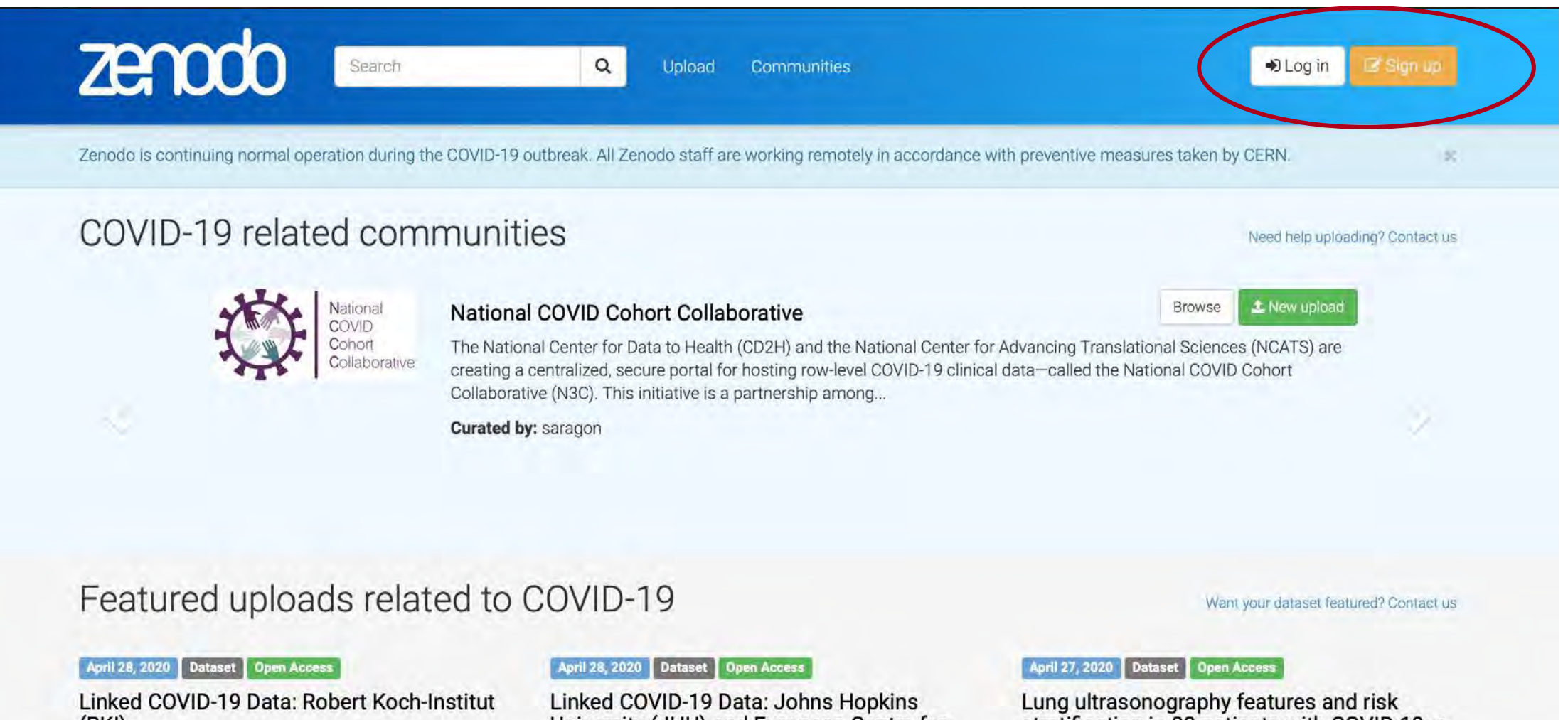

(RKI)

### **B** Florian Thiery

Linked COVID-19 Data derived from Robert Koch Institute using the COVID-19 Ontology 10.5281/zenodo.3757828 developed for the Linked COVID-19 Data Dashboard: http://covid19data.link This files...

Uploaded on May 17, 2020

University (JHU) and European Centre for Disease Prevention and Control (ECDC)

#### **C** Florian Thiery

Linked COVID-19 Data derived from Johns Hopkins University and European Centre for Disease Prevention and Control using the COVID-19 Ontology 10.5281/zenodo.3757828 developed for the Linked...

Uploaded on May 17, 2020

stratification in 80 patients with COVID-19: a prospective observational cohort study

**D** Brahier, Thomas; **D** Meuwly, Jean-Yves; **D** Pantet, Olivier, C Brochu Vez, Marie-Josée; C Gerhard Donnet, Helene; i Hartley, Mary-Anne; in Hügli, Olivier; in Boillat Blanco, Noémie

Background Point-of-care lung ultrasound (LUS) is a promising and pragmatic risk stratification tool in COVID-19. This study describes and compares early LUS characteristics across of range of...

Uploaded on May 17, 2020

Browse COVID-19 related research

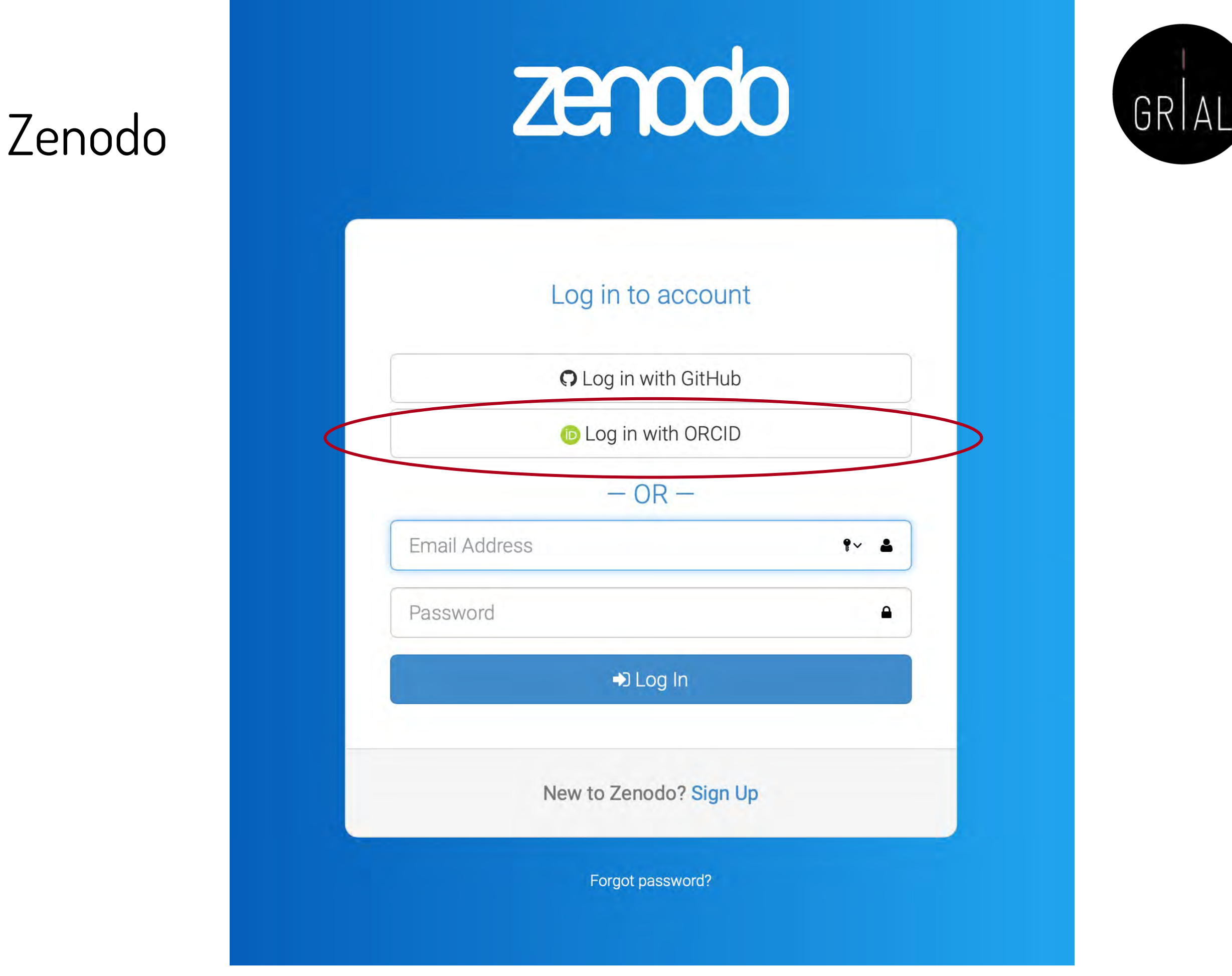

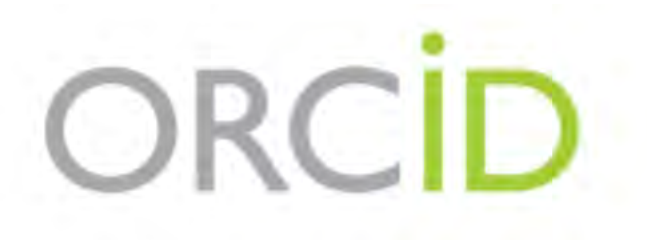

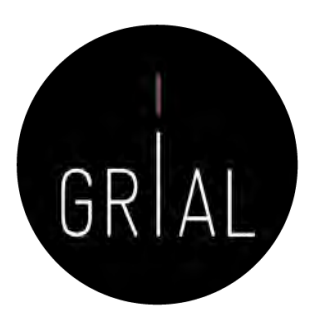

### Sign into ORCID or Register now

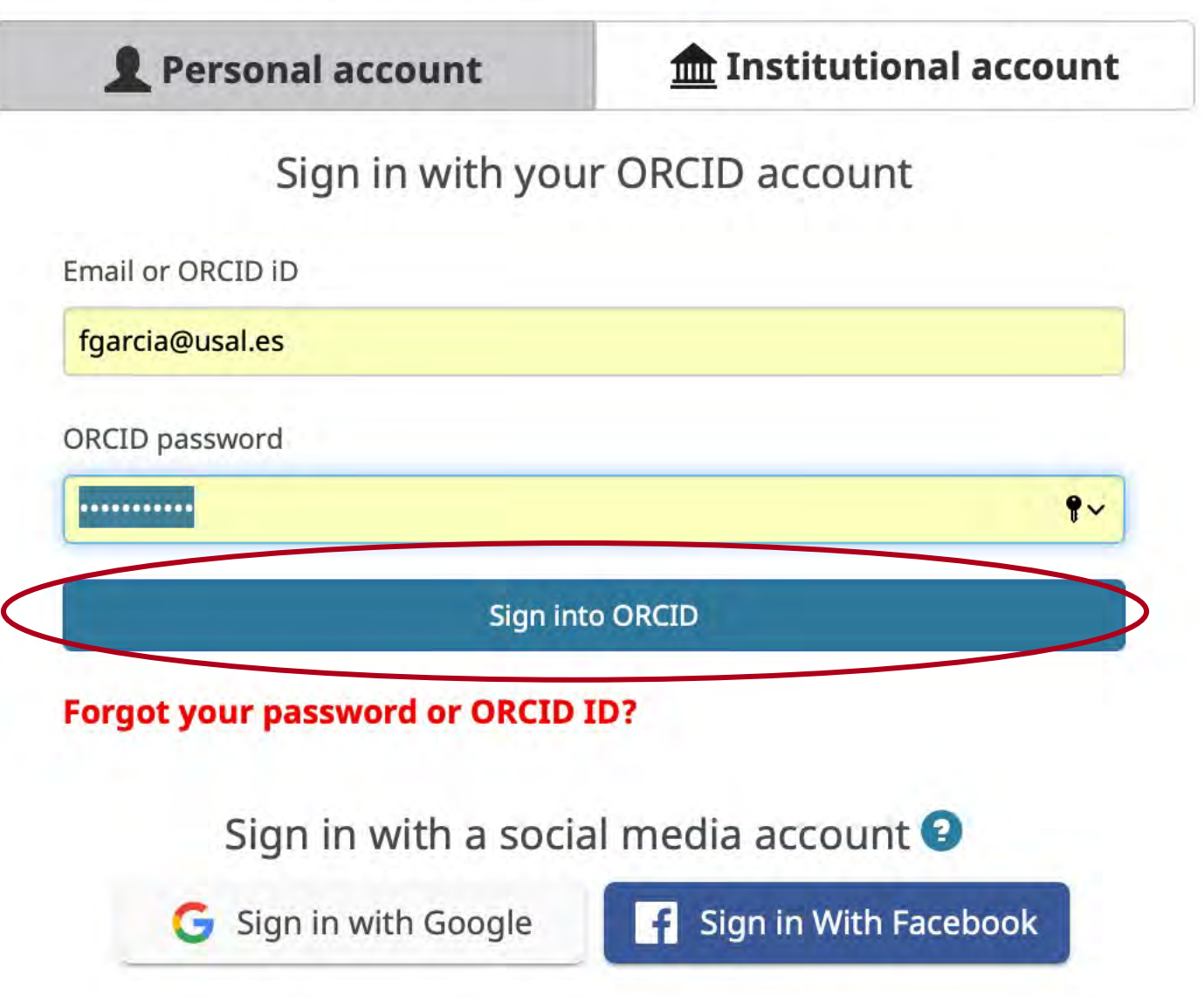

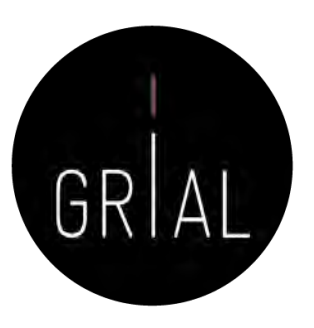

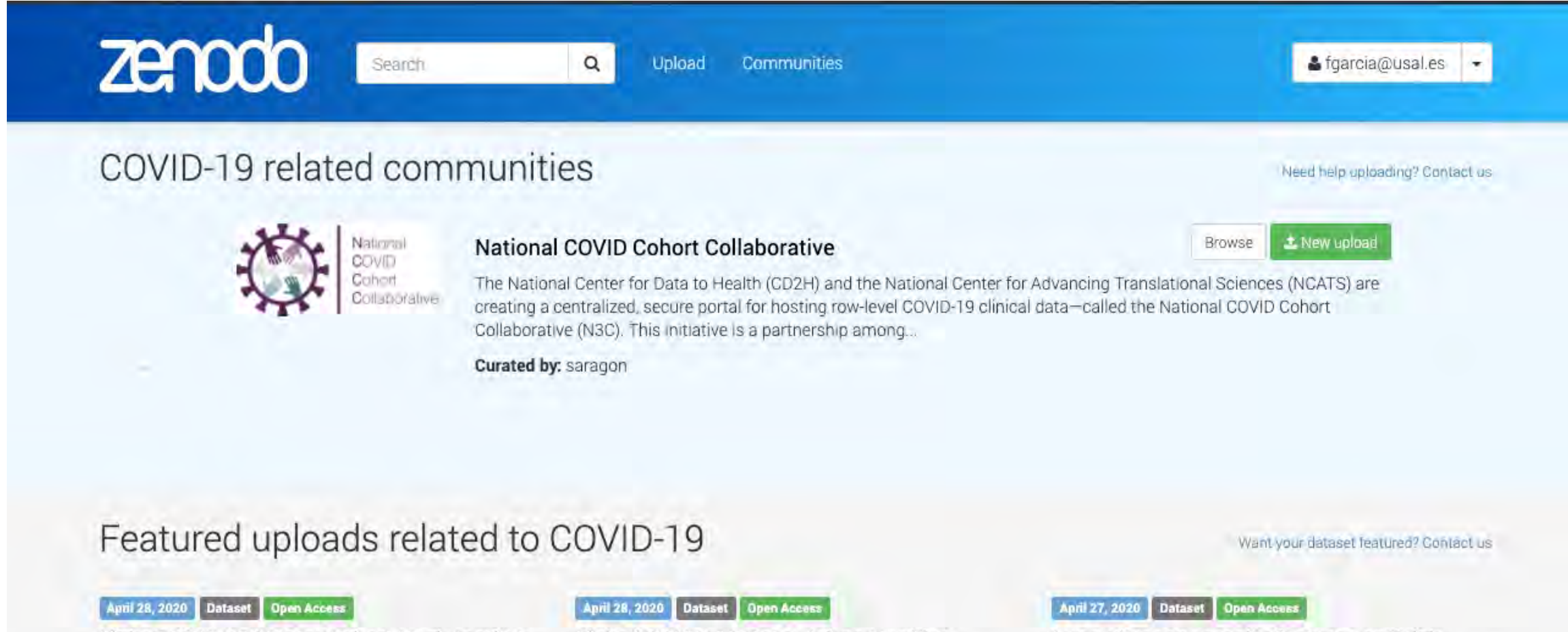

Linked COVID-19 Data: Robert Koch-Institut  $(RKI)$ 

### **D** Florian Thiery

Linked COVID-19 Data derived from Robert Koch Institute using the COVID-19 Ontology 10.5281/zenodo.3757828 developed for the Linked COVID-19 Data Dashboard: http://covid19data.link This files...

Uploaded on May 17, 2020

### Linked COVID-19 Data: Johns Hopkins University (JHU) and European Centre for Disease Prevention and Control (ECDC)

### **B** Florian Thiery

Linked COVID-19 Data derived from Johns Hopkins University and European Centre for Disease Prevention and Control using the COVID-19 Ontology 10.5281/zenodo.3757828 developed for the Linked...

Uploaded on May 17, 2020

Lung ultrasonography features and risk<br>stratification in 80 patients with COVID-19: a prospective observational cohort study

Brahler, Thomas; D Meuwly, Jean-Yves; O Pantet, Olivier, C. Brochu Vez, Marie-Josée; C. Gerhard Donnet, Helene; Hartley, Mary-Anne; Hügli, Olivier; D Bollat Blanco, Noémie

Background Point-of-care lung ultrasound (LUS) is a promising and pragmatic risk stratification tool in COVID-19. This study describes and compares early LUS characteristics across of range of...

Unioaded on May, 7, 2020.

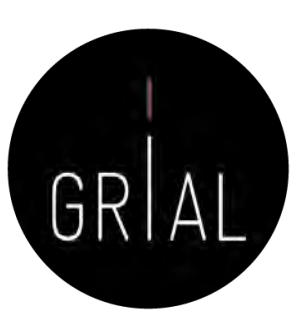

### Zenodo - Perfil

 $\epsilon$ 

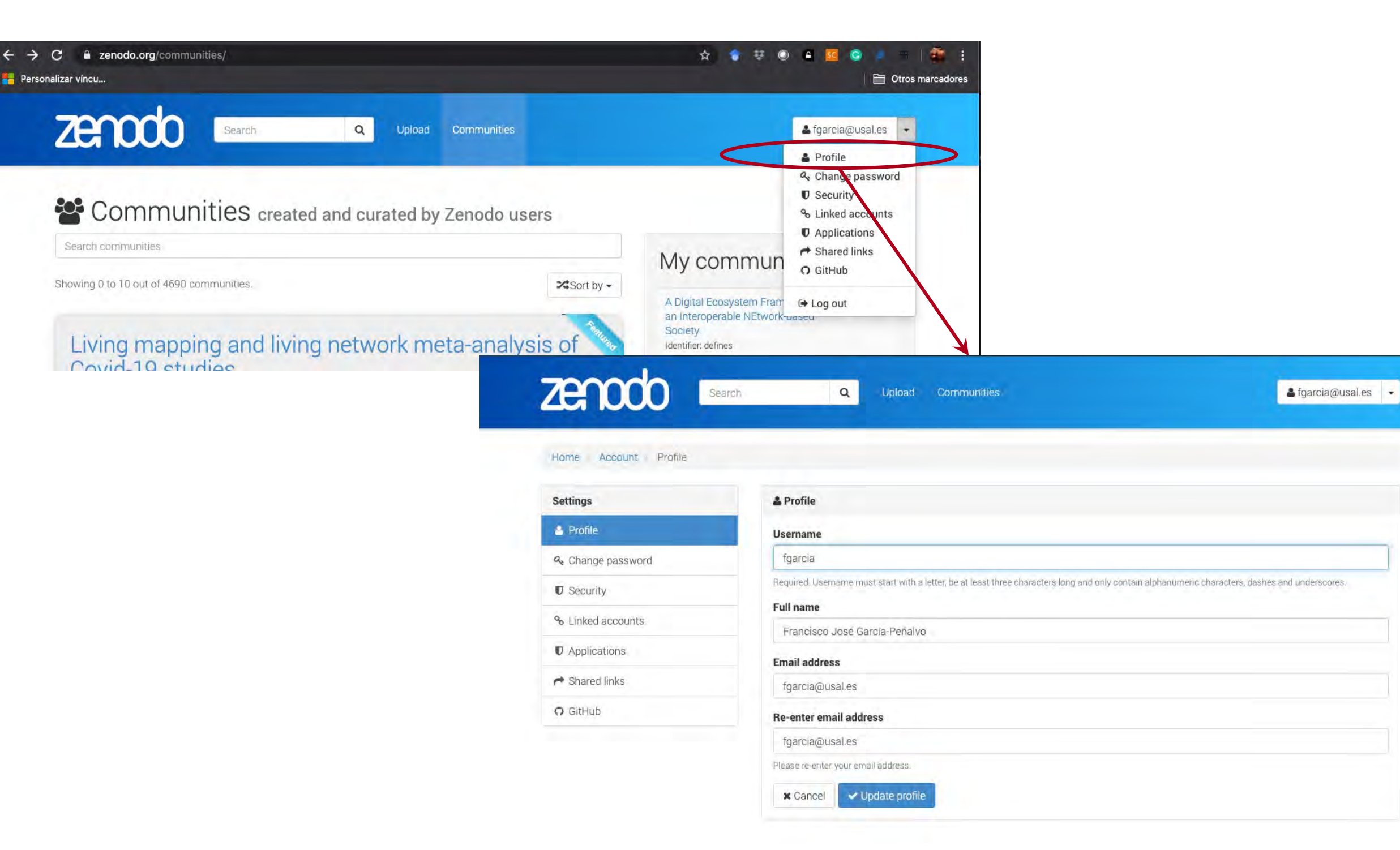

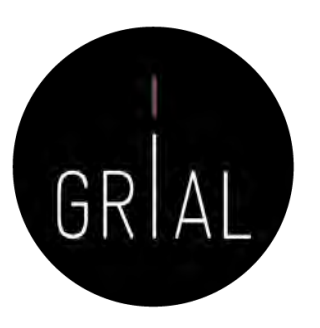

# Zenodo - Comunidades

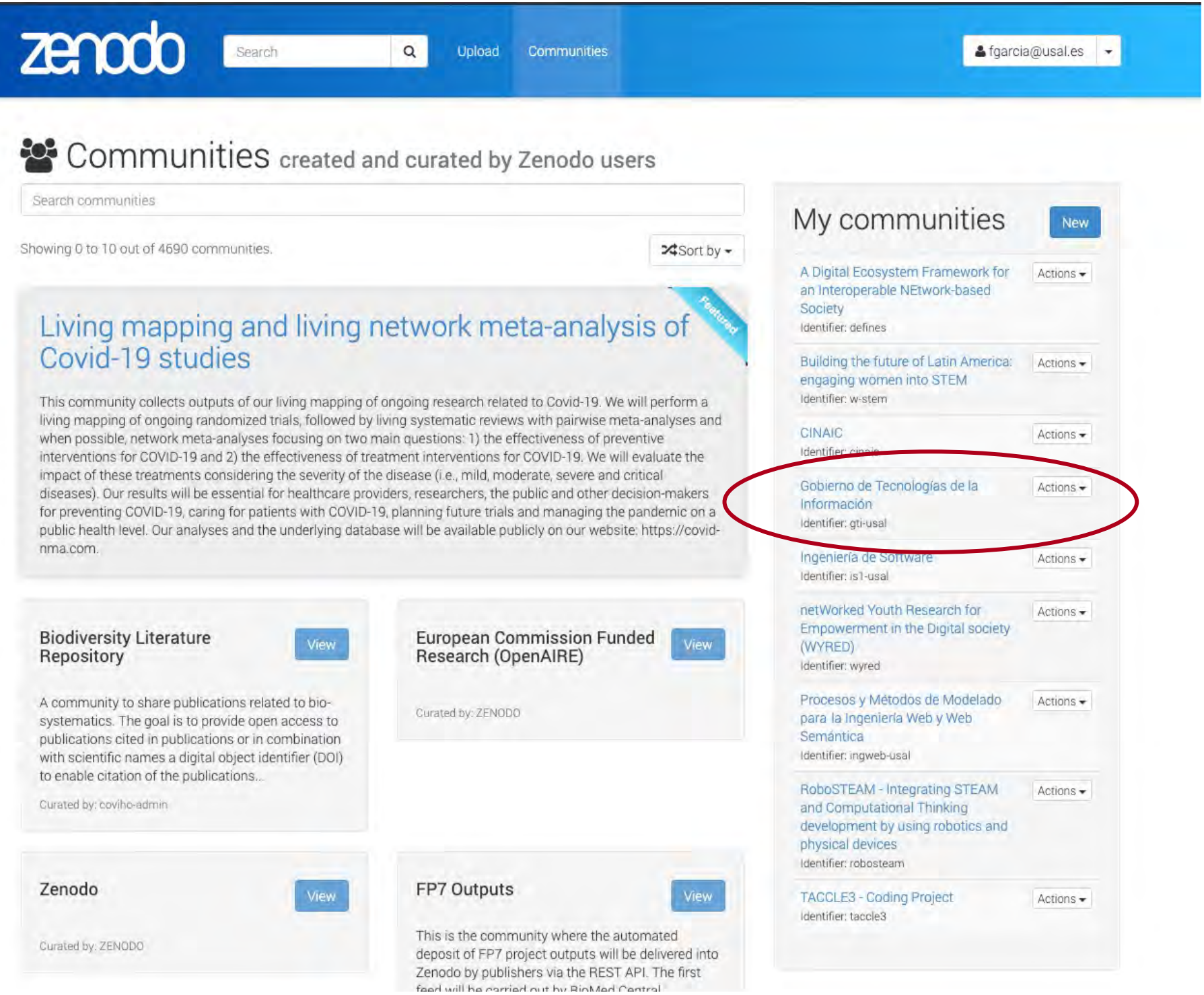

### Zenodo - Comunidades

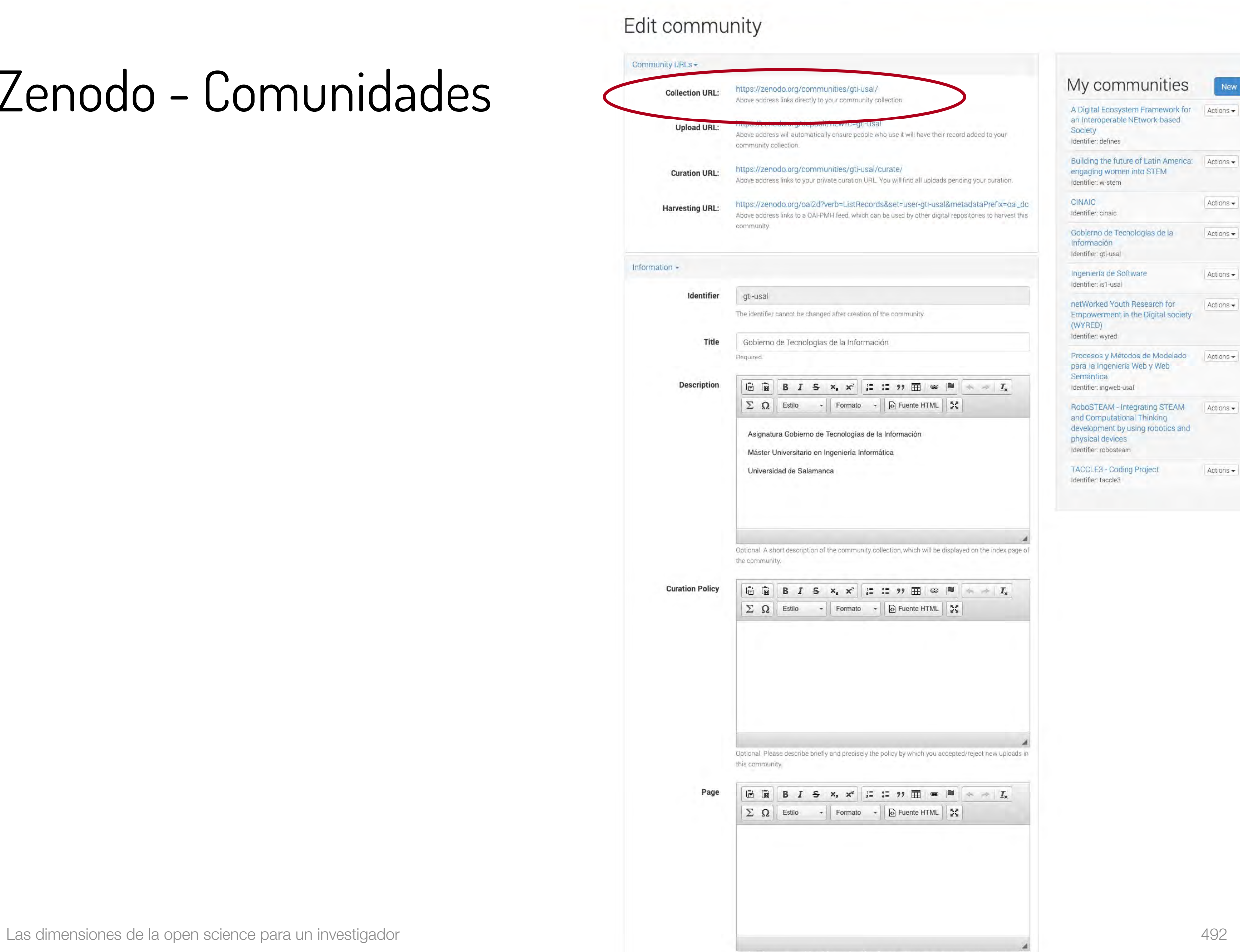

D<br>Optional. A long description of the community collection, which will be displayed on a separate page

zenodo

Search

 $\boxed{\alpha}$ 

Upload Communities

New

## Zenodo - Comunidades

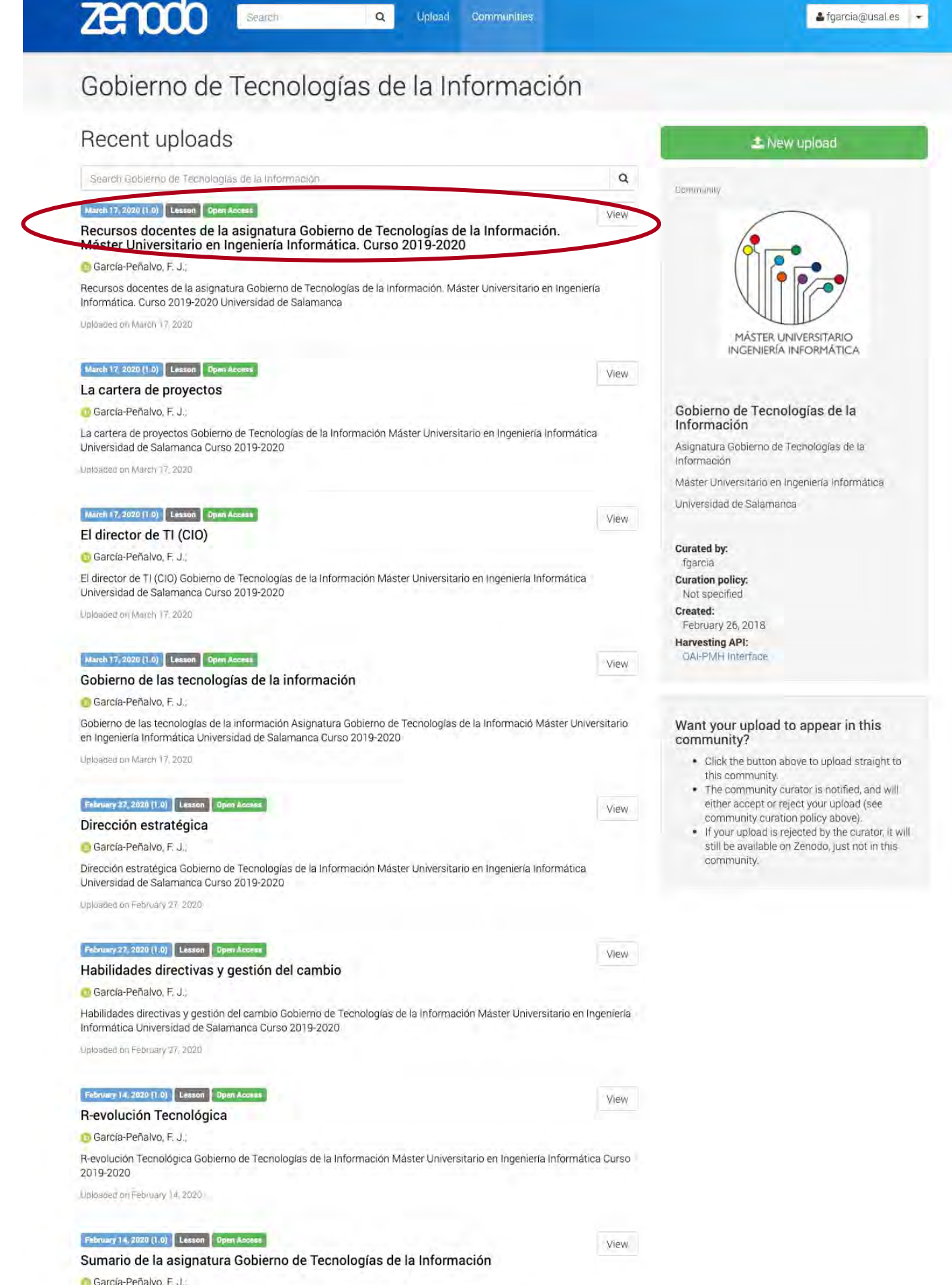

# Zenodo – Comunidades Ejemplo [168]

Search  $\alpha$ Upload Communities Lesson Open Acce Recursos docentes de la asignatura Gobierno de Tecnologías de la Información. Máster Universitario en Ingeniería Informática. Curso 44 Communities Gobierno de Tecnologías de la Información Recursos docentes de la asignatura Gobierno de Tecnologías de la Información. Máster Universitario en Ingeniería  $\overline{2}$ ● views  $\ddot{\phantom{1}}$ 1 de 3  $+$  Tamaño automático =  $M \oplus B$   $N$ **OpenAIRE** Recursos docentes de la asignatura Gobierno de Tecnologías de la Información.

Máster Universitario en Ingeniería Informática. Curso 2019-2020 Francisco José García-Peñalvo Departamento de Informática y Automática **Publication date:** March 17, 2020 Universidad de Salamanca DOI: fgarcia@usal.es  $|$  DOI Keyword(s): La asignatura Gobierno de Tecnologías de la Información se imparte en el 2° semestre del 1<sup>er</sup> curso del Máster Universitario en Ingeniería Informática de la Universidad de Salamanca. **Communities** Gobierno de Tecnologías de la Información Files (85.2 kB)  $\checkmark$ License (for files): Size Name RecursosGTI2020.pdf 85.2 kB ● Preview | ± Download md5.6f7ed363223217c04c3942d8bc85 (ce8 @ Versions Version 1.0  $\odot$  $\checkmark$ ID.5281/zenodo.3712908

Literature (0) Dataset (0) Software (0) Unknown (0) Show only: Search  $\alpha$ Citations to this version No citations.

(García-Peñalvo, 2020u)

### Export

BibTeX CSL DataCite Dublin Core DCAT JSON JSON-LD GeoJSON MARCXML

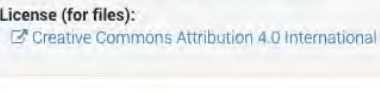

Mar 17, 2020

Cite all versions? You can cite all versions by using the DOI 10.5281/zenodo.3712907. This DOI represents all versions, and will always resolve to the latest one. Read more

Share

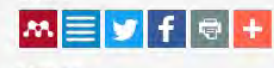

Cite as

García-Peñalvo, F. J. (2020, March). Recursos docentes de la asignatura Gobierno de Tecnologías de la Información. Máster Universitario en Ingeniería Informática. Curso 2019-2020 (Version 1.0). Zenodo. http://doi.org/10.5281/zenodo.3712908

Start typing a citation style.

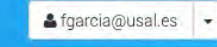

**K** Remove

4

 $\triangle$  downloads

 $=$  End

New versio

See more details.

### March 17, 2020

2019-2020

Informática, Curso 2019-2020

P + + Página:

Universidad de Salamanca

Preview

 $\blacksquare$ 

Co García-Peñalvo, F. J.

## Zendo – Gestión de documentos Ejemplo [169]

- Permite gestionar versiones de documentos
- Todas las versiones quedarán representadas con el mismo DOI, aunque siempre se resolverá la última
- Altmétricas y citas

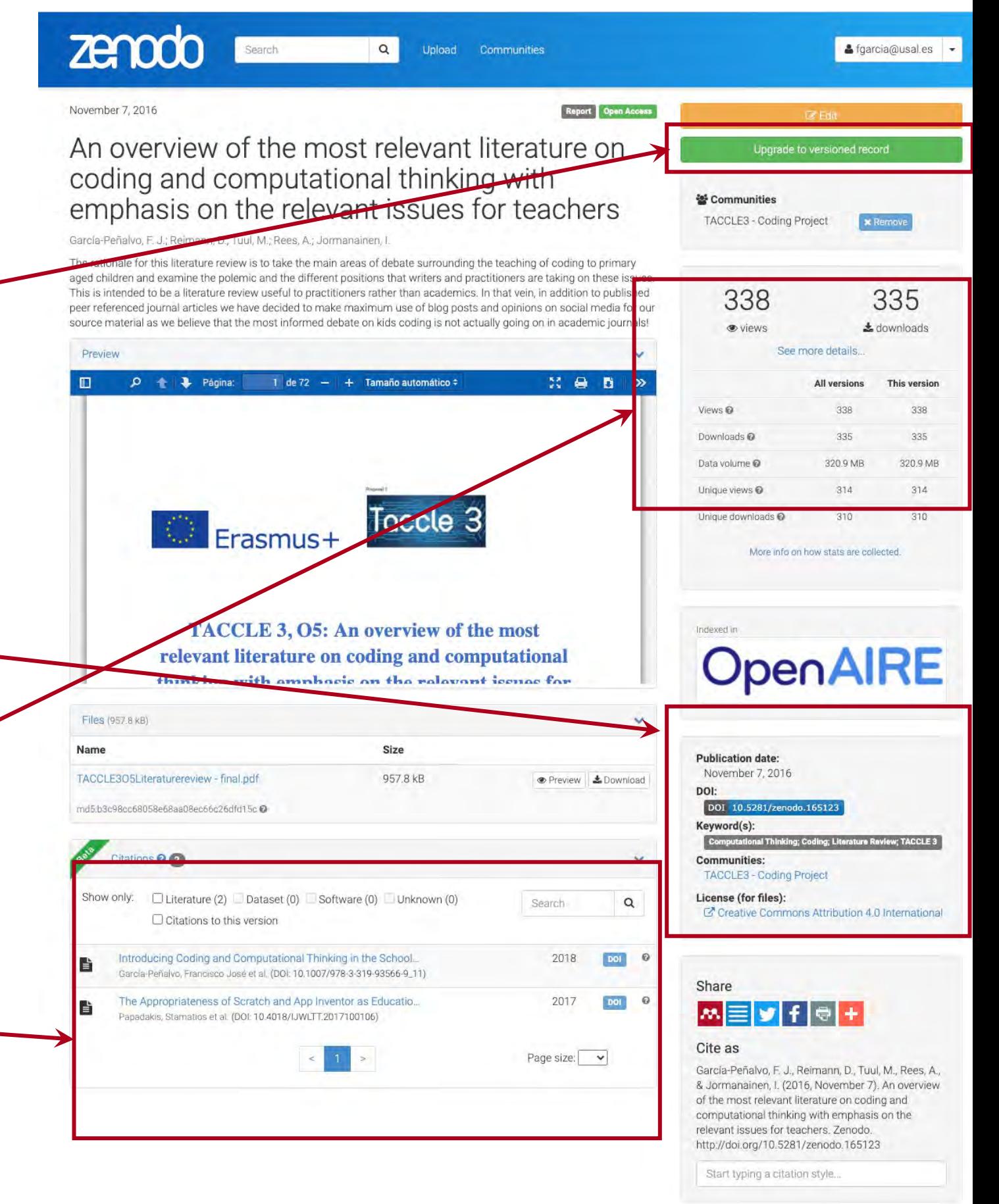

Export BibTeX CSL DataCite Dublin Core DCAT JSON JSON-LD GeoJSON MARCXMI

### 1 science

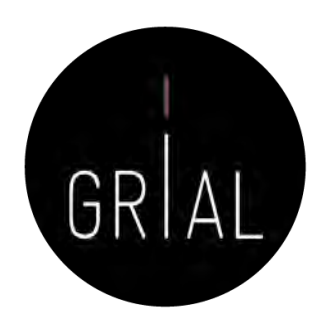

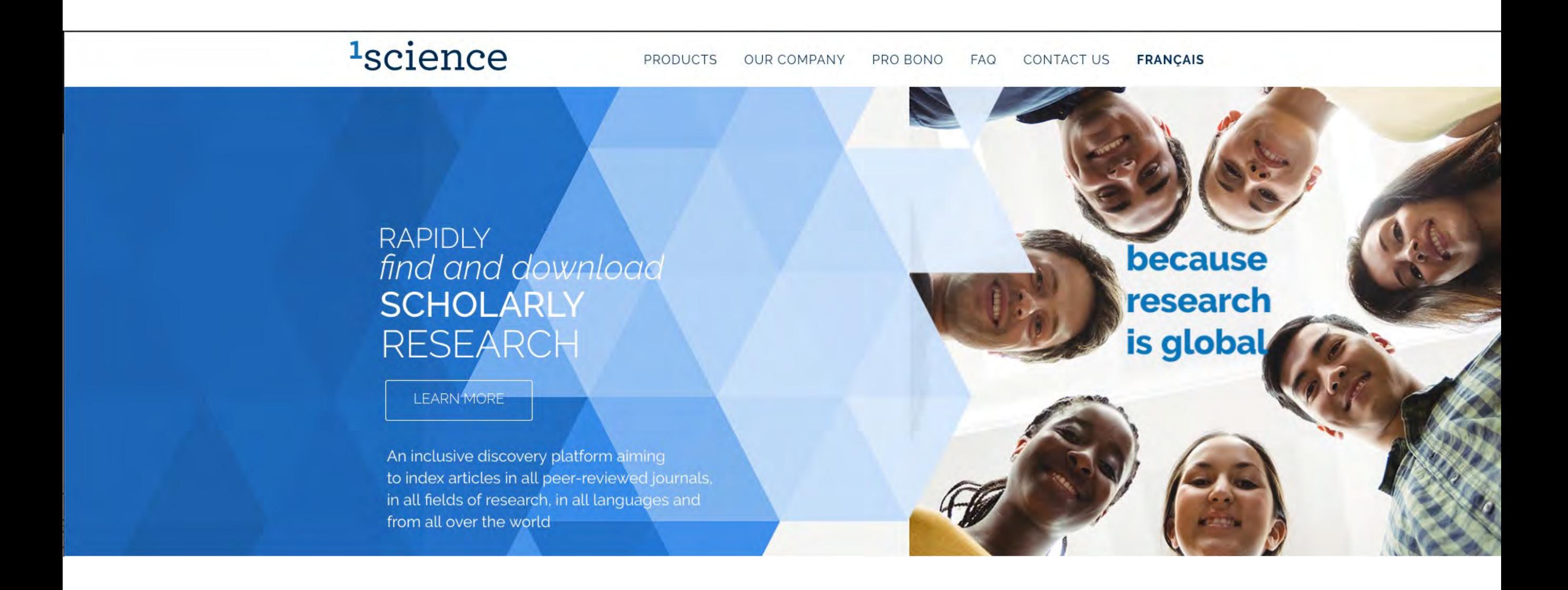

### 1 science

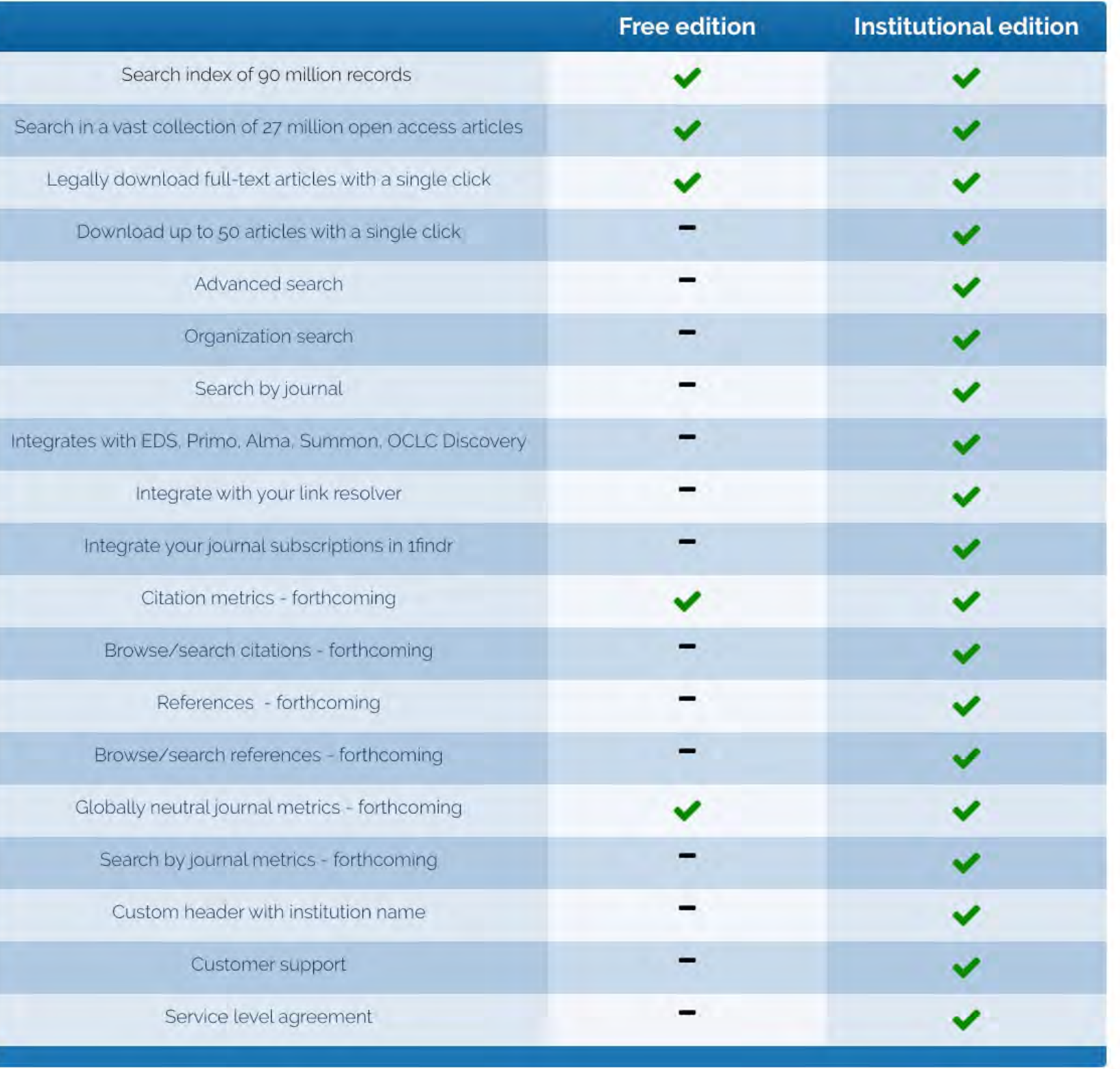

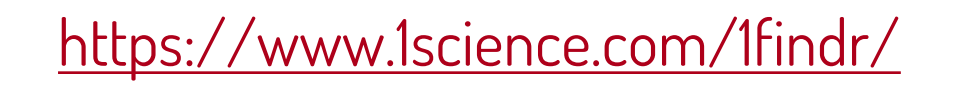

GRIAL

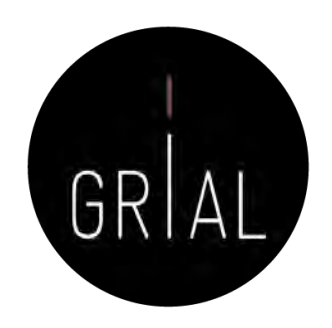

# 1 findr free edition

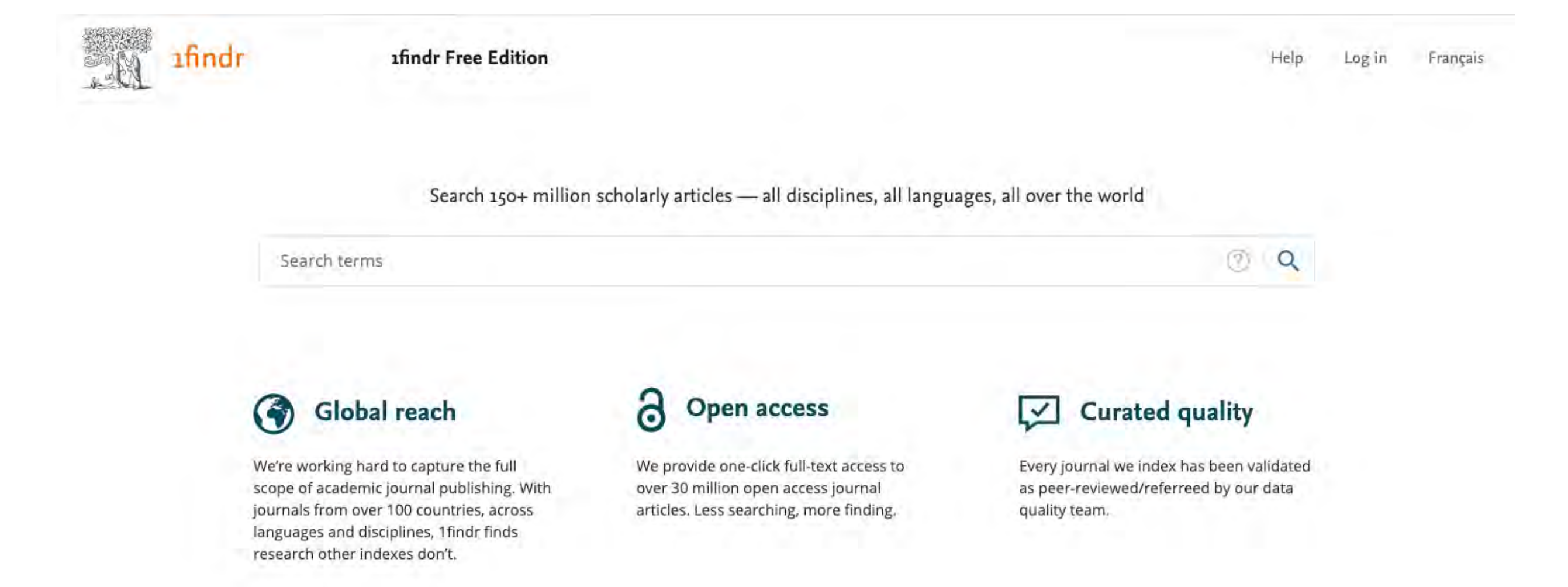

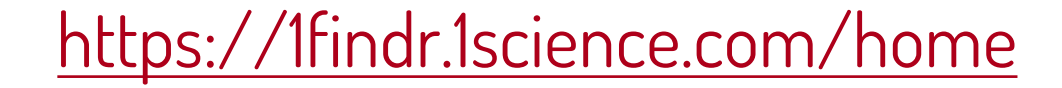

# <sup>1</sup>findr free edition

**1findr Free Edition** 

Search 150+ million scholarly articles - all disciplines, all languages, all over the world

García-Peñalvo

### Global reach

We're working hard to capture the full scope of academic journal publishing. With journals from over 100 countries, across languages and disciplines, 1findr finds research other indexes don't.

https://1findr.1science.com/home

### **Open access** Ġ

We provide one-click full-text access to over 30 million open access journal articles. Less searching, more finding.

**Curated quality** 

Every journal we index has been validated as peer-reviewed/referreed by our data quality team.

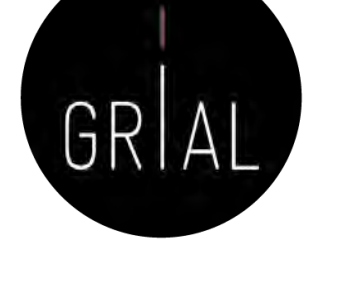

Français

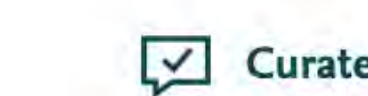

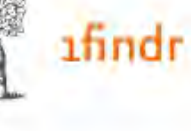

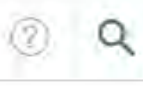

Help

Log in

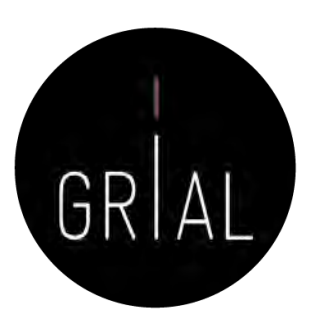

# <sup>1</sup>findr free edition

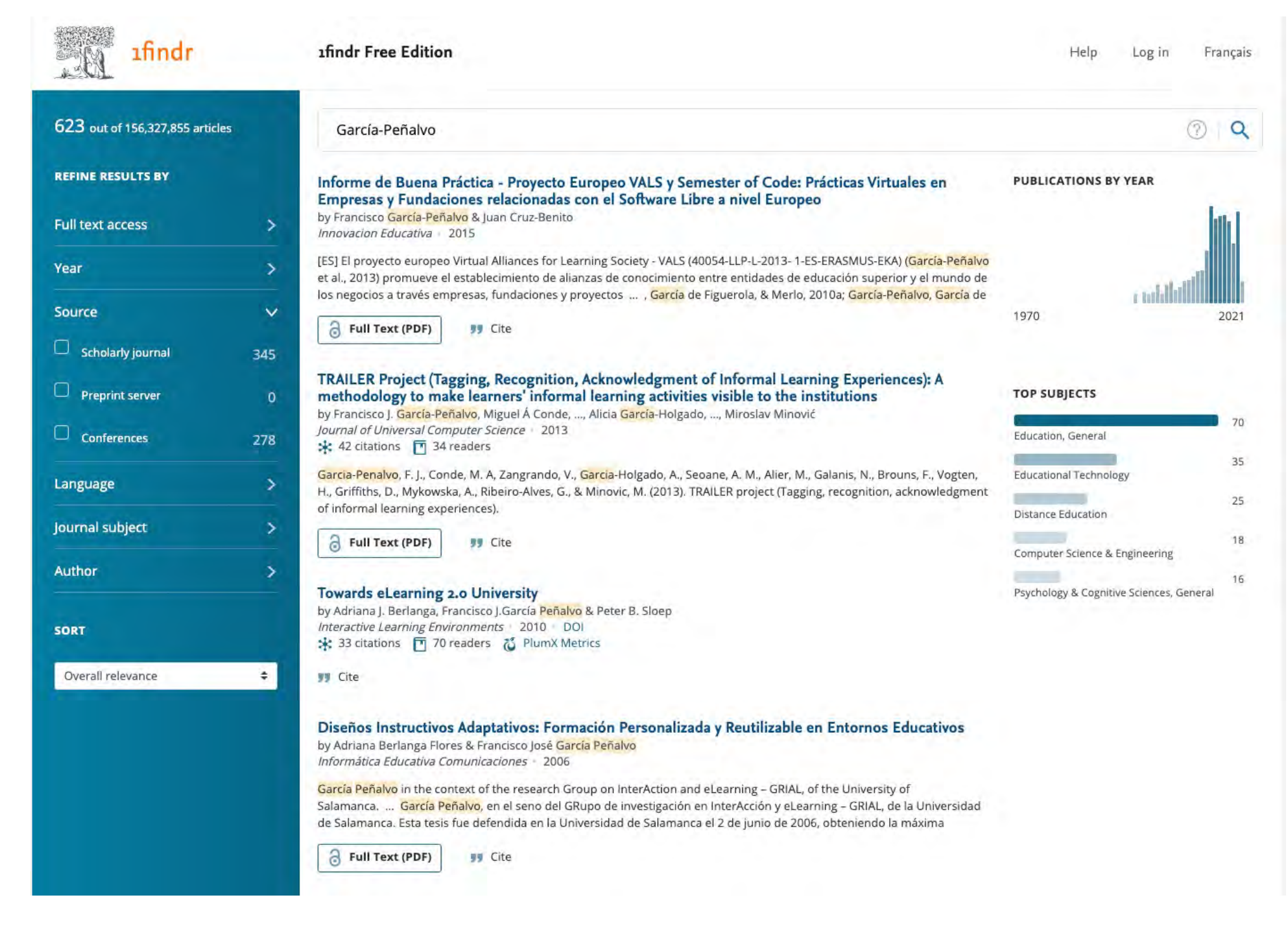

# 1 findr free edition. Ejemplo [170]

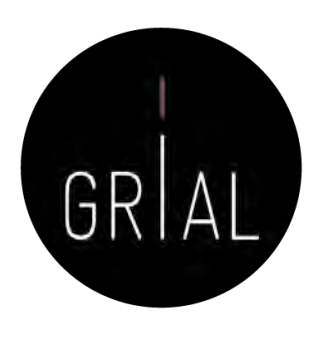

 $\times$ 

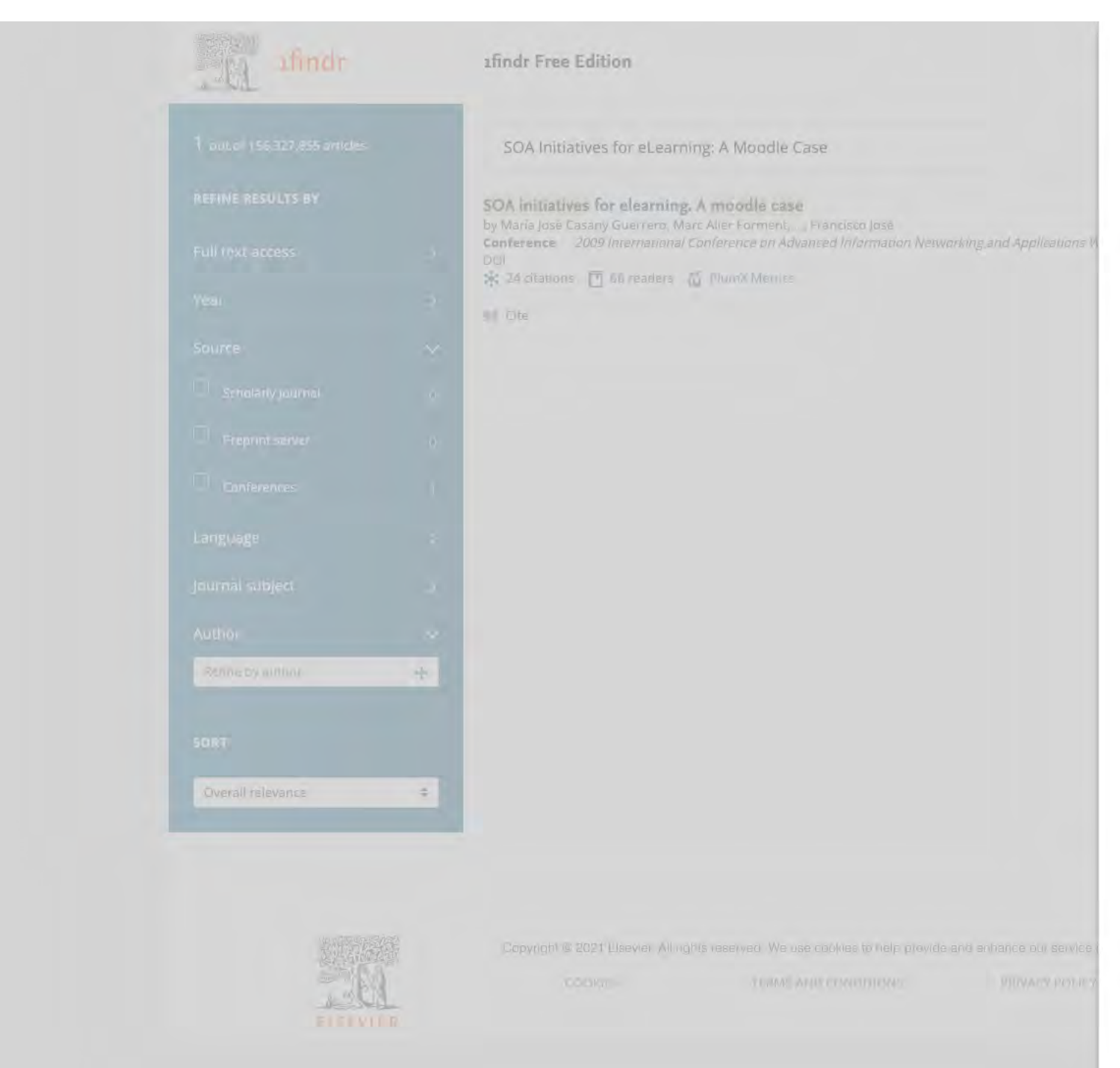

### SOA initiatives for elearning. A moodle case

by María José Casany Guerrero, Marc Alier Forment, Miguel Ángel Conde González & Francisco José Conference 2009 International Conference on Advanced Information Networking and Applications Workshops . 2009 . Pages 750-755 https://doi.org/10.1109/WAINA.2009.196 \* 24 citations ■ 66 reader & PlumX Metrics

Mlearning

Moodle

OKI

#### **KEYWORDS**

IMS-LTI

SOA

Interoperability

男 Cite

Las dimensiones de la open science para un investigador 501

# <sup>1</sup>findr free edition

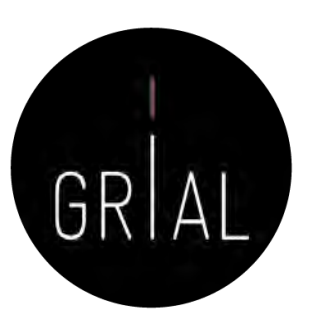

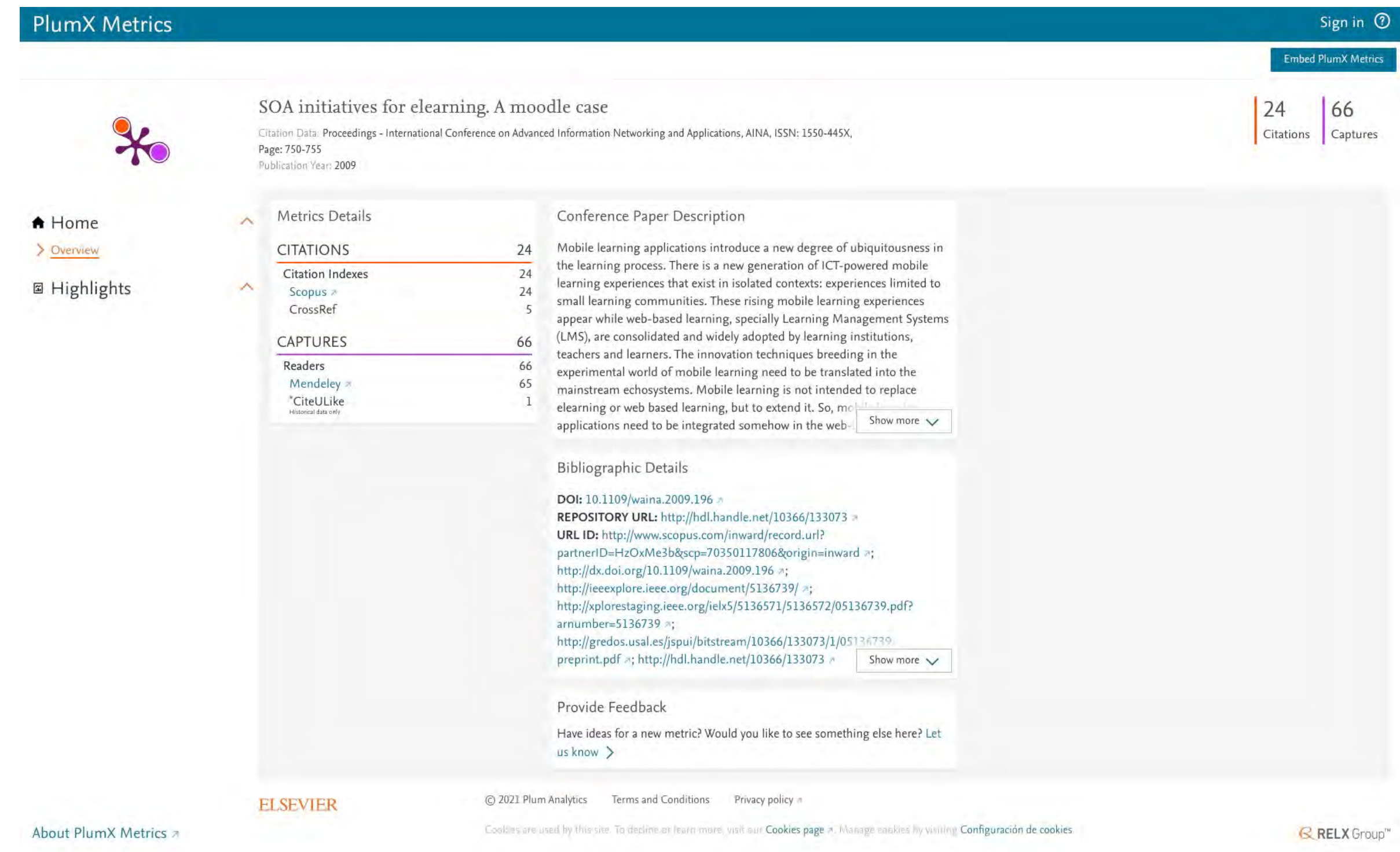

 $\leftarrow$   $\rightarrow$  C a lens.org Personalizar víncu...

**IOI LENS.ORG** 

 $\odot$ 

 $\rightarrow$ 

 $\rightarrow$  $\rightarrow$  $\rightarrow$ 

 $\rightarrow$ 

 $\rightarrow$ 

 $\rightarrow$ 

 $\rightarrow$  $\rightarrow$ 

 $\rightarrow$  $\rightarrow$ 

 $\rightarrow$ 

 $\odot$ 

 $\rightarrow$ 

Login

 $\frac{\cos\lambda\cos}{\pi}$ 

### **Scholarly Works**

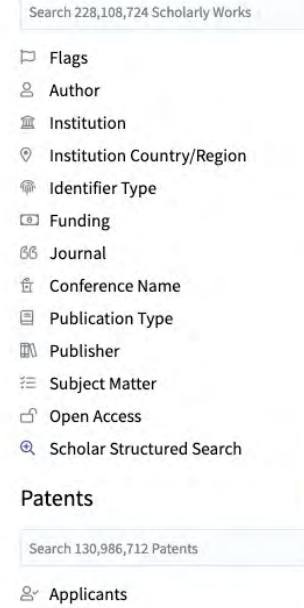

- 
- **V** Jurisdictions
- **20 Inventors**
- ි Owners (US)
- **E** Document Types
- $\mathbb Z$  Biologicals
- <sup>4</sup> Classification Explorer
- <sup>4</sup> Patent Structured Search

### https://www.lens.org/

Lens

Our Apps v

### Problem Solving<sup>™</sup>

**Feature Tour** 

Lens serves global patent and scholarly knowledge as a public good to inform science and technology enabled problem solving.

**Start Exploring Lens Create Free Account** 

# Solving The Problem of

About -

**M** English

أحماما الالالاستقصصت

Electricity - Ultra-Low-Cost Electricity Storage

or, in concern at a

seks (Public access)<br># Jan 19, 2010

Electrical Energy Storage for the Grid: A Battery of Choices

lunn, Hamph Kamuth, Joan-Mane Tanscon<br>1. Insen: 6058, Volume: 334, Pagns 928-935: Nov 17, 2011<br>nai info: <mark>8. Secondor: 8 (14, 2013) <mark>11, C</mark></mark>

Electrochemical capacitors for energy mana

480ar, Patrian Senan<br>II, Islam 6889, Vinianun 322, Pagos 483.457. Aug I,

**REFERENCE SUBJECTS AND REFERENCES** 

**Biological Sequences** 

Totents 6,450 Citing Scholarly Works Reference Co.<br>rich: 8 © 906-1644154-675-201 S 10.1126/scene

See Latest Release Notes

### Features For Everyone

Discover, analyse, and map global innovation knowledge. Bridging the cultures of scholarly research with invention and industry, the Lens offers the following capabilities.

#### > Collections and Portfolios

Create, annotate and share collections of patent and scholarship portfolios.

#### **Patent Search and Analysis**

130,986,712 million patent records from over 95 different jurisdictions.

#### **Scholarly Search and Analysis**

228,108,724 million scholarly works, compiled and harmonised.

#### Discover Experts & Collaborators

Explore which articles influence what patents and who is building products.

#### Lens Profiles Beta

Present and share your patent and scholarly work output coupled with CV modules.

### Mapping Influence of Scholarship

Measure the influence of published scholarship on things that matter.

#### **Explore Biological Sequences**

**Our Data** 

data silo joins.

The special sauce is our

Search, analyse and share the biological sequences disclosed in patents.

#### INFORM DECISION MAKING **Collections and Portfolios**

Create, annotate and personalize collections of your patent and scholarly works with new avatars. Dynamic collections are autoupdated with linked saved queries, and can be tracked to follow who does what, when and where, who influences whom: to inform decision-making for partnering, for investing or for research trajectories.

#### Read More

130,986,712

Patent Records

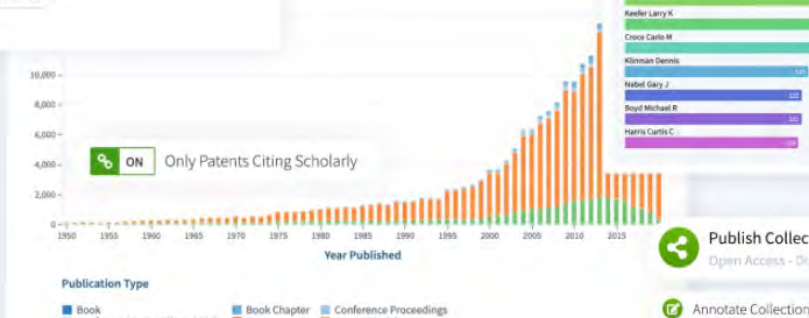

228,108,724

Scholarly Works

 $\overline{Q}$ 

371,716,561

**Publish Collection** 

2,386,272,979 Document Linkages

Las dimensiones de la open science para un investigador

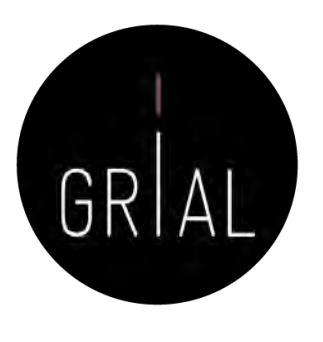

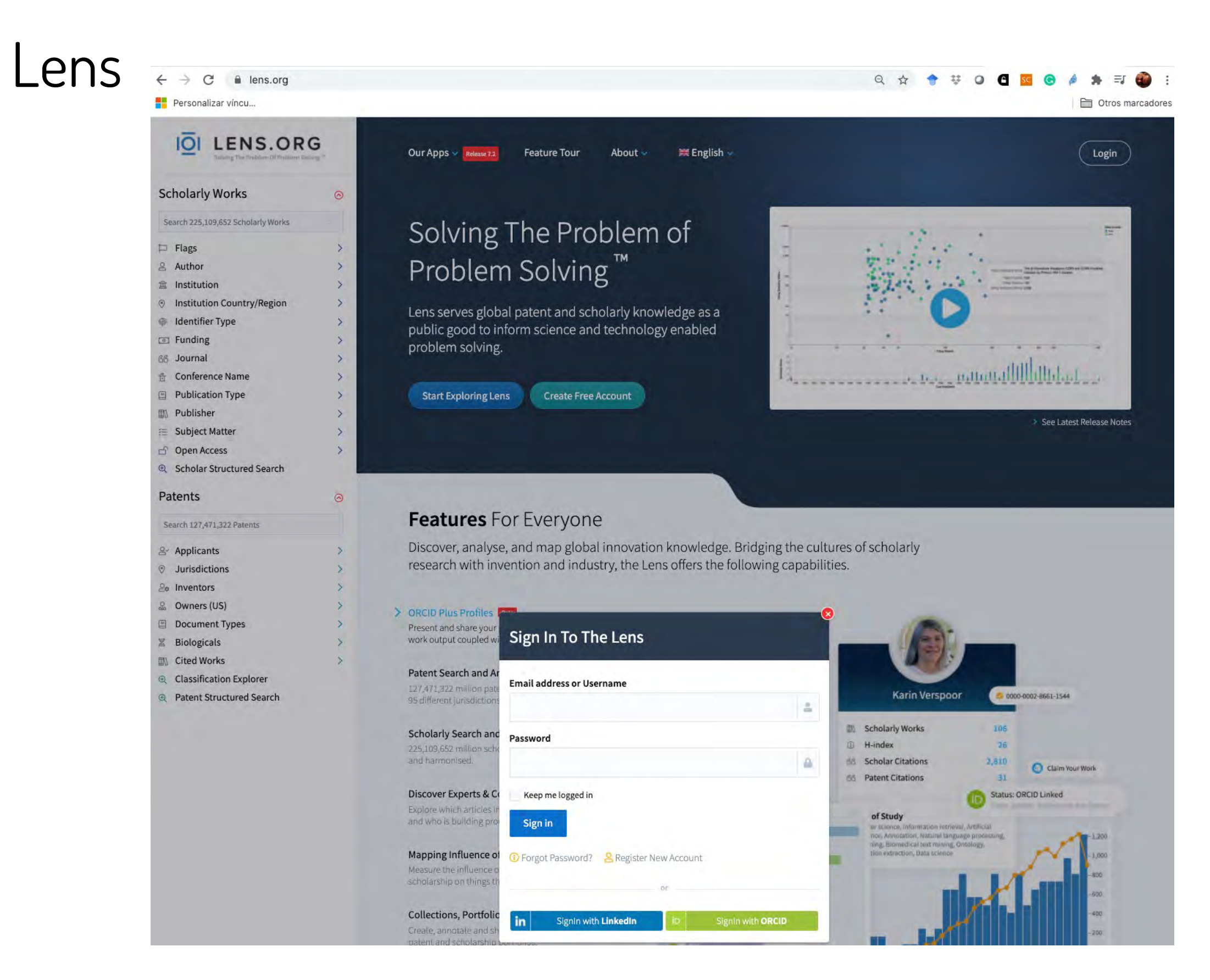
IOI LENS.ORG

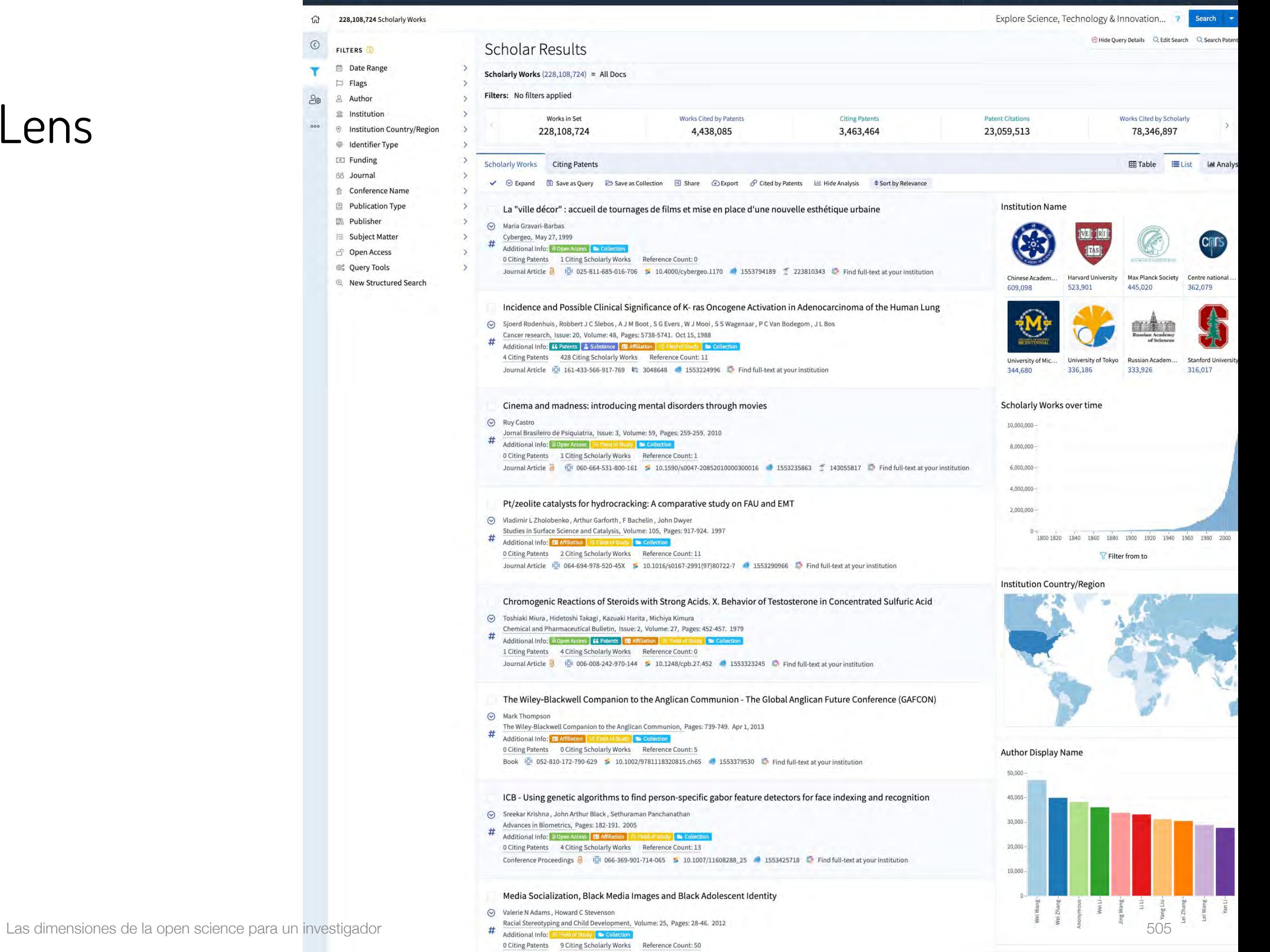

 $\mathbb{R} \texttt{English} \times \qquad \texttt{About} \times \qquad \texttt{Our Apps} \times \qquad \texttt{Work Area} \times \qquad \texttt{Signed in as } \texttt{fgarcia@usal}.\texttt{es} \times \qquad \texttt{Support}$ 

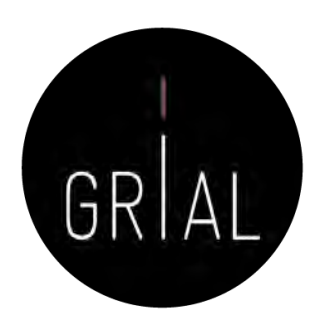

Dashboards will appear here.

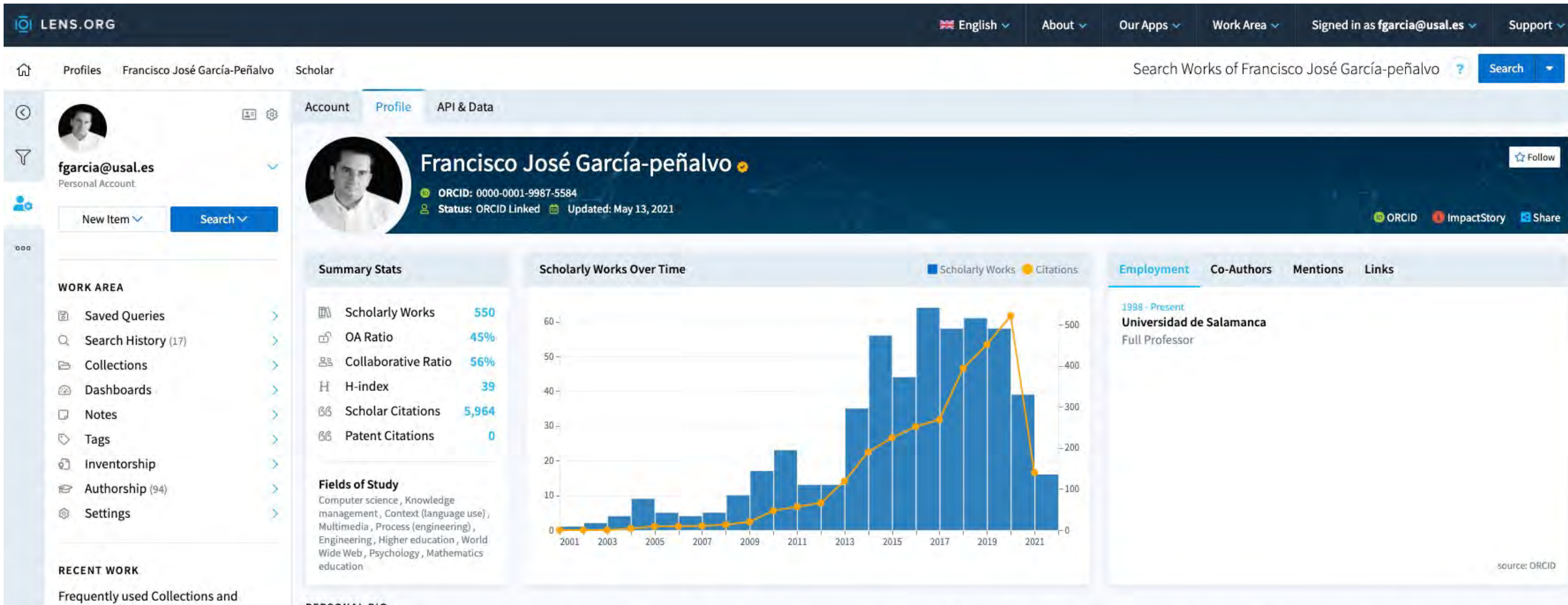

#### PERSONAL BIO

Francisco José García-Peñalvo did his undergraduate studies in Computing at the University of Salamanca and University of Valladolid and his Ph.D. at the University of Salamanca. Dr. García-Peñalvo is the head of the resea (Research Group Interaction and eLearning). His main research interests focus on eLearning, Computers & Education, Adaptive Systems, Web Engineering, Semantic Web and Software Reuse. He has led and participated in over 50 and innovation projects. He was ... Show More

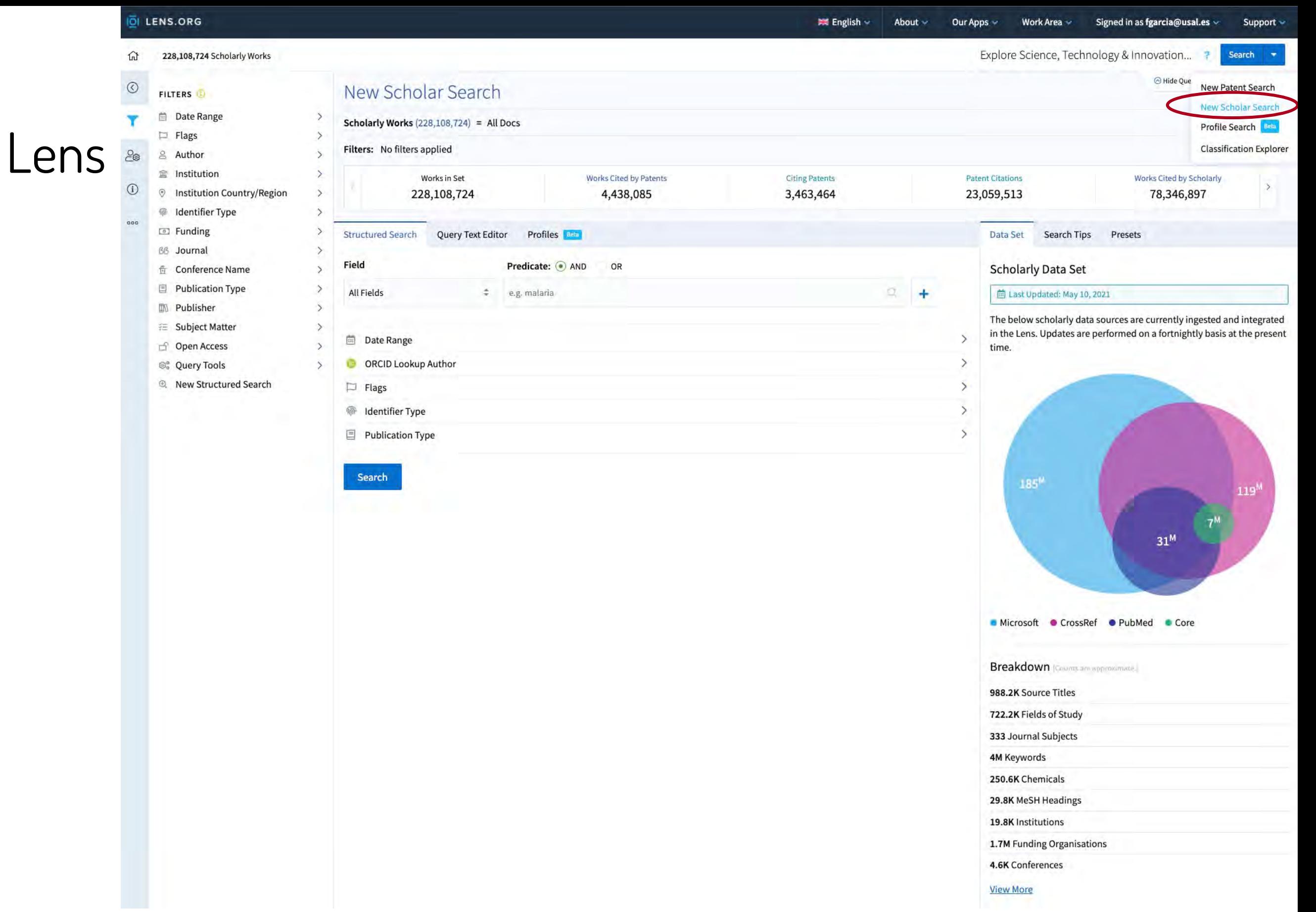

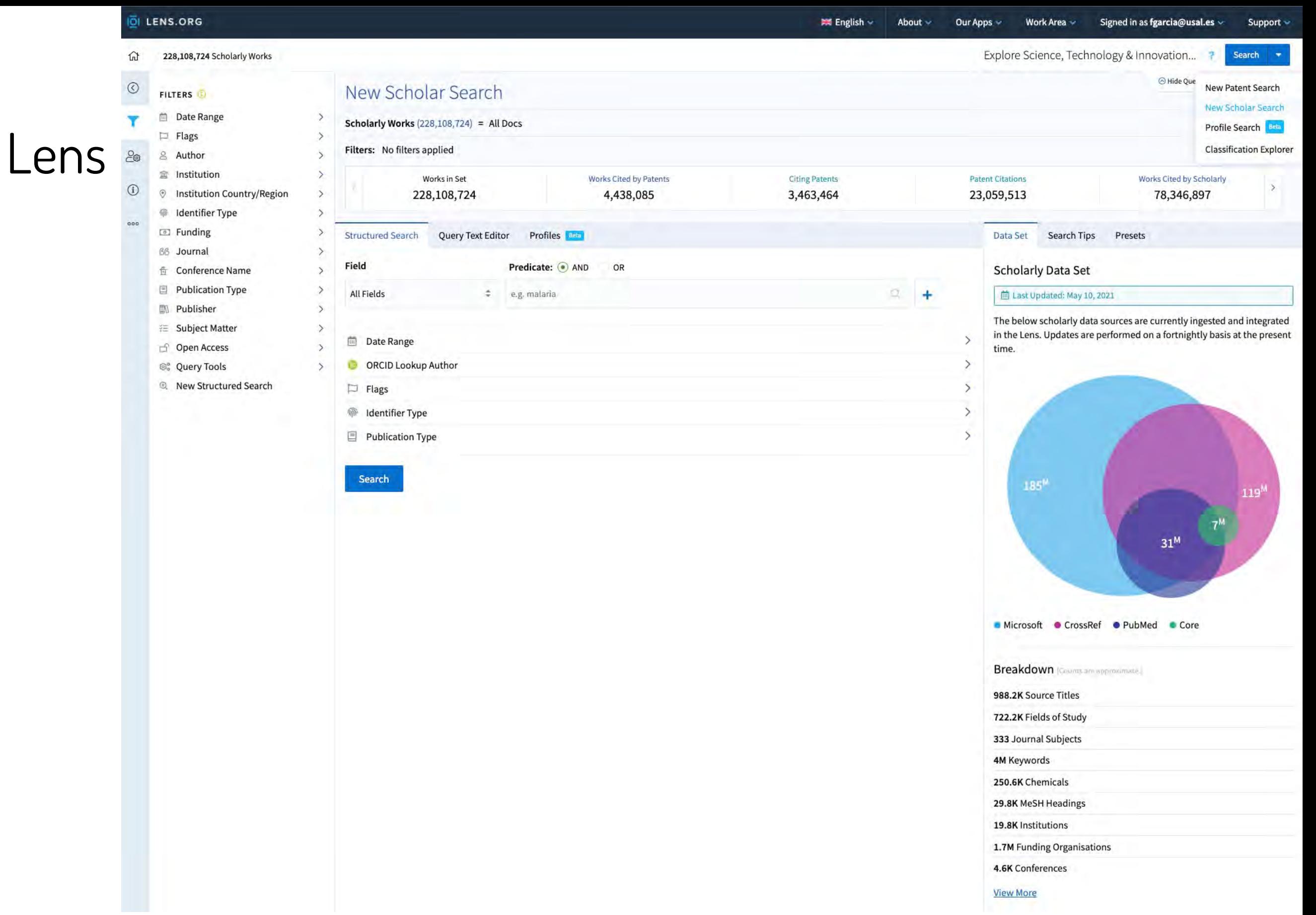

 $\Omega$ 

 $\overline{\mathbf{r}}$  $2e$ 

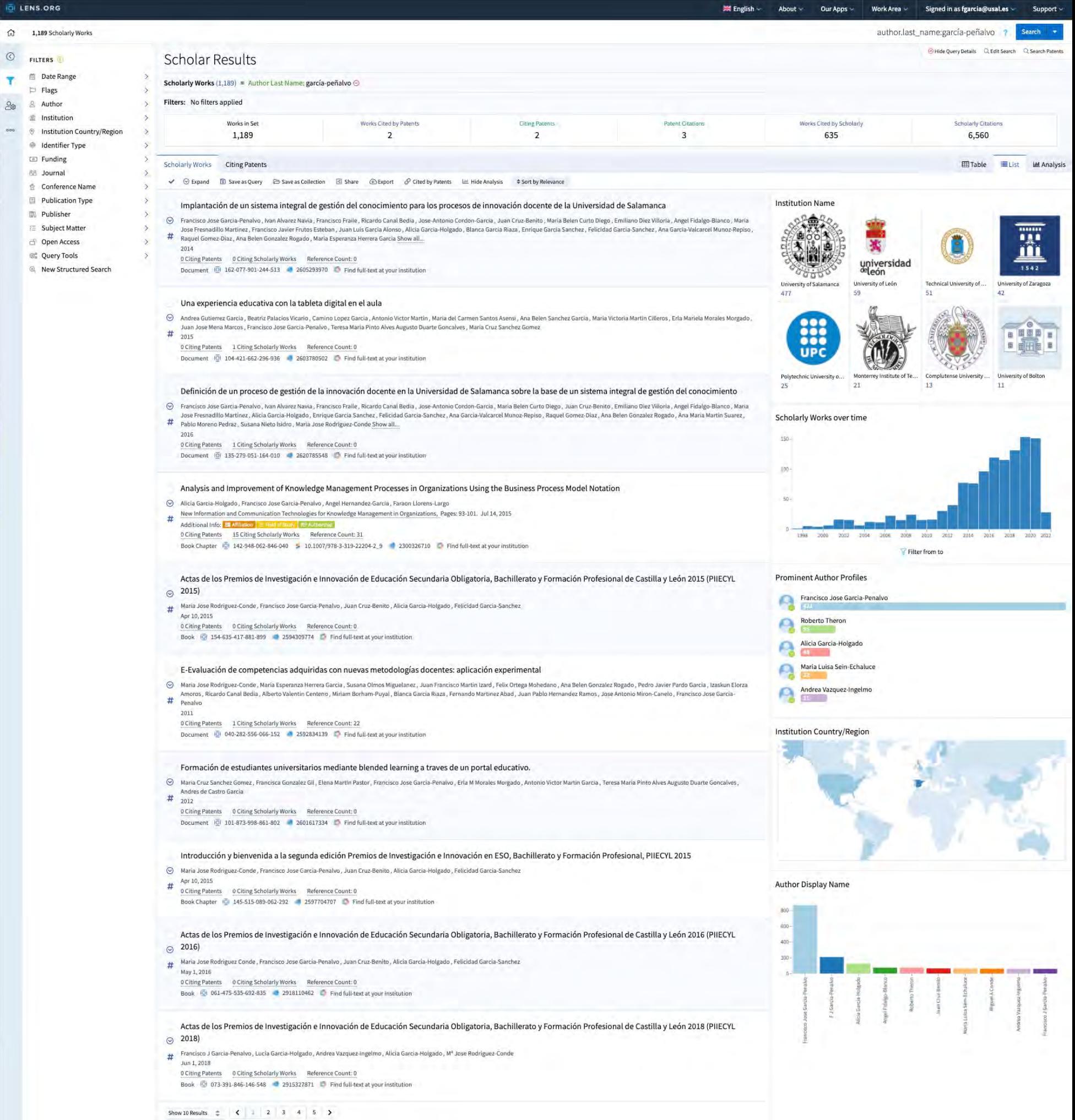

**M** English

Signed in as fearcia@usal.es

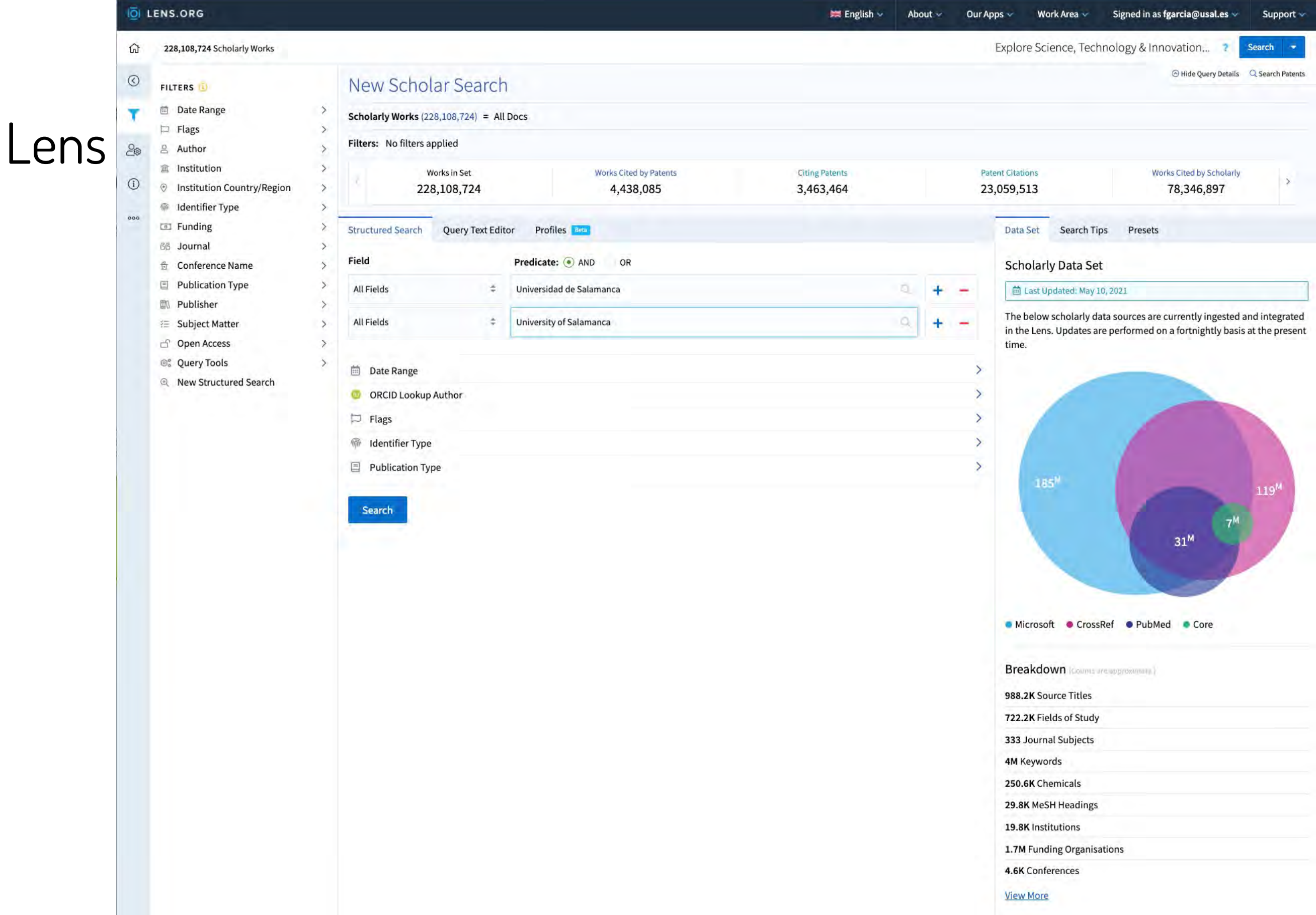

 $\Omega$ 

 $\mathbf{r}$ 

 $28$ 

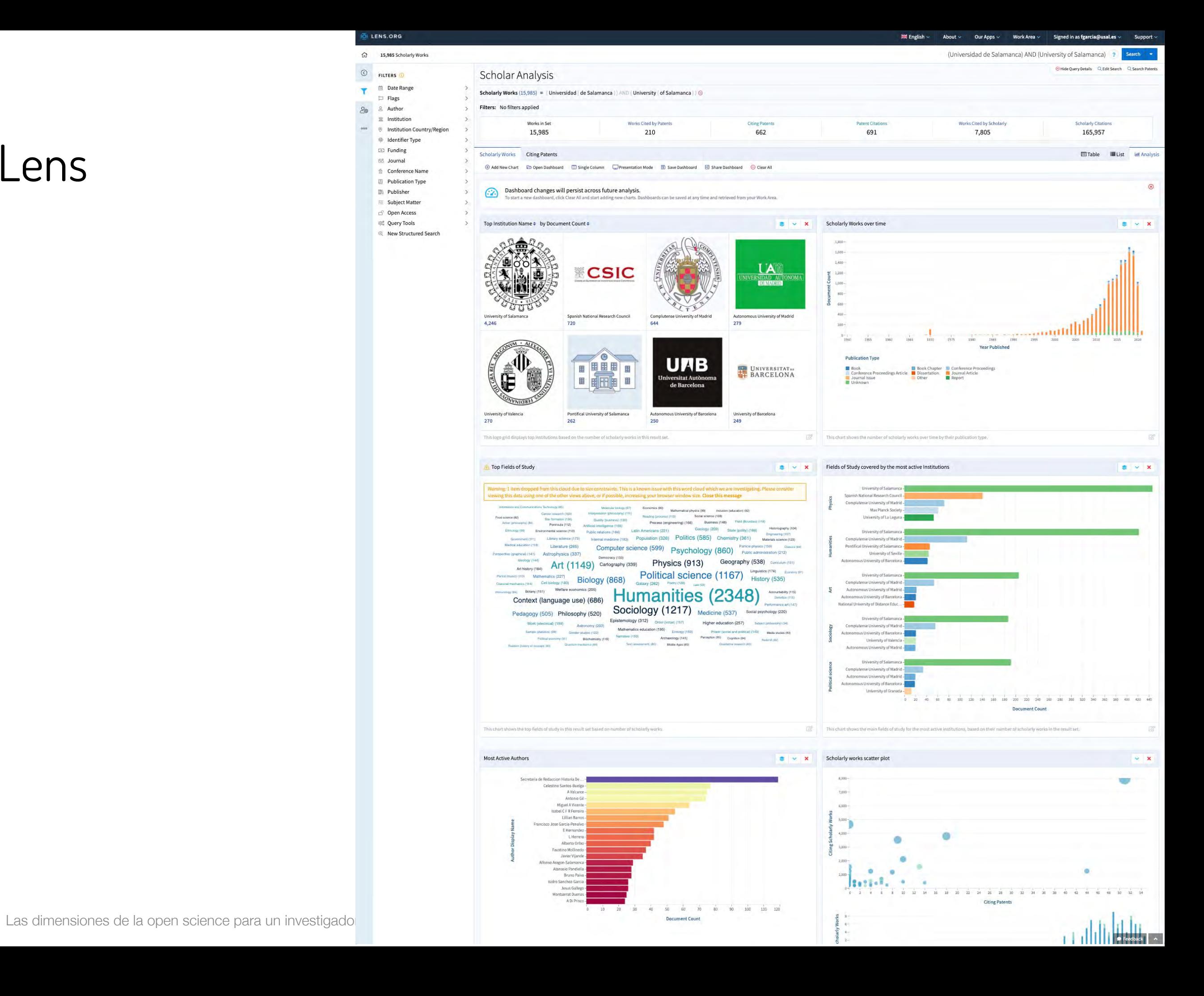

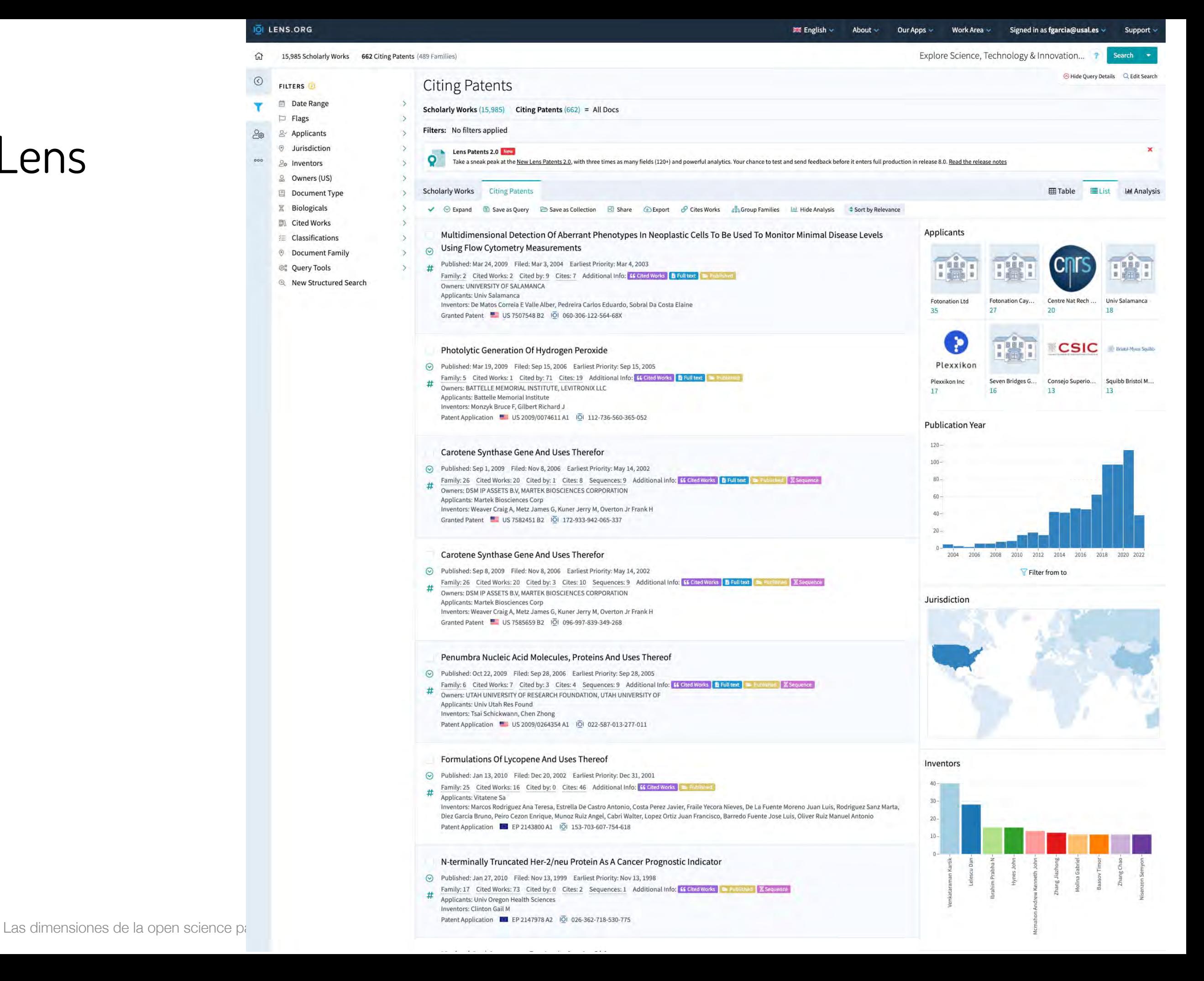

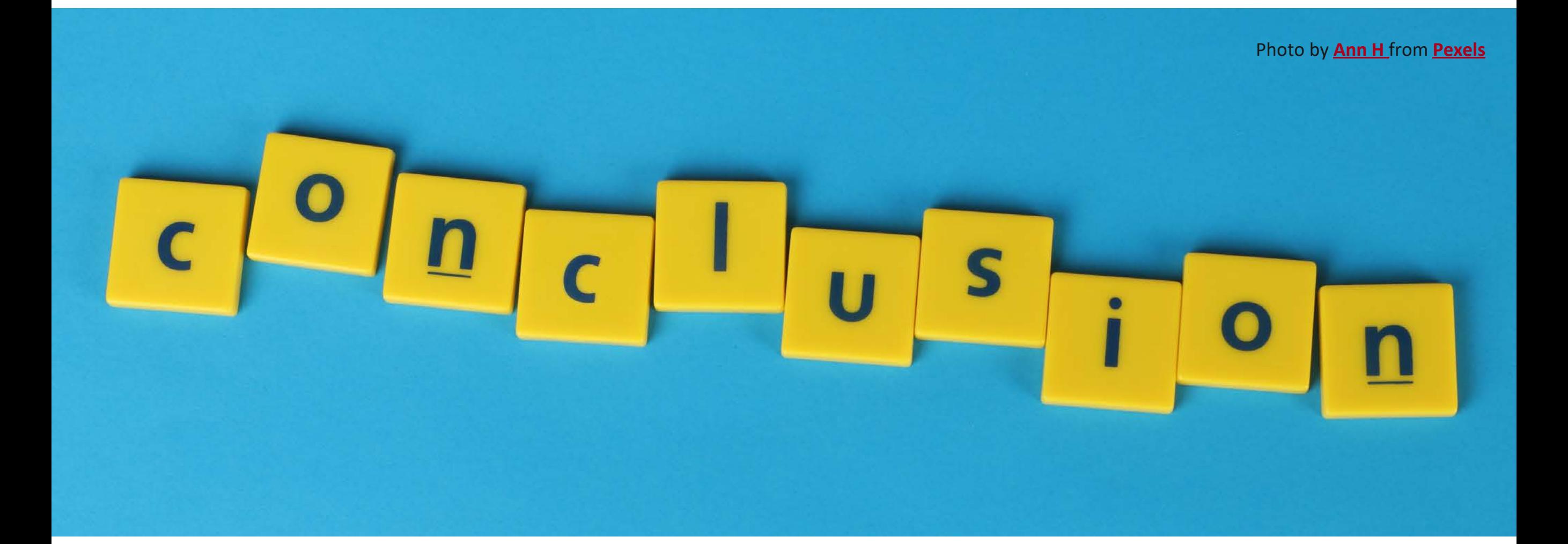

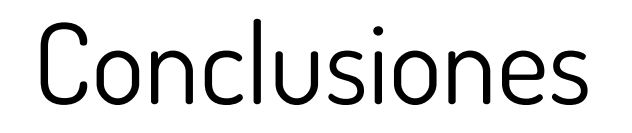

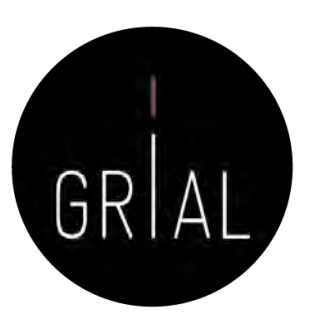

El investigador debe crear su identidad digital en el ecosistema digital de la ciencia

## La identidad digital de un investigador es el reflejo de sus perfiles digitales

#### Connotaciones

- Es algo pesado
- Exige esfuerzo
- Es un trabajo continuo
- El ecosistema evoluciona continuamente

#### Beneficios

- Necesario para la evaluación de la investigación
- Reconocimiento de la labor investigadora
- Visibilidad al investigador y a su producción
- Visibilidad transitiva a la institución
- **Transparencia**
- Rendición de cuentas a la sociedad

- Los perfiles digitales de los investigadores transmiten transparencia y otorgan visibilidad
- Un perfil digital de un investigador se debe completar con un conjunto de buenas prácticas
	- Cuidar los metadatos de una publicación
	- Publicar en acceso abierto
		- Ruta dorada revistas open access
		- Ruta verde repositorios institucionales
	- Difundir la producción científica
		- Divulgación
		- Redes sociales especializadas y generalistas

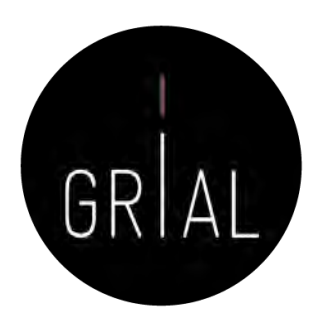

- La Ciencia del siglo XXI se debe a la sociedad y debe compartirse
- Solo se comparte lo que es visible
- El investigador debe cuidar su perfil digital para hacerse visible a su comunidad científica y a la sociedad
- Se requiere una actitud del investigador proactiva después de la publicación, lo que implica seguimiento y responsabilidad
- Los repositorios institucionales permiten hacer visible la literatura gris
- Empieza a haber (además de diferentes rankings) herramientas que recopilan información de los perfiles de investigación para "evaluar" el desempeño de los investigadores

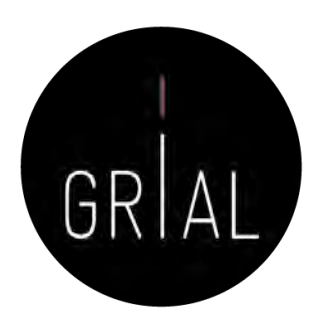

- Actualmente, uno de los factores que más influyen en la visibilidad y capacidad de ser citado es la presencia en las redes sociales académicas de una manera activa
- Las citas, a día de hoy, son el indicador que mayor peso específico, directamente e indirectamente, tiene en la evaluación de la actividad investigadora
- La tasa de citación se utiliza como indicador del impacto académico
- La forma y tasa de citación varía entre disciplinas académicas
- El tipo de documento publicado tiene un ciclo de cita diferente, por ejemplo un libro tarda más tiempo en citarse, pero será citado durante un mayor periodo de tiempo
- El acceso abierto potencia la visibilidad y el aumento de citas, pero no lo

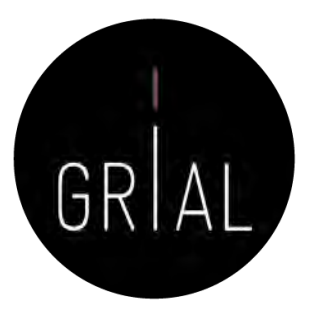

- Hay unos perfiles que un investigador del siglo XXI no permitirse no tener y no cuidar (WoS, Scopus, ORCID, Google Scholar, ResearchGate)
- Para Ciencias Sociales y Humanidades Google Scholar da una mayor visibilidad que otras bases de datos como WoS o Scopus
- Hay otros perfiles que el investigador puede abrir y atender de forma menos intensiva (Academia, Kudos, Mendeley, etc.)
- En cuantos más perfiles un investigador tenga presencia mayor será su visibilidad y aumentará la probabilidad de ser citado, pero, por otro lado, mayor será el esfuerzo a invertir para mantenerlos actualizados
- Mantener una identidad digital actualizada y "curada" requiere esfuerzo y dedicación
- Ninguna fuente individual o indicador único deben usarse para evaluación. Lo simple es siempre un error

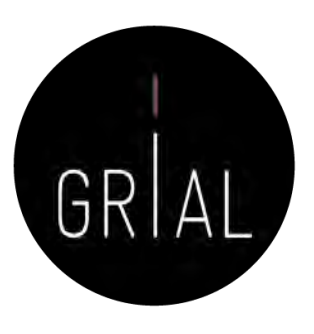

## **Dimensiones de la identidad digital del investigador**[4]

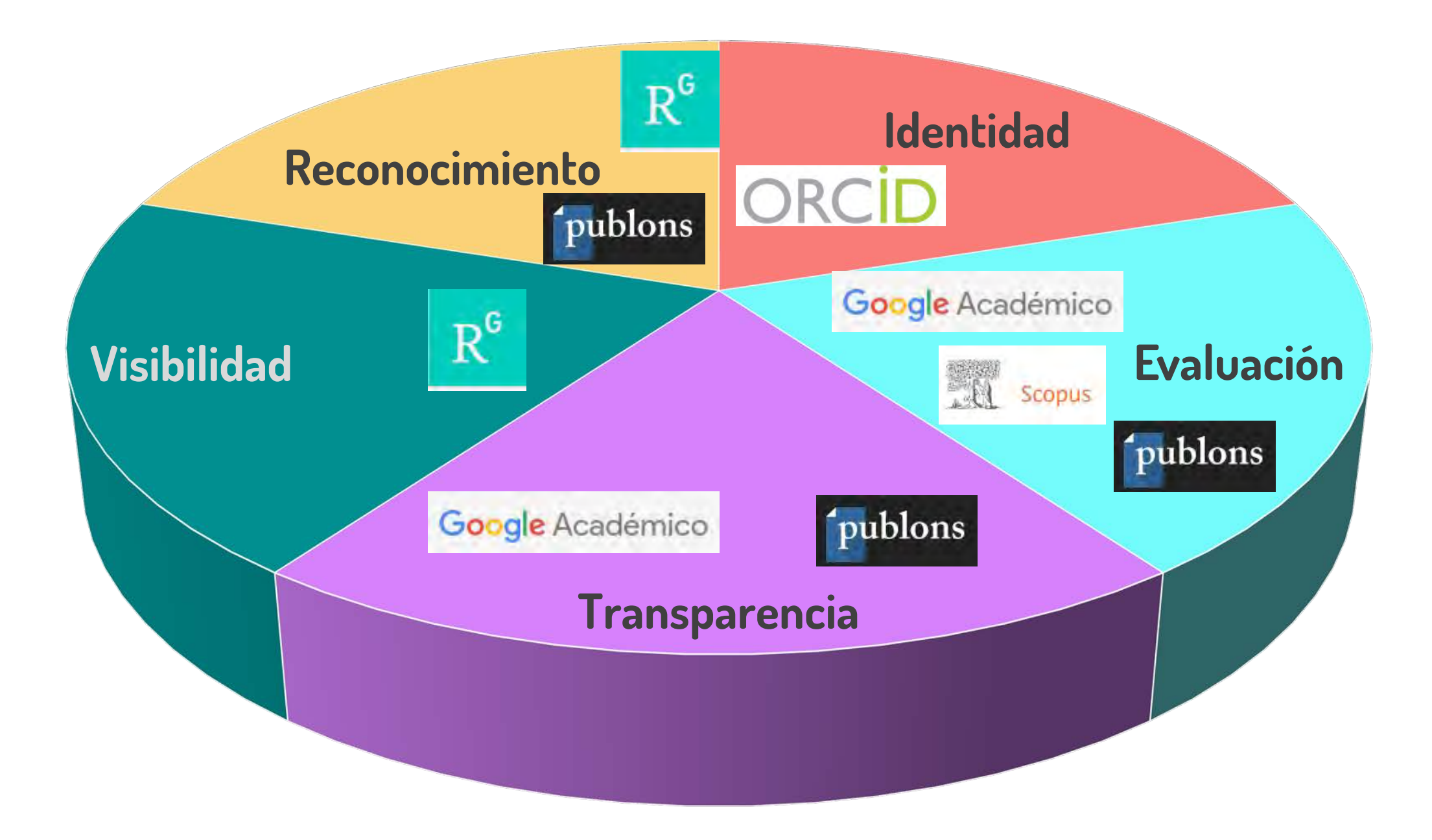

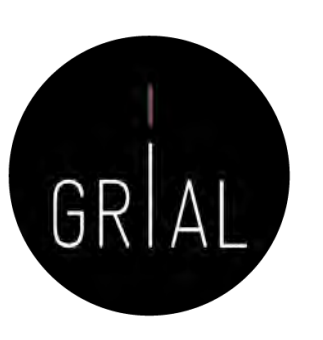

Thank You<br>Very Much

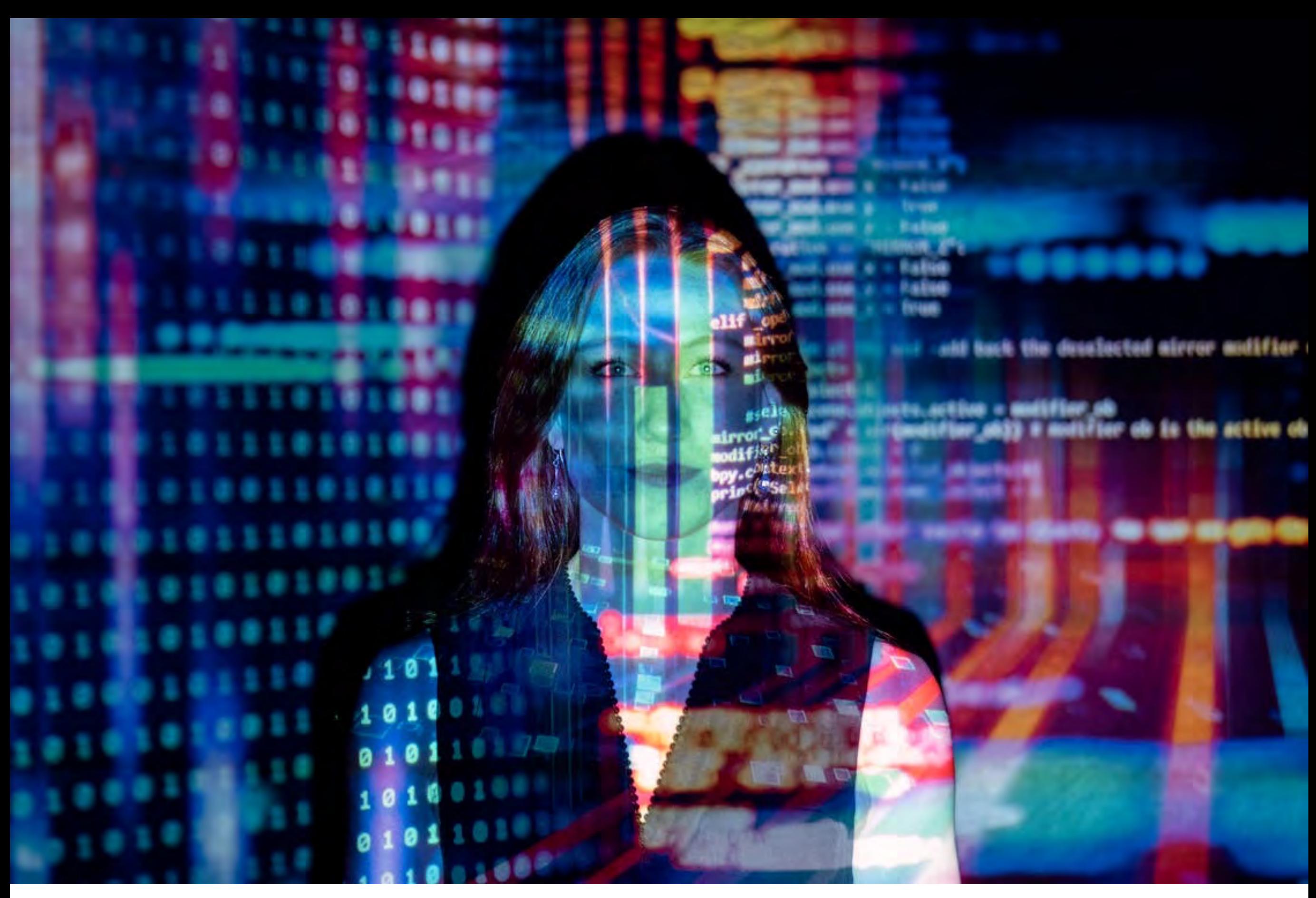

<https://bit.ly/3f1yNe8>

#### **8. Recursos**

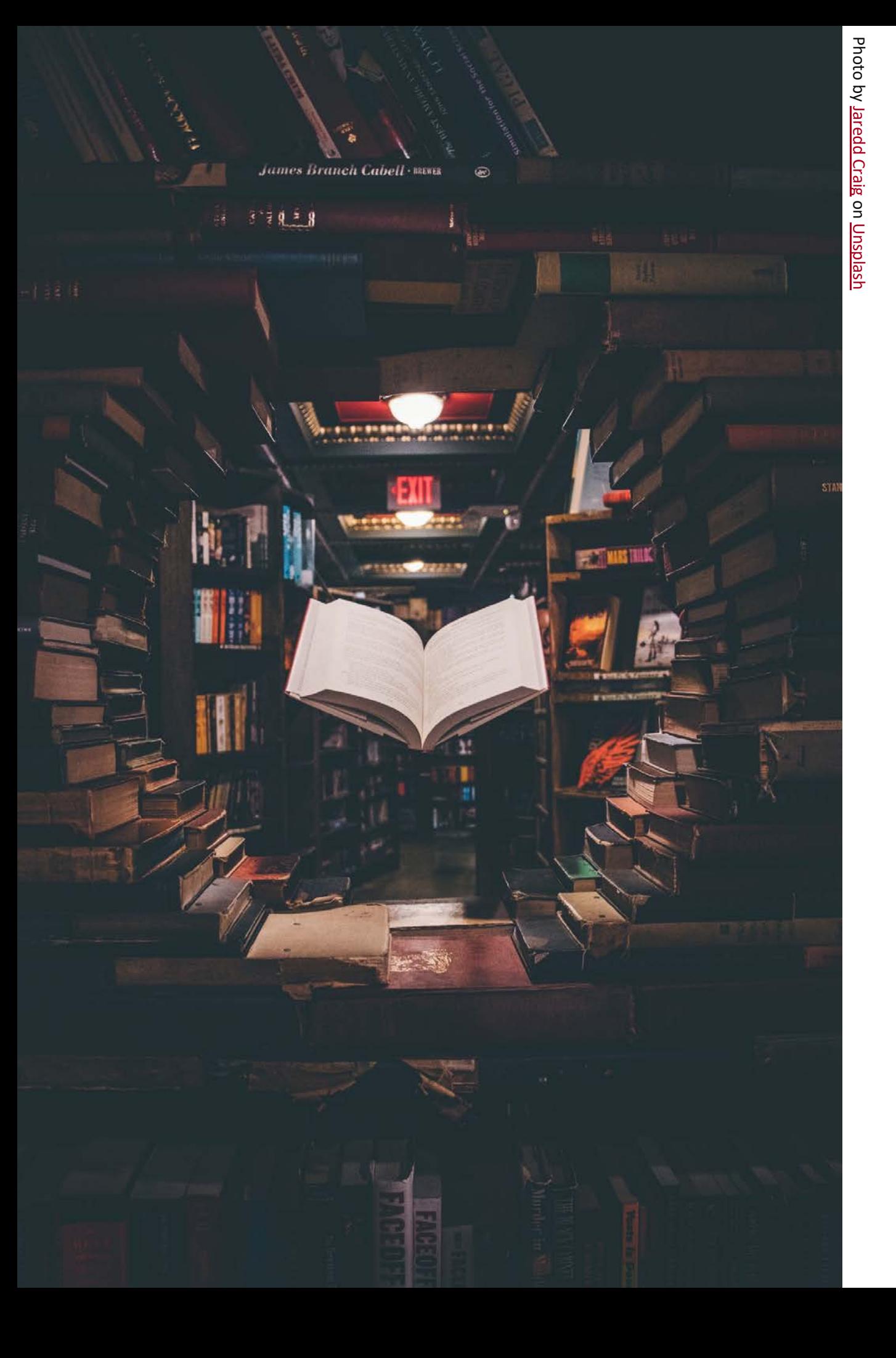

#### Para profundizar [4, 140, 170-204]

Píldoras de vídeo y tutoriales [92, 93, 104, 107, 108, 116, 117, 128, 132, 136, 139, 144, 147, 149, 153, 154, 158, 159, 205, 206]

<https://bit.ly/3eIawXr>

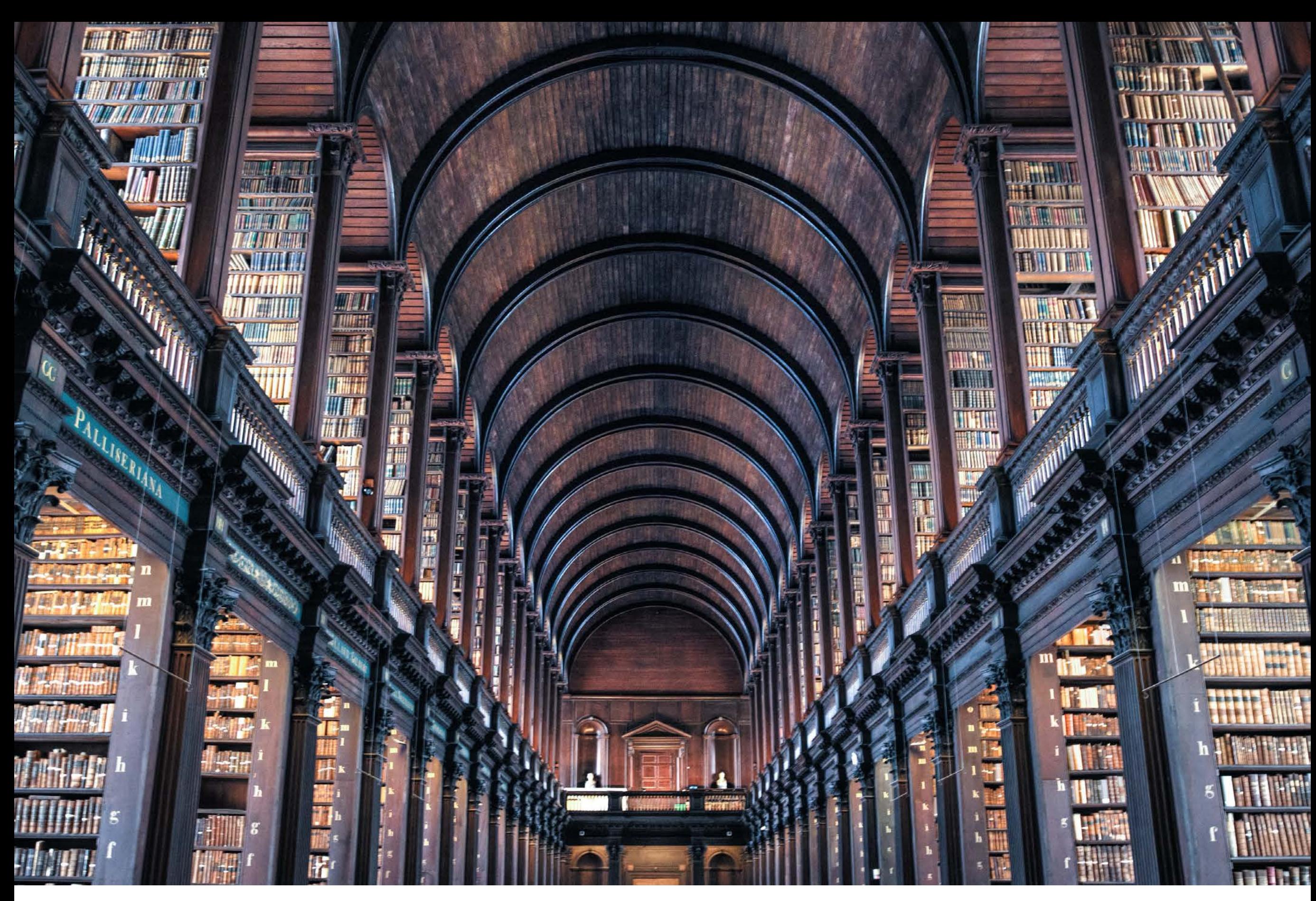

Photo by **[Skitterphoto](https://www.pexels.com/@skitterphoto?utm_content=attributionCopyText&utm_medium=referral&utm_source=pexels)** from **[Pexels](https://www.pexels.com/photo/ancient-antique-architectural-design-architecture-442420/?utm_content=attributionCopyText&utm_medium=referral&utm_source=pexels)**

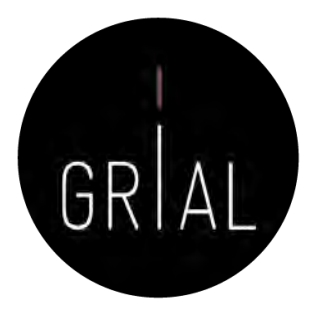

- 1. F. J. García-Peñalvo, "La tercera misión," *Education in the Knowledge Society,* vol. 17, no. 1, pp. 7-18, 2016. doi: 10.14201/eks2016171718.
- 2. J. Vidal, "La misión de la Universidad," en *Investigación educativa en escenarios diversos, plurales y globales*, C. Cardona y E. Chiner, Eds. pp. 41-54, Madrid, España: EOS, 2014.
- 3. E. Delgado López-Cózar y A. Martín-Martín, "Difusión y visibilidad de la producción científica en la red: Construyendo la identidad digital científica de un autor," presentado en Programa de Doctorado en Estudios Migratorios, 11-12 abril de 2016, Granada, España, 2016. Disponible: <https://goo.gl/XAV5fg>
- 4. F. J. García-Peñalvo, "Las dimensiones de la identidad digital de un investigador," presentado en III Jornadas Investigación e Innovación Educativa, Albacete, España, 12 de diciembre de 2019, 2019. Disponible: <https://bit.ly/34cIjlO.> doi: 10.5281/zenodo.3570884.
- 5. Universia, "Declaración de Salamanca," presentado en IV Encuentro Internacional de Rectores. Universia 2018, Salamanca, España, 21-22 de mayo de 2018, 2018. Disponible: [https://bit.ly/2JXbyTv](https://bit.ly/2JXbyTv.)
- 6. A. Corell y F. J. García-Peñalvo, "COVID-19: La encerrona que transformó las universidades en virtuales," *Gaceta Cultural,* no. 91, pp. 23-26, 2021.
- 7. F. J. García-Peñalvo y A. Corell, "La COVID-19: ¿enzima de la transformación digital de la docencia o reflejo de una crisis metodológica y competencial en la educación superior?," Campus Virtuales, vol. 9, no. 2, pp. 83-98, 2020.
- 8. F. J. García-Peñalvo, A. Corell, V. Abella-García y M. Grande-de-Prado, "La evaluación online en la educación superior en tiempos de la COVID-19," Education in the Knowledge Society, vol. 21, art. 12, 2020. doi: 10.14201/eks.23013.
- 9. F. J. García-Peñalvo, A. Corell, R. Rivero-Ortega, M. J. Rodríguez-Conde y N. Rodríguez-García, "Impact of the COVID-19 on Higher Education: An Experience-Based Approach," en *Information Technology Trends for a Global and Interdisciplinary Research Community*, F. J. García-Peñalvo, Ed. Advances in Human and Social Aspects of Technology (AHSAT) Book Series, pp. 1-18, Hershey, PA, USA: IGI Global, 2021. doi: 10.4018/978-1-7998-4156- 2.ch001.
- 10. E. G. Tse, D. M. Klug y M. H. Todd, "Open science approaches to COVID-19," (in eng), F1000Research, vol. 9, pp. 1043-1043, 2020. doi: 10.12688/f1000research.26084.1.
- 11. L. Chan et al. (2002). Budapest Open Access Initiative. Disponible en: [https://goo.gl/he74Du](https://goo.gl/he74Du.)
- 12. P. O. Brown et al. (2003). Bethesda Statement on Open Access Publishing. Disponible en: [https://goo.gl/YHhjFS](https://goo.gl/YHhjFS.)
- 13. Max-Planck-Gesellschaft Society. (2003). *Berlin Declaration on Open Access to Knowledge in the Sciences and Humanities*. Disponible en: [https://goo.gl/2DpTuk](https://goo.gl/2DpTuk.)
- 14. Max-Planck-Gesellschaft Society, "La Declaración de Berlín sobre acceso abierto," GeoTrópico, vol. 1, no. 2, pp. 152-154, 2003.
- 15. M. S. Ramírez-Montoya, F. J. García-Peñalvo y R. McGreal, "Shared Science and Knowledge. Open Access, Technology and Education," Comunicar, vol. 26, no. 54, pp. 1-5, 2018.
- 16. P. Suber, "Una introducción al acceso abierto," en *Edición electrónica, bibliotecas virtuales y portales para las ciencias sociales en América Latina y El* Caribe, D. Babini y J. Fraga, Eds. pp. 15-33, Ciudad de Buenos Aires, Argentina: CLACSO, Consejo Latinoamericano de Ciencias Sociales, 2006.
- 17. L. Benussi, "Analysing the technological history of the open source phenomenon. Stories from the free software evolution, FLOSS history. Working paper, Version 3.0," 2005. Disponible en: [https://goo.gl/oELrnQ](https://goo.gl/oELrnQ.)
- 18. C. Paquette, "Quelques fondements d'une pédagogie ouverte," Québec français, no. 36, pp. 20-21, 1979.

Las dimensiones de la open science para un investigador 525

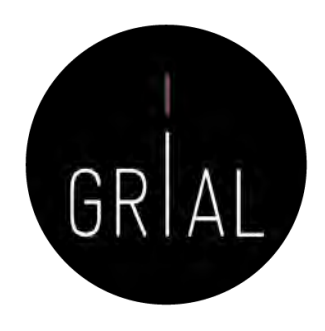

- 19. L. V. Hedges y R. M. Giaconia, "Identifying Features of Effective Open Education," Review of Educational Research, vol. 52, no. 4, pp. 579-602, 1982.
- 20. G. F. Cirigliano, La educación abierta. Buenos Aires, Argentina: El Ateneo, 1983.
- 21. T. Iiyoshi y M. S. Vijay Kumar Eds., "Opening Up Education: The Collective Advancement of Education through Open Technology, Open Content, and Open Knowledge." Cambridge, Massachusetts: The MIT Press, 2008.
- 22. R. DeRosa y R. Jhangiani, "Open Pedagogy," en *A Guide to Making Open Textbooks with Students*, E. Mays, Ed. pp. 7-20, Montreal, Canada: The Rebus Community, 2017.
- 23. A. García-Holgado *et al., Handbook of successful open teaching practices*, Logroño, La Rioja: Universidad Internacional de La Rioja (UNIR), 2020. [Online]. Disponible en:<https://bit.ly/3eU2cXu.> doi: 10.5281/zenodo.4062529.
- 24. G. Conole, "Los MOOCs como tecnologías disruptivas: estrategias para mejorar la experiencia de aprendizaje y la calidad de los MOOCs," Campus Virtuales. Revista Científica Iberoamericana de Tecnología Educativa, vol. 2, no. 2, pp. 16-28, 2013.
- 25. T. R. Liyanagunawardena, A. A. Adams y S. A. Williams, "MOOCs: A Systematic Study of the Published Literature 2008-2012," The International Review of Research in Open and Distance Learning, vol. 14, no. 3, pp. 202-227, 2013.
- 26. F. Martínez-Abad, M. J. Rodríguez-Conde y F. J. García-Peñalvo, "Evaluación del impacto del término "MOOC" vs "eLearning" en la literatura científica y de divulgación," *Profesorado. Revista de currículum y formación del profesorado,* vol. 18, no. 1, pp. 185-201, 2014.
- 27. F. J. García-Peñalvo, Á. Fidalgo-Blanco y M. L. Sein-Echaluce, "Los MOOC: Un análisis desde una perspectiva de la innovación institucional universitaria," La Cuestión Universitaria, vol. 9, pp. 117-135, 2017.
- 28. F. J. García-Peñalvo, Á. Fidalgo-Blanco y M. L. Sein-Echaluce, "An adaptive hybrid MOOC model: Disrupting the MOOC concept in higher education," Telematics and Informatics, vol. 35, pp. 1018-1030, 2018. doi: 10.1016/j.tele.2017.09.012.
- 29. M. J. Beltrán Hernández de Galindo y M. S. Ramírez-Montoya, "Innovation in the Instructional Design of Open Mass Courses (MOOCs) to Develop Entrepreneurship Competencies in Energy Sustainability," *Education in the Knowledge Society*, vol. 20, art. 5, 2019. doi: 10.14201/eks2019\_20\_a5.
- 30. E. López Meneses, E. Vázquez-Cano y P. Román Graván, "Análisis e implicaciones del impacto del movimiento MOOC en la comunidad científica: JCR y Scopus (2010-13)," Comunicar, vol. 44, pp. 73-80, 2015. doi: 10.3916/C44-2015-08.
- 31. L. García Aretio, "Los MOOC están muy vivos. Respuestas a algunas preguntas," *RIED. Revista Iberoamericana de Educación a Distancia,* vol. 20, no. 1, pp. 9-27, 2017. doi: 10.5944/ried.20.1.17488.
- 32. M. S. Ramírez-Montoya y F. J. García-Peñalvo, "Movimiento Educativo Abierto," *Virtualis,* vol. 6, no. 12, pp. 1-13, 2015.
- 33. Á. Fidalgo-Blanco, M. L. Sein-Echaluce Lacleta, O. Borrás Gené y F. J. García-Peñalvo, "Educación en abierto: Integración de un MOOC con una asignatura académica," *Education in the Knowledge Society*, vol. 15, no. 3, pp. 233-255, 2014.
- 34. M. S. Ramírez-Montoya, "Acceso abierto y su repercusión en la Sociedad del Conocimiento: Reflexiones de casos prácticos en Latinoamérica," Education in the Knowledge Society (EKS), vol. 16, no. 1, pp. 103-118, 2015. doi: 10.14201/eks2015161103118.

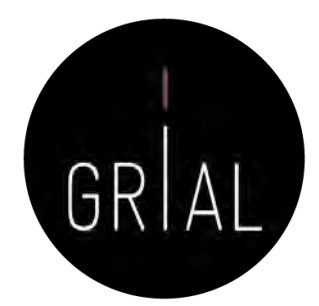

- 35. P. Banerjee. (2010). Wedding innovation with business value: An interview with the director of HP Labs. Disponible en: [https://goo.gl/KoNvGL](https://goo.gl/KoNvGL.)
- 36. M. S. Ramírez-Montoya, "Innovación abierta, interdisciplinaria y colaborativa para formar en sustentablidad energética a través de MOOCs e investigación educativa," *Education in the Knowledge Society,* vol. 19, no. 4, pp. 11-30, 2018. doi: 10.14201/eks20181941130.
- 37. M. S. Ramírez-Montoya y F. J. García-Peñalvo, "Co-creation and open innovation: Systematic literature review," Comunicar, vol. 26, no. 54, pp. 9-18, 2018. doi: 10.3916/C54-2018-01.
- 38. P. Suber, Open Access. Cambridge, MA, USA: MIT Press, 2012.
- 39. F. Nascimbeni, D. Burgos, L. M. Campbell y A. Tabacco, "Institutional mapping of open educational practices beyond use of Open Educational Resources," Distance Education, vol. 39, no. 4, pp. 511-527, 2018. doi: 10.1080/01587919.2018.1520040.
- 40. R. DeRosa y S. Robison, "From OER to Open Pedagogy: Harnessing the Power of Open," en *Open: The Philosophy and Practices that are Revolutionizing* Education and Science, R. S. Jhangiani y R. Biswas-Diener, Eds. pp. 115–124, London, UK: Ubiquity Press, 2018. doi: 10.5334/bbc.i.
- 41. Á. Fidalgo-Blanco, M. L. Sein-Echaluce Lacleta y F. J. García-Peñalvo, "Methodological Approach and Technological Framework to break the current limitations of MOOC model," *Journal of Universal Computer Science,* vol. 21, no. 5, pp. 712-734, 2015. doi: 10.3217/jucs-021-05-0712.
- 42. Á. Fidalgo-Blanco, M. L. Sein-Echaluce y F. J. García-Peñalvo, "From massive access to cooperation: Lessons learned and proven results of a hybrid xMOOC/cMOOC pedagogical approach to MOOCs," International Journal of Educational Technology in Higher Education (ETHE), vol. 13, p. 24, 2016. doi: 10.1186/s41239-016-0024-z.
- 43. G. C. Banks *et al.*, "Answers to 18 Questions About Open Science Practices," *Journal of Business and Psychology*, vol. 34, no. 3, pp. 257-270, 2019. doi: 10.1007/s10869-018-9547-8.
- 44. Crue Universidades Españolas. (2019). Compromisos de las universidades ante la Open Science. Madrid: Crue Universidades Españolas. Disponible: [https://goo.gl/mRB2zA](https://goo.gl/mRB2zA.)
- 45. T. Ferreras-Fernández, J. A. Merlo-Vega y F. J. García-Peñalvo, "Science 2.0 supported by Open Access Repositories and Open Linked Data," en Proceedings of the First International Conference on Technological Ecosystems for Enhancing Multiculturality (TEEM'13) (Salamanca, Spain, November 14- 15, 2013), F. J. García-Peñalvo, Ed. ACM International Conference Proceeding Series (ICPS), pp. 331-332, New York, NY, USA: ACM, 2013. doi: 10.1145/2536536.2536586.
- 46. B. Shneiderman, "Science 2.0," *Science,* vol. 319, no. 5868, pp. 1349-1350, 2008. doi: 10.1126/science.1153539.
- 47. A. Ríos-Hilario, D. Martín-Campo y T. Ferreras Fernández, "Linked data y linked open data: su implantación en una biblioteca digital. El caso de Europeana," El Profesional de la Información, vol. 21, no. 3, pp. 292-297, 2012. doi: 10.3145/epi.2012.may.10.
- 48. S. Auer, V. Bryl y S. Tramp Eds., "Linked Open Data Creating Knowledge Out of Interlinked Data. Results of the LOD2 Project," Lecture Notes in Computer Science LNCS 8661. Heidelberg: Springer, 2014. doi: 10.1007/978-3-319-09846-3.
- 49. A. Trejo Pulido, M. Domínguez Dorado y P. Ramsamy, "Open source software in public organisations of the Spanish government. 2011," CENATIC, Badajoz, Spain, 2011. Disponible en: [https://bit.ly/2RNcMqb](https://bit.ly/2RNcMqb.)

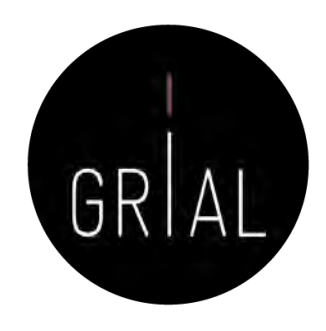

- 50. D. Bretthauer, "Open Source Software: A History," Published Works, vol. 7, 2001.
- 51. UNESCO, "Recommendation on Open Educational Resources (OER)," UNESCO, Paris, France, 2019. Disponible en: [https://bit.ly/3k3ofuo](https://bit.ly/3k3ofuo.)
- 52. E. M. Morales-Morgado, A. B. Gil y F. J. García-Peñalvo, "Arquitectura para la Recuperación de Objetos de Aprendizaje de Calidad en Repositorios Distribuidos," en Actas del 5º Taller en Sistemas Hipermedia Colaborativos y Adaptativos, SHCA 2007, vol. 1, F. Gutiérrez Vela y P. Paderewski Rodríguez, Eds. Actas de Talleres de Ingeniería del Software y Bases de Datos, SISTEDES, no. 1, pp. 31-38, Zaragoza, España, 2007.
- 53. E. M. Morales-Morgado, D. Gómez-Aguilar y F. J. García-Peñalvo, "HEODAR: Herramienta para la Evaluación de Objetos Didácticos de Aprendizaje Reutilizables," en *Actas del X Simposio Internacional de Informática Educativa - SIIE'08* J. Á. Velázquez-Iturbide, F. J. García-Peñalvo y A. B. Gil, Eds. Colección Aquilafuente, Salamanca, España: Ediciones Universidad de Salamanca, 2008.
- 54. D. Wiley y J. L. Hilton, "Defining OER-Enabled Pedagogy," *The International Review of Research in Open and Distributed Learning,* vol. 19, no. 4, 2018. doi: 10.19173/irrodl.v19i4.3601.
- 55. J. A. Yañez-Figueroa, M. S. Ramírez-Montoya y F. J. García-Peñalvo, "Open innovation laboratories for social modeling sustainable society sensitive to social needs," en Proceedings of the Fourth International Conference on Technological Ecosystems for Enhancing Multiculturality (TEEM'16) (Salamanca, Spain, November 2-4, 2016), F. J. García-Peñalvo, Ed. ICPS: ACM International Conference Proceeding Series, pp. 1133-1138, New York, NY, USA: ACM, 2016. doi: 10.1145/3012430.3012659.
- 56. European Commission, Open innovation, open science, open to the world. A vision for Europe. Brussels: Directorate-General for Research and Innovation, European Commission, 2016. Disponible en: <https://goo.gl/V1GgWN.> doi: 10.2777/061652.
- 57. H. W. Chesbrough, *Open Innovation: The new imperative for creating and profiting from technology*. Boston: Harvard Business School Press, 2003.
- 58. OECD, Open Government. The Global Context and the Way Forward, Paris: OECD Publishing, 2016. [Online]. Disponible en: <https://goo.gl/dbscLr.> doi: 10.1787/9789264268104-en.
- 59. Open Definition Project. (2015). The Open Definition Version 2.1. Disponible en: [https://goo.gl/HD1wtq](https://goo.gl/HD1wtq.)
- 60. F. J. García-Peñalvo, "Mitos y realidades del acceso abierto," *Education in the Knowledge Society,* vol. 18, no. 1, pp. 7-20, 2017. doi: 10.14201/eks2017181720.
- 61. F. J. García-Peñalvo, "Publishing in open access," *Journal of Information Technology Research*, vol. 10, no. 3, pp. vi-viii, 2017.
- 62. F. J. García-Peñalvo, C. García de Figuerola y J. A. Merlo-Vega, "Open knowledge management in higher education," *Online Information Review,* vol. 34, no. 4, pp. 517-519, 2010.
- 63. F. J. García-Peñalvo, C. García de Figuerola y J. A. Merlo-Vega, "Open knowledge: Challenges and facts," *Online Information Review,* vol. 34, no. 4, pp. 520-539, 2010. doi: 10.1108/14684521011072963.
- 64. B. Fecher y S. Friesike, "Open Science: One Term, Five Schools of Thought," en *Opening Science. The Evolving Guide on How the Web is Changing* Research, Collaboration and Scholarly S. Bartling y F. S., Eds. pp. 17-47, Cham: Springer, 2014. doi: 10.1007/978-3-319-00026-8\_2.
- 65. R. Vicente-Saez y C. Martínez-Fuentes, "Open Science now: A systematic literature review for an integrated definition," *Journal of Business Research,* vol. 88, pp. 428-436, 2018. doi: 10.1016/j.jbusres.2017.12.043.

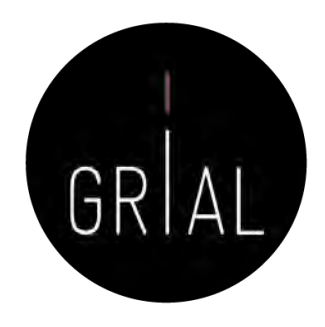

- 66. European Commission. (2019). Open Science Monitor. Disponible en: [https://goo.gl/479Cz9](https://goo.gl/479Cz9.)
- 67. The Lisbon Council, ESADE Business School, CWTS y ELSEVIER, "Open Science Monitor. Study on Open Science: Monitoring trends and drivers," European Commission, Brussels, D.2.4 Final Report, PP-05622-2017, 2019. Disponible en: [https://bit.ly/3dHCUIW](https://bit.ly/3dHCUIW.)
- 68. UNESCO, "Proyecto de Recomendación de la UNESCO sobre la Ciencia Abierta," UNESCO, SC-PCB-SPP/2021/OS-IGM/WD3, 31 de marzo 2021. Disponible en: [https://bit.ly/3viGPFb](https://bit.ly/3viGPFb.)
- 69. BOE. (2011). Ley 14/2011, de 1 de junio, de la Ciencia, la Tecnología y la Innovación. Gobierno de España. pp. 54387-54455. Madrid: Gobierno de España.
- 70. European Commission, "Guidelines on Open Access to Scientific Publications and Research Data in Horizon 2020. Version 3.2," 2017. Disponible en: [https://goo.gl/z7jv6R](https://goo.gl/z7jv6R.)
- 71. H. Piwowar *et al.*, "The State of OA: A large-scale analysis of the prevalence and impact of Open Access articles," *PeerJ*, vol. 6, art. e4375, 2018.
- 72. T. Ferreras-Fernández y J. A. Merlo-Vega, "Repositorios de acceso abierto: un nuevo modelo de comunicación científica. La Revista de la Sociedad ORL CLCR en el repositorio Gredos," (in eng), Rev. Soc. Otorrinolaringol. Castilla Leon Cantab. La Rioja, Journal Article vol. 6, no. 12, pp. 94 -113, 02/05/2015 2015
- 73. T. Ferreras-Fernández, "Los repositorios institucionales: Evolución y situación actual en España," en *Ecosistemas del Conocimiento Abierto*, J. A. Merlo Vega, Ed. Aquilafuente, no. 228, pp. 39-84, Salamanca, España: Ediciones Universidad de Salamanca, 2018.
- 74. L. I. González-Pérez, "Protocolo de evaluación de la aceptación de los repositorios institucionales por parte de los usuarios: en el marco de una colección de recursos sobre sustentabilidad energética," PhD, Programa de Doctorado en Formación en la Sociedad del Conocimiento, Universidad de Salamanca, Salamanca, 2019. Disponible en: [https://goo.gl/7gMPBL](https://goo.gl/7gMPBL.)
- 75. L. I. González-Pérez, M. S. Ramírez-Montoya, F. J. García-Peñalvo, H. Gibrán Ceballos y E. A. Juárez Ibarra, "RITEC & CRIS: Interoperabilidad para visibilidad y medición del impacto de la producción científica energética," en *Innovación y sustentabilidad energética: Implementaciones con cursos masivos abiertos e* investigación educativa, M. S. Ramírez-Montoya y A. Mendoza-Domínguez, Eds. pp. 55-73, Madrid, España: Narcea, 2018.
- 76. L. I. González-Pérez, L. D. Glasserman Morales, M. S. Ramírez-Montoya y F. J. García-Peñalvo, "Repositorios como soportes para diseminar experiencias de innovación educativa," en *Innovación Educativa. Investigación, formación, vinculación y visibilidad*, M. S. Ramírez-Montoya y J. R. Valenzuela González, Eds. pp. 259-272, Madrid, España: Síntesis, 2017.
- 77. T. Ferreras-Fernández, H. Martín-Rodero, F. J. García-Peñalvo y J. A. Merlo-Vega, "The Systematic Review of Literature in LIS: An approach," en Proceedings of the Fourth International Conference on Technological Ecosystems for Enhancing Multiculturality (TEEM'16) (Salamanca, Spain, November 2-4, 2016), F. J. García-Peñalvo, Ed. pp. 291-298, New York, NY, USA: ACM, 2016. doi: 10.1145/3012430.3012531.
- 78. T. Ferreras-Fernández, F. J. García-Peñalvo, J. A. Merlo-Vega y H. Martín-Rodero, "Providing open access to PhD theses: Visibility and citation benefits," Program: Electronic library and information systems, vol. 50, no. 4, pp. 399-416, 2016. doi: 10.1108/PR0G-04-2016-0039.
- 79. T. Ferreras-Fernández, "Visibilidad e impacto de la literatura gris científica en repositorios institucionales de acceso abierto. Estudio de caso bibliométrico del repositorio Gredos de la Universidad de Salamanca," PhD, Programa de Doctorado en Formación en la Sociedad del Conocimiento, Universidad de Salamanca, Salamanca, España, 2016. Disponible en: [https://goo.gl/rrNeEJ](https://goo.gl/rrNeEJ.)

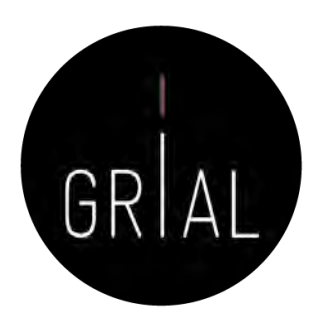

- 80. F. J. García-Peñalvo, "Ecosistemas tecnológicos universitarios," en *UNIVERSITIC 2017. Análisis de las TIC en las Universidades Españolas*, J. Gómez, Ed. pp. 164-170, Madrid, España: Crue Universidades Españolas, 2018.
- 81. L. I. González-Pérez, M. S. Ramírez-Montoya y F. J. García-Peñalvo, "User experience in institutional repositories: A systematic literature review," *International* Journal of Human Capital and Information Technology Professionals (IJHCITP), vol. 9, no. 1, pp. 70-86, 2018. doi: 10.4018/IJHCITP.2018010105.
- 82. L. I. González-Pérez, M. S. Ramírez-Montoya, F. J. García-Peñalvo y J. E. Quintas Cruz, "Usability evaluation focused on user experience of repositories related to energy sustainability: A Literature Mapping," en Fifth International Conference on Technological Ecosystems for Enhancing Multiculturality (TEEM'17) (Cádiz, Spain, October 18-20, 2017) J. M. Dodero, M. S. Ibarra Sáiz y I. Ruiz Rube, Eds. ICPS: ACM International Conference Proceeding Series, New York, NY, USA: ACM, 2017. doi: 10.1145/3144826.3145385.
- 83. F. J. García-Peñalvo, "The Future of Institutional Repositories," *Education in the Knowledge Society*, vol. 18, no. 4, pp. 7-19, 2017. doi: 10.14201/eks2017184719.
- 84. E. Rodrigues et al., "Next generation repositories. Behaviours and Technical Recommendations of the COAR Next Generation Repositories Working Group," Confederation of Open Access Repositories (COAR), Göttingen, Germany, Final Report, November 28 2017. doi: 10.5281/zenodo.1215014.
- 85. F. J. García-Peñalvo, "El conocimiento abierto en español en la Universidad," presentado en Seminario "Pensar en español" (22-26 de septiembre de 2008), Cartagena de Indias, Colombia, 2008. Disponible: [https://goo.gl/6XgfNc](https://goo.gl/6XgfNc.)
- 86. F. J. García-Peñalvo, J. A. Merlo-Vega, T. Ferreras-Fernández, A. Casaus-Peña, L. Albás-Aso y M. L. Atienza-Díaz, "Qualified Dublin Core Metadata Best Practices for GREDOS," *Journal of Library Metadata*, vol. 10, no. 1, pp. 13-36, 2010. doi: 10.1080/19386380903546976.
- 87. T. Ferreras-Fernández, J. A. Merlo-Vega y F. J. García-Peñalvo, "Impact of Scientific Content in Open Access Institutional Repositories. A case study of the Repository Gredos," en Proceedings of the First International Conference on Technological Ecosystems for Enhancing Multiculturality (TEEM'13) (Salamanca, Spain, November 14-15, 2013), F. J. García-Peñalvo, Ed. ACM International Conference Proceeding Series (ICPS), pp. 357-363, New York, NY, USA: ACM, 2013. doi: 10.1145/2536536.2536590.
- 88. I. Aguillo. (2021). *Transparent Ranking: Institutional Repositories by Google Scholar (May 2021) (11th ed.)*. Disponible en: [https://bit.ly/3dKLKpj](https://bit.ly/3dKLKpj.)
- 89. I. Aguillo. (2021). *Transparent Ranking: OA repositories and portals in SPAIN by Google Scholar (May 2021)*. Disponible en: [https://bit.ly/3uL2JAG](https://bit.ly/3uL2JAG.)
- 90. R. Schimmer, "Making moves towards the large-scale transition to Open Access," SPARC Europe, Europe, 2016. Disponible en: [https://goo.gl/TvrHYC](https://goo.gl/TvrHYC.)
- 91. R. Schimmer, K. K. Geschuhn y A. Vogler, "Disrupting the subscription journals' business model for the necessary large-scale transformation to open access," Max Planck Digital Library, Germany: Max Planck Digital Library, 2015. Disponible en: <https://goo.gl/wewjto.> doi: 10.17617/1.3.
- 92. F. J. García-Peñalvo, "Introducción a la ciencia abierta," 2020. Disponible: [https://youtu.be/uwxt0dp6b8M](https://youtu.be/uwxt0dp6b8M.). doi: 10.5281/zenodo.3841741
- 93. F. J. García-Peñalvo, "Rutas del acceso abierto," 2020. Disponible: https://youtu.be/wzpS0xtuSxk.doi: 10.5281/zenodo.3841758.
- 94. V. Fernández-Marcial y L. González-Solar, "Promoción de la investigación e identidad digital: El caso de la Universidade da Coruña," *El profesional de la* información, vol. 24, no. 5, pp. 656-664, 2015. doi: 10.3145/epi.2015.sep.14.
- 95. Sociedad Científica Informática de España (SCIE), "Declaración de la comunidad científica informática sobre la evaluación de la investigación," Sociedad Científica Informática de España (SCIE), España, 2020. Disponible en: [https://bit.ly/33sfQvj](https://bit.ly/33sfQvj.)

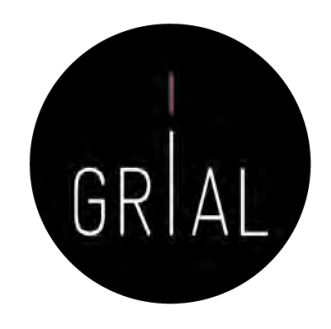

- 96. E. Delgado-López-Cózar, I. Ràfols y E. Abadal, "Carta: Por un cambio radical en la evaluación de la investigación en España," *Profesional de la información,* vol. 30, no. 3, art. e300309, 2021. doi: 10.3145/epi.2021.may.09.
- 97. DORA, "San Francisco Declaration on Research Assessment," 2013. Disponible en: <https://sfdora.org/read/>
- 98. D. Hicks, P. Wouters, L. Waltman, S. Rijcke y I. Ràfols, "Bibliometrics: The Leiden Manifesto for research metrics," *Nature,* vol. 520, pp. 429-431, 2015.
- 99. B. Friedman y F. B. Schneider, "Incentivizing Quality and Impact: Evaluating Scholarship in Hiring, Tenure, and Promotion," Computing Research Association (CRA), Washington D. C., USA, Best Practices Memo, 2015. Disponible en: [https://bit.ly/3cSJzAC](https://bit.ly/3cSJzAC.)
- 100. F. Esposito, C. Ghezzi, M. Hermenegildo, H. Kirchner y L. Ong, "Informatics Research Evaluation. An Informatics Europe Report," Informatics Europe,, Zurich, Switzerland, 2018. Disponible en: [https://bit.ly/3jwGxEI](https://bit.ly/3jwGxEI.)
- 101. Informatics Europe, "Joint Statement on Informatics Research Evaluation," Informatics Europe, Zurich, Switzerland, 2020. Disponible en: [https://bit.ly/3nh0cL1](https://bit.ly/3nh0cL1.)
- 102. D. Moher *et al.*, "The Hong Kong Principles for assessing researchers: Fostering research integrity," PLoS Biology, vol. 18, no. 7, art. e3000737, 2020. doi: 10.1371/journal.pbio.3000737.
- 103. I. Aguillo, "Buenas prácticas para el Siglo XXI," presentado en Jornada sobre calidad de revistas de ciencias sociales CRECS 2011, Barcelona, España, 2 de mayo de 2011, 2011.
- 104. F. J. García-Peñalvo, "Journal Citation Reports JCR," 2020. Disponible: https://youtu.be/EXRjrb0hhvl. doi: 10.5281/zenodo.3841785.
- 105. Clarivate, "Introducing the Journal Citation Indicator. A new approach to measure the citation impact of journals in the Web of Science Core Collection," Clarivate 2021. Disponible en: [https://bit.ly/2RSHJtk](https://bit.ly/2RSHJtk.)
- 106. V. P. Guerrero-Bote y F. Moya-Anegón, "A further step forward in measuring journals' scientific prestige: The SJR2 indicator," Journal of Informetrics, vol. 6, pp. 674-688, 2012. doi: 10.1016/j.joi.2012.07.001.
- 107. F. J. García-Peñalvo, "Scientific Journal Ranking SJR," 2020. Disponible: <https://youtu.be/b6yCELHKWxg.> doi: 10.5281/zenodo.3841790.
- 108. F. J. García-Peñalvo, "CiteScore Metodología Versión 2019," 2020. Disponible: <https://youtu.be/qo0LKVpZIaA.> doi: 10.5281/zenodo.4073621.
- 109. E. Sanz-Casado *et al.*, "Metodología de clasificación de revistas de Humanidades y Ciencias Sociales con sello de calidad FECYT," Fundación Española para la Ciencia y Tecnología (FECYT), Madrid, España, 11 de febrero 2020. Disponible en: [https://bit.ly/2WPVFTr](https://bit.ly/2WPVFTr.)
- 110. E. Sanz-Casado *et al.*, "Ranking de visibilidad e impacto de revistas científicas españolas de Humanidades y Ciencias Sociales con sello de calidad FECYT," Fundación Española para la Ciencia y Tecnología (FECYT), Madrid, España, 11 de febrero 2020. Disponible en: [https://bit.ly/2zwUaBF](https://bit.ly/2zwUaBF.)
- 111. I. Aguillo. (2019). Ranking de revistas Fecyt. En: *Incyt*. Disponible en: [https://cutt.ly/WrB8lJP](https://cutt.ly/WrB8lJP.)
- 112. I. Aguillo. (2019). Ranking de revistas Fecyt. En: *Incyt*. Disponible en: [https://cutt.ly/WrB8UCA](https://cutt.ly/WrB8UCA.)
- 113. R. Repiso. (2019). FECYT hace público un pernicioso ranking de 419 revistas españolas. En: Rafael Repiso. Blog académico y personal. Disponible en: [https://bit.ly/35VNuZW](https://bit.ly/35VNuZW.)
- 114. R. Repiso. (2020). A vueltas con el ranking FECYT. En: *Rafael Repiso. Blog académico y personal*. Disponible en: [https://bit.ly/2SYjoQs](https://bit.ly/2SYjoQs.)

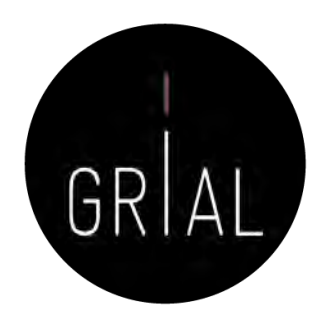

- 115. E. Delgado-López-Cózar, "El ranking de revistas científicas españolas con Sello de calidad Fecyt: un constructo bibliométrico artificioso y obsoleto," Anuario ThinkEPI, vol. 14, art. e14e01, 2020. doi: 10.3145/thinkepi.2020.e14e01
- 116. F. J. García-Peñalvo, "Emerging Sources Citation Index ESCI," 2020. Disponible: <https://youtu.be/1tL2qx-dx78.> doi: 10.5281/zenodo.3841820.
- 117. F. J. García-Peñalvo, "Scholarly Publishers Indicators SPI," 2020. Disponible: <https://youtu.be/uoKaBH6M0yo.> doi: 10.5281/zenodo.3841891.
- 118. J. E. Hirsch, "An index to quantify an individual's scientific research output," Proceedings of the National Academy of Sciences of the United States of America, vol. 102, no. 46, pp. 16569 -16572, 2005. doi: 10.1073/pnas.0507655102.
- 119. R. Costas y M. Bordons, "Una visión crítica del índice h: Algunas consideraciones derivadas de su aplicación práctica," El Profesional de la Información, vol. 16, no. 5, pp. 427-432, 2007. doi: 10.3145/epi.2007.sep.04.
- 120. J. M. Túñez López y J. M. Pablos Coello, "El "índice h" en las estrategias de visibilidad, posicionamiento y medición de impacto de artículos y revistas de investigación," en *Investigar la Comunicación hoy. Revisión de políticas científicas y aportaciones metodológicas: Simposio Internacional sobre Política* Científica en Comunicación, vol. 1, M. Vicente Mariño, T. González Hortigüela y M. Pacheco Rueda, Eds. pp. 133-150, Valladolid, España: Universidad de Valladolid, 2013.
- 121. L. Egghe, "Theory and Practice of the g-Index," *Scientometrics,* vol. 69, no. 1, pp. 131–152, 2006. doi: 10.1007/s11192-006-0144-7.
- 122. J. Priem, D. Taraborelli, P. Groth y C. Neylon. (2010). Altmetrics: A manifesto. Disponible en: [https://goo.gl/U7xWT2](https://goo.gl/U7xWT2.)
- 123. F. Galligan y S. Dyas-Correia, "Altmetrics: Rethinking the Way We Measure," *Serials Review,* vol. 39, no. 1, pp. 56–61, 2013. doi: 10.1016/j.serrev.2013.01.003.
- 124. P. McFedries, "Measuring the impact of altmetrics [Technically Speaking]," IEEE Spectrum, vol. 49, no. 8, p. 28, 2012. doi: 10.1109/MSPEC.2012.6247557.
- 125. ImpactStory. (2012). A new framework for altmetrics. En: Impactstory blog. Open science & research metrics news from the Impactstory team. Disponible en: [https://bit.ly/3eG9E8u](https://bit.ly/3eG9E8u.)
- 126. J. Lin y M. Fenner, "Altmetrics in evolution: Defining and redefining the ontology of article-level metrics," *Information Standards Quarterly,* vol. 25, pp. 20–26, 2013. doi: 10.3789/isqv25no2.2013.04.
- 127. F. Huang, T. Teo, J. C. Sánchez-Prieto, F. J. García-Peñalvo y S. Olmos-Migueláñez, "Cultural values and technology adoption: A model comparison with university teachers from China and Spain," *Computers & Education,* vol. 133, pp. 69-81, 2019. doi: 10.1016/j.compedu.2019.01.012.
- 128. F. J. García-Peñalvo, "Altmétricas," 2020. Disponible: [https://youtu.be/EbFf0HGS5RY](https://youtu.be/EbFf0HGS5RY.). doi: 10.5281/zenodo.3841904.
- 129. J. P. A. Ioannidis, J. Baas, R. Klavans y K. W. Boyack, "A standardized citation metrics author database annotated for scientific field," PLOS Biology, vol. 17, no. 8, art. e3000384, 2019. doi: 10.1371/journal.pbio.3000384.
- 130. J. P. A. Ioannidis, K. W. Boyack y J. Baas, "Updated science-wide author databases of standardized citation indicators," PLOS
- 131. J. Baas, K. Boyack y J. P. A. Ioannidis, "Data for "Updated science-wide author databases of standardized citation indicators," ed: Mendeley Data, V2, 2020.
- 132. M. Schreiber, "A modification of the h-index: The hm-index accounts for multi-authored manuscripts," Journal of Informetrics, vol. 2, no. 3, pp. 211-216, 2008. doi: 10.1016/j.joi.2008.05.001.
- 133. J. Beall, ""Predatory" Open-Access Scholarly Publishers," *The Charleston Advisor,* vol. 11, no. 4, pp. 10-17, 2010. doi: 10.5260/chara.12.1.50. Las dimensiones de la open science para un investigador 532

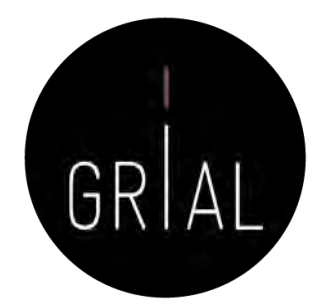

- 134. S. Kulkarni, "Beall's list of "predatory" publishers and journals no longer available," in *editage Insights* vol. 2017, ed, 2017.<https://goo.gl/emEq9c>
- 135. J. Beall, "Predatory journals exploit structural weaknesses in scholarly publishing," *4open,* vol. 1, art. 1, 2018. doi: 10.1051/fopen/2018001.
- 136. F. J. García-Peñalvo, "Reputación científica digital," 2020. Disponible: <https://youtu.be/LXmFAp3BApE.> doi: 10.5281/zenodo.3841774.
- 137. R. Repiso. (2019). Métricas a Nivel de Artículo, las revistas deben colaborar con la causa. En: Comunicar. Club de Editores. Disponible en: [https://bit.ly/2E7taHS](https://bit.ly/2E7taHS.)
- 138. F. J. García-Peñalvo, "EKS Challenges for 2020," *Education in the Knowledge Society,* vol. 21, art. 1, 2020. doi: 10.14201/eks.22203
- 139. F. J. García-Peñalvo, "Identidad digital de un investigador y sus dimensiones," 2020. Disponible: [https://youtu.be/MVfn17p55Vg](https://youtu.be/MVfn17p55Vg.). doi: 10.5281/zenodo.3841914.
- 140. F. J. García-Peñalvo, "¿Cómo construir un perfil digital de investigador en Innovación Educativa?," presentado en IV Congreso Internacional sobre Aprendizaje, Innovación y Competitividad. CINAIC 2017 (4-6 de Octubre de 2017), Zaragoza, España, 2017. Disponible: <https://goo.gl/zFpHxu.> doi: 10.5281/zenodo.1001027.
- 141. F. J. García-Peñalvo, "Identidad digital como investigadores. La evidencia y la transparencia de la producción científica," Education in the Knowledge Society, vol. 19, no. 2, pp. 7-28, 2018. doi: 10.14201/eks2018192728.
- 142. F. J. García-Peñalvo, Proyecto Docente e Investigador. Catedrático de Universidad. Perfil Docente: Ingeniería del Software y Gobierno de Tecnologías de la Información. Perfil Investigador: Tecnologías del Aprendizaje. Área de Ciencia de la Computación e Inteligencia Artificial. Salamanca, España: Departamento de Informática y Automática. Universidad de Salamanca, 2018. Disponible en: [https://goo.gl/VWW3wQ](https://goo.gl/VWW3wQ.). doi: 10.5281/zenodo.1237989.
- 143. F. J. García-Peñalvo, Á. Fidalgo-Blanco, M. L. Sein-Echaluce y F. Tricas García, "La Presencia del Investigador en el Ecosistema Digital de la Ciencia Abierta," en Actas del V Congreso Internacional sobre Aprendizaje, Innovación y Competitividad. CINAIC 2019 (9-11 de Octubre de 2019, Madrid, España), M. L. Sein-Echaluce Lacleta, Á. Fidalgo-Blanco y F. J. García-Peñalvo, Eds. pp. 498-503, Zaragoza, Spain: Servicio de Publicaciones Universidad de Zaragoza, 2019. doi: 10.26754/CINAIC.2019.0101.
- 144. F. J. García-Peñalvo, "Protocolo para crear la identidad digital de un investigador," 2020. Disponible: https://youtu.be/hxcklM2srQl. doi: 10.5281/zenodo.3841934.
- 145. T. Carpenter. (2015). Why assessment needs persistent identifiers like Orcid. En: Orcid Blog. Disponible en: [https://goo.gl/oX7Jxo](https://goo.gl/oX7Jxo.)
- 146. W. Gunn, "Social signals reflect academic impact: What it means when a scholar adds a paper to Mendeley," Information standards quarterly, vol. 25, no. 2, pp. 33-39, 2013. doi: 10.3789/isqv25no2.2013.06.
- 147. F. J. García-Peñalvo, "Publons: Métricas y publicaciones," 2020. Disponible:<https://youtu.be/0nUahI8TNAs.> doi: 10.5281/zenodo.3841947.
- 148. F. J. García-Peñalvo y J. García Carrasco, "Educational hypermedia resources facilitator," Computers & Education, vol. 44, no. 3, pp. 301-325, Apr 2005. doi: 10.1016/j.compedu.2004.02.004.
- 149. F. J. García-Peñalvo, "Perfil de un autor en Scopus," 2020. Disponible: [https://youtu.be/ErLpt28sJxE](https://youtu.be/ErLpt28sJxE.). doi: 10.5281/zenodo.3841959.
- 150. E. Delgado López-Cózar y E. D. Torres-Salinas, "Cómo utilizar Google Scholar para mejorar la visibilidad de tu producción científica," Grupo EC3, Grupo EC3, Granada, España, 2013. Disponible en: [https://goo.gl/pGLznB](https://goo.gl/pGLznB.)

Las dimensiones de la open science para un investigador 533

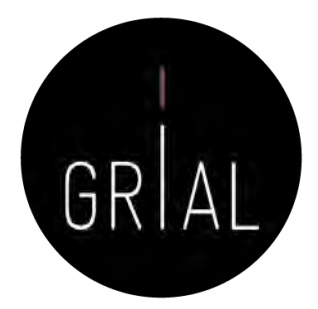

- 151. I. Aguillo. (2021). *Ranking of researchers in Spain and Spaniards abroad (I): From 1 to 5000 (16th ed.)*. Disponible en: [https://bit.ly/3eJQLik](https://bit.ly/3eJQLik.)
- 152. I. Aguillo. (2021). *Transparent ranking: Top universities by citations in top Google Scholar profiles (Edition 2021.1.7 beta ed.)*. Disponible en: [https://goo.gl/m3JBS7](https://goo.gl/m3JBS7.)
- 153. F. J. García-Peñalvo, "Evaluación de la investigación: principales métricas en WoS, Scopus y Google Scholar," 2020. Disponible: <https://youtu.be/QuYCtbxJCtQ.> doi: 10.5281/zenodo.3843541.
- 154. F. J. García-Peñalvo, "Creación, gestión y curación del perfil en Google Académico," 2021. Disponible: [https://youtu.be/OB0q4R7\\_T0Q.](https://youtu.be/OB0q4R7_T0Q) doi: 10.5281/zenodo.4767982.
- 155. F. J. García-Peñalvo et al., "TRAILER project overview: Tagging, recognition and acknowledgment of informal learning experiences," en 2012 International Symposium on Computers in Education (SIIE) Andorra La Vella, Andorra. October 29-31, 2012, F. J. García-Peñalvo, L. Vicent, M. Ribó, A. Climent, J. L. Sierra y A. Sarasa, Eds., EEUU: IEEE, 2012.
- 156. P. R. Humanante-Ramos, F. J. García-Peñalvo y M. Á. Conde-González, "Personal Learning Environments and online classrooms: An experience with university students," *IEEE Revista Iberoamericana de Tecnologías del Aprendizaje (IEEE RITA)*, vol. 10, no. 1, pp. 26-32, 2015. doi: 10.1109/RITA.2015.2391411.
- 157. M. L. Sein-Echaluce, Á. Fidalgo-Blanco y F. J. García-Peñalvo, "Metodología de enseñanza inversa apoyada en b-learning y gestión del conocimiento," en La Sociedad del Aprendizaje. Actas del III Congreso Internacional sobre Aprendizaje, Innovación y Competitividad. CINAIC 2015 (14-16 de Octubre de 2015, Madrid, España), A. Fidalgo Blanco, M. L. Sein-Echaluce y F. J. García-Peñalvo, Eds. pp. 464-468, Madrid, Spain: Fundación General de la Universidad Politécnica de Madrid, 2015.
- 158. F. J. García-Peñalvo, "ResearchGate," 2020. Disponible:<https://youtu.be/7YrUJznBr0I.> doi: 10.5281/zenodo.3841998.
- 159. F. J. García-Peñalvo, "Publons: Revisiones," 2020. Disponible: [https://youtu.be/pCbeBG5IK8k.](https://youtu.be/pCbeBG5IK8k) doi: 10.5281/zenodo.3841955.
- 160. Crue y FECYT, *Guía de valoración de la actividad de divulgación científica del personal académico e investigador*, Madrid, España: Crue Universidades Españolas, 2018. [Online]. Disponible en: [https://goo.gl/uAHWMe](https://goo.gl/uAHWMe.)
- 161. F. Santamaría González, "Redes Sociales en Educación," presentado en Curso de formación permanente de la Universidad de León, 2011. Disponible: [https://goo.gl/b3a4YM](https://goo.gl/b3a4YM.)
- 162. E. Orduña-Malea y E. Delgado-López-Cózar, "Dimensions: re-discovering the ecosystem of scientific information," El Profesional de la Información, vol. 27, no. 2, pp. 420-431, 2018. doi: 10.3145/epi.2018.mar.21.
- 163. D. W. Hook, S. J. Porter y C. Herzog, "Dimensions: Building Context for Search and Evaluation," (in English), Frontiers in Research Metrics and Analytics, vol. 3, no. 23, 2018. doi: 10.3389/frma.2018.00023.
- 164. R. C. Schonfeld. (2018). A new citation database launches today: Digital Science's Dimensions. En: *The Scholarly Kitchen*. Disponible en: [https://goo.gl/XHGgkZ](https://goo.gl/XHGgkZ.)
- 165. A. Mori y M. Taylor, "Dimensions Metrics API Reference & Getting Started," Digital Science & Research Solutions, London, UK, 2018. Disponible en: [https://goo.gl/3RvUto](https://goo.gl/3RvUto.)

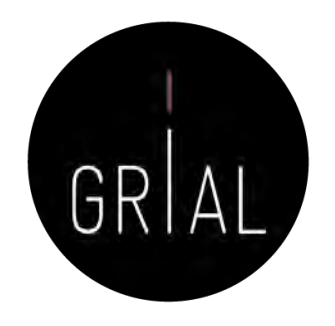

- 166. F. J. García-Peñalvo y A. M. Seoane-Pardo, "Una revisión actualizada del concepto de eLearning. Décimo Aniversario," *Education in the Knowledge Society,* vol. 16, no. 1, pp. 119-144, 2015. doi: 10.14201/eks2015161119144.
- 167. F. J. García-Peñalvo y J. García Carrasco, "Los espacios virtuales educativos en el ámbito de Internet: Un refuerzo a la formación tradicional," *Education in the* Knowledge Society, vol. 3, no. 1, 2002.
- 168. F. J. García-Peñalvo, Recursos docentes de la asignatura Gobierno de Tecnologías de la Información. Máster Universitario en Ingeniería Informática. Curso 2019-2020, Salamanca, España: Grupo GRIAL, Universidad de Salamanca, 2020. [Online]. Disponible en: [https://bit.ly/2QoRITl](https://bit.ly/2QoRITl.). doi: 10.5281/zenodo.3712908.
- 169. F. J. García-Peñalvo, D. Reimann, M. Tuul, A. Rees y I. Jormanainen, "An overview of the most relevant literature on coding and computational thinking with emphasis on the relevant issues for teachers," TACCLE3 Consortium, Belgium, 2016. doi: 10.5281/zenodo.165123.
- 170. J. Cruz-Benito y A. García-Holgado, "Autopublicación y difusión de resultados científicos a través de Internet," presentado en Plan de Formación Docente 2017 de la Universidad de Salamanca, 2017. doi: 10.5281/zenodo.583978
- 171. J. Cruz-Benito, A. García-Holgado y F. J. García-Peñalvo, "Dissemination and visibility of scientific publications," presentado en 18th Biennal Conference on Teachers and Teaching - ISAAT 2017, Salamanca, Spain, 2017. Disponible: <https://goo.gl/hi4nYQ.> doi: 10.5281/zenodo.821612
- 172. Á. Fidalgo-Blanco, F. J. García-Peñalvo, M. L. Sein-Echaluce y F. Tricas García, *Curso abierto sobre Identidad Digital del Investigador*, Zaragoza, España: Universidad de Zaragoza, 2020. [Online]. Disponible en: [https://bit.ly/2XvBjz4](https://bit.ly/2XvBjz4.). doi: 10.5281/zenodo.3844444.
- 173. F. J. García-Peñalvo, "Cómo hacer una publicación científica en innovación educativa," presentado en Congreso Internacional sobre Aprendizaje, Innovación y Competitividad, CINAIC 2013 (6-8 de noviembre de 2013), Madrid, España, 2013. Disponible: [https://goo.gl/LAcvef](https://goo.gl/LAcvef.)
- 174. F. J. García-Peñalvo, "Diseminación y divulgación científica," presentado en Tecnológico de Monterrey, Monterrey, México, 2016. Disponible: [https://goo.gl/C5VAQD](https://goo.gl/C5VAQD.). doi: 10.13140/RG.2.1.4131.4329.
- 175. F. J. García-Peñalvo, "Taller Diseminación en Innovación Educativa," presentado en I Congreso Internacional de Tendencias en Innovación Educativa, CITIE 2016, Arequipa, Perú 2016. Disponible: [https://goo.gl/4rPiZn](https://goo.gl/4rPiZn.)
- 176. F. J. García-Peñalvo, "¿Cómo organizar una estrategia de investigación?," presentado en Seminario impartido en la Facultad de Bellas Artes de la Universidad de Salamanca el 27 de febrero de 2017, Salamanca, España, 2017. Disponible:<https://goo.gl/dTQYux.> doi: 10.13140/RG.2.2.29908.40329.
- 177. F. J. García-Peñalvo, "Cómo mejorar la visibilidad de la producción científica. El perfil del investigador," presentado en XVIII Congreso Internacional de Investigación Educativa AIDIPE 2017, Salamanca, España, 28 al 30 de junio de 2017, 2017. Disponible: [https://goo.gl/82kT21](https://goo.gl/82kT21.). doi: 10.5281/zenodo.820229.
- 178. F. J. García-Peñalvo, "Identidad Digital del doctorando," presentado en Programa de Doctorado en Formación en la Sociedad del Conocimiento, Salamanca, España, 27 de marzo de 2017, 2017. Disponible: <https://goo.gl/Lnwr4N.> doi: 10.5281/zenodo.438168
- 179. F. J. García-Peñalvo, "Identidad Digital del Investigador," presentado en Tecnológico de Monterrey, Monterrey, México, 2017. Disponible:<https://goo.gl/rXQWEh.> doi: 10.13140/RG.2.2.33599.71847.
- 180. F. J. García-Peñalvo, "Uso de herramientas digitales para investigación y publicación," presentado en Curso de Formación y Desarrollo de Profesores, Tecnológico de Monterrey, Campus de Guadalajara, 29 de noviembre de 2017, 2017. Disponible: <https://goo.gl/VsZcg2.> doi: 10.5281/zenodo.1066318

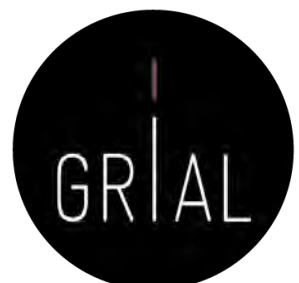

- 181. F. J. García-Peñalvo, "Cómo construir un perfil digital de investigador," presentado en Programa de Formación del Profesorado 2018 de la Universidad de Zaragoza, Zaragoza, España, 7-8 de junio de 2018, 2018. Disponible: <https://goo.gl/Py8Qy6.> doi: 10.5281/zenodo.1283783.
- 182. F. J. García-Peñalvo, "Creación del perfil digital de los investigadores peruanos," presentado en II Congreso Internacional de Tendencias en Innovación Educativa (CITIE 2018), Arequipa (Perú), 2018. Disponible: [https://goo.gl/hwpQva](https://goo.gl/hwpQva.). doi: 10.5281/zenodo.1656462.
- 183. F. J. García-Peñalvo, "Difusión y visibilidad de publicaciones científicas en Internet," presentado en Plan de Formación Docente 2018 de la Universidad de Salamanca, Salamanca, España, 24 de mayo de 2018, 2018. Disponible:<https://goo.gl/ASF1sK.> doi: 10.5281/zenodo.1251867
- 184. F. J. García-Peñalvo, "Identidad digital científica," presentado en Jornadas CINAIC 2018 EcoAprendemos, CICEI (Centro de Innovación para la Sociedad de la Información, Universidad de las Palmas de Gran Canaria, 13-14 de septiembre de 2018, 2018. Disponible: <https://goo.gl/vw6cHT>. doi: 10.5281/zenodo.1413335.
- 185. F. J. García-Peñalvo, "Open Science y perfil digital," presentado en III Semana Doctoral "Formación en la Sociedad del Conocimiento", IUCE, Universidad de Salamanca, Salamanca, España, 2018. Disponible: [https://goo.gl/1asZq5.](https://goo.gl/1asZq5) doi: 10.5281/zenodo.1476581
- 186. F. J. García-Peñalvo, "Escuela de Cocina CINAIC "El perfil del investigador: Menú degustación con una opción exprés, ejecutivo y gourmet"," presentado en V Congreso Internacional sobre Aprendizaje, Innovación y Competitividad. CINAIC 2019, Madrid, España, 9-11 de Octubre de 2019, 2019. Disponible: <https://bit.ly/2nwJNIo.> doi: 10.5281/zenodo.3479122.
- 187. F. J. García-Peñalvo, "ICEP52 Taller: Cómo construir el perfil digital de un investigador," presentado en Programa de Formación del Profesorado 2018 de la Universidad de Zaragoza, Zaragoza, España, 2019. Disponible: [https://bit.ly/2Yj9xp2.](https://bit.ly/2Yj9xp2) doi: 10.5281/zenodo.3256630.
- 188. F. J. García-Peñalvo, "Managing the digital identity as researchers," *Journal of Information Technology Research,* vol. 12, no. 3, pp. vi-viii, 2019.
- 189. F. J. García-Peñalvo, "Perfil investigador en el ámbito de Ciencias Sociales," presentado en Plan de Formación Docente USAL 2019, Facultad de Ciencias Sociales, Universidad de Salamanca, 2019. Disponible: [https://goo.gl/L3R1FN.](https://goo.gl/L3R1FN) doi: 10.5281/zenodo.2562369.
- 190. F. J. García-Peñalvo, "Curso 2020/050201: El ecosistema de información científica y el perfil digital del investigador," presentado en Plan de Formación Docente 2020 de la Universidad de Salamanca, Salamanca, España, 2020. Disponible:<https://bit.ly/2MtgXRX.> doi: 10.5281/zenodo.3873399.
- 191. F. J. García-Peñalvo, "El ecosistema digital del investigador," presentado en Red de Institutos de Investigación en Educación, 2020. Disponible: <https://bit.ly/33Ve3iJ.> doi: 10.5281/zenodo.4084447.
- 192. F. J. García-Peñalvo, "La identidad digital del personal investigador en el ecosistema científico," presentado en Red de Institutos de Investigación en Educación, 2020. Disponible: <https://bit.ly/2Gxs4dD.> doi: 10.5281/zenodo.4074850.
- 193. F. J. García-Peñalvo, "ICEP38. Taller: Cómo construir un perfil digital de investigador," presentado en Programa de Formación del Profesorado 2020 de la Universidad de Zaragoza, Zaragoza, España, 2020. Disponible: <https://bit.ly/2yvVTqQ.> doi: 10.5281/zenodo.3841250.
- 194. F. J. García-Peñalvo, "Las cinco dimensiones de la identidad digital de los investigadores," presentado en Congreso Internacional de Innovación en Educación Universitaria – CINEDU 2020, Arequipa Perú, 13 de diciembre de 2020, 2020. Disponible:<https://bit.ly/3oEBy7f.> doi: 10.5281/zenodo.4311234

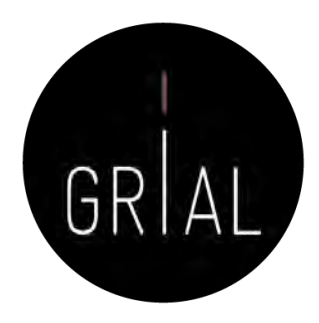

- 195. F. J. García-Peñalvo, "Los componentes que definen la identidad digital de un investigador en el contexto de la Ciencia Abierta," presentado en Primer Congreso Internacional de Ciencia Abierta y Repositorios Institucionales, México, 13 de noviembre de 2020, 2020. Disponible:<https://bit.ly/3n5Z2RC.> doi: 10.5281/zenodo.4266602.
- 196. F. J. García-Peñalvo, "Los flujos de investigación soportados por herramientas," presentado en I Jornadas EKS. Programa de Doctorado en Formación en la Sociedad del Conocimiento, Salamanca, España, 27-31 de enero de 2020, 2020. Disponible: [https://zenodo.org/record/3622250](https://zenodo.org/record/3622250.). doi: 10.5281/zenodo.3622250.
- 197. F. J. García-Peñalvo y M. Á. Conde-González, "Diseminación y divulgación científica. Plan de Formación del Profesorado de la Universidad de León," León, España, 20 de junio de 2017, 2017. Disponible: [https://goo.gl/2YnL46](https://goo.gl/2YnL46.). doi: 10.5281/zenodo.810436.
- 198. F. J. García-Peñalvo y M. Á. Conde-González, "Buenas prácticas para visibilizar la producción científica," presentado en Plan de Formación del Profesorado de la Universidad de León, León, España, 3 de julio de 2018, 2018. Disponible: [https://goo.gl/LiZXq8](https://goo.gl/LiZXq8.). doi: 10.5281/zenodo.1302364.
- 199. F. J. García-Peñalvo y M. Á. Conde-González, "Protocolo para visibilizar la producción científica en el ecosistema digital," presentado en Plan de Formación del Profesorado de la Universidad de León, León, España, 2019. Disponible:<https://bit.ly/2WXYCU1.> doi: 10.5281/zenodo.3242759.
- 200. F. J. García-Peñalvo, "Taller: Cómo construir un perfil digital de investigador," presentado en Programa de Formación del Profesorado 2021 de la Universidad de Zaragoza, Zaragoza, España, 2021. Disponible en: [https://bit.ly/3431Asg.](https://bit.ly/3431Asg) doi: 10.5281/zenodo.4776483.
- 201. F. J. García-Peñalvo, "Aspectos esenciales de la identidad digital del investigador," presentado en Plan de Formación del Profesorado (Curso 2020-2021) de la Universidad de Zargoza, Zaragoza, España, 31 de mayo, 2021. Disponible: [https://bit.ly/2ROpaqb.](https://bit.ly/2ROpaqb) doi: 10.5281/zenodo.4813155.
- 202. F. J. García-Peñalvo, "Curso 2021/050101 El ecosistema de información científica y el perfil digital del investigador," presentado en Plan de Formación del PDI 2021 de la Universidad de Salamanca, Salamanca, España, 3-15 de junio, 2021. Disponible: [https://bit.ly/3fsX5xF.](https://bit.ly/3fsX5xF) doi: 10.5281/zenodo.4837500.
- 203. F. J. García-Peñalvo, "Identidad digital para los investigadores de la Universidad de Salamanca," presentado en Plan de Formación del PDI 2021 de la Universidad de Salamanca, Salamanca, España, 3 de junio, 2021. Disponible: [https://bit.ly/2RUUioa.](https://bit.ly/2RUUioa) doi: 10.5281/zenodo.4853160.
- 204. F. J. García-Peñalvo y M. Á. Conde, "Crear y cuidar la identidad digital de los investigadores desde los postulados de la open science," presentado en Programa de Formación del Profesorado 2020-2021 de la Escuela de Formación de la Universidad de León, León, España, 16 de junio, 2021. Disponible: <https://bit.ly/2RG5Ifq>. doi: 10.5281/zenodo.4917363.
- 205. F. J. García-Peñalvo, "CiteScore," 2020. Disponible: <https://youtu.be/o3JY0bV1TZY>. doi: 10.5281/zenodo.3841809.
- 206. F. J. García-Peñalvo, "Google Scholar," 2020. Disponible:<https://youtu.be/-lS7KKVJ9Nk.> doi: 10.5281/zenodo.3841994.

#### Cita recomendada

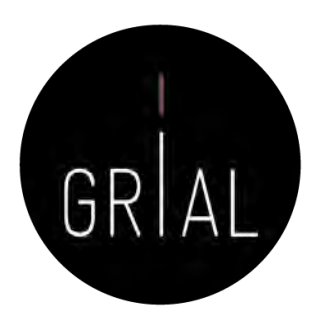

• F. J. García-Peñalvo y M. Á. Conde, "Las dimensiones de la open science para un investigador," presentado en Programa de Formación del Profesorado 2020-2021 de la Escuela de Formación de la Universidad de León, León, España, 16-22 de junio, 2021. Disponible: <https://bit.ly/2TiOJAo>. doi: 10.5281/zenodo.4917391.

# Las dimensiones de la open science para un investigador

#### Francisco José García-Peñalvo

Grupo GRIAL Dpto. Informática y Automática Instituto Universitario de Ciencias de la Educación Universidad de Salamanca, Salamanca (grid.11762.33 / ROR 02f40zc51) [fgarcia@usal.es](mailto:fgarcia@usal.es) <https://orcid.org/0000-0001-9987-5584> [http://grial.usal.es](http://grial.usal.es/) <https://twitter.com/frangp>

#### Miguel Á. Conde González

Área de Arquitectura y Tecnología de Computadores Dpto. Ingenierías Mecánica, Informática y Aeroespacial Escuela de Ingenierías Industrial e Informática Universidad de León, España (grid.4807.b / ROR 02tzt0b78) [miguel.conde@unileon.es](mailto:miguel.conde@unileon.es) <https://orcid.org/0000-0001-5881-7775> [http://twitter.com/m\\_conde](http://twitter.com/m_conde)

> Programa de Formación del Profesorado 2020-2021 Escuela de Formación Universidad de León 16-22 de junio de 2021 - Edición Online

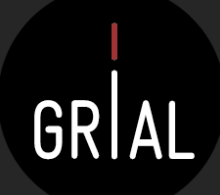

Disponible en <https://bit.ly/2TiOJAo>

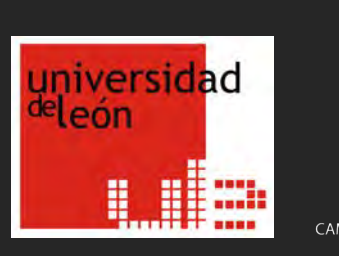

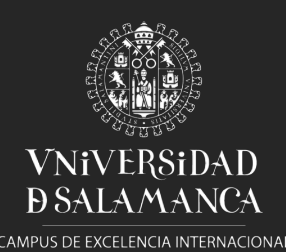